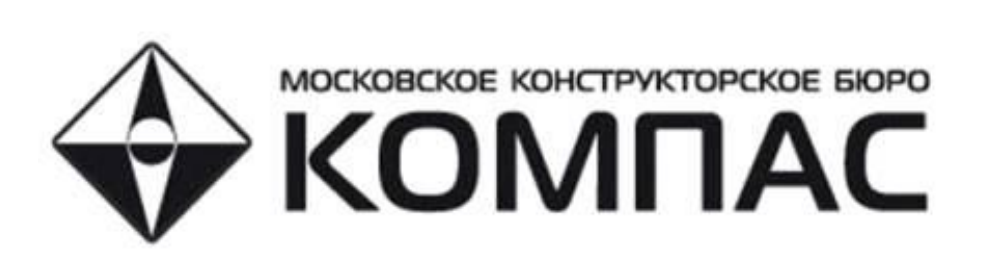

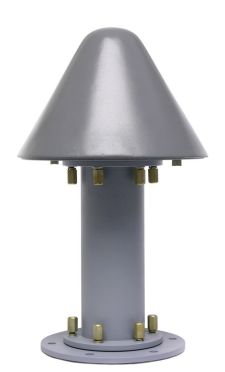

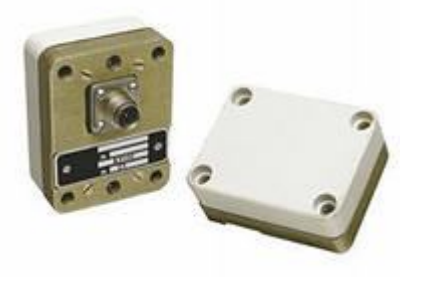

Kotel'nikov Institute of Radio-engineering<br>and Electronics of RAS

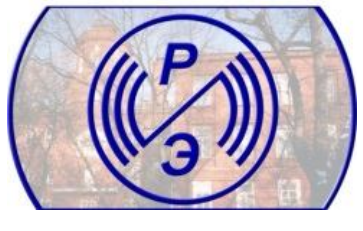

# **БАНКОВ С.Е.**

# АНТЕННЫ СПУТНИКОВЫХ НАВИГАТОРОВ

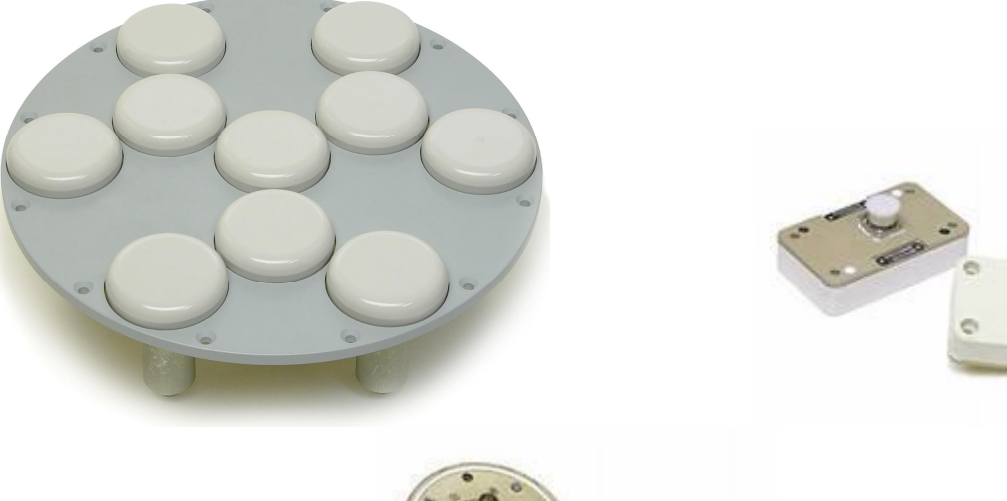

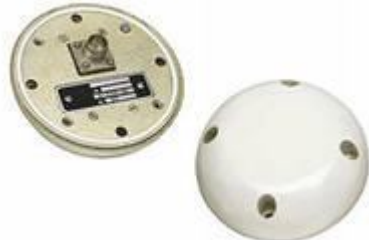

**Москва 2014**

УДК 621.37 ББК 32.845 Б 23

Банков Сергей Евгеньевич

Б 23 **Антенны спутниковых навигаторов**. **–** М.: Издательство «Перо»,  $2014. - 693$  c.

ISBN 978-5-00086-225-4

В книге рассматриваются вопросы расчета и проектирования антенн, используемых в спутниковых навигаторах: печатных антенн, многослойных печатных антенн, малогабаритных печатных антенн, квадрифилярных спиральных антенн. Излагаются основы построения и проектирования антенн – фильтров, осуществляющих прием электромагнитных волн и их частотную селекцию. Рассматриваются потенциально достижимые характеристики малогабаритных печатных антенн. Анализируется влияние различных объектов, на которых расположены антенны спутниковых навигаторов на их диаграммы направленности. В книге представлены математические модели антенн разного уровня от эквивалентных схем до электродинамических моделей. Книга представляет интерес для специалистов в области проектирования антенн, а также студентов и аспирантов радиотехнических специальностей.

> УДК 621.37 ББК 32.845

ISBN 978-5-00086-225-4

© Банков С. Е., 2014

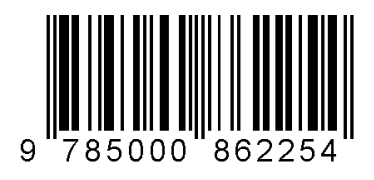

## **Банков Сергей Евгеньевич**

## **АНТЕННЫ СПУТНИКОВЫХ НАВИГАТОРОВ**

Электронное издание

Издательство «Перо» 109052, Москва, Нижегородская ул., д. 29-33, стр. 27, офис 105 Тел.: (495) 973-72-28, 665-34-36 Подписано в печать 01.10.2014.Электроноое издание. Печать офсетная. Усл. печ. л.43,31. Заказ 367.

При создании книги автор опирался на результаты, полученные в отделе ОР-2 МКБ «Компас» под руководством к.т.н. А.Г. Давыдова. Численные расчеты, представленные в книге выполнены сотрудниками отдела А.А. Курушиным, К.Б. Папиловым, А.С. Бычковым. Главы 2 и 3 книги написаны совместно с К.Б. Папиловым по результатам его диссертационной работы, выполненной под руководством С.Е. Банкова. Экспериментальные исследования антенн различных типов выполнены П.А. Вьюгиным. Автор выражает всем участникам совместной работы в МКБ «Компас» огромную благодарность за плодотворные обсуждения и помощь в подготовке книги.

#### **Введение**

Спутниковая навигация является динамично развивающейся областью науки и техники. О ее перспективах и реальных, а также возможных применениях в различных областях народного хозяйства немало сказано в различных публикациях (см. например [1], [2]). Это избавляет нас от необходимости повторять общеизвестные сведения о таких системах и направлениях их развития. Остановимся исключительно на тех вопросах, которые существенны для предмета данной книги, которая посвящена небольшой части системы спутниковой навигации – антеннам спутниковых навигаторов (СН).

Система спутниковой навигации включает в себя большое число наземных и космических сегментов. Под космическим сегментом обычно понимают совокупность искусственных спутников Земли, которые вращаются вокруг нее на низкоорбитальных орбитах. Эти спутники являются источниками навигационных сигналов, которые принимаются СН и используются далее для вычисления координат точки, в которой он расположен (см. рис. В.1). Определение координат принято называть навигационной задачей

Положение низкоорбитальных спутников постоянно меняется во времени. При этом функциями времени являются как их азимутальные  $\varphi$ , так и угломестные  $\theta$  координаты, в локальной сферической системе координат, связанной с пользователем навигационной системы. Таким образом, потенциальный источник сигнала может иметь произвольный азимутальный угол в пределах от 0 до 360<sup>0</sup> и угол места в пределах от 0 до  $90^0$ .

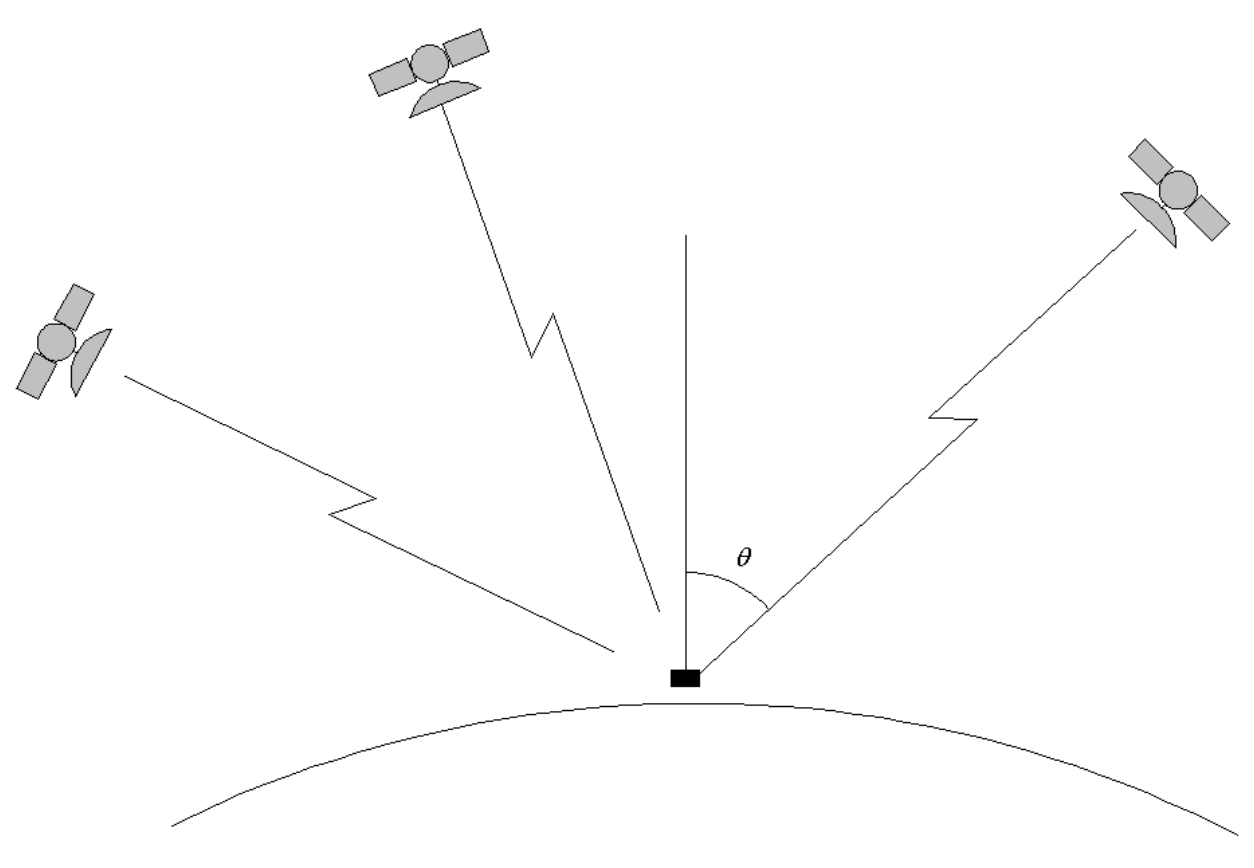

Рис. В.1. Прием навигационных сигналов СН

Описанная выше ситуация позволяет сформулировать первое требование к диаграмме направленности (ДН) антенны СН, которая в идеальном случае должна имеет полусферическую форму. Нетрудно понять, что антенна с такой ДН обеспечивает одинаковые условия приема сигналов для всех спутников, находящих в данный момент на небе.

Особенностью существующих сейчас и проектируемых навигационных систем является использование для передачи сигналов волн правой круговой поляризации. Волны круговой поляризации удобно принимать пользователю, положение которого в пространстве по отношению к источнику излучения может быть произвольным, так как фактор взаимной ориентации антенн на спутнике и СН не играет столь существенной роли как в случае волн линейной поляризации. По этой причине при создании навигационных систем предпочтение было отдано волнам круговой поляризации.

Таким образом, мы можем сделать вывод о том, что антенна СН должна быть антенной круговой поляризации. Поляризационные свойства

антенн принято описывать с помощью коэффициента эллиптичности (КЭ) (см. например [3]). Для идеальной антенны круговой поляризации он равен единице. Ухудшение поляризационных характеристик приводит к уменьшению КЭ.

Требования к КЭ имеют два аспекта. КЭ зависит от угловых координат  $\varphi, \theta$ . Поэтому его величина не должна быть меньше некоторого допустимого значения в секторе углов:

$$
0 < \varphi < 360^0,
$$
  
 
$$
0 < \theta < 90^0.
$$
 (B.1)

Кроме того, КЭ является функцией частоты и, следовательно, он не должен опускаться ниже предельного значения в рабочей полосе частот ∆*f* . Следует отметить, что контролировать величину КЭ в секторе углов (В.1) весьма затруднительно. Поэтому на практике к антеннам СН формулируются требования по КЭ только в одном направлении, которое задается углом  $\theta = 0$ . Как правило, в этом направлении ДН имеет максимум. В качестве предельного уровня КЭ берется значение равное 0.707. Выраженное в децибелах оно равно – 3 дБ.

Следует отметить, что обеспечить высокий уровень КЭ во всем диапазоне углов (В.1) практически невозможно. Особенно это относится к углам  $\theta$  близким к 90 $^0$ , когда волна распространяется вдоль поверхности Земли. Нередко в этом направлении КЭ падает до очень малых значений. При этом необходимо иметь в виду, что падение КЭ до нуля вовсе не означает невозможности приема волны круговой поляризации. Он происходит, но с ослаблением другого важного параметра антенны – ее коэффициента усиления (КУ). Предельное уменьшение КУ, обусловленное падением КЭ до нуля равно – 3 дБ. Уменьшение КУ, обусловленное ухудшением поляризационных характеристик называют также поляризационными потерями, которые имеют максимальное значение равное 3 дБ.

КУ является важным параметром антенны СН, который во многом определяет энергетический потенциал всей системы в целом. Из теории антенн известно [3], что КУ антенны *G* можно представить в виде произведения ее коэффициента направленного действия (КНД)  $D$  и коэффициента полезного действия (КПД)  $\eta$  :

$$
G = D\eta \tag{B.2}
$$

Строгое определение КНД будет приведено в последующих разделах. Сейчас отметим, что этот параметр полностью определяется ДН антенны. Идеальная антенна СН имеет КНД равный 3 дБ. Увеличить его невозможно при выполнении требований к ДН, которые сформулированы выше. На практике он оказывается выше значения 3 дБ, так как ДН реальной антенны уменьшается при углах  $\theta$  близких к  $90^0$ . Таким образом, условия приема сигналов от спутников, расположенных в зените улучшаются за счет их ухудшения для спутников, находящихся вблизи горизонта. Такая ситуация воспринимается как «неизбежное зло», поскольку создать антенну с идеальной ДН весьма непросто. Тем не менее, дальнейшее увеличение КУ за счет изменения ДН невозможно и нежелательно, так как оно может уменьшить число спутников, от которых СН принимает сигналы.

Таким образом, мы видим, что такое средство для повышения энергетического потенциала системы как повышение КНД антенны неприменимо в системах спутниковой навигации, в отличие, например, от радиолокационных систем. Единственным средством улучшения энергетических параметров оказывается накопление сигнала, которое реализуется с помощью корреляционных методов его обработки [4]. Платой за использование корреляционной обработки является увеличение времени необходимого для ее выполнения. При этом, чем меньше КУ антенны, тем больше должно быть указанное время.

Нетрудно увидеть, что КУ антенны и время обработки сигнала  $t_{op}$ находятся в противоречии. Поэтому требования к КУ антенны зависят от

требований к динамическим характеристикам СН. Последние определяются типом объекта, на котором используется СН. Если речь идет о навигаторах индивидуального назначения, то они устанавливаются на объектах со сравнительно низкой динамикой: человек, автомобиль и т.д. Навигаторы специального назначения часто эксплуатируются на высокодинамичных объектах: самолет, ракета, снаряд и т.д. Нетрудно понять, что скорости перемещения указанных классов объектов могут отличаться на несколько порядков. Поэтому эффективность использования накопления сигнала в СН специального назначения существенно ниже, чем в СН коммерческого использования.

Таким образом, мы можем сделать вывод о том, что требования к КУ антенны зависят от динамических характеристик объекта, на котором установлен СН. Будем далее для краткости говорить о динамических характеристиках самого СН, понимая их в указанном выше смысле. Жесткие требования к КУ антенны (на самом деле, к ее КПД, так как КНД практически фиксирован) предъявляются к СН с высокой динамикой. Приемлемым значением КПД в этих случаях считается минус  $(1 - 2)$  дБ. В СН с низкой динамикой разработчики часто сознательно идут на снижение КПД, за счет которого достигается уменьшение габаритов антенны и миниатюризация всего СН. В этих случаях КПД может быть равен минус (3 – 6) дБ.

В технических требованиях к антеннам СН нормируется уменьшение КУ в полосе частот относительно его максимального значения. Падение КУ, как правило, не должно превышать уровня  $1 - 1.5$  дБ.

Рассмотрим далее частотный план существующих ныне, а также предполагаемых к развертыванию систем спутниковой навигации. Этот частотный план во многом определяет требования к антеннам СН в части их широкополосности.

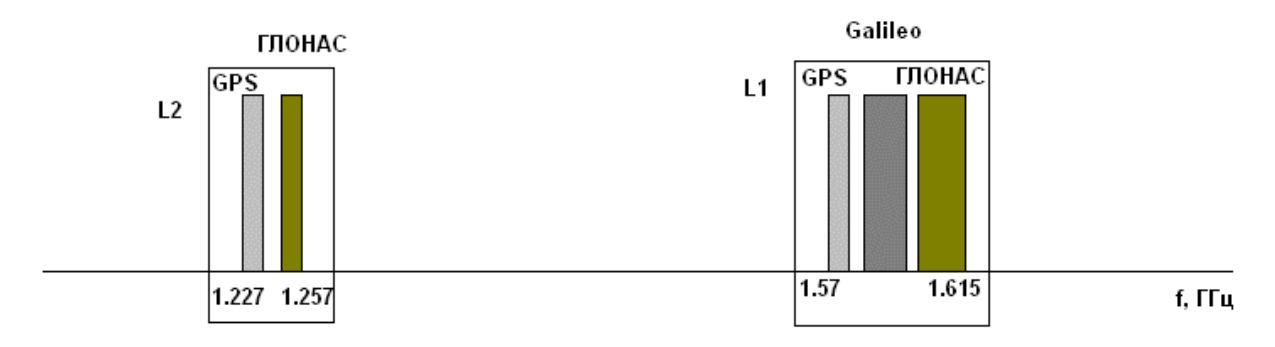

*Рис. В.2. Частотный план СНС*

Частотный план показан на рис. В.2. Видно, что действующие навигационные системы GPS и ГЛОНАС функционируют в двух разнесенных диапазонах:  $L_1$  и  $L_2$ . Диапазон  $L_1$  является общедоступным диапазоном, который используется, в том числе, для коммерческих приложений. Диапазон  $L_2$  - диапазон высокой точности предназначен для решения специальных задач.

В перспективе ожидается развертывание новых навигационных систем, среди которых, в первую очередь, необходимо отметить европейскую систему Галилео (Galileo). Также ожидается появление систем, разработанных Китаем и Индией. Они будут также функционировать в диапазоне  $L_1$ . Поэтому следует ожидать его расширения.

Наличие двух разнесенных диапазонов функционирования навигационных систем актуализирует задачу разработки двухчастотных антенн, способных одновременно принимать сигналы разных частот.

Требования к полосе рабочих частот антенны существенно зависят от назначения СН. Принято классифицировать СН на односистемные и мультисистемные. Односистемные СН предназначены для работы с сигналами одной из существующих навигационных систем. Чаще всего речь идет о системе GPS. Мультисистемные СН должны принимать сигналы от спутников GPS, ГЛОНАС, а в перспективе от Галилео и т.д. Требование мультисистемности приводит к существенному расширению полосы рабочих

частот антенны СН и всего СВЧ приемного тракта. Например, GPS навигатор функционирует в полосе около 5 МГЦ, тогда как мультисистемный навигатор GPS плюс ГЛОНАС должен иметь полосу около 40 МГц. Таким образом, мы видим, что расширение функциональных возможностей СН приводит к резкому, почти на порядок, увеличению рабочего диапазона СВЧ блока и антенны в частности.

Технические требования к габаритам антенн СН существенно зависят от условий эксплуатации. Наиболее жесткие требования к размерам возникают по понятным причинам при проектировании навигаторов коммерческого назначения. Навигаторы специального назначения, которые устанавливаются, например, на борту летательного аппарата не столь жестко ограничены по своим габаритам. Поэтому в них могут использоваться антенны относительно больших размеров. Следует отметить, что требования миниатюризации антенны и расширения полосы ее рабочих частот находятся в противоречии [5], имеющем характер фундаментального физического предела, который делает невозможным одновременное улучшение двух показателей качества (ПК). Характер этого противоречия и способы его преодоления будут обсуждаться в ряде глав данной книги.

Приведенные выше технические требования к антеннам СН позволяют представить идеальную антенну, которая должна иметь достаточно малые размеры, полусферическую ДН, высокие КЭ и КУ, низкую стоимость и т.д. Рассмотрим далее, какие типы антенн находят применение в СН. В первую очередь, необходимо выделить печатные антенны (ПА). Наиболее распространенная на практике полуволновая ПА показана на рис. В.3. Она представляет собой полосковый проводник, например, прямоугольной формы, нанесенный на поверхность диэлектрической пластины. ПА чаще всего располагается на металлическом экране.

ПА классифицируются по форме полоскового проводника. К классическим антеннам относятся прямоугольная, круглая и кольцевая ПА. В литературе известно весьма большое число модификаций классических ПА. Подробный обзор технических решений в этой области представлен в книге [6].

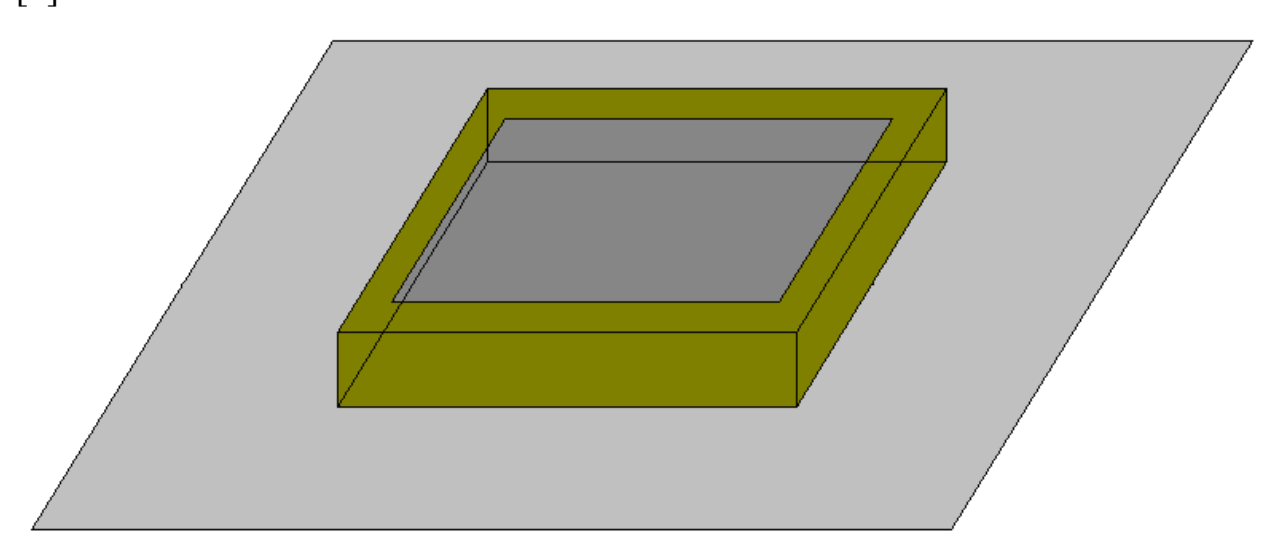

*Рис. В.3. Полуволновая ПА*

Несмотря на кажущуюся простоту, корректный анализ ПА представляет собой весьма сложную задачу, которая в полном объеме может быть решена только с помощью современных средств компьютерного моделирования СВЧ устройств и антенн [7], [8]. В процессе разработки ПА также возникает потребность в использовании приближенных инженерных моделей, позволяющих лучше понять природу физических явлений в данном классе объектов.

Вопросы моделирования ПА классических форм рассматриваются в первой главе книги. В ней представлены результаты, касающиеся использования строгой численной модели, модели, основанной на теории краевых эффектов, приближенной резонаторной модели и совсем простой модели ПА в виде СВЧ эквивалентной схемы. Важным для разработки ПА моментом является возможность измерения параметров ПА, которые трудно определить расчетным путем. К числу таких параметров, в первую очередь, относится добротность ПА и ее составляющие: добротность, обусловленная тепловыми потерями, радиационная добротность и т.д. В первой главе рассматривается методика измерения добротностей ПА.

Как уже отмечалось выше, актуальной задачей разработки антенн СН является уменьшение их размеров. Единственным средством решения этой задачи, если речь идет о ПА классических форм, является использование лиэлектрических материалов с повышенной относительной проницаемостью  $\varepsilon$ . Дополнительные возможности миниатюризации связаны с модификацией класс  $\Pi A$ . Такие  $\Pi A$ образуют конструкции миниатюрных или малогабаритных ПА, которые при использовании тех же диэлектрических материалов имеют габаритные размеры меньшие, чем классические ПА.

Миниатюрные ПА рассматриваются во второй главе книги. Основное  $\Pi A$ . внимание уделяется анализу многослойных миниатюрных КНИГИ.  $\overline{a}$ предложенных  $\, {\bf B}$ **TOM** числе и автором Однослойные анализируются по данным, представленным в известных работах (см. например  $[9 - 11]$ ).

В главах 1 и 2 ПА рассматривались с точки зрения их анализа, то есть определения ПК по заданной совокупности параметров. В главе 3 рассматривается задача оптимизации  $\Pi A$ . которая заключается  $\bf{B}$ параметров устройства. обеспечивающих определении достижение наилучших ПК. Особенностью подхода к оптимизации, который описан в данной книге, является использование теории векторной оптимизации (ВО) [12]. В классическом подходе к поиску оптимальных технических решений формулируется одна целевая функция, которая играет роль обобщенного ПК устройства. Далее путем вариации параметров ищется минимум этой функции. Отличительной чертой ВО является учет нескольких ПК (вектора ПК), которые должны одновременно минимизироваться.

Переход к вектору ПК является принципиальным моментом со следующих точек зрения:

**OH** резко уменьшает степень субъективизма при формулировке оптимизационной задачи;

он создает основу для корректной формулировки задачи синтеза устройства;

- он позволяет корректно и объективно провести сравнение разных типов ПА;

- он позволяет найти предельные характеристики ПА конкретного вида и сравнить их с предельными значениями, определяемыми фундаментальным физическим ограничением (см. выше).

В третьей главе аппарат ВО применяется для оптимизации и синтеза ПА линейной и круговой поляризаций. При этом используется численная модель антенны. С помощью аналитической приближенной модели рассматривается оптимизация ПА классических форм. Также в третьей главе анализируется ПА круговой поляризации с разными схемами возбуждения. В заключение главы анализируются результаты оптимизации ПА с точки зрения требований систем спутниковой навигации. Делается вывод о том, что одновременно удовлетворить требованиям к габаритам, которые предъявляют СН коммерческого назначения и требованиям к полосе рабочих частот, которые предъявляют мультисистемные СН с помощью известных конструкций ПА невозможно. При этом эти требования не противоречат физическому пределу, о котором мы упоминали выше.

Для ослабления противоречия между габаритами ПА и ее полосой частот предлагается использовать новый тип миниатюрных антенн, которые получили название антенн – фильтров. Конструкции антенн – фильтров линейной и круговой поляризаций представлены в главе 4. Там же они анализируются с помощью разных моделей: в виде эквивалентной схемы, электродинамических моделей и, наконец, экспериментально.

В четвертой главе обсуждается не только собственно антенны – фильтры, но и новая конфигурация СВЧ части приемника СН, которая получается в результате замены традиционной антенны антенной – фильтром.

Наряду с ПА в СН находят широкое применение квадрифилярные спиральные антенны (КСА). Пример такой антенны представлен на рис. В.4.

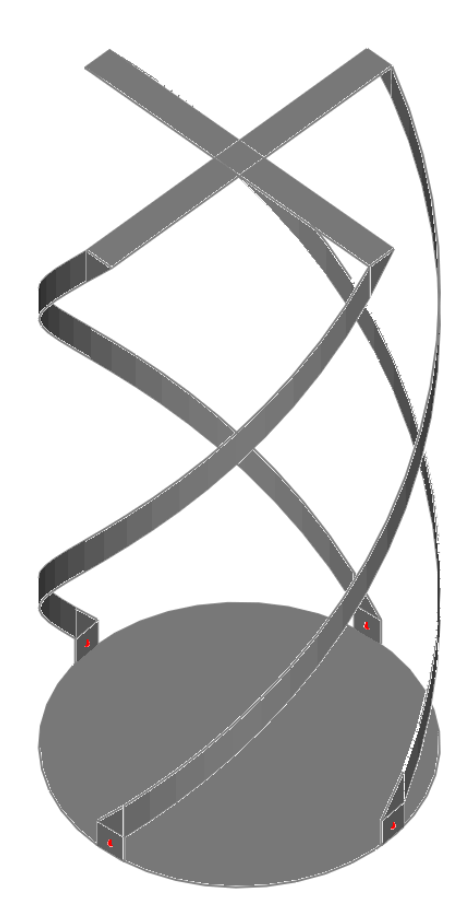

*Рис. В.4. Квадрифилярная спиральная антенна*

В целом, необходимо отметить, что КСА менее технологичны, чем ПА и имеют большие габаритные размеры. Основным их достоинством, определяющим интерес разработчиков является возможность создания однонаправленных ДН.

Необходимо сказать, что ПА без металлического экрана интенсивно излучает практически во всех направлениях. Излучение в нижнее полупространство является крайне нежелательным эффектом, который порождает режим многолучевого распространения навигационных сигналов от спутников за счет приема антенной волн отраженных от поверхности земли. Точность измерения координат в этом режиме существенно снижается. Практически единственным средством борьбы с многолучевым распространением является создание антенн с уменьшенным уровнем излучения в нижнее полупространство. В случае ПА это достигается за счет использования металлических экранов. В случае КСА в применении экранов

нет необходимости, поскольку при правильном выборе параметров КСА ее ДН будет существенно ослаблена в требуемом направлении.

В главе 5 дана инженерная теория полуволновой и четвертьволновой КСА, которые можно рассматривать как классические для данной области техники решения. Их особенностью является то, что спиральные излучатели КСА выполнены в виде одиночного проводника. Также в пятой главе анализируются более сложные типы КСА с многопроводными излучателями. С помощью таких антенн удается улучшить их согласование с внешней схемой и расширить полосу рабочих частот. В пятой главе обсуждаются вопросы численного моделирования и экспериментального исследования разных видов КСА.

Шестая глава книги посвящена исследованию важного вопроса о влиянии на ДН ПА внешних предметов, которые, как правило, служат основанием, на котором устанавливается антенна. В качестве таких предметов рассматриваются: металлический диск, гофрированный металлический диск, металлический цилиндр, металлическая полоса.

Металлический диск чаще всего используется в качестве экрана ПА, формирующего однонаправленное излучение. Гофрированные диски применяются для создания антенн с осесимметричными ДН, с уменьшенным уровнем излучения/приема вдоль поверхности земли. Металлический цилиндр представляет собой модель малоразмерного летательного аппарата и, наконец, металлическая лента может рассматриваться в качестве модели крыла самолета, на котором располагается СН.

Основной целью шестой главы является вывод достаточно простых инженерных соотношений, позволяющих в первом приближении оценить искажения ДН, обусловленные предметами, на которых расположены ПА. Отметим, что их реалистичная оценка, связанная с электродинамическим расчетом структуры с достаточно большими электрическими размерами представляет собой весьма трудоемкую и непростую задачу.

Заключительная седьмая глава книги посвящена ряду важных вопросов, которые, тем не менее, не нашли своего места в предыдущих разделах. К их числу необходимо отнести, в первую очередь, проблему создания двухчастотных антенн, способных одновременно работать в диапазонах  $L_1$  и  $L_2$ . На практике эта задача чаще всего решается простейшим путем использования двухслойной конструкции, состоящей из двух ПА, расположенных одна над другой.

В более сложных решениях дополнительное колебание ПА, обеспечивающее ее работу в диапазоне  $L_1$  (исходная ПА при этом настроена на диапазон  $L_2$ , возможен и обратный вариант настройки) создается с помощью щелей, выполненных в полосковом проводнике ПА.

В седьмой главе кратко анализируются проблемы построения антенных систем подавителей помех и фазовых пеленгаторов. Подавители помех и фазовые пеленгаторы являются устройствами, обеспечивающими решение навигационной задачи в условиях радиоэлектронной борьбы. Предполагается, что вероятный противник может использовать сигнал помехи высокой интенсивности, «забивающий» полезные навигационные сигналы от спутников. Кроме того, возможно создание «ложных» спутников за счет использования сигналов имитирующих полезные навигационные сигналы. Они будут искажать рассчитываемее координаты объекта.

Борьба с помехами высокой интенсивности осуществляется помехоподавителями, а борьба с ложными спутниками ведется путем использования фазовых пеленгаторов. Антенные системы обоих устройств представляют собой решетку элементарных излучателей, в качестве которых чаще всего используются ПА.

В седьмой главе рассматриваются принципы функционирования антенных систем помехоподавителей и фазовых пеленгаторов, а также некоторые особенности их проектирования. Наиболее сложной задачей создания антенной решетки является учет взаимной связи ее элементов через

свободное пространство. В седьмой главе дана простая инженерная оценка связи двух ПА.

Предлагаемая вниманию читателя книга является обобщением опыта разработки антенн СН, накопленного в МКБ «Компас». Она не является справочником по данной области техники или литературным обзором, хотя элементы того и другого присутствуют в различных разделах книги. Книга ориентирована на разработчиков радиоэлектронной аппаратуры, проектирующих новые, а не копирующие старые изделия. Поэтому значительная ее часть посвящена разработке математических моделей разного уровня сложности, позволяющих оценивать основные характеристики антенн СН.

Может показаться, что увлечение моделями неоправданно усложнило материал, изложенный в книге, который содержит большое число математических выражений. В последнее время можно услышать достаточно распространенной мнение о том, что сейчас инженеру нет необходимости свободно владеть математическим аппаратом. Достаточно научиться работать с современными программами моделирования, которые посчитают все необходимые параметры.

Тем не менее, практика проектирования показывает, что наиболее короткий путь к успеху лежит на пути сочетания разных способов моделирования создаваемого устройства. Авторы книги постарались уделить внимание всем подходам от инженерных оценок через электродинамическое моделирование до экспериментальной проверки работоспособности устройства. Мы также надеемся, что книга будет полезна в качестве учебного пособия для студентов старших курсов, специализирующихся в области радиотехники и радиофизики.

### **1. Печатные антенны классических форм**

## 1.1. Конструкция полуволновой ПА прямоугольной формы и проблемы ее моделирования

Полуволновые ПА прямоугольной формы относятся к числу наиболее распространенных ПА, которые можно назвать классическими. К ним также относятся ПА круглой формы. По электродинамическим параметрам они весьма близки друг к другу. Однако с практической точки зрения более удобны ПА прямоугольной формы, так как часто их легче изготовить и настроить. Поэтому основное внимание мы уделим прямоугольным ПА.

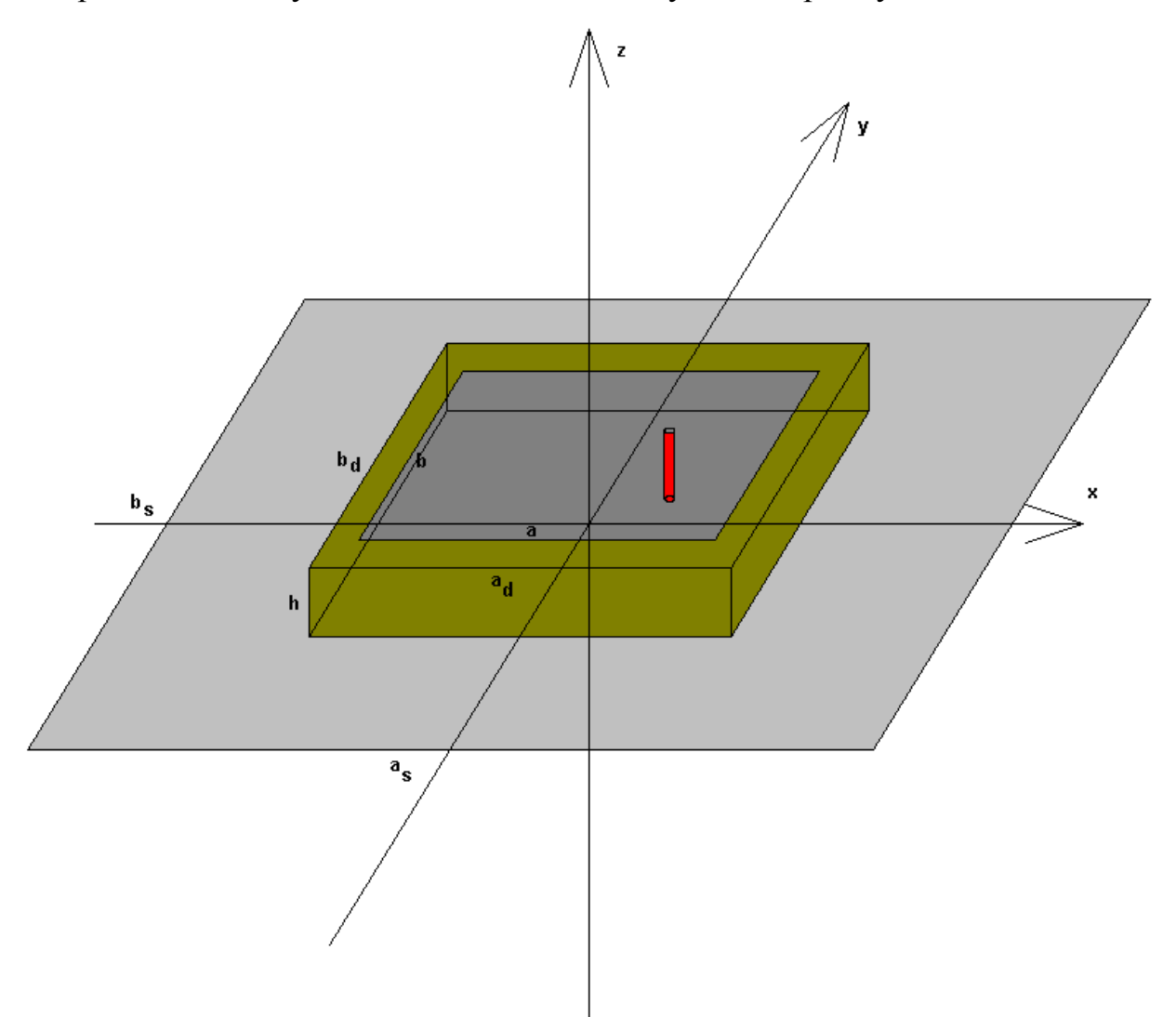

*Рис. 1.1.1. Прямоугольная полуволновая ПА*

Прямоугольная ПА показана на рис. 1.1.1. В общем случае ПА размещается на металлическом экране с размерами  $a_s$ ,  $b_s$ . Также размеры диэлектрической подложки  $a_d$ , $b_d$  могут отличаться от размеров полоскового проводника  $a,b$ .

На рис. 1.1.1 показан элемент возбуждения ПА в виде металлического цилиндра. Обычно этот цилиндр является продолжением центрального проводника коаксиальной линии. Ее внешний проводник соединяется с экраном ПА (см. рис. 1.1.2). Конец центрального проводника соединяется с полосковым проводником ПА.

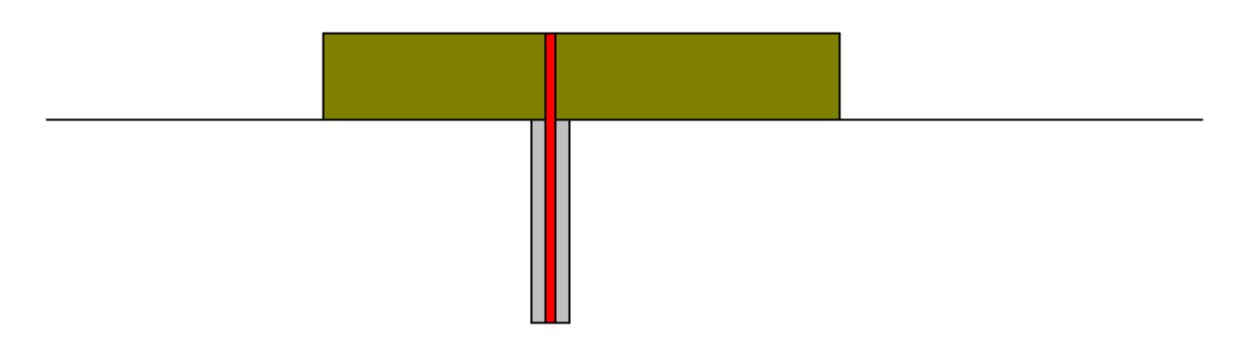

*Рис. 1.1.2. К возбуждению ПА*

Показанный на рис. 1.1.2 элемент возбуждения не является единственно возможным. Применяются также устройства возбуждения, использующие щели связи. Часто ПА возбуждаются полосковыми линиями. Поскольку охватить все многообразие конструкций ПА невозможно, то нам приходится ограничивать круг анализируемых структур, теми из них, которые получили или наибольшее распространение, или наиболее удобны с точки зрения анализа. По этой причине далее под элементом возбуждения мы будем понимать конструкцию, показанную на рис. 1.1.2.

Центр металлического цилиндра смещен относительно центра ПА и имеет координаты  $x_0, y_0$ . ПА круговой поляризации может возбуждаться несколькими элементами, расположенными в разных точках на плоскости XOY. Разные способы возбуждения (питания) ПА принято классифицировать

по числу точек возбуждения. Например, антенна, показанная на рис. 1.1.1 является ПА с одноточечным возбуждением. Аналогично говорят об антеннах с двух-, трех- и т.д. точечным возбуждением.

Часто в элемент возбуждения включают сосредоточенные элементы, например, емкости, которые компенсируют реактивность входного сопротивления ПА.

Наряду с металлическими цилиндрами, выполняющими функцию элемента возбуждения конструкция ПА может содержать пассивные цилиндры, которые не связаны с выходными линиями передачи. Часто их располагают в центре антенны для подавления паразитных типов колебаний.

Теория прямоугольных ПА изложена во многих статьях и книгах (см., например, [13]). Следует отметить, что основная часть работ посвящена теории ПА с бесконечной диэлектрической подложкой и бесконечным экраном. Такой подход вполне оправдан, когда речь идет, например, о проектировании решетки полосковых излучателей. Особенностью антенн спутниковых навигаторов является то, что они представляют собой автономные антенны, занимающие ограниченный объем. Важно также то, что они выполняются из диэлектрических материалов с высокой относительной диэлектрической проницаемостью  $\varepsilon$ . Поэтому граница диэлектрической подложки является для электромагнитных волн существенной неоднородностью, которая должна учитываться при построении модели ПА. Модели с бесконечной подложкой не учитывают дифракции волн на ее границе и не могут использоваться для корректного количественного анализа.

Необходимо сказать, что наличие ограниченных подложки и экрана существенно усложняют построение достаточно строгой и удобной математической модели ПА. Среди возможных подходов к моделированию ПА можно отметить следующие.

Наиболее полным описанием антенны является решение задачи электродинамики с полным учетом всех границ и условий на них. Такое

решение может быть получено с использованием современных систем электродинамического моделирования, таких как High Frequency System Simulator (HFSS), CST Microwave Studio (MWS), FEKO и ряд других (см. [7], [8]). Перечисленные программы, реализуют алгоритмы численного решения трехмерных задач электродинамики с помощью разных методов. В системе HFSS используется метод конечных элементов (МКЭ) в частотной области, в системе MWS метод Frequency Domain Time Domain (FDTD) во временной области, а в системе FEKO метод интегральных уравнений в частотной области.

Общей характерной чертой всех численных методов электродинамики являются большие затраты компьютерных ресурсов: времени, памяти и т.д., необходимых для получения решения с приемлемой точностью. При этом следует отметить, что, несмотря на все затраченные ресурсы, гарантировать точность расчета всех важных параметров ПА достаточно сложно. Сложнее всего поддается численному анализу расчет тепловых потерь в полосковой структуре. Причина этих сложностей хорошо известна [14]. Она связана с характером электрических токов на тонких металлических проводниках. Касательные к ребру компоненты этих токов быстро растут при приближении к кромке. В идеализированной ситуации, когда толщина проводника равна нулю, а его проводимость бесконечна, ток стремится к бесконечности.

Для численного решения описанное выше поведение тока крайне неудобно, так как методы, используемые в отмеченных выше системах, основаны на дискретизации пространства или поверхности. Дискретизация дает корректный результат, если в пределах элементарной ячейки поле или ток меняются незначительно. Поэтому, резкие всплески поля заставляют использовать густые сетки с большим числом ячеек. В результате время анализа резко возрастает.

В тоже время, для проектирования ПА расчет тепловых потерь является важной, если не самой важной задачей, поскольку от них зависит КПД

антенны. Поэтому отказаться от решения этой задачи невозможно. Одновременно следует иметь в виду, что другие параметры ПА хорошо предсказываются численными методами. К числу таких параметров относятся резонансная частота ПА, ее добротность, обусловленная излучением в свободное пространство, ДН, КЭ т.д.

Описанная выше ситуация позволяет сделать два вывода. Первый из них состоит в целесообразности разработки более простых моделей ПА. Такая модель не должна давать гарантированную точность расчета всех параметров антенны, но она должна качественно верно передавать их зависимость от геометрических размеров и материальных параметров. Кроме того, она не должна требовать больших затрат компьютерных ресурсов.

Относительно простая модель ПА имеет другую область применения, чем модель на основе строгого численного решения граничной задачи. С ее помощью целесообразно решать исследовательские задачи, связанные с перебором большого числа вариантов и выявлением новых качественных и количественных закономерностей.

В качестве упрощенной модели ПА мы будем использовать резонаторную модель [15]. Достаточно последовательно такая модель применительно к антенне с бесконечной подложкой изложена в работе [13]. Наша задача состоит в ее модификации на случай подложки ограниченных размеров. При этом мы будем рассматривать относительно более простой вариант ПА, у которой размеры полоскового проводника совпадают с размерами подложки:  $a = a_d$ ,  $b = b_d$ .

Другой вывод, который можно сделать из анализа ситуации с численным решением граничной задачи, состоит в целесообразности построения экспериментальных моделей ПА. В рамках этого подхода параметры, расчет которых затруднен или недостаточно надежен, определяются с помощью измерений. Измеренные параметры далее используются для проверки и коррекции численной модели.

Экспериментальная коррекция расчетной модели ПА целесообразна в части, касающейся определения добротности антенны, обусловленной тепловыми потерями. Как следствие она полезна для вычисления КПД и КУ.

Таким образом, несмотря на внешнюю простоту ПА, она представляет собой достаточно сложный для моделирования объект, проектирование которого требует применения совокупности моделей разного уровня. Они будут рассмотрены в следующих разделах первой главы.

Прежде чем переходить к изложению содержания последующих разделов опишем общий подход к разработке резонаторной модели ПА. Мы исходим из того, что в нулевом приближении ПА, у которой  $a = a_d$ ,  $b = b_d$ , представить  $\overline{R}$ виле объемного резонатора с размерами. можно совпадающими с размерами антенны. На стенках такого резонатора выполняются разные граничные условия. При  $z = 0, h$  - это граничные условия идеальной проводимости, а при  $x = \pm b/2$  и при  $y = \pm a/2$  условия на идеальной магнитной стенке. Видно, что модель нулевого приближения заменяет реальную структуру более простой, у которой вместо границ в виде обрывов полосковых проводников и подложки имеются магнитные стенки. Отражение волн от реальной границы ПА отличается от их отражения в модели. Причина указанного отличия состоит в том, что на реальной границе, во-первых, возбуждается сложное краевое поле и, вовторых, поле излучения в свободное пространство. Возбуждение краевого поля приводит к смещению резонансной частоты ПА, а возбуждение волн  $\mathbf{K}$ конечной лобротности ПА, обусловленной излучения ПОИВОЛИТ Поскольку радиационными потерями. отличие модели нулевого приближения от реальной антенны состоит в том, что она некорректно описывает явления на границе ПА, то мы в дальнейшем будем называть ее резонаторной моделью без учета краевых эффектов.

Мы предполагаем, следуя работам [16], что оба указанных выше эффекта имеют характер малых поправок. Другими словами, мы допускаем,

что резонансная частота реальной ПА лишь незначительно отличается от резонансной частоты, получаемой из модели нулевого приближения, а ее добротность излучения достаточно велика. Указанное допущение позволяет нам рассматривать влияние на параметры ПА каждого из малых эффектов по отдельности. Например, мы можем считать, что на резонансную частоту ПА влияет только возбуждение краевого поля, а влияние возбуждения волн излучения на нее имеет более высокий порядок малости и им можно пренебречь. Аналогично, мы можем пренебречь влиянием на величину радиационной добротности эффектов, связанных с возбуждением краевого поля и т.д.

Описанное выше независимое влияние малых эффектов на выходные параметры системы хорошо известно в технике СВЧ и электродинамике [17] и мы не будем отдельно обосновывать его.

Отметим также, что термин малые эффекты не должен приводить к мысли об их несущественности. Причина необходимости учета малых эффектов обусловлена резонансной природой ПА. Если мы говорим, что разница резонансных частот реальной ПА и ее модели мала, то это означает, что она мала по сравнению с самой резонансной частотой. Однако это вовсе не означает, что она мала по сравнению с полосой пропускания антенны, которая определяется ее добротностью. Наоборот, разница частот может многократно превышать полосу пропускания, оставаясь при этом малой в указанном выше смысле.

К описанным выше двум малым эффектам мы можем еще добавить эффект теплового поглощения в неидеальном диэлектрике и металле. Он приводит к появлению конечной добротности ПА, которая обусловлена потерями теплового характера.

Изложенный выше подход к моделированию ПА реализован в разд. 1.2 и 1.3. В разд. 1.2 простейшая модель корректируется с помощью теории краевых эффектов, с помощью которой получается характеристическое уравнение, описывающее резонансные частоты собственных колебаний ПА.

При этом она не учитывает потерь на излучение и тепловых потерь. В разд. 1.3 модель нулевого приближения корректируется таким образом, что в ней появляются потери на излучение и тепловые потери, что позволяет найти добротность ПА. При этом краевые эффекты, влияющие на резонансную частоту, не учитываются. В том же разд. 1.3 решается задача возбуждения ПА. В разд. 1.4 данный подход применяется к описанию ПА круглой и кольцевой форм. В разд. 1.5 обсуждается возможность использования для анализа ПА моделей в виде СВЧ эквивалентных схем. Разд. 1.6 посвящен описанию методики экспериментального определения добротностей ПА, обусловленных потерями разной природы. В разд. 1.7 обсуждается численное моделирование ПА с помощью системы MWS. Наконец в разд. 1.8 рассматривается ПА с, так называемым, конденсаторным колебанием, которое может использоваться для решения различных задач (см. разд. 4.6 и 7.4).

### 1.2. Теория краевых эффектов

Построение резонаторной модели ПА существенным образом опирается на теорию краевых эффектов в полосковых структурах. В наиболее общем виде такая теория построена для структур с бесконечной диэлектрической подложкой [18]. Она опирается на аналитическое решение о наклонном падении Т – волны плоского волновода (ПВ) на обрыв

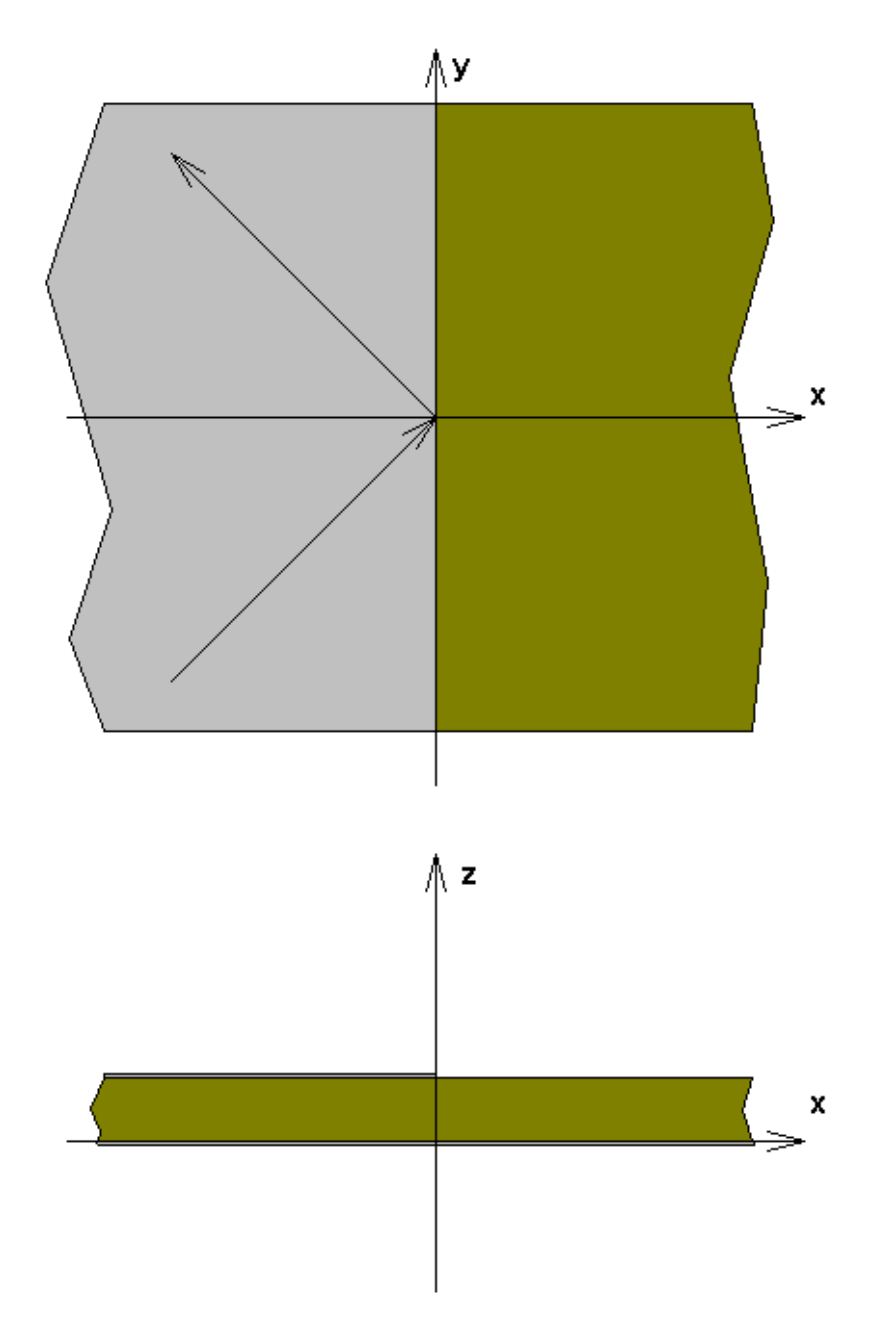

*Рис. 1.2.1. Ключевая структура с бесконечной подложкой*

полоскового проводника (см. рис. 1.2.1). Под ПВ понимается структура, расположенная в области  $x < 0$ . Она образована двумя металлическими экранами, между которыми находится диэлектрическая подложка.

Основной волной ПВ является Т - волна, не имеющая критической частоты. Она набегает на границу ПВ, которая образована обрывом верхнего экрана при  $x=0$  под произвольным углом падения. Дифракция на неоднородности, которой является обрыв проводящей поверхности, приводит к появлению отраженной волны и излучению части энергии за пределы ПВ.

Исследование электромагнитных явлений, возникающих при дифракции Т - волны на границе полубесконечного ПВ позволяет в компактной форме описать краевые эффекты в полосковых структурах и впоследствии построить приближенную резонаторную модель ПА. Сформулированная выше задача, а также структура, показанная на рис. 1.2.1 получили название ключевых. Смысл этого термина состоит в том, что ПА можно рассматривать как область ПВ с прямоугольной границей. Наиболее сложную структуру имеет «ближнее» поле, возбуждаемое вблизи границы ПА. «Дальнее» поле, которое существует на некотором удалении от границы может быть сравнительно легко найдено. Поэтому, если ближнее поле найти, хотя бы приближенно, из решения задачи о наклонном падении T - волны ПВ, то смысл терминов ключевая структура и ключевая задача становится понятным, так как решение указанной задачи сводит анализ ПА к сравнительно простой задаче для дальнего поля и, таким образом, является ключом к построению модели ПА.

В упомянутой работе [18] решение ключевой задачи было получено для бесконечно тонких, идеально проводящих металлических проводников методом Винера – Хопфа. Основную сложность составляло решение системы функциональных уравнений, которой сводится граничная задача для электромагнитного поля. Общая схема решения системы функциональных уравнений неизвестна [19], в отличие от решения одного уравнения, которое рассмотрено во многих источниках [20]. Авторам работы [18] удалось решить

систему уравнений частного вида и получить строгие выражения для основных параметров структуры.

В книге [13] для построения резонаторной модели ПА на бесконечной подложке использовалась приближенная теория краевых эффектов, дающая существенно более простые выражения для интересующих величин. К сожалению, мы не можем воспользоваться результатами работ [13] и [18], так как рассматриваемые автономные ПА имеют подложку ограниченных размеров. Поэтому в нашем случае ключевая структура имеет вид, показанный на рис. 1.2.2. Видно, что граница подложки совпадает с границей верхнего проводника. При этом мы полагаем, что нижний проводник имеет бесконечные размеры. Присутствие бесконечного нижнего проводника не препятствует анализу ПА без экранирующей поверхности, так как в силу принципа зеркального изображения ПА с экраном эквивалентна ПА без экрана с подложкой удвоенной толщины [21].

Будем анализировать структуру с бесконечно тонкими и идеально проводящими проводниками. Также пренебрежем на данном этапе потерями в диэлектрике.

Ключевая структура на рис. 1.2.2 возбуждается Т – волной ПВ, падающей под произвольным углом падения  $\varphi$ , аналогично структуре, показанной на рис. 1.2.1. С практической точки зрения наиболее интересным параметром, который получается из решения граничной задачи является коэффициент отражения Т – волны *R* или, связанная с ним проводимость *Y* .

Для решения граничной задачи воспользуемся подходом, предложенным в работе [22]. В его основе лежит разделение сложной структуры на частичные области более простой геометрии. Частичные области разделяются виртуальными идеально проводящими стенками, на поверхностях которых располагаются магнитные токи. Магнитные токи выбираются таким образом, чтобы тангенциальные компоненты электрического поля по разные стороны от проводящих стенок были равны друг другу. Затем решаются задачи о возбуждении частичных областей

магнитными токами и находятся тангенциальные компоненты магнитного поля на разных сторонах стенок. Они приравниваются друг другу. При этом получается система интегральных уравнений относительно магнитных токов.

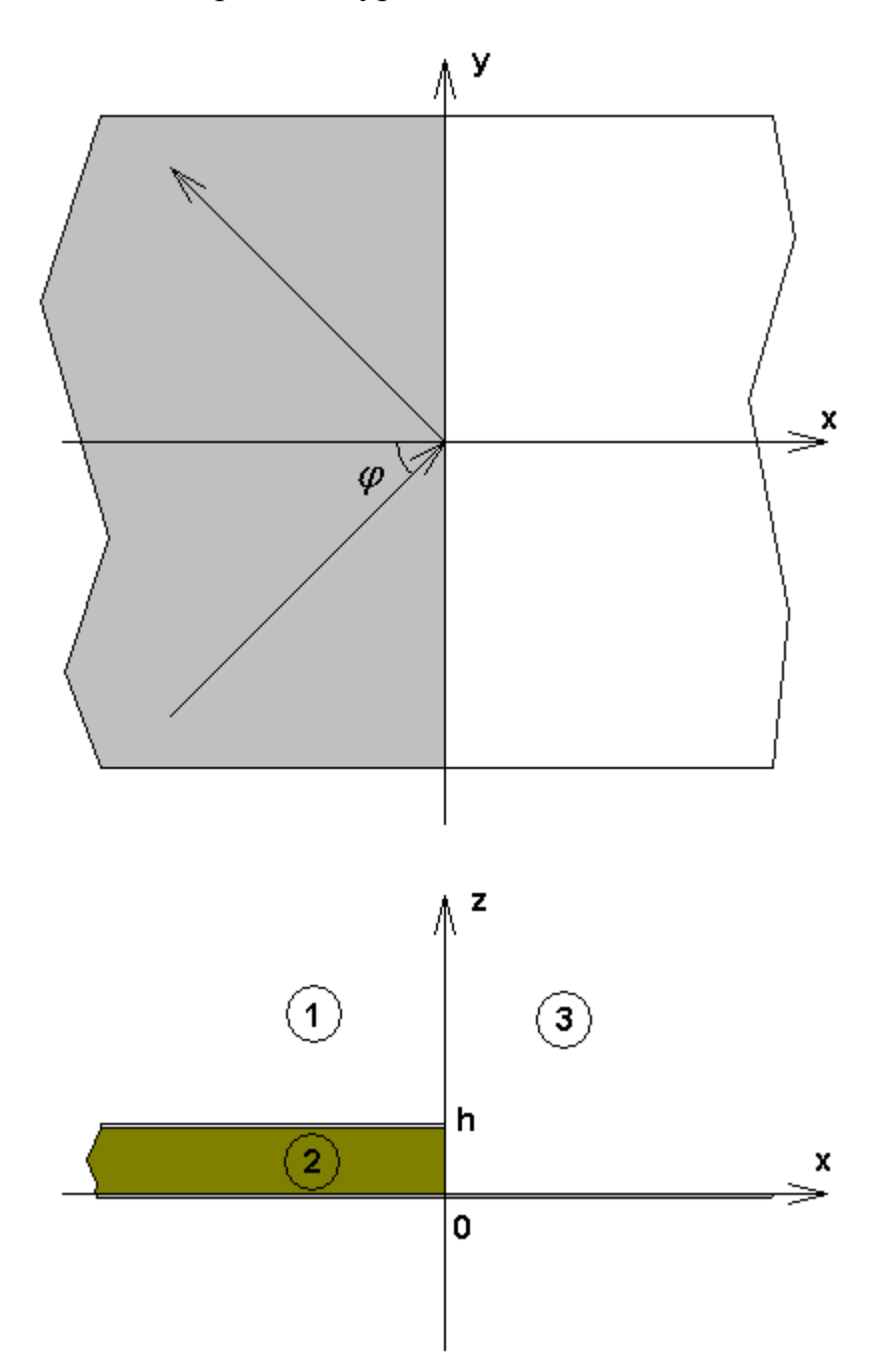

*Рис. 1.2.2. Ключевая структура с ограниченной подложкой*

Решение этой системы обеспечивает непрерывность магнитного поля на виртуальных проводящих стенках. Граничные условия на реально существующих в структуре границах раздела сред выполняются за счет

использования функций Грина частичных областей, удовлетворяющих указанным условиям. Таким образом, решение системы интегральных уравнений обеспечивает выполнение всех граничных условий. Через найденные магнитные токи можно найти все интересующие нас параметры структуры.

Выберем частичные области как показано на рис. 1.2.2. Область 1 лежит при  $x < 0$ ,  $z > h$ , область 2 при  $x < 0$ ,  $0 < z < h$ , а область 3 при  $x > 0$ ,  $z > 0$ . В плоскости при  $x = 0$  разместим виртуальную идеально проводящую стенку и магнитные токи  $\vec{j}_{1,2,3}^m$ . Векторы токов имеют компоненты  $\vec{j}_{y,z}^m$ . Индексы 1-3 в обозначении магнитных токов соответствуют номеру частичной области.

Известные соотношения (см. приложение) между магнитными токами на металлической поверхности и электрическим полем [21] позволяют обеспечивающие следующие выражения, непрерывность записать тангенциальных компонент электрического поля на виртуальной стенке при  $x=0$ :

$$
\vec{j}_1^m = -\vec{j}_3^m, \text{ при } z > h,
$$
\n
$$
\vec{j}_2^m = -\vec{j}_3^m, \text{ при } 0 < z < h.
$$
\n(1.2.1)

Первичное поле берем в виде суммы падающей и отраженной Т - волн. При этом полагаем, что T - волна отражается от идеально проводящей виртуальной стенки. Падающая волна имеет три компоненты поля  $H_x, H_y, E_z$ . При этом магнитное поле может быть выражено через компоненту  $E_z$ . С учетом сделанных выше замечаний запишем для компоненты  $E_{z0}$  первичного поля следующее выражение:

$$
E_{z0} = -2ie_0 \sin \alpha_0 x e^{-i\beta y}, \qquad (1.2.2)
$$

где  $e_0$  - амплитуда электрического поля падающей волны,  $\alpha_0$  определяется из следующих соотношений:

$$
\alpha_n = \sqrt{k^2 \varepsilon - \beta^2 - \kappa_n^2},
$$
  
\n
$$
\kappa_n = \frac{\pi n}{h},
$$
  
\n
$$
\beta = k\sqrt{\varepsilon} \sin \varphi,
$$
\n(1.2.3)

где  $k$  - волновое число свободного пространства,  $\varepsilon$  - относительная диэлектрическая проницаемость подложки,  $h$  - ее толщина,  $\varphi$  - угол падения  $T -$ волны,  $n = 0,1,...$ 

Далее нам потребуется тангенциальная к плоскости YOZ компонента первичного магнитного поля  $H_{\gamma 0}$ :

$$
H_{y0} = -\frac{2\alpha_0 e_0}{kW_0} \cos \alpha_0 x e^{-i\beta y}, \qquad (1.2.4)
$$

где  $W_0$  - волновое сопротивление свободного пространства.

Следующий этап решения ключевой задачи - возбуждение частичных областей магнитными токами. В областях 1 и 3 эта задача решается сравнительно просто путем использования функции Грина (см. приложение) свободного пространства  $G$  [21]. Ее нужно скорректировать с учетом присутствия виртуальной проводящей стенки при  $x = 0$ , а также реальных идеально проводящих границ при  $z = 0, h$ . В результате получаем следующие соотношения для компонент магнитного векторного потенциала  $\vec{A}^m$ :

$$
\begin{cases}\nA_{1y}^{m} \\
A_{1z}^{m}\n\end{cases} = \frac{2e^{-i\beta y} \int_{h_0}^{\infty} e^{jx} \left[ \cos \kappa (z - h) \cos \kappa (z' - h) j_{1y}^{m}(z') \right]}{\pi h_0 \gamma \left[ \sin \kappa (z - h) \sin \kappa (z' - h) j_{1z}^{m}(z') \right]} d\kappa dz', \quad (1.2.5)
$$
\n
$$
\begin{cases}\nA_{3y}^{m} \\
A_{3z}^{m}\n\end{cases} = \frac{2e^{-i\beta y} \int_{h_0}^{\infty} e^{-jx} \left[ \cos \kappa z \cos \kappa z' j_{3y}^{m}(z') \right]}{\pi \left[ \sin \kappa z \sin \kappa z' j_{3z}^{m}(z') \right]} d\kappa dz', \quad (1.2.6)
$$
\n
$$
\gamma = \sqrt{\kappa^2 + \beta^2 - k^2}.
$$

Индексы 1-3 в формулах  $(1.2.5)$  и  $(1.2.6)$  соответствуют номеру частичной области. Компоненты электромагнитного поля выражаются через потенциал с помощью известных соотношений [21].

Для решения поставленной задачи в области 2 необходимо найти функцию Грина полубесконечного ПВ. Данная задача решается стандартным путем  $\left[21\right]$ . Поэтому, опуская промежуточные выкладки, приведем окончательные выражения для продольных, то есть направленных вдоль оси 0z компонент поля:

$$
E_{2z} = -\int_{0}^{h} j_{2y}^{m}(z') \sum_{n=0}^{\infty} \frac{\varepsilon_n}{h} \cos \kappa_n z \cos \kappa_n z' e^{i\alpha_n x - i\beta y},
$$
\n
$$
H_{2z} = -\int_{0}^{h} j_{2z}^{m}(z') \sum_{n=0}^{\infty} \frac{\varepsilon_n (\beta^2 + \alpha_n^2)}{h k W_0 \alpha_n} \sin \kappa_n z \sin \kappa_n z' e^{i\alpha_n x - i\beta y} +
$$
\n
$$
+ \int_{0}^{h} j_{2y}^{m}(z') \sum_{n=0}^{\infty} \frac{i\varepsilon_n \beta \kappa_n}{h k W_0 \alpha_n} \sin \kappa_n z \cos \kappa_n z' e^{i\alpha_n x - i\beta y},
$$
\n
$$
\varepsilon_n = \begin{cases} 1, n = 0, \\ 2, n > 0. \end{cases}
$$
\n(1.2.7)

Выражения  $(1.2.5) - (1.2.7)$  записаны с учетом зависимости всех токов и полей от координаты у в виде  $e^{-i\beta y}$ , который задается первичным полем. Также в них учтено, что магнитные токи расположены при  $x = 0$ .

Найдем далее тангенциальные к плоскости  $x = 0$  компоненты магнитного поля. Для этого в областях 1 и 3 воспользуемся упоминавшейся их связью с векторным потенциалом, а в области 2 воспользуемся выражениями для компонент электрических и магнитных волн [21]:

$$
H_{1y} = \frac{2(k^2 - \beta^2)}{\pi k W_0} \int_{h_0}^{\infty} \int_{\gamma}^{\infty} e^{jx} \cos \kappa (z - h) \cos \kappa (z' - h) j_{1y}^m(z') d\kappa dz' -
$$
  

$$
- \frac{2\beta}{\pi k W_0} \int_{h_0}^{\infty} \int_{\gamma}^{\infty} e^{jx} \kappa \cos \kappa (z - h) \sin \kappa (z' - h) j_{1z}^m(z') d\kappa dz', \qquad (1.2.8)
$$

$$
H_{1z} = \frac{2}{\pi k W_0} \int_{h_0}^{\infty} \frac{e^{jx} (k^2 - \kappa^2)}{y} \sin \kappa (z - h) \sin \kappa (z' - h) j_{1z}^m (z') d\kappa dz' +
$$
  
+  $\frac{2\beta}{\pi k W_0} \int_{h_0}^{\infty} \int_{\gamma}^{\infty} \frac{e^{jx} \kappa}{y} \sin \kappa (z - h) \sin \kappa (z' - h) j_{1y}^m (z') d\kappa dz',$   

$$
H_{3y} = \frac{2(k^2 - \beta^2)}{\pi k W_0} \int_{h_0}^{\infty} \frac{e^{-jx}}{y} \cos \kappa z \cos \kappa z' j_{3y}^m (z') d\kappa dz' -
$$

$$
- \frac{2\beta}{\pi k W_0} \int_{h_0}^{\infty} \frac{e^{-jx} \kappa}{y} \cos \kappa z \sin \kappa z' j_{3z}^m (z') d\kappa dz',
$$
  

$$
H_{3z} = \frac{2}{\pi k W_0} \int_{h_0}^{\infty} \int_{\gamma}^{\infty} \frac{e^{-jx} (k^2 - \kappa^2)}{y} \sin \kappa z \sin \kappa z' j_{3z}^m (z') d\kappa dz' +
$$

$$
+ \frac{2\beta}{\pi k W_0} \int_{h_0}^{\infty} \int_{\gamma}^{\infty} \frac{e^{-jx} \kappa}{y} \sin \kappa z \sin \kappa z' j_{3y}^m (z') d\kappa dz',
$$
  

$$
H_{2y} = \int_{0}^{h} j_{2y}^m (z') \sum_{n=0}^{\infty} \frac{\varepsilon_n (k^2 \varepsilon - \beta^2)}{hk W_0 \alpha_n} \cos \kappa_n z \cos \kappa_n z' e^{i\alpha_n x} -
$$

$$
- \int_{0}^{h} j_{2z}^m (z') \sum_{n=0}^{\infty} \frac{\varepsilon_n (\beta^2 + \alpha_n^2)}{hk W_0 \alpha_n} \sin \kappa_n z \sin \kappa_n z' e^{i\alpha_n x}.
$$
  

$$
H_{2z} = - \int_{0}^{h} j
$$

В формулах (1.2.8) опущен общий множитель  $e^{-i\beta y}$  .

Приравняем тангенциальные компоненты магнитного поля по разные стороны от виртуальной проводящей стенки и получим искомую систему интегральных уравнений:

$$
\int_{0}^{\infty} j_{3y}^{m} K_{11}(z, z') dz' + \int_{0}^{\infty} j_{3z}^{m} K_{12}(z, z') dz' = kW_{0}H_{y0},
$$
\n
$$
\int_{0}^{\infty} j_{3y}^{m} K_{21}(z, z') dz' + \int_{0}^{\infty} j_{3z}^{m} K_{22}(z, z') dz' = 0,
$$
\n(1.2.9)

$$
K_{11} =
$$
\n
$$
= \frac{2(k^2 - \beta^2)}{\pi i} \int_{0}^{\infty} \frac{\cos \kappa z \cos \kappa z' + \varphi_2(z) \varphi_2(z') \cos \kappa (z - h) \cos \kappa (z' - h)}{\gamma} d\kappa -
$$
\n
$$
- \sum_{n=0}^{\infty} \frac{\varepsilon_n (k^2 \varepsilon - \beta^2)}{h \alpha_n} \cos \kappa_n z \cos \kappa_n z',
$$

$$
K_{12} =
$$

$$
= -\frac{2\beta}{\pi} \int_{0}^{\infty} \kappa \frac{\cos \kappa z \sin \kappa z' + \varphi_2(z) \varphi_2(z') \cos \kappa (z - h) \sin \kappa (z' - h)}{\gamma} d\kappa +
$$
  
 
$$
\sum_{n=1}^{\infty} i \beta \kappa_n \varepsilon_{n} (\kappa) \cos \kappa (z - h) \sin \kappa (z' - h) d\kappa +
$$

$$
+\sum_{n=0}^{\infty} \frac{i\beta \kappa_n \varepsilon_n}{h\alpha_n} \varphi_1(z)\varphi_1(z')\cos \kappa_n z \sin \kappa_n z',
$$

$$
K_{21} =
$$
\n
$$
= \frac{2\beta}{\pi} \int_{0}^{\infty} \kappa \frac{\sin \kappa z \cos \kappa z' + \varphi_{2}(z)\varphi_{2}(z')\sin \kappa(z-h)\cos \kappa(z'-h)}{\gamma} d\kappa -
$$
\n
$$
- \sum_{n=0}^{\infty} \frac{i\beta \kappa_{n}\varepsilon_{n}}{h\alpha_{n}} \varphi_{1}(z)\varphi_{1}(z')\cos \kappa_{n}z \sin \kappa_{n}z',
$$
\n
$$
K_{22} =
$$
\n
$$
= \frac{2}{\pi i} \int_{0}^{\infty} (k^{2} - \kappa^{2}) \frac{\sin \kappa z \sin \kappa z' + \varphi_{2}(z)\varphi_{2}(z')\sin \kappa(z-h)\sin \kappa(z'-h)}{\gamma} d\kappa -
$$
\n
$$
- \sum_{n=0}^{\infty} \frac{i\beta \kappa_{n}\varepsilon_{n}}{h\alpha_{n}} \varphi_{2}(z)\varphi_{2}(z')\sin \kappa_{n}z \sin \kappa_{n}z',
$$
\n
$$
\varphi_{1}(z) = \begin{cases} 1, z < h, \\ 0, z > h, \end{cases},
$$

 $\varphi_2(z) = 1 - \varphi_1(z)$ .

При выводе системы (1.2.9) были использованы соотношения (1.2.1). Уравнения (1.2.9) выполняются при  $0 < z < \infty$ .

Выразим через функции  $j_{3v,z}^m$  наиболее интересный параметр – коэффициент отражения T - волны от края ПВ. Отраженная волна в рамках принятого подхода формируется из двух частей. Первая часть - это волна, отраженная от виртуальной идеально проводящей стенки при  $x = 0$ . Вторая часть - это волна, которую создает магнитный ток  $j_{2v,z}^m = -j_{3v,z}^m$ . Таким образом, из соотношений (1.2.2) и (1.2.7) находим электрическое поле отраженной Т – волны  $E_{zr}$ :

$$
E_{zr} = \left(-e_0 + \frac{1}{h} \int_0^h j_{3y}^m(z')dz'\right) e^{i\alpha_0 x}.
$$
 (1.2.10)

Определим коэффициент отражения  $R$  как отношение компонент электрического поля отраженной и падающей волн при  $x = 0$ :

$$
R = -1 + \frac{1}{he_0} \int_0^h j_{3y}^m(z')dz'.
$$
 (1.2.11)

Наряду с коэффициентом отражения полезным параметром является входная проводимость структуры  $Y$ , которую можно определить как отношение тангенциальных компонент электрического и магнитного полей суммы отраженной и палающей  $T$  – волн при  $x = 0$ :

$$
Y = \frac{\alpha_0}{kW_0} \frac{1 - R}{1 + R}.
$$
\n(1.2.12)

Будем решать систему интегральных уравнений (1.2.9) методом Галеркина [17], представляя магнитные токи в виде разложений по базисным функциям  $\psi_n(z)$ следующего вида:
$$
j^{m}(z) = \sum_{n=1}^{N} C_n \psi_n(z),
$$
\n(1.2.13)

где  $C_n$  - постоянные коэффициенты.

В практике решения граничных задач электродинамики большое распространение получили треугольные базисные функции (см., например [23]). Определение такой функции приводится ниже:

$$
\psi_n = 1 - \begin{cases}\n\frac{z - z_n}{z_{n+1} - z_n}, z_n < z < z_{n+1}, \\
\frac{z_n - z}{z_n - z_n}, z_{n-1} < z < z_n, \\
0, z \le z_{n-1}, z_{n+1} \le z,\n\end{cases} \tag{1.2.14}
$$

где z<sub>n</sub> - узловые точки, расположенные на интервале, на котором ищется  $\overline{B}$ решение интегрального уравнения. нашем случае МЫ имеем полубесконечный интервал. Поэтому, строго говоря, число точек  $z_n$ бесконечно. На практике интервал поиска решения приходится ограничивать некоторым максимальным значением z<sub>max</sub>, которое находится численно из условия стабилизации таких параметров задачи, как, например, коэффициент отражения или входная проводимость. Физически возможность ограничить интервал, на котором заданы магнитные токи, связана с их убыванием на бесконечности.

Узловые точки могут быть распределены неравномерно, например, как показано на рис. 1.2.3.

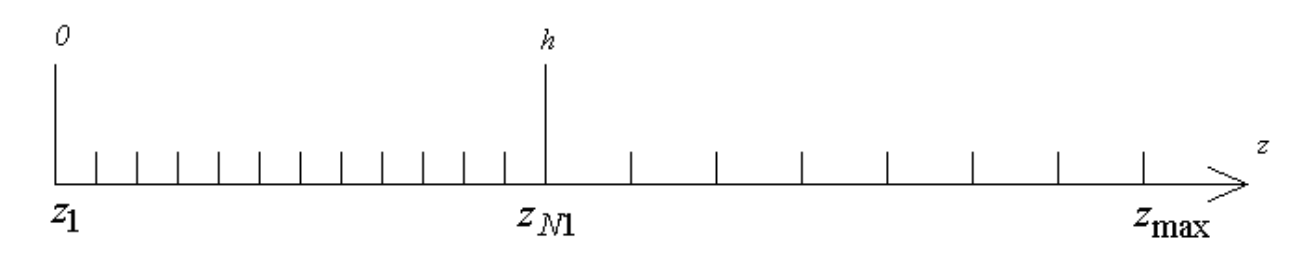

Рис. 1.2.3. Распределение узловых точек

При этом целесообразно, чтобы одна из них, например  $z_{N1}$ , совпадала с кромкой полоскового проводника при  $z = h$ . В этом случае легче обеспечить выполнение условий Мейкснера, описывающих поведение поля вблизи идеально проводящей и бесконечно тонкой кромки [19].

Отметим сразу, что точное выполнение этих условий для компоненты магнитного тока  $j^m_v$  невозможно, так как эта компонента стремится к бесконечности пропорционально  $1/\sqrt{z-h}$ . Другая компонента  $j_z^m$ пропорциональна  $\sqrt{z-h}$ . Ее поведение вблизи ребра удовлетворительно описывается системой базисных функций (1.2.14). Для обращения функции  $j_z^m$  в нуль в точке  $z = h$  достаточно положить коэффициент  $C_{N1}$  равным нулю.

Лостоинством системы базисных функций (1.2.14) является их универсальность, заключающаяся в возможности описать распределение токов достаточно общего вида. Нетрудно увидеть, что функции (1.2.14) дают линейно - ломаную аппроксимацию решения системы интегральных уравнений.

Подставим выражения  $(1.2.13)$  и  $(1.2.14)$  в систему  $(1.2.9)$ , а затем осуществим ее проекцию на систему тестовых функций, совпадающих с базисными функциями. В результате получаем следующую систему линейных алгебраических уравнений (СЛАУ):

$$
\sum_{n=1}^{N} C_{yn} Z_{11n,m} + \sum_{n=1}^{N} C_{zn} Z_{12n,m} = A_m,
$$
\n
$$
\sum_{n=1}^{N} C_{yn} Z_{21n,m} + \sum_{n=1}^{N} C_{zn} Z_{22n,m} = 0,
$$
\n
$$
Z_{ijn,m} = \int_{0}^{\infty} \int_{0}^{X} K_{ij}(z, z') \psi_n(z') \psi_m(z) dz' dz,
$$
\n
$$
A_m = kW_0 \int_{0}^{\infty} H_{y0} \psi_m(z) dz,
$$
\n
$$
i, j = 1, 2,
$$
\n(1.2.15)

где  $C_{yn}$  и  $C_{zn}$  - коэффициенты разложения для  $j^m_y$  и  $j^m_z$ .

При вычислении коэффициентов СЛАУ  $Z_{ijn,m}$  возникает ряд проблем, которые целесообразно обсудить. Отметим, что интегралы по физическим координатам  $z$  и  $z'$  вычисляются аналитически. Их можно выразить через следующие функции:

$$
I_{1n}^{c}(\beta) = \int_{z_{n-1}}^{z_n} \psi_n \cos \beta z \, dz = \frac{\sin \beta z_n}{\beta} + \frac{\cos \beta z_n - \cos \beta z_{n-1}}{\beta^2 (z_n - z_{n-1})}, \qquad (1.2.16)
$$
\n
$$
I_{2n}^{c}(\beta) = \int_{z_n}^{z_{n+1}} \psi_n \cos \beta z \, dz = -\frac{\sin \beta z_n}{\beta} - \frac{\cos \beta z_{n+1} - \cos \beta z_n}{\beta^2 (z_{n+1} - z_n)},
$$
\n
$$
I_{1n}^{s}(\beta) = \int_{z_{n-1}}^{z_n} \psi_n \sin \beta z \, dz = -\frac{\cos \beta z_n}{\beta} + \frac{\sin \beta z_n - \sin \beta z_{n-1}}{\beta^2 (z_n - z_{n-1})},
$$
\n
$$
I_{2n}^{s}(\beta) = \int_{z_n}^{z_{n+1}} \psi_n \sin \beta z \, dz = \frac{\cos \beta z_n}{\beta} - \frac{\sin \beta z_{n+1} - \sin \beta z_n}{\beta^2 (z_{n+1} - z_n)}.
$$
\n(1.2.16)

Нетрудно убедиться, что за исключением особых узловых точек  $z_1$  и  $z_{N1}$  интегралы (1.2.16) входят в выражения для  $Z_{ijn,m}$  в виде сумм  $I_{1n}^{c,s} + I_{2n}^{c,s}$ , которые убывают при  $\beta \to \infty$  пропорционально  $\beta^{-2}$ . Отсюда следует, что подынтегральные функции в интегралах по переменной к убывают не медленнее, чем  $\kappa^{-3}$  и их можно находить путем численного интегрирования.

Определенную сложность для численного интегрирования представляет особенность подынтегральной функции, которая связана с присутствием в знаменателе величины  $\gamma$  (см. (1.2.6)). Эту особенность можно устранить путем следующих преобразований:

$$
\int_{0}^{\infty} \frac{f(\kappa) d\kappa}{\sqrt{\kappa^{2} + \beta^{2} - k^{2}}} =
$$
\n
$$
= \begin{cases}\n\frac{\pi}{2} & \text{if } \int_{0}^{\pi/2} f(\sqrt{k^{2} - \beta^{2}}t)dt + \int_{0}^{\infty} f(\sqrt{k^{2} - \beta^{2}} \text{ch}t)dt, |\beta| < k, & (1.2.17) \\
\int_{0}^{\infty} f(\sqrt{\beta^{2} - k^{2}} \text{sh}t)dt, |\beta| > k.\n\end{cases}
$$

В соотношении (1.2.17) под  $f(\kappa)$  понимается функция, не имеющая особенностей при  $\kappa = \pm \sqrt{B^2 - k^2}$ .

Недостатком системы базисных функций (1.2.14) является большая размерность СЛАУ и, как следствие, большие затраты времени на получение решения. Исходя из физических соображений, можно предложить более простую систему базисных функций, которая, как показали численные расчеты, дает приемлемые в большинстве практически важных случаев результаты.

В качестве первого шага исключим из анализа компоненту магнитного тока  $j_z^m$ , полагая ее равной нулю. Основанием для этого служит известный в

теории полосковых структур эффект преобладания поперечных компонент электрического поля над продольными. Он характерен для микрополосковых линий [24] и вообще для линий передачи (ЛП) с Т и квази Т - волнами.

После исключения компоненты тока  $j_z^m$  система интегральных уравнений (1.2.9) сводится к одному уравнению:

$$
\int_{0}^{\infty} j_{3y}^{m} K_{11}(z, z') dz' = kW_0 H_{y0}.
$$
\n(1.2.18)

Будем описывать магнитный ток  $j^m_{\nu}$  двумя базисными функциями:

$$
\psi_1 = \begin{cases} \frac{1}{\sqrt{h^2 - z^2}}, z < h, \\ 0, z > h, \end{cases} \tag{1.2.19}
$$
\n
$$
\psi_2 = \begin{cases} \frac{e^{-\alpha(z - h)}}{\sqrt{z - h}}, z \ge h, \\ 0, z < h. \end{cases}
$$

Постоянная  $\alpha$ находилась Наилучшие результаты численно. получались, когда она выбиралась исходя из соотношения:

$$
\alpha = \frac{10}{\pi h}.\tag{1.2.20}
$$

Функции (1.2.19) удовлетворяют условиям Мейкснера. Интегралы по физическим координатам в выражениях для коэффициентов  $Z_{11n,m}$ вычисляются при помощи следующих соотношений:

$$
\int_{0}^{h} \psi_{1} \cos \beta z dz = \frac{\pi}{2} J_{0}(\beta h),
$$
\n
$$
\int_{h}^{\infty} \psi_{2} e^{i\beta z} dz = \frac{\pi}{2} \frac{e^{i\beta h}}{\sqrt{\alpha - i\beta}},
$$
\n(1.2.21)

где  $J_0(x)$  - функция Бесселя нулевого порядка.

В качестве примера решения ключевой задачи на рис. 1.2.4 показаны зависимости от параметра  $U = \beta/k$ ,  $\beta = k\sqrt{\varepsilon} \sin \varphi$  действительной  $G$  и мнимой  $B$  частей входной проводимости  $Y = G + iB$ . Кривая 1 соответствует действительной, а кривая 2 мнимой части. Кривые получены при  $f = 1.6$  $\Gamma\Gamma$ ц,  $\varepsilon = 10$ ,  $h = 8$ . Здесь и далее во всей книге все размеры приводятся в миллиметрах.

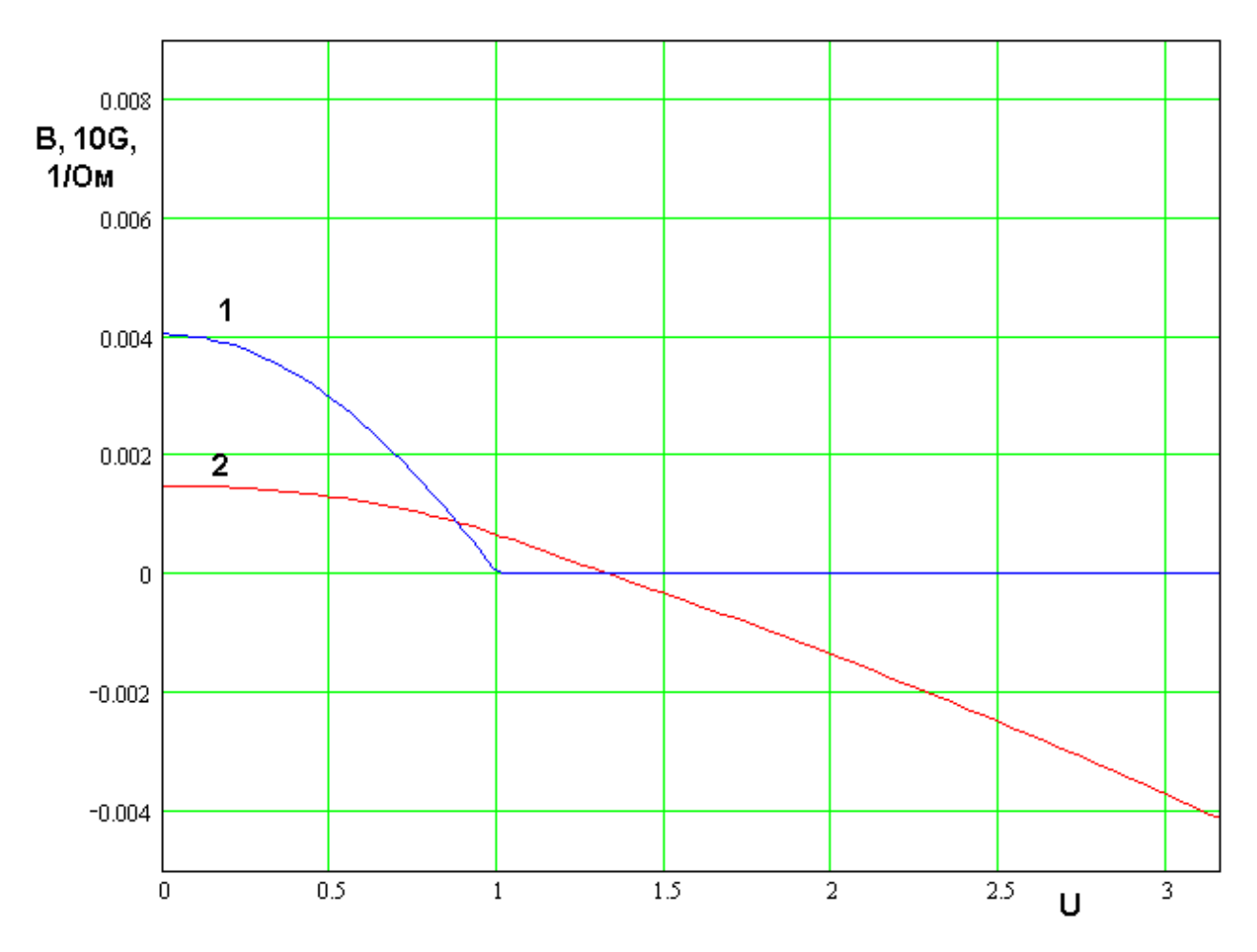

Рис. 1.2.4. Зависимости действительной и мнимой частей входной проводимости от параметра U

Обращает на себя внимание то, что действительная часть отлична от нуля только при  $U < 1$ . Отсутствие излучения, которое определяет отличие параметра G от нуля при  $U > 1$  объясняется тем, что при этом условии падающая Т - волна имеет проекцию волнового вектора на ось 0у большую

волнового числа свободного пространства. В этом смысле она является замедленной волной, которая не создает волн излучения.

При  $U = 0$ , то есть при нормальном падении Т – волны входная проводимость положительна, то есть она имеет емкостной характер. При увеличении угла падения характер входной проводимости меняется на индуктивный. Аналогичный эффект был обнаружен при исследовании краевых эффектов в полосковых структурах с бесконечной подложкой [18]. Он был назван краевым резонансом. Видно, что в случае полубесконечной подложки он также имеет место, однако значение параметра  $U$ , при котором возникает краевой резонанс, становится существенно меньше.

Приближение излучающей щели. Выше была описана схема анализа ключевой  $He$ используются эвристические структуры,  $\mathbf{B}$ которой приемы  $\boldsymbol{M}$ предположения относительно характера электромагнитного поля. Потенциально она дает строгое численное решение граничной задачи. Далее мы получим другое приближенное решение, с помощью которого выражение для проводимости  $Y$  удается упростить до уровня простых инженерных формул. Назовем подход, в рамках которого ищется новое решение приближением излучающей щели.

В рамках указанного подхода изменим разделение ключевой структуры на частичные области, как показано на рис. 1.2.5. В отличие от рис. 1.2.2 теперь мы имеем не три частичные области а две. Область 2 по-прежнему является внутренней областью ПВ, а области 1 и 3 объединены в общую область 1.

Введем, как это было сделано выше на поверхности  $x = 0$ ,  $z < h$ виртуальную идеально проводящую стенку, на поверхностях которой текут магнитные токи  $\vec{j}_{1,2}^m$ . В принципе далее решение можно проводить по аналогии с методом, который был описан выше. Однако, на практике этому мешает то, что функция Грина области 1 неизвестна, поскольку она

39

представляет собой однородное полупространство, в котором расположена металлическая пластина толщиной  $h$ .

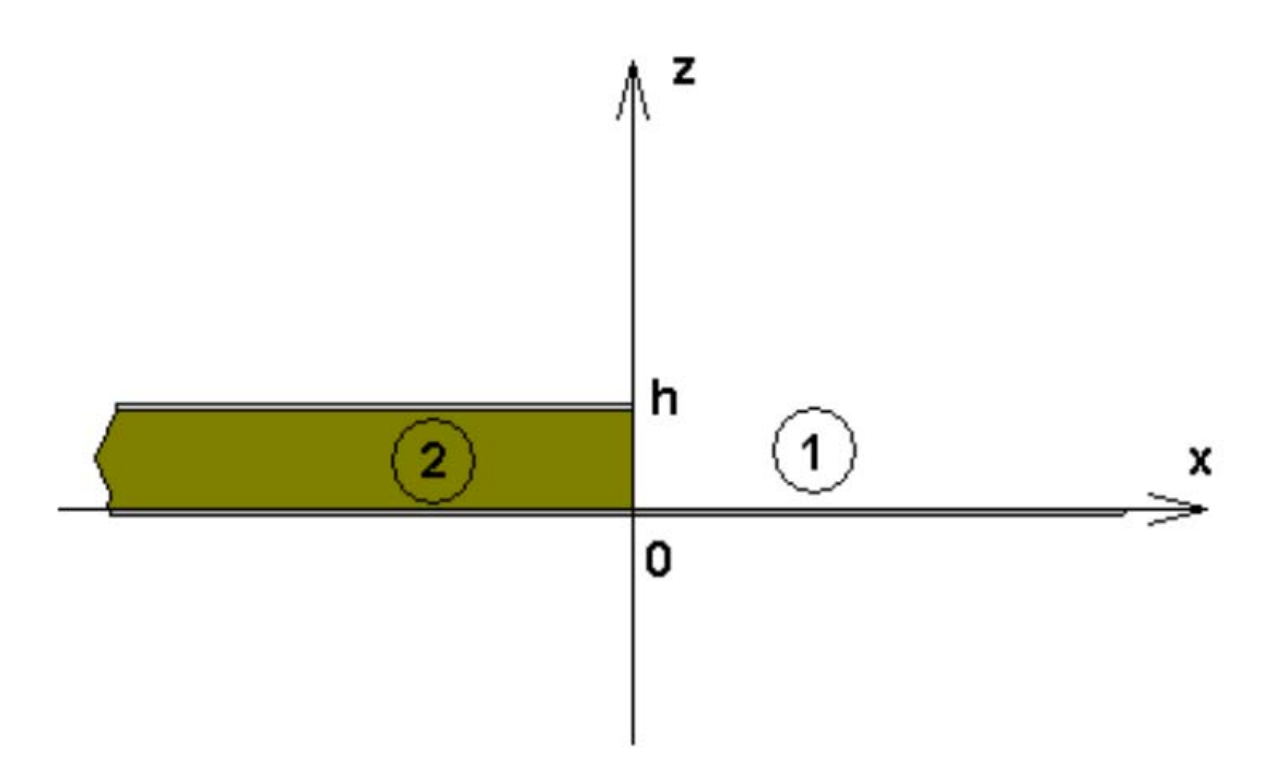

Рис. 1.2.5. Частичные области в приближенном решении граничной задачи

Другими словами, экран, ограничивающий полупространство имеет неплоскую форму. Тем не менее, часто при анализе излучающих полосковых структур влиянием на поле скачка граничных условий при  $x = 0$ пренебрегают, полагая, что при  $kh \ll 1$  он незначительно искажает поле в области 1 [13].

Данное предположение носит эвристический характер. Оно основано на том, что поле в структуре с  $h=0$  имеет нулевые тангенциальные к плоскости  $z = 0$  компоненты электрического поля, которые при условии  $kh \ll 1$  будут незначительно отличаться от нуля также в плоскости  $z = h$ , где они должны строго равняться нулю в силу граничных условий на экране  $\Pi$ <sub>B</sub>

Принимая данное допущение, мы считаем, что поле в области 1 совпадает с полем, который создает магнитный ток  $\vec{j}_1^m$  в однородном полупространстве. Сразу отметим, что в рамках приближенного подхода учитывается только продольная компонента магнитного тока  $j^m_{1y}$ . Таким образом, поле в области 1 – это поле, которое создает лента продольного магнитного тока. Оно совпадает с полем щели в металлическом экране [21]. Указанное совпадение является основанием для использования термина «приближение излучающей щели».

Отметим, что для магнитных токов выполняется соотношение

$$
j_{1y}^m = -j_{2y}^m,\tag{1.2.22}
$$

обеспечивающее непрерывность тангенциальной компоненты электрического поля при *x* = 0, *z* < *h*.

Поле в области 2 описывается выражениями (1.2.7), (1.2.8). Поле в области 1 находится с помощью функции Грина свободного пространства:

$$
H_{1y} = \frac{\left(k^2 - \beta^2\right)_{\infty}^{\infty} e^{-\gamma x}}{\pi i k W_0} \int_{h=0}^{\infty} \int_{\gamma}^{\infty} \cos \kappa z \cos \kappa z' j_{1y}^m(z') d\kappa dz'.
$$
 (1.2.23)

Приравниваем выражения для компонент магнитного поля в областях 1 и 2 при  $x = 0$ ,  $z < h$ , получаем интегральное уравнение относительно магнитного тока  $j_{1y}^m$  :

$$
\int_{0}^{\infty} j_{1y}^{m} K(z, z') dz' = kW_0 H_{y0},
$$
\n
$$
K(z, z') = \frac{(k^2 - \beta^2)^{\infty} \cos \kappa z \cos \kappa z'}{\pi i} dx - \frac{\beta}{\pi} \int_{0}^{\infty} \frac{\cos \kappa z \cos \kappa z'}{\gamma} d\kappa - \frac{\beta}{\pi} \frac{\sin(k^2 \varepsilon - \beta^2)}{\kappa \sinh \kappa} \cos \kappa_n z \cos \kappa_n z'.
$$
\n(1.2.24)

Применим к интегральному уравнению (1.2.24) метод Галеркина. Для этого воспользуемся представлением магнитного тока функцией  $\psi_1$  (1.2.19):

$$
j_{1y}^m = C\psi_1,\tag{1.2.25}
$$

где  $C$  - неизвестная константа. Подставим выражение (1.2.25) в уравнение (1.2.24) и осуществим его проекцию на функцию  $\psi_1$ . Находим постоянную  $C$ :

$$
C = -\frac{2kW_0H_{y0}}{i(k^2 - \beta^2)\int_0^\infty \frac{J_0^2(\kappa h)}{\gamma}d\kappa + \pi \sum_{n=0}^\infty \frac{\varepsilon_n (k^2 \varepsilon - \beta^2)J_0^2(\kappa_n h)}{h\alpha_n}.
$$
 (1.2.26)

Проводимость  $Y$  представляется через параметр  $C$ :

$$
Y = \frac{\alpha_0}{kW_0} \left( \frac{4he_0}{\pi C} - 1 \right).
$$
 (1.2.27)

Рассмотрим ряд  $S$ , входящий в формулу (1.2.26):

$$
S = \pi \sum_{n=0}^{\infty} \frac{\varepsilon_n J_0^2(\kappa_n h)}{h \alpha_n}.
$$
 (1.2.28)

Представим его следующим образом:

$$
S \approx 2i \sum_{n=1}^{\infty} \frac{J_0^2(\pi n)}{n} + \frac{\pi}{h \alpha_0}.
$$
 (1.2.29)

При выводе соотношения (1.2.29) использовано приближенное соотношение:

$$
\alpha_n \approx \begin{cases} \alpha_0, n = 0, \\ -i \frac{\pi n}{h}, n \neq 0. \end{cases}
$$
 (1.2.30)

Ряд в выражении (1.2.29) не зависит от параметров структуры. Он равен  $0.1562:$ 

$$
S = \frac{\pi}{h\alpha_0} + iS_0.
$$
\n
$$
S_0 = 0.31239.
$$
\n(1.2.31)

Учтем соотношения (1.2.31) и (1.2.4):

$$
C = \frac{4\alpha_0 e_0}{i(k^2 - \beta^2)l + i(k^2 \varepsilon - \beta^2)s_0 + \frac{\pi \alpha_0}{h}},
$$
\n(1.2.32)

$$
I = \int_{0}^{\infty} \frac{J_0^2(\kappa h)}{\gamma} d\kappa \tag{1.2.33}
$$

 $\mathcal{C}$ учетом введенных обозначений проводимость выражается следующим образом:

$$
Y = \frac{ih}{\pi k W_0} \left[ \left( k^2 - \beta^2 \right) I + \left( k^2 \varepsilon - \beta^2 \right) S_0 \right].
$$
 (1.2.34)

Теперь получим простое выражение для интеграла (1.2.33). Используя интегральное представление функции Ганкеля второго рода [21]

$$
H_0^{(2)}\left(\sqrt{k^2 - \beta^2}|x|\right) = \frac{i}{\pi} \int_{-\infty}^{\infty} \frac{e^{-i\kappa x}}{\sqrt{k^2 + \beta^2 - k^2}} d\kappa \tag{1.2.35}
$$

интеграл  $I$  с учетом формулы (1.2.35) представляется следующим образом:

$$
I = -\frac{i}{2\pi} \int_{-h-h}^{h-h} \int \psi_1(x)\psi_1(x')H_0^{(2)}\left(\sqrt{k^2 - \beta^2}|x - x'|\right) dxdx'. \qquad (1.2.36)
$$

При малых аргументах функция Ганкеля имеет следующее приближенное представление:

$$
H_0^{(2)}\left(\sqrt{k^2 - \beta^2} x\right) = \begin{cases} 1 - \frac{2i}{\pi} \ln\left(\frac{\gamma \sqrt{k^2 - \beta^2} x}{2}\right), |\beta| < k, \\ -\frac{2i}{\pi} \ln\left(\frac{\gamma \sqrt{\beta^2 - k^2} x}{2}\right), |\beta| > k, \end{cases}
$$
(1.2.37)

где  $\gamma = 1.781072$ . С помощью соотношения (1.2.37) для параметра I получаем простое выражение:

$$
I = \ln\left(\frac{4}{\gamma\sqrt{k^2 - \beta^2} |h|}\right) + \left\{\frac{-\pi i}{2}, |\beta| < k,\right\}.
$$
\n(1.2.38)

Подставим соотношение (1.2.38) в (1.2.34) и получим выражения для действительной *G* и мнимой *B* частей проводимости:

$$
G = \begin{cases} \frac{h}{2kW_0} (k^2 - \beta^2) |\beta| < k, \\ 0, |\beta| > k, \end{cases}
$$
(1.2.39)  

$$
B = \frac{h}{\pi k W_0} \left[ (k^2 - \beta^2) \ln \left( \frac{4}{\gamma \sqrt{k^2 - \beta^2} |h|} \right) + (k^2 \varepsilon - \beta^2) S_0 \right].
$$

Из соотношений (1.2.39) видно, что качественно поведение проводимости как функции волнового числа  $\beta$  или эквивалентного ему коэффициента замедления *U* совпадает с поведением, предсказанным строгой теорией (см. рис. 1.2.4). При  $U = 0$  проводимость  $B$  положительна, то есть имеет емкостной характер. При увеличении параметра  $U$  она обращается в нуль, а затем приобретает индуктивный характер. Такое поведение проводимости соответствует краевому резонансу, который обсуждался выше. Действительная часть проводимости  $G$  обращается в нуль при  $|\beta|\!>\!k$ аналогично кривой 1 на рис. 1.2.4.

*Приложение.*

Магнитный ток:

$$
\vec{j}^m = -[\vec{n}\vec{E}]
$$

Функция Грина свободного пространства:

$$
G=\frac{1}{4\pi}\int_{-\infty}^{\infty}\frac{e^{-i\kappa(x-x')-i\beta y-\gamma|z-z'|}}{\gamma}d\kappa.
$$

Векторный потенциал:

$$
E = -i\omega\mu_a A^e + \frac{1}{i\omega\varepsilon_a} \text{graddiv} A^e - \text{rot} A^m,
$$
  

$$
H = -i\omega\varepsilon_a A^m + \frac{1}{i\omega\mu_a} \text{graddiv} A^e + \text{rot} A^e.
$$

Электрические и магнитные волны:

$$
\left(\frac{\partial^2}{\partial x^2} + \frac{\partial^2}{\partial y^2}\right) E_x = -\frac{\partial^2 E_z}{\partial x \partial z} + i \omega \mu_a \frac{\partial H_z}{\partial y},
$$

$$
\left(\frac{\partial^2}{\partial x^2} + \frac{\partial^2}{\partial y^2}\right) E_y = -\frac{\partial^2 E_z}{\partial y \partial z} - i \omega \mu_a \frac{\partial H_z}{\partial x},
$$

$$
\left(\frac{\partial^2}{\partial x^2} + \frac{\partial^2}{\partial y^2}\right) H_x = -\frac{\partial^2 H_z}{\partial x \partial z} - i \omega \varepsilon_a \frac{\partial E_z}{\partial y},
$$

$$
\left(\frac{\partial^2}{\partial x^2} + \frac{\partial^2}{\partial y^2}\right) H_y = -\frac{\partial^2 H_z}{\partial y \partial z} + i \omega \varepsilon_a \frac{\partial E_z}{\partial x}
$$

Однородные уравнения Максвелла:

$$
rot\vec{E} = -i\omega\mu\mu_0\vec{H},
$$
  

$$
rot\vec{H} = i\omega\varepsilon\varepsilon_0\vec{E}.
$$

## 1.3. Резонаторные модели ПА с учетом краевых эффектов

*Резонаторная модель прямоугольной ПА*. Построенная в разделе 1.2 теория краевых эффектов позволяет определить такой важный параметр прямоугольной ПА как ее резонансную частоту  $f_r$ . Для решения этой задачи воспользуемся следующим подходом. Будем рассматривать ПА как отрезок ЛП, показанной на рис. 1.3.1 а.

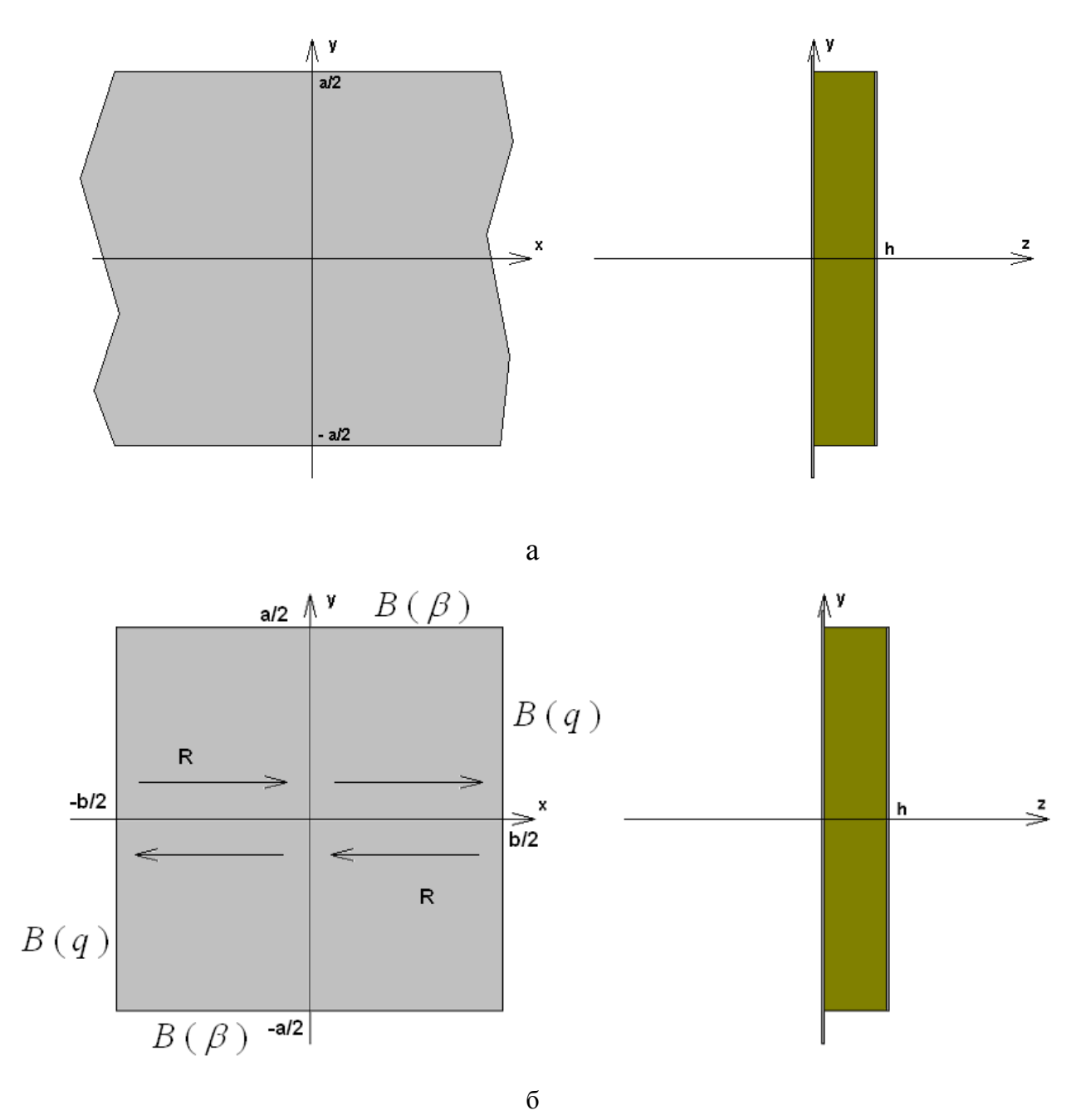

*Рис. 1.3.1. Полосковая линия передачи*

Волны в этой ЛП распространяются вдоль оси 0х. Резонатор на основе показанной ЛП создается путем обрыва металлических проводников и подложки в сечениях *x* = ±*b* 2. Собственные колебания резонатора формируются путем переотражения собственных волн ЛП от обрывов проводников и подложки при  $x = \pm b/2$  (см. рис. 1.3.1 б).

Структура, изображенная на рис. 1.3.1 а похожа на полосковую ЛП. Она отличается от нее ограниченными размерами диэлектрической подложки. Поэтому анализировать ее в рамках подходов хорошо развитых в теории полосковых схем невозможно. Воспользуемся изложенной выше теорией краевых эффектов. С ее помощью анализируемую ЛП можно рассматривать в рамках двумерной модели, которая показана на рис. 1.3.2. Подробное обоснование корректности перехода от трехмерной ЛП к двумерной модели представлено в работе [25].

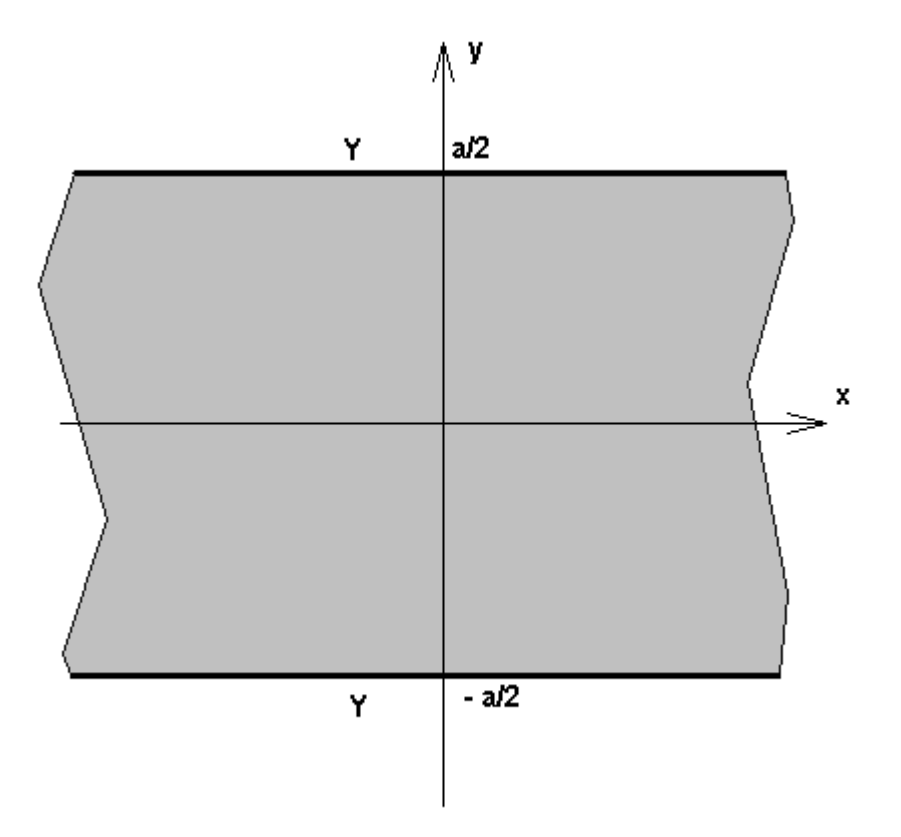

*Рис. 1.3.2. Двумерная модель линии передачи*

Поэтому подробно останавливаться на этом вопросе мы не будем, а лишь опишем особенности структуры, изображенной на рис. 1.3.2.

Она представляет собой диэлектрическую пластину с относительной проницаемостью  $\mathcal E$ , равной проницаемости подложки, на которой выполнена ПА. Поля в пластине не зависят от координаты  $z$ , то есть выполняется условие  $\partial/\partial z = 0$ . На поверхностях пластины при  $y = \pm a/2$  выполняются граничные условия импедансного типа:

$$
H_x = YE_z \text{ при } y = a/2,
$$
\n
$$
H_x = -YE_z \text{ при } y = -a/2,
$$
\n(1.3.1)

где *Y* - входная проводимость ключевой структуры (1.2.12), найденная выше. Отметим, что параметр *Y* был определен для случая, когда ключевая структура возбуждается плоской волной с фиксированной проекцией  $\beta$ волнового вектора на кромку металлического проводника. Эта проекция задает угол падения плоской волны. Поэтому проводимость *Y* является функцией волнового числа  $\beta$ , а условия (1.3.1) можно использовать лишь в тех случаях, когда поле описывается плоской волной с фиксированным значением  $\beta$ . Ниже мы покажем, что в случае однородной вдоль оси 0х ЛП это условие выполняется.

Важно также, что в рассматриваемой структуре кромки проводников при *y* = ± *a* 2 и совпадающие с ними поверхности диэлектрической пластины ориентированы вдоль оси 0х. Поэтому волновое число  $\beta$  имеет смысл проекции волнового вектора плоской волны на ось 0х.

Пространство внутри ПВ заполнено средой с относительной диэлектрической проницаемостью  $\varepsilon$  равной проницаемости подложки ПА.

Диэлектрическая пластина, показанная на рис. 1.3.2 с граничными условиями (1.3.1) на поверхностях представляет собой волновод, вдоль оси которого (ось 0х) могут распространяться собственные волны. Отметим, что число таких волн, вообще говоря, бесконечно. Их можно разделить на четные и нечетные волны. Компонента поля  $E<sub>7</sub>$  этих волн записывается в следующем виде:

$$
E_z = A \begin{cases} \cos qy \\ \sin qy \end{cases} e^{-i\beta x}, \tag{1.3.2}
$$

$$
q = \sqrt{\varepsilon k^2 - \beta^2},
$$

где  $A$  - произвольная постоянная, верхняя строчка соответствует четным волнам, а нижняя нечетным. Из формулы (1.3.2) видно, что благодаря множителю  $e^{-i\beta x}$  поле имеет характер волны бегущей вдоль оси 0х. Также можно убедиться, что поле в форме (1.3.2) удовлетворяет уравнениям Максвелла внутри ПВ. Из выражения (1.3.2) также видно, что оно может быть представлено в виде суммы двух плоских волн с заданной проекцией волнового вектора на ось 0х, которая равна  $\beta$  и имеет смысл постоянной распространения волны в ЛП. Для представления поля (1.3.2) в виде суммы двух плоских волн достаточно воспользоваться формулами Эйлера, которые выражают тригонометрические функции через экспоненты [26].

С помощью уравнений Максвелла [21] находим компоненту магнитного поля  $H_{\mathbf{r}}$ :

$$
H_x = A \frac{q}{i\omega\mu_0} \begin{cases} \sin qy \\ -\cos qy \end{cases} e^{-i\beta x}.
$$
 (1.3.3)

Подставим далее выражения (1.3.2) и (1.3.3) в первое равенство (1.3.1) и уравнение постоянной получим дисперсионные относительно распространения  $\beta$ :

$$
\begin{cases}\nY(\beta)W_0k\cos\frac{qa}{2} + iq\sin\frac{qa}{2} \\
Y(\beta)W_0k\sin\frac{qa}{2} - iq\cos\frac{qa}{2}\n\end{cases} = 0,
$$
\n(1.3.4)

где *і* - мнимая единица ( $i^2 = -1$ ).

Численные расчеты показывают, что между мнимой и действительной частями проводимости имеется следующее соотношение:

$$
B >> G. \tag{1.3.5}
$$

Поэтому ЛЛЯ определения лействительной части постоянной распространения можно использовать упрощенную форму уравнений (1.3.4):

$$
\begin{cases}\nB(\beta)W_0 k \cos \frac{qa}{2} + q \sin \frac{qa}{2} \\
B(\beta)W_0 k \sin \frac{qa}{2} - q \cos \frac{qa}{2}\n\end{cases} = 0,
$$
\n(1.3.6)

где  $B$  - мнимая часть проводимости  $Y$ . Уравнения (1.3.5) и (1.3.6) необходимо решить относительно постоянной распространения  $\beta$ . Удобно нормировать ее на волновое число свободного пространства. В этом случае волна ЛП характеризуется коэффициентом замедления  $U$ :

$$
U = \frac{\beta}{k}.\tag{1.3.7}
$$

Уравнения (1.3.5) и (1.3.6) принято называть дисперсионными уравнениями собственных волн ЛП. Нетрудно убедиться, что они имеют бесконечное решений, множество которые соответствуют распространяющимся и нераспространяющимся волнам. В отсутствие потерь корни уравнений расположены на комплексной плоскости, как показано на рис. 1.3.3.

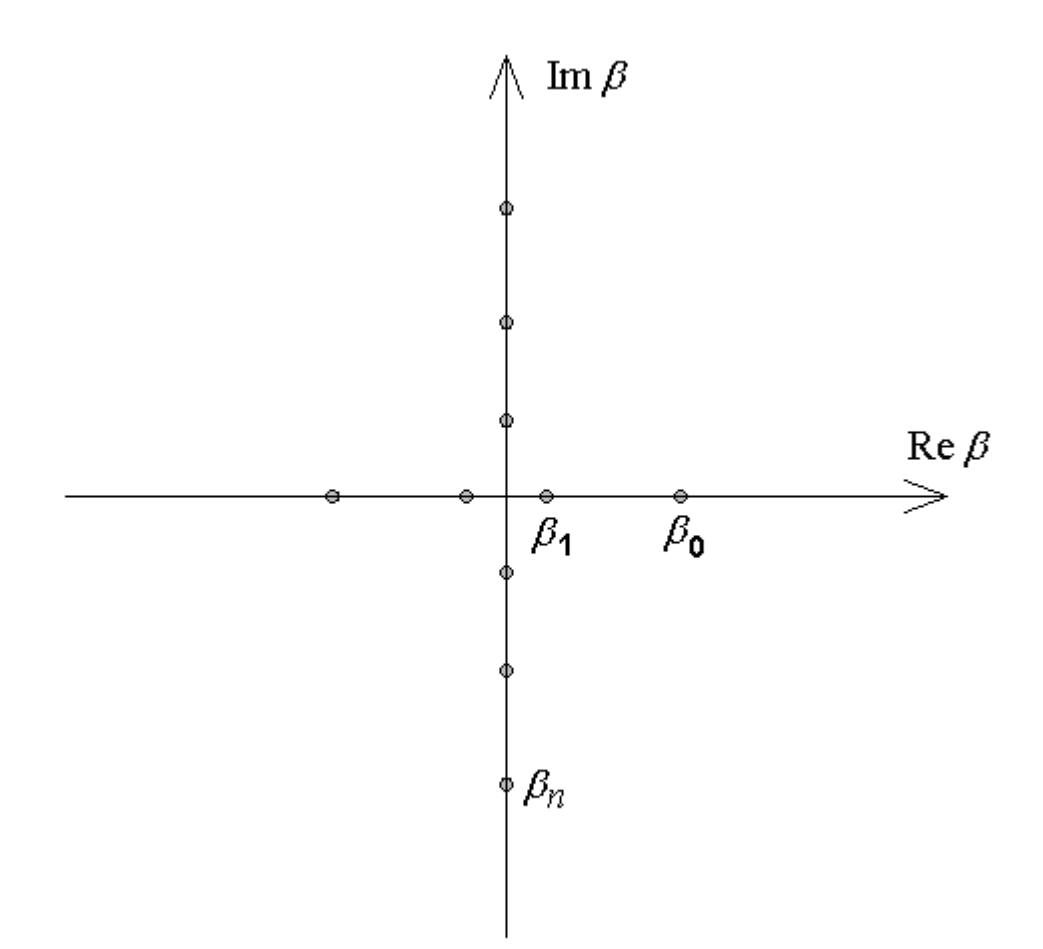

*Рис. 1.3.3. Расположение корней на комплексной плоскости*

Основной волне соответствует номер *n* = 0. Она имеет постоянную распространения  $\beta_0$  с максимальной действительной частью. С ростом номера волны  $\text{Re}\,\beta$  уменьшается, а затем корень переходит на мнимую ось, то есть волна становится нераспространяющейся. Дальнейшее увеличение номера волны сопровождается ростом мнимой части постоянной распространения.

Отметим, что корни с нечетными номерами являются решением дисперсионного уравнения для четных волн, а корни с нечетными номерами для нечетных волн. Таким образом, основная волна является четной, а волна первого высшего типа нечетной волной. Основная волна является распространяющейся при любой ширине ЛП. При увеличении ширины распространяющейся становится первая волна высшего типа. Дальнейшее увеличение параметра *a* приводит к увеличению числа распространяющихся

волн. Для ПА круговой поляризации типичной является ситуация, при которой в ЛП существуют две распространяющиеся волны.

Результаты численного решения уравнения (1.3.6) показаны на рис. 1.3.4 и 1.3.5. На рис. 1.3.4 показана частотная зависимость коэффициента замедления для ЛП на подложке с  $\varepsilon = 6$ ,  $h = 4$ ,  $a = 40$ . Кривая 1 соответствует коэффициенту замедления основной волны, а кривая 2 коэффициенту замедления Т – волны ПВ, который равен  $\sqrt{\varepsilon}$ .

Видно, что параметр  $U$  заметно отличается от величины  $\sqrt{\varepsilon}$ . Это отличие у анализируемой ЛП существенно больше, чем у полосковой ЛП на бесконечной диэлектрической подложке. Такое отличие обусловлено разной структурой поля основных волн двух ЛП. В ЛП с ограниченной подложкой существенно большая часть электромагнитной энергии сосредоточена в свободном пространстве. Поэтому ее коэффициент замедления сильнее отличается от  $\sqrt{\varepsilon}$ , чем аналогичный параметр ЛП с бесконечной подложкой.

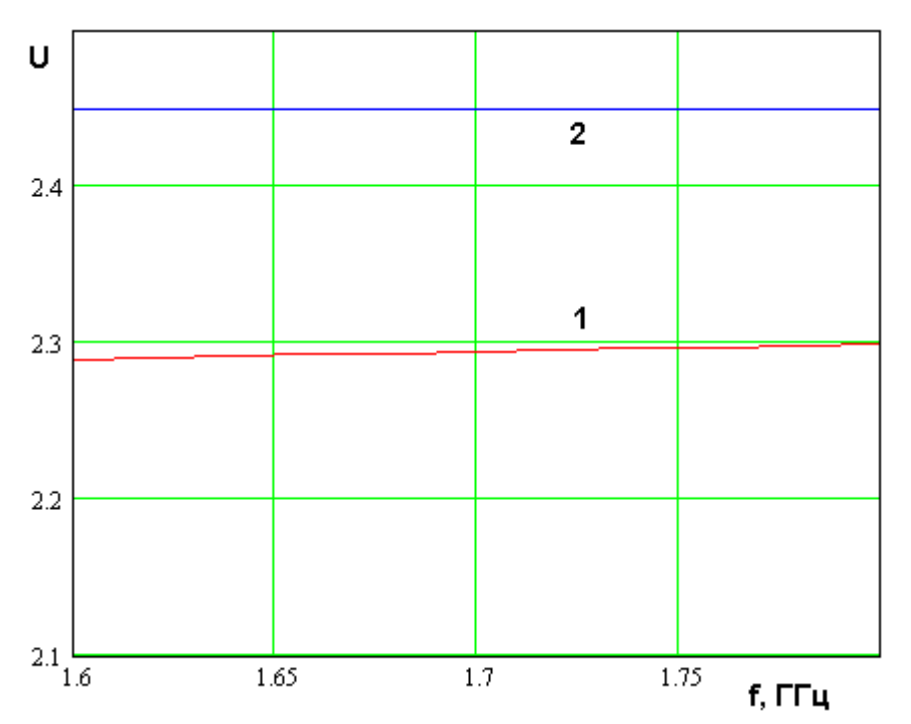

Рис. 1.3.4. Частотная зависимость коэффициента замедления ЛП

На рис. 1.3.5 показана частотная зависимость коэффициента замедления ЛП, выполненных на подложках с разными проницаемостями. Кривые 1 – 3 получены для  $\varepsilon = 6,8,10$ .

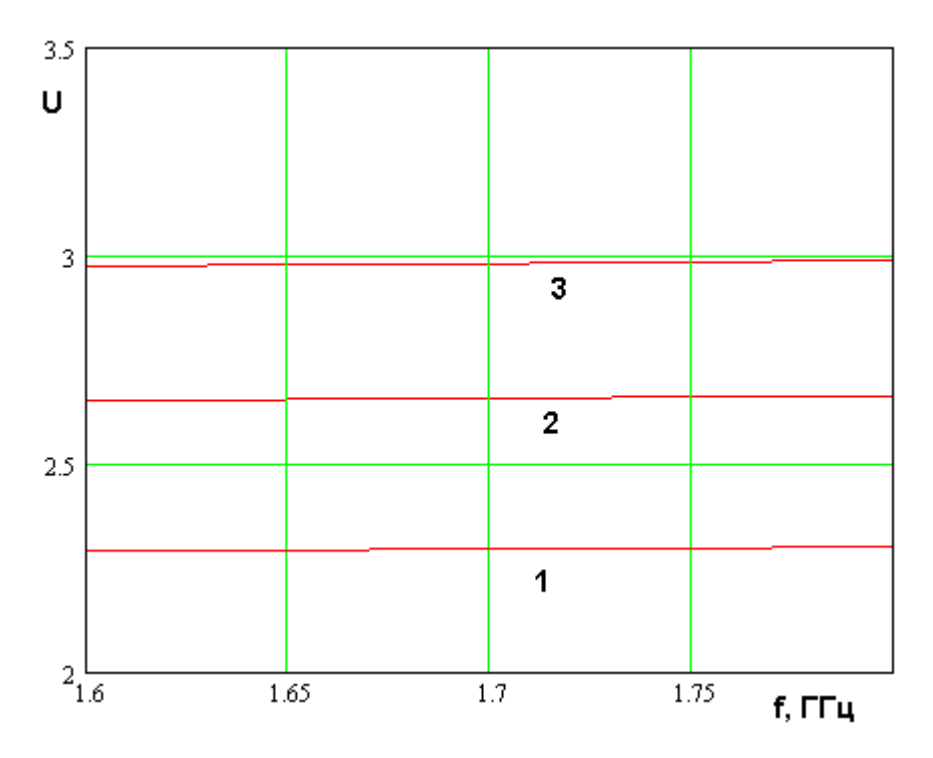

*Рис. 1.3.5. Частотная зависимость коэффициента замедления ЛП с разными подложками*

Видно, что коэффициент замедления весьма слабо зависит от частоты и всегда меньше  $\sqrt{\varepsilon}$ .

Следующей задачей анализа ПА является построение модели ЛП ограниченной по оси 0х. Рассмотрим в качестве первого шага полубесконечную структуру с одной границей. Она показана на рис. 1.3.6. Две такие структуры формируют резонатор конечной длины *b* (см. рис. 1.3.1 б)

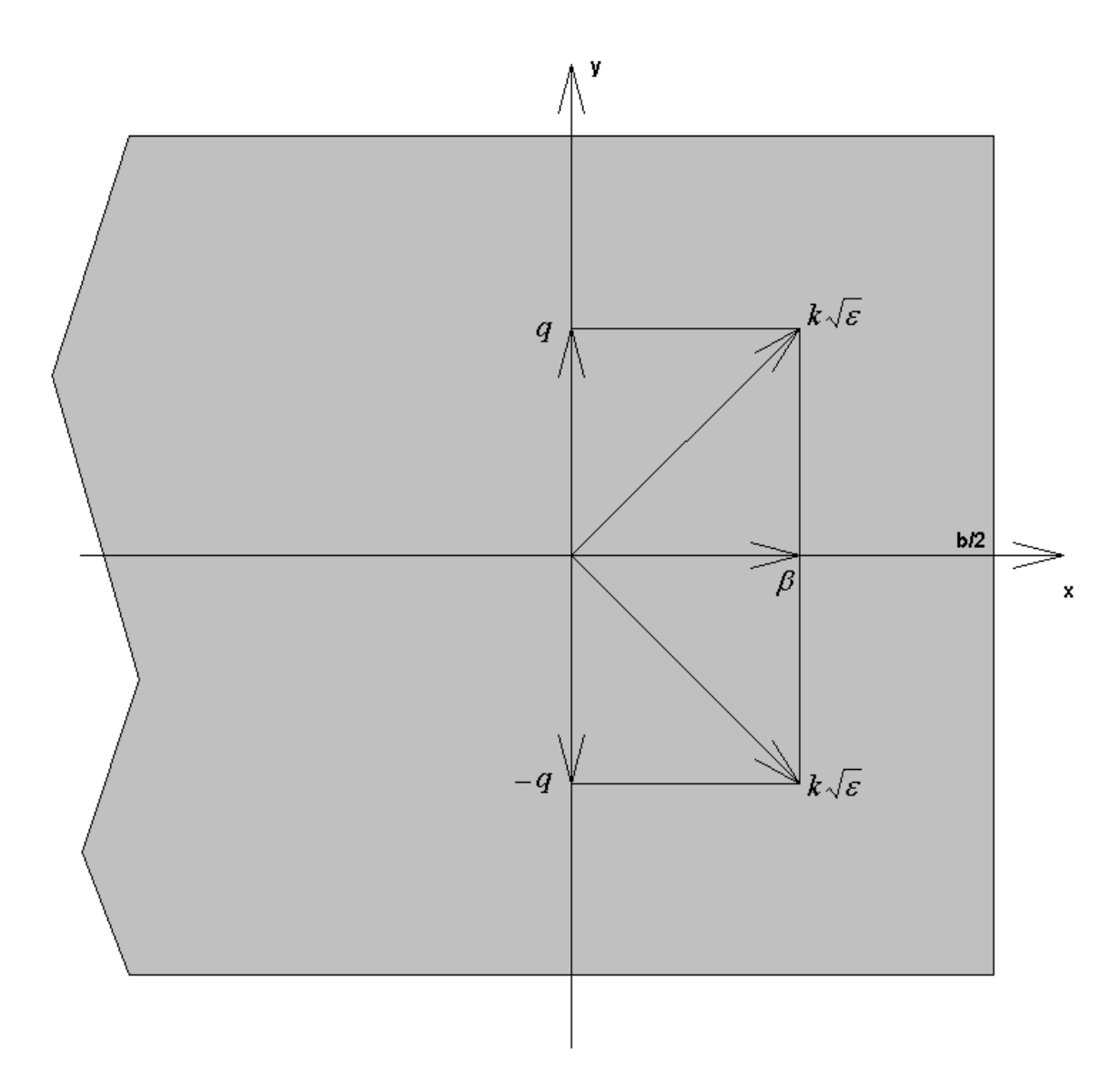

*Рис. 1.3.6. Полубесконечная ЛП*

Из соотношения (1.3.3), как отмечалось выше, видно, что, выражая тригонометрическую функцию в виде суммы двух экспонент, можно представить собственную волну ЛП в виде двух плоских волн. Одна из них имеет проекцию волнового вектора на ось 0у равную  $q$ , а другая  $-q$ . Проекции их волновых векторов на ось 0х одинаковы и равны  $\beta$ . Векторные диаграммы для парциальных плоских волн, формирующих собственную волну ЛП, показаны на рис. 1.3.6.

Из векторных диаграмм видно, что на границу при *x* = *b* / 2 парциальные волны падают под одинаковыми по модулю но разными по знаку углами. Однако в силу того, что адмитанс границы Y при  $x = b/2$ является четной функцией своего аргумента, то его значение для обеих парциальных плоских волн одинаково и равно  $Y(q)$ . Поэтому мы можем сделать вывод, что в целом собственная волна ЛП отражается от вертикальной границы также как плоская волна с волновым числом  $q$  в ключевой структуре (см. раздел 1.2), а ее коэффициент отражения равен  $R(q)$ . Поскольку нашей задачей является определение резонансных частот ПА, а не ее добротности, которая определяется действительной частью проводимости  $Y(q)$ , то также как и определении коэффициента замедления волн ЛП целесообразно заменить проводимость  $Y(q)$  ее мнимой частью  $iB(q)$ .

С учетом сделанных выше замечаний мы можем найти коэффициент отражения  $R_W$  волны ЛП от ее границы, который равен  $R(q)$ . Знание коэффициента отражения  $R_w$  позволяет определить входную реактивную проводимость нагрузки в виде обрыва ЛП  $B_w$ , которая равна  $B(q)$ .

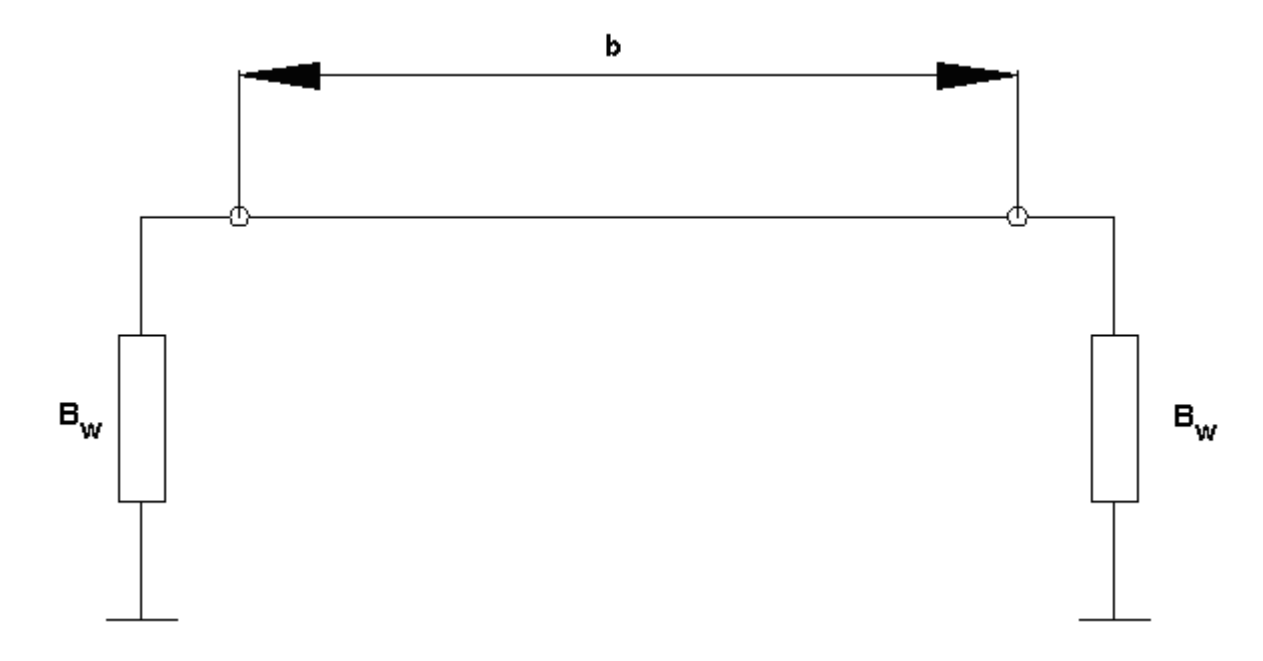

Рис. 1.3.7. Эквивалентная схема ПА

Представление обрыва ЛП в виде оконечной нагрузки позволяет без труда описать ПА конечных размеров с помощью эквивалентной схемы показанной на рис. 1.3.7.

Волна в ЛП, соединяющей нагрузки с проводимостью  $B_w$  имеет постоянную распространения  $\beta$ . Уравнение для собственных частот колебаний резонатора изображенного на рис. 1.3.7 имеет следующий вид:

$$
\frac{W_0}{2U_n}tg(kU_n b) = -\frac{B_{w,n}}{\frac{U_n^2}{W_0^2} - B_{w,n}^2}.
$$
\n(1.3.8)

Соотношение (1.3.8) может быть получено разными способами, например, по методу поперечного резонанса [18] из условия равенства на резонансе нулю суммарной входной проводимости (проводимость слева от сечения плюс проводимость справа) в любом сечении ЛП. В уравнении (1.3.8) появились параметры, содержащие индекс  $n$ . Их появление означает, что процедура определения коэффициента отражения от обрыва ЛП может быть повторена для всех типов волн ЛП.

является действительным Уравнение  $(1.3.8)$ Ero уравнением. необходимо решать относительно частоты  $f$ . Корень уравнения также будет действительной величиной – резонансной частотой  $f_r$ .

Важно, что уравнение (1.3.8) аналогично уравнениям (1.3.6) имеет бесконечный набор решений. Характеризуем их индексом *m*. Корень с  $m = 0$ соответствует решению с минимальной резонансной частотой. Таким образом, колебания рассматриваемого резонатора описываются двумя индексами п и т, где индекс п соответствует номеру волны, а индекс т номеру решения уравнения (1.3.8) для заданного индекса  $n$ . Будем называть их  $E_{n,m}$  колебаниями. Буква  $E$  в обозначении колебания показывает, что их поля относятся к классу волн электрического типа, у которых компонента  $H_z$ равна нулю.

Графическое решение уравнения (1.3.8) для основной волны ЛП (*n* = 0) показано на рис. 1.3.8. Кривая 1 соответствует частотной зависимости левой части уравнения (1.3.8), а кривая правой части. Видно, что кривые пересекаются в двух точках. В одной из них корень равен нулю, а в другой имеет некоторое конечное значение. Формально нулевой корень соответствует наименьшей резонансной частоте и ему присваивается номер  $m = 0$ . Второе решение имеет номер  $m = 1$ .

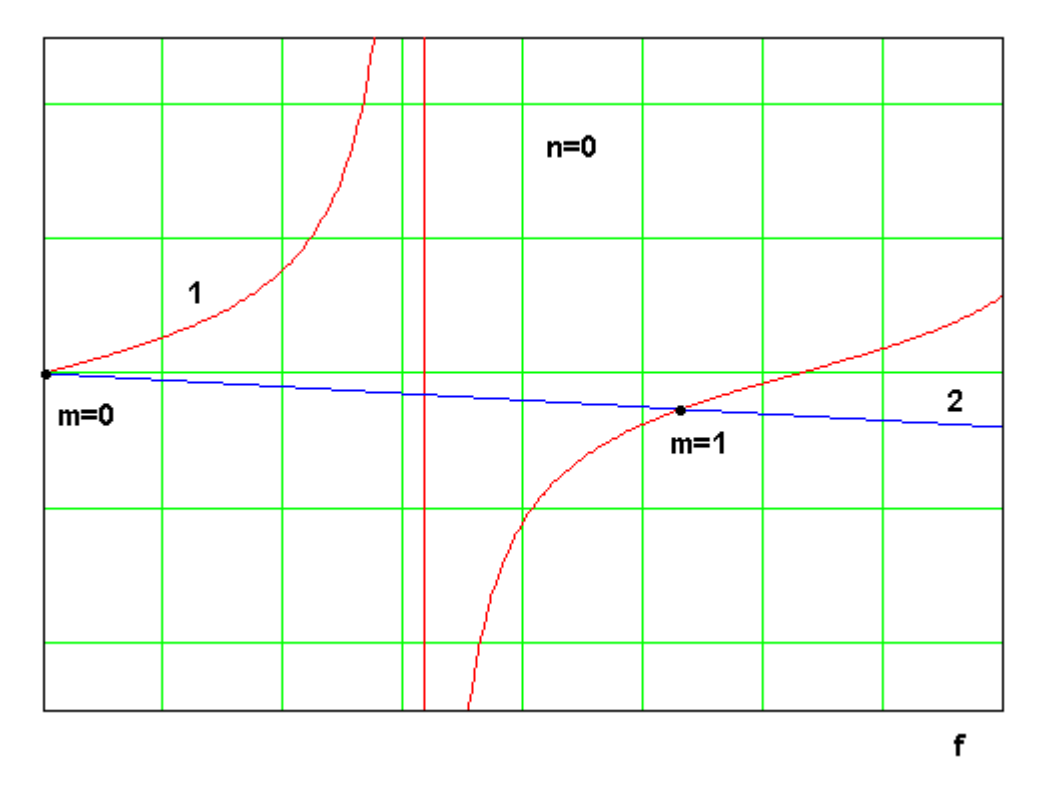

*Рис. 1.3.8. Графическое решение уравнения (1.2.29)* 

Решение уравнения (1.3.8) с нулевой резонансной частотой обычно рабочим не считается. Поле соответствующего ему колебания  $E_{\rm 0,0}$  похоже на поле плоского конденсатора, образованного проводниками ПА. Поэтому его можно назвать конденсаторным колебанием. Рабочему колебанию основного типа соответствует корень с *m* =1.

Другим колебанием, которое часто используют на практике является колебание  $E_{10}$ . Оно формируется путем переотражений от нагрузок (см. рис. 1.3.1 б) волны ЛП первого высшего типа с *n* =1. В зависимости от

соотношения размеров ПА  $a$  и  $b$  резонансные частоты двух основных колебаний  $f_{r1,0}$  и  $f_{r0,1}$  могут быть больше и меньше друг друга, а при  $a = b$  они совпадают. Режим, при котором  $f_{r1,0} = f_{r0,1}$ , используется для формирования излучения круговой поляризации.

Важно отметить, что указанные колебания определяют излучение за пределы ПА в рабочем диапазоне частот, который близок к их резонансным частотам. Поэтому в этом диапазоне колебания высших типов можно описывать по упрощенной процедуре, не учитывающей потерь на излучение за пределы ПА.

Достоверность и точность резонаторной модели ПА можно оценить, сравнивая результаты расчета резонансных частот основных колебаний с результатами. полученными  $\mathbf{c}$ использованием стандартных систем электродинамического моделирования, HFSS. таких как, например, Результаты сравнения показаны на рис. 1.3.9.

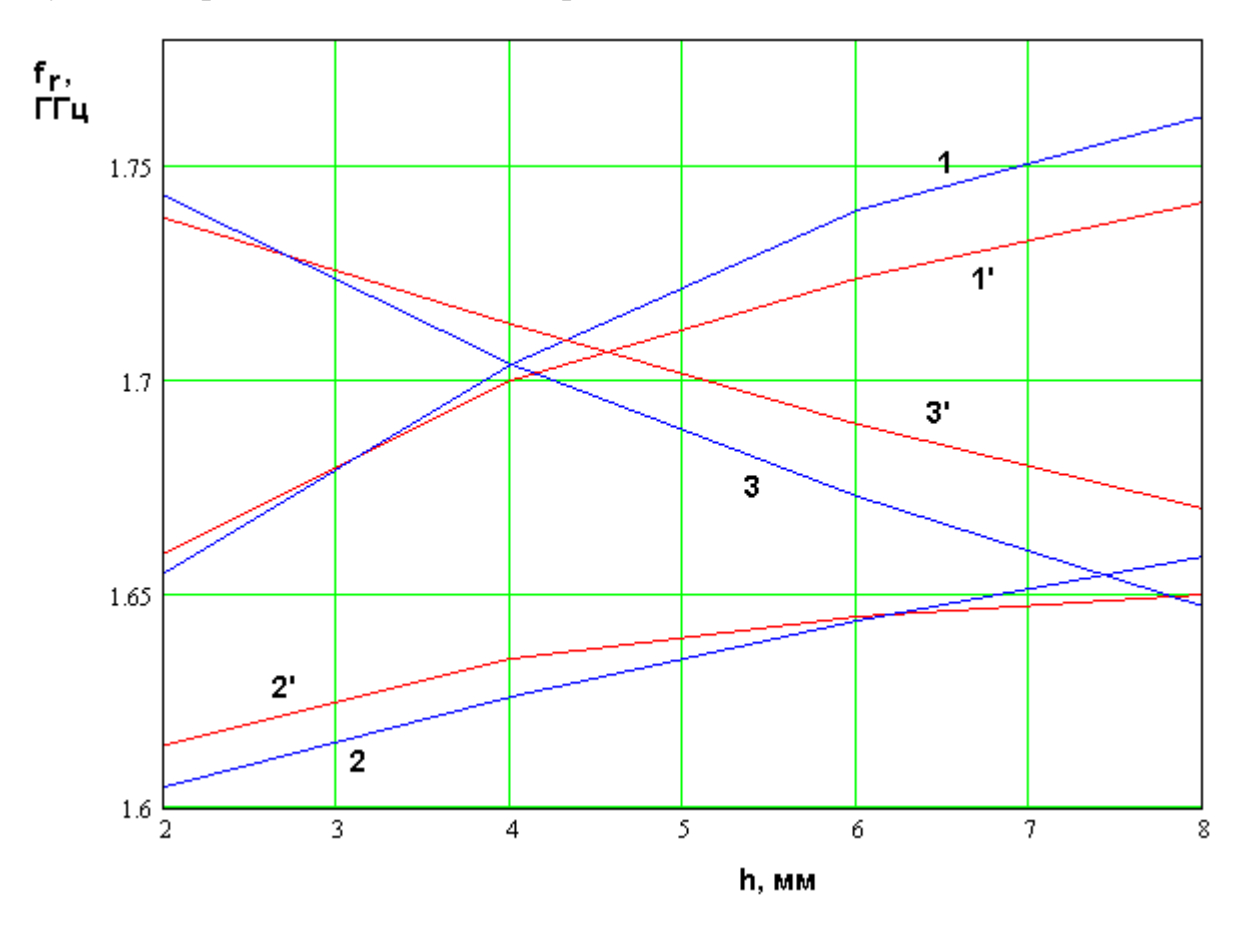

Рис. 1.3.9. Резонансные частоты ПА

Кривые 1 и 1' получены для  $\varepsilon = 10$ ,  $a = b = 30$ , кривые 2 и 2' для  $\varepsilon = 6$ ,  $a = b = 39$ , *и кривые* 3 *и* 3' для  $\varepsilon = 2$ ,  $a = b = 59$ . Кривые 1,2,3 получены с помощью резонаторной модели, а кривые 1',2',3' с помощью HFSS.

Из рис. 1.3.9 видно, что отличие резонансных частот, полученных двумя разными методами не превышает 1.2%, что можно оценить как вполне удовлетворительный результат.

Интересно сравнить резонансный размер ПА  $b_r$  с длиной полуволнового резонатора, настроенного на ту же частоту, что и ПА. При этом считаем, что резонатор образован отрезком ЛП с постоянной распространения  $k\sqrt{\varepsilon}$  , которая не зависит от размера  $a$  . Фиксируем резонансную частоту равной 1.6 ГГц. В этом случае длина полуволнового резонатора постоянна и равна 38.2.

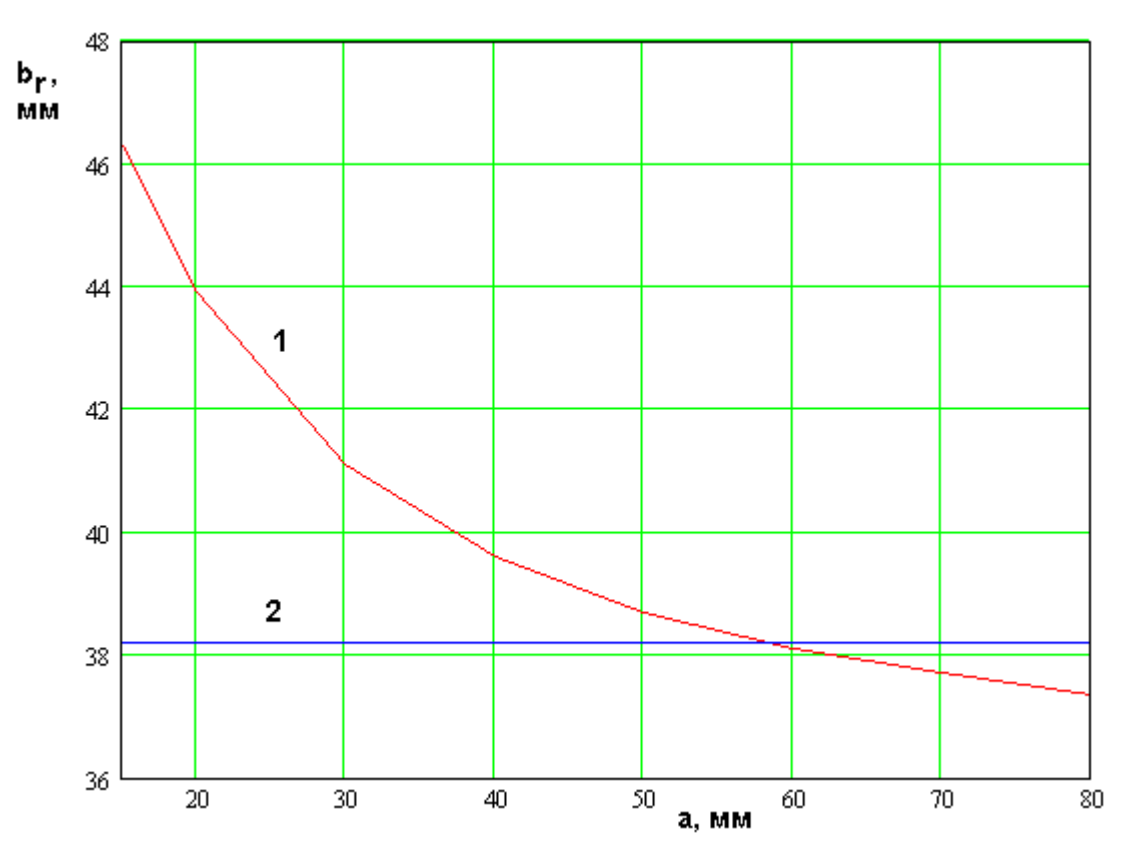

*Рис. 1.3.10. Резонансный размер ПА*

На рис. 1.3.10 показана зависимость размера  $b_r$  от другого размера ПА -. Ей соответствует кривая 1. Кривая 2 соответствует длине полуволнового *a* резонатора. Интересно, что две кривые имеют точку пересечения. При этом слева от этой точки длина ПА больше длины полуволнового резонатора, а справа меньше.

В полосковых антеннах на бесконечной подложке длина ПА, как правило, меньше длины полуволнового резонатора. При этом говорят об укорочении антенны. Его связывают с возбуждением вблизи обрыва проводника реактивного поля, имеющего емкостной характер. В нашем случае происходит удлинение антенны, которое при достаточно малых размерах может быть весьма существенным. Причина данного эффекта *a* связана с тем, что в полосковой структуре с ограниченной подложкой поле концентрируется внутри диэлектрика слабее, чем в случае бесконечной подложки. В первую очередь, это приводит к уменьшению коэффициента замедления волны в ЛП, образующей ПА. Снижение коэффициента замедления требует увеличения размера ПА, обеспечивающего резонанс на заданной частоте. С другой стороны, эффект, связанный с влиянием реактивного поля, возбуждаемого при  $x = \pm b/2$  сохраняется. При малых значениях *а* доминирует уменьшение коэффициента замедления и мы наблюдаем укорочение ПА. С ростом параметра *а* поле втягивается в диэлектрик, доля энергии волны ЛП, переносимой вне подложки падает и коэффициент замедления стремится к своему предельному значению равному  $\sqrt{\varepsilon}$ . В этом случае решающим становится вклад краевого реактивного поля и мы получаем укорочение ПА.

Таким образом, построенная в данном разделе теория краевых эффект позволяет достаточно эффективно решать задачу расчета резонансных частот ПА. Следующей важной проблемой является расчет добротности ПА, обусловленной потерями разной физической природы: потерями на излучение

60

и потерями тепловыми. Кроме того, представляет интерес решение задачи о возбуждении ПА внешними источниками. Они будут рассмотрены в разд. 1.4. *Резонаторные модели круглой и кольцевой ПА с учетом краевых эффектов.* Далее мы также представим основные соотношения, которые описывают резонаторные модели круглой и кольцевой ПА. Уравнения для собственных частот собственных колебаний резонаторов будут получены с учетом краевых эффектов.

Кольцевая ПА показана на рис. 1.3.11.

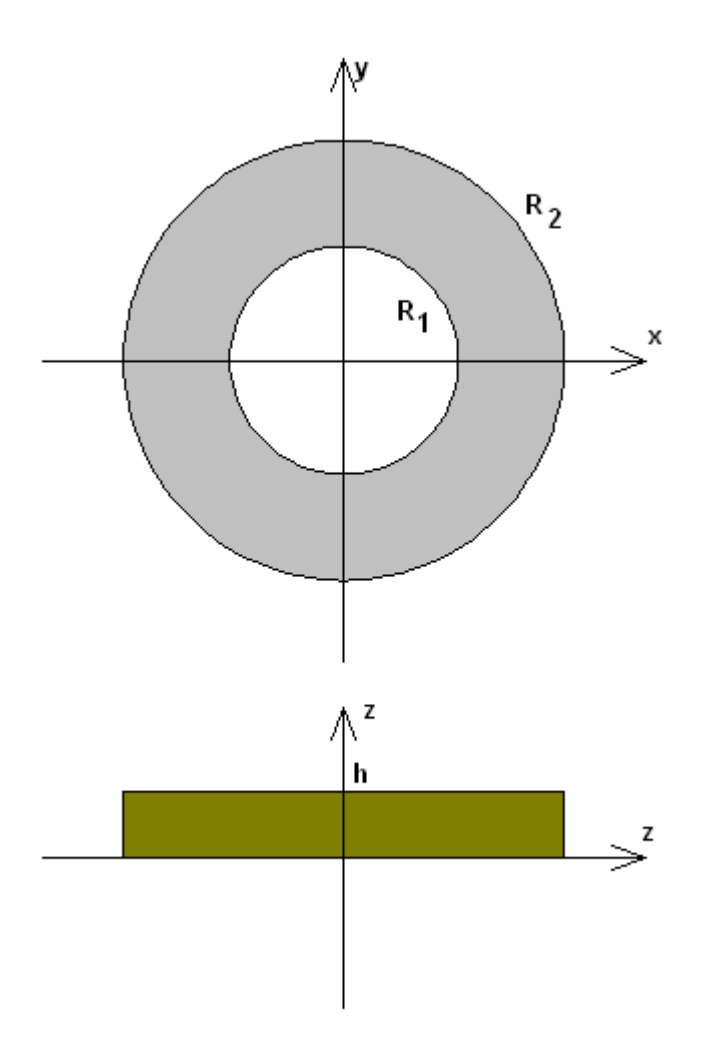

*Рис. 1.3.11. Кольцевая ПА*

Мы можем рассматривать только модель кольцевой ПА, так как круглая ПА получается из кольцевой при стремлении внутреннего радиуса  $R_1$  к нулю.

Получим далее уравнения для кольцевой и круглой ПА, решение которых позволит найти резонансные частоты собственных колебаний. Такие уравнения в теории СВЧ резонаторов получили название характеристических Для поставленной уравнений. достижения цели нам необходимо сформулировать граничную задачу в рамках резонаторной модели.

Нетрудно увидеть, что для кольцевой ПА по аналогии с прямоугольной ПА резонаторная модель приводит к двумерной цилиндрической структуре, показанной на рис. 1.3.12.

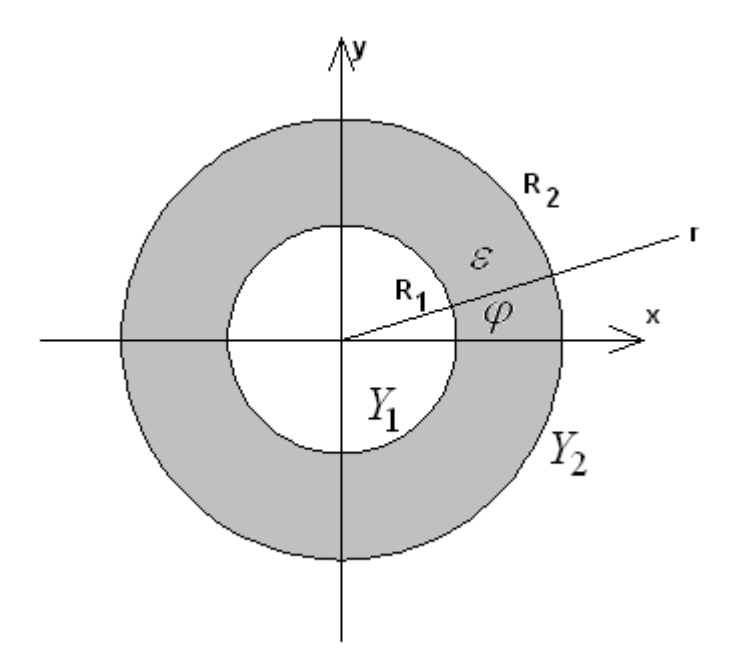

Рис. 1.3.12. Двумерная модель кольцевой ПА

При  $r = R_{1,2}$  поле удовлетворяет граничным условиям:

$$
H_{\varphi 1} = Y_1 E_{z1},
$$
  
\n
$$
H_{\varphi 2} = -Y_2 E_{z2},
$$
\n(1.3.9)

где  $Y_{1,2}$  - проводимость границ соответственно при  $r = R_{1,2}$ , которая находится из решения ключевой задачи.

В разделах 1.1 и 1.2. было показано, что проводимость границы зависит от проекции  $\beta$  волнового вектора волны во внутренней области на эту границу. Волновой вектор может быть строго определен только для поля в виде плоской волны. В цилиндрической геометрии поле имеет отличную структуру. Удобнее всего его искать в следующем виде:

$$
E_z = \left(AJ_n(k\sqrt{\varepsilon}r) + BY_n(k\sqrt{\varepsilon}r)\right)e^{-in\varphi},\tag{1.3.10}
$$

где  $J_n(x)$  - функция Бесселя, а  $Y_n(x)$  - функция Неймана порядка  $n$ . Поле в форме (1.3.10) удовлетворяет уравнения Максвелла во внутренней области ПА при  $R_1 \le r \le R_2$ . Постоянные  $A, B$  неизвестны.

Угловая координата Ф связана с длиной дуги окружности S следующим образом:

$$
\varphi = s/r \tag{1.3.11}
$$

Поэтому вместо экспоненты  $e^{-in\varphi}$  в формуле (1.3.10) мы можем использовать эквивалентную ей функцию  $e^{-ins/r}$ . Отсюда нетрудно увидеть, что роль проекции волнового вектора на цилиндрическую поверхность играет величина  $n/r$ :

$$
\beta = \frac{n}{r}.\tag{1.3.12}
$$

Таким образом, волновое число  $\beta$  в цилиндрической системе зависит от радиуса, для которого оно вычисляется. Поэтому проводимости границ  $Y_{1,2}$  будут отличаться друг от друга, так как они имеют разные радиусы кривизны. С учетом всего сказанного выше мы можем записать следующие соотношения:

$$
Y_{1,2} = Y \left(\frac{n}{R_{1,2}}\right),\tag{1.3.13}
$$

где  $Y(\beta)$  - проводимость, полученная из решения ключевой задачи (см. раздел 1.2).

Находим из уравнений Максвелла компоненту магнитного поля  $H_{\varphi}$  и подставляем ее вместе с выражением  $(1.3.10)$  в граничные условия  $(1.3.9)$ :

$$
AJ'_{n}(k\sqrt{\varepsilon}R_{1}) + BY'_{n}(k\sqrt{\varepsilon}R_{1}) =
$$
  
=  $-W_{e}B_{1}(AJ_{n}(k\sqrt{\varepsilon}R_{1}) + BY_{n}(k\sqrt{\varepsilon}R_{1})),$   

$$
AJ'_{n}(k\sqrt{\varepsilon}R_{2}) + BY'_{n}(k\sqrt{\varepsilon}R_{2}) =
$$
  
=  $W_{e}B_{1}(AJ_{n}(k\sqrt{\varepsilon}R_{2}) + BY'_{n}(k\sqrt{\varepsilon}R_{2})),$  (1.3.14)

где  $W_e$  - волновое сопротивление среды внутри ПА,  $J'_n(x), Y'_n(x)$  производные цилиндрических функций [30]. При выводе соотношений (1.3.14) также как и для прямоугольной ПА учитывалась только мнимая часть проводимости:  $Y_{1,2} = iB_{1,2}$ .

Соотношения (1.3.14) являются однородной системой линейных  $A, B$ . уравнений относительно коэффициентов алгебраических Нетривиальные решения этой системы существуют при условии равенства нулю ее определителя:

$$
\left(J'_n(\alpha x) + \widetilde{B}_1 J_n(\alpha x)\right)\left(Y'_n(x) - \widetilde{B}_2 Y_n(x)\right) -
$$
\n
$$
-\left(J'_n(x) - \widetilde{B}_2 J_n(x)\right)\left(Y'_n(\alpha x) + \widetilde{B}_2 Y_n(\alpha x)\right) = 0,
$$
\n(1.3.15)

где

$$
x = k\sqrt{\varepsilon}R_2,
$$
  
\n
$$
\alpha = \frac{R_1}{R_2},
$$
  
\n
$$
\widetilde{B} = W_o B.
$$

Уравнение (1.3.15) является искомым характеристическим уравнением собственных колебаний кольцевой ПА. Для перехода к уравнению круглой ПА необходимо устремить параметр  $\alpha$  к нулю. При этом функция Неймана и ее производная стремятся к бесконечности. В результате приходим к следующему соотношению:

$$
J'_n(x) - \widetilde{B}_2 J_n(x) = 0.
$$
 (1.3.16)

64

Интересно получить выражения для полей собственных колебаний. уравнения  $(1.3.15)$  и  $(1.3.16)$ целесообразно Отметим. что решать относительно переменной  $x$ , которая пропорциональна частоте. При этом для каждого *п* уравнения имеют бесконечный набор корней. Будем описывать их индексом  $m = 0,1,...$  Наименьшему корню соответствует нулевой индекс. Таким образом, решения характеристических уравнений  $x_{n,m}$  описываются двумя индексами. Первый индекс *п* определяет зависимость поля от угловой координаты, а второй от радиальной. По аналогии с прямоугольной ПА можно назвать колебания круглой и кольцевой ПА  $E_{n,m}$  колебаниями.

Компонента поля  $E_{zn,m}$  собственного колебания записывается следующим образом:

$$
E_{2n,m} = \left[ J_n \left( x_{n,m} \frac{r}{R_2} \right) - \frac{J'_n(x_{n,m}) - W_e B_2 J_n(x_{n,m})}{Y'_n(x_{n,m}) - W_e B_2 Y_n(x_{n,m})} Y_n \left( x_{n,m} \frac{r}{R_2} \right) \right] \begin{pmatrix} \cos n\varphi \\ \sin n\varphi \end{pmatrix} .
$$
\n(1.3.17)

Резонансные частоты собственных колебаний  $f_{rn,m}$  выражаются через  $x_{n,m}$  следующим образом:

$$
f_{rn,m} = \frac{cx_{n,m}}{2\pi\sqrt{\varepsilon}R_2}.
$$
\n(1.3.18)

Основными колебаниями круглой и кольцевой ПА являются  $E_{1,0}$  колебания аналогичные основным колебаниям прямоугольной ПА. Поле этих колебаний зависит от координаты  $\varphi$  как  $\cos \varphi$  или  $\sin \varphi$ . Таким образом, колебания оказываются вырожденными, так как разным зависимостям от  $\varphi$ соответствуют одинаковые резонансные частоты. Эти колебания аналогичны колебаниям  $E_{1,0}$  и  $E_{0,1}$  квадратной ПА. Они используются для работы с

волнами круговой поляризации, так как их отличие друг от друга состоит только в повороте на 90 градусов вокруг оси 0z.

Приложение.

Формулы Эйлера:

$$
\sin x = \frac{e^{ix} - e^{-ix}}{2i},
$$

$$
\cos x = \frac{e^{ix} + e^{-ix}}{2}.
$$

## 1.4. Резонаторные модели ПА без учета краевых эффектов

Резонансные частоты и поля собственных колебаний. Резонаторная модель ПА существенно упрошается, если в ней пренебречь краевыми эффектами. Для этого достаточно положить, проводимость ключевой структуры равной нулю. В этом случае поле на границах ПА удовлетворяет условиям холостого хода или условиям на магнитной стенке, которые заключаются в равенстве нулю тангенциальных компонент магнитного поля.

Полагая  $B = 0$ , из уравнений (1.3.8) получаем:

$$
q_n = \frac{\pi n}{a},
$$
\n
$$
U_n = \sqrt{\varepsilon - \left(\frac{\pi n}{ka}\right)^2}.
$$
\n(1.4.1)

Уравнение (1.4.1) дает резонансные частоты  $f_{rn,m}$ :

$$
f_{rn,m} = \frac{1}{c\sqrt{\varepsilon}}\sqrt{\left(\frac{\pi n}{a}\right)^2 + \left(\frac{\pi m}{b}\right)^2},\tag{1.4.2}
$$

где с - скорость света в свободном пространстве.

Электрическое поле собственных колебаний записывается следующим образом:

$$
E_{zn,m} = \cos \frac{\pi n (y - a/2)}{a} \cos \frac{\pi m (x - b/2)}{b}.
$$
 (1.4.4)

Из соотношения (1.4.4) хорошо видно, почему колебание  $E_{0,0}$ получило название конденсаторного. Его электрическое поле постоянно, то есть оно совпадает с полем плоского конденсатора.

Также мы можем сделать вывод о том, что поля колебаний  $E_{0,1}$  и  $E_{1,0}$ при  $a = b$  отличаются только поворотом на 90<sup>0</sup>. Отсюда становится понятным каким образом их можно использовать для работы на круговой поляризации. Известно [3], что волна круговой поляризации может быть

получена как сумма двух волн линейной поляризации развернутых в пространстве относительно друг друга на  $90^0$  и сдвинутых по фазе на те же  $90^0$ . Ниже мы покажем, что колебания  $E_{0,1}$  и  $E_{1,0}$  излучают волны линейной поляризации. Поэтому, чтобы из них получить волну круговой поляризации необходимо только возбудить данные колебания со сдвигом фазы в  $90^0$ .

Схематично распределение электрического поля колебаний  $E_{0,1}$  и  $E_{1,0}$ показано на рис. 1.4.1.

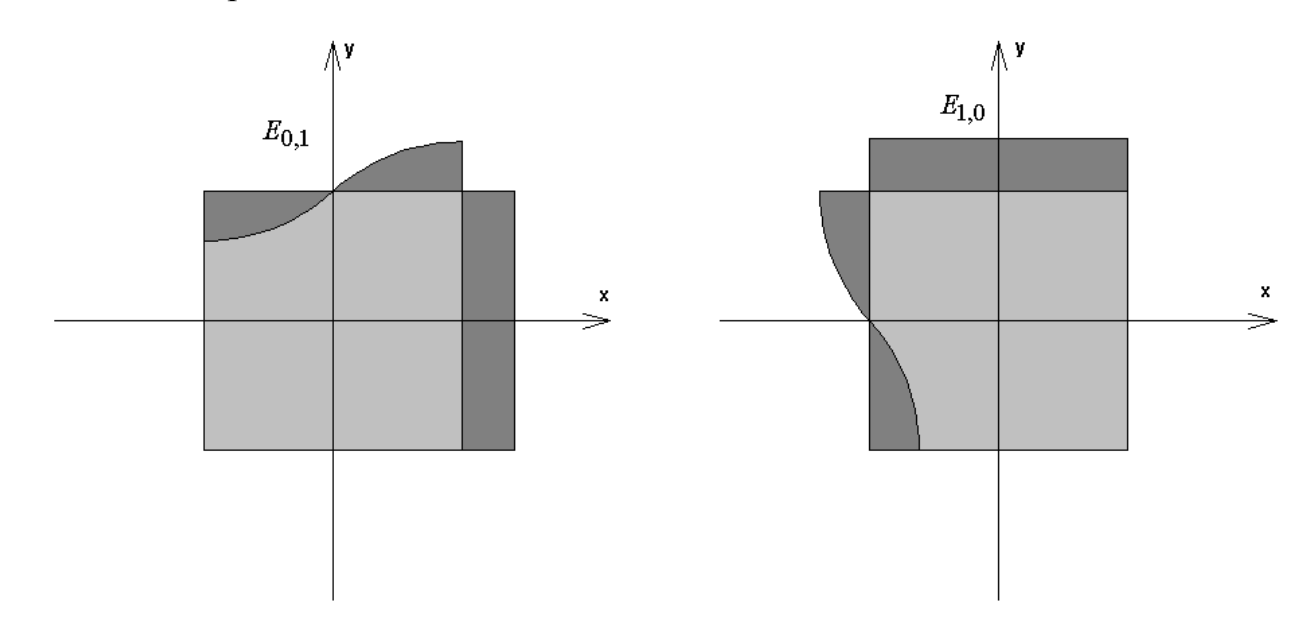

*Рис. 1.4.1. Распределение поля основных колебаний ПА*

*Добротность колебаний ПА*. Важной задачей моделирования ПА является вычисление добротности ее колебаний  $Q_{n,m}$ , которая определяется потерями на излучение, диссипативными потерями в металле и диэлектрике. В соответствии с разными видами потерь принято вводить добротность излучения  $Q_r$ , добротность за счет потерь в металле  $Q_m$  и диэлектрике  $Q_d$  . Суммарная собственная добротность ПА  $\mathcal{Q}_0$  определяется следующим образом:
$$
\frac{1}{Q_0} = \frac{1}{Q_r} + \frac{1}{Q_m} + \frac{1}{Q_d}.
$$
\n(1.4.4)

Добротность связана с мощностью потерь  $P$  и энергией, запасенной в резонаторе за период колебаний  $W$ :

$$
Q = \frac{\omega W}{P},\tag{1.4.5}
$$

где  $\omega$  - круговая частота. Каждому виду добротности соответствует своя мощность потерь:  $P_{r,m,d}$ .

Лля определения добротности воспользуемся более простой резонаторной моделью, которая не принимает во внимание краевые эффекты (см. разд. 1.1, в котором дано обоснование использования этой модели для вычисления добротности).

Для вычисления мощности излучения используем известный подход [13], основанный на представлении поля излучения ПА полем нитей магнитного тока. Будем рассматривать, как и раньше, ПА высотой  $h$ расположенную на бесконечном экране.

Поле излучения такой антенны приближенно можно представить как поле излучения нитей магнитного тока, показанных на рис. 1.4.2. Нити тока связаны с электрическим полем на границах ПА:

$$
I_{x1}^{m} = -\delta(y - a/2)\delta(z)hE_{z}(x, a/2),
$$
  
\n
$$
I_{x2}^{m} = \delta(y + a/2)\delta(z)hE_{z}(x, -a/2),
$$
  
\n
$$
I_{y1}^{m} = \delta(y - b/2)\delta(z)hE_{z}(b/2, y),
$$
  
\n
$$
I_{y2}^{m} = -\delta(y + b/2)\delta(z)hE_{z}(-b/2, y),
$$
\n(1.4.6)

где  $\delta(x)$  - дельта функция.

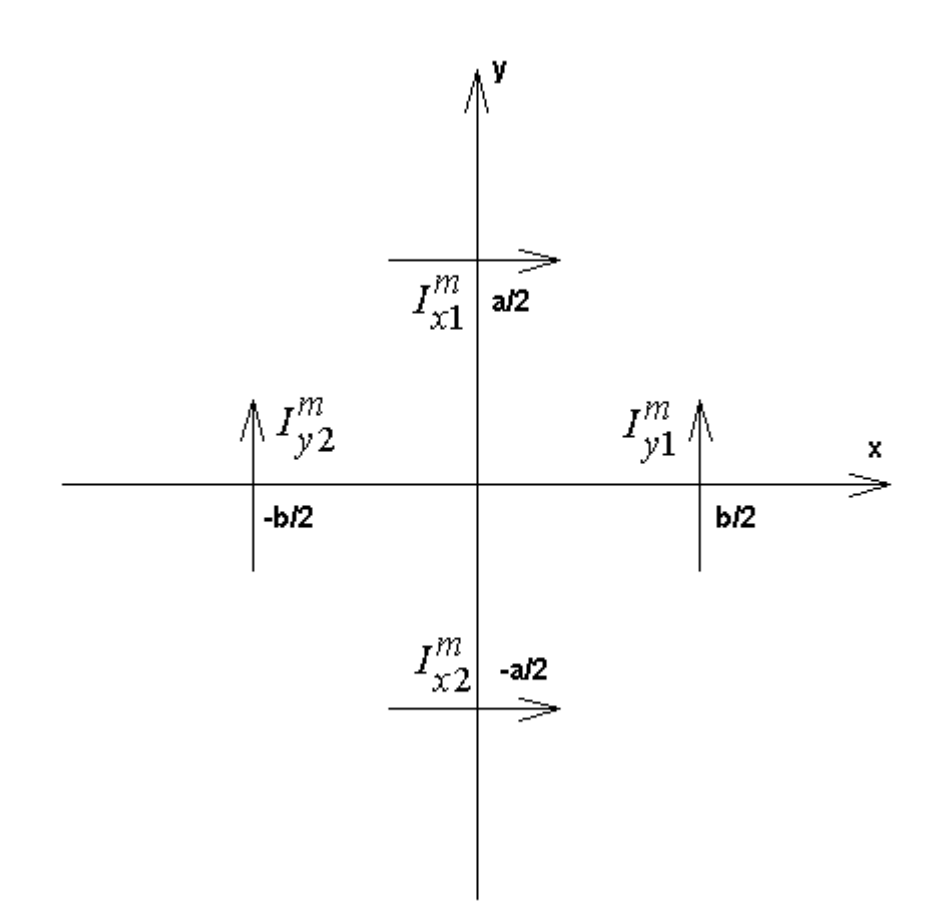

*Рис. 1.4.2. Расположение нитей магнитного тока*

Магнитные токи в дальней зоне создают поле излучение, которое характеризуется двумя компонентами магнитного потенциала  $A_{x,y}^m$ .

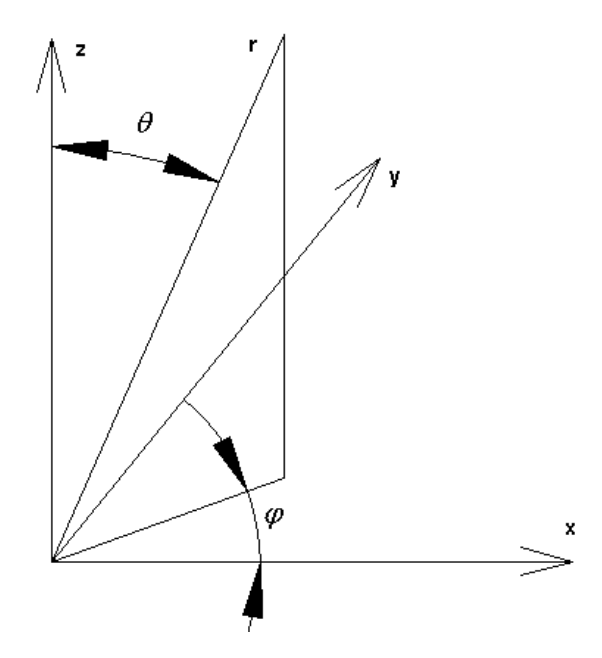

*Рис. 1.4.4. Сферическая система координат*

Поле в дальней зоне удобно описывать в сферической системе координат, которая показана на рис. 1.4.4.

Компоненты магнитного потенциала поля излучения, создаваемого колебанием  $E_{0,1}$  с точностью до множителя  $e^{-ikr}/r$  имеют следующий вид:

$$
A_{y}^{m} = \frac{ha}{\pi} \cos\left(\frac{kb}{2}\sin\theta\cos\varphi\right) \frac{\sin\left(\frac{ka}{2}\sin\theta\sin\varphi\right)}{\frac{ka}{2}\sin\theta\sin\varphi},
$$
 (1.4.7)

$$
A_x^m = \frac{hb}{2\pi} \sin\left(\frac{ka}{2}\sin\theta\sin\varphi\right).
$$
  

$$
\left(\frac{\sin\left(\frac{\pi}{2} - \frac{kb}{2}\sin\theta\cos\varphi\right)}{\frac{\pi}{2} - \frac{kb}{2}\sin\theta\cos\varphi} - \frac{\sin\left(\frac{\pi}{2} + \frac{kb}{2}\sin\theta\cos\varphi\right)}{\frac{\pi}{2} + \frac{kb}{2}\sin\theta\cos\varphi}\right).
$$

Волновое число  $k$  в соотношениях (1.4.7) берется на частоте  $f_{r0,1}$ . Компоненты магнитного потенциала в сферической системе координат связаны с компонентами в декартовой системе  $\mathcal{A}^{\textit{m}}_{x,y}$  следующим образом:

$$
A_{\theta} = A_x \cos \varphi \cos \theta + A_y \sin \varphi \cos \theta, \qquad (1.4.8)
$$
  

$$
A_{\varphi} = -A_x \sin \varphi + A_y \cos \varphi.
$$

Компоненты электрического поля  $E_{\theta, \varphi}$  находятся через  $A_{\theta, \varphi}^{m}$ :

$$
E_{\theta} = -ikA_{\phi}^{m},
$$
  
\n
$$
E_{\phi} = ikA_{\theta}^{m}.
$$
\n(1.4.9)

Вектор Пойнтинга находится через компоненты поля:

$$
\Pi_r = \frac{1}{2W_0} \left( \left| E_{\varphi} \right|^2 + \left| E_{\theta} \right|^2 \right). \tag{1.4.10}
$$

Отметим, что соотношение (1.4.10) дает нам ДН прямоугольной ПА, так как ДН по мощности  $F(\theta, \varphi)$  по определению равна корню квадратному от угловой зависимости вектора Пойнтинга в дальней зоне.

Мощность, излучаемая антенной в свободное пространство  $P_r$ интегрирования вектора Пойнтинга получается путем  $\overline{10}$ **VETOBLIM** координатам:

$$
P_r = \int_{0}^{\pi/2} \int_{0}^{\pi} \Pi_r \sin \theta d\varphi d\theta.
$$
 (1.4.11)

Отметим, что для колебания  $E_{0,1}$  поле, создаваемое токами при  $y = \pm a/2$  много меньше поля, создаваемого токами при  $x = \pm b/2$ . Потому вкладом в общее поле потенциала  $A_{x}^{m}$  можно пренебречь. В этом случае для мощности излучения получается относительно простое выражение:

$$
P_r =
$$
\n
$$
= \frac{k^2}{2W_0} \left(\frac{ha}{\pi}\right)^{2\pi/2} \int_{0}^{\pi} \int_{0}^{\pi} F^2(\theta, \varphi) \sin \theta d\varphi d\theta,
$$
\n
$$
F(\theta, \varphi) = \Phi(\theta, \varphi) \sqrt{\sin^2 \varphi \cos^2 \theta + \cos^2 \varphi},
$$
\n
$$
\Phi(\theta, \varphi) = \cos\left(\frac{kb}{2}\sin \theta \cos \varphi\right) \frac{\sin\left(\frac{ka}{2}\sin \theta \sin \varphi\right)}{\frac{ka}{2}\sin \theta \sin \varphi}.
$$
\n(1.4.12)

Функция  $\Phi(\theta, \varphi)$  достигает максимума, который равен единице при  $\theta = 0$ . Для миниатюрной ПА, у которой  $ka, kb \ll 1$  ее изменением можно пренебречь и положить  $\Phi(\theta, \varphi) = 1$ . Тогда для мощности излучения миниатюрной ПА получаем простое соотношение:

$$
P_r = \frac{2k^2h^2a^2}{3W_0\pi}.
$$
 (1.4.14)

В осевом направлении  $\theta = 0$  поле излучения удобно описывать в декартовых координатах. Оно имеет одну компоненту  $E_x$ :

$$
E_x = -ik\frac{ah}{2\pi}.\tag{1.4.14}
$$

Колебание  $E_{1,0}$  также имеет поле излучения в осевом направлении с одной компонентой  $E_y$ :

$$
E_y = -ik\frac{ah}{2\pi}.\tag{1.4.14}
$$

Интересно также найти поле излучения конденсаторного колебания. Для него компоненты векторного магнитного потенциала имеют следующий вид:

$$
A_x^m = i \frac{hb}{2\pi} \sin\left(\frac{ka}{2} \sin\theta \sin\varphi\right) \frac{\sin\left(\frac{kb}{2} \sin\theta \cos\varphi\right)}{\frac{kb}{2} \sin\theta \cos\varphi},\tag{1.4.15}
$$
  

$$
A_y^m = -i \frac{ha}{2\pi} \sin\left(\frac{kb}{2} \sin\theta \cos\varphi\right) \frac{\sin\left(\frac{ka}{2} \sin\theta \sin\varphi\right)}{\frac{ka}{2} \sin\theta \sin\varphi}.
$$

Электрическое поле, вектор Пойнтинга и мощность излучения для колебания  $E_{0,0}$  находятся по соотношениям  $(1.4.8) - (1.4.11)$ .

Энергия, запасенная в резонаторе  $W$ , находится путем интегрирования электрического поля собственного колебания по объему [27]. Для колебания  $E_{\rm 0,1}$  для нее можно получить в рамках резонаторной модели без учета краевых эффектов следующее соотношение:

$$
W_{0,1} = \frac{k \text{c} \text{ab} h}{4W_0}.
$$
\n(1.4.16)

Для конденсаторного колебания энергия, запасенная в объеме, выражается следующим образом:

$$
W_{0,0} = \frac{k \varepsilon abh}{2W_0}.
$$
\n(1.4.17)

Полученные выше соотношения позволяют с помощью формулы (1.4.5) находить добротность излучения наиболее интересных с практической точки зрения колебаний.

Рассмотрим далее другие составляющие собственной добротности ПА. Добротность за счет потерь в диэлектрике определяется весьма просто. Мы можем воспользоваться соотношением из книги [28]:

$$
Q_d = \frac{1}{\text{tg}\delta},\tag{1.4.18}
$$

где  $\mathrm{tg}\delta$  - тангенс угла диэлектрических потерь.

Мощность потерь за счет конечной проводимости металла  $P_m$ выражается следующим образом:

$$
P_m = R_s \int_S \left( |H_x|^2 + |H_y|^2 \right) dS \,, \tag{1.4.19}
$$

где  $R_s$  - поверхностное сопротивление металла, а  $H_{x,y}$  - компоненты магнитного поля на поверхности проводника. Поскольку поле не зависит от координаты  $z$ , то в формуле (1.4.19) можно брать его значение на любом из двух проводников. Интегрирование ведется в области  $|x| \le b/2, |y| \le a/2$ . С учетом выражений для компонент поля (1.4.4) получаем:

$$
P_m = \frac{R_s ab \varepsilon}{2W_0^2}.
$$
\n(1.4.20)

Поверхностное сопротивление вычисляется по формуле [24]:

$$
R_{s} = 2.9111 \cdot 10^{-3} \sqrt{\frac{kW_{0}}{q}} [\hat{I}i \quad], \tag{1.4.21}
$$

где  $q = \sigma / \sigma_{Cu}$  - отношение проводимости металла к проводимости меди, волновое число свободного пространства  $k$  измеряется в 1/мм. Для добротности  $Q_m$  получаем:

$$
Q_m = \frac{k h W_0}{2R_s}.
$$
\n(1.4.22)

Возбуждение прямоугольной ПА. На рис. 1.4.4 схематично показана ПА, содержащая  $N$  элементов возбуждения с координатами  $x_n, y_n, n = 1,...N$ . Каждый элемент возбуждения представляет собой металлический цилиндр радиуса  $\rho_n$ , в который включен генератор напряжения с э.д.с.  $E_n$  и внутренним сопротивлением  $R_n$ . Последовательно с генератором может быть также включено реактивное сопротивление с мнимым импедансом  $X_n$ . Задача о возбуждении ПА решается в приближении резонаторной модели без учета краевых эффектов. Далее эта модель может быть уточнена путем введения в нее конечной добротности излучающих колебаний и коррекции их резонансных частот с учетом краевых эффектов.

Для решения граничной задачи положим, что цилиндры имеют малые электрические радиусы. В этом случае поле излучения токов, текущих по поверхности цилиндра такое же, как поле излучения **НИТИ** тока. расположенной в центре цилиндра. Плотность тока нити записывается следующим образом:

$$
I_n = J_n(z)\delta(x - x_n)\delta(y - y_n),\tag{1.4.24}
$$

где  $J_n$  имеет смысл полного тока, текущего по цилиндру,  $\delta(x)$  - дельта функция Дирака.

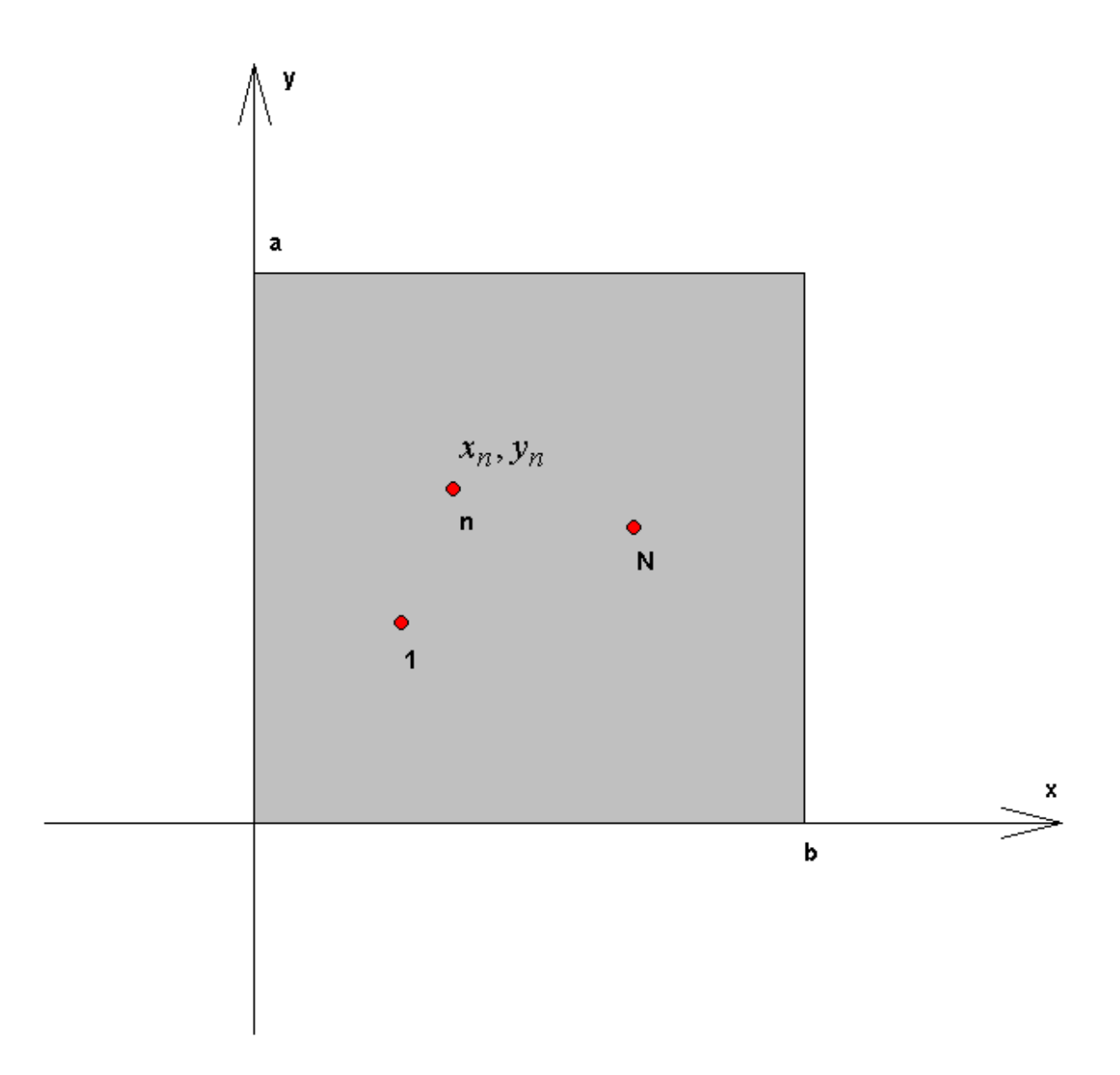

*Рис. 1.4.4. Возбуждение ПА*

В общем случае ток  $J_n$  зависит от координаты *z*. Эта зависимость обусловлена включением в цилиндр сосредоточенных элементов. В работе [29] при решении аналогичной задачи о металлическом цилиндре с сосредоточенным элементом внутри волновода использован упрощенный подход, в рамках которого ток считается не зависящим от координаты *z*, а присутствие сосредоточенного импеданса описывается с помощью специальных граничных условий:

$$
\frac{h}{2\pi} \int_{0}^{2\pi} E_z d\varphi = E + JZ, \qquad (1.4.24)
$$
  

$$
Z = R + iX.
$$

В формуле (1.4.24) поле  $E_z$  не зависит от z и берется на поверхности цилиндра, то есть при *r* = <sup>ρ</sup> (см. рис. 1.4.5). Граничные условия (1.4.24) записаны в локальной цилиндрической системе координат, центр которой совпадает с центром цилиндра.

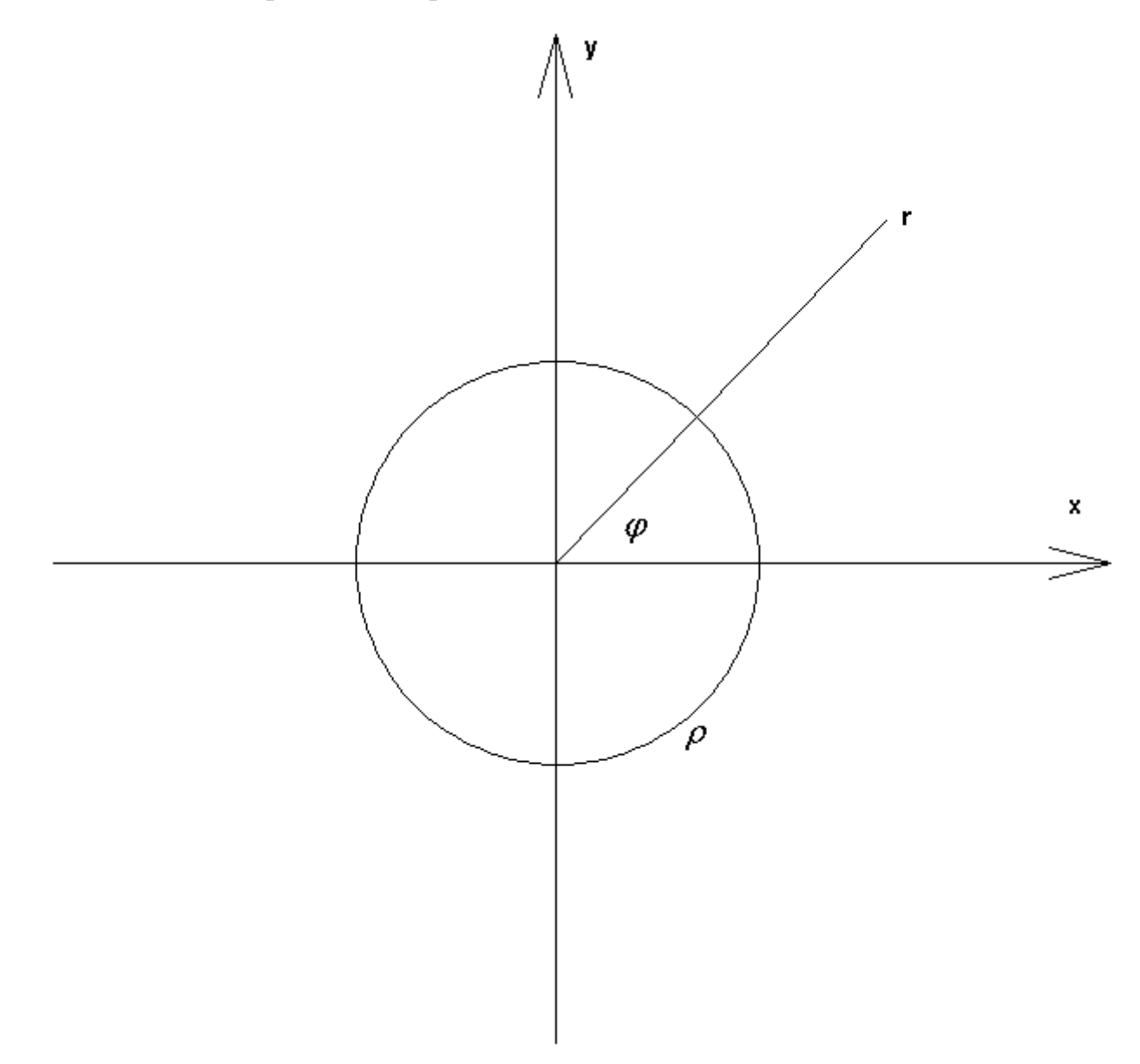

*Рис. 1.4.5. К формулировке граничных условий*

Нетрудно увидеть, что в отсутствие сосредоточенного элемента в цилиндре правая часть равенства (1.4.24) обращается в нуль. Левая часть равенства представляет собой усредненное по угловой координате значение напряжения между металлическими экранами при  $z = 0, h$ . При малом радиусе цилиндра компонента  $E_z$  практически не зависит от угла  $\varphi$ . Таким образом, условие (1.4.24) в этом случае совпадает с известным граничным условием на поверхности идеально проводящего металла.

Если импеданс сосредоточенного элемента или его э.д.с. не равны нулю, то соотношение (1.4.24) можно рассматривать как закон Ома, который выражает падение напряжения на цилиндре (левая часть формулы (1.4.24)) через падение напряжения на сосредоточенном элементе.

Таким образом, мы имеем N нитей токов  $J_n$  ( $J_n$  пока неизвестны), модель ПА в виде закрытого резонатора которые возбуждают  $\mathbf{c}$ электрическими и магнитными стенками. Поле  $E_z$ , наведенное указанными токами, выражается с помощью функции Грина  $G(x, y, x', y')$ :

$$
E_z(x, y) = \sum_{n=1}^{N} J_n G(x, y, x_n, y_n).
$$
 (1.4.25)

Выражение для функции Грина приводится в работе [13]:  $G =$ 

$$
= -ikW_0 \sum_{p=0}^{\infty} \frac{\varepsilon_p}{a\gamma_p} \cos \kappa_p y \cos \kappa_p y' \frac{ch\gamma_p(x'-b)}{sh\gamma_p b} \begin{cases} ch\gamma_p x, x < x' \\ ch\gamma_p(x-b) ch\gamma_p x' \\ ch\gamma_p(x'-b) \end{cases}, x \ge x'
$$
  

$$
\kappa_p = \frac{\pi p}{a}, \qquad (1.4.26)
$$
  

$$
\gamma_p = \sqrt{\kappa_p^2 - k^2}.
$$

Подставим соотношение (1.4.25) в граничные условия:

$$
\frac{h}{2\pi} \sum_{n=1}^{N} J_n \int_{0}^{2\pi} G(x_m + \rho \cos \varphi, y_m + \rho \sin \varphi, x_n, y_n) d\varphi =
$$
\n
$$
= E_m + J_m Z_m
$$
\n(1.4.27)

Введем следующие обозначения:

$$
Z_{n,m} = \frac{h}{2\pi} \int_{0}^{2\pi} G(x_m + \rho \cos\varphi, y_m + \rho \sin\varphi, x_n, y_n) d\varphi - \delta_{n,m} Z_m, \quad (1.4.28)
$$

где  $\delta_{n,m}$  - символ Кронекера. С учетом формулы (1.4.28) получаем СЛАУ относительно токов  $J_n$ :

$$
\sum_{n=1}^{N} J_n Z_{n,m} = \mathbf{E}_m.
$$
\n(1.4.29)

Решение СЛАУ (1.4.29) позволяет находить параметры ПА, как СВЧ многополюсника. Однако непосредственное использование построенной модели ПА с функцией Грина в форме (1.4.26) не имеет практического смысла, так как она не учитывает излучение из антенны. Для учета излучения необходимо скорректировать модель. Коррекция, принцип которой будет пояснен ниже, позволяет также ввести поправки к резонансной частоте колебаний ПА, обусловленные краевыми эффектами.

Отметим, также, что СЛАУ (1.4.29) может описывать не только элементы возбуждения ПА, но и пассивные элементы в виде цилиндров с сосредоточенными импедансами, которые в ряде случаев целесообразно вводить в конструкцию ПА.

Для пояснения процедуры коррекции построенной выше модели рассмотрим выражение (1.4.26) в окрестности резонансной частоты колебания  $E_{1,0}$ . Выбор типа колебания не имеет значения. Коррекция проводится одинаково вне зависимости от типа колебания.

Резонансной частоте колебания  $E_{1,0}$  соответствует условие  $k = \pi/a$ . Из выражения (1.4.26) видно, что слагаемое с  $p=1$  в окрестности резонансной частоты стремится к бесконечности, так как  $\gamma_1 \rightarrow 0$ . Выделим слагаемое растущее на бесконечность  $e_{1,0}$  и рассмотрим его отдельно:

$$
e_{1,0} = -ikW_0 \frac{2}{a\gamma_1} \cos\frac{\pi y}{a} \cos\frac{\pi y'}{a}.
$$
 (1.4.40)

Представим параметр  $\gamma_1$  в виде разложения в ряд Тейлора по переменной  $f$  в окрестности резонансной частоты  $f_r$ :

$$
\gamma_1 = \gamma_1(f_r) + \alpha \frac{f - f_r}{f_r},\tag{1.4.41}
$$

$$
\alpha = f_r \left. \frac{d\gamma_1}{df} \right|_f = f_r \, .
$$

В принятых условиях величина  $\gamma_1(f_r)$  равна нулю. Нетрудно убедиться, что при  $f \rightarrow f_r$  функция  $e_{1,0}$  стремится к бесконечности, так как в ее знаменателе стоит разность  $f - f_r$ . Введем модифицированную функцию  $e_{m1,0}$ :

$$
e_{m1,0} = -ikW_0 \frac{2}{a\alpha} \frac{2iQ}{\left(1 + 2iQ \frac{f - f_r}{f_r}\right)} \cos \frac{\pi y}{a} \cos \frac{\pi y'}{a},\tag{1.4.41}
$$

где  $Q$  - добротность колебания. Видно, что выражение (1.4.41) имеет зависимость от частоты типичную для резонансных контуров с конечной добротностью. Она переходит в (1.4.40) при  $Q \rightarrow \infty$ . Также видно, что функция (1.4.41) остается конечной при  $f = f_r$ .

Отметим, что в модифицированной функции  $e_{m1,0}$  можно вместо исходной резонансной частоты  $f_r$  использовать уточненное ее значение, например, учитывающее смещение частоты, обусловленное краевыми эффектами.

Важным обстоятельством является то, что вдали от резонансной частоты исходная и модифицированные функции близки друг другу. Поэтому смысл использовать модифицированные функции только имеет ДЛЯ колебаний, которые имеют резонансные частоты в интересующей нас полосе частот. Чаще всего к их числу относятся колебания  $E_{1,0}$ ,  $E_{0,1}$  и иногда  $E_{0,0}$ .

Коррекция функции Грина (1.4.26) состоит в замене слагаемых  $e_{p,q}$  на  $e_{mp,q}$ :

$$
G = \left(G_0 - \sum_{p,q} e_{p,q}\right) + \sum_{p,q} e_{mp,q},\tag{1.4.42}
$$

где  $G_0$  - исходная функция Грина (1.4.26). Суммирование в формуле (1.4.42) илет по всем индексам корректируемых колебаний.

Резонаторные модели круглой и кольцевой ПА без учета краевых эффектов. Для перехода от модели учитывающей краевые эффекты к модели с магнитными боковыми стенками достаточно положить в полученных в разд. 1.3 соотношениях (1.3.15)  $B_{1,2} = 0$ . Из формулы (1.3.15) получаем характеристическое уравнение для кольцевой ПА:

$$
Y'_n(x)J'_n(\alpha x) - J'_n(x)Y'_n(\alpha x) = 0.
$$
 (1.4.43)

Уравнение для круглой ПА имеет простой вид:

$$
J'_n(x) = 0.
$$
 (1.4.44)

Нетрудно записать соотношения для полей собственных колебаний:

$$
E_{zn,m} = \left[ J_n \left( x_{n,m} \frac{r}{R_2} \right) - \frac{J'_n(x_{n,m})}{Y'_n(x_{n,m})} Y_n \left( x_{n,m} \frac{r}{R_2} \right) \right] \left( \frac{\cos n\varphi}{\sin n\varphi} \right).
$$
\n(1.4.45)

При  $\alpha \rightarrow 0$  выполняется уравнение (1.4.44) и мы можем упростить соотношение (1.4.45) для случая круглой ПА:

$$
E_{zn,m} = J_n \left( x_{n,m} \frac{r}{R_2} \right) \left( \frac{\cos n\varphi}{\sin n\varphi} \right).
$$
 (1.4.46)

В случае круглой ПА смысл в использовании индекса 2 при обозначении радиуса теряется и мы можем в формуле (1.4.46) заменить  $R_2^{\phantom{\dag}}$  на . *R*

Добротность колебаний определяем согласно методике описанной выше для случая прямоугольной ПА. Для добротности, обусловленной потерями в диэлектрике получается соотношение аналогичное (1.4.18):

$$
Q_d = \frac{1}{\text{tg}\delta}.\tag{1.4.47}
$$

Мощность, запасенная <sup>в</sup> резонаторе <sup>ω</sup>*W*1,0 за период основного колебания выражается следующим образом:

$$
\omega W_{1,0} = \frac{\pi k h R_2^2 \varepsilon}{2W_0} p(\alpha),\tag{1.4.48}
$$

$$
p(\alpha) = \frac{1}{x_{1,0}^2} \int_{\alpha x_{1,0}}^{x_{1,0}} \left( J_1(x) - \frac{J_1'(x_{1,0}\alpha)}{Y_n'(x_{1,0}\alpha)} Y_1(x) \right)^2 x dx.
$$

Для мощность потерь в металле  $P_m$  имеется соотношение:

$$
P_{m1,0} = \frac{\pi R_s q(\alpha)}{(kW_0)^2},\tag{1.4.49}
$$

$$
q(\alpha) = \int_{\alpha x_{1,0}}^{x_{1,0}} \left( J_1(x) - \frac{J_1'(x_{1,0}\alpha)}{Y_n'(x_{1,0}\alpha)} Y_1(x) \right)^2 \frac{1}{x} dx +
$$
  
+ 
$$
\int_{\alpha x_{1,0}}^{x_{1,0}} \left( J_1'(x) - \frac{J_1'(x_{1,0}\alpha)}{Y_n'(x_{1,0}\alpha)} Y_1'(x) \right)^2 x dx.
$$

Добротность, обусловленная потерями в металле:

$$
Q_{m1,0} = \frac{W_0 p(\alpha) x_{1,0}}{2R_s q(\alpha)}.
$$
 (1.4.49)

определения добротности, обусловленной радиационными Для потерями необходимо найти излученную из ПА мощность. Также как и для прямоугольной ПА сделаем это, вводя магнитные токи, расположенные на поверхности бесконечного металлического экрана. Токи записываются следующим образом:

$$
I_{\varphi1}^{m} = hE_{z1,0}(R_{1})\delta(r - R_{1}),
$$
\n
$$
I_{\varphi2}^{m} = -hE_{z1,0}(R_{2})\delta(r - R_{2}).
$$
\n(1.4.50)

Последующие преобразования не имеют существенных отличий от описанных в выше. Приводим окончательный результат:

$$
P_{r1,0} = \frac{(khR_2)^2}{2W_0} I\left(\frac{x_{1,0}}{\sqrt{\varepsilon}}\right),\tag{1.4.51}
$$

$$
I(x) = 2\pi \int_{0}^{\pi/2} \left( \frac{J_1(x\sin\theta)E_{z1,0}(R_2) - J_1(x\alpha\sin\theta)E_{z1,0}(R_1)}{x\sin\theta} \right)^2
$$
  

$$
\frac{1 + \cos^2\theta}{2} \sin\theta d\theta.
$$

Из соотношений (1.4.20) и (1.4.16) получаем:

$$
Q_r = \frac{\pi \epsilon p(\alpha)}{kh} \frac{1}{I\left(\frac{x_{1,0}}{\sqrt{\varepsilon}}\right)}.
$$
\n(1.4.52)

## 1.5. Модель ПА в виде эквивалентной схемы

В этом разделе мы обсудим модель прямоугольной ПА в виде СВЧ эквивалентной схемы. В отличие от резонаторной модели, описанной в разд. 1.3 и 1.4, она не дает связи электрических характеристик ПА с ее исходными геометрическими и материальными параметрами. Исходными в данном случае являются обобщенные параметры, такие как добротность ПА, которые должны определяться путем расчетов или экспериментально. Основное назначение модели в виде эквивалентной схемы состоит в определении качественных зависимостей, характеризующих ПА. Особенно актуально ее использование в сложных ситуациях, в которых влияние параметров ПА на ПК неочевидно. К числу таких ситуаций относится антенна – фильтр, которая будет рассматриваться ниже. Также эквивалентная схема оказалась полезной при сравнении ПА круговой поляризации с разными схемами возбуждения.

Эквивалентная СВЧ схема прямоугольной ПА показана на рис. 1.5.1. Под СВЧ схемой мы понимаем структуру, которая содержит не только сосредоточенные, но и распределенные элементы в виде отрезков ЛП. Схема изображенная на рис. 1.5.1 включает два резонатора на основе ЛП с характеристическими сопротивлениями  $Z_{a,b}$  и постоянными распространения  $\gamma_{a,b}$ . На концах ЛП нагружены резисторами  $R_{a,b}$ . С их *Za*,*b* помощью учитываются потери на излучение.

Резонаторы имеют в общем случае разные длины, совпадающие со сторонами ПА *а* и  $b$ . Таким образом, резонатор длиной *а* моделирует  $E_{1,0}$ - колебание, а резонатор длиной  $b$  колебание  $E_{0,1}$ . На расстоянии  $L_{ca}$ , $L_{cb}$ от центра к резонаторам подключены порты 1 и 2. Число портов может быть увеличено до четырех при симметричном относительно центра возбуждении ПА.

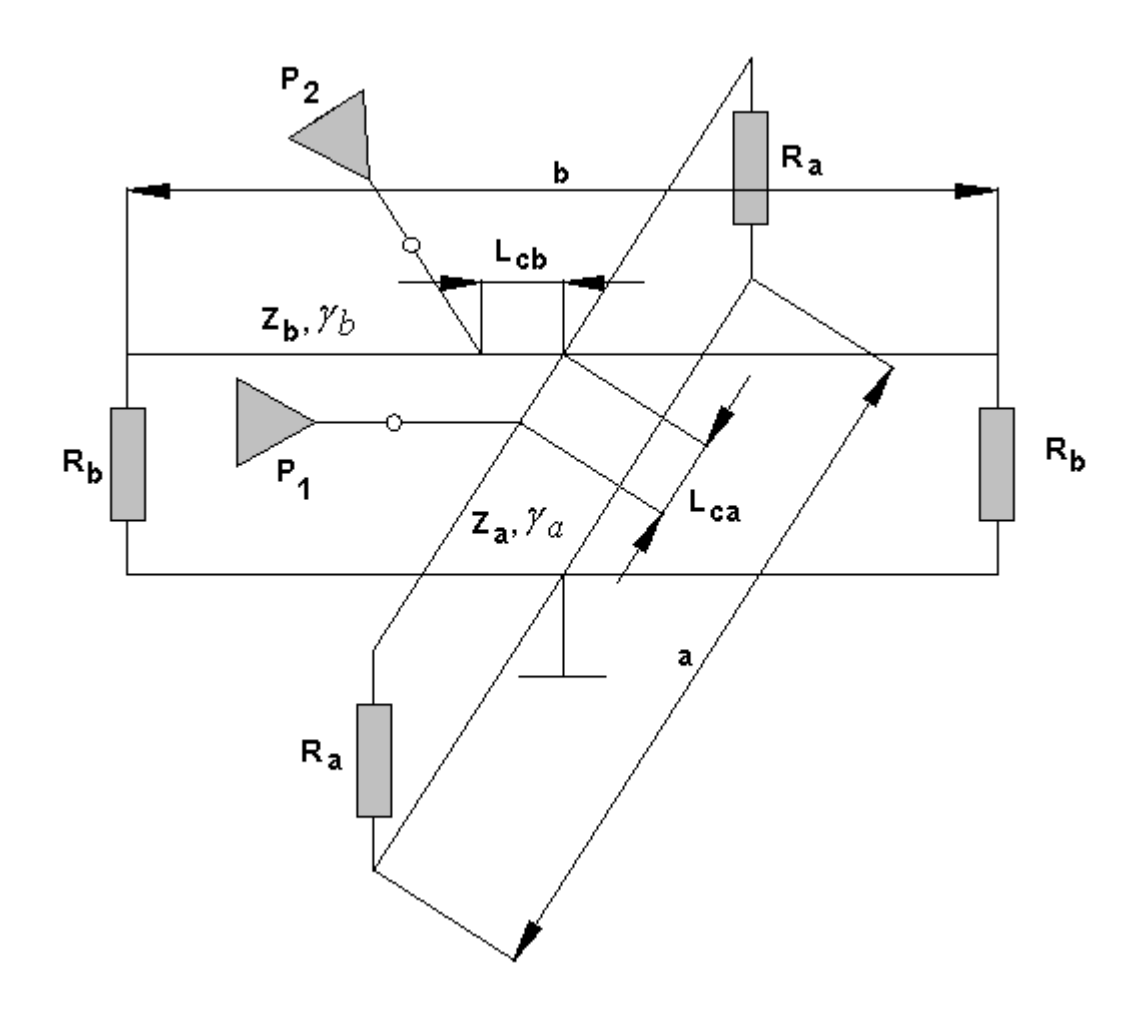

*Рис. 1.5.1. Эквивалентная СВЧ схема прямоугольной ПА*

Многоэлементное возбуждение ПА используется в антеннах круговой поляризации. При этом ее входы питаются от специальной схемы возбуждения, создающей требуемое распределение амплитуд и фаз на входах  $\Pi$ A

Резонаторы в схеме на рис. 1.5.1 имеют электрическое соединение в центре. Возможен также вариант без электрического контакта. Использование той или иной модификации эквивалентной схемы зависит от конкретной задачи и может меняться в зависимости от соответствия модели физическим процессам в исследуемой структуре. В частности, если единственный элемент возбуждения расположен в одной из плоскостей симметрии прямоугольной ПА, то он возбуждает одно из основных колебаний. В этом случае эквивалентная схема содержит один резонатор (см. рис. 1.5.2).

85

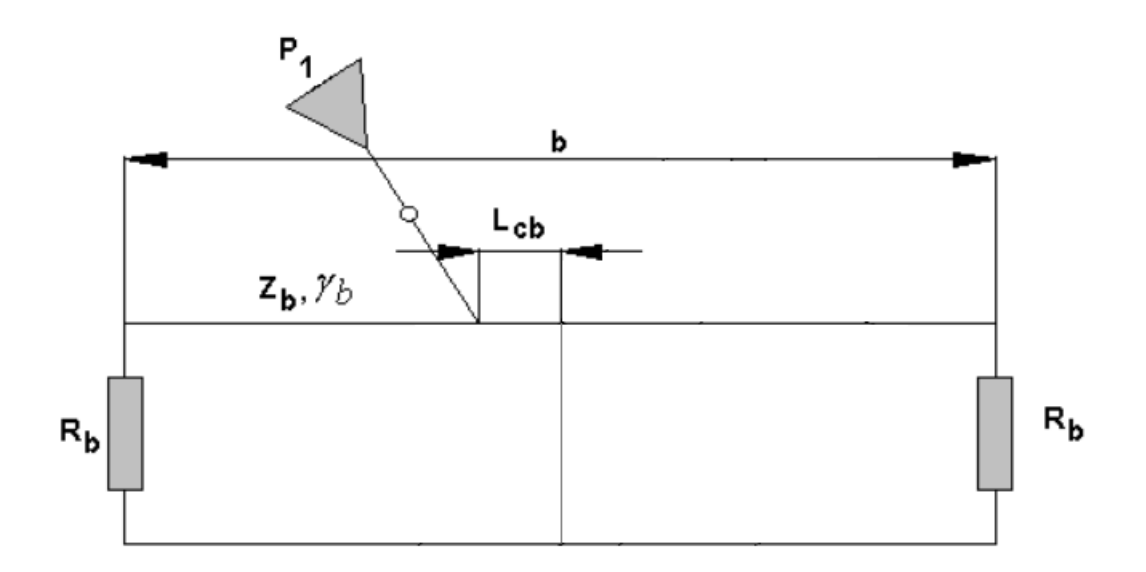

Рис. 1.5.2. Эквивалентная схема с одним резонатором

Параметры ЛП: характеристическое сопротивление и постоянная распространения могут выбираться в рамках разных приближений. Более точный результат дает учет краевых эффектов. В этом случае постоянная распространения получается из решения дисперсионного уравнения (1.2.27). Без учета краевых эффектов:

$$
\gamma_a = \gamma_b = k \sqrt{\varepsilon} \tag{1.5.1}
$$

Характеристические сопротивления  $Z_{a,b}$  с учетом краевых эффектов можно записать следующим образом [25]:

$$
Z_a = \frac{W_0 h}{U_a \left(\frac{b}{2} + \frac{\sin q_a b}{2q_a} - \frac{W_0}{U_a} \cos^2 q \frac{b}{2} B'(y_a)\right)},
$$
\n
$$
Z_b = \frac{W_0 h}{U_b \left(\frac{a}{2} + \frac{\sin q_b a}{2q_b} - \frac{W_0}{U_b} \cos^2 q \frac{a}{2} B'(y_b)\right)},
$$
\n
$$
q_{a,b} = \sqrt{\varepsilon k^2 - \gamma_{a,b}^2},
$$
\n
$$
U_{a,b} = \frac{\gamma_{a,b}}{k}.
$$
\n(1.5.2)

В формулах (1.5.2) под В' понимается производная от мнимой части проводимости границы, которая находится из решения ключевой задачи.

Если краевые эффекты не учитываются, то соотношения (1.5.2) упрощаются:

$$
Z_{a,b} = \frac{W_0 h}{\sqrt{\varepsilon(b,a)}}.\t(1.5.3)
$$

Для учета тепловых потерь в ПА необходимо ввести затухание ЛП, соответственно  $\alpha_a$  и  $\alpha_b$ . Проще всего это сделать с помощью соотношений, связывающих добротность полуволнового резонатора с затуханием ЛП [31]:

$$
\alpha = \frac{\pi}{\lambda Q},\tag{1.5.4}
$$

где  $\lambda$  - групповая длина волны в ЛП. Поскольку в случае ПА мы имеем дело с ЛП, в которых коэффициент замедления слабо зависит от частоты, то для простоты можно считать, что групповая длина волны совпадает с длиной волны в ЛП. В этом приближении можно получить следующее равенство:

$$
\alpha_{a,b} = \frac{\pi U_{a,b}}{\lambda_0 Q_{ta,b}},\tag{1.5.5}
$$

где под  $Q_{ta,b}$  понимается добротность колебания, обусловленная тепловыми потерями.

Сопротивления  $R_{a,b}$  связаны с радиационными добротностями  $Q_{ra,b}$ следующим образом:

$$
R_{a,b} = \frac{4Z_{a,b}Q_{ra,b}}{\pi}.
$$
\n(1.5.6)

Схема, показанная на рис. 1.5.1 не учитывает краевые эффекты, возникающие на границах ПА при отражении от них волн ЛП. Для их учета  $R_{a,b}$ сопротивлениям можно включить реактивные параллельно проводимости  $B_{a,b}$ . Их нетрудно определить исходя из методики, представленной в разд. 1.2:

$$
B_{a,b} = B(q_{a,b}).
$$
\n(1.5.7)

Приведем ниже пример эффективного использования модели в виде эквивалентной схемы для быстрой оценки параметров ПА с металлическим штырем в центре. Такие штыри часто используются на практике в ПА поляризации, когда возникает необходимость круговой подавления нежелательной связи между двумя основными колебаниями. Этот вопрос более детально будет обсуждаться в последующих главах. Сейчас мы рассмотрим применение простейшей модели ПА для качественной оценки ее параметров.

Отметим, что из структуры поля основных колебаний следует, что штырь в центре антенны не должен влиять на них, так как он попадает в нуль электрического поля и на нем не наводится электрический ток. На рис. 1.5.3 показана модифицированная схема ПА с одним резонатором (см. рис. 1.5.2). В нее входит индуктивность L, с помощью которой моделируется металлический штырь. Индуктивность штыря тем больше, чем больше его длина и меньше диаметр.

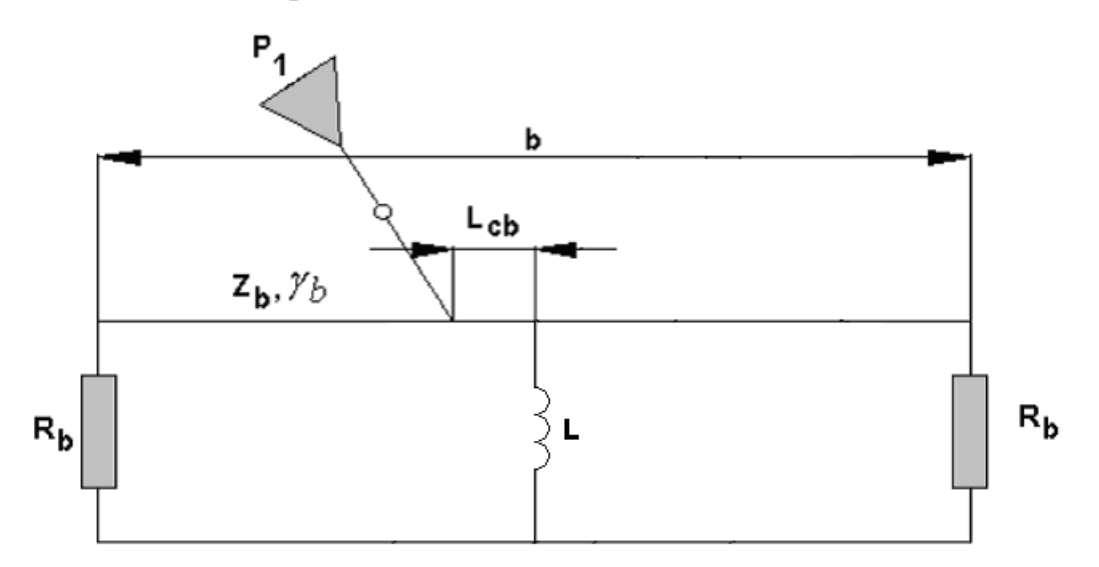

Рис. 1.5.3. Модифицированная схема ПА

Ha 154 рис. представлена частотная зависимость модуля коэффициента отражения от ПА, настроенной на частоту 2 ГГц. Она получена с помощью эквивалентной схемы показанной на рис. 1.5.3. Кривые

1 – 4 получены для  $L = 10,5,1,0.5$  нГ. Видно, что частотная характеристика имеет один неподвижный провал на частоте 2 ГГц. Он соответствует возбуждению основного колебания антенны.

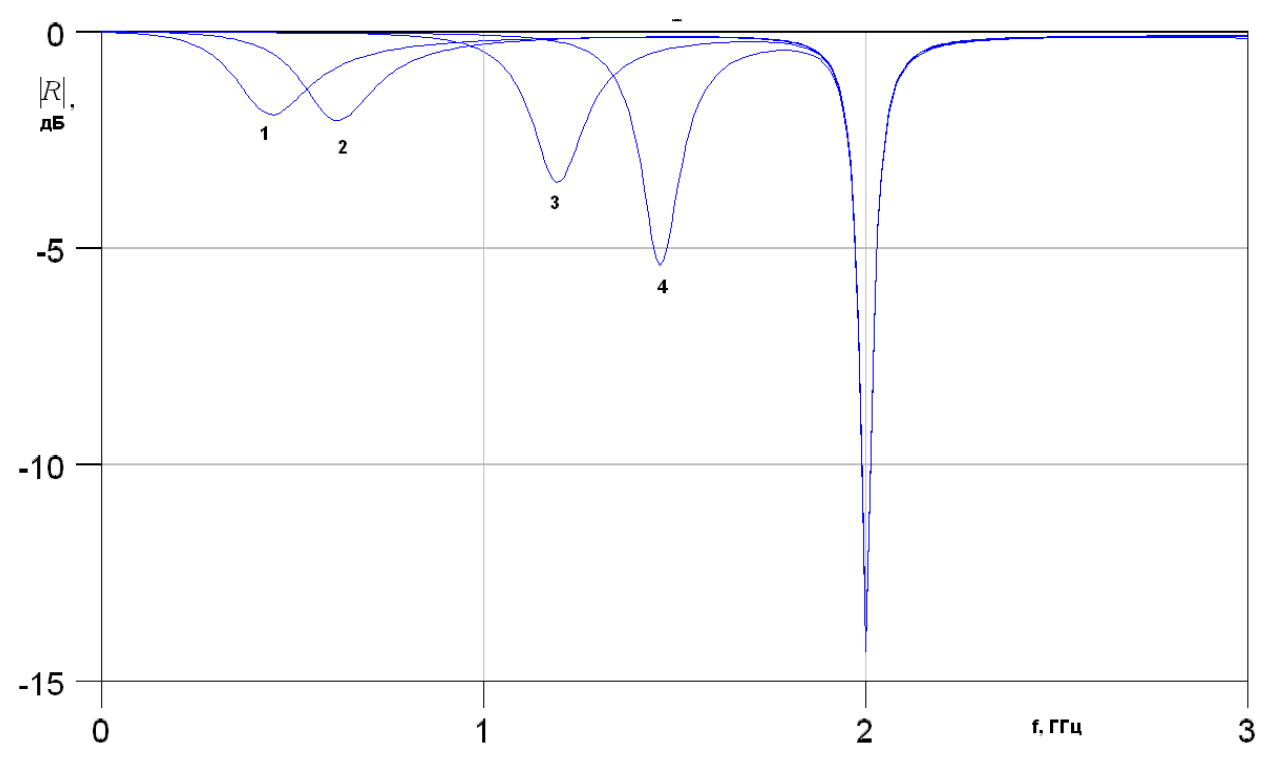

Рис. 1.5.3. Частотная зависимость модуля коэффициента отражения при разных значениях индуктивности  $\ L$ 

Наряду с провалом на частоте 2 ГГц наблюдается провал на более низких частотах, который смещается вверх по частоте при уменьшении  $L_{-}$ ИНДУКТИВНОСТИ Появление дополнительного провала связано с возбуждением конденсаторного колебания (см. разд. 1.3, 1.4). В отсутствие индуктивности, то есть когда  $L \rightarrow \infty$  оно имеет нулевую резонансную частоту. При уменьшении параметра  $L$  частота конденсаторного колебания растет и при определенных условиях может приблизиться к частоте основного колебания.

Таким образом, прибегая нам удалось, He  $\bf K$ трудоемкому электродинамическому моделированию качественно определить физические эффекты, которые могут происходить в ПА при включении в нее металлического штыря. При этом мы обнаружили, что, не смотря на

отсутствии влияния на основное колебание, штырь может серьезно изменить условия функционирования антенны за счет смещения резонансной частоты и возбуждения дополнительного конденсаторного колебания.

## 1.6. Экспериментальное определение добротностей ПА

Важным параметром ПА является ее КПД. КПД ПА -  $\eta$  определяется отношением добротностей:

$$
\eta = \frac{Q_t}{Q_t + Q_r},
$$
\n
$$
\frac{1}{Q_t} = \frac{1}{Q_m} + \frac{1}{Q_d}.
$$
\n(1.6.1)

Выражение для КПД записано в предположении, что полезным эффектом функционирования антенны является излучение. Поэтому потери на излучение являются полезными потерями, так как они описывают преобразование энергии, запасенной в резонаторе в энергию волн излучения. Потери тепловые соответствуют нежелательному эффекту.

Из формул (1.6.1) видно, что для вычисления КПД необходимо знать отдельно разные компоненты добротности. Трудности возникают при расчете тепловой добротности  $Q_t$ . О них мы уже говорили в разд. 1.1. Поэтому нередко этот параметр приходится находить экспериментально.

Экспериментальное измерение добротности  $Q_t$  также не является тривиальной задачей, поскольку в эксперименте непосредственно можно измерить только нагруженную добротность резонатора  $Q_i$ , которая зависит от уровня его связи с внешней схемой:

$$
\frac{1}{Q_i} = \frac{1}{Q_t} + \frac{1}{Q_r} + \frac{1}{Q_c},
$$
\n(1.6.2)

где  $Q_c$  - добротность связи, характеризующая связь резонатора с внешней схемой

Для экспериментального определения параметров ПА удобнее всего использовать частотную зависимость ее коэффициента отражения  $S_{11}$ . Введем понятие собственной добротности резонатора  $Q_0$ :

91

$$
\frac{1}{Q_0} = \frac{1}{Q_t} + \frac{1}{Q_r}.
$$
\n(1.6.3)

С учетом соотношения (1.6.3) добротности  $Q_i$  и  $Q_0$  связаны следующим образом:

$$
\frac{1}{Q_i} = \frac{1}{Q_0} + \frac{1}{Q_c}.
$$
\n(1.6.4)

Задача определения добротностей разных видов по измеренным значениям коэффициента отражения решена в работе [32]. Кратко остановимся на основных ее результатах. Частотная зависимость модуля коэффициента отражения  $|S_{11}|$  имеет характерный вид резонансного провала, который показан на рис. 1.6.1. При этом различают три режима связи резонатора с внешней схемой: докритический, критический и послекритический [31]. Эти три режима поясняются на рис. 1.6.2, на котором показана зависимость модуля коэффициента отражения  $S_m$  на резонансной частоте от параметра  $Q_{H}/Q_{0}$ . Из рис. 1.6.2 видно, что одному и тому же значению  $S_m$  соответствуют два значения  $Q_{\mu}/Q_0$  в докритическом и послекритическом режимах. Однозначное соответствие  $S_m$  и  $Q_n/Q_0$ наблюдается только при критической связи, когда  $S_m = 0$ . Однако, на практике точно настроиться на критическую связь весьма затруднительно. Поэтому этот режим в случае высокоточных измерений лучше не рассматривать, полагая, что связь резонатора с внешней схемой всегда либо докритическая, либо послекритическая.

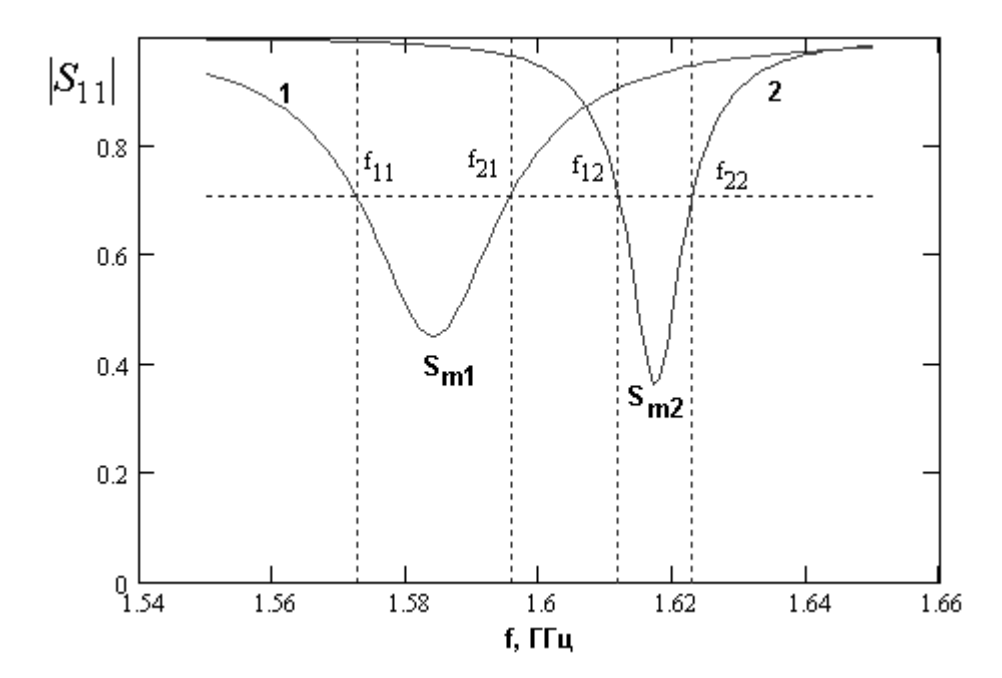

*Рис. 1.6.1. Частотная зависимость модуля коэффициента отражения*

Идентификация режима, в котором находится резонатор, не является сложной задачей. Для этого достаточно в резонатор ввести небольшие тепловые потери. Если при этом параметр  $S_m$  увеличивается, то режим докритический, а если уменьшается, то послекритический.

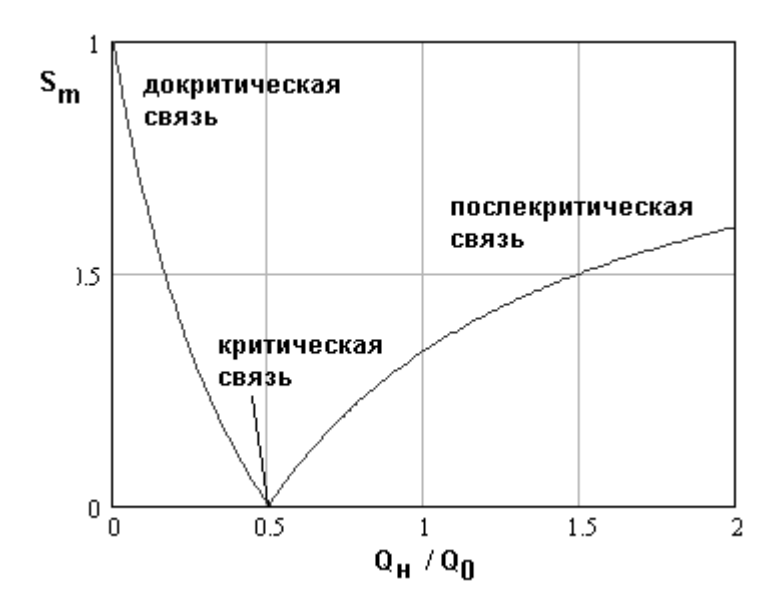

*Рис. 1.6.2. Зависимость параметра Sm от отношения добротностей*

Поскольку в соотношение (1.6.4) входят три неизвестные величины, то для определения всех неизвестных параметров необходимо получить еще два уравнения. Будем определять экспериментально (см. рис. 1.6.1) частоты  $f_{1,2}$ , на которых  $|S_{11}|$  равен 0.707. Кроме того, экспериментально определим величину  $S_m$ . Тогда мы можем записать два следующих уравнения:

$$
|S_{11}(f_1)| = 0.707,
$$
  
\n
$$
|S_{11}(f_r)| = S_m.
$$
\n(1.6.5)

Совместное решение уравнений (1.6.5) приводит к следующему результату:

$$
Q_{i} = \frac{f_{r}}{2|f_{r} - f_{1}|} \sqrt{1 - 2S_{m}^{2}} ,
$$
  
\n
$$
Q_{0} = 2Q_{u} \left(1 \pm \frac{S_{m}}{2}\right).
$$
\n(1.6.6)

Знак плюс берется для послекритического режима, а минус - для докритического. Добротность связи легко определяется из формулы (1.6.4). Таким образом, первую задачу об экспериментальном определении собственной добротности ПА можно считать решенной.

Для отдельного определения тепловой и радиационной добротностей необходимо провести дополнительное измерение собственной добротности резонатора. Экранировка экранированного резонатора устраняет возможность излучения в свободное пространство. Поэтому можно считать, что его собственная добротность в этом случае равна  $Q_t$ . Важно отметить, что установка экрана должна удовлетворять определенным требованиям. Экран должен быть установлен достаточно далеко от границ резонатора, чтобы его присутствие по возможности минимально влияло на его внутреннее поле. С другой стороны, увеличивать размеры экрана до бесконечности невозможно, так как при этом внутри него возникают паразитные колебания не связанные с исследуемым резонатором. Если экран имеет форму параллелепипеда, то его резонансные частоты можно приближенно без учета влияния находящейся в нем ПА определить по  $\left[27\right]$ . Нетрудно убедиться, известным соотношениям ЧTO два сформулированных выше требования без труда удовлетворяются при измерении резонаторов, выполненных из диэлектриков с достаточно большой проницаемостью. Для резонаторов с  $\varepsilon \leq 2$  реализация описанной выше методики проблематична.

Кривые 1 и 2 на рисунке 1.6.1 получены экспериментально. Кривая 1 соответствует излучающей ПА, а кривая 2 - экранированной антенне. Существенно, что излучающая ПА находится в докритическом режиме, а экранированная ПА - в послекритическом.

Изложенная выше методика была применена для ПА со следующими размеры диэлектрической подложки  $40x40x4$ параметрами: MM. диэлектрическая проницаемость подложки 10 (материал ФЛАН-10), размеры металлизации 29.7х16 мм. Были получены следующие результаты:  $Q_{r2}$ =113,  $Q_{02} = 300.$ 

## 1.7. Электродинамическое моделирование ПА

Модели, представленные в разделах  $1.2 - 1.5$  являются инструментом характеристик. которые исследования лишь качественно описывают поведение ПА. Для их количественного описания в наибольшей степени пригодны интенсивно развиваемые в последнее время методы численного решения граничных задач электродинамики и системы моделирования и проектирования на их основе [7,8]. Наиболее популярными системами такого типа являются: HFSS, CST Microwave Studio, FEKO, а также ряд других. программы являются эффективным инструментом Ланные решения практических задач разработки различных СВЧ устройств и систем. Они методами решения отличаются друг **OT** друга граничных задач интерфейсами некоторыми электродинамики,  $\mathbf{M}$ дополнительными возможностями. Например, программа Microwave Studio основана на методе конечных разностей во временной области (FDTD), а программа FEKO комбинирует метод моментов, физическую оптику и геометрическую теорию дифракции. Поэтому разработчик может выбирать тот или иной подход решения задачи наиболее адекватный конкретным требованиям технического задания.

Важной проблемой использования современных систем электродинамического моделирования является проблема достоверности получаемых численных результатов. Ее актуальность обусловлена, в том числе и тем, что обсуждаемые системы являются сложным объектом, требующим для правильного функционирования установки многочисленных параметров решения граничной задачи. которые He производятся автоматически, а определяются пользователем программы. Естественно использовать в качестве критерия достоверности сравнение расчетных данных с экспериментальными результатами.

В данном разделе исследуются особенности применения программы CST Microwave Studio для расчета широко используемых ПА. Чтобы

97

выяснить степень достоверности результатов, полученных при помощи CST Microwave Studio было решено провести сравнение экспериментальных результатов с расчетными.

В качестве объекта исследования была выбрана полуволновая ПА прямоугольной формы. Экспериментальная модель представляет собой ПА, выполненную на фольгированном диэлектрике ФЛАН-10 толщиной 8 мм.

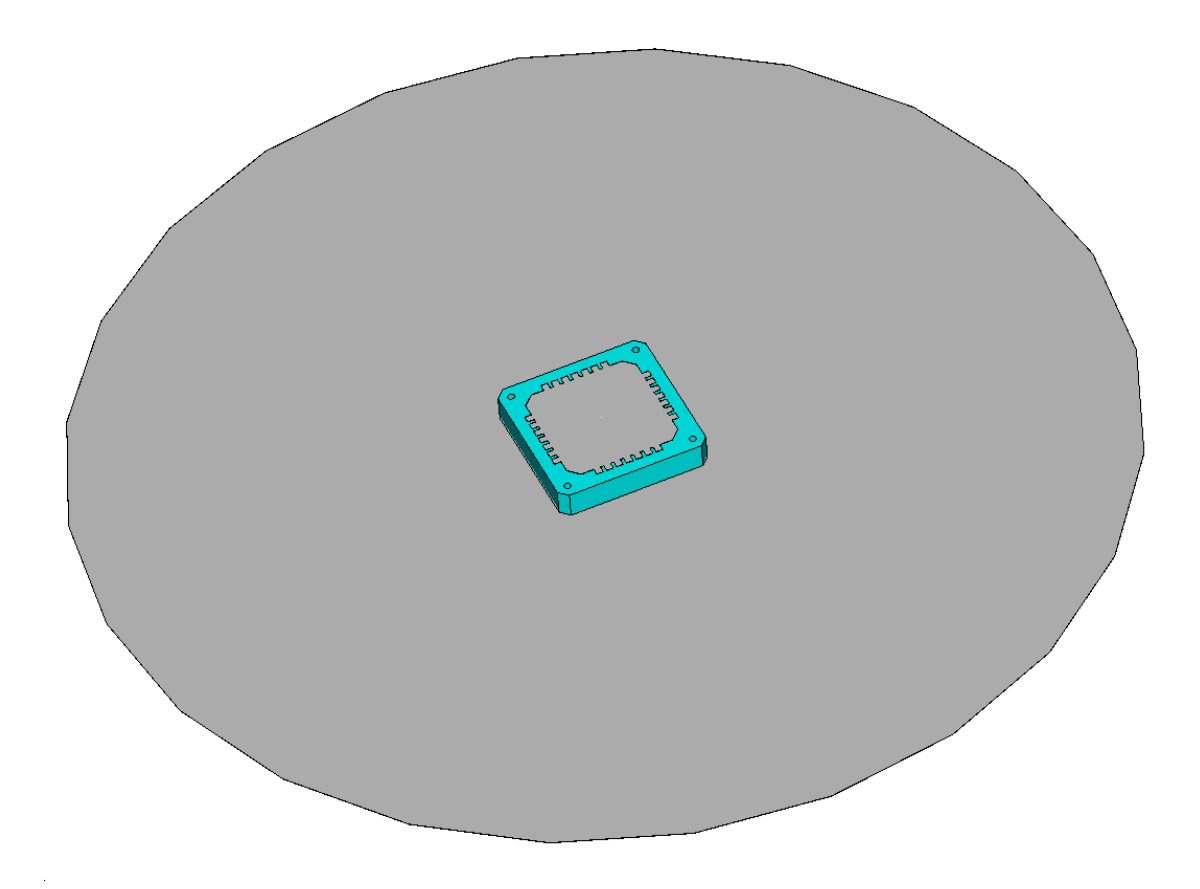

*Рис. 1.7.1. ПА на металлическом диске*

Антенна имеет форму квадрата со стороной 45 мм. В качестве подстилающей поверхности был выбран диск фольгированного текстолита диаметром 300 мм (см. рис. 1.7.1.).

Верхний проводник ПА имеет форму квадрата с зубцами. Данные зубцы используются для удобства настройки. Отрезая эти зубцы можно сдвигать резонансную частоту вверх. Для более точного сравнения будет лучше провести серию экспериментов, отрезая постепенно зубцы от антенны. Для простоты сравнения антенны возбуждаются в одной точке, причем лежащей

вдоль оси *х* или *у*, чтобы возбудить только одно колебание. Соответственно и зубцы отрезаются вдоль сторон, отвечающих за резонансную частоту возбуждаемого колебания.

Эксперименты проведены следующие:

Антенна со всеми зубцами (см. рис. 1.7.2).

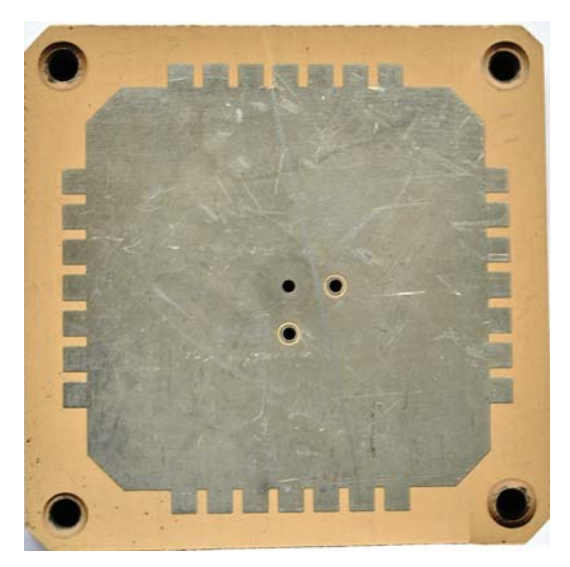

*Рис. 1.7.2. Макет ПА со всем зубцами*

Измеренная зависимость КСВ от частоты приведена на рис. 1.7.3.

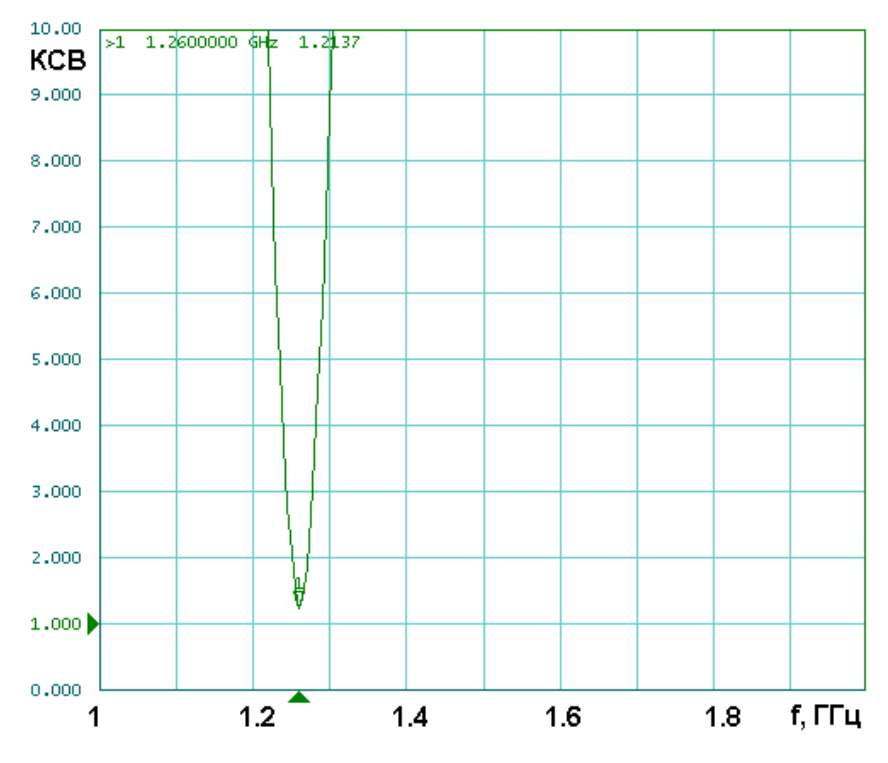

*Рис. 1.7.3. Измеренная зависимость КСВ от частоты для ПА со всеми*

*зубцами*

Модель этой антенны, построенная и рассчитанная в CST Microwave Studio показана на рис. 1.7.4.

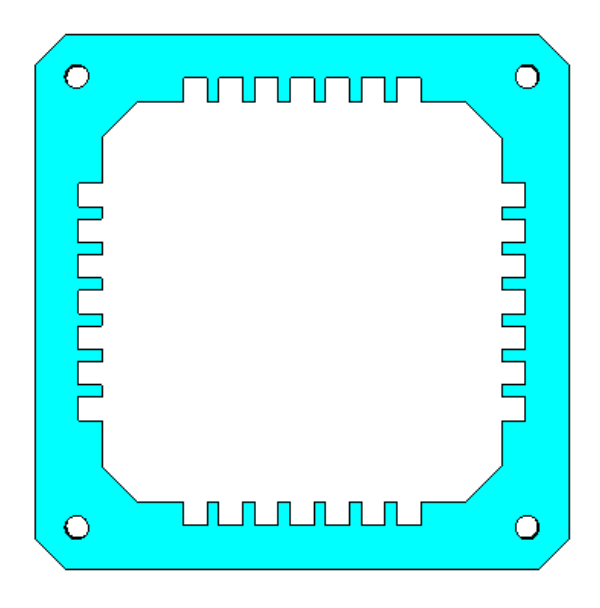

*Рис. 1.7.4. Модель ПА со всеми зубцами*

Результаты моделирования показаны на рис. 1.7.5.

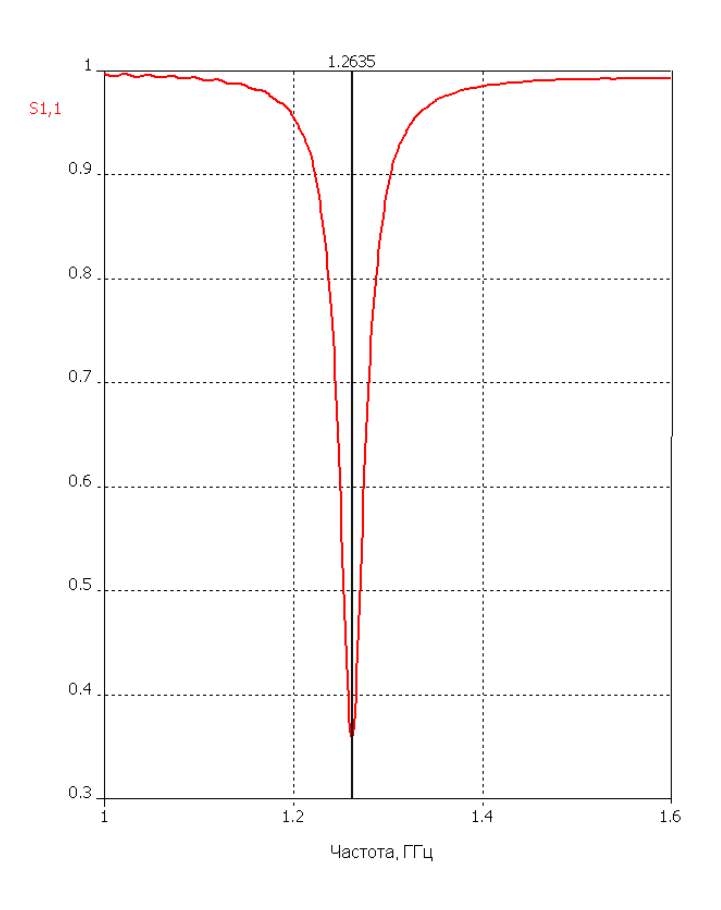

*Рис. 1.7.5. Расчетная частотная характеристика ПА со всеми зубцами*

Во втором опыте от экспериментальной модели отрезаются по одному зубцу с двух противоположных сторон, и соответствующие изменения вносятся в компьютерную модель. В третьем опыте отрезаются еще 4 зубца с каждой стороны и затем, в четвертом - все зубцы. Следует сравнить между собой резонансные частоты компьютерных и экспериментальных моделей.

Сопоставим графически экспериментальные и расчетные результаты. На графике (рис. 1.7.6) нанесены две линии, одна из которых это экспериментальная зависимость центральной частоты ПА от номера эксперимента, а вторая - расчетная.

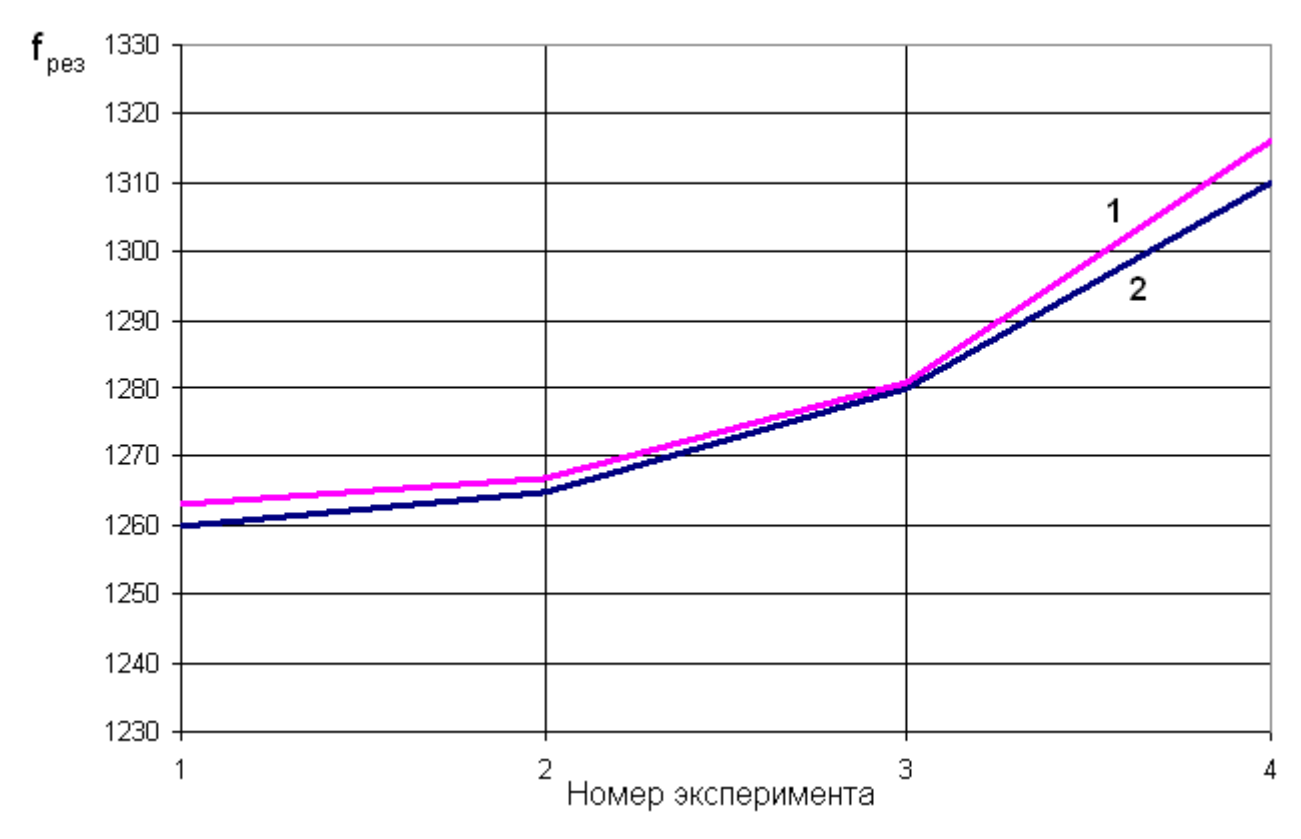

Рис. 1.7.6. Сравнение экспериментальных и расчетных значений резонансных частот

Из графика, приведенного на рис. 1.7.6 видно, что расчетные значения резонансных частот отличаются от измеренных на единицы мегагерц. По отношению к абсолютному значению резонансной частоты порядка 1300 МГц эта разница составляет доли процента, что можно считать приемлемым результатом с точки зрения использования расчетных данных ДЛЯ проектирования антенн данного типа.

Также, важным является вопрос достоверности вычисления диаграммы направленности рассчитываемых антенн. Для этого сравнивались между собой рассчитанная ДН и измеренная. В качестве исследуемого образца была выбрана классическая ПА с воздушным заполнением (рис. 1.7.7).

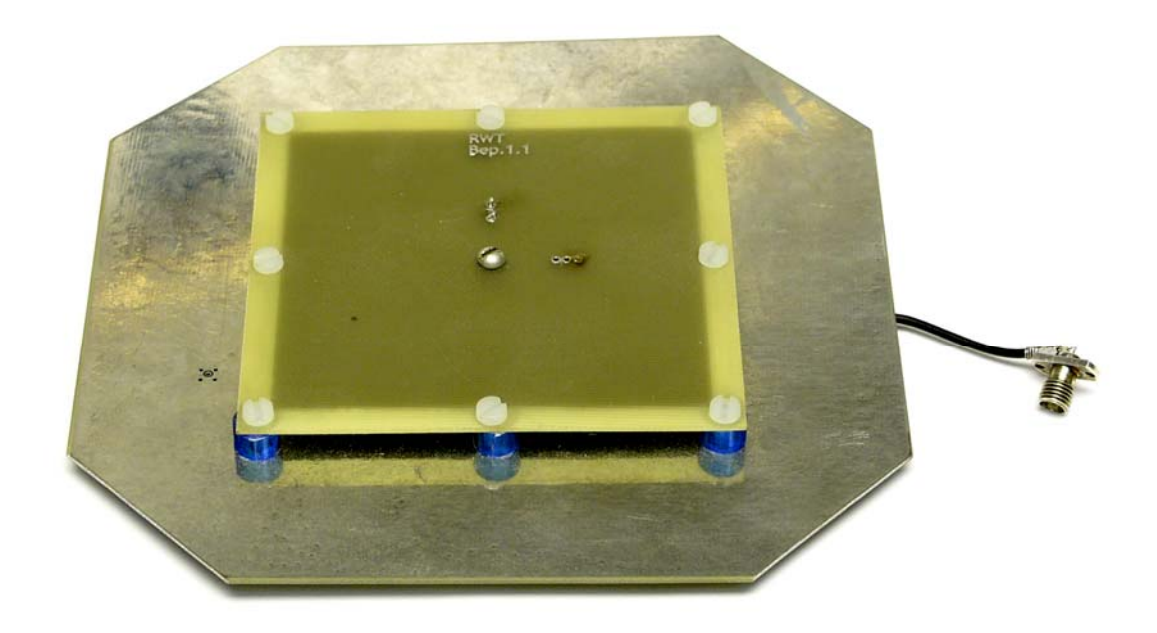

Рис. 1.7.7. ПА с воздушным заполнением

Данная ПА отличается от рассматриваемой выше модели ПА на ФЛАНе более узкой ДН, что позволит нагляднее сопоставить расчетную и экспериментальную ДН. На рис. 1.7.8 нанесены две сопоставляемые ДН, измеряемые в плоскости угла  $\theta$ , при  $\varphi = 90^{\circ}$ . Кривая под номером 1 представляет результаты компьютерного моделирования антенны, а кривая 2 - экспериментально измеренную ДН. Из графика видно, что в направлении основного лепестка ДН практически идентичны, а расхождения имеются при углах  $\theta$  > 100°. Это объясняется тем, что при данных углах уровень сигнала сопоставим с уровнями отраженных сигналов, присутствующих при измерении антенны в неидеальных условиях.

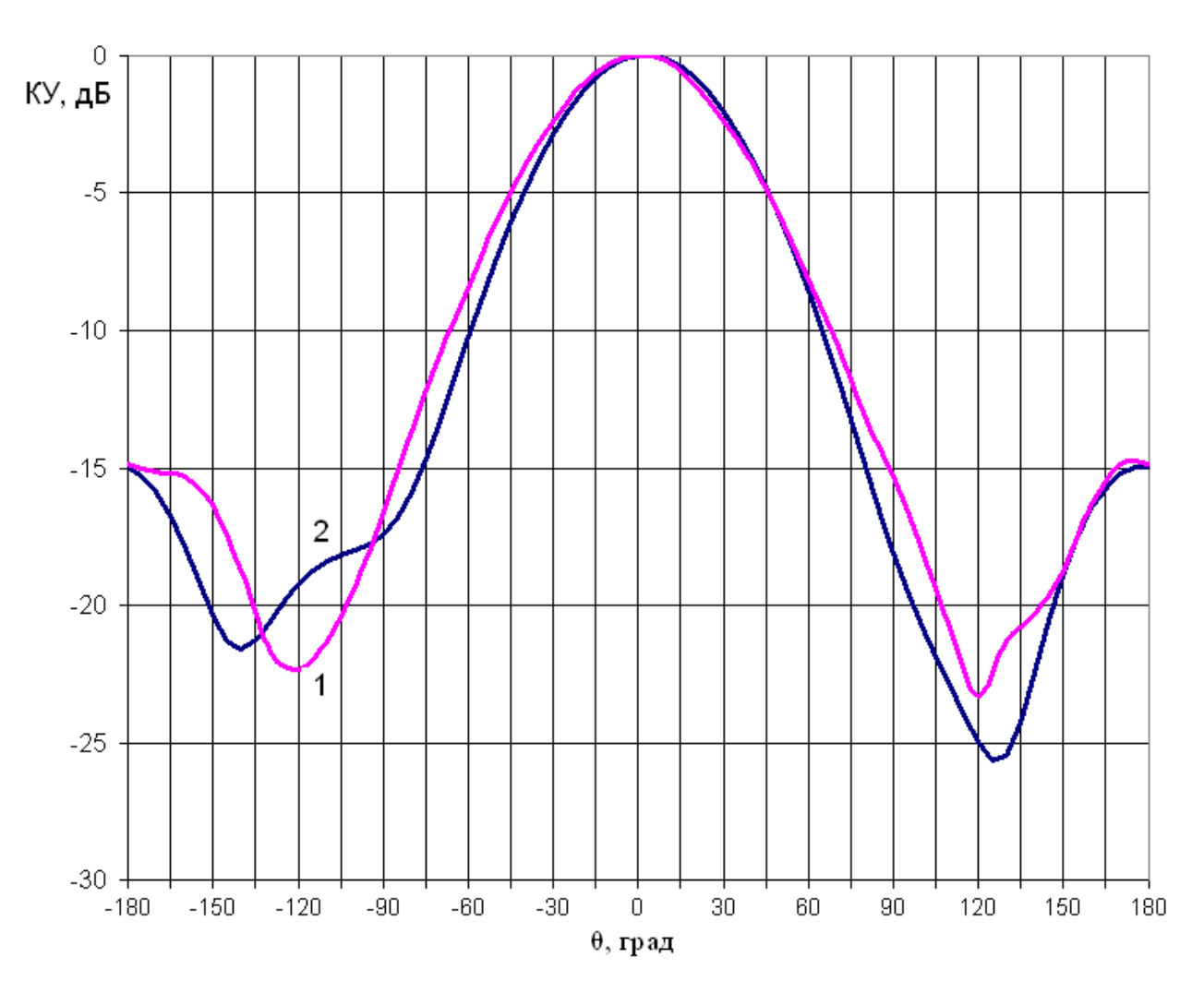

*Рис. 1.7.8. Сопоставление диаграмм направленности*

Важным вопросом, возникающим при моделировании ПА является влияние размеров экрана, на котором она располагается на параметры антенны. Интересно также найти размеры экрана, при которых он перестает влиять на параметры ПА и ее можно анализировать в рамках модели с бесконечным металлическим экраном. Переход к такой модели весьма выгоден с точки зрения уменьшения времени анализа ПА, поскольку объем, в котором ищется электромагнитное поле в модели с бесконечным экраном намного меньше объема в модели с экраном конечных размеров.

Было произведено моделирование трех ПА с подстилающими поверхностями разных размеров. В первом случае это был квадрат со стороной 100 мм, во втором – 200 мм, а в третьем – 300 мм. И четвертый - ПА на бесконечной подстилающей поверхности. Изменения параметров -

резонансной частоты и полосы пропускания – показаны на рис. 1.7.9 и 1.7.10, соответственно.

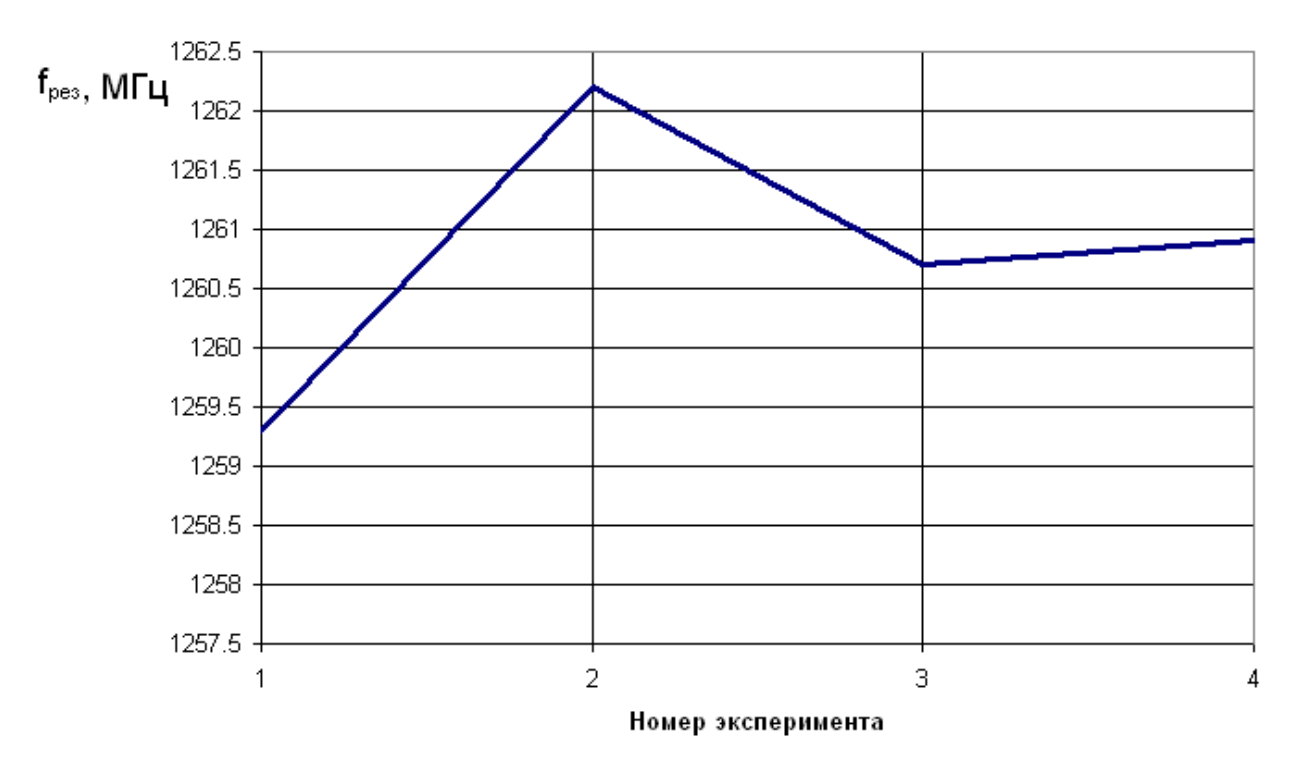

*Рис. 1.7.9. Влияние размера подстилающей поверхности на резонансную*

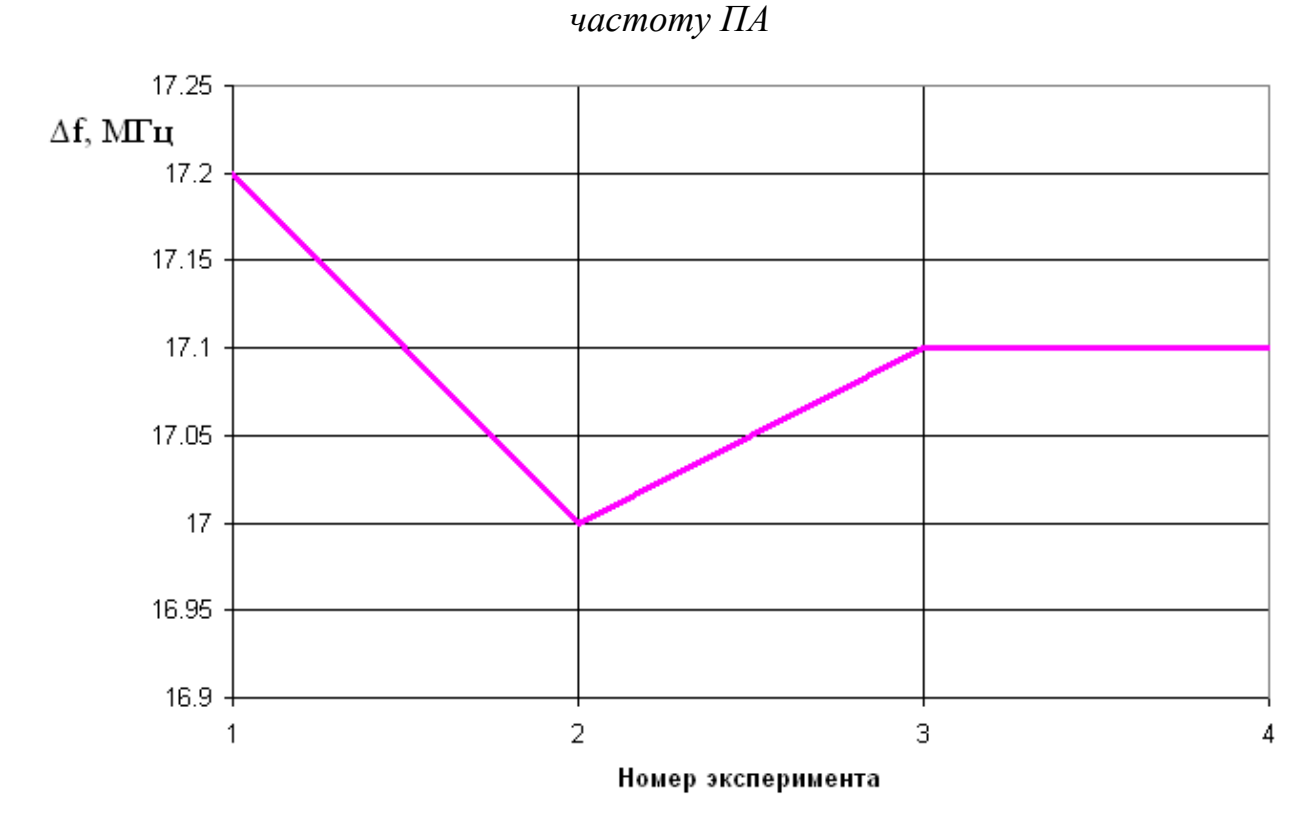

*Рис. 1.7.10. Влияние размера подстилающей поверхности на ширину полосы пропускания ПА* 

Из рис. 1.7.9 и 1.7.10 видно, что, начиная с экрана размером 300 мм влияние на резонансную частоту и полосу пропускания практически незаметно и указанные параметры совпадают с расчетными данными, полученными с помощью модели с бесконечным экраном. Сильнее всего результаты с отличаются от предельного случая (бесконечный экран) при размере подстилающей поверхности 100 мм. Это объясняется тем, что ее размеры близки к половине длины волны, которая равна 188 мм. При этом токи на металлическом экране резонируют и их влияние возрастает. Из представленных выше результатов можно сделать вывод о том, что модель с бесконечным экраном, использованная для построения кривых на рис. 6 вполне оправданна, так как экспериментальный образец имел экран с диаметром равным 300 мм. Отметим, что при небольших размерах подстилающей поверхности заменять ее бесконечной электрической стенкой некорректно.

Как известно, в программах электродинамического моделирования исследуемый объект описывается граничными условиями на его поверхностях. В CST Microwave Studio они бывают нескольких типов: граничные условия на магнитной и электрической стенках, условия излучения, периодические граничные условия, импедансные граничные условия, имитирующие проводник с потерями и ряд других. Наибольший интерес для нас представляют условия излучения. При анализе излучающих структур соответствующие им поверхности излучения ограничивают общий объем, в котором ищется электромагнитное поле. Через эти поверхности энергия поля должна проходить без возмущения. Следует отметить, что не всякое поле удовлетворяет граничным условиям излучения, которые носят приближенный характер. Полностью им удовлетворяет только поле излучения или поле в дальней зоне. Реальное поле, кроме поля излучения, содержит, так называемое ближнее поле, которое убывает при удалении от источника излучения быстрее, чем дальнее поле. Оно не удовлетворяет

105
условиям излучения. Поэтому поверхности излучения должны устанавливаться на расстоянии от антенны, на котором ближнее поле пренебрежимо мало. Структура ближнего поля зависит от конструкции излучателя. Поэтому ответить на вопрос о минимальном расстоянии от антенны до поверхности излучения можно лишь, анализируя результаты численного решения электродинамической задачи.

При моделировании ПА область, в которой решалась электродинамическая задача, имела форму параллелепипеда со следующими границами: сверху и по бокам поверхности излучения, снизу эквивалент электрической стенки, на которой располагалась модель ПА. Так как открытые границы лишь эквивалент свободного пространства, то стоит убедиться, насколько он приближен к реальности. Для этого рассчитывались три модели с разными расстояниями от структуры до поверхностей излучения. В первом случае указанное расстояние равно  $\lambda/8$ , во втором -  $\lambda/4$  a в третьем -  $\lambda/2$ . В качестве критерия выберем резонансную частоту исследуемой модели и ее полосу пропускания по уровню 0,5. На рис. 1.7.11 показаны значения резонансных частот ПА в зависимости от номера эксперимента, а на рис. 1.7.12 зависимость ширины полосы пропускания от того же параметра.

Как видно из графиков, в обоих случаях погрешность параметров составляет десятые доли мегагерц, что позволяет использовать наименьшее расстояние до границ излучения для сокращения времени решения задачи.

Важным параметром решения граничной задачи является скорость его сходимости, а также связь точности решения с размерами ячеек, на которые разбивается пространство, в котором ищется решение. В CST Microwave Studio размеры ячеек и их число определяются адаптивным путем. Решение проводится в несколько этапов. На каждом последующем шаге размеры ячеек уменьшаются, а их общее число увеличивается. Поэтому номер шага адаптации сетки может служить параметром, описывающим размеры ячеек и их число.

106

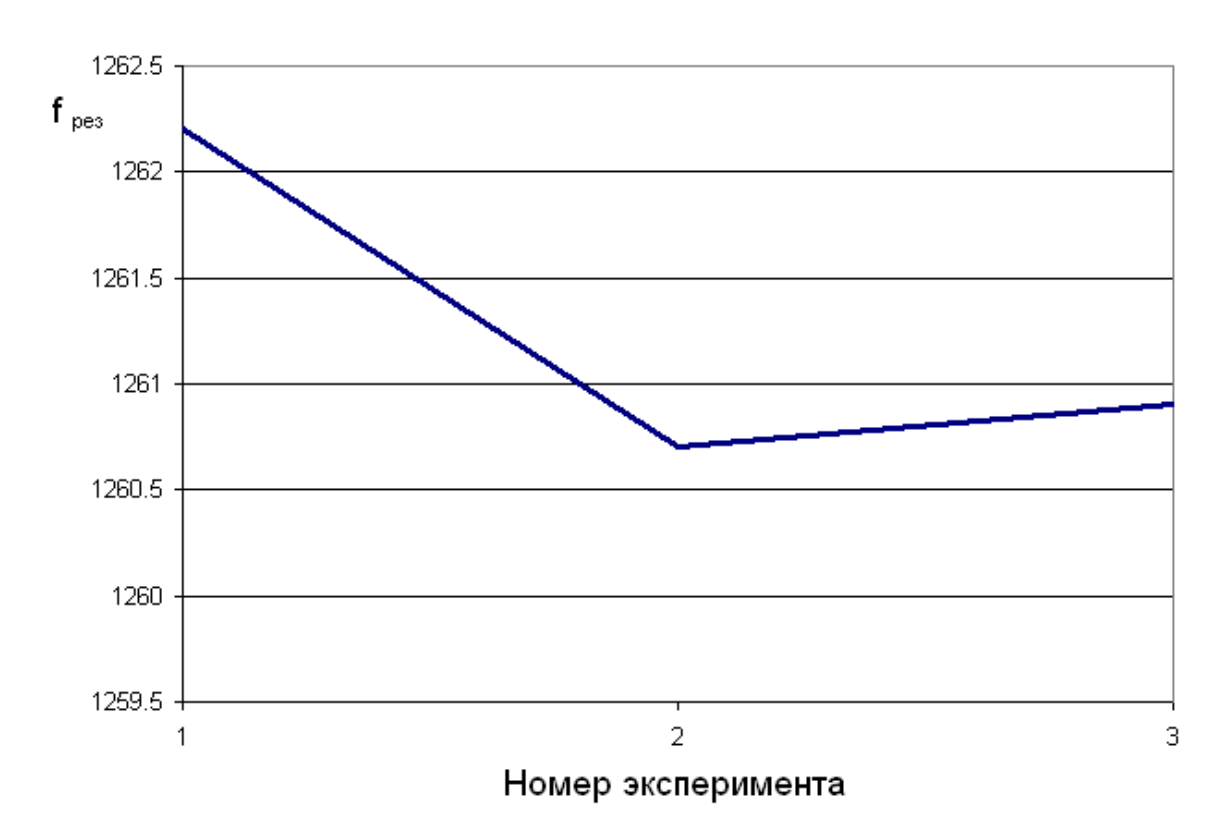

*Рис. 1.7.11. Влияние расстояния от структуры до границ излучения на резонансную частоту ПА* 

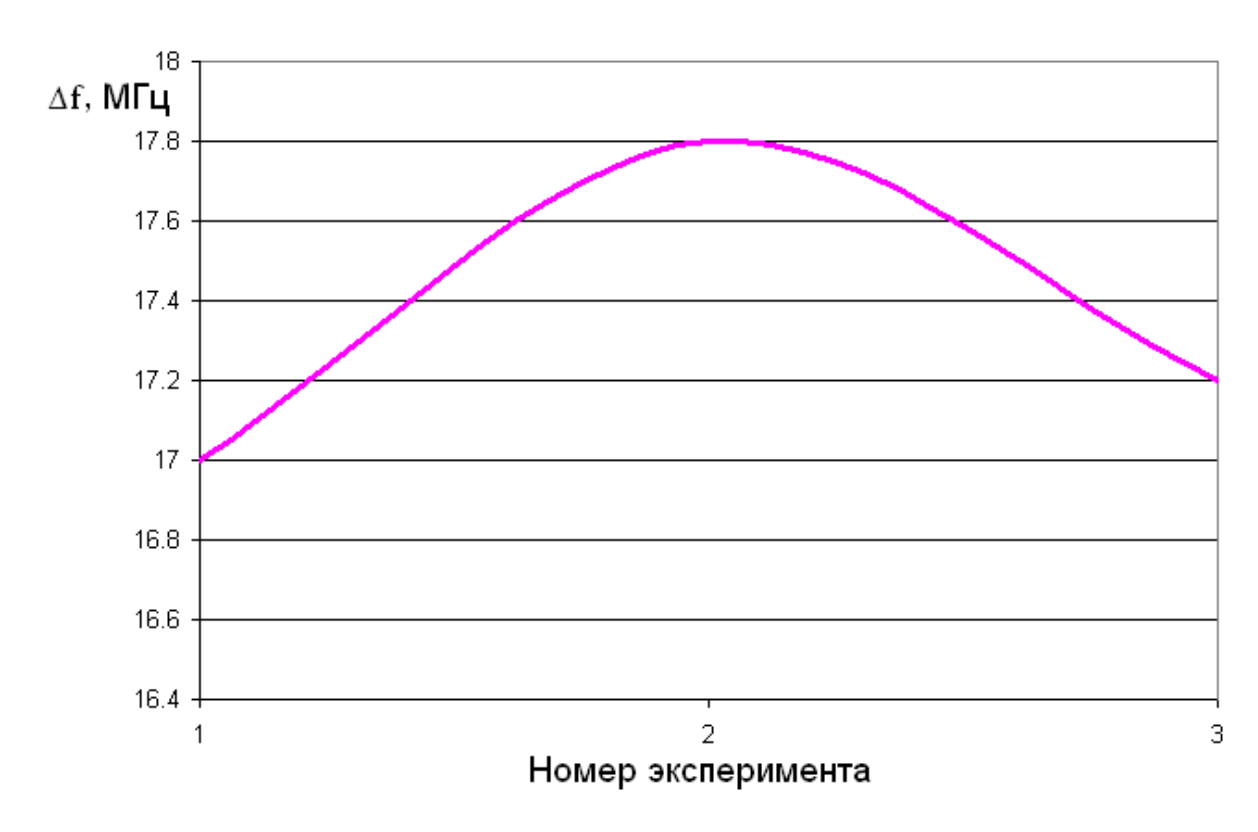

*Рис. 1.7.12. Влияние расстояния от структуры до границ излучения на ширину полосы пропускания ПА* 

На рис. 1.7.13 изображена зависимость числа ячеек в модели ПА от номера шага адаптации. На рис. 1.7.14 изображены частотные характеристики, полученные на разных шагах. Номер кривой указанный на графике соответствует номеру шага адаптации.

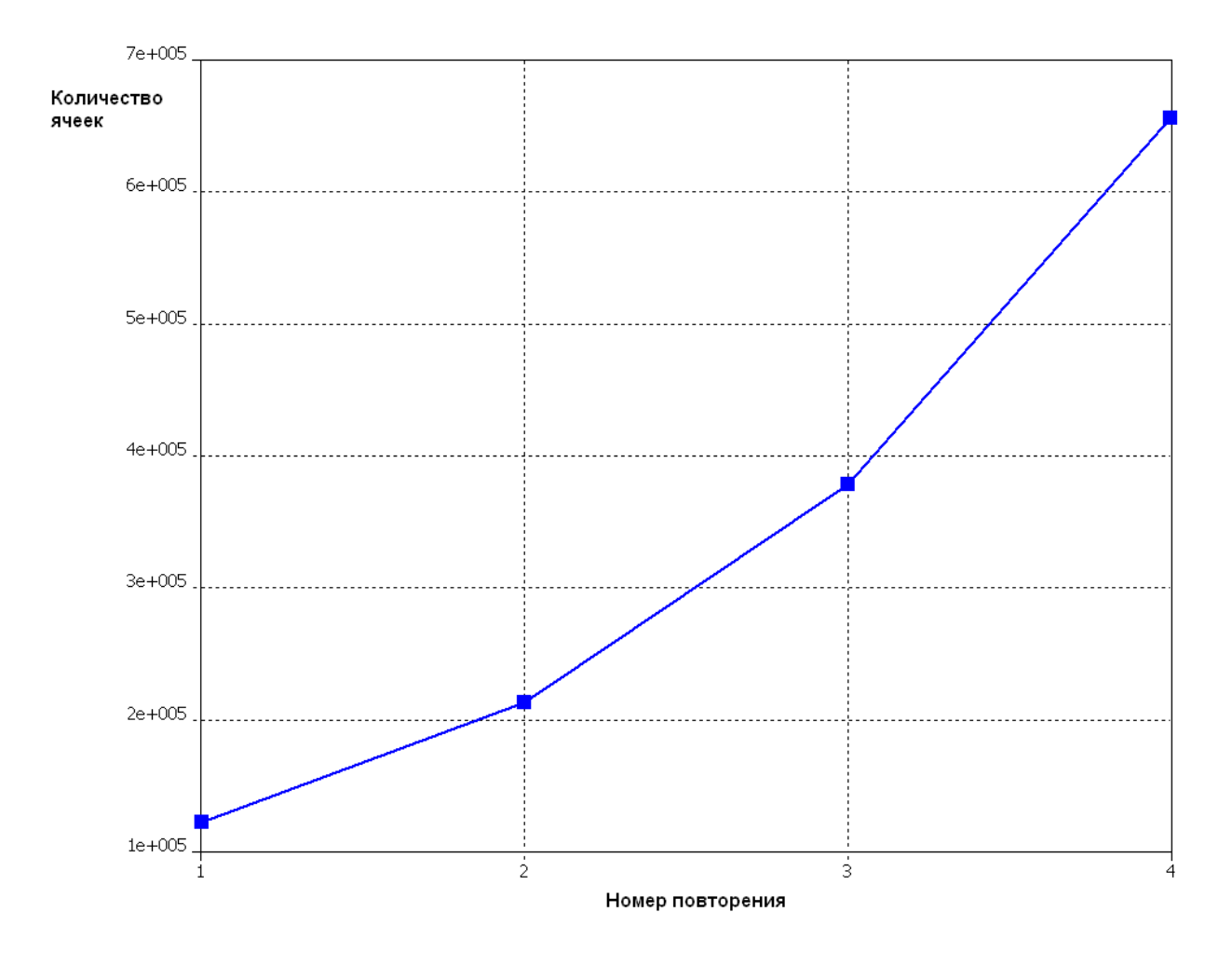

*Рис. 1.7.13. Зависимость числа ячеек от номера шага адаптации*

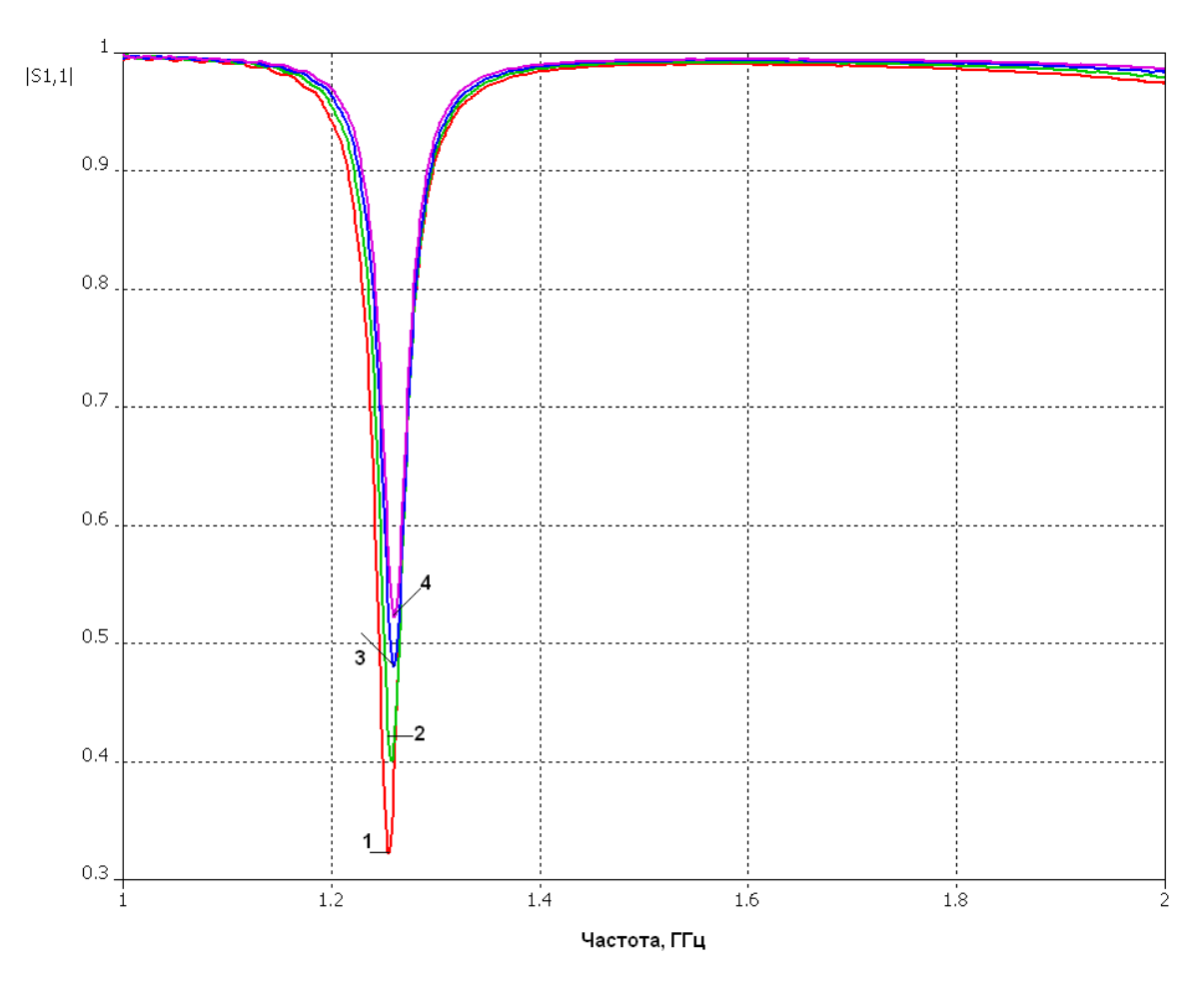

*Рис. 1.7.14. Влияние частоты разбиения сетки на результат расчета*

Из рис. 1.7.14 видно, что разброс значений резонансной частоты составляет единицы мегагерц, а согласование и соответственно значения входных сопротивлений несколько различаются. Как видно из рис. 1.7.13 с каждым новым разбиением модели на ячейки увеличивается их число, что увеличивает время решения. Рассмотрим, как растет время решения в зависимости от номера шага. На рис. 1.7.15 показана указанная зависимость. Видно, что время, как и количество ячеек, растут экспоненциально. Для данной модели к четвертому проходу число ячеек, на которые разбивается модель, равно приблизительно шестистам тысячам. При таком количестве ячеек среднестатистическая ЭВМ решает данную задачу приблизительно за 14 тысяч секунд или почти 4 часа. Поэтому при выборе количества повторений стоит соотносить точность вычисления и длительность времени решения. Например, в данной ситуации для расчета резонансной частоты и

диаграммы направленности можно ограничиться 2-3 повторениями, а если требуется получить точные значения входных сопротивлений, то число повторений следует увеличить до требуемой сходимости результатов.

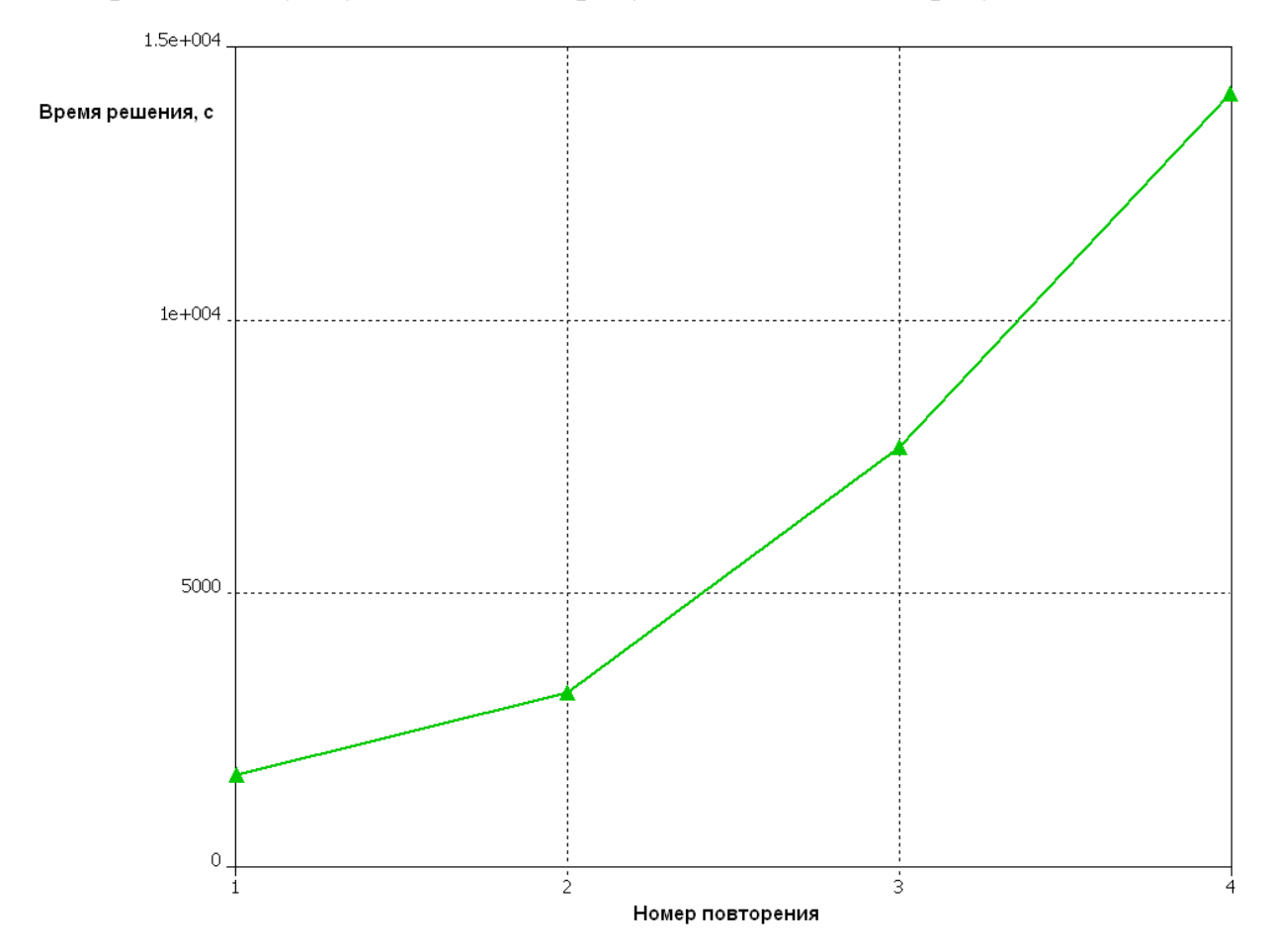

Рис. 1.7.15. Зависимость времени решения от номера шага адаптации

 $M_3$ результатов приведенных выше следует. ЧT<sub>O</sub> программы электродинамического моделирования являются довольно **ТОЧНЫМ** инструментом моделирования микрополосковых ПА. Они позволяют хорошо прогнозировать параметры ПА с учетом присутствия в ее составе реальных конструктивных элементов, таких как подстроечные элементы и экран конечных размеров. Важное значение имеют выбор места расположения поверхностей излучения, а также формулировка критерия сходимости процесса адаптации сетки разбиения пространства. Основным недостатком электродинамических моделей рассмотренного типа является достаточно

большое время, необходимое для получения корректного численного результата.

## 1.8. Технические характеристики ПА

В предыдущих разделах мы рассмотрели комплекс вопросов, связанных с построением математических моделей ПА разного уровня сложности и точности. В этом разделе мы используем их для демонстрации зависимостей ПК ПА от ее параметров. Во введении кратко обсуждались параметры, с помощью которых оценивается качество антенн СН. Вопрос о корректной формулировке ПК будет подробно рассматриваться в главе 3 при постановке задачи оптимизации ПА. Сейчас мы еще раз перечислим типовые параметры, которые используются на практике для оценки качества антенн СН.

К их числу относятся: полоса рабочих частот ПА, КПД антенны, ее КЭ, размеры ПА. Полоса рабочих частот, как правило, определяется как полоса, в которой КСВ ПА не превышает тройки. В качестве КПД берется его минимальное значение в полосе частот. КЭ определяется в направлении максимума ДН, при этом берется его минимальное значение в полосе рабочих частот. Размеры ПА могут характеризоваться разным способом, который зависит от конкретных технических требований к ПА. Чаще всего используют габаритный размер антенны, ее площадь или объем.

Полоса частот и размеры ПА. Размеры ПА существенным образом зависят от центральной частоты рабочего диапазона  $f_0$ . Из формулы (1.4.2) видно, что при заданной частоте  $f_0$ , которая должна совпадать с резонансной частотой рабочего колебания единственным средством уменьшения габаритного размера ПА является выбор диэлектрической проницаемости  $\varepsilon$ . Для ПА круговой поляризации, которая имеет форму близкую к квадратной проницаемость полностью определяет габариты антенны и ее площадь. Здесь следует отметить, что, как правило, высота ПА -  $h$  меньше размеров  $a, b$  в силу чисто конструктивных соображений. С электродинамической точки зрения высота ПА ограничена неравенством:

$$
h < \frac{\lambda}{2\sqrt{\varepsilon}},\tag{1.8.1}
$$

которое исключает существование в ПА высших типов колебаний, имеющих несколько вариаций поля по толщине подложки. Неравенство (1.8.1) чаще всего выполняется с большим запасом.

Увеличение проницаемости  $\varepsilon$  влияет на КПД антенны и ее рабочий диапазон. Данное влияние хорошо видно из соотношений для добротностей ПА, полученных в разд. 1.4. Приведем их для удобства еще раз. Учтем при этом, что в ПА круговой поляризации  $a \approx b$ :

$$
Q_m = \frac{k h W_0}{2R_s},
$$
  
\n
$$
Q_d = \frac{1}{\text{tg }\delta},
$$
  
\n
$$
Q_r = \frac{\varepsilon \pi^2}{2khI},
$$
\n(1.8.2)

где  $I$  - интеграл по ДН в формуле (1.4.12). Из соотношений (1.8.2) хорошо видно, что при увеличении проницаемости  $\varepsilon$  растет радиационная добротность антенны и, следовательно, растет ее суммарная собственная добротность  $Q_0$ :

$$
\frac{1}{Q_0} = \frac{1}{Q_m} + \frac{1}{Q_d} + \frac{1}{Q_r}.
$$
\n(1.8.3)

Также при этом наблюдается снижение КПД (см. соотношение (1.6.1)). Из формул (1.8.2) хорошо видно, что единственным средством снижения радиационной добротности  $Q_r$  является увеличение высоты ПА. При увеличении параметра  $h$ снижается радиационная добротность  $\mathbf{M}$ одновременно растет добротность  $Q_m$ , которая определяется потерями в металле. В результате растет КПД антенны и полоса ее рабочих частот, которая определяется суммарной добротностью  $Q_0$ .

Таким образом, мы можем сделать вывод о том, что требования уменьшения размеров ПА, увеличения ее КПД и расширения полосы рабочих частот находятся  $\mathbf{B}$ противоречии. Одновременное улучшение **BCCX** перечисленных ПК невозможно. Поэтому при проектировании  $\overline{H}A$ необходимо искать компромиссное сочетание ее параметров, способное удовлетворить требованиям по всем ПК. Следует иметь ввиду, что не всегда указанные требования могут быть выполнены в принципе, так как для каждой конкретной конструкции ПА существует такие сочетания ПК, которые не могут быть с ее помощью достигнуты. В главе 3, в которой рассматриваются потенциально достижимые характеристики ПА, будет показано, **что** возможности реальных антенн существенно уступают пределу, который не связан с конструкцией антенны, а обусловлен исключительно свойствами электромагнитного поля. Этот предел описывается критерием Харрингтона - $Y_V [5]$ .

Форма ДН ПА. В арсенале средств проектировщика весьма мало инструментов, влияющих на форму ДН ПА. В выражение (1.4.12), описывающее ДН прямоугольной ПА входят ее размеры  $a, b$ . Однако, они слабо влияют на ДН. В качестве исключения можно отметить один частный случай, соответствующий ПА с воздушным заполнением  $\varepsilon = 1$ . В этом случае размеры ПА  $a,b$  близки к половине длины волны в свободном пространстве и, следовательно,

 $kh \approx \pi$ 

Из соотношений (1.4.12) видно, что при этом в направлениях  $\varphi = 0, \pi$  $\theta = \pi/2$  формируются дополнительные нули излучения. Результатом их появления является сужение ДН в направлении максимума излучения  $\theta = 0$ . которое порождает рост КНД ПА. Таким образом, мы можем сделать вывод, что ПА с диэлектриками с малыми проницаемостями имеют относительно узкую ДН. Данное обстоятельство не является положительным фактором с точки зрения требований, предъявляемым к антеннам СН, которые должны обеспечивать прием сигналов во всем верхнем полупространстве. Антенны с

воздушным заполнением не в состоянии принимать сигналы от спутников расположенных близко к горизонту. В главе 3 будет также показано, что сужение ДН приводит к дополнительному росту добротности ПА.

*Возбуждение ПА линейной поляризации*. Рассмотрим на первом этапе возбуждение одного из колебаний прямоугольной ПА, которое соответствует ее работе в режиме линейной поляризации. ПА с элементом возбуждения показана на рис. 1.8.1.

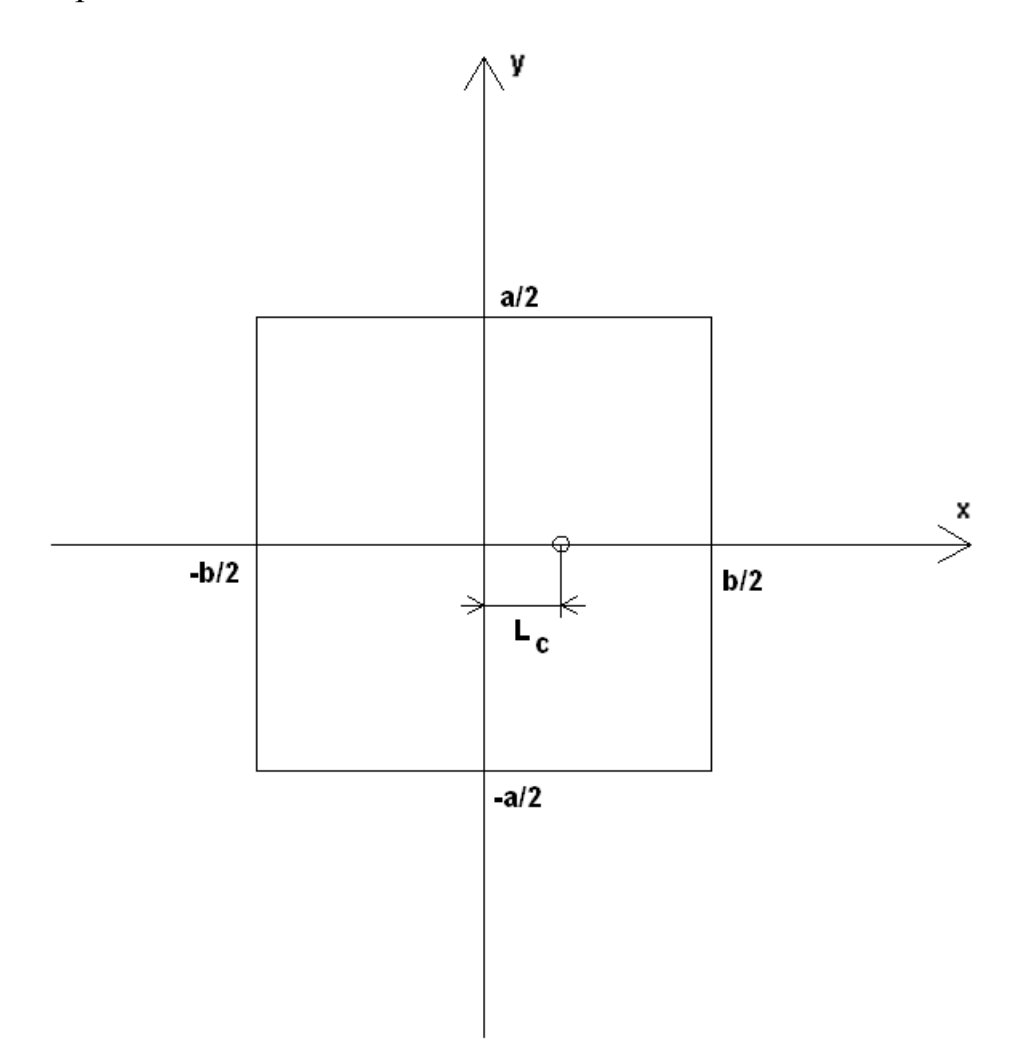

*Рис. 1.8.1. Возбуждение ПА линейной поляризации*

Вход антенны расположен в точке с координатами  $x = L_c$ ,  $y = 0$ . При таком размещении входа в ПА возбуждается одно  $E_{\rm 0,1}$  колебание. Для оценки характеристик ПА воспользуемся ее моделью в виде эквивалентной схемы (см. рис. 1.5.2). Будем рассматривать ПА, имеющую собственную добротность равную 40. Антенна выполнена на подложке проницаемостью 10 и толщиной 4. Антенна настроена на частоту 1.6 ГГц.

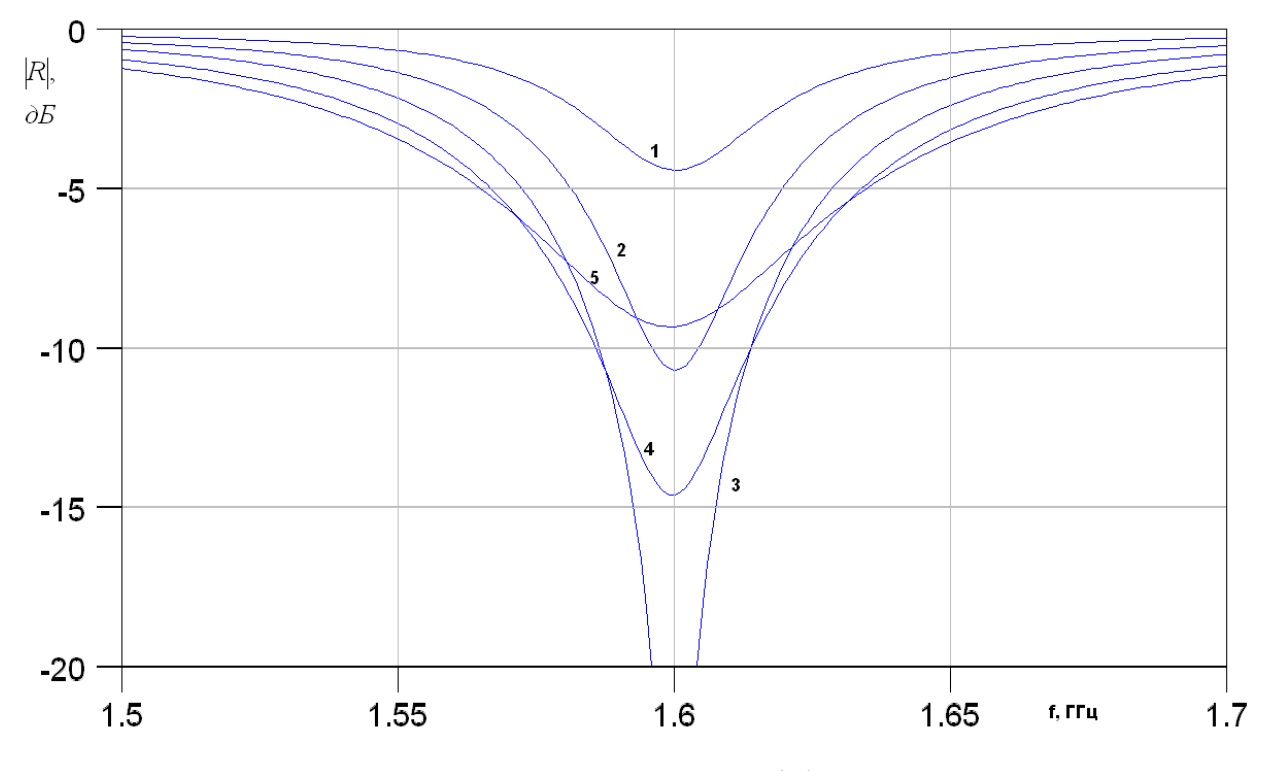

*Рис. 1.8.2. Частотная характеристика коэффициента отражения ПА*

На рис. 1.8.2 показана частотная зависимость модуля коэффициента отражения от ПА. Сопротивление порта равно 50 Ом. Кривые 1 – 5 получены для Lc / *a* = 0.056,0.083,0.111,0.139,0.167. Видно, что с ростом смещения точки питания  $L_c$  по оси 0х связь ПА с внешней схемой увеличивается, что сопровождается снижением нагруженной добротности антенны. В разд. 1.6 выделялись три вида связи резонатора с внешней схемой: докритическая, послекритическая и критическая связи. На рис. 1.8.2 видны все три режима. Критической связи соответствует кривая 3. Ее ширина по уровню – 3 дБ позволяет определить нагруженную добротность ПА, которая при критической связи вдвое меньше собственной добротности.

На рис. 1.8.3 показаны частотные зависимости действительной и мнимой частей входного сопротивления ПА, соответствующие критической связи.

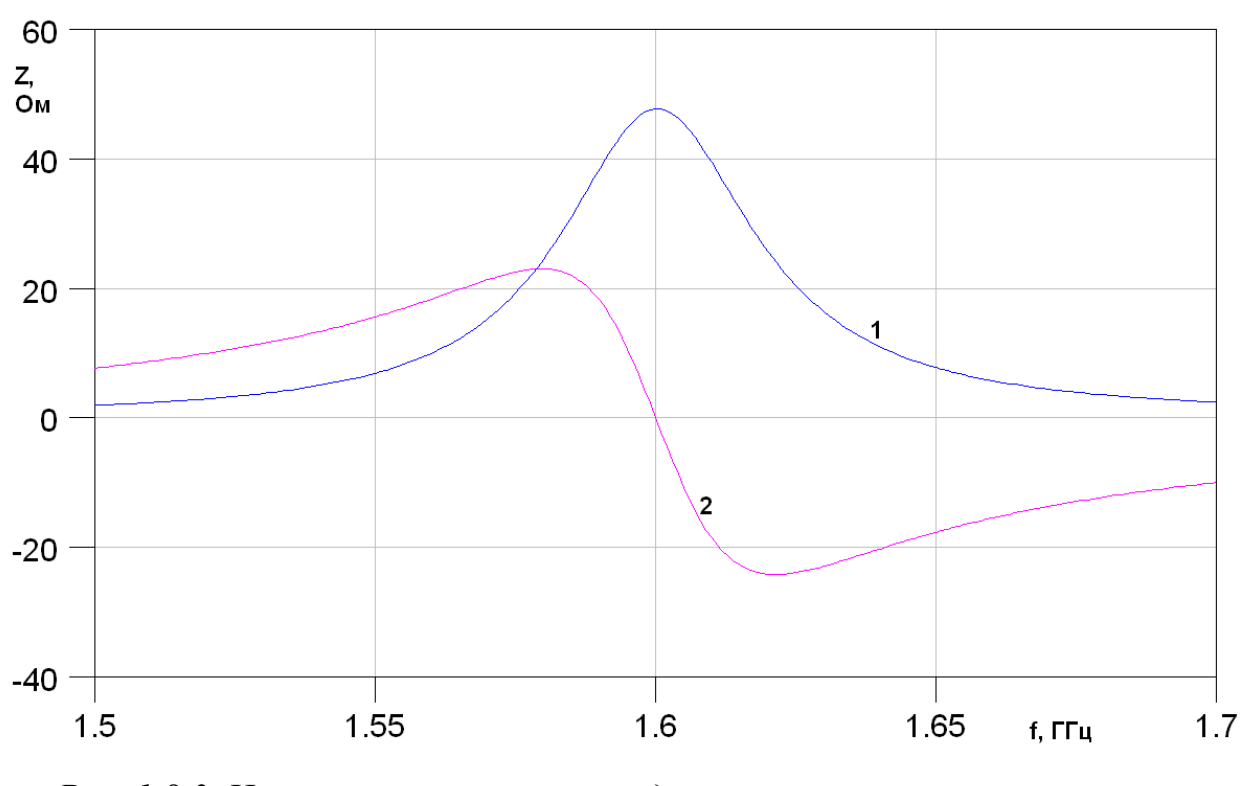

Рис. 1.8.3. Частотные зависимости действительной и мнимой частей входного сопротивления ПА

Видно, что на резонансной частоте действительная часть сопротивления R равно 50 Ом, а мнимая X равна нулю. Отметим, что при увеличении смещения точки возбуждения ПА резонансное значение параметра  $R$ увеличивается. При  $L_c = 0$  оно также равно нулю. Такое поведение R легко объяснить с помощью зависимостей тока  $i$  и напряжения  $u$  от координаты  $x$ . Отметим, что напряжение между экраном и верхним проводником ПА пропорционально компоненте  $E_z$ , а ток пропорционален компоненте магнитного поля  $H_v$ . Из соотношений (1.4.4) видно, что у колебания  $E_{0,1}$ :

$$
u \approx \sin \frac{\pi x}{b},
$$
  
\n
$$
i \approx \cos \frac{\pi x}{b}.
$$
\n(1.8.4)

Таким образом, отношение напряжения к току  $Z$ , равное входному сопротивлению ПА ведет себя следующим образом:

$$
Z \approx t g \frac{\pi x}{b}.
$$
 (1.8.5)

Соотношение (1.8.5) объясняет рост действительной части входного сопротивления при увеличении смещения . *Lc*

В рамках простейшей модели элемента связи мнимая часть входного сопротивления на резонансной частоте равна нулю. На практике этого не происходит, так как возбуждающий элемент в виде металлического штыря, введенного внутрь ПА имеет индуктивность  $L_s$ , которая зависит от его длины и диаметра. Часто эту индуктивность называют остаточной. На эквивалентной схеме ее присутствие легко учесть включением между портом и ПА сосредоточенной индуктивности.

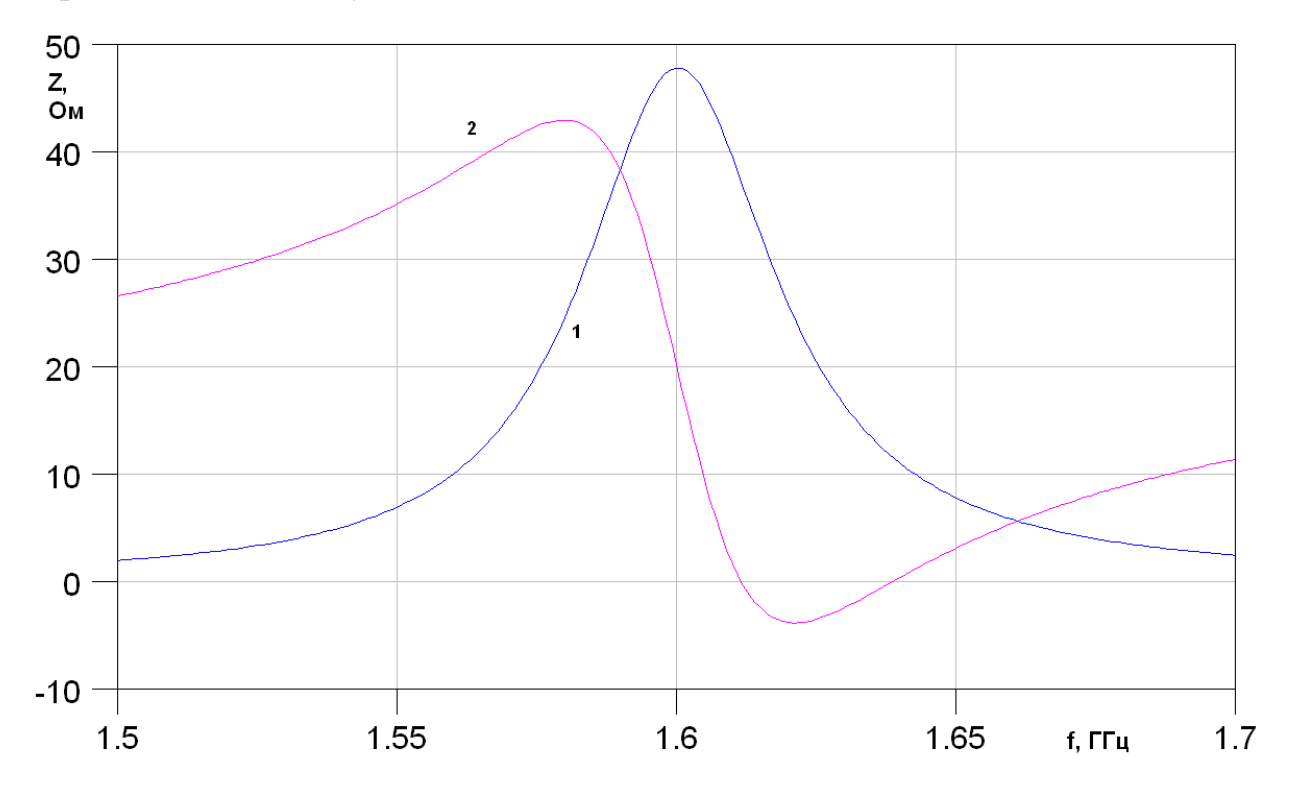

*Рис. 1.8.4. Частотные зависимости действительной и мнимой частей входного сопротивления ПА при наличии остаточной индуктивности*

Частотные зависимости сопротивлений  $R$  и  $X$  для  $\Pi$ A с остаточной индуктивностью 2 нГ показаны на рис. 1.8.4. Неравенство сопротивления *X* нулю на резонансной частоте не позволяет добиться наилучшего согласования ПА. Поэтому необходима компенсация остаточной индуктивности.

Проще всего для этого последовательно с антенной включить сосредоточенный конденсатор с емкостью . Емкость конденсатора *C* выбирается из условия равенства емкостного импеданса индуктивному на частоте резонанса. В ряде случаев конструктивно емкость удобно выполнить на верхнем проводнике ПА, как показано на рис. 1.8.5.

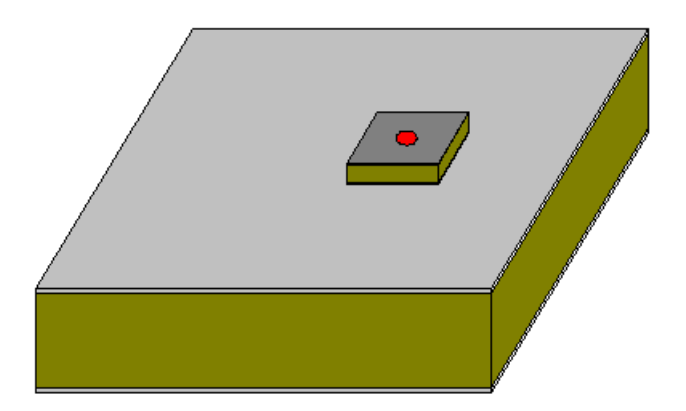

*Рис. 1.8.5. ПА с емкостью*

Емкость выполняется в виде дополнительной печатной платы, которая размещается на верхнем проводнике ПА. Возбуждающий штырь проходит через подложку ПА и подложку дополнительной печатной платы и имеет контакт с ее верхним проводником. Контакт с верхним проводником ПА отсутствует. Таким образом, получается, что возбуждающий штырь связан с верхним проводником ПА через конденсатор, который образуется проводниками дополнительной печатной платы. Достоинством данной конструкции является простота подстройки согласующей емкости.

*Возбуждение ПА круговой поляризации.* Для излучения поля круговой поляризации в ПА необходимо возбудить оба основных колебания одновременно. При этом их поля должны иметь сдвиг фазы равный  $\pm 90^0$ . В зависимости от знака сдвига фазы будет возбуждаться поле левой или правой круговой поляризаций. Отметим, что обычно в СН требования к поляризационным характеристикам антенны задаются для излучения в главном направлении  $\theta = 0$ , то есть вдоль оси 0z. При  $\theta \neq 0$  могут иметь

место поляризационные искажения, даже если в главном направлении они отсутствуют.

Поскольку поля основных колебаний ПА при  $a \approx b$  отличаются только поворотом на  $\pm 90^0$ , то в направлении общей оси симметрии (ось 0z) компоненты электрического поля  $E_x$  и  $E_y$  пропорциональны амплитудам  $A_{0,1}$  и  $A_{1,0}$ , с которыми возбуждаются колебания  $E_{0,1}$  и  $E_{1,0}$  соответственно. Амплитуды  $A_{0,1}$  и  $A_{1,0}$  определяют КЭ ПА в главном направлении. Он равен единице при

$$
\left| A_{0,1} \right| = \left| A_{1,0} \right| ,\tag{1.8.5}
$$
\n
$$
\varphi_{1,0} = \varphi_{0,1} \pm \pi / 2.
$$

При нарушении равенств (1.8.5) КЭ меньше единицы.

Соотношения (1.8.5) обеспечиваются в ПА круговой поляризации разными способами. Большинство из них связано с использованием нескольких элементов возбуждения вместе со специальной схемой, которая распределяет сигналы между ними. Исключение составляет единственная схема питания ПА круговой поляризации с одним элементом возбуждения, о которой мы будем говорить ниже.

ПА с разными схемами возбуждения показаны на рис. 1.8.6 а-е. Во всех вариантах, за исключением показанного на рис. 1.8.6 а, схема питания состоит из многоканального делителя мощности (МДМ) и элемента возбуждения. Количество элементов возбуждения может меняться от одного до четырех. В зависимости от этого схемы называют одноэлементными, двухэлементными и Т.Д.

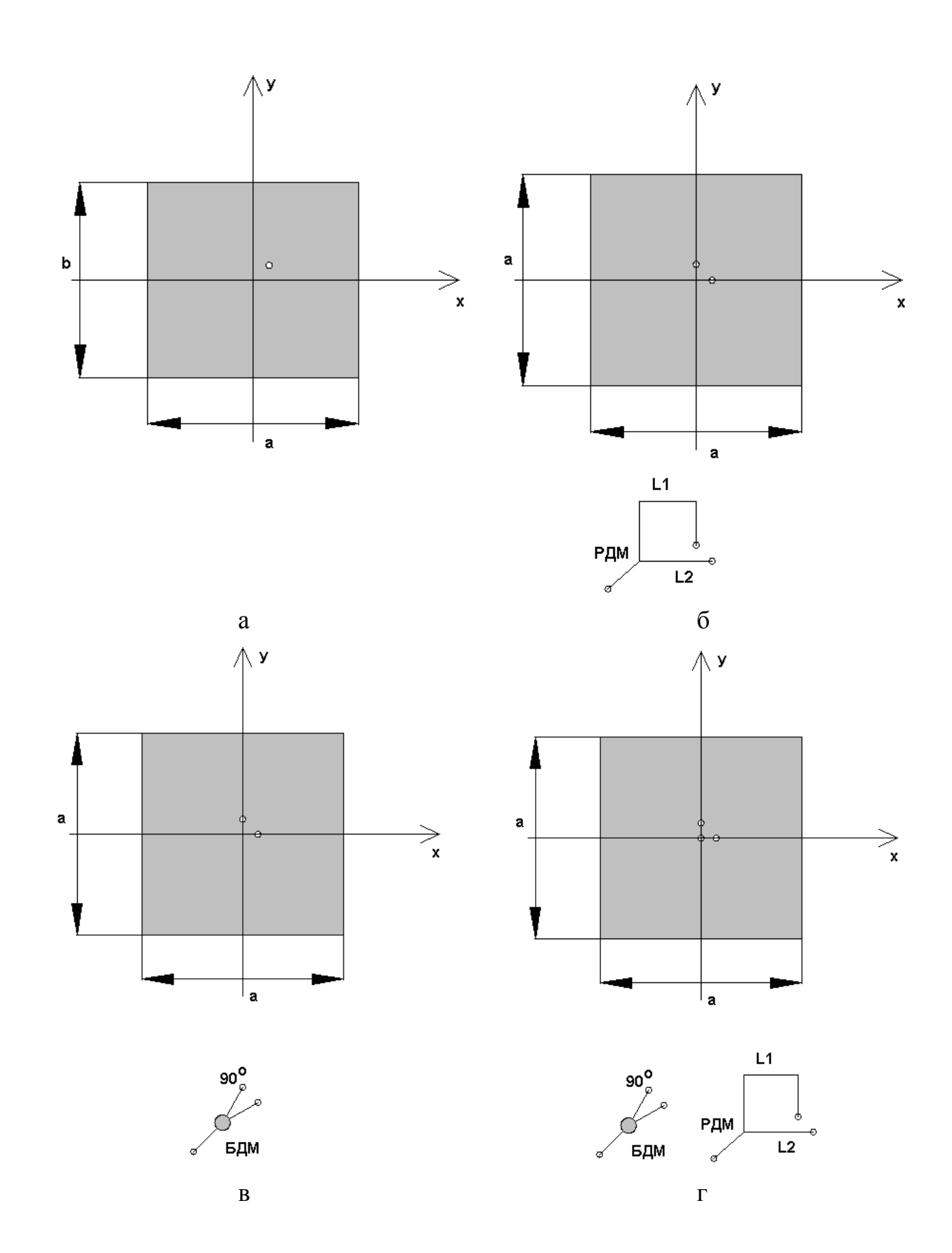

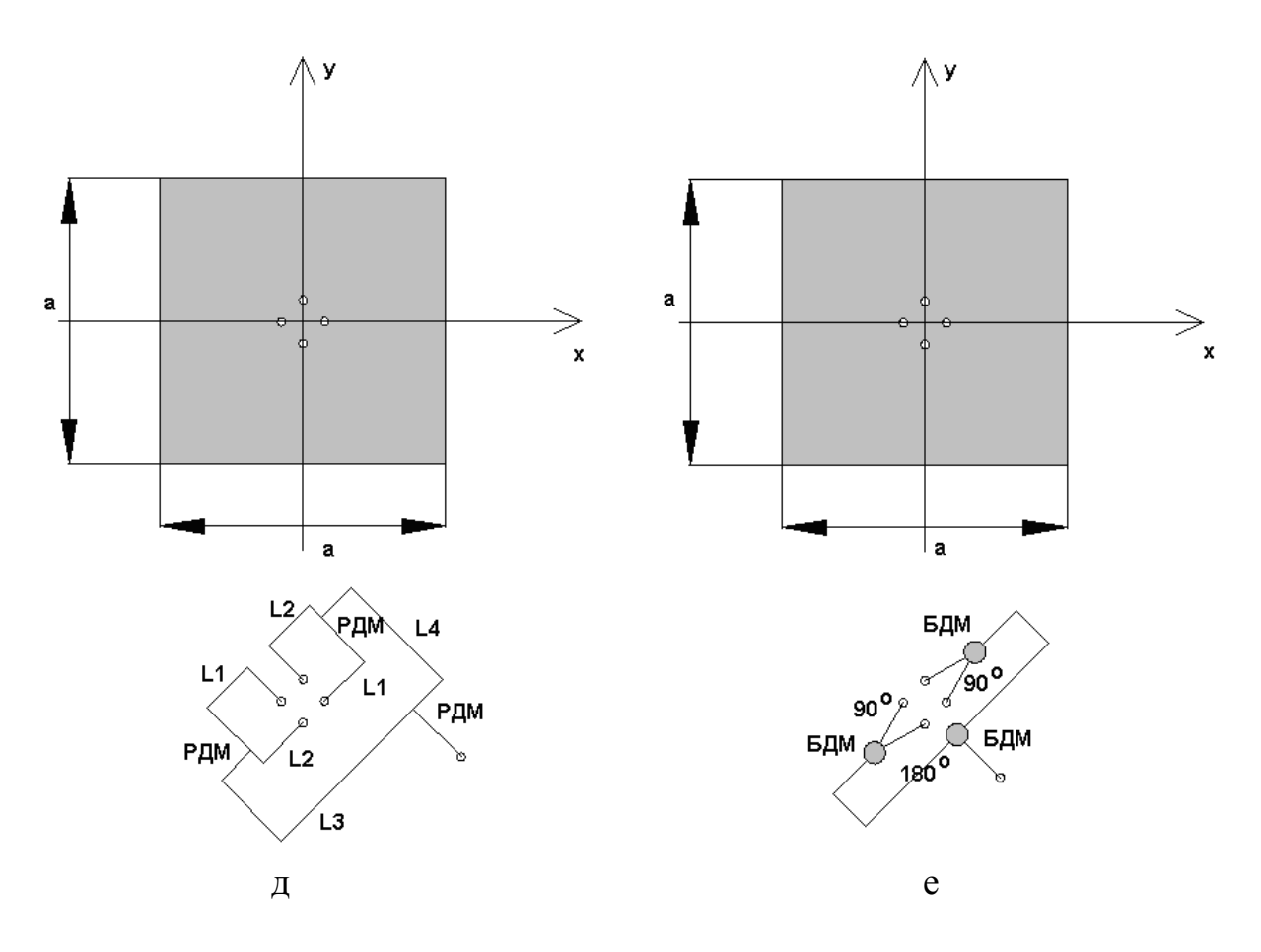

*Рис. 1.8.6. ПА с различными схемами возбуждения*

Одноэлементная схема не требует использования МДМ. Для нормального функционирования ПА она должна иметь не квадратную, а прямоугольную форму так, чтобы резонансные частоты ортогональных колебаний отличались друг от друга. В других схемах возбуждения ПА длины сторон  $a$  и  $b$  равны друг другу и, следовательно, резонансные частоты ортогональных колебаний  $f_{r0,1}$ и  $f_{r1,0}$  совпадают.

МДМ состоит из нескольких элементарных делителей мощности (ЭДМ), которые могут иметь элементы, обеспечивающие развязку боковых плеч – балансные сопротивления. ЭДМ, не имеющие таких резистивных элементов, получили название реактивных делителей мощности (РДМ), а делители с сопротивлениями называют балансными делителями мощности (БДМ). Они отличаются от РДМ согласованием всех входов и развязкой боковых плеч между собой.

Наряду с ЭДМ схема МДМ содержит ряд отрезков ЛП, которые обеспечивают необходимые для работы ПА фазовые соотношения между амплитудами волн, поступающими на элементы возбуждения.

*ПА с одним элементом возбуждения*. Рассмотрим формирование излучения в показанной на рис. 1.8.6 а ПА с одним элементом возбуждения. Видно, что ПА имеет стороны разной длины, а элемент возбуждения смещен относительно центра антенны одновременно вдоль оси 0х и 0у.

Для определения электрических характеристик ПА воспользуемся ее моделью в виде эквивалентной схемы. В отличие от рассмотренного выше случая возбуждения ПА линейной поляризации, для которого подходит схема, показанная на рис. 1.5.2 нам необходимо учитывать одновременное возбуждение двух колебаний. Схема, изображенная на рис. 1.5.1 также не удовлетворяет на, так как мы имеем один, а не два входа. Лучше всего ПА с одним элементом возбуждения описывается с помощью эквивалентной схемы, изображенной на рис. 1.8.7.

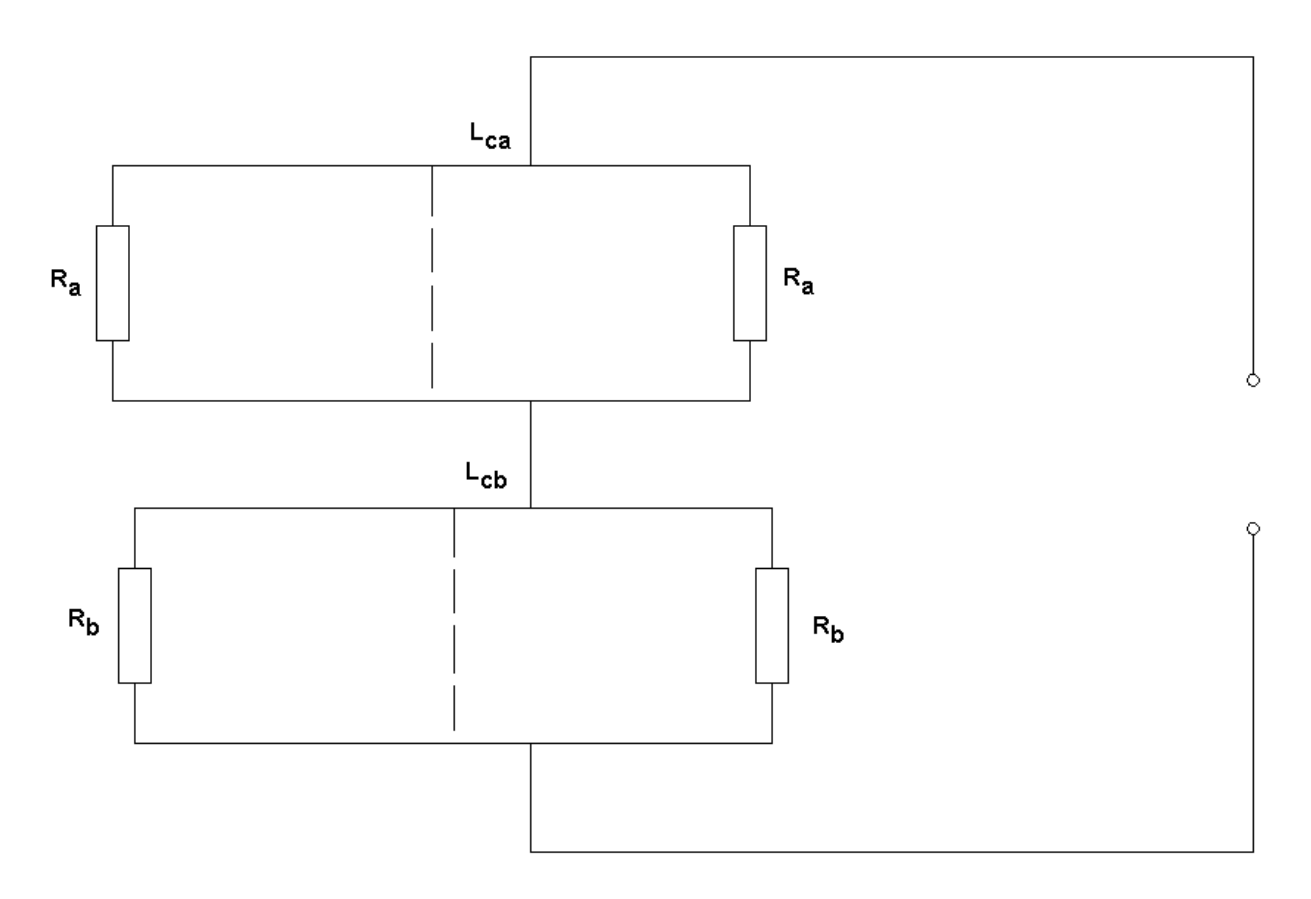

*Рис. 1.8.7. Эквивалентная схема ПА с одним элементом возбуждения*

В схеме на рис. 1.8.7 резонаторы связаны последовательно, в отличие от схемы, показанной на рис. 1.5.1. Такое включение резонаторов обусловлено следующими качественными соображениями. Через штырь возбуждения течет общий ток обоих колебаний, а напряжения на штыре складываются, поскольку электрическое поле вблизи штыря является суммой полей основных колебаний. Аналогично в схеме на рис. 1.8.7 напряжения на резонаторах складываются, а через них течет одинаковый общий ток.

Эквивалентная схема на рис. 1.8.7 может быть заменена более простой схемой, состоящей из двух разных параллельных контуров соединенных последовательно. Упрощенная схема хорошо описывает поведение ПА вблизи центральной частоты рабочего диапазона  $f_0$ . Она показана на рис. 1.8.8.

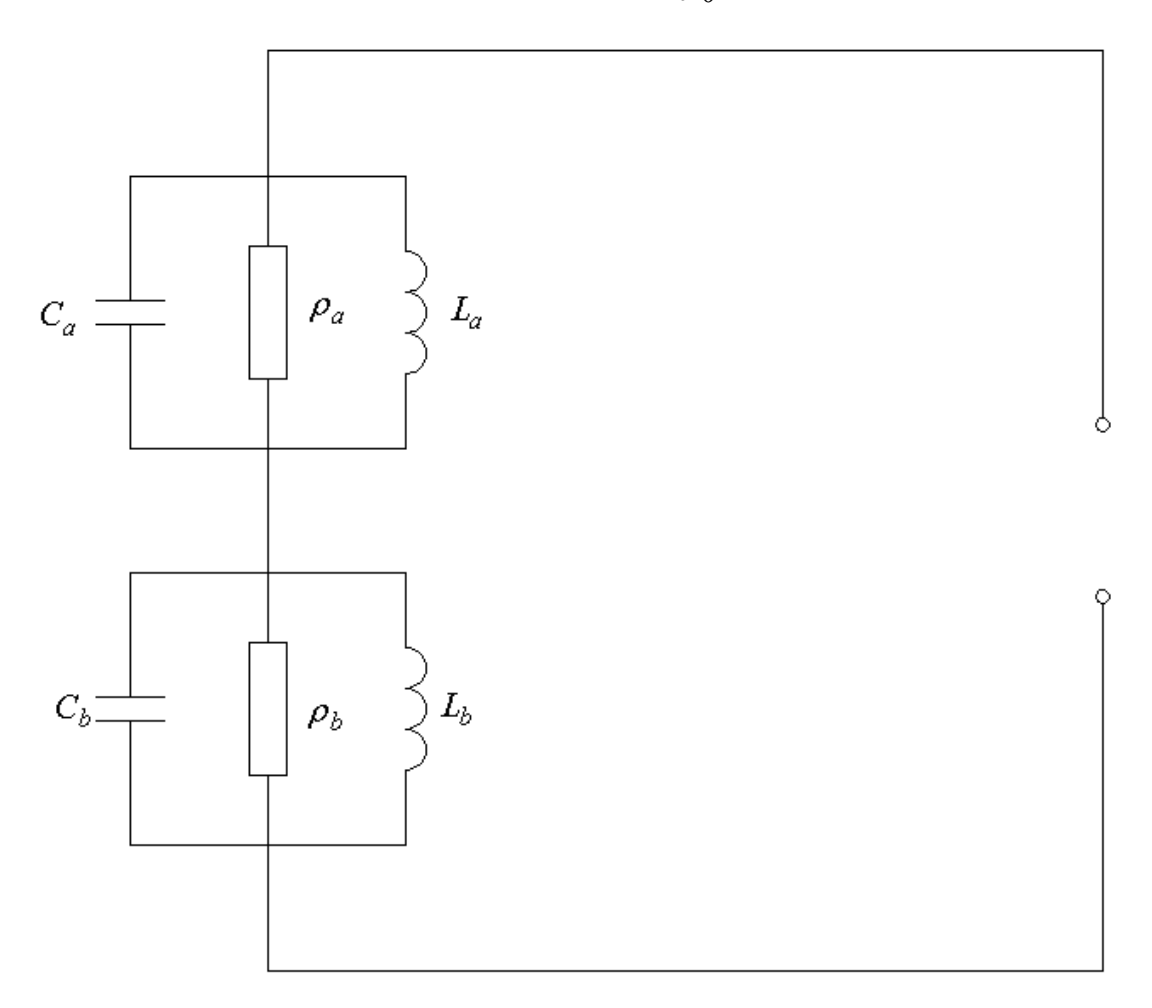

*Рис. 1.8.8. Упрощенная эквивалентная схема ПА с одним элементом возбуждения*

Сопротивления контуров  $Z_{a,b}$  описываются соотношениями:

$$
Z_{a,b} = \frac{\rho_{a,b}}{1 + 2i \frac{f - f_{ra,b}}{f_{ra,b}} Q_{a,b}},
$$
\n(1.8.6)

где  $f_{ra,b}$  - резонансные частоты основных колебаний,  $Q_{a,b}$  - их собственные добротности,  $\rho_{a,b}$  - входные сопротивления ПА линейной поляризации с одним колебанием на резонансной частоте.

Амплитуда возбуждения собственного колебания пропорциональна напряжению на соответствующем контуре:

$$
A_{0,1} = u \frac{Z_a}{Z_a + Z_b},
$$
  
\n
$$
A_{1,0} = u \frac{Z_b}{Z_a + Z_b},
$$
\n(1.8.7)

где и - напряжение на входе схемы.

Нетрудно убедиться, что по модулю амплитуды колебаний на центральной частоте  $f_0$  будут равны друг другу, если контура будут настроены на частоты, расположенные симметрично относительно частоты  $f_0$ :

$$
f_{ra,b} = f_0 \pm \Delta f / 2, \tag{1.8.8}
$$

где  $\Delta f$  - расстояние между резонансными частотами, которое находится из второго условия (1.8.5):

$$
\Delta f = \frac{f_0}{Q_0}.\tag{1.8.9}
$$

При выводе соотношения (1.8.9) учтено, что

$$
Q_a \approx Q_b = Q_0, \tag{1.8.10}
$$

$$
\rho_a \approx \rho_b = \rho_0.
$$

Типичная частотная характеристика коэффициента отражения  $R$  от ПА с одним элементом возбуждения показана на рис. 1.8.9. На рис. 1.8.10 показана частотная зависимость КЭ.

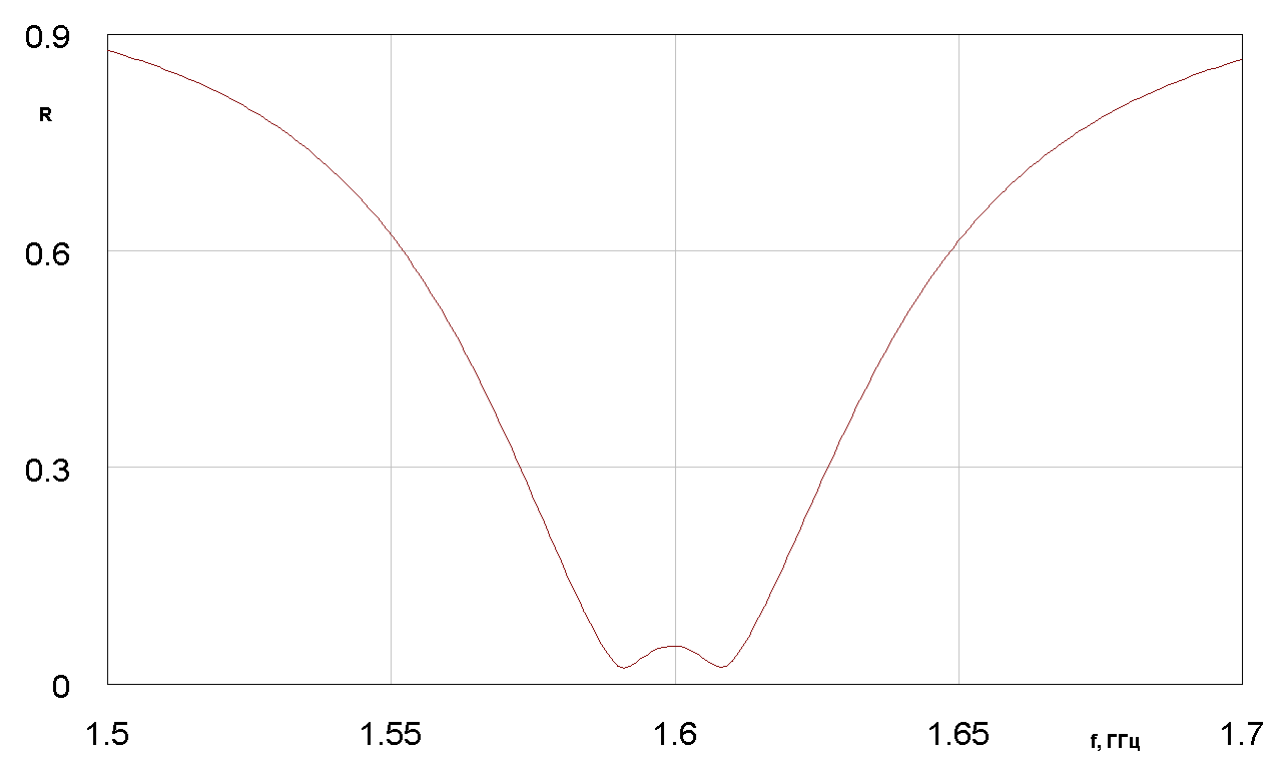

*Рис. 1.8.9. Частотная зависимость модуля коэффициента отражения*

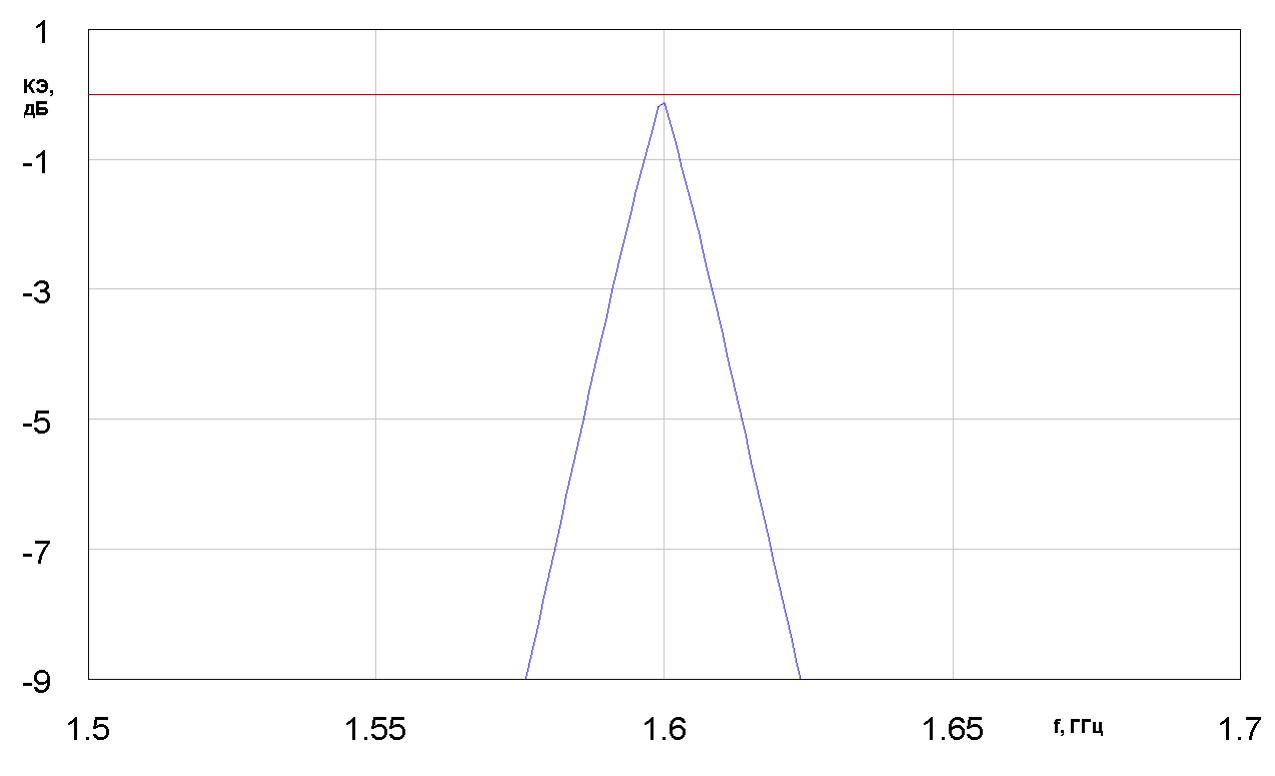

*Рис. 1.8.10. Частотная зависимость КЭ*

ПА круговой поляризации настроена на частоту 1.6 ГГц. Добротность ПА  $Q_0 = 40$ . Параметр  $\Delta f = 40$  МГц. Видно, что полоса частот, в которой КЭ больше значения – 3 дБ существенно меньше полосы, в которой антенна удовлетворительно согласована. Узкая полоса, в которой ПА имеет хорошие поляризационные характеристики считается основным недостатком одноэлементной схемы возбуждения.

*Схемы с двумя элементами возбуждения*. ПА с двумя элементами возбуждения показаны на рис. 1.8.6 б-г. К ним относятся схема с РДМ (см. рис. 1.8.6 б), схема с БДМ (рис. 1.8.6 в), схемы с РДМ и БДМ с пассивным штырем, введенным в центр ПА (см. рис. 1.8.6 г).

Потенциально схема с БДМ может иметь идеальные поляризационные характеристики. Если БДМ обеспечивает идеальную развязку боковых плеч, а также идеальное квадратурное деление мощности пополам, то он формирует два независимых канала возбуждения основных колебаний ПА. В этом случае условия (1.8.5) выполняются, а КЭ ПА равен единице.

На практике связь между колебаниями ПА возникает даже при использовании идеального БДМ. Если бы штырь, введенный в резонатор, возбуждал только поле рабочих колебаний, то задача независимого возбуждения собственных колебаний ПА полностью решалась с помощью двухэлементной схемы, так как колебание  $E_{\rm 0,1}$  имеет нулевое электрическое поле в плоскости  $y0z$  и не возбуждается расположенным в этой плоскости элементом и, наоборот, колебание  $E_{1,0}$  не возбуждается элементом расположенным в плоскости  $x0z$  (см. рис. 1.8.6 б).

Штыревой элемент возбуждения, однако, взаимодействует не только с полями рабочих колебаний, но и порождает в ПА сложное реактивное поле, которое не имеет нулей в плоскостях *YOZ или XOZ*. По этой причине при подаче сигнала, например, на вход в плоскости XOZ электрические токи возникают не только на штыре, расположенном в этой плоскости, но и на штыре, который находится в плоскости *YOZ*. Эти токи возбуждают

колебание  $E_{1,0}$ , которое в идеальном случае не должно возбуждаться. Таким образом, возникает нежелательная связь рабочих колебаний, которая приводит, в первую очередь, к снижению КЭ ПА.

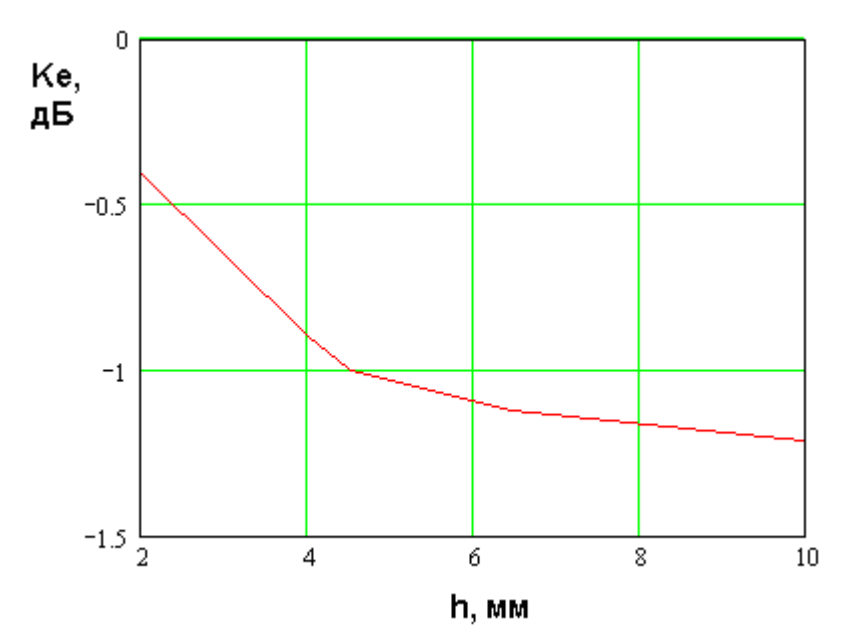

*Рис. 1.8.11. КЭ ПА с двумя элементами питания*

На рис. 1.8.11 показана зависимость КЭ  $(K_e)$  ПА с двумя элементами возбуждения и идеальным БДМ от высоты ПА  $h$ . Она получена путем электродинамического моделирования. Антенна имеет следующие параметры:  $\varepsilon = 10$ ,  $a = b = 30$  мм, тангенс угла потерь  $t \circ \varepsilon$  в диэлектрике равен 0.001, в качестве материала, из которого выполнены металлические части конструкции ПА взята медь, радиус штырей  $R_s = 0.5$  мм, элементы возбуждения смещены относительно центра ПА на расстояние 2.2 мм.

При указанных выше параметрах ПА имеет центральную частоту рабочего диапазона  $f_0$  равную 1.6 ГГц. Из рис. 1.8.11 видно, что при увеличении высоты ПА ее КЭ падает, причем весьма существенно. Причина этого состоит в уменьшении добротности рабочих колебаний  $\varrho$ , зависимость которой от высоты  $h$  показана на рис. 1.8.12.

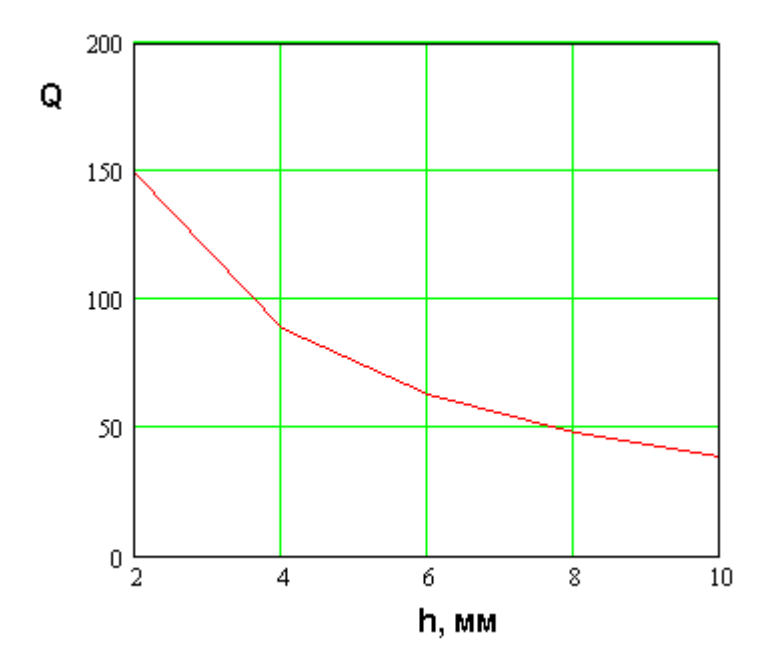

Рис. 1.8.12. Добротность ПА в зависимости от ее высоты

Из общих принципов работы объемных резонаторов следует, что чем выше добротность резонатора, тем более интенсивно возбуждается на резонансной частоте его колебание. Поэтому при больших значениях  $Q$  поле рабочего колебания много больше реактивного поля и, следовательно, эффект связи ортогональных колебаний, который обусловлен присутствием реактивного поля, проявляется относительно слабо. При уменьшении добротности его влияние возрастает.

КЭ ПА с двумя элементами возбуждения может улучшить использование третьего металлического штыря, расположенного в центре ПА. С его помощью удается уменьшить амплитуду реактивного поля и приблизить его структуру к оптимальной, то есть имеющей нули в требуемых областях внутри ПА. На рис. 1.8.13 показана частотная зависимость  $K_{\rho}$  такой антенны. Кривая 1 получена для ПА с двумя элементами возбуждения и металлическим штырем. Для сравнения на рис. 1.8.13 показана кривая 2, соответствующая четырехэлементному возбуждению ПА. Видно, что в данном случае коэффициент эллиптичности незначительно отличается  $\overline{O}$ своего оптимального значения.

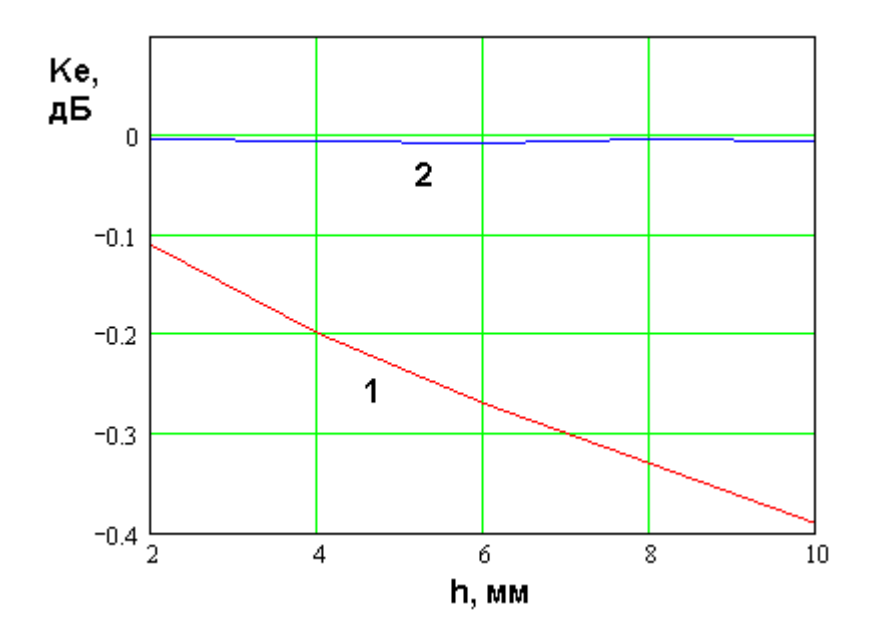

*Рис. 1.8.13. КЭ ПА с пассивным штырем и двумя элементами питания и ПА с четырьмя элементами питания*

Схема с РДМ также часто используются на практике, поскольку создание РДМ намного проще, чем БДМ. Анализ ПА с РДМ удобно проводить с помощью эквивалентной схемы показанной на рис. 1.8.14.

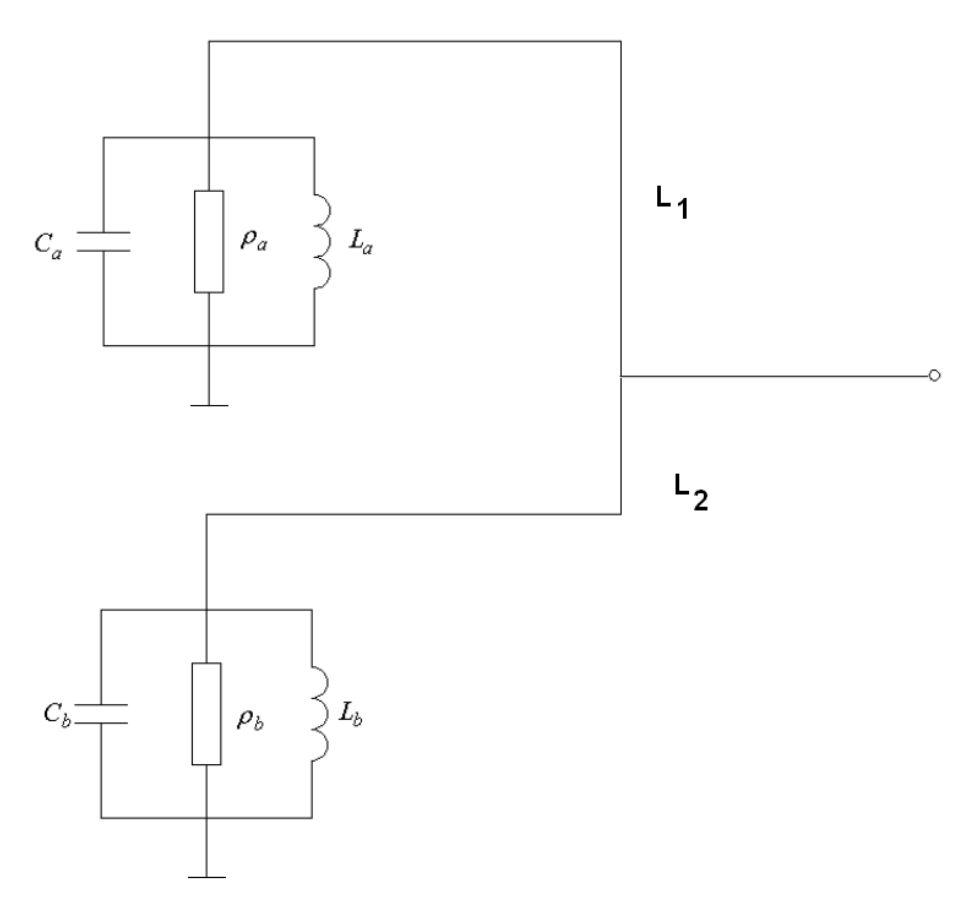

*Рис. 1.8.14. ПА с РДМ и двумя элементами возбуждения*

Схема на рис. 1.8.14 не описывает связь колебаний ПА через реактивные поля. Поэтому результаты, полученные с ее помощью можно применять только к антенне с пассивным штырем в центре. Длины линий в боковых плечах РДМ  $L_{1,2}$  отличаются на четверть длины волны в линии  $\lambda_{\ddot{e}}$ :

$$
L_1 - L_2 = \lambda_{\ddot{e}} / 4. \tag{1.8.11}
$$

На рис. 1.8.15 показана типичная частотная зависимость модуля коэффициента отражения от ПА с РДМ. Собственная добротность ПА равна 40. Она настроена на частоту 1.6 ГГц.

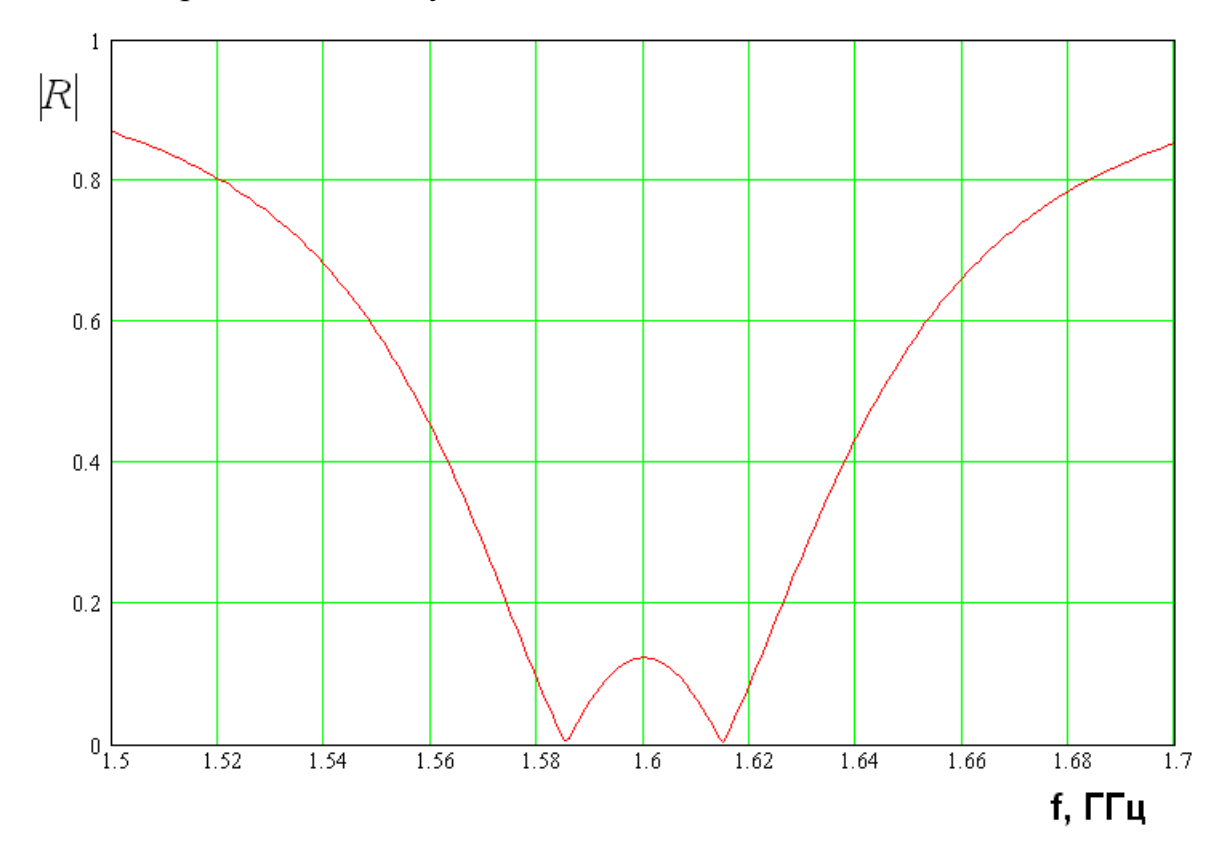

*Рис. 1.8.15. Частотная зависимость модуля коэффициента отражения от ПА с двухэлементной схемой возбуждения с РДМ*

На рис. 1.8.16 показана частотная зависимость КЭ ПА с параметрами приведенными выше.

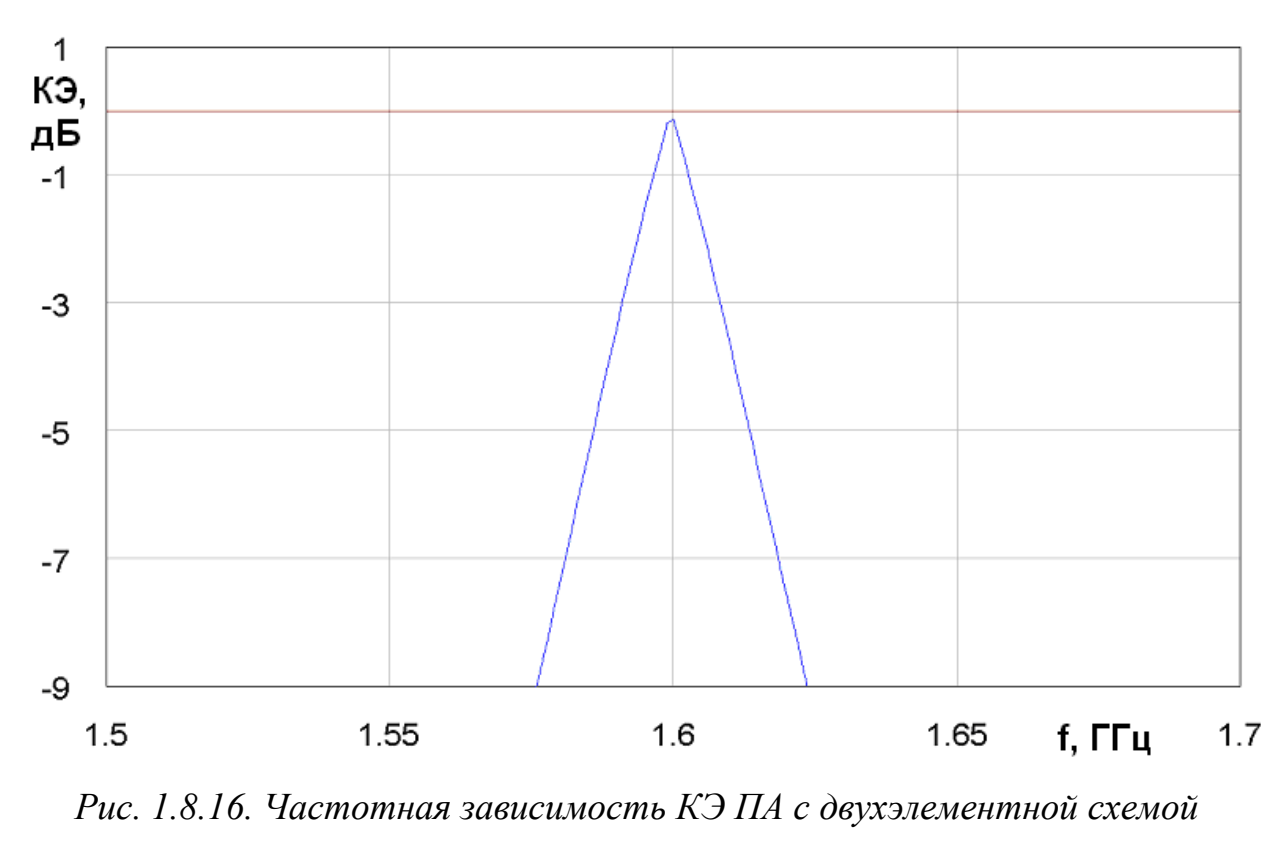

*возбуждения с РДМ*

Более подробно сопоставление ПА с разными схемами возбуждения будет проведено в главе 3. Однако, уже сейчас из сравнения характеристик ПА с одноэлементным возбуждением и ПА с РДМ видно, что их параметры весьма близки. В частности из рис. 1.8.15 следует, что, несмотря на то, что оба контура в схеме на рис. 1.8.14 настроены на одну и туже частоту 1.6 ГГц, частотная зависимость модуля коэффициента отражения имеет двугорбый характер, аналогичный приведенной на рис. 1.8.9. Отсюда можно сделать вывод, что колебания в двухэлементной схеме с РДМ связываются друг с другом через боковые плечи делителя мощности, которые не имеют развязки. Из-за указанной связи резонансные частоты раздваиваются. Указанный эффект приводит к сужению полосы частот, в которой КЭ больше – 3 дБ.

*Схемы с четырьмя элементами возбуждения*. Применение четырех элементов возбуждения позволяет полностью исключить связь колебаний, обусловленную возбуждением реактивных полей внутри ПА. ПА показанные на рис. 1.8.6 д,е имеют две плоскости симметрии, что полностью подавляет взаимное влияние основных колебаний друг на друга. В силу отмеченных выше причин четырехэлементная схема с БДМ обеспечивает КЭ близкий к нулю дБ (см. рис. 1.8.13, кривая 2).

Таким образом, можно сделать следующие выводы. Четырехэлементная схема питания имеет существенное преимущество по сравнению с двухэлементной, но дает незначительный выигрыш по сравнению с двухэлементной схемой дополненной пассивным штырем в центре ПА. В тоже время двухэлементная схема имеет меньшие размеры, чем четырехэлементная и, следовательно, меньшие потери мощности. Поэтому при условии несущественного отличия по КЭ предпочтение следует отдать двухэлементной схеме с пассивным штырем.

*Свойства и возбуждение конденсаторного колебания*. В этом разделе кратко опишем основные свойства конденсаторного колебания, а также особенности его возбуждения. Отметим, что в рамках принятой классификации оно является  $E_{0,0}$  колебанием. На первом этапе рассмотрим зависимость его резонансной частоты  $f_{0,0}$  от параметров резонатора. Будем рассматривать

поведение относительной резонансной частоты 0,1 0,0 *f f*  $q = \frac{f(0,0)}{f}$ , где  $f_{0,1}$  -

резонансная частота основного колебания, образованного Т – волнами, распространяющимися вдоль стороны длиной  $a$ . Интерес к относительной частоте  $q$  обусловлен тем, что для большинства практических предложений необходимо обеспечить равенство частот  $f_{0,0}$  и  $f_{0,1}$ , при котором возможна эффективная связь колебаний. В конструкцию ПА введен один металлический цилиндр, расположенный в центре антенны. Он играет роль элемента возбуждения и индуктивности, необходимой для смещения резонансной частоты конденсаторного колебания с нулевого значения. В зазор между цилиндром и верхним проводником включен сосредоточенный конденсатор. Размещение цилиндра в центре ПА обусловлено тем, что в этой точке он не влияет на параметры основных колебаний, так как они имеют здесь нулевое

значение электрического поля (см. формулу (1.4.3)). Таким образом, элемент возбуждения, расположенный в центре ПА обеспечивает независимую связь конденсаторного колебания с внешними устройствами.

На рис. 1.8.17 показана зависимость резонансной частоты от радиуса цилиндра. Графики получены для  $a = b = 66$ ,  $h = 15$ ,  $\varepsilon = 2$ . Кривые  $1 - 4$ соответствуют  $C = 1,5,10, \infty$ , где  $C$  - емкость конденсатора включенного в цилиндр. Здесь и далее все размеры приводятся в миллиметрах, емкость в пикофарадах, а индуктивность в наногенри. Бесконечное значение емкости означает нулевое сопротивление емкости эквивалентное идеальному электрическому контакту между цилиндром и проводником.

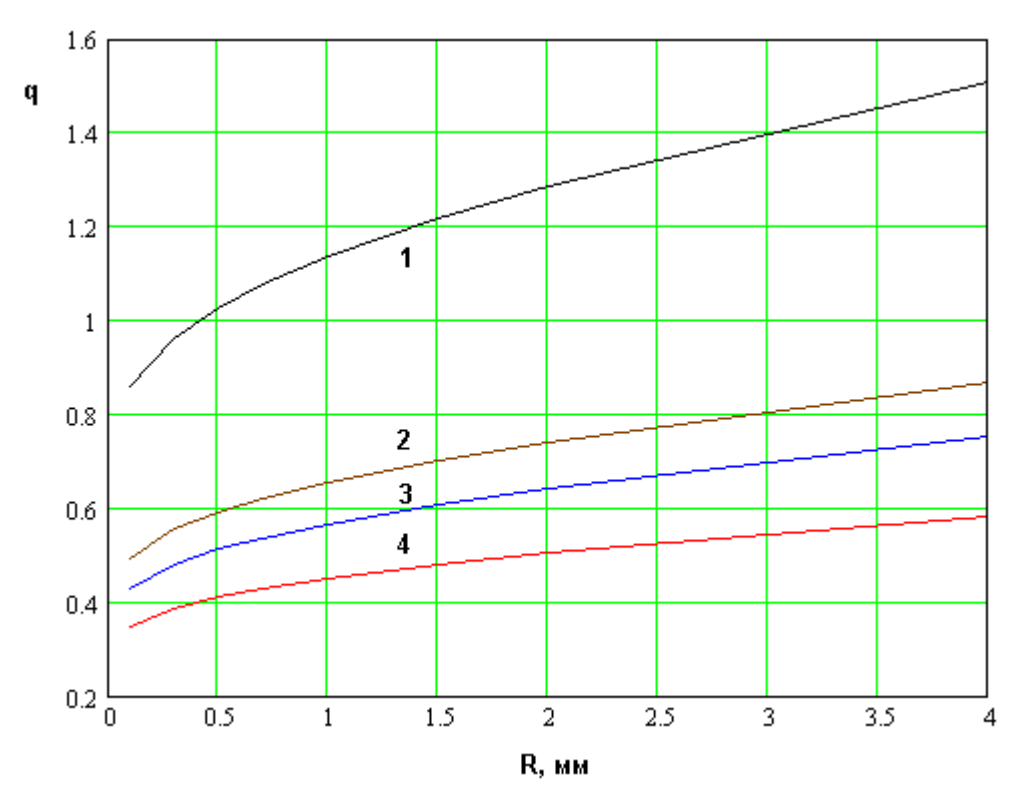

*Рис. 1.8.17. Зависимость относительной резонансной частоты от радиуса цилиндра*

Из рис. 1.8.17 видно, что одним изменением радиуса цилиндра  $R$  без использования сосредоточенного конденсатора (см. кривую 4) весьма трудно приблизить параметр  $q$  к единице. Для этого приходится использовать цилиндры с большим радиусом. На практике цилиндры с радиусом большим 2 нежелательны.

Применение сосредоточенного конденсатора решает проблему выполнения условия  $q=1$  (см. кривую 1). При этом необходимая емкость конденсатора равна 1.

На рис. 1.8.18 показана зависимость параметра q от высоты ПА  $h$ . Она получена для цилиндра без емкости,  $R = 4$ , остальные параметры ПА не отличаются от приведенных выше. Обращает на себя очень слабая зависимость q от высоты ПА. Такое его поведение следует из простой модели резонаторного колебания в виде контура, состоящего из емкости и индуктивности.

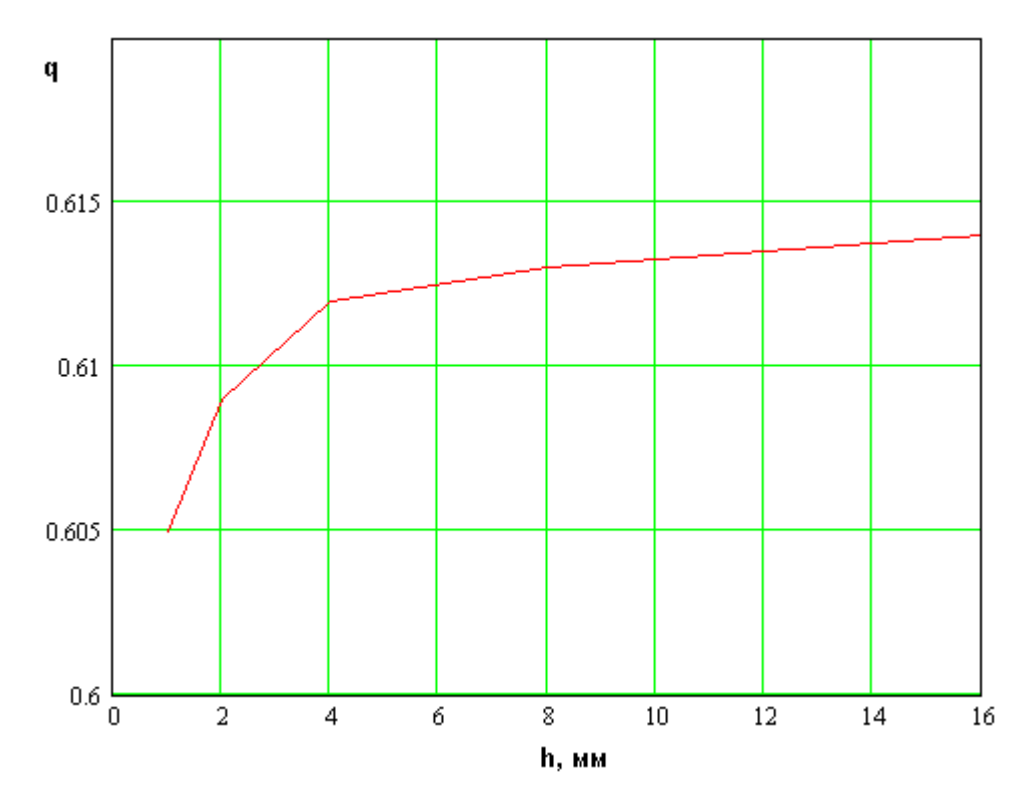

Рис. 1.8.18. Зависимость относительной резонансной частоты от высоты ПА

Емкость плоского конденсатора обратно пропорциональна расстоянию между проводниками  $h$ , а индуктивность цилиндра пропорциональна ему. Из формулы Томпсона для резонансной частоты контура [33] следует, что она зависит от произведения емкости на индуктивность, которое оказывается не зависящим от параметра  $h$ . Качественно это объясняет слабое влияние

высоты  $h$  на относительную резонансную частоту  $q$ . Отметим, что высота ПА практически не влияет на частоту основного колебания  $f_{0,1}$ . Поэтому постоянство параметра  $q$  означает постоянство частоты  $f_{0,0}$ .

График, показанный на рис. 1.8.19 показывает зависимость резонансной частоты  $f_{0,0}$  от формы ПА. Он получен для  $R=0.5$ ,  $C=1$ ,  $h=16$ ,  $\varepsilon=2$ . Размеры ПА зависят от параметра р следующим образом:  $a=66p$ ,  $b=66p$ . Таким образом, при изменении коэффициента  $p$  площадь ПА остается неизменной, а меняется только отношение сторон ПА.

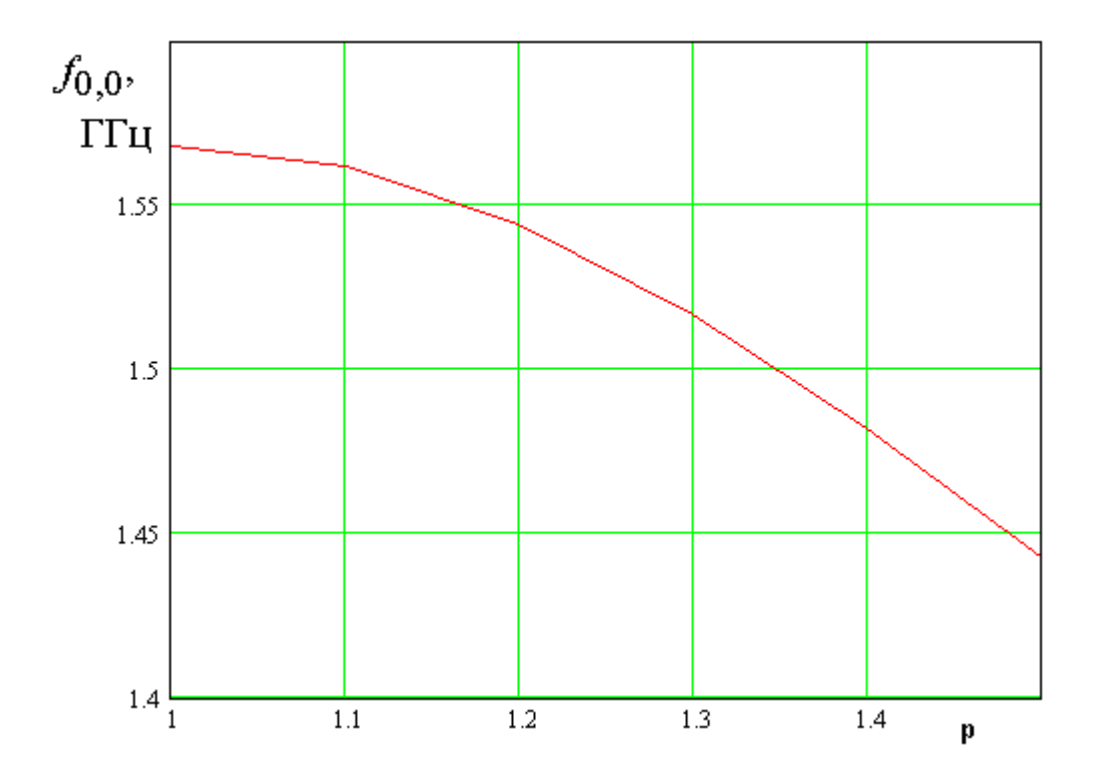

Рис. 1.8.19. Зависимость резонансной частоты  $f_{0,0}$  от параметра р

Из рис. 1.8.19 видно, что частота  $f_{0,0}$  относительно слабо меняется при изменении коэффициента  $p$ , что подтверждает справедливость модели в виде плоского конденсатора, емкость которого зависит только от площади проводников, которая остается неизменной. Тем не менее, при увеличении р частота уменьшается, что обусловлено изменением краевой емкости, связанной с возбуждением ближнего поля около кромок проводников, а также влиянием краев проводников на индуктивность цилиндра.

Важным с практической точки зрения вопросом является возбуждение конденсаторного колебания. Наиболее простым решением является подключение металлического цилиндра к центральному проводнику коаксиальной линии (см. рис. 1.8.20 а). Ее экран подключается к нижнему проводнику ПА. В рамках принятой модели такая структура эквивалентна введению в зазор между цилиндром и нижним проводником сосредоточенного генератора с внутренним сопротивлением равным характеристическому сопротивлению коаксиальной линии. Обычно оно равно 50 Ом.

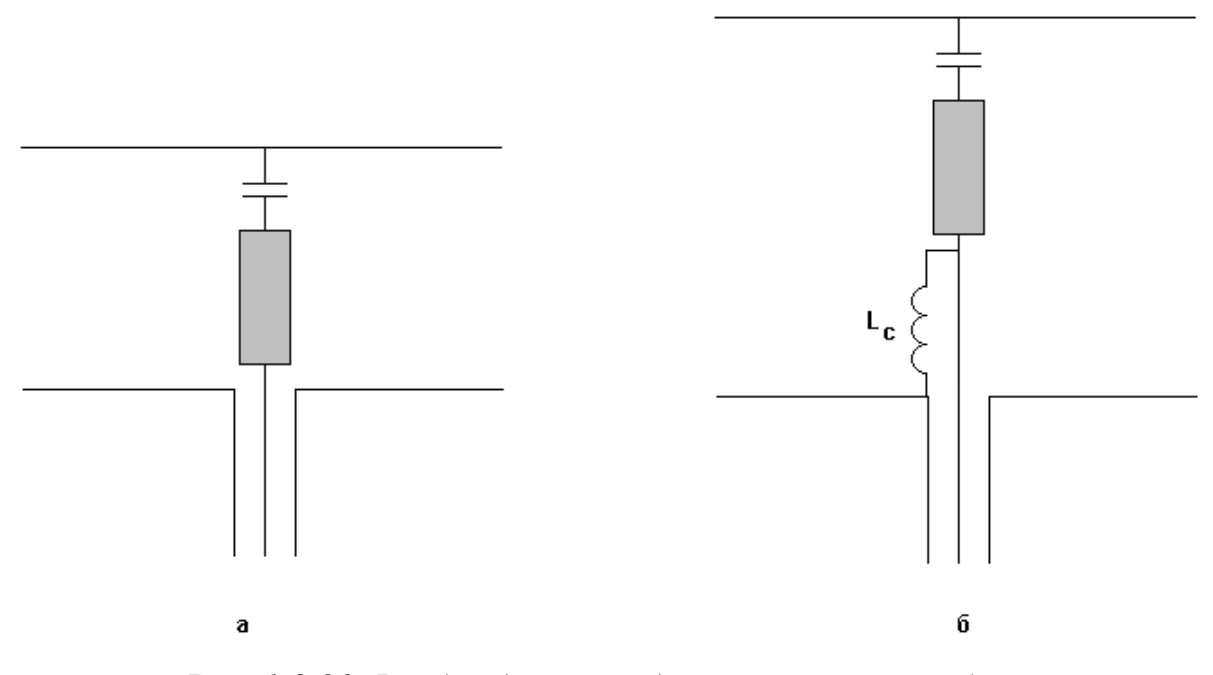

*Рис. 1.8.20. Возбуждение конденсаторного колебания*

Простое решение, показанное на рис. 9а, как показали расчеты, оказалось неэффективным. Связь коаксиальной линии с конденсаторным колебанием оказывается слишком сильной и при этом средства ее регулировки практически отсутствуют. Поэтому для уменьшения связи параллельно входу коаксиальной линии включается индуктивность  $L_c$ ,

которая имеет сравнительно малое реактивное сопротивление. Изменяя его величину, можно регулировать связь колебания с внешней схемой.

На рис. 1.8.21 показана частотная зависимость модуля коэффициента отражения резонатора с конденсаторным колебанием. Кривые 1 – 6 соответствуют L<sub>c</sub>=0.5,0.75,1.0,1.25,1.5, ∞, а также R=0.5, C=1, a=b=66, h=16,  $\varepsilon$ =2. Видно, что при  $L_c$ <1 резонатор «недосвязан». Такой режим называется также режимом докритической связи. При  $L_c$ =1 наблюдается режим критической связи, при котором коэффициент отражения на резонансной частоте равен нулю. Увеличение индуктивности связи переводит резонатор в режим «пересвязи» или послекритической связи.

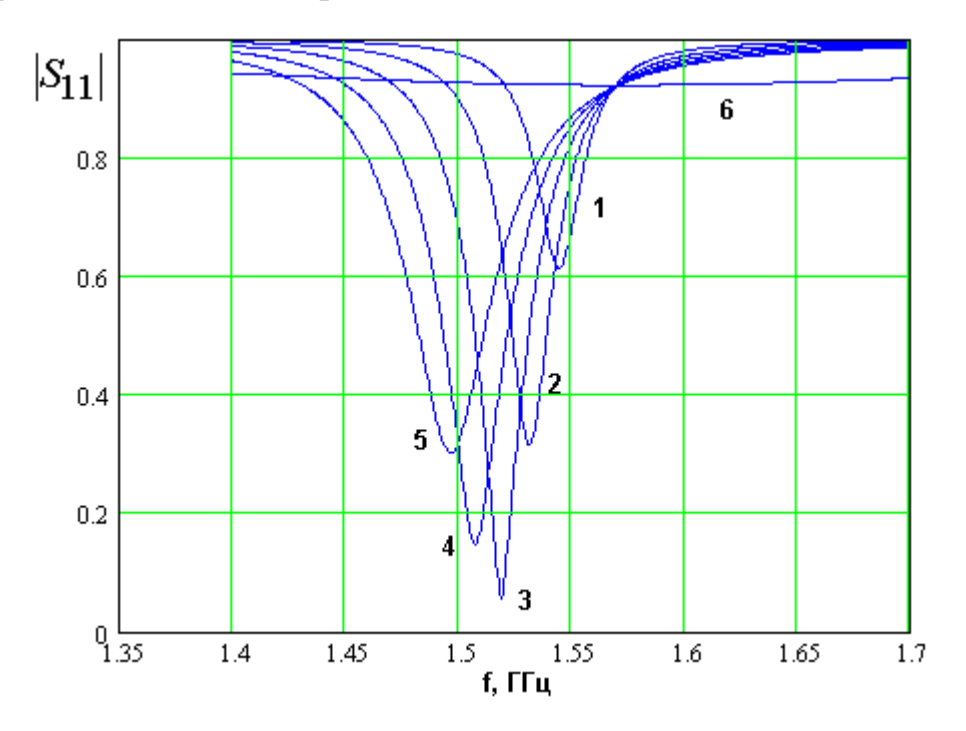

Рис. 1.8.21. Частотная зависимость коэффициента отражения

Из рис. 1.8.21 также видно, что случай бесконечной индуктивности (кривая 6), соответствующий ее отсутствию приводит к недопустимому снижению нагруженной добротности резонатора и практически полной потере резонансных свойств.

Обращает на себя внимание также зависимость резонансной частоты от индуктивности связи. Такую зависимость можно отнести  $\mathbf{K}$ числу нежелательных эффектов, так как оптимальной является ситуация при

которой изменяемый параметр влияет только на одну внешнюю характеристику устройства. В данном случае индуктивность одновременно влияет на связь резонатора с внешней схемой и на его резонансную частоту.  $L_c$ 

Важным параметром колебания является его добротность. Рассмотрим поведение суммарной собственной добротности конденсаторного колебания в зависимости от относительной диэлектрической проницаемости  $\varepsilon$ . Соответствующая зависимость показана на рис. 1.8.22.

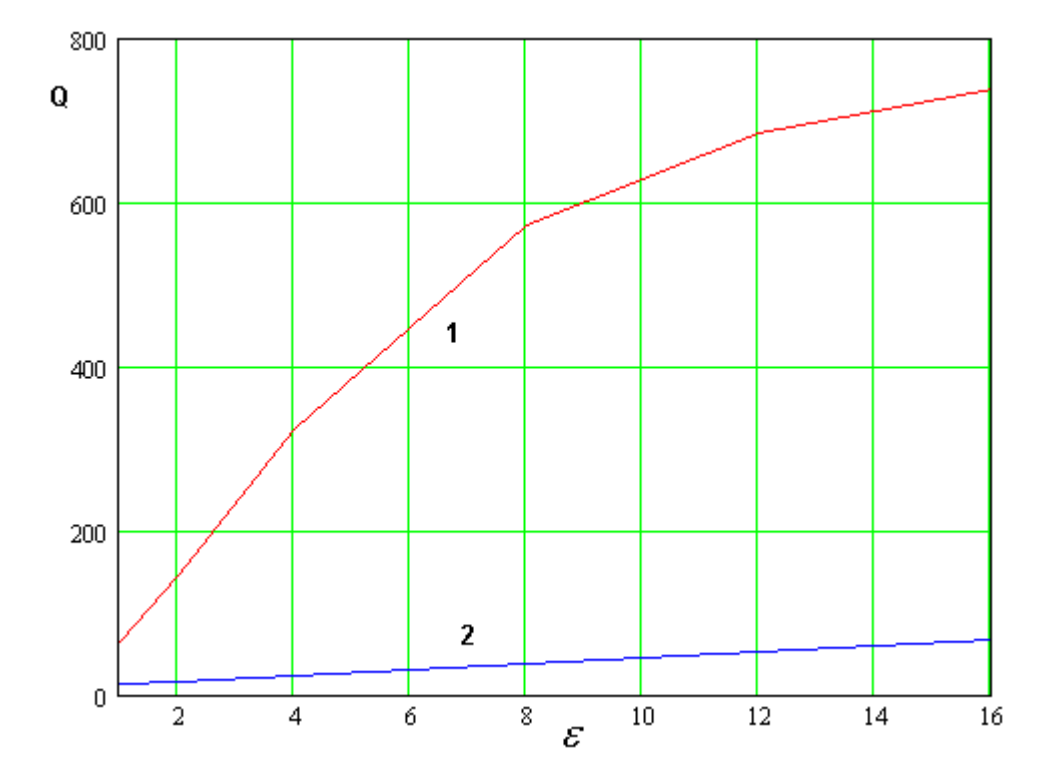

*Рис. 1.8.22. Зависимость добротности от диэлектрической проницаемости*

Графики на рис. 1.8.22 получены при следующих условиях. Конденсаторное колебание для всех значений параметра  $\varepsilon$  настраивалось с помощью сосредоточенной емкости на частоту 1.7 ГГц. На эту же частоту настраивалось изменением размеров квадратной ПА основное колебание. Рассматриваемая ПА имела следующие параметры: *R*=0.5, *h*=8, *tg*δ = 0.001, где  $\delta$  - угол диэлектрических потерь подложки ПА. Проводники ПА выполнены из меди.

Кривая 1 на рис. 1.8.22 соответствует конденсаторному колебанию, а кривая 2 основному. Видно, что добротность конденсаторного колебания существенно выше добротности основного колебания. Разница между ними уменьшается только при малых значениях диэлектрической проницаемости.

Такое поведение добротности конденсаторного колебания объясняется структурой магнитных токов на вертикальных стенках ПА, которые формируют излучение в свободное пространство. Эти магнитные токи свернуты в кольцо. Поэтому при малых размерах ПА их излучения компенсируются. Поскольку с ростом диэлектрической проницаемости размеры ПА уменьшаются, то мы наблюдаем резкий рост добротности.

## 2. Малогабаритные печатные антенны

## 2.1. Методы миниатюризации ПА

Из результатов главы 1 можно сделать вывод о том, что задача уменьшения размеров ПА является достаточно актуальной. Поэтому далее мы рассмотрим различные способы решения этой задачи.

Классические решения в области ПА, к которым относится, в первую очередь, полуволновая ПА (см. рис. 2.1.1) с основными колебаниями  $E_{0,1}$  и  $E_{1,0}$ габаритный имеют максимальный размер а, приближенно определяемый следующим соотношением (см. разд. 1.3):

$$
a \approx \frac{\lambda}{2\sqrt{\varepsilon}},\tag{2.1.1}
$$

где  $\lambda$  - длина волны на рабочей частоте,  $\varepsilon$  - относительная диэлектрическая проницаемость материала, из которого выполнена ПА.

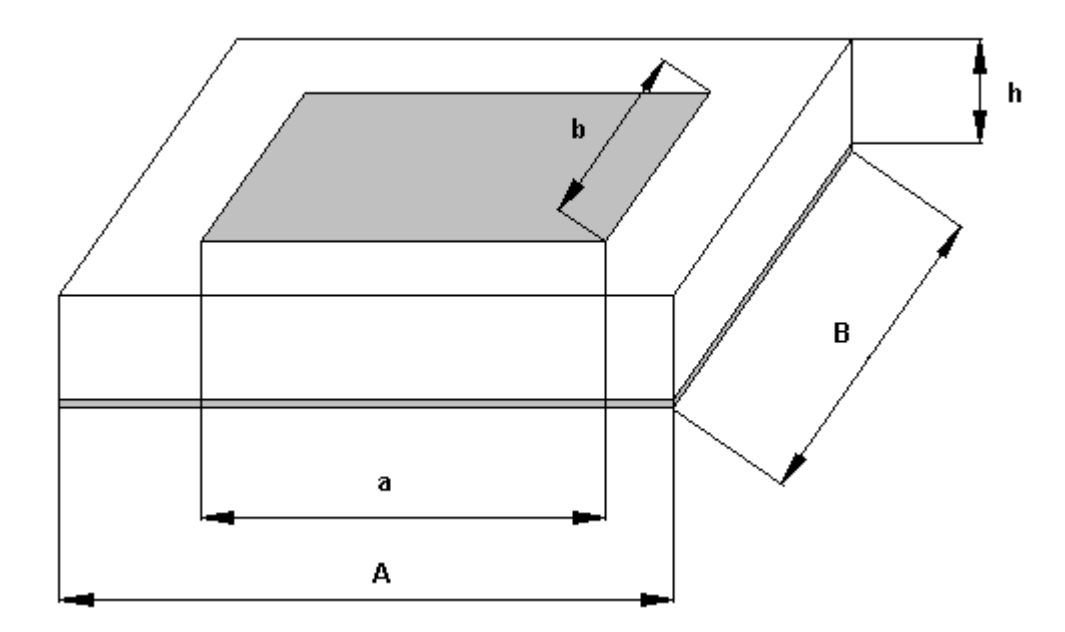

Рис. 2.1.1. Полуволновая ПА

Видно, что на частотах 1-2 ГГц ПА с малой диэлектрической проницаемостью  $\varepsilon$ =2-3 имеют размеры порядка 70-100 мм, что недопустимо
в большинстве практических приложений, к которым относится также спутниковая навигация. Соотношение (2.1.1) показывает один из возможных путей миниатюризации ПА, который состоит в увеличении  $\varepsilon$ .

Другое направление миниатюризации ПА заключается в их «сворачивании». Можно выделить два разных способа сворачивания: сворачивание в плоскости [34] и многослойное сворачивание. Сворачивание в плоскости поясняется на рис. 2.1.2.

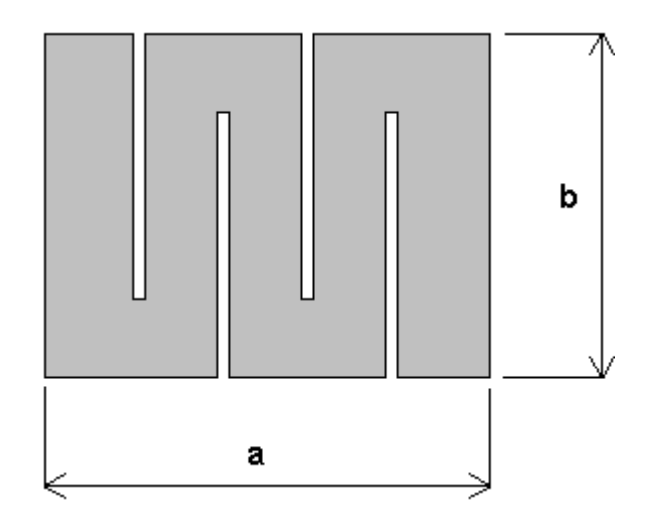

*Рис. 2.1.2. ПА свернутая в плоскости*

С помощью щелей, выполненных в проводнике ПА, удлиняется путь, который проходят токи от одной кромки проводника до другой. При этом условие, связывающее размеры ПА с длиной волны и диэлектрической проницаемостью  $\varepsilon$  очень грубо можно записать следующим образом:

$$
a + (n+1)b = \frac{\lambda}{2\sqrt{\varepsilon}},
$$
\n(2.1.2)

где *п* - число щелей,  $a, b$  - габаритные размеры полоскового проводника. Из формулы (2.1.2) нетрудно увидеть, что в данной конструкции габаритные размеры могут быть существенно уменьшены по сравнению с исходной ПА, показанной на рис. 2.1.1.

Многослойное сворачивание поясняется на рис. 2.1.3. Оно также сводится к удлинению пути протекания токов, однако в данном случае оно достигается за счет увеличения числа слоев, на которых расположены

печатные проводники. Соотношение аналогичное  $(2.1.1)$ ,  $(2.1.2)$  теперь имеет следующий вид:

$$
(a+h)n = \frac{\lambda}{2\sqrt{\varepsilon}},\tag{2.1.3}
$$

где  $h$  - толщина слоя,  $n$  - число слоев.

Как следует из формул  $(2.1.2)$  и  $(2.1.3)$  в свернутых конструкциях увеличение диэлектрической проницаемости не является необходимым габаритов  $\prod$ A. условием уменьшения так как миниатюризация обеспечивается исключительно геометрической структурой антенны. Тем не подложки  $\mathcal E$ может служить менее, увеличение дополнительным инструментом для уменьшения размеров антенны.

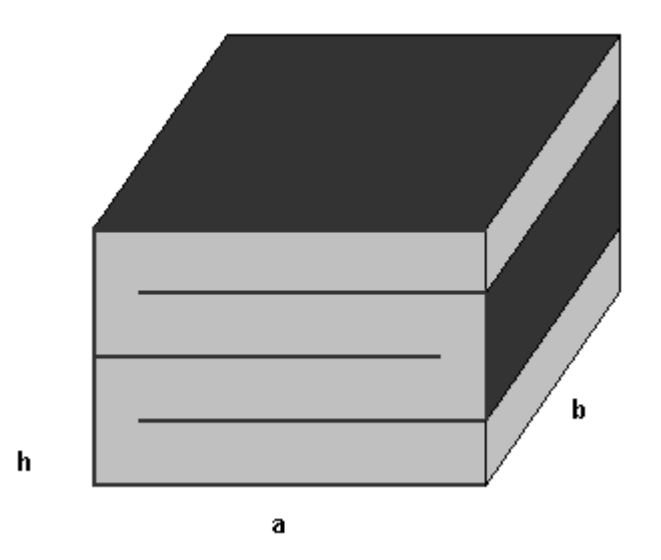

Рис. 2.1.3. Многослойная свернутая ПА

С точки зрения проектирования СН наибольший интерес представляют малогабаритные ПА круговой поляризации. Конструкции многослойных ПА круговой поляризации показаны на рис. 2.1.4 и 2.1.5 [35], [36]. Позиции на рис. 2.1.4 и 2.1.5 показывают различные элементы антенн. Они имеют одинаковый смысл на обоих рисунках. Перечислим их: 1 - нижний диэлектрический слой, 2 - верхний диэлектрический слой, 3 - нижний металлический слой, 4 - средний металлический слой, 5 - верхний металлический слой, 6 - перемычки, 7 - крестообразная щель.

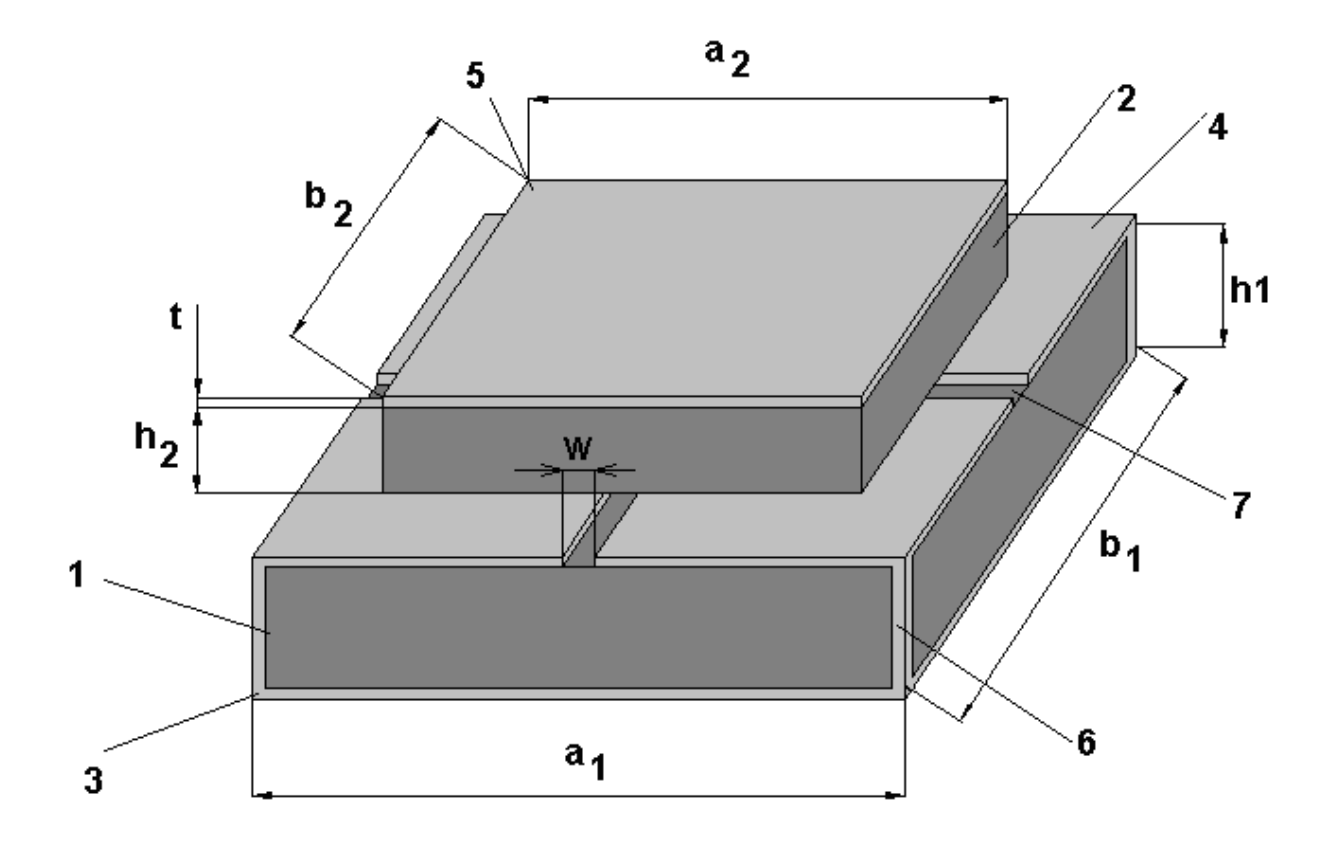

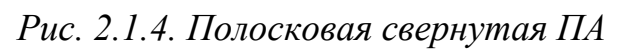

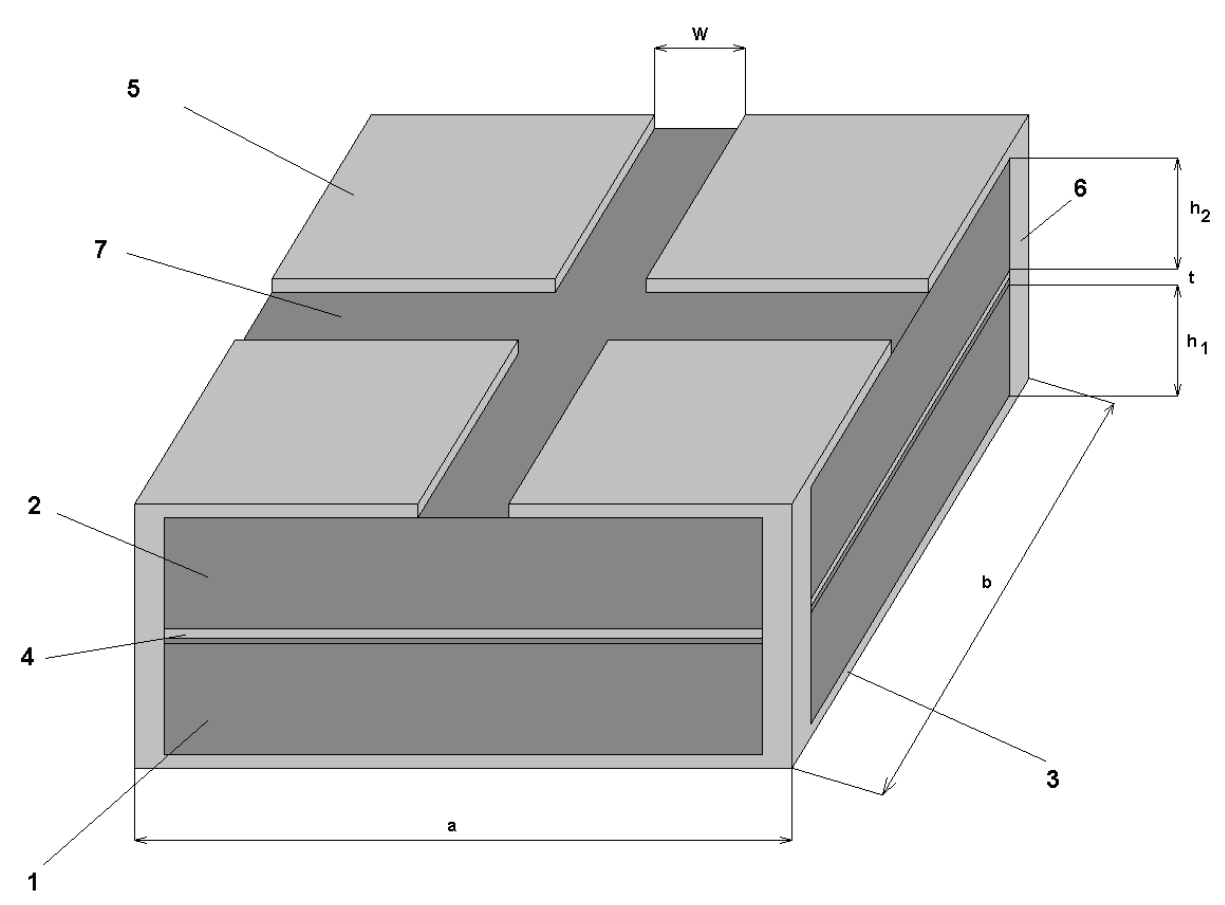

*Рис. 2.1.5. Щелевая свернутая ПА*

Излучение в свободное пространство происходит из верхнего диэлектрического слоя 2 и верхнего металлического слоя 5. При этом тип излучающего элемента определяется формой верхнего металлического слоя 5, которую можно использовать для классификации ПА. Антенну, показанную на рис. 2.1.4 будем называть полосковой, а антенну, изображенную на рис. 2.1.5 щелевой.

Антенны обоих типов имеют сходные принципы функционирования. Они представляют собой объемные резонаторы, в которых могут возбуждаться собственные колебания, излучающие в свободное пространство волны с ортогональными линейными поляризациями. Схема питания антенны обеспечивает возбуждение указанных колебаний с одинаковой амплитудой и сдвигом фаз  $\pm 90^0$ . В этом случае волны двух ортогональных линейных поляризаций формируют в свободном пространстве волну круговой поляризации.

Целью данной главы является исследование и оценка ПК малогабаритных антенн. Основное внимание мы уделим наименее изученным многослойным ПА круговой поляризации. Их исследование включает следующие этапы: анализ собственных колебаний ПА, построение феноменологической модели ПА, построение электродинамической модели ПА и ее численное исследование, экспериментальное исследование ПА. Эти этапы отражены в разд. 2.2 и 2.3. В разд. 2.4, который имеет форму обзора известных результатов, будет дана оценка ПК однослойных ПА. В разд. 2.5 будет представлен анализ двух наиболее распространенных типов однослойных миниатюрных антенн.

## $2.2.$ Собственные колебания и эквивалентные схемы малогабаритных многослойных ПА

Для упрощения нашего анализа будем рассматривать полосковую ПА, имеющую одинаковые размеры диэлектрических слоев:  $a_1 = a_2$ ,  $b_1 = b_2$ ,  $h_1 = h_2$ . Пусть также совпадают их диэлектрические проницаемости  $\varepsilon_{1,2}$ . На рис. 2.2.1 показан средний металлический слой ПА, содержащий крестообразную щель. Будем рассматривать структуры, имеющие две плоскости симметрии, совпадающие с координатными плоскостями ХОZ и YOZ.

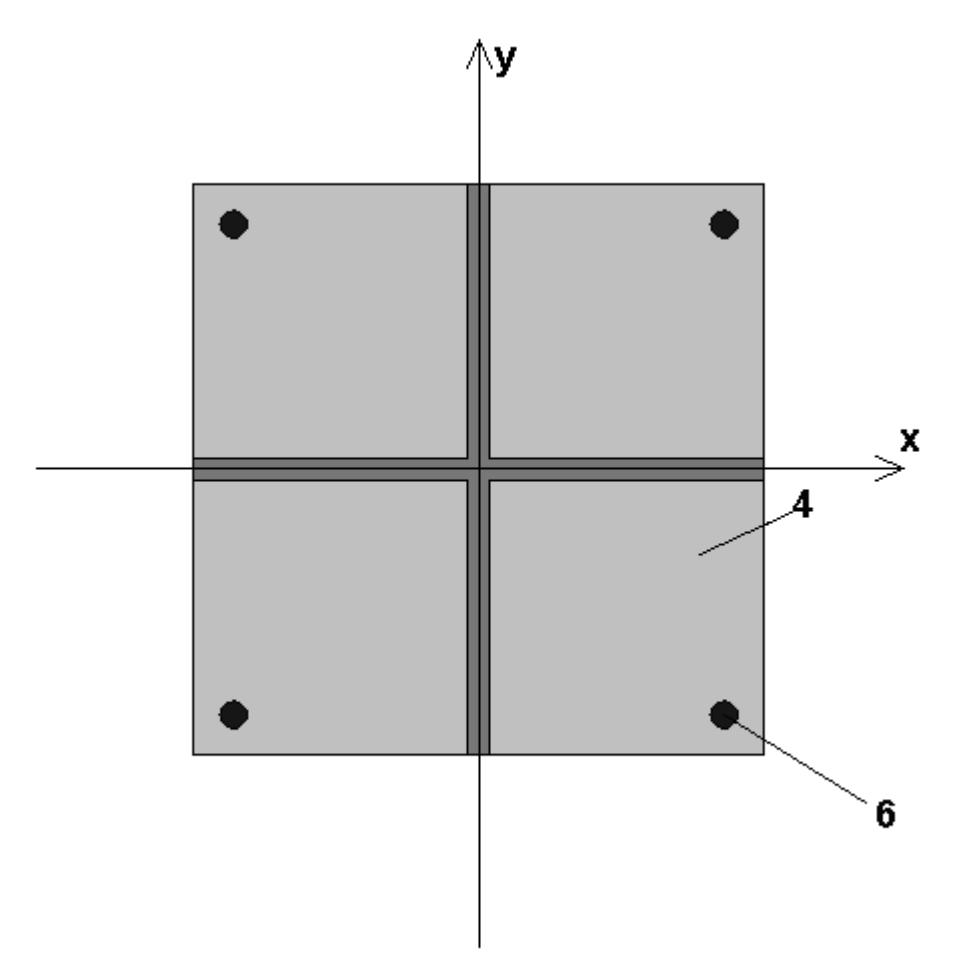

Рис. 2.2.1. Средний металлический слой полосковой свернутой ПА

Известно, что анализ симметричной структуры можно свести к анализу нескольких парциальных структур, которые получаются из исходной введением в плоскости симметрии идеальных стенок: электрической и магнитной [37]. Они характеризуются разными граничными условиями, которым удовлетворяет поле на их поверхностях. На электрической стенке равно нулю тангенциальное электрическое поле  $\vec{E}_{\pmb{\tau}}$ , а на магнитной стенке тангенциальное магнитное поле  $\vec{H}_{\tau}$ . Также для электрической и магнитной стенок используют названия *E* и *H* стенок. Указанные стенки делят исходную структуру на четыре несвязанные друг с другом части, которые получили название парциальных структур. Такие структуры для полосковой ПА изображены на рис. 2.2.2. Каждая из них представляет собой двухслойный объемный резонатор со своим колебанием.

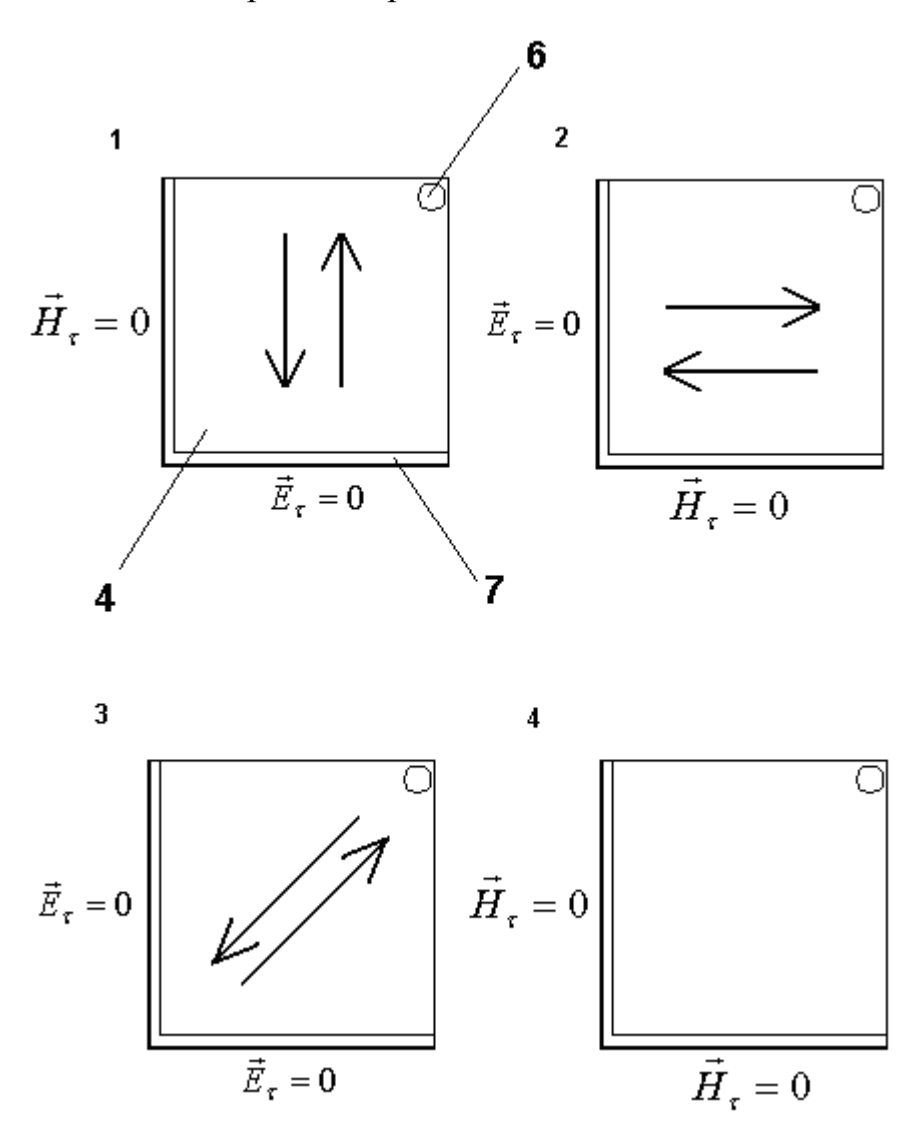

*Рис. 2.2.2. Парциальные структуры полосковой ПА*

С практической точки зрения наибольший интерес представляют основные колебания, то есть колебания, имеющие наименьшие резонансные частоты. Назовем колебание структуры 1 (см. рис. 2.2.2) *EH* колебанием. Символы в названии колебания показывают тип стенок, размещенных в плоскостях XOZ и YOZ. Аналогично структуры 2 – 3 имеют *HE*, *EE* и *HH* колебания.

Рассмотрим *EH* колебание. Его можно рассматривать, как результат переотражения Т – волн. Т – волны существуют в ПВ, которые формируются диэлектрическими слоями с металлизированными поверхностями. Таким образом, каждая парциальная структура содержит два ПВ, расположенных один под другим и связанных через щель в среднем металлическом слое. Режим функционирования щели существенно зависит от типа стенки, которая размещается на ее оси. Если стенка электрическая, то между краем щели и стенкой может создаваться разность потенциалов. В этом случае щель интенсивно возбуждается. В случае магнитной стенки разность потенциалов между краем щели и стенкой не возникает и щель не возбуждается. Поэтому связь между слоями может осуществляться исключительно через щель с электрической стенкой.

С учетом описанных выше особенностей щелевой связи, можно сделать вывод, что в случае *EH* колебания работает горизонтальное плечо крестообразной щели. Оно возбуждается Т – волнами, распространяющимися вдоль оси 0у, так как они имеют электрические токи перпендикулярные горизонтальному плечу щели и поэтому эффективно его возбуждают. Схема перехода Т – волны со слоя на слой поясняется на рис. 3.2.3. Отметим, что на нижнем слое расположена металлическая перемычка, играющая роль короткозамыкателя. Таким образом, Т – волны переотражаются между указанной перемычкой и обрывом металлического проводника, расположенного верхнем слое диэлектрика. Обрыв проводника создает для Т – волны условия близкие к холостому ходу. Часть электромагнитной энергии излучается с обрыва проводника.

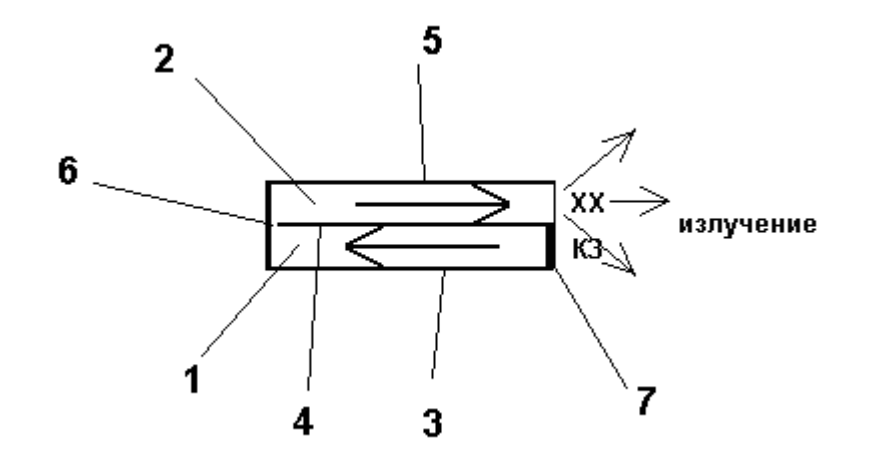

Рис. 2.2.3. К переходу  $T$  – волны со слоя на слой в полосковой свернутой ПА

Описанная выше схема формирования колебания позволяет рассматривать парциальную структуру 1 как четвертьволновый резонатор, имеющий на одном конце условия короткого замыкания, а на другом холостого хода. На резонансной частоте его длина равна  $\lambda/4\sqrt{\varepsilon}$ , где  $\lambda$  длина волны в свободном пространстве,  $\varepsilon$  - относительная диэлектрическая проницаемость среды внутри резонатора. Из рис. 2.2.3 видно, что полная длина резонатора с учетом пути, который проходят Т - волны на обоих слоях диэлектрика равна а. Поэтому условия резонанса записываются следующим образом:

$$
a = \lambda / 4\sqrt{\varepsilon} \tag{2.2.1}
$$

 $HE$ колебания является  $EH$ колебания ПОЛНЫМ аналогом  $32<sub>2</sub>$ исключением того, что оно повернуто в плоскости ХОҮ на 90<sup>0</sup> и длина эквивалентного четвертьволнового резонатора теперь равна  $b$ .

Колебания НЕ и ЕН являются рабочими колебаниями ПА. Вследствие того, что их поля повернуты на 90<sup>0</sup> они излучают волны с ортогональными линейными поляризациями, которые при правильном их возбуждении (см. выше) формируют волну круговой поляризации.

Колебание  $EE$  может иметь резонансную частоту  $f_{ee}$  близкую к частотам  $EH$  и  $HE$  колебаний:  $f_{eh}$  и  $f_{he}$ , так как T – волны в парциальной структуре 3 могут переходить со слоя на слой как через горизонтальное, так и через вертикальное плечо крестообразной щели. Можно предположить, что  $EE$  колебание будет излучаться слабее, чем рабочие колебания. Поэтому его добротность, обусловленная потерями на излучение, будет больше аналогичной добротности рабочих колебаний. Ниже мы подтвердим это предположение численными расчетами.

Существование третьего колебания с резонансной частотой близкой к рабочей частоте существенно отличает полосковую ПА от аналогичных печатных антенн круговой поляризации, в которых число основных колебаний ограничено двумя. Третье колебание может играть как положительную, так и отрицательную роль. Например, его можно использовать для расширения полосы рабочих частот, связывая с *HE* и *EH* колебаниями. С другой стороны, неконтролируемое возбуждение *EE* колебания может искажать поле ПА и ухудшать ее характеристики. Одной из задач нашего исследования является изучение поведения  $\it{EE}$  колебания и возможностей управления его свойствами.

Последнее *HH* колебание не представляет интереса из-за того, что оба плеча крестообразной щели содержат магнитные стенки и поэтому связь ПВ, расположенных на разных уровнях невозможна. В этом случае объем резонатора резко уменьшается, вследствие чего резонансная частота *HH* колебания оказывается в несколько раз больше частот  $f_{eh}$  и  $f_{he}$ . Из-за указанного отличия резонансных частот *HH* колебание в рабочем диапазоне не возбуждается и не оказывает влияния на функционирование ПА.

Аналогично могут быть рассмотрены собственные колебания щелевой ПА. Парциальные структуры щелевой ПА показаны на рис. 2.2.4. Схема движения Т – волн поясняется на рис. 2.2.6.

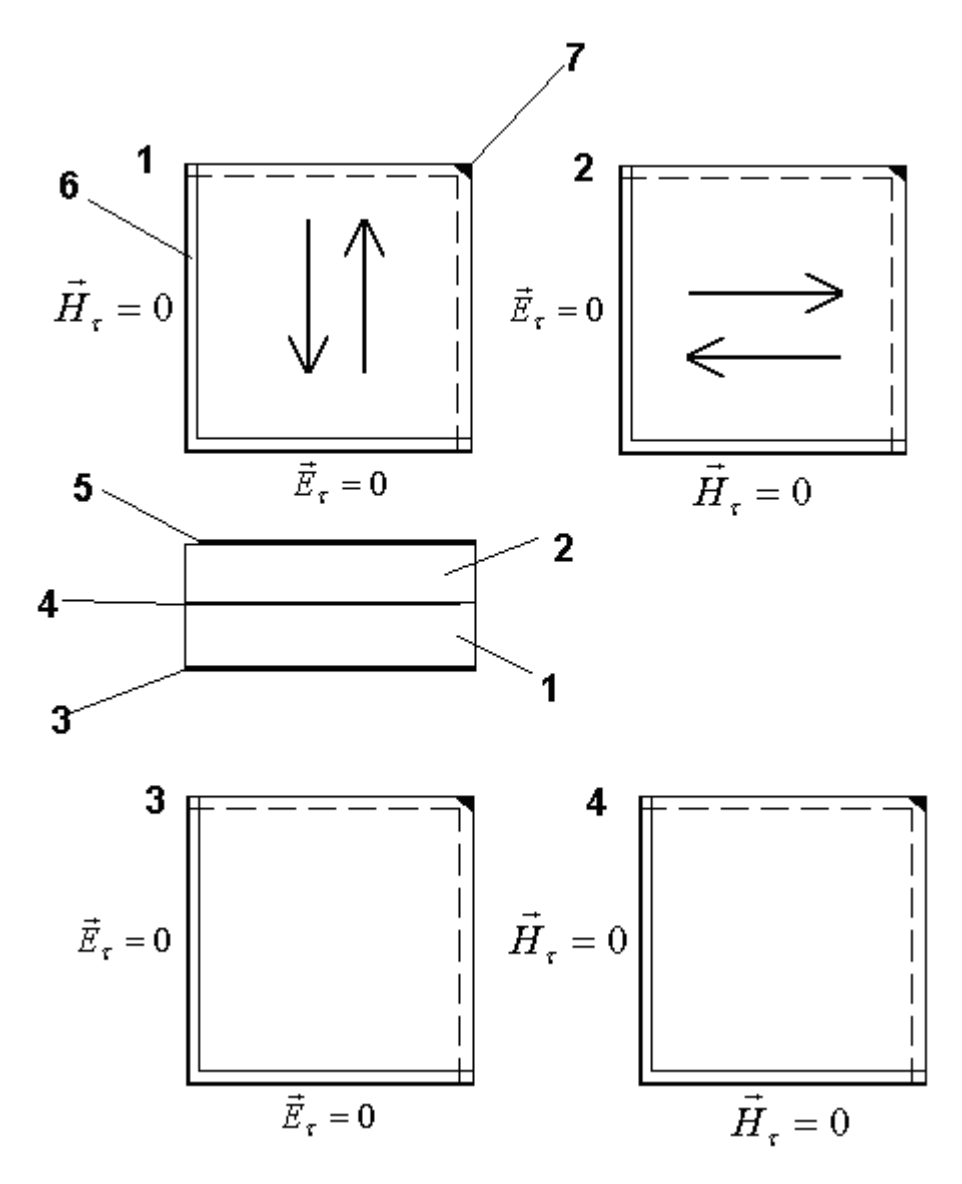

*Рис. 2.2.4. Парциальные структуры щелевой свернутой ПА*

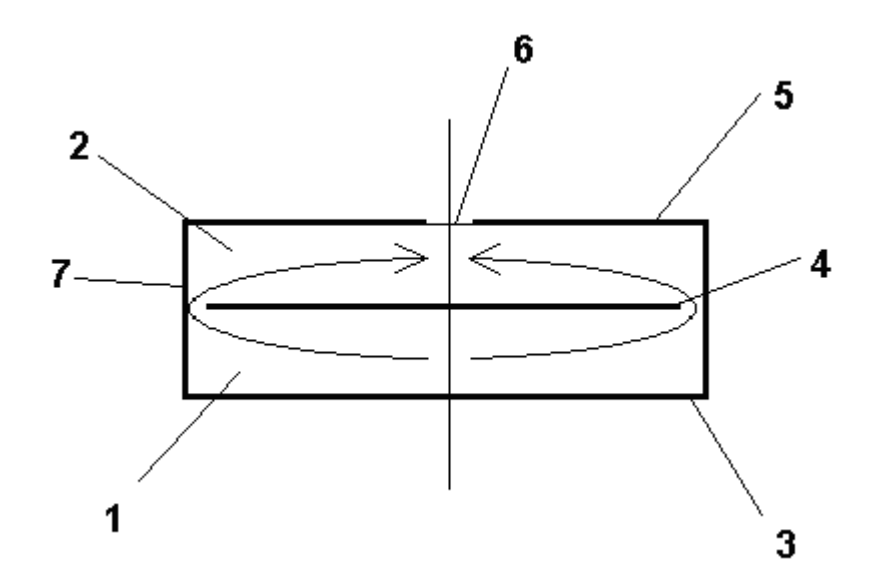

*Рис. 2.2.6. К переходу Т – волны со слоя на слой в щелевой свернутой ПА*

Колебания *HE* и *EH* в щелевой ПА формируются аналогично колебаниям полосковой ПА за исключением того, что переход со слоя на слой происходит через край среднего металлического слоя, который не имеет контакта с перемычками, соединяющими нижний и верхний металлические слои. Условия резонанса для них совпадают с уравнением (2.2.1).

Колебание EE является нерабочим в отличие от полосковой ПА. Это отличие обусловлено тем, что теперь электрические стенки проходят непосредственно через металлические проводники, расположенные на поверхностях нижнего диэлектрического слоя. Они эффективно «закорачивают» нижний плоский волновод, в отличие от полосковой ПА, в которой электрические стенки проходили через крестообразную щель. Поэтому поле слабо проникает в нижний ПВ. Благодаря этому *EE* колебание слабо возбуждается элементом питания, расположенным на нижнем диэлектрическом слое. Кроме того, оно имеет резонансную частоту существенно больше частот  $f_{eh}$  и  $f_{he}$ , что обусловлено уменьшением объема, в котором существует поле  $EE$  колебания.

Последнее *HH* колебание имеет поле аналогичное полю конденсатора, образованного двумя металлическими проводниками: средним металлическим слоем и соединенными перемычками нижним и верхним металлическими слоями. Расчеты показывают, что в большинстве случаев резонансная частота  $HH$  колебания сильно отличается от частот  $f_{eh}$  и  $f_{he}$ и поэтому оно не влияет на работу ПА. Таким образом, можно сделать вывод о том, что щелевая ПА по спектральному составу основных колебаний близка к традиционной микрополосковой полуволновой антенне.

Представленный выше анализ собственных колебаний ПА позволяет нам предложить эквивалентные схемы, которые поясняют механизм формирования основных колебаний (см. рис. 2.2.7 и 2.2.8). Схема на рис. 2.2.7 соответствует полосковой ПА, а на рис. 2.2.8 щелевой.

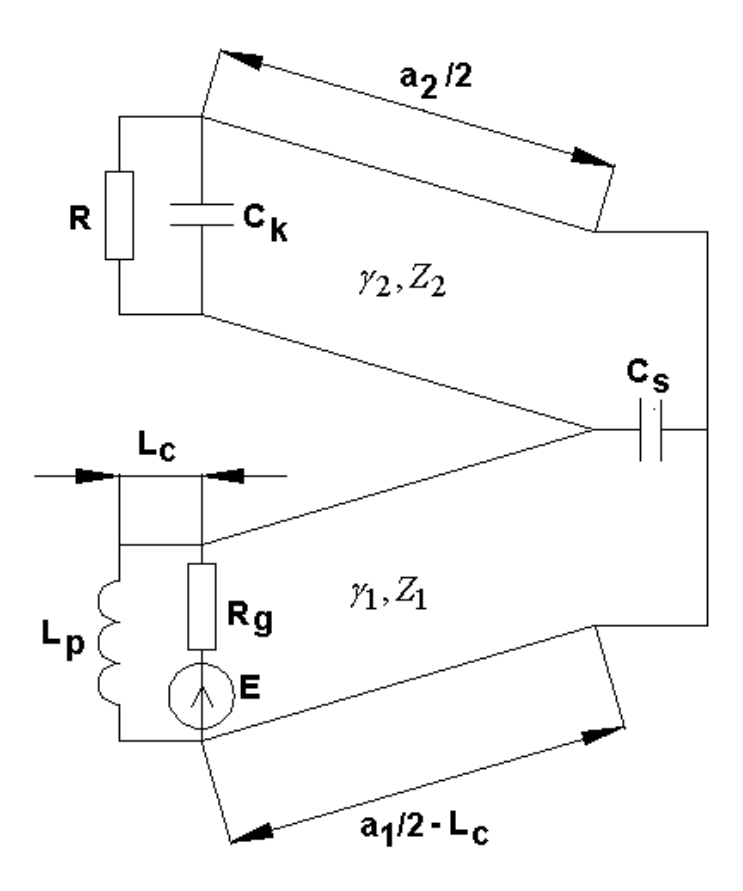

*Рис. 2.2.7. Эквивалентная схема полосковой свернутой ПА*

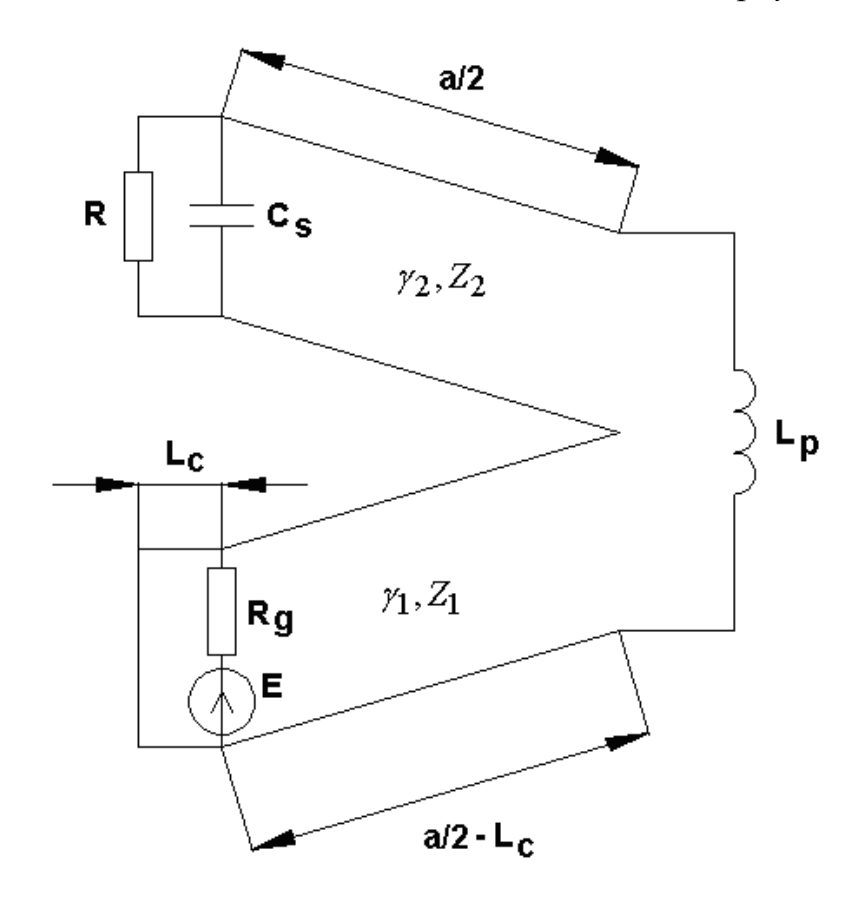

*Рис. 2.2.8. Эквивалентная схема щелевой свернутой ПА*

Поставим ПВ в соответствие ЛП с постоянными распространения  $\gamma_{1,2}$  и характеристическими сопротивлениями  $Z_{1,2}$ .

Индексы 1 и 2 соответствуют нижнему и верхнему волноводам. Для определенности будем рассматривать *EH* колебания, в которых распространение T - волн происходит вдоль стороны ПА с длиной *a* (в случае полосковой ПА стороны на нижнем и верхнем слоях могут иметь разные длины  $a_{1,2}$ ). Отметим, что постоянные распространения  $\gamma_{1,2}$ определяются соотношением:

$$
\gamma_{1,2} = k \sqrt{\varepsilon_{1,2}} \,, \tag{2.2.2}
$$

где *k* - волновое число свободного пространства. Характеристическое сопротивление ЛП, соответствующей ПВ, может быть приближенно описано следующим соотношением:

$$
Z = \frac{W_0 h}{\sqrt{\varepsilon b}},\tag{2.2.3}
$$

где  $W_0$  - волновое сопротивление свободного пространства,  $\varepsilon$  относительная диэлектрическая проницаемость волновода,  $h$  ,  $b$  - его высота и ширина.

В эквивалентные схемы введены источник напряжения  $E$  с внутренним сопротивлением  $R_{\mathcal{g}}^{\phantom{\dag}}$ , которые моделируют элемент возбуждения ПА штыревого типа. Сопротивление  $R_g$  равно характеристическому сопротивлению ЛП, подключенной к металлическому цилиндру (штырю). В более полном варианте последовательно с источником напряжения можно включить индуктивность, которая учитывает реактивный импеданс штыря.

Индуктивности  $L_p$  (см. рис. 2.2.7 и 2.2.8) учитывают реактивное сопротивление перемычек, соединяющих металлические слои. Конденсаторы *Cs* учитывают емкостное сопротивление щелей. В случае полосковой ПА речь идет о щели связи, выполненной в среднем металлическом слое. В

случае щелевой ПА щель играет роль излучающего элемента. Она выполнена в верхнем металлическом слое. Конденсатор  $C_k$  описывает концевую емкость, возникающую на обрыве проводников верхнего плоского волновода (см. рис. 2.2.7). Сопротивления R, включенные параллельно емкостям  $C_s$  и  $C_k$ , учитывают потери энергии, обусловленные излучением в свободное пространство. Точка включения элемента возбуждения определяется параметром  $L_c$ . Меняя его, можно обеспечить согласование ПА с внешней ЛП.

Для ПА с размерами много меньшими длины волны влияние реактивных элементов эквивалентной схемы незначительно. В этом случае сопротивление конденсаторов бесконечно. можно считать. **что** <sub>a</sub> индуктивностей равно нулю. Тогда из рис. 2.2.7 и 2.2.8 видно, что эквивалентные схемы для ПА обоих типов идентичны. Они состоят из двух  $J\Pi$ постоянными отрезков  $\mathbf{c}$ разными распространения  $\mathbf{M}$ характеристическими сопротивлениями. Один из них закорочен, а другой нагружен на активное сопротивление, описывающее поглощение энергии в свободном пространстве. В типичной для миниатюрных ПА ситуации ее добротность много больше единицы и, следовательно, сопротивление  $R$ много больше характеристических сопротивлений  $Z_{1,2}$ . Приближенную эквивалентную схему удобно использовать для качественной оценки характеристик ПА, например, для исследования возможностей управления спектром ее собственных колебаний. Рассмотрим одну из них - уменьшение резонансной частоты основного колебания  $f_r$  при сохранении габаритных размеров антенны. Отметим, что решение этой задачи эквивалентно уменьшению размеров антенны при фиксированной ее рабочей частоте.

С учетом указанного выше соотношения между сопротивлениями  $R$  и  $Z_{1,2}$  для оценки резонансной частоты  $f_r$  можно заменить резистор R

нагрузкой типа холостой ход. Приведем без вывода характеристическое уравнение, решение которого дает резонансную частоту  $f_r$ :

$$
Z_1 \tan(\gamma_1 a_1/2) = Z_2 \cot(\gamma_2 a_2/2). \tag{2.2.4}
$$

В уравнении (2.2.4) от частоты зависят постоянные распространения  $\gamma_{1,2}$ . В частном случае одинаковых ПВ:  $Z_1 = Z_2$ ,  $\gamma_1 = \gamma_2$ ,  $a_1 = a_2$ соотношение (2.2.4) сводится к уравнению для резонансных частот резонатора в виде отрезка однородной линии передачи, который с одной стороны нагружен на холостой ход, а с другой на короткое замыкание. Иногда такой резонатор называют четвертьволновым, так как на частоте основного колебания его длина  $(a_1 + a_2)/2$  равна четверти длины волны в среде, заполняющей резонатор.

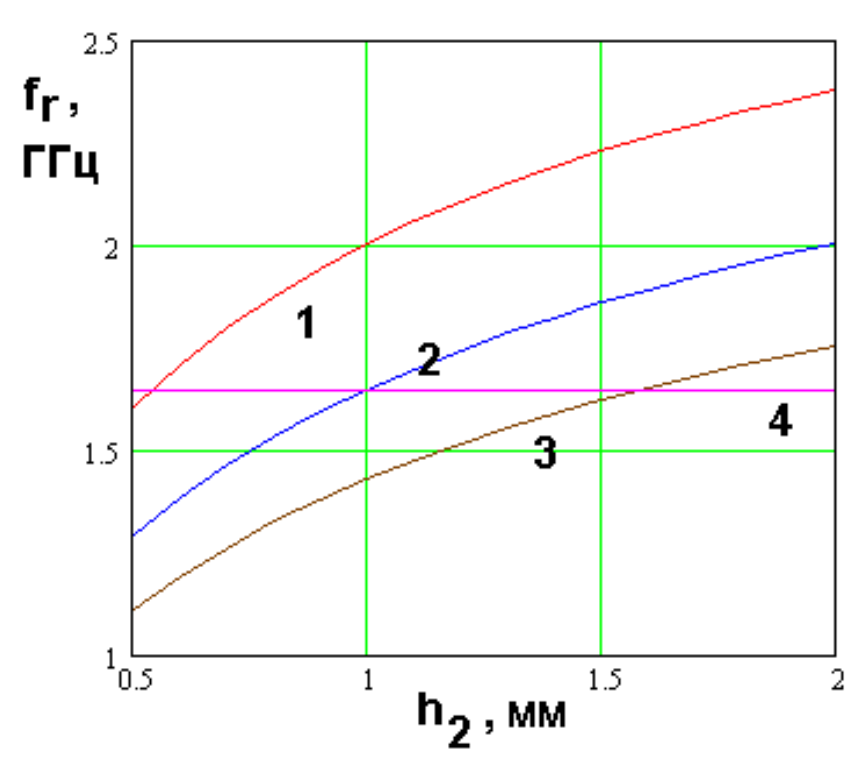

Рис. 2.2.9. Зависимость резонансной частоты от высоты  $h_2$ 

Решение уравнения (2.2.4), полученное как функция высоты  $h_2$ показывает, что, варьируя этот параметр, можно снизить частоту  $f_r$ относительно резонансной частоты четвертьволнового резонатора. Это видно из рис. 2.2.9, на котором представлена зависимость частоты  $f_r$  от высоты

 $h_2$ . Она получена при  $\varepsilon_1$ =10,  $h_1$ =1,  $a_1$ = $a_2$ =14.4. Кривые 1 – 3 соответствуют  $\varepsilon_2$ =6,10,14. Прямая 4 соответствует резонансной частоте четвертьволнового резонатора с  $\varepsilon_2 = \varepsilon_1$ . Таким образом, мы можем сделать вывод, о том, что конструкции многослойной  $\Pi$ A сворачивания  $\mathbf{B}$ кроме имеются дополнительные возможности уменьшения ее габаритных размеров, связанные с выбором параметром слоев.

## 2.3. Численное моделирование и экспериментальное исследование многослойных ПА

Для исследования свойств ПА численными методами использовался пакет электродинамического моделирования CST Microwave Studio. Для исследования собственных колебаний ПА были построены модели изучаемых ПА – полосковой и щелевой. При этом каждая из антенн была разрезана двумя стенками соответствующего типа (электрической или магнитной), которые располагаются в плоскостях симметрии ПА. Таким образом, поле анализируется только в пределах одной четверти исходной антенны. Дополнительно следует сказать о граничных условиях. Модель располагалась на бесконечном идеально проводящем экране и окружалась поверхностью, на которой устанавливались граничные условия излучения. В качестве элемента возбуждения использовался дискретный порт, представляющий собой идеальный бесконечно тонкий провод, в центре которого помещен источник напряжения, имеющий импеданс, который можно использовать для расчета параметров рассеяния.

На этапе исследования собственных колебаний применялась модель ПА, имеющая одинаковые размеры диэлектрических слоев:  $a_1 = a_2 = b_1 = b_2$ ,  $h_1 = h_2$  с одинаковыми диэлектрическими проницаемостями  $\varepsilon_{1,2}$ =1. Ширина щели  $w$  щелевой ПА была принята равной удвоенной высоте одного диэлектрического слоя *w* = 2*h* 1. Расстояние от края среднего металлического слоя до внешней границы антенны  $w_c$  в случае полосковой ПА принято равным толщине диэлектрического слоя *h* 1. Такой выбор параметров  $w$  и  $w_c$  должен облегчить сравнение характеристик исследуемых антенн с характеристиками традиционной полуволновой ПА.

Главной целью анализа собственных колебаний полосковой ПА является расчет резонансных частот  $f_{ee}$  и  $f_{eh} = f_{he}$ . Важным параметром при этом является частотный интервал между резонансными частотами

рабочих  $EH$  и  $HE$  колебаний и нерабочего  $EE$  колебания. Был рассчитан ряд излучателей с различными параметрами  $\varepsilon$  и h. В результате был получен набор S-параметров, из которого можно оценить влияние изменяемых  $\varepsilon$  и h на разность резонаненых частот  $EH$  EE колебаний  $\Delta f$  (см. рис. 2.3.1).

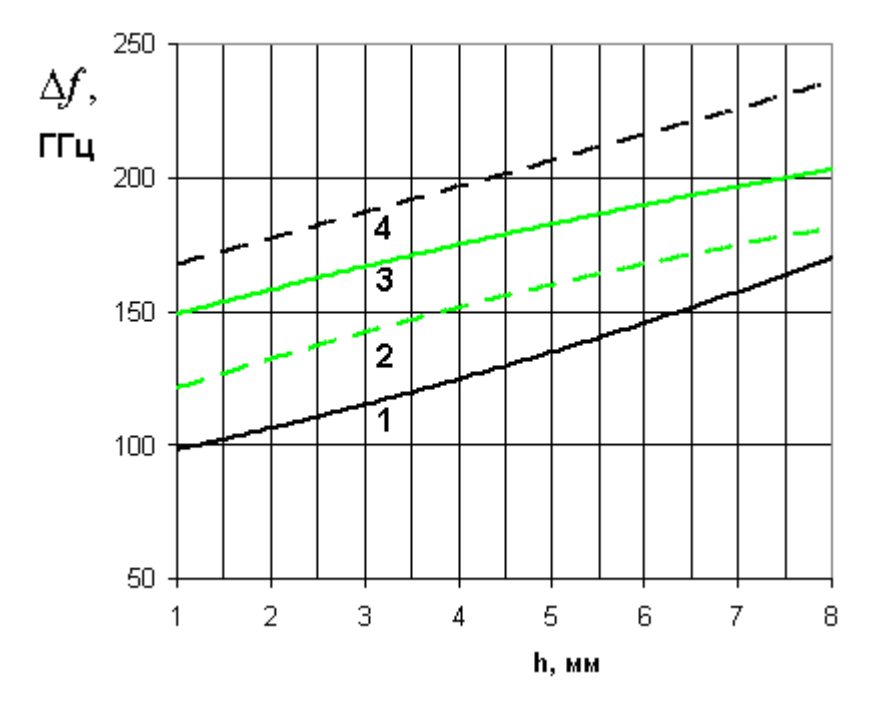

Рис. 2.3.1. Зависимость разности резонансных частот от толщины диэлектрического слоя

Кривые  $1 - 4$  соответствуют  $\varepsilon = 1, 4, 10, 16$ . Из приведенных графиков видно, что с увеличением толщины излучателя, а также при увеличении диэлектрической проницаемости заполнения увеличивается разность между резонансными частотами. Это дает возможность отодвинуть нерабочее колебание вверх по частоте, чтобы избежать его возможного негативного влияния на характеристики излучателя.

Важным этапом проведенного исследования является изучение диэлектрической проницаемости **ВЛИЯНИЯ**  $\overline{M}$ толщины слоев на характеристики обоих типов ПА. Для этого в построенных моделях дискретно менялись диэлектрическая проницаемость слоев  $\varepsilon$  ( $\varepsilon$  = 1,4,10,16) и их суммарная высота  $h$  ( $h=2h_1 = 2,4,8$ ). Диэлектрические слои, как и раньше, имели одинаковые геометрические размеры  $\overline{M}$ одинаковые

проницаемости. Для каждого значения  $\varepsilon$  и  $h$  ПА настраивалась на частоту 1.6 Ггц путем изменения ее габаритных размеров *a*=*b*. Затем производилось согласование антенны по входному сопротивлению на резонансной частоте путем изменения положения точки возбуждения антенны дискретным портом. Для простоты ПА функционировала в режиме линейной поляризации. Для этого возбуждалось только одно из двух рабочих колебаний. Дискретный порт располагался между нижним и средним металлическими слоями на оси 0х или 0у (см. рис. 2.2.1) в случае щелевой антенны. При таком положении порт возбуждает одно рабочее колебание, находясь в узле напряженности электрического поля другого ортогонального колебания. В полосковой ПА дискретный порт располагался на диагонали антенны, так как разместить его на одной из осей координат невозможно изза наличия щели связи. В результате был получен ряд ПА с настроенными частотными характеристиками. Для каждой из них была определена полоса пропускания δ*f* по уровню коэффициента стоячей волны (КСВ) равному 3.

На рис. 2.3.2 показаны типичные результаты расчета модуля коэффициента отражения от входа полосковой антенны  $S_{11}$ . На графике видно, что в данном типе антенн действительно возбуждаются два колебания  $EH$  и  $EE$ , имеющие близкие резонансные частоты. Об этом можно судить по наличию двух резких провалов у графика функции  $|S_{1\,1}(f)|$ . В щелевой антенне *EE* колебание не возникает (см. рис 2.3.3).

Зависимость ширины полосы пропускания щелевой ПА  $\delta f_s$  от толщины излучателя при разной диэлектрической проницаемости заполнения приведена на рис. 2.3.4. Кривые 1 – 4 соответствуют диэлектрической проницаемости равной 1, 4, 10, 16. Из них видно, что с ростом  $\varepsilon$  полоса пропускания ПА уменьшается. При  $h<$  6 зависимость от  $\varepsilon$  имеет монотонный характер, при *h* >6 у нее возникает минимум в области  $10 < \varepsilon < 16$ .

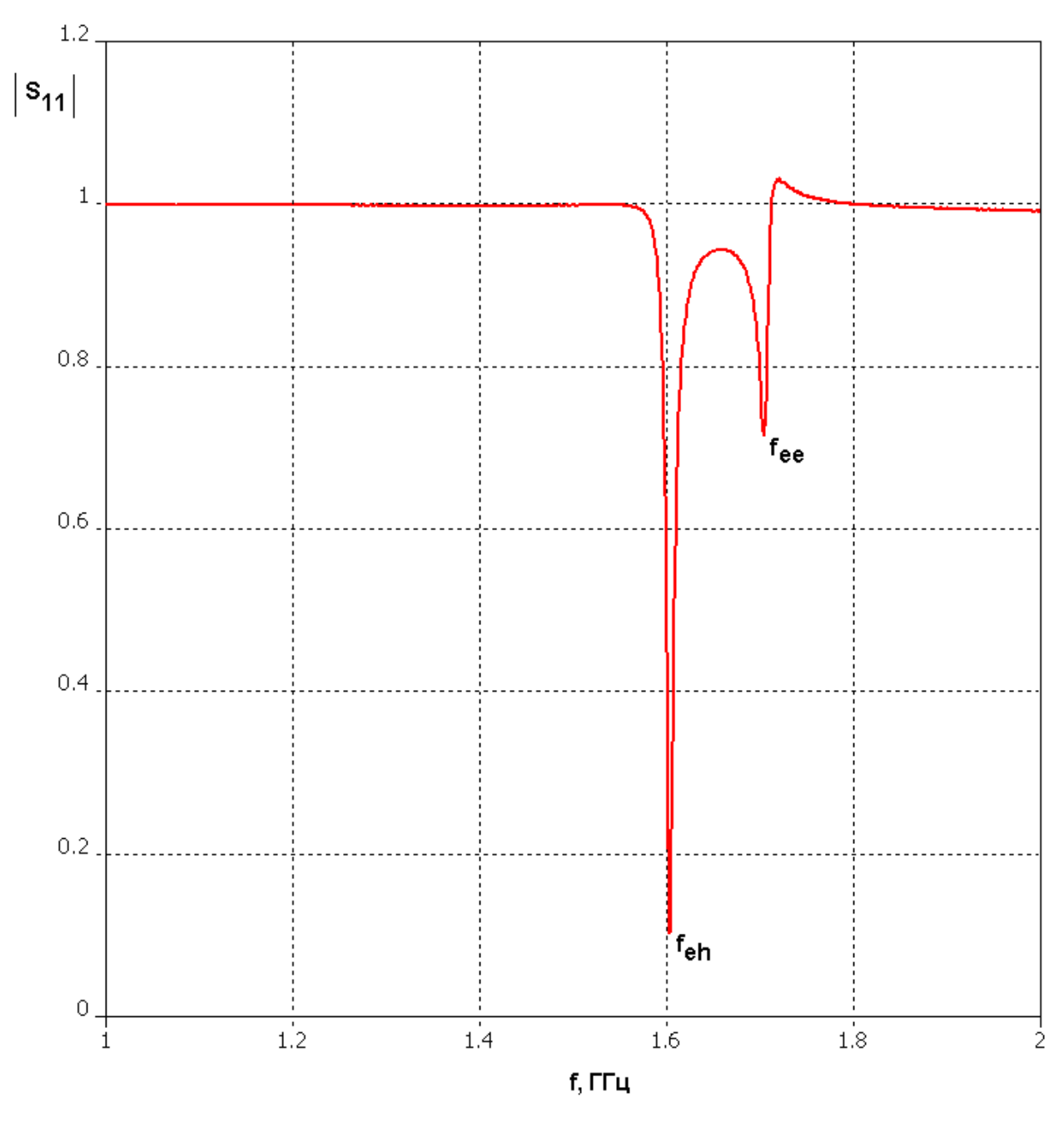

Рис. 2.3.2. Частотная зависимость модуля коэффициента отражения по входу полосковой свернутой ПА

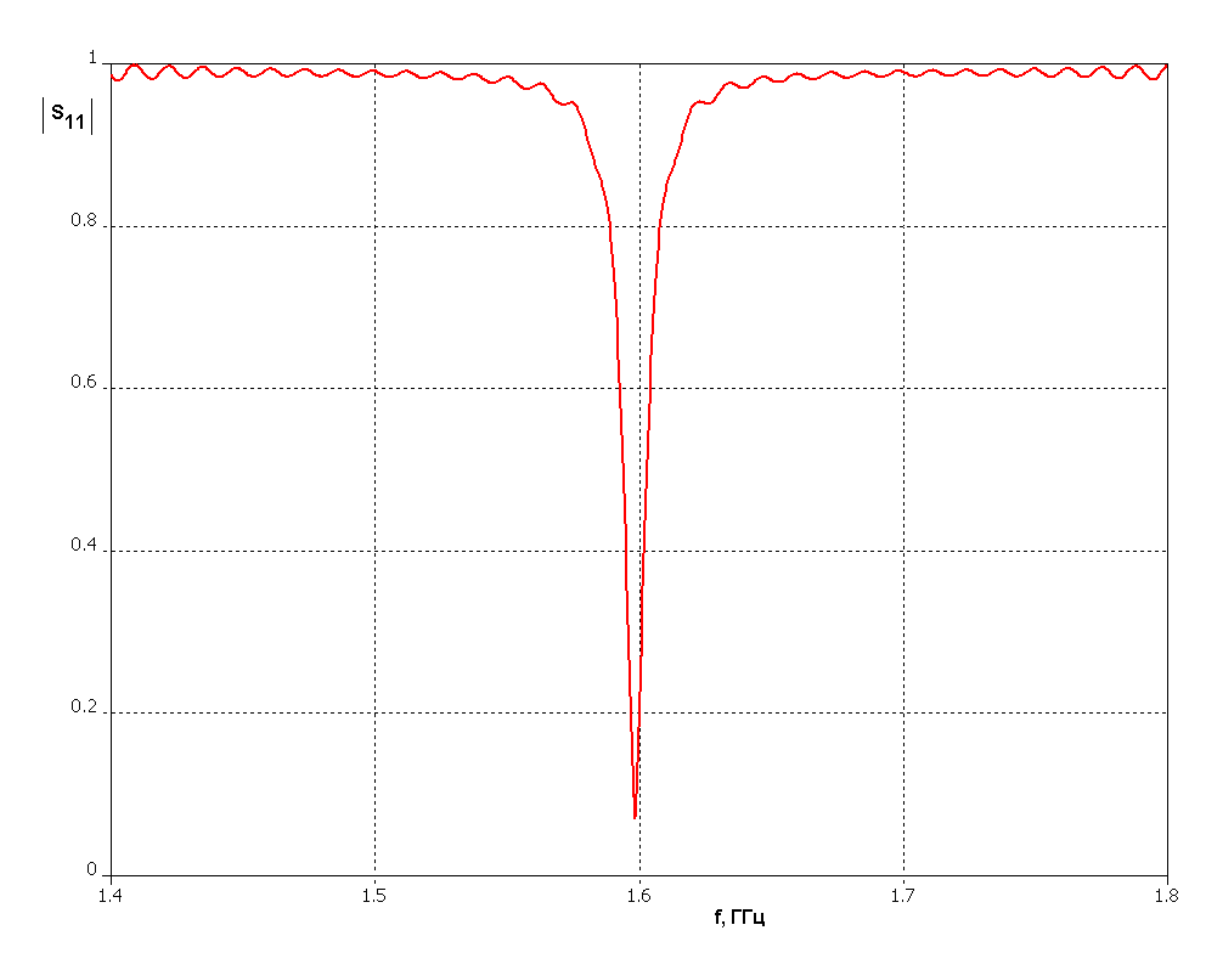

*Рис. 2.3.3. Частотная зависимость модуля коэффициента отражения по входу щелевой свернутой ПА*

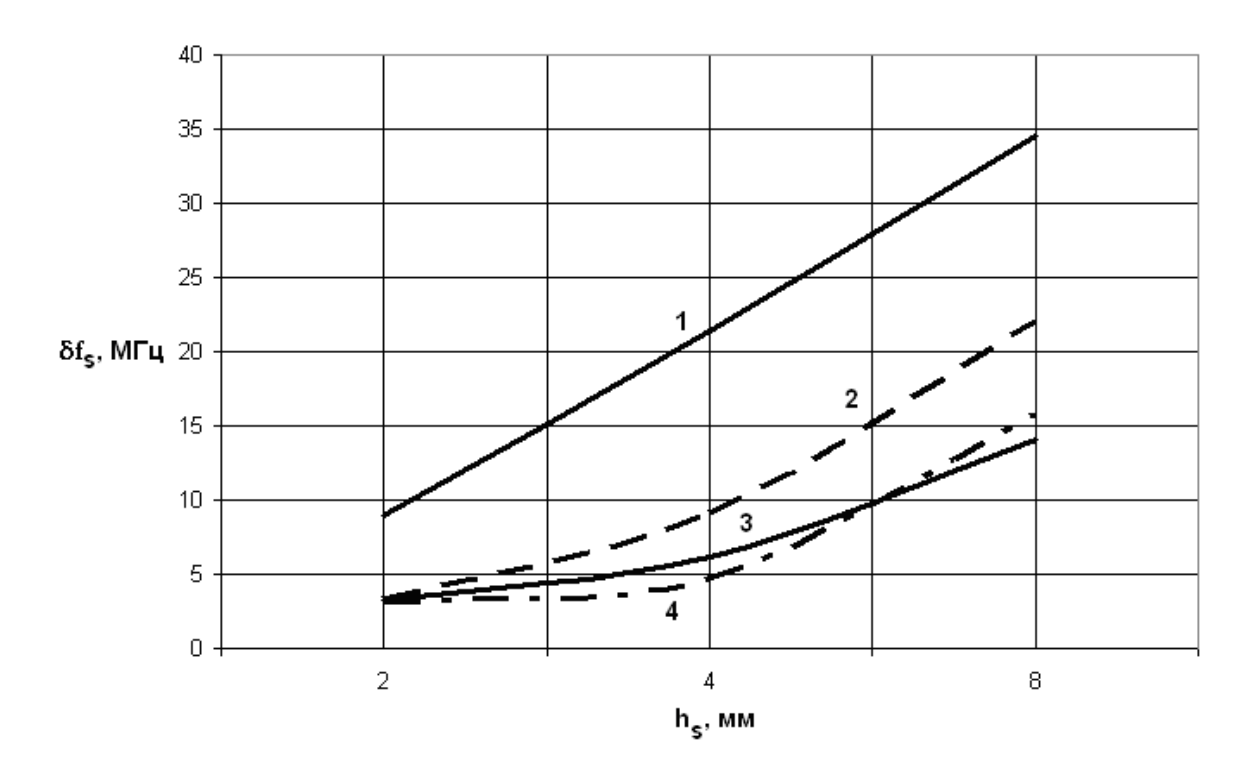

*Рис. 2.3.4. Зависимость ширины полосы пропускания щелевой ПА от толщины излучателя*

На рис. 2.3.5 показана зависимость размера щелевой ПА  $a_s$  в плоскости XOY от ее высоты. При построении графиков на рис. 2.3.5 размер  $a_s$ подбирался таким образом, чтобы антенна была настроена на заданную частоту 1.6 ГГц. Кривые 1 – 4, аналогично рассмотренному выше случаю соответствуют диэлектрической проницаемости равной 1, 4, 10, 16.

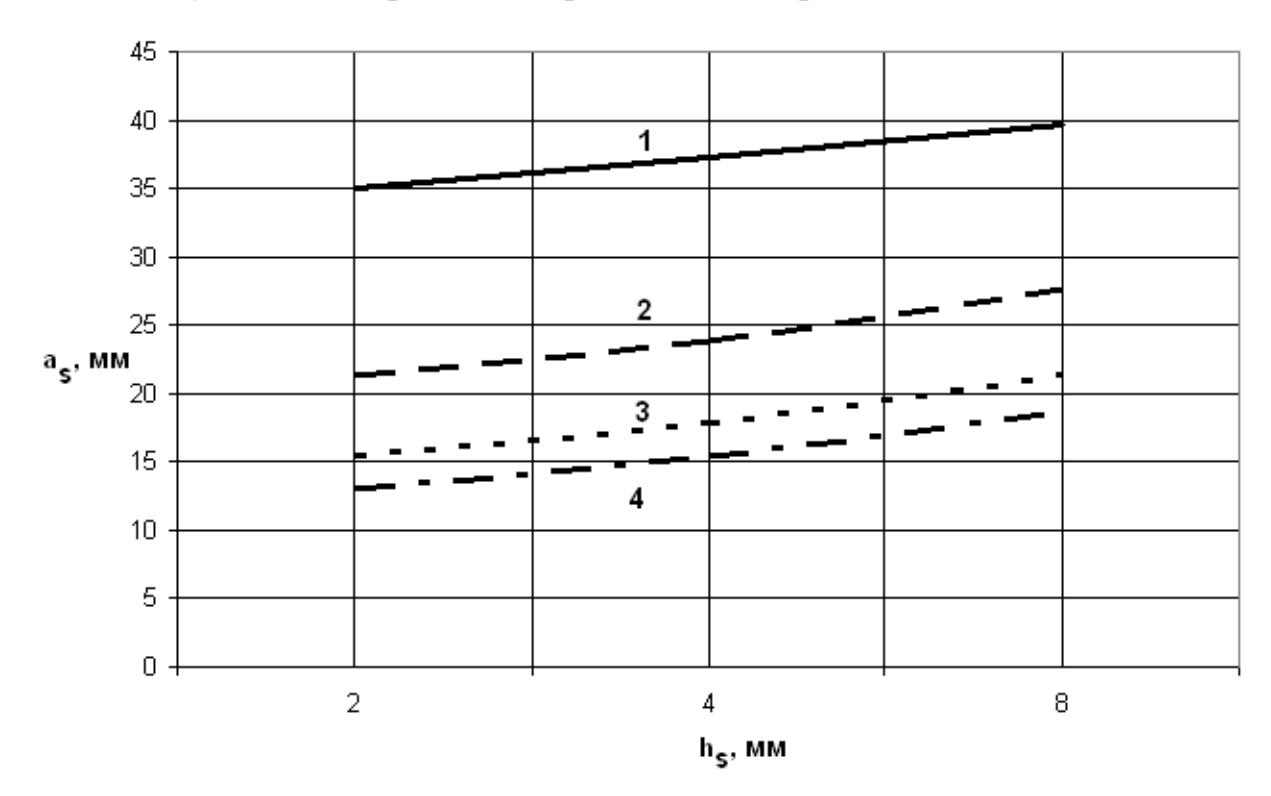

*Рис. 2.3.5. Зависимость размера щелевой ПА в плоскости XOY от ее высоты*

Зависимости аналогичные представленным на рис. 2.3.4 и 2.3.5 для полосковой ПА показаны на рис. 2.3.6 и 2.3.7. Кривые 1 – 4 также построены при разных значениях диэлектрической проницаемости равной 1, 4, 10, 16.

Важным для проектирования полосковой ПА параметром является отношение частотного интервала между рабочим и нерабочим колебаниями  $\Delta f$  к полосе рабочих частот ПА  $\delta f_p$ . С помощью графиков, показанных на рис. 2.3.1 и рис. 2.3.6 мы можем получить зависимость указанного отношения от высоты ПА при разных значениях  $\varepsilon$ . Она показана на рис. 2.3.8. Кривые  $1 - 4$  построены для  $\varepsilon = 1, 4, 10, 16$ . Из рис. 2.3.8 видно, что

параметр  $\Delta f$  с ростом высоты  $h$  растет медленнее, чем полоса пропускания антенны  $\delta\!\!f_{p}$ . Поэтому при относительно больших  $h$  величина  $\Delta\!f/\delta\!\!f_{p}$ уменьшается, несмотря на рост ∆*f* .

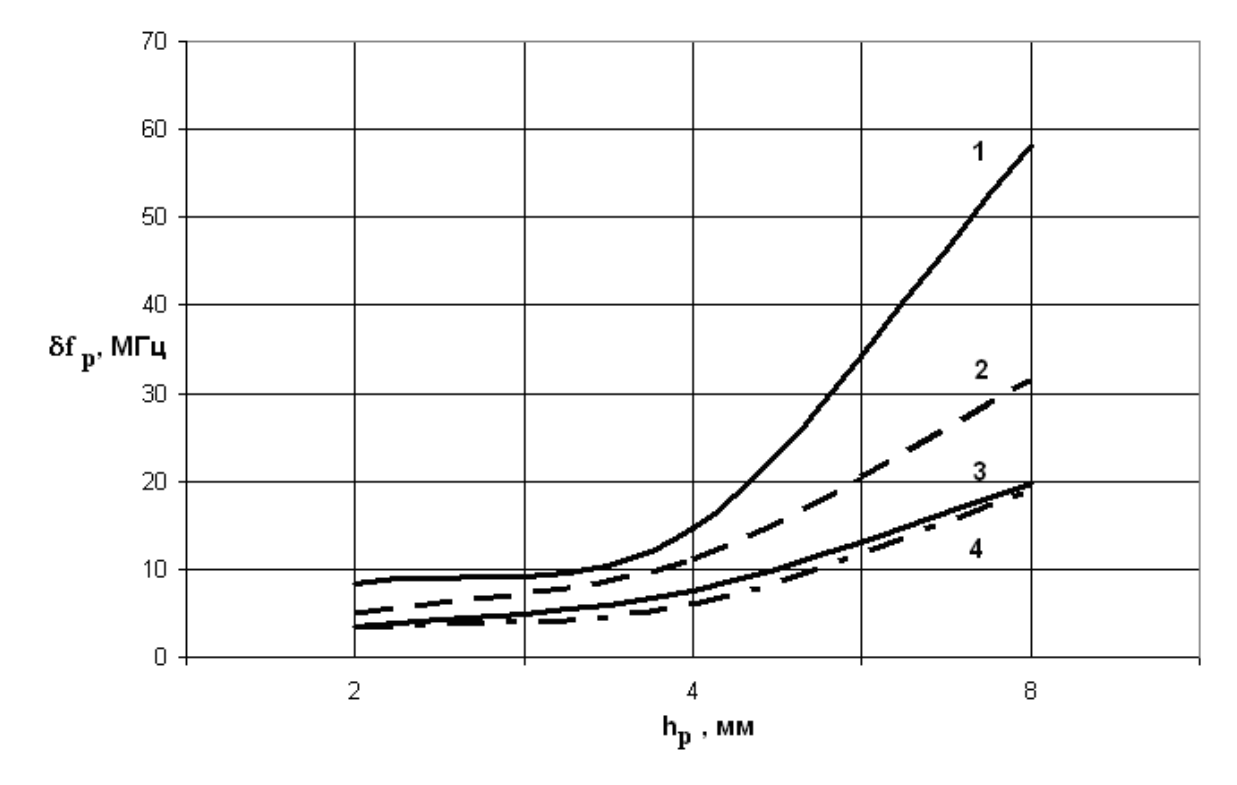

*Рис. 2.3.6. Зависимость полосы пропускания полосковой ПА от ее толщины*

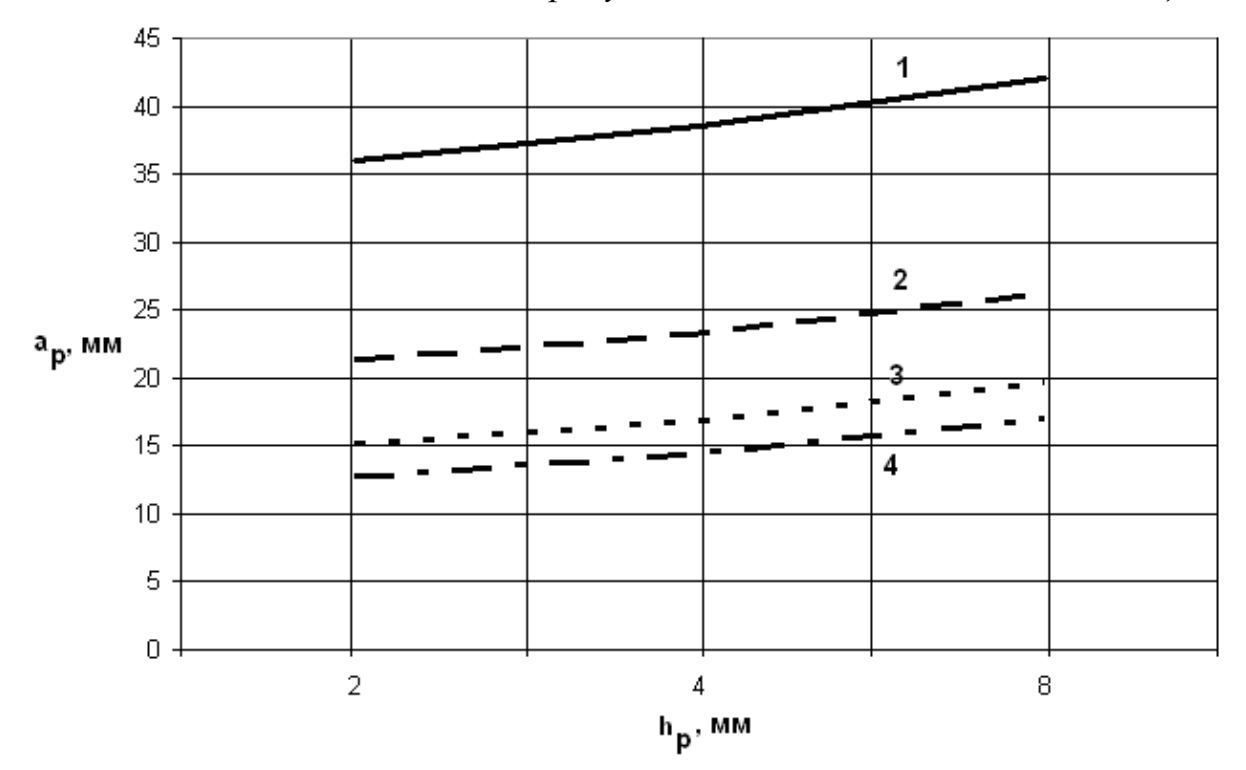

*Рис. 2.3.7. Зависимость размера полосковой ПА в плоскости XOY от ее*

*высоты*

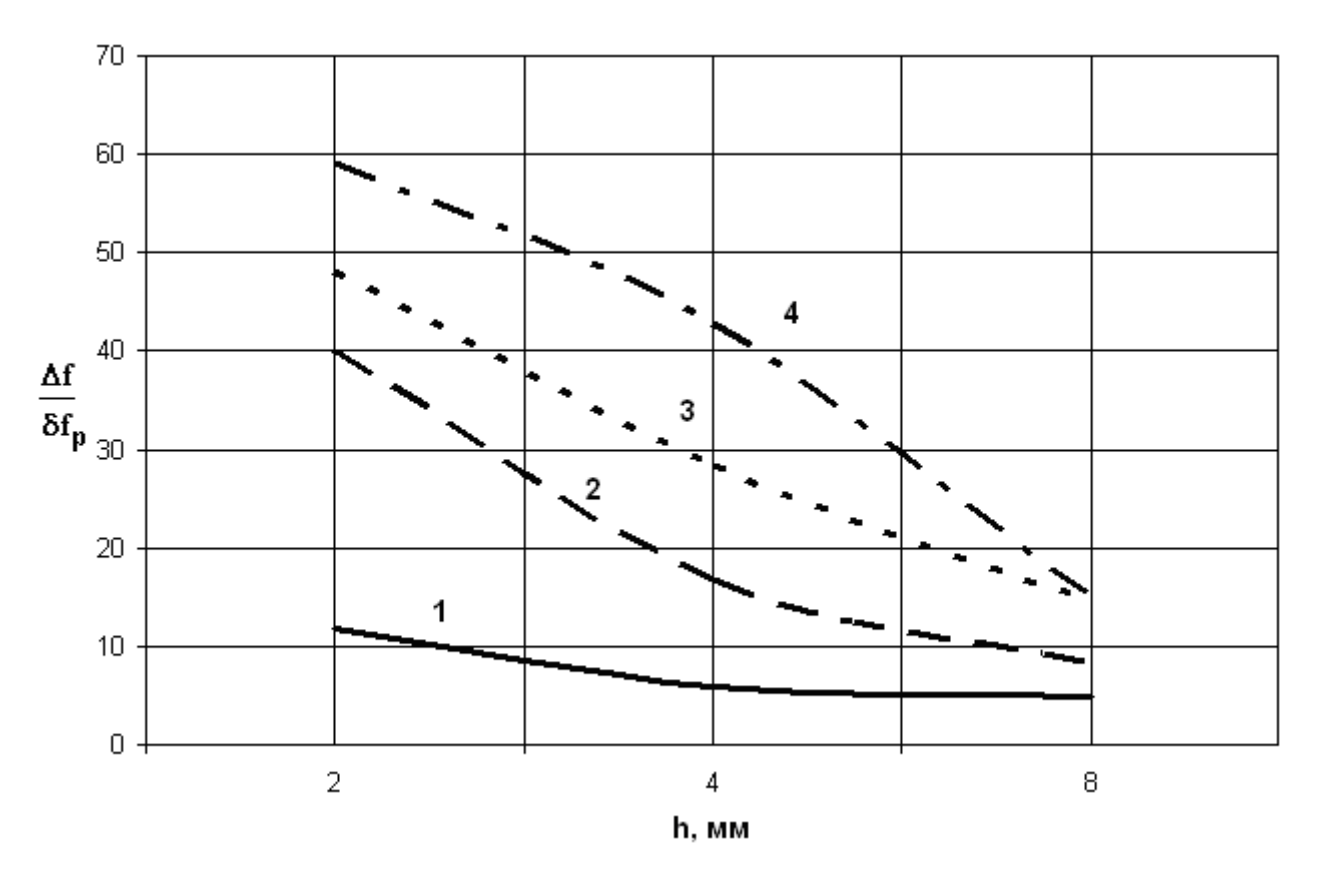

*Рис. 2.3.8. Зависимость относительной разности резонансных частот полосковой ПА от ее толщины*

*Возбуждение многослойных малогабаритных ПА*. Рассматриваемые ПА предназначены для формирования поля с круговой поляризацией. Для этого требуется возбудить два ортогональных колебания с соответствующими фазами и амплитудами. Рассмотрим три способа их возбуждения: одноточечный, двухточечный и четырехточечный. Схематично они показаны на рис. 2.3.9 а-г. Рис. 2.3.9 а-в соответствуют щелевой ПА. На рис. 2.3.9 г показаны особенности одноточечного возбуждения полосковой ПА. Отметим, что вопросы возбуждения ПА классических форм и сравнение разных способов возбуждения рассматривается в разд. 3.5.

При одноточечном способе (рис. 2.3.9 а) возбуждаются пространственно ортогональные колебания *ЕН* и *НЕ* с разнесенными резонансными частотами  $f_{eh}$  и  $f_{he}$ . Расстояние между частотами  $f_{eh}$  и

*he f* выбирается так, чтобы разность фаз между амплитудами колебаний составляла 90° на центральной частоте рабочего диапазона  $f_0$ :

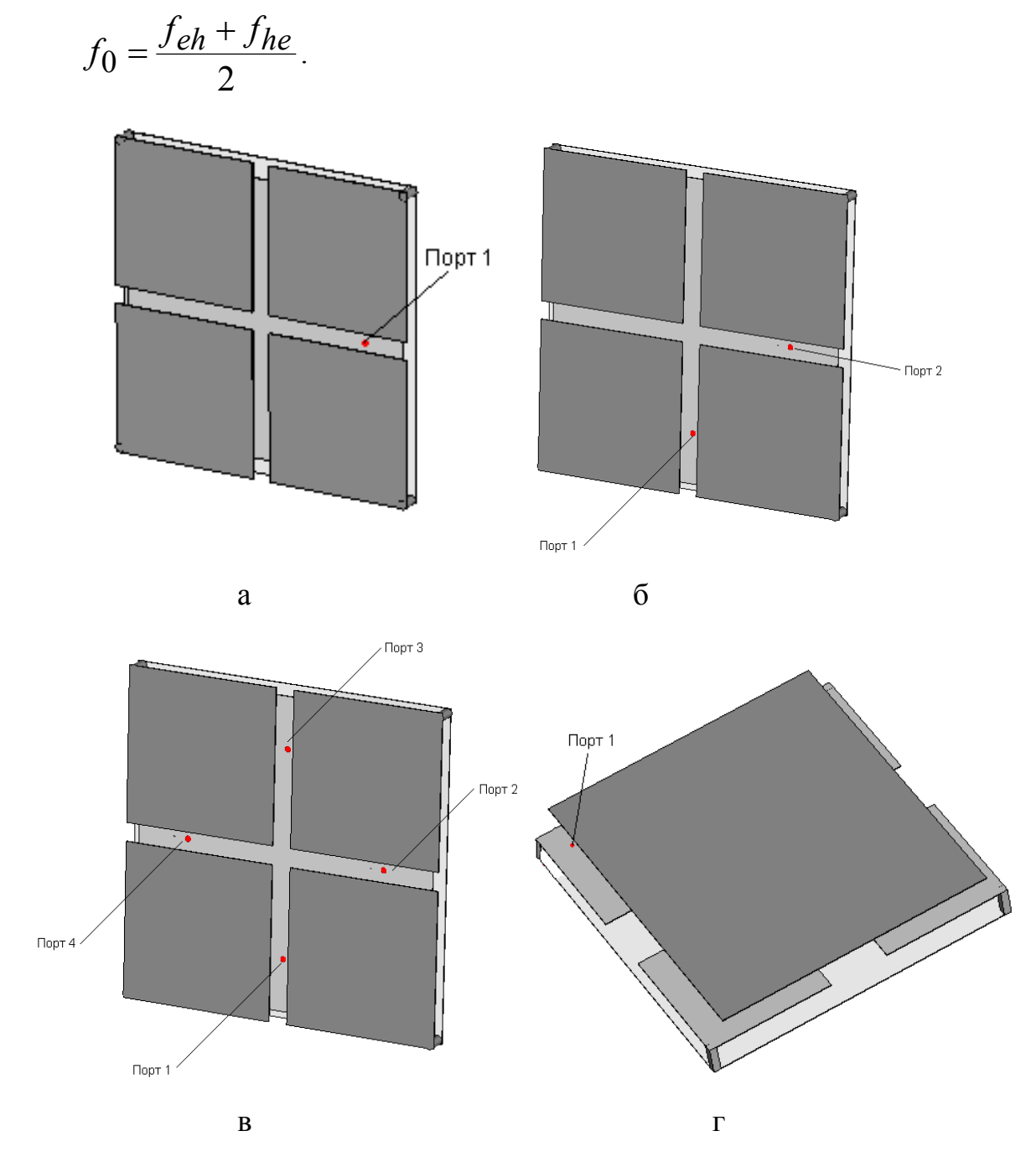

*Рис. 2.3.9. Разные способы возбуждения свернутых ПА*

Для разнесения частот рабочих колебаний требуется нарушить симметрию поворота ПА на 90<sup>0</sup>. Для этого можно выбрать размеры антенны, таким образом, чтобы  $a \neq b$ . В другом варианте можно сохранить равенство размеров *a* и *b*, но выполнить средний металлический слой в щелевой ПА

или верхний металлический слой в полосковой ПА прямоугольной, а не квадратной формы. Оба способа разнесения колебаний ПА по частоте эквивалентны. Одноточечное питание отличается простотой, но имеет хорошую эллиптичность только при  $f = f_0$ .

При двухточечном способе питания (рис. 2.3.9 б) колебания *ЕН* и *НЕ* имеют одинаковые резонансные частоты и возбуждаются отдельными портами. При этом фазы напряжений в портах отличаются на 90°. В идеальной ситуации каждый порт должен возбуждать только свое колебание *ЕН* или *НЕ*. Однако в силу отсутствия симметрии в конструкции ПА этого не происходит. За счет возбуждения сложного реактивного поля, сосредоточенного около элемента питания каждый порт возбуждает оба колебания. За счет этого может снижаться коэффициент эллиптичности антенны.

При четырехточечном способе питания (рис. 2.3.9 в) ПА имеет две плоскости симметрии. За счет этого достигается идеальная развязка ортогональных колебаний. Каждое из них возбуждается парой портов, которые расположены напротив друг друга и имеют напряжения сдвинутые по фазе на 180°.

Двухточечное и четырехточечное питание требуют применения более сложных схем по сравнению с одноточечным питанием. В зависимости от конфигурации в них могут применяться, например, полосковые или дискретные квадратурные делители мощности. В компьютерной модели сдвиг фаз достигается непосредственным заданием его в характеристиках дискретного порта, что эквивалентно применению идеальных цепей формирования напряжений, возбуждающих ПА.

Сравнивая характеристики ПА при двухточечном и четырехточечном питании можно сказать, что они практически идентичны, но двухточечная схема более проста в реализации. Об этом можно судить по частотным зависимостям модуля коэффициента отражения от входа ПА с двухточечным (см. рис. 2.3.10) и четырехточечным (рис. 2.3.11) питанием. Графики на рис.

2.3.10 и 2.3.11 построены для полосковой ПА. Из них видно, что четырехточечная схема обеспечивает лучшее подавление побочного *ЕЕ* колебания, так как у нее «провал» на резонансной частоте  $f_{ee}$ , которая в данном случае равна примерно 1.7 ГГц, меньше, чем при использовании двухточечной схемы.

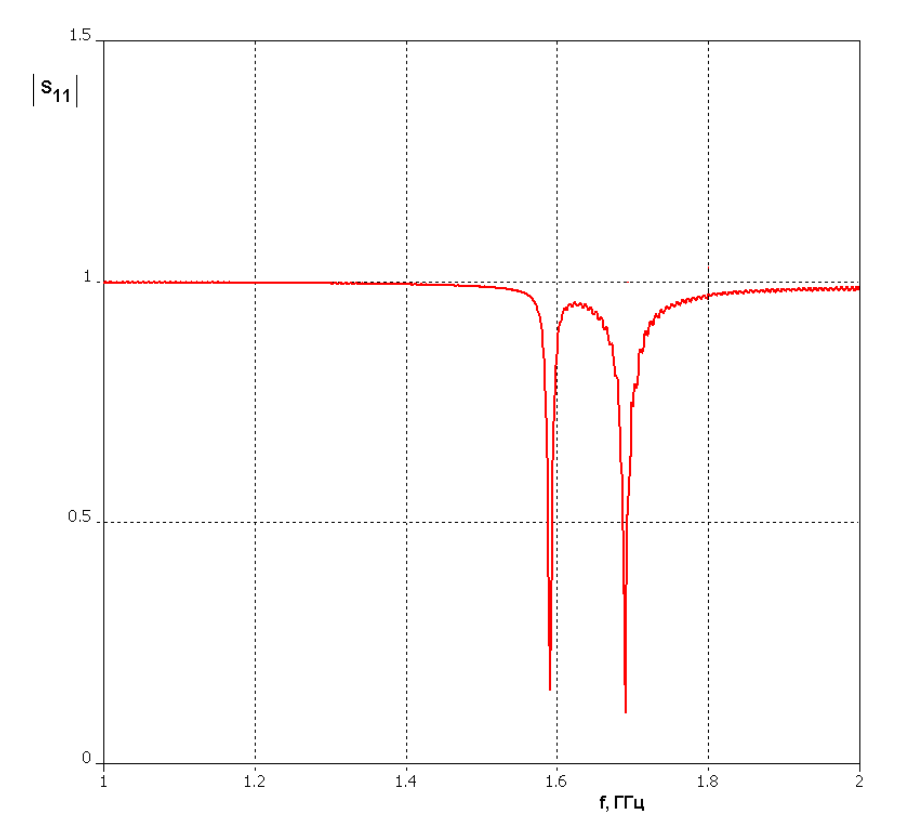

*Рис. 2.3.10. Частотная зависимость модуля коэффициента отражения полосковой свернутой ПА с двухточечным питанием*

На рис. 2.3.12 показана частотная зависимость модуля коэффициента отражения полосковой ПА с одноточечным питанием. Видно, что полоса согласования в этом случае шире, чем при использовании многоточечных схем за счет настройки ортогональных колебаний ПА на отличающиеся частоты. Колебание типа *ЕЕ* частично подавлено.

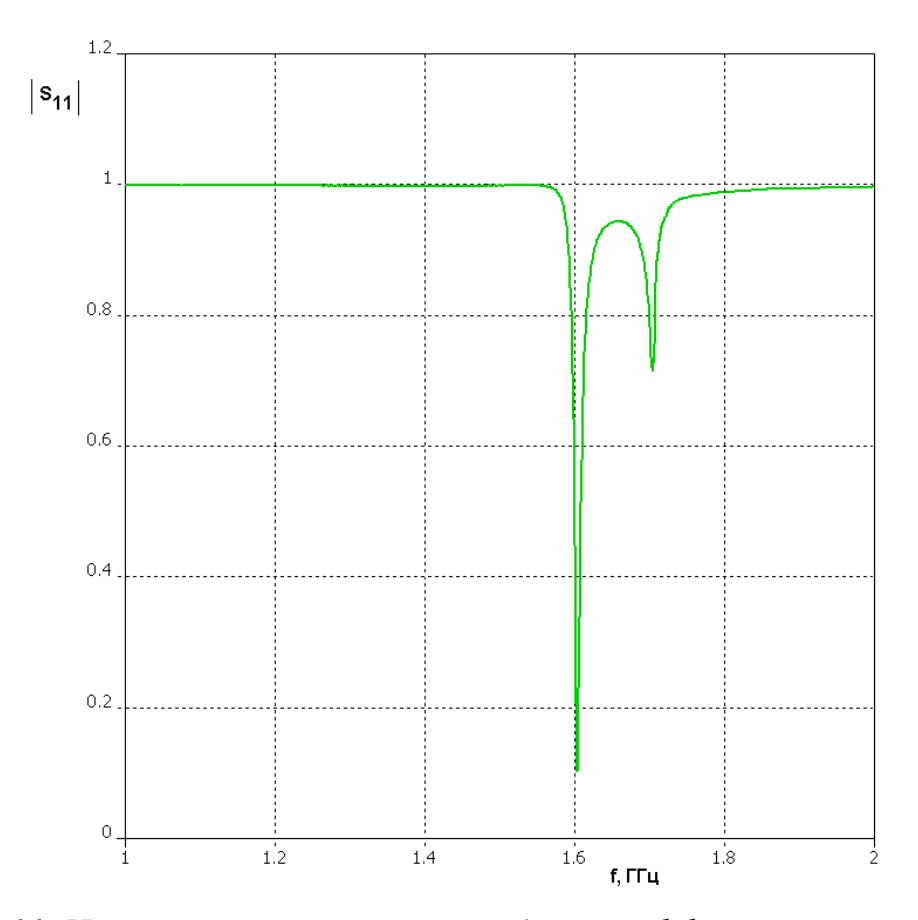

*Рис. 2.3.11. Частотная зависимость модуля коэффициента отражения полосковой свернутой ПА с четырехточечным питанием*

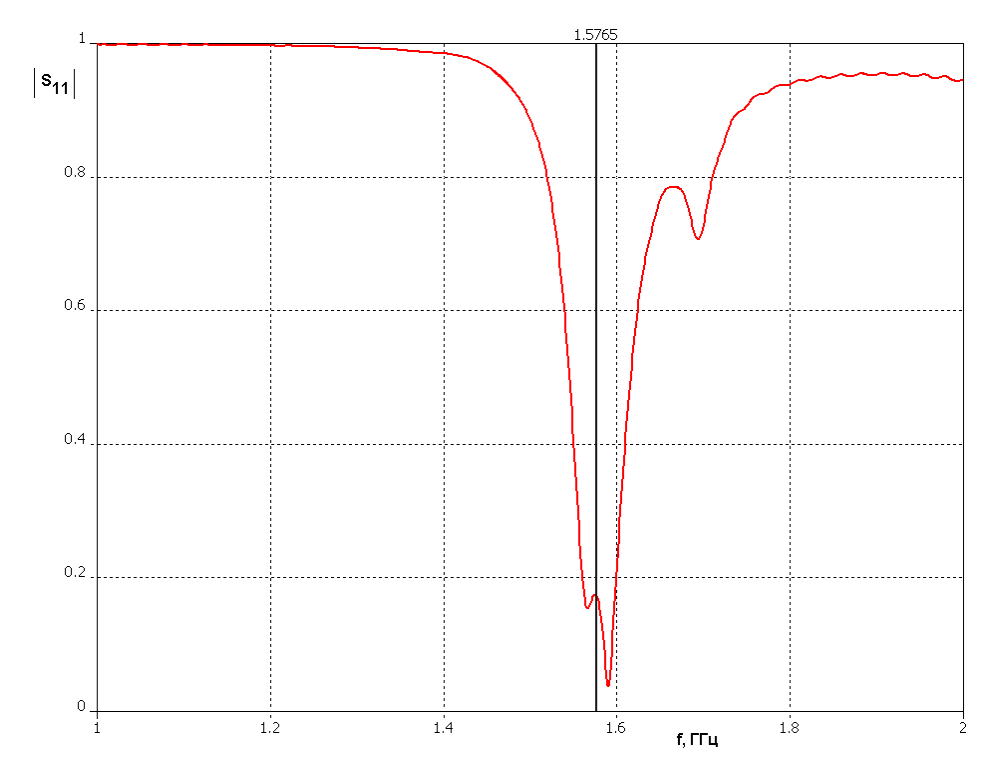

*Рис. 2.3.12. Частотная зависимость модуля коэффициента отражения полосковой свернутой ПА с одноточечным питанием*

Достоинства многоточечных схем питания видны из табл. 1, в которой представлены расчетные значения КЭ полосковой ПА в направлении максимума ДН. КЭ посчитан для трех частот: 1.55, 1.75, 1.6 ГГц. Все ПА настроены на частоту 1.75 ГГц. В табл. 1 параметр  $n$  - число элементов возбуждения ПА.

Табл. 1. КЭ полосковой ПА.

| n              | Ке, дБ (f=1550 МГц) | Ке, дБ (f=1575 МГц) Ке, дБ (f=1600 МГц) |          |
|----------------|---------------------|-----------------------------------------|----------|
|                | -12 44              | $-0.62$                                 | $-11.08$ |
| 2              | -0.44               | $-0.69$                                 | -1       |
| $\overline{4}$ | $-0.45$             | $-0.68$                                 | $-0.9$   |

Из табл. 1 видно, что на центральной частоте все схемы обеспечивают высокий КЭ. При изменении частоты этот параметр у ПА с одноточечным питанием быстро уменьшается. Многоточечные схемы обеспечивают малые изменения КЭ в относительно широкой полосе частот.

*Экспериментальное исследование и практическое использование многослойных ПА*. Рассмотренные выше многослойные антенны круговой поляризации были применены в ряде практических разработок. Одна из них: радиобуй системы аварийной сигнализации. Антенна этой системы функционирует на частоте  $f_1 =$ 121.5 МГц. Радиобуй содержит также второй радиоканал, функционирующий на частоте  $f_2$  =405 МГц и имеющий отдельную антенну. Габаритные размеры антенного блока не должны превышать 140х140х30 мм.

Известно техническое решение двухдиапазонной ПА, состоящей из двух ПА [38] (см. также разд. 7.1), причем высокочастотная ПА располагается на поверхности низкочастотной. Такое размещение ПА возможно благодаря относительно малым размерам высокочастотной ПА, которая не искажает характеристики низкочастотной антенны, полосковый проводник которой играет роль экрана высокочастотной ПА.

Нетрудно увидеть, что традиционная ПА круговой поляризации на частоте  $f_1$  даже при использовании материала с диэлектрической проницаемостью равной 10 не удовлетворяет поставленным требованиям по габаритам. Поэтому в качестве антенны этого диапазона использовалась свернутая ПА. Необходимость размещения на ее поверхности ПА второго диапазона обусловило выбор типа свернутой антенны, которая может быть только полосковой ПА.

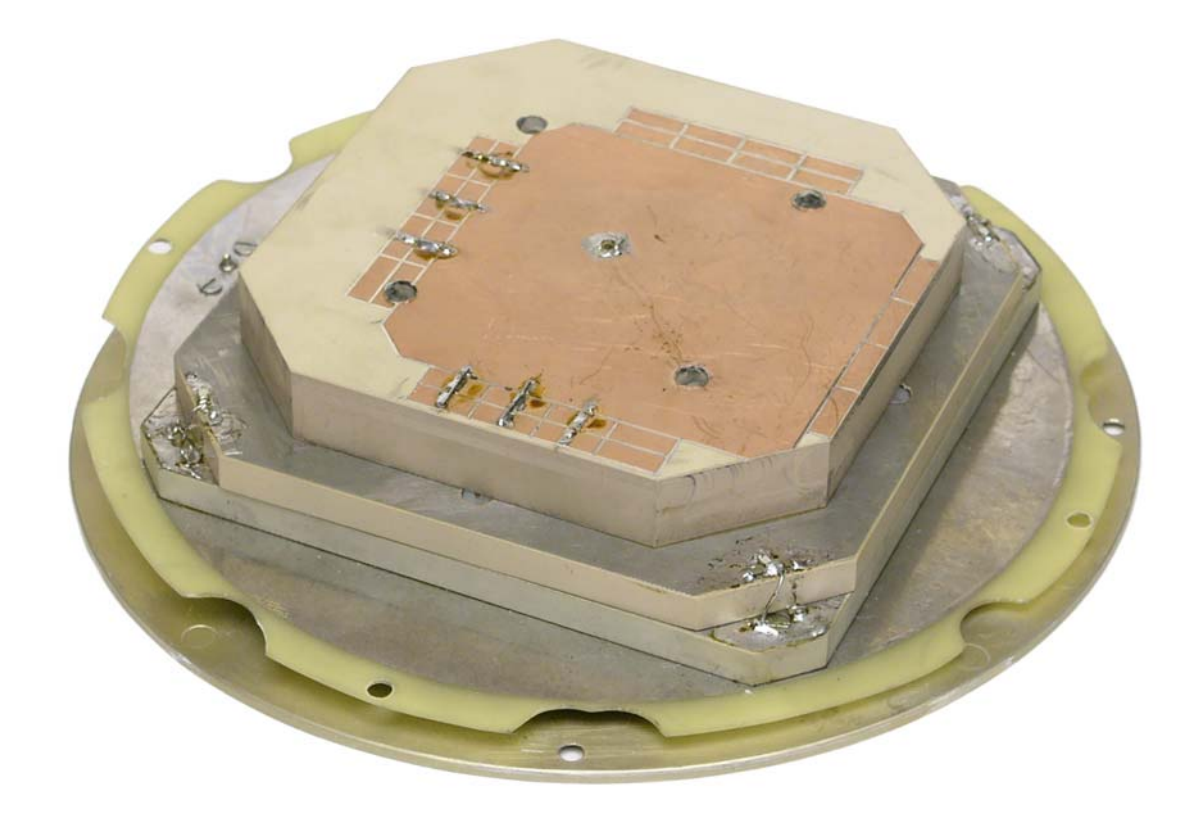

*Рис. 2.3.13. Двухдиапазонный антенный блок*

На рис. 2.3.13 показана фотография спроектированного и изготовленного антенного блока. Его антенны выполнены из материала ФЛАН-10 с проницаемостью равной 10. Нижние два слоя формируют свернутую полосковую ПА первого диапазона, а на верхнем слое толщиной 16 мм выполнена ПА второго диапазона. Из рис. 2.3.13 видно, что полосковый проводник этой антенны смещен относительно центра

конструкции. При этом точка расположения ее элемента возбуждения совпадает с центром ПА первого диапазона. Такая конфигурация антенн позволяет разместить внутри низкочастотной антенны коаксиальный кабель, возбуждающий высокочастотную антенну. Так как электрическое поле рабочих колебаний низкочастотной ПА равно нулю в ее центре, то кабель питания не искажает их электрических параметров.

Возбуждение свернутой ПА первого диапазона одноточечное (см. рис. 2.3.9 г). Расстройка резонансных частот рабочих колебаний ПА, необходимая для создания излучения круговой поляризации достигалась за счет выполнения верхнего металлического слоя прямоугольной формы. На рис. 2.3.14 показана полученная экспериментально зависимость коэффициента стоячей волны (КСВ) от частоты. Видно, что ПА согласована (КСВ<3) в полосе около 3 МГц. Кривая на рис. 2.3.14 раздвоена за счет настройки рабочих колебаний на разные частоты.

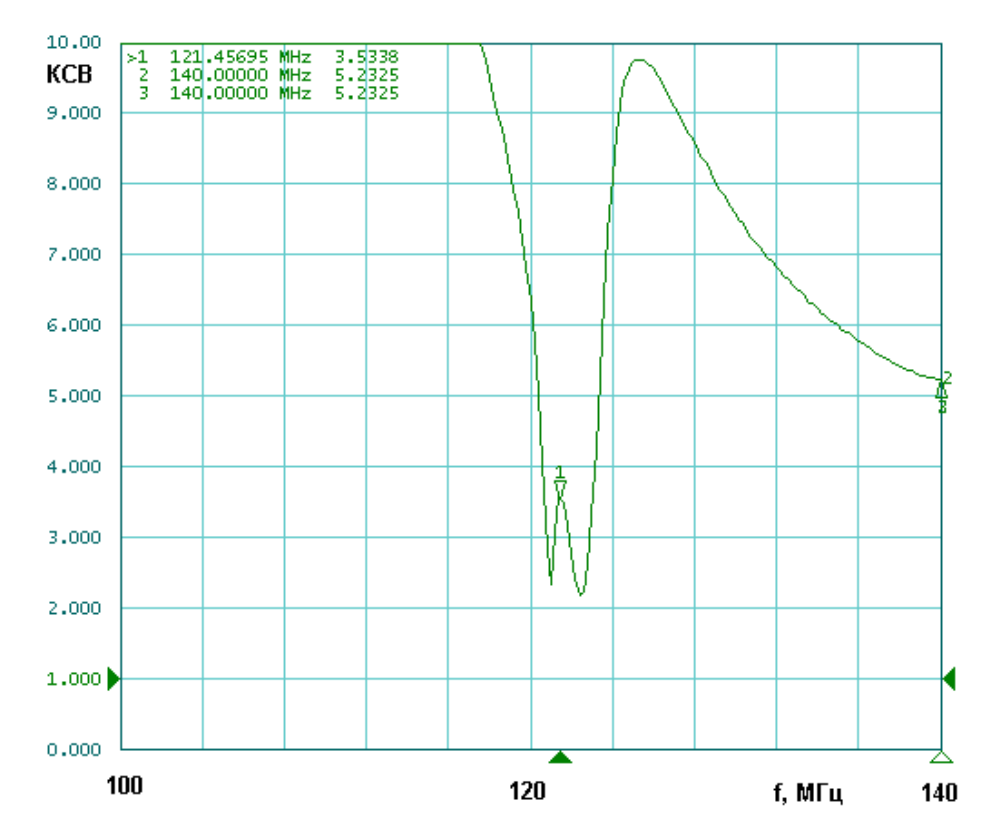

*Рис. 2.3.14. Частотная зависимость КСВ свернутой полосковой ПА*

## 2.4. Обзор конструкций однослойных ПА

В литературе, посвященной ПА можно найти очень большое, если не сказать огромное число конструкций малогабаритных ПА самых различных видов и параметров. Ориентироваться в этом потоке информации крайне трудно. Большую помощь в подобных ситуациях оказывают работы обзорного характера. Оптимальным является случай, когда обзор литературы дополняется анализом технических решений. В области ПА большой объем информации обобщен и систематизирован в книге [6]. К сожалению, надо признать, что аналитическая часть в ней представлена весьма незначительно. Однако, количество конструкций, а также, что весьма важно их технических параметров, которые описаны в книге, создают весьма ценную базу данных по обсуждаемой проблеме.

B рамках раздела нас интересуют малогабаритные ланного однослойные ПА круговой поляризации, которые можно использовать в качестве антенн СН. По материалам упомянутой книги мы отобрали девятнадцать конструктивных вариантов ПА круговой поляризации. Они показаны на рис. 2.4.1 - 2.4.19. Для этих ПА известны практически все технические характеристики, к которым относятся частотные зависимости КСВ и КЭ, а также ДН. Целью данного раздела является систематизация данных о ПА изображенных на рис.  $2.4.1 - 2.4.19$ .

Для указанной выше систематизации мы определим ряд ПК, рассматриваемых антенн. необходимых ЛЛЯ оценки эффективности уменьшения их размеров. Эта информация будет использована далее в разд. 3.4 при решении задачи сравнения малогабаритных ПА по совокупности ПК. В разд. 3.1 обсуждаются проблемы, возникающие в связи с миниатюризацией антенны, и формулируется соответствующая совокупность ПК, позволяющих адекватно описать эффективность функционирования ПА.

Мы будем использовать ПК введенные в разд. 3.1. К ним относятся добротность ПА, характеризующая диапазон рабочих частот антенны и ряд ПК, описывающих ее размеры: объем, площадь, габаритный размер. Также полезным для нашего анализа оказывается, так называемый коэффициент сжатия  $K_s$ , равный отношению объема антенны к объему полуволновой ПА, выполненной на основе подложки с такими же параметрами, как у подложки анализируемой ПА. При таком определении параметра  $K_s$  отношение площадей двух ПА описывается тем же коэффициентом сжатия. Поскольку информация о КПД антенн в книге [6] отсутствует, то этот ПК из анализа выпадает.

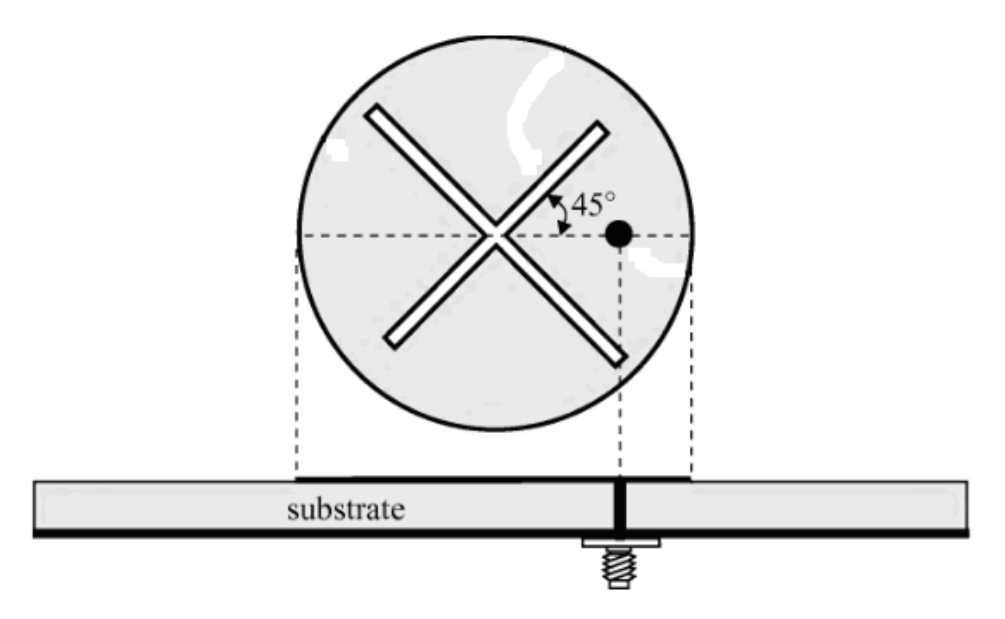

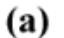

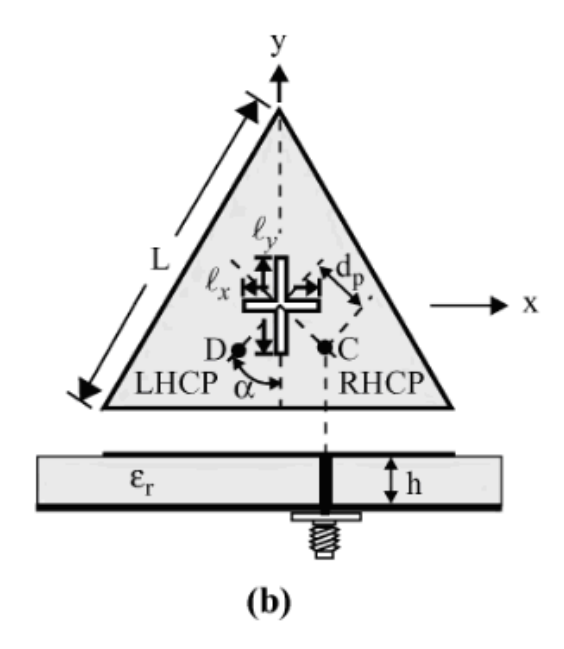

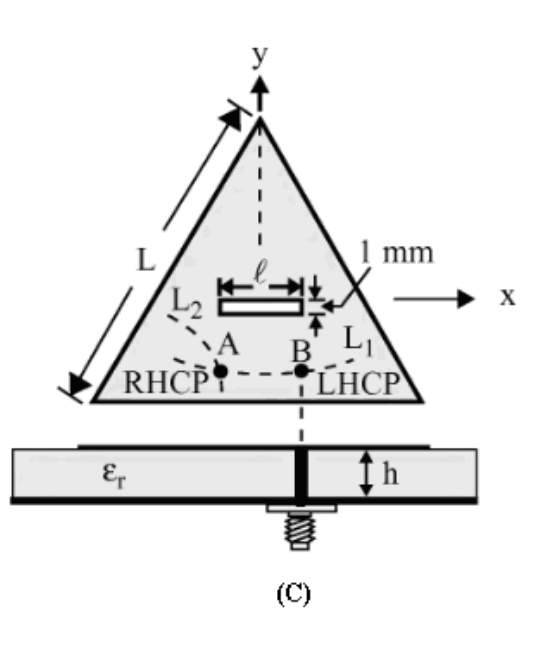

*Рис. 2.4.1. Круглые и треугольные ПА со щелями и крестообразными щелями*

## *[39]*

Кратко охарактеризуем конструкции ПА, показанные на рис. 2.4.1 – 2.4.19. Как уже отмечалось выше, физический принцип уменьшения размеров ПА заключается в удлинении пути, по которому по полосковому проводнику протекает электрический ток. Такое удлинение достигается за счет сворачивания проводников или создания в них щелей различной формы. Данные приемы могут быть применены к ПА разной формы: прямоугольной, круглой, кольцевой, а также широко представленной на рис. 2.4.1 – 2.4.19 треугольной формы, которая по не совсем понятным причинам пользуется популярностью при создании малогабаритных ПА круговой поляризации.

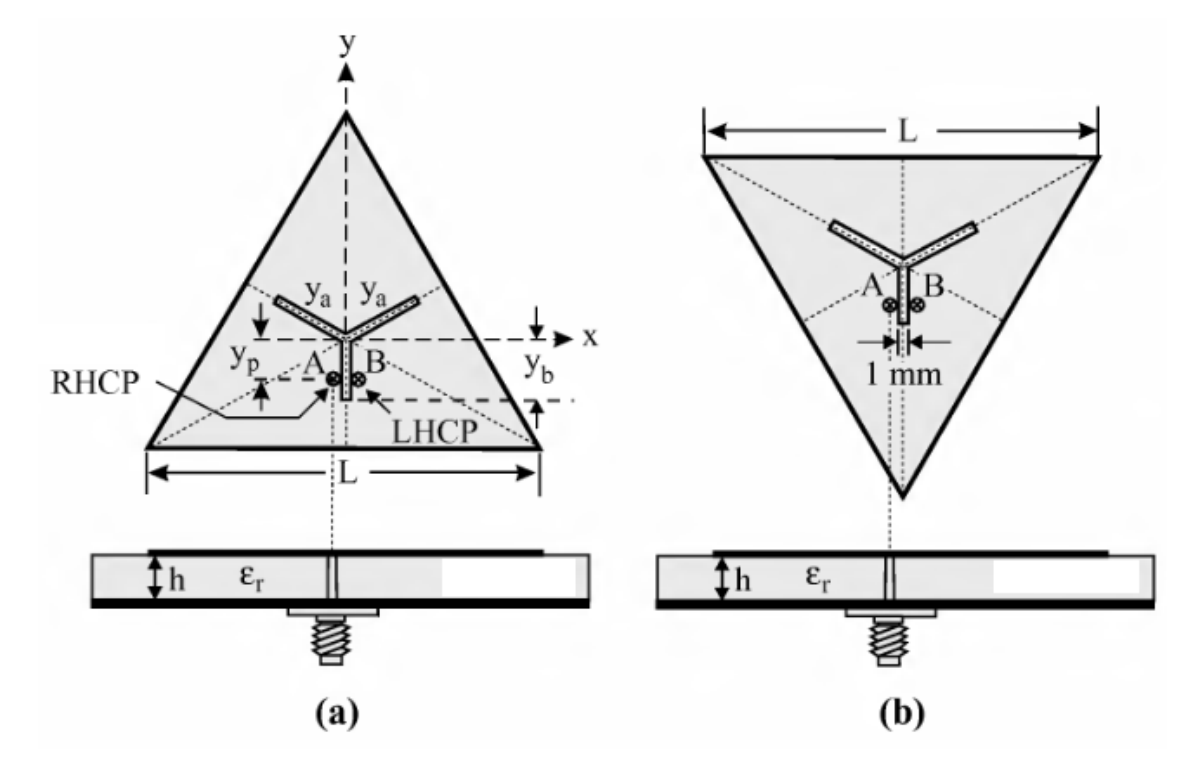

*Рис. 2.4.2. Треугольные ПА с Y – образными щелями [40]*

Щели могут выполняться полностью внутри полоскового проводника, как показано на рис. 2.4.1, 2.4.2, а также в виде щелевых щлейфов (см. рис. 2.4.3 – 2.4.8). Число таких шлейфов может варьироваться от одного до четырех.

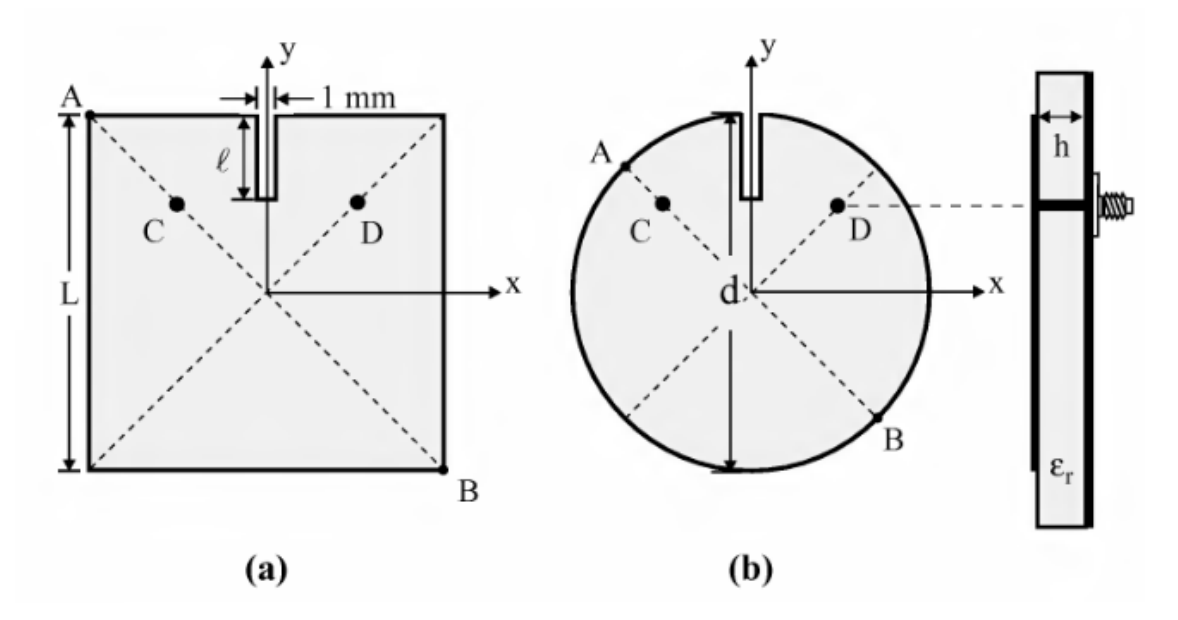

*Рис. 2.4.3. Круглая и квадратная ПА с щелевыми шлейфами [41]*

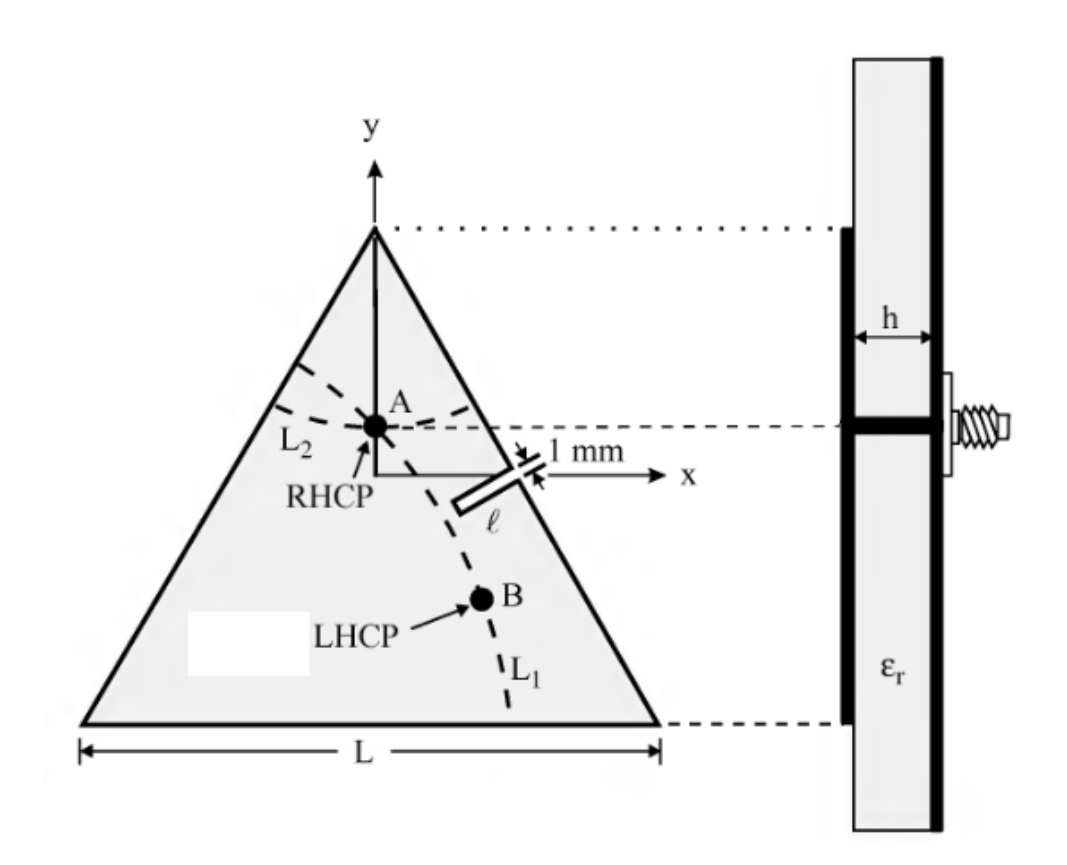

*Рис. 2.4.4. Треугольная ПА с щелевыми шлейфами [42]*

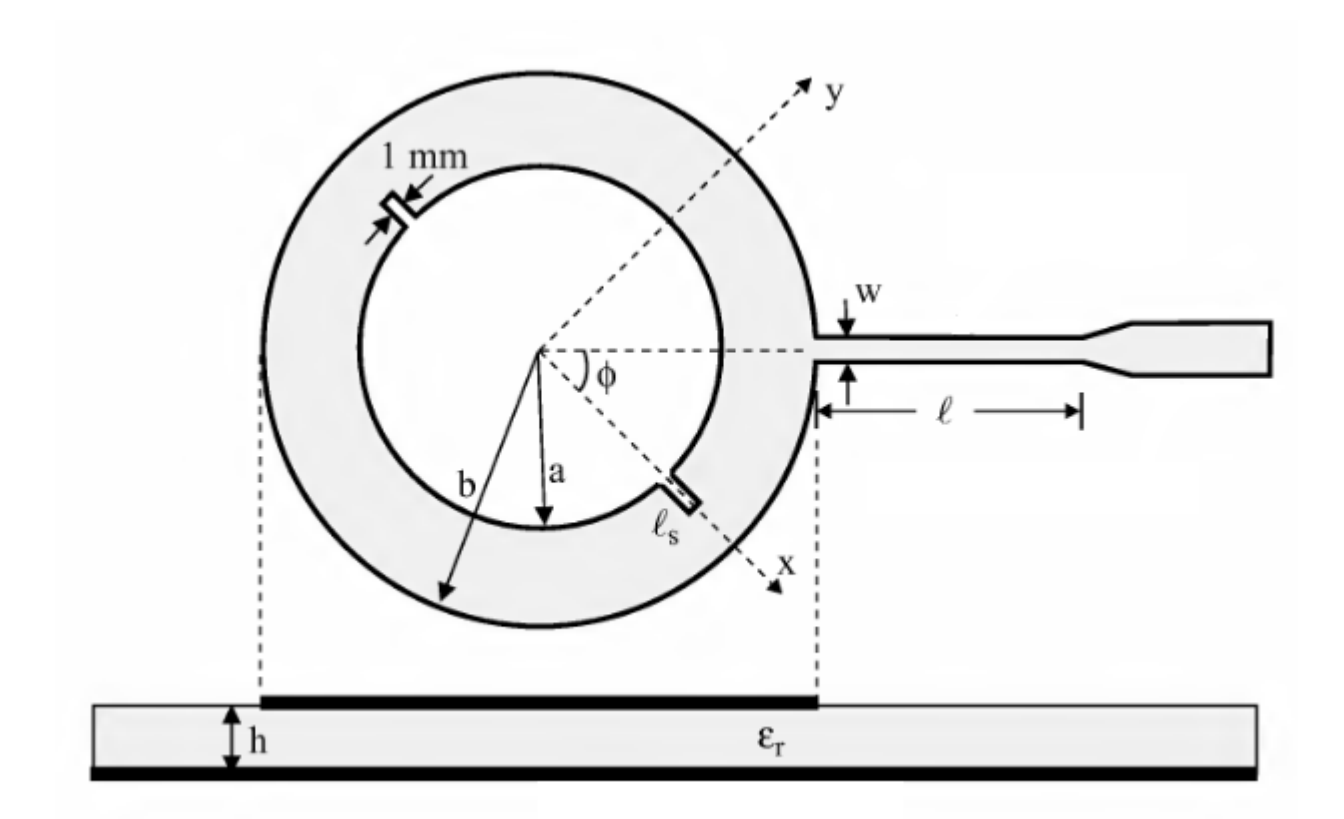

*Рис. 2.4.5. Кольцевая ПА с щелевыми шлейфами [43]*

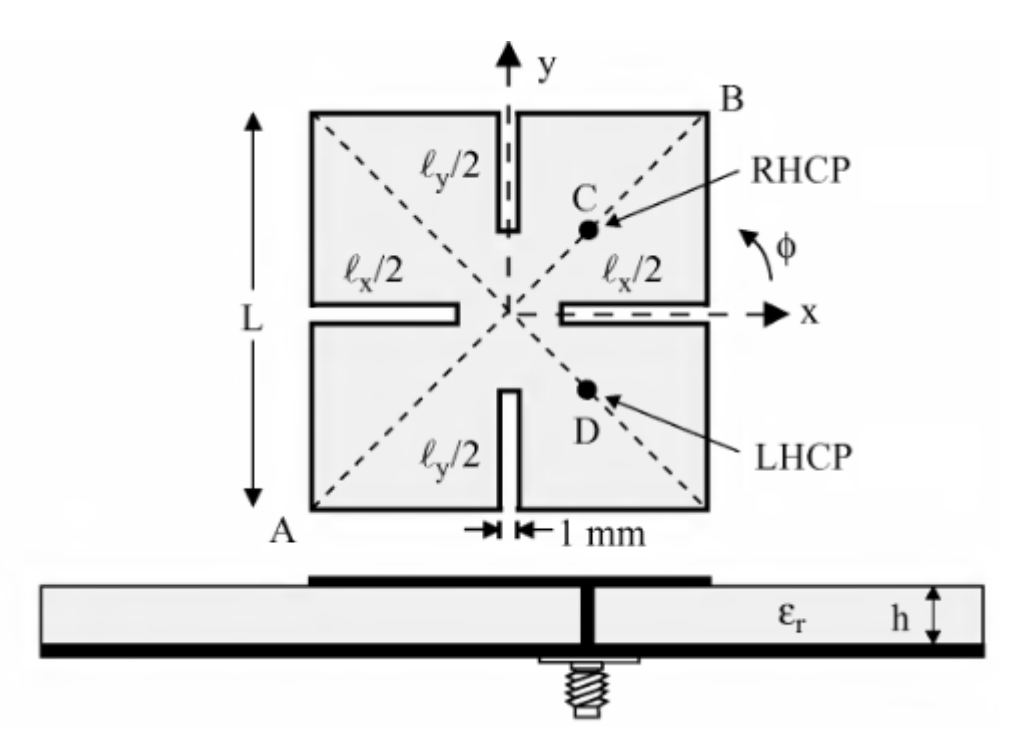

*Рис. 2.4.6. Прямоугольная ПА с четырьмя щелевыми шлейфами [44]*
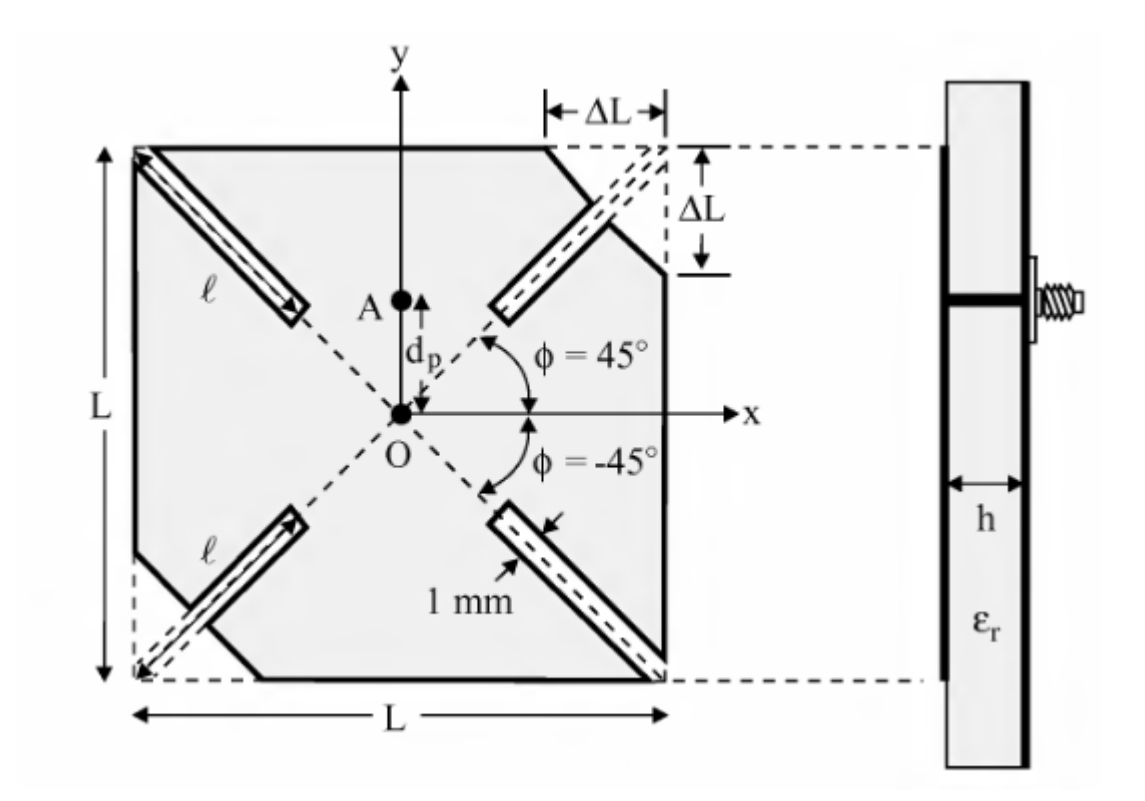

*Рис. 2.4.7. Прямоугольная ПА с четырьмя щелевыми шлейфами и срезанными углами [45]*

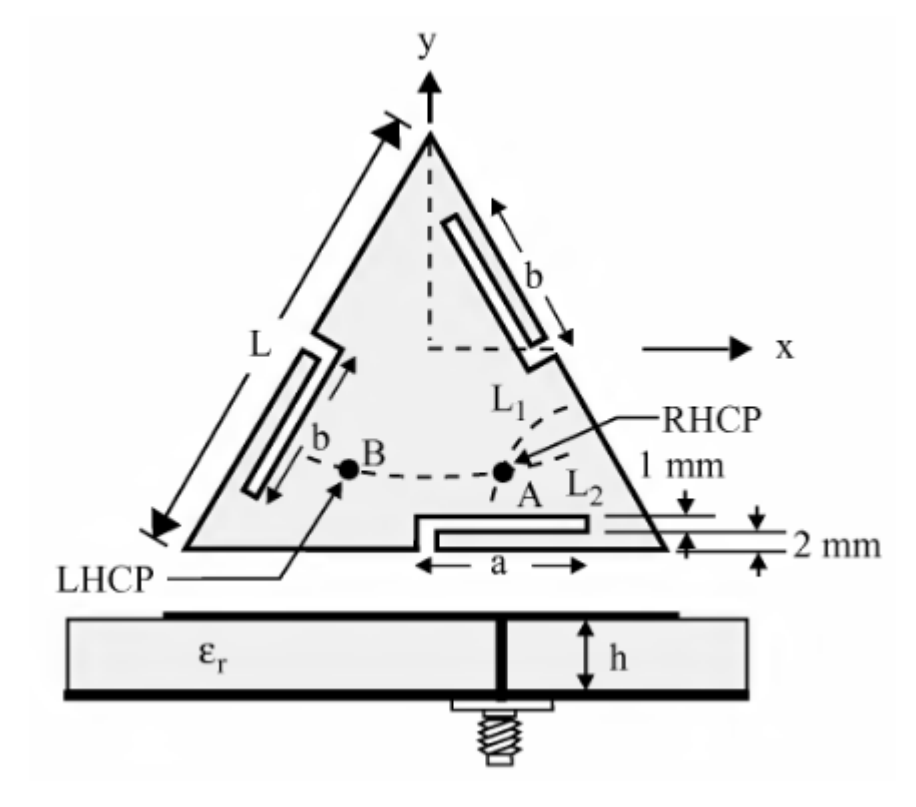

*Рис. 2.4.8. Треугольная ПА с тремя щелевыми шлейфами [46]*

Все представленные конструкции ПА круговой поляризации возбуждаются по схеме с одним элементом питания.

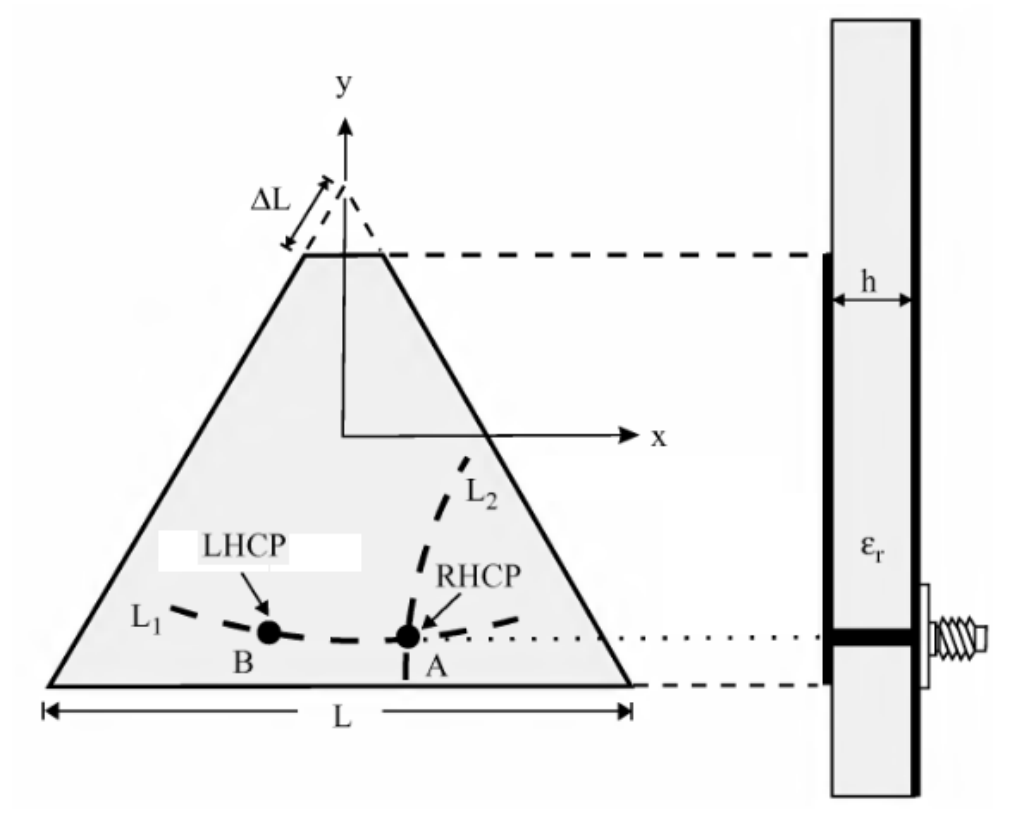

*Рис. 2.4.9. Треугольная ПА со срезанным углом [47]*

По этой причине в ряде ПА симметричной формы вводятся срезы углов, которые снимают вырождение частот собственных колебаний. Это имеет место в треугольной ПА, изображенной на рис. 2.4.9, а также в ПА прямоугольной и круглой форм, показанных на рис. 2.4.10 - 2.4.13.

Интересно также отметить, что многие из представленных ПА являются двухполяризационными антеннами, которые при возбуждении из разных точек излучают либо правую либо левую круговую поляризацию (RHCP и LHCP в англоязычной терминологии).

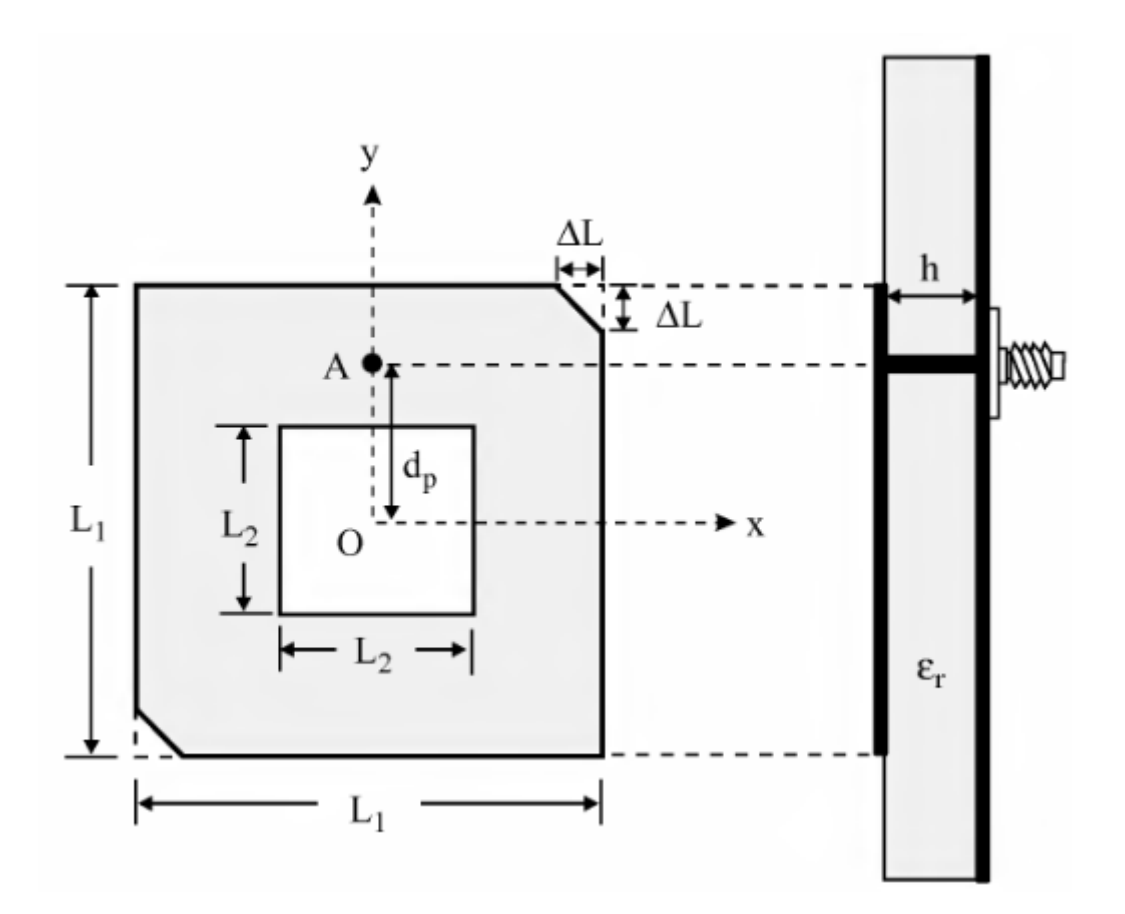

*Рис. 2.4.10. Прямоугольная ПА с отверстием и срезанными углами [48]*

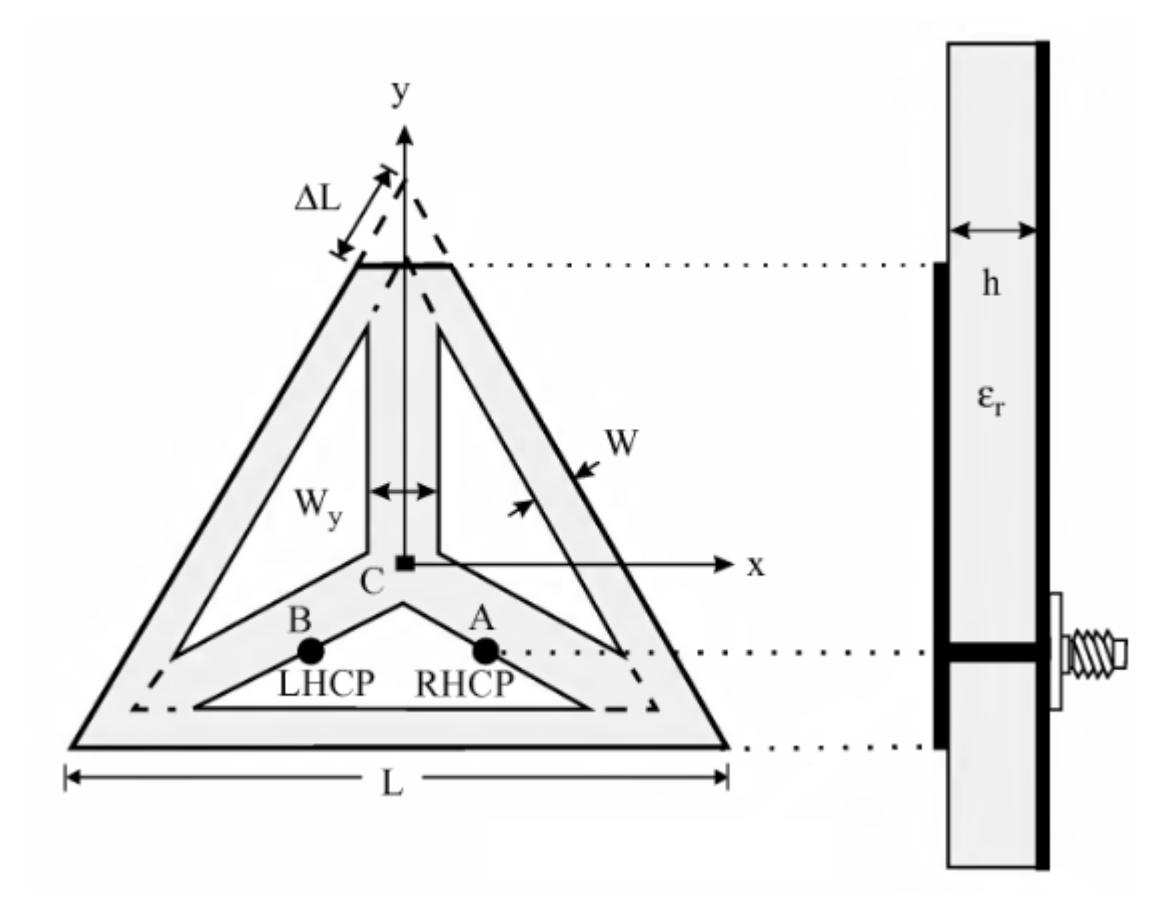

*Рис. 2.4.11. Треугольная ПА с соединительными линиями [49]*

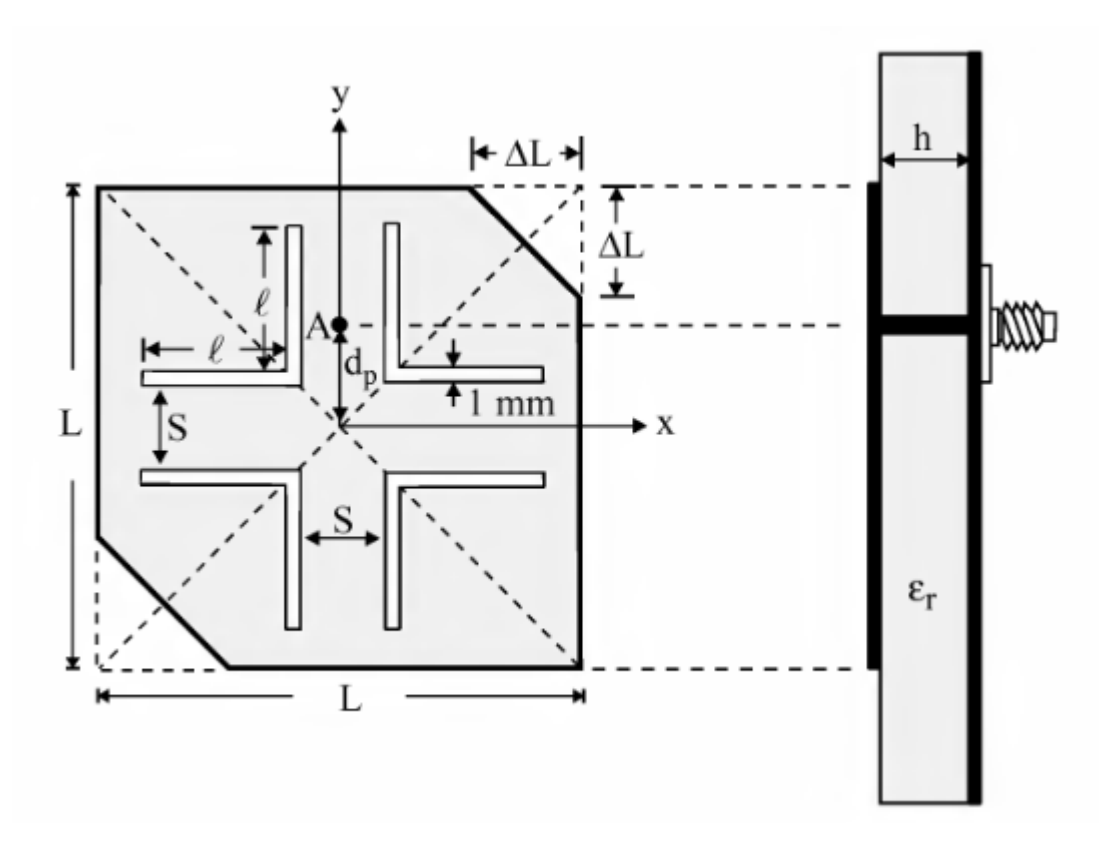

*Рис. 2.4.12. Прямоугольная ПА с уголковыми щелями [50]*

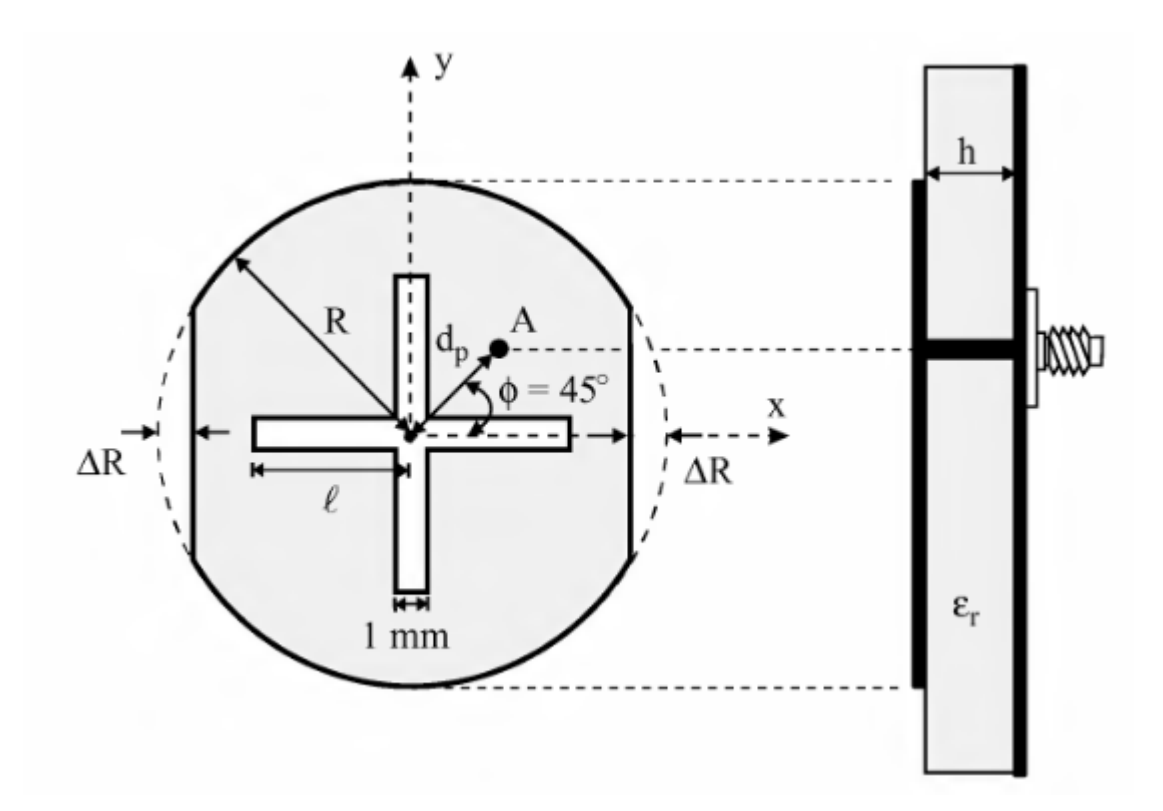

*Рис. 2.4.13. Круглая ПА с крестообразной щелью и срезанными краями [51]*

Аналогичную срезам функцию выполняют полосковые шлейфы, присутствующие в ПА, показанных на рис. 3.4.14 – 3.4.18.

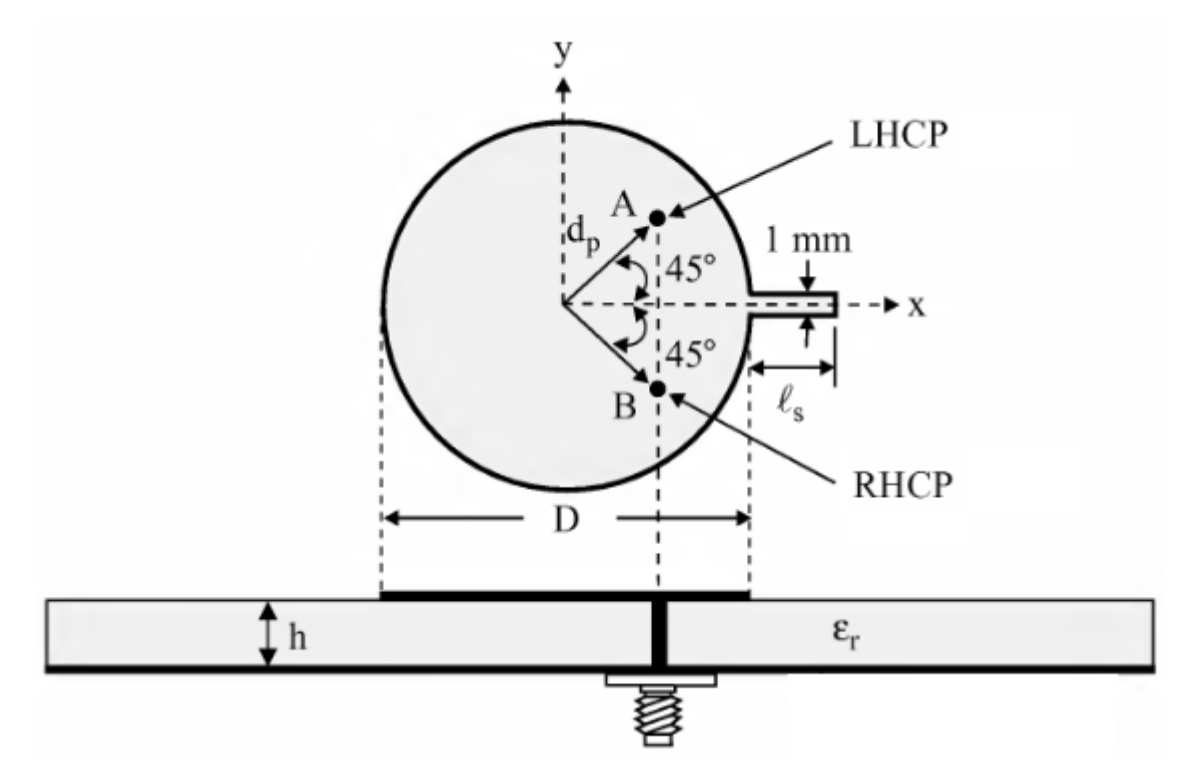

*Рис. 2.4.14. Круглая ПА с полосковым шлейфом [52]*

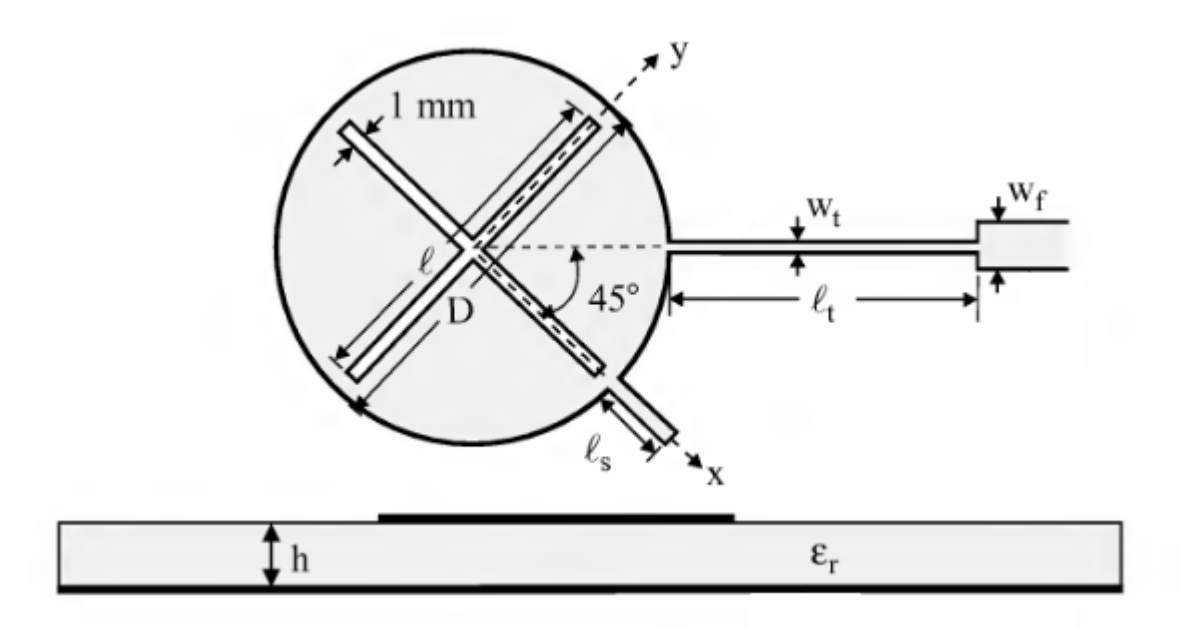

*Рис. 2.4.15. Круглая ПА с крестообразной щелью, полосковым шлейфом и трансформатором [53]*

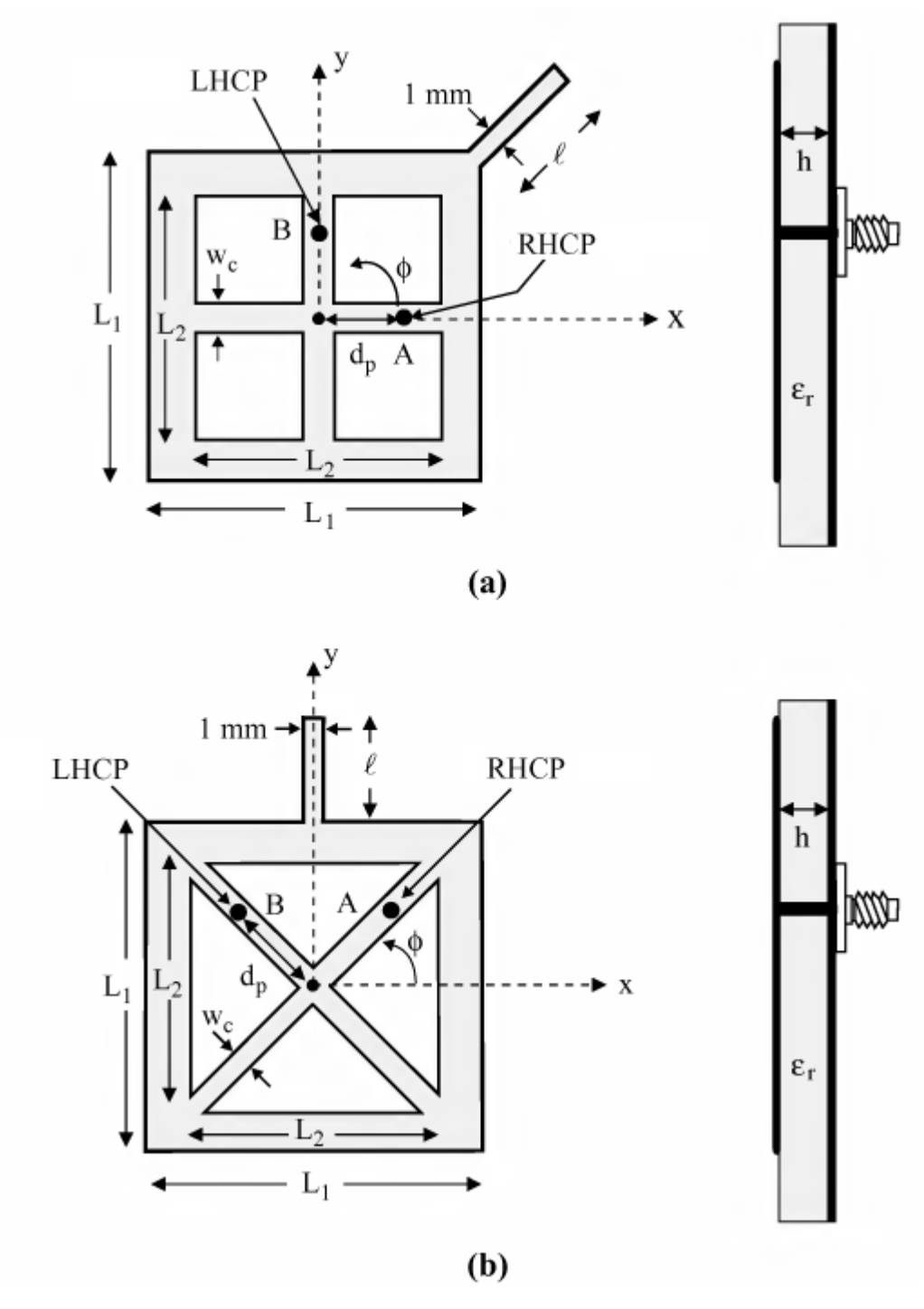

*Рис. 2.4.16. Прямоугольная ПА с соединительными линиями [54]*

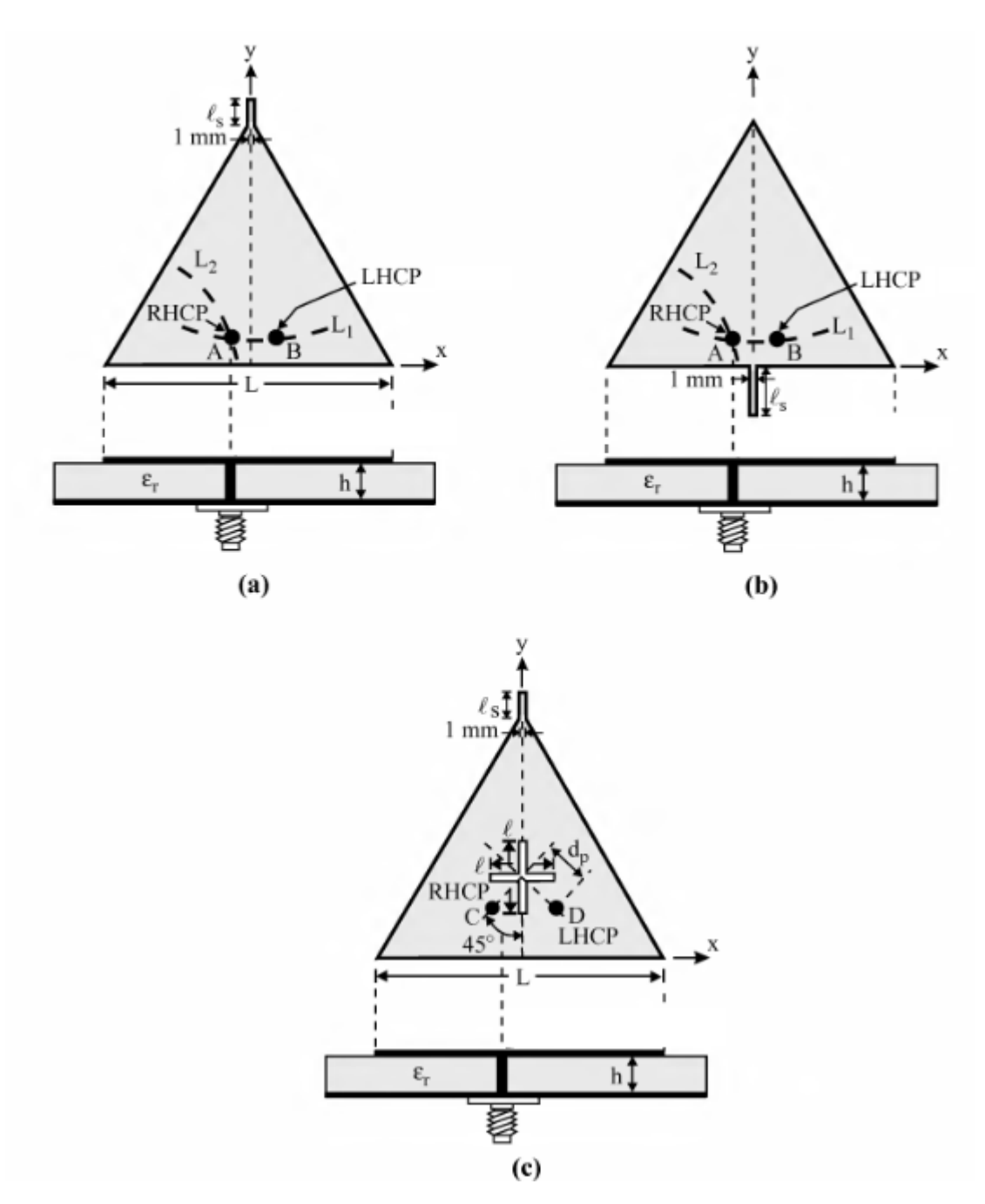

*Рис. 2.4.17. Треугольные ПА с полосковыми шлейфами и щелями [55]*

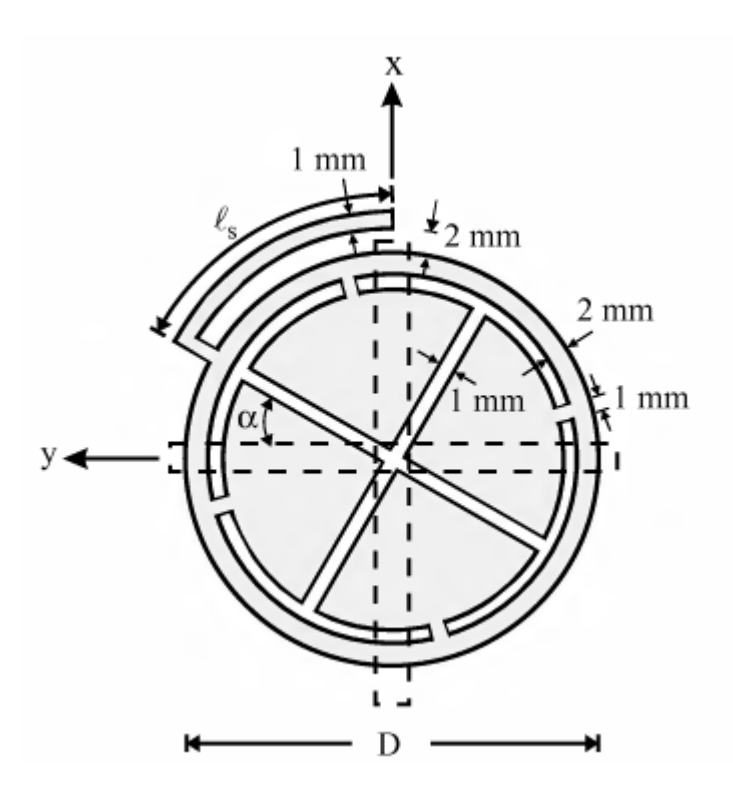

*Рис. 2.4.18. Круглая ПА с полосковым шлейфом и крестообразной укороченной щелью [56]*

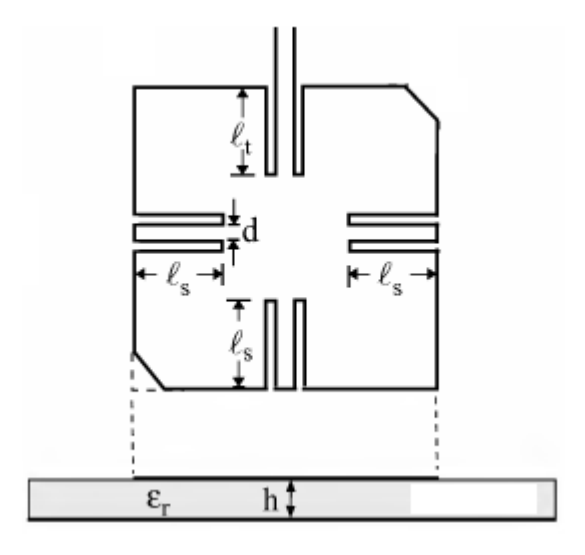

*Рис. 2.4.19. Прямоугольная ПА с копланарными шлейфами [57]*

В книге [ ] приведены частотные зависимости КСВ и КЭ всех антенн. По этим зависимостям могут быть определены полосы частот ПА по уровню КСВ=2 и КЭ=3 дБ. Эти полосы зависят от собственной добротности антенны известным образом. Поэтому ее можно найти, исходя из них. В результате мы получаем возможность описать ПА с помощью принятого в книге ПК.

ПК однослойных ПА представлены в табл. 2.4.1. В ней приводятся порядковый номер ПА, соответствующий номеру рисунка, центральная частота рабочего диапазона, площадь ПА, ее объем, добротность и коэффициент сжатия  $K_s$ . Отметим, что все анализируемые антенны выполнены на подложках толщиной 1.6 мм с диэлектрической проницаемостью равной 4.4.

| $\boldsymbol{N}$ | $f_0$ , М $\Gamma$ ц | $S$ , $MM^2$ | $V$ , $MM^3$ | $\varrho$ | $K_s$ |
|------------------|----------------------|--------------|--------------|-----------|-------|
| $\mathbf{1}$     | 1938                 | 997          | 1598         | 69.9      | 0.732 |
| $\overline{2}$   | 2108                 | 693          | 1109         | 87        | 0.602 |
| 3                | 1747                 | 1576         | 2522         | 64        | 0.941 |
| $\overline{4}$   | 1934                 | 1006         | 1610         | 83.2      | 0.736 |
| 5                | 1658                 | 1257         | 2011         | 72        | 0.878 |
| 6                | 1849                 | 900          | 1440         | 67        | 0.602 |
| $\overline{7}$   | 1960                 | 784          | 1254         | 81        | 0.589 |
| 8                | 1504                 | 1083         | 1732         | 106       | 0.479 |
| 9                | 1982                 | 997          | 1596         | 75.8      | 0.766 |
| 10               | 2330                 | 784          | 1254         | 65        | 0.832 |
| 11               | 1890                 | 997          | 1598         | 72.3      | 0.696 |
| 12               | 1960                 | 784          | 1254         | 80        | 0.589 |
| 13               | 2295                 | 855          | 1368         | 87.7      | 0.881 |
| 14               | 2504                 | 804          | 1286         | 68.5      | 0.986 |
| 15               | 1587                 | 804          | 1286         | 86.7      | 0.4   |
| 16               | 1725                 | 1156         | 1850         | 85        | 0.673 |
| 17               | 1937                 | 956          | 1530         | 67        | 0.701 |
| 18               | 1470                 | 660          | 1057         | 67        | 0.301 |
| 19               | 2183                 | 784          | 1254         | 96        | 0.731 |

Табл. 2.4.1. ПК однослойных ПА

Сравнение однослойных малогабаритных ПА с многослойными ПА и ПА классических форм по совокупности ПК будет представлено в третьей главе.

Сейчас мы обратим внимание на сравнительно большие значения коэффициента сжатия  $K_s$ , которые не опускаются ниже уровня 0.4. Такая ситуация типична для однослойных ПА, поскольку в них достаточно трудно реализовать большое уменьшение размеров антенны. Этим однослойные ПА существенно отличаются от многослойных, в которых наиболее просто реализуется уменьшение площади в четыре и более раз, соответствующее  $K_s < 0.25$ .

## 2.5. Анализ некоторых типов однослойных малогабаритных ПА

В данном разделе мы более подробно рассмотрим два типа однослойных малогабаритных ПА. Представленные в разд. 2.4 конструкции имеют уменьшенные размеры по сравнению с ПА классической формы за счет удлинения пути, по которому текут электрические токи. Их можно условно разделить на три группы. В первой группе удлинение пути протекания токов достигается за счет увеличения длины полосковых проводников. К этой группе относятся ПА показанные на рис. 2.4.5, 2.4.10, 2.4.11, 2.4.16, 2.4.18. Во второй группе ПА увеличение длины пути протекания токов обеспечивается за счет выполнения дополнительных щелей. К этой группе относятся ПА, изображенные на рис. 2.4.1, 2.4.2, 2.4.3, 2.4.4, 2.4.6, 2.4.7, 2.4.8, 2.4.12, 2.4.13, 2.4.15, 2.4.17 с, 2.4.18, 2.4.19. ПА из третьей группы, в которой уменьшение размеров ПА происходит за счет включения полосковых шлейфов, показаны на рис. 2.4.14, 2.4.17 a,b. Отметим, что во многих конструкциях могут одновременно использоваться несколько способов миниатюризации.

Мы проведем анализ двух типов ПА с помощью упрощенных моделей в виде эквивалентных схем. Цель нашего анализа получить качественное представление о возможностях основных типов однослойных малогабаритных ПА. Рассмотрим на первом этапе антенну похожую на ПА, изображенную на рис. 2.4.16 а. Она приводится на рис. 2.5.1 а. Ее эквивалентная схема в виде структуры из отрезков ЛП с характеристическими сопротивлениями  $Z_{1,2}$  показана на рис. 2.5.1 б. Для простоты считаем, что ЛП с разными сопротивлениями имеют одинаковые постоянные распространения  $\gamma_{1,2} = \gamma$ . Длины всех отрезков ЛП также одинаковы и равны  $L$ . Эквивалентная схема на рис. 1.5.1 б не содержит резистивных элементов. Поэтому с ее помощью невозможно описать эффекты, связанные с конечной добротностью антенны.

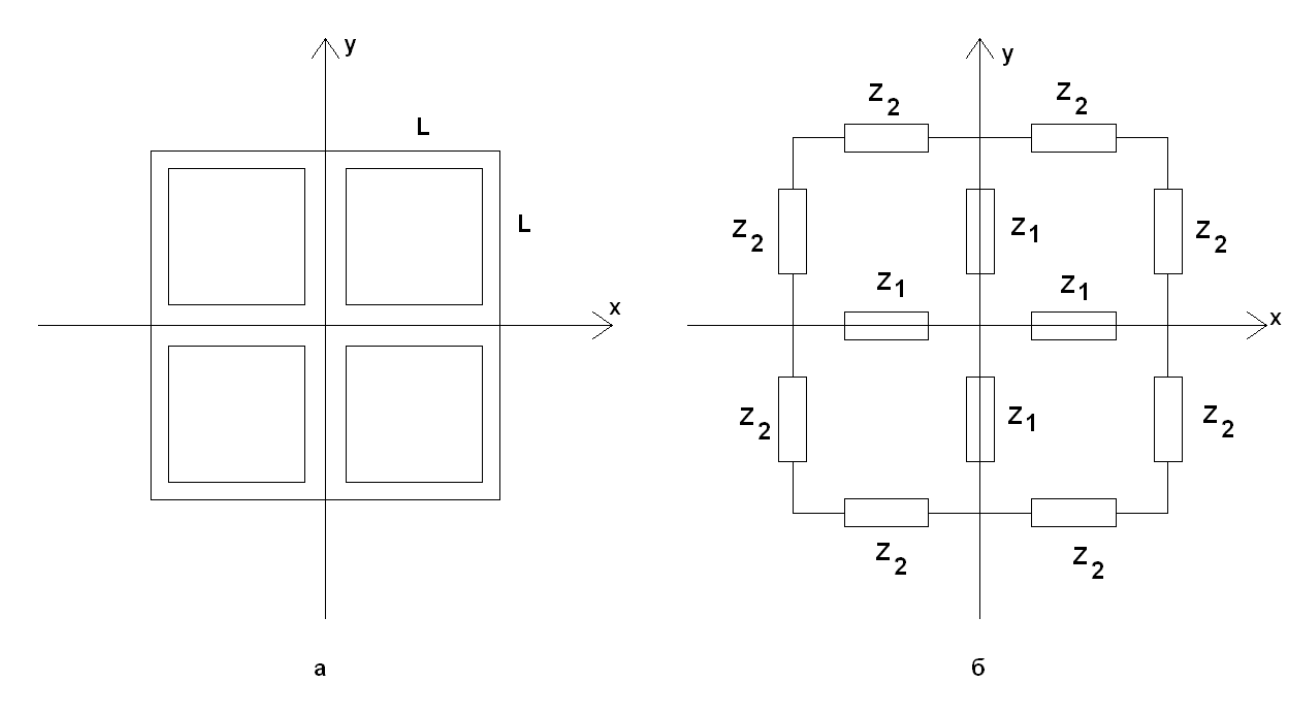

*Рис. 1.5.1. Малогабаритная ПА и ее эквивалентная схема*

Будем исследовать собственные частоты рассматриваемой ПА. В этом случае учет потерь не обязателен. Как видно из рис. 1.5.1 а,б ПА имеет две плоскости симметрии. Поэтому анализ ее собственных колебаний удобно вести с применением принципа симметрии, который был использован в разд. 2.2. Будем вводить в плоскости  $x = 0$  и  $y = 0$  электрические магнитные стенки, получая при этом более простые парциальные структуры. Двум основным колебаниям ПА соответствуют два случая: электрическая стенка в плоскости *x* = 0 и магнитная в плоскости *y* = 0 , магнитная стенка в плоскости *x* = 0 и электрическая в плоскости *y* = 0 .

Поскольку ПА имеет симметрию поворота на  $90^0$ , то нам достаточно рассмотреть одно из основных колебаний, так как их резонансные частоты совпадают. Будем исследовать колебание, соответствующее магнитной стенке в плоскости  $y = 0$  и электрической в плоскости  $x = 0$ . Ему соответствует эквивалентная схема изображенная на рис. 1.5.2. Появление отрезка ЛП с удвоенным характеристическим сопротивлением  $2Z_1$  связано с тем, что магнитная стенка при *y* = 0 проходит через плоскость симметрии

ЛП с сопротивлением  $Z_1$ , которое в парциальной структуре благодаря этому удваивается.

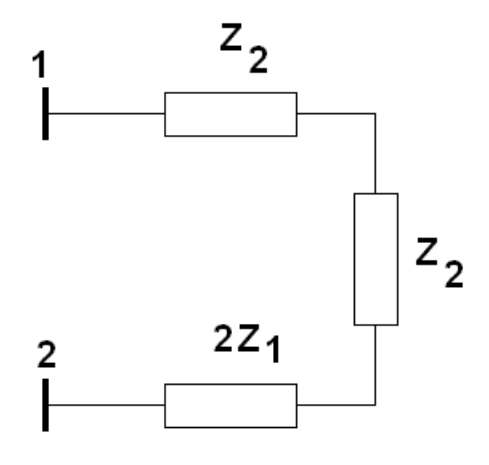

Рис. 2.5.2. Эквивалентная схема для основного колебания ПА

Отсутствие вертикальной ЛП с сопротивлением  $Z_1$  связано с тем, что через нее проходит электрическая стенка, которая ее закорачивает, что отражено на эквивалентной схеме символами заземления.

Условие резонанса в схеме на рис. 1.5.2 найдем следующим образом. Определим входное сопротивление в точке 2, пересчитывая входные сопротивления, начиная от точки 1. Это сопротивление должно равняться нулю, так как в точке 2 находится короткозамыкатель. Условие равенства входного сопротивления нулю даст нам искомое уравнение, из которого можно найти резонансные частоты.

Проводя преобразования, описанные выше, получаем следующее уравнение:

$$
Z_1 t g 2 \gamma L + 2 Z_2 t g \gamma L = 0. \tag{2.5.1}
$$

Оно имеет следующие решения:

$$
\sin \gamma L = 0, \tag{2.5.2}
$$

$$
\cos \gamma L = -\sqrt{\frac{Z_1}{Z_2 + 2Z_1}},
$$

$$
\cos \gamma L = \sqrt{\frac{Z_1}{Z_2 + 2Z_1}}.
$$
\n(2.5.3)

Из решений (2.5.2) и (2.5.3) выбираем решение, дающее наименьшую резонансную частоту. Этому условию удовлетворяет соотношение (2.5.3). Из него находим длину  $L$ , при которой на фиксированной частоте  $f_r$ рассматриваемая структура имеет резонанс:

$$
L = \frac{\lambda_{\tilde{e}}}{2\pi} \arccos \sqrt{\frac{Z_1}{Z_2 + 2Z_1}},
$$
\n(2.5.4)

где  $\lambda_{\ddot{e}}$  - длина волны в полосковой ЛП.

Введенный в разд. 2.4 коэффициент сжатия  $K_s$  с помощью соотношения (2.5.4) может быть приближенно записан следующим образом:

$$
K_S = \left(\frac{1}{\pi}\arccos\sqrt{\frac{Z_1}{Z_2 + 2Z_1}}\right)^2.
$$
\n(2.5.5)

Минимальное значение для длины  $L$  получается при условии  $Z_1 \gg Z_2$ . В этом случае

$$
L = \frac{\lambda_{\tilde{e}}}{8}.
$$
\n(2.5.6)

Отметим, что у полуволновой ПА аналогичная длина L равна  $\lambda_{\ddot{e}}/4$ , то есть в два раза больше минимальной длины малогабаритной ПА. Таким образом, мы можем сделать вывод о том, что анализируемая конструкция ПА обеспечивает уменьшение габаритных размеров до двух раз.

На практике такое уменьшение габаритов недостижимо по следующим причинам. Первая из них состоит в том, что длина волны в эквивалентной ЛП, описывающей прямоугольную полуволновую антенну меньше длины волны в МПЛ. Поэтому длина ПА, определяемая формулой (2.5.6) меньше длины полуволновой антенны не в два, а в меньшее число раз. Вторая причина состоит в том, что выполнить МПЛ с большим сопротивлением технологически весьма сложно, что также ставит предел миниатюризации в рассматриваемой конструкции. Реальное значение уменьшения длины антенны близко к 1.5.

Антенна, в которой используются дополнительные щели, показана на рис. 2.5.3. Будем также как и выше рассматривать одно из основных колебаний резонатора, которое получается размещением магнитной стенки в плоскости *y* = 0 и электрической в плоскости *x* = 0 .

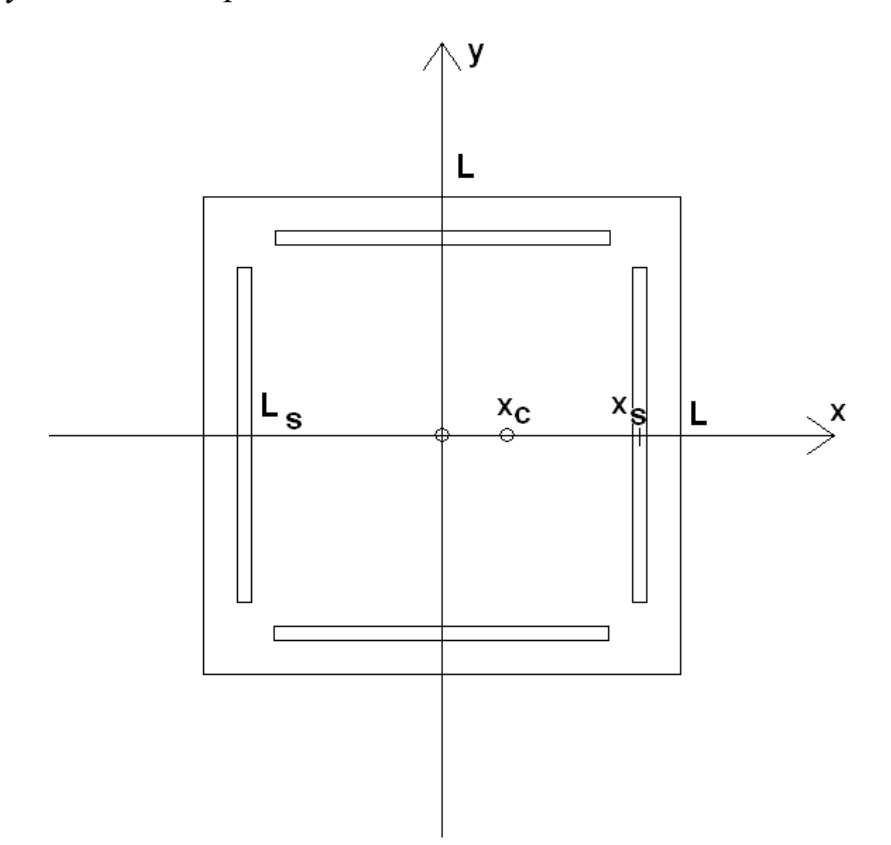

*Рис. 2.5.3. ПА с дополнительными щелями*

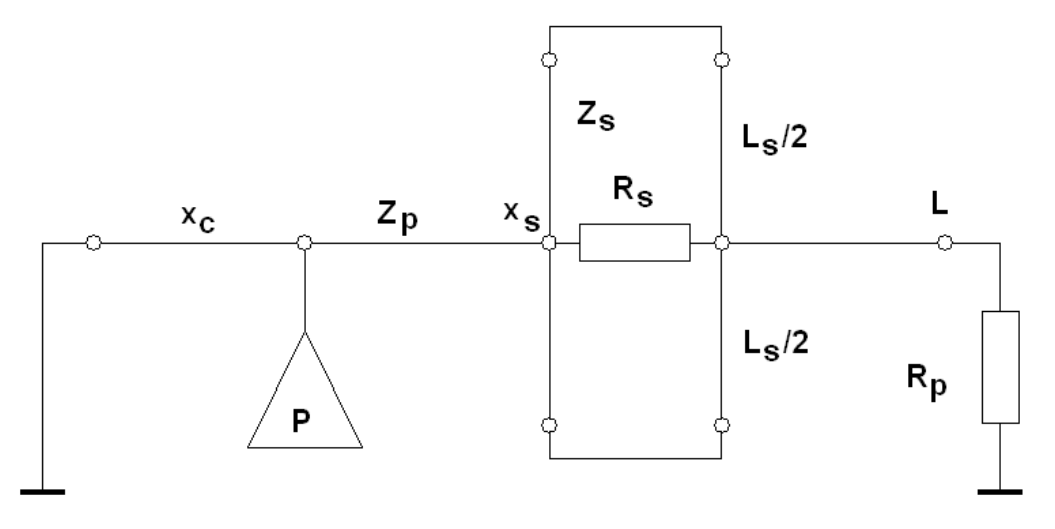

*Рис. 2.5.4.Эквивалентная схема основного колебания ПА с дополнительными*

*щелями*

Для описания такого колебания используем эквивалентную схему, показанную на рис. 2.5.4. Она представляет собой отрезок ЛП с  $Z_{n}$ , которое характеристическим сопротивлением определяется соотношениями полученными в разд. 1.5. Щель моделируется отрезком ЛП закороченным с двух сторон и сопротивлением  $R_s$ . Данное сопротивление учитывает излучение из щели. Сопротивление  $R_p$  учитывает излучение из ПА в отсутствие щели. Эквивалентная схема содержит порт  $P$ , который позволяет рассчитать коэффициент отражения от антенны.

Вообще говоря, точка возбуждения, то есть точка включения порта может находиться как слева  $x_c < x_s$ , так и справа  $x_c > x_s$  от щели. Однако расчеты показали, что перемещение порта в область  $x_c > x_s$  резко ухудшает характеристики ПА и этот случай рассматривать не имеет смысла.

Цель нашего анализа состоит в исследовании вопроса о возможности уменьшения размеров антенны за счет выбора ее параметров. Эквивалентно эта задача может быть сформулирована как уменьшение резонансной частоты основного колебания при фиксированном размере ПА. В данном случае удобнее исследовать эту зависимость.

В отсутствие щели резонансная частота  $f_r$  связана с размером ПА  $L$ соотношением (1.4.2). Поэтому при фиксированной диэлектрической проницаемости подложки ПА мы можем использовать частоту настройки ПА без щели  $f_{rp}$  для задания ее длины. Эффективность уменьшения габаритов ПА определим следующим образом:

$$
q = \frac{f_{rp}}{f_r},\tag{2.5.7}
$$

где  $f_r$  - резонансная частота ПА со щелями. Параметр q показывает во сколько раз размеры ПА со щелями меньше размеров исходной ПА. Коэффициент сжатия выражается через параметр  $q$ :

$$
K_s = q^{-2}.
$$
 (2.5.8)

Введем следующие параметры  $k_c$  и  $k_s$ , описывающие положение щели и точки возбуждения:

$$
k_c = \frac{x_c}{x_s},
$$
\n
$$
k_S = \frac{x_S}{L}.
$$
\n(2.5.8)

На первом этапе исследования характеристик ПА оценим влияние на частотную характеристику модуля коэффициента отражения от антенны  $R$ параметров  $k_c$  и  $k_s$ . На рис. 2.5.5. Кривые 1 – 4 получены при  $f_{rp} = 2 \text{ ITu}$ ,  $q_s = f_{rs} / f_{rp} = 1$ ,  $f_{rs}$  - резонансная частота щели,  $k_c$  =0.571, 0.714, 0.857, 1. Радиационная добротность исходной ПА без щелей равна 60, а ее добротность, обусловленная тепловыми потерями равна 250. Такие же значения добротности имеет резонатор, описывающий щель.

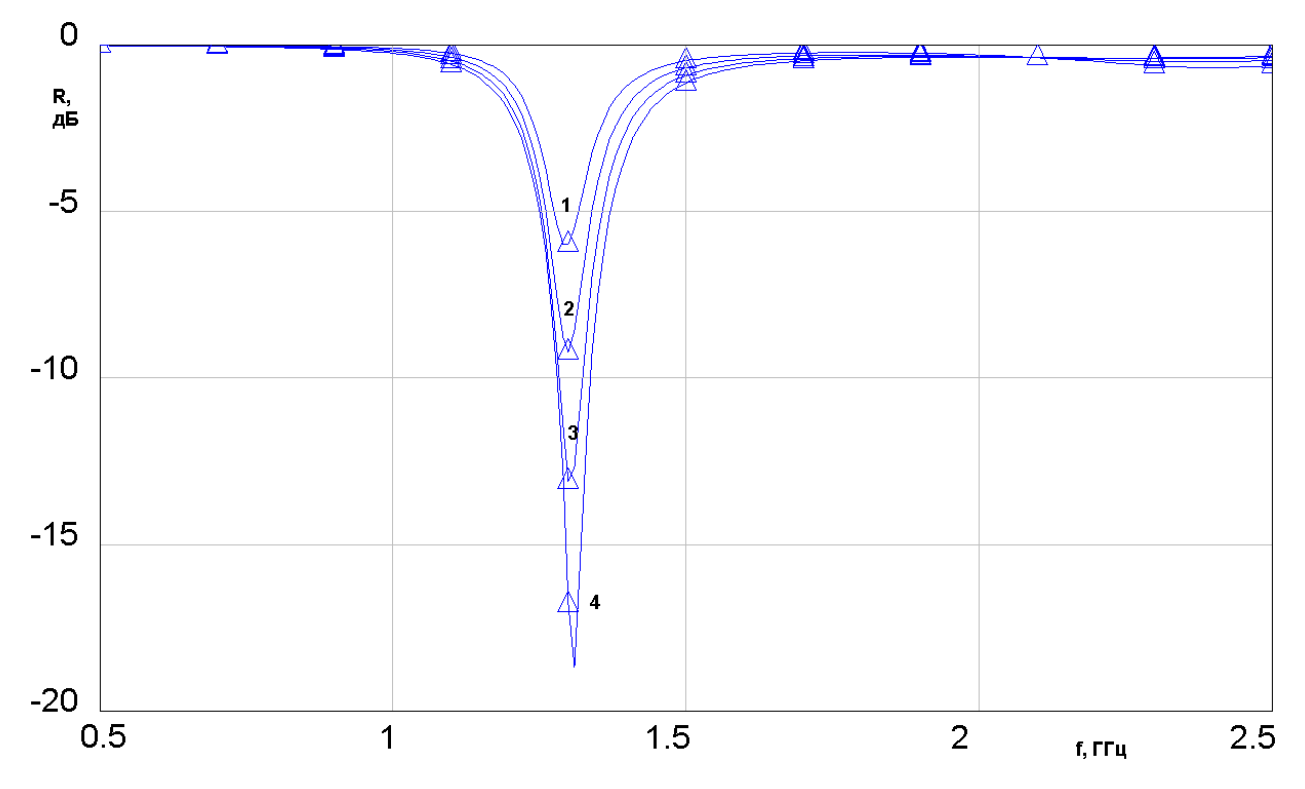

Рис. 2.5.5. Частотная зависимость модуля коэффициента отражения при разных значениях  $k_c$ 

Из рис. 2.5.5 видно, что лучшее согласование ПА достигается при  $k_c = 1$ , то есть когда точка включения порта совпадает с точкой включения щели. Таким образом, мы можем фиксировать данный параметр и не рассматривать его далее как свободный.

Теперь мы имеем два свободных параметра:  $k_s$  и  $q_s$ . Для качественной оценки влияния расположения щели, которое описывается параметром  $k_s$  рассмотрим кривые, показанные на рис. 2.5.6. Кривые  $1 - 5$ получены при  $f_{rp} = 2 \text{ ITu}, q_s = 1, k_s = 0.278, 0.444, 0.611, 0.778, 0.944.$ 

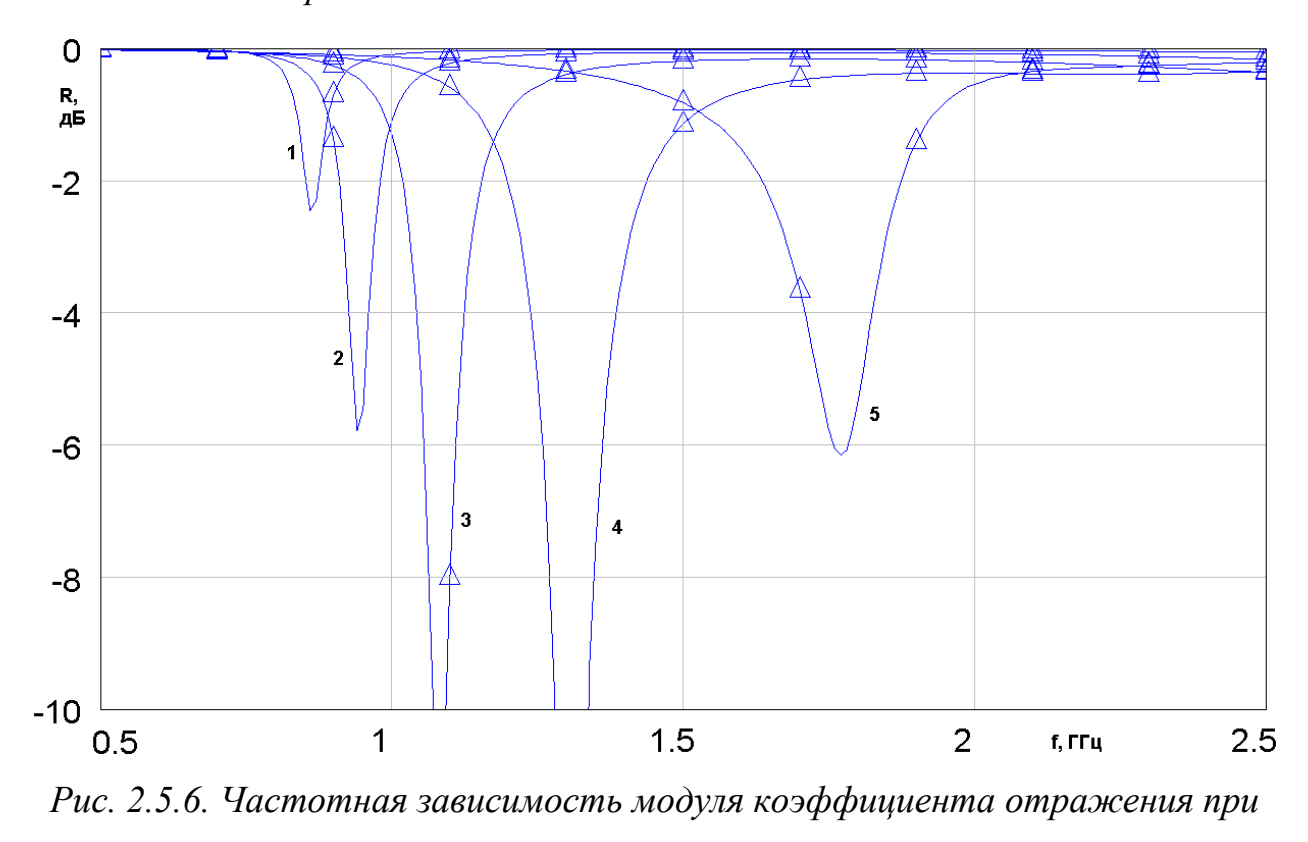

*разных значениях*  $k_s$ 

Из рис. 2.5.6 видно, что изменение параметра  $k_s$  влияет на уровень согласования ПА в центре рабочего диапазона (частота  $f_r$ , в которой коэффициент отражения минимален) и на его ширину ∆*f* . Ширину рабочего диапазона определим по уровню коэффициента отражения 0.5 (КСВ=3). Видно, что предел уменьшению частоты  $f_r$  ставит уменьшение показателя качества ∆*f* . Поэтому нашей задачей является исследование его поведения от параметров  $k_s$  и  $q_s$ .

На рис. 2.5.7 показана зависимость коэффициента сжатия ПА от параметра  $k_s$ . Кривые 1 – 4 получены для  $f_{rp} = 2 \Gamma \Gamma \text{u}$ ,  $q_s = 0.8, 0.9, 1.0, 1.1$ .

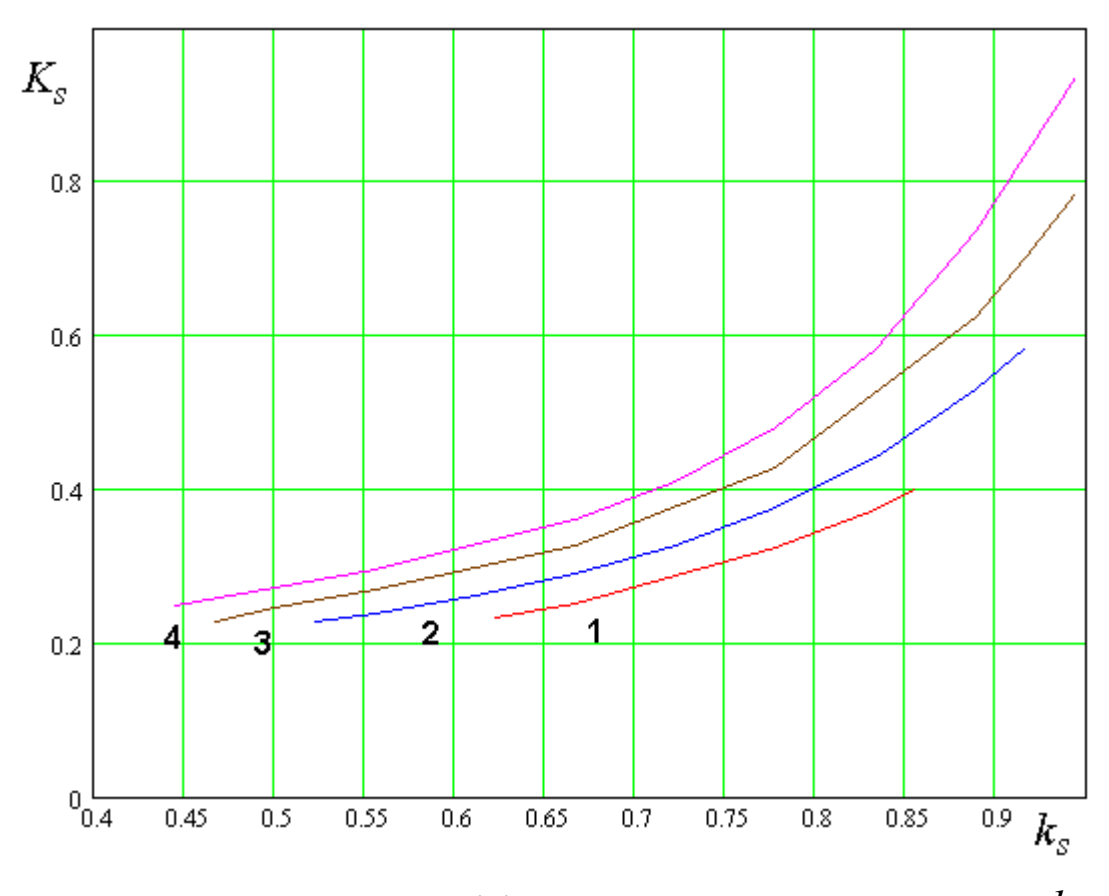

*Рис.* 2.5.7. Зависимость коэффициента сжатия от параметра  $k_s$ 

Из рис. 2.5.7 видно, что предельно достижимое значение коэффициента сжатия равно 0.25. Это означает, что максимально линейный размер ПА может быть уменьшен вдвое. Следует отметить, что при  $K_s \approx 0.25$  антенна имеет весьма узкую полосу рабочих частот. В этом можно убедиться, анализируя кривые на рис. 2.5.8. Кривые  $1 - 4$  соответствуют  $q_s = 0.8, 0.9, 1.0,$ 1.1. Видно, что при малых значениях параметра  $k_{\rm s}$ , при которых  $K_s \approx 0.25$ , полоса рабочих частот весьма мала.

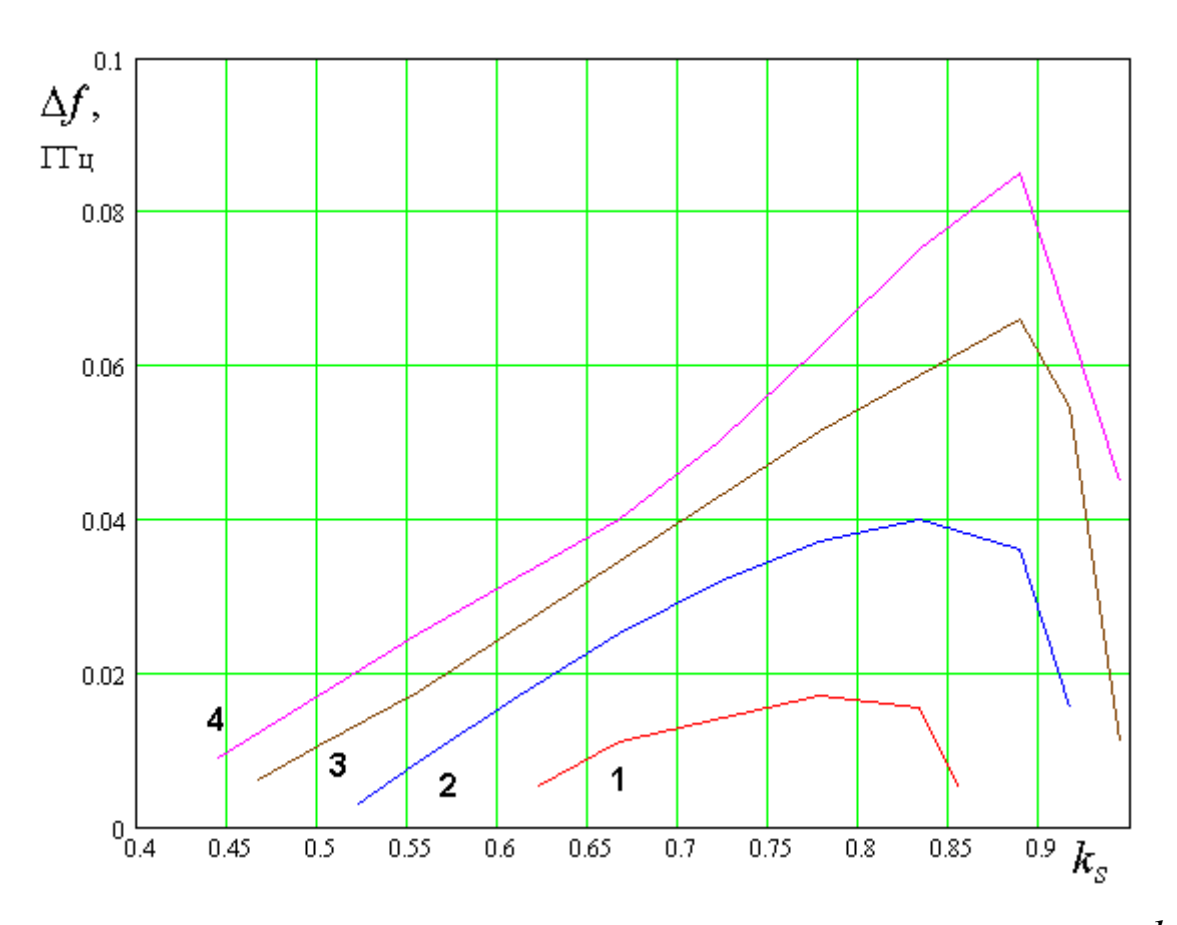

Рис. 2.5.8. Зависимость полосы рабочих частот от параметра  $k_s$ 

В антеннах мультисистемных СН она не должна быть меньше 40 МГц. Отсюда следует, что реально достижимое минимальное значение  $K_s$  больше 0.35. При этом мы должны помнить, что анализ представленный выше позволяет лишь качественно оценить поведение ПА. В частности, он никак не учитывает такой важный фактор, как увеличение добротности антенны при уменьшении ее размеров. Поэтому кривые 1 – 4 на рис. 2.5.8 могут давать излишне оптимистическую оценку для полосы рабочих частот рассматриваемой ПА.

В целом мы можем сделать предварительный вывод о том, что однослойные малогабаритные ПА могут эффективно использоваться в тех случаях, когда необходимо уменьшить габаритный размер антенны в 1.5 – 1.6 раза по сравнению с классической полуволновой ПА. Дальнейшая миниатюризация однослойной ПА наталкивается на различные препятствия, природа которых зависит от конкретной конструкции антенны. Так в первом

из рассмотренных примеров уменьшению размеров ПА препятствует сложность создания полосковых ЛП с большим характеристическим сопротивлением. Во втором примере проблемой является уменьшение полосы рабочих частот антенны.

Многослойные малогабаритные ПА рассмотренные в разд. 2.2 – 2.3, наоборот, с легкостью обеспечивают коэффициент сжатия меньший 0.25. Поэтому их целесообразно использовать в тех случаях, когда необходимо в существенной степени уменьшить размеры ПА. Отметим, что анализ представленный во второй главе не позволяет выявить главное противоречие миниатюризации антенн, связанное с увеличением добротности антенны при уменьшении ее размеров. Поэтому сопоставление ПА разных типов имеет предварительный, качественный характер. В полном объеме задача сравнения разных ПА будет решена в третьей главе.

## 3. Предельные характеристики, оптимизация и синтез ПА, сопоставление разных типов ПА

## 3.1. Постановки залач синтеза ПА и определения их предельных характеристик

В первой и второй главах были рассмотрены разные конструкции ПА, ИХ математические модели. a также результаты численного  $\overline{M}$ экспериментального исследований. Вместе они формируют базу данных, необходимых и достаточных для постановки и решения задач третьей главы, к которым относятся: синтез параметров ПА, их оптимизация, сравнение разных типов ПА и определение их предельно достижимых ПК. На первый взгляд перечисленные выше проблемы не имеют между собой почти ничего общего. Тем не менее, их объединяет то, что решение всех этих задач может быть получено при использовании специальной формулировки задачи параметрической оптимизации ПА. В теории оптимизации [12] такая формулировка получила название ВО или оптимизации по совокупности ПК. Ниже мы кратко остановимся на основных положениях теории ВО.

Актуальность задачи синтеза технического объекта (не обязательно антенны) не вызывает сомнений, поскольку именно она является главной целью инженерной деятельности. Обычно задачу синтеза считают обратной по отношению к прямой задаче анализа. Рассмотрим в общем виде их постановки. Технический объект может описываться как материальный объект, состоящий **ИЗ** физически реализуемых элементов, которые изготовлены **ИЗ** конкретных материалов  $\overline{M}$ определенные имеют геометрические размеры. Таким образом, мы имеем дело с некоторой совокупностью числовых характеристик технического объекта, без знания которых его реализация невозможна. Назовем такие характеристики параметрами и будем обозначать их как  $x_i$ ,  $i = 1, 2, ... M$ .

Кроме числовых, измеряемых характеристик реализация технического объекта нуждается в его качественном описании, к которому относятся способ соединения элементов, их конструкция и т.д. Назовем описание такого типа структурой объекта. Будем обозначать через  $S_i$ ,  $j = 1, 2, \dots J$ структуры разных объектов. Чаще всего структура представляется в виде графического изображения – рисунка.

В качестве примера разных структур можно привести прямоугольную и круглую ПА, которые имеют разную совокупность параметров. Параметры технического объекта удобно объединить в вектор  $\vec{X}_i$ . Здесь индекс  $j$ показывает, что данный вектор параметров соответствует структуре  $S_i$ .

Технический объект должен описываться не только с точки зрения его реализации, но и с точки зрения качества выполнения его функций. Для этого используются ПК. Очевидно, что полное описание объекта требует использования не одного, а множества ПК:  $K_n$ ,  $n = 1, 2, ...N$ . Совокупность ПК объединяют в вектор  $\vec{K}$ , которому также можно приписать индекс  $i$ , устанавливающий связь со структурой  $S_i$ .

Параметры  $x_i$  могут изменяться в конечных пределах, которые устанавливаются неравенствами:

$$
x_{i \min} \le x_i \le x_{i \max}. \tag{3.1.1}
$$

Неравенства (3.1) принято называть ограничениями на параметры. Возможность изменения параметров является необходимой предпосылкой для осуществления оптимизации устройства, так как если все параметры фиксированы, то предмет для оптимизации отсутствует.

ПК технического объекта зависят от его параметров, то есть имеет место функциональная зависимость  $\vec{K}(\vec{X})$ . Поэтому изменение параметров в области (3.1.1) приводит к появлению множества в пространстве ПК. Каждый элемент этого множества является техническим объектом со своим вектором параметров и вектором ПК. Задачей оптимизации в любой постановке является выделение из указанного множества наилучших или оптимальных объектов, которые также называют техническими решениями или просто решениями.

В теории оптимизации принято стандартное определение ПК. ПК может быть любой числовой, положительный параметр, монотонно уменьшающийся при улучшении качества объекта. На первый взгляд, такое определение может противоречить здравому смыслу. Возьмем, например, КУ антенны. Чем больше КУ, тем лучше антенна. Налицо противоречие с определением ПК. Однако ничто не мешает нам взять в качестве ПК величину обратную КУ, которая уже будет удовлетворять приведенному выше определению. В тоже время она будет описывать качество выполнения такой функции антенны, как концентрация излучения  $\, {\bf B}$ заданном направлении.

Вернемся к множеству технических решений, полученному  $\bf{B}$ результате вариации параметров устройства. Это множество получило название множества строго допустимых (МСД) решений или просто МСД. Как уже отмечалось выше, любая задача оптимизации заключается в выборе из МСД оптимальных решений. При решении задачи оптимизации возникает вопрос о критерии оптимальности и о сравнении разных технических обстоятельством является решений. Важным то, что сравниваются технические решения по своим ПК, что вполне логично, так как задача оптимизации и заключается в выделении наилучших объектов, а наилучшим из них является объект, обладающий наилучшей совокупностью ПК. Таким образом, мы можем сделать вывод, что сравнение технических решений происходит в пространстве ПК.

Традиционная постановка оптимизационной задачи, которая реализована во многих программах проектирования [8], состоит в формулировке обобщенного ПК или целевой функции с последующим поиском минимума этой функции. Поскольку любая финитная функция

всегда имеет абсолютный минимум в ограниченной области, то приведенная постановка оптимизационной задачи всегда имеет единственное решение, являющееся оптимальным.

Отметим связь между задачами оптимизации и синтеза. Часто задачу синтеза трактуют не вполне корректно, как задачу поиска совокупности параметров устройства  $\vec{X}$  по заданной совокупности ПК:  $\vec{K}$ . Такое утверждение не вполне верно. Более правильной постановкой, с нашей точки зрения, является понимание синтеза, как задачи поиска вектора  $\overline{X}$ , Bektopy  $\vec{K}$ . Такая оптимальному формулировка соответствующего представляется оправданной, так как с практической точки зрения нас интересует реализация не какого-либо случайного, а наилучшего (в определенном смысле) набора ПК.

 $\mathbf{C}$ указанной позиции приведенная выше постановка задачи оптимизации одновременно является и постановкой задачи синтеза, так как на выходе процедуры поиска минимума целевой функции мы одновременно имеем вектор параметров устройства, которые реализуют оптимальный вектор ПК.

Теперь понятной становится также связь задач оптимизации и синтеза с задачей сравнения технических объектов с разными структурами. Мы можем и должны сравнивать не произвольно взятые объекты со случайным набором параметров, а оптимальные объекты, синтезированные по приведенному выше критерию. Другими словами, для корректного сравнения объектов разной структуры мы должны каждый из них оптимизировать и далее сравнить их в пространстве ПК. После такого сравнения можно будет сделать вывод о том какая из структур лучше. По существу, мы, таким образом, решаем задачу структурного синтеза устройства. Логично синтез в рамках одной фиксированной структуры, который сводится к определению исключительно параметров объекта назвать параметрическим синтезом.

Нетрудно также увидеть и связь процедуры оптимизации с поиском предельно достижимых ПК устройства, так как оптимальное техническое решение является решением с наилучшей, то есть предельно достижимой совокупностью ПК. Здесь необходимо сделать одно замечание. Часто, когда достижимых  $\Pi K$ ГОВОРЯТ  $\mathbf{o}$ предельно имеют ВВИДУ некоторый идеализированный объект, свободный от многих ограничений, которые накладываются на реальное устройство со стороны технологии его производства, стоимости  $\overline{M}$ Т.Д. Например,  $\overline{B}$ антенной технике рассматривается идеализированный излучатель, для которого установлена связь между его объемом и добротностью, которая носит название критерия Харрингтона – Чу [5]. Этот критерий устанавливает предельно достижимое соотношение между двумя ПК: объемом антенны и ее добротностью. Нельзя создать антенну с фиксированной добротностью с объемом меньшим, чем объем, определяемый указанным критерием. При этом авторы данного соотношения вопрос о конструкции и реализуемости такой антенны никак не решают. Они абстрагируются **OT** него, заменяя реальный объект идеализированным. Достоинство такой идеализации состоит в том, что мы получаем соотношение между ПК, которое связано исключительно со свойствами электромагнитного поля. Естественно, что для любой реальной дополнительные ПK. антенны  $6V\text{AVT}$ характерны ограничения на обусловленные конструкцией и т.д. Поэтому она всегда будет хуже идеализированной антенны. Такое положение нисколько не уменьшает ценность знания предельных ПК, полученных в результате оптимизации с учетом конструктивных и технологических ограничений. В определенном смысле она даже выше, так как она намного ближе к реальности, чем идеализированная антенна Харрингтона - Чу.

оптимизационной Особенностью постановки задачи  $\mathbf{c}$ ОДНИМ обобщенным ПК (целевой функцией) является возможность получить единственное решение. Многие видят в этом ее основное достоинство. Однако, как показано, например, в работе [58] у нее есть очень существенные

недостатки. Первый недостаток связан с субъективным характером формулировки целевой функции. В зависимости от способа ее определения мы будем получать разные оптимальные решения. Второй недостаток продолжением достоинства елинственного решения. Имея является единственное решение, мы не видим связи между оптимальными ПК, не видим технического противоречия между ними. Если вернуться к задаче, решавшейся Харрингтоном и Чу, то она с самого начала формулировалась как задача минимизации не одной, а двух целевых функций: объема и добротности. Если бы они поступили по принципу формирования обобщенного ПК, то они могли использовать, например такой ПК:

$$
K = \frac{V}{\lambda^3} a_1 + Q a_2, \tag{3.1.2}
$$

где  $V$  - объем антенны,  $\lambda$  - длина волны в свободном пространстве,  $Q$  добротность,  $a_{1,2}$  - весовые коэффициенты. Фиксируя весовые коэффициенты и минимизируя ПК (3.1.2), можно получить некое единственное решение со своим оптимальным ПК:  $K_{opt}$ . Однако его ценность существенно ниже той связи между оптимальными значениями ПК, которую получили Харрингтон и Чу:

$$
V = \frac{C}{Q},\tag{3.1.3}
$$

где  $C$  - известная константа. Соотношение (3.1.3) описывает множество идеализированных излучателей с разными объемом и добротностью. Поэтому мы можем явно видеть противоречие между двумя ПК, которое состоит в том, что улучшение одного из них приводит к ухудшению другого. Принципиальная разница двух описанных выше подходов состоит в использовании одного или нескольких ПК. Только минимизация нескольких ПК приводит к множеству оптимальных решений. Постановка задачи оптимизации, при которой одновременно ищется минимум нескольких целевых функций (ПК) получила название ВО.

Нередко ее также называют оптимизацией Парето по имени выдающегося итальянского математика М. Парето, который исследовал указанную проблему с точки зрения теории множеств.

В дальнейшем, говоря об оптимизации, синтезе, сравнении и определении предельно достижимых ПК мы будем иметь ввиду результаты, полученные в рамках процедуры ВО.

При оптимизации по одному ПК проблема сравнения технических решений не возникает. Она решается очевидным образом: устройство с меньшим ПК лучше устройства с большим ПК. Сложнее ситуация в случае ВО. В ней для сравнения технических решений используют, так называемый, безусловный критерий предпочтения (БКП). Пусть мы имеем два технических объекта, характеризуемые векторами ПК  $\vec{K}_{1,2}$ . Нижний индекс соответствует номеру объекта. Тогда БКП утверждает следующее:

Решение 1 лучше решения 2, если, по крайней мере, один ПК у него меньше аналогичного ПК решения 2, а другие ПК меньше или равны аналогичным ПК решения 2;

Решение 1 хуже решения 2, если, по крайней мере, один ПК у него больше аналогичного ПК решения 2, а другие ПК больше или равны аналогичным ПК решения 2;

Решения 1 и 2 эквивалентны, если  $\vec{K}_1 = \vec{K}_2$ ;

Решения 1 и решения 2 несравнимы, если часть ПК решения 1 больше тех же ПК решения 2, а другая часть меньше.

БКП является Главной особенностью появление нового класса технических объектов. Рассмотрим к несравнимых чему приводит применение БКП на примере МСД в пространстве двух ПК:  $K_1$  и  $K_2$ . Пример такого МСД показан на рис. 3.1.1. Пусть мы имеем некоторое

решение *A*, которому соответствует точка в пространстве ПК. Сравним его с другими решениями из МСД, используя БКП. Нетрудно увидеть, что при

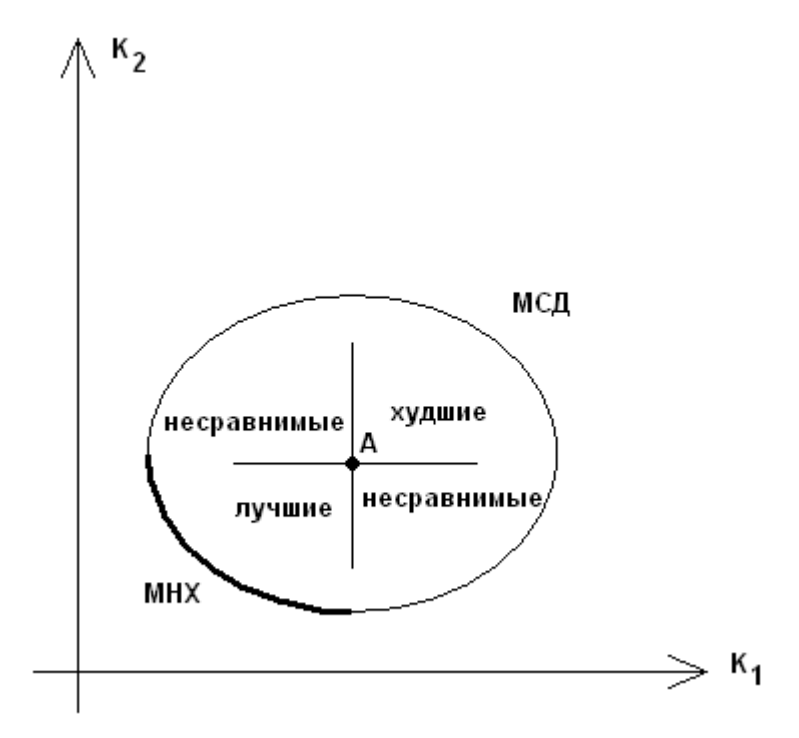

*Рис. 3.1.1. ВО в пространстве двух ПК*

этом по отношению к решению *A* другие объекты из МСД разделяются на три части, расположенные в разных квадрантах. В правом верхнем квадранте лежат худшие по отношению к решению *A* объекты, в левом нижнем лучшие, а в правом нижнем и левом верхнем несравнимые. По логике оптимизации мы должны отбросить худшие решения и двигаться в сторону лучших. Такое движение неизбежно приведет нас к левой нижней границе МСД. Решения, лежащие на левой нижней границе характеризуются тем, что все они несравнимы друг с другом. Кроме того, любому решению из оставшейся части МСД всегда можно найти решение на левой нижней границе, которое будет безусловно лучше него. Таким образом, решения с левой нижней границы безусловно лучше решений, лежащих вне ее, а относительно друг друга они несравнимы.

Решения на левой нижней границе МСД получили названия множества нехудших (МНХ) решений или просто МНХ. Целью ВО является поиск МНХ. Определение МНХ является ключевой задачей для решения следующих важных проблем. К их числу относятся:

- корректная формулировка совокупности ПК для синтеза устройства;
- определение предельных значений ПК и технических противоречий между ПК;
- сравнение технических решений с разной структурой.

Заданная совокупность ПК, которую нужно реализовать в ходе синтеза устройства должна выбираться из МНХ. Это позволяет нам избежать двух опасностей. Первая из них - формулировка неоптимальных значений ПК, когда соответствующее им решение принадлежит МСД, но не принадлежит МНХ. Вторая опасность - формулировка нереализуемой совокупности ПК, когда соответствующее заданной совокупности ПК решение не принадлежит МСД, как правило, оно лежит ниже и левее МНХ, что соответствует завышенным требованиям к устройству.

Связь МНХ с предельными значениями ПК и с противоречиями между ними прямо следует из рис. 3.1.1. То что они предельно достижимые это следует из того, что они безусловно лучшие относительно оставшейся части МСД. Противоречие между ПК возникает при движении вдоль МНХ. Мы видим, что уменьшение ПК  $K_1$  неизбежно приводит к увеличению ПК  $K_2$ и, наоборот. Находясь внутри МСД можно одновременно улучшать оба ПК, но в пределах МНХ улучшение одного показателя ухудшает другой. Такая зависимость ПК друг от друга составляет смысл технического противоречия.

Следует отметить, что изложенные выше основы теории ВО известны достаточно давно [12], в том числе и в радиоэлектронике. Однако длительное время эта теория не могла найти своего практического воплощения для реальных конструкций. Дело в том, что ее реализация требует весьма больших затрат компьютерных ресурсов. До недавнего времени даже решение прямой задачи анализа антенны, то есть задачи определения ее ПК параметрам пределе возможностей  $\Pi$ <sup>O</sup> заданным оказывалось на вычислительной техники. Надеяться при этом на решение оптимизационной

задачи в реальное время не приходилось. Сейчас ситуация изменилась. Появились достаточно мощные персональные компьютеры, а также адекватные им системы моделирования антенн, позволяющие с хорошей точностью рассчитывать их характеристики. Поэтому ВО из средства теоретического исследования постепенно переходит в инструмент реальной инженерной работы.

В следующих разделах третьей главы мы покажем ряд примеров использования описанного выше подхода к ПА. На первом этапе мы решим задачу ВО аналитически, используя резонаторную модель ПА, не учитывающую краевых эффектов. При этом мы сравним три типа классических ПА круговой поляризации, наиболее часто использующихся в качестве антенн СН: квадратную, круглую и кольцевую. Далее мы применим ВО к ряду антенн линейной и круговой поляризации, но при этом будем использовать модели, полученные на основе численного решения электродинамических задач. В ходе исследования будет проведено сравнение разных типов ПА друг с другом и с антенной Харрингтона - Чу. Для ряда ПА будет представлено решение задачи синтеза ПА.

## 3.2. Оптимизация ПА круговой поляризации по трем ПК

В этом разделе мы рассмотрим комплекс проблем, связанных с ВО ПА трех типов: квадратной, круглой и кольцевой. Мы будем описывать ПА с помощью трех ПК. Следует сказать, что увеличение числа используемых ПК резко усложняет ВО в вычислительном плане, а, с другой стороны, делает весьма непростым анализ МНХ. Поэтому использование трех показателей представляется некоторым естественным пределом, когда речь идет об относительно простых устройствах, таких как ПА.

*Выбор модели ПА*. При решении оптимизационной задачи важным моментов является выбор модели, описывающей исследуемое устройство. Мы остановились на достаточно простой резонаторной модели ПА без учета краевых эффектов, которая описана в первой главе. Ее использование позволяет осуществить ВО ПА в полностью или почти аналитическом виде. В результате получается ряд весьма простых соотношений, связывающих ПК ПА между собой, которые удобно использовать для сравнения разных ПА, анализа технических противоречий, а также для сравнения ПА с антенной Харрингтона – Чу. При этом мы понимаем приближенный характер выбранной модели. На следующем этапе мы рассмотрим ВО ПА, осуществленную с применением строгой электродинамической модели. Однако при этом мы будем использовать только два ПК.

*Формулировка ПК*. Определим ПК ПА. Для формулировки вектора ПК необходимо сформулировать функции, выполняемые антенной. Поскольку нас интересуют антенны СН, то имеет смысл перечислить основные технические требования, предъявляемые к ним.

Антенна СН должна обеспечивать прием радиоволн круговой поляризации в рабочем диапазоне частот. Идеальная форма ДН – полусферическая. При такой ДН все сигналы от всех спутников поступают на вход приемника с одинаковым коэффициентом передачи. Естественно потребовать, чтобы прием радиоволн из эфира происходил с наименьшими

потерями мощности. Потери мощности могут иметь разную природу. Выделим тепловые потери. Их наличие описывается КПД антенны  $\eta$ . Также присутствуют поляризационные потери мощности, связанные  $\mathbf{c}$ преобразованием волны основной поляризации в волны паразитной поляризации. Поляризационные свойства антенны принято характеризовать ее КЭ:  $K_e$ . Определение КЭ можно найти во многих книгах по антеннам (см. например [3]). Идеальная антенна круговой поляризации имеет КЭ равный единице. Если его измерять в децибелах, то идеальный КЭ равен нулю.

Требования к полосе частот антенны СН требуют определенных пояснений. Для их формулировки целесообразно рассмотреть частотный план СНС. В упрощенном виде он показан на рис. 3.2.1.

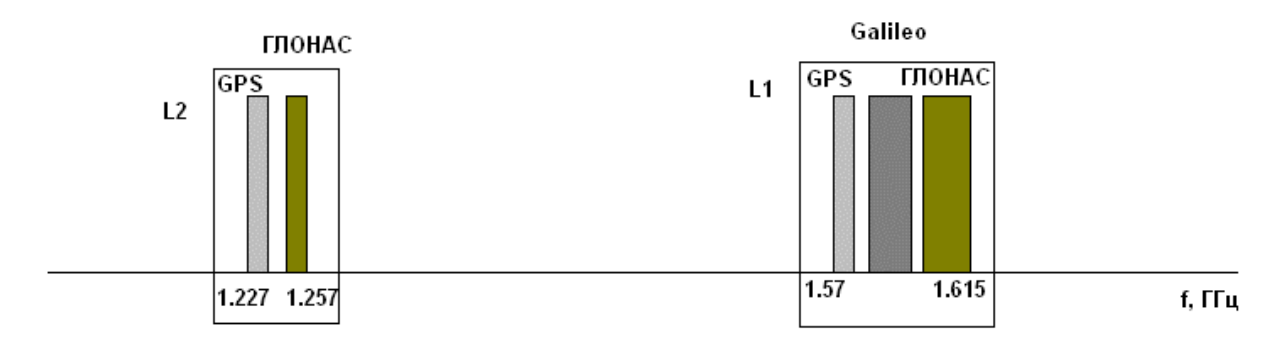

Рис. 3.2.1. Частотный план СНС

СНС функционируют в двух достаточно разнесенных диапазонах  $L_1$  и  $L_2$ . Диапазон  $L_2$  - диапазон высокой точности используется в системах специального назначения. Диапазон  $L_1$  открыт для всех пользователей. В настоящее время реально функционируют две СНС: ГЛОНАС и GPS. В диапазоне  $L_1$  они занимают поддиапазоны 1.7-1.75 ГГц (GPS) и 1.6-1615 (ГЛОНАС).

Особенностью ситуации с разработкой аппаратуры СН в России является требование мультисистемности этой аппаратуры. Оно заключается в необходимости приема как сигналов GPS, так и сигналов ГЛОНАС. Причина появления этого требования связана с состоянием системы ГЛОНАС, которая

длительное время не могла обеспечить решение навигационной задачи с необходимой точностью и надежностью. Поэтому решение этой задачи «здесь и сейчас» обеспечивалось сигналами GPS, а возможность приема сигналов ГЛОНАС оставлялась на перспективу. Поскольку такое положение сохранялось в течение нескольких десятилетий, начиная с начала девяностых годов ХХ века до конца первого десятилетия ХХI века, то в России был накоплен достаточно уникальный опыт разработки мультисистемной аппаратуры. Этот опыт специфичен, потому, например, что для разработчиков GPS СН он бесполезен. Однако дальнейшее развитие СНС показало, что этот опыт дает существенные преимущества, связанные с развертыванием новых СНС, таких как Галилео (Европейский Союз), а также СНС, разрабатываемых КНР и Индией. Поэтому необходимо сказать, что требование мультисистемности безусловно усложняет задачу разработки аппаратуры СН, в особенности СВЧ аппаратуры, к которой относится и антенна. Тем не менее, удовлетворение этого требования существенно расширяет возможности СН. Поэтому его можно рассматривать не как нечто случайное и временное, а как определенную тенденцию в развитии СНС.

С точки зрения антенн требование мультисистемности сказывается в резком расширении полосы рабочих частот антенны и СВЧ части приемника. Хотя формально диапазон  $L_1$  распадается на два поддиапазона GPS  $\,$  и ГЛОНАС, использование двухдиапазонных антенн или, тем более, двух разных антенн нецелесообразно, так как эти поддиапазоны расположены весьма близко. Более того, частотный диапазон между ними будет занят системой Галилео. Поэтому целесообразно разрабатывать антенны СН, способные работать во всем диапазоне  $L_1$  от 1.57 до 1.615 ГГц.

Отметим также, что СНС КНР и Индии также будут функционировать в диапазоне  $L_1$ , дополнительно расширяя его. Суммируя все выше сказанное, можно утверждать, что увеличение полосы рабочих частот СВЧ части аппаратуры СН является устойчивой тенденцией. Поэтому этот параметр,

можно рассматривать как ПК антенны, монотонно связанный с ее качеством. Еще раз отметим, что, например, при создании антенны GPS навигатора полоса не является ПК, поскольку она жестко фиксирована.

Ужесточение требований к рабочему диапазону антенны неизбежно ведет к ужесточению требований к ее размерам. Мы уже говорили в разд. 3.1 о противоречии между объемом антенны и ее добротностью, установленном Харрингтоном и Чу. Указанное противоречие, имеющее характер физической закономерности, показывает, что увеличение рабочего диапазона, эквивалентное в нашем случае уменьшению добротности неизбежно должно сопровождаться увеличением объема антенны. Указанное увеличение объема особенно неприемлемым для коммерческих СН, является имеющих ограниченные размеры. Таким образом, размеры антенны также необходимо отнести к числу ее ПК.

Итак, мы имеем уже четыре ПК ПА: КПД, КЭ, добротность, габаритный показатель. Приведем их к стандартному виду, при котором ПК монотонно уменьшается при улучшении  $\Pi A$ . Будем использовать следующее определение ПК:

$$
K_1 = \Delta = 1 - \eta,
$$
  
\n
$$
K_2 = Q,
$$
  
\n
$$
K_3 = V,
$$
  
\n
$$
K_4 = -20 \log K_e.
$$
  
\n(3.2.1)

В соотношениях (2.2.1) ПК  $K_1$  имеет смысл относительных потерь мощности в ПА  $\Delta$ . В качестве ПК, описывающего размеры ПА, мы взяли ее объем  $V$ . Это не единственно возможный способ описания данного свойства ПА и далее мы будем использовать другие варианты, например, площадь ПА и ее максимальный габаритный размер. Из формул  $(3.2.1)$  видно, что все ПК положительные и монотонно уменьшаются при улучшении ПА.

КЭ ПА преимущественно определяется не самой ПА, а схемой ее возбуждения. Поэтому возможно и целесообразно отдельно рассмотреть

влияние схемы возбуждения на характеристики ПА. На данном этапе оценки свойств собственно ПА мы ограничимся тремя ПК  $K_{1-3}$ .

Модели ПА. Получим далее соотношения, связывающие ПК разных ПА с их параметрами и введем ограничения на параметры. Указанные соотношения легко выводятся из выражений для добротностей ПА, представленных в разд. 1.3 и 1.4. Приведем их без вывода.

Квадратная ПА:

$$
K_1^1 = \Delta = \frac{\text{tg}\delta + \frac{2R_s}{khW_0}}{\text{tg}\delta + \frac{2R_s}{khW_0} + \frac{2khI_1(\varepsilon)}{\pi^2\varepsilon}},\tag{3.2.2}
$$

$$
K_2^1 = Q = \frac{1}{\text{tg}\delta + \frac{2R_s}{khW_0} + \frac{2khI_1(\varepsilon)}{\pi^2\varepsilon}},
$$

$$
K_3^1 = V = \frac{\pi^2 h}{k^2 \varepsilon},
$$
  
\n
$$
I_1(\varepsilon) = \int_{0}^{\pi/2} \int_{0}^{\pi/2} \Phi^2(\theta, \varphi) \left( \sin^2 \varphi \cos^2 \theta + \cos^2 \varphi \right) \sin \theta d\varphi d\theta.
$$

Функция  $\Phi(\theta, \varphi)$  определена в разд. 1.4. При выводе соотношений (3.2.2) принято во внимание, что ПА имеет квадратную форму, то есть  $a = b$ . а также то, что ПА рассматривается на резонансной частоте, на которой выполняется условие:

$$
a = \frac{\pi}{k\sqrt{\varepsilon}}.\tag{3.2.3}
$$

Верхний индекс в формулах (3.2.2) соответствует номеру конструкции ПА. Считаем, что квадратная ПА имеет первый номер, круглая второй, а кольцевая третий.
Из соотношений (3.2.2) видно, что к числу параметров квадратной ПА можно отнести:  $x_1 = h$ ,  $x_2 = \varepsilon$ ,  $x_3 = t g \delta$ ,  $x_4 = R_s$ ,  $x_5 = f$ . Параметры  $x_{3-5}$  имеет смысл рассматривать в качестве условий, то есть фиксировать их и исключить из числа свободных параметров. Поясним причины такого решения. Параметры  $tg\delta$  и  $R_s$  влияют только на тепловые потери в ПА и их выбор достаточно очевиден: их необходимо минимизировать. При этом возможность их непрерывного изменения ограничена, так как они связаны с конкретным типом материала. Вообще говоря, такое же положение характерно и для диэлектрической проницаемости  $\varepsilon$ . Однако, в настоящее время имеется широкий набор композиционных материалов, позволяющих практически непрерывно менять  $\varepsilon$  в достаточно широких, но ограниченных пределах. Поэтому диэлектрическую проницаемость имеет смысл считать свободным параметром, ограничив пределы его изменения следующим неравенством:

$$
1 \le \varepsilon \le \varepsilon_{\text{max}},\tag{3.2.4}
$$

а параметры  $tg\delta$  и  $R_s$  зафиксировать и перевести в число условий ВО.

Частоту f также следует отнести к числу условий, положив равной центральной частоте диапазона  $L_1$  - 1.59 ГГц. Фиксация частоты, а также связанных с ней величин: волнового числа  $k$  и длины волны  $\lambda$  не снижает общность ВО, так как в силу принципа электродинамического подобия [21]. перенести результаты MЫ всегла можем ee на другие частоты. пропорционально изменив размеры ПА.

Полезно также ограничить пределы изменения высоты ПА  $h$  сверху следующим неравенством:

$$
h \le h_{\text{max}}.\tag{3.2.5}
$$

Неравенство (3.2.5) следует из пределов применимости резонаторной модели, которая имеет смысл только для достаточно малых высот ПА.

Известны разные методы поиска МНХ, которые полезны при использовании численных алгоритмов. При аналитическом исследовании наиболее эффективным способом является исключение из выражений (3.2.2) параметров  $h$  и  $\varepsilon$  и определении функциональной связи между ПК. Разделим первое уравнение (3.2.2) на второе и получим вместе с третьим уравнением из (3.2.2) систему двух уравнений относительно переменных  $h \times \varepsilon$ :

$$
\frac{\Delta}{Q} = \text{tg}\delta + \frac{2R_s}{khW_0},
$$
\n
$$
V = \frac{\pi^2 h}{k^2 \varepsilon}.
$$
\n(3.2.6)

Из системы (3.2.6) находим:

$$
h = \frac{2R_s}{kW_0} \frac{1}{\frac{\Delta}{Q} - \text{tg}\delta},
$$
\n
$$
\varepsilon = \frac{2R_s \pi^2}{k^3 V W_0} \frac{1}{\frac{\Delta}{Q} - \text{tg}\delta}.
$$
\n(3.2.7)

Подставим далее соотношения (3.2.7) во второе уравнение (3.2.2) и получим следующее соотношение:

$$
\frac{1-\Delta}{QV} = \frac{2k^3}{\pi^4} I_1 \left( \frac{2R_s \pi^2}{k^3 V W_0} \frac{1}{\frac{\Delta}{Q} - \text{tg}\delta} \right).
$$
\n(3.2.8)

Соотношение  $(3.2.8)$ является трансцендентным уравнением относительно ПК ПА, устанавливающим связь между ними. Его можно рассматривать как уравнение МНХ. Для малогабаритных ПА, выполненных из материалов с большой диэлектрической проницаемостью интеграл  $I_1$ , как показано в разд. 1.3, стремится к предельному значению:

$$
I_1 \rightarrow \frac{4\pi}{3}.\tag{3.2.9}
$$

Для таких ПА соотношение (3.2.8) приобретает следующий вид:

$$
\frac{1-\Delta}{QV} = \frac{8k^3}{3\pi^3}.
$$
\n(3.2.10)

Соотношения (3.2.8) и (3.2.10) необходимо использовать в сочетании с неравенствами (3.2.4) и (3.2.5). Если подставить в них соотношения (3.2.7), то можно получить неравенства, ограничивающие область изменения ПК:

$$
Q \le \frac{\Delta}{\text{tg }\delta + \max\left(\frac{2\pi^2 R_s}{k^3 V \varepsilon_{\text{max}} W_0}, \frac{2R_s}{k h_{\text{max}} W_0}\right)},\tag{3.2.11}
$$
\n
$$
\frac{\Delta}{\text{tg }\delta + \frac{2\pi^2 R_s}{k^3 V W_0}} \le Q.
$$

Получим далее соотношения аналогичные  $(3.2.7) - (3.2.11)$  для других типов ПА, а затем перейдем к их анализу.

Круглая ПА:

$$
K_1^2 = \Delta = \frac{1}{\tan^2 \left(\frac{2qR_s}{k\pi_{1,0}^2\rho W_0}\right)} \frac{1}{\tan^2 \left(\frac{2qR_s}{k\pi_{1,0}^2\rho W_0}\right)} \frac{1}{\tan^2 \
$$

$$
K_2^2 = Q = \frac{1}{\text{tg}\delta + \frac{2qR_s}{khx_{1,0}^2\rho W_0} + \frac{khI_2(\varepsilon)}{\pi p\varepsilon}},
$$

$$
K_3^2 = V = \frac{\pi^2 x_{1,0}^2 h}{k^2 \varepsilon},
$$

$$
I_2(\varepsilon) = I\left(\frac{x_{1,0}}{\sqrt{\varepsilon}}\right),
$$
  
где интеграл 
$$
I\left(\frac{x_{1,0}}{\sqrt{\varepsilon}}\right)
$$
олределен в разд. 1.4.

Для круглой ПА параметры  $x_{1,0}$ ,  $p$  и  $q$  являются фиксированными числами:

$$
x_{1,0} = 1.841183,
$$
  

$$
p = 0.352505,
$$
  

$$
q = 1.194979.
$$

Неравенства (3.2.4) и (3.2.5) остаются в силе для круглой и кольцевой ПА. Соотношения, связывающие параметры круглой ПА с ее ПК приводятся ниже:

$$
h = \frac{2qR_s}{kW_0x_{1,0}^2p} \frac{1}{\frac{\Delta}{Q} - \text{tg}\delta},
$$
\n
$$
\varepsilon = \frac{2\pi q}{k^3V} \frac{R_s}{W_0p} \frac{1}{\frac{\Delta}{Q} - \text{tg}\delta}.
$$
\n(3.2.13)

Уравнение МНХ имеет следующий вид:

$$
\frac{1-\Delta}{QV} = \frac{k^3}{\pi^2 x_{1,0}^2 p} I_2 \left( \frac{2\pi q}{k^3 V} \frac{R_s}{W_0 p} \frac{1}{\frac{\Delta}{Q} - \text{tg}\delta} \right).
$$
(3.2.14)

Уравнение миниатюрной круглой ПА получается путем вычисления предельного значения интеграла  $I_2(\varepsilon)$ , которое равно  $\pi/3$ :

$$
\frac{1-\Delta}{QV} = \frac{k^3}{3\pi x_{1,0}^2 p}.
$$
\n(3.2.15)

Ограничения на ПК:

$$
Q \le \frac{\Delta}{\text{tg }\delta + \text{max}\left(\frac{2\pi qR_S}{k^3pV\epsilon_{\text{max}}W_0}, \frac{2qR_S}{kh_{\text{max}}W_0x_{1,0}^2p}\right)},\tag{3.2.16}
$$
\n
$$
\frac{\Delta}{\text{tg }\delta + \frac{2\pi qR_S}{k^3pVW_0}} \le Q.
$$

Ситуация с кольцевой ПА несколько сложнее, чем с круглой и квадратной. Дело в том, что к числу ее параметров добавляется отношение радиусов  $\alpha$ . Кроме того, возникает дополнительная неопределенность с с объемом ПА этого типа. Его можно определить по аналогии с объемом круглой ПА через внешний радиус  $R_2$ . В тоже время, к достоинству кольцевой ПА частот относят появление внутреннего пространства, в котором можно разместить входные цепи приемника. В этом случае объем необходимо определять без учета внутренней области. Остановимся на этом варианте определения объема:

$$
tg\delta + \frac{2q(\alpha)R_s}{khx_{1,0}^2(\alpha)p(\alpha)W_0}
$$
  

$$
K_1^3 = \Delta = \frac{2q(\alpha)R_s}{tg\delta + \frac{2q(\alpha)R_s}{khx_{1,0}^2(\alpha)p(\alpha)W_0} + \frac{khI_3(\varepsilon, \alpha)}{mp(\alpha)\varepsilon}},
$$
(3.2.17)

$$
K_2^2 = Q = \frac{1}{\text{tg}\delta + \frac{2q(\alpha)R_s}{khx_{1,0}^2(\alpha)p(\alpha)W_0} + \frac{khI_3(\varepsilon,\alpha)}{\pi p(\alpha)\varepsilon}},
$$

$$
K_3^2 = V = \frac{\pi^2 x_{1,0}^2 h}{k^2 \varepsilon} (1 - \alpha^2),
$$
  

$$
I_3(\varepsilon, \alpha) = I\left(\frac{x_{1,0}(\alpha)}{\sqrt{\varepsilon}}\right).
$$

Уравнения для параметров ПА:

$$
h = \frac{2q(\alpha)R_{s}}{kW_{0}x_{1,0}^{2}(\alpha)p(\alpha)}\frac{1}{\frac{\Delta}{Q}-\text{tg}\delta},\tag{3.2.18}
$$
\n
$$
\varepsilon = \frac{2\pi q(\alpha)(1-\alpha^{2})}{k^{3}V}\frac{R_{s}}{W_{0}p(\alpha)}\frac{1}{\frac{\Delta}{Q}-\text{tg}\delta}.
$$

Уравнение МНХ для кольцевой ПА имеет следующий вид:

$$
\frac{1-\Delta}{QV} = \frac{k^3}{\pi^2 x_{1,0}^2(\alpha)p(\alpha)(1-\alpha^2)} I_2 \left( \frac{2\pi q(\alpha)}{k^3 V} \frac{R_s}{W_0 p(\alpha)} \frac{1-\alpha^2}{\frac{\Delta}{Q} - \text{tg}\delta}, \alpha \right).
$$
\n(3.2.19)

Ограничения на ПК:

$$
Q \le \frac{\Delta}{\text{tg }\delta + \max\left(\frac{2\pi q(\alpha)R_s(1-\alpha^2)}{k^3 p(\alpha)V\varepsilon_{\text{max}}W_0}, \frac{2q(\alpha)R_s}{kh_{\text{max}}W_0x_{1,0}^2(\alpha)p(\alpha)}\right)}, (3.2.20)
$$

$$
\frac{\Delta}{\text{tg }\delta + \frac{2\pi q(\alpha)R_s(1-\alpha^2)}{k^3 p(\alpha)VW_0}} \le Q.
$$

*ВО квадратной ПА*. Проанализируем далее соотношения на примере квадратной ПА с целью вывода удобных для исследования формул, описывающих МНХ. Рассмотрим интеграл  $I_1(\varepsilon)$ , входящий в выражения (3.2.2). Опуская математические преобразования, отметим, что двойной интеграл можно свести к однократному по переменной  $\theta$ :

$$
I_1(\varepsilon) = \int_0^{\pi} \left( \frac{\sin \frac{ka}{2} \cos \theta}{\frac{ka}{2} \cos \theta} \right)^2 \sin^3 \theta d\theta.
$$
 (3.2.21)

Численные расчеты показывают, что интеграл (3.2.21) с относительной погрешностью не хуже 3.8% можно представить квадратичной функцией:

$$
I_1(x) = c_1 x^2 + c_2,
$$
  
\n
$$
c_1 = -3.218 \cdot 10^{-4}, c_2 = 4.02094,
$$
  
\n
$$
x = a = \frac{\lambda}{2\sqrt{\varepsilon}}.
$$
\n(3.2.22)

Подставим формулу (3.2.22) в уравнение МНХ (3.2.8) и выразим с его помощью добротность  $Q$  через другие ПК:

$$
Q = \frac{1 - \Delta}{V} - d_1 V \Delta
$$
  
\n
$$
Q = \frac{V}{d_2 - d_1 V t g \delta},
$$
  
\n
$$
d_1 = \frac{4k^2 W_0}{\pi^2 \lambda^2 R_s} c_1,
$$
  
\n
$$
d_2 = \frac{8k}{\pi^2 \lambda^2} c_2.
$$
  
\n(3.2.23)

Уравнение (3.2.23) представляет собой уравнение МНХ в удобной форме, которая позволяет провести аналитическое исследование. Отметим, что при фиксированных значениях параметров, описывающих материалы, из которых выполнена ПА:  $R_s$  и  $t g \delta$  в уравнение (3.2.23) входят только ПК.

Следует иметь ввиду, что уравнение (3.2.23) не совсем корректно называть уравнением МНХ. Дело в том, что строгий подход к его поиску [12] говорит, что множество, которое описывается функциональной зависимостью одного ПК от других всегда включает в себя МНХ, но может содержать также и худшие точки. Таким образом, перед нами стоит задача исключить такие точки. Кроме того, мы должны также ограничить область построения МНХ областью, в которой выполняются ограничения (3.2.4) и (3.2.5).

Неравенство  $\varepsilon < \varepsilon_{\text{max}}$  позволяет найти предельное значение объема  $V_1$ :

$$
V_1 = \frac{\varepsilon_{\text{max}} (1 - \Delta) t g \delta}{2 \Delta (d_2 \varepsilon_{\text{max}} + d_1 d_e)} + \sqrt{\left(\frac{\varepsilon_{\text{max}} (1 - \Delta) t g \delta}{2 \Delta (d_2 \varepsilon_{\text{max}} + d_1 d_e)}\right)^2 + \frac{d_e (1 - \Delta)}{\Delta (d_2 \varepsilon_{\text{max}} + d_1 d_e)}}
$$
(3.2.24)  

$$
d_e = \frac{\lambda^2 R_s}{2kW_0}.
$$

Другое предельное значение объема  $V_2$  находим из условия  $h < h_{\text{max}}$ :

$$
V_2 = -\frac{d_2 h_{\text{max}}}{2d_1 d_h} - \sqrt{\left(\frac{d_2 h_{\text{max}}}{2d_1 d_h}\right)^2 + \frac{1 - \Delta}{d_1 d_h \Delta} (h_{\text{max}} t g \delta + d_h),\tag{3.2.25}
$$
  

$$
d_h = \frac{2R_s}{kW_0}.
$$

Наконец, третье предельное значение объема  $V_3$  задается неравенством  $\varepsilon \geq 1$ :

$$
V_3 = \frac{(1 - \Delta)tg\delta}{2\Delta(d_2 + d_1d_e)} + \sqrt{\left(\frac{(1 - \Delta)tg\delta}{2\Delta(d_2 + d_1d_e)}\right)^2 + \frac{d_e(1 - \Delta)}{\Delta(d_2 + d_1d_e)}}.
$$
 (3.2.26)

МНХ также ограничена еще одним предельным значением объема ПА  $V_4$ . Для того, чтобы получить выражение для  $V_4$  рассмотрим типичное поведение зависимости добротности  $Q$  от объема  $V$  при фиксированном значении ПК - ∆.

Такая зависимость показана на рис. 3.2.2. Видно, что исследуемая функция имеет минимум при *V* =*V*4 . Наличие минимума позволяет сделать вывод о том, что участок кривой при  $V$  >  $V_{\bf 4}$  не относится к МНХ, так как для любой точки, принадлежащей такому участку можно найти безусловно лучшую точку на участке кривой при  $V < V_{\mathcal{A}}$ . Поэтому нехудшие решения лежат в области  $V < V_4$ .

параметра  $V_{\mathcal{A}}$ ДЛЯ находим стандартным Выражение путем, дифференцируя функцию  $Q(V)$  и приравнивая ее производную нулю:

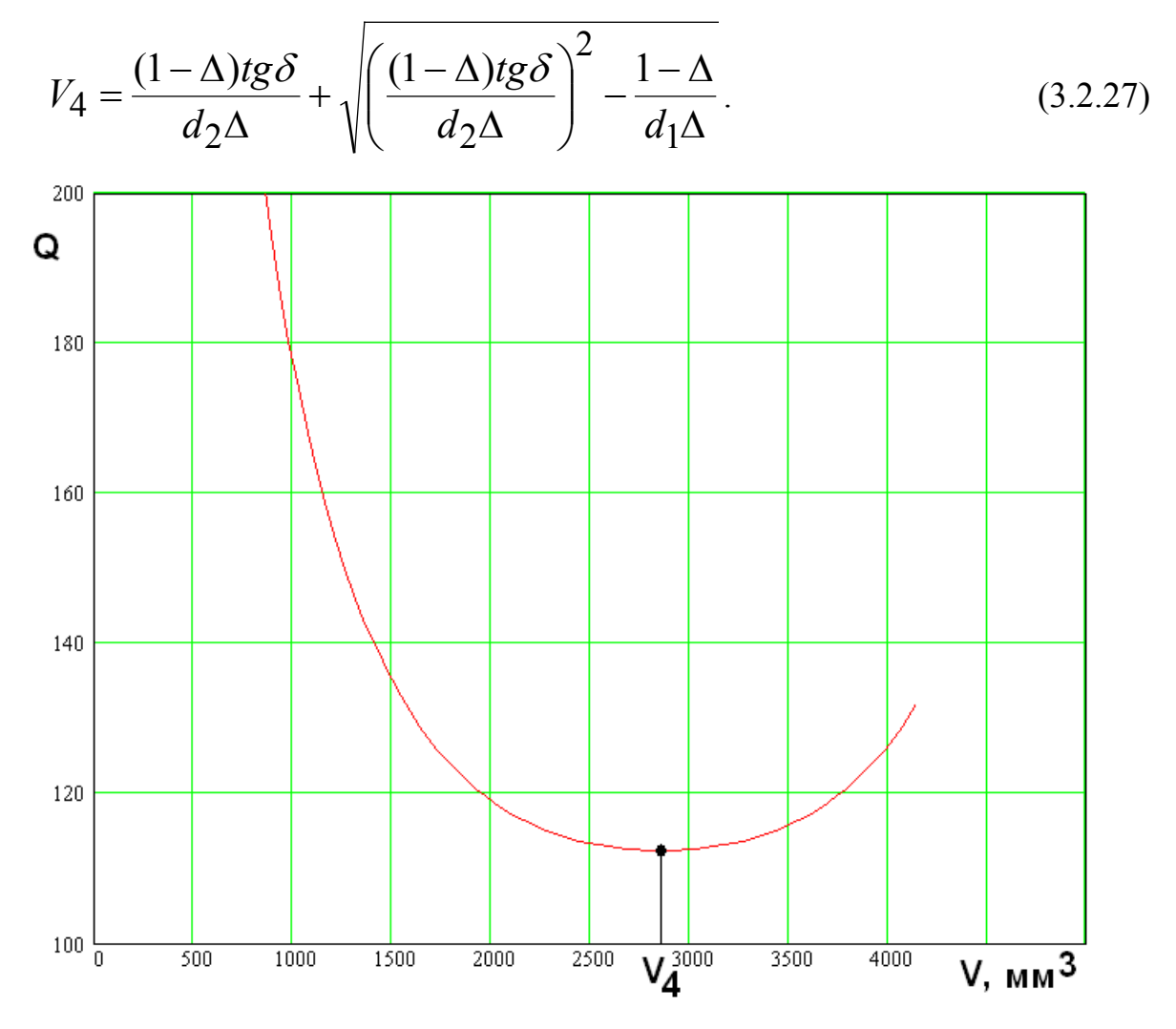

Рис. 3.2.2. Зависимость добротности от объема ПА

параметры  $V_{1-4}$ Полученные ПОЗВОЛЯЮТ определить выше минимальное и максимальное значение объема  $V_{\text{min}}$  и  $V_{\text{max}}$ :

$$
V_{\text{min}} = \max(V_1, V_2),
$$
  
\n
$$
V_{\text{max}} = \min(V_3, V_4),
$$
  
\n
$$
V_{\text{min}} < V < V_{\text{max}}.
$$
\n(3.2.28)

На рис. 3.2.3 представлены зависимости объема от добротности, полученные с учетом неравенства (3.2.28). Кривые  $1 - 7$  соответствуют  $\Delta$  = 0.1, 0.118, 0.223, 0.363, 0.538, 0.625, 0.8. Они получены для  $tg\delta$  = 0.001,

$$
R_s = 0.01
$$
 OM,  $f = 1.6$  ITu,  $h_{\text{max}} = 10$ ,  $\varepsilon_{\text{max}} = 50$ . Takum ofpason,

больший номер кривой соответствует большему значению потерь  $\Delta$ .

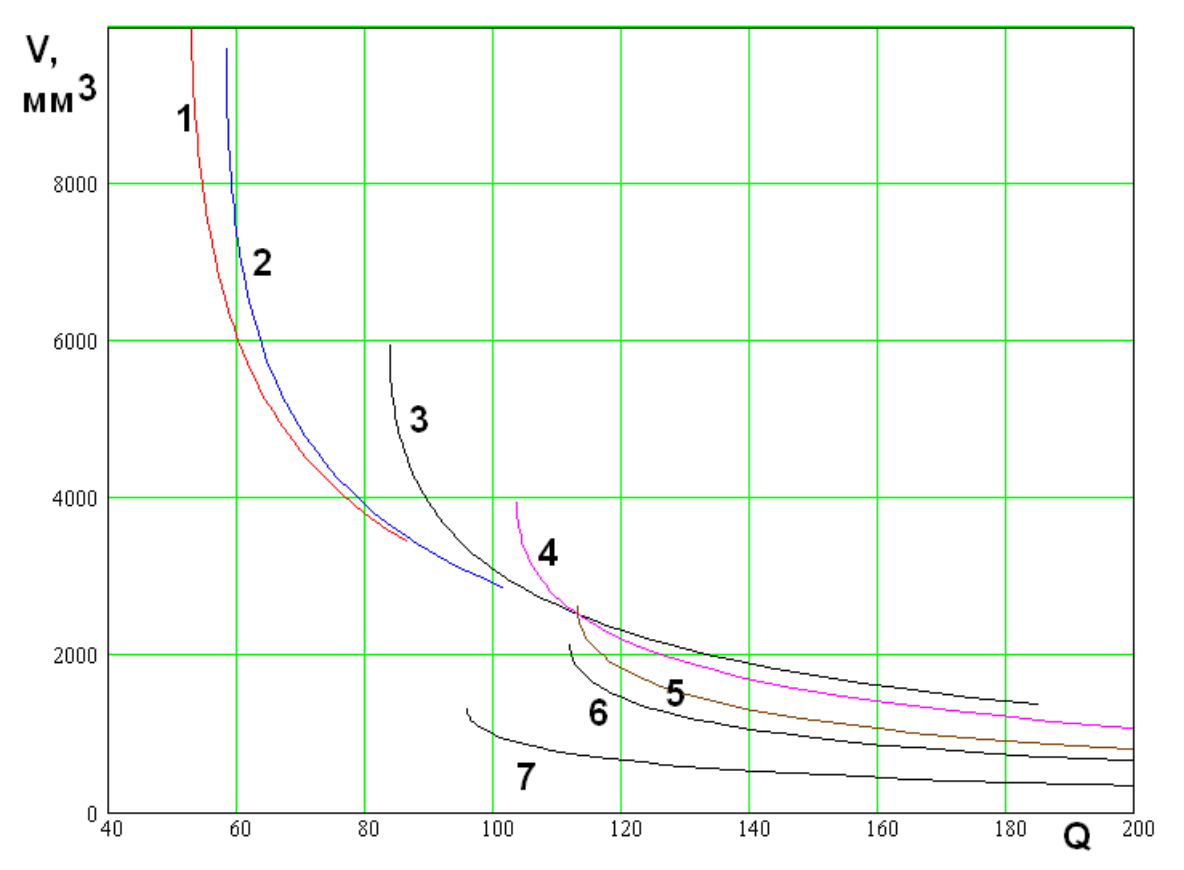

Рис. 3.2.3. Зависимость объема от добротности с учетом ограничений  $(3.2.28)$ 

Из рис. 3.2.3 видно, что мы можем выделить три области:

- 1.  $V_0 < V_{\text{min}}$ ,
- 2.  $V_{\text{min}} < V_0 < V_{\text{max}}$ ,  $(3.2.29)$
- 3.  $V_{\text{max}} < V_0$ .

Области 1 соответствуют кривые 1 и 2, области 2 кривые 3 - 5, области 3 кривые 6 и 7. Под  $V_0$  понимается характерная точка, в которой объем и добротность не зависят от потерь:

$$
V_0 = \sqrt{-\frac{1}{d_1}}.
$$
 (3.2.30)

Значение добротности  $Q_0$  при  $V = V_0$  выражается следующим образом:

$$
Q_0 = \frac{1}{V_0(d_2 - d_1 V_0 t g \delta)}.
$$
\n(3.2.31)

На рис. 3.2.3 в указанной точке пересекаются кривые  $3 - 5$ .

Начнем анализ кривых показанных на рис. 3.2.3 с области 3. Все точки из этой области являются нехудшими. Такой вывод следует из анализа кривых 6 и 7. Кривая 7 соответствует худшему (большему) значению потерь, но в пространстве ПК объем - добротность точки принадлежащие ей лучше точек, лежащих на кривой 6. Поэтому все точки на этих двух кривых несравнимы по БКП и должны быть признаны нехудшими. Аналогично можно сравнить любое количество кривых из области 3 и прийти к такому же выводу.

Кривые в области 2 имеют общую точку пересечения с координатами  $V_0, Q_0.$ 

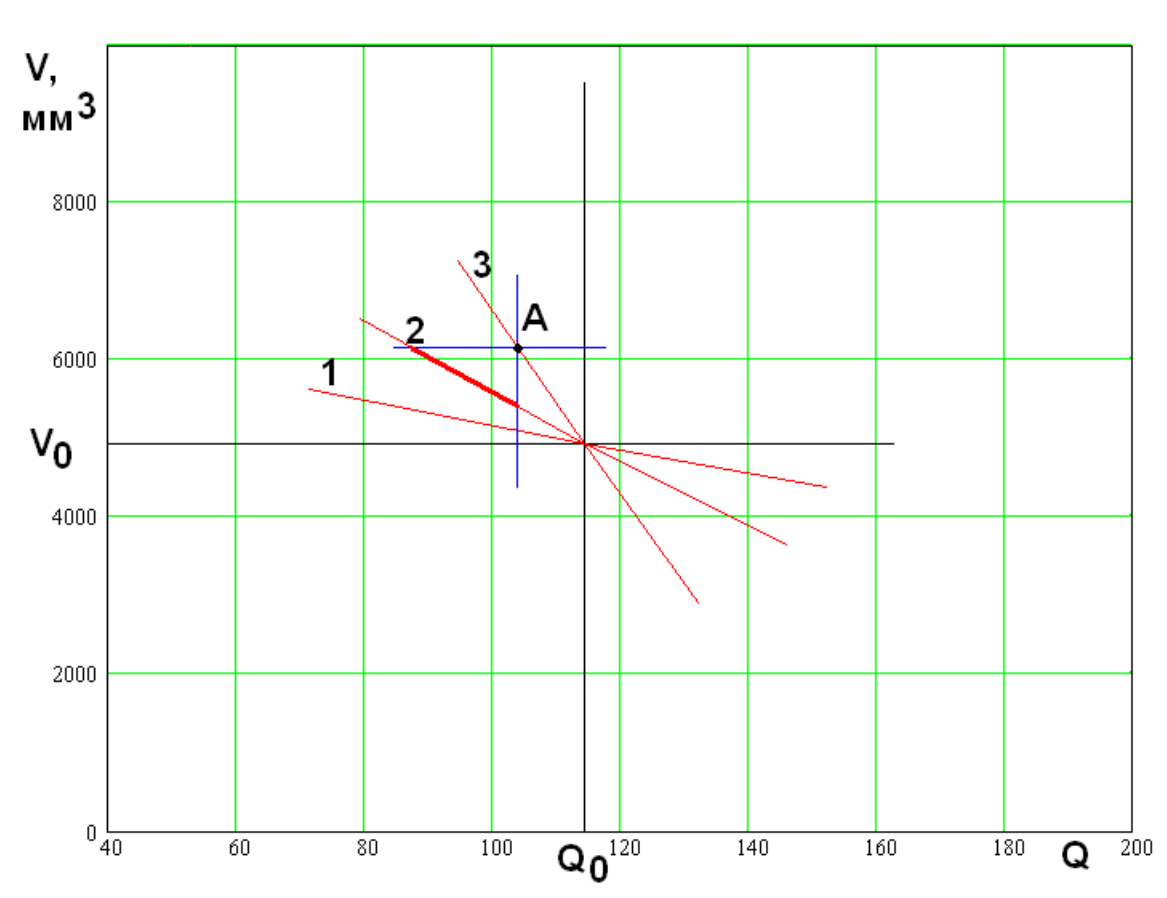

Рис. 3.2.4. Выделение нехудших решений в области 2

Для выделения нехудших точек в области 2 рассмотрим рис. 3.2.4, на котором схематично показано поведение кривых, которые для простоты заменяются прямыми линиями  $1 - 3$ . Возьмем для примера точку А, расположенную на прямой 3. Прямые 1 и 2 соответствуют меньшим значениям потерь  $\Delta$ . Поэтому, если на них найдутся точки безусловно лучшие точки А по ПК объем и добротность, то ее необходимо исключить из МНХ, так как для нее существуют точки лучшие ее по всем трем ПК. Синие прямы, исходящие из токи А делят плоскость на четыре квадранта. Причем в левый нижний квадрант попадают точки лучшие точки А по ПК объем и добротность. Из рис. 3.2.4 видно, что в этот квадрант попадают отрезки прямых 1 и 2. Таким образом, мы должны признать точку А безусловно худшей по БКП и исключить ее из МНХ. Такой вывод можно сделать для любой точки на прямой 3 за исключением точки с координатами  $V_{\bf{0}} , \, Q_{\bf{0}} ,$  в которой прямые пересекаются. Легко увидеть, что множество точек в левом нижнем квадранте, образованном прямыми проведенными из указанной точки оказывается пустым. Сделанный выше вывод справедлив не только для прямой 3, но и для отрезка любой другой прямой, имеющего точку пересечения с другими прямыми из области 2.

Таким образом, если уже говорить о кривых на рис. 3.2.4, то в области 2 из МНХ следует исключить участки кривых, лежащие выше точки их пересечения.

Рассмотрим далее область 3. Для простоты анализа кривые на рис. 3.2.3 на рис. 3.2.5 заменены прямыми 1 – 5. Выделяя, как и в рассмотренном выше случае точку А на некоторой прямой (на рис. 3.2.5 это прямая 5), мы видим, что для нее всегда существуют безусловно лучшие точки на прямых, имеющих меньший номер и, следовательно, соответствующих меньшему значению потерь. Этот вывод справедлив для всех точек любой прямой в области 3 за исключением ее нижней концевой точки. Для этой точки левый нижний квадрант пуст и ее следует признать нехудшей точкой. Таким образом, в области 3 МНХ вырождается в пространственную кривую, которая проходит через концевые точки соответствующих кривых (см. кривые 1 и 2 на рис. 3.2.3).

225

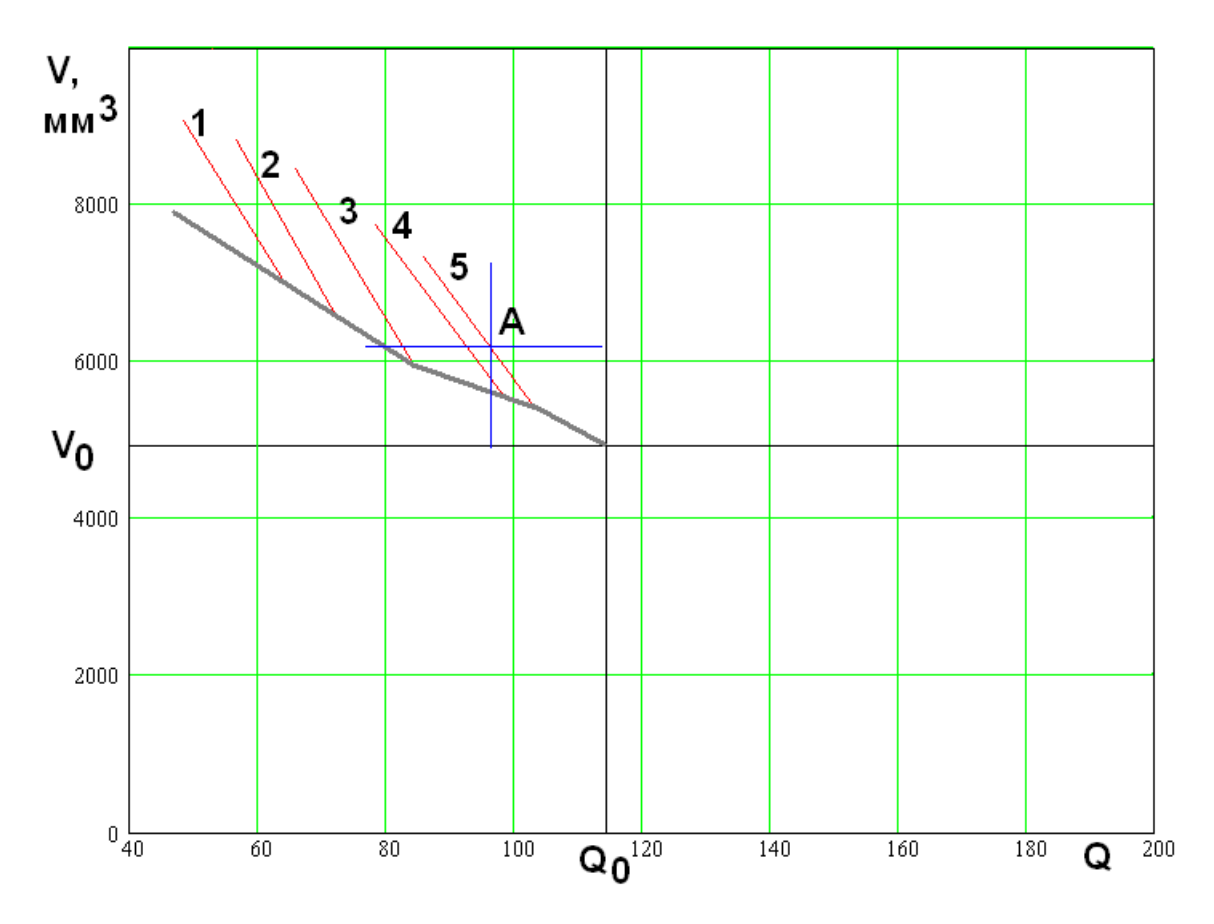

Рис. 3.2.5. Выделение нехудших решений в области 3

На этом процедуру выделения МНХ можно считать законченной. Следует добавить одно замечание. Проведенный выше анализ был выполнен в предположении о том, что для любой выделенной кривой, соответствующей некоторому значению потерь существует другая кривая, соответствующая величине потерь. Однако, и это ПОНЯТНО **H3** физических меньшей соображений, что уменьшать потери до нуля при конечных значениях  $R_s$  и  $tg\delta$  и ограничении на максимальную высоту ПА невозможно. Таким образом, должно существовать минимальное значение потерь  $\Delta_{\text{min}}$ , ниже которого их опустить невозможно.

Для определения  $\Delta_{\text{min}}$  необходимо рассмотреть соотношение (3.2.25), полученное из условия  $h < h_{\text{max}}$ . Отметим, что параметр  $d_1$  меньше нуля. Поэтому выражение под радикалом не всегда больше нуля. Точка, в которой оно обращается в нуль соответствует равенству  $\Delta = \Delta_{\text{min}}$ . При  $\Delta < \Delta_{\text{min}}$ 

выполнить ограничение на высоту ПА уже невозможно. Приравнивая выражение под радикалом в (3.2.25) нулю, получаем соотношение для параметра  $\Delta_{\text{min}}$ :

$$
\Delta_{\min} = \frac{1}{1 - \frac{1}{h_{\max} t g \delta + d_h} \frac{d_2^2 h_{\max}^2}{4 d_1 d_h}}.
$$
\n(3.2.32)

MHX Выводы, сделанные выше относительно ДЛЯ кривой, соответствующей равенству  $\Delta = \Delta_{\text{min}}$  необходимо скорректировать. Посуществу, нам необходимо выделить еще одну область 4, в которой  $\Delta = \Delta_{\text{min}}$ . Кривая при  $\Delta = \Delta_{\text{min}}$  полностью входит в МНХ, так как для любой точки на ней не существует точек на других кривых, лежащих в левом нижнем квадранте.

Значение определяемое выражением (3.2.32) описывает  $\Delta_{\min}$ физически достижимый предел для КПД антенны. Однако на практике мы можем ограничить область изменения параметра  $\Delta$  большей величиной, полагая, что при потери, меньшие некоторого уровня не влияют на качество  $\overline{\mathsf{H}}\mathsf{A}$ 

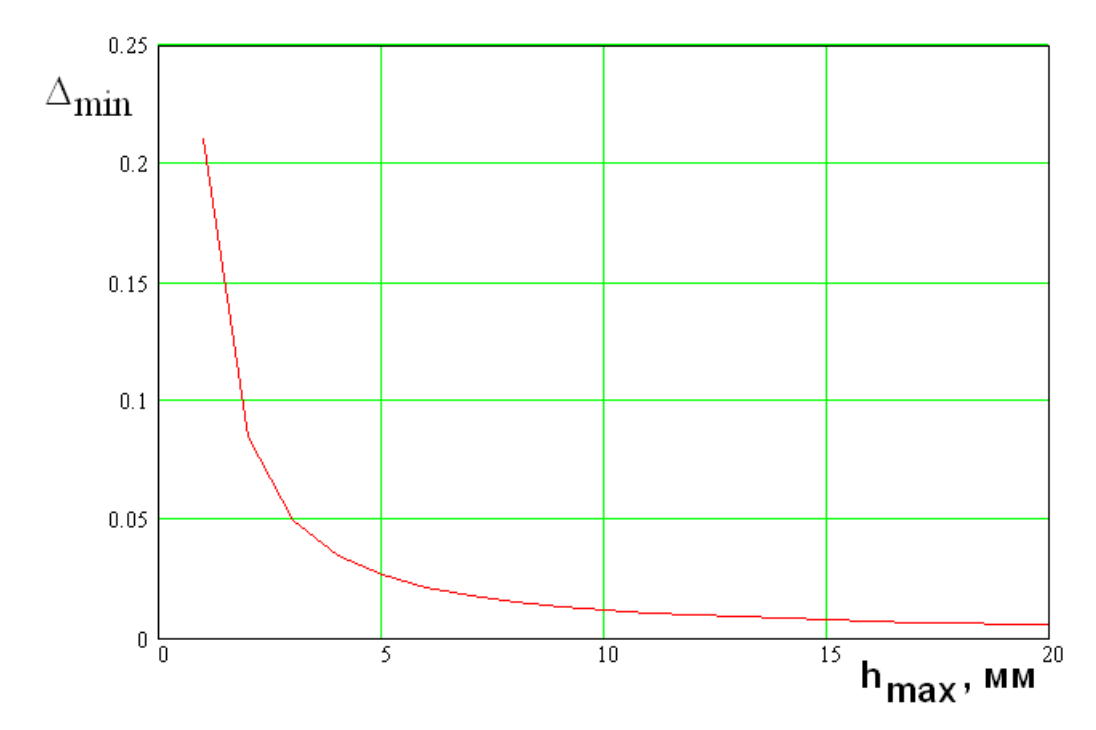

Рис. 3.2.6. Зависимость минимальных потерь от максимальной высоты ПА

В этом случае в область 4 попадает кривая из области 3, полученная для введенного таким образом параметра  $\Delta_{\text{min}}$ . На рис. 3.2.6 показана зависимость минимальных потерь от максимально допустимой высоты ПА. Она получена для  $tg\delta = 0.001$ ,  $R_s = 0.01$  Ом,  $f = 1.6$  ГГц.

Окончательный вид МНХ для квадратной ПА с параметрами приведенными выше показан на рис. 3.2.7.

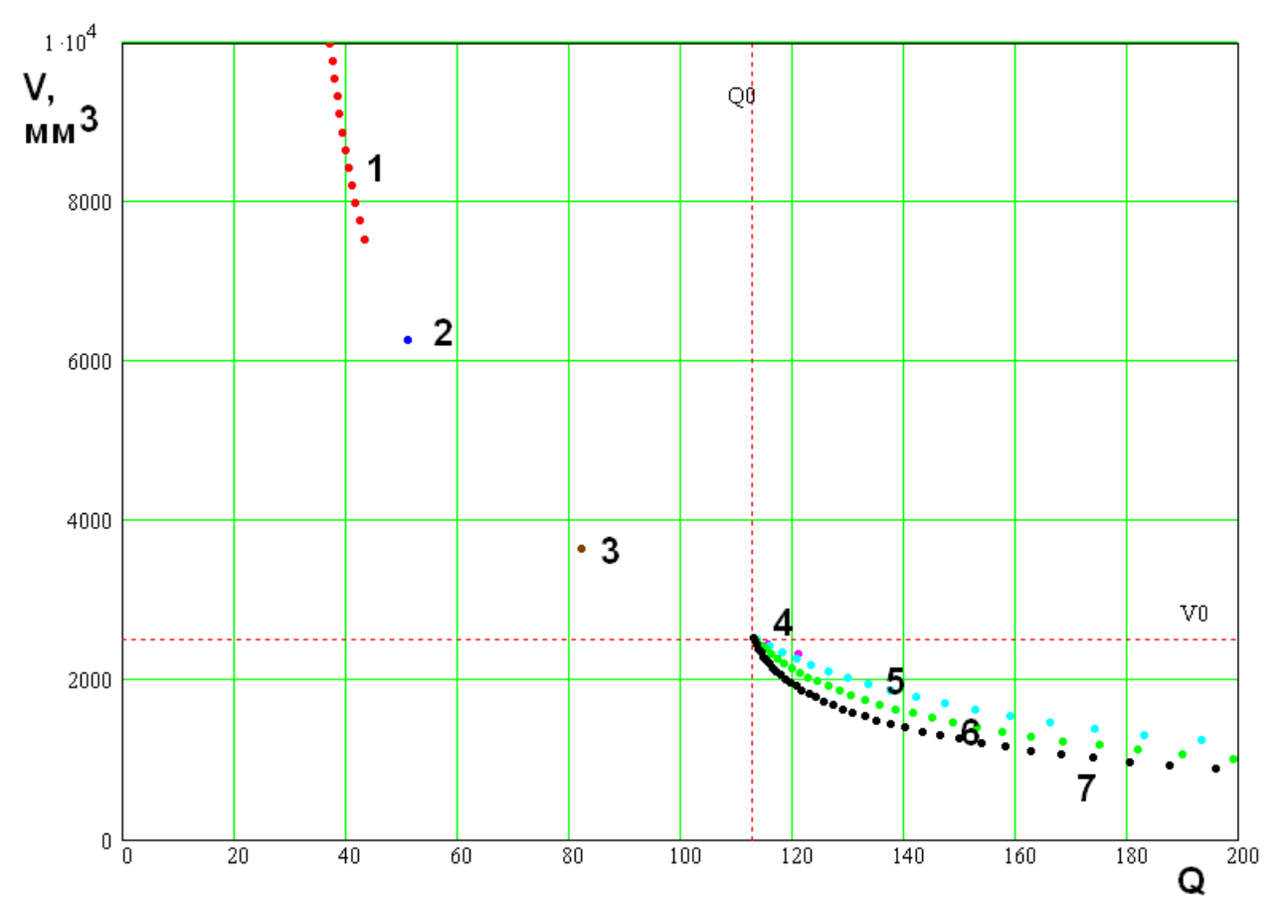

Рис. 3.2.7. МНХ квадратной ПА

Анализируя вид МНХ, интересно отметить, что точка с координатами  $V_0$ ,  $Q_0$  на плоскости объем – добротность является точкой бифуркации, в которой МНХ переходит из пространственной кривой при  $V > V_0$  в поверхность при  $V < V_0$ .

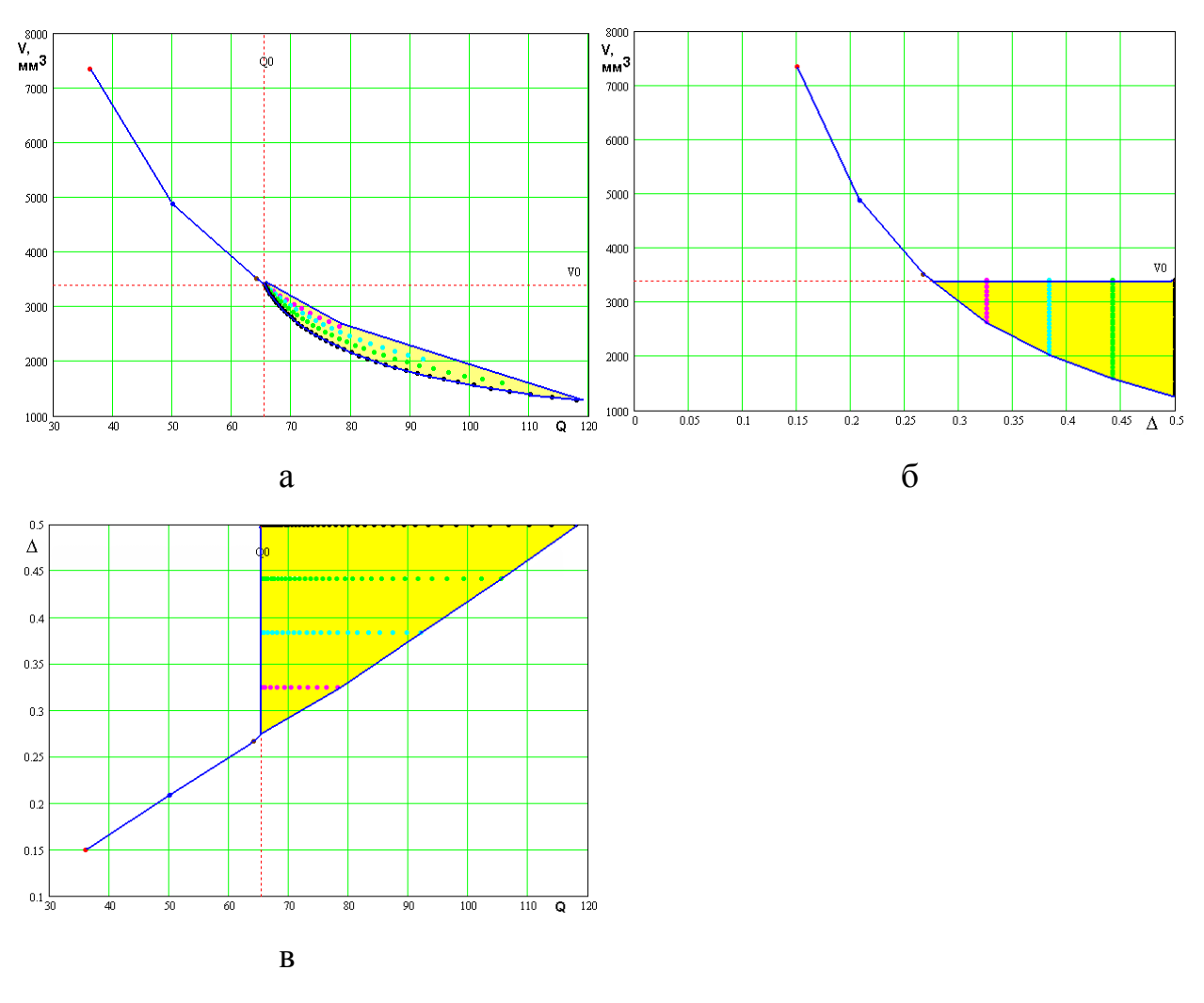

*Рис. 3.2.8. МНХ квадратной ПА в трех проекциях*

Вид МНХ удобно анализировать, рассматривая три его проекции на разные плоскости. До сих пор мы использовали одну плоскость: объем – добротность. На рис. 3.2.8 а-в показаны три проекции МНХ, в том числе проекции на плоскости объем – потери и потери – добротность. Хорошо видно, как происходит переход от поверхности к пространственной кривой.

С физической точки зрения преобразование МНХ в поверхность в области относительно больших потерь можно объяснить следующим образом. В этой области за счет снижения тепловой добротности, то есть за счет увеличения тепловых, а, следовательно, и суммарных потерь возможно уменьшение габаритов ПА, которое не сопровождается сужением полосы антенны, поскольку она остается на постоянном уровне или даже растет из-за снижения тепловой добротности. Очевидно, что КПД такой антенны должен

падать. Из рис. 3.2.7 и рис. 3.2.8 а видно, что выигрыш в ПК объем и добротность, достигаемый за счет увеличения потерь невелик, так как область, занятая кривыми 4 – 7 имеет вид узкой полосы.

Интересно рассмотреть поведение параметров квадратной ПА, принадлежащей МНХ при изменении ее объема. На рис. 3.2.8 показана зависимость проницаемости ПА от объема, а на рис. 3.2.9 ее высоты от объема.

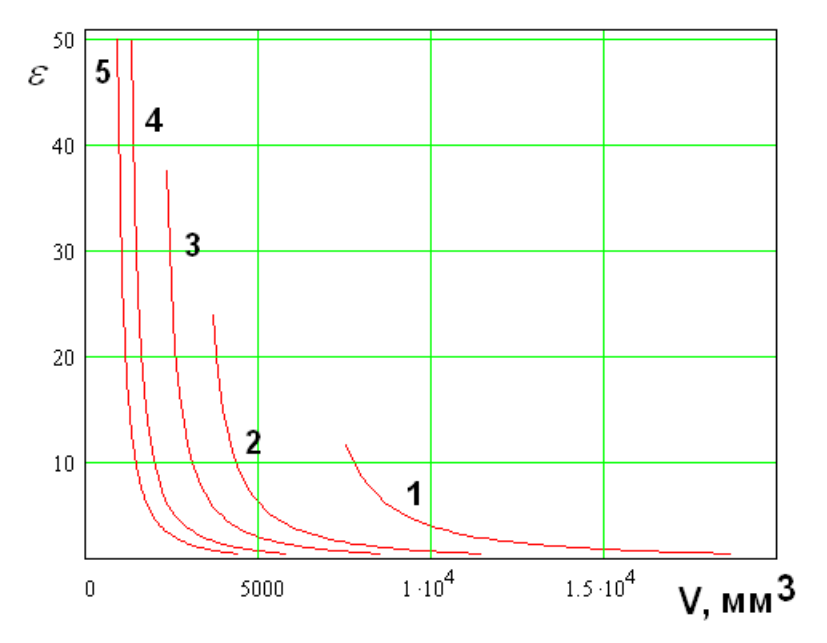

*Рис. 3.2.9. Зависимость проницаемости ПА от объема*

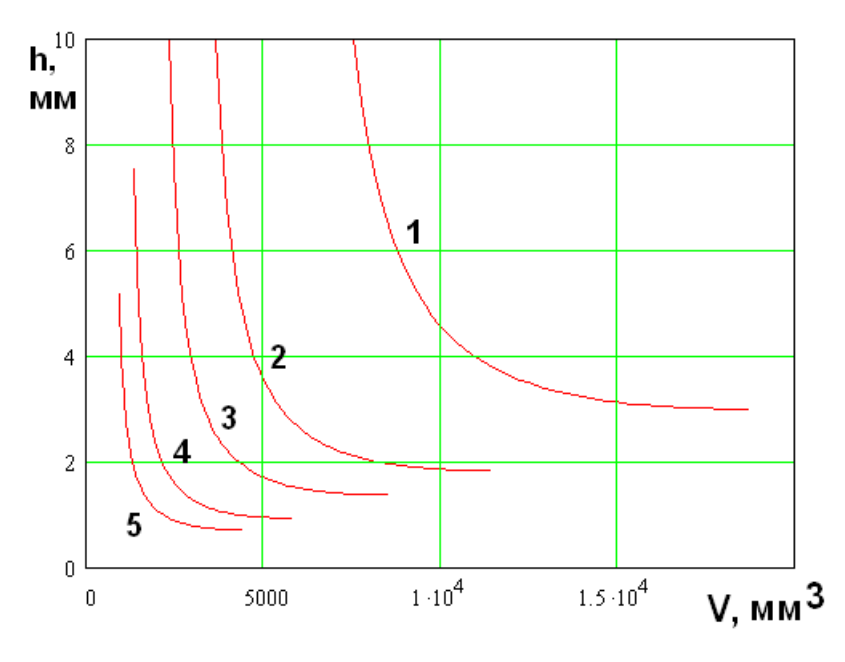

*Рис. 3.2.10. Зависимость высоты ПА от объема*

Кривые 1 – 5 получены для параметров приведенных выше. Они cootherctbylot  $\Delta = 0.05, 0.095, 0.14, 0.23, 0.32$ .

Из рис. 3.2.9 и 3.2.10 видно, что при малых потерях предел уменьшению объема ставит ограничение на высоту ПА. Это следует из того, что кривые  $1$  -3 на рис. 3.2.10 в левой части упираются в предельный уровень  $h_{\text{max}} = 10$ .  $\Pi$ ри увеличении ОСНОВНЫМ фактором. препятствующим потерь миниатюризации ПА становится предельное значения проницаемости антенны. Снижению добротности ПА препятствует условие  $\varepsilon \geq 1$ .

Следует сказать, что зависимости параметров ПА от ПК (в данном случае от объема) антенн принадлежащих МНХ решают задачу синтеза ПА по заданным ее ПК. Важно подчеркнуть, что выбор заданных значений ПК, то есть тех которые надо реализовать из МНХ является гарантией корректной постановки задачи синтеза. Он позволяет избежать двух ошибок, которые могут возникать при формулировке задачи синтеза: задание нереализуемых значений ПК и задание неоптимальных значений ПК. Если ПК принадлежат МНХ, то их совокупность заведомо реализуема и не относится к безусловно худшим вариантам.

ВО круглой ПА и ее сравнение с квадратной антенной. Рассмотренная выше процедура ВО, которая сводится к выделению МНХ из МСД может быть применена к антеннам других типов, в частности к круглой ПА. Переход от квадратной ПА к круглой не меняет качественно этапы ВО. Также неизменным остается вид МНХ. Интересно провести количественное сравнение двух видов ПА и выяснить какая из них и в какой области лучше другой. Проще всего такое сравнение проводить графически, нанося на плоскость объем - добротность кривые из МНХ, соответствующие фиксированным значениям потерь.

На рис. 3.2.11 показаны такие кривые, полученные для  $\Delta = 0.225$ . Видно, что кривая, соответствующая круглой ПА лежит левее и ниже кривой для квадратной антенны. Поэтому круглую ПА следует признать лучшей по сравнению с квадратной.

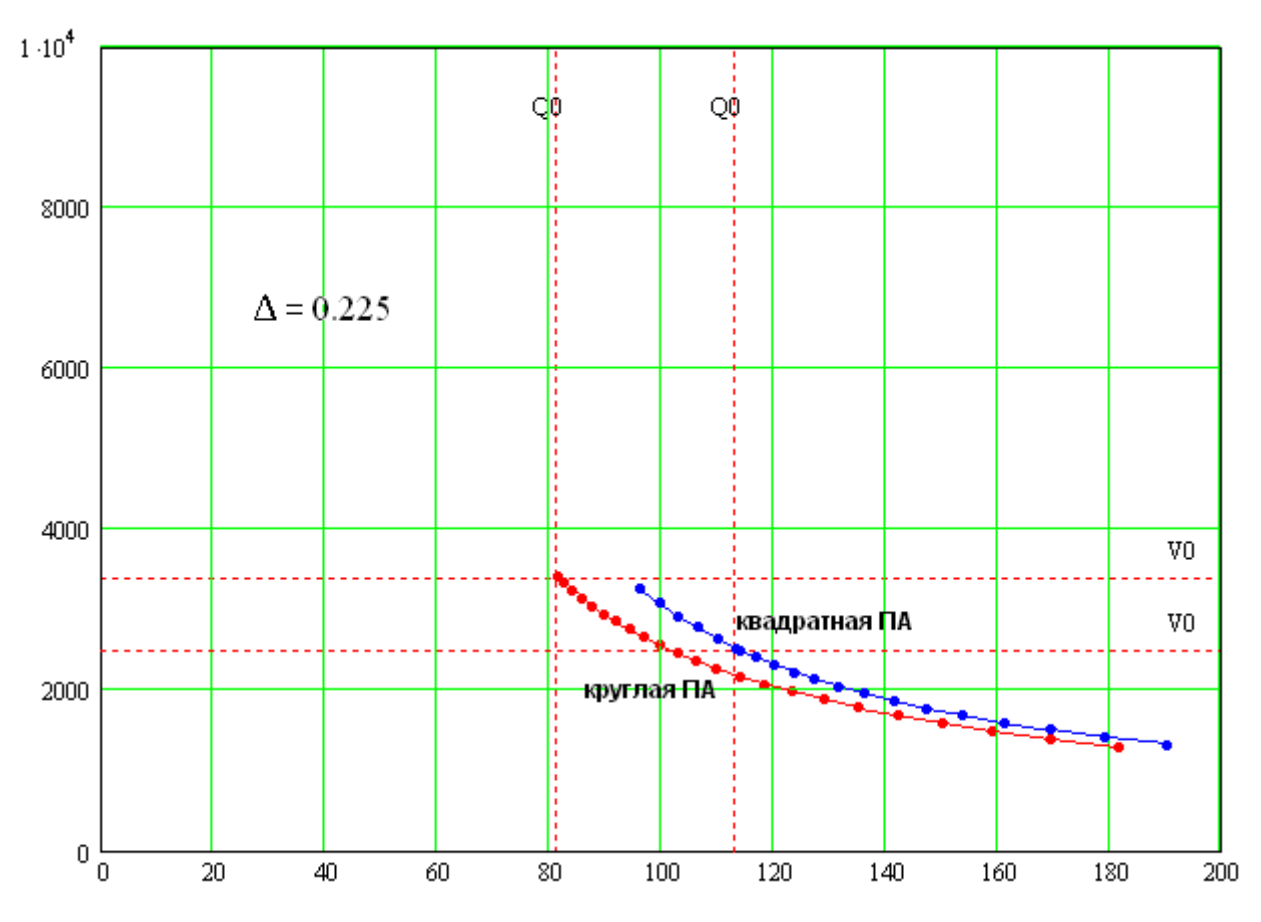

*Рис. 3.2.11. Сравнение квадратной и круглой ПА*

Отличие двух ПА невелико. Однако, преимущество круглой ПА сохраняется для всех значений потерь. Поэтому вывод сделанный выше вывод относится не только к частному случаю, показанному на рис. 3.2.11, но и ко всем ПА в целом. Таким образом, круглая ПА безусловно лучше квадратной по трем ПК.

Интересно сравнить круглую и квадратную миниатюрные ПА. Для этого необходимо вычислить коэффициенты, стоящие в правых частях уравнений (3.2.10) и (3.2.15). Введем следующие обозначения:

$$
\widetilde{K}_1 = \frac{3\pi^3}{8k^3},\tag{3.2.33}
$$

232

$$
\widetilde{K}_2 = \frac{3\pi x_{1,0}^2 p}{k^3}.
$$

соотношений (3.2.33) уравнения миниатюрных  $\mathcal{C}$ учетом  $\Pi$ A приобретают следующий вид:

$$
\frac{QV}{1-\Delta} = \widetilde{K}_{1,2},\tag{3.2.34}
$$

где индексы 1 и 2 соответствуют квадратной и круглой ПА. Нетрудно увидеть, что параметры  $\widetilde{K}_{1,2}$  представляют собой обобщенные ПК ПА. Чем они меньше, тем лучше ПА. Подстановка численных значений постоянных, входящих в (3.2.33) дает следующий результат:

$$
\widetilde{K}_1 = \frac{11.627}{k^3},
$$
\n
$$
\widetilde{K}_2 = \frac{11.244}{k^3}.
$$
\n(3.2.35)

Из соотношений (3.2.35) видно, что обобщенный ПК миниатюрной круглой ПА незначительно меньше обобщенного ПК квадратной ПА. Практически они совпадают. Тем не менее, из указанного соотношения между показателями  $\widetilde{K}_{1,2}$  следует преимущество круглой формы ПА перед квадратной и в случае миниатюрных антенн.

Отметим, что зависимости диэлектрической проницаемости и высоты от объема ПА для круглой и квадратной антенн весьма близки. Эти зависимости для круглой ПА показаны на рис. 3.2.12 и 3.2.13. Кривые 1-5 соответствуют тем же значениям потерь, что и в случае квадратной ПА:  $\Delta = 0.05, 0.095, 0.14$ , 0.23, 0.32. Из рис. 3.2.12 и 3.2.13 хорошо видно, что при сравнительно малых потерях  $\Delta$  ограничивающим МНХ фактором является максимально допустимая высота ПА  $h_{\text{max}}$ , равная для всех численных примеров 10. Максимальное значение проницаемости равно 50.

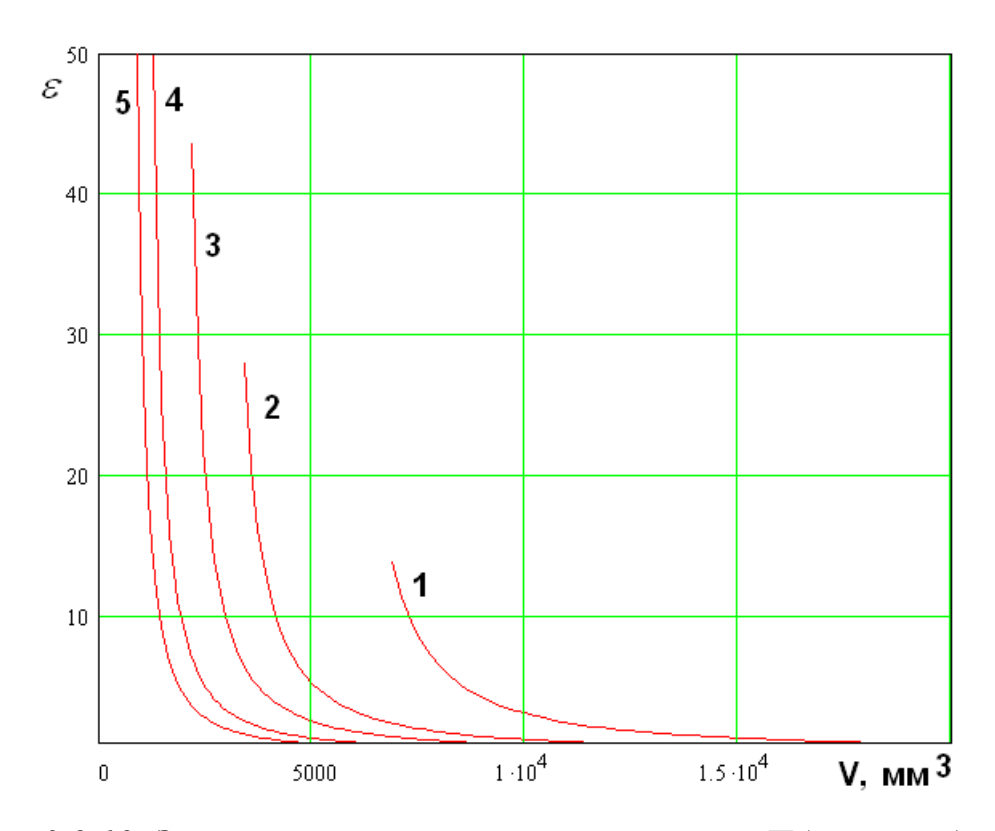

*Рис. 3.2.12. Зависимость проницаемости круглой ПА от ее объема*

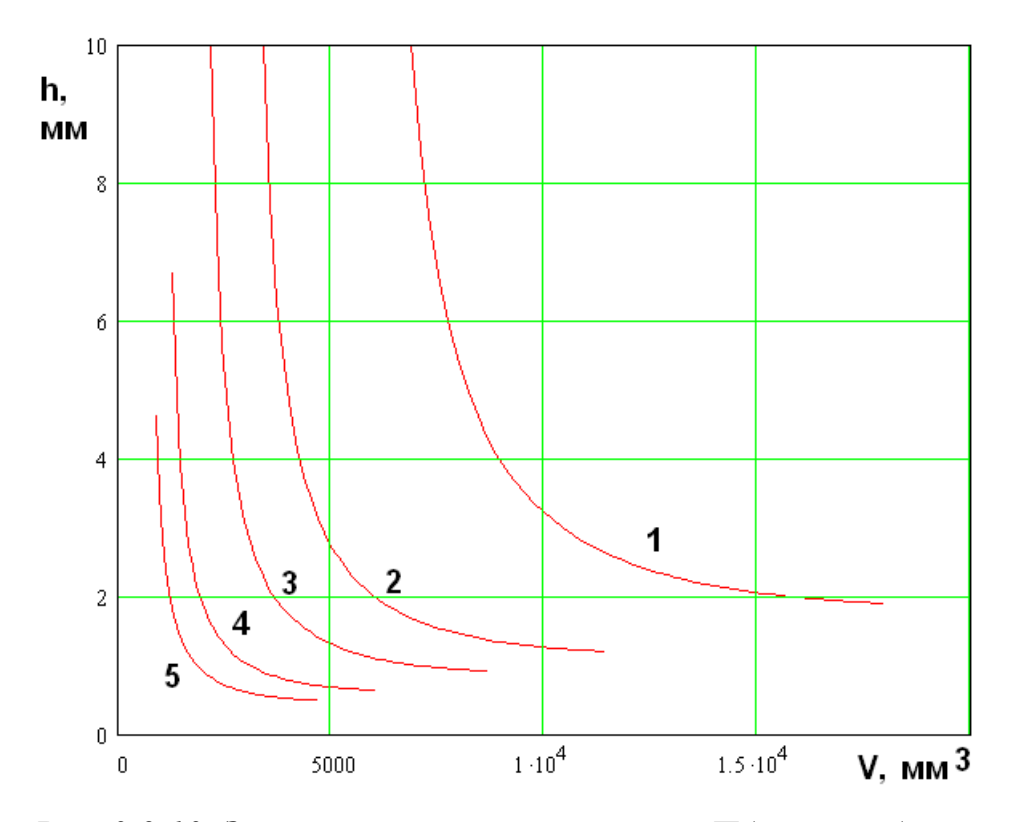

*Рис. 3.2.13. Зависимость высоты круглой ПА от ее объема*

*Кольцевая ПА*. Перейдем далее к анализу кольцевой ПА. Она несколько отличается от рассмотренных выше случаев наличием дополнительного

свободного параметра  $\alpha$ . По этой причине в уравнение МНХ (3.2.19) входят не только ПК, но и данный параметр. По этой причине поиск МНХ в данном случае усложняется. Раньше он сводился к решению уравнения МНХ относительно одного из ПК, например, добротности  $O$  при фиксированных  $V$  и  $\Delta$ . Теперь такое решение приводит нас к функции  $Q(\alpha)$ . В соответствии с теорией ВО [12] для определения МНХ необходимо найти минимум этой функции по переменной  $\alpha$ . Такой минимум всегда существует, так как эта переменная меняется на ограниченном интервале:

$$
0 < \alpha < 1. \tag{3.2.36}
$$

Численные расчеты показывают, что при любых значениях  $O$  и  $\Delta$ функция  $Q(\alpha)$  достигает минимума при  $\alpha = 0$ , то есть тогда когда кольцевая ПА вырождается в круглую.

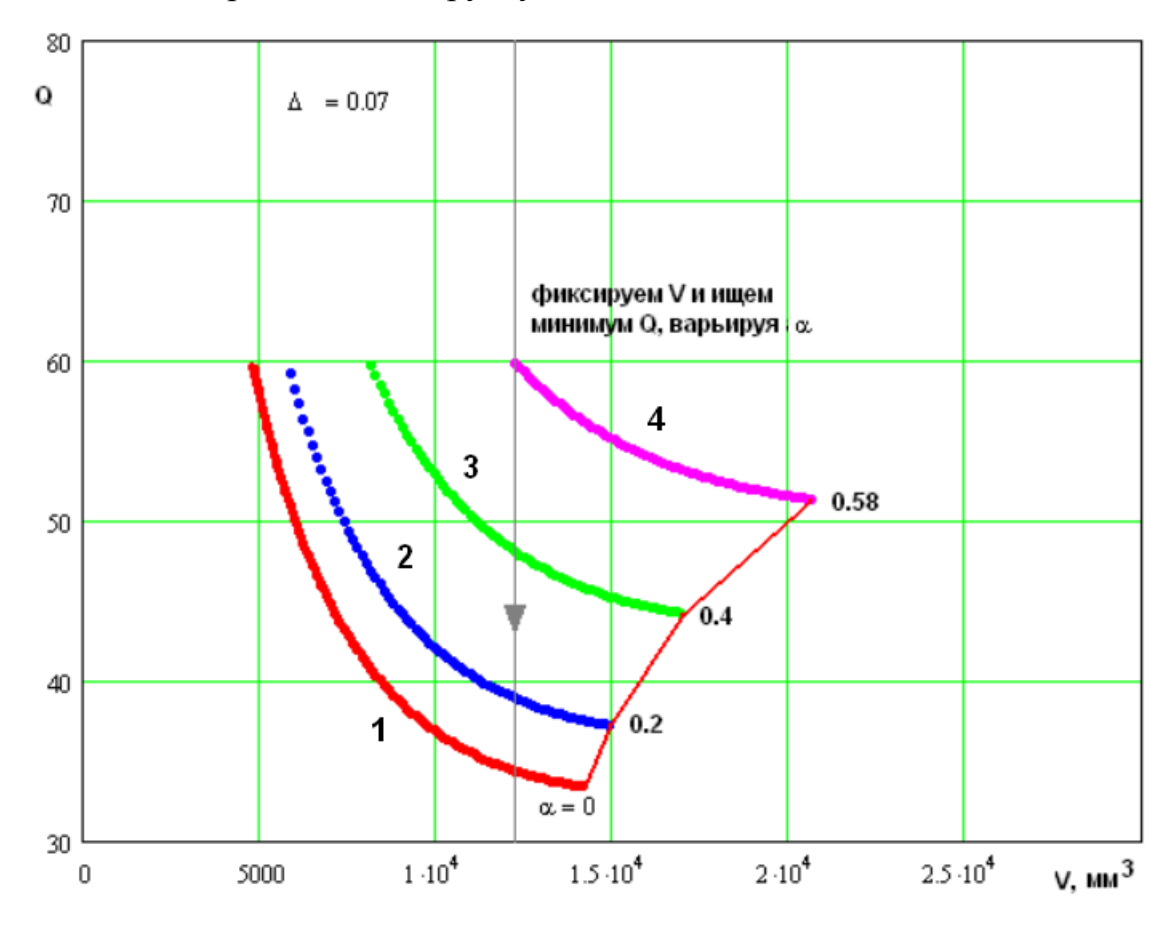

Рис. 3.2.14. Зависимость добротности кольцевой ПА от ее объема при разных отношениях радиусов  $\alpha$ 

Подтверждением этому утверждению служат кривые представленные на рис. 3.2.14. Они получены при  $\Delta = 0.07$ . Кривые  $1 - 4$  соответствуют  $\alpha = 0$ , 0.2, 0.4, 0.58. Видно, что при фиксированном объеме добротность монотонно увеличивается с ростом параметра  $\alpha$ . При этом потери также остаются постоянными.

Таким образом, мы можем сделать вывод, что при выбранных ПК использование кольцевой ПА не дает преимуществ перед антенной круглой формы. В литературе можно встретить утверждение о том, что кольцевая ПА является более миниатюрной антенной по сравнению, например, с круглой ПА. Однако, сравнение двух устройств проводится не совсем корректно. Часто сравнивают размеры двух антенн при фиксированной диэлектрической проницаемости. Поскольку волна в кольцевой ПА распространяется при больших  $\alpha$  по дуге окружности, а в круглой ПА она движется вдоль радиуса, то ее размеры, необходимые для реализации заданной резонансной частоты действительно оказываются меньшими. При этом такие важные факторы как изменение добротности и КПД антенны не принимаются во внимание. Переход от круглой формы к кольцевой сопровождается ростом радиационной добротности и снижением КПД. Добротность растет за счет излучения внутренней кромки, которая моделируется кольцевой нитью магнитного тока, амплитуда которого противофазна амплитуде магнитного тока на внешней кромке ПА. Поэтому появление внутренней кромки у кольцевой антенны уменьшает общую мощность излучения по сравнению с круглой ПА и, следовательно, увеличивает ее добротность. Численный анализ показывает, что рост добротности, обусловленный наличием двух излучающих кромок, опережает рост добротности круглой ПА, обусловленный увеличением ее проницаемости. В конечном итоге это определяет преимущество круглой ПА.

*Поведение ПА при малых добротностях*. Интересно обсудить поведение МНХ круглой и квадратной ПА при малых добротностях. Для обеих антенн уменьшение добротности сопровождается резким ростом объема. При

больших  $Q$  объем зависит от добротности пропорционально  $1/Q$  (см. выражения (3.2.10) и (3.2.15)). Из рис. 3.2.9 можно увидеть, что при уменьшении добротности характер зависимости меняется. В этой области объем растет быстрее чем по закону  $1/Q$ .

Относительно резкий рост объема ПА формально связан с поведением функций  $I_{1,2}(\varepsilon)$  при  $\varepsilon \to 1$ . Из приведенных выше зависимостей диэлектрической проницаемости ПА от ее объема, который однозначно связан с добротностью через МНХ видно, что уменьшение добротности требует применения материалов с малой проницаемостью, которая в пределе стремится к единице. При больших значениях  $\varepsilon$ , соответствующих миниатюрным ПА функции  $I_{1,2}(\varepsilon)$  слабо зависят от своего аргумента и, как показано выше, близки друг к другу. Наоборот, при  $\varepsilon \rightarrow 1$  их зависимость от проницаемости сказывается сильнее, а абсолютные значения функций расходятся. В результате мы наблюдаем при малых добротностях, с одной стороны, рост объема ПА более быстрый чем  $1/Q$ , а с другой стороны, разную крутизну этого роста для разных ПА.

Объяснение указанного поведения МНХ через поведение функций  $I_{1,2}(\varepsilon)$  носит формальный характер. Физическая интерпретация наблюдаемого эффекта может быть получена, если обратиться к рис. 3.2.15, на котором показана подробная структура магнитных токов, формирующих излучение из ПА для колебания  $E_{1,0}$ . Аналогичный рис. 1.3.2 с изображением упрощенной структуры магнитных токов обсуждался в главе 1. Видно, что токи на вертикальных гранях ПА направлены в разные стороны и, кроме того, на разных вертикальных гранях они также ориентированы в противоположных направлениях. Токи на горизонтальных гранях синфазны. Поэтому именно они определяют мощность излучения в свободное пространство.

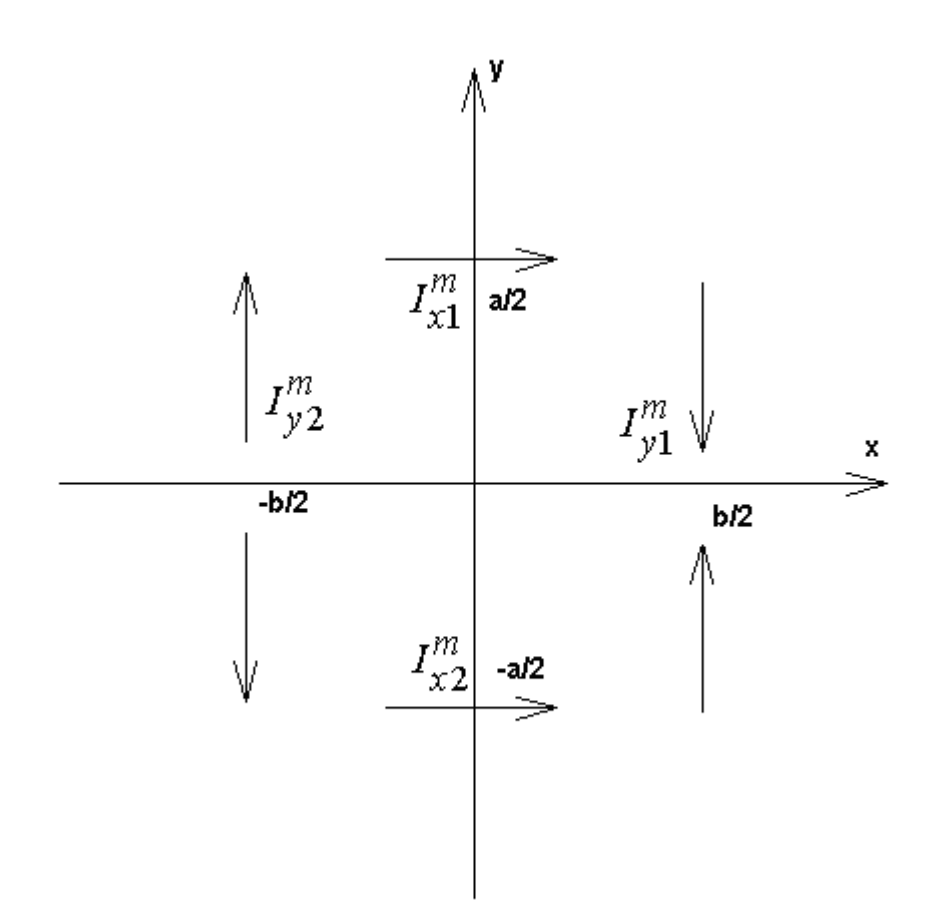

*Рис. 3.2.15. Распределение магнитных токов в ПА*

При изменении диэлектрической проницаемости ПА меняется расстояние между излучающими токами  $I_{\nu1}^m$ , Соответственно меняется и ДН излучения. На рис. 3.2.16 показана ДН ПА с колебанием  $E_{1,0}$  в плоскости YOZ  $F(\theta)$ . Кривая 1 соответствует  $\varepsilon = 1$ , а кривая 2  $\varepsilon = 10$ . Видно, что при  $I_{x1,2}^m$  $\varepsilon = 1$  формируется нуль излучения в направлении  $\theta = 90^0$  (см. также по этому вопросу разд. 1.8). Появление нуля обусловлено тем, что магнитные токи находятся на расстоянии равном половине длине волны в свободном пространстве. При  $\varepsilon = 10$  ДН слабо зависит от угла  $\theta$ . Важно подчеркнуть, что сужение ДН, то есть появление направленности уменьшает общую мощность, излученную из ПА в свободное пространство и повышает добротность антенны. Благодаря этому мы наблюдаем описанное выше поведение МНХ при относительно низких добротностях.

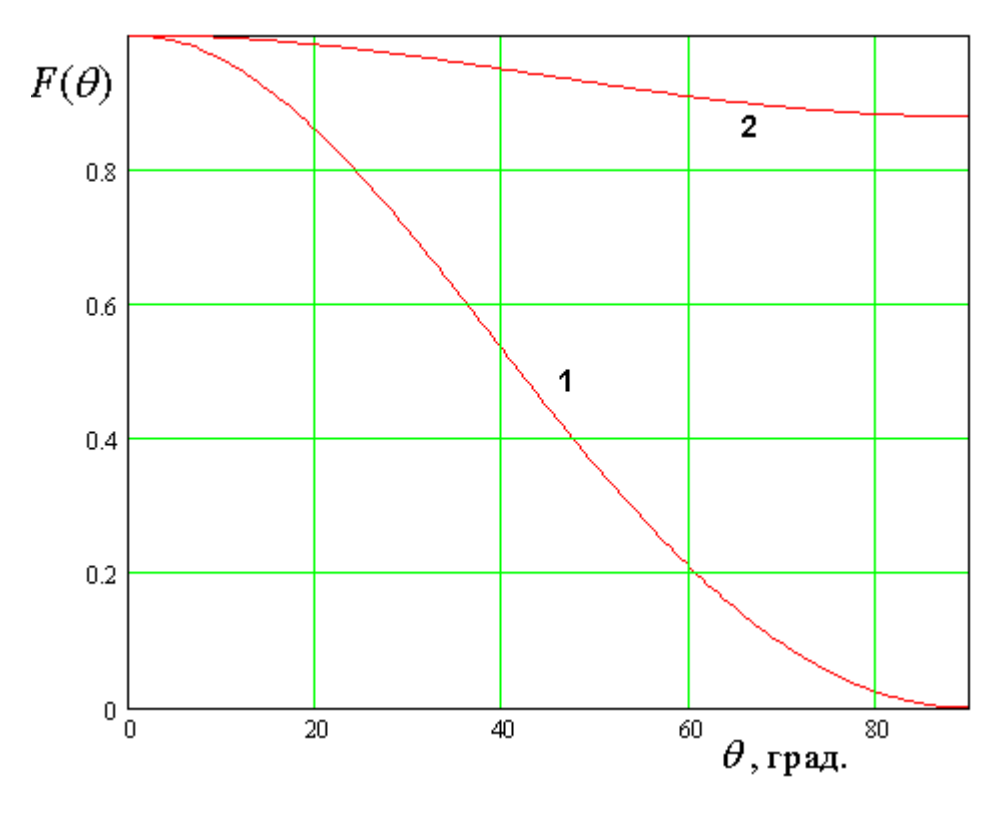

*Рис. 3.2.16. ДН ПА*

Таким образом, негативным фактором, ухудшающим свойства ПА в области низких добротностей служит наличие двух излучающих торцов и, соответственно двух синфазных магнитных токов. С этой точки зрения интересно сравнить квадратную и круглую ПА с четвертьволновой ПА, которая имеет одну излучающую грань. Ее конструкция показана на рис. 3.2.11.

*ВО четвертьволновой ПА*. Следует сразу сказать, что четвертьволновая ПА не является конкурентом квадратной или круглой ПА, так с она является антенной линейной поляризации. Тем не менее, сравнение с ней оказывается полезным с точки зрения дальнейшего поиска конструкций ПА, имеющих улучшенные характеристики по ПК: объем и добротность.

Приведем без вывода необходимые для ВО соотношения:

$$
K_1^4 = \Delta = \frac{\text{tg}\delta + \frac{2R_s}{khW_0} + \frac{4R_s\sqrt{\varepsilon}}{\pi W_0}}{\text{tg}\delta + \frac{2R_s}{khW_0} + \frac{4R_s\sqrt{\varepsilon}}{\pi W_0} + \frac{k^2bhI_4(b)}{\pi^2\sqrt{\varepsilon}}},\tag{3.2.37}
$$

$$
K_2^4 = Q = \frac{1}{\text{tg}\delta + \frac{2R_s}{khW_0} + \frac{4R_s\sqrt{\varepsilon}}{\pi W_0} + \frac{k^2bhI_4(b)}{\pi^2\sqrt{\varepsilon}}},
$$

$$
K_3^4 = V = \frac{\pi b h}{2k\sqrt{\varepsilon}},
$$
  
\n
$$
I_4(b) = \int_0^{\pi} F^2(\theta) \sin^3 \theta d\theta,
$$

$$
F(\theta) = \frac{\sin\left(\frac{kb}{2}\cos\theta\right)}{\frac{kb}{2}\cos\theta}.
$$

Уравнение МНХ четвертьволновой ПА:

$$
\frac{1-\Delta}{QV} = \frac{2k^3}{\pi^3} I_4(b).
$$
 (3.2.38)

Уравнение МНХ миниатюрной ПА:

$$
\frac{1-\Delta}{QV} = \frac{8k^3}{3\pi^3}.
$$
\n(3.2.39)

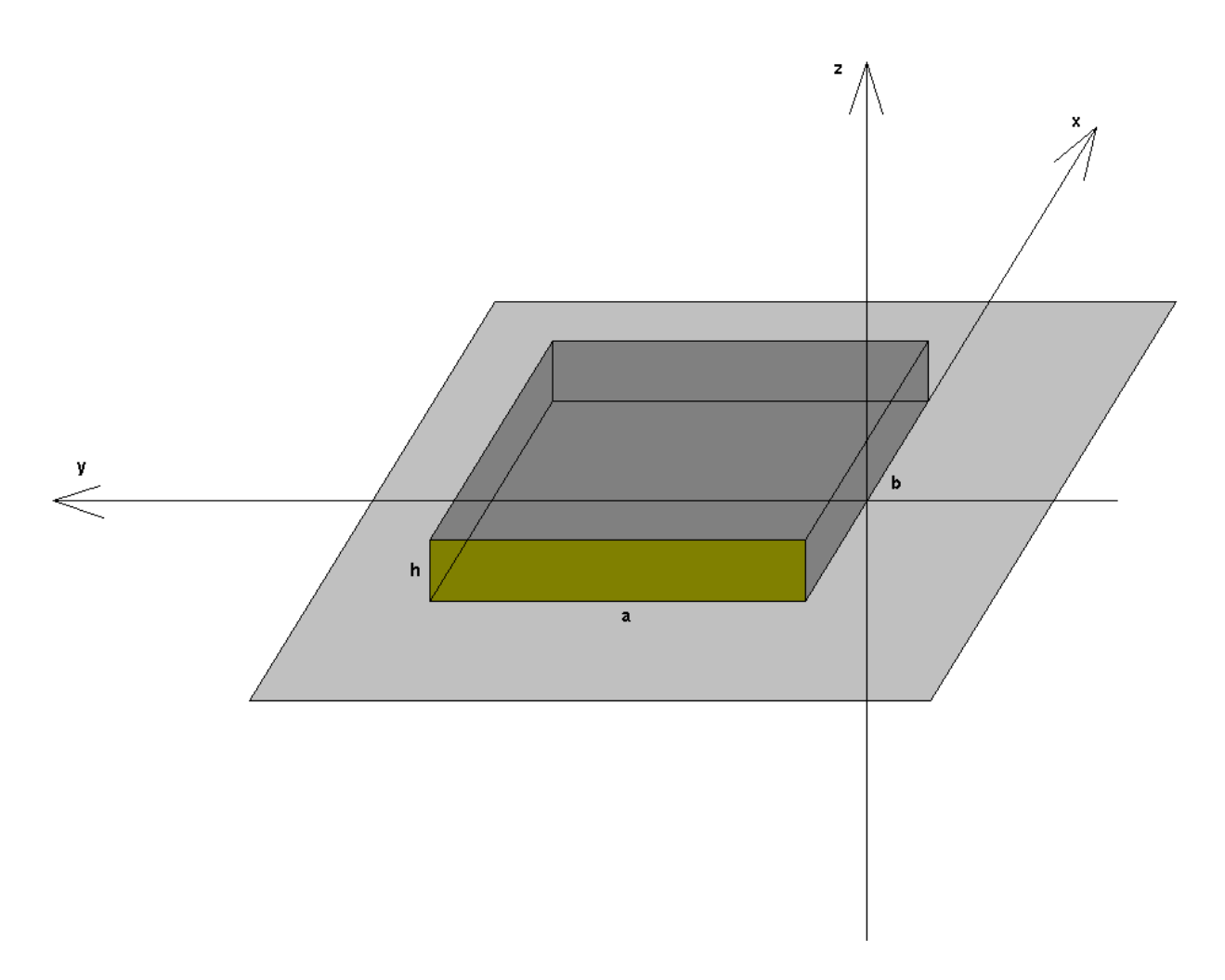

*Рис. 3.2.17. Четвертьволновая ПА*

Параметры четвертьволновой ПА:

$$
h = \frac{W_0 kV}{4R_s b} \left(\frac{\Delta}{Q} - \text{tg}\delta\right) - \sqrt{\left[\frac{W_0 kV}{4R_s b} \left(\frac{\Delta}{Q} - \text{tg}\delta\right)\right]^2 - \frac{V}{b}},\tag{3.2.40}
$$
\n
$$
\sqrt{\varepsilon} = \frac{\pi b h}{2kV}.
$$

Ограничения на ПК:

$$
Q \le \frac{\Delta}{\text{tg}\delta + \frac{2R_s b}{kW_0 V} \text{max}} \left( \frac{2kV \sqrt{\varepsilon_{\text{max}}}}{\pi b} + \frac{\pi}{2k \sqrt{\varepsilon_{\text{max}}}}, h_{\text{max}} + \frac{V}{bh_{\text{max}}} \right), \quad (3.2.41)
$$

$$
Q \ge \frac{\Delta}{\text{tg}\delta + \frac{2R_Sb}{kW_0V} \left(\frac{2kV}{\pi b} + \frac{\pi}{2k}\right)}
$$

Процедура формирования МНХ в случае четвертьволновой ПА не отличается от рассмотренной выше. Поэтому мы не будем обсуждать ее подробно.

.

На рис. 3.2.18 изображены участки МНХ квадратной и четвертьволновой ПА, полученные для  $\Delta = 0.2$ .

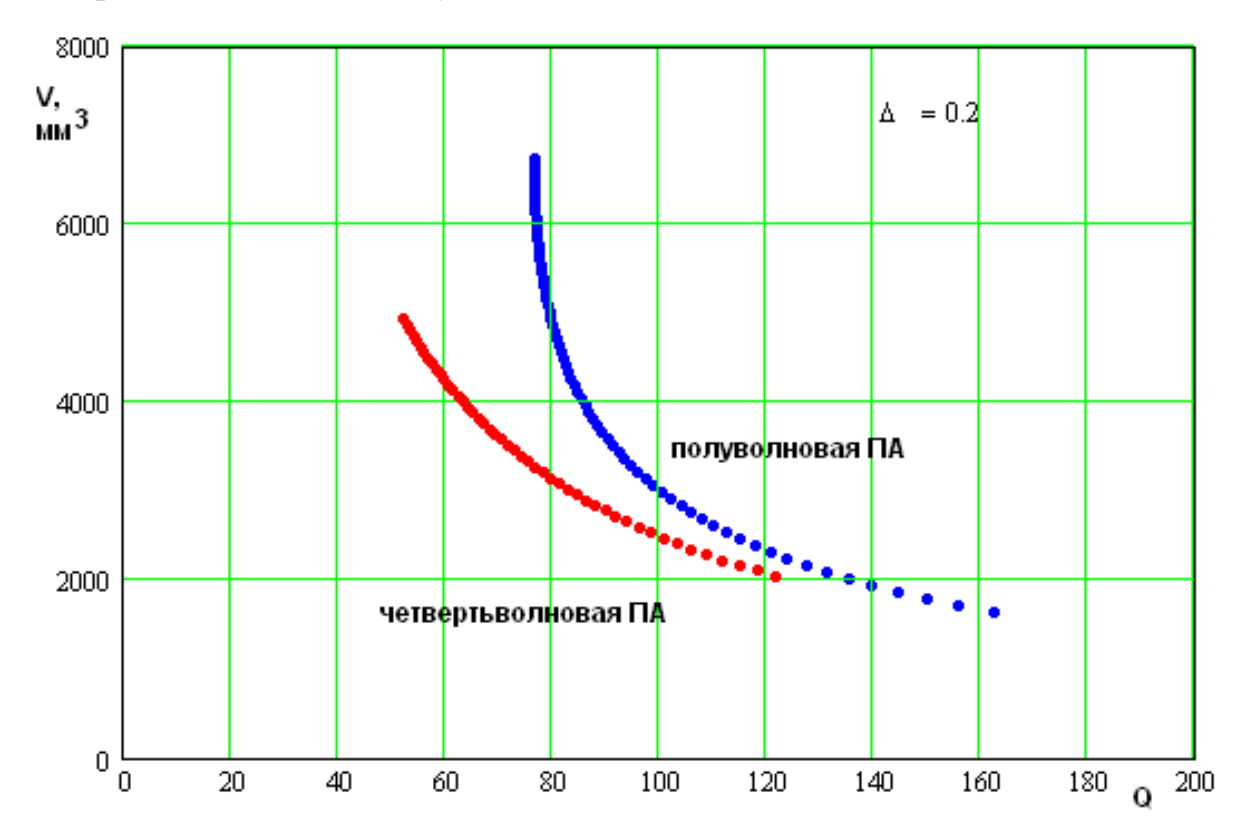

*Рис. 3.2.18. МНХ квадратной и четвертьволновой ПА*

 Из рис. 3.2.18 хорошо видно, что в области малых добротностей четвертьволновая ПА выигрывает по сравнению с квадратной, у которой наблюдается быстрый рост объема, необходимого для реализации заданного значения добротности. Этот результат можно рассматривать в качестве подтверждения гипотезы о негативном влиянии на характеристики ПА двух излучающих торцов, когда расстояние между ними близко к половине длины

волны в свободном пространстве, характерном для квадратных ПА с относительно малой добротностью.

Сопоставление с критерием Харрингтона - Чу. В заключение данного раздела сравним ПА с критерием Харрингтона - Чу. Поскольку указанный критерий описывает соотношение между объемом и добротностью некоторой идеализированной антенны, то уместно называть ее излучателем Харрингтона - Чу и говорить о ее сравнении с ПА.

Наиболее современная версия теории антенн малых электрических размеров с предельными параметрами изложена в работе [59]. В ней получено приближенное соотношение, связывающее полосу рабочих частот и объем антенны. При этом следует иметь в виду, что автор рассматривал антенну, согласованную в полосе частот оптимальным образом. При этом для согласования использовалась специально синтезированная согласующая цепь.

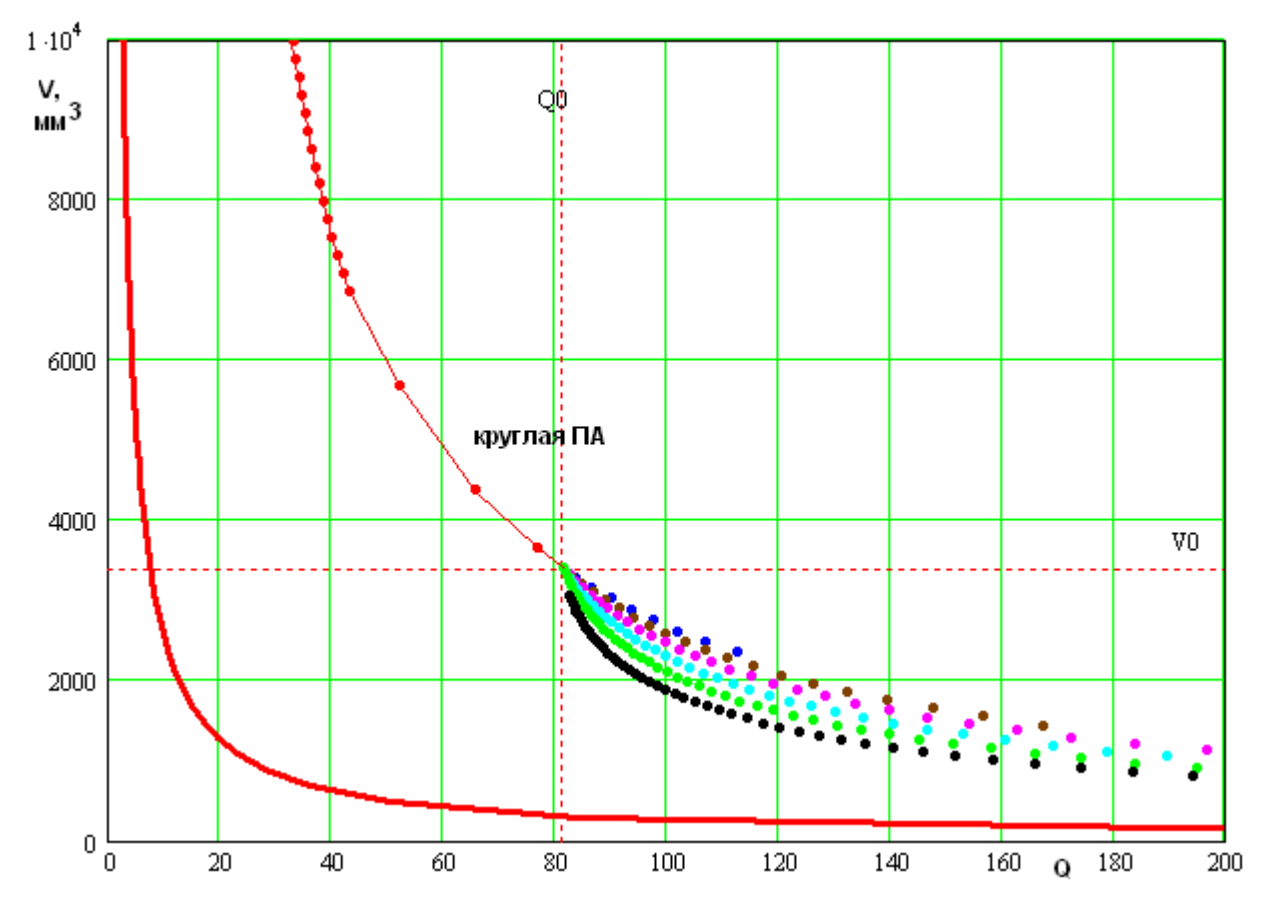

Рис. 3.2.19. МНХ круглой ПА и идеального излучателя

Использование таких цепей для ПА будет рассмотрено в других главах, однако на данном этапе при оценке полосы (добротности) антенны их применение не предусматривалось. По этой причине сравниваемая с излучателем Харрингтона – Чу круглая ПА может дополнительно ей проигрывать по ПК объем и добротность.

На рис. 3.2.19 точками показано МНХ круглой ПА. Сплошная кривая соответствует идеальному излучателю. Из рис. 3.2.19 видно, что ПА достаточно сильно проигрывают идеальному излучателю Харрингтона – Чу по ПК объем и добротность. Частично указанный проигрыш объясняется тем, что полоса идеального излучателя расширена с помощью специальной согласующей цепи. Оценочно, ее применение увеличивает диапазон рабочих частот по сравнению с антенной, имеющей простую частотную характеристику резонансного контура вдвое. Тем не менее, даже учитывая этот фактор, мы должны отметить, что конструкции реальных ПА существенно уступают идеальному излучателю. Причина такой ситуации, видимо, заключается в структуре поля собственного колебания ПА, которое сильно отличается от сферической гармоники, описывающей поле свободного пространства. Излучение энергии из ПА сопровождается, поэтому возбуждением паразитных реактивных полей необходимых для трансформации колебания ПА в поле излучения. Указанный процесс неизбежно приводит к увеличению добротности электродинамической системы по сравнению с идеальным излучателем, который не создает дополнительных реактивных полей, а сразу формирует в пространстве оптимальное распределение поля.

Таким образом, из рис. 3.2.19 мы можем сделать вывод о больших возможностях улучшения миниатюрных ПА по сравнению с пределом, который ставят физические особенности электромагнитного поля.

244

3.3. Численная оптимизация ПА линейной поляризации по двум ПК

В этом разделе мы рассмотрим реализацию ВО ПА, осуществленную с использованием численных методов электродинамического моделирования.

В данном разделе рассматриваются ПА линейной поляризации. К их числу относятся: полуволновая прямоугольная ПА, четвертьволновая ПА, полуволновая свернутая и четвертьволновая свернутая. Они показаны соответственно на рис. 3.3.1 а-г. На рис. 3.3.1 а,б показан также элемент возбуждения ПА в виде коаксиальной линии, подключенной к металлическим полосковым проводникам.

Вообще говоря, антенны линейной поляризации не должны использоваться в СН (иногда, тем не менее, используются, несмотря на потерю половины мощности принимаемого сигнала). Поэтому может возникнуть вопрос о целесообразности их анализа. Принимая во внимание справедливость такого вопроса, мы включили в третью главу раздел, посвященный антеннам линейной поляризации по следующим причинам. На их примере легче понять технологию численной реализации ВО. Кроме того, они представляют интересный класс ПА, которые находят применение в других областях, не связанных со СН.

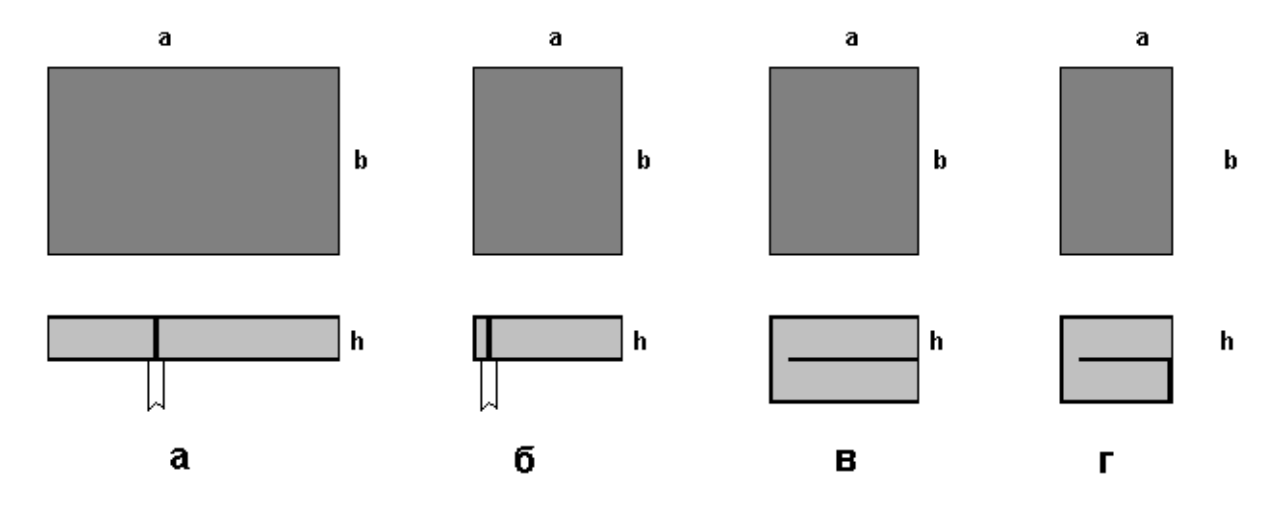

*Рис. 3.3.1. ПА линейной поляризации*

Среди ПА, показанных на рис. 3.3.1 а – г можно отметить классические полуволновую и четвертьволновую ПА, которые уже рассматривались в предыдущих разделах. Конструкции, представленные на рис. 3.3.1 в,г относятся к свернутым многослойным антеннам линейной поляризации. ПА на рис. 3.3.1 в можно назвать свернутой полуволновой, а ПА на рис. 3.3.1 г свернутой четвертьволновой. Их анализ интересен с точки зрения оценки перспектив многослойных малогабаритных антенн линейной поляризации. Свернутые ПА круговой поляризации, будут рассмотрены в разд. 3.4.

На данном этапе исследования было принято допущение об отсутствии тепловых потерь в ПА. По этой причине число ПК уменьшилось по сравнению с разд. 3.2 до двух. Мы использовали в качестве ПК добротность ПА, а также ПК, характеризующие ее размеры. Рассматривались несколько формулировок габаритного ПК. Речь о них пойдет ниже.

Численное моделирование ПА осуществлялось в системе Microwave Studio (MWS), которая использует для решения электродинамической задачи схему FDTD. Модель полуволновой ПА в системе MWS показана на рис. 3.3.2. Антенна, окруженная поверхностью излучения, располагалась на бесконечном металлическом экране. Возбуждение ПА осуществлялось с помощью дискретного порта, который включался в металлический проводник, соединяющий полосковые проводники ПА. Сопротивление порта выбиралось равным стандартному сопротивлению коаксиальной линии в 50 Ом. Все исследованные ПА предварительно настраивались по следующим критериям: длина антенны *а* выбиралась таким образом, чтобы резонансная частота  $f_0$ ПА равнялась 1.6 ГГц, а положение точки включения дискретного порта подбиралось так, чтобы ПА на частоте 1.6 ГГц имела нулевой коэффициент отражения  $S_{1\,1}$ . Типичная зависимость модуля  $S_{1\,1}$  от частоты для настроенной ПА показана на рис. 3.3.3. Выбор частоты настройки ПА принципиального значения не имеет. Он был продиктован тем, что частота 1.6 ГГц является центральной частотой диапазона функционирования систем спутниковой навигации GPS и ГЛОНАС.

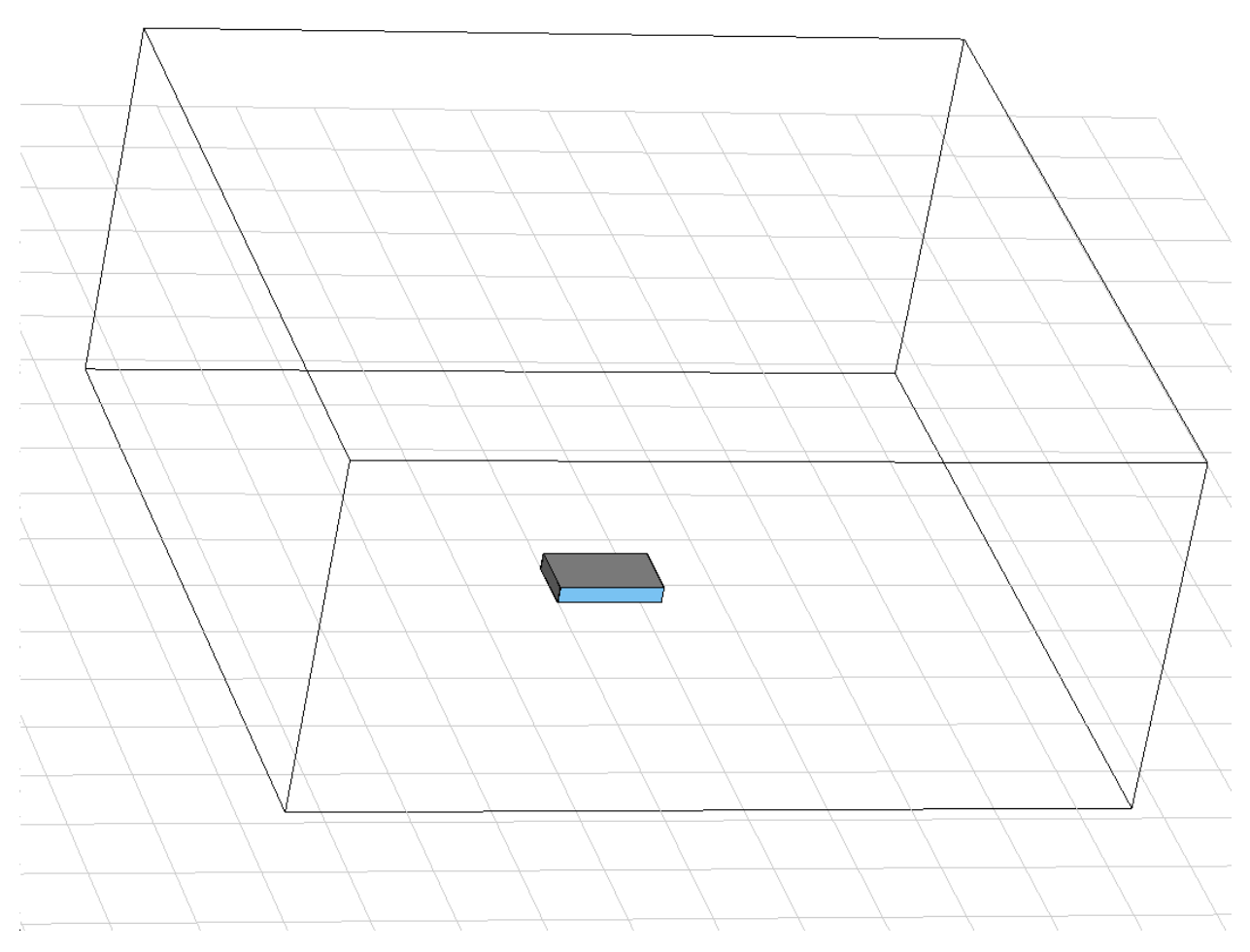

*Рис. 3.3.2. Модель ПА*

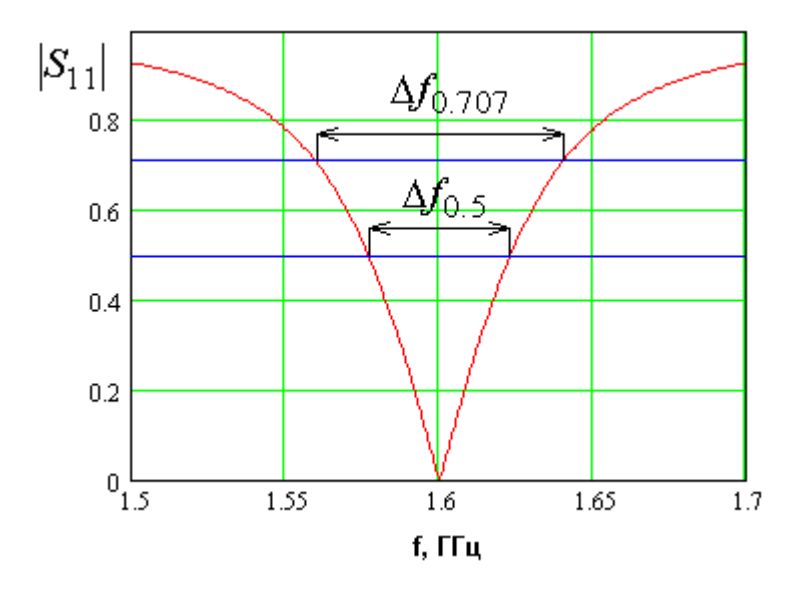

*Рис. 3.3.3. Частотная зависимость коэффициента отражения ПА*

Полосу рабочих частот ПА принято определять из условия равенства модуля коэффициента отражения величине 0.5 (КСВ=3). Этому условию

соответствует полоса  $\Delta f_{0.5}$ . Она отличается от полосы по уровню 0.707 - $\Delta f_{0.707}$ , который принят в теории резонансных контуров для определения добротности контура. Допустимо использование обоих параметров, которые вне зависимости от конструкции ПА связаны следующим соотношением:

$$
\Delta f_{0.707} = 1.625 \Delta f_{0.5} \tag{3.3.1}
$$

Мы остановили свой выбор на полосе  $\Delta f_{0.707}$ , поскольку с ее помощью определяется добротность ПА  $Q_i$ :

$$
Q_i = \frac{1}{\Delta f_{0.707}}.\tag{3.3.2}
$$

Отметим, что определенная с помощью формулы (3.3.2) добротность является нагруженной добротностью настроенной ПА. Ее собственная добротность, которая определяется потерями на излучение  $Q_r$  в два раза больше  $Q_i$  при условии идеального согласования ПА.

В разд. 3.2 рассматривалась именно собственная добротность антенны  $Q_0$ . В качестве первого ПК, характеризующего диапазонные свойства ПА - $K_1$  будем по-прежнему брать ее собственную добротность  $Q_0 = 2Q_i$ . Размеры ПА могут быть описаны разным образом. Мы рассмотрели три различные формулировки второго ПК -  $K_2$ .

Первый вариант – максимальный габаритный размер  $G$ :

$$
K_{2,1} = G = \max(a, b, h),\tag{3.3.3}
$$

где  $a, b$  размеры ПА в горизонтальной плоскости, совпадающей с плоскостью экрана, на котором расположена антенна, при этом длина а используется для настройки антенны на заданную частоту,  $h$  - полная высота ПА. По второму варианту ПК  $K_2$  определяется как площадь ПА  $S$ :

$$
K_{2,2} = S = ab. \t\t(3.3.4)
$$

В третьей постановке в качестве ПК  $K_2$  взят объем ПА  $V$ :

$$
K_{2,3} = V = abh. \t\t(3.3.5)
$$

Использование площади в качестве второго ПК связано с тем, что часто размеры  $a, b$  намного превышают высоту  $h$ . В этом случае именно сокращение площади ПА становится практически наиболее важной задачей.

Рассматриваемые ПА имеют следующий вектор параметров  $\vec{X}$ :  $x_1$  ширина ПА  $b$ ,  $x_2$  - ее высота,  $x_3$  - относительная диэлектрическая проницаемость материала подложки ПА  $\varepsilon$ ,  $x_4$  - длина ПА  $a$ . Параметр  $x_4$ определялся из условия настройки ПА на частоту  $f_0$ . Поэтому он не является свободным параметром. Свободные параметры менялись в следующих пределах:

$$
x_{\min} \le x_i \le x_{\max}, \ i = 1, 2, 3. \tag{3.3.6}
$$

Конкретные величины  $x_{\min, \max}$  приводятся ниже:

$$
x_{1\,\text{min}} = 10, \, x_{1\,\text{max}} = 30,
$$

 $x_{2\min} = 2, x_{2\max} = 8,$ 

 $x_{3\text{min}}=1$ ,  $x_{3\text{max}}=16$ .

Первый этап ВО - это поиск МСД. Данная задача решается путем определения ПК антенн выбранных типов для совокупности дискретных значений параметров, удовлетворяющих неравенствам (3.3.6). Следует отметить, что настройка ПА и определение ее ПК являются достаточно трудоемким процессом. Это связано с тем, что время достоверного решения электродинамической задачи даже при использовании современных компьютеров составляет 2-3 часа. При этом надо иметь ввиду, что настройка ПА требует несколько итераций. Поэтому возможности определения ПК ПА в большом количестве точек весьма ограничены. По этой причине дискретизация параметров  $x_i$  проводилась с весьма редкой сеткой. По каждому параметру было взято следующее количество точек  $N_i$ ,  $i=1,2,3$ :
$N_1$ =3,  $N_2$ =3,  $N_3$ =4. С учетом того, что рассматривались четыре типа ПА, определение полного МСД потребовало выполнения 144 настроек.

Для расчета ПК в промежуточных точках использовалась процедура аппроксимации функций  $K_{1,2}(x_1, x_2, x_3)$  кубическими сплайнами. На рис. 3.3.4 показана зависимость добротности полуволновой ПА от толщины подложки  $h$ , полученная для  $\varepsilon = 1$ . Кривые 1-3 соответствуют  $b=10, 15, 30$ . Все размеры даны в миллиметрах.

На следующем этапе МСД подвергалось вторичной дискретизации с более мелким шагом. Число точек по каждому параметру  $M_i$ , *i*=1,2,3 было взято равным десяти. Таким образом, общее число точек, входящих в МСД для одной ПА равно тысячи.

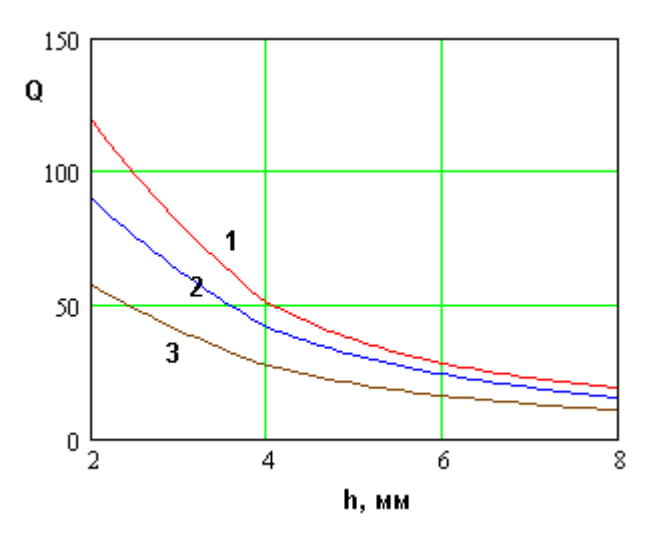

Рис. 3.3.4. Зависимость добротности от высоты полуволновой ПА

**MHX** Для поиска известны различные методы. позволяющие минимизировать вычислительные затраты [60]. Мы не стали прибегать к их использованию, а применили к МСД непосредственно БКП (см. разд. 3.1). Это стало возможным благодаря относительно небольшой размерности МСД. На рис. 3.3.5-3.3.8 показаны полученные МСД и МНХ соответственно для полуволновой, четвертьволновой, полуволновой свернутой  $\overline{M}$ четвертьволновой свернутой ПА. Рисунки а-в соответствуют разным

формулировкам ПК  $K_2$  (см. формулы (3.3.3) – (3.3.5)). Точками меньшего размера изображено МСД. Крупные точки показывают МНХ.

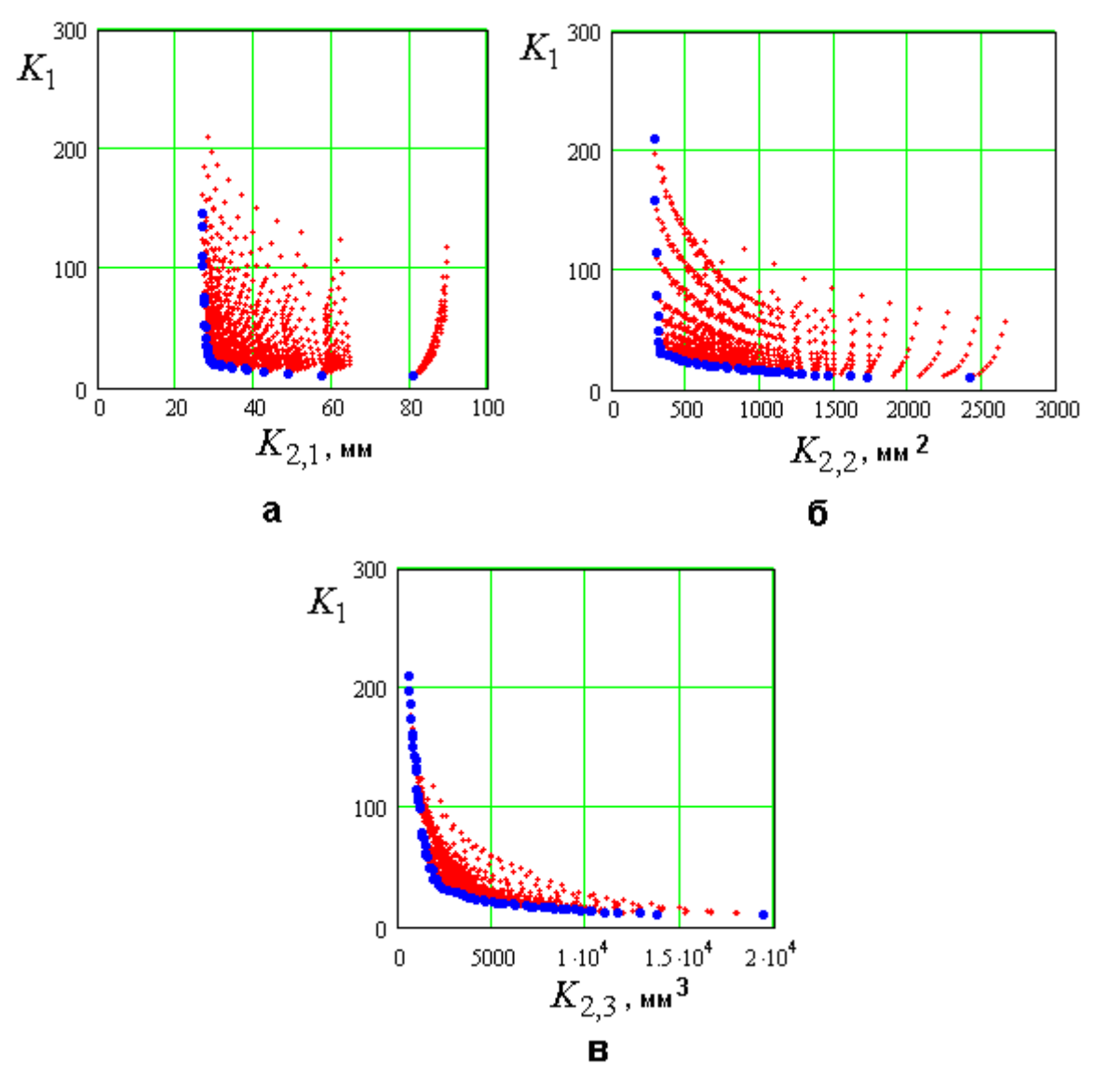

Рис. 3.3.5. МНХ полуволновой ПА

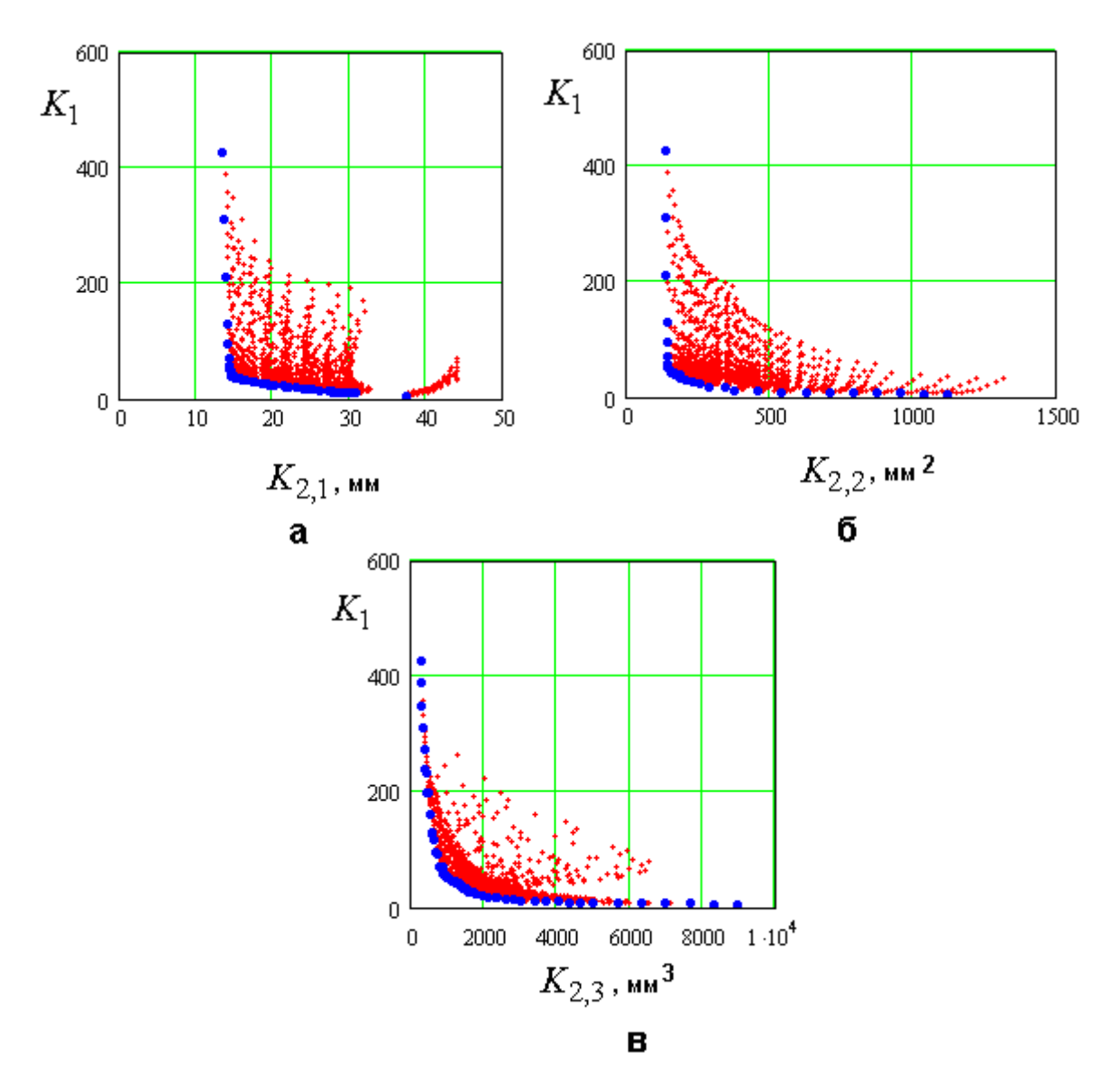

Рис. 3.3.6. МНХ четвертьволновой ПА

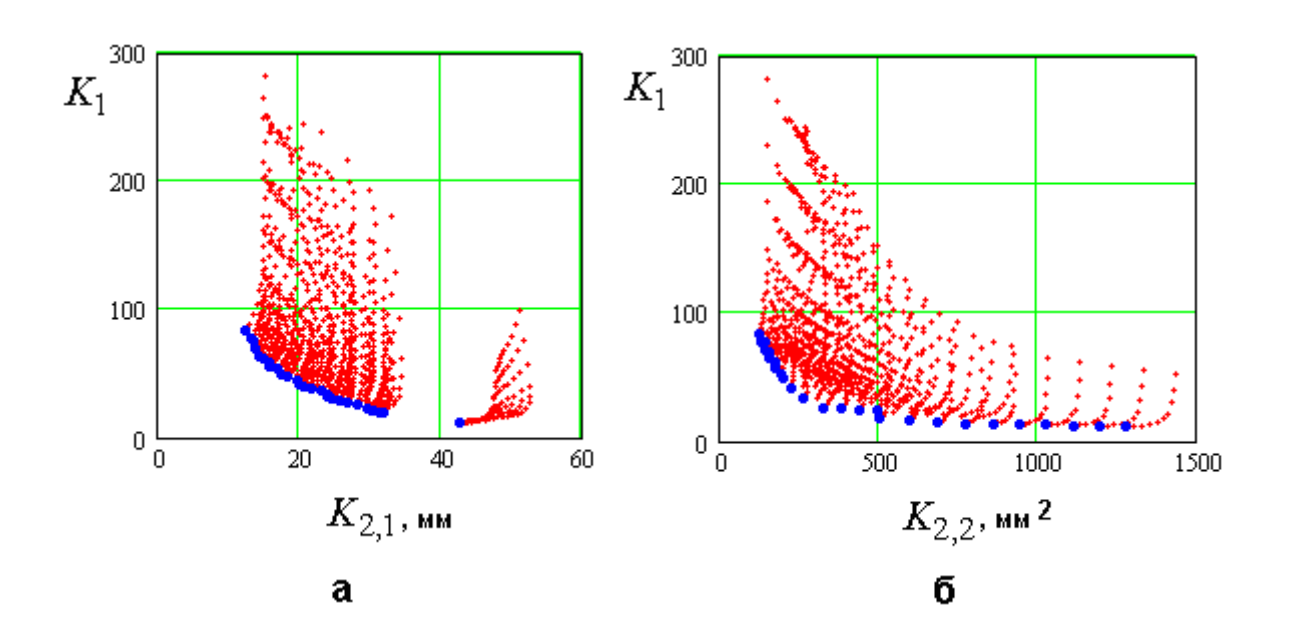

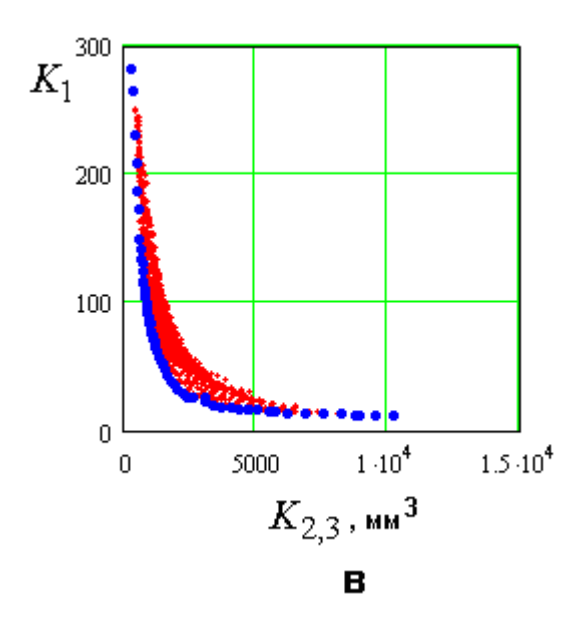

*Рис. 3.3.7. МНХ полуволновой свернутой ПА*

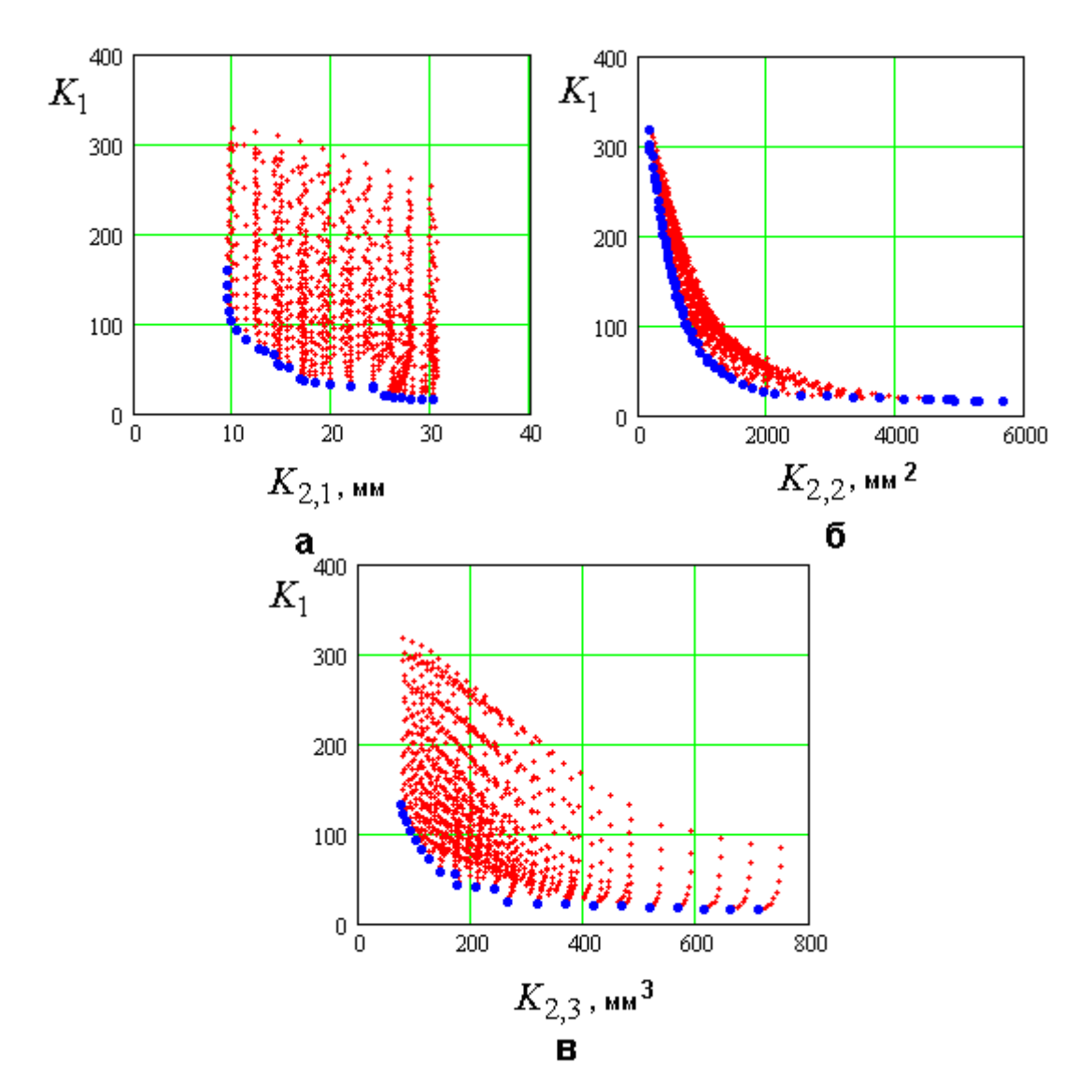

*Рис. 3.3.8. МНХ четвертьволновой свернутой ПА*

Видно, что МНХ является левой нижней границей МСД. Форма МНХ является важной характеристикой глубины технического противоречия [61] между ПК. Для полуволновой и четвертьволновой ПА (см. рис. 3.3.5, 3.3.5) отметим характерное поведение МНХ, имеющего выраженные участки, которые можно условно назвать вертикальным, горизонтальным и вершиной. Вертикальный и горизонтальный участки характеризуются быстрым изменением одного ПК при слабом изменении другого. На вертикальном участке быстро меняется ПК  $K_1$ , а на горизонтальном  $K_2$ . В области вершины МНХ наблюдается изменение обоих ПК. В работе [61] утверждается, что движение на горизонтальном и вертикальном участках МНХ приводит к резкому проигрышу по одному ПК при незначительном выигрыше по другому. Поэтому ПА, соответствующие вершине МНХ являются удачным компромиссом, который обеспечивает приемлемые значения обоих ПК.

Описанная выше форма МНХ, как отмечается в работе [61], соответствует неглубокому техническому противоречию, которое сравнительно легко разрешается, если речь идет о выборе единственного решения.

Из рис. 3.3.6, 3.3.7 видно, что свернутые ПА не имеют столь же выраженных горизонтального и вертикального участков МНХ. Поэтому можно сделать вывод, что техническое противоречие между размерами и добротностью для них имеет более глубокий характер.

Отметим, что приведенные выше соображения о глубине технического противоречия имеют условный характер. Из них нельзя делать однозначный вывод о том, что горизонтальный и вертикальный участки МНХ совсем бесполезны. Многое зависит от конкретных технических требований к ПА. Например, если ранжировать ПК, считая, что достижение низкой добротности более важно, чем уменьшение габаритов, то в этом случае вертикальный участок МНХ становится наиболее интересным.

254

Определение МНХ само по себе не решает задачи синтеза оптимальных ПА. Однако оно создает все необходимые предпосылки для этого, поскольку каждому нехудшему решению соответствует свой вектор параметров  $\vec{X}_{\mu x}$ . Таким образом, нам достаточно исследовать зависимости элементов  $\tilde{X}_{\mu x}$  от нехудших значений ПК  $K_{1i\tilde{\sigma}}$ ,  $K_{2i\tilde{\sigma}}$ . Пример прямого решения этой задачи показан на рис. 3.3.9 а-в. Графики на рис. 3.3.9 а-в показывают зависимости нехудших значений параметров четвертьволновой ПА от ПК  $K_{2i\tilde{\sigma}}$ , в качестве которого выбран объем антенны  $V$  (определение (3.3.5)).

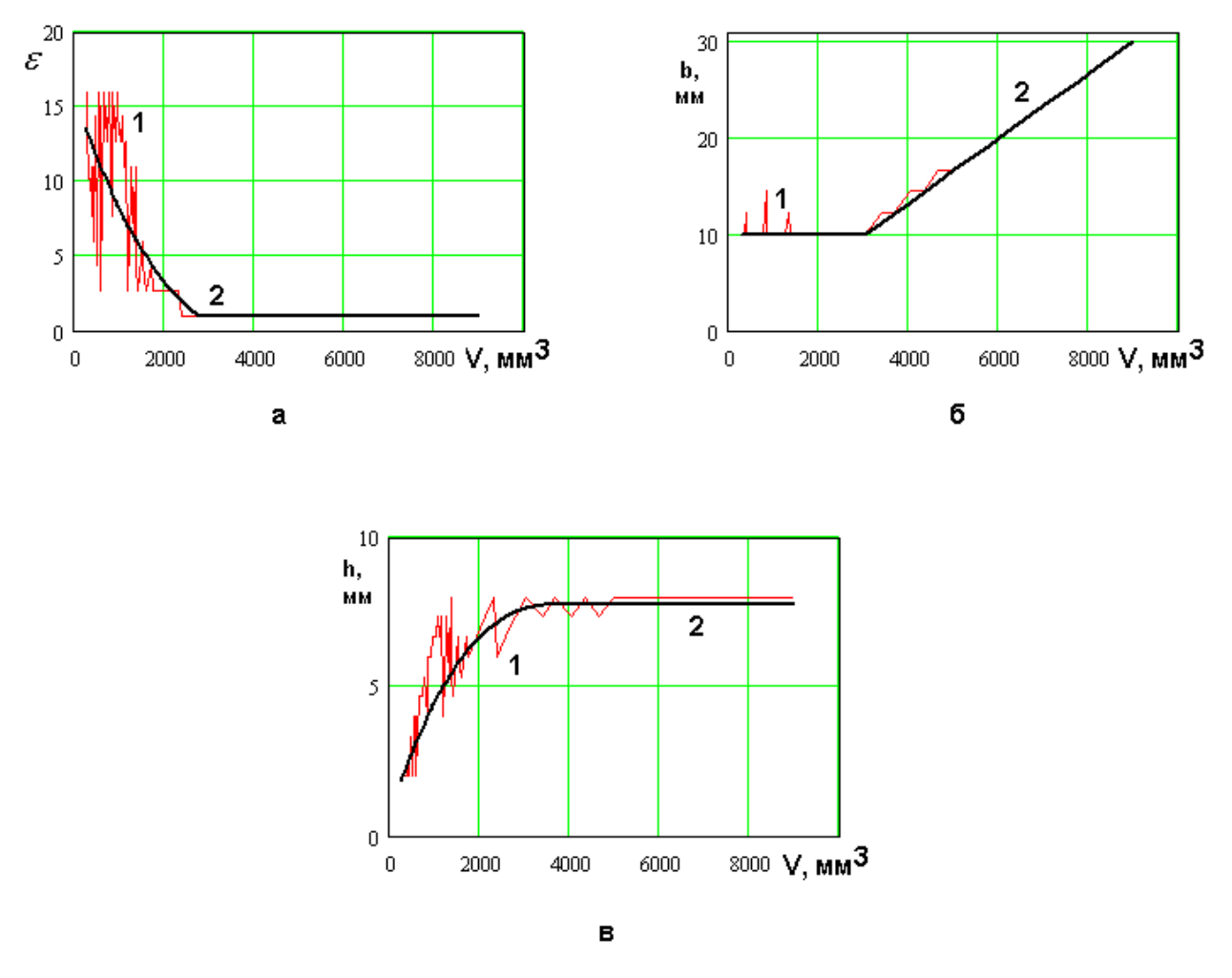

Рис. 3.3.9. Зависимость параметров ПА от номера решения в МНХ

Обращает на себя внимание нестабильное поведение нехудших значений параметров, которое выражается в изрезанном характере их зависимостей от объема (кривые 1). Отметим, что указанная нестабильность не является

характерной чертой только четвертьволновой ПА. Она типична для всех типов ПА и всех постановок задачи ВО.

Для объяснения данного поведения параметров ПА можно предположить следующее. Мы проводим ВО на дискретном множестве. Дискретизация производится с конечным шагом. Благодаря этому МНХ находится с погрешностью. Если допустить, что ПК меняются в зависимости от параметров достаточно медленно, то каждой нехудшей точке можно поставить в соответствие множество решений с близкими ПК и сильно отличающимися параметрами. Если бы мы имели дело с непрерывным МСД, каким оно на самом деле является, то мы бы действительно строго нашли МНХ. Однако из-за погрешности дискретизации в него попадают худшие решения, которые близкие к нехудшим. Из-за указанного выше характера зависимости ПК от параметров такие решения могут иметь параметры, существенно отличные от параметров нехудших решений, что приводит к изрезанным кривым, показанным на рис. 3.3.9 а-в.

Если высказанное предположение верно, то мы можем сделать вывод, что описанная выше нестабильность в пространстве параметров является следствием стабильности МНХ в пространстве ПК. Поэтому мы можем усреднить изрезанные кривые, изображенные на рис. 3.3.9 а-в достаточно произвольным образом и построить соответствующее новым усредненным параметрам МНХ, которое назовем МНХМ, то есть модифицированное МНХ. При этом новое МНХМ должно слабо отличаться от исходного МНХ и слабо зависеть от способа усреднения.

Численные расчеты подтвердили данное предположение. На рис. 3.3.9 а-в представлены кривые 2. Кривые 1 соответствуют исходным значениям нехудших параметров, а кривые 2 получены на их основе с помощью аппроксимации. Аппроксимационные формулы ДЛЯ параметров. соответствующих нехудшим решениям, а также формулы для описания МНХ будут приведены ниже для всех вариантов ПА и всех формулировок ПК  $K_2$ .

На рис. 3.3.10 показано точками исходное МНХ, а сплошной кривой МНХМ. Видно, что они отличаются весьма слабо.

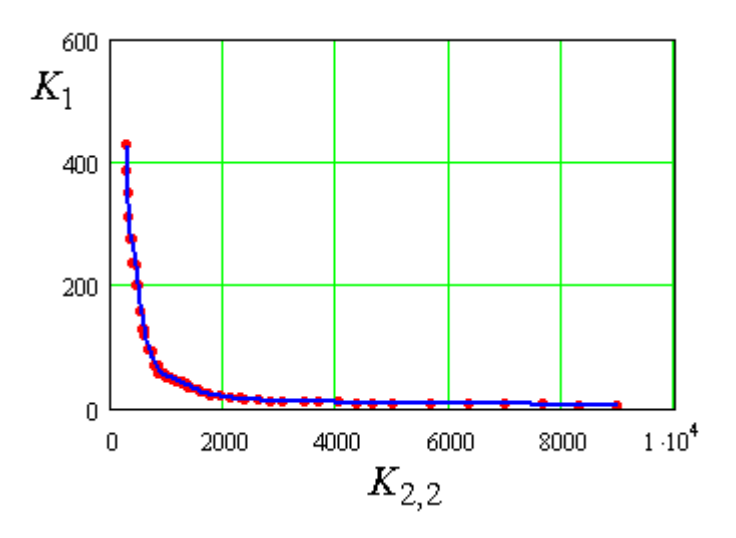

Рис. 3.3.10. Исходное МНХ и МНХ после аппроксимации параметров

Полученные в разделе 3 МНХ для четырех конструкций ПА решают Эти задачи. первую часть поставленной выше множества можно рассматривать как количественную характеристику потенциально значений ПК заданной на ограниченной достижимых совокупности параметров. Далее рассмотрим сопоставление разных ТИПОВ  $\Pi$ A  $\overline{B}$ пространствах ПК  $K_1 - K_{2, i}$ , *j*=1,2,3.

Сопоставлять разные типы ПА удобно графически, показывая на одном графике МНХ, соответствующие одинаковым ПК и разным ПА. На рис. 3.3.11-3.3.13 представлены результаты такого сопоставления. Кривые 1-4 на 3.3.11-3.3.13 соответствуют разным типам  $\Pi A$ : полуволновой. рис. четвертьволновой, полуволновой свернутой и четвертьволновой свернутой. Кривая 5 на рис. 3.3.13 является графическим выражением критерия Харрингтона - Чу. Она соответствует гипотетической антенне с идеальной согласующей цепью (см. разд. 3.2). Кривая 5 на рис. 3.3.13 построенная с помощью соотношений взятых из работы [59] может рассматриваться как потенциально достижимый для ПА предел.

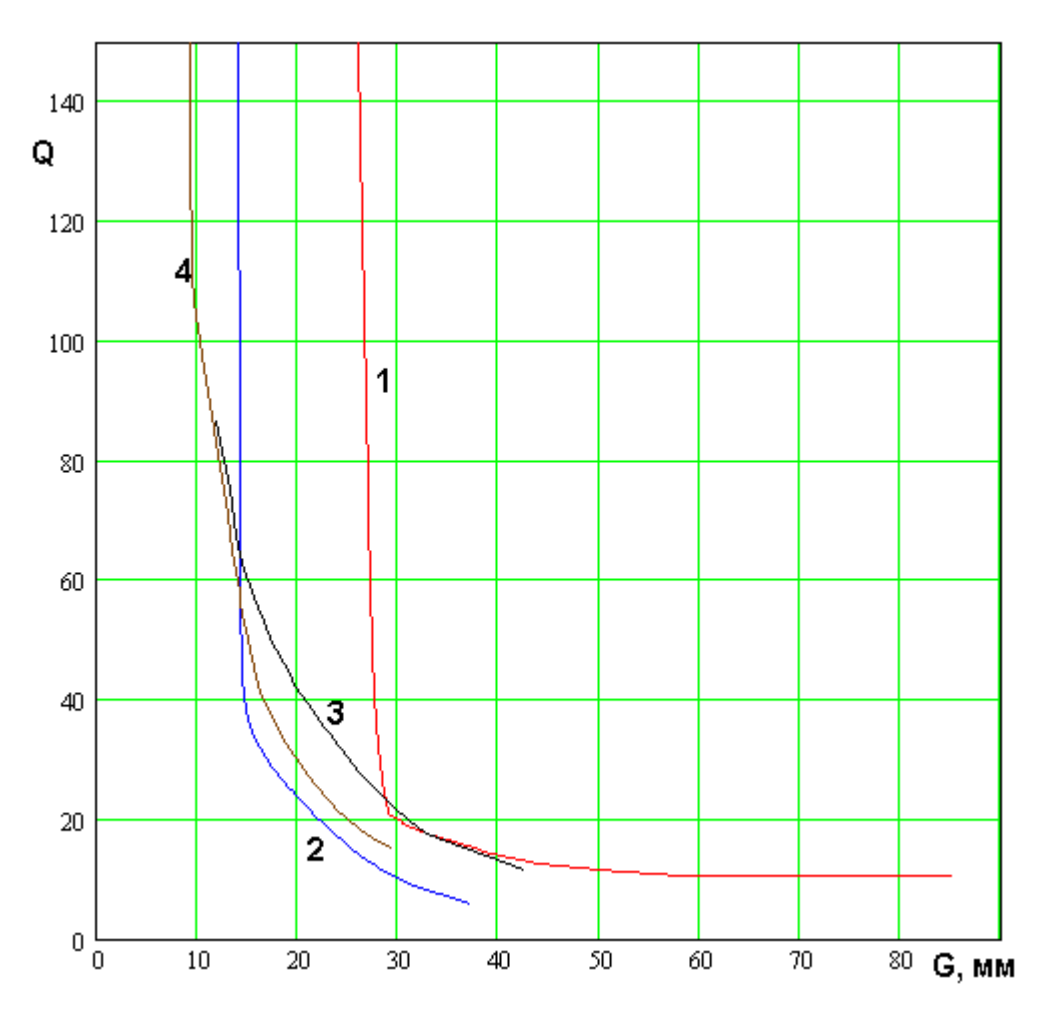

*Рис. 3.3.11. МНХ разных ПА при первом определении ПК K*2

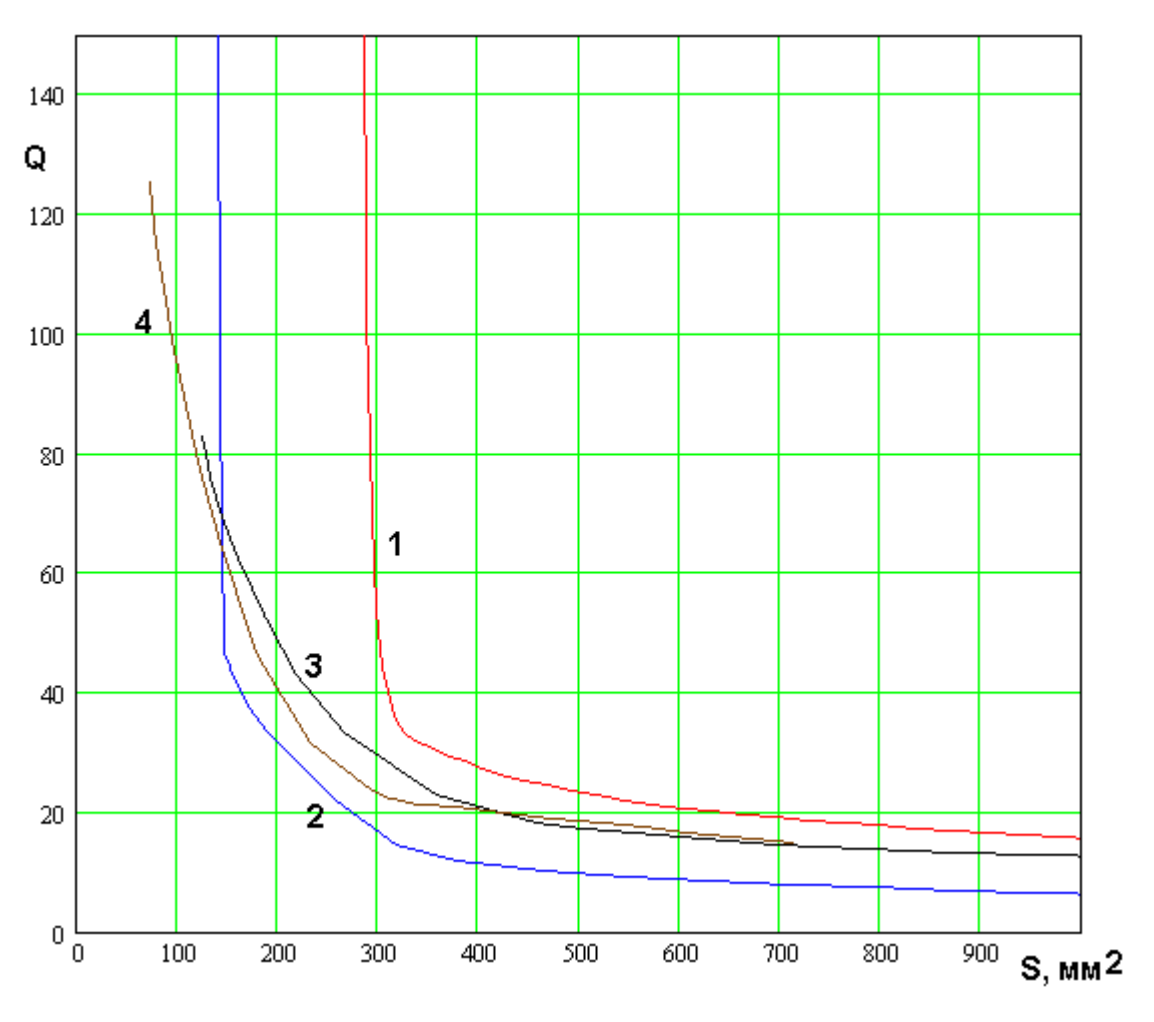

*Рис. 3.3.12. МНХ разных ПА при втором определении ПК K*2

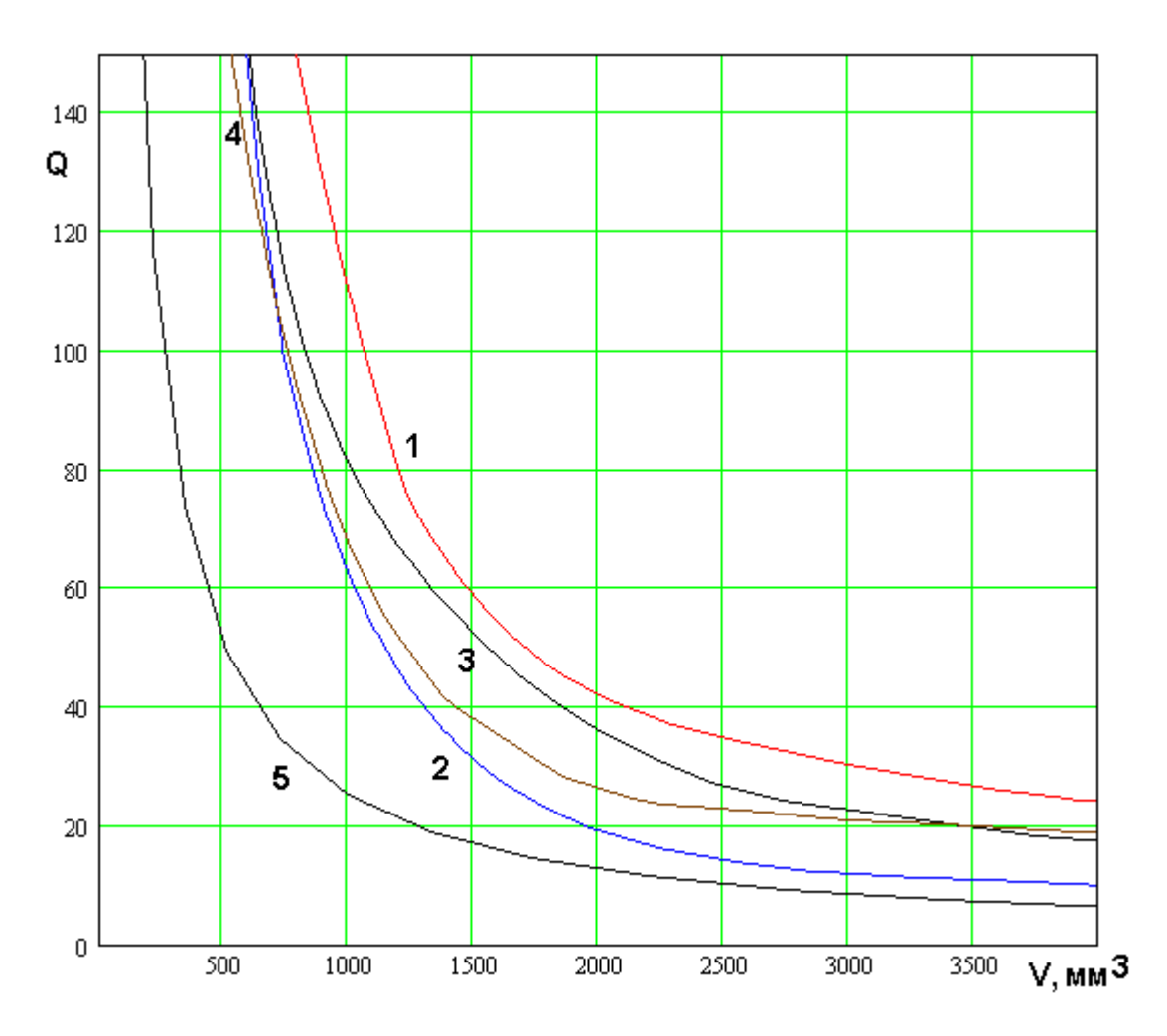

Рис. 3.3.13. МНХ разных ПА при третьем определении ПК  $K_2$ 

На рис. 3.3.11-3.3.13 показаны МНХ в пространствах  $K_1 - K_{2, i}$ ,  $j=1,2,3$ , где  $j=1$  соответствует габаритному размеру ПА  $G, j=2$  ее площади  $S$  и  $j = 3$  объему  $V$ .

С математической точки зрения сравнение разных ПА сводится к применению БКП к новому МСД, которое получается сложением МНХ для всех типов ПА. Однако благодаря тому, что сопоставление ведется в пространстве двух ПК определение нового МНХ, которое является левой нижней границей МСД, может быть легко осуществлено графически.

Анализ рис. 3.3.11-3.3.13 позволяет сделать общие выводы для всех формулировок ПК  $K_2$ , характеризующего размеры ПА. Полуволновая и полуволновая свернутая ПА оказались безусловно хуже четвертьволновых ПА. Видно, что левые нижние границы новых МСД формируются кривыми 2 и 4, которые соответствуют четвертьволновой и четвертьволновой свернутой ПА. Это означает, что другие типы ПА безусловно хуже указанных ПА. Другими словами любой точке на кривых 1 и 3 может быть найдена безусловно лучшая точка на кривых 2 и 4.

Кривые 2 и 4 на рис. 3.3.11-3.3.13 имеют точку пересечения. Пусть в этой точке ПК  $K_{1,2}$  равны  $K_{1,2c}^{j}$ . Верхний индекс  $j$  соответствует формулировке ПК  $K_2$ . Ниже приводятся значения  $K_{1c}^j$ :

$$
K_{1c}^1 = 56
$$
,  $K_{1c}^2 = 59$ ,  $K_{1c}^3 = 141$ ,  
 $K_{2c}^1 = 14$ ,  $K_{2c}^2 = 144$ ,  $K_{2c}^3 = 572$ .

Отметим следующее свойство пересекающихся МНХ: при  $K_1^j < K_{1c}^j$  и  $K_2^j > K_{2c}^j$  лучше четвертьволновая ПА, а при  $K_1^j > K_{1c}^j$  и  $K_2^j < K_{2c}^j$  лучше четвертьволновая свернутая. Таким образом, четвертьволновую свернутую ПА целесообразно использовать в тех случаях, когда необходимо получить предельно малые размеры при достаточно большой добротности. В противоположном случае предпочтение следует отдать четвертьволновой ПА.

Вывод о преимуществе четвертьволновых ПА, к которому приводит анализ, основанный на использовании строгой электродинамической модели вывод, сделанный в разд.  $3.2$  $\Pi$ A подтверждает аналогичный  $\mathbf{c}$ использованием приближенной резонаторной модели.

Анализируя графики на рис. 3.3.11-3.3.13, можно также отметить относительно малые отличия кривых, показанных на рис. 3.3.13. Они соответствуют определению ПК  $K_2$  через объем ПА. Такое поведение МНХ для разных типов антенн связано с тем, что сворачивание ПА не уменьшает объем устройства, а лишь перераспределяет его в пространстве.

Как и ожидалось, кривые 1-4 на рис. 3.3.13 лежат дальше от начала координат, чем кривая 5. Таким образом, гипотетическая идеальная антенна, описываемая критерием Харрингтона - Чу оказывается безусловно лучше

рассмотренных ПА. Отличие кривых 1-4 от кривой 5 показывает, какого улучшения ПК ПА можно ожидать в результате дальнейшего изменения конструкции и оптимизации параметров ПА. Обращает на себя внимание то, что кривые, соответствующие ПА лежат в рассматриваемом случае заметно ближе к кривой 5, чем на рис. 3.2.13. Отмеченное отличие связано с тем, что в разд. 3.2 рассматривались ПА, которые потенциально могут использоваться в качестве ПА круговой поляризации: квадратная, круглая и кольцевая. В разд. 3.3 анализируются ПА линейной поляризации, имеющие большее число свободных параметров. Использование этих дополнительных параметров при оптимизации позволяет улучшить ПК антенн и уменьшить отставание от идеального излучателя Харрингтона – Чу.

Ниже приводятся соотношения, описывающие зависимость параметров нехудших ПА от ПК, а также соотношения, описывающие МНХ. В дополнение к этому ниже приводятся графики, построенные по указанным выше зависимостям.

Отметим, что приведенные формулы, полученные в результате аппроксимации численных результатов дают решение задачи синтеза ПА линейной поляризации.

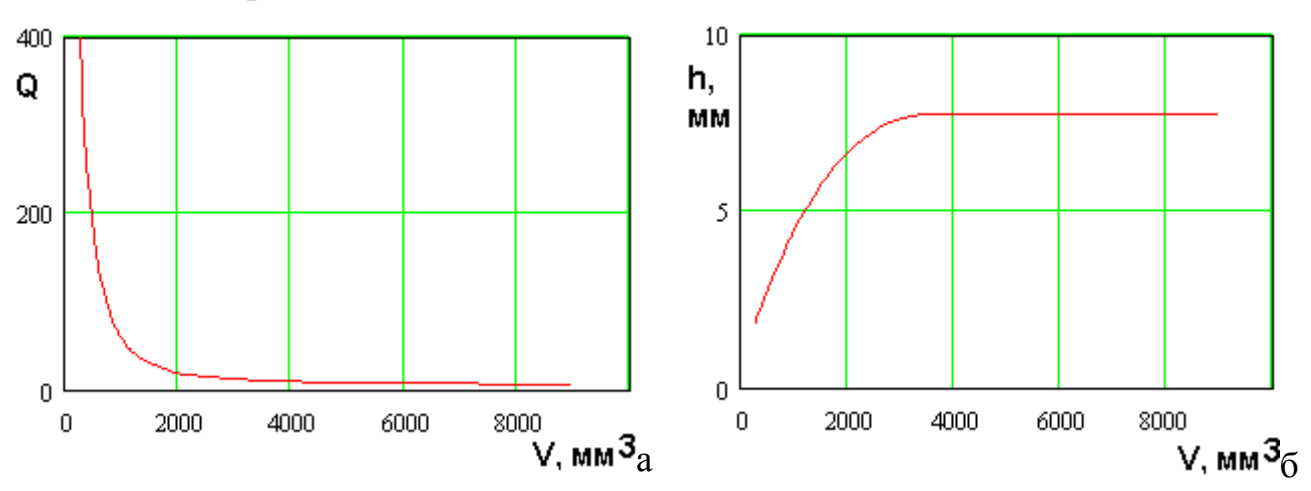

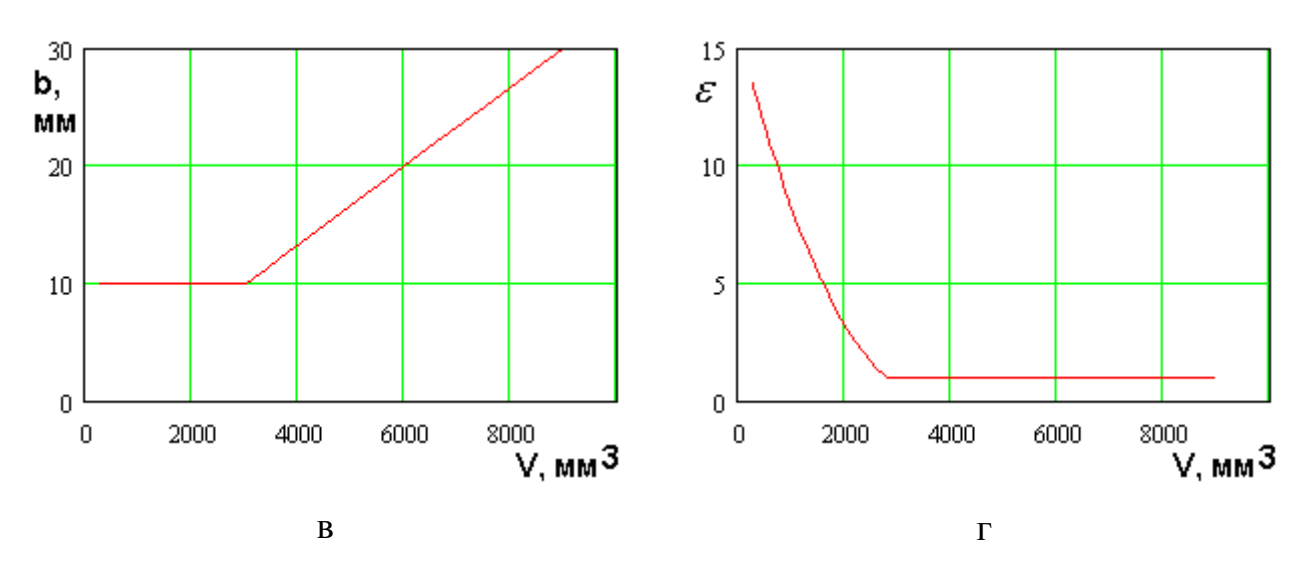

*Рис. 3.3.14. МНХ и параметры нехудших решений для четвертьволновой ПА, ПК: объем, добротность*

Соотношения для параметров нехудших четвертьволновых ПА в пространстве ПК добротность – объем:

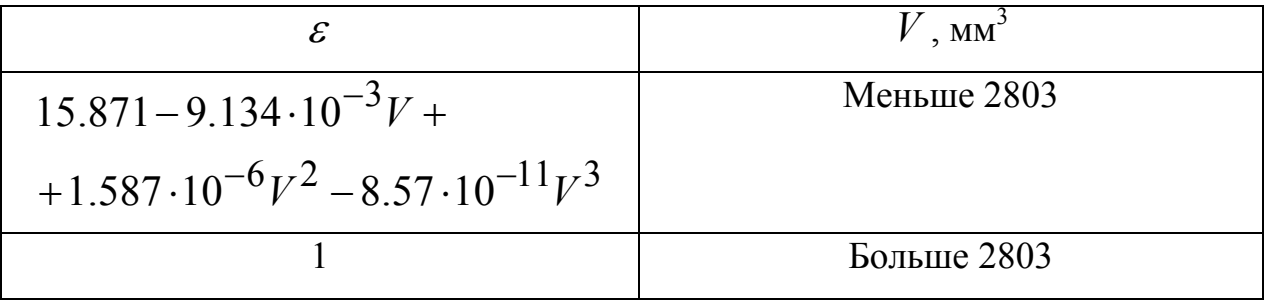

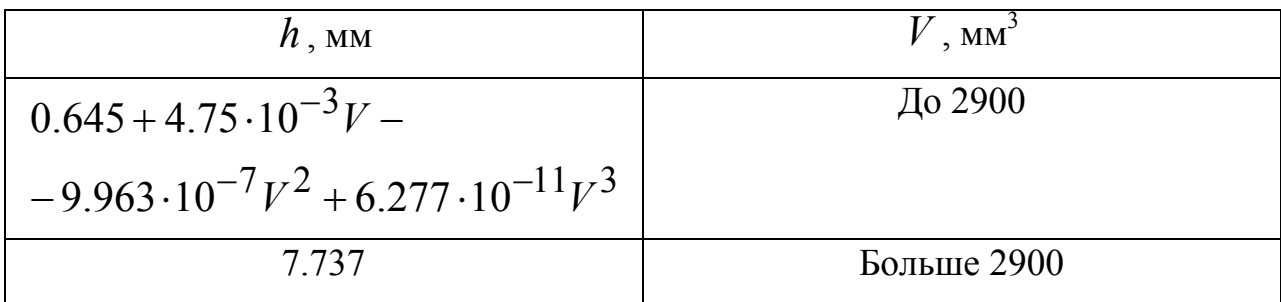

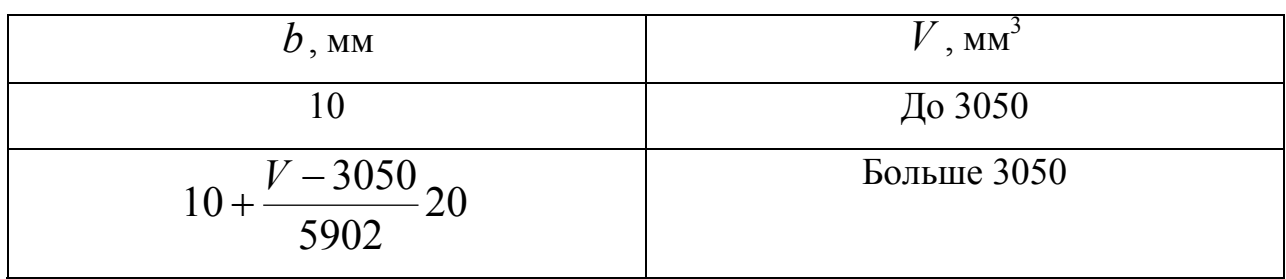

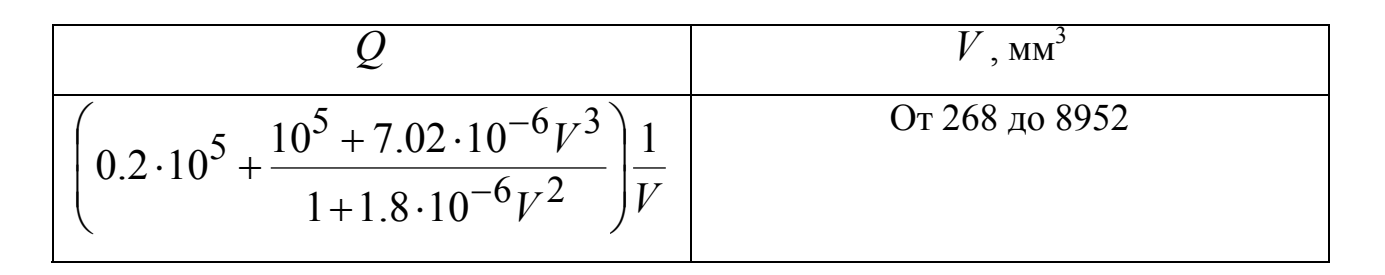

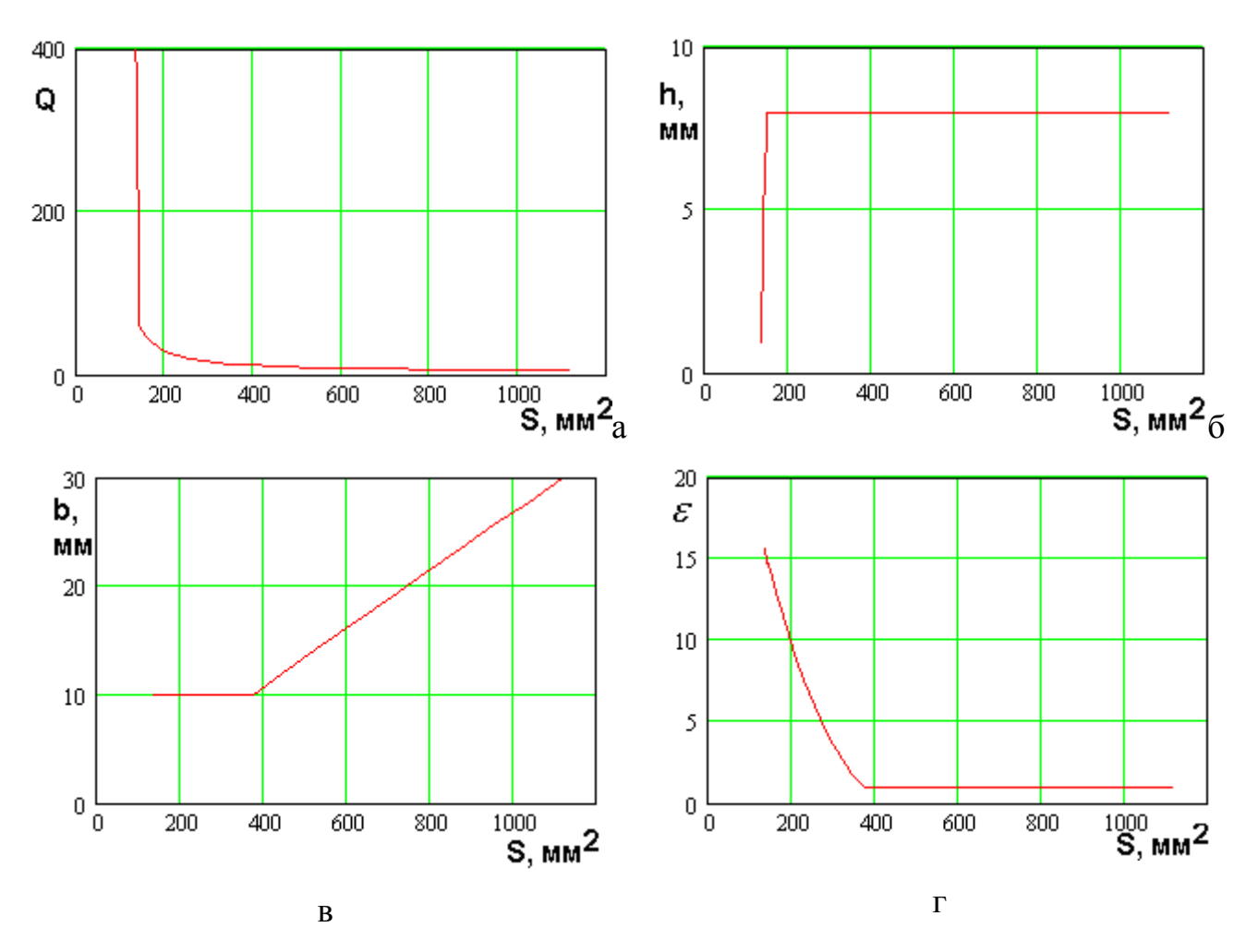

*Рис. 3.3.15. МНХ и параметры нехудших решений для четвертьволновой ПА, ПК: площадь, добротность*

Соотношения для параметров нехудших четвертьволновых ПА в пространстве ПК добротность – площадь:

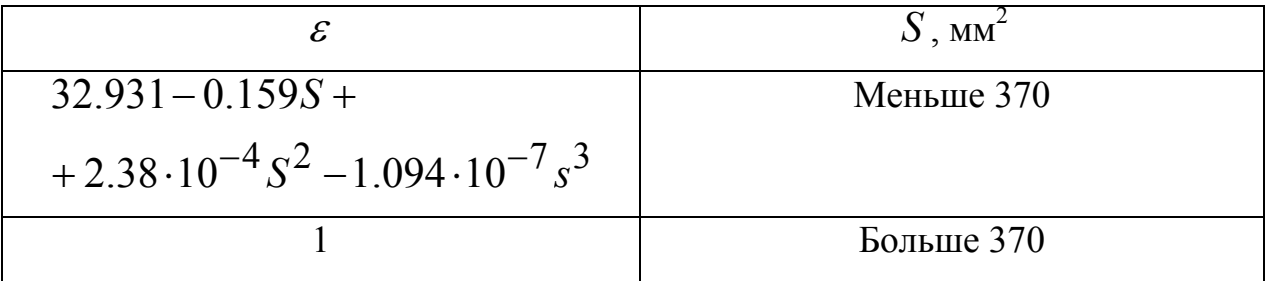

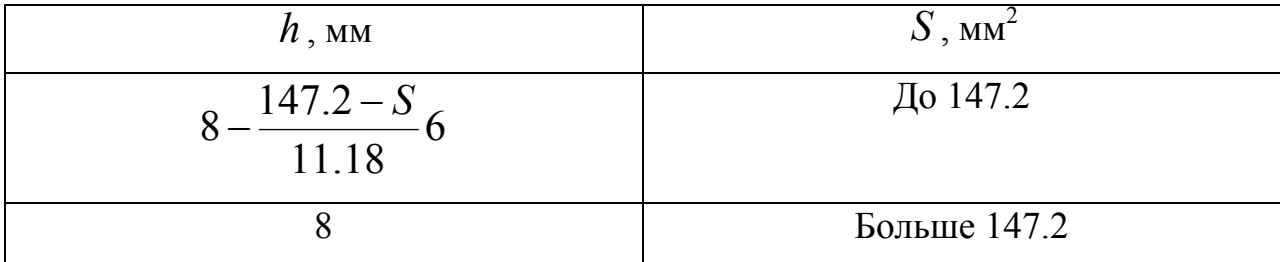

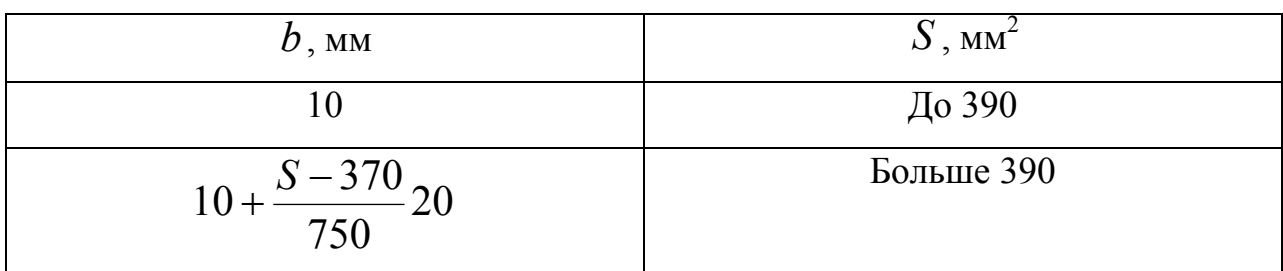

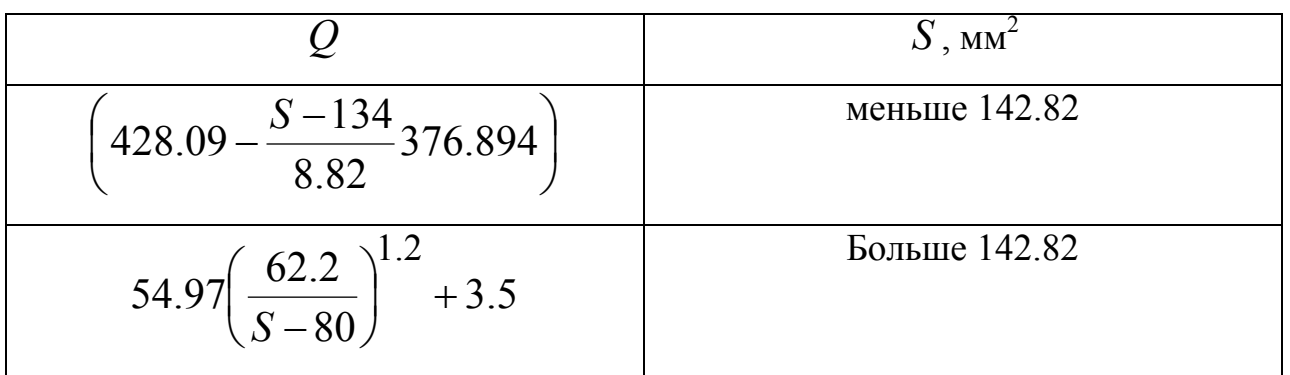

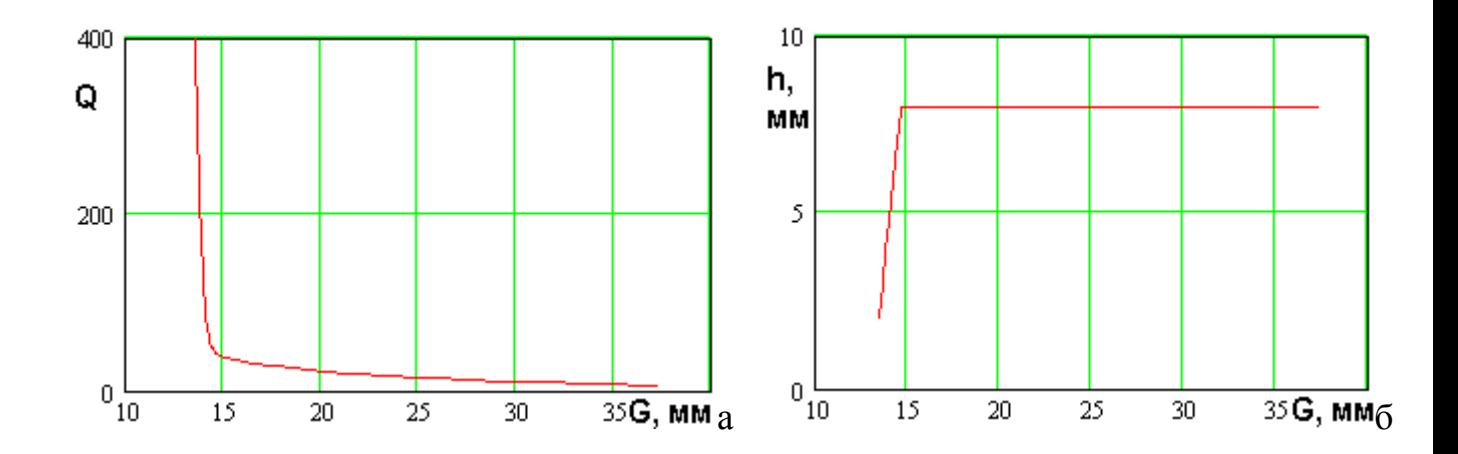

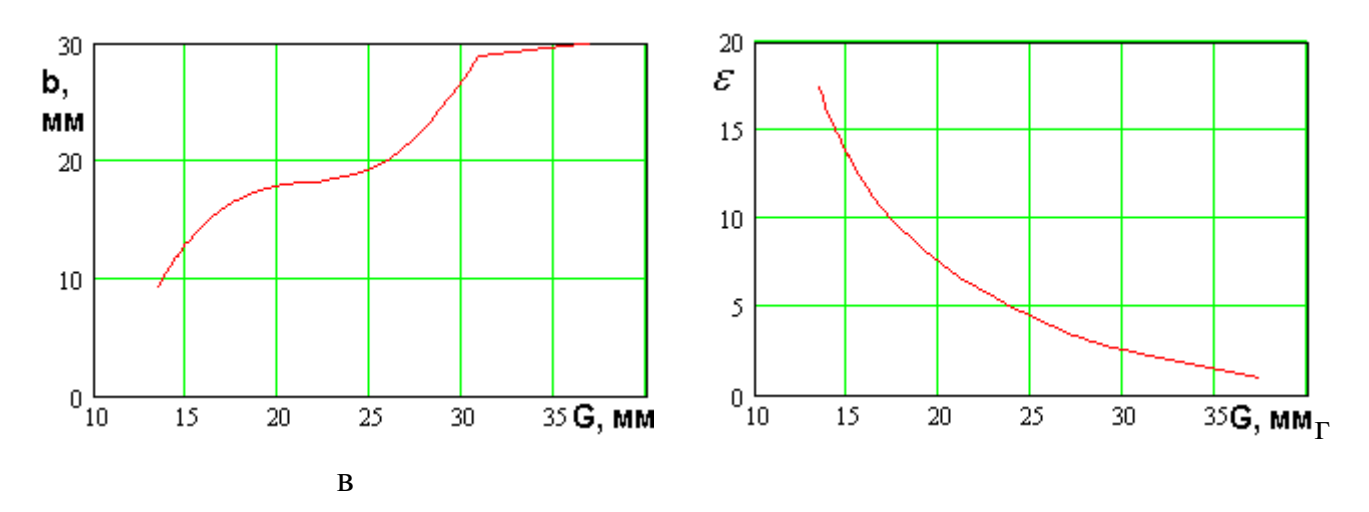

*Рис. 3.3.16. МНХ и параметры нехудших решений для четвертьволновой ПА, ПК: габаритный размер, добротность*

Соотношения для параметров нехудших четвертьволновых ПА в пространстве ПК добротность – габаритный размер:

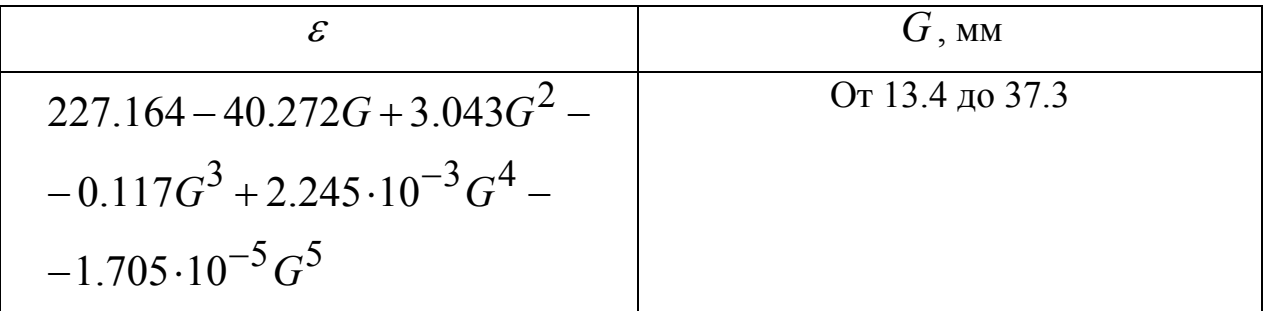

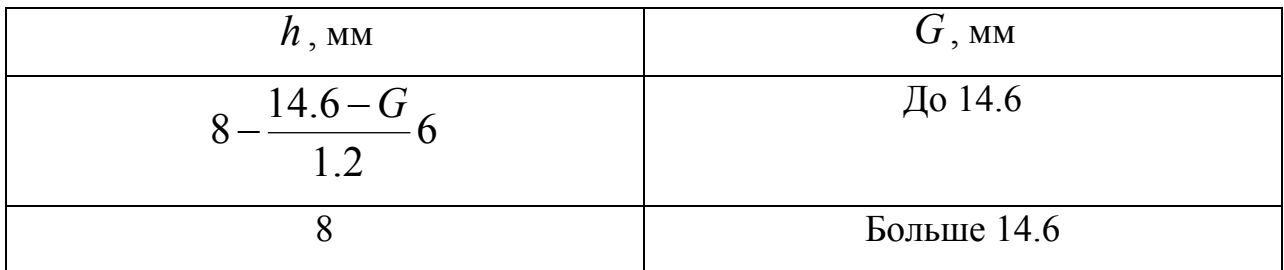

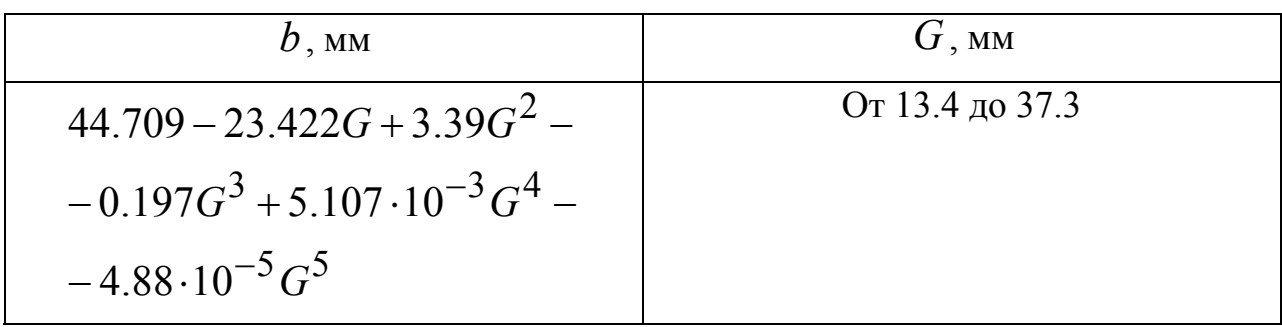

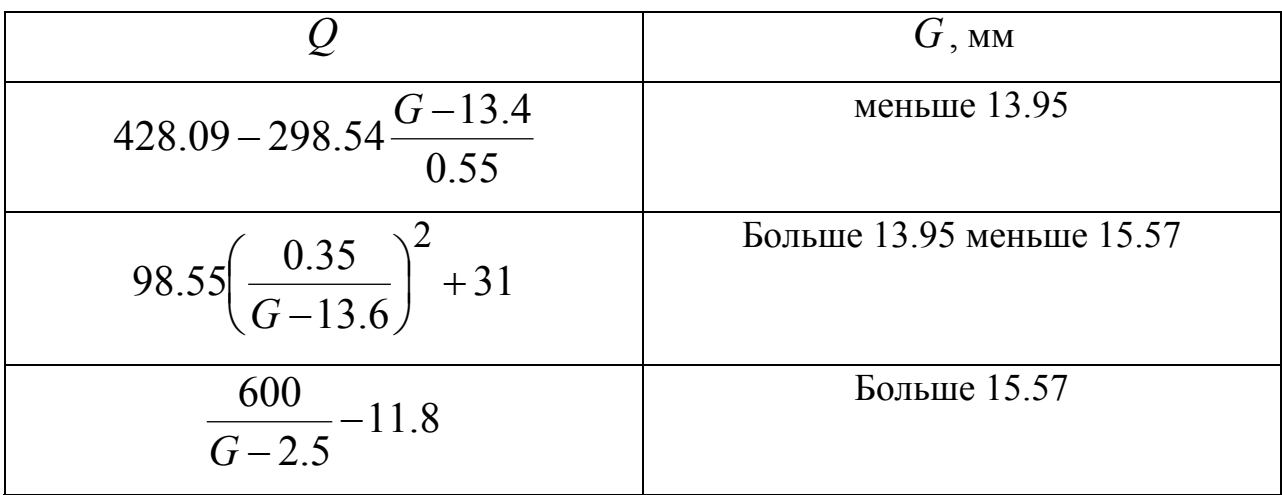

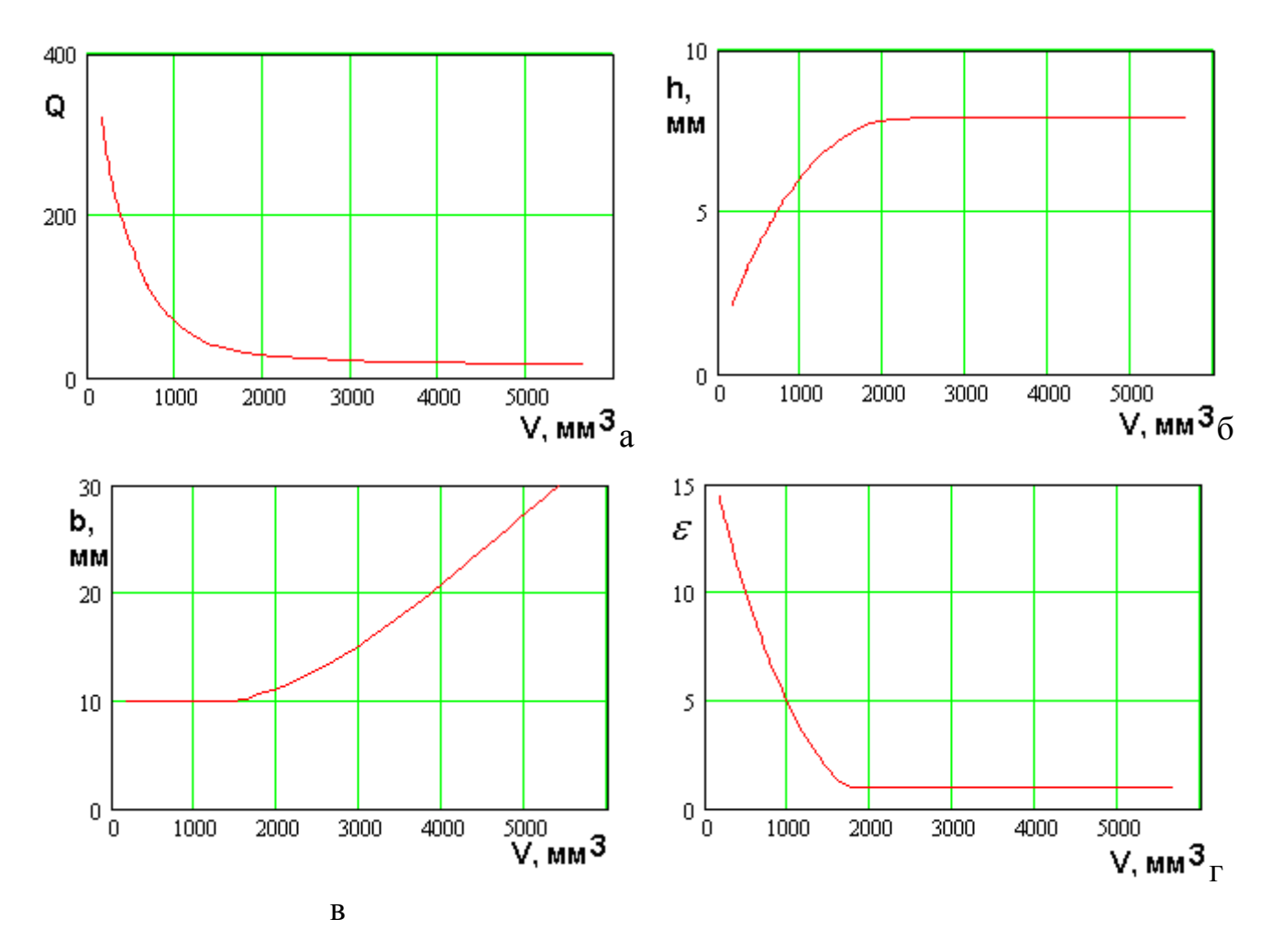

Рис. 3.3.17. МНХ и параметры нехудших решений для четвертьволновой свернутой ПА, ПК: объем, добротность

Соотношения для параметров нехудших четвертьволновых свернутых ПА в пространстве ПК добротность – объем:

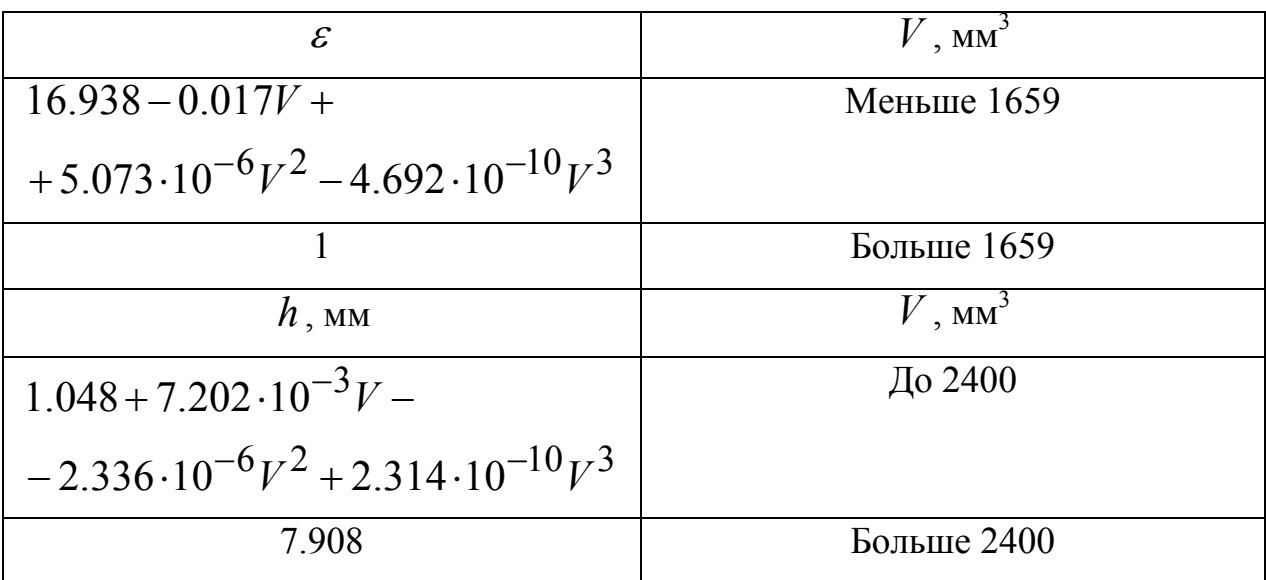

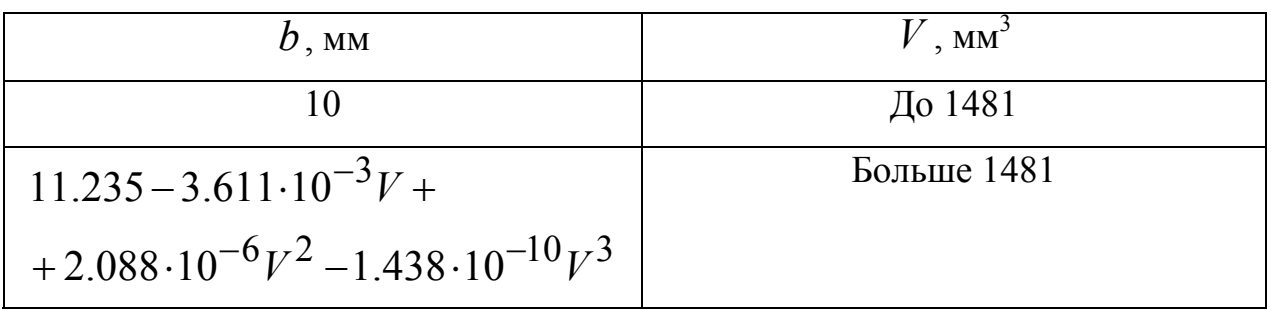

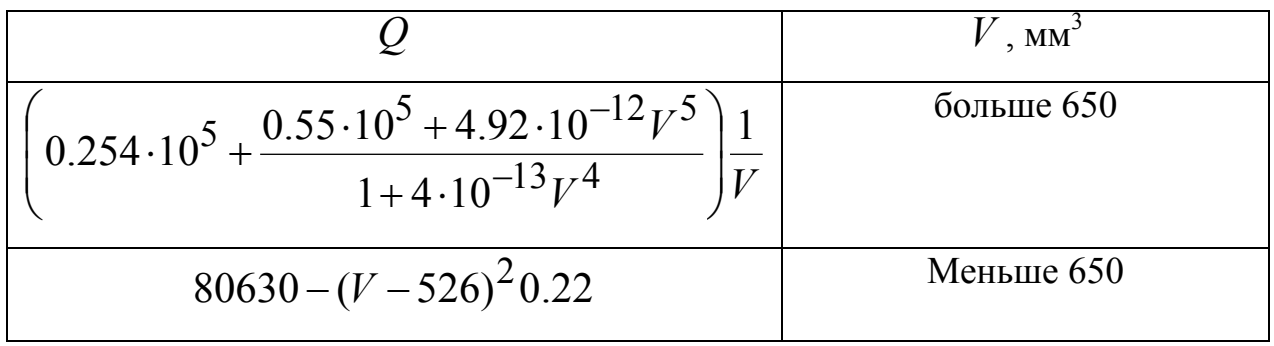

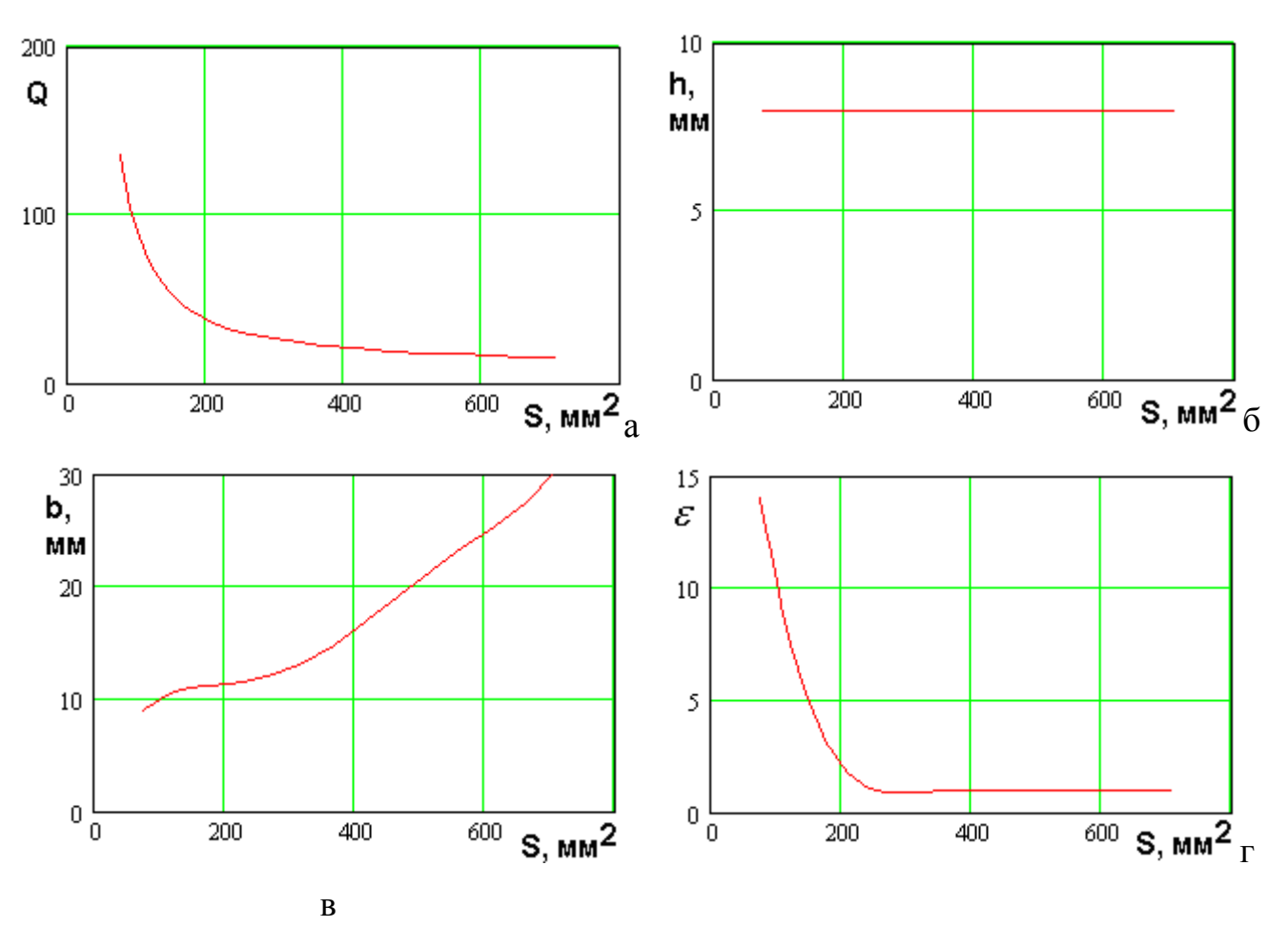

*Рис. 3.3.18. МНХ и параметры нехудших решений для четвертьволновой свернутой ПА, ПК: площадь, добротность*

Соотношения для параметров нехудших четвертьволновых свернутых ПА в пространстве ПК добротность – площадь:

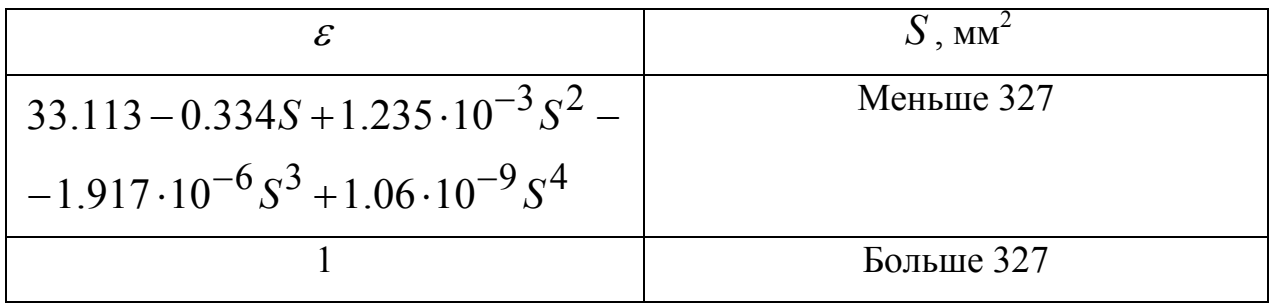

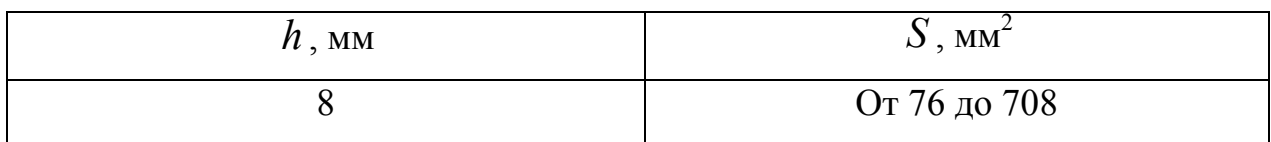

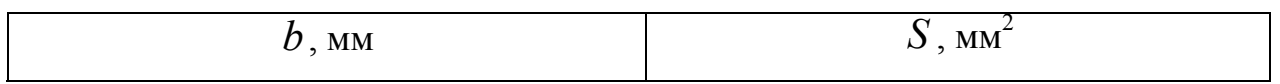

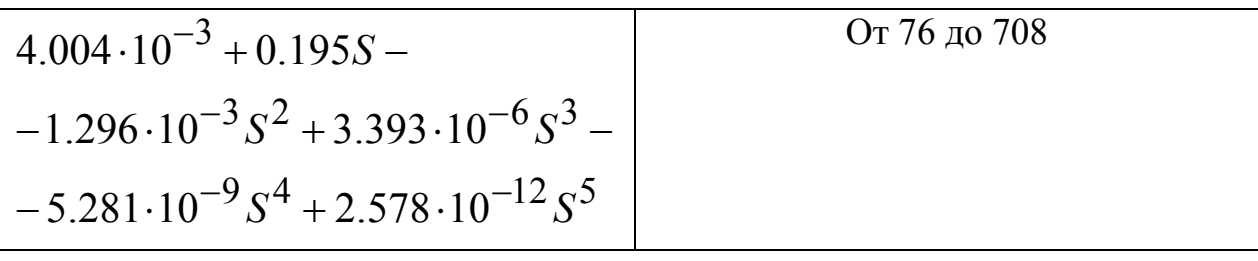

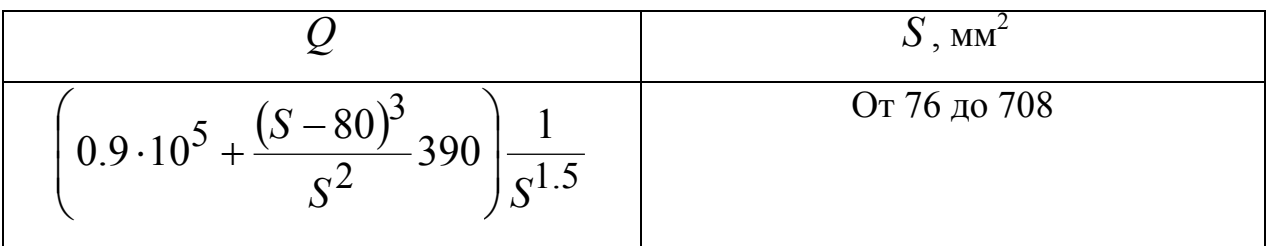

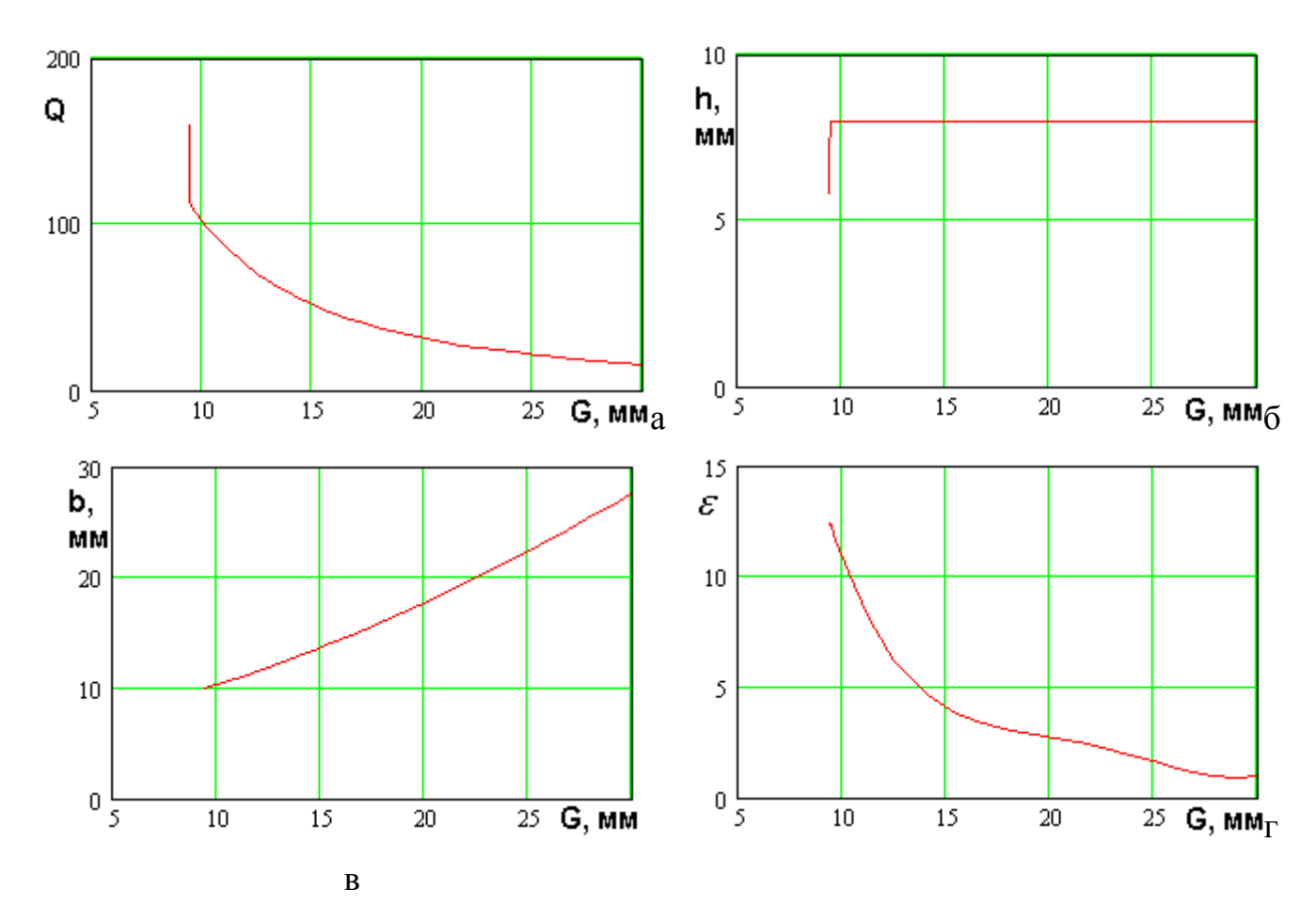

*Рис. 3.3.19. МНХ и параметры нехудших решений для четвертьволновой свернутой ПА, ПК: габаритный размер, добротность*

Соотношения для параметров нехудших четвертьволновых свернутых ПА в пространстве ПК добротность – габаритный размер:

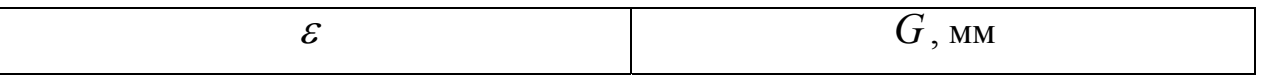

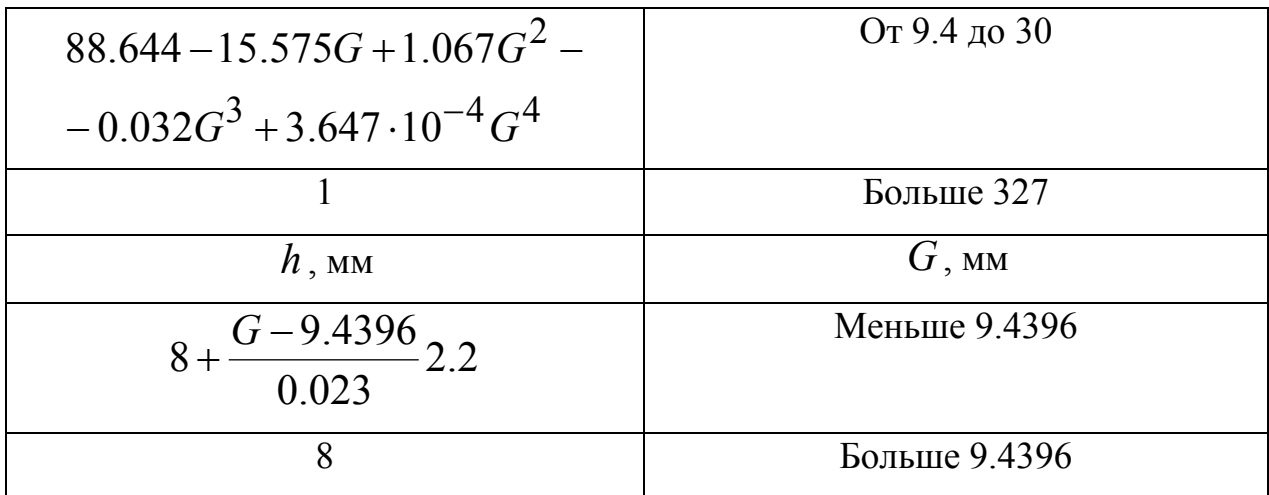

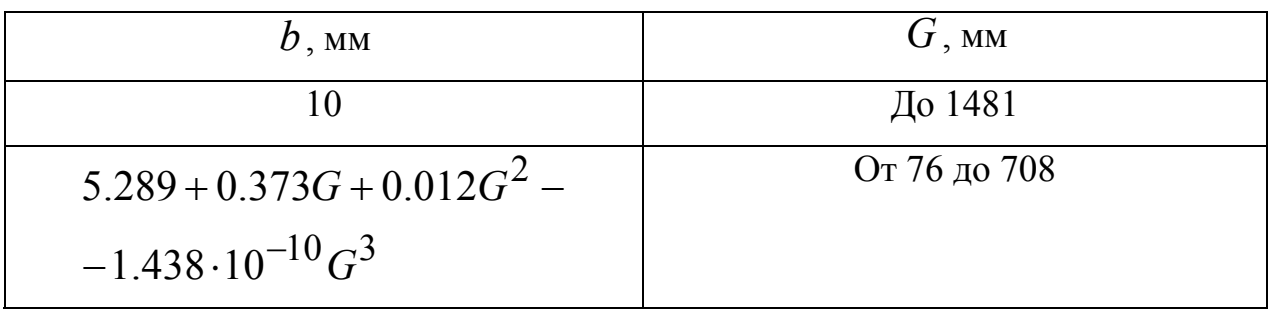

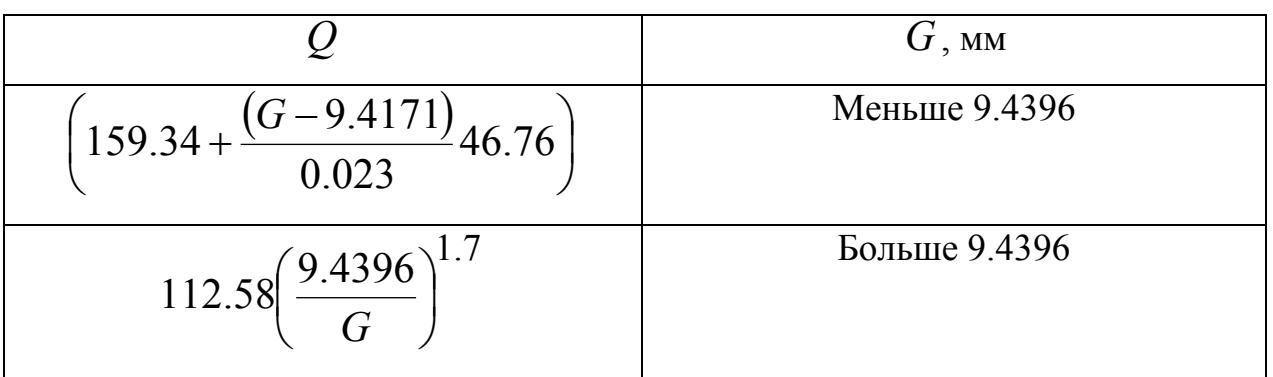

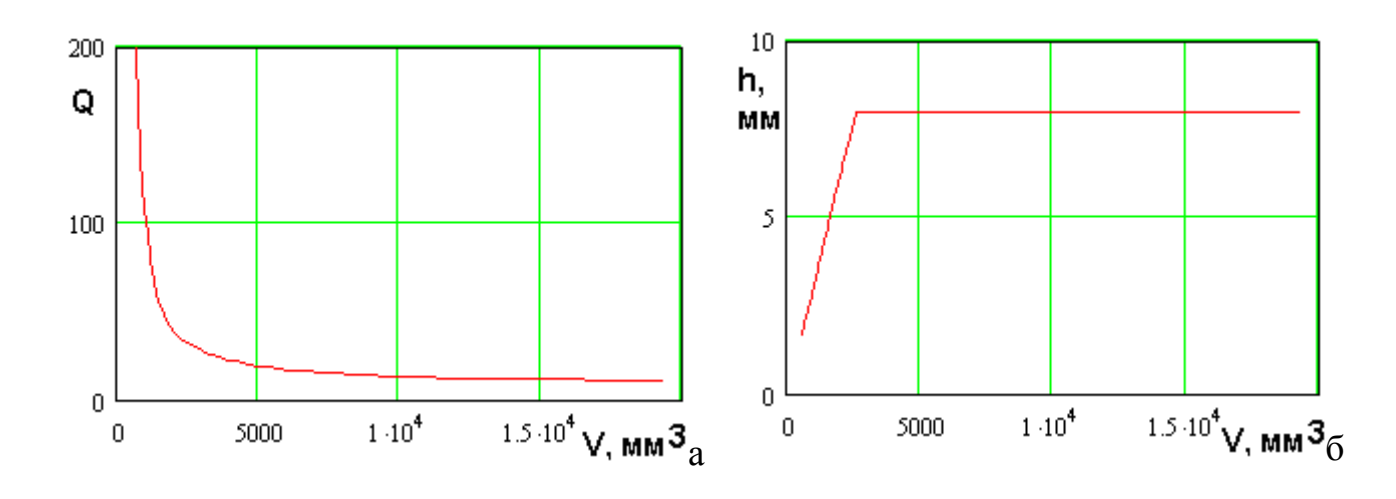

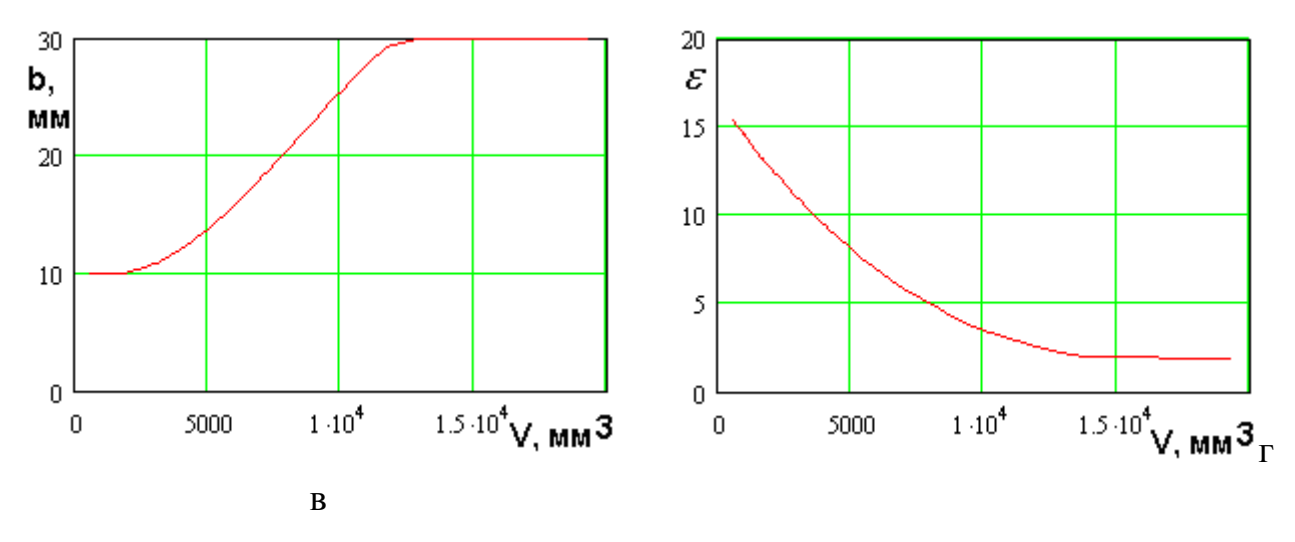

*Рис. 3.3.20. МНХ и параметры нехудших решений для полуволновой ПА, ПК: объем, добротность*

Соотношения для параметров нехудших полуволновых ПА в пространстве ПК добротность – объем:

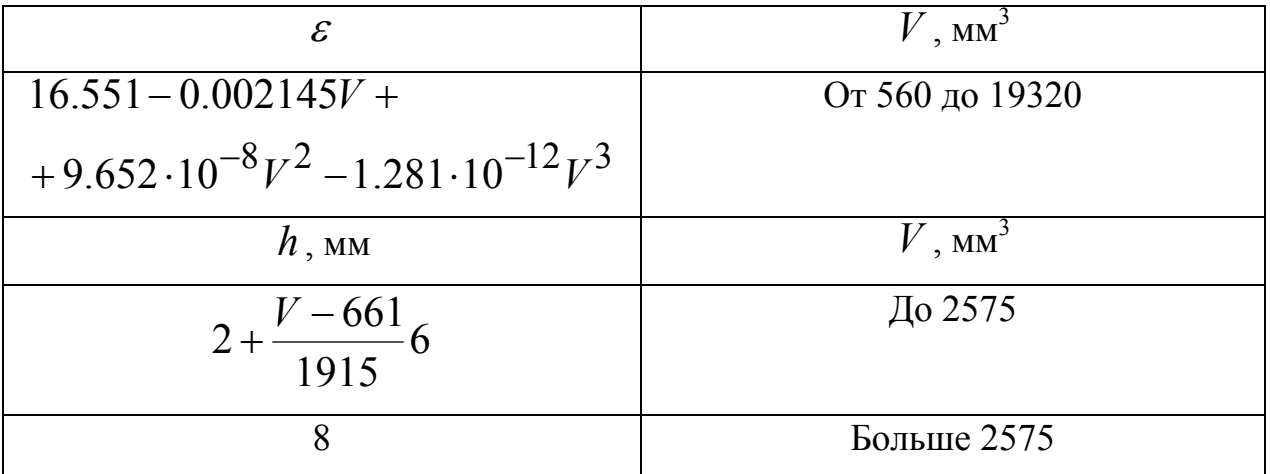

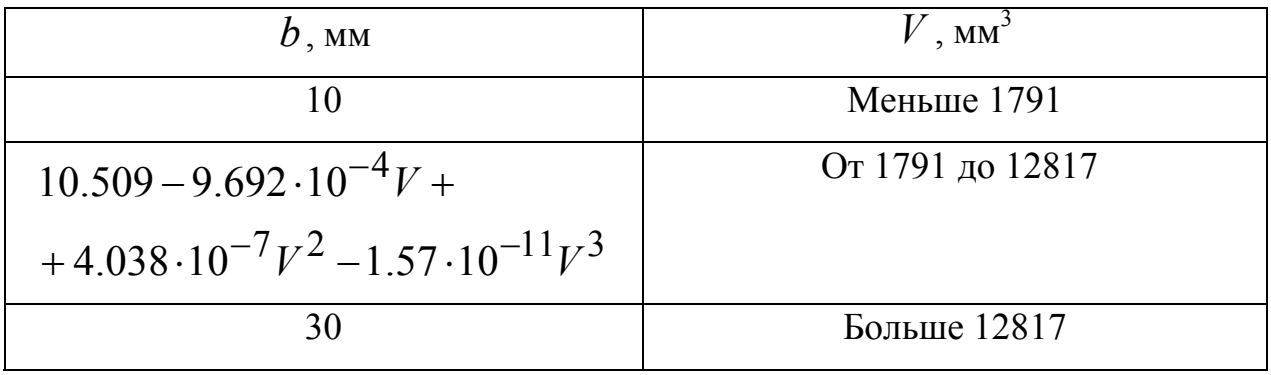

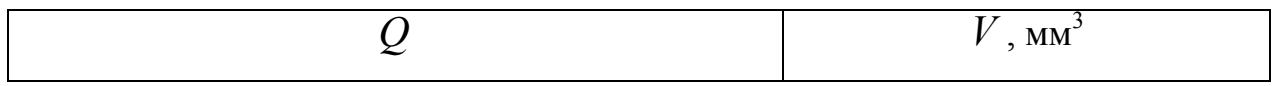

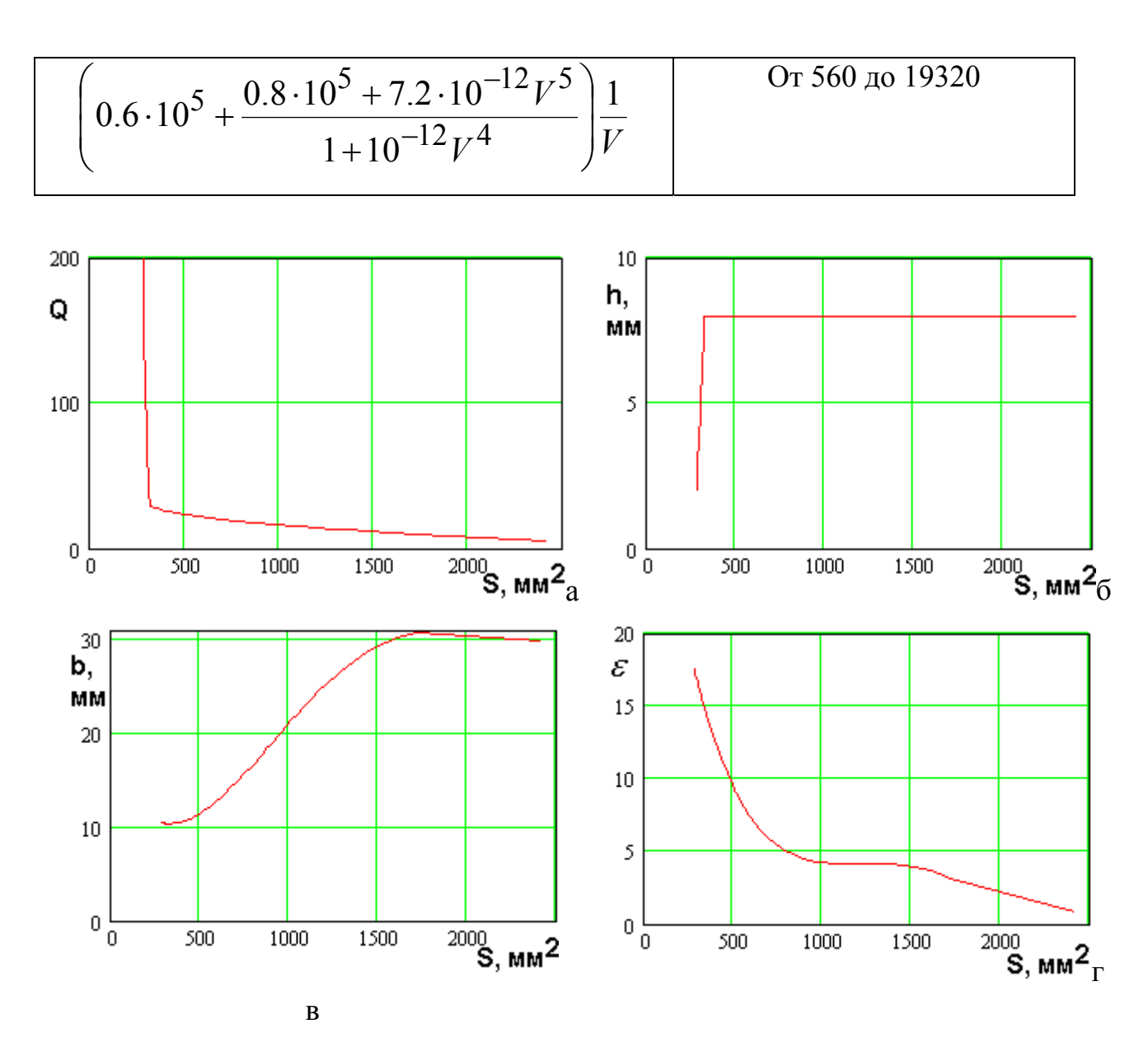

*Рис. 3.3.21. МНХ и параметры нехудших решений для полуволновой ПА, ПК: площадь, добротность*

Соотношения для параметров нехудших полуволновых ПА в пространстве ПК добротность – площадь:

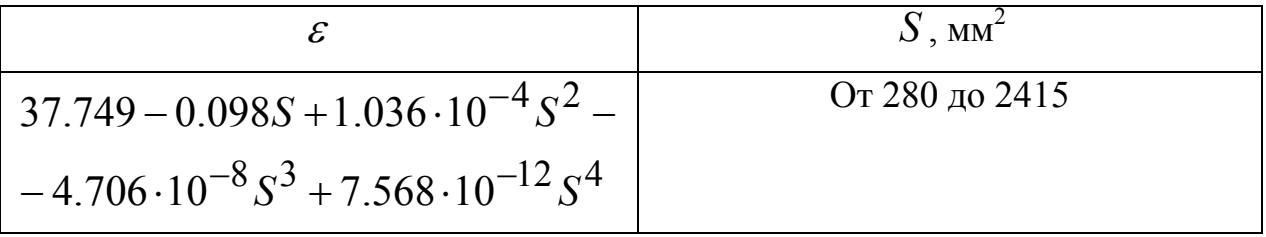

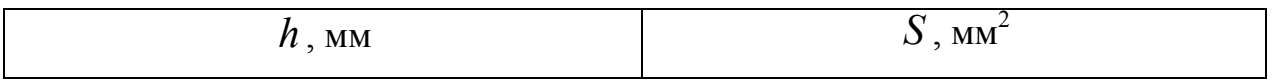

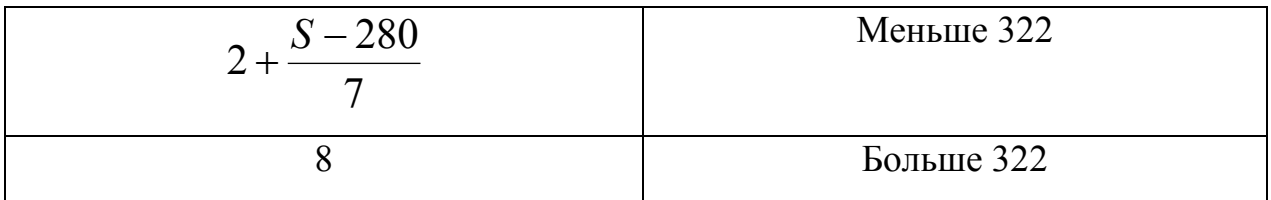

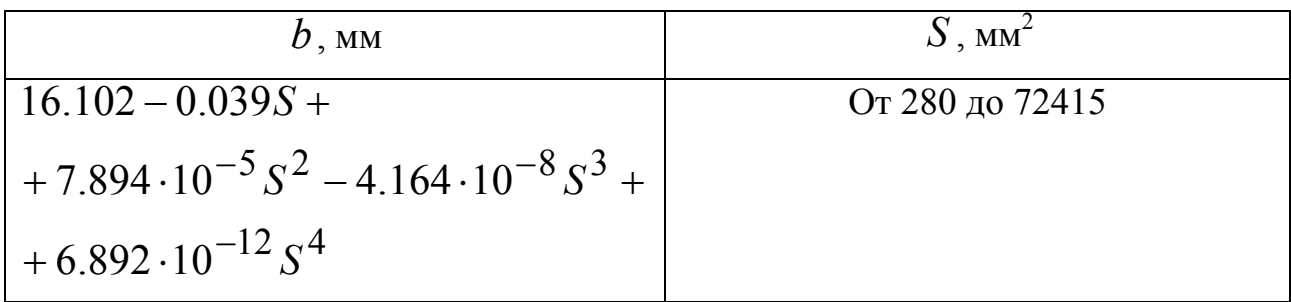

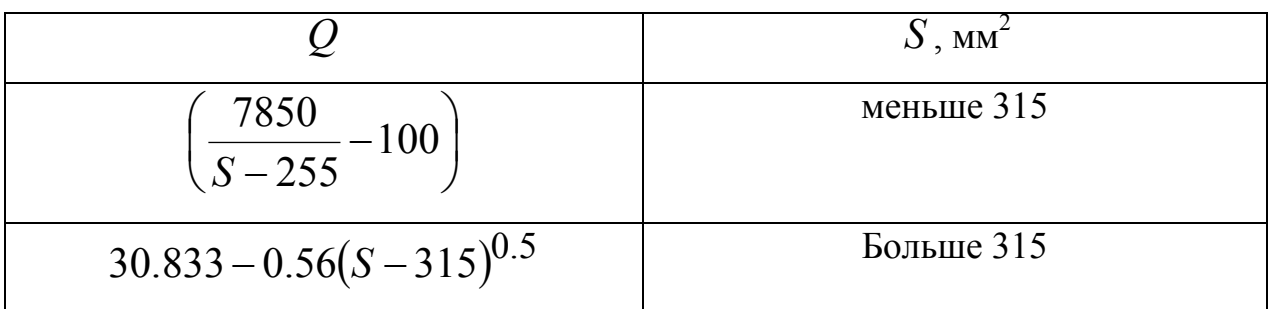

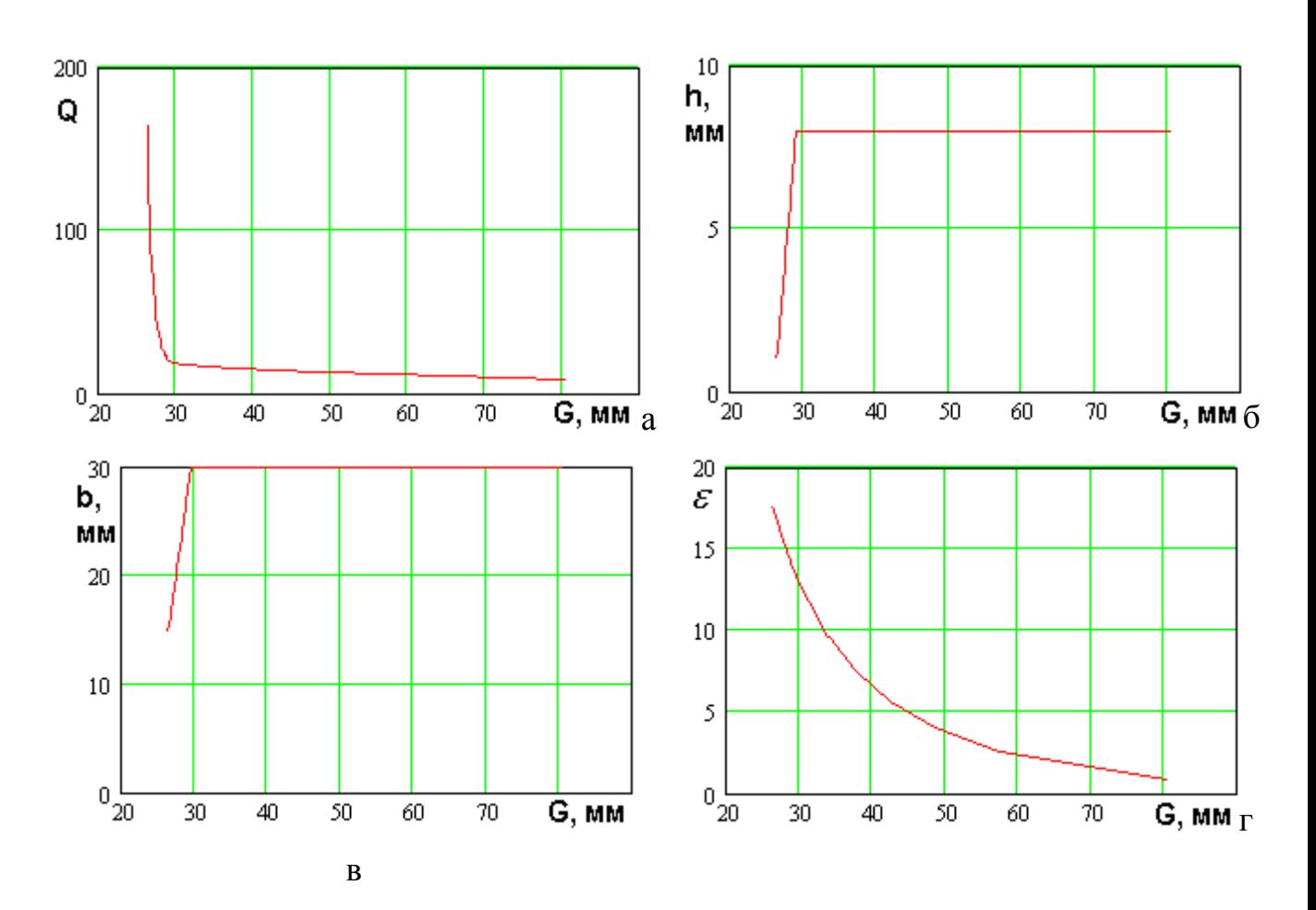

*Рис. 3.3.22. МНХ и параметры нехудших решений для полуволновой ПА, ПК: габаритный размер, добротность*

| $\mathcal E$                           | $G$ , MM      |
|----------------------------------------|---------------|
| $\left(\frac{100}{G-3}\right)^2 - 0.8$ | От 27 до 80.5 |
| $h$ , MM                               | $G$ , MM      |
| $+\frac{G-26.7}{6}6$<br>$8 -$<br>23    | Меньше 29     |
| 8                                      | Больше 29     |

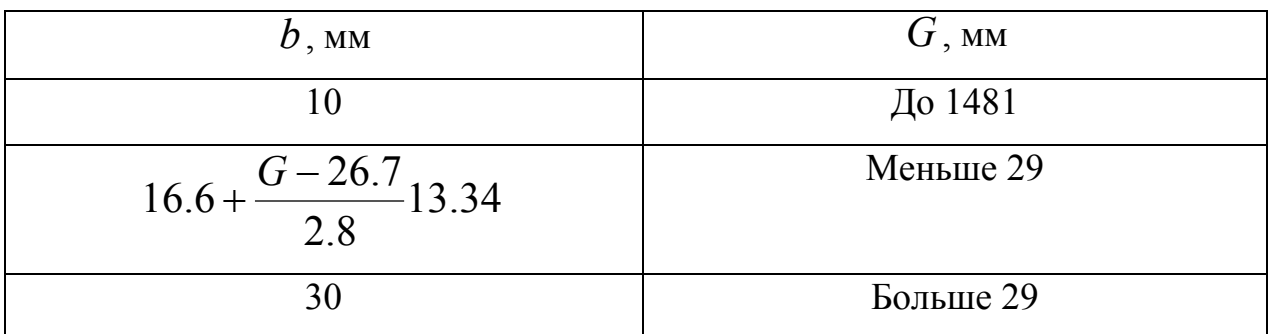

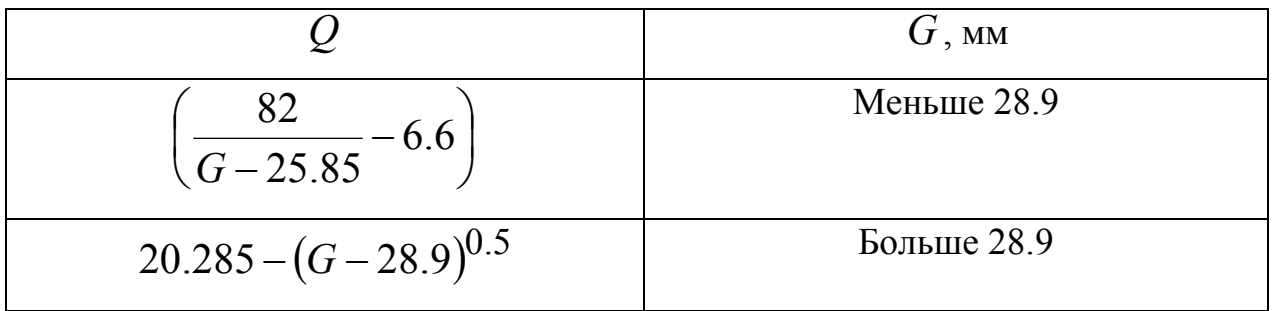

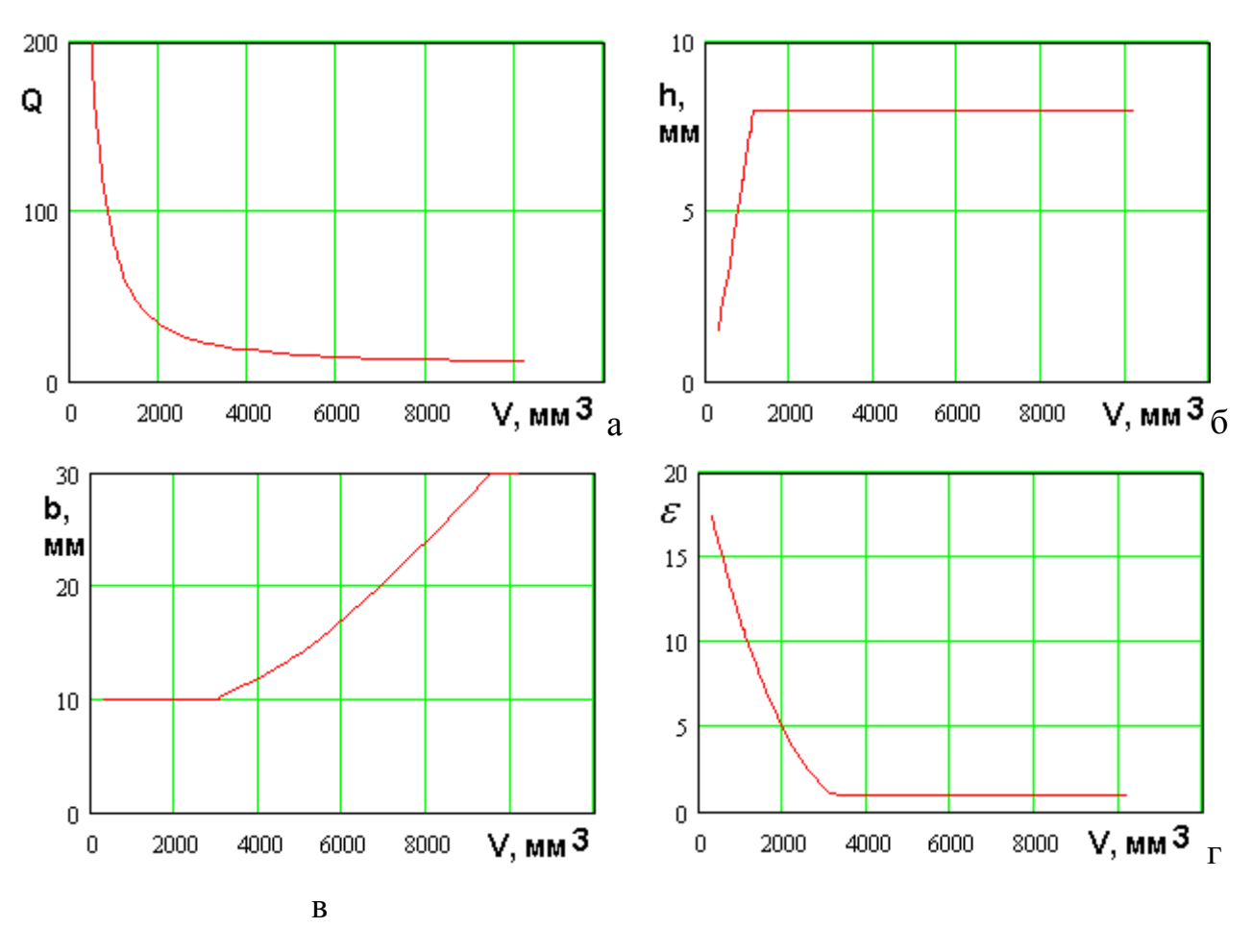

*Рис. 3.3.23. МНХ и параметры нехудших решений для полуволновой свернутой ПА, ПК: объем, добротность*

Соотношения для параметров нехудших полуволновых свернутых ПА в пространстве ПК добротность – объем:

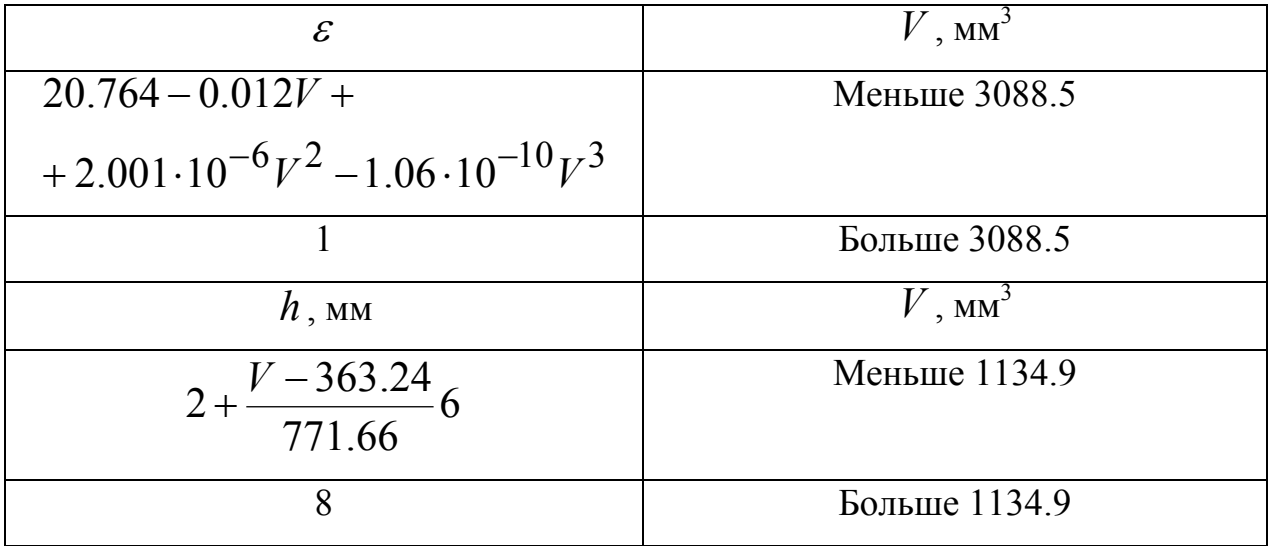

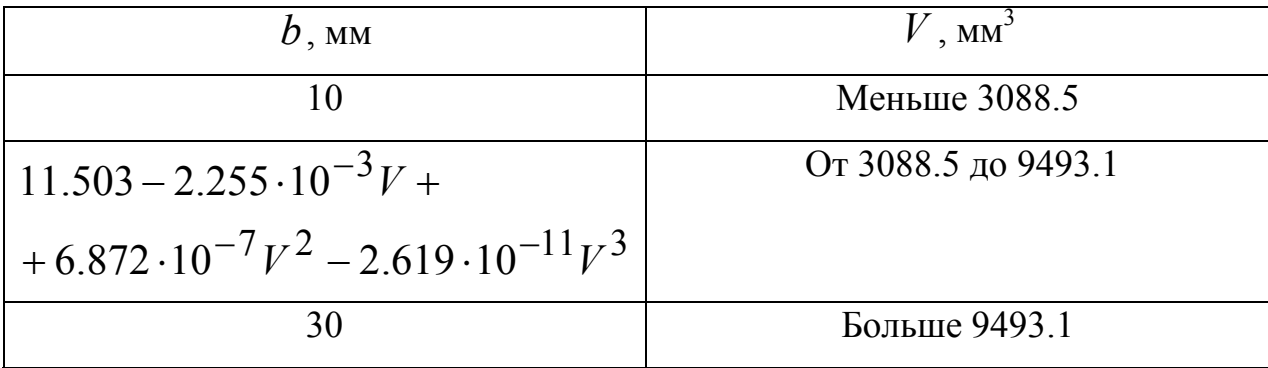

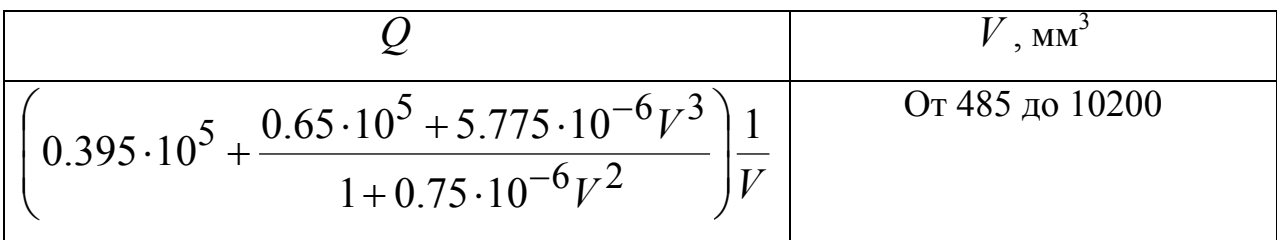

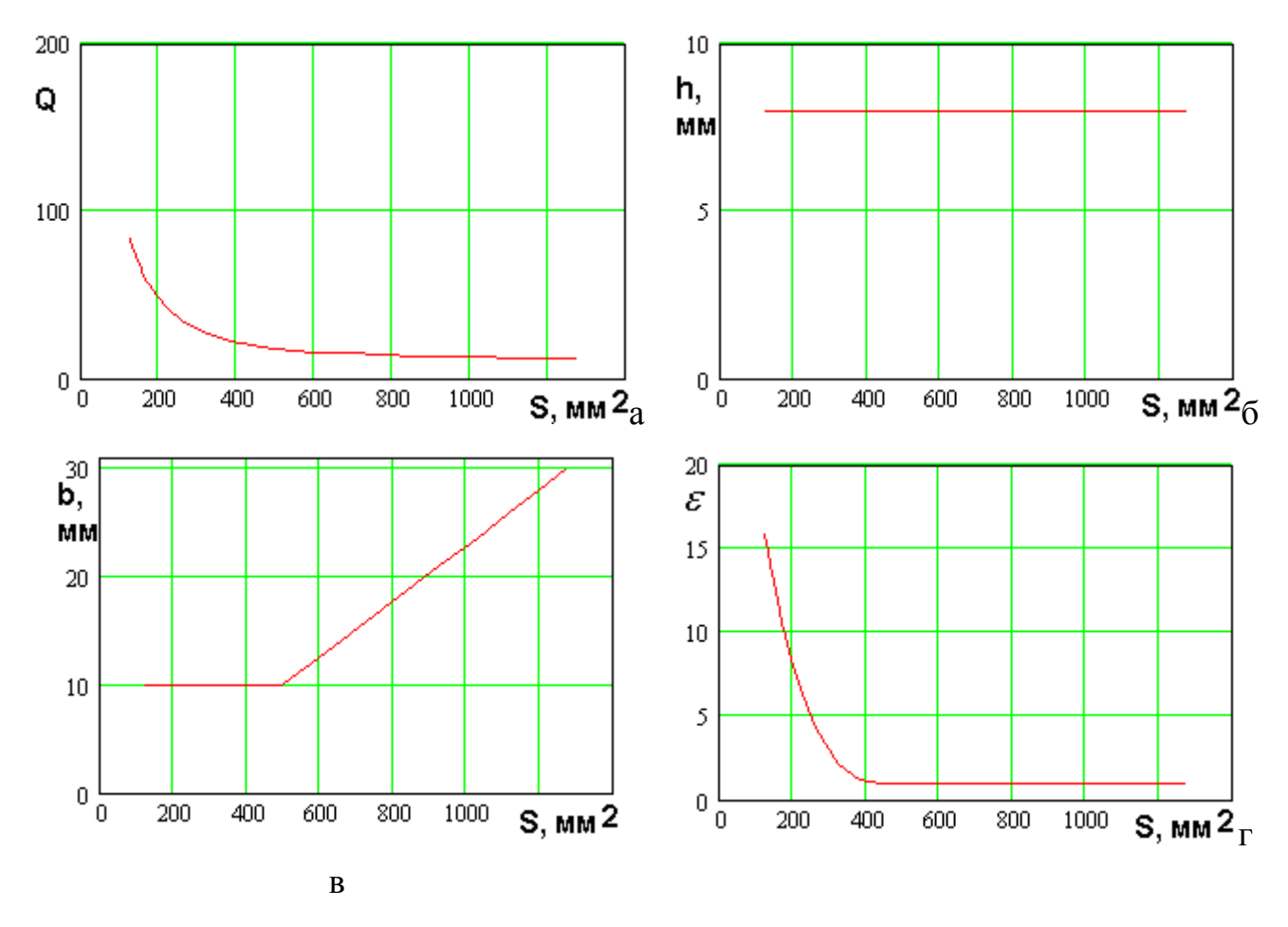

*Рис. 3.3.24. МНХ и параметры нехудших решений для полуволновой свернутой ПА, ПК: площадь, добротность*

Соотношения для параметров нехудших полуволновых свернутых ПА в пространстве ПК добротность - площадь:

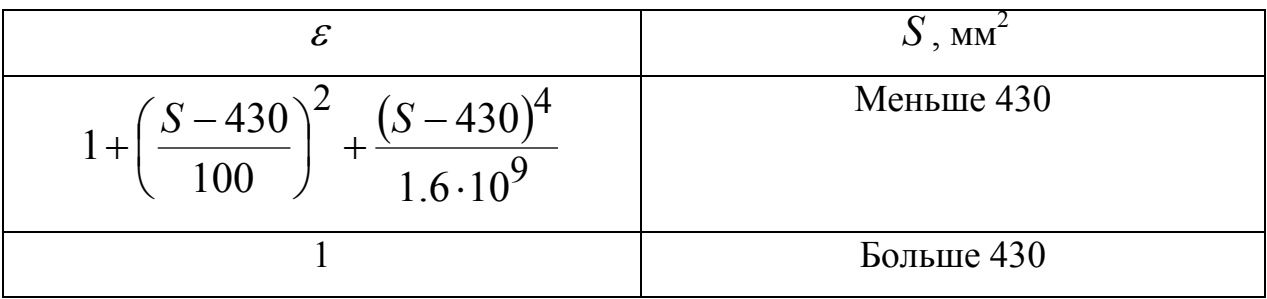

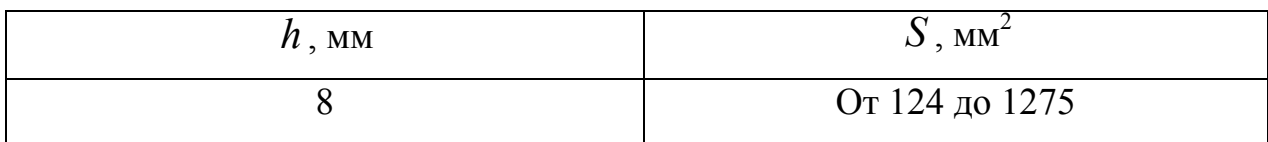

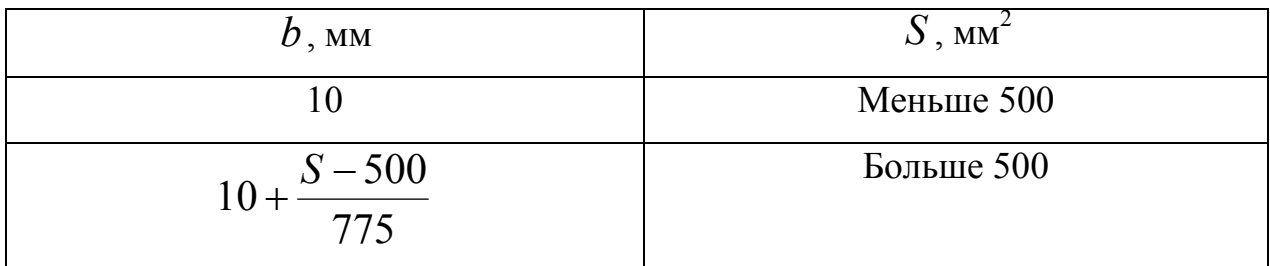

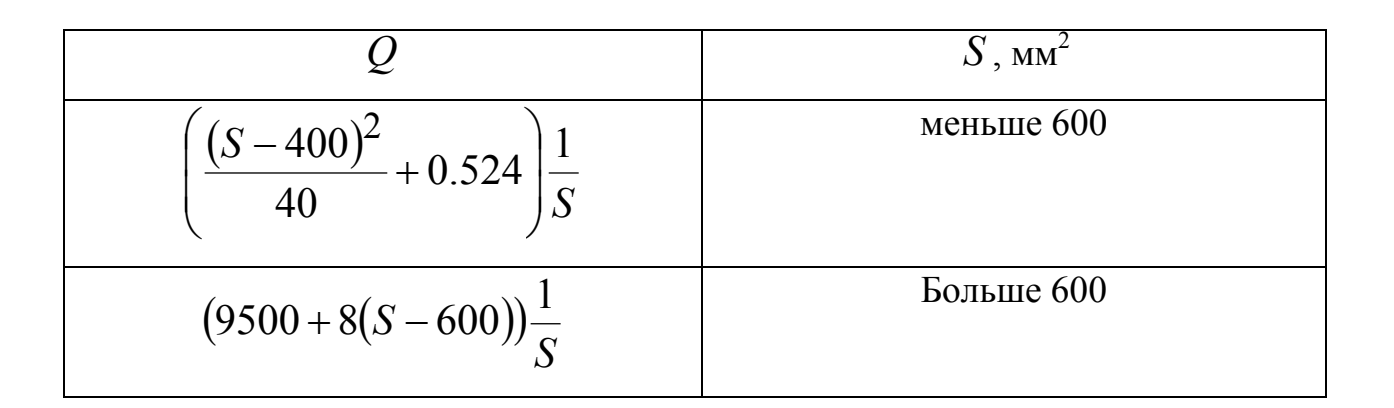

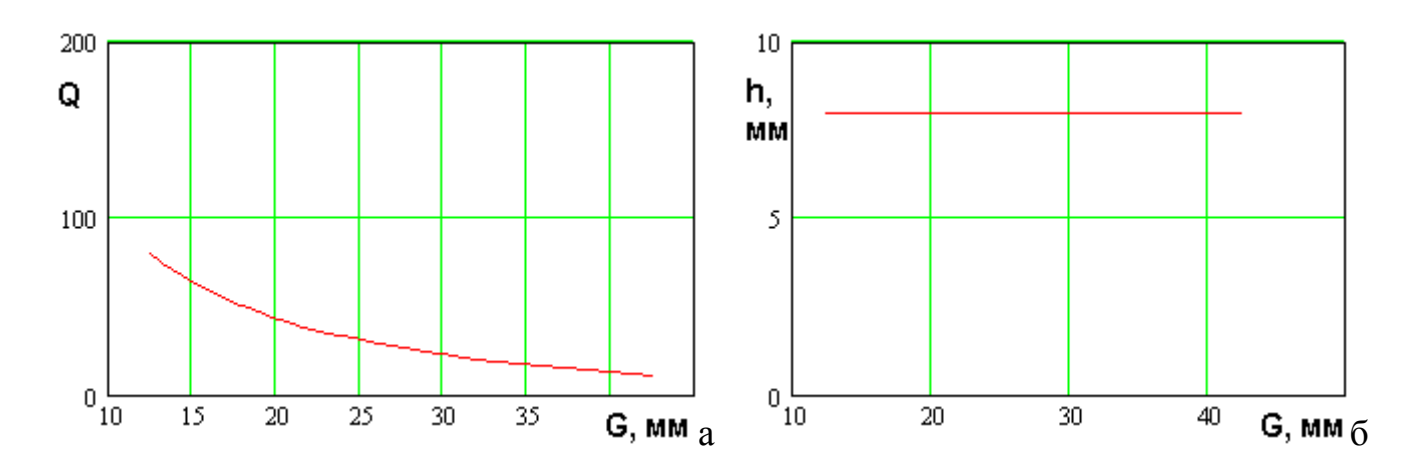

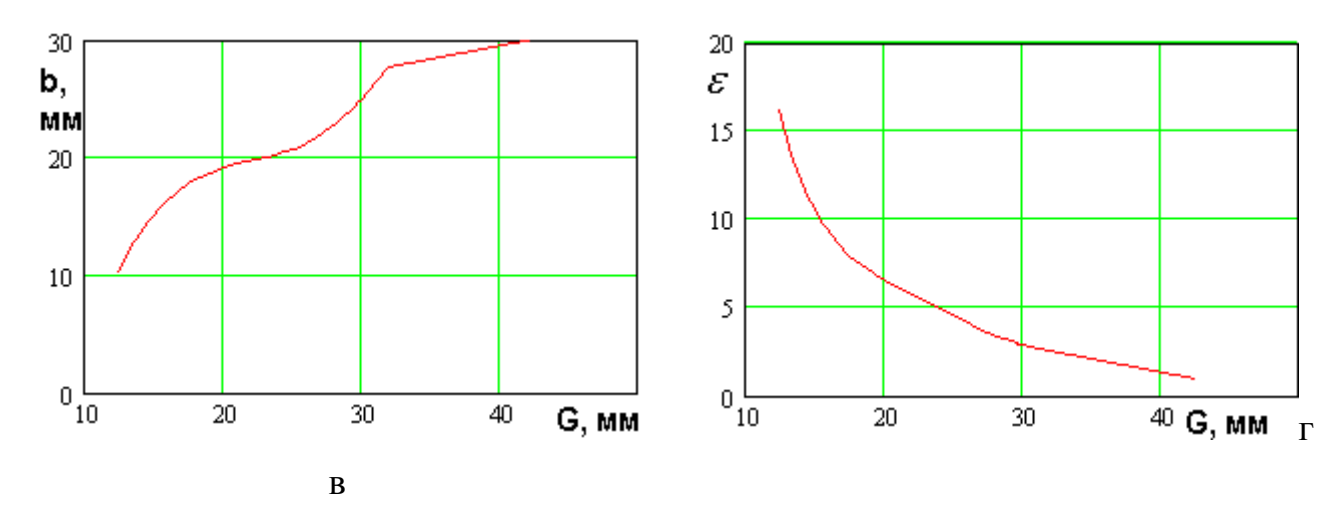

*Рис. 3.3.25. МНХ и параметры нехудших решений для полуволновой свернутой ПА, ПК: габаритный размер, добротность*

Соотношения для параметров нехудших полуволновых свернутых ПА в пространстве ПК добротность – габаритный размер:

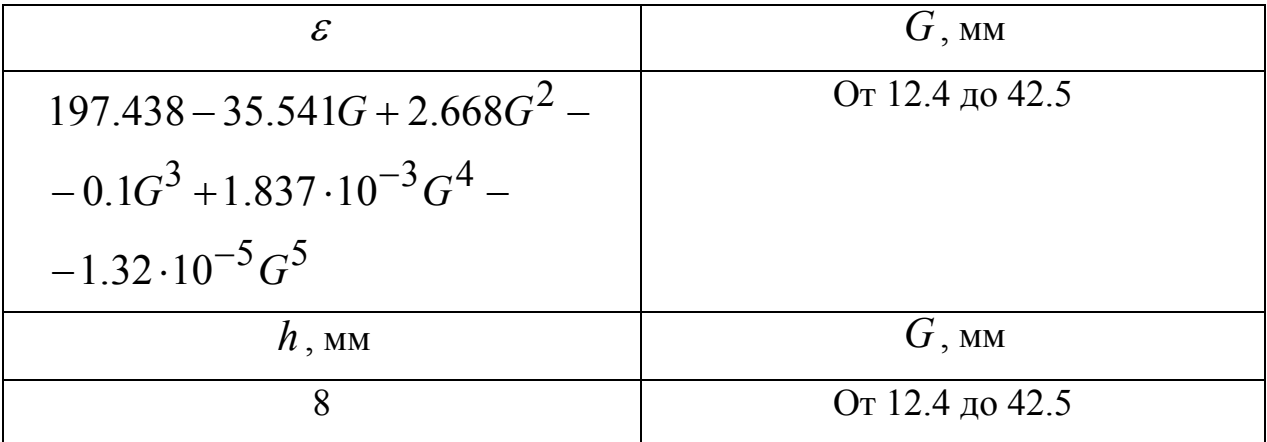

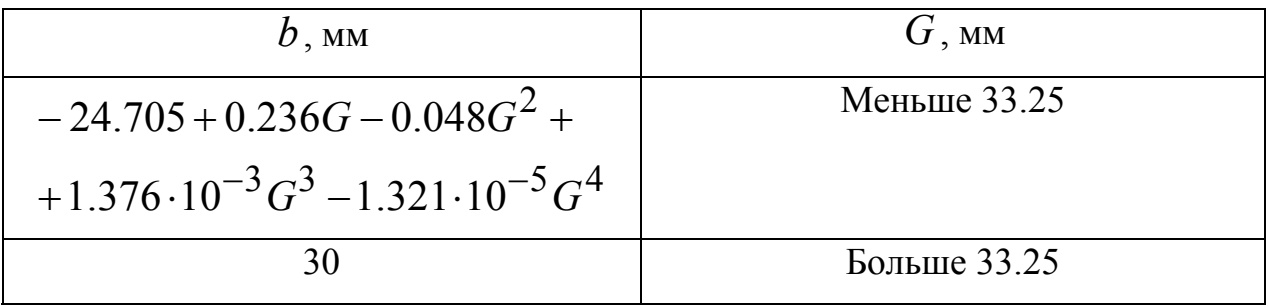

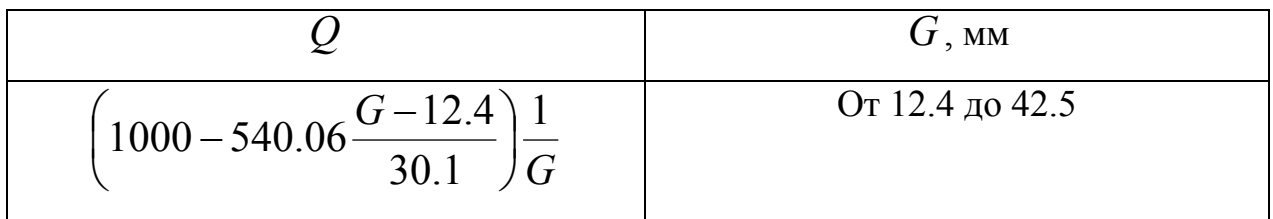

## 3.4. Численная оптимизация ПА круговой поляризации по двум ПК

В данном разделе будут изложены результаты ВО ПА круговой поляризации. Постановка задачи аналогична представленной в разд. 3.3, в котором рассматривались антенны линейной поляризации.

На рис. 3.4.1 показаны конструкции ПА круговой поляризации, к которым применялась процедура ВО.

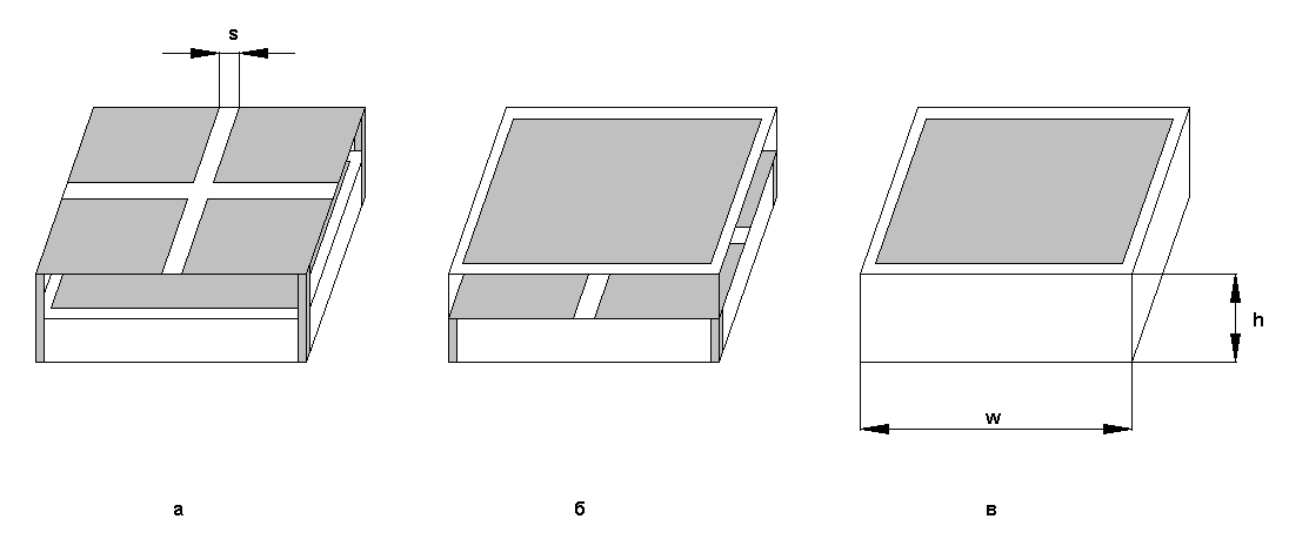

*Рис. 3.4.1. ПА круговой поляризации*

В их число вошли щелевая двухслойная антенна (рис. 3.4.1 а), полосковая двухслойная (рис. 3.4.1 б) и полуволновая ПА (рис. 3.4.1 в). Двухслойные ПА рассматривались при следующих ограничениях, которые, в основном, совпадают с ограничениями принятыми в разд. 3.3: размеры металлических проводников совпадают с размерами диэлектрических слоев, которые имеют форму квадрата со стороной длиной  $w$ . Слои имеют одинаковую толщину  $h/2$  и диэлектрическую проницаемость  $\varepsilon$ . Ширина щели в двухслойных ПА - *s*.

Параметры антенн изменялись в следующих пределах:

$$
2 \le h \le 8,
$$
  
\n
$$
1 \le \varepsilon \le 16,
$$
  
\n
$$
1 \le s \le 5.
$$
  
\n(3.4.1)

280

В качестве ПК, также как и в разд. 3.3 использовались собственная добротность ПА и три ПК, описывающие размеры антенны: объем, площадь и габаритный размер. Оптимизация проводилась при настройке ПА на частоту 1.6 ГГц. Коэффициент отражения от антенны на указанной частоте минимизировался путем подбора точки включения возбуждающего элемента.

Процедура ВО предусматривала этапы, описанные в разд. 3.3:

- расчет ПК ПА с помощью системы MWS с редкой сеткой;

- создание модели ПА с помощью сплайн аппроксимаций зависимостей ПК от ее параметров;

- расчет ПК ПА с густой сеткой;

- определение МНХ с помощью БКП;

- определение параметров ПА, соответствующих МНХ и аппроксимация зависимостей параметров нехудших ПА от ПК.

Далее без подробного обсуждения приведем окончательные результаты ВО в виде графиков функций, описывающих МНХ, а также графиков функций, описывающих поведение параметров нехудших ПА в зависимости от ПК их МНХ. Кроме того, ниже приводятся аппроксимационные формулы, которые описывают указанные выше функции.

На рис. 3.4.2 показаны кривые, полученные щелевой двухслойной антенны в пространстве ПК добротность и объем.

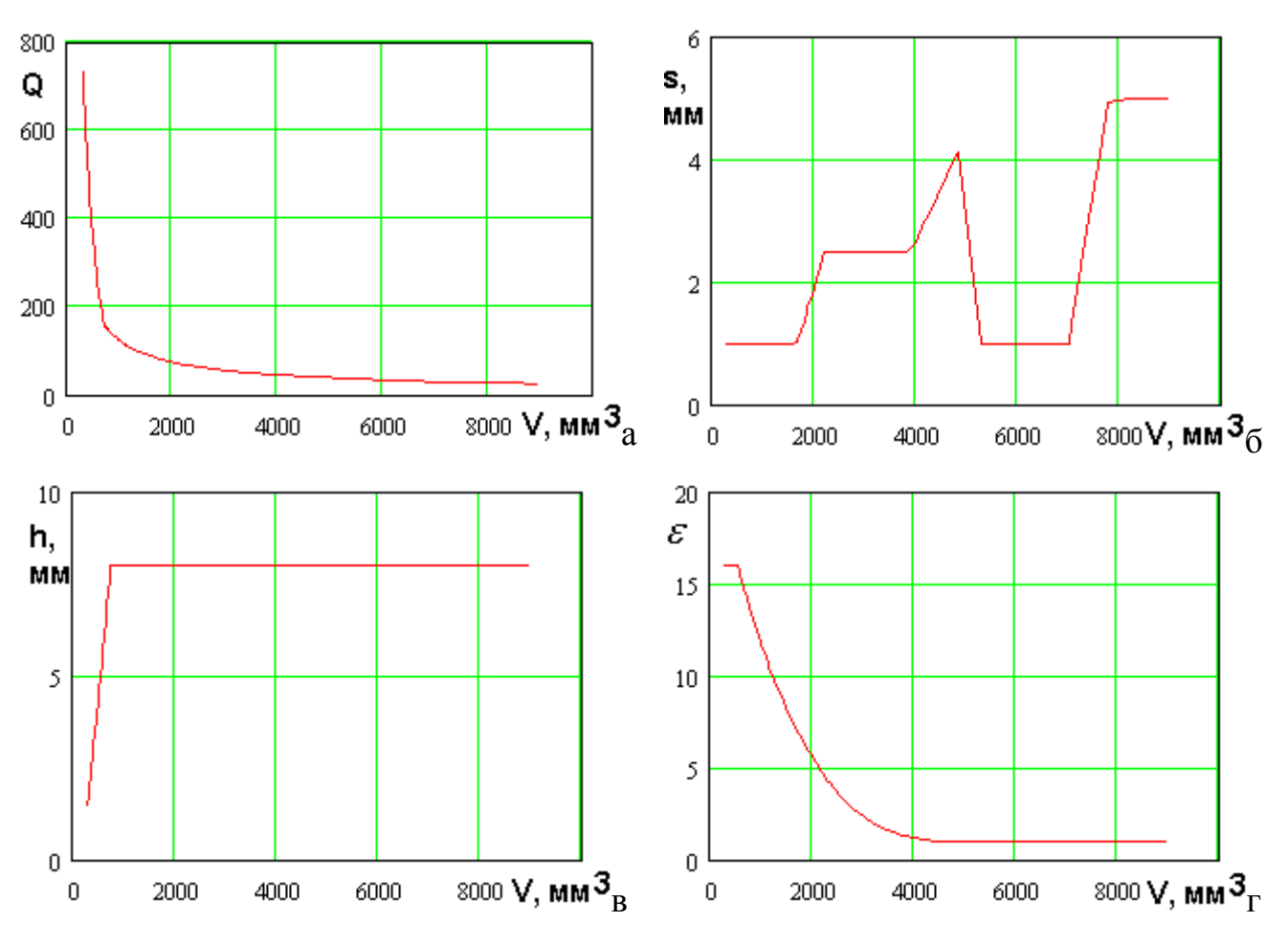

Рис. 3.4.2. МНХ и параметры нехудших решений для щелевой двухслойной ПА, ПК: объем, добротность

Соотношения для параметров нехудших щелевых двухслойных ПА в пространстве ПК добротность - объем:

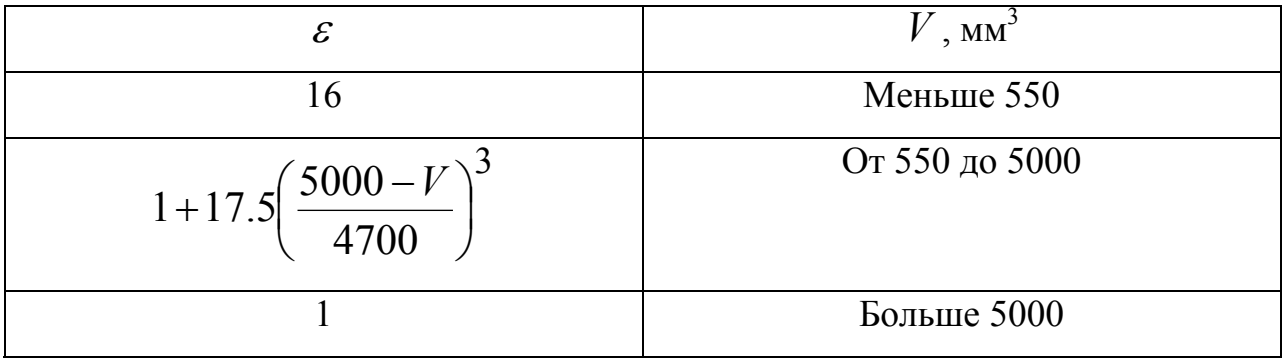

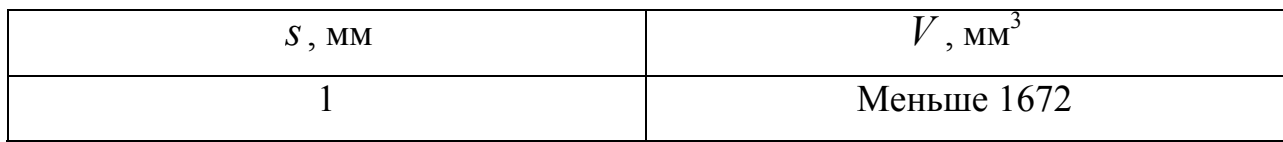

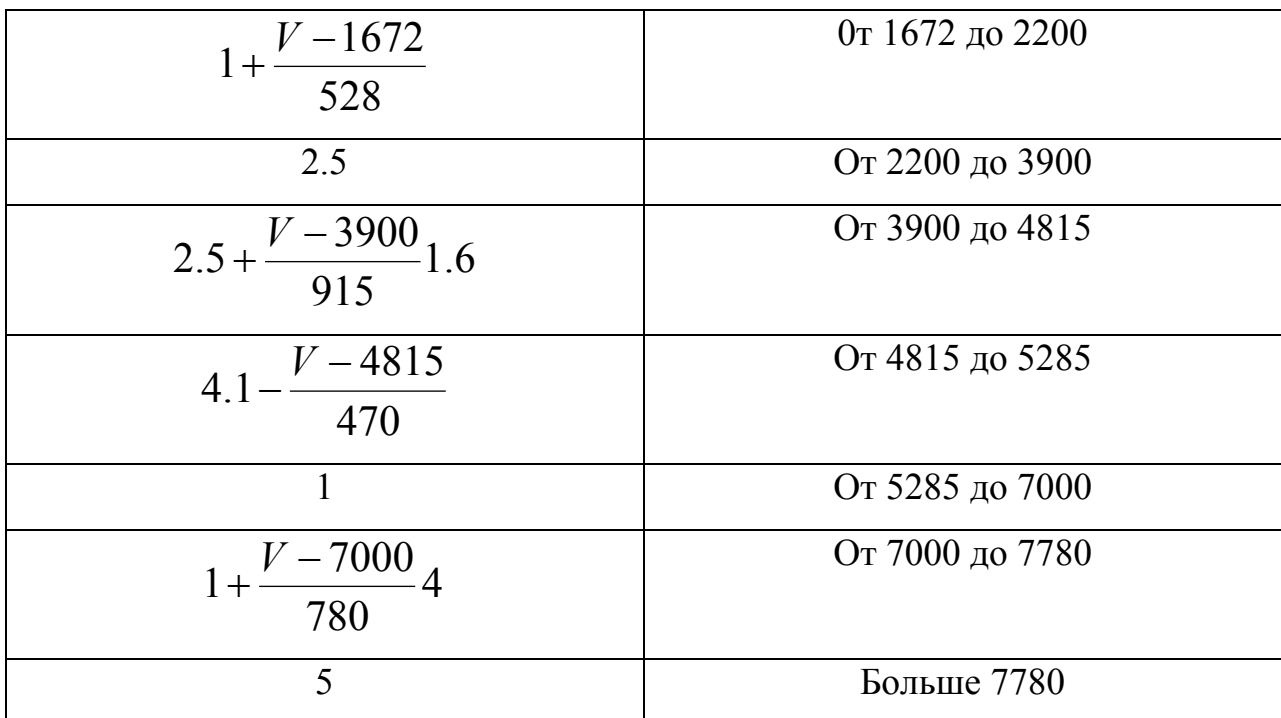

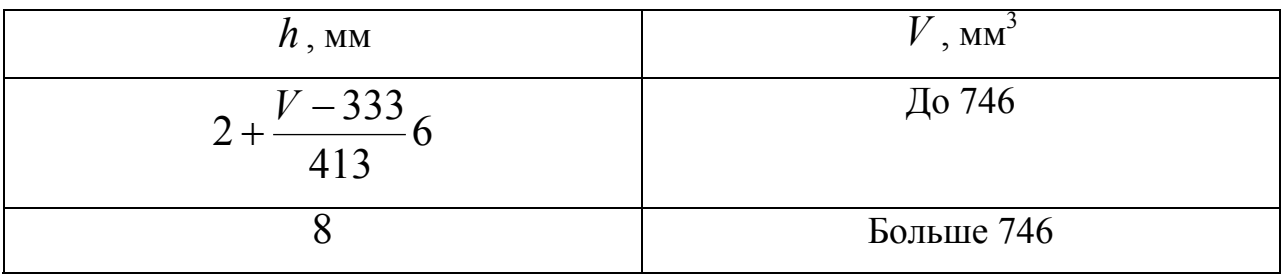

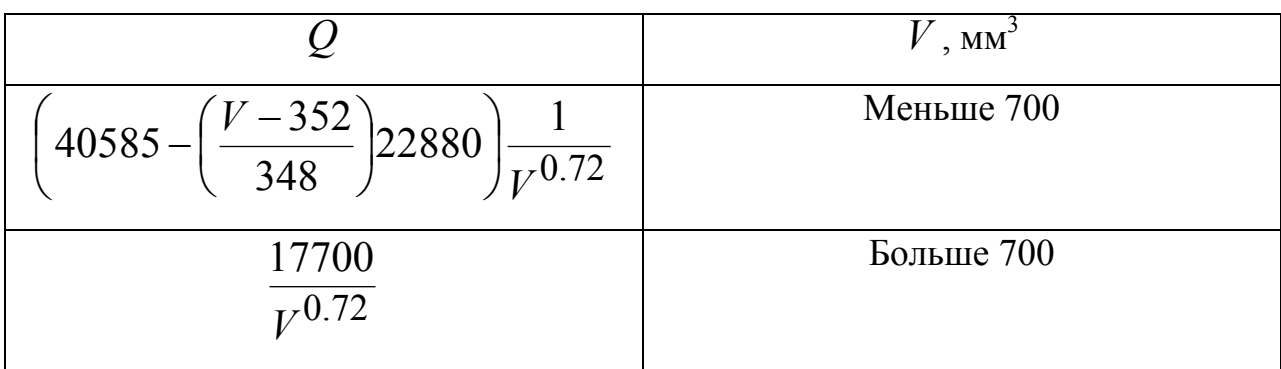

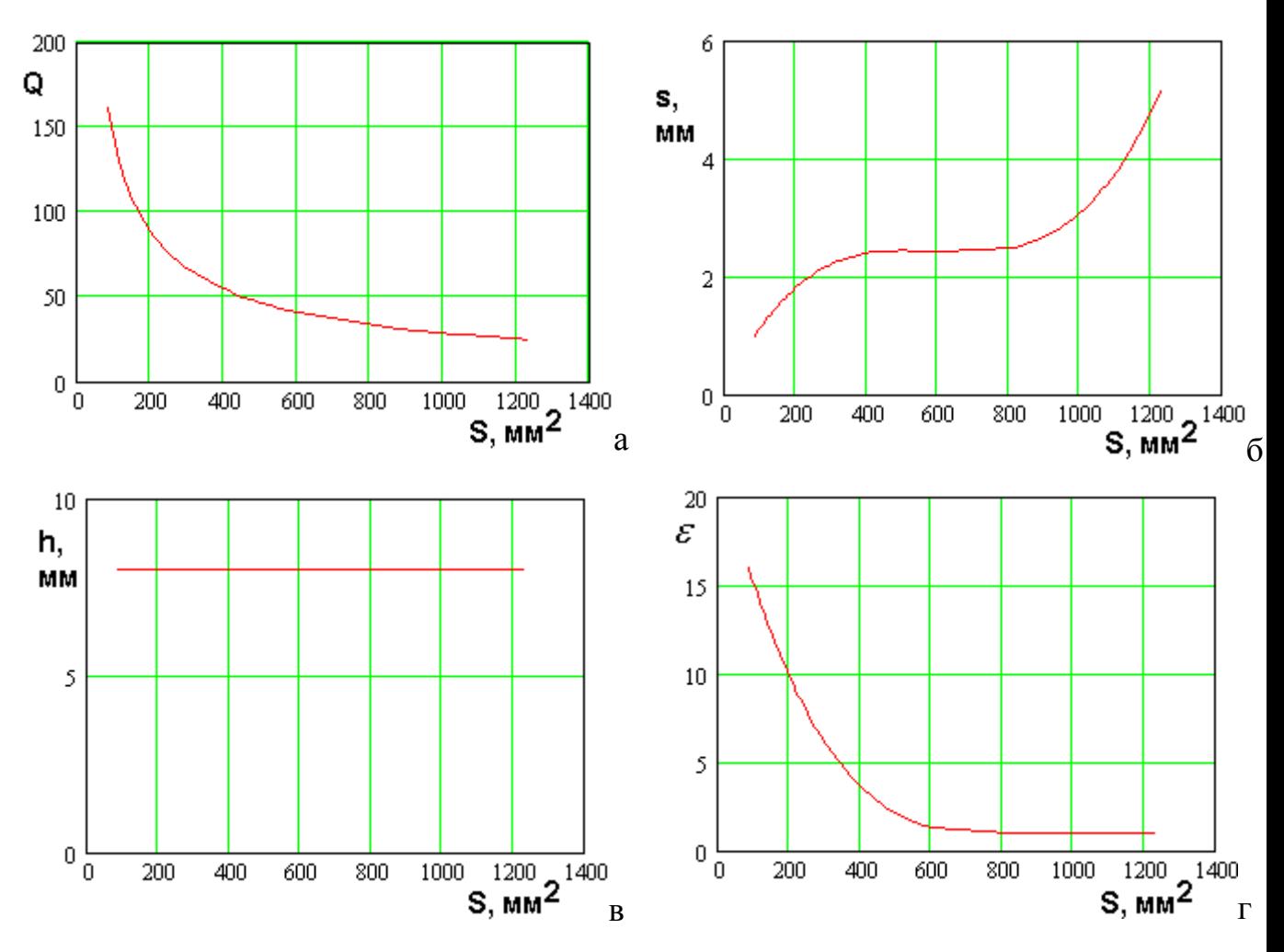

*Рис. 3.4.3. МНХ и параметры нехудших решений для щелевой двухслойной ПА, ПК: добрпотность, площадь*

Соотношения для параметров нехудших щелевых двухслойных ПА в пространстве ПК добротность – площадь:

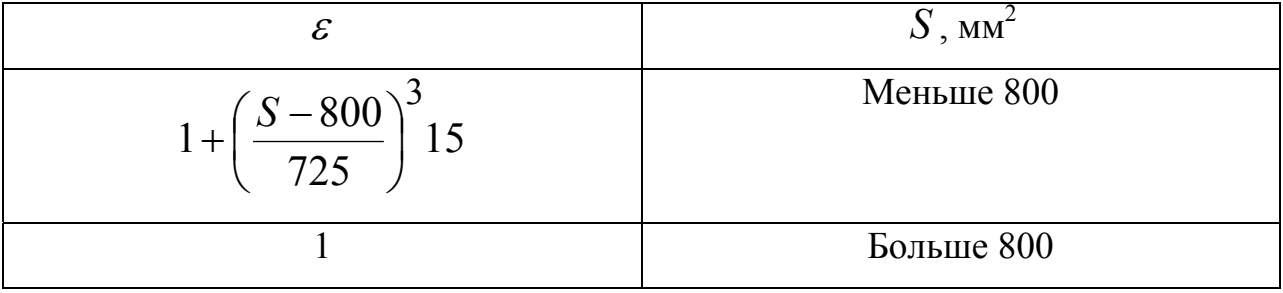

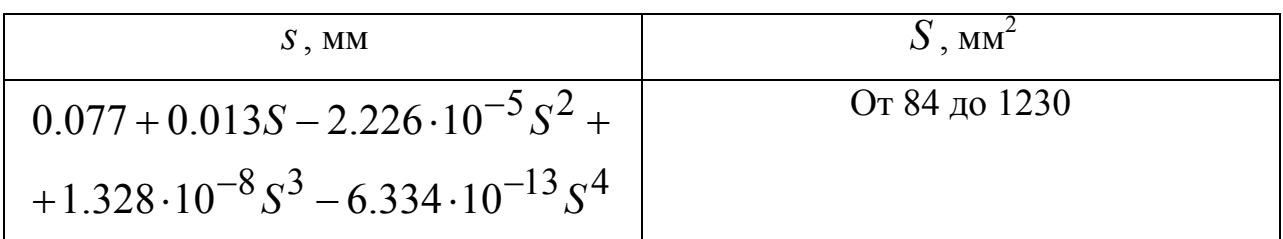

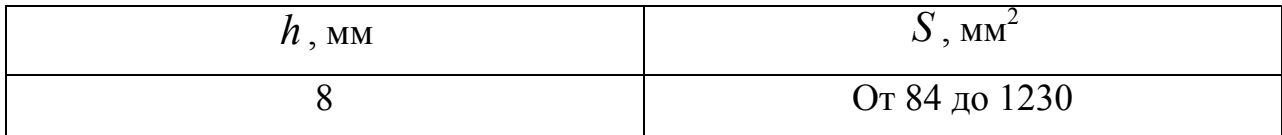

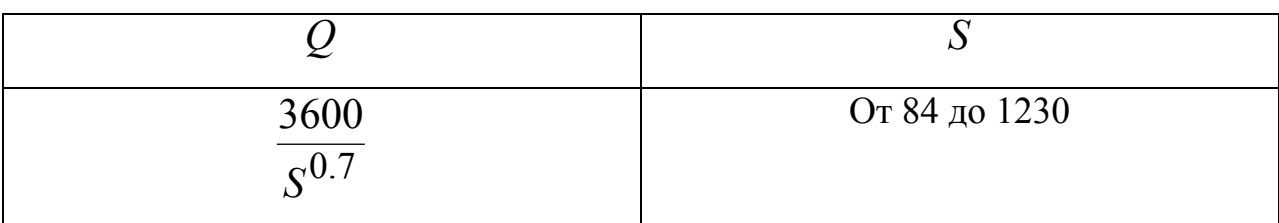

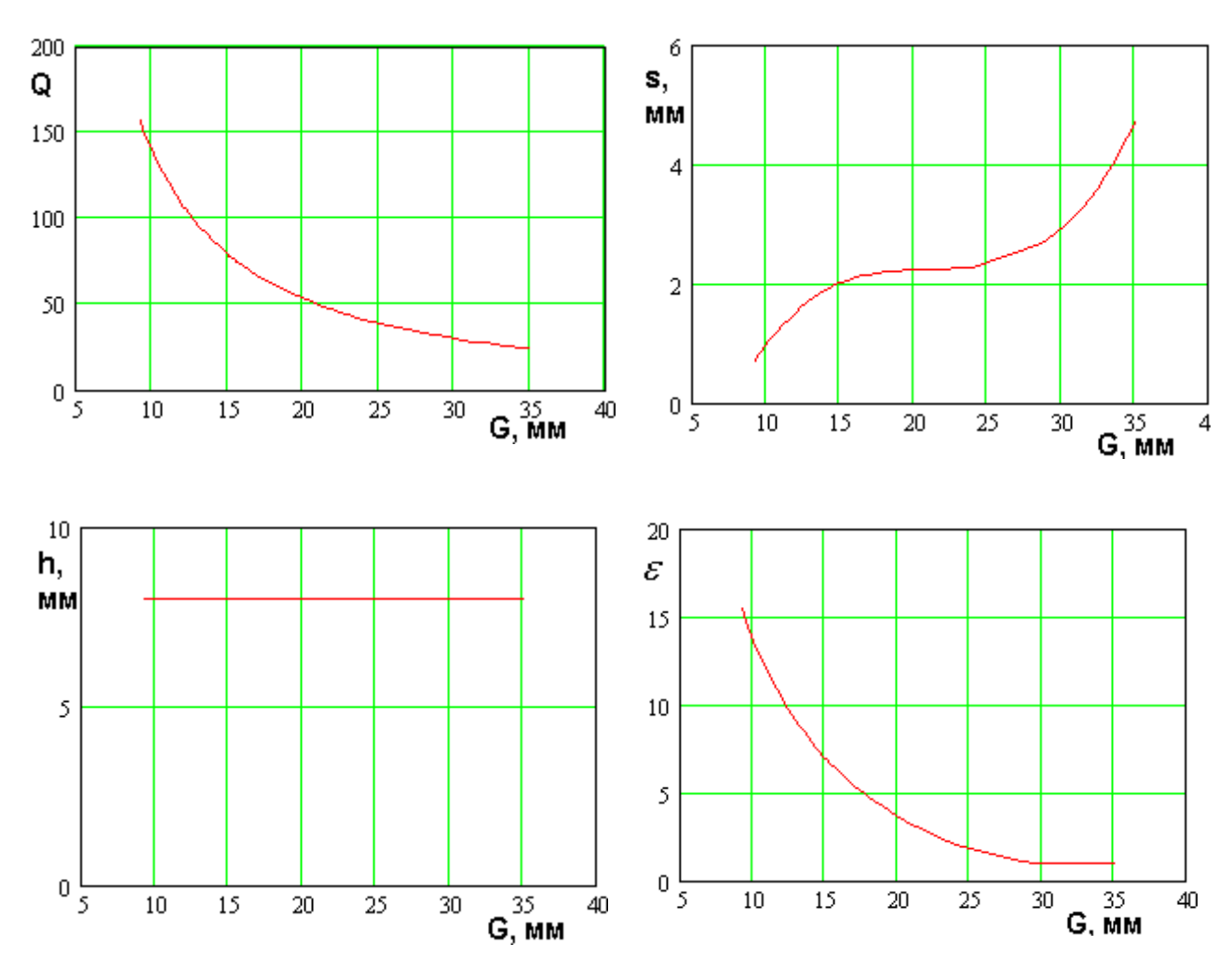

*Рис. 3.4.4. МНХ и параметры нехудших решений для щелевой двухслойной ПА, ПК: объем, габаритный размер*

Соотношения для параметров нехудших щелевых двухслойных ПА в пространстве ПК добротность – габаритный размер:
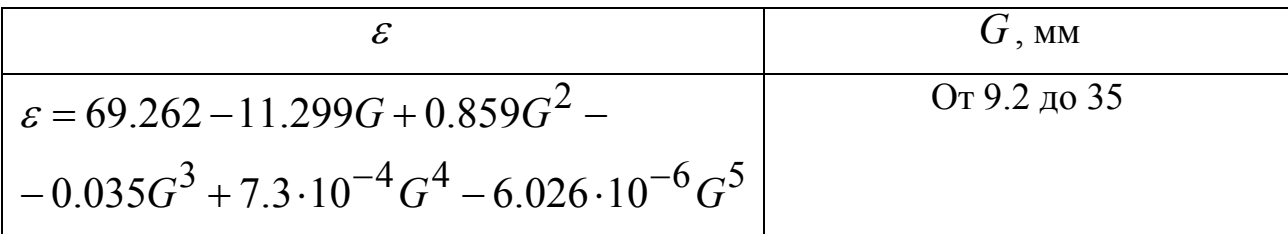

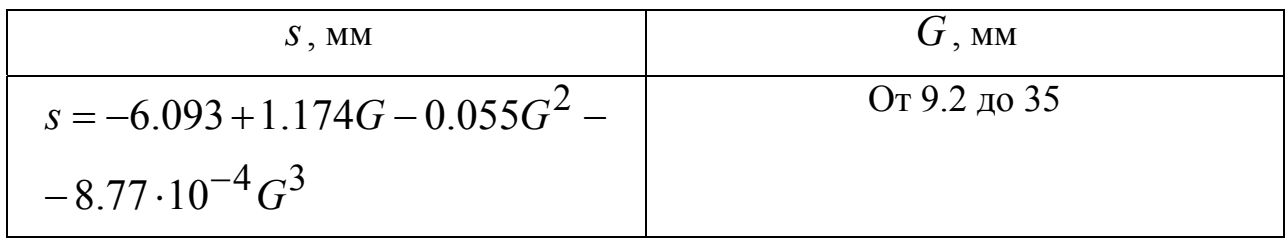

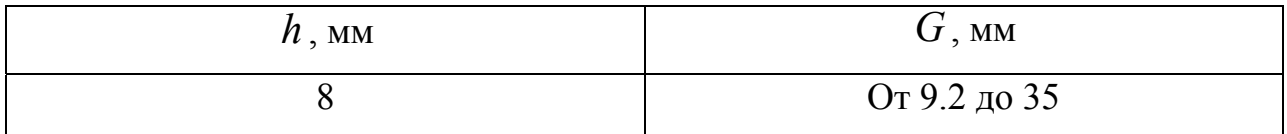

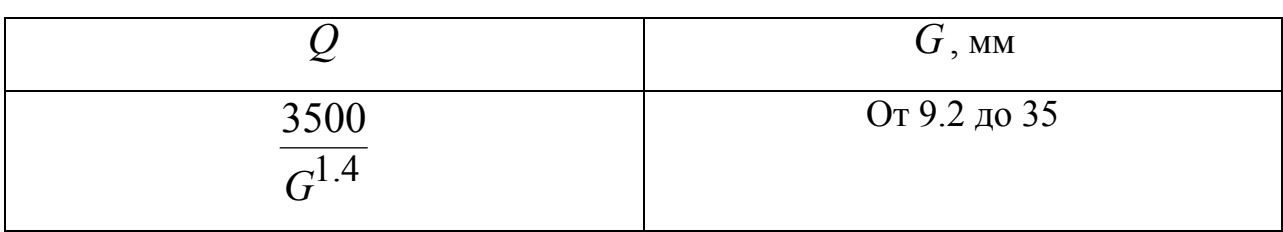

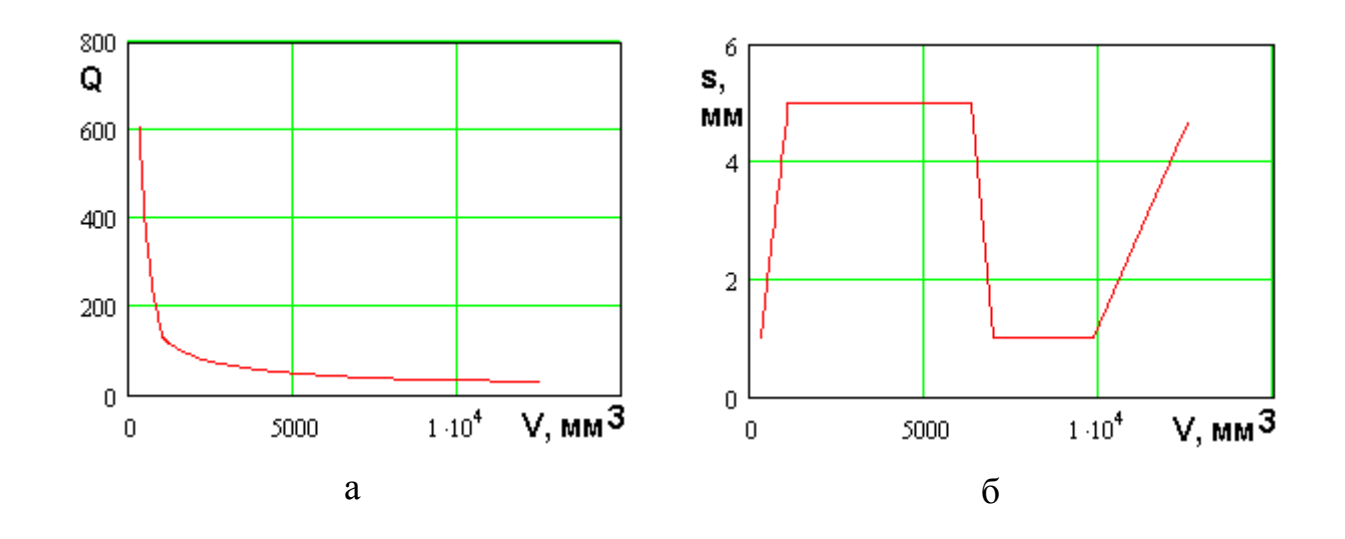

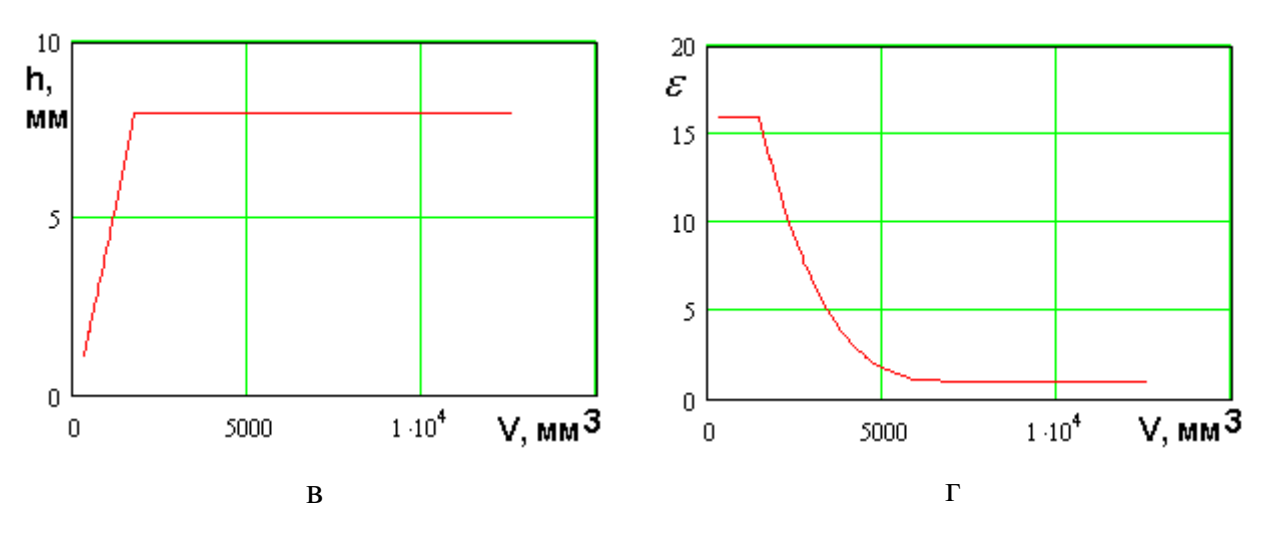

Рис. 3.4.5. МНХ и параметры нехудших решений для полосковой двухслойной ПА, ПК: объем, добротность

Соотношения для параметров нехудших полосковых двухслойных ПА в пространстве ПК добротность - объем:

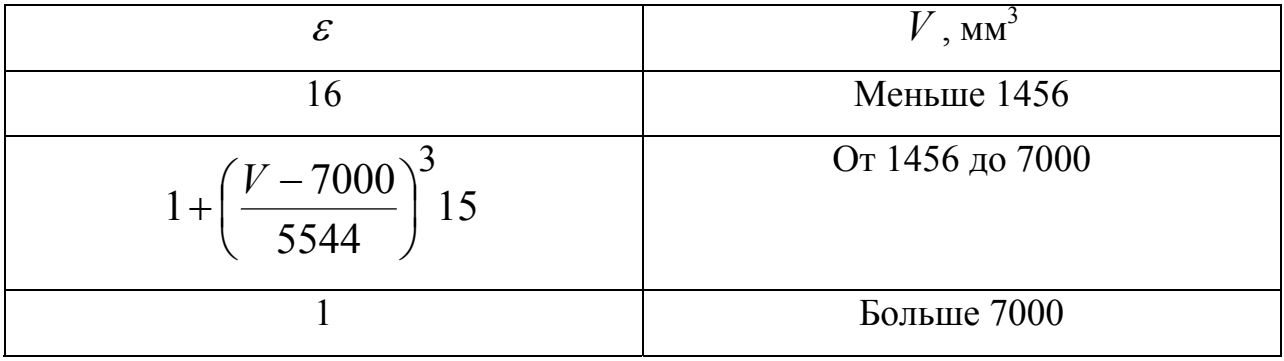

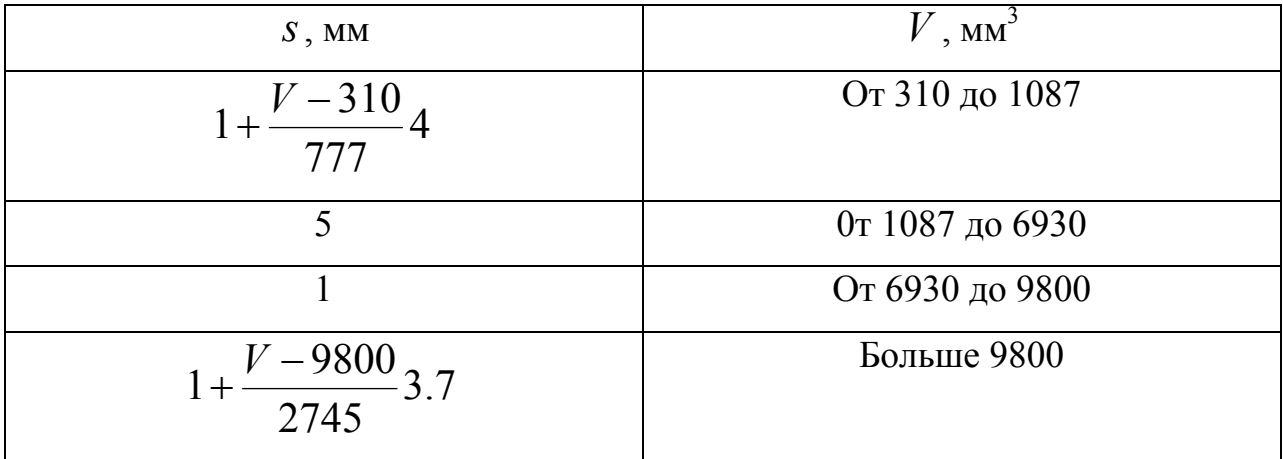

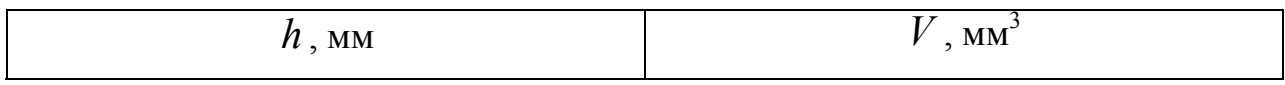

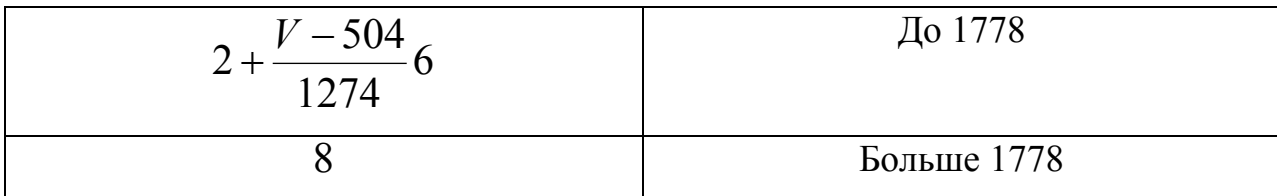

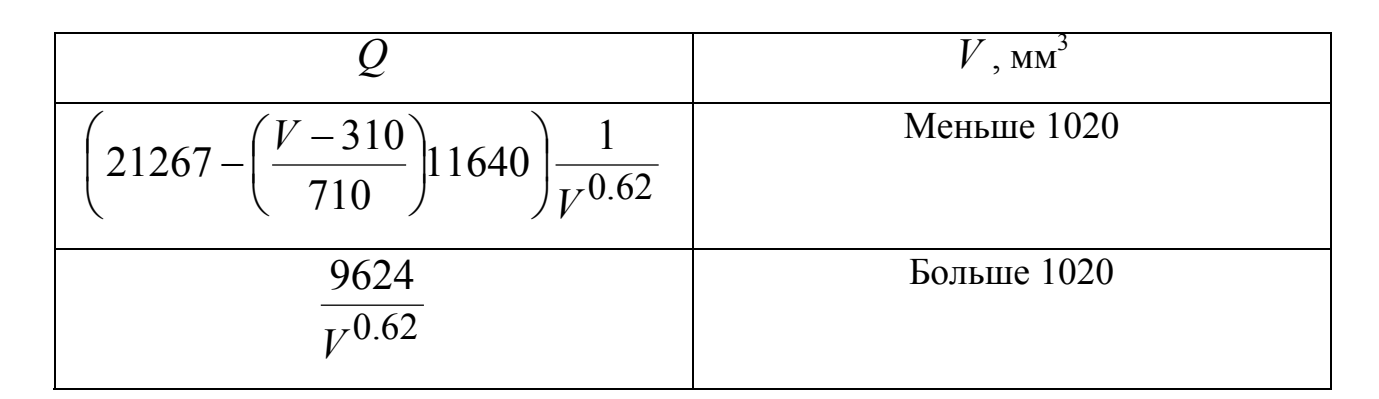

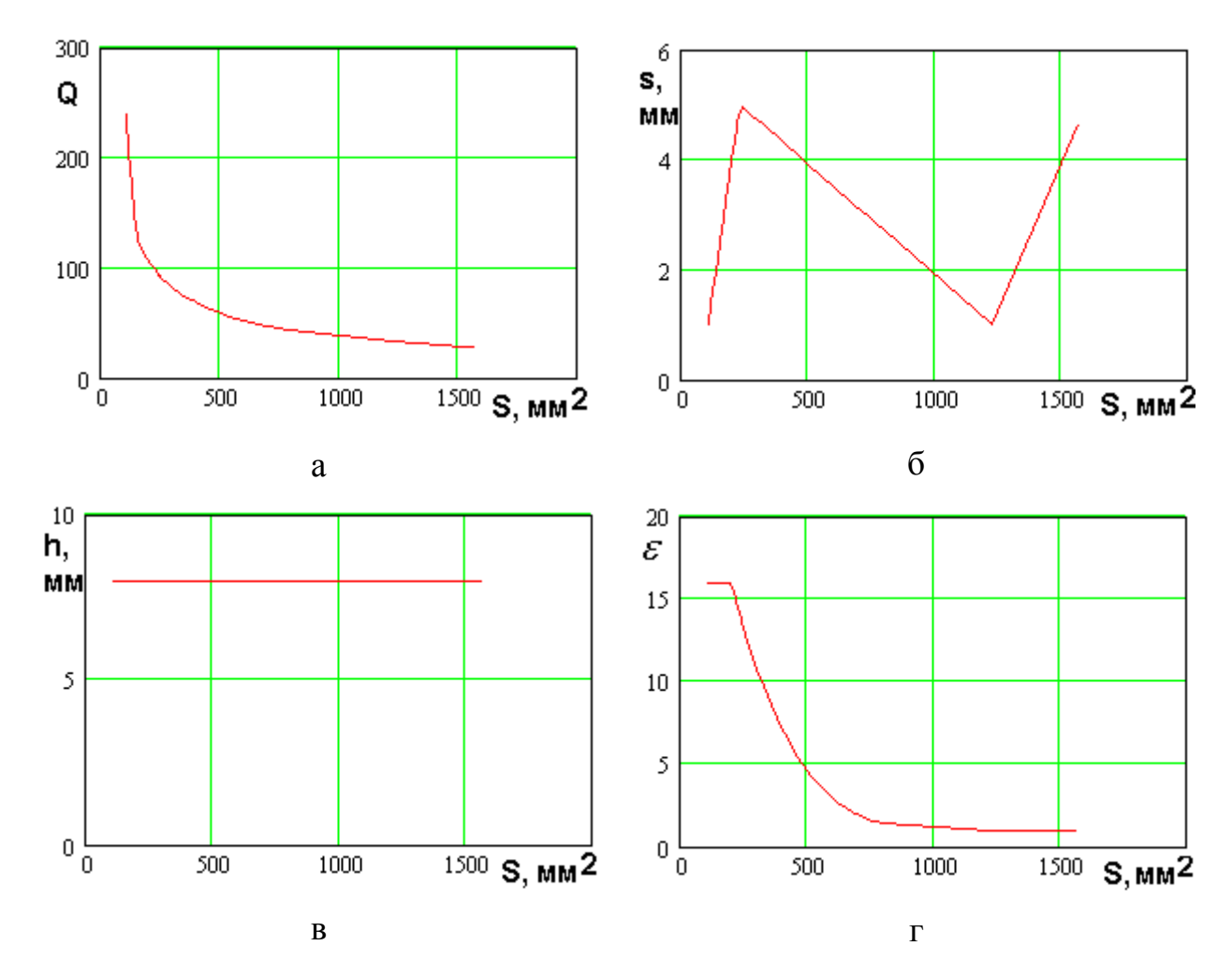

Рис. 3.4.5. МНХ и параметры нехудших решений для полосковой двухслойной ПА, ПК: площадь, добротность

Соотношения для параметров нехудших полосковых двухслойных ПА в пространстве ПК добротность – площадь:

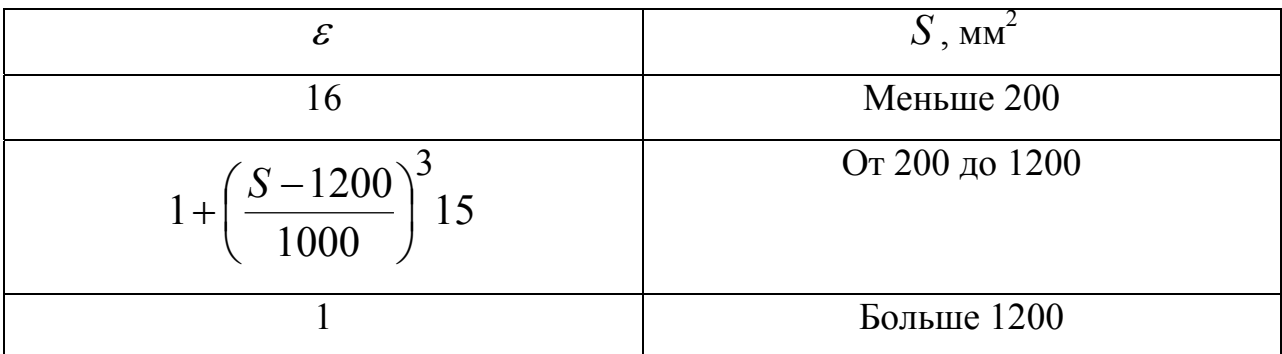

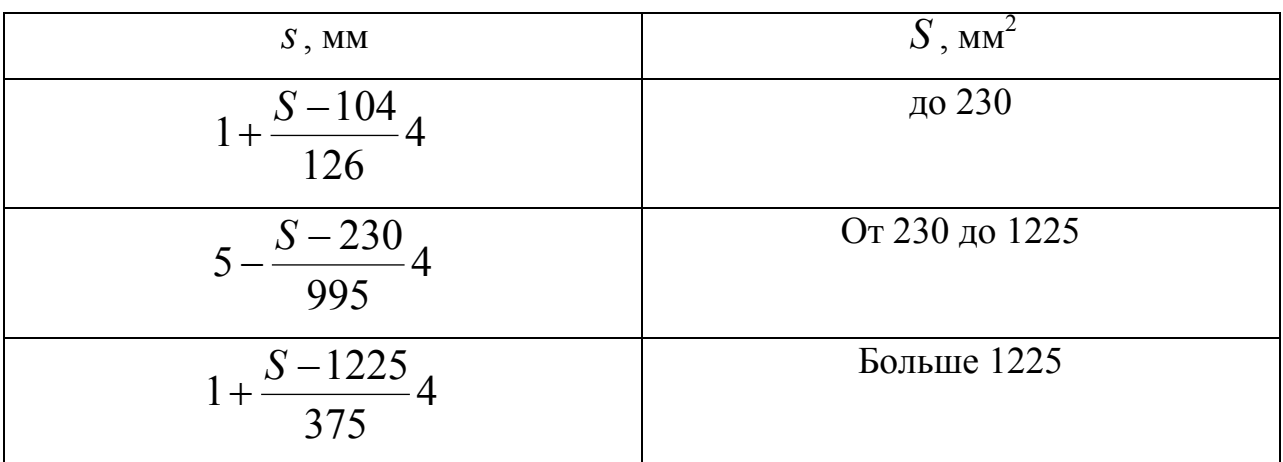

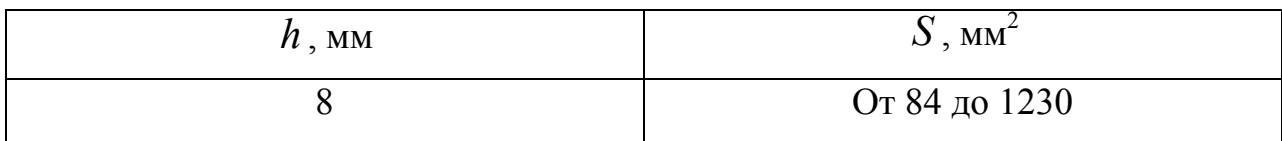

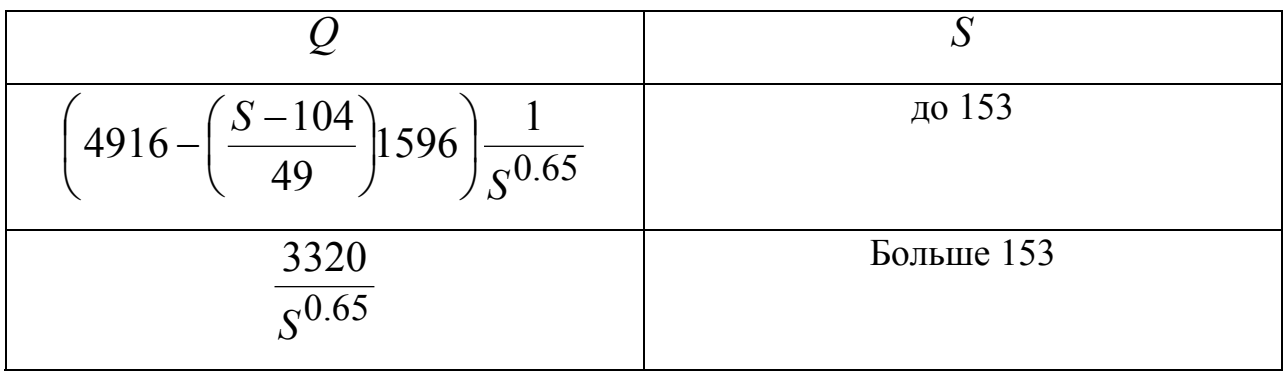

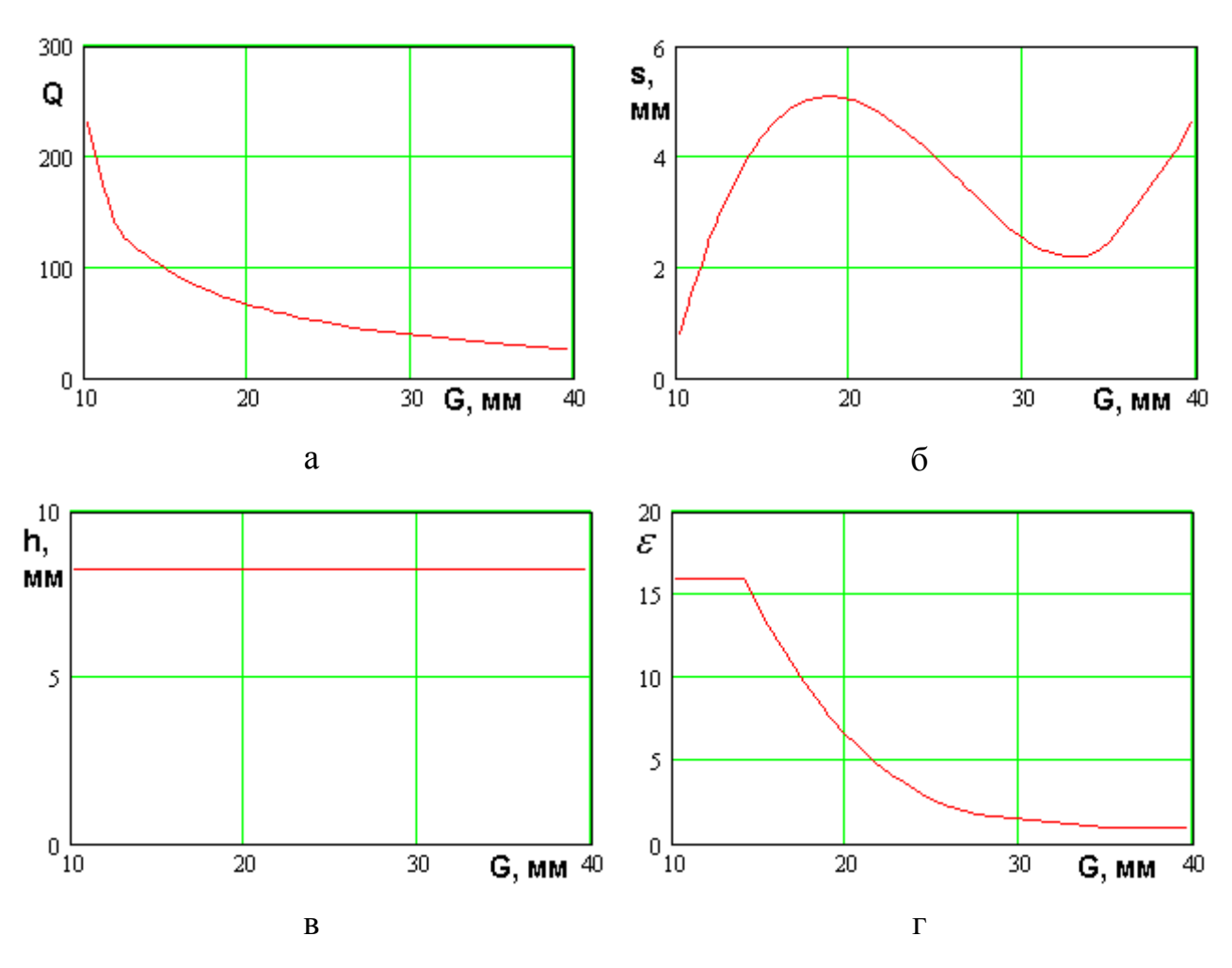

Рис. 3.4.6. МНХ и параметры нехудших решений для полосковой двухслойной ПА, ПК: добротность, габаритный размер

Соотношения для параметров нехудших полосковых двухслойных ПА в пространстве ПК добротность - габаритный размер:

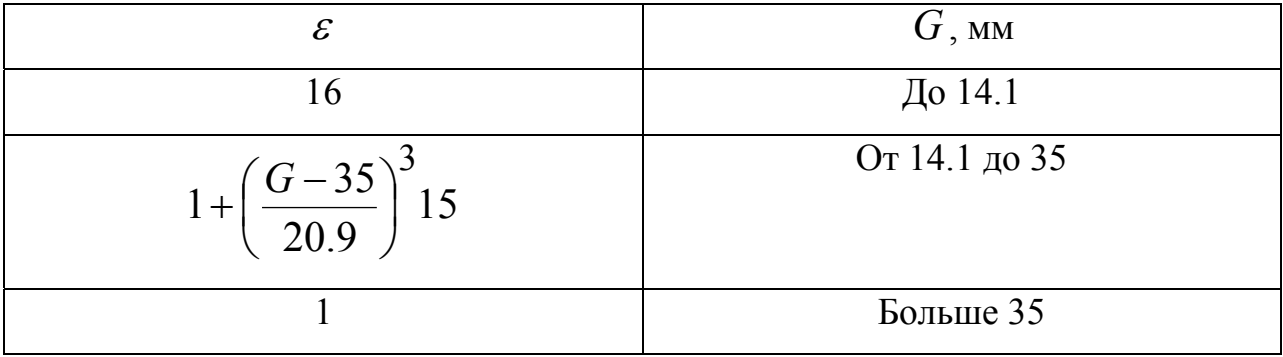

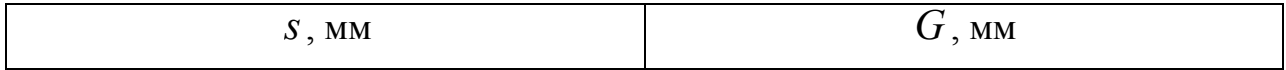

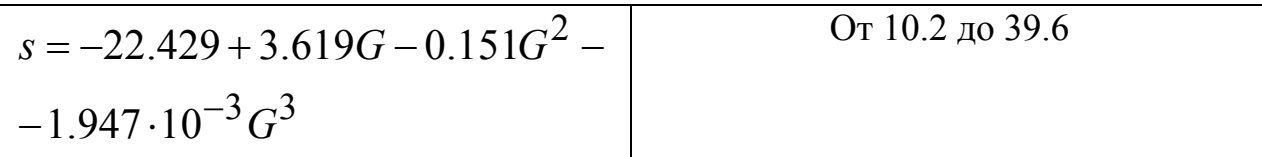

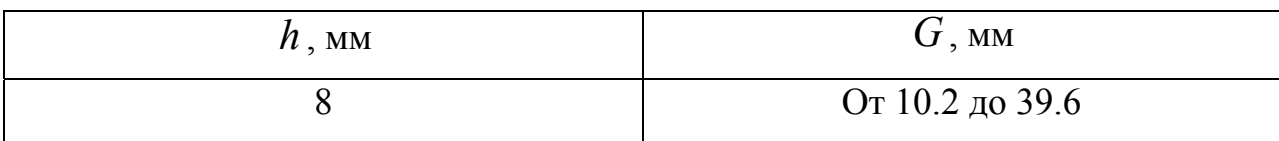

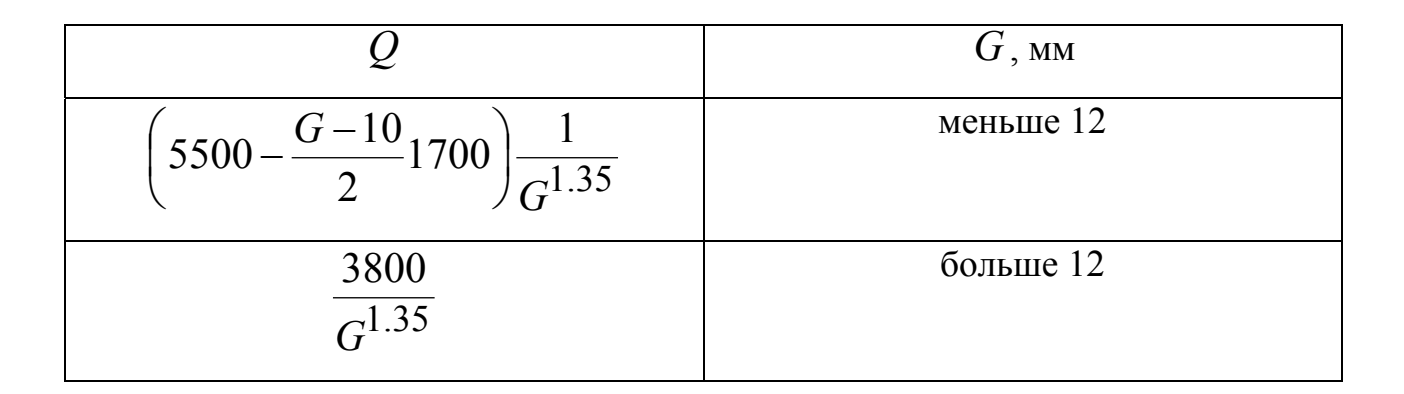

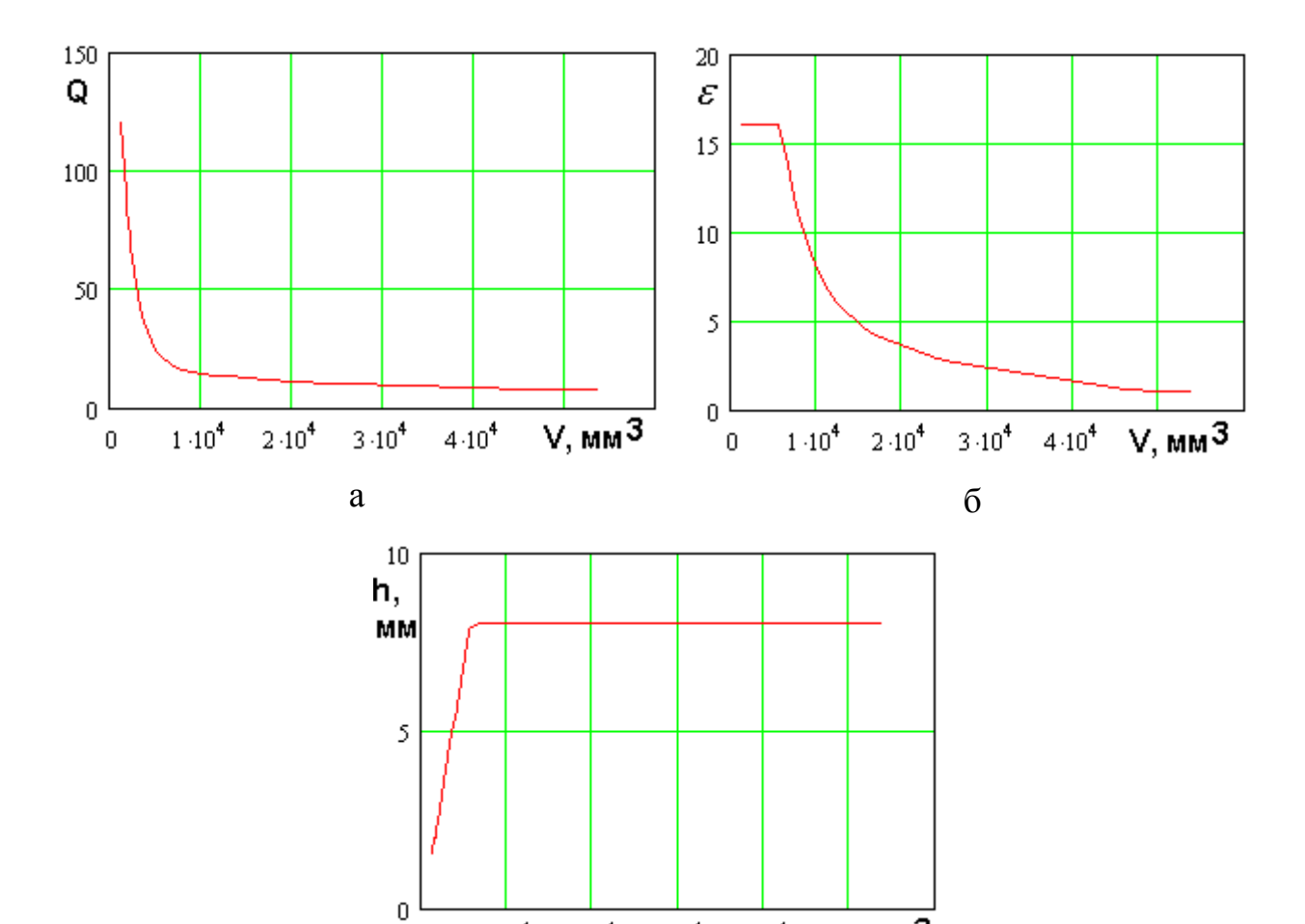

 $4.10^{4}$ 

 $V,$  MM $^3$ 

 $\frac{1}{2 \cdot 10^4}$   $\frac{1}{3 \cdot 10^4}$ 

 $\, {\bf B}$ 

 $1.10^{4}$ 

 $\bar{0}$ 

## *Рис. 3.4.7. МНХ и параметры нехудших решений для полосковой полуволновой ПА, ПК: объем, добротность*

Соотношения для параметров нехудших полосковых полуволновых ПА в пространстве ПК добротность – объем:

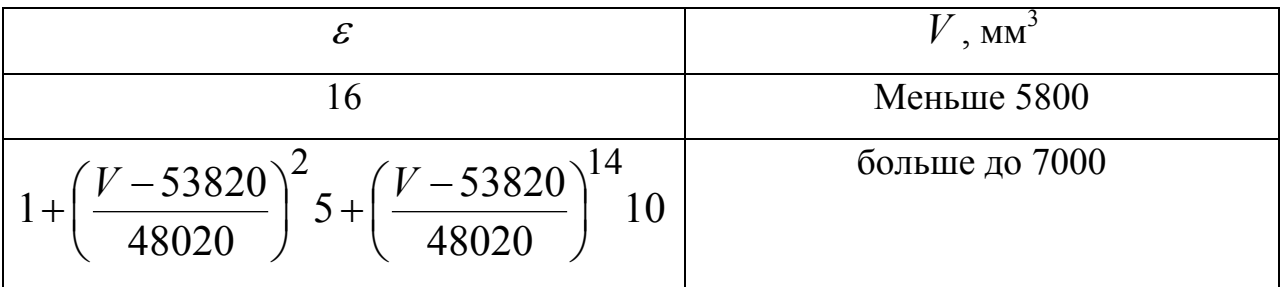

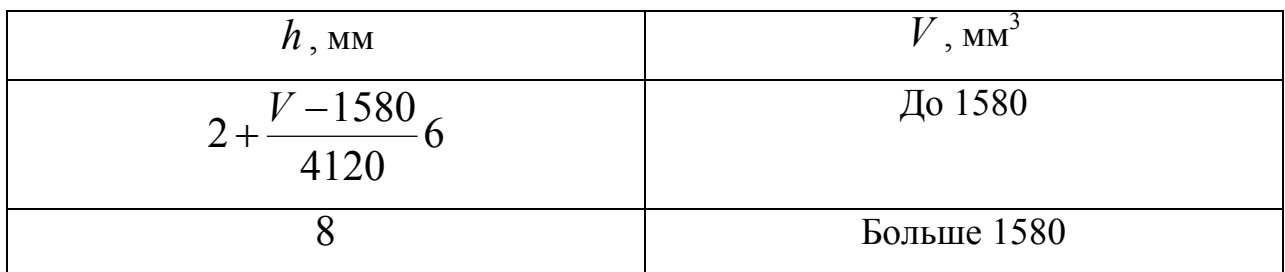

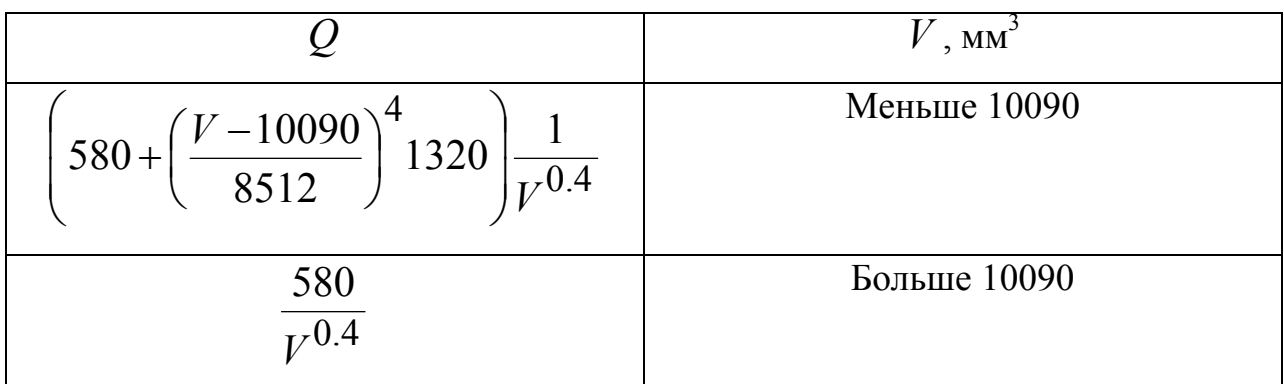

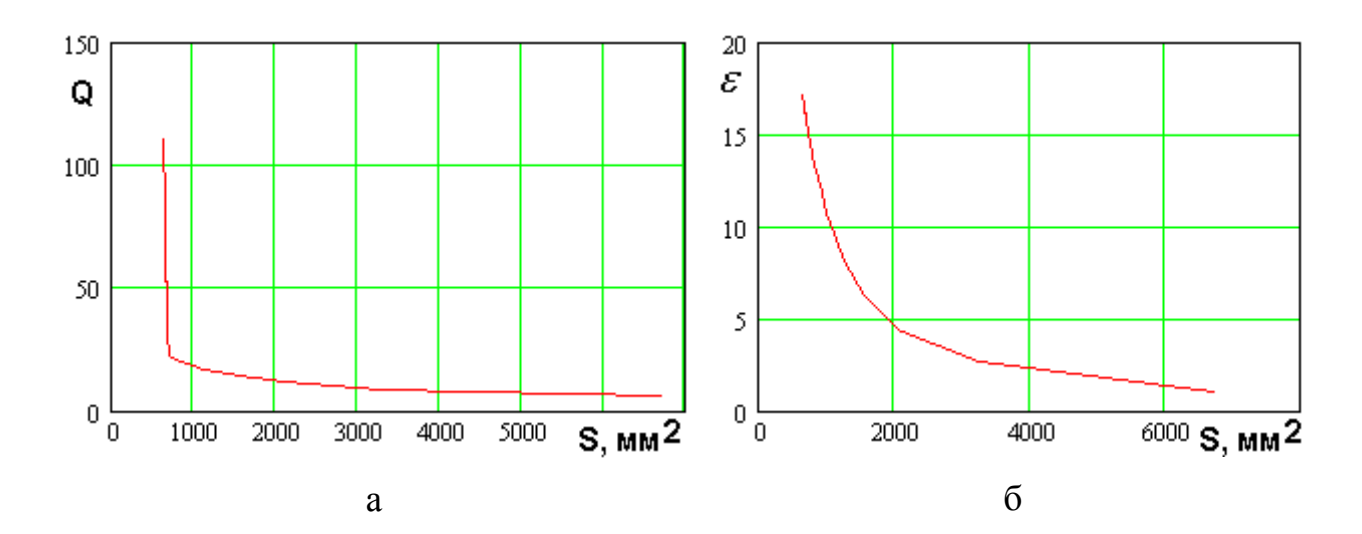

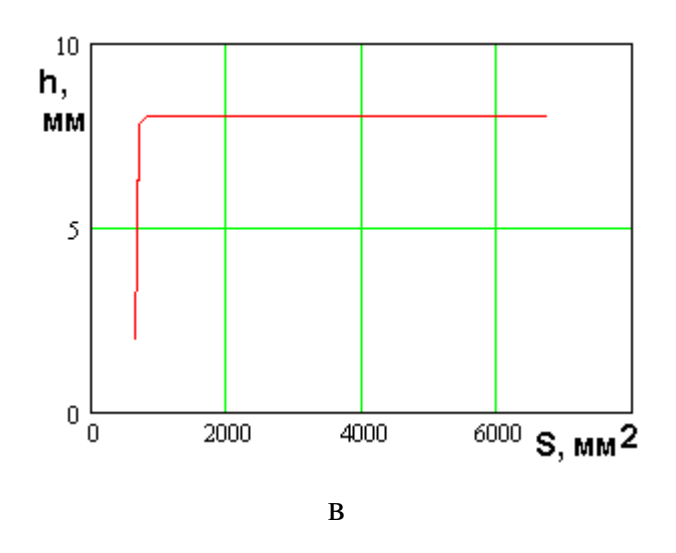

*Рис. 3.4.8. МНХ и параметры нехудших решений для полосковой полуволновой ПА, ПК: площадь, добротность*

Соотношения для параметров нехудших полосковых полуволновых ПА в пространстве ПК площадь – добротность:

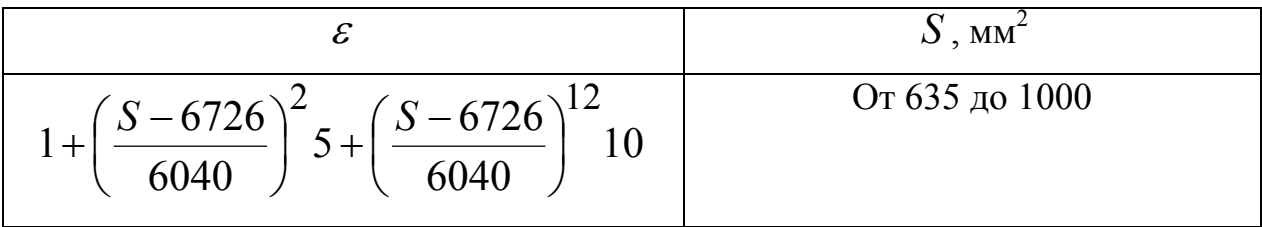

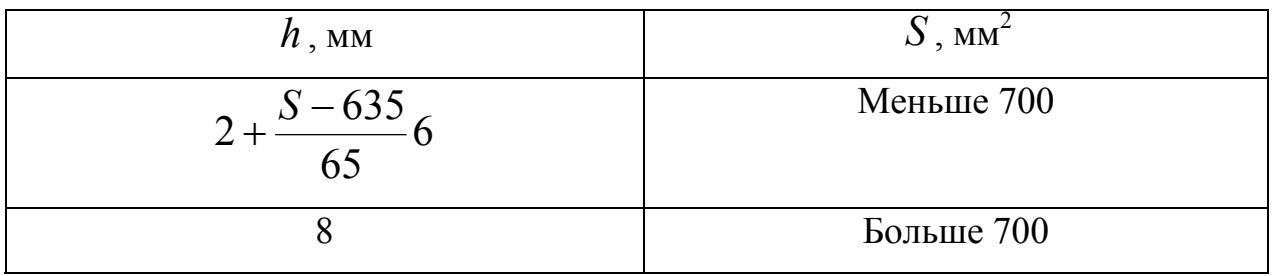

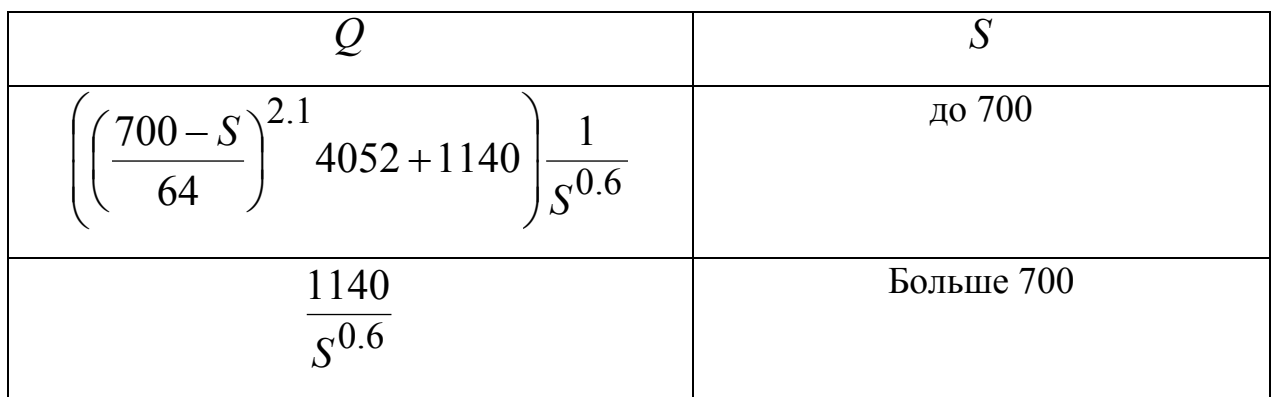

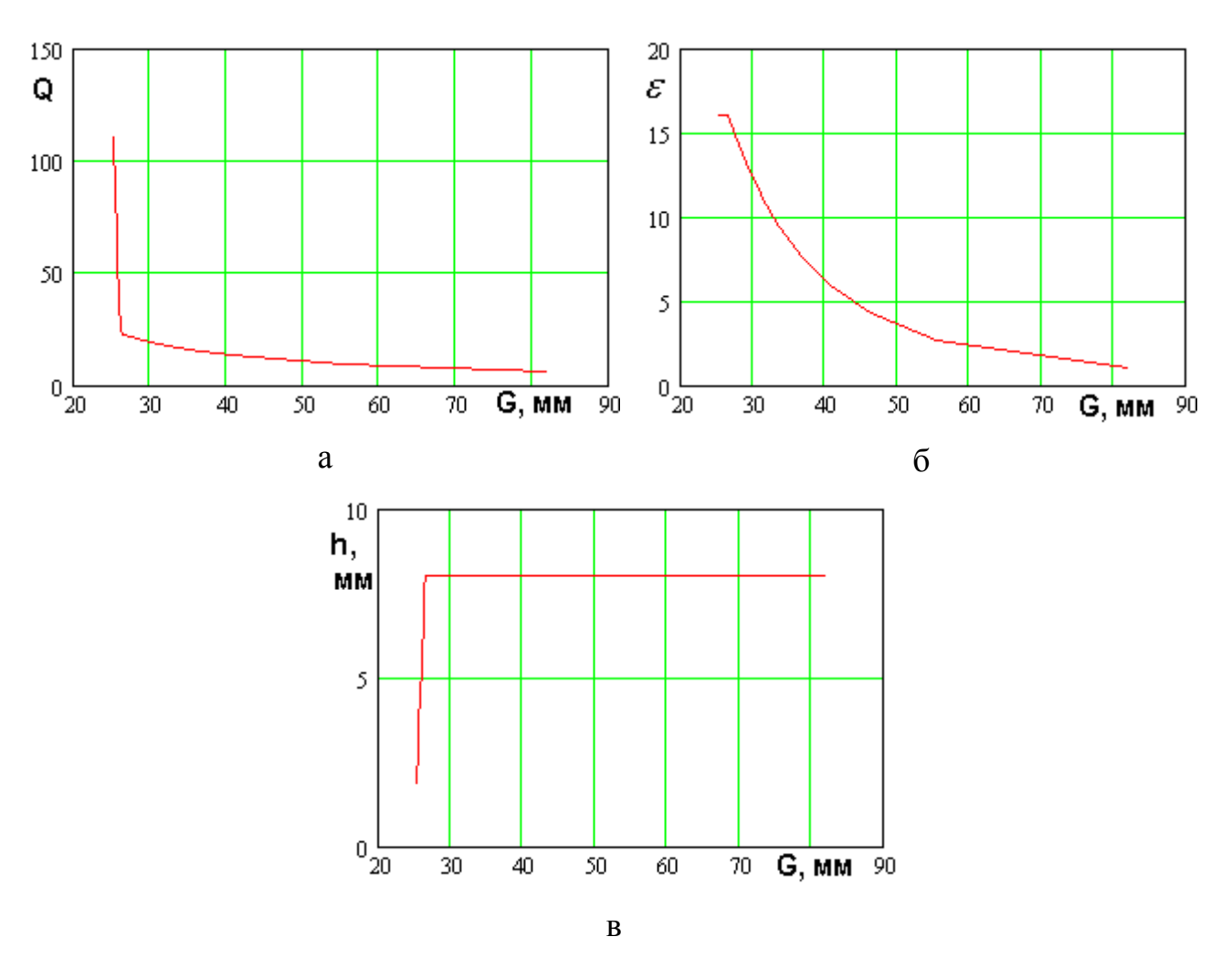

*Рис. 3.4.9. МНХ и параметры нехудших решений для полосковой полуволновой ПА, ПК: габаритный размер, добротность*

Соотношения для параметров нехудших полосковых полуволновых ПА в пространстве ПК габаритный размер – добротность:

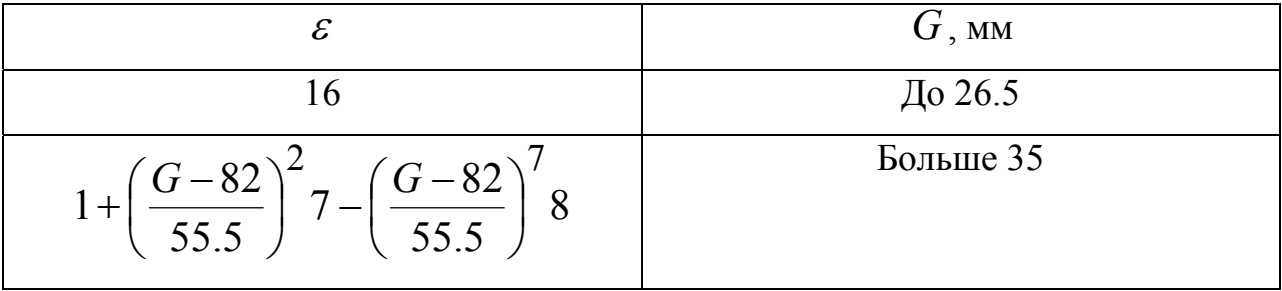

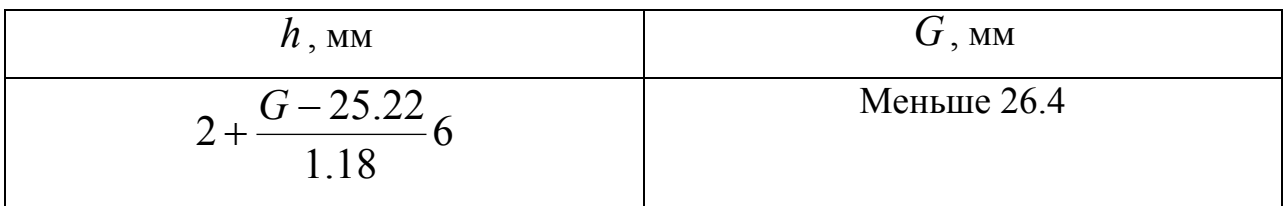

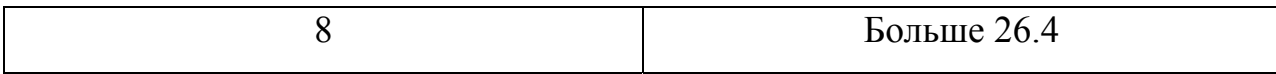

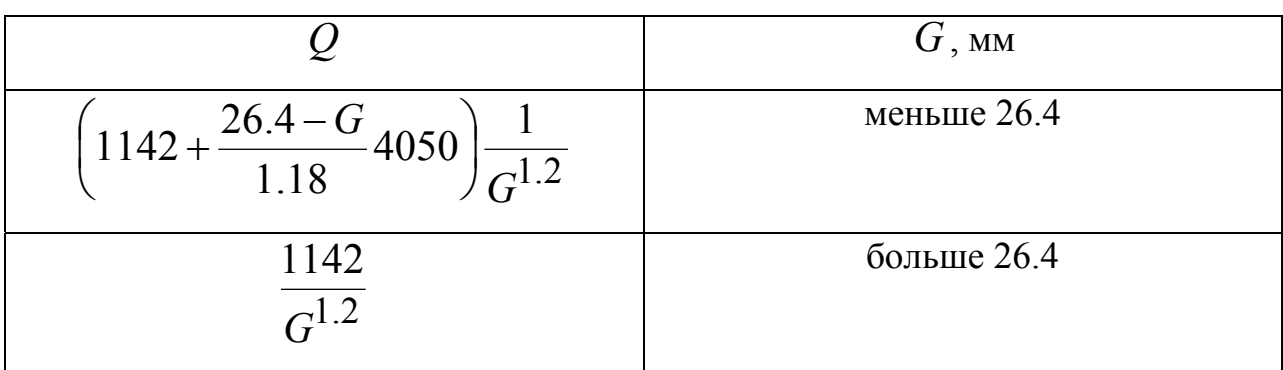

## 3.5. Сравнение ПА круговой поляризации с разными схемами питания

Целью данного раздела является сравнение ПА с разными схемами питания по совокупности ПК. Частично, без строгого количественного сопоставления этот вопрос обсуждался в разд. 1.8. В результате анализа схем показанных на рис. 1.8.6 а-е был сделан вывод о том, что целесообразно сравнивать три наиболее перспективных варианта: ПА с одноэлементной схемой. ПА с двухэлементной схемой с РДМ и пассивным штырем в центре ПА, ПА с двухэлементной схемой с БДМ и пассивным штырем в центре ПА. Они показаны на рис. 3.5.1.

ПК и параметры ПА с разными схемами возбуждения. Для решения поставленной выше задачи воспользуемся методикой ВО, изложенной в разделе 3.1. Будем описывать ПА с разными схемами возбуждения с помощью следующих ПК  $K_1 - K_3$ :

$$
K_1 = \frac{f_0}{\Delta f},
$$
  
\n
$$
K_2 = \max(-20 \log T),
$$
  
\n
$$
K_3 = \max(-20 \log K_e),
$$
  
\n(3.5.1)

где  $f_0$  - центральная частота рабочего диапазона ПА,  $\Delta f$  - полоса рабочих частот ПА,  $T$  - коэффициент передачи по напряжению со входа ПА в волны свободного пространства рабочей поляризации,  $K_{\rho}$  излучения коэффициент эллиптичности ПА.

Из соотношений (3.5.1) видно, что ПК  $K_1$  формально имеет смысл добротности ПА и характеризует ее диапазонные свойства. Однако, как будет показано ниже, в данном случае совпадение ПК  $K_1$  с добротностью имеет условный характер, поскольку мы будем рассматривать полосу рабочих частот  $\Delta f$  как переменный параметр, который может сильно отличаться от полосы, определяемой добротностью резонатора.

296

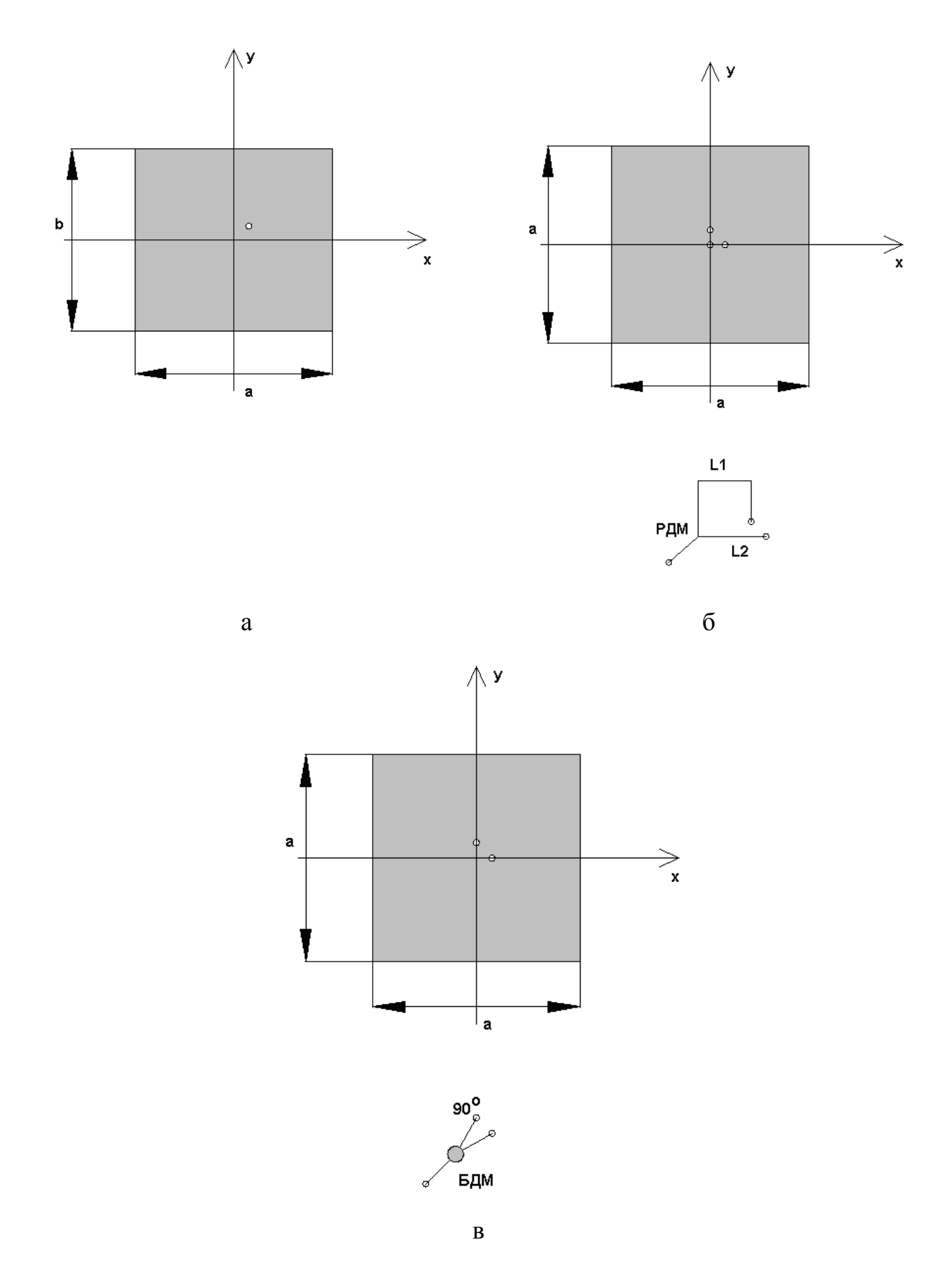

Рис. 3.5.1. ПА круговой поляризации с разными схемами возбуждения

Коэффициент передачи  $T$  будет определен ниже. Он показывает суммарные потери мощности, которые обусловлены отражениями от входа ПА и возбуждением волн нерабочей поляризации. В соответствии с формулами (3.5.1) мы выражает его в децибелах и берем максимальное, то есть наихудшее значение в рабочем диапазоне частот. Коэффициент передачи  $T$  тесно связан с потерями  $\Delta$ , которые использовались в качестве ПК в разделе 3.2. Однако в нашем случае коэффициент передачи  $T$  имеет более широкий смысл, так как он описывает все виды потерь, включая потери на отражение и возбуждение волн паразитной поляризации.

Под КЭ понимается соответствующий стандартный параметр антенны круговой поляризации, равный отношению осей эллипса поляризации. Для волны с идеальной круговой поляризацией КЭ -  $K_e$  равен единице (выраженный в децибелах нулю). В качестве ПК мы берем минимальное значение КЭ, выраженного в децибелах в полосе частот. КЭ рассчитывается в направлении максимума ДН, то есть вдоль оси 0z (см. рис. 3.5.1 а-в).

Может вызвать определенные вопросы то обстоятельство, что мы характеризуем одно и тоже свойство ПА двумя разными ПК. Действительно, возбуждение волн паразитной поляризации описывается, с одной стороны КЭ, а с другой стороны, с помощью потерь деполяризации, которые уменьшают коэффициент передачи  $T$ . Такое описание ПА не должно вызывать удивления, так как коэффициент передачи  $T$  является чисто энергетической характеристикой, которая описывает, в том числе и потери за счет деполяризации излучения. При этом влияние деполяризации на функционирование антенны не исчерпывается только уменьшением мощности, которую она излучает в волны основной поляризации. Нужно иметь в виду, что в результате деполяризации создается дополнительный канал паразитной связи антенны со свободным пространством. Прямой характеристикой интенсивности этого канала является КЭ. Важно также отметить, что даже весьма существенное отличие КЭ от единицы приводит к весьма слабому уменьшению коэффициента передачи  $T$ . Учитывая данные

298

особенности ПА, мы остановились на использовании трех ПК (см. соотношения (3.5.1)).

Определим далее коэффициент передачи  $T$ . Как отмечалось выше, он учитывает все возможные вилы потерь, возникающие при излучении или приеме сигналов с помощью ПА. К их числу относятся потери на отражение, которые описываются коэффициентом отражения от входа антенны  $S_{11}$ , тепловые потери, определяемые КПД -  $\eta$  и поляризационные потери, возникающие вследствие излучения части энергии в волну паразитной поляризации. Для определенности считаем, что рабочей является правая круговая поляризация.

Определим коэффициент передачи в волну рабочей поляризации  $T_e$ через отношение продольных компонент векторов Пойнтинга волн левой и правой круговой поляризаций  $\Pi_l$  и  $\Pi_r$ , излучаемых в направлении оси 0z. Под коэффициентом передачи  $T_e$  в волну рабочей поляризации будем понимать следующее отношение:

$$
T_e = \sqrt{\frac{\Pi_r}{\Pi_r + \Pi_l}}.\tag{3.5.2}
$$

Этот коэффициент показывает, какая часть полной энергии излучения передается волне рабочей поляризации.

Для определения коэффициента передачи  $T$ , который описывает все потери мощности, необходимо учесть ослабление сигнала, обусловленное рассогласованием по входу и КПД ПА за счет тепловых потерь  $\eta$ :

$$
T = T_e \sqrt{1 - |S_{11}|^2} \sqrt{\eta},
$$
\n(3.5.3)

где  $S_{11}$  - коэффициент отражения от ПА.

Особенностью анализа антенн с разными схемами возбуждения является то, что мы не ставим целью оптимизацию параметров самой ПА. Эта оптимизация уже выполнена в разд. 3.2 - 3.4. На данном этапе мы берем ее, как готовое устройство, которое характеризуется, набором исходных геометрических параметров, а также параметров материалов, формирующих ПА. Эти исходные параметры определяют обобщенные параметры, такие как резонансная частота и добротность ПА. Мы считаем параметры ПА фиксированными и одинаковыми для всех схем, изображенных на рис. 3.5.1 а -в. Переменными, свободными параметрами будут параметры схем возбуждения, к которым относятся также параметры элементов возбуждения ПА в виде металлических цилиндров, в которые могут быть включены сосредоточенные элементы.

*ВО ПА с одним элементом питания*. Определим совокупность свободных параметров одноэлементной схемы, которые будут варьироваться в ходе ВО. Полный набор исходных параметров ПА имеет следующий вид:  $h$  - высота ПА,  $a, b$  - размеры ПА в горизонтальной плоскости,  $\varepsilon$  - диэлектрическая проницаемость подложки ПА, ∆*x*,∆*y* - смещения точки возбуждения относительно центра ПА, *Rs* - радиус штыревого элемента возбуждения, *Ck* - компенсирующая емкость.

Для вычисления ПК ПА будем использовать эквивалентную схему, показанную на рис. 1.8.8, которая описывает поведение ПА вблизи резонансных частот ортогональных колебаний. Для наглядности изложения она еще приводится на рис. 3.5.2. Возможность использования эквивалентной схемы в виде двух контуров обоснована при условии, что элемент возбуждения содержит компенсирующую емкость, обеспечивающую равенство нулю мнимой части входного сопротивления на центральной частоте рабочего диапазона  $f_0$ , которая в нашем случае равнялась 1.6 ГГц. Кроме того, допустим, что сопротивления  $\rho_a$  и  $\rho_b$  равны друг другу и определяются величиной смещения точки возбуждения ПА  $\Delta l$ , которое происходит по диагонали антенны. Также добротности собственных колебаний предполагаются равными. Перечисленные выше предположения легко выполняются на практике, так как размеры ПА  $a,b$  весьма близки, что определяет близость параметров собственных колебаний.

300

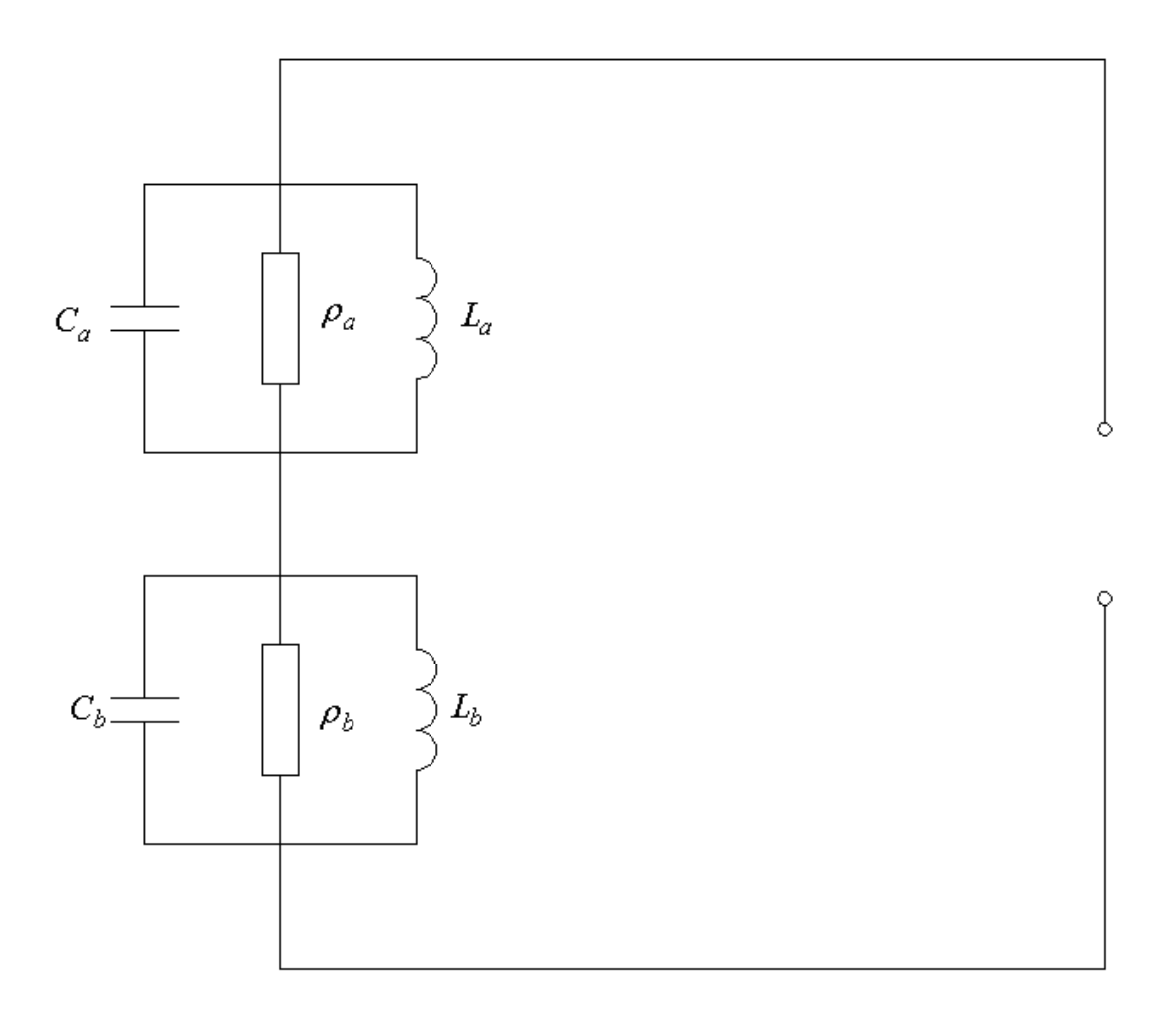

Рис. 3.5.2. Эквивалентная схема ПА с одним элементом возбуждения

Параметры эквивалентной схемы могут быть однозначно определены через: резонансные частоты собственных колебаний  $f_{r0,1}$  и  $f_{r1,0}$ , ИХ добротность  $Q$ , активную часть входного сопротивления  $\rho$ . Отметим, что, в свою очередь, исходные параметры ПА также однозначно определяются через частоты  $f_{r0,1}$  и  $f_{r1,0}$ , добротность  $Q$  и сопротивление  $\rho$ .

Таким образом, применение эквивалентной схемы позволяет вместо исходных геометрических параметров ПА использовать следующие обобщенные параметры:  $\Delta f = f_{r0,1} - f_{r0,1}$ ,  $q = \frac{R_a}{Z_0}$ , где  $Z_0$  -

характеристическое сопротивление линии, подключенной к ПА, которое равнялось фиксированной величине 50 Ом. Добротность  $Q$  в ходе ВО фиксировалась.

Отметим. что выполнение BO – для фиксированных значений центральной частоты и добротности не уменьшает общности полученных результатов, так как они легко могут быть использованы для других  $f_0$  и  $Q$ . Переход от одной частоты к другой выполняется с помощью принципа электродинамического подобия [21]. Переход к другой добротности означает только пропорциональное изменение полосы рабочих частот ПА.

Рассмотрим результаты ВО, полученные для следующих конкретных значений параметров:  $f_0$ =1.6 ГГц,  $Q$ =40. Пределы изменения свободных параметров были следующими:  $0 < \Delta f < 0.1$  ГГц,  $0.1 < q < 2$ . Полоса рабочих частот ПА менялась в пределах от 0.01 до 0.2 ГГц. Множество свободных параметров и ПК  $K_1$  подвергались дискретизации, при этом по каждой переменной было выбрано по 20 точек с одинаковым шагом. Таким образом, общее число вариантов, вошедших в МСД, равнялось 8000. Следующий этап ВО – применение БКП и определение МНХ.

Интересные результаты позволяет получить анализ сечений МСД, соответствующих фиксированным значениям  $K_1$ . На рис. 3.5.3 а, б показаны два таких сечения в пространстве ПК  $K_2 - K_3$ . Видно, что каждое сечение содержит одно безусловно лучшее по БКП решение. Оно показано кружком.

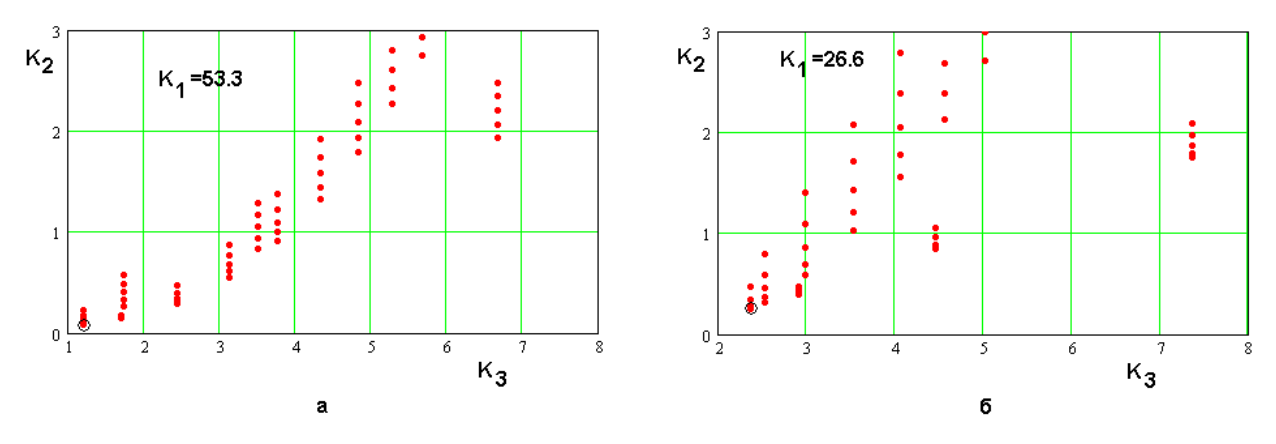

Рис. 3.5.3. МСД ПА с одним элементом питания

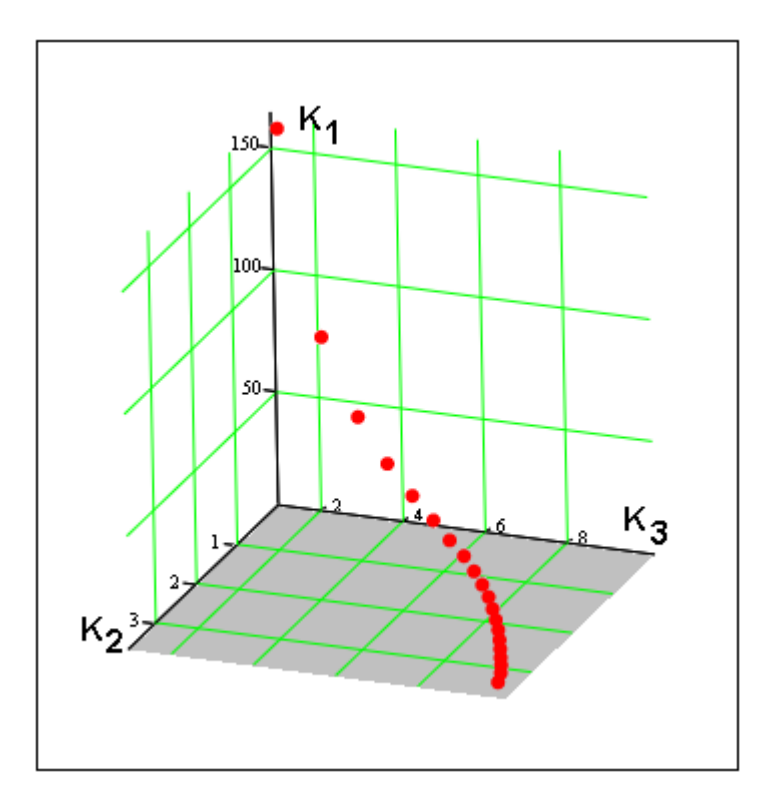

Рис. 3.5.4. МНХ ПА с одним элементом питания

Напичие такого безусловно лучшего решения позволяет  $6e<sub>3</sub>$ использования процедуры поиска МНХ отбросить из рассмотрения все худшие варианты и анализировать только множество, состоящее из безусловно лучших для каждого фиксированного  $K_1$  вариантов. Все элементы такого множества несравнимы друг с другом и, следовательно, они составляют МНХ. В пространстве трех ПК это множество является кривой, которая показана на рис. 3.5.4.

Следует отметить, что наличие безусловно лучшего решения по двум ПК говорит о том, что между ними нет технического противоречия, поскольку улучшение одного ПК не вызывает ухудшения другого. Поэтому мы можем сделать вывод о том, что наихудшие в полосе частот значения КУ и КЭ ПА, через которые находятся ПК  $K_2, K_3$ , качественно зависят от параметров антенны одинаковым образом.

Важным результатом ВО является не только усечение МСД и формирование МНХ, но и формирование множества параметров, которые соответствуют нехудшим решениям. Эти множества показаны на рис. 3.5.5  $a,\overline{0}$ .

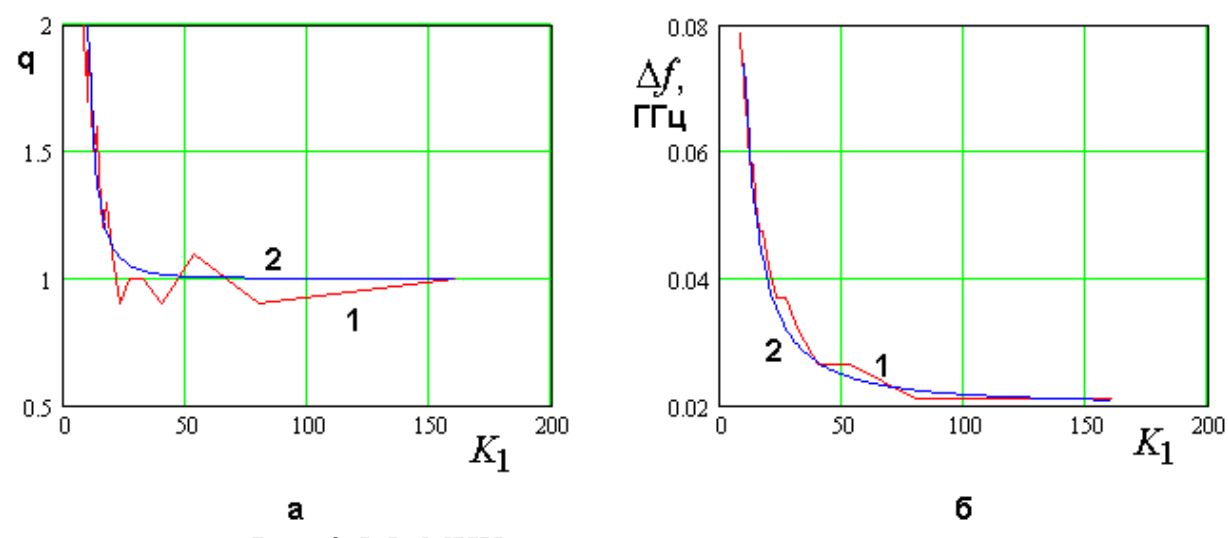

Рис. 3.5.5. МНХ в пространстве параметров

На рис. 3.5.4 а представлена зависимость параметра  $q$  от ПК  $K_1 \in$  MHX, а на рис. 3.5.4 б параметра  $\Delta f$ . Обращает на себя внимание изрезанный характер кривых 1, соответствующих прямому расчету параметров. Он обусловлен дискретизацией МСД. Аналогичный эффект отмечался в разд. 3.3 при анализе МНХ ПА линейной поляризации. Кривые 2 получены в результате расчета по аппроксимационным формулам, о которых будет сказано ниже.

Можно предложить следующие аппроксимации зависимостей параметров *q* и  $\Delta f$  or  $K_1$ :

$$
q(K_1) = 1 + \left(\frac{10}{K_1}\right)^3,
$$
\n
$$
\Delta f = 0.02 + \frac{1.7}{K_1^{1.5}}.
$$
\n(3.5.4)

В формуле (3.5.4)  $\Delta f$  определяется в гигагерцах.

Кривые 2 на рис. 3.5.4 а, б получены по формулам  $(3.5.4)$ . Далее с помощью этих формул было вновь найдено МНХ. Это МНХ должно отличаться от исходного, так как ему соответствуют другие значения параметров. Однако это отличие практически незаметно, что видно из рис. 3.5.6, на котором представлены зависимости нехудших значений ПК  $K_{2,3}$  от ПК  $K_1$ . Точки (1,2) соответствуют исходному дискретному МНХ, а кривые 3,4 новому непрерывному МНХ, полученному с помощью соотношений (3.5.4). Видно, что исходное и новое МНХ очень хорошо совпадают, несмотря на то, что значения параметров  $q$  и  $\Delta f$  исходных и полученных по формулам (3.5.4) могут заметно отличаться. Отсюда можно сделать вывод. что МНХ устойчиво по отношению к вариациям параметров.

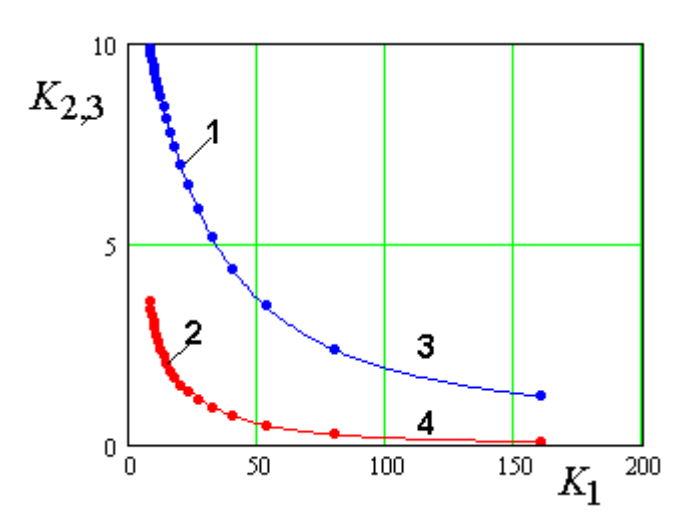

Рис. 3.5.6. Исходное МНХ ПА с одним элементом питания и МНХ, полученное в результате аппроксимации

Оптимизация по совокупности ПК двухэлементной схемы с РДМ. Функционирование ПА с двухэлементными схемами питания с РДМ хорошо описывается эквивалентной схемой, показанной на рис. 1.8.14. Для удобства она еще раз приводится на рис. 3.5.7.

Параметры контуров в эквивалентной схеме одинаковы, так как ПА имеет квадратную форму, а элементы питания сдвинуты от ее центра на одинаковое расстояние. Контуры подключены к выходам РДМ, который представляет собой параллельное соединение ЛП разной длины  $L_1$  и  $L_2$ . Разница между длинами  $\Delta L$  выбирается равной  $\lambda/4$  на центральной частоте рабочего диапазона  $f_0$ , которая совпадает с резонансными частотами

колебаний ПА. Такой выбор длин ЛП должен обеспечивать сдвиг фаз указанных колебаний в 90 градусов.

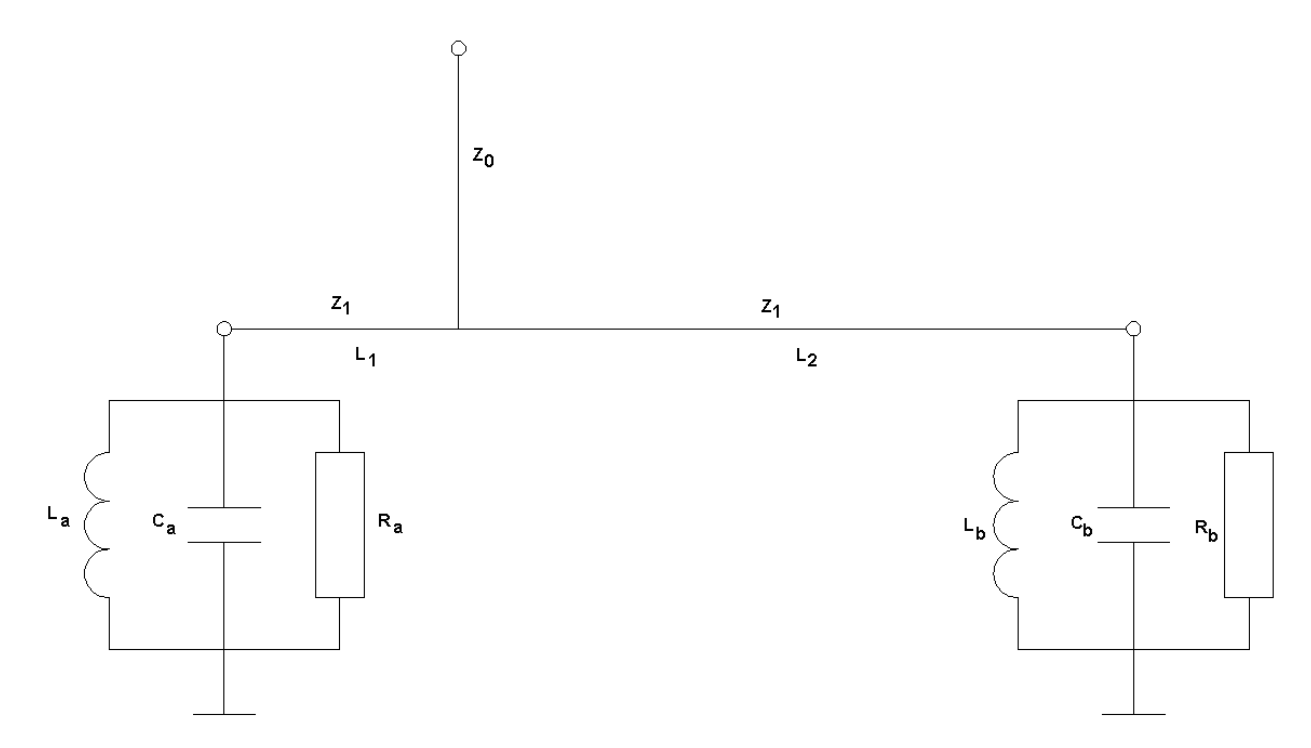

Рис. 3.5.7. Эквивалентная схема ПА с двумя элементами питания и РДМ

В качестве свободных обобщенных параметров были выбраны q и р, которые связывают характеристическое сопротивление боковых плеч РДМ - $Z_1 = 2pZ_0$  с характеристическим сопротивлением входной линии  $Z_0$ , а также сопротивление контура на резонансной частоте  $R_{a,b} = 2qZ_0$ . Отметим, что классической настройке схемы питания с РДМ соответствует случай  $q = p = 1$ . Ниже будет показано, что такая настройка не всегда является наилучшей.

По аналогии с предыдущим случаем мы фиксировали значение добротности ПА, считая ее равной 40 и центральную частоту рабочего диапазона  $f_0 = 1.6$  ГГц.

Отметим, что МСД и МНХ для антенны с РДМ оказались качественно и, что особенно интересно, количественно весьма близкими к МСД и МНХ ПА с одноэлементной схемой питания. Поэтому столь же детально, как в

предыдущем случае мы их описывать не будем. Укажем на то, что МНХ представляет собой кривую в пространстве ПК. Она показана на рис. 3.5.8. Внешне пространственные кривые на рис. 3.5.8 и 3.5.4, соответствующие одноэлементной схеме и двухэлементной схеме с РДМ очень похожи друг на друга, что говорит о близости технических характеристик двух способов возбуждения ПА.

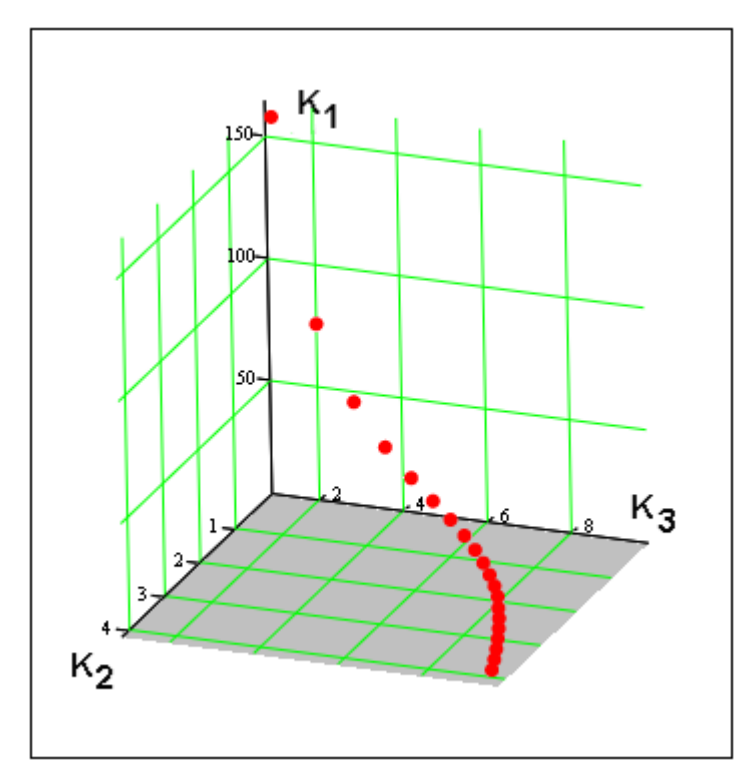

*Рис. 3.5.8. МНХ двухэлементной ПА с РДМ*

Ниже будет более подробно показано, что две эти схемы практически эквивалентны друг другу.

*Оптимизация по совокупности ПК двухэлементной схемы с БДМ*. Данная задача является более простой по сравнению с рассмотренными выше. Простота ее обусловлена особенностями БДМ, который имеет развязанные боковые плечи и обеспечивает сдвиг фаз между сигналами в этих плечах, равный в точности 90 градусам. Поэтому в силу идеальной развязки контуров, которые моделируют колебания ПА, они возбуждаются независимо друг от друга с требуемыми соотношениями амплитуд и фаз. По этой причине коэффициент эллиптичности такой ПА всегда равен своему

предельному значению, то есть единице, а ПК  $K_3$  - нулю. Отсюда можно сразу сделать вывод о том, что МНХ данной ПА представляет собой кривую, лежащую в плоскости  $K_3$ =0. Параметры кривой определяются частотной характеристикой ПА, то есть резонансной кривой. Можно сразу сказать, что наилучшие значения ПК дают параметры, обеспечивающие согласование антенны с питающей линией передачи.

Как и раньше, значения обобщенных параметров  $f_0$ ,  $Q$  фиксировались. Результат ВО показан на рис. 3.5.9, на котором представлено МНХ для данного типа ПА.

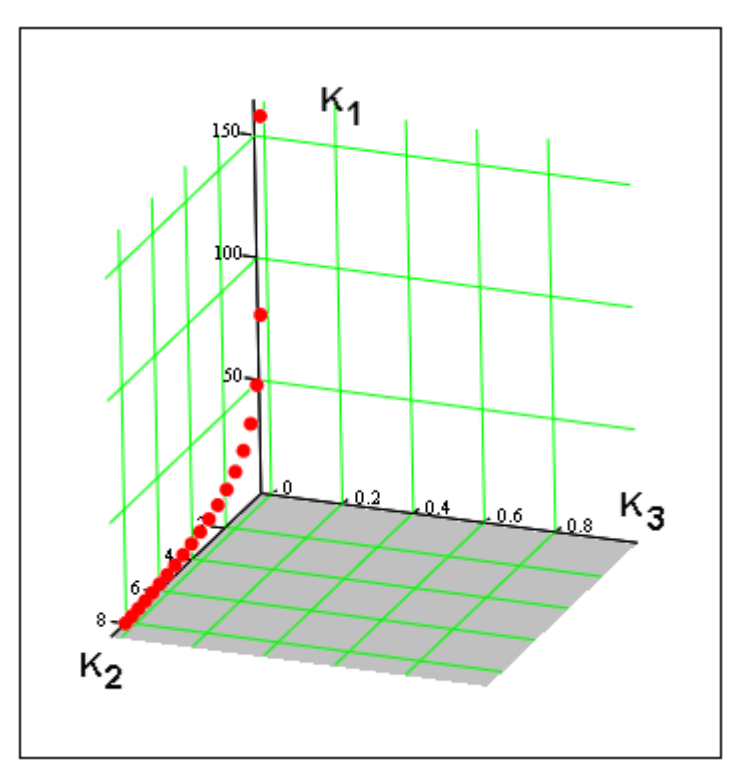

Рис. 3.5.9. МНХ двухэлементной ПА с БДМ

Сопоставление ПА с разными схемами питания. Сопоставление ПА с разными схемами питания удобно проводить графически. С этой целью на рис. 3.5.10 а,б показаны проекции МНХ в пространстве ПК на плоскости  $K_1K_2$  и  $K_1K_3$ . Точки 1,2 на рис. 3.5.10 а представляют собой проекции МНХ ПА с одноэлементой схемой питания и двухэлементой схемой с РДМ на плоскость  $K_1K_2$ , а точки 3,4 проекции МНХ тех же ПА, но на плоскость  $K_1K_3$ .

Из рис. 3.5.10 а видно, что точки, соответствующие первым двум схемам слились или очень близки друг другу. Отсюда следует вывод, что одноэлементная и двухэлементная схема с РДМ практически эквивалентны. Принимая во внимание большую простоту одноэлементной схемы, можно заключить, что она является безусловно лучшим по сравнению со схемой с РДМ техническим решением. Такой вывод можно считать неожиданным результатом исследования, так как исторически принято рассматривать двухэлементную схему с РДМ как шаг вперед по сравнению  $\mathbf{c}$ одноэлементной. который лолжен улучшить поляризационные характеристики ПА. При этом считается, что в одноэлементной схеме недостаточно свободных параметров для одновременной реализации максимального коэффициента эллиптичности и согласования антенны даже на одной частоте. В двухэлементной схеме, на первый взгляд, этот нелостаток преодолевается, так как фазовые соотношения между амплитудами ортогональных колебаний обеспечиваются выбором длин боковых плеч РДМ, а минимум коэффициента отражения выбором активных сопротивлений этих колебаний.

Тем не менее, более внимательное исследование показывает, что из-за отсутствия развязки боковых плеч РДМ колебания ПА оказываются связанными друг с другом, и эту связь принципиально невозможно устранить в данной схеме. Из-за этой связи резонансные частоты системы колебаний оказываются не равными друг другу даже у ПА квадратной формы. В результате частотные зависимости ПК данной ПА приближаются к частотным зависимостям ПА с одноэлементным возбуждением и выигрыша в ПК не происходит, что подтверждают результаты ВО.

На рис. 3.510 б представлены результаты сравнения схем с БДМ и соответствуют одноэлементной схемы. Точки  $\mathbf{1}$ **MHX** проекции

одноэлементой схемы на плоскость  $K_1K_2$ , а точки 2 его проекции на плоскость  $K_1K_3$ . Точки 3 – это проекция МНХ схемы с БДМ на плоскость  $K_1K_2$  . Горизонтальная прямая 4 соответствует проекции МНХ той же схемы на плоскость  $K_1K_3$ . Она проходит на уровне  $K_3=0$ , так как КЭ этой схемы всегда равен единице.

Сравнивая ПА с одноэлементной схемой и схемой с БДМ (см. рис. 3.5.10 б), можно видеть, что они несравнимы, так как вторая схема всегда имеет выигрыш по эллиптичности (ПК  $K_3$ ), но уступает по ПК  $K_1, K_2$  (см. рис. 3.5.10 б). При этом особенно существенно схема с БДМ проигрывает при широких полосах рабочих частот. Таким образом, если наиболее важным является ПК, описывающий поляризационные характеристики ПА, то предпочтение надо отдать схеме с БДМ. Если же более важны полоса рабочих частот и коэффициент усиления антенны, то лучше использовать одноэлементную схему питания.

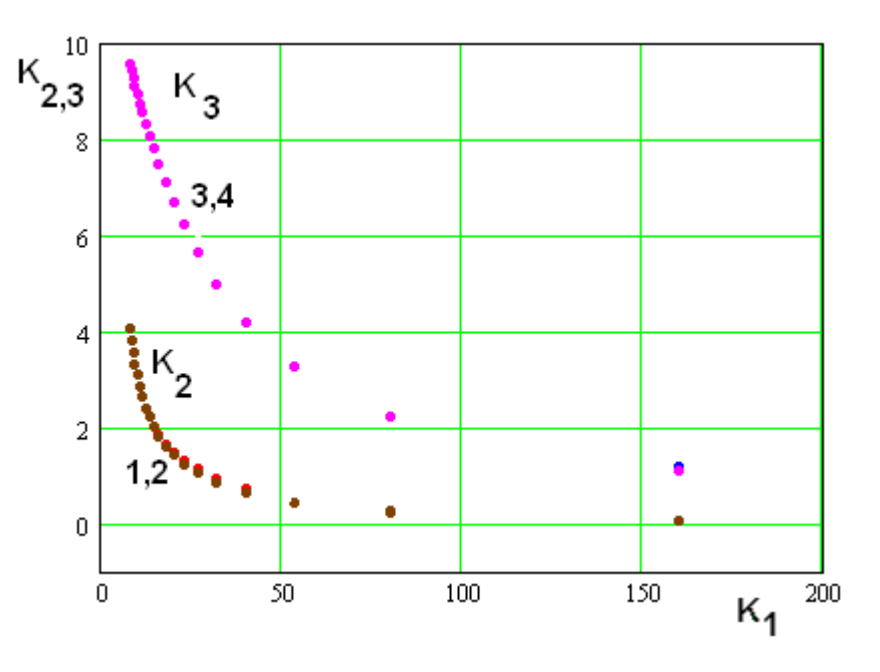

а

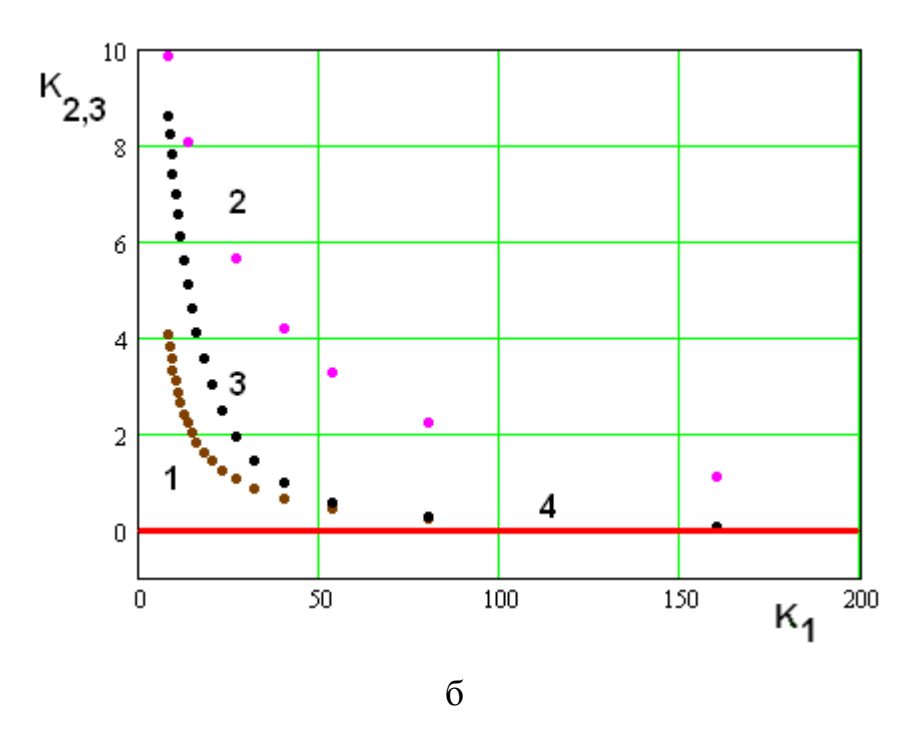

Рис. 3.5.10. Сопоставление МНХ ПА с разными схемами питания

## 3.6. Сравнение ПА круговой поляризации разных типов

В разд. 3.4 представлены результаты оптимизации по двум ПК многослойных миниатюрных антенн и ПА классической прямоугольной формы. Для завершения сравнения трех способов миниатюризации ПА круговой поляризации (многослойное сворачивание, однослойное сворачивание и увеличение диэлектрической проницаемости в ПА классической формы) нам необходимо построить МНХ для однослойных миниатюрных ПА, которые были рассмотрены в разд. 2.4.

На рис. 3.6.1 точками показаны значения ПК разных ПА. Каждой точке соответствует одна антенна. В качестве ПК, характеризующего размеры ПА выбран объем *V* . Номерами 1 – 5 на рис. 3.6.1 показаны нехудшие антенны. Соответствие между номером ПА в МНХ и номером рисунка, на которой она изображена в разд. 2.4, устанавливается в табл. 3.6.1.

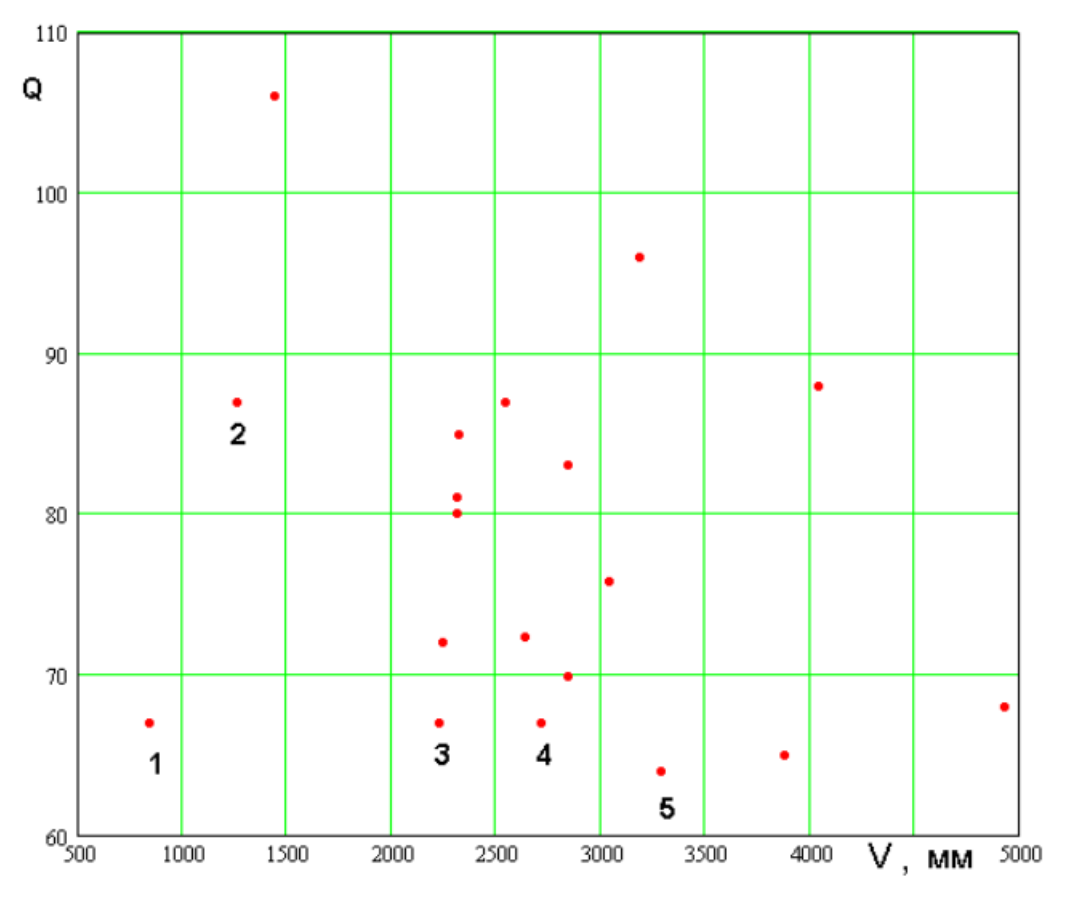

*Рис. 3.6.1. ПК однослойных ПА в пространстве Q* - *V*

| Номер ПА в МНХ | Номер рисунка |  |  |
|----------------|---------------|--|--|
|                | 2.4.18        |  |  |
|                | 2.4.15        |  |  |
|                | 2.4.6         |  |  |
|                | 2.4.17        |  |  |
|                | 2.4.3         |  |  |

Табл. 3.6.1. Соответствие номеров ПА в МНХ и номера рисунка

МНХ в пространстве ПК *Q* - *V* включает пять антенн. Их конструкции

для наглядности показаны на одном рис. 3.6.2 а – д.

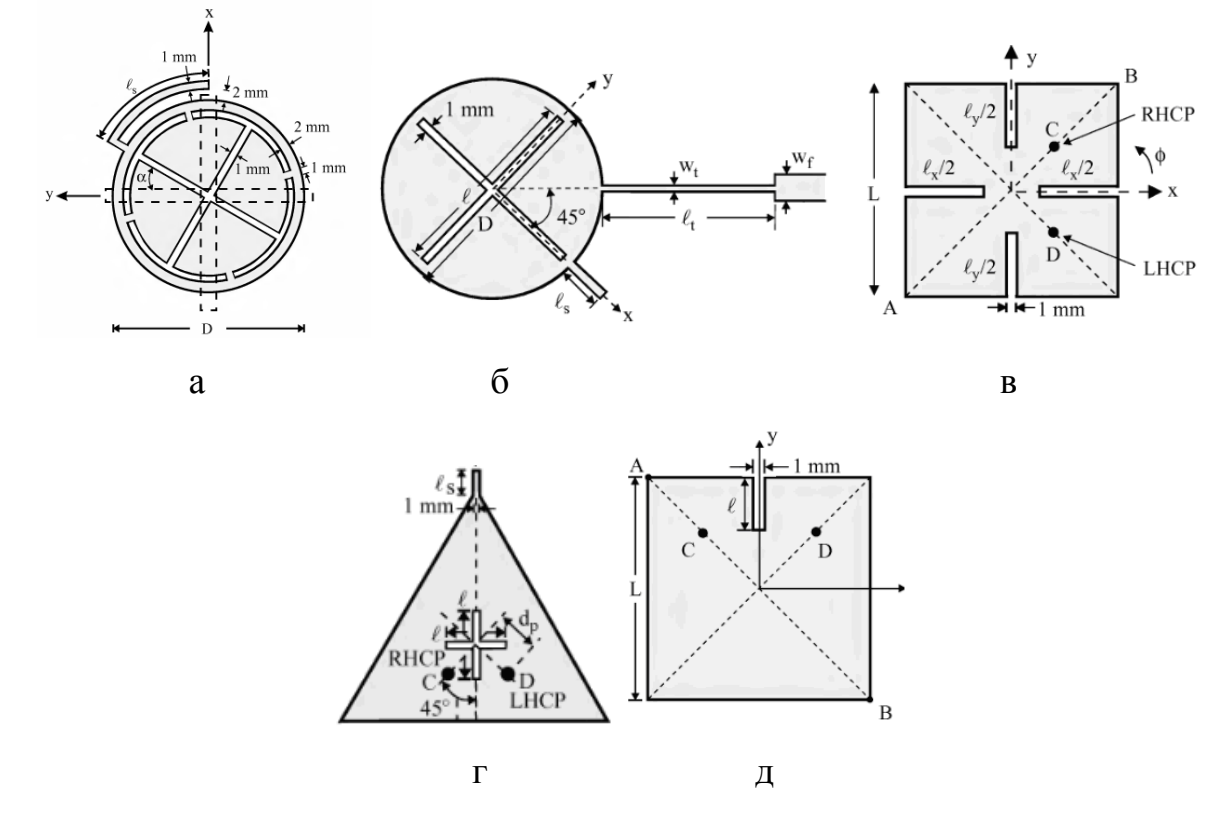

*Рис. 3.6.2. Конструкции нехудших антенн*

Параметры нехудших антенн приведены в табл. 3.6.1. Нетрудно увидеть, что значения площади и объема в табл. 3.6.1 отличаются от данных табл. 2.4.1.

Табл. 3.6.1. Параметры нехудших антенн

| --<br>TT<br>w<br>≀^<br> | <b>MM</b><br>$\cup_m$ , | MM<br>m <sub>2</sub> | v v<br>TT.   |
|-------------------------|-------------------------|----------------------|--------------|
| ▵                       | ∕ ت                     | 00.U                 | <u>v.vvi</u> |

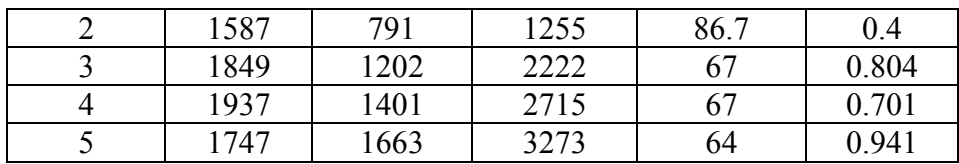

Указанное отличие обусловлено тем, что все ПА имеют разные рабочие частоты. Поэтому разница в габаритных ПК обусловлена не только особенностями конструкции, но и разным диапазоном частот. Чтобы исключить влияние этого фактора необходимо привести все размеры антенн к одной частоте, не изменив при этом их добротности. Для этого воспользуемся принципом электродинамического подобия [21], который утверждает, что характеристики электродинамической системы не меняются при изменении всех ее размеров пропорционально изменению длины волны. В качестве общей для всех ПА частоты выберем частоту  $f_0$ =1.6 ГГц. Тогда параметры  $S_m$ ,  $V_m$  из табл. 3.6.1 связаны с параметрами  $S$ ,  $V$  из табл. 2.4.1 следующим образом:

$$
S_m = S \left(\frac{f_r}{f_0}\right)^2,
$$
  

$$
V_m = V \left(\frac{f_r}{f_0}\right)^3,
$$

где  $f_r$  - центральная частота рабочего диапазона ПА.

На рис. 3.6.3 показаны результаты сравнения разных типов ПА круговой поляризации в пространстве ПК  $Q-V$ .

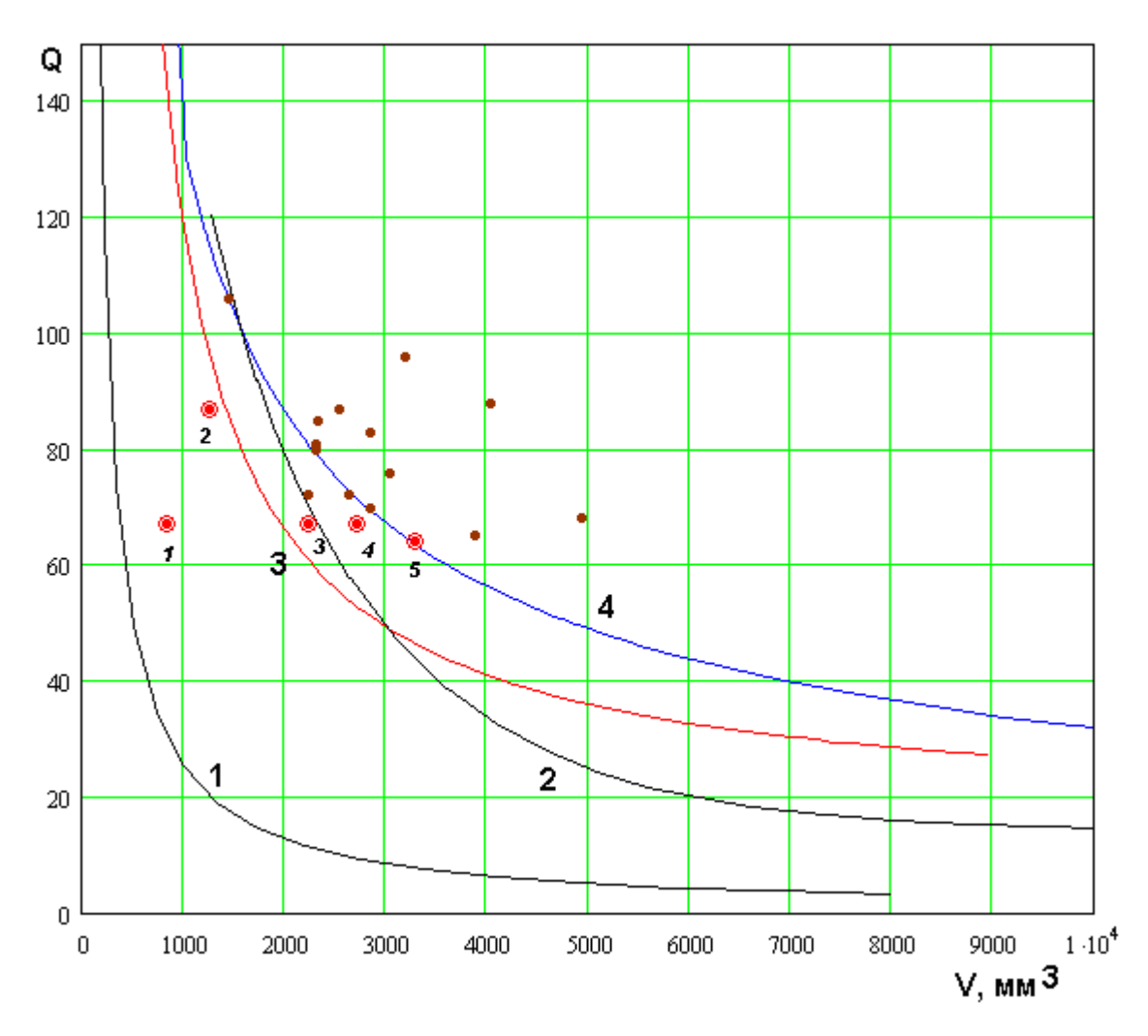

Рис. 3.6.3. Сравнение ПА по ПК добротность и объем

Кривая 1 соответствует идеальной антенна Харрингтона - Чу, кривая 2 - полуволновой ПА, 3 - щелевой двухслойной, 4 - полосковой двухслойной, точками показаны однослойные ПА. Крупными значками выделены нехудшие варианты для однослойных малогабаритных ПА.

Сравним сначала двухслойные и полуволновую ПА (см. кривые  $2 - 4$ ). Отметим, что полосковая двухслойная ПА оказалась безусловно хуже двух других конструкций. Щелевая и полуволновая ПА конкурируют между собой. При относительно больших объемах и малых добротностях преимущество имеет ПА классической квадратной формы, а при малых объемах и высоких добротностях предпочтительнее двухслойная щелевая  $\Pi A$ . Граничное значение добротности  $Q_{\varrho}$ , разделяющее области предпочтения полуволновой и щелевой ПА равно 48.5.

Однослойные конструкции за исключением варианта 1 (см. табл. 2.4.1) либо сопоставимы с щелевой двухслойной ПА (вариант 2), либо уступают ей. Вариант 1 выделяется из общего ряда однослойных антенн низкой добротностью при одновременно малых размерах. При этом его можно было бы признать почти безусловно лучшим решением из числа однослойных ПА, так как по величине добротности он лишь незначительно превосходит антенны 3 - 5, имея при этом существенно меньший объем, а по отношению к антенне 2 он одновременно имеет меньший объем и меньшую добротность. Поэтому, строго говоря, вариант 2 следовало бы исключить из МНХ. Мы, тем не менее, включили его в данное множество, так как вариант 1 выглядит выбросом из числа других однослойных ПА и данные по нему нуждаются в дополнительной проверке.

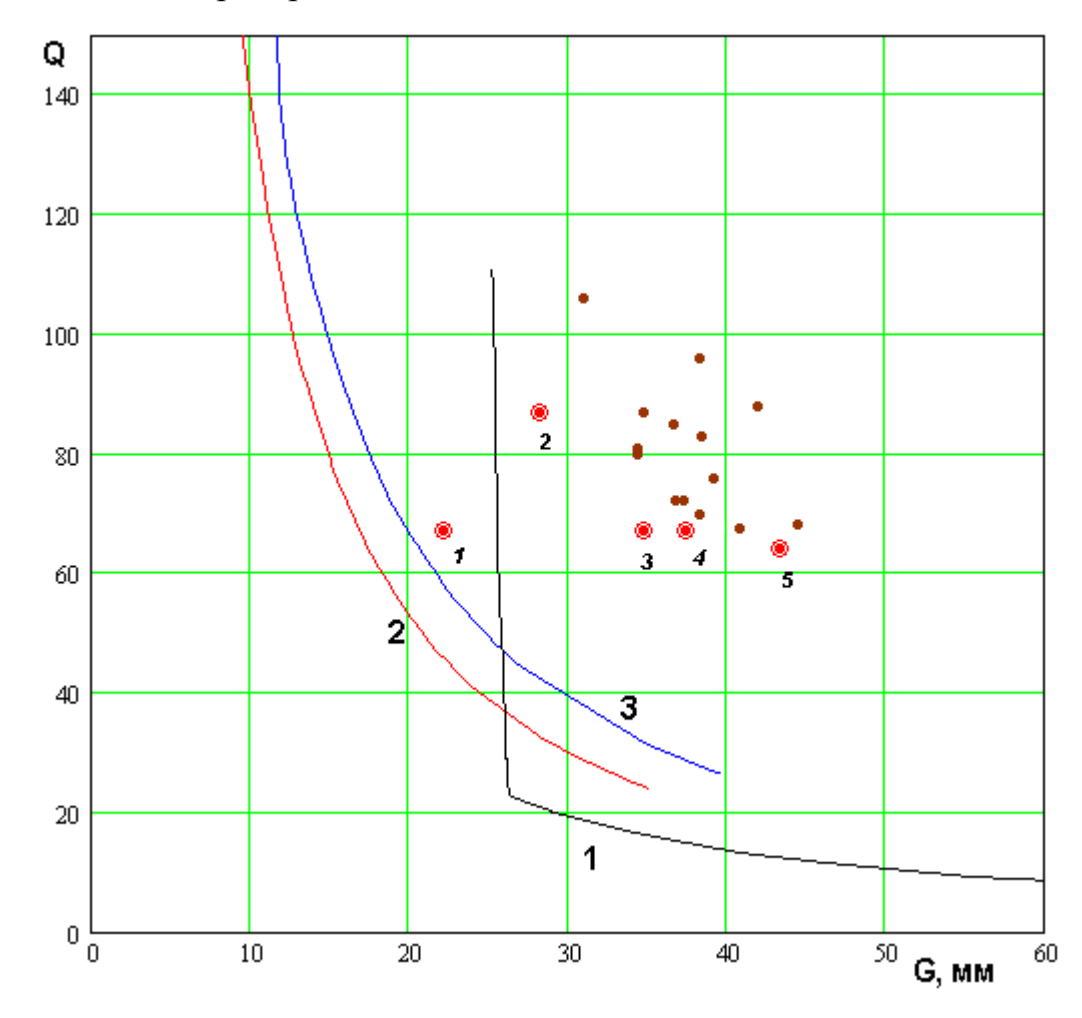

Рис. 3.6.4. Сравнение ПА по ПК добротность и габаритный размер

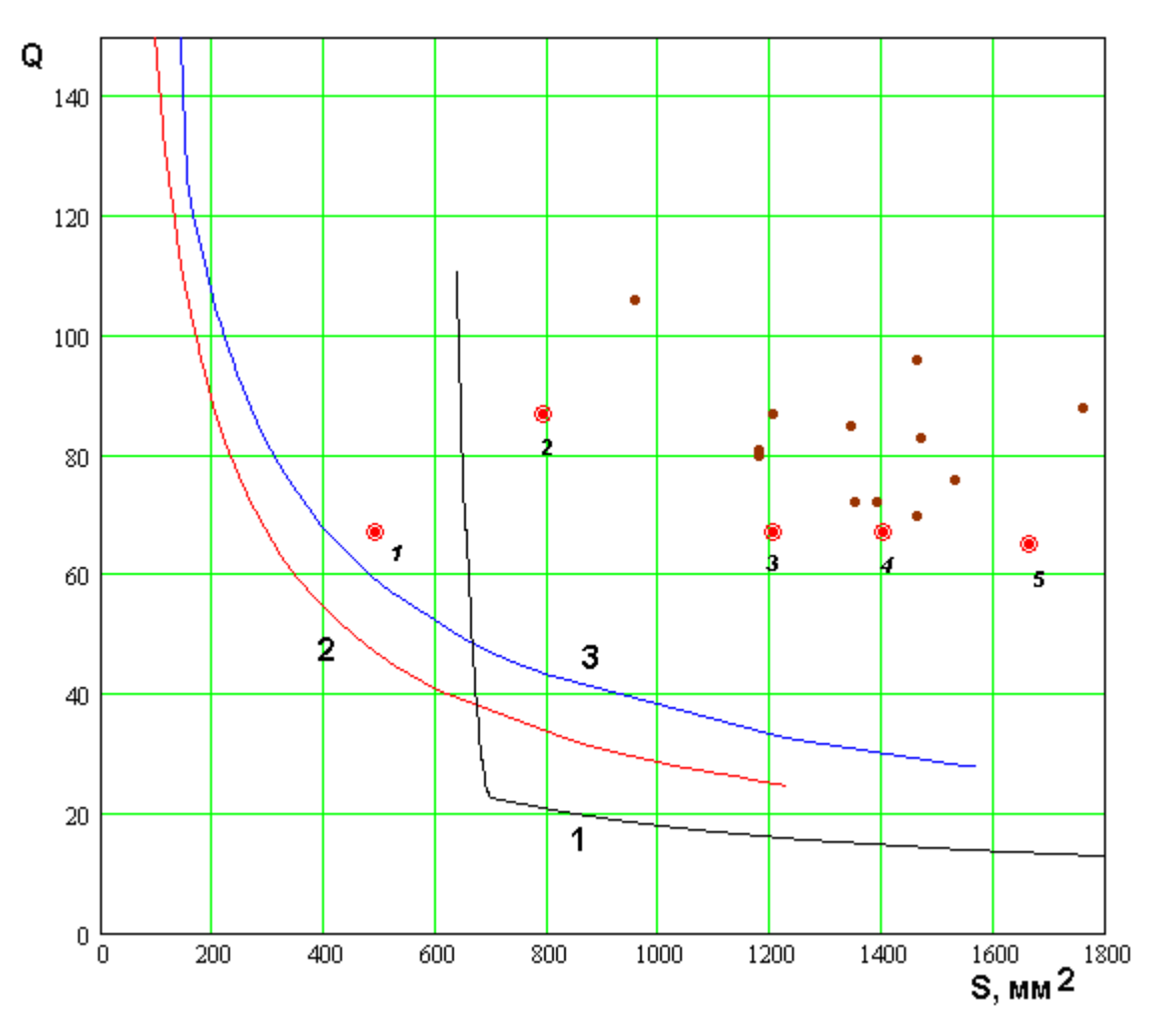

*Рис. 3.6.5. Сравнение ПА по ПК добротность и площадь*

На рис. 3.6.4 и 3.6.5 показаны результаты сопоставления разных ПА круговой поляризации по ПК добротность – габаритный размер (рис. 3.6.4) и добротность – площадь ПА (рис. 3.6.5).

При анализе данных, представленных на рис. 3.6.4 и 3.6.5, в первую очередь, обращает на себя внимание преимущество двухслойных антенн перед малогабаритными однослойными ПА, которые все, включая вариант 1 оказываются безусловно худшими по сравнению не только с щелевой двухслойной ПА, но и по сравнению с полосковой двухслойной антенной. Такой результат обусловлен тем, что уменьшение объема антенны без увеличения добротности сталкивается с ограничениями принципиального физического характера. В тоже время уменьшение площади или габаритных размеров до определенных пределов может быть обеспечено без

существенного уменьшения объема только за счет перераспределения конструкции антенны в пространстве. В этом смысле двухслойные ПА имеют преимущество, так как они, в первую очередь, за счет особенностей своей конструкции уменьшают именно плошаль антенны, а потом уже и ее объем.

Относительно сравнения двухслойных и полуволновой ПА по ПК добротность - площадь и добротность - габаритный размер можно сказать, что его результаты качественно совпадают с описанными выше результатами сравнения в пространстве добротность - объем. По-прежнему, основными конкурирующими вариантами являются щелевая двухслойная  $\overline{M}$ полуволновая ПА, которая имеет преимущество при низких добротностях и больших размерах. Полосковая двухслойная везде уступает щелевой двухслойной антенне.

Обращает на себя внимание резкий рост добротности полуволновой ПА при уменьшении ее площадь и габаритного размера, начиная с некоторого порогового значения. Такое поведение МНХ может быть обусловлено ограничениями на параметры антенн - диэлектрическую проницаемость и высоту. Поэтому ослабление этих ограничений, в первую очередь, увеличение максимальных значений  $\varepsilon$  и h может привести к изменению МНХ полуволновой ПА.

В заключение данного раздела мы проанализируем результаты ВО ПА представленные в третьей главе с точки зрения выполнения требованиям к антеннам СН. Для этого нам необходимо сформулировать ограничения на добротность и размеры антенн, определяемые требованиями к аппаратуре CH.

В разд. 3.2 мы уже обсуждали требование мультисистемности СН, которое задает полосу рабочих частот СН в диапазоне  $L_1$  близкую к 40 МГц. Этой полосе соответствует добротность  $Q$  равная 40. Примем это значение в качестве максимально допустимого для ПА. Может показаться, что это слишком слабое требование, так как резонатор с такой добротностью имеет слишком большое ослабление коэффициента передачи в 3 дБ на краях

318

полосы пропускания. Однако в разд. 3.1 – 3.5 речь шла о собственной добротности. В нагруженном состоянии, когда ПА согласована на центральной частоте ее нагруженная добротность будет в два раза меньше. В этом случае ослабление на краях полосы пропускания равно приемлемому значению 1 дБ.

Требования к размерам антенны СН существенно зависят от назначения аппаратуры, частью которой он является. Часто СН устанавливаются на различных движущихся средствах и летательных аппаратах. В этом случае требования к объему антенны не очень жесткие, поскольку ее размеры существенно меньше размеров объекта, на котором она установлена. На практике полуволновые ПА имеют размеры порядка 50х50х8 мм ( $V = 2 \cdot 10^4$ ).

Наиболее жесткие требования к антеннам предъявляются при разработке СН коммерческого назначения. Конкретные ограничения на размеры антенны сильно зависят от конструкции изделия. Весьма грубо можно сказать, что антенны с размерами большими 14х14х8 мм  $(V = 1.6 \cdot 10^3)$  не могут использоваться в аппаратуре данного типа.

Нетрудно убедиться, анализируя результаты разд. 3.2 – 3.5, что при заданной величине максимальной добротности  $Q_{\rm max}$  =  $40\,$  ПА может без труда иметь объем меньший  $\, 2 \cdot \! 10^{4}$  .

Относительно требований к антеннам коммерческих СН можно сказать, что с помощью исследованных ПА круговой поляризации их удовлетворить невозможно. Подтверждение этого утверждения можно увидеть на рис. 3.6.6. На нем показаны МНХ ПА круговой поляризации, аналогичные изображенным на рис. 3.6.3. Кривые 1 – 3 соответствуют полосковой двухслойной, полуволновой и щелевой двухслойной ПА. Кривая 4 соответствует идеальному излучателю Харрингтона – Чу. По горизонтальной оси отложена величина  $V$ . Точками показаны ПК однослойных малогабаритных ПА.

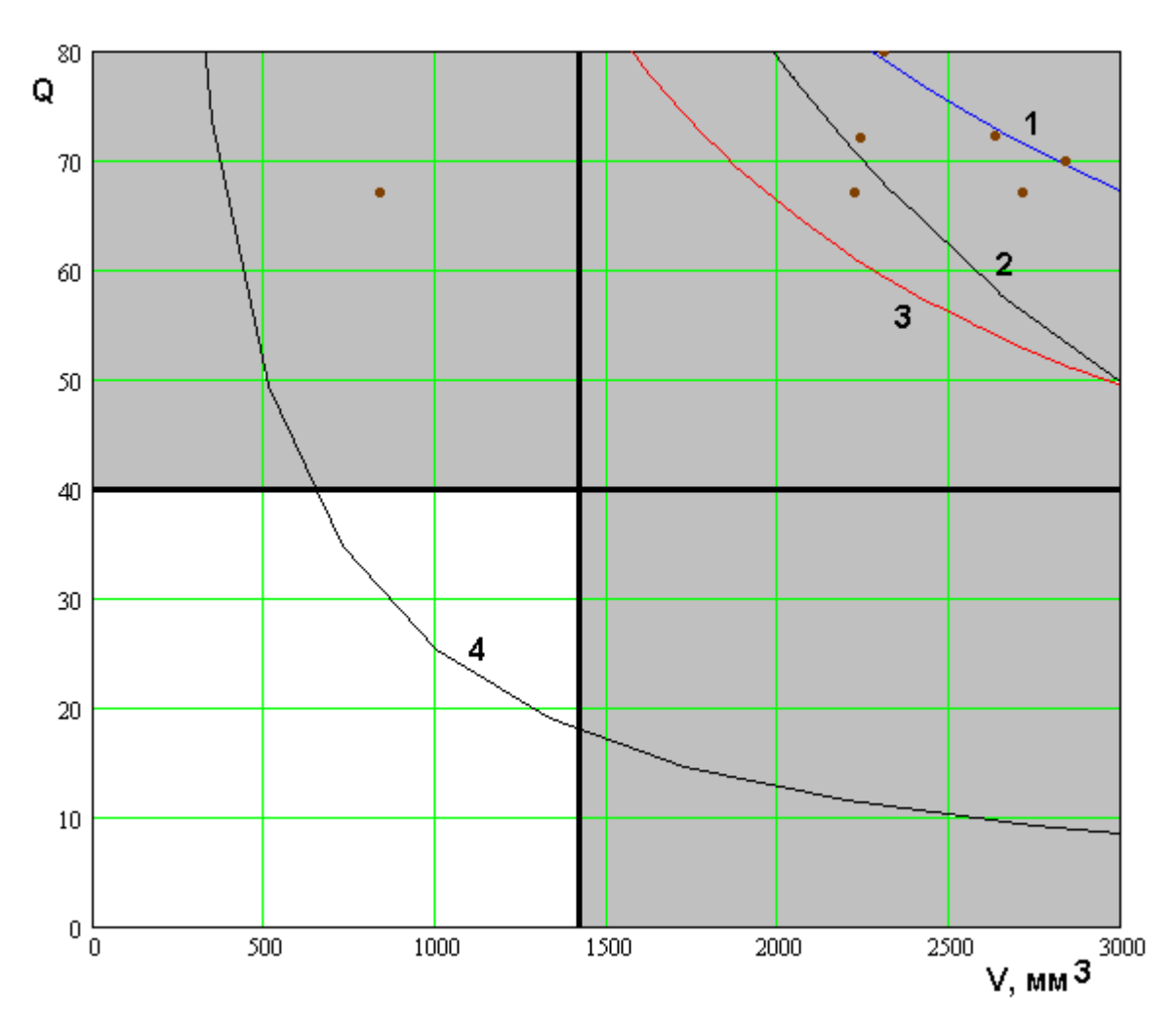

*Рис. 3.6.6. МНХ ПА круговой поляризации с учетом ограничений*

Вертикальной и горизонтальной линиями показаны ограничения на ПК, соответствующие антеннам коммерческих СН. Видно, что ни одна из рассмотренных ПА круговой поляризации, за исключением идеальной антенны Харрингтона - Чу не имеет точек, расположенных в левом нижнем квадранте, который соответствует допустимым значениям ПК.

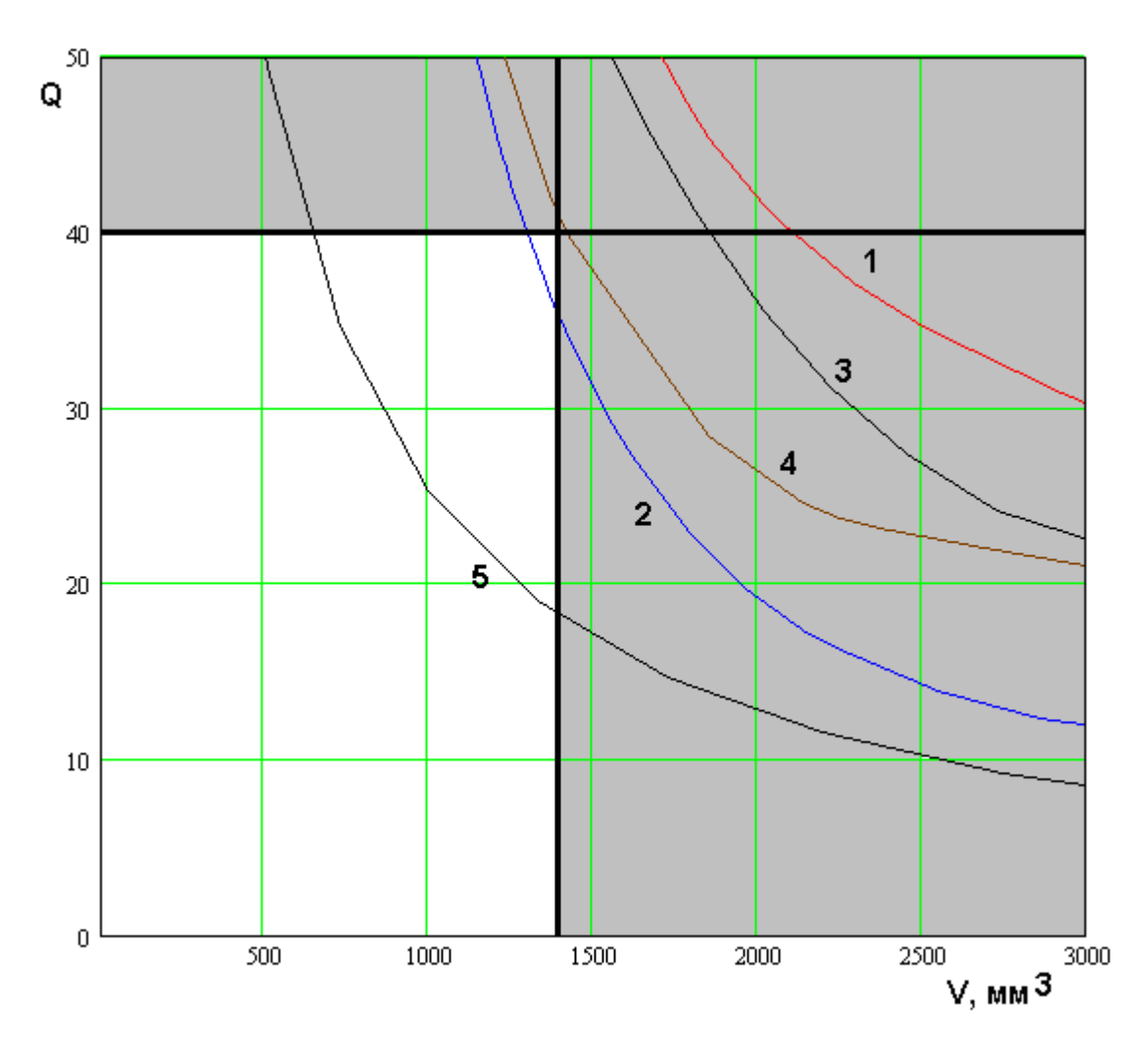

*Рис. 3.6.7. МНХ ПА линейной поляризации с учетом ограничений*

На рис. 3.6.7 для полноты представления показаны МНХ ПА линейной поляризации, а также вертикальная и горизонтальная прямые, соответствующие ограничениям на ПК. Нетрудно убедиться, что лишь четвертьволновые ПА с трудом удовлетворяют указанным ограничениям. Однако эти ПА не могут работать с волнами круговой поляризации. Полуволновые ПА, работающие с ними не удовлетворяют ограничениям.

Важно также отметить, что часть кривой для излучателя Харрингтона – Чу лежит в левом нижнем квадранте. Это означает, что физические принципы не запрещают реализацию антенны с требуемыми габаритами и добротностью. Проблема лишь в том, что ПА существенно уступают идеальному излучателю.
Таким образом, мы видим, что требования к антеннам СН выполняются лишь частично не для всех классов аппаратуры. Если речь идет о создании универсальной антенны, а также антенны для коммерческих СН, то использование ПА классических непосредственное форм,  $\mathbf{a}$ также миниатюрных ПА невозможно. Преодоление указанного противоречия будет рассмотрено в четвертой главе, в которой излагается новая концепция построения входной части СН, основанная на использовании, так называемой, антенны - фильтра.

## **4. Антенны – фильтры**

## 4.1. Концепция антенн – фильтров, их конструкции и внешние параметры

*Концепция антенны – фильтра*. Основное назначение антенны – фильтра состоит в расширении полосы рабочих частот антенны малых электрических размеров за счет использования дополнительных согласующих цепей СВЧ. Потребность в антеннах с расширенной полосой видна из результатов, представленных в главах 2 и 3, в которых показано, что существующие технические решения в области ПА не могут удовлетворить требованиям, которые предъявляют мультисистемные СН коммерческого назначения к их антеннам. Поэтому возникает необходимость улучшения диапазонных свойств антенн СН вообще и ПА в частности.

Поскольку малогабаритная ПА является достаточно высокодобротным резонатором, то ее согласование может быть обеспечено только с помощью одного и более резонаторов с близкой добротностью. В результате мы получаем систему, как минимум, двух связанных резонаторов, которая может выполнять функцию полосового фильтра частот. Следует отметить, что традиционно функции приема сигнала из свободного пространства и его частотной фильтрации в СВЧ приемниках выполняются разными элементами. На рис. 4.1.1 показана типичная структурная схема СВЧ части приемника СН.

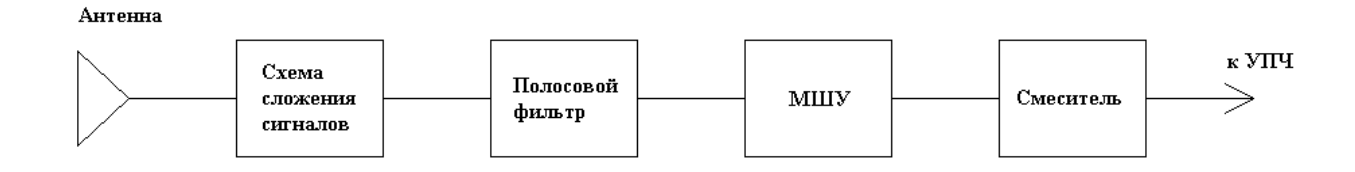

*Рис. 4.1.1. Традиционная схема СВЧ части приемника СН*

Она включает антенну, схему сложения сигналов, полосовой фильтр, малошумящий усилитель (МШУ) и смеситель. Появление схемы сложения сигналов или схемы питания антенны связано с тем, что антенна круговой поляризации имеет несколько входов/выходов и для ее нормальной работы необходима дополнительная схема, складывающая сигналы с разных выходов с нужными коэффициентами (см. разд. 3.5).

Применение полосового фильтра обусловлено необходимостью подавления мощных внеполосных помех, которые могут перегрузить высокочувствительный МШУ. Обычно в СН применяют двух или максимум трехзвенные фильтры с полосой пропускания, совпадающей с полосой диапазонов  $L_1$  2.

При проектировании входной части приемника все требования к подавлению сигналов вне полосы рабочего диапазона предъявляются к СВЧ фильтру. В этом случае антенна должна быть существенно более широкополосной, чем фильтр. Качественно их частотные характеристики показаны на рис. 4.1.2 а, б.

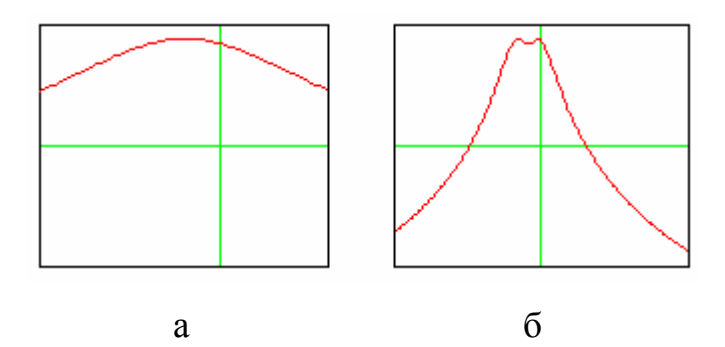

Рис. 4.1.2. Частотные характеристики антенны и фильтра

На рис. 4.1.2 а показана характеристика антенны, а на рис. 4.1.2.6 фильтра. Видно, что полоса антенны  $\Delta f_a$  и фильтра  $\Delta f_{\hat{a}}$ связаны неравенством:

$$
\Delta f_a \gg \Delta f_\partial \tag{4.1.1}
$$

При уменьшении размеров антенны условие (4.1.1) выполнить невозможно, так как часто оказывается, что полоса антенны меньше полосы фильтра.

При согласовании антенны с помощью высокодобротных резонаторов ее характеристика будет иметь вид аналогичный характеристике фильтра, показанной на рис. 4.1.2 б. В этом случае естественно возникает идея исключить из состава приемника фильтр, а все функции частотной селекции возложить на антенну, которая вместе с согласующей цепью обладает фильтрующими свойствами. Следует отметить, что при этом изменяются требования к антенне. Если раньше чем больше была ее полоса частот, тем лучше, то теперь она оказывается фиксированной, поскольку увеличение полосы выше заданной снизит селектирующие свойства приемника. Таким образом, использование антенны - фильтра в новой структурной схеме приемника (см. рис. 4.1.3) означает не просто расширение полосы частот антенны, но реализацию требуемой частотной характеристики.

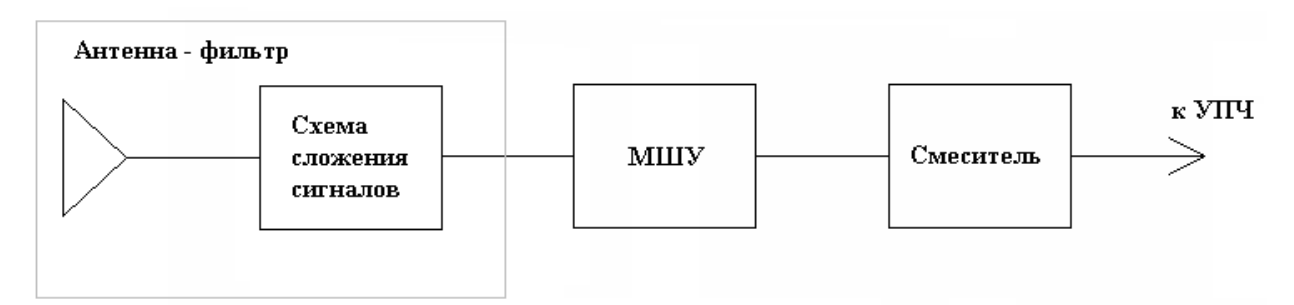

Рис. 4.1.3. Структурная схема СВЧ части приемника СН с антенной – фильтром

Следует отметить, что связанное с концепцией антенны - фильтра удаление из приемника фильтра имеет достаточно далеко идущие последствия. Технологически и конструктивно фильтр плохо интегрируется с другими элементами приемника. В конечном итоге и МШУ и схема сложения сигналов и даже излучатель - это устройства, которые могут быть изготовлены в виде печатных плат, а в перспективе и монолитных интегральных схем. Конструктивно фильтр представляет собой изделие из керамики с большой диэлектрической проницаемостью и размерами порядка миллиметров. Принципиально навесной десяти  $OTE$ элемент. предназначенный для поверхностного монтажа. Сделать его в монолитном

исполнении весьма затруднительно. Поэтому, если его исключить из состава приемника, то оставшиеся элементы можно выполнить в виде многослойной печатной платы.

Таким образом, концепция антенны – фильтра открывает широкие возможности для создания приемника СН в виде единого в конструктивно – технологическом смысле модуля, имеющего СВЧ вход в виде свободного пространства, а выход уже на промежуточной частоте.

В первой части четвертой главы мы рассмотрим принципы построения и проектирования сравнительно более простой модификации антенны – фильтра линейной поляризации. Будут представлены конструкции таких антенн и их модели в виде эквивалентных схем. Далее мы рассмотрим электродинамическое моделирование антенны – фильтра и ее экспериментальное исследование.

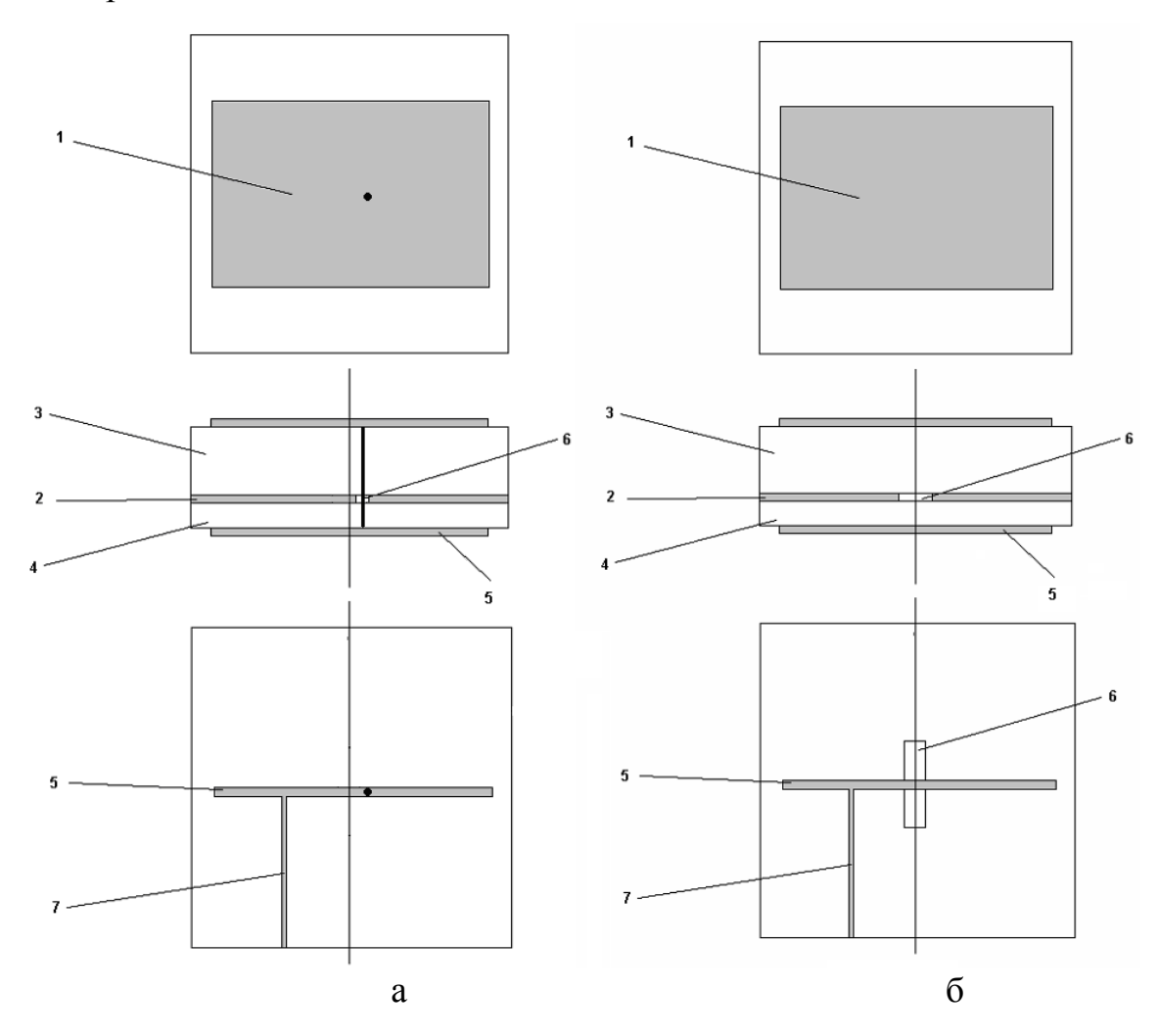

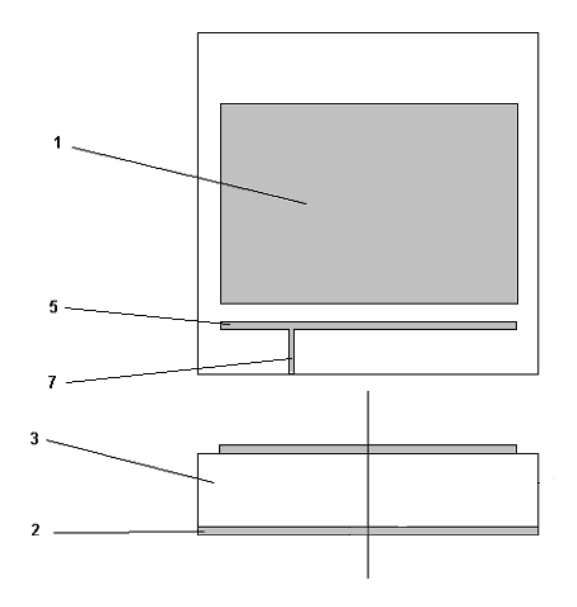

в *Рис. 4.1.4. Конструкции антенн – фильтров линейной поляризации*

Далее будут рассмотрены более сложные и более интересные для использования в СН антенны – фильтры круговой поляризации.

*Конструкции антенн – фильтров линейной поляризации*. На рис. 4.1.4 а-в показаны возможные варианты выполнения антенны – фильтра линейной поляризации.

Позиции 1-7 обозначают разные элементы конструкции антенны:

1 – полосковый проводник ПА прямоугольной формы;

2 – экран ПА, который является общим экраном для ПА и резонатора;

3 – диэлектрическая подложка ПА;

4 – диэлектрическая подложка резонатора, который выполнен в виде отрезка микрополосковой линии (МПЛ);

5 – полосковый проводник резонатора;

6 – элемент связи ПА и резонатора, который выполнен в виде металлического цилиндра (рис. 4.1.4 а) или щель в общем экране (рис. 4.1.4 б);

7 – выходная МПЛ.

Антенны, изображенные на рис. 4.1.4 а-в относятся к антеннам линейной поляризации. Общими элементами всех представленных антенн фильтров являются ПА и резонатор в виде отрезка МПЛ (МПЛ резонатор). В антеннах с линейной поляризацией поля ПА имеет прямоугольную форму, что обеспечивает разнос резонансных частот ортогональных собственных колебаний ПА. При этом МПЛ резонатор связывается с одним из ортогональных колебаний ПА. Все конструкции, изображенные на рис. 4.1.4 содержат два резонатора. Таким образом, формируемая ими частотная характеристика соответствует фильтру второго порядка. В общем случае число резонаторов может быть большим двух. Однако повышение порядка фильтра приводит к увеличению потерь в полосе пропускания. При этом увеличивается крутизна скатов характеристики вне полосы пропускания. На практике достаточная для аппаратуры СН крутизна скатов достигается уже при порядке фильтра равном двум. Дальнейшее увеличение порядка нецелесообразно, хотя и возможно. Поэтому далее мы ограничимся анализом антенн – фильтров с двумя резонаторами.

*Принцип функционирования и параметры антенны – фильтра линейной поляризации*. Принцип функционирования поясняет структурная схема антенны - фильтра, показанная на рис. 4.1.5.

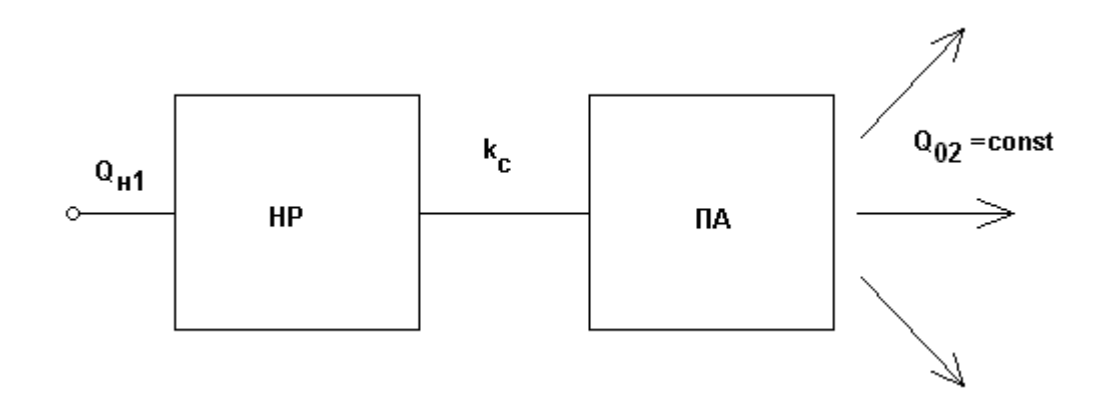

*Рис. 4.1.5. Структурная схема антенны - фильтра*

Изображенная на рис. 4.1.5 схема антенна - фильтр состоит из ПА и резонатора, который обозначен как неизлучающий резонатор (НР). Этот термин подчеркивает важное требование, которое предъявляется к дополнительному резонатору, входящему в состав антенны - фильтра –

малый уровень его потерь на излучение. Потери в резонаторе принято описывать с помощью параметра добротности. Потерям разной природы сопоставим разные виды добротностей: потери на излучение - радиационную добротность  $Q_r$ , тепловые потери – добротность  $Q_t$ , потери на связь с внешней схемой - добротность связи  $Q_c$ . Если принять, что индекс 1 соответствует НР, а индекс 2 - ПА, то математически требование малых потерь на излучение у НР можно выразить следующим неравенством:

$$
Q_{r1} \gg Q_{r2}.\tag{4.1.2}
$$

Смысл условия (4.1.2) состоит в том, что излучение из антенны фильтра должно формироваться только ПА. Необходимость его выполнения можно пояснить следующим образом. В системе связанных резонаторов возбуждаются собственные колебания, поле которых существует во всех резонаторах одновременно. Эти колебания имеют разные резонансные частоты, что в конечном итоге обеспечивает формирование частотной характеристики фильтра. Структуры полей у разных собственных колебаний могут существенно отличаться. Поэтому, если все резонаторы будут излучать пространство, то характеристики излучения, например  $\overline{B}$ своболное направленности, разных собственных колебаний диаграммы будут существенно разными из-за интерференции полей. В этом случае весьма добиться одинаковой интенсивности излучения сложно  $\overline{B}$ полосе пропускания фильтра.

Если условие (4.1.2) выполняется, то все колебания излучают в свободное пространство с одинаковой ДН, которая совпадает с ДН ПА. Идентичность характеристик излучения разных собственных колебаний резонансной системы является фактором, который существенно облегчает формирование частотной характеристики антенны - фильтра заданной формы.

Отличие структурной схемы антенны - фильтра показанной на рис. 4.1.5, от традиционного полосового фильтра состоит в том, что ПА в качестве одного из своих входов имеет свободное пространство. Распределение излучения ПА в свободном пространстве описывается с помощью ДН, которая является функцией двух угловых координат  $\theta$ ,  $\varphi$  (сферическую систему координат введем, как показано на рис. 4.1.6).

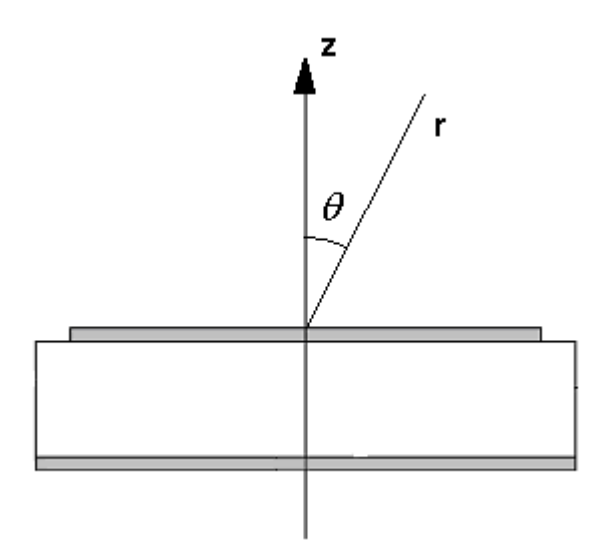

Рис. 4.1.6. Сферическая система координат

Для описания энергетических характеристик антенны традиционно используют такой параметр, как КУ, который определяется следующим образом:

$$
KV = \frac{4\pi R^2 \Pi_r(\theta_0, \varphi_0)}{P_{\text{ex}}},\tag{4.1.3}
$$

где  $P_{ex}$  - мощность, подведенная к входу ПА,  $\Pi_r(\theta_0, \varphi_0)$  - вектор Пойнтинга в направлении, задаваемом углами  $\theta_0$ ,  $\varphi_0$  на сфере радиуса R, который, вообще говоря, должен стремиться к бесконечности. Чаще всего при определении КУ используется направление максимального излучения. В случае ПА оно обычно характеризуется углом  $\theta_0 = 0$  (величина  $\varphi_0$  при этом значения не имеет).

Полная мощность излучения антенны  $P_r$  определяется следующим образом:

$$
P_r = \int_{0}^{\pi 2\pi} \int_{0}^{\pi} \pi R^2 \Pi_r(\theta, \varphi) \sin \theta d\varphi d\theta.
$$
 (4.1.4)

Предположим, что полная мощность излучения меняется при изменении частоты пропорционально амплитуде вектора Пойнтинга в заданном направлении  $\Pi_r(\theta_0, \varphi_0)$ . Это предположение связано с тем, что благодаря резонансным свойствам ПА распределение ее излучающих токов слабо зависит от частоты, по крайней мере, в пределах полосы пропускания антенны - фильтра. При этом амплитуда распределения тока может меняться весьма сильно.

В рамках принятого допущения мы можем описывать частотные свойства ПА не с помощью КУ (4.1.3), а используя коэффициент передачи ПА по мощности  $K_p$ :

$$
K_p = \frac{P_r}{P_{\text{ex}}}.\tag{4.1.5}
$$

Коэффициент передачи ПА по амплитуде  $K_a$  определяется как квадратный корень из  $K_p$ . Параметр  $K_p$  более удобен для целей нашего исследования, чем КУ. При этом его применение не вступает в противоречие с использованием КУ, так как они имеют с точностью до постоянных множителей одинаковые зависимости от частоты.

аналогии с коэффициентом передачи ПА можно ввести  $\Pi$ <sub>0</sub> коэффициенты передачи по мощности и амплитуде антенны - фильтра  $K_{pf}$ и  $K_{af}$ :

$$
K_{pf} = \frac{P_r}{P_{\text{ext}}},\tag{4.1.6}
$$

331

$$
K_{\mathit{af}} = \sqrt{K_{\mathit{pf}}},
$$

где  $P_{\text{ext}}$  - мощность на входе антенны - фильтра. Будем понимать далее под частотной характеристикой антенны - фильтра зависимость коэффициента  $K_{af}$  от частоты. Одной из задач нашего исследования является выбор параметров антенны - фильтра, обеспечивающих соответствие функции  $K_{af}(f)$  известной из теории фильтров [62] характеристике Чебышева.

Для решения поставленной выше задачи можно воспользоваться известными формулами Матея - Кона [62], позволяющими найти по заданной частотной характеристике устройства обобщенные параметры связанных резонаторов, формирующих фильтр, к которым относятся добротности резонаторов и коэффициенты их связи друг с другом. Изложим методику параметров фильтра лалее синтеза применительно  $\mathbf{K}$ рассматриваемому случаю. Воспользуемся для этого схемой изображенной на рис. 4.1.5.

Ее отличие от классической схемы полосового фильтра (см. рис. 4.1.7) состоит в том, что правый резонатор фильтра обычно нагружен на линию передачи, тогда как в нашем случае роль его нагрузки выполняет свободное пространство. Кроме того, в рамках традиционного подхода предполагается, что оба резонатора одинаковы и не имеют тепловых потерь. Нетрудно убедиться в том, что оба допущения сейчас не выполняются. Можно лишь говорить об идентичности резонансных частот обоих резонаторов, но никак не об их полной идентичности. Также тепловые потери при использовании полосковых ПА могут играть весьма существенную роль. Поэтому теория синтеза фильтров из работы [62] может рассматриваться только в качестве некоторого первого приближения к полному решению поставленной задачи.

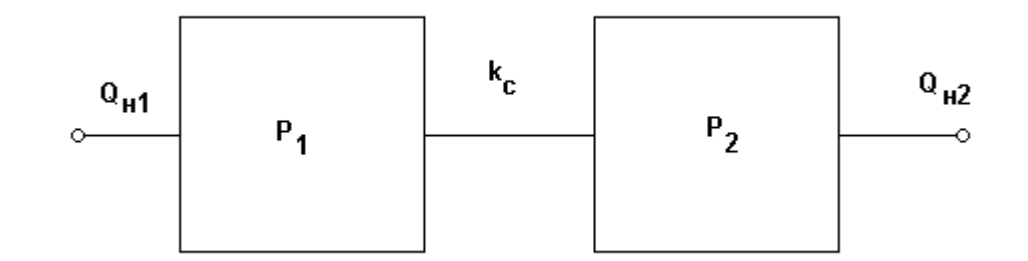

Рис. 4.1.7. Классическая схема фильтра

Классический подход к синтезу фильтра предполагает ряд стандартных шагов. К их числу относятся:

- формулировка требований к частотной характеристике фильтра, среди которых центральная частота полосы пропускания, ширина полосы пропускания, неравномерность частотной характеристики в полосе пропускания, число звеньев фильтра;
- синтез низкочастотного прототипа фильтра в виде лестничной схемы;
- переход от низкочастотного прототипа к эквивалентной схеме в виде контуров с элементами связи связанных  $\mathbf{B}$ виде инверторов сопротивлений и проводимостей  $(J, K)$  - инверторы);
- определение обобщенных параметров резонаторов по заданным параметрам  $J, K$  - инверторов;
- определение конструктивных параметров резонаторов и всего фильтра по найденным обобщенным параметрам резонаторов.

Лля реализации этапа необходимо последнего **ВЫПОЛНИТЬ** ряд экспериментов - настроек (численных или натурных). К ним относятся:

- измерение и настройка нагруженной добротности  $Q_{i1,2}$  резонаторов  $P_{1,2}$ ;
- измерение и настройка коэффициента связи между резонаторами  $k_c$ ;
- коррекция резонансных частот резонаторов для компенсации их  $\equiv$  . сдвига, обусловленного связью резонаторов друг с другом и с внешней схемой.

Измерение и настройка нагруженной добротности в классическом случае обеспечивается путем измерения коэффициента отражения от входа резонатора, нагруженного с одной стороны. Об измерении добротности СВЧ резонатора мы говорили в разд. 1.6. Отличие антенны - фильтра от традиционного фильтра связано с правым резонатором схемы на рис. 4.1.5, то есть с ПА. Измерение нагруженной добротности со стороны свободного пространства невозможно. Мы можем возбуждать ПА только со стороны ее входа в виде ЛП. Поскольку нагруженная добротность при отсутствии тепловых потерь характеризует связь резонатора с внешней схемой, а ее роль для ПА в составе антенны – фильтра играет свободное пространство, то в качестве нагруженной добротности ПА необходимо брать ее добротность излучения  $Q_r$ . Методика экспериментального определения добротности излучения ПА изложена в разд. 1.6. Повторять ее еще раз не имеет смысла. Отметим, что под собственной добротностью ПА следует понимать исключительно добротность, обусловленную тепловыми потерями. Важно, что изложенная в разд. 1.6 методика измерения добротности излучения и проведение тепловой добротности предусматривает измерений исключительно по входу ПА.

Для измерения коэффициента связи исследуется система ДBVX связанных резонаторов, которая также нагружается внешней схемой с одной стороны (см. рис. 4.1.8).

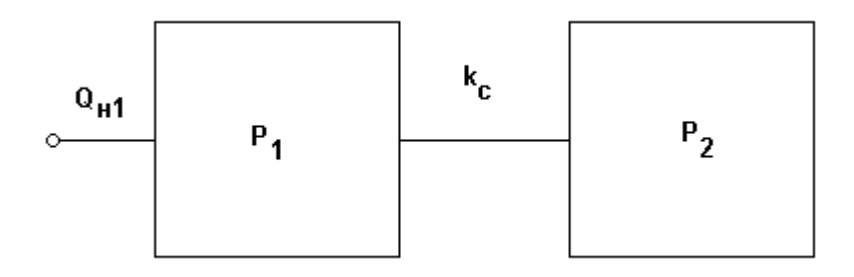

Рис. 4.1.8. Схема для определения коэффициента связи

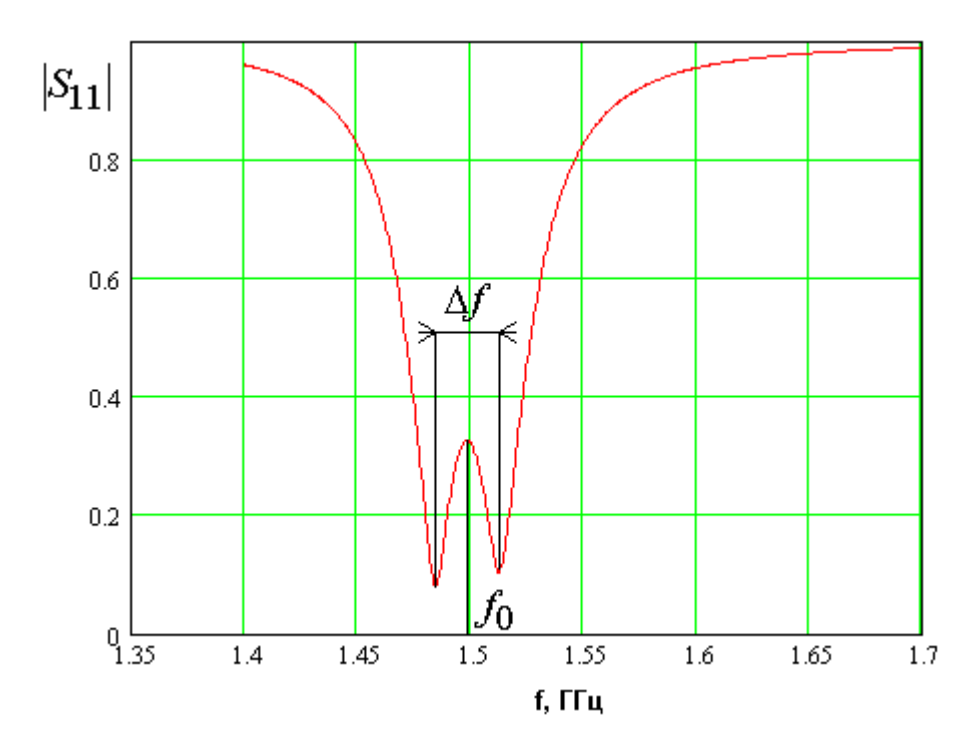

Рис. 4.1.9. Частотная зависимость модуля коэффициента отражения

Измеряемая этом случае частотная зависимость модуля  $\overline{B}$ коэффициента отражения  $S_{11}$  имеет вид, показанный на рис. 4.1.9. Видно, что кривая на рис. 4.1.9 имеет два провала, которые соответствуют двум колебаниям Расстояние системы связанных резонаторов. между резонансными частотами этих колебаний равно  $\Delta f$ . Средняя частота  $f_0$ должна совпадать с центральной частотой полосы пропускания фильтра.

Коэффициент связи  $k_c$  определяется следующим образом:

$$
k_c = \frac{\Delta f}{f_0}.\tag{4.1.7}
$$

Необходимость коррекции резонансных частот обусловлена тем, что устройства связи резонаторов друг с другом и с внешней схемой являются элементами, которые реактивными изменяют резонансную частоту резонатора. Как правило, они ее уменьшают. Особенно сильное влияние на резонансную частоту оказывает связь с внешней схемой. Поэтому настройка частоту резонатора на центральную полосы пропускания лолжна проводиться в нагруженном состоянии.

Таким образом, из сказанного выше следует, что все обобщенные параметры связанных резонаторов, формирующих антенну – фильтр, могут быть найдены экспериментальным или расчетным путем по известным геометрическим размерам резонаторов и параметрам материалов, из которых они выполнены. Верно и обратное утверждение, что при определенных ограничениях на число свободных параметров можно по заданным обобщенным параметрам связанных резонаторов найти их исходные параметры и таким образом выполнить синтез антенны - фильтра. Требуемые для реализации нужной частотной характеристики значения обобщенных параметров дает классическая теория синтеза фильтров Матея -Кона [62].

Теория фильтров позволяет также грубо оценить потери в полосе пропускания фильтра  $\Delta$ , обусловленные конечным значением собственной добротности резонаторов  $Q_0$ :

$$
\Delta = \frac{4.3Nf_0}{\delta f Q_0}, \,\mu \tag{4.1.8}
$$

где  $\delta f$  - ширина полосы пропускания,  $f_0$  - центральная частота полосы пропускания,  $N$  – число резонаторов (в рассматриваемом случае  $N=2$ ),  $\Delta$ потери в полосе пропускания, выраженные в децибелах.

Конструкции антенн - фильтров круговой поляризации. Следует отметить, что требование работы с волнами круговой поляризации существенно усложняет разработку антенны, так как в колебательную систему вводится дополнительное колебание, обеспечивающее излучение (прием) волн двух ортогональных линейных поляризаций, на которые может быть разложена волна круговой поляризации. Кроме TO<sub>T</sub>O<sub>1</sub> возникает проблема проектирования антенны – фильтра с учетом схемы ее возбуждения.

На рис. 4.1.10 а-е показан ряд конструкций антенн - фильтров круговой поляризации. Все варианты содержат излучающий резонатор, роль которого выполняет ПА на подложке относительно большой толщины, которая

обеспечивает сравнительно низкое значение радиационной добротности ПА - $Q_r$ , обусловленной потерями на излучение в свободное пространство. Также антенна – фильтр круговой поляризации содержит один или два HP, которые выполнены в виде МПЛ резонаторов на подложке с существенно меньшей толщиной, чем у ПА.

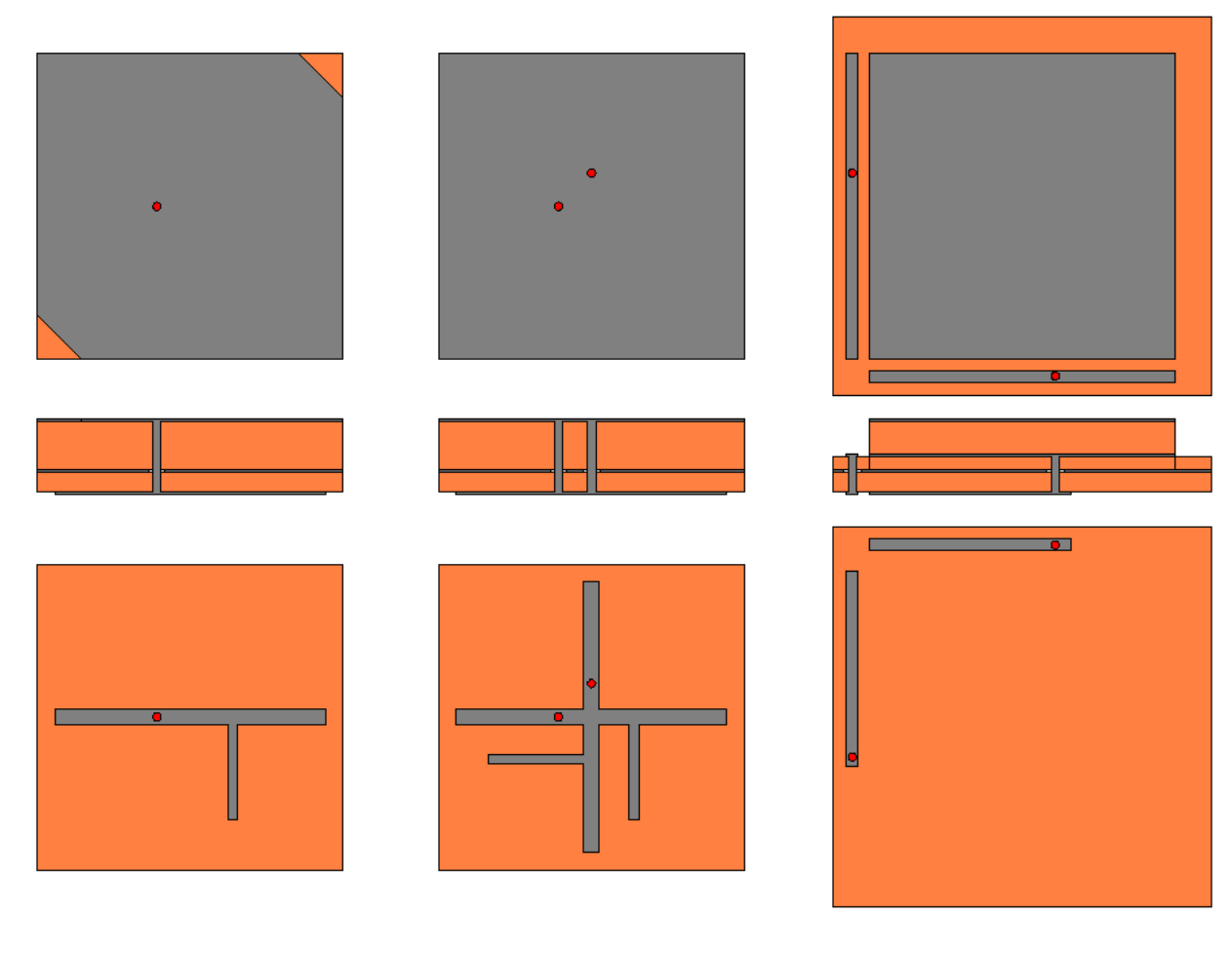

б

a

в

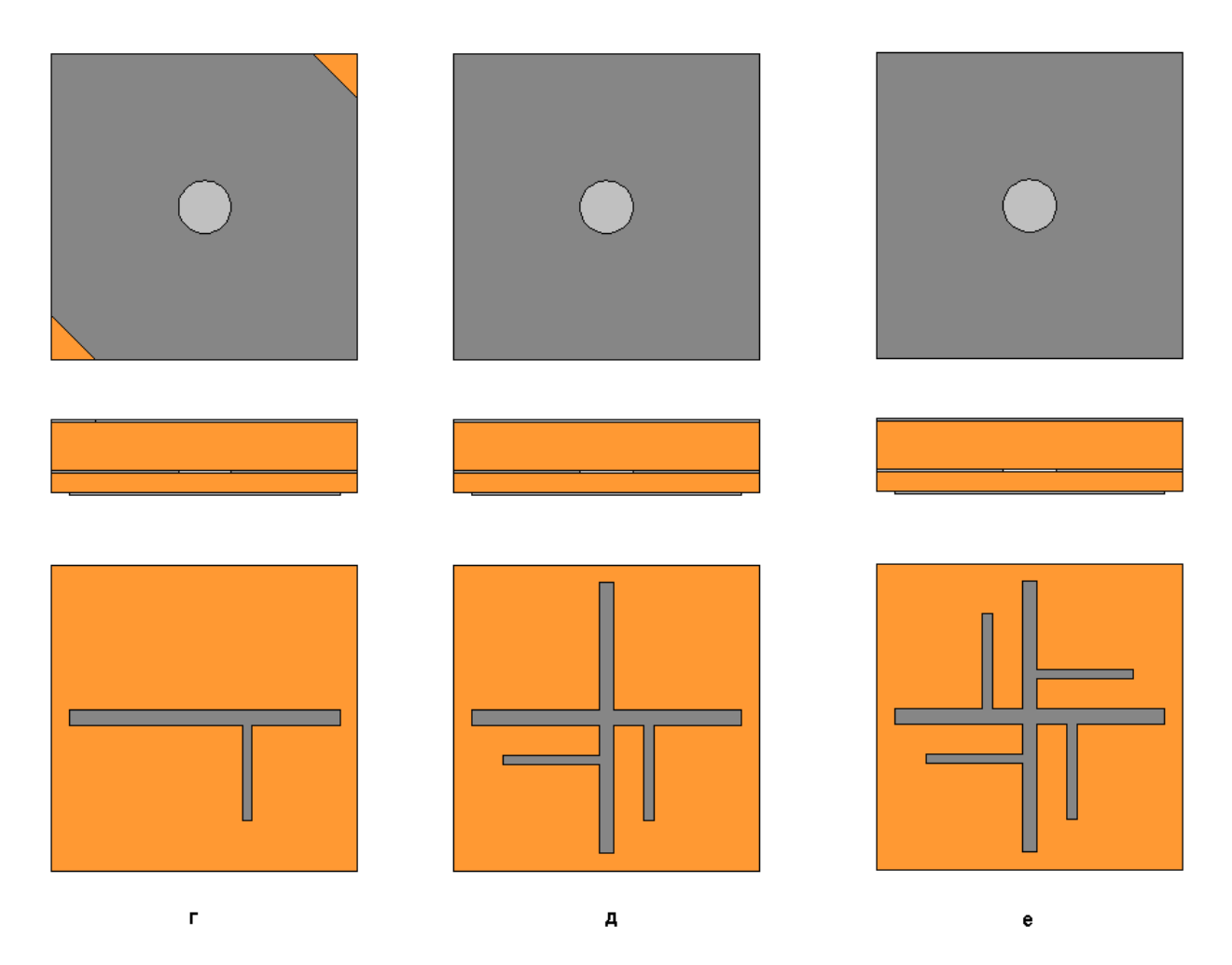

Рис. 4.1.10. Конструкции антенн – фильтров круговой поляризации

За счет уменьшения толщины подложки достигается повышение радиационной добротности HP, которая должна удовлетворять неравенству, аналогичному неравенству (4.1.2), записанному для антенн - фильтров линейной поляризации:

$$
Q_r \gg Q_t, \tag{4.1.9}
$$

где  $Q_t$  - добротность, обусловленная тепловыми потерями в диэлектрике и металле. Очевидно, что для добротностей ПА должно в идеальном случае выполняться неравенство обратное (4.1.9).

Антенны - фильтры круговой поляризации, показанные на рис. 4.1.10 а-д отличаются видом связи НР и ПА, а также способом создания излучения круговой поляризации. Связь двух резонаторов может быть трех видов: зондовая (рис. 4.1.10 а,б), распределенная (рис. 4.1.10 в) и щелевая (рис. 4.1.10 г-е). Излучение или прием волн круговой поляризации достигается за счет возбуждения в ПА двух ортогональных колебаний. Каждое из них излучает (принимает) волну линейной поляризации. Если при этом колебания возбуждаются с одинаковой амплитудой и имеют сдвиг фаз равный 90<sup>0</sup>, то с их помощью можно обеспечить излучение (прием) волн круговой поляризации.

В антеннах – фильтрах круговой поляризации показанных на рис. 4.1.10 а-е используются два способа возбуждения ортогональных колебаний с требуемыми амплитудно-фазовыми соотношениями. Первый способ основан на использовании специальной схемы питания антенн – фильтров круговой поляризации, которая представляет собой делитель мощности на два канала. При подаче сигнала на его вход на выходах делителя возникают волны одинаковой амплитуды с требуемым сдвигом фаз. Эти волны возбуждают НР, которые, в свою очередь, возбуждают ортогональные колебания ПА. При этом антенна – фильтр круговой поляризации имеет два НР (см. рис. 4.1.10 б,в,д,е), каждый из которых связан со своим ортогональным колебанием. Особенностью таких антенн является применение ПА квадратной формы, которая обеспечивает одинаковые резонансные частоты собственных колебаний.

Следует отметить, что параметры антенны – фильтра круговой поляризации зависят от типа делителя мощности, который может быть реактивным или балансным (см. рис. 4.1.11). Реактивный делитель мощности (РДМ) не имеет поглощающих элементов и поэтому его боковые плечи несогласованны и неразвязаны. Балансный делитель мощности (БДМ) содержит, так называемое, балансное сопротивление, которое обеспечивает согласование и развязку боковых плеч. Таким образом, анализ антенны – фильтра круговой поляризации должен учитывать также тип делителя мощности и его параметры.

339

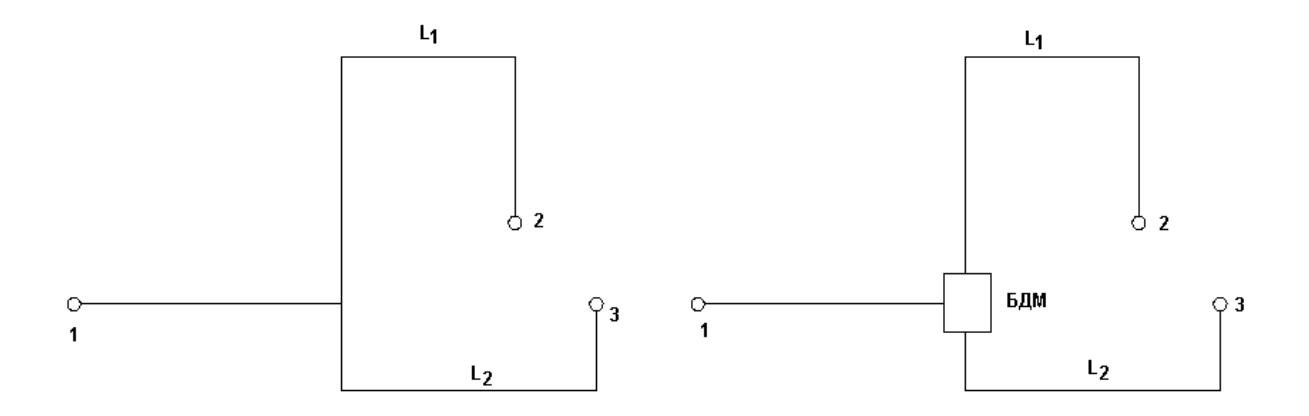

Рис. 4.1.11.. Делители мощности

Особенностью второго способа возбуждения ортогональных колебаний является использование одного HP, который одновременно связан с двумя ортогональными колебаниями ПА (см. рис. 4.1.10 а,г). При этом они имеют разные резонансные частоты. Сдвиг резонансных частот достигается путем изменения формы ПА, которая отличается от квадратной. ПА может иметь форму прямоугольника со сторонами  $a$  и  $b$  или квадрата со срезанными углами, как это показано на рис. 4.1.10 а. Требуемые амплитудно-фазовые соотношения между полями ортогональных колебаний обеспечиваются выбором частотного интервала между резонансными частотами ортогональных колебаний.

В данной главе мы рассмотрим антенны - фильтры круговой поляризации с щелевой и зондовой связью. При этом будем анализировать разные варианты построения схемы возбуждения: с одним НР, с двумя НР и БДМ, с двумя НР и РДМ.

4.2. Антенны – фильтры линейной поляризации с зондовой и щелевой связями. Модель в виде эквивалентной схемы.

Дальнейшее исследование антенны - фильтра связано с расчетом ее частотных характеристик. Для этого необходимо построить математическую модель антенны - фильтра. Наиболее полное решение этой задачи может быть получено на основе использования численных методов расчета трехмерных структур, основанных на строгой постановке электродинамической задачи. Однако, это требует весьма больших компьютерных ресурсов, в первую очередь, времени, которое необходимо для получения численного результата. Поэтому для качественного понимания основных закономерностей функционирования антенны - фильтра целесообразно использовать более простые модели, позволяющие за ограниченное время провести анализ большого числа вариантов. Такую модель в виде эквивалентной схемы можно получить, заменяя НР и ПА отрезками линий передачи (см. разд. 1.5).

*Антенна – фильтр линейной поляризации с зондовой связью резонаторов*. Рассмотрим такой подход применительно к антенне - фильтру с зондовой связью, которая показана на рис. 4.1.4 а. Модель антенны - фильтра изображена на рис. 4.2.1. НР и ПА представлены в виде совокупности отрезков линий передачи, которые имеют электрическую длину ϕ и характеристическое сопротивление *Z* . Электрическая длина задается на частоте  $f_0$ . Схема содержит два резонатора. На рис. 4.2.1 они расположены один под другим. Нижний резонатор соответствует НР, а верхний ПА. Электрические длины резонаторов  $\varphi_{01,2}$  близки к  $\pi$ , что обеспечивает равенство их резонансных частот  $f_{r1,2}$  частоте  $f_0$ . Значение  $\varphi_{01,2}$ отличается от  $\pi$  из-за реактивности, вносимой индуктивностью связи  $L_c$ . Поэтому для компенсации ее влияния приходится немного увеличивать электрические длины резонаторов.

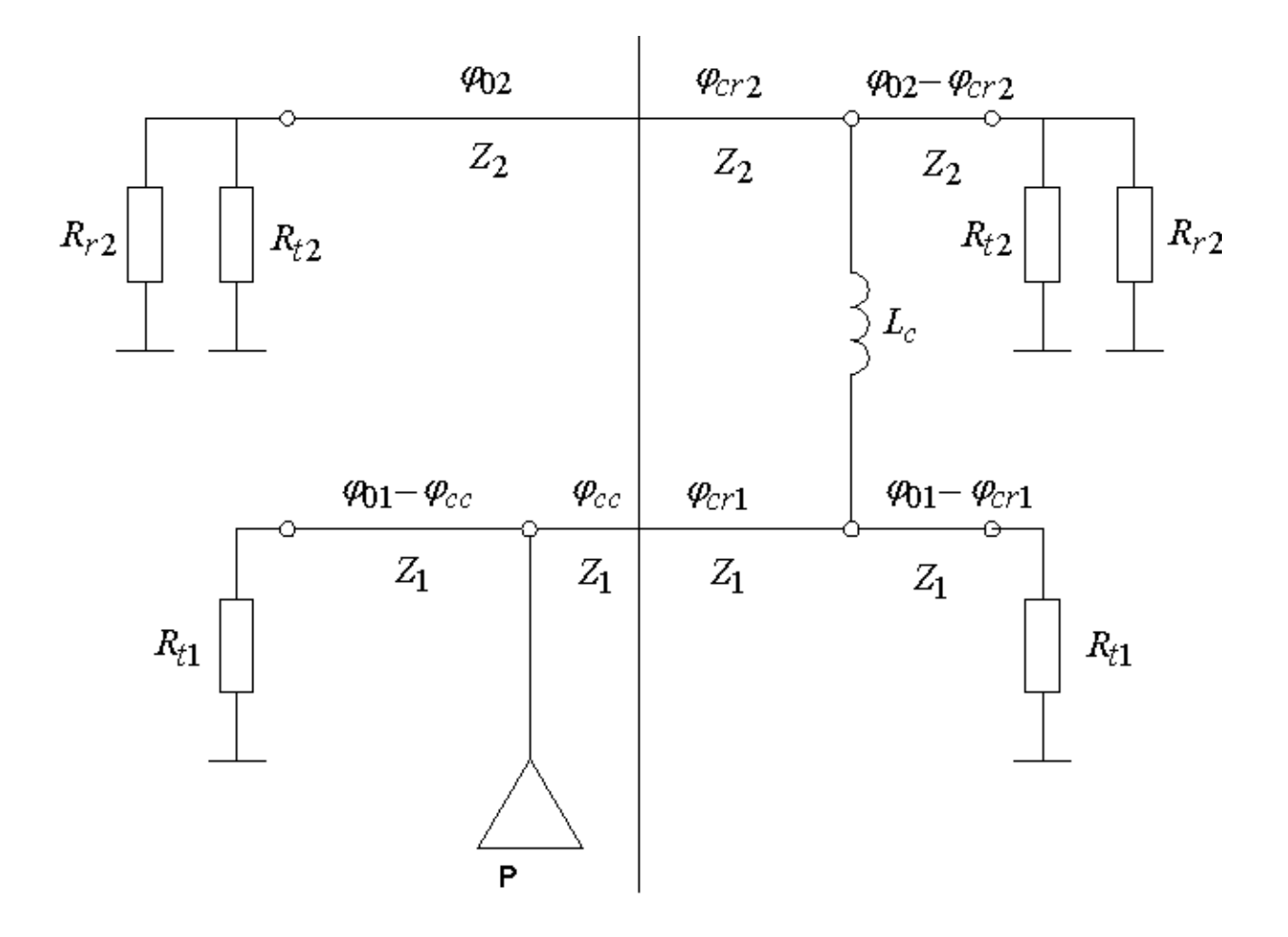

Рис. 4.2.1. Модель антенны - фильтра с зондовой связью

Электрическая длина  $\varphi_{cc}$  описывает смещение точки подключения выходной линии передачи относительно центра HP. Сама выходная линия моделируется портом  $P_1$ , который имеет сопротивление равное 50 Ом.

Резонаторы нагружены на резисторы  $R_{t1,2}$ , которые учитывают тепловые потери. Номиналы резисторов выбираются из следующего соотношения, таким образом, чтобы собственные добротности резонаторов модели и реальных ПА и НР совпадали:

$$
R_{t1,2} = \frac{4Z_{1,2}Q_{t1,2}}{\pi},\tag{4.2.1}
$$

где Z - характеристическое сопротивление, соответствующей линии передачи, а  $Q_t$  - добротность резонатора, обусловленная тепловыми потерями.

Верхний резонатор также имеет на концах нагрузки  $\bf{B}$ виде сопротивлений  $R_{r2}$ . Эти нагрузки учитывают излучение  $\Pi$ A. **ИЗ** Сопротивления выбираются из соотношения аналогичного формуле (4.2.1), выражающего условие равенства добротности верхнего резонатора  $Q_r$ , обусловленного потерями в портах, радиационной добротности ПА.

Электрические длины  $\varphi_{cr1,2}$  описывают смещение точек включения элемента связи относительно центра НР и ПА соответственно. Резонаторы, показанные на рис. 4.2.1, образованы линиями передачи с разными характеристическими сопротивлениями  $Z_{1,2}$ . Сопротивление НР  $Z_1$  можно определить по геометрическим размерам линии передачи с помощью известных программ – таких, например, как система Microwave Office (MWO). ПА можно рассматривать как отрезок МПЛ шириной  $W$  и высотой  $h$ . Тогда параметр  $Z_2$  находится из следующего приближенного соотношения:

$$
Z_2 = \frac{hW_0}{W\sqrt{\varepsilon}},\tag{4.2.2}
$$

 $W_0$  - волновое сопротивление свободного пространства, где  $\varepsilon$  относительная диэлектрическая проницаемость материала, из которого выполнена ПА.

Не составляет труда перейти от электрической длины отрезка линии передачи к его физической длине, если известна постоянная распространения линии У. Для НР она находится с помощью упоминавшихся выше программ. В случае ПА она равна  $k\sqrt{\varepsilon}$ , где  $k$  - волновое число свободного пространства. Для более точного определения постоянной распространения волны в ПА можно воспользоваться результатами разд. 1.2.

Индуктивность связи  $L_c$  считаем заданным параметром, который находится путем экспериментального измерения входного сопротивления ПА на резонансной частоте. Его мнимая часть равна реактивному сопротивлению индуктивности связи.

Таким образом, мы можем сделать вывод, что все параметры феноменологической модели, показанной на рис. 4.2.1, могут быть найдены экспериментальным или расчетным путем.

Рассмотрим далее зависимость характеристик модели от ее параметров. Будем менять связь антенны - фильтра с внешней схемой, меняя положение точки подключения входной линии передачи. Она задается электрической длиной  $\varphi_{cc}$ . При этом связь резонаторов друг с другом, которая задается параметром  $\varphi_{cr} = \varphi_{cr1} = \varphi_{cr2}$ , остается постоянной. Из расчетных частотных зависимостей коэффициента передачи антенны - фильтра -  $K_{af}$ находим такие характеристики антенны - фильтра как полосу пропускания  $\delta f$ , потери в полосе пропускания  $\Delta$ , неравномерность частотной характеристики в полосе пропускания  $R$ , ширину полосы запирания  $\delta f_s$ .

Из рис. 4.2.2 - 4.2.4, на которых показана частотная зависимость коэффициента передачи  $K_{af}$ , можно видеть, каким образом находятся указанные выше величины. Необходимо отметить, что при увеличении связи с внешней схемой ПРОИСХОДЯТ качественные изменения частотной характеристики  $K_{af}$ . Их можно увидеть, сравнивая рис. 4.2.2 и рис. 4.2.3. На рис. 4.2.2 кривая частотной зависимости коэффициента передачи имеет двугорбый характер, соответствующий чебышевской характеристике. При большей связи со схемой она становится одногорбой. В двух разных случаях приходится по-разному определять полосу пропускания антенны - фильтра. Для двугорбой характеристики мы следовали стандартному определению ширины полосы пропускания [62], принятому в теории фильтров. Для одногорбой характеристики это понятие становится условным. Мы использовали определение, связанное с уменьшением  $K_{af}$  на 1 дБ относительно максимального значения (см. рис. 4.2.3). При этом, как показала практика численных расчетов, полосы пропускания, определенные разными

способами, при изменении связи антенны - фильтра с внешней схемой переходят друг в друга без резких скачков.

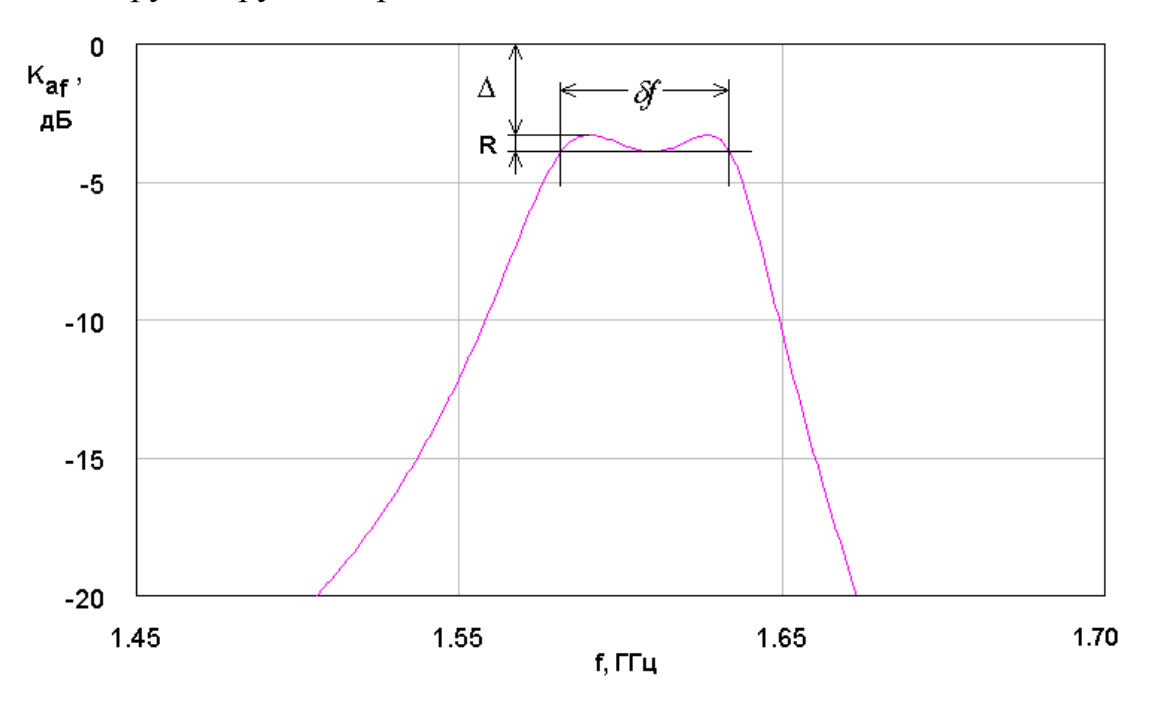

*Рис. 4.2.2. Частотная характеристика антенны – фильтра при относительно слабой связи со схемой*

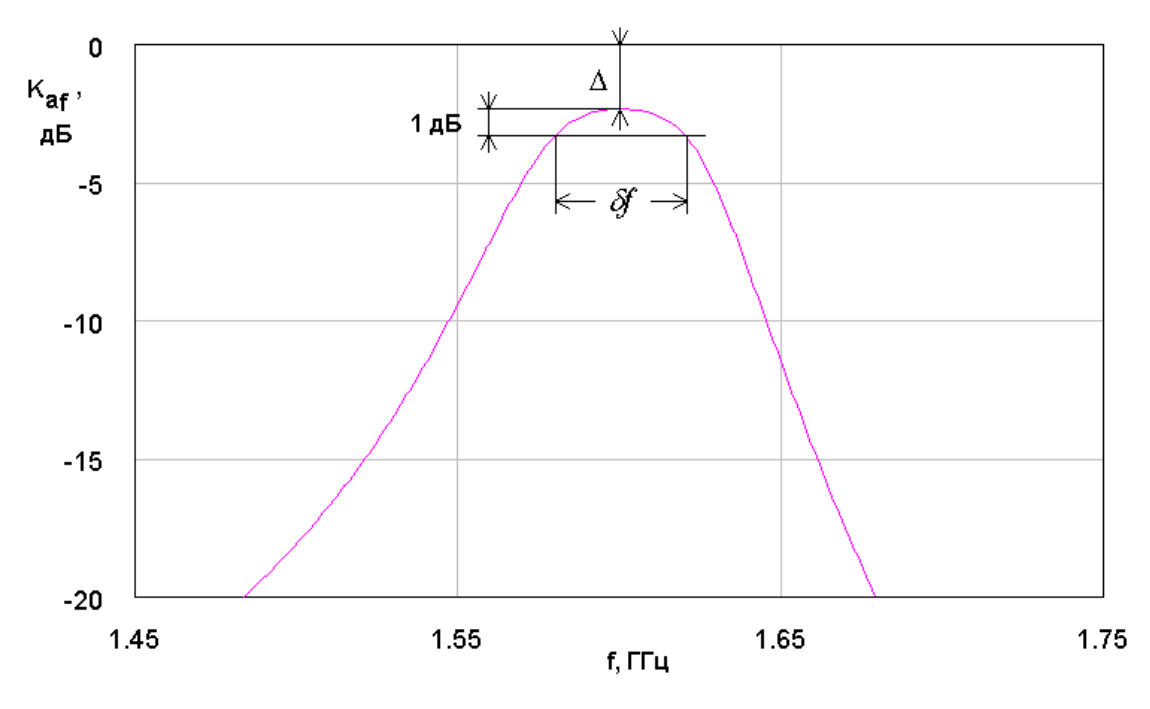

*Рис. 4.2.3. Частотная характеристика антенны – фильтра при относительно сильной связи со схемой*

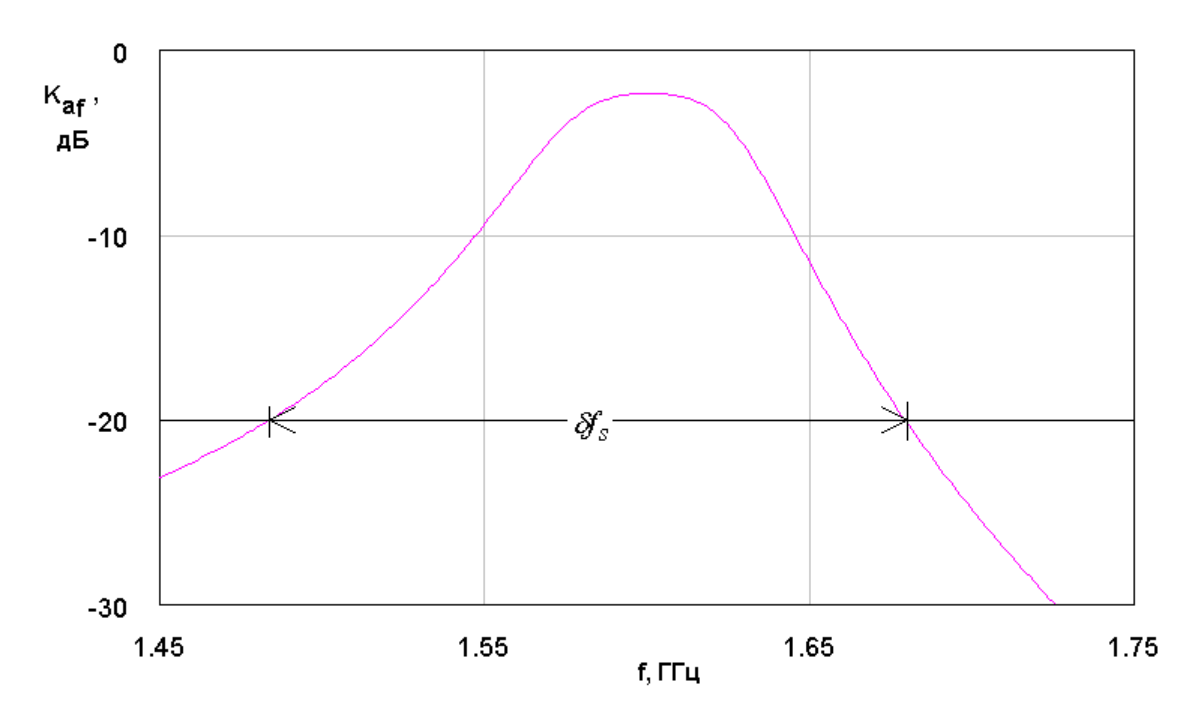

*Рис. 4.2.4. Определение полосы запирания антенны - фильтра*

Полоса запирания  $\delta f$ <sub>S</sub> определялась по уровню -20 дБ (см. рис. 4.2.4). Для описания частотной характеристики антенны - фильтра за пределами полосы пропускания мы использовали также такой параметр, как крутизна скатов *Ks*. Он определялся следующим образом:

$$
K_S = 20 \frac{2}{\delta f_S - \delta f}.
$$
\n(4.2.3)

Крутизна скатов имеет размерность дБ/Гц и характеризует скорость изменения коэффициента передачи антенны - фильтра в диапазоне между полосами пропускания и запирания.

На рис. 4.2.5 – 4.2.9 показаны зависимости указанных выше параметров антенны - фильтра от величины  $\varphi_{cc}$ . Кривые 1-4 на всех рисунках соответствуют  $\varphi_{cr}$ =20,25,27.5,30. Другие параметры модели:  $Z_1$ =25,  $Z_2$ =50,  $Q_t$ =122,  $Q_r$ =46. Оба резонатора имеют одинаковые собственные добротности. Они обеспечиваются выбором резисторов  $R_{t1,2}$ =7950 Ом. Радиационная добротность обеспечивается выбором сопротивления *Rr*2, которое равно 3000 Ом.

Из рис. 4.2.5 видно, что при увеличении связи антенны - фильтра с внешней схемой ее полоса пропускания уменьшается. При этом, чем больше связь между резонаторами, тем больше абсолютное значение полосы пропускания. Одновременно с этим происходит уменьшение неравномерности частотной характеристики (см. рис. 4.2.6). Начиная с некоторого значения  $\varphi_{cc}$ , параметр *R* становится равным нулю, причем, чем меньше значение  $\varphi_{cr}$ , тем раньше наступает переход од двугорбой характеристики к одногорбой. Этому переходу соответствует условие *R*=0.

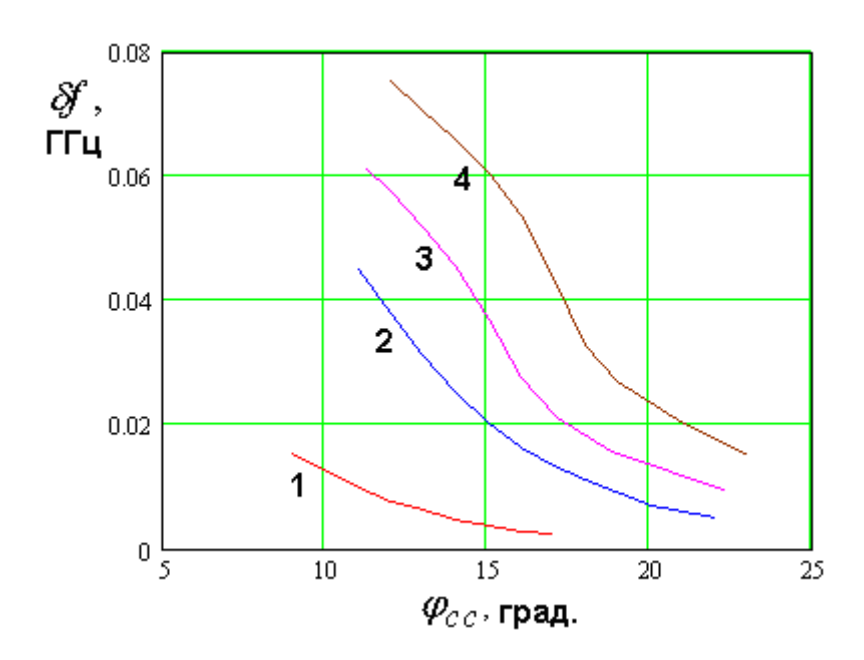

*Рис. 4.2.5. Зависимость полосы пропускания от уровня связи с внешней схемой*

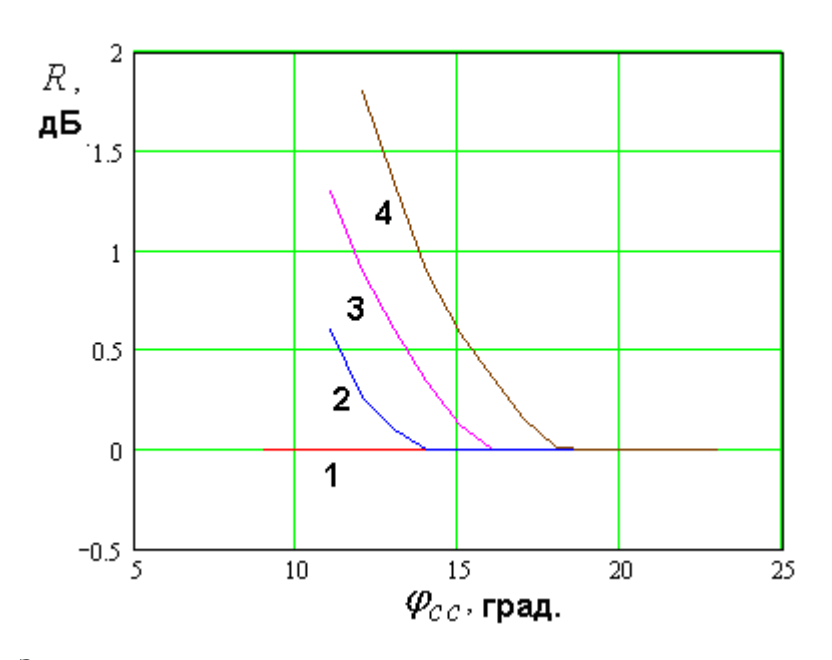

*Рис. 4.2.6. Зависимость неравномерности частотной характеристики от уровня связи с внешней схемой*

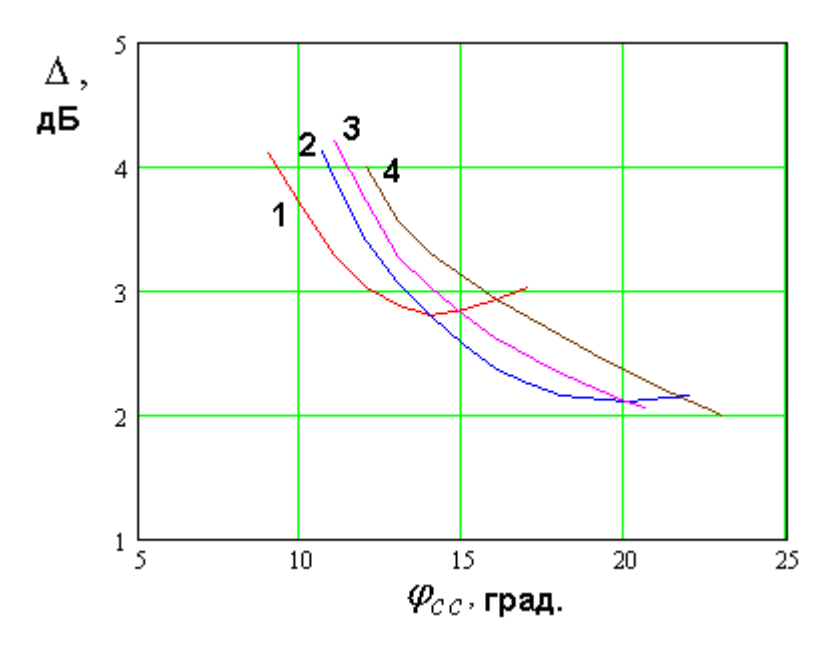

*Рис. 4.2.7. Зависимость потерь в полосе пропускания от уровня связи с внешней схемой*

Зависимость потерь в полосе пропускания ∆ от <sup>ϕ</sup>*cc* имеет минимум (см. рис. 4.2.7). Значение <sup>ϕ</sup>*ccm*, соответствующее минимуму потерь увеличивается при увеличении <sup>ϕ</sup>*cr* . С ростом этого параметра также происходит уменьшение минимальных потерь антенны - фильтра. Однако при этом следует иметь ввиду, что своего минимума потери достигают, когда характеристика коэффициента передачи становится одногорбой, то есть далекой от прямоугольной. Таким образом, мы имеем противоречие между требованиями минимизации потерь прямоугольностью частотной  $\overline{M}$ характеристики антенны - фильтра.

Указанное противоречие находит отражение также в поведении ширины полосы запирания и крутизны скатов. Из рис. 4.2.8 видно, что параметр  $\delta f_s$ увеличивается с ростом электрической длины  $\varphi_{cc}$ . При этом, как следует из рис. 4.2.9, на котором показана зависимость крутизны скатов  $K_s$  от величины  $\varphi_{cc}$ , при увеличении связи антенны - фильтра со схемой ее частотная характеристика становится более пологой, что выражается в уменьшении параметра  $K_s$ .

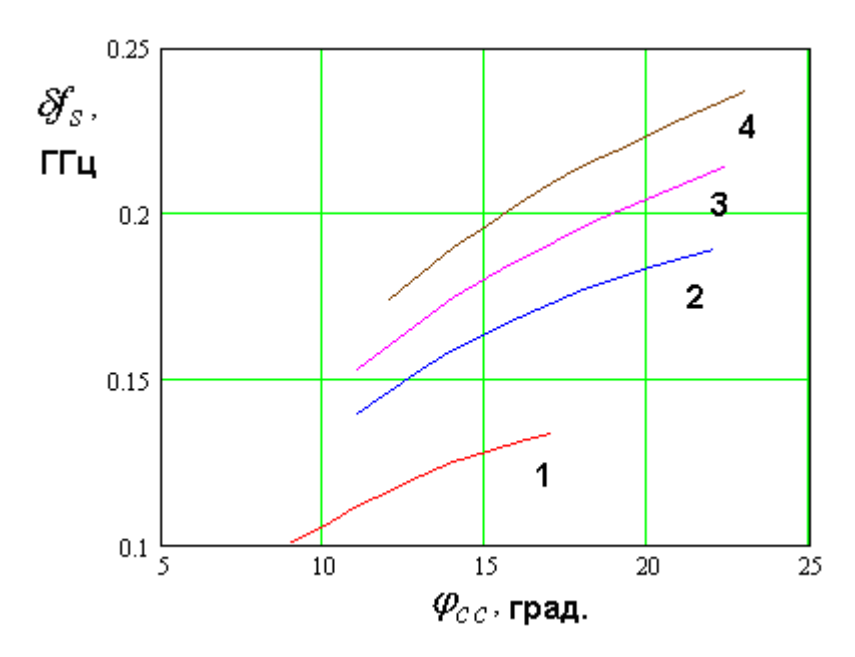

Рис. 4.2.8. Зависимость ширины полосы запирания от уровня связи с внешней схемой

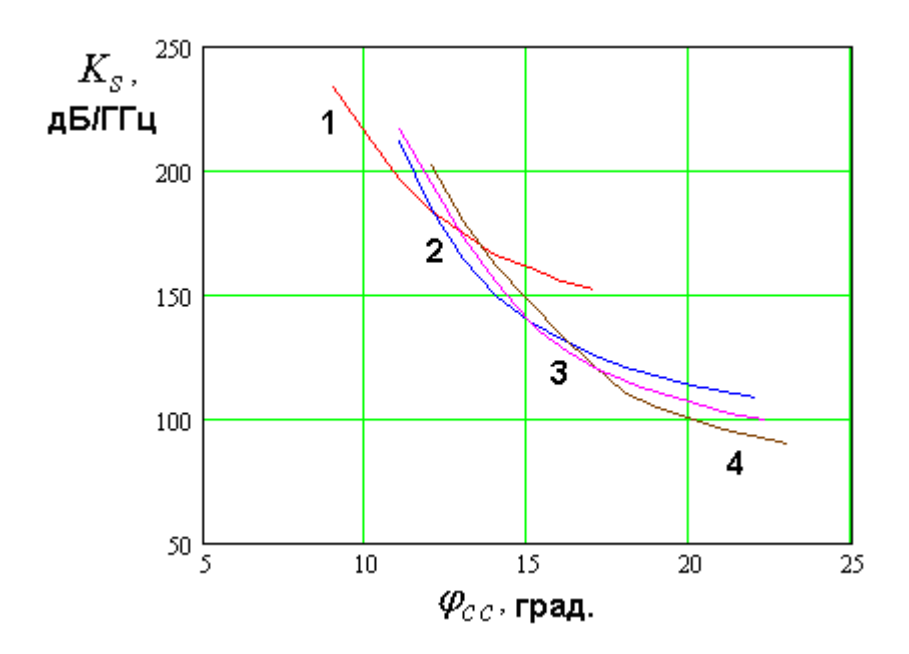

Рис. 4.2.9. Зависимость крутизны скатов от уровня связи с внешней схемой

Результаты численных расчетов, которые представлены на рис. 4.2.5-4.2.9, показывают, что настройка фильтра, которая следует из классической теории [62], не является оптимальной. Например, в соответствии с этой теорией добротности связи крайних резонаторов с внешней схемой должны быть одинаковы. В нашем случае это означает, что  $Q_{c1} = Q_r$ . Оценить величину добротности связи можно с помощью рис. 4.2.10, на котором показана ее зависимость от электрической длины  $\varphi_{cc}$ . Также полезным может оказаться график зависимости добротности связи резонаторов  $Q_{cr}$  от параметра  $\varphi_{cr}$ , показанный на рис. 4.2.11. Под добротностью связи резонаторов понимается величина обратная их коэффициенту связи  $k_c$ :  $Q_{cr} = 1/k_c$ . Коэффициент связи вводится в соответствии с теорией СВЧ фильтров, как отношение расстояния между собственными частотами системы двух связанных резонаторов  $\Delta f_c$  к средней между ними частоте  $f_0$ .

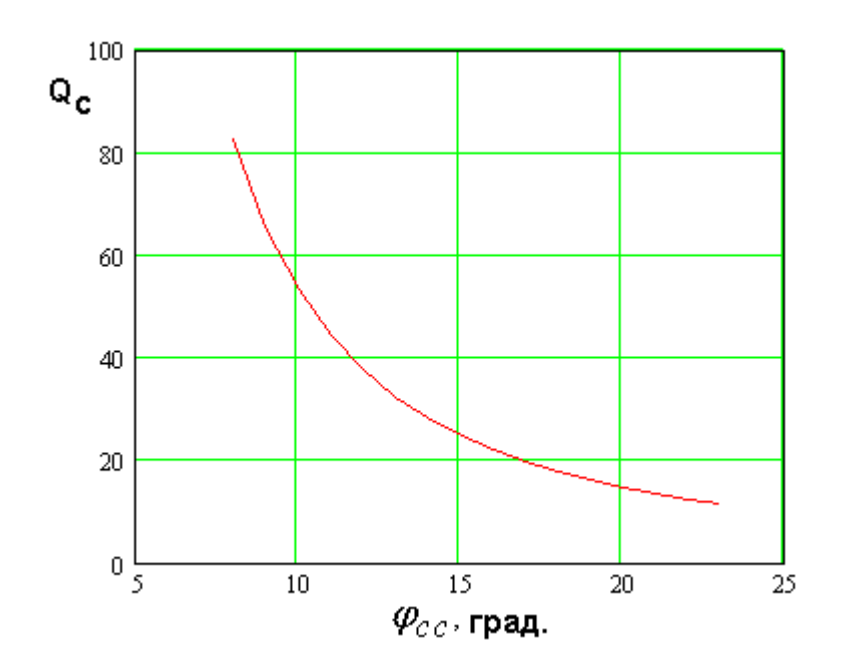

*Рис. 4.2.10. Добротности связи НР с внешней схемой*

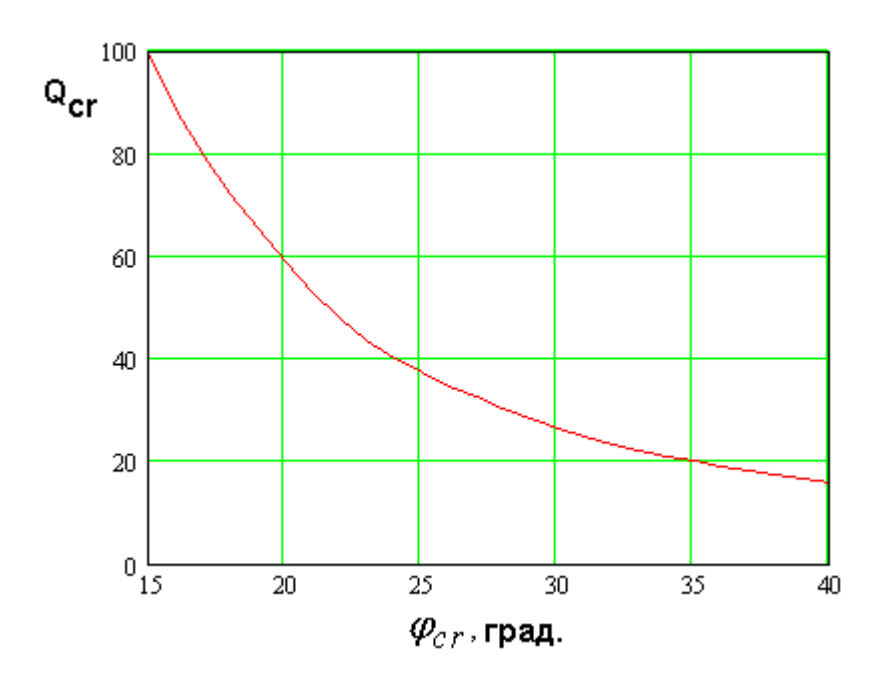

*Рис. 4.2.11. Добротность связи двух резонаторов*

Полученные результаты показывают, что добротность связи в большинстве случаев существенно меньше радиационной добротности, то есть НР связан со схемой сильнее, чем ПА со свободным пространством. Также обращает на себя внимание, что оценка потерь антенны - фильтра в полосе пропускания (см. раздел 4.1) совпадает с полученным численным путем значением потерь лишь для некоторого значения связи НР со схемой.

На рис. 4.2.12 показаны зависимости потерь в полосе пропускания от параметра  $\varphi_{cc}$  при  $\varphi_{cr}$ =25, 27.5, 30, полученные численным путем (соответственно кривые 1.2.3) и по формуле  $(4.2.7)$  (кривые 4.5.6). При этом в формулу (4.2.7) подставлялись значения  $\delta f$ , определенные по графикам на Рис. 4.2.5. Точки пересечения кривых 1-3 и 4-6 позволяют найти значения  $\varphi_{cc}$ , при которых имеется равенство потерь, определенных разными  $\varphi_{cc}$  из Рис. 4.2.6 можно найти  $\Pi$ <sub>0</sub> способами. ЭТИМ величинам неравномерность частотной характеристики. В результате получаем, что оценка (4.2.7) совпадает с численными данными при  $R = 0.17 - 0.18$  дБ вне параметра  $\varphi_{cr}$ . Для больших зависимости от значения значений неравномерности она дает заниженные, а для меньших завышенные результаты.

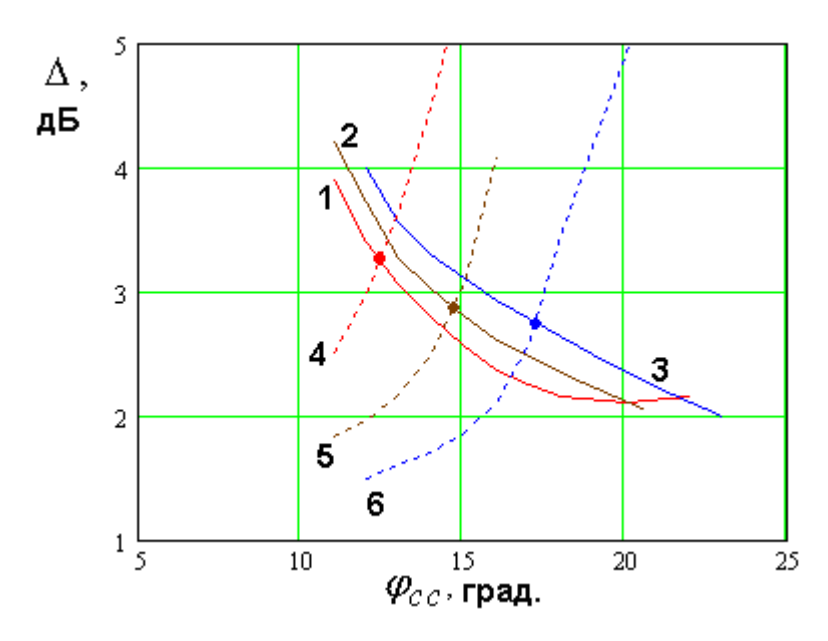

Рис. 4.2.12. Зависимость потерь в полосе пропускания от параметра

 $\varphi_{cc}$ 

Таким образом, настройка параметров антенны фильтра  $\overline{B}$ соответствии с теорией [62] далеко не всегда приводит к оптимальному результату. Наиболее вероятно это связано с существенным влиянием тепловых потерь на частотную характеристику АФ, так как классический

подход основан на предположении, что параметры реального фильтра несущественно отличаются от параметров фильтра с потерями.

В этой связи становится актуальной задача разработки методики экспериментальной (включая численный эксперимент) настройки антенны фильтра, которая позволила бы приблизиться за минимальное число шагов к требуемой частотной характеристике устройства.

Антенна – фильтр линейной поляризации с щелевой связью резонаторов. В данном разделе мы рассмотрим модель антенны - фильтра с щелевой связью (см. рис. 4.1.4 б) в виде эквивалентной схемы.

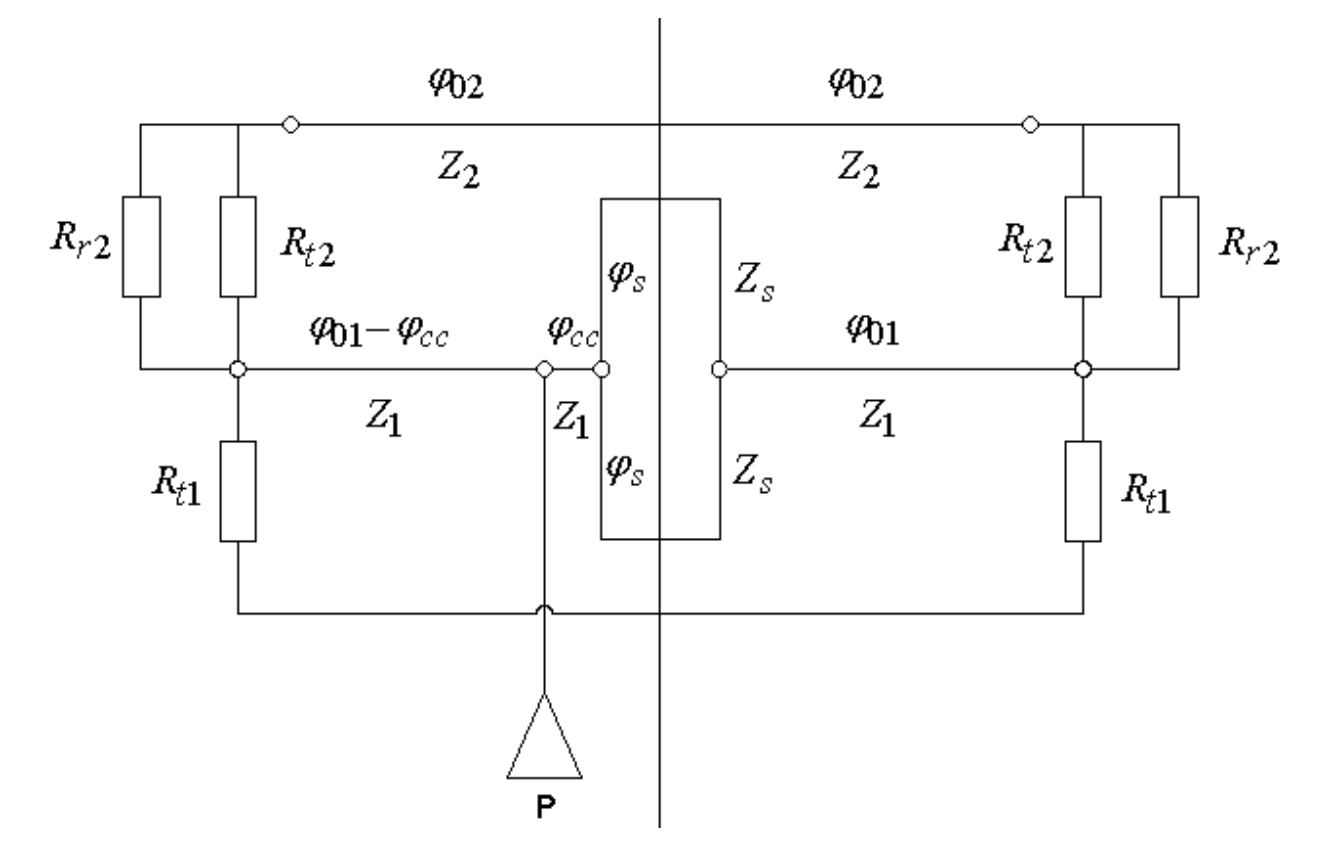

Рис. 4.2.13. Эквивалентная схема антенны - фильтра с щелевой связью

Эквивалентная схема такой антенны показана на рис. 4.2.13. Она включает ряд элементов, назначение которых совпадает с назначением аналогичных элементов эквивалентной схемы показанной на рис. 4.2.1. К их числу относятся резисторы  $R_{t1,2}$ , учитывающие тепловые потери в HP и ПА, резисторы  $R_{r2}$ , с помощью которых моделируется процесс излучения в свободное пространство. Нижний резонатор в виде отрезка линии передачи с

электрической длиной  $2\varphi_{01}$  и характеристическим сопротивлением  $Z_1$ моделирует HP, а отрезок линии передачи с параметрами  $2\varphi_{02}$  и  $Z_2$ является моделью ПА.

Наиболее сложным для моделирования в рамках принятого подхода объектом является щель. На рис 4.2.13 она описывается короткозамкнутым отрезком линии передачи с параметрами  $2\varphi_s$  и  $Z_s$ . Такая модель позволяет описывать свойства коротких щелей. Известно, что щель с электрически малой длиной можно представить в виде индуктивности последовательно включенной в линию передачи [24]. Короткозамкнутый отрезок линии передачи с электрической длиной меньшей  $\pi/2$  также имеет индуктивное входное сопротивление. Поэтому, подбирая параметры  $2\varphi_s$  и  $Z_s$ , всегда можно добиться эквивалентности модели щели в виде двух короткозамкнутых шлейфов и ее модели в виде индуктивного импеданса.

В принципе принятая модель щели связи позволяет также описать ее резонансные свойства, которые проявляет щель с электрической длиной близкой к $\pi$ .

Достаточно строго связать параметры модели  $2\varphi_s$  и  $Z_s$  с геометрическими параметрами щели, а также с параметрами материалов ПА и НР весьма непросто. Наиболее перспективным подходом выглядит расчет постоянной распространения и характеристического сопротивления щелевой линии на слоистой подложке. В принципе такой расчет возможен при использовании современных программ электродинамического моделирования. Поскольку целью данного раздела является качественный анализ поведения антенны - фильтра, то отмеченная выше проблема не выглядит принципиально важной, так как с точки зрения поведения частотной характеристики устройства существенным параметром является коэффициент связи между ПА и НР. При этом не важно, каким образом, то есть с помощью

354

каких  $2\varphi_s$  и  $Z_s$  он достигается. Значение коэффициента связи мы можем контролировать также, как это было сделано выше.

Рассмотрим лалее зависимости различных показателей качества антенны - фильтра с щелевой связью от ее параметров. На первом этапе проанализируем поведение обобщенных параметров: коэффициента связи ПА и НР  $k_c$  и нагруженной добротности НР  $Q_i$  от параметров эквивалентной схемы. К ним относятся электрическая длина  $\varphi_{\tilde{n}\tilde{n}}$ , задающая уровень связи антенны – фильтра с внешней схемой, а также параметр  $X_s$ , определяющий связь двух резонаторов. Под ним мы будем понимать нормированное входное сопротивление ДВУХ короткозамкнутых отрезков линий передачи электрической длины  $\varphi_s$  и характеристическим сопротивлением  $Z_s$ , которые связи. Входное сопротивление нормировано молелируют шель на характеристическое сопротивление  $Z_1$ . Для параметра  $X_s$  справедливо следующее выражение:

$$
X_s = \frac{Z_s}{2Z_1} t g \varphi_s. \tag{4.2.4}
$$

На рис. 4.2.14 показаны зависимости резонансных частот системы связанных ПА и НР от нормированного сопротивления щели связи  $X_s$ . Резонансные частоты находились следующим образом. Рассчитывалась частотная зависимость модуля коэффициента отражения  $|S_{11}|$  от антенны фильтра при малой ее связи с внешней схемой. Типичная зависимость данного параметра от частоты показана на рис. 4.2.15. На ней видны два провала на частотах  $f_{1,2}$ . Эти частоты являются резонансными частотами системы двух связанных резонаторов (ПА и НР). Важным фактором при настройке антенны - фильтра является выбор электрических длин линий передачи  $\varphi_{01,2}$ . Эти длины задают резонансные частоты уединенных, несвязанных ПА и НР  $f_{r1,2}$  . В отсутствие щели связи электрические длины  $\varphi_{01,2}$  точно равны  $\pi/2$  .

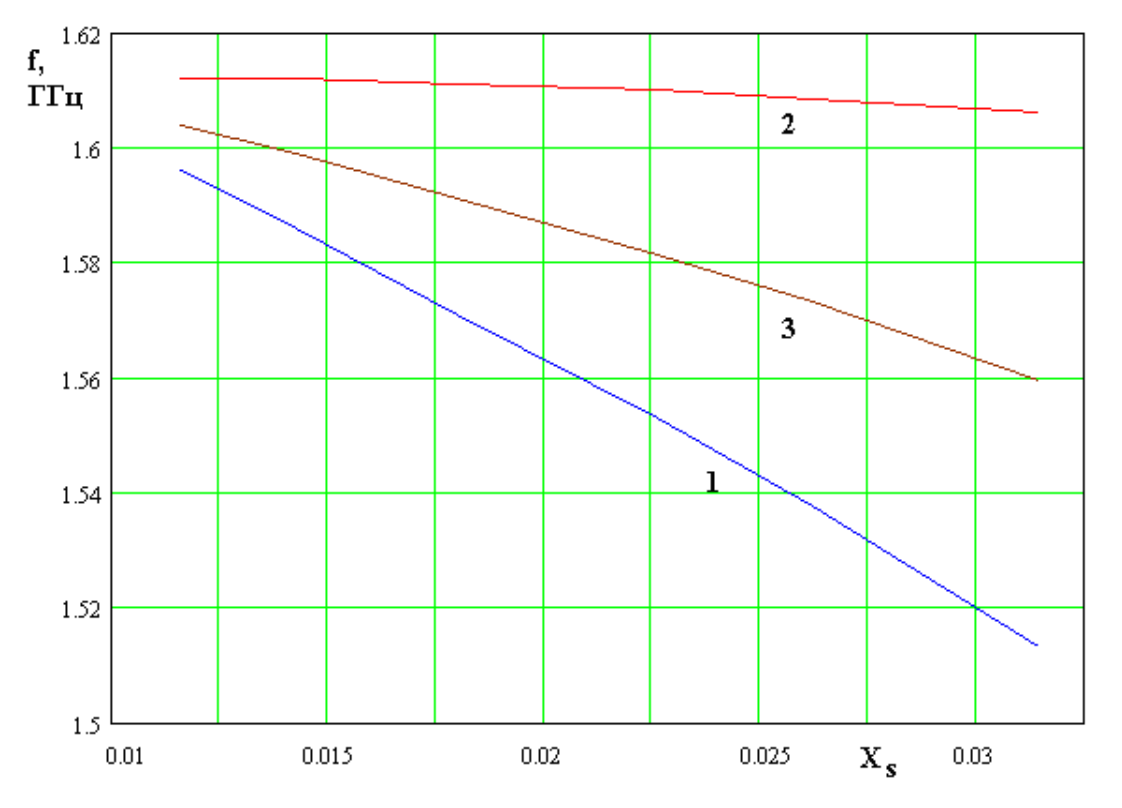

*Рис.* 4.2.14. Зависимость резонансных частот от параметра  $X_s$ 

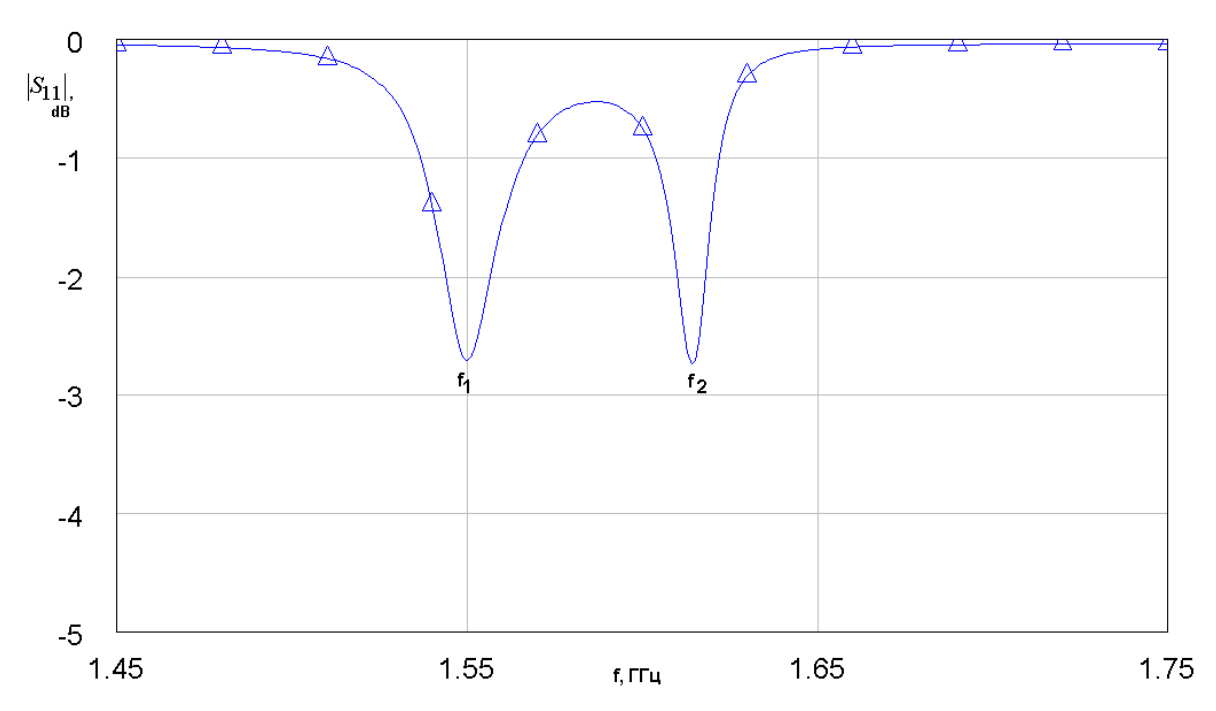

*Рис. 4.2.15. Частотная зависимость модуля коэффициента отражения антенны – фильтра при малой связи с внешней схемой*

Присутствие щели связи приводит не только к электрической связи двух резонаторов, но также меняет их собственные резонансные частоты, которые становятся неодинаковыми:  $f_{r1} \neq f_{r2}$ . Неравенство собственных частот уединенных резонаторов является крайне нежелательным для настройки устройства эффектом. Он приводит к перекосу частотной характеристики антенны - фильтра. Многочисленные расчеты показали, что критерием равенства резонансных частот ПА и НР при наличии связи между ними является равенство провалов частотной зависимости коэффициента отражения  $|S_{11}|$  на частотах  $f_{r1,2}$ . Указанное равенство достигается подбором параметров  $\varphi_{01,2}$ , которые теперь должны иметь разные значения для компенсации влияния щели связи на частоты  $f_{r1,2}$ .

В ходе численных расчетов представленных ниже электрическая длина  $\varphi_{01}$ , соответствующая HP фиксировалась, а длина  $\varphi_{02}$ , соответствующая ПА менялась до достижения указанного равенства провалов.

Кривые 1 и 2 на рис. 4.2.14 соответствуют указанным резонансным частотам  $f_{r1,2}$ . Кривая 3 соответствует средней частоте  $f_0$ :

$$
f_0 = \frac{f_{r1} + f_{r2}}{2}.
$$
\n(4.2.5)

Строго говоря, частота  $f_0$  должна совпадать с центральной частотой полосы пропускания антенны - фильтра. Например, если антенна работает в диапазоне  $L_1$ , то она должна равняться 1590 МГц. Для настройки частоты  $f_0$ необходимо одновременно варьировать заланное значение на лве электрические длины  $\varphi_{01,2}$ . Как отмечено выше, параметр  $\varphi_{01}$  оставался фиксированным. Поэтому частота  $f_0$  зависит от параметра  $X_s$  (см. кривую 3 на рис. 4.2.15).
Обращает на себя внимание существенно разное влияние щели связи на частоты  $f_{r1}$  и  $f_{r2}$ . Частота  $f_{r2}$  практически не меняется при изменении сопротивления щели  $X_s$ , тогда как частота  $f_{r1}$  существенно от него зависит.

Зависимости частот  $f_{r1}$  и  $f_{r2}$  от сопротивления  $X_s$  позволяют построить зависимость коэффициента связи двух резонаторов  $k_c$  от  $X_s$ . Она показана на рис. 4.2.16.

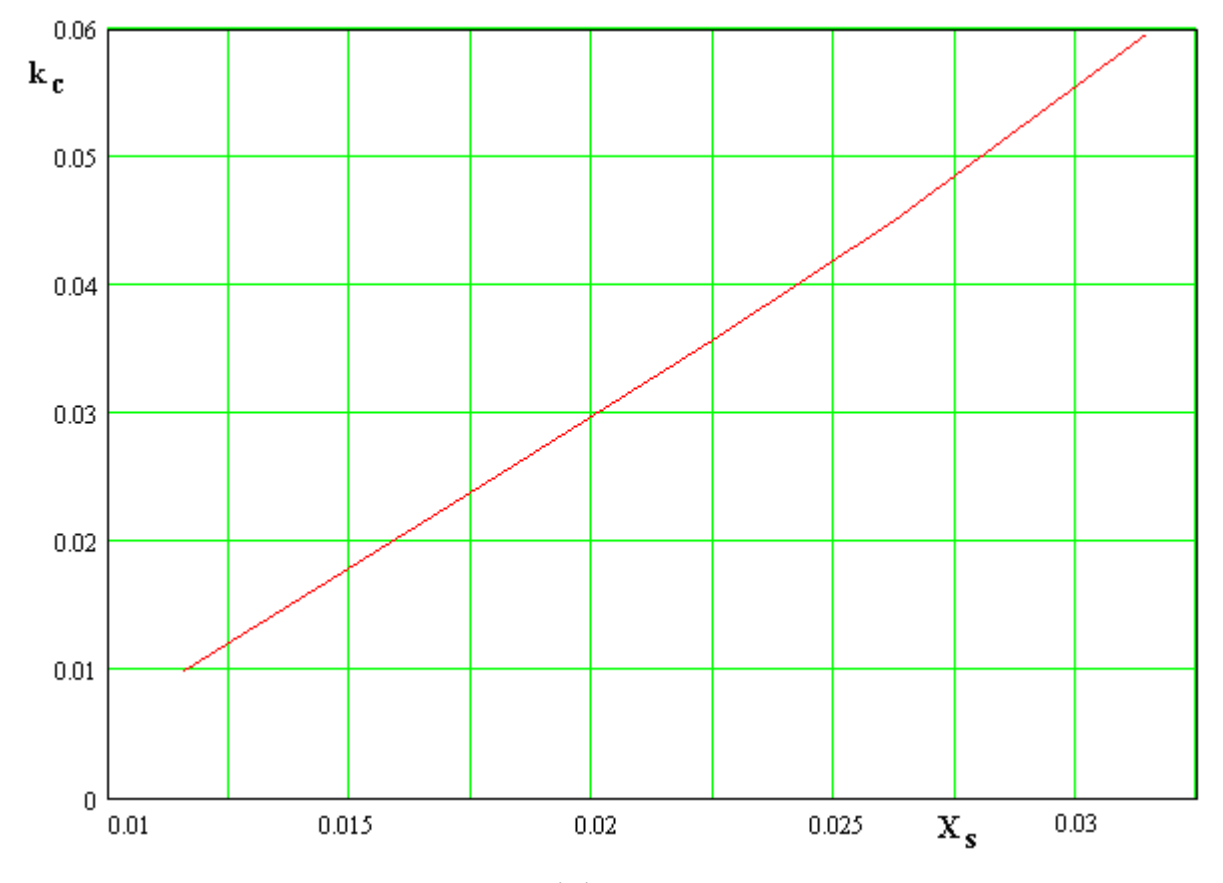

Рис. 4.2.16. Зависимость коэффициента связи от нормированного сопротивления  $X_{\rm s}$ 

Видно, что коэффициент связи меняется при изменении  $X_s$  по закону близкому к линейному.

Вторым обобщенным параметром фильтра второго порядка, которым является исследуемая антенна - фильтр служит нагруженная добротность HP  $Q_i$ . Для ее вычисления исследовался уединенный НР. Рассчитывался его коэффициент отражения, из которого затем по методике описанной в первой главе находилась нагруженная добротность. Ее зависимость от электрической длины <sup>ϕ</sup>*cc* показана на рис. 4.2.17.

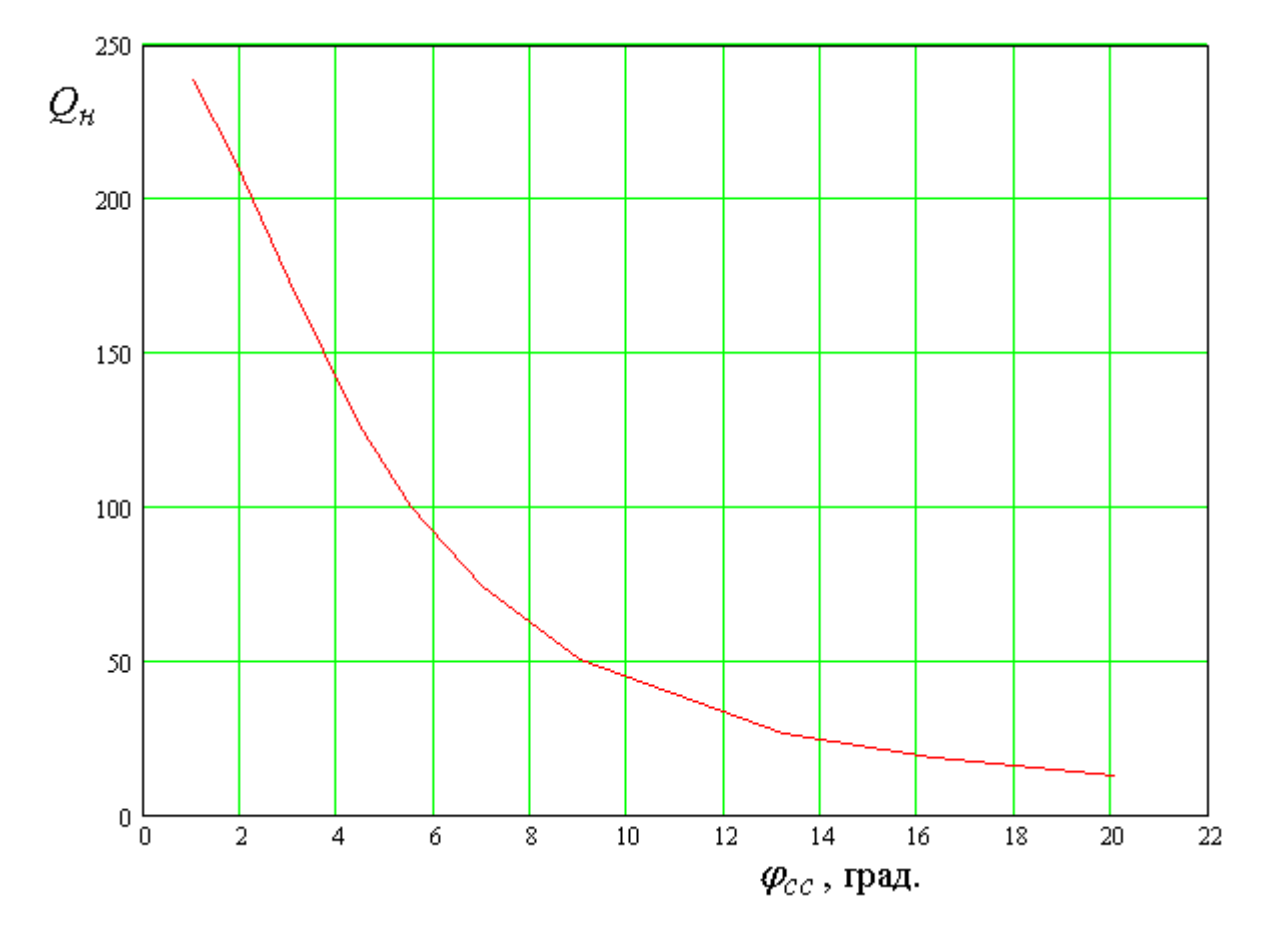

*Рис. 4.2.17. Зависимость нагруженной добротности НР от электрической*  $\partial$ *лины*  $\varphi_{cc}$ 

Представленные на рис. 4.2.15 – 4.2.17 кривые получены при следующих параметрах: добротность НР, обусловленная тепловыми потерями  $Q_{t1} = 250$ , добротность ПА, обусловленная тепловыми потерями  $Q_{t2} = 900$ , радиационная добротность ПА  $Q_{r2} = 60$ . Данные значения добротностей близки к полученным экспериментально для ПА из керамики с диэлектрической проницаемостью  $\varepsilon_2 = 45$  и толщиной  $h_2 = 8$ . НР был выполнен из материала с проницаемостью  $\varepsilon_1 = 10$ , толщиной  $h_1^{}\!\!=\!1$ .

На представленных ниже рис. 4.2.18 – 4.2.22 показаны зависимости основных ПК антенны – фильтра с щелевой связью от уровня связи с внешней схемой, который задается электрической длиной <sup>ϕ</sup>*cc* .

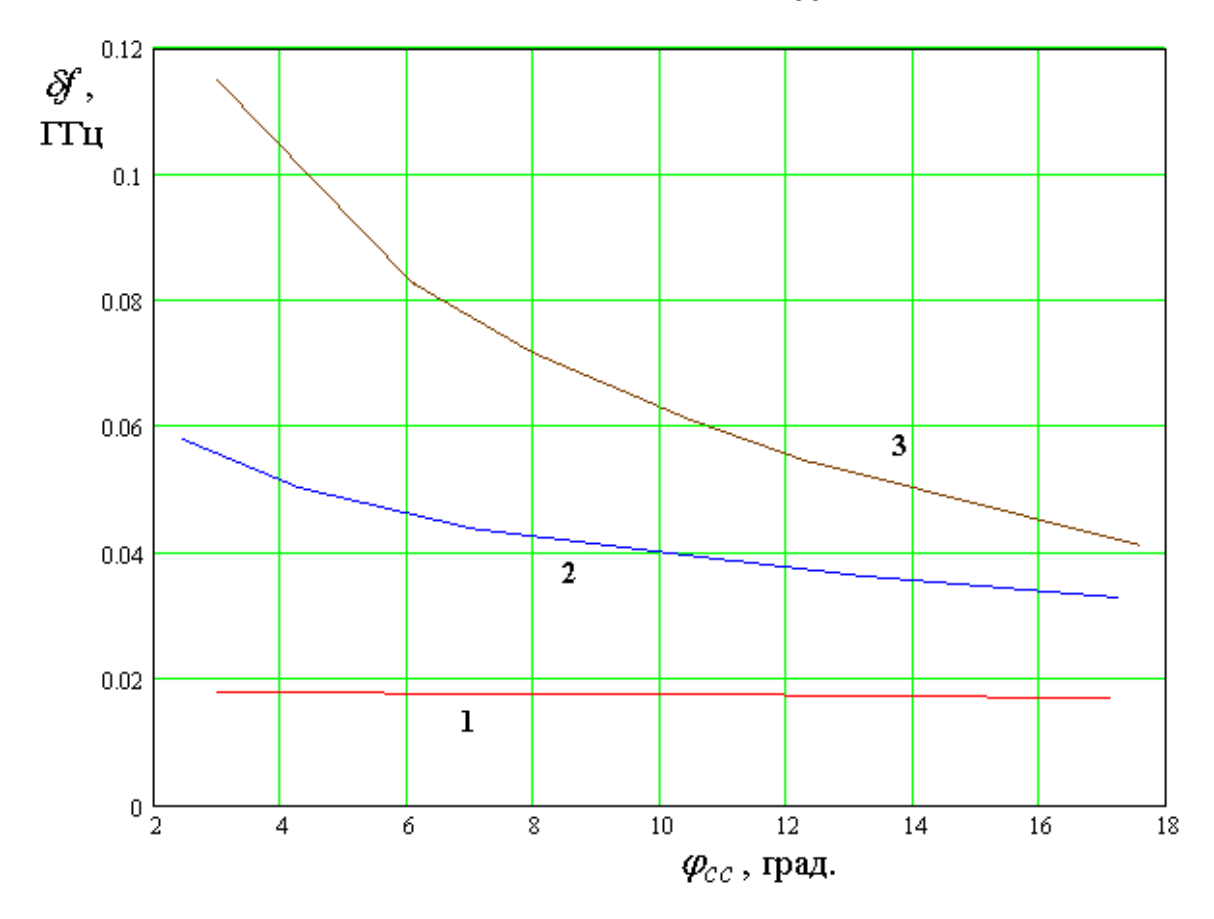

*Рис. 4.2.18. Зависимость ширины полосы пропускания от уровня связи с внешней схемой*

Эти зависимости аналогичны представленным выше для антенны – фильтра с зондовой связью. Качественно они весьма близки друг к другу. Поэтому необходимости в подробных комментариях к ним нет. Кривые 1 – 3 на рис.  $4.2.18 - 4.2.22$  соответствуют  $k_c = 0.01, 0.036, 0.068$ .

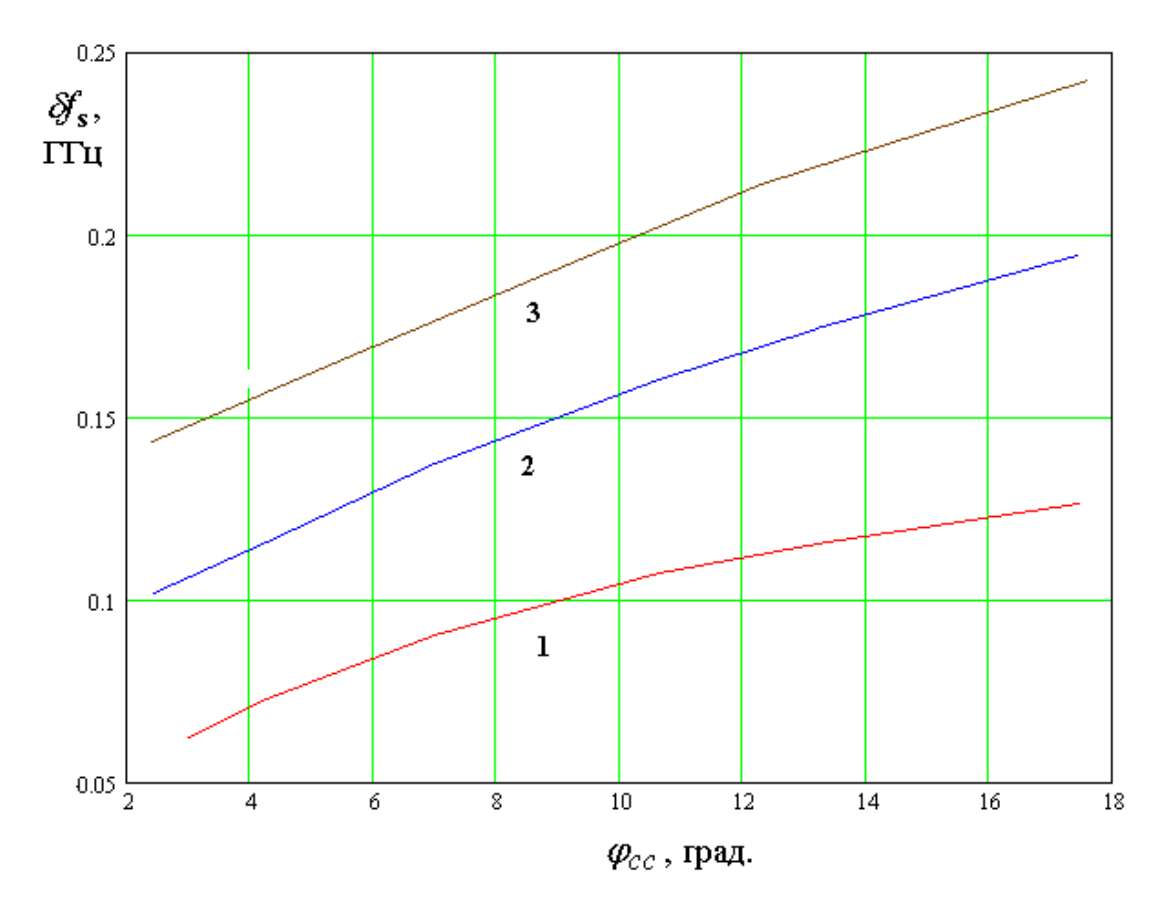

*Рис. 4.2.19. Зависимость ширины полосы запирания от уровня связи с внешней схемой*

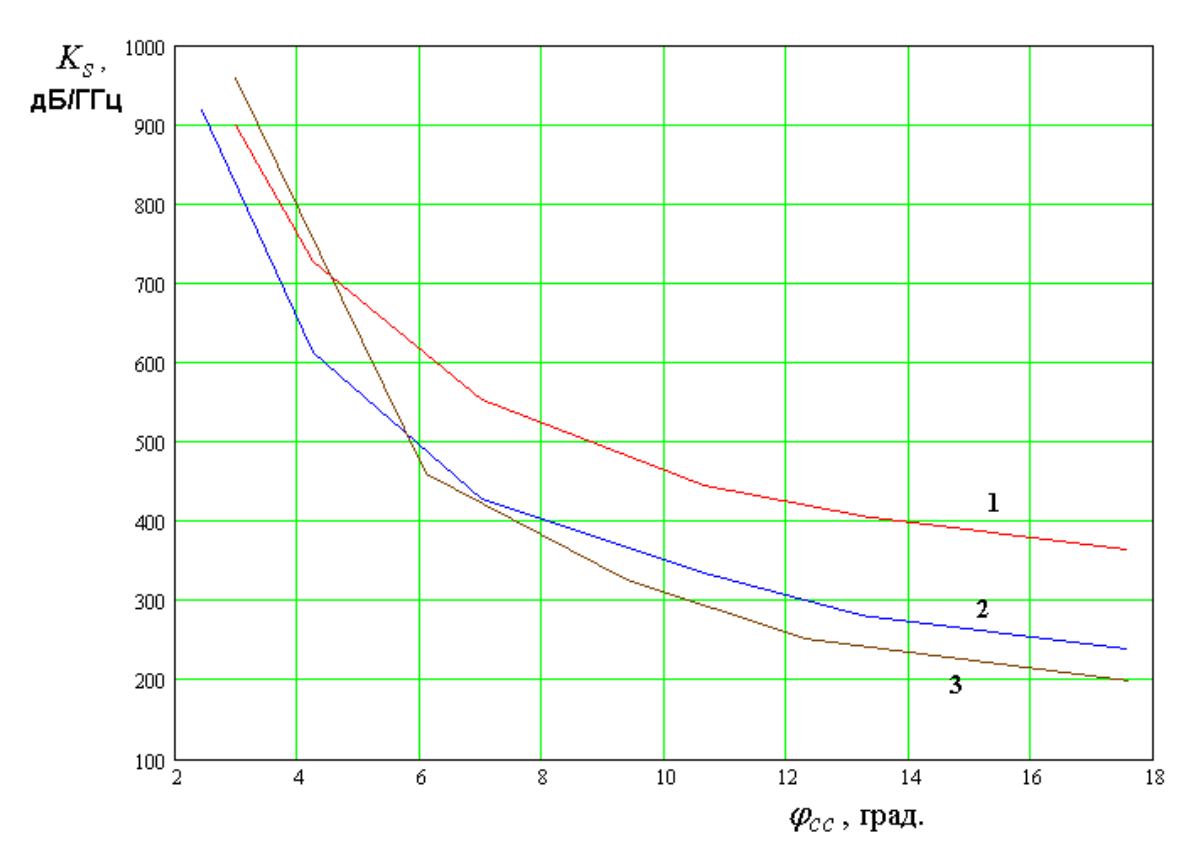

*Рис. 4.2.20. Зависимость крутизны скатов от уровня связи с внешней схемой*

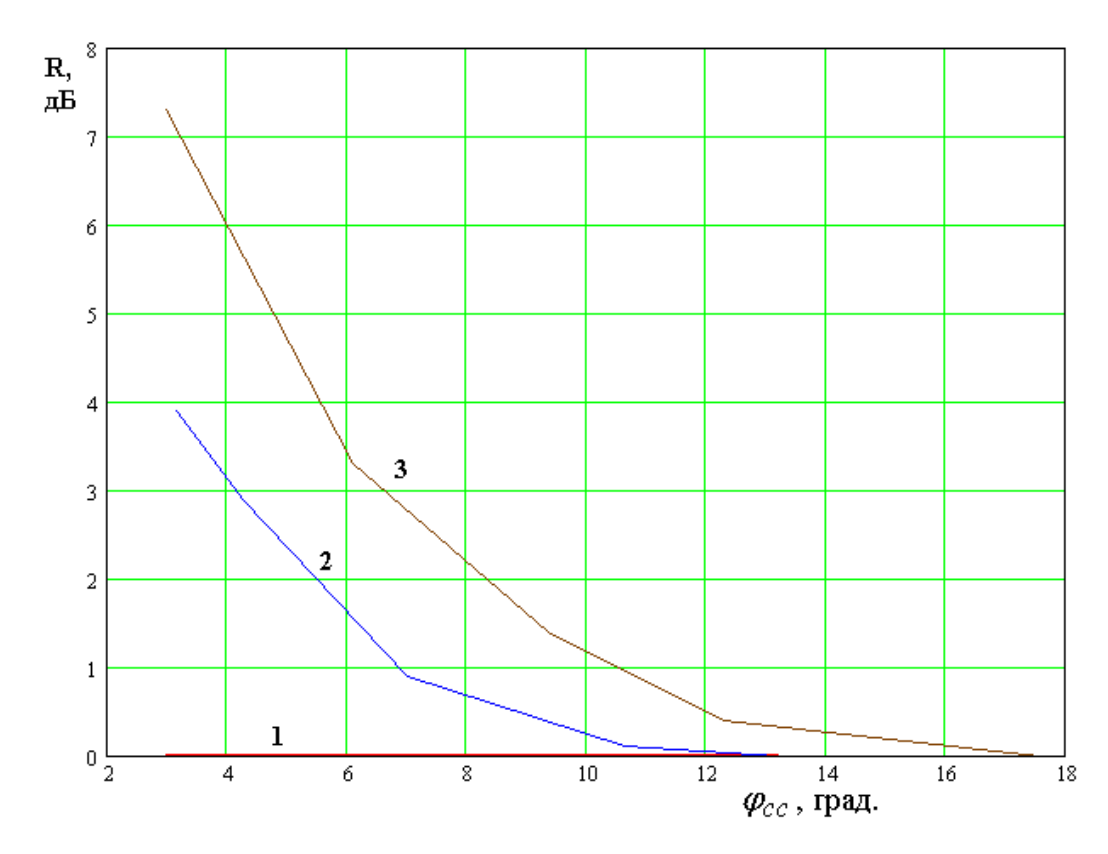

*Рис. 4.2.21. Зависимость неравномерности АЧХ в полосе пропускания от уровня связи с внешней схемой*

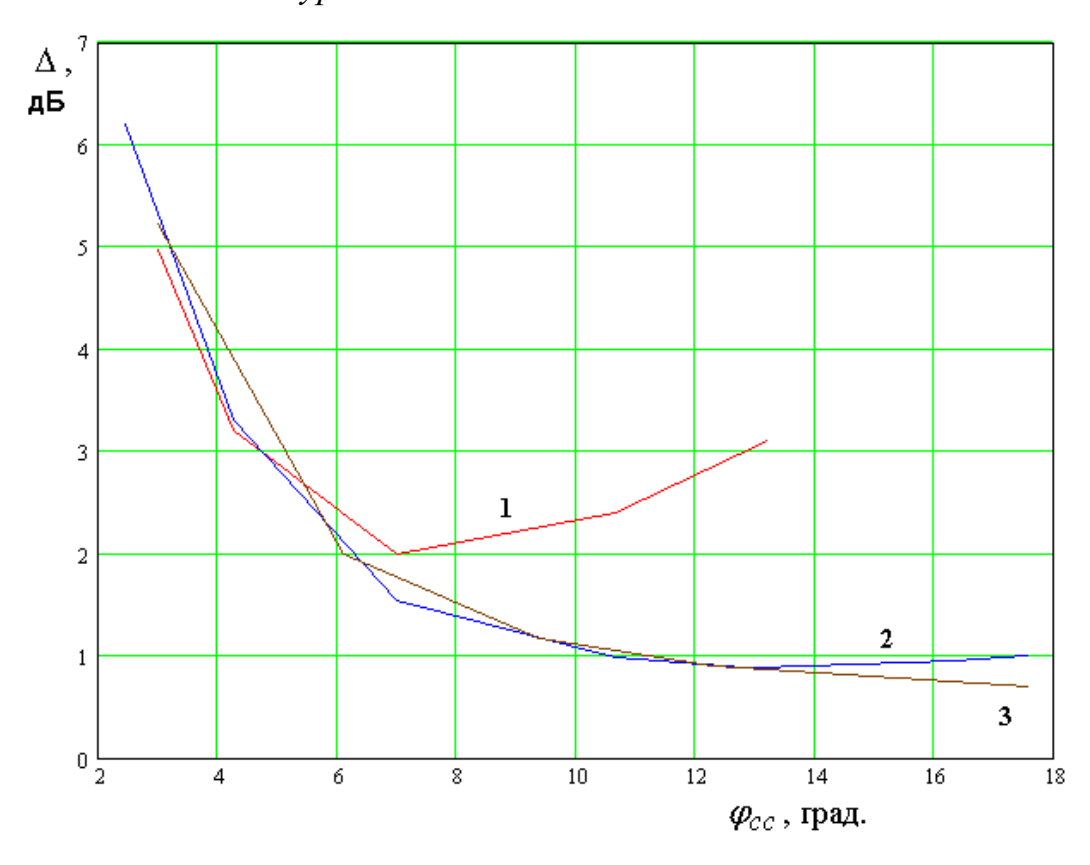

*Рис. 4.2.22. Зависимость потерь в полосе пропускания от уровня связи с внешней схемой*

Приведенные выше численные результаты для антенн – фильтров двух типов, полученные с помощью эквивалентных схем позволяют в первом приближении оценить их ПК, а также сделать выводы относительно зависимостей одних ПК от других.

*Синтез антенн – фильтров линейной поляризации*. Далее мы рассмотрим один из возможных подходов к синтезу антенн – фильтров линейной поляризации. Под синтезом мы понимаем процедуру определения параметров устройства, обеспечивающих требуемый вид его частотной характеристики.

В классической теории синтеза фильтров, как уже отмечалось в разд. 4.1, в сложных случаях, когда невозможно установить прямую связь между конструктивными параметрами фильтра и низкочастотным эквивалентом, используется приближенный подход Матея – Кона. Он позволяет по заданным параметрам частотной характеристики фильтра найти обобщенные параметры составляющих его резонаторов: коэффициенты связи и нагруженные добротности, а затем и их конструктивные параметры. Материалы, представленные выше для антенн – фильтров с зондовой и щелевой связями частично решают задачу синтеза фильтров с помощью формул Матея – Кона, так как в них устанавливается связь между параметрами конструкции антенны – фильтра и обобщенными параметрами связанных резонаторов. Тем не менее, как также отмечается выше, классический подход можно рассматривать лишь как нулевое приближение к решению задачи синтеза.

Методика, которая излагается ниже, строго говоря, не может рассматриваться как полноценный синтез антенны – фильтра. Скорее она представляет собой методику настройки данного устройства, которая обеспечивает получение приемлемой характеристики за минимальное число шагов.

На первом этапе рассмотрим антенну – фильтр с зондовой связью и ее эквивалентную схему, показанную на рис. 4.2.1. Преобразуем ее в эквивалентную схему на сосредоточенных элементах, которая удобнее для решения задачи синтеза. Входное сопротивление или проводимость верхнего

363

и нижнего резонаторов в точке включения индуктивности связи можно приближенно представить как сопротивление параллельного контура. Прямые расчеты показывают, что модель в виде параллельного контура хорошо работает в относительно широкой полосе частот для верхнего резонатора, а для нижнего резонатора эта полоса частот значительно уже. Такое положение обусловлено тем, что нижний резонатор имеет порт с конечным значением внутреннего сопротивления. Его присутствие искажает частотную характеристику входной проводимости. В частности в ней появляется существенная частотная зависимость действительной части. Несмотря на это мы будем описывать нижний резонатор контуром на сосредоточенных параметрах. В результате приходим к эквивалентной схеме изображенной на рис. 4.2.23.

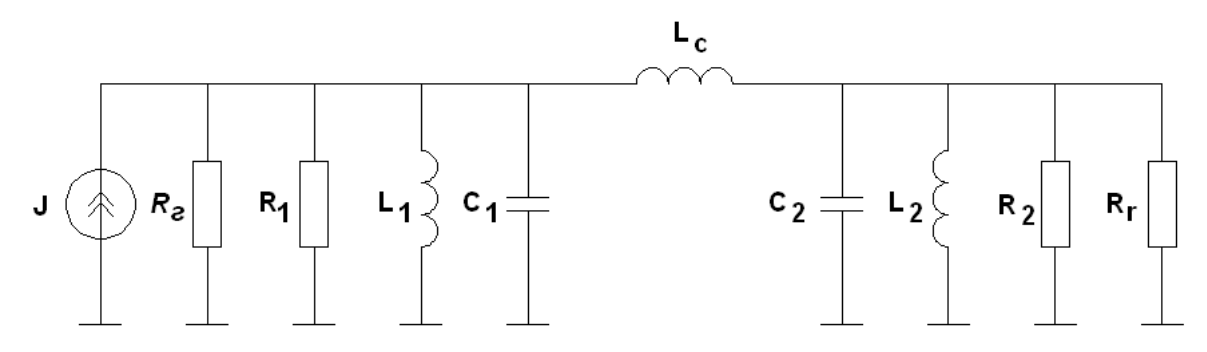

*Рис. 4.2.23. Эквивалентная схема на сосредоточенных элементах*

В схеме на рис. 4.2.23 сопротивления контуров разделены на два сопротивления. В первом контуре сопротивление  $R_{\tilde{a}}$  описывает потери, обусловленные подключением порта, а сопротивление  $R_1$  тепловые потери в контуре. Аналогично во втором контуре тепловым потерям соответствует резистор  $R_2^{}$ , а резистор  $\,R_r^{}\,$  играющий роль выходной нагрузки соответствует потерям на излучение. Параметры, входящие в эквивалентную схему могут быть измерены экспериментально. Для этого необходимо измерить входную комплексную проводимость резонаторов в точке подключения к ним индуктивности связи.

При этом, используя стандартную методику (см. главу 1), мы находим резонансные частоты резонаторов  $f_{01,2}$  и их добротности  $Q_{1,2}$ . Необходимо иметь в виду, что первый резонатор должен быть нагружен портом, связывающим его с внешней схемой или эквивалентным ему резистором с сопротивлением равным сопротивлению порта.  $\mathbf C$ помощью ряда экспериментов, описанных в главе 1 мы можем определить парциальные добротности. В случае первого резонатора это его собственная добротность, обусловленная тепловыми потерями  $Q_{01}$  и добротность, обусловленная потерями за счет связи с внешней схемой  $Q_c$ :

$$
\frac{1}{Q_1} = \frac{1}{Q_{01}} + \frac{1}{Q_c}.
$$
\n(4.2.6)

Отметим, что добротность  $Q_1$  - это нагруженная добротность первого резонатора при нагрузке со стороны его порта, соединяющего резонатор с внешней схемой.

Для второго резонатора парциальные добротности имеют смысл тепловой добротности  $Q_{02}$  и радиационной добротности  $Q_r$ . Элементы эквивалентной схемы связаны с добротностями контуров:

$$
\frac{g_{\tilde{a}}}{g_1} = \frac{Q_c}{Q_{01}},
$$
\n
$$
\frac{g_r}{g_2} = \frac{Q_r}{Q_{02}},
$$
\n
$$
g_{\tilde{a},r} = 1/R_{\tilde{a},r}, g_{1,2} = 1/R_{1,2}.
$$
\n(4.2.7)

Для определения абсолютных значений проводимостей необходимы дополнительные измерения действительной части входных проводимостей  $G_{1,2}$  контуров на резонансных частотах:

 $g_{\tilde{\sigma}} + g_1 = G_1(f_{01}),$  $(4.2.8)$   $g_r + g_2 = G_2(f_{02}).$ 

Отметим, что проводимость  $g_{\tilde{a}}$ , описывающая подключение к резонатору порта не равна его внутренней проводимости, так как указанная проводимость пересчитывается к месту включения проводимости связи через отрезок ЛП с электрической длиной  $\varphi_{cc} + \varphi_{cr1}$ .

Найдем коэффициент передачи  $T$  от источника тока с внутренней проводимостью  $g_{\tilde{a}}$  в проводимость излучения  $g_r$  с помощью эквивалентной Ланная залача решается стандартными схемы. метолами анализа радиотехнических цепей, основанными на уравнениях Кирхгофа. Ее решение мы опускаем и приводим окончательный вариант:

$$
T = \frac{2Y_c\sqrt{g_r g_{\tilde{a}}}}{Y_1 Y_2 + Y_c (Y_1 + Y_2)},
$$
\n(4.2.9)

где  $Y_c = iB_c$  - проводимость индуктивности связи,  $Y_{1,2}$ - проводимости контуров. Модуль коэффициент передачи определяется через отношение мощности в нагрузке к мощности источника, а фаза через фазу напряжения на нагрузке.

контуров могут быть Проводимости представлены рамках  $\mathbf{B}$ узкополосного приближения:

$$
Y_{1,2} = 2i \frac{f - \tilde{f}_{01,2}}{f_{01,2} \rho_{1,2}},
$$
  
\n
$$
\tilde{f}_{01,2} = f_{01,2} + if'_{01,2} = f_{01,2} \left( 1 + \frac{i}{2Q_{1,2}} \right),
$$
  
\n
$$
\rho_{1,2} = \sqrt{\frac{L_{1,2}}{C_{1,2}}}.
$$
\n(4.2.10)

Параметры  $\rho_{1,2}$  могут быть определены экспериментально путем измерения производных мнимых частей  $B_{1,2}$  входных проводимостей резонаторов по частоте:

$$
\rho_{1,2} = \frac{2}{f_{01,2}B'(f_{01,2})}.\tag{4.2.11}
$$

Вообще говоря, проводимость связи  $Y_c$  зависит от частоты, однако этой зависимостью в пределах полосы пропускания фильтра можно пренебречь, полагая, что  $B_c = B_c(f_0)$ , где  $f_0$  - центральная частота рабочего диапазона антенны.

Подставим соотношения (4.2.10) в формулу (4.2.9):

$$
T = -\frac{i}{2} \frac{B_c \sqrt{g_r g_a} f_{01} f_{02} \rho_1 \rho_2}{(f - \widetilde{f}_{01})(f - \widetilde{f}_{02}) + \frac{B_c}{2} (f(f_{02} \rho_2 + f_{01} \rho_1) - (\widetilde{f}_{01} f_{02} \rho_2 + \widetilde{f}_{02} f_{01} \rho_1))}
$$

 $(4.2.12)$ 

Амплитудно-частотная характеристика (АЧХ) коэффициента передачи должна удовлетворять ряду требований, выполнение которых является целью синтеза антенны - фильтра. К числу этих требований относятся следующие условия:

- АЧХ должна быть симметричной относительно центральной частоты рабочего диапазона  $f_0$ ;
- центральная частота полосы пропускания антенны должна совпадать с частотой  $f_0$ ;
- неравномерность  $A$ ЧХ в полосе пропускания  $L$  должна равняться заданной величине  $L_0$ ;
- ширина полосы пропускания  $\delta f$  также должна равняться заданному значению  $\delta f_0$ ;
- потери в полосе пропускания должны быть минимальными.

Получим ряд соотношений, связывающих параметры устройства, выполняя условия, сформулированные выше. Отметим, что в знаменателе выражения (4.2.12) стоит полином второго порядка относительно частоты  $f$ . Нули полинома  $f_{a,b}$  совпадают с полюсами АЧХ антенны. Их свойства во многом определяют вид АЧХ. Найдем полюса АЧХ:

$$
f_{a,b} = \frac{1}{2} \left( (\widetilde{f}_{01} + \widetilde{f}_{02}) - \frac{B_c}{2} (f_{02}\rho_2 + f_{01}\rho_1) \right) \pm
$$
  

$$
\sqrt{\frac{1}{4} \left( (\widetilde{f}_{01} + \widetilde{f}_{02}) - \frac{B_c}{2} (f_{02}\rho_2 + f_{01}\rho_1) \right)^2 + \left( \frac{B_c}{2} (\widetilde{f}_{01}f_{02}\rho_2 + \widetilde{f}_{02}f_{01}\rho_1) - \widetilde{f}_{01}\widetilde{f}_{02} \right)}
$$
(4.2.13)

Можно показать, что центральная частота полосы пропускания АЧХ равна частоте  $f_0$  при выполнении следующего равенства:

$$
\operatorname{Re}\!\left(\frac{f_a + f_b}{2}\right) = f_0. \tag{4.2.14}
$$

Из соотношения (4.2.14) видно, что полюса АЧХ должны располагаться симметрично относительно центральной частоты рабочего диапазона. Условие симметрии АЧХ выполняется, если полюса имеют одинаковые мнимые части. Физически это означает, что добротности собственных колебаний фильтра одинаковые:

$$
\operatorname{Im}\!\left(\frac{f_a - f_b}{2}\right) = 0. \tag{4.2.15}
$$

Подставим в выражения (4.2.14) и (4.2.15) соотношения для частот  $f_{a,b}$  и получим соотношения между параметрами устройства, обеспечивающие выполнение первых двух условий синтеза.

Условие симметрии АЧХ выполняется при выполнении следующих равенств:

$$
Q_1 = Q_2
$$
, или

368

$$
f_{01} - f_{02} + \frac{B_c}{2} (f_{02}\rho_2 - f_{01}\rho_1) = 0.
$$
 (4.2.16)

Условие настройки АЧХ на частоту  $f_0$ :

$$
\frac{1}{2}\bigg((f_{01}+f_{02})-\frac{B_c}{2}(f_{02}\rho_2+f_{01}\rho_1)\bigg)=f_0.\tag{4.2.17}
$$

Условие симметрии АЧХ выполняется либо при равенстве добротностей контуров  $Q_{1,2}$ , либо при выполнении второго равенства из (4.2.16). На практике равенство добротностей резонаторов, образующих антенну - фильтр трудно достижимо, так как ПА и НР выполняют разные функции и имеют отличающиеся свойства. Поэтому больший интерес представляет второе равенство из (4.2.16).

Из него видно, что для симметрии АЧХ необязательно обеспечить точную настройку контуров на одну частоту, то есть частоты  $f_{01,2}$  могут отличаться друг от друга. Если же выполняется равенство

$$
f_{01} = f_{02},\tag{4.2.18}
$$

то симметрия АЧХ имеет место при равенстве характеристических сопротивлений резонаторов:

$$
\rho_1 = \rho_2. \tag{4.2.19}
$$

Выполнение условия (4.2.19) требует измерения параметров  $\rho_1$ <sub>2</sub>, которое часто бывает трудоемким и не очень точным. В тоже время, проще всего на практике менять частоту одного из резонаторов, образующих антенну - фильтр (чаще всего для этого используется HP). Поэтому для достижения симметрии АЧХ была предложена следующая методика, основанная на удовлетворении второго соотношения (4.2.16).

В рамках этой методики измеряется коэффициент отражения антенны фильтра R. Отметим, что его измерение намного проще измерения коэффициента передачи. На рис. 4.2.24 показан процесс настройки устройства.

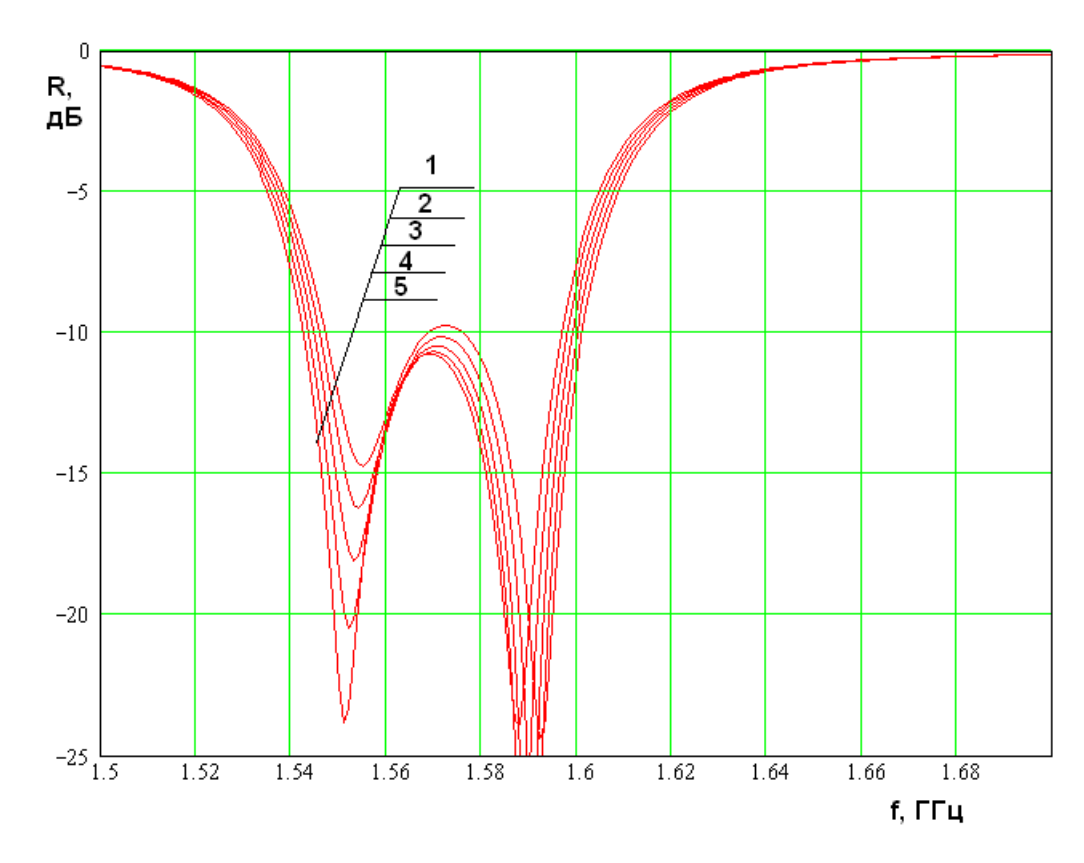

*Рис. 4.2.24. Настройка антенны – фильтра по коэффициенту отражения*

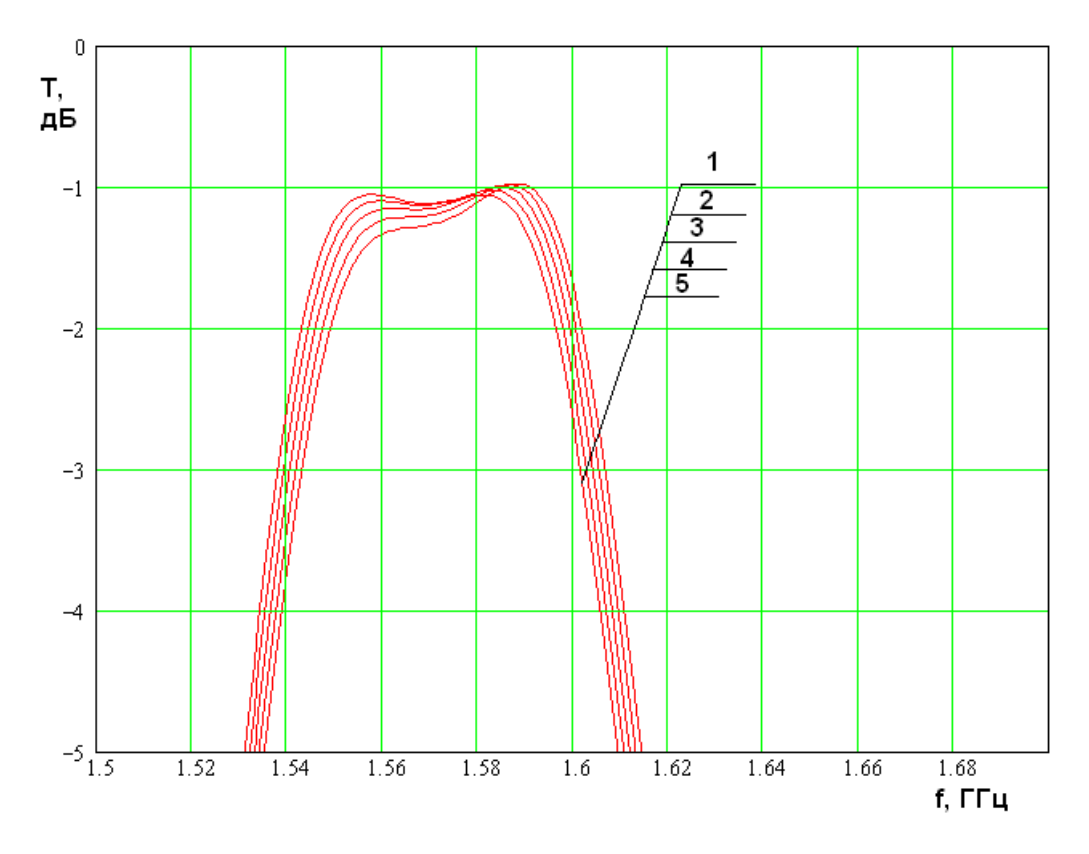

*Рис. 4.2.25. Настройка антенны – фильтра по коэффициенту передачи*

Кривые 1 - 5 получены при произвольных параметрах резонаторов, которые мы не приводим, так как их величины не имеют принципиального значения. Важно, что они соответствуют частотам  $f_{02} = 1.6$  ГГц и  $f_{01} = 1.6, 1.598, 1.596, 1.594, 1.592$  ГГц. Для нас важно, что симметрия АЧХ коэффициента отражения достигается при том же значении частоты  $f_{01}$ , что и симметрия АЧХ коэффициента передачи. Такое поведение кривых является основанием для использования коэффициента отражения в качестве критерия настройки устройства. Таким образом, меняя частоту НР, мы достигаем симметрии частотной зависимости коэффициента отражения и автоматически получаем симметричную зависимость коэффициента передачи. Простота такой настройки обусловлена тем, что частоту HP достаточно просто изменить, варьируя его длину. Ее можно повторить для разных значений проводимости связи  $B_c$  и добротности  $Q_c$ , для получения нужной ширины полосы пропускания и минимальных потерь. Отметим также инвариантность предложенной методики по отношению к типу антенны - фильтра. В ней измеряются универсальные параметры, которые не зависят от вида связи резонаторов и их конструкции.

Рассмотрим выбора параметров лалее задачу устройства. удовлетворяющих приведенным выше условиям синтеза. При выполнении соотношений (4.2.16) и (4.2.17) частоты  $f_{a,b}$  можно записать следующим образом:

$$
f_{a,b} = f_0 + if'_0 + \frac{k_c f_0}{2},
$$
  
\n
$$
k_c = 2 \sqrt{1 - \frac{f_{01} f_{02}}{f_0^2} \left(1 - \frac{B_c}{2} (\rho_1 + \rho_2)\right)},
$$
  
\n
$$
f'_0 = \frac{f'_{01} + f'_{02}}{2},
$$
\n(4.2.20)

где  $k_c$  - коэффициент связи резонаторов.

Представим коэффициент передачи в виде разложения по полюсам:

$$
T = \frac{A}{f - f_0 + if'_0 - \frac{k_c f_0}{2}} - \frac{A}{f - f_0 + if'_0 + \frac{k_c f_0}{2}},
$$
(4.2.21)  

$$
A = -\frac{iB_c f_{01} f_{02} \rho_1 \rho_2}{2k_c f_0}.
$$

Найдем модуль коэффициента передачи:

$$
|T| = \frac{|A|k_c f_0}{\sqrt{\left((f - f_0)^2 - f_0'^2 - \left(\frac{k_c f_0}{2}\right)^2\right)^2 + 4f_0'^2 (f - f_0)^2}}
$$
 (4.2.22)

Вычисляя производную по частоте, находим частоты  $f_m$ , на которых АЧХ имеет максимумы:

$$
f_m = f_0 \pm \sqrt{\left(\frac{k_c f_0}{2}\right)^2 - {f'_0}^2} \,. \tag{4.2.23}
$$

Из выражения (4.2.23) видно, что максимумы расположены на действительной оси при

$$
\frac{k_c f_0}{2} \ge f'_0.
$$
\n(4.2.24)

Ниже будет показано, что при выполнении строгого неравенства (4.2.24) антенна – фильтр имеет чебышевскую характеристику. При равенстве параметров ей соответствует максимально плоская характеристика. Если же неравенство (4.2.24) не выполняется, то устройство имеет колоколообразную АЧХ, которая не описывается ни одной из стандартных кривых. Строго говоря, при этом синтез АЧХ с заданными свойствами невозможен.

Используя соотношение (4.2.23), находим отношение коэффициентов передачи на частотах  $f_m$  и  $f_0$ . Выраженное в децибелах, оно равно неравномерности АЧХ в полосе пропускания  $L$ :

$$
L = 20 \log \left( \frac{1 + q^2}{2q} \right), \quad q \ge 1,
$$
\n
$$
q = \frac{k_c f_0}{2f'_0}.
$$
\n(4.2.25)

Видно, что при  $q = 1$  в формуле (4.2.24) имеется строгое равенство, а неравномерность АЧХ (см. (4.2.25)) равна нулю, что соответствует максимально плоской АЧХ.

Представляет интерес выражение для полосы пропускания  $\delta f$ , которая определяется из условия:

$$
|T(f_0 \pm \delta f/2)| = |T(f_0)|. \tag{4.2.26}
$$

Можно показать, что полоса пропускания представляется следующим образом:

$$
\delta f = 2 f_0 \sqrt{2 (q^2 - 1)}.
$$
\n(4.2.27)

Из соотношений (4.2.25) и (4.2.27) видно, что выбирая параметр  $q$  мы одновременно задаем и неравномерность АЧХ в полосе пропускания и ее фильтре второго порядка менять независимо ширину. B ЭТИ две характеристики невозможно.

4.3. Электродинамическая модель и экспериментальное исследование антенны – фильтра линейной поляризации с щелевой связью

Следующий этап исследования антенны – фильтра линейной поляризации заключается в построении численной электродинамической модели. С ее помощью можно учесть практически все факторы, характерные для реального устройства. Такая модель была построена для антенны – фильтра с щелевой связью (см. рис. 4.1.4 б). Модель, показанная на рис. 4.3.1 создавалась в системе High Frequency System Simulator (HFSS).

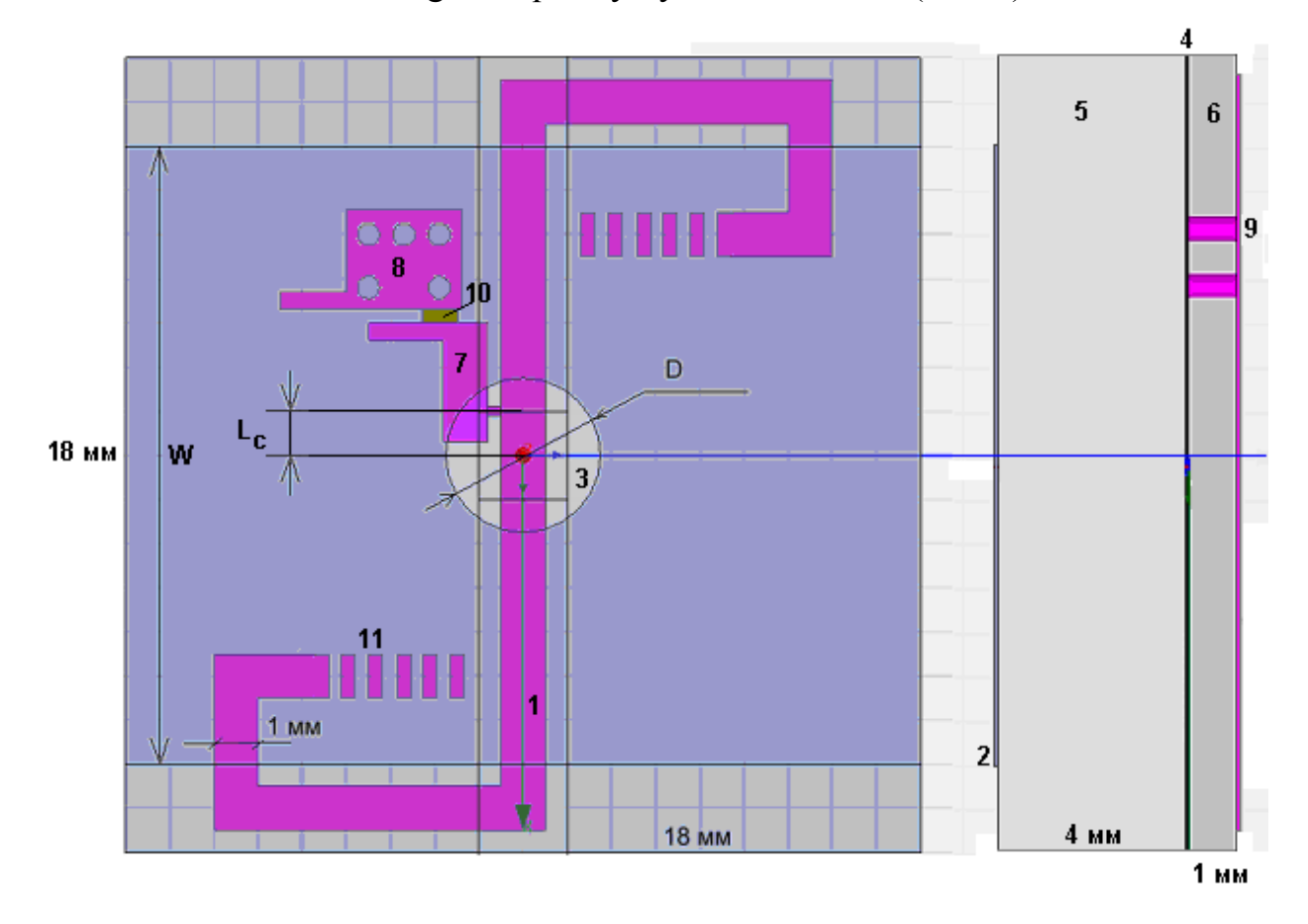

*Рис. 4.3.1. Модель антенны – фильтра в системе HFSS* 

Параметры антенны выбирались в соответствии с параметрами образца, который впоследствии исследовался экспериментально. При этом они естественным образом разделились на две группы: фиксированные и свободные. Фиксированные параметры не могут изменяться в ходе настройки устройства. На рис. 4.3.1 даны их конкретные числовые значения.

Настройку можно осуществлять только с помощью свободных параметров, которые на рис. 4.3.1 имеют буквенные обозначения. К их числу относятся: длина ПА *W* , расстояние от центра НР до точки подключения внешней нагрузки  $L_c$ , диаметр отверстия связи  $D$ .

Модель, показанная на рис. 4.5.1, состоит из следующих элементов. НР выполнен в виде микрополоскового резонатора и состоит из проводника 1, расположенного на диэлектрической подложке 6 толщиной 1 мм. Проницаемость подложки  $\varepsilon$  равна 10. ПА выполнена на подложке 5 толщиной 4 мм с проницаемостью равной 40. НР и ПА имеют общий экран 4, в котором выполнено круглое отверстие связи 3. Внешняя нагрузка моделируется сосредоточенным портом 10, который включен между контактными площадками 7 и 8. Площадка 7 соединяется с проводником 1 тонкой перемычкой, расположение которой задает длину  $L_c$ . Площадка 8 соединяется с экраном 4 с помощью металлизированных отверстий 9.

Представленные в разд. 4.2 результаты позволяют сформулировать методику выбора свободных параметров устройства, обеспечивающих форму частотной характеристики с требуемой степенью прямоугольности и нужным уровнем потерь. Данная методика включает следующую последовательность шагов, выполнение которых приводит к достижению поставленной цели. Шагом, который можно назвать нулевым, является выбор диаметра отверстия связи *D*. Далее следуют три этапа.

1. Настройка НР на заданную частоту  $f_0$ . Рассматривается один НР. Для этого ПА либо удаляется из модели, либо настраивается выбором длины *W* на частоту, которая будет достаточно сильно отличаться от  $f_{\bf 0}$ . Настройка НР производится при наличии отверстия связи. Связь с внешней схемой устанавливается выше критической (присутствие в модели отверстия связи и сильной связи с внешней нагрузкой необходимо для учета их влияния на резонансную частоту НР). Настройка резонансной частоты производится с помощью перемычек, соединяющих площадки 11 с проводником 1. Типичная частотная зависимость модуля коэффициента отражения  $S_{11}$  от входа антенны фильтра с ПА настроенной ниже НР показана на рис. 4.3.2. Резонансам ПА и НР соответствуют провалы  $S_{11}$ . Минимум 1 соответствует резонансу НР, а минимум 2 резонансу ПА. То обстоятельство, что провал. порожденный ПА, глубже аналогичного провала НР, обусловлено выбором связи с внешней схемой, которая, как уже говорилось, установлена выше критической.

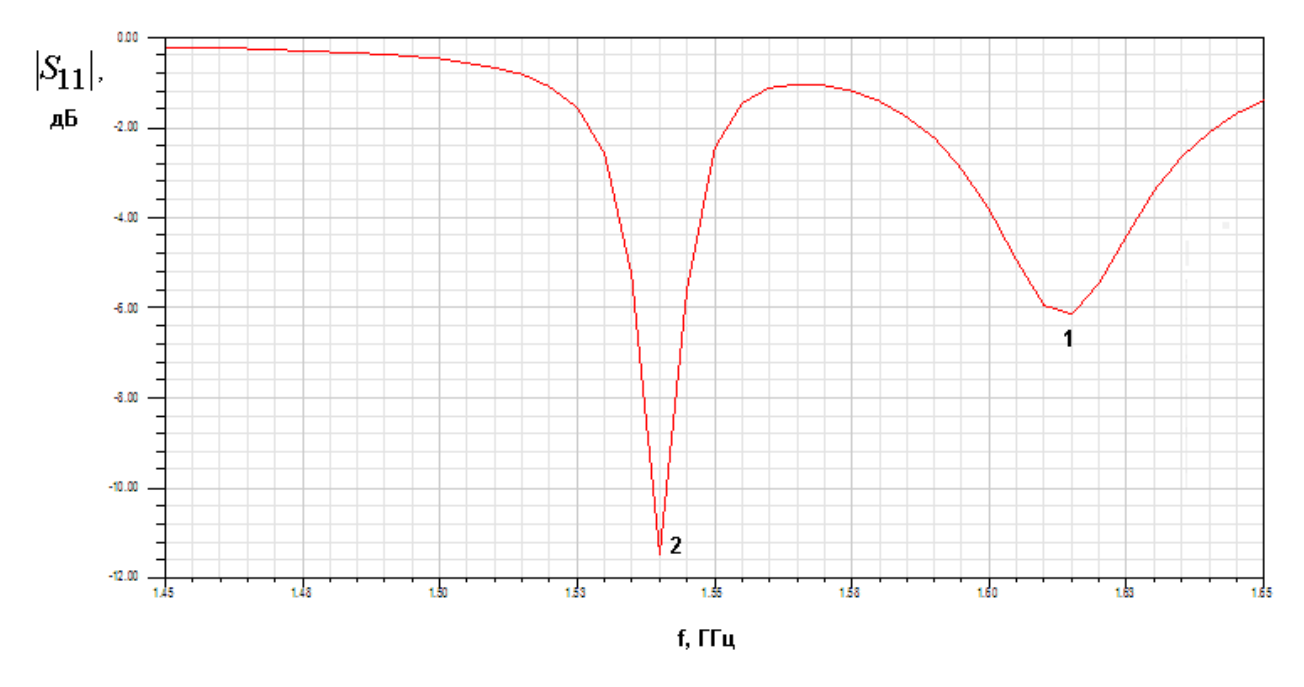

Рис. 4.3.2. Частотная зависимость модуля коэффициента отражения на первом этапе настройки

2. Настройка частоты ПА. На этом этапе изменяется размер ПА -  $W$ , определяющий ее резонансную частоту. При этом собственные частоты ПА и НР сближаются. Одним из возможных критериев их равенства является симметрия расположения провалов коэффициента отражения относительно центральной частоты  $f_0$ . На рис. 4.3.3 показана типичная частотная зависимость коэффициента стоячей волны (КСВ) антенны - фильтра, которая получается в результате настройки ПА.

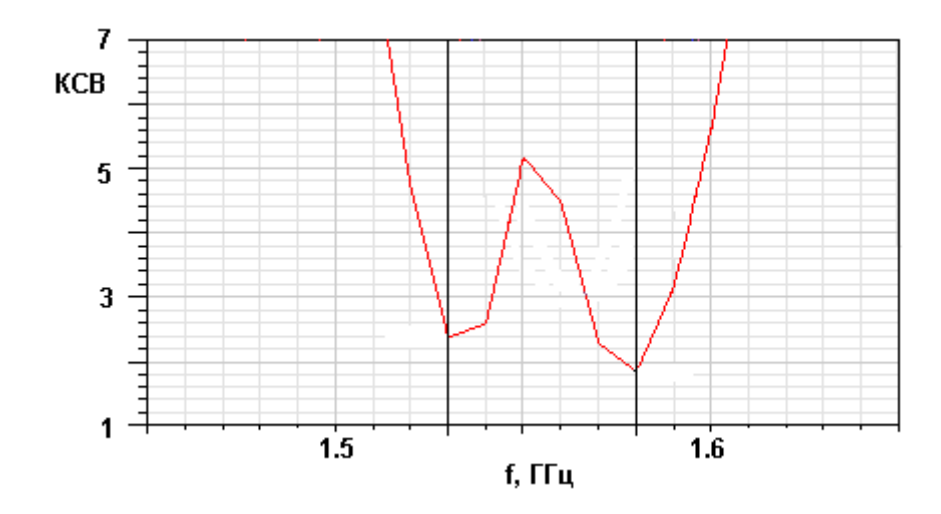

Рис. 4.3.3. Частотная зависимость КСВ антенны – фильтра после выполнения второго этапа настройки

Экспериментальное измерение коэффициента отражения реализуется более просто, чем измерение характеристик прохождения. Тем не менее, именно последние представляют большую ценность с практической точки зрения. Поэтому целесообразнее использовать в качестве критерия настройки антенны - фильтра симметрию частотной характеристики ее коэффициента передачи. На рис. 4.3.4 показана расчетная зависимость коэффициента передачи по мощности  $T$  из антенны - фильтра в тестовую вибраторную антенну. Отметим, что этот параметр пропорционален введенному в разд. 4.1 коэффициенту передачи  $K_p$ . Кривые 1-5 соответствуют  $W=14$ , 13.2, 13, 12.8, 12.6. Они получены при D=3.8,  $L_c$ =0.3. Видно, что оптимальное значение W находится между 13 и 12.8. Важно, что критерии, использующие симметрию коэффициента отражения и коэффициента передачи, дают близкие, но не совсем совпадающие друг с другом значения длины  $W$ .

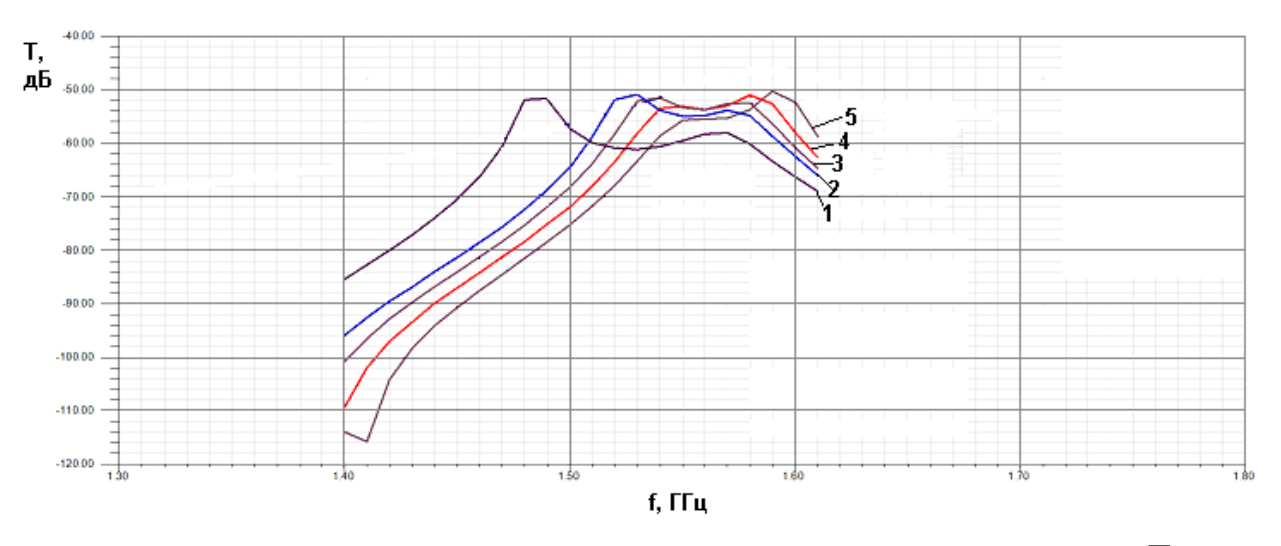

Рис. 4.3.4. Частотная зависимость коэффициента передачи  $T$  на втором этапе настройки

3. Настройка связи с внешней схемой. На этом этапе подбирается  $L_c$ . Пример изменения частотной величина характеристики коэффициента передачи  $T$  от параметра  $L_c$  показан на рис. 4.3.5. Кривые 1-9 получены для  $L_c$ =0.1, 0.2, 0.3, 0.4, 0.5, 0.6, 0.8, 1.0, 1.2 при  $W=12.8$ ,  $D=4$ . При увеличении связи с внешней схемой происходит уменьшение неравномерности частотной характеристики в полосе постепенный переход от двугорбой кривой к пропускания и аналогично случаю, рассмотренному в разделе одногорбой 4. Увеличение связи сопровождается также снижением **КРУТИЗНЫ** частотной характеристики вне полосы проспускания. Из рис. 4.3.5 видно, что кривые 1-9 в достаточной степени симметричны независимо от величины  $L_c$ .

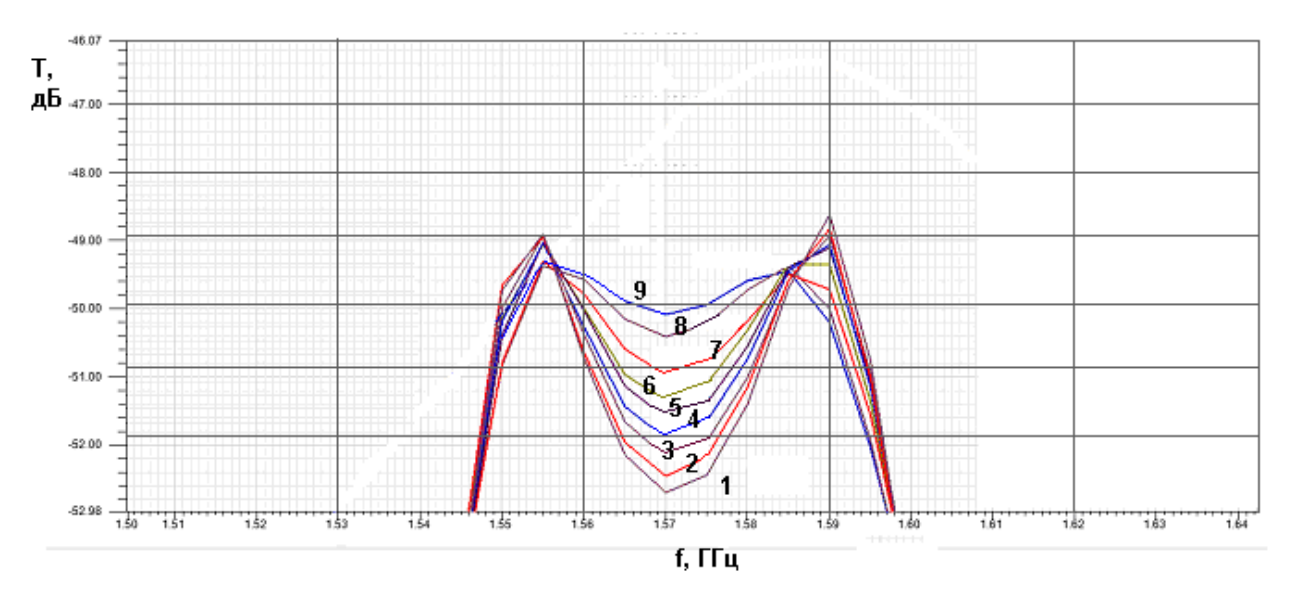

Рис. 4.3.5. Частотная зависимость коэффициента передачи  $T$  на третьем этапе настройки

Результатом выполнения шагов 1-3 является частотная характеристика антенны - фильтра, соответствующая нужной частоте и имеющая требуемую форму. Олнако ШИРИНУ она может иметь полосы пропускания, отличающуюся от требуемой, так как диаметр отверстия связи  $D$  выбран Для случайным образом. достижения заданного значения полосы пропускания необходимо изменить его и повторить для нового значения параметра D шаги 1-3. Пример выполнения первого шага настройки для измененного диаметра отверстия связи показан на рис. 4.3.6. Графики на рис. 4.3.6 целесообразно сравнивать с графиками на рис. 4.3.4. Они получены для D=3.5 (рис. 4.3.4 соответствует D=3.8). Кривые 1-4 получены при  $W=12.6$ , 12.8, 13, 13.2.

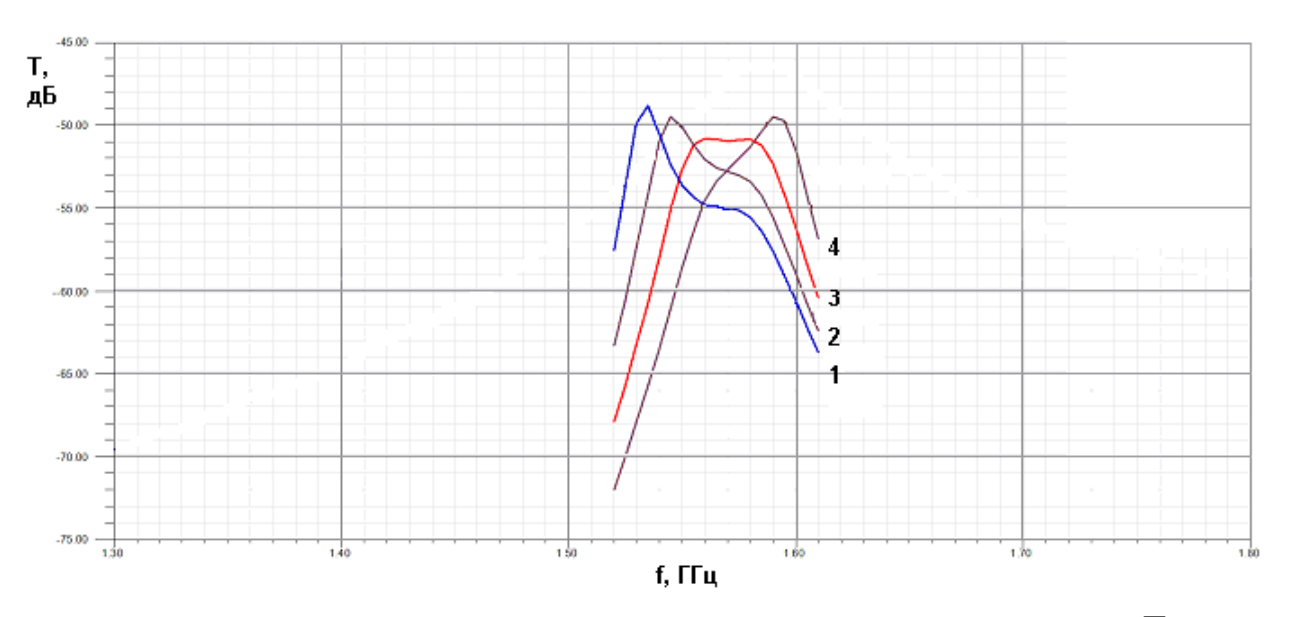

Рис. 4.3.6. Частотная зависимость коэффициента передачи  $T$  при измененном диаметре отверстия связи

Достоинством предложенной методики настройки антенны - фильтра является то, что мы многократно изменяем те параметры, которые на практике легко могут быть изменены. В тоже время, такой параметр как диаметр труднодоступного отверстия связи  $D$  варьируется минимальное число раз. Данная методика многократно использовалась в ходе натурных и численных экспериментов.

Экспериментально исследовался ряд антенн фильтров. предназначенных для использования в качестве приемных антенн системы спутниковой навигации в диапазоне  $L_1$ . Все антенны работали с линейно поляризованными волнами. Две из них были выполнены по схеме, показанной на рис. 4.1.4 б и одна по схеме, соответствующей рис. 4.1.4 в. Две антенны с щелевой связью отличались диэлектрической проницаемостью  $\varepsilon$ материала, из которого была выполнена ПА и, следовательно, ее размерами. Одна ПА была выполнена из керамики с  $\varepsilon$ =40 с размерами 18x18x4, а другая из материала ФЛАН-10 ( $\varepsilon$ =10) с размерами 40x40x4. Антенна, в которой HP и ПА расположены на одном уровне (см. рис. 4.1.4 в), также была выполнена из материала ФЛАН-10. Назовем ее однослойной антенной - фильтр.

На рис. 4.3.7 а-в показаны фотографии антенны - фильтра с щелевой связью и ее элементов. На рис. 4.3.7 а она изображены со стороны ПА, на рис. 4.3.7 б со стороны НР, а на рис. 4.3.7 в показан общий металлический экран ПА и НР с отверстием связи круглой формы. Показанная на рис. 4.3.7 а-в антенна соответствует электродинамической модели, обсуждавшейся выше.

На рис. 4.3.8 а,б показаны полученные экспериментально частотные характеристики антенны - фильтра с щелевой связью и ПА из керамики с  $\varepsilon$ =40. Диаметр отверстия связи в экспериментальном образце равен 3. НР выполнен из материала ФЛАН ( $\varepsilon$ =10). Его топология показана на рис. 4.3.1. Частотная зависимость модуля коэффициента отражения от входа антенны – фильтра показана на рис. 4.3.8 а. На рис. 4.3.8 б представлена частотная зависимость модуля коэффициента передачи из рупорной антенны в исследуемую антенну. Антенны устанавливались на расстоянии 2.5 м. Кривая 1 соответствует исследуемой антенне - фильтру, а кривая 2 стандартной антенне, разработанной для приема сигналов систем спутниковой навигации GPS и ГЛОНАС (разработчик – фирма Trimble). Отметим, что кривые 1 и 2 на рис. 4.5.9 и 4.5.10 также соответствуют антенне - фильтру и стандартной антенне.

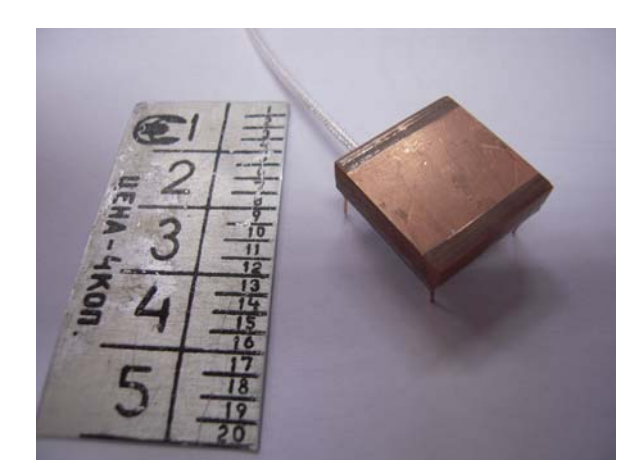

. . . . . .

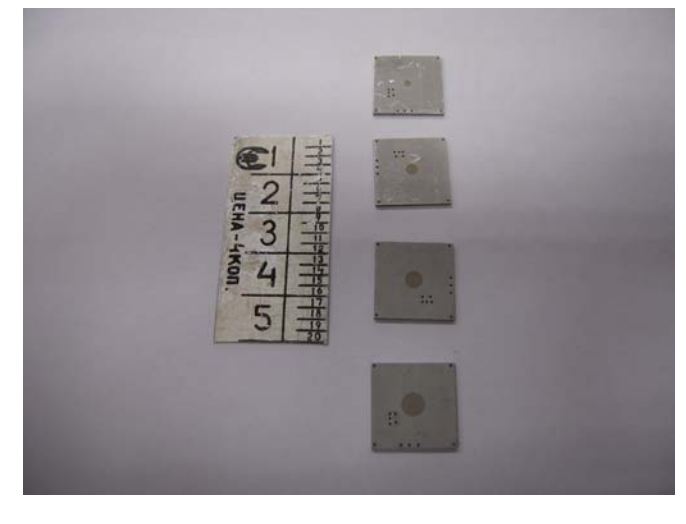

в

*Рис. 4.3.7. Фотографии антенны – фильтра линейной поляризации*

Из рис. 4.3.8 а,б видно, что данная антенна - фильтр имеет одногорбую частотную характеристику коэффициента передачи, что соответствует сильной связи с внешней схемой. Максимальное значение коэффициента передачи на 2 дБ меньше, чем у стандартной антенны. Также из рис. 4.3.8 б видно, что антенна - фильтр имеет существенно большую крутизну скатов частотной характеристики.

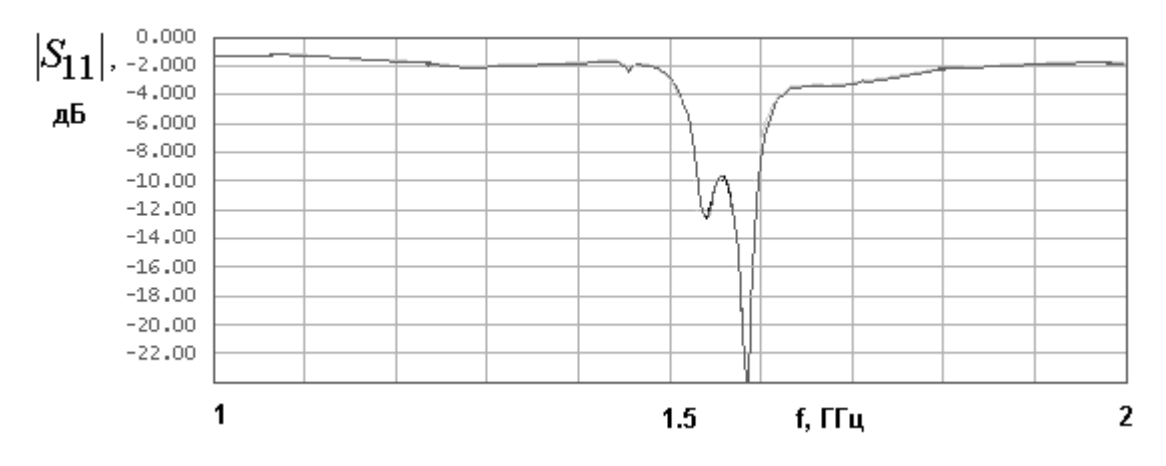

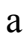

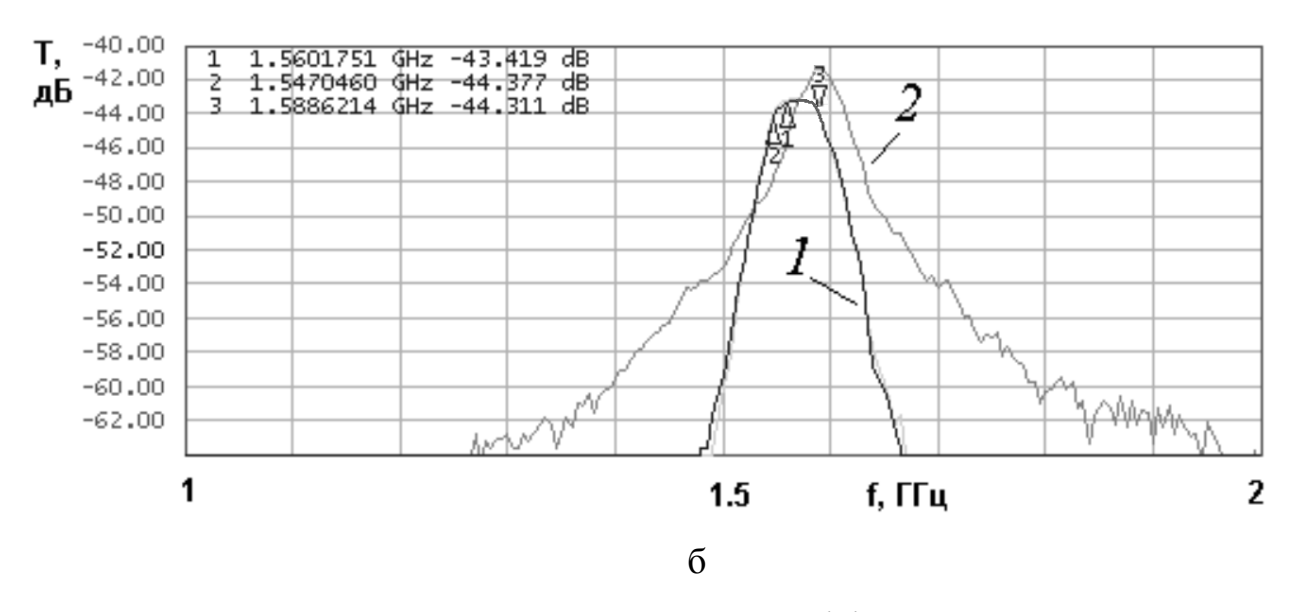

*Рис. 4.3.8. Частотные зависимости коэффициента отражения и передачи антенны – фильтра с щелевой связью*

Графики на рис. 4.3.9 получены для однослойной антенны – фильтра (НР и ПА расположены в одной плоскости). Кривая 1 имеет выраженный двугорбый характер.

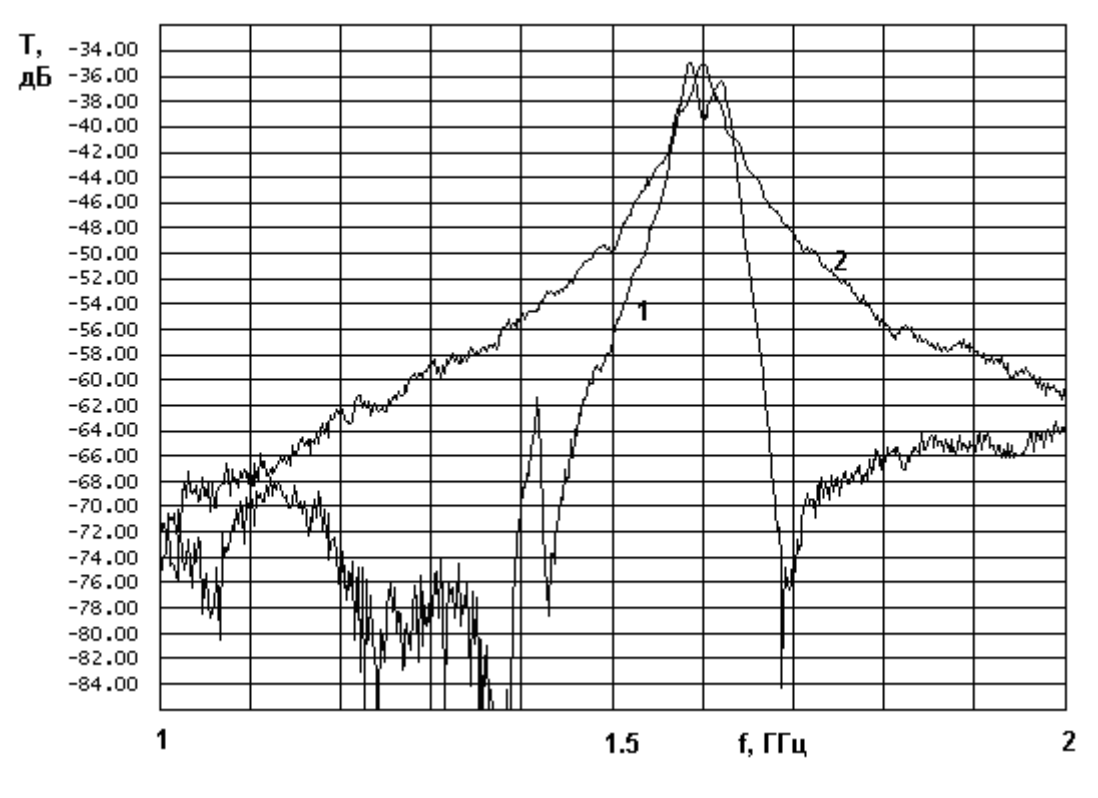

*Рис. 4.3.9. Частотная зависимость коэффициента передачи однослойной антенны – фильтра*

Данная антенна - фильтр настроена не вполне оптимально, так как ее коэффициент передачи в точках максимумов имеет разные значения, отличающиеся на 1.5 дБ. Средняя между ними величина примерно на 1 дБ меньше максимального коэффициента передачи стандартной антенны.

На рис. 4.3.10 а,б представлены экспериментальные данные для антенны - фильтра с щелевой связью, у которой ПА выполнена из материала ФЛАН. На рис. 4.3.10 а показана частотная зависимость модуля коэффициента отражения, а на рис. 4.3.10 б частотная зависимость коэффициента передачи. Данная антенна - фильтр имеет частотную характеристику, близкую к прямоугольной. Потери по отношению к стандартной антенне составляют величину около 1 дБ.

Из рис. 4.3.9 и 4.3.10 б видно, что вблизи полосы пропускания антенна - фильтр обеспечивает большую крутизну частотной характеристики, чем стандартная антенна. На большом удалении от полосы пропускания это преимущество исчезает. Такое поведение коэффициента передачи во многом обусловлено влиянием особенностей конструктивной реализации антенны фильтра. Большое значение имеет экранировка НР. Его излучение мало по сравнению с излучением ПА в пределах полосы пропускания устройства. Вне ее оно становится сопоставимым с излучением ПА, что приводит к существенному увеличению коэффициента передачи антенны - фильтра.

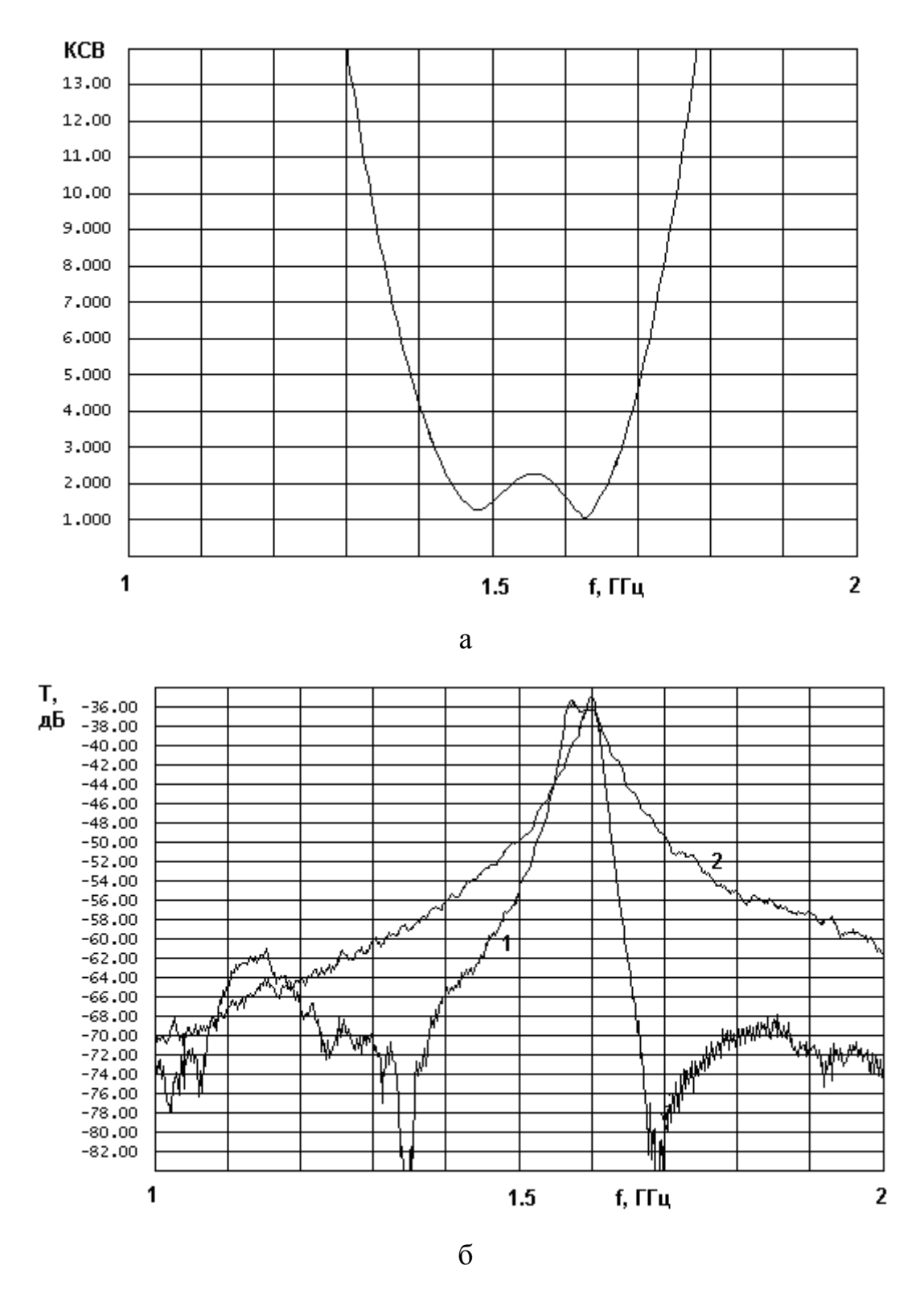

Рис. 4.3.10. Частотные зависимости КСВ и коэффициента передачи антенны - фильтра с щелевой связью и ПА из материала ФЛАН

## 4.4. Антенны – фильтры круговой поляризации с одним НР

*Антенна – фильтр с щелевой связью, эквивалентная схема антенны – фильтра*. В данной части раздела рассмотрим функционирование антенны – фильтра круговой поляризации с щелевой связью в рамках феноменологической модели, основанной на представлении физических структур, формирующих устройство в виде отрезков ЛП.

Отметим, что в ряду антенн – фильтров с одним НР можно по аналогии с разд. 4.2 рассмотреть два основных типа: с щелевой и зондовой связями. Они, как отмечалось выше, дуальны. Данное обстоятельство позволяет нам подробно анализировать одну разновидность антенны. Поскольку экспериментально и численно более подробно исследовались антенны с щелевой связью, то в начале им уделено основное внимание. В части раздела, посвященной методикам синтез антенн – фильтров с одним НР рассматриваются антенны с зондовой связью, так как в аналогичной части разд. 4.2 также излагаются результаты, посвященные антеннам с зондовой связью.

На рис. 4.4.1 показана эквивалентная схема антенны - фильтра с одним НР (см. рис. 4.1.10 г). В нее входят три полуволновых резонатора на основе отрезков ЛП. Первый резонатор длиной  $L_1$  моделирует HP в виде отрезка МПЛ. Два резонатора длиной  $L_{2a}$  и  $L_{2b}$  моделируют ПА с двумя ортогональными колебаниями. Сопротивления  $R_{1,2}$  учитывают потери мощности, обусловленные излучением в свободное пространство и тепловыми потерями. Шесть короткозамкнутых отрезков ЛП длиной *Ls* являются моделью круглого отверстия связи между ПА и НР.

Устройство имеет один вход 1 в виде отрезка ЛП с характеристическим сопротивлением, которое обычно равно 50 Ом. Точка включения этой линии в НР смещена относительно его центра на расстояние  $L_c$ . Изменяя его, можно регулировать уровень связи антенны - фильтра с внешней схемой.

386

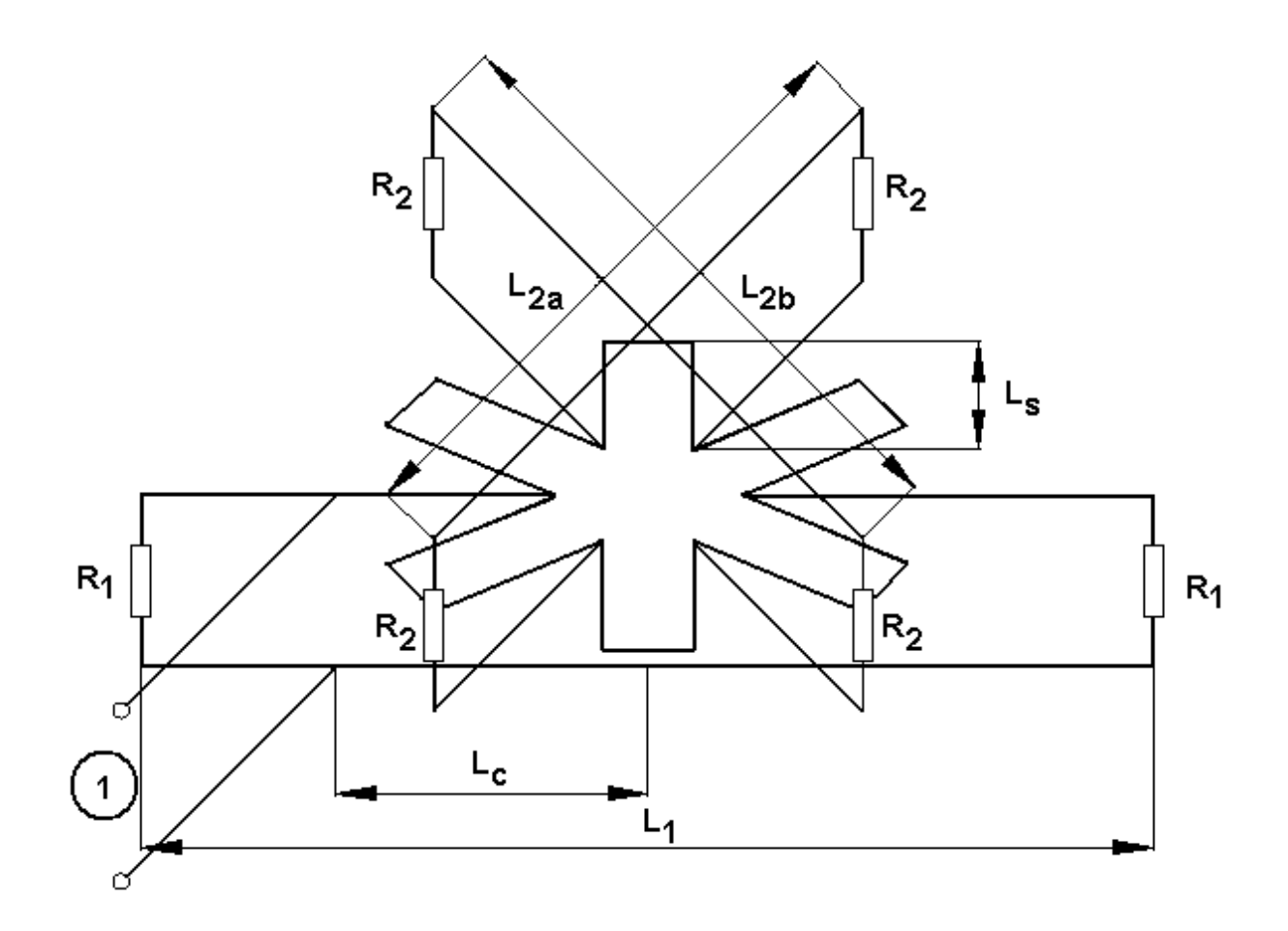

*Рис. 4.4.1. Эквивалентная схема антенны – фильтра круговой поляризации с одним НР и щелевой связью*

Также параметрами эквивалентной схемы являются характеристические сопротивления НР -  $Z_1$  и ЛП, моделирующих ПА -  $Z_{2a,b}$ , а также щель связи - *Zs*.

Параметры эквивалентной схемы являются обобщенными параметрами. Они находятся из исходных параметров, которые, в свою очередь, определяются экспериментально или расчетным путем. К числу исходных параметров относятся: резонансная частота  $f_{2a}$  колебания *а* ПА, резонансная частота  $f_{2b}$  колебания  $b$  ПА, резонансная частота НР  $f_1$ , диэлектрическая проницаемость ПА  $\varepsilon_2$ , высота ПА  $h_2$ , диэлектрическая проницаемость

подложки НР  $\varepsilon_1$ , толщина подложки НР  $h_1$ , ширина НР  $w$ , добротность НР  $Q_1$ , добротность излучения ПА  $Q_r$ , добротность ПА, обусловленная тепловыми потерями  $Q_t$ . Под колебаниями  $a,b$  понимаются два ортогональных колебания ПА прямоугольной формы. Колебание  $\mathfrak{a}$ формируется волнами, распространяющимися вдоль стороны прямоугольника длиной  $a$ , а колебание  $b$  связано с распространением волн вдоль стороны  $b$ .

Ниже приводятся приближенные соотношения. связывающие обобщенные и исходные параметры (см. также разд. 1.5):

$$
L_1 = \frac{150}{f_1\sqrt{\varepsilon_{1e}}}, L_{2a,b} = \frac{150}{f_{2a,b}\sqrt{\varepsilon_2}},
$$
\n
$$
Z_{2a,b} = \frac{120\pi h_2}{L_{2b,a}\sqrt{\varepsilon_2}},
$$
\n
$$
R_1 = \frac{4Z_1}{\pi Q_1}, R_{2a,b,t} = \frac{4Z_{2a,b}}{\pi Q_t}, R_{2a,b,r} = \frac{4Z_{2a,b}}{\pi Q_r},
$$
\n
$$
\frac{1}{R_{2a,b}} = \frac{1}{R_{2a,b,t}} + \frac{1}{R_{2a,b,r}},
$$
\n(4.4.1)

где  $\varepsilon_{1e}$  - эффективная диэлектрическая проницаемость МПЛ. Параметры  $\varepsilon_{1e}$ и Z<sub>1</sub> определяются с помощью известных программ проектирования полосковых ЛП через параметры  $\varepsilon_1$ ,  $w$  и  $h_1$ . Параметры  $L_s$  и  $L_c$  находятся в процессе численной настройки антенны - фильтра.

Анализ эквивалентной схемы антенны - фильтра проводился с помощью программы проектирования СВЧ устройств Microwave Office (MWO). Для настройки антенны - фильтра круговой поляризации и оценки ее функционирования использовались следующие ПК:

- коэффициент передачи  $K_p$ ;

- коэффициент передачи в волну круговой поляризации:  $K_{pe}$ ;

- K $\Theta$ :  $K_{\rho}$ ;

- КСВ устройства по входу: КСВ.

ПК находятся через параметры эквивалентной схемы:

$$
K_{pe} = K_p L_e,
$$
\n
$$
L_e = \frac{|iU_a + U_b|}{\sqrt{2|U_a|^2 + |U_b|^2}},
$$
\n
$$
K_p = \sqrt{\frac{P_r}{P_i}},
$$
\n
$$
K_e = 1 - \sqrt{2(1 - L_e^2)},
$$
\n
$$
KCB = \frac{1 + |S_{11}|}{1 - |S_{11}|},
$$
\n(4.4.2)

где  $P_r$  - мощность излучения, которая равна мощности, рассеянной в сопротивлениях  $R_{2a,b,r}$ ,  $P_i$  - мощность, поступившая на вход антенны фильтра,  $U_{a,b}$  - напряжения на сопротивлениях  $R_{2a,b}$ ,  $S_{11}$  - коэффициент отражения от входа антенны. Параметр  $K_p$  имеет смысл коэффициента передачи по суммарной излученной мощности без учета поляризационных потерь. Коэффициент  $L_e$  описывает поляризационные потери, которые связаны с КЭ -  $K_{\rho}$ .

B определении КЭ  $\text{coor}$ ношение  $(4.4.2)$  $(CM)$ He ВХОДЯТ пространственные характеристики излучения антенны - фильтра круговой поляризации. Он определяется через поляризационные потери  $L_e$ , которые, в свою очередь определяются через амплитуды собственных колебаний ПА. Можно показать, что такое определение КЭ, совпадает с его точным в направлении перпендикулярном плоскости, в значением которой расположена ПА.

Оптимизация параметров эквивалентной схемы позволяет дать оценку потенциально достижимым значениям ПА антенны - фильтра круговой

поляризации. Окончательная их оценка должна проводиться с помощью более строгих моделей и экспериментально.

Рассмотрим численные результаты, полученные в ходе настройки эквивалентной схемы антенны – фильтра круговой поляризации с одним НР. Настройка антенны проводилась в два этапа. На первом этапе она настраивалась в соответствии с методикой изложенной в разд. 4.2-4.3 для работы по линейной поляризации. Для этого резонансные частоты колебаний ПА  $f_{2a,b}$  полагаются одинаковыми. В этом случае антенна - фильтр излучает и принимает линейно поляризованные волны. Ряд параметров считаются фиксированными. К ним относятся толщины подложек ИР и НР, диэлектрические проницаемости подложек, добротности резонаторов. Варьируются резонансные частоты  $f_1$  и  $f_2$ , а также параметры  $L_s, L_c$ . Изменяя их, необходимо обеспечить форму частотной характеристики *K pe* приближающуюся к прямоугольной. На втором этапе настройки подбирается расстояние между резонансными частотами колебаний ПА  $\Delta f_2 = f_{2a} - f_{2b}$ , обеспечивающее максимальный КЭ.

На рис. 4.4.2 показаны частотные зависимости разных параметров антенны - фильтра. Кривая 1 соответствует коэффициенту  $K_{\rho e}$  эталонной антенны. Кривая 1 получена без учета поляризационных потерь в ПА. Кривую 1 корректно сравнивать с кривой 2, которая соответствует параметру  $K_p$ . Кривая 3 показывает частотную зависимость  $K_{pe}$  антенны – фильтра круговой поляризации с учетом поляризационных потерь. Кривая 4 соответствует КЭ антенны – фильтра круговой поляризации  $K_{\bm{\varrho}}$ . Под эталонной антенной мы понимаем одиночную ПА, имеющую параметры идентичные параметрам ПА, входящей в состав антенны – фильтра. Сравнение ПК эталонной антенны и антенны – фильтра позволяет увидеть

потери, которые обусловлены выполнением функции частотной фильтрации антенной – фильтром.

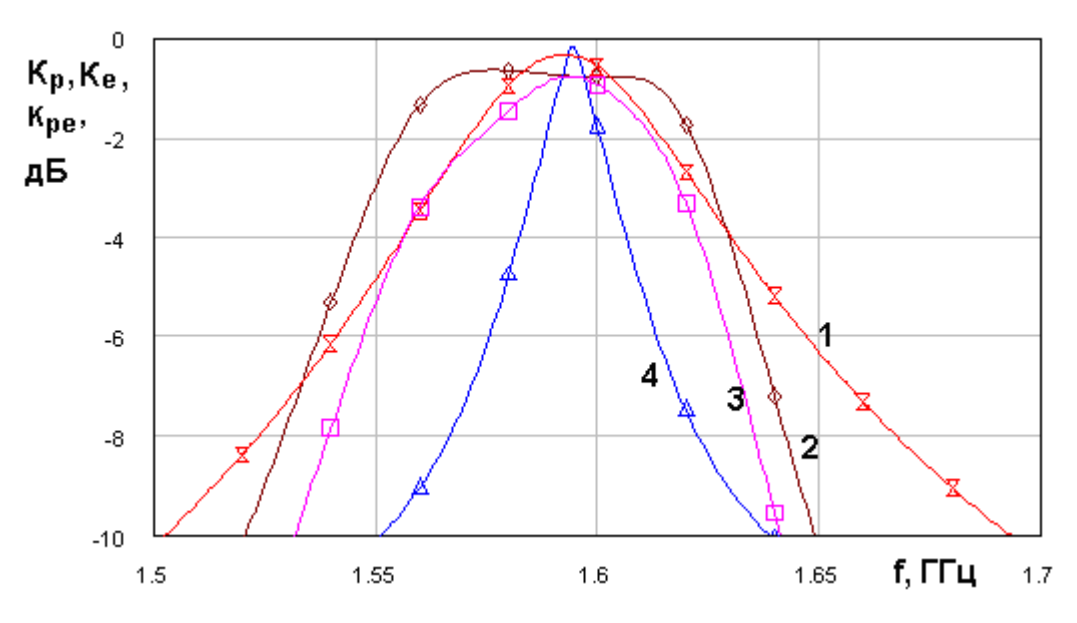

*Рис. 4.4.2. Частотные зависимости показателей качества антенны – фильтра круговой поляризации в полосе пропускания*

Из рис. 4.4.2 видно, что КЭ весьма сильно зависит от частоты, однако уменьшение КЭ не существенно сказывается на коэффициенте усиления антенны – фильтра. Об этом можно судить, сравнивая кривые 2 и 3. Видно, что в заданной полосе частот 1.57-1.61 ГГц отличие этих кривых не превышает 1 дБ. Видно также, что в указанной полосе минимальные значения  $K_{pe}$  антенны – фильтра круговой поляризации и  $K_{p}$  ПА почти совпадают. Частотная характеристика  $K_{pe}$  имеет форму близкую к прямоугольной. При этом в полосе частот 1.57-1.61 ГГц коэффициент передачи по мощности практически не меняется.

На рис. 4.4.3 показана частотная зависимость параметров *K p* эталонной антенны и  $K_{\rho e}$  антенны – фильтра круговой поляризации в широкой полосе частот (см. кривые 1 и 2 соответственно). Она позволяет оценить фильтрующие свойства антенны – фильтра круговой поляризации.

Кривая 2, соответствующая антенны – фильтра круговой поляризации имеет разную крутизну скатов.

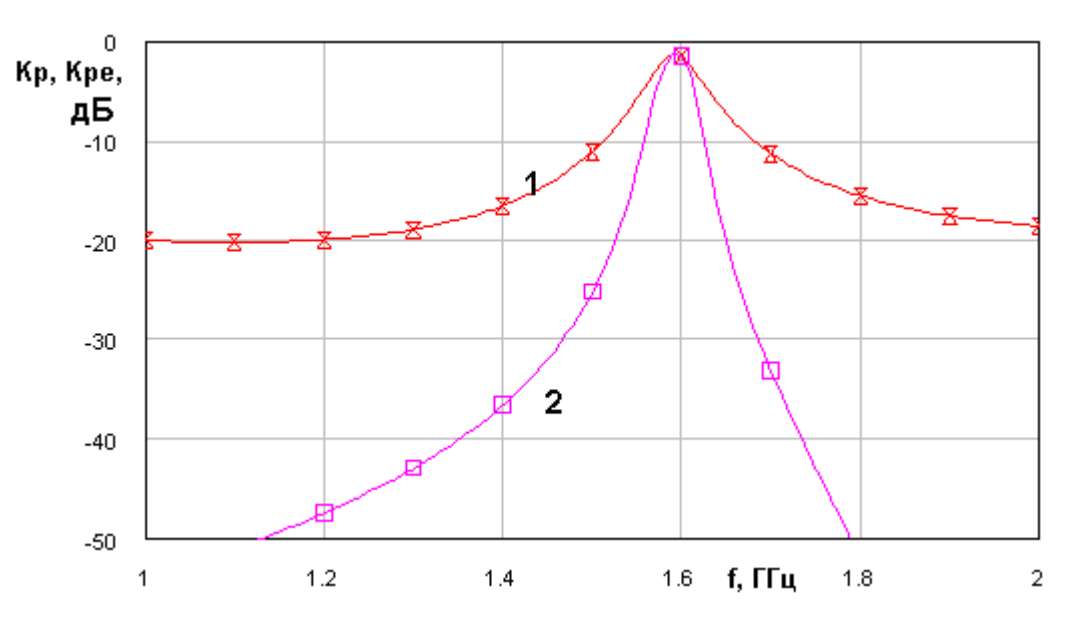

*Рис. 4.4.3. Частотные зависимости показателей качества антенны – фильтра круговой поляризации в широкой полосе частот*

Левый скат частотной характеристики более пологий. Для оценки его крутизны найдем значение  $K_{\rho e}$  при отстройке на  $0.1$   $\Gamma\Gamma$ ц от полосы пропускания. На этой частоте КУ равен -30 дБ.

На рис. 4.4.4 показана частотная характеристика модуля коэффициента отражения. Кривая 1 соответствует эталонной ПА, а кривая 2 антенне фильтру. Из рис. 4.4.4 видно, что применение антенны – фильтра круговой поляризации позволяет существенно расширить полосу согласования устройства.

Таким образом, мы можем сделать ряд выводов относительно технических характеристик антенны – фильтра круговой поляризации с одним НР. Первый вывод заключается в том, что предложенная методика настройки антенны действительно позволяет получить частотную характеристику коэффициента передачи  $K_{pe}$  близкую к прямоугольной. По энергетическим параметрам антенна – фильтр круговой поляризации практически не уступает эталонной антенне. Однако как антенна круговой поляризации с приемлемым значением КЭ она функционирует в полосе частот существенно более узкой, чем полоса, определенная по  $K_{pe}$ . Такое положение типично для антенн круговой поляризации с одним элементом возбуждения.

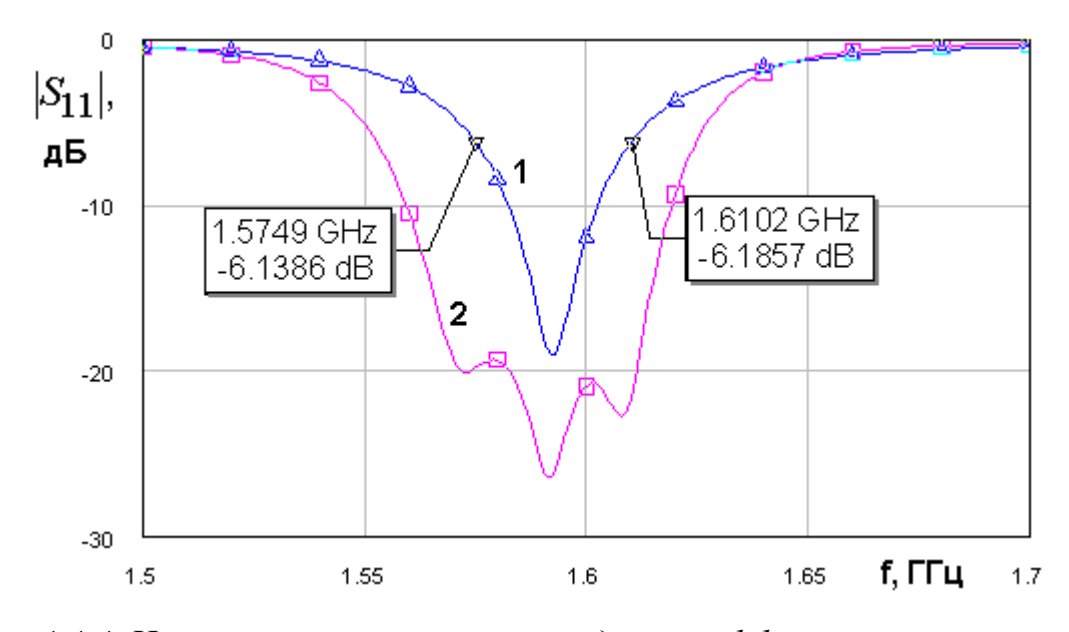

Рис. 4.4.4. Частотные зависимости модуля коэффициента отражения

Численное моделирование антенны фильтра с одним НР и щелевой связью. Антенна – фильтр круговой поляризации с одним HP исследовалась численно и экспериментально. Численное исследование проводилось с помощью системы HFSS. Модель для численных расчетов показана на рис. 4.4.5.

Численное исследование проводилось в два этапа. На первом этапе антенна - фильтр настраивалась для работы на линейной поляризации. В этом случае НР 1 ориентировался таким образом, чтобы он возбуждал в ПА одно колебание. колебание. a именно формируемое волнами  $\overline{A}$ . распространяющимися вдоль стороны длиной  $W$ . На этом этапе подбираются длины НР и ПА, размер отверстия связи 3 и расстояние  $L_c$ . Толщина подложки НР 6 и ПА 5 приняты равными 1 и 4 мм.
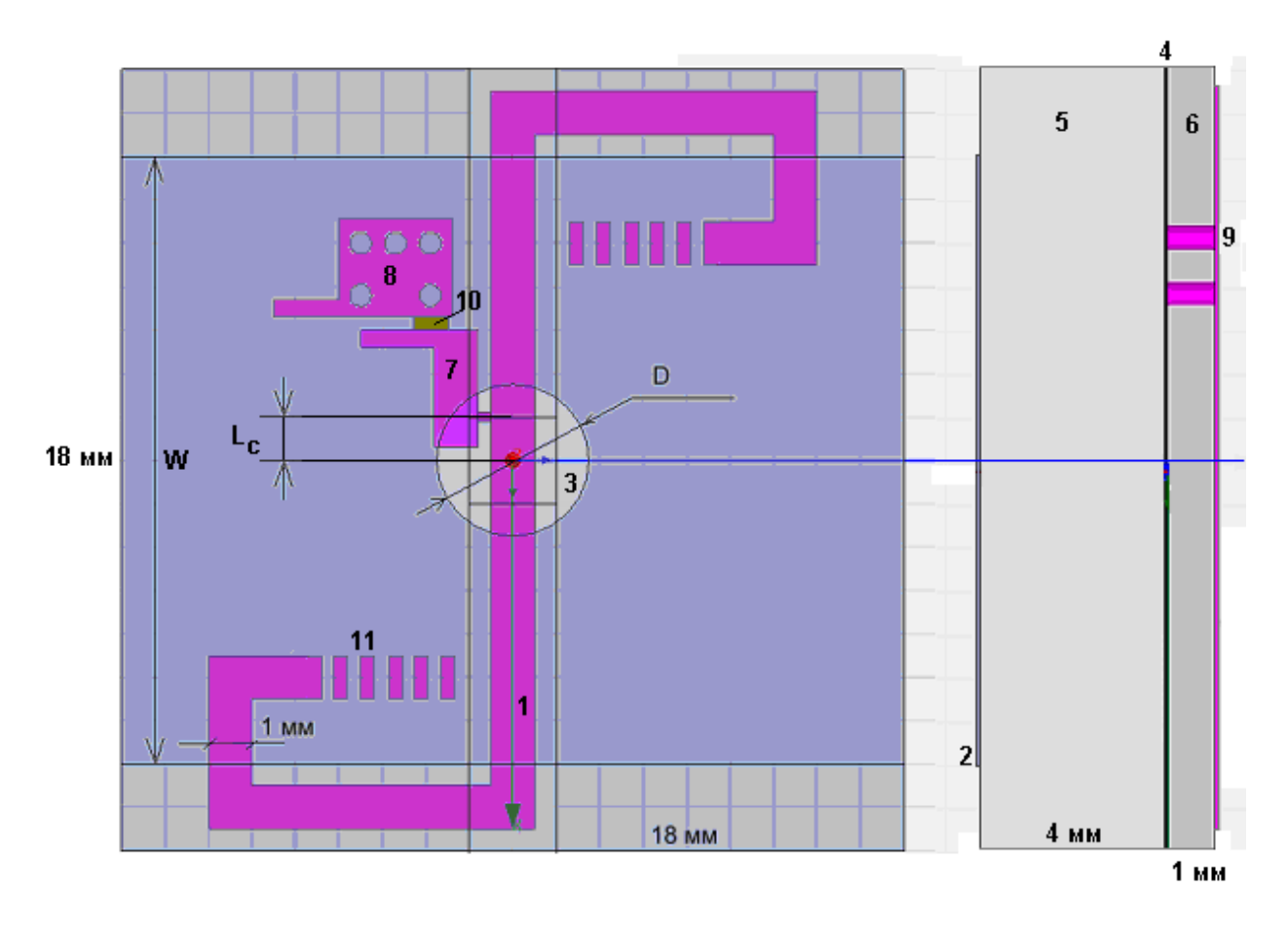

*Рис. 4.4.5. Модель антенны - фильтра в системе HFSS* 

Их диэлектрические проницаемости равны 10 и 45 соответственно. Параметры подложек в ходе настройки антенны не меняются.

Связь антенны – фильтра с внешней схемой моделируются с помощью сосредоточенного порта 10, который включен между площадками 7 и 8. Площадка 8 перемычками соединена с общим для НР и ПА экраном. Площадка 7 соединяется с НР через перемычку, расположенную на расстоянии  $L_{\mathcal{C}}$  от центра HP. Изменяя это расстояние, можно менять уровень связи антенны с внешней схемой.

Целью настройки антенны - фильтра линейной поляризации является достижение требуемой формы частотной характеристики коэффициента передачи  $K_{\,p}\,$  близкой к прямоугольной. Для расчета коэффициента передачи в модель вводилась вторая антенна в виде идеального диполя, который был расположен на некотором расстоянии от антенны на ее оси.

Методика настройки антенны - фильтра линейной поляризации изложена в разд. 4.3. Повторять ее не имеет смысла. Перейдем ко второму этапу настройки, целью которого является достижение поляризационных характеристик антенны. Для этого необходимо обеспечить расстройку собственных колебаний ПА, например, срезая металлический проводник ПА по диагонали, как показано на рисунке 4.4.6. Параметр *d* – величина среза.

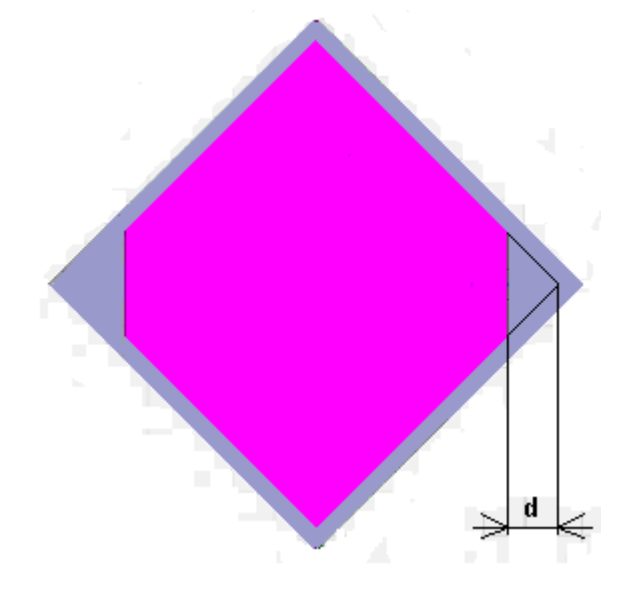

*Рис. 4.4.6. ПА со срезанными углами*

При этом другие параметры ПА, полученные на этапе настройки по линейной поляризации остаются неизменными.

Настройка ПА заключается в выборе величины  $d$ , обеспечивающей минимальное в децибелах значение КЭ на центральной частоте рабочего диапазона равной 1.59 ГГц. КЭ является функцией не только частоты, но и угла наблюдения. На рис. 4.4.7 показана зависимость КЭ от угла места  $\theta$ . Кривая 1 соответствует азимутальному углу  $\varphi = 0$ , а кривая 2 углу  $\varphi = 90^0$ . Будем контролировать КЭ в осевом направлении, которому соответствует угол  $\theta$  равный нулю.

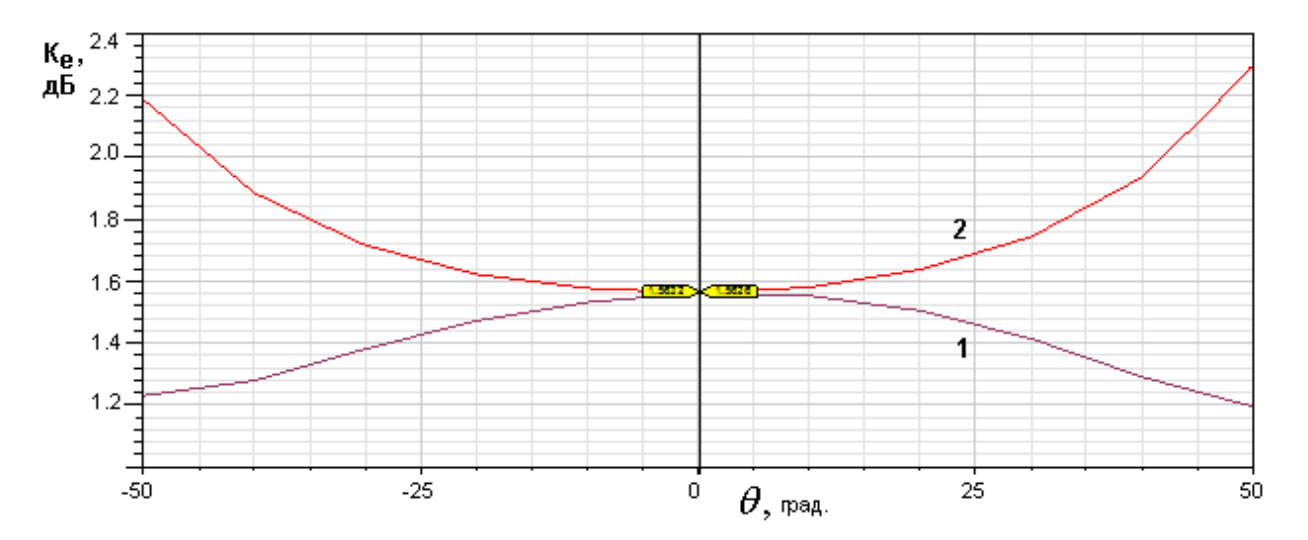

*Рис. 4.4.7. Зависимость КЭ от угла наблюдения в разных плоскостях*

Расчетная зависимость КЭ от величины среза  $d$  представлена на рис. 4.4.8. Из рис. 4.4.8 видно, что при d примерно равному 2 мм КЭ достигает минимума. Таким образом, задача реализации оптимального значения КЭ решена.

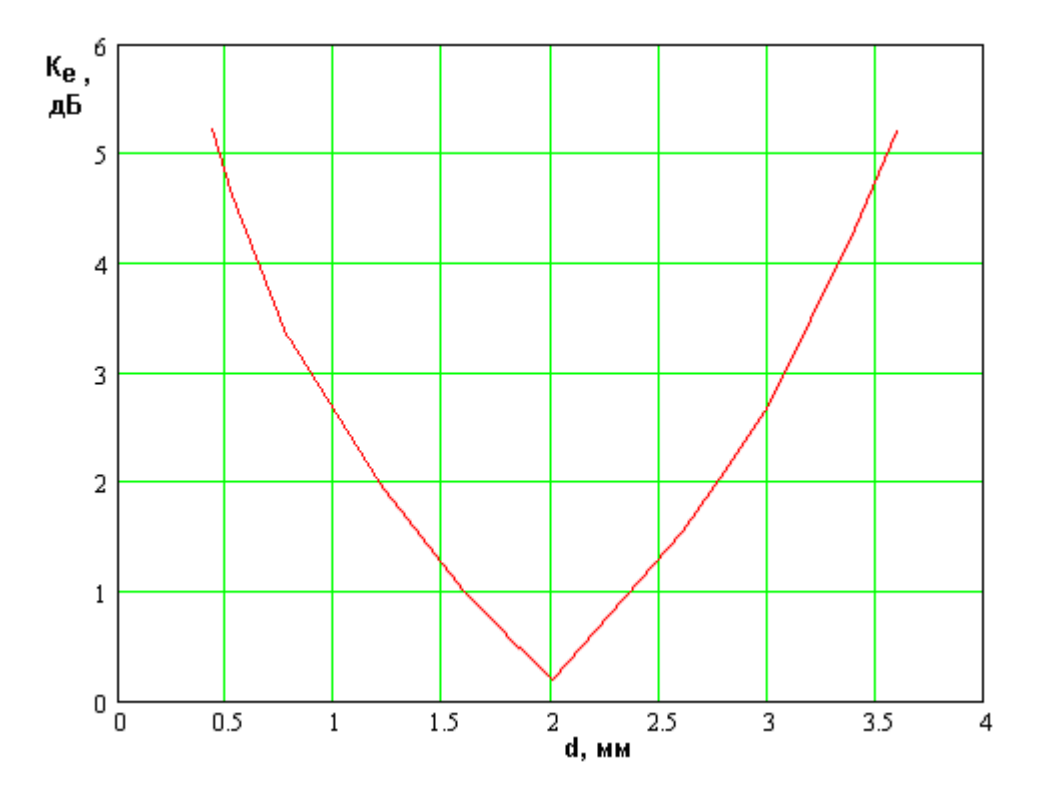

*Рис. 4.4.8.. Зависимость КЭ в осевом направлении от величины среза*

В полосе пропускания КЭ ведет себя в соответствии с результатами, предсказанными феноменологической моделью антенны – фильтра круговой поляризации (см. выше). Он резко падает при отклонении частоты от частоты настройки КЭ 1.59 ГГц. Так на частотах 1.75 и 1.61 ГГц он равен 5 дБ.

*Экспериментальное исследование антенны фильтра круговой поляризации с одним НР и щелевой связью*. Экспериментально исследовался образец аналогичный антенне, показанной на рис. 4.4.5, 4.4.6.

Антенна – фильтр настраивалась в соответствии с методикой описанной выше. Результаты настройки и экспериментального исследования показаны на рис. 4.4.9 – 4.4.12. Экспериментальный образец имел следующие параметры: подложка ПА с проницаемостью 46 и толщиной 8, подложка НР с проницаемостью 10 и толщиной 1. Габаритные размеры антенны – фильтра 18х18х9.

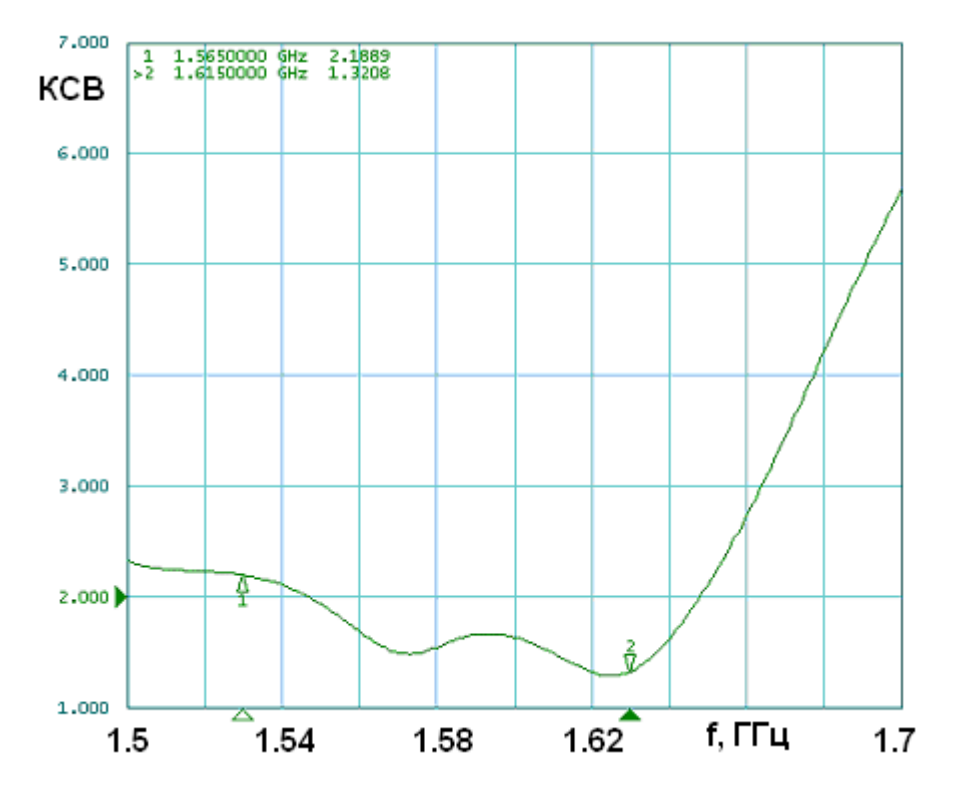

*Рис. 4.4.9. Частотная зависимость КСВ антенны – фильтра круговой поляризации*

Обращает на себя внимание хорошее согласование антенны – фильтра в весьма широкой полосе частот. Этот результат находится в соответствии с расчетными данными, полученными с помощью эквивалентной схемы антенны – фильтра, которая предсказывает возможность получить полосу согласования существенно более широкую, чем в случае одиночной ПА.

На рис. 4.4.10 показаны ДН антенны – фильтра по мощности, измеренные в двух ортогональных плоскостях. Они весьма близки друг к другу. Направленность антенны достигается за счет того, что она располагалась на квадратном металлическом экране с размерами 100х100.

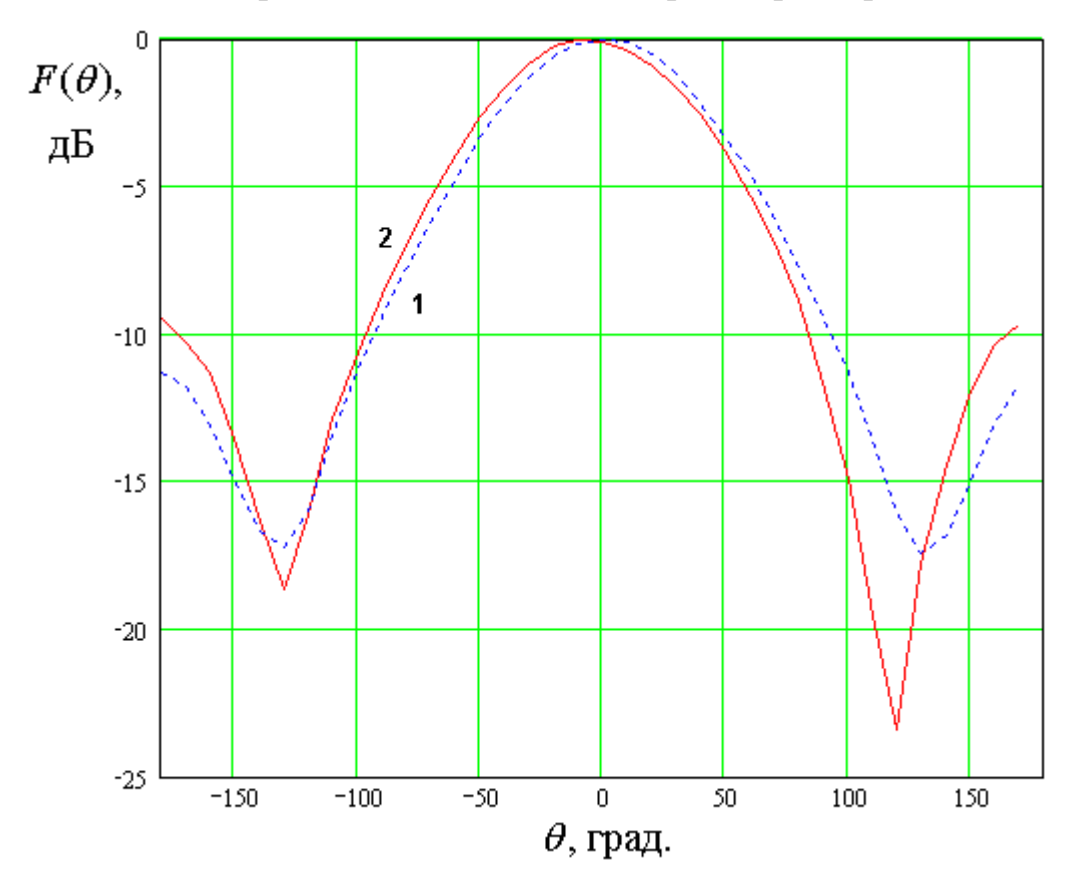

*Рис. 4.4.10. ДН антенны – фильтра круговой поляризации*

На рис. 4.4.11 показана частотная зависимость коэффициента передачи *T* из исследуемой антенны – фильтра в тестовую антенну круговой поляризации, роль которой выполняла широкополосная спиральная антенна. Из рис. 4.4.11 можно сделать вывод о том, что в пределах диапазона  $L_{\rm l}$ коэффициент передачи, пропорциональный КУ антенны падает на величину, не превышающую 1 дБ. Таким образом, данная антенна при весьма малых размерах обеспечивает прием навигационных сигналов во всем диапазоне  $L_{\rm l}$  .

Поведение антенны – фильтра за пределами полосы пропускания показано на рис. 4.4.11. Крутизна скатов  $K_s$ , определенная экспериментально равна 225, что близко к расчетным данным.

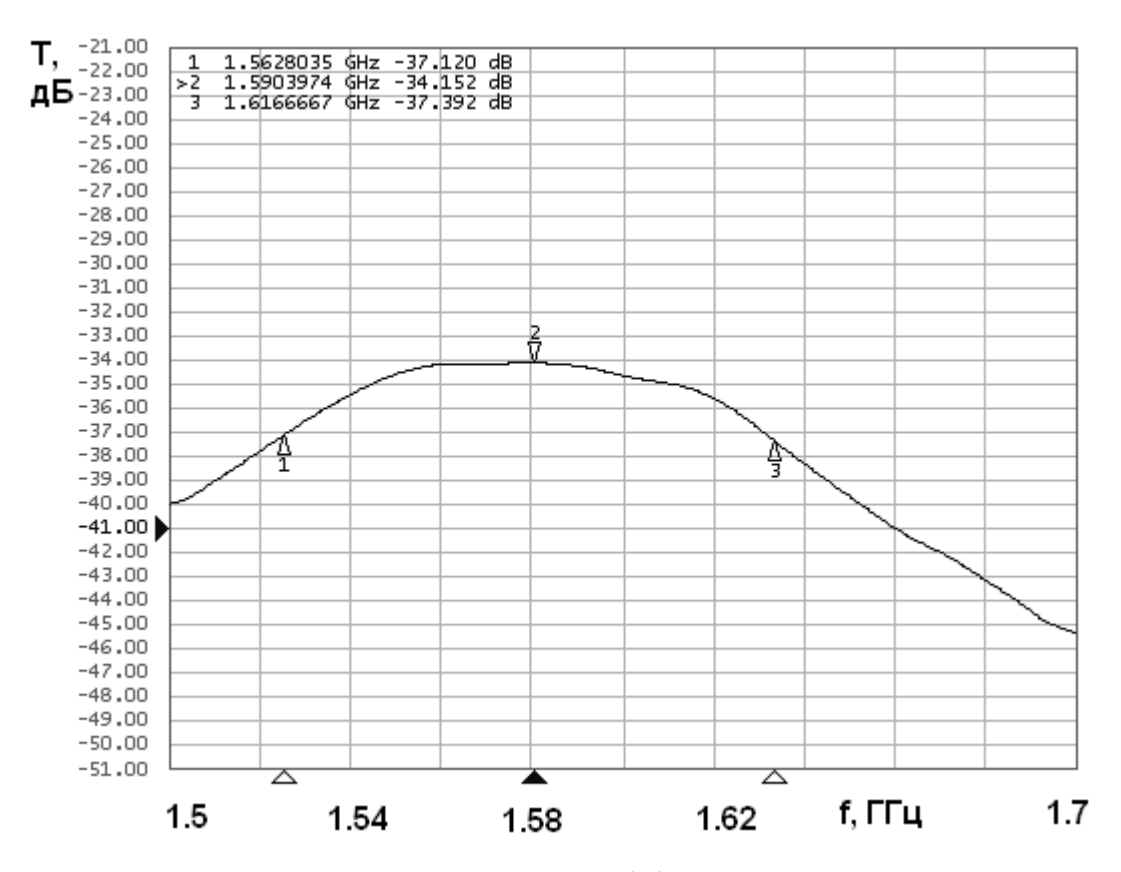

*Рис. 4.4.11. Частотная зависимость коэффициента передачи в тестовую антенну в полосе пропускания*

Частотная зависимость КЭ, построенная путем обработки экспериментальных данных показана на рис. 4.4.13. Экспериментально измерялось отношение главных осей эллипса поляризации. С этой целью в качестве тестовой антенны использовалась рупорная антенна линейной поляризации, установленная с возможностью вращения вокруг оси. Как и ожидалось, высокий КЭ удается получить в полосе, которая существенно уже полосы пропускания антенны – фильтра, которая определяется по коэффициенту передачи *Т* .

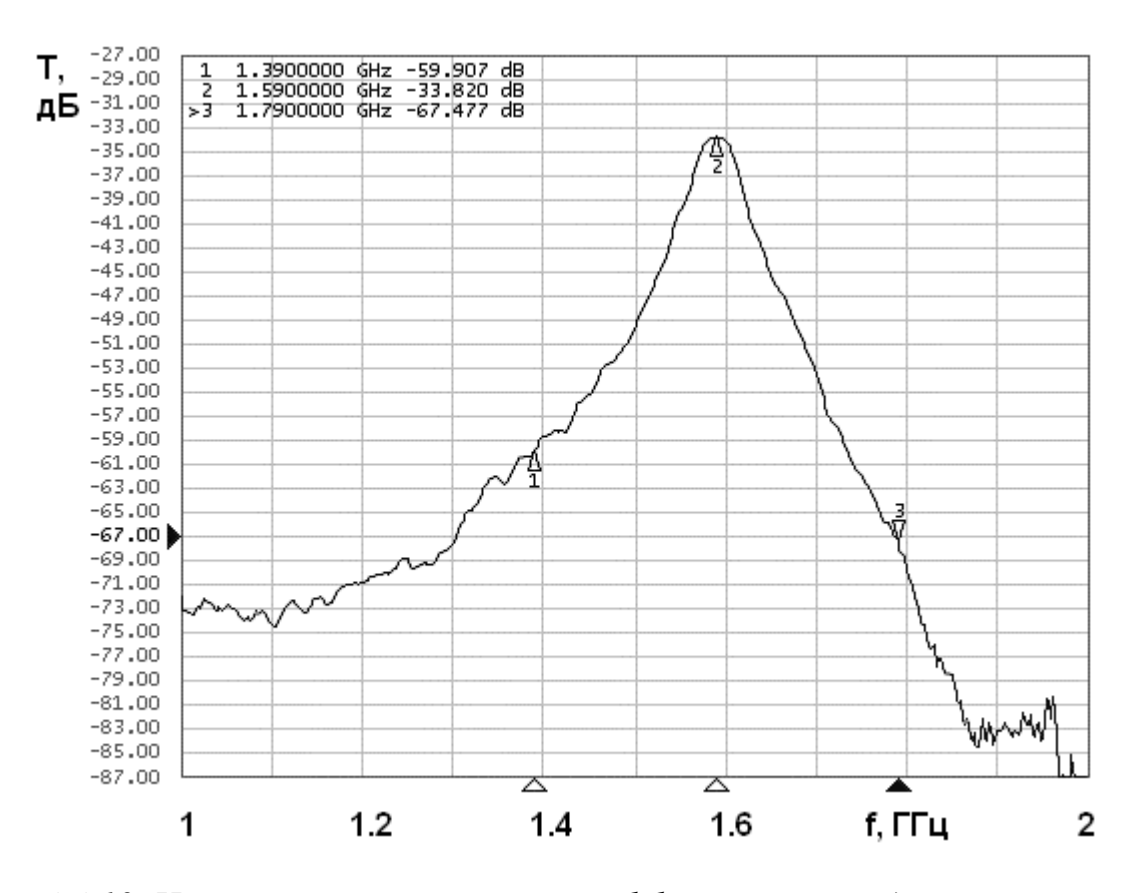

*Рис. 4.4.12. Частотная зависимость коэффициента передачи в тестовую антенну в широкой полосе частот*

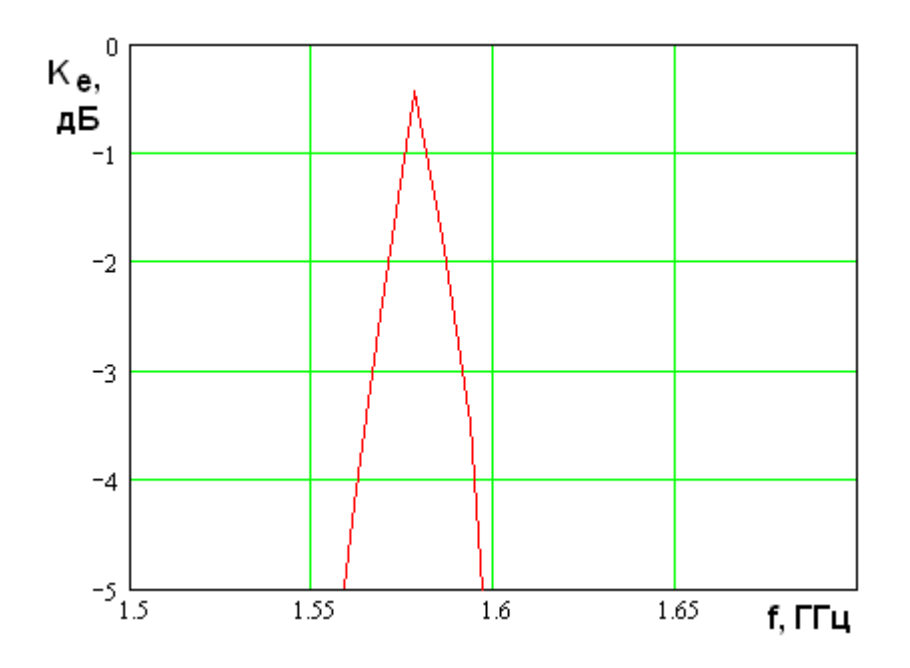

*Рис. 4.4.13. Частотная зависимость КЭ*

*Методики синтеза антенн – фильтров круговой поляризации с одним НР.*  Далее мы рассмотрим несколько подходов к выбору параметров антенны – фильтра круговой поляризации с одним НР, которые обеспечивают достижение заданной формы частотной характеристики.

Будем развивать подход, изложенный в разд. 4.2 для антенны – фильтра линейной поляризации, который основан на использовании эквивалентной схемы на сосредоточенных параметрах. Отметим сразу, что создать методику синтеза в антенны – фильтра с одним НР в такой же завершенной аналитической форме, как и в разд. 4.2 не удается. Поэтому мы ограничимся анализом нескольких частных случаев, в которых можно получить необходимые соотношения в достаточной простой форме.

Рассмотрим эквивалентную схему антенны с зондовой связью. Ее отличие от антенны – фильтра линейной поляризации состоит только в том, что ее зонд связи вынесен из плоскости симметрии ПА и возбуждает одновременно два основных колебания. Эквивалентную схему для этого случая нетрудно получить, используя схемы на рис. 4.2.23 и рис. 1.8.8. На рис. 4.2.23 ПА отображается одним параллельным контуром. При одновременном возбуждении двух собственных колебаний она представляется двумя соединенными последовательно параллельными контурами, настроенными на разные частоты, как показано на рис. 4.4.14.

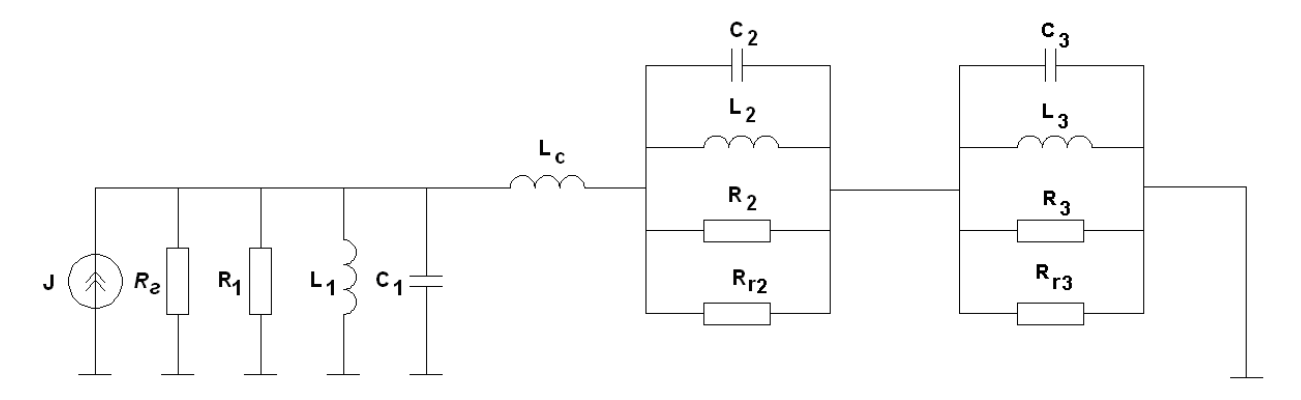

*Рис. 4.4.14. Эквивалентная схема антенны – фильтра с одним НР и зондовой связью*

Первый контур, который моделирует HP настроен на частоту  $f_{01}$ . Обозначим резонансные частоты двух других контуров через  $f_{02,3}$ . При этом, если  $f_0$  - это центральная частота рабочего диапазона, то

$$
f_{02,3} = f_0 \pm \Delta f. \tag{4.4.3}
$$

Параметр расстройки контуров 2 и 3  $\Delta f$  выбирается из условия достижения на частоте  $f_0$  КЭ равного нулю децибел. В антенне – фильтре это условие выполняется при том же значении  $\Delta f$ , что и в одиночной ПА с одним элементом возбуждения (см. разд. 1.8):

$$
\Delta f = f_0' = \frac{f_0}{2Q},
$$
\n
$$
Q_2 = Q_3 = Q,
$$
\n(4.4.4)

где  $Q_{2,3}$  - добротности контуров 2 и 3, обусловленные тепловыми потерями и потерями на излучение. Мы полагаем их одинаковыми. Строго говоря, это не совсем верно, так как собственные колебания ПА имеют разные частоты и, следовательно, их добротности также могут немного отличаться, но мы этим отличием будем пренебрегать.

Тождественность выбора частотного интервала  $\Delta f$  в одиночной ПА и в антенне - фильтре следует из того, что КЭ полностью определяется амплитудно - фазовыми соотношениями между напряжениями на контурах 2 и 3. При этом они одинаковы в обоих типах антенн. Отличие состоит только в абсолютных значениях напряжений и их зависимости от частоты. При этом разных устройствах отношение напряжений  $\mathbf{B}$ одинаково, так как определяется только параметрами контуров 2 и 3.

Допустим далее, что зонд связи введен в ПА таким образом, что собственные колебания возбуждаются на свих резонансных частотах одинаково. В этом случае из равенства добротностей (4.4.4) следует равенство сопротивлений:

$$
R_2 = R_3 = R,
$$
  
\n
$$
R_{r2} = R_{r3} = R_r.
$$
\n(4.4.5)

Найдем напряжения на контурах 2 и 3  $U_{2,3}$ :

$$
U_{2,3} = \frac{JY_{3,2}Y_c}{Y_1Y_2Y_3 + Y_c(Y_1Y_2 + Y_1Y_3 + Y_2Y_3)},
$$
\n(4.4.6)

где  $Y_{1,2,3}$  - проводимости контуров  $1-3$ ,  $Y_c = iB_c$  - проводимость связи:

$$
Y_1 = 2i \frac{f - \tilde{f}_{01}}{f_{01} \rho_1},
$$
  
\n
$$
Y_{2,3} = 2i \frac{f - \tilde{f}_{02,3}}{f_{02,3} \rho},
$$
  
\n
$$
\tilde{f}_{01} = f_{01} + if'_{01} = f_{01} \left( 1 + \frac{i}{2Q_1} \right),
$$
  
\n
$$
\tilde{f}_{02,3} = f_{02,3} + if'_{02,3} = f_{02,3} \left( 1 + \frac{i}{2Q} \right).
$$
\n(4.4.7)

Коэффициент передачи по мощности  $K_p$  можно найти из соотношений (4.4.6). Он равен корню из отношения суммарной мощности, которая выделяется на сопротивлениях  $R_{r2,3}$ , к мощности генератора тока с внутренним сопротивлением  $R_{\tilde{a}}$ :

$$
K_p = 4B_c g_r g_{\tilde{a}} \frac{\sqrt{|Y_2|^2 + |Y_3|^2}}{|Y_1 Y_2 Y_3 + Y_c (Y_1 Y_2 + Y_1 Y_3 + Y_2 Y_3)|}.
$$
\n(4.4.8)

Коэффициент передачи $\,K_{\,pe},\,$ учитывающий поляризационные потери вводится с помощью напряжений  $V_{2,3}$ :

$$
V_{2,3} = \frac{1}{\sqrt{2}} (U_2 \pm iU_3). \tag{4.4.9}
$$

403

Условно говоря, напряжения  $V_{2,3}$  являются напряжениями волн правой и левой круговой поляризаций. Их можно использовать для вычисления отношения мощности волны круговой поляризации к мощности генератора, то есть  $K_{pe}$ :

$$
K_{pe} = 2B_c g_r g_{\tilde{a}} \frac{|Y_2 \pm iY_3|}{|Y_1 Y_2 Y_3 + Y_c (Y_1 Y_2 + Y_1 Y_3 + Y_2 Y_3)|}.
$$
 (4.4.10)

Будем использовать для синтеза частотной характеристики антенны коэффициент передачи  $K_p$ . В общем случае зависимость, которую описывает формула (4.4.8) не похожа ни на чебышевскую, ни на максимально плоскую характеристики. В частности, она может иметь в полосе пропускания весьма заметную несимметрию. Поэтому рассмотрим частный случай, в котором указанная симметрия может быть, по крайней мере, приближенно достигнута.

Указанный случай соответствует предельно большой проводимости связи  $B_c$ . Он реализуется на практике при использовании зондов связи с диаметром. Другим способом большим относительно уменьшения проводимости  $B_c$  может служить включение в зонд связи сосредоточенной емкости, которая может скомпенсировать его индуктивность.

Предположение о большой проводимости связи позволяет пренебречь слагаемым  $Y_1Y_2Y_3$  в знаменателе (4.4.8) и получить новое соотношение для коэффициента передачи:

$$
K_{p} = 4g_{r}g_{\tilde{a}} \frac{\sqrt{|Y_{2}|^{2} + |Y_{3}|^{2}}}{|Y_{1}Y_{2} + Y_{1}Y_{3} + Y_{2}Y_{3}|}.
$$
\n(4.4.11)

Будем считать, что добротности контуров велики. Поэтому параметры  $f'_{01,2,3}/f_0$  много меньше единицы. Тогда, пренебрегая малыми величинами второго порядка малости, получим для коэффициента передачи  $K_n$ 

приближенной соотношение, подставляя формулы (4.4.7) в выражение  $(4.4.11)$ :

$$
K_{p} = \sqrt{\frac{A(\xi^{2} + a^{2})}{(\xi^{2} - b^{2})^{2} + 4c^{2}\xi^{2}}},
$$
\n
$$
\xi = f - f_{0},
$$
\n
$$
A = \frac{2f_{0}^{2}g_{r}g_{\hat{a}\rho^{2}\rho_{1}^{2}}}{(2\rho + \rho_{1})^{2}},
$$
\n
$$
a^{2} = \Delta f^{2} + f_{0}^{2},
$$
\n
$$
b^{2} = \frac{2\rho f_{01}'f_{0}' + \rho_{1}(\Delta f^{2} + f_{0}^{'2})}{2\rho + \rho_{1}},
$$
\n
$$
c = \frac{\rho(f_{01}' + f_{0}') + \rho_{1}f_{0}'}{2\rho + \rho_{1}},
$$
\n
$$
f_{0}' = \frac{f_{0}}{2Q}, f_{01}' = \frac{f_{0}}{2Q_{1}}.
$$
\n(4.4.12)

Из формулы (4.4.12) следует, что частотная характеристика антенны фильтра симметрична относительно частоты  $f_0$  или нулевого значения расстройки  $\xi$ . Основным ее недостатком, который также виден из данного соотношения является медленное убывание при больших  $\xi$ . Характеристика спадает как  $1/\xi$  в отличие от рассмотренного в разд. 4.2 случая, когда убывание происходило по закону  $1/\xi^2$ . Низкая крутизна скатов частотной характеристики не является особенностью данного типа антенны - фильтра. Она связана с выбранным способом ее настройки.

Найдем далее параметры устройства, накладывая на частотную зависимость коэффициента передачи ряд требований. Будем считать, как и раньше, что добротности ПА -  $Q_0$  и  $Q_r$  фиксированы. Собственная

добротность HP -  $Q_1$  также фиксирована. Варьируется только добротность его связи с внешней схемой  $Q_c$ . К числу свободных параметров относятся также характеристические сопротивления контуров  $\rho, \rho_1$ . Можно показать, что абсолютные их значения не меняют коэффициент передачи. Существенно только отношение сопротивлений  $q$ :

$$
q = \frac{\rho_1}{\rho}.\tag{4.4.13}
$$

Напомним связь добротностей  $Q$ ,  $Q_1$  с парциальными добротностями:

$$
\frac{1}{Q_1} = \frac{1}{Q_{01}} + \frac{1}{Q_c},
$$
\n
$$
\frac{1}{Q} = \frac{1}{Q_0} + \frac{1}{Q_r}.
$$
\n(4.4.14)

Таким образом, мы имеем всего два свободных параметра:  $Q_c$  и  $q$ . При этом мы имеем, как минимум, три важных требования к частотной характеристике антенны - фильтра:

- требование заданной ширины полосы пропускания  $\delta f$  (определим ее как полосу, в которой имеется фиксированный уровень неравномерности частотной характеристики  $L_0$ );

- требование заданной крутизны скатов частотной характеристики;

- требование минимизации потерь в полосе пропускания.

Очевидно, что с помощью двух свободных параметров выполнить все три требования невозможно. Нехватка свободных параметров обусловлена тем, что параметры ПА были использованы для достижения наилучших поляризационных характеристик.

Для качественной оценки поведения ПК антенны - фильтра рассмотрим их зависимости от добротности связи  $Q_c$  и отношения сопротивлений контуров  $q$ . Они показаны на рис. 4.4.15 - 4.4.17.

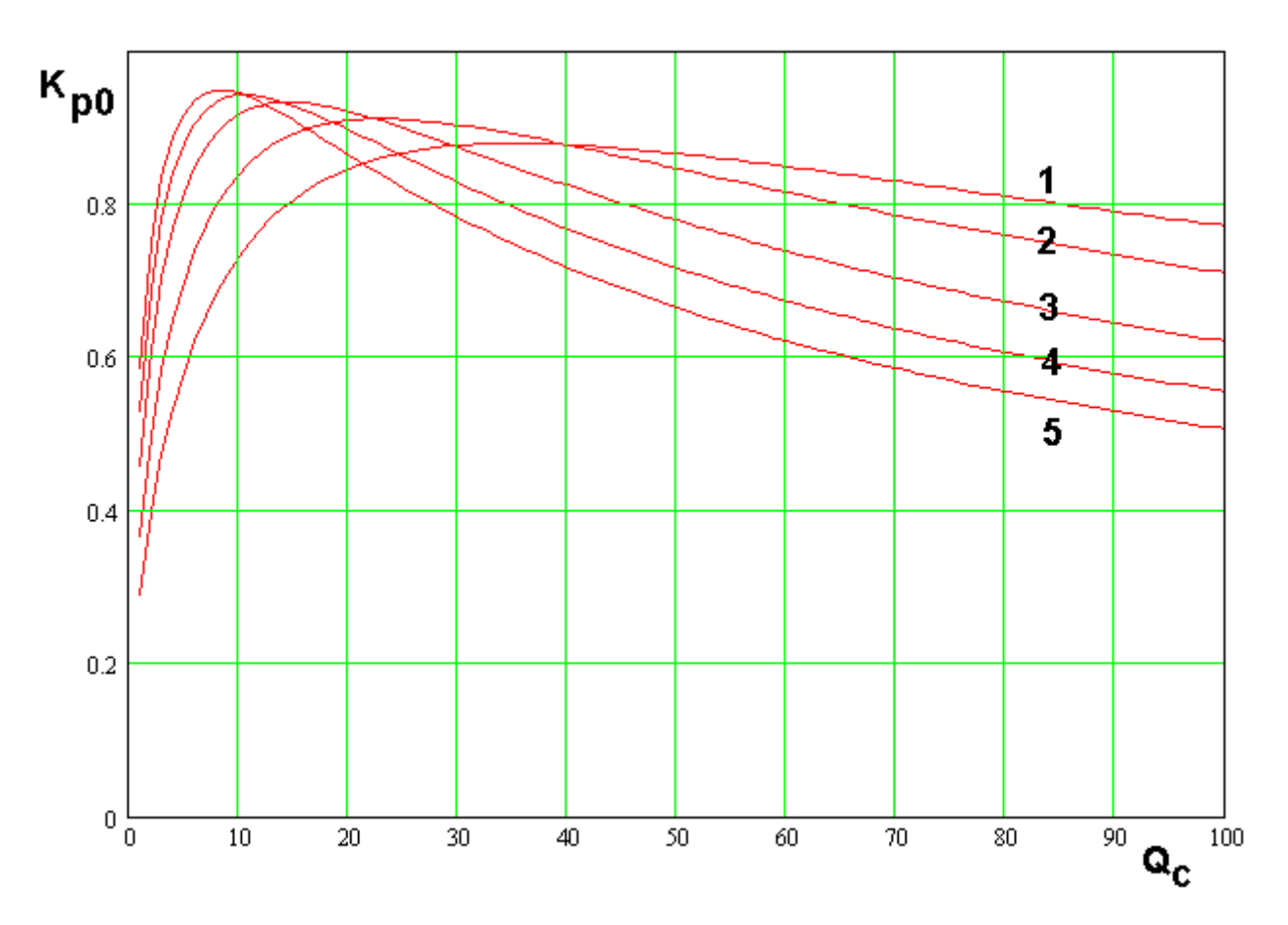

*Рис. 4.4.15. Зависимость коэффициента передачи от добротности связи*

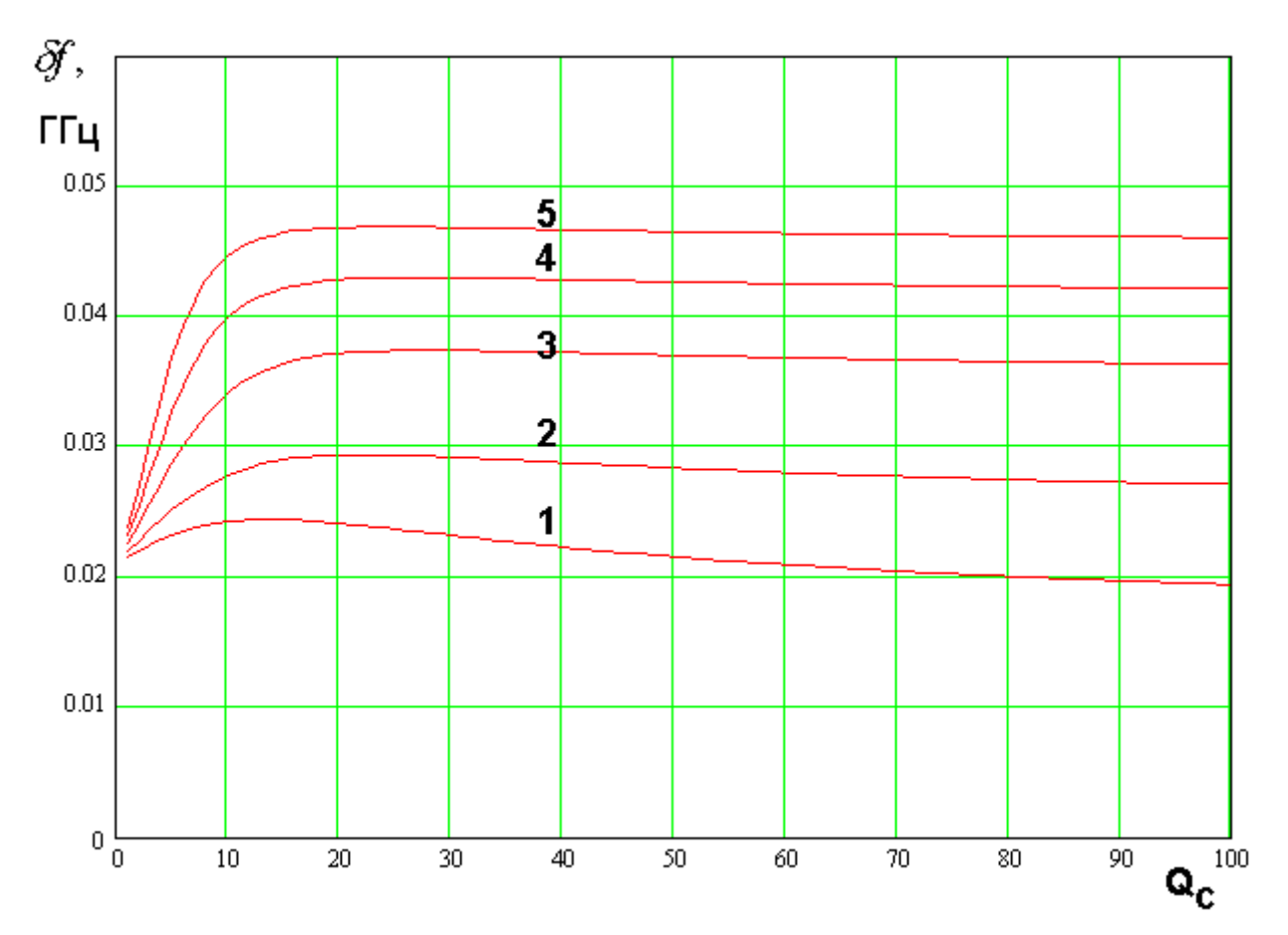

*Рис. 4.4.16. Зависимость полосы пропускания от добротности связи*

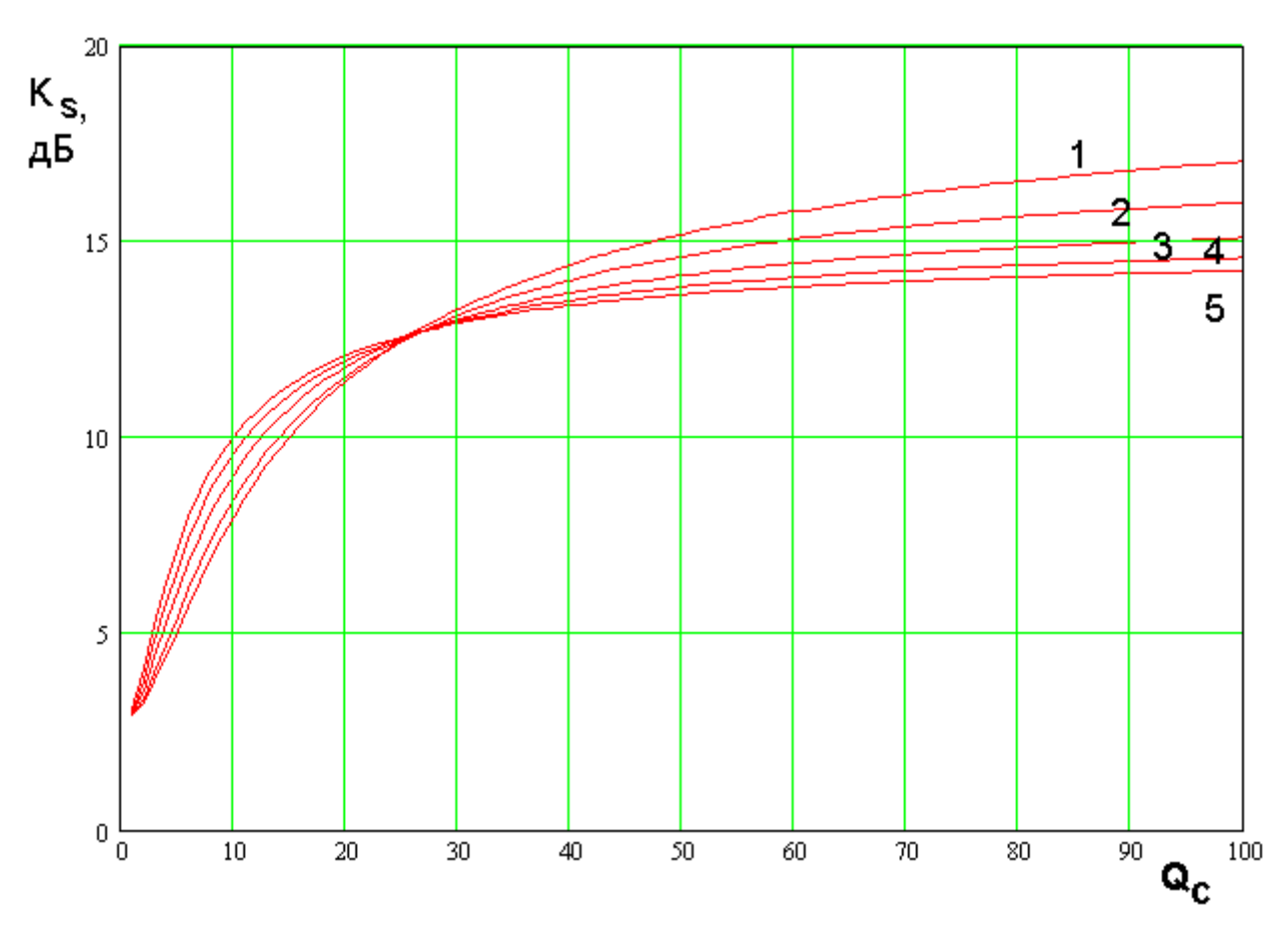

*Рис. 4.4.17. Зависимость крутизны скатов частотной характеристики от добротности связи*

На рис. 4.4.15 представлена зависимость коэффициента передачи на центральной частоте  $K_{p0} = K_p(f_0)$ . На рис. 4.4.16 представлена зависимость ширины полосы пропускания от добротности связи. Полоса пропускания определяется по критерию неравномерности частотной характеристики  $L_0 = 0.05$ . На рис. 4.4.17 показана зависимость крутизны скатов частотной характеристики  $K_{_S}$  от добротности связи. Данный ПК мы определяем следующим образом:

$$
K_{s} = 20 \log \left( \frac{K_{p}(f_{0} + \delta f/2)}{K_{p}(f_{0} + \delta f/2 + 0.1)} \right).
$$
\n(4.4.15)

Таким образом, параметр  $K_s$  показывает на сколько падает коэффициент передачи при отстройке частоты на 0.1 ГГц от границы полосы пропускания.

Кривые 1 – 5 на рис. 4.4.15 – 4.4.17 получены для  $Q_{01} = 200$ ,  $Q_{02} = 600$ ,  $Q_r = 50$ . Они соответствуют  $q = 0.9, 1.34, 2.4, 3.4, 4.4$ . Из рис. 4.4.15 - 4.4.17 видно, что коэффициент передачи имеет максимум при некотором оптимальном значении добротности  $Q_{\text{cont}}$ . Положение максимума зависит от параметра  $q$ . Причем при больших  $q$  экстремум зависимости коэффициента передачи становится более резким.

Полоса пропускания также имеет максимум по аргументу  $Q_c$ . Однако этот максимум выражен значительно слабее. Правильнее говорить о том, что при  $Q_c > 20$  полоса пропускания выходит на стационарное значение, соответствующее условию  $Q_c \gg 1$ .

Крутизна скатов сильно зависит от добротности связи  $Q_c$ , увеличиваясь с ростом добротности.

Приведенные выше результаты позволяют сделать следующие выводы относительно правильного выбора параметров устройства. Добротность связи следует выбирать исходя из условия достижения максимума коэффициента передачи, то есть  $Q_c = Q_{\text{copt}}$ . Параметр q однозначно выбрать невозможно, так как ПК зависят от него противоречивым образом.

Рассмотрим поведение ПК антенны - фильтра при оптимальном значении добротности связи. Для этого найдем указанное оптимальное значение. Положим для этого в выражении (4.4.12)  $\xi = 0$  и воспользуемся соотношениями для параметров  $A, a, b$ :

$$
K_{p0}^{2} = \frac{qQ_{c}}{Q_{r}\left(1+Q_{c}\left(\frac{1}{Q_{01}}+\frac{1}{Q_{2}}\right)\right)^{2}}.
$$
\n(4.4.16)

409

Возьмем производную от выражения (4.4.16) по переменной  $Q_c$  и найдем значение  $Q_{cont}$ , при котором она обращается в нуль:

$$
Q_{copt} = \frac{Q_{01}Q_2}{Q_2 + qQ_{01}}.\tag{4.4.17}
$$

Оптимальное значение коэффициента передачи с помощью формулы (4.4.17) записывается следующим образом:

$$
K_{p0opt} = \sqrt{\frac{qQ_{01}Q_2}{Q_r(Q_2 + qQ_{01})}}.
$$
\n(4.4.18)

Для дальнейшего исследования нам также будут необходимы выражения для полосы пропускания и крутизны скатов.

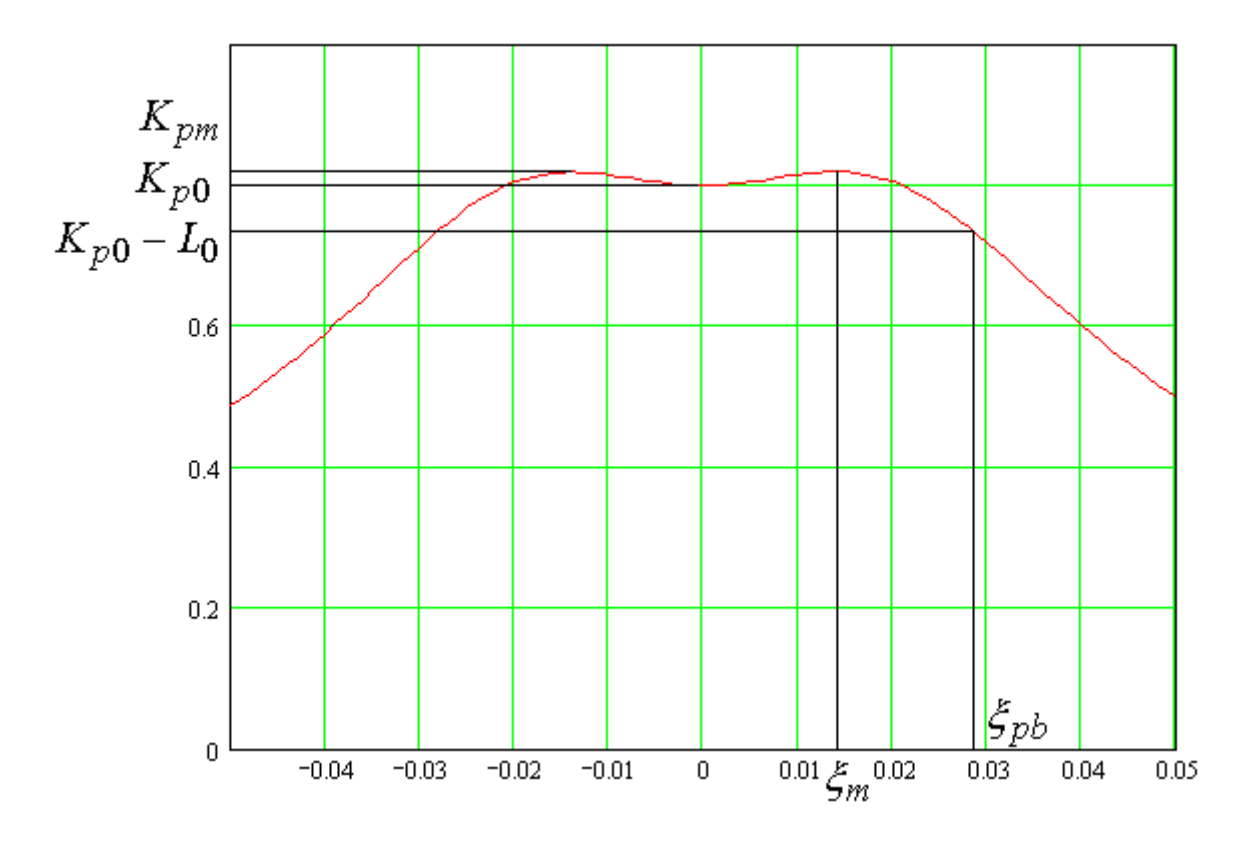

Рис. 4.4.18. Частотная характеристика антенны – фильтра

На рис. 4.4.18 показана типичная частотная характеристика антенны фильтра, которая получается при данном способе ее настройки. Ее особенностью является то, что двугорбый характер, если он вообще имеется

выражен весьма слабо. Поэтому значения коэффициента передачи  $K_{p0}$ ,  $K_{pm}$  в точках  $\xi = 0$  и  $\xi = \xi_m$  отличаются весьма мало. При этом выражение для параметра  $K_{p0}$  намного проще, чем для  $K_{pm}$ . Поэтому без большой ошибки для определения полосы пропускания  $\delta f = 2 \xi_{pb}$  можно использовать параметр  $K_{p0} - L_0$  вместо параметра  $K_{pm} - L_0$ .

Несложные математические преобразования, сводящиеся к решению квадратного уравнения дают следующее выражение для ξ *pb* :

$$
\xi_{pb}^2 = \left(b^2 - 2c^2 + \frac{b^4}{2a^2(1 - L_0)^2}\right) + \sqrt{\left(b^2 - 2c^2 + \frac{b^4}{2a^2(1 - L_0)^2}\right)^2 - b^4\left(1 - \frac{1}{(1 - L_0)^2}\right)}\tag{4.4.19}
$$

Для аналитического исследования также целесообразно упростить выражение для крутизны скатов (4.4.15). Заменим в знаменателе δ*f* / 2 параметром  $f'_0$ , который не зависит от  $Q_c$  и  $q$ . Как показывают расчеты погрешность, вносимая в определение крутизны скатов при этом не превышает 0.5 дБ. Стоящее в числителе выражение  $K_p(f_0+\delta f/2)$  с учетом сделанных выше допущений равно  $K_{p0}(1 - L_0)$ . В результате получаем:

$$
K_{s} = 20 \log \left( \frac{K_{p0}(1 - L_{0})}{K_{p}(f_{0} + \xi_{sb})} \right).
$$
\n(4.4.20)\n
$$
\xi_{sb} = f_{0}^{\prime} + 0.1.
$$

При больших значениях расстройки  $\xi$ , соответствующих  $\xi_{sb}$ коэффициента соотношение ЛЛЯ передачи можно заменить  $er$ асимптотическим выражением:

$$
K_p = \frac{\sqrt{A}}{\xi}.
$$
\n(4.4.21)

В итоге получаем следующее соотношение:

$$
K_s = 20 \log \left( \frac{a(1 - L_0)}{b^2} \xi_{sb} \right). \tag{4.4.22}
$$

Примем во внимание далее равенство  $Q_c = Q_{\text{copt}}$  и формулу (4.4.17):

$$
K_s = 20 \log \left( \frac{(2+q)(1-L_0)}{\sqrt{2} \left( \frac{q}{Q_2} + \frac{1}{Q_{01}} \right)} \frac{\xi_{sb}}{f_0} \right).
$$
 (4.4.23)

В отличие от соотношения (4.4.19) для полосы пропускания выражение (4.4.23) для крутизны скатов достаточно простое. С его помощью можно определить значение  $q_0$ , обеспечивающее достижение заданного значения  $K_s = K_{s0}$ :

$$
q_0 = \frac{Q_2}{Q_{01}} \frac{\gamma_0 - 2Q_{01}}{Q_2 - \gamma_0},
$$
  
\n
$$
\gamma_0 = \frac{\sqrt{2}f_0}{\xi_{sb}(1 - L_0)} 10^{-\frac{K_{s0}}{20}}.
$$
\n(4.4.24)

Таким образом, **BCC** свободные параметры устройства теперь определены и мы можем оценить противоречие между его ПК. Для этого на рис. 4.4.19 а,б представлены зависимости коэффициента передачи при оптимальном выборе добротности связи и полосы пропускания от заданного

значения крутизны скатов  $K_{s0}$ . Они получены при  $Q_{01} = 200$ ,  $Q_{02} = 600$ ,  $Q_r = 50$ .  $\overline{2}$  $K_{p0opt}$ дБ  $1.5$  $\mathbf{1}$  $0.5$  $\mathbf 0$  $\bar{8}$  $10$  $12 \overline{ }$  $14$ 16 18  $K_{\rm s0}$  , дБ a 0.06 J, ГГц 0.05  $0.04$  $0.03$  $0.02$  $0.01$  $0\frac{L}{8}$  $\overline{10}$  $\overline{12}$  $\overline{14}$  $\overline{16}$  $\overline{18}$  $K_{\rm s0}$  , дБ б

Рис. 4.4.19. Зависимости коэффициента передачи и полосы пропускания от заданного значения крутизны скатов

Видно, что увеличение крутизны скатов частотной характеристики снижает коэффициент передачи и уменьшает полосу пропускания антенны - фильтра. Получить заданные значения всех ПК устройства в данном случае невозможно. Необходим поиск компромисса между ПК.

Рассмотрим далее еще один частный случай, в котором удается достаточно просто найти параметры антенны - фильтра, обеспечивающие требуемую форму частотной характеристики.

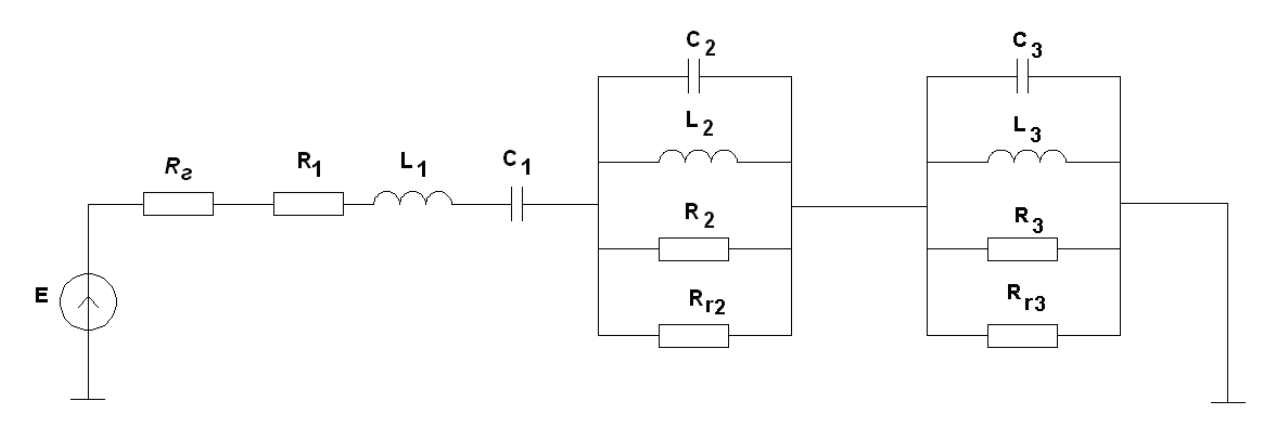

Рис. 4.4.20. Эквивалентная схема антенны – фильтра с одним НР и зондовой связью

До сих пор мы рассматривали модель HP в виде параллельного контура. В тоже время, возможны его реализации, при которых НР ведет себя в пределах полосы пропускания как последовательный контур. В этом случае эквивалентная схема антенны - фильтра приобретает вид, показанный на рис. 4.4.20. Индуктивность связи в явном виде теперь показывать не имеет смысла, так как она вошла в индуктивность первого контура  $L_1$ . Также целесообразно вместо источника тока использовать эквивалентный emy источник напряжения  $E$  с внутренним сопротивлением  $R_{\tilde{a}}$ .

Анализ данной схемы не представляет труда. Он дает следующие результаты для напряжений на контурах 2 и 3  $U_{2,3}$  и коэффициента передачи  $K_p$ :

$$
U_{2,3} = \frac{EY_{3,2}}{(Z_1Y_2Y_3 + Y_2 + Y_3)},
$$
\n(4.4.25)

414

$$
K_{p} = \sqrt{g_r R_{\tilde{a}}} \frac{\sqrt{|Y_2|^2 + |Y_3|^2}}{|Z_1 Y_2 Y_3 + Y_2 + Y_3|},
$$
  

$$
Z_1 = 2i\rho_1 \frac{f - \tilde{f}_{01}}{f_{01}},
$$

проводимости контуров  $Y_{2,3}$ , а также параметры первого контура попрежнему определяются соотношениями (4.4.7).

Будем, как и раньше, считать, что выполняются следующие неравенства:

$$
\Delta f, f_0', f_{01}' \ll f_0. \tag{4.4.25}
$$

учетом соотношений (4.4.25) можно получить следующие  $\mathbf{C}$ приближенные равенства:

$$
|Y_2|^2 + |Y_3|^2 = \frac{8}{\rho^2 f_0^2} \left( \xi^2 + \Delta f^2 + f_0'^2 \right),\tag{4.4.26}
$$

$$
Y_2Y_3 = -\frac{4}{\rho^2 f_0^2} \left( \xi^2 - 2i \xi f_0' - \Delta f^2 - f_0'^2 \right),
$$
  

$$
Y_2 + Y_3 = \frac{2i \ f - \tilde{f}_0}{\rho f_0}.
$$

Выражения (4.4.26) позволяют записать следующую формулу для коэффициента передачи:

$$
K_{p} = \sqrt{2g_r R_{\tilde{a}} \left(\xi^2 + \Delta f^2 + f_0'^2\right)}
$$
  

$$
\frac{1}{\left| \frac{2\rho_1}{\rho f_0^2} \left(\xi^2 - 2i\xi f_0' - \Delta f^2 - f_0'^2\right) \left(\xi - if_0' \right) - \left(\xi - if_0' \right) \right|}.
$$
 (4.4.27)

Соотношение (4.4.27) имеет достаточно простой вид для того, чтобы с его помощью найти оптимальное значение добротности связи  $Q_{\text{opt}}$ ,

обеспечивающее достижение максимального коэффициента передачи на центральной частоте полосы пропускания антенны – фильтра  $K_{pm}$  при  $\xi = 0$ . Полагая в нем  $\xi = 0$ , находим величину  $K_{p0}$ :

$$
K_{p0} = \frac{2f_0'^2 \sqrt{g_r R_{\tilde{a}}}}{4qf_0'f_{01}'+f_0^2}.
$$
\n(4.4.28)

При выводе формулы (4.4.28) учтено соотношение (4.4.13) и условие настройки контуров 2 и 3 на максимум КЭ:  $\Delta f = f'_0$ .

В последовательном контуре связь сопротивления  $R_{\tilde{a}}$  с добротностью отличается от параллельного контура:

$$
R_{\tilde{a}} = \frac{\rho_1}{Q_c}.
$$
\n(4.4.29)

С учетом формулы (4.4.29), а также выражений (4.4.12) получаем:

$$
K_{p0} = \frac{2}{Q_c \left(1 + \frac{q}{Q_2 Q_{01}}\right) + \frac{q}{Q_2}} \sqrt{\frac{qQ_c}{Q_r}}.
$$
\n(4.4.30)

Дифференцируя равенство (4.4.30) по  $Q_c$ , находим:

$$
Q_{copt} = \frac{q}{Q_2 \left(1 + \frac{q}{Q_2 Q_{01}}\right)}.
$$
\n
$$
K_{pm} = \sqrt{\frac{Q_2}{Q_r \left(1 + \frac{q}{Q_2 Q_{01}}\right)}}.
$$
\n(4.4.31)

Поступим далее аналогично рассмотренному выше случаю, в котором HP моделировался параллельным контуром. Будем настраивать антенну фильтр по критерию, который выражается формулами (4.4.31). Тогда у нас остается один свободный параметр  $q$ , окончательного выбор которого

осуществим по критерию заданной крутизны частотной характеристики. Учитывая большую сложность выражения для коэффициента передачи, упростим определение  $K_s$ :

$$
K_{s} = 20 \log \left( \frac{K_{p0}}{K_{p}(f_{0} + \xi_{sb})} \right).
$$
 (4.4.32)

Изменение в формуле (4.4.32) по сравнению с формулой (4.4.20) только в том, что приняли за исходный уровень, от которого отсчитывается уменьшение коэффициента передачи, его значение на центральной частоте, то есть  $K_{p0}$ . Данное изменение весьма слабо влияет на величину  $K_{s}$ . Как и раньше параметр  $\xi_{sb}$  определяется соотношением (4.4.20).

Лля анализа поведения коэффициента передачи воспользуемся асимптотическим соотношением при  $|\xi| \rightarrow \infty$ :

$$
K_p = \frac{f_0^2}{\sqrt{2qQ_{\text{copt}}Q_r\xi^2}}.
$$
\n(4.4.33)

Интересно отметить, что из соотношения (4.4.33) хорошо видно преимущество антенны - фильтра с последовательным контуром по формулу  $(4.4.23)$ ). сравнению с первым вариантом (см. Частотная характеристика в рассматриваемом случае убывает пропорционально  $\zeta^{-2}$  в отличие от антенны - фильтра с параллельным контуром, у которой она убывала обратно пропорционально  $\xi$ .

Соотношения аналогичные (4.4.24) имеют следующий вид:

$$
q_0 = \frac{\gamma_0}{\sqrt{2} - \frac{\gamma_0}{Q_2 Q_{01}}},
$$
\n
$$
\gamma_0 = \left(\frac{f_0}{\xi_{sb}}\right)^2 10^{\frac{K_{s0}}{20}}.
$$
\n(4.4.34)

417

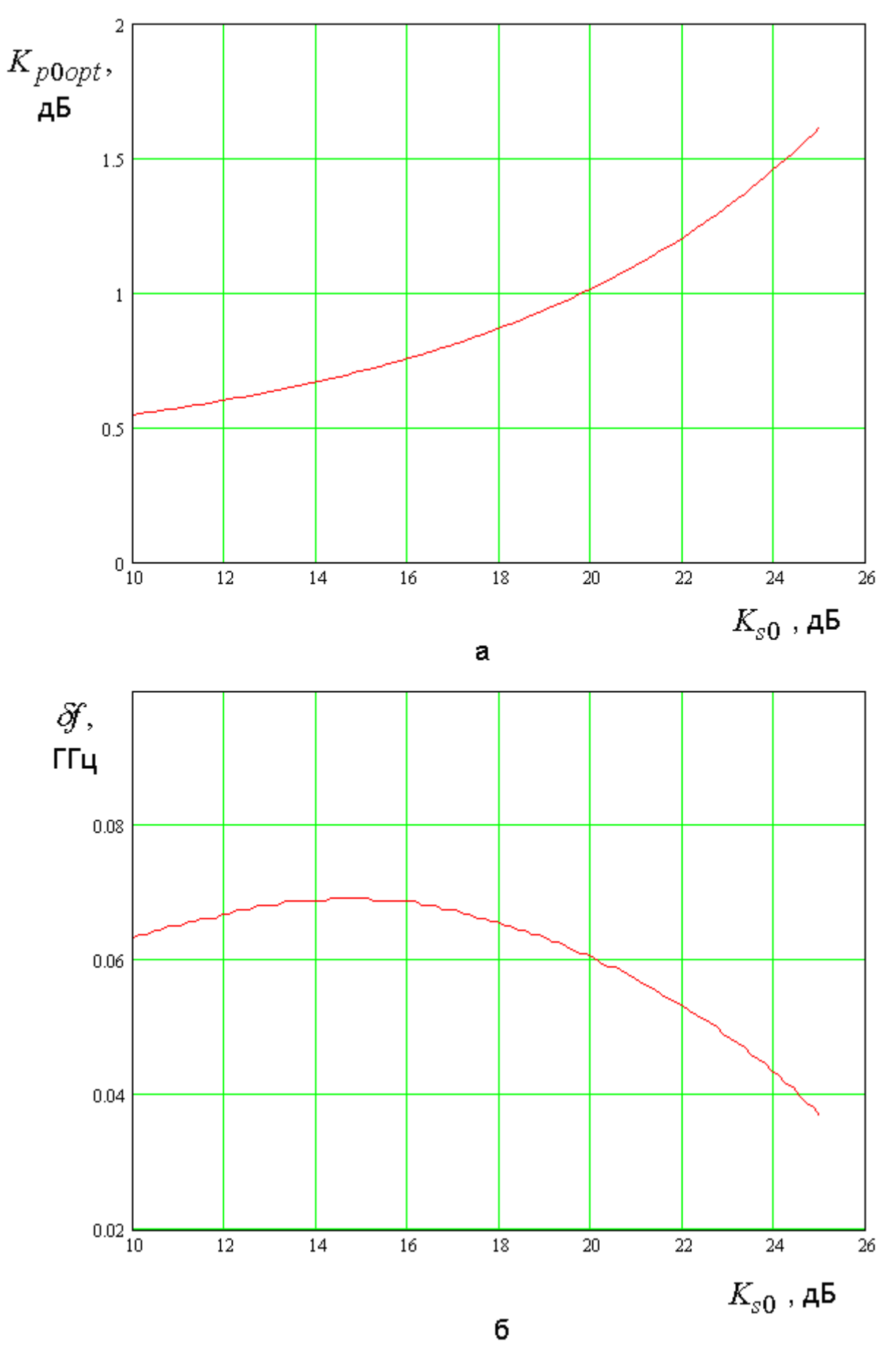

*Рис. 4.4.20. Зависимости коэффициента передачи и полосы пропускания от заданного значения крутизны скатов*

 $\mathcal{C}$  $(4.4.34)$ были помощью формул рассчитаны зависимости коэффициента передачи и оптимального значения ШИРИНЫ полосы пропускания от крутизны скатов частотной характеристики. При этом полоса пропускания определялась по критерию

$$
K_p(\delta f / 2 + f_0) = (1 - L_0)K_{p0}.
$$
\n(4.4.35)

Указанные зависимости показаны на рис. 4.4.20 а,б. Они получены при  $Q_{01} = 200$ ,  $Q_{02} = 600$ ,  $Q_r = 50$ . Видно, что максимальный коэффициент передачи по-прежнему убывает с ростом крутизны скатов. Полоса пропускания зависит от параметра  $K_{s0}$  не так сильно как раньше. У нее наблюдается максимум при  $K_{s0} \approx 15$  дБ.

Подводя итоги представленному выше исследованию возможностей синтеза антенны - фильтра с одним HP, необходимо отметить, что принципиальным моментом данного варианта является невозможность расширению полосы частот по критерию КЭ. Она остается такой же как у одиночной ПА.

## 4.5. Анализ антенн – фильтров круговой поляризации с делителями мощности с помощью эквивалентных схем

*Антенна - фильтр с крестообразным НР и с реактивным делителем мощности*. Антенна – фильтр с двумя НР и РДМ может быть выполнена несколькими способами. Некоторые из них показаны на рис. 4.1.10. Наиболее естественным вариантом построения антенны данного типа кажется использование двух НР, объединенных в один крестообразный резонатор (см. рис. 4.1.10 б,д,е). Применение крестообразного полоскового резонатора позволяет оптимальным образом использовать площадь под ПА. Однако, как будет показано ниже, в крестообразном резонаторе возникает паразитная связь основных колебаний, которая приводит к ухудшению характеристик антенны – фильтра.

Эквивалентная схема для данной антенны показана на рис. 4.5.1. Она содержит два одинаковых HP длиной  $L_1$  и два резонатора длиной  $L_2$ , соответствующих колебаниям ПА.

Возбуждение НР осуществляется боковыми плечами двухканального делителя мощности, которые имеют длины  $L_{c1,2}$ , выбранные из следующего условия:

$$
L_{c2} - L_{c1} = \lambda_l / 4, \qquad (4.5.1)
$$

где <sup>λ</sup>*l* - длина волны в ЛП, формирующей боковые плечи делителя. Таким образом, выполнение условия (4.5.1) обеспечивает возбуждение НР со сдвигом фаз в 90<sup>0</sup>. Характеристическое сопротивление входной ЛП принято равным 50 Ом. Боковые плечи делителя мощности имеют характеристическое сопротивление  $Z_c$ , которое подбирается в ходе оптимизации антенны - фильтра.

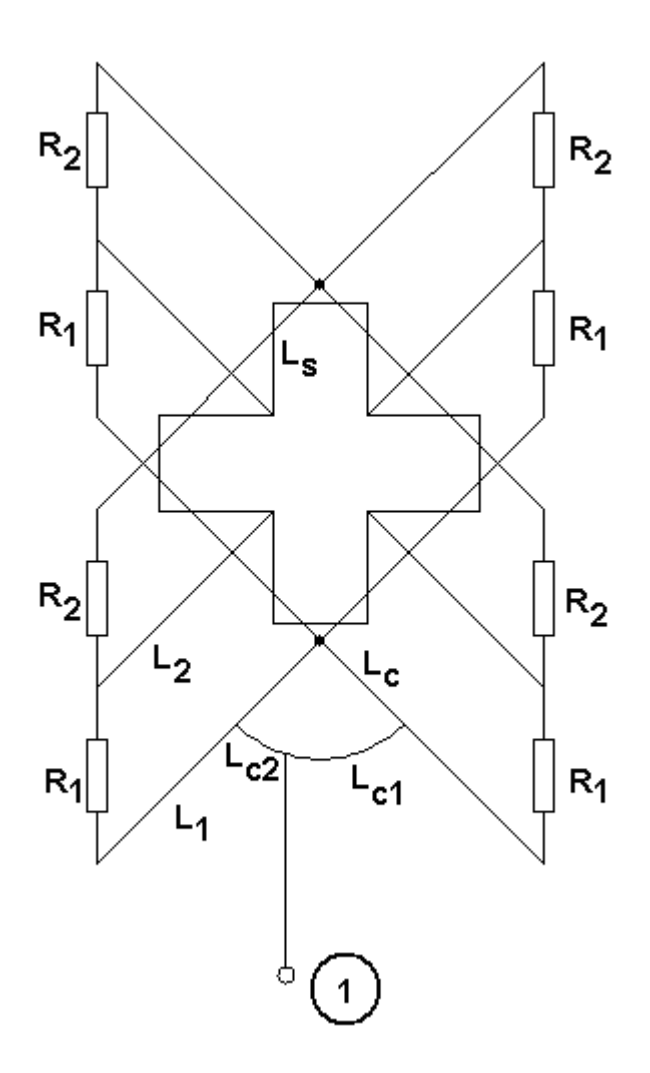

Рис. 4.5.1. Эквивалентная схема антенны - фильтра с двумя НР и реактивным делителем мощности

На рис. 4.5.2-4.5.5 показаны частотные зависимости различных параметров антенны - фильтра круговой поляризации, которые были получены в результате ее оптимизации. Варьировались следующие параметры:  $L_s$ ,  $L_{1,2}$ ,  $Z_c$ ,  $L_c$ . Добротности резонаторов имеют следующие значения:  $Q_{t1} = 250$ ,  $Q_{t2} = 900$ ,  $Q_r = 60$ .

На рис. 4.5.2 представлены следующие параметры:  $K_p$  эталонной антенны (кривая 1), КЭ антенны - фильтра  $K_e$  (кривая 2), ее коэффициенты  $K_{pe}$ (кривая 3) и  $K_p$  (кривая 4).

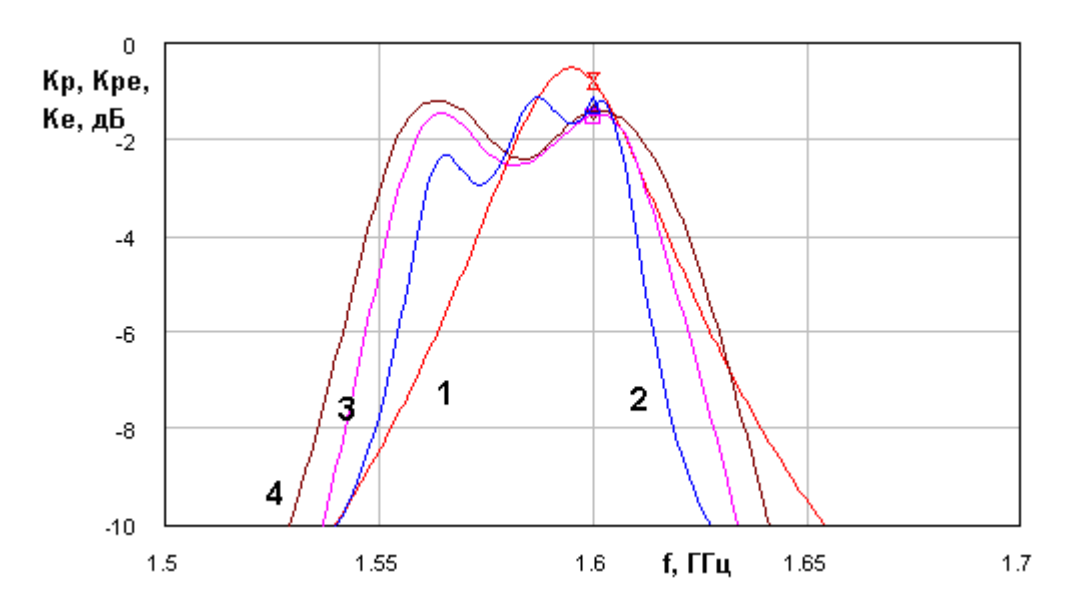

*Рис. 4.5.2. Частотные зависимости показателей качества антенны фильтра в полосе пропускания*

Сравнивая рис. 4.5.2 и рис. 4.5.3, можно сделать следующие выводы. Полоса рабочих частот по КЭ у антенны - фильтра с двумя НР существенно шире, чем у антенны с одним НР. Однако, максимальное значение *K pe* больше уступает эталонной антенне, чем в рассмотренных в разд. 4.4 случаях. Отставание от эталонной антенны увеличилось примерно на 0.5 дБ.

Следует отметить, что вариация свободных параметров антенны фильтра проводилась в ручном режиме. Поэтому результаты, приведенные на рис. 4.5.2 следует воспринимать, как одну из возможных настроек антенны. Более тщательная оптимизация, возможно, позволит несколько улучшить параметры антенны - фильтра.

Поведение параметра  $K_{pe}$  в широкой полосе частот представлено на рис. 4.5.3 (кривая 2). Отметим небольшое уменьшение крутизны скатов частотной характеристики по сравнению со случаем показанным на рис. 4.4.4.

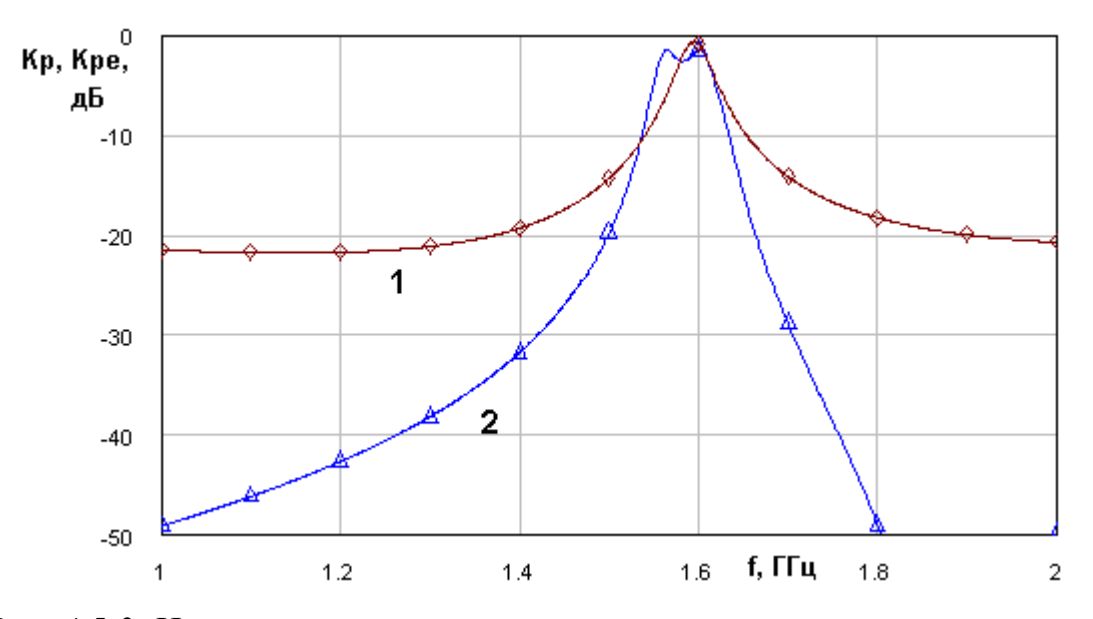

*Рис. 4.5.3. Частотные зависимости показателей качества антенны фильтра в широкой полосе частот*

Зависимость модуля коэффициента отражения антенны - фильтра от частоты показана на рис. 4.5.4. Ей соответствует кривая 2. Кривая 1 получена для эталонной антенны. Видно значительное расширение полосы согласования исследуемой Антенны по сравнению с эталонной антенной. Кривая 2 имеет типичный для фильтров второго порядка вид с двумя глубокими провалами.

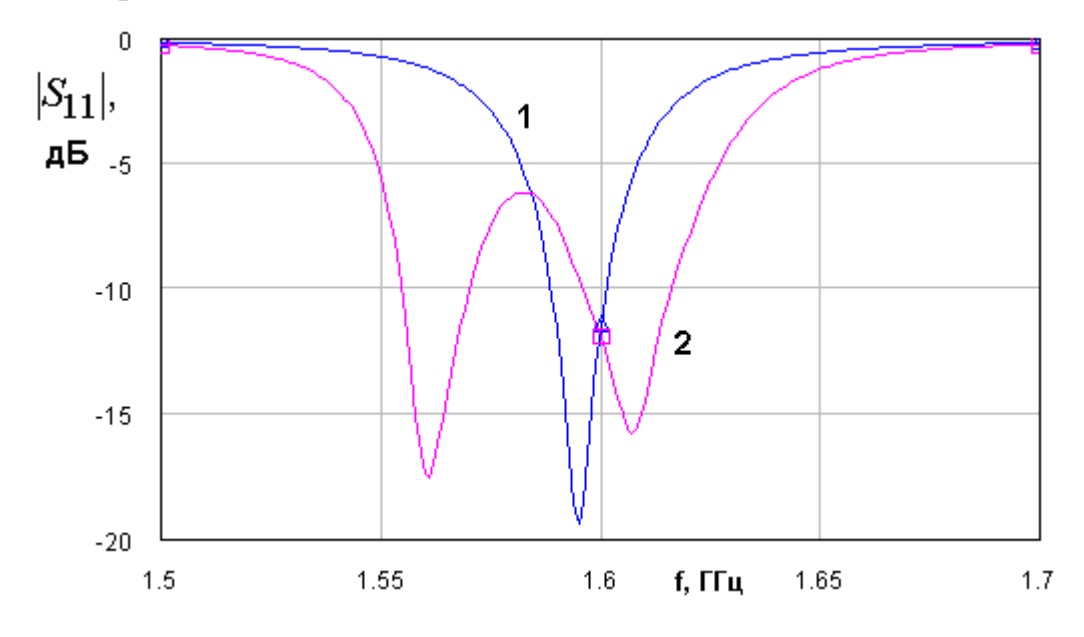

*Рис. 4.5.4. Частотные зависимости модуля коэффициента отражения от входа антенны - фильтра*

Возвращаясь к рис. 4.5.2 и сравнивая его с результатами рад. 4.2-4.3, мы можем сделать интересный вывод о том, что в отличие от одноконтурных антенн, возбуждаемых РДМ (см. разд. 3.5) их применение в антеннах фильтрах позволяет улучшить поляризационные характеристики, а именно расширить полосу рабочих частот, в которой КЭ имеет достаточно высокое значение.

Антенна - фильтр с крестообразным HP и балансным делителем мощности. Рассмотрим далее насколько можно улучшить характеристики антенны - фильтра, заменив РДМ на БДМ. Антенна - фильтр с двумя HP и балансным делителем мощности является на первый взгляд наиболее простым вариантом антенны – фильтра круговой поляризации, так как в ней два канала, формирующих излучение на линейных поляризациях работают независимо друг от друга, благодаря развязке боковых плеч делителя мошности.

Эквивалентная схема рассматриваемой антенны практически He отличается от изображенной на рис. 4.5.1 за исключением типа делителя мощности. На рис. 4.5.5 показаны зависимости коэффициентов передачи  $K_p$ эталонной антенны (кривая 1),  $K_{p}$ и  $K_{pe}$  исследуемой антенны - фильтра (кривые 3 и 4), а также ее КЭ (кривая 2).

Можно отметить неожиданный результат, заключающийся в том, что КЭ антенны - фильтра не равен идеальному значению в ноль децибел в отличие от одноконтурной антенны, возбуждаемой БДМ (она рассмотрена в разд. 3.5).

Выше мы говорили о том, что развязка боковых плеч делителя независимой мощности позволяет ожидать работы ДВУХ каналов формирования излучения на ортогональных линейных поляризациях. Если эти каналы работают независимо и идентичны друг другу, то амплитудно фазовые соотношения между линейно поляризованными волнами задаются амплитудно - фазовыми соотношениями на выходах БДМ. Эти соотношения отвечают условиям формирования волн круговой поляризации из двух линейно поляризованных волн. Таким образом, из условия независимой работы двух каналов следует вывод о том, что антенна с такими каналами должна иметь идеальный КЭ равный нулю децибел.

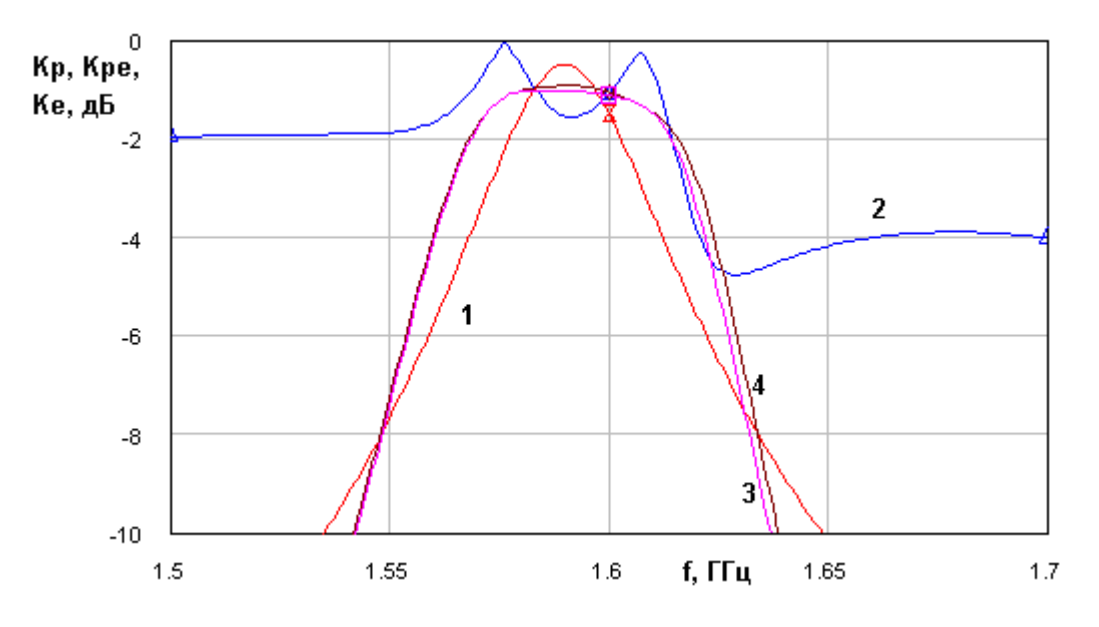

Рис. 4.5.5. Частотные зависимости показателей качества антенны фильтра в полосе пропускания

Отличие КЭ в децибелах от нуля (см. рис. 4.5.5) говорит о том, что в структуре антенны имеется неучтенная связь между каналами. Логично предположить, что она возникает из-за электрического соединения двух полосковых резонаторов в крестообразный НР. При использовании крестообразного HP предполагалось, что его ортогональные плечи работают независимо друг от друга. Основанием для такого предположения служит собственного колебания поля полоскового структура резонатора. Напряжение в нем имеет максимумы на краях и нуль в центре. Наличие нуля напряжения в точке соединения резонаторов служит гарантией отсутствия их взаимной связи. Однако напряжение имеет нуль в центре только при условии симметрии резонатора относительно центра. Связь с внешней схемой нарушает указанную симметрию и приводит к возникновению связи между

425

двумя плечами крестообразного НР. В результате этого эффекта КЭ антенны - фильтра ухудшается.

Исправить ситуацию со взаимной связью НР может смещение точки их соединения относительно центра резонатора. Указанное смещение должно привести к совмещению нуля напряжения с точкой пересечения НР при наличии связи с внешней схемой. Отметим, что кривые на рис. 4.5.5 получены с учетом смещения точки пересечения НР. Таким образом, мы можем видеть, что это средство улучшает ситуацию, но обеспечить независимое функционирование двух каналов оно не в состоянии.

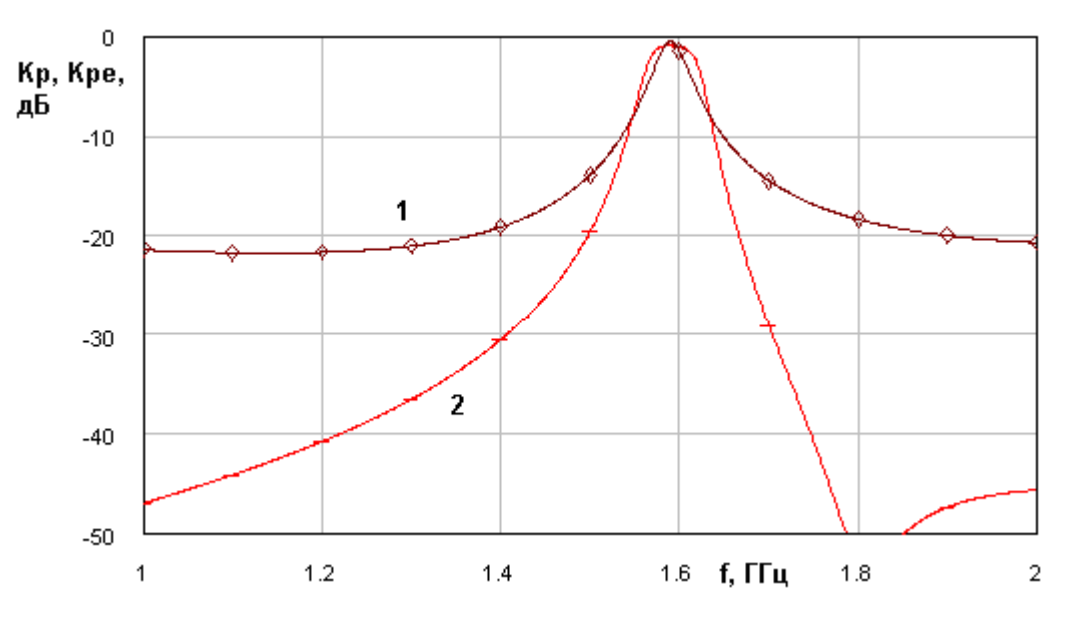

*Рис. 4.5.6. Частотные зависимости показателей качества антенны фильтра в широкой полосе частот*

На рис. 4.5.6 показаны частотные зависимости коэффициента передачи  $K_p$  эталонной антенны и антенны - фильтра. Им соответствуют кривые 1 и 2. Крутизна частотной характеристики антенны - фильтра в полосе запирания близка к крутизне рассмотренной выше антенны – фильтра с РДМ и немного меньше, чем у антенны – фильтра с одним НР.

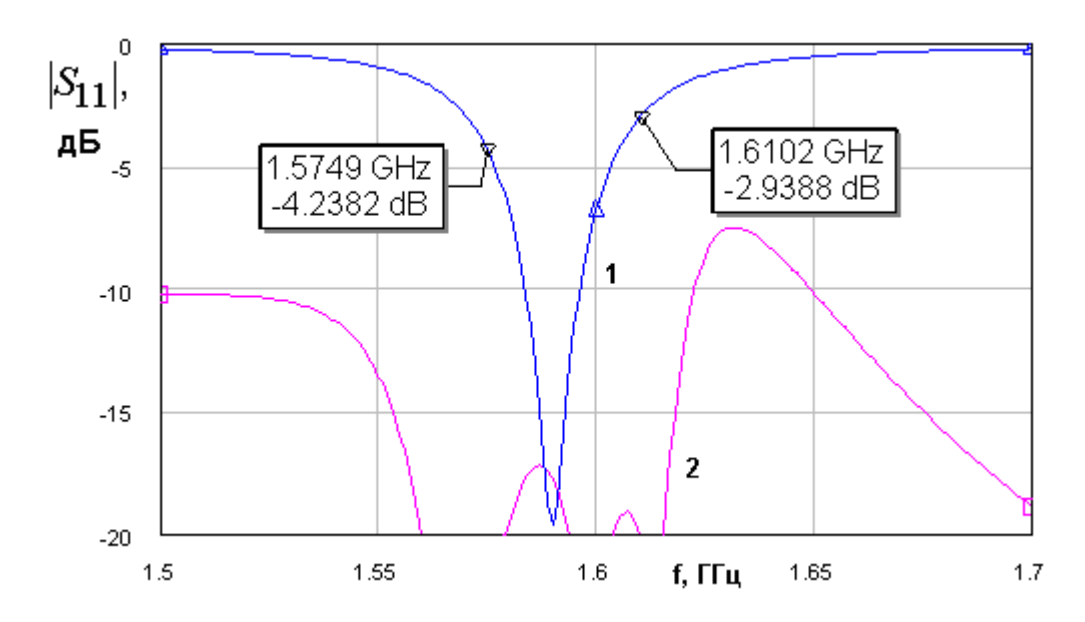

*Рис. 4.5.7. Частотные зависимости модуля коэффициента отражения от входа антенны - фильтра*

Частотная зависимость модуля коэффициента отражения приведена на рис. 4.5.7. Кривые 1 и 2 соответствуют эталонной и исследуемой антеннам. Поведение модуля коэффициента отражения антенны - фильтра также свидетельствует о наличии паразитной взаимной связи НР. В идеальном случае антенна - фильтр с балансным делителем должна быть полностью согласована в широкой полосе частот. Указанное согласование достигается за счет того, что отраженные от НР волны приходят на боковые плечи делителя в противофазе, так как одно плечо длиннее другого на четверть длины волны, а отраженная волна проходит дополнительный путь дважды, приобретая сдвиг фазы в 180 градусов. Противофазные волны поглощаются в балансном сопротивлении делителя. Однако, связь НР нарушает фазовые соотношения и мы можем видеть, что коэффициент отражения антенны фильтра вне пределов некоторой полосы частот имеет достаточно большое значение, не характерное для ситуации описанной выше.

*Антенна - фильтр с двумя НР и четырехканальным балансным делителем мощности*. Недостатки антенны - фильтра с крестообразным НР и балансным делителем мощности можно преодолеть за счет увеличения числа ее выходов до четырех. Такая антенна показана на рис. 4.1.10 е.

теперь каждый  $HP$ возбуждается Видно, что симметрично относительно своего центра. Поэтому связь с внешней схемой не может служить причиной для связи плеч крестообразного резонатора. Очевидно, что увеличение числа выходов антенны - фильтра требует применения более сложного делителя мощности с четырьмя выходами.

Усложнение антенны и схемы ее возбуждения позволяет полностью реализовать преимущества БДМ и получить КЭ равный нулю децибел в широкой полосе частот. На рис. 4.5.8 показаны частотные зависимости параметров  $K_p$  эталонной антенны и  $K_{pe}$  антенны - фильтра. Поскольку КЭ совпадает со своим предельным значением, то для данной антенны  $K_p = K_{pe}$ .

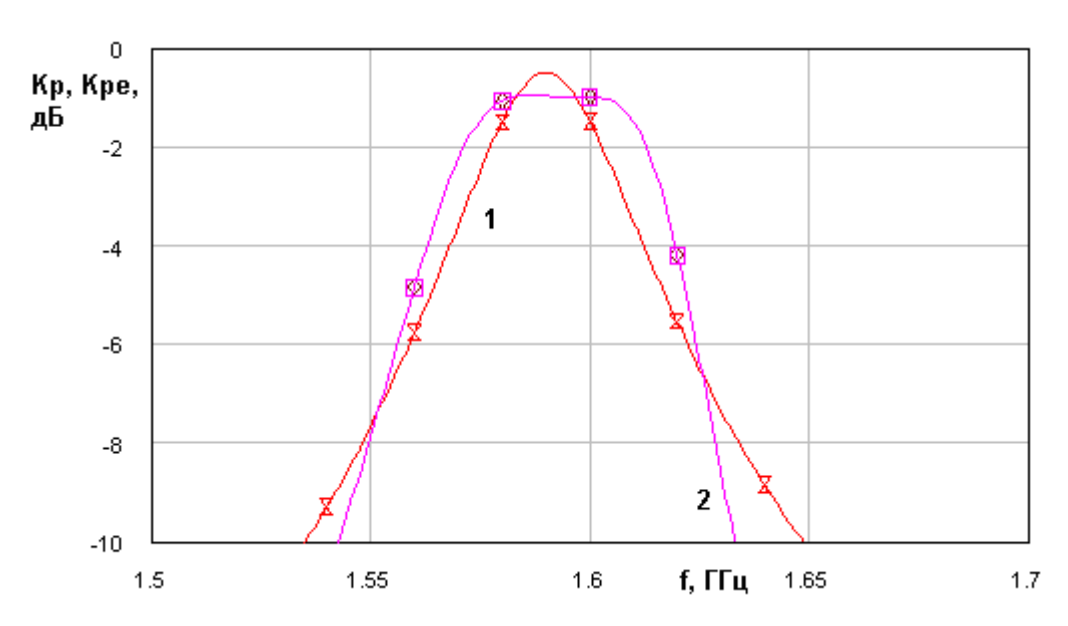

Рис. 4.5.8. Параметры антенны - фильтра в полосе пропускания

На рис. 4.5.9 показано поведение параметров исследуемой и эталонной антенн в широкой полосе частот, в том числе в пределах полосы запирания. Можно отметить не очень значительное, но заметное уменьшение крутизны скатов частотной характеристики антенны - фильтра по сравнению с антенной с одни НР. Уменьшение крутизны скатов в данном случае обусловлено, по всей видимости, тем, что антенна - фильтр с двумя HP и выходами представляет собой  $\overline{B}$ наиболее четырьмя чистом виде

двухконтурную колебательную систему. В тоже время, рассмотренные выше устройства являлись колебательными системами более высокого порядка. Повышение порядка достигалось за счет взаимной связи НР, которая вводилась умышленно, как в антенне - фильтре с одним НР или неявно, как в антенне с РДМ.

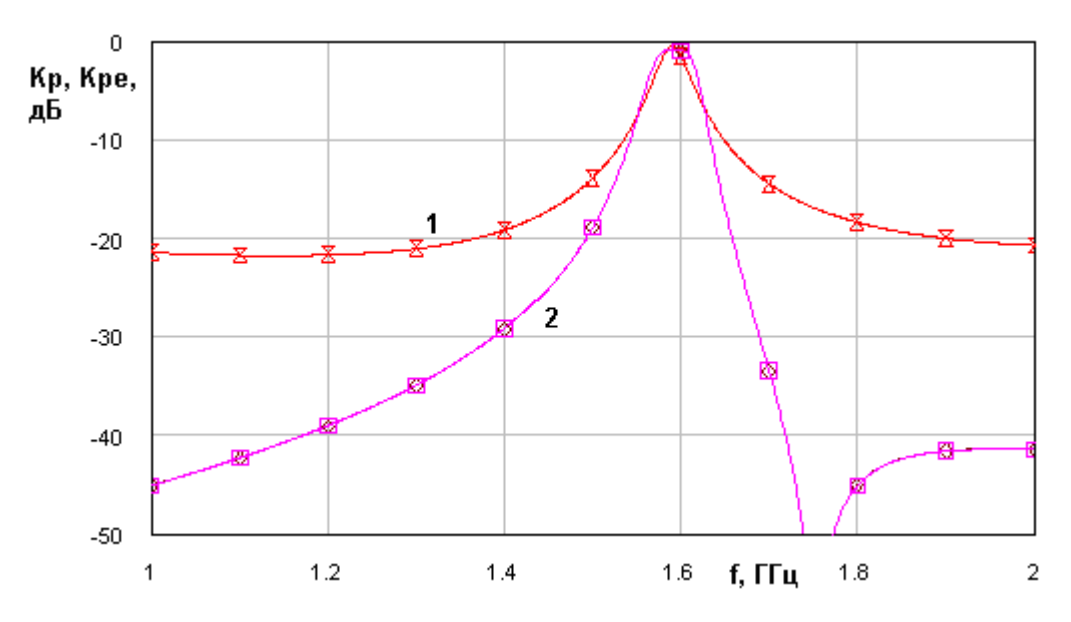

*Рис. 4.5.9. Параметры антенны - фильтра в широкой полосе частот*

Увеличение порядка колебательной системы может быть причиной роста крутизны скатов частотной характеристики, по аналогии с обычным полосовым фильтром, в котором рост числа звеньев увеличивает крутизну скатов.

На рис. 4.5.10 представлена частотная зависимость модуля коэффициента отражения эталонной антенны (кривая 1) и антенны - фильтра (кривая 2). Как и ожидалось, антенна - фильтр с развязанными каналами почти идеально согласована в широкой полосе частот.
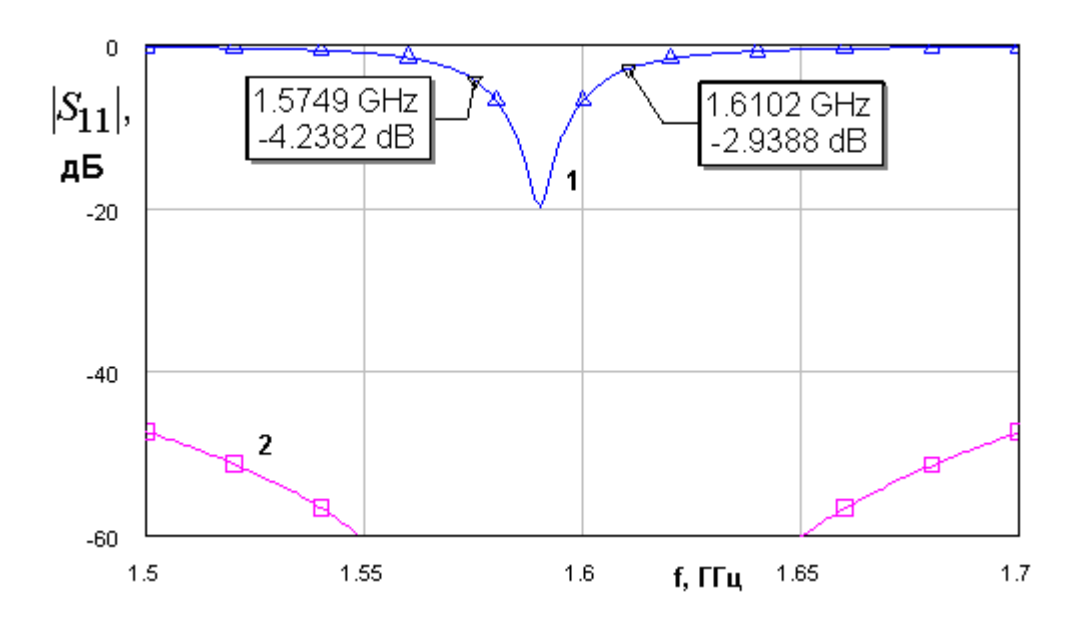

*Рис. 4.5.10. Частотные зависимости модуля коэффициента отражения от входа антенны - фильтра*

*Антенна – фильтр с двумя изолированными НР и РДМ*. Рассмотрим далее характеристики антенны – фильтра с двумя изолированными НР и РДМ. Пример такой антенны показан на рис. 4.1.10 в. В нем НР и ПА связаны через распределенную связь. Для анализа с помощью эквивалентных схем она неудобна. Поэтому рассмотрим более простую связь зондового типа. Эквивалентная схема для этого случая показана на рис. 4.5.11.

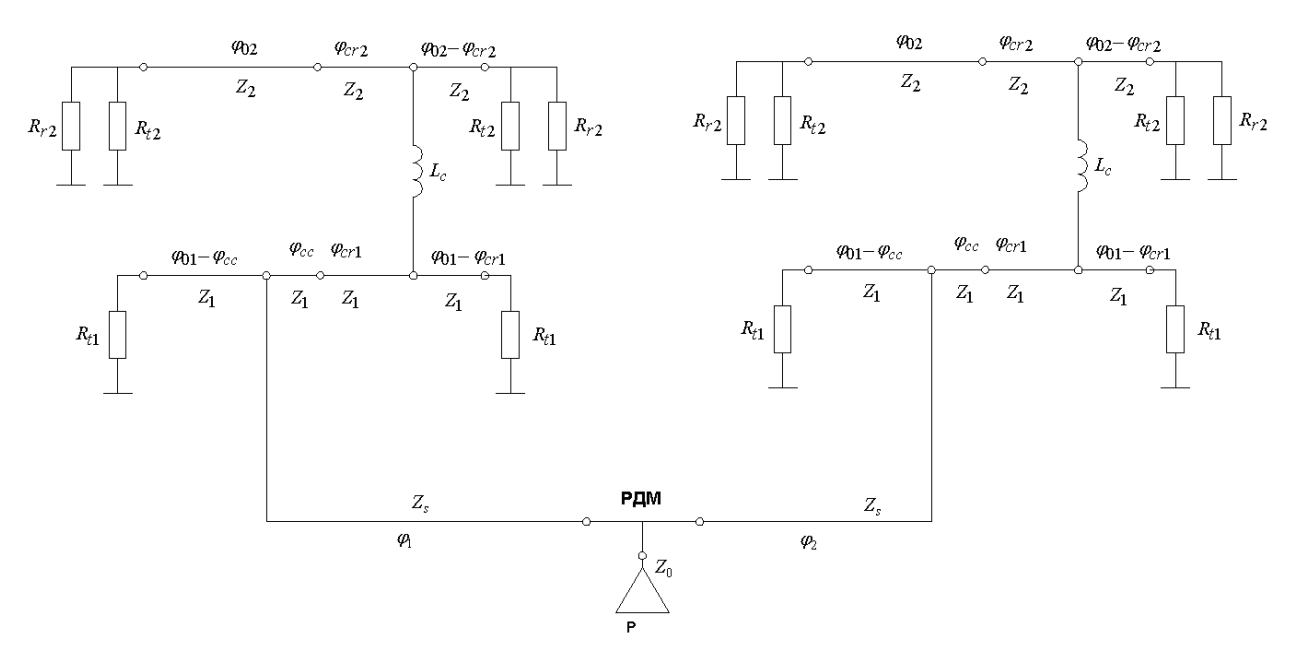

*Рис. 4.5.11. Эквивалентная схема антенны – фильтра с двумя изолированными НР*

Схема на рис. 4.5.11 состоит из двух схем антенн – фильтров линейной поляризации (см. рис. 4.2.1), соединенных через РДМ и две ЛП с характеристическим сопротивлением  $Z_s$ . Электрические длины ЛП  $\varphi_{1,2}$ отличаются на 90 $^0$  для создания излучения круговой поляризации.

Расчеты характеристик антенны – фильтра проводились для следующих параметров:  $Q_{t1} = 250$ ,  $Q_{t2} = 900$ ,  $Q_r = 60$ ,  $L_c = 9.7$  нГ. Основным варьируемым параметром при численных исследованиях был уровень связи резонаторов, который регулировался электрической длиной  $\varphi_{cr}$  ( $\varphi_{cr1} = \varphi_{cr2}$ ). При этом электрическая длина ПА  $\varphi_{02}$  на центральной частоте рабочего диапазона устройства  $f_0$  подстраивалась таким образом, чтобы обеспечивалась симметрия частотной характеристики. Также подстраивался уровень связи с внешней схемой вариацией параметра <sup>ϕ</sup>*cc* .

Значения изменяемых параметров для пяти настроек антенны – фильтра приведены в табл. 4.5.1.

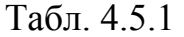

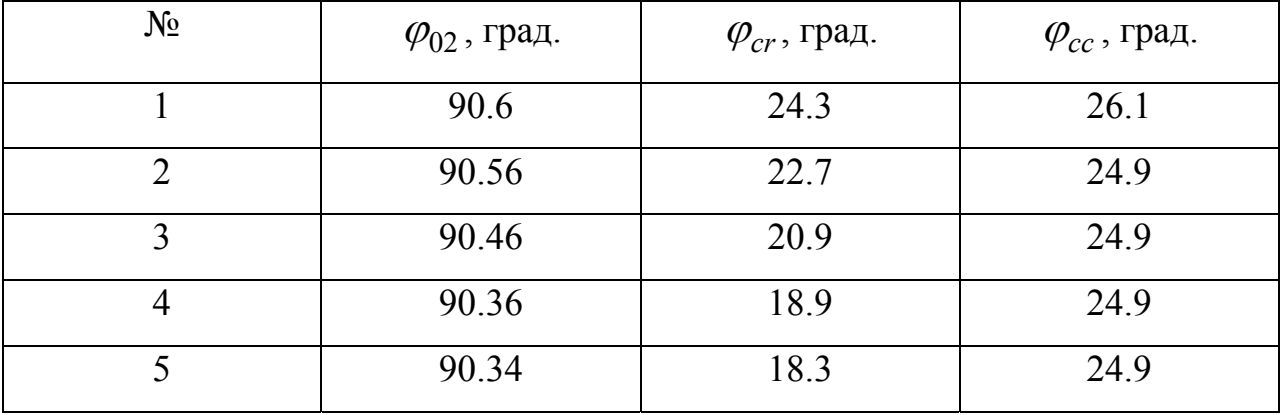

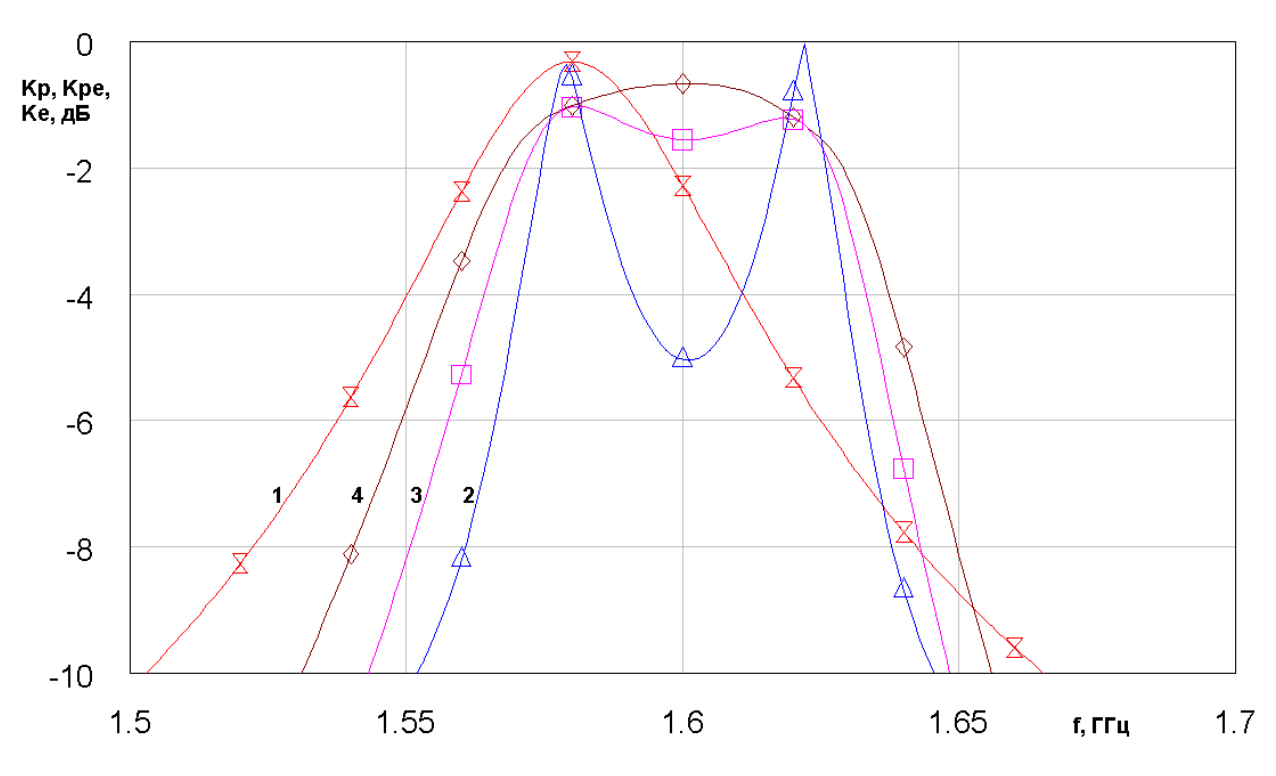

*Рис. 4.5.12. Характеристики антенны – фильтра при первой настройке*

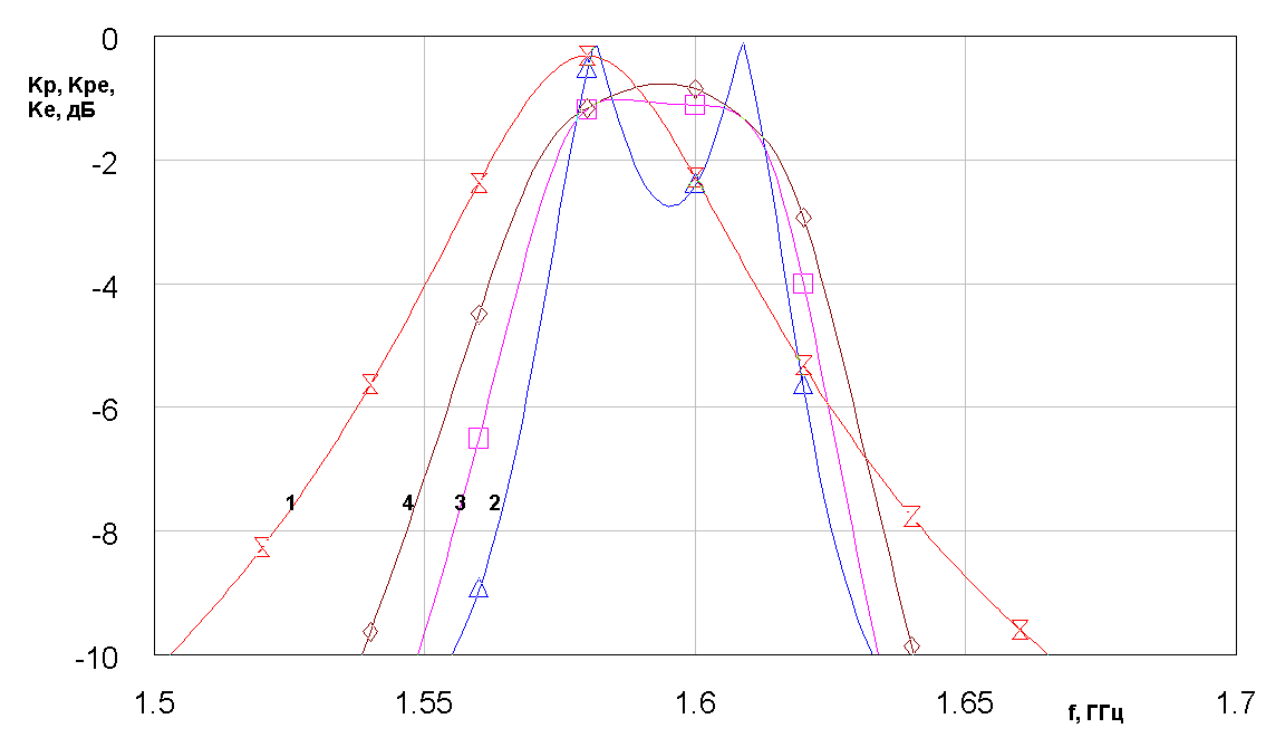

*Рис. 4.5.13. Характеристики антенны – фильтра при третьей настройке*

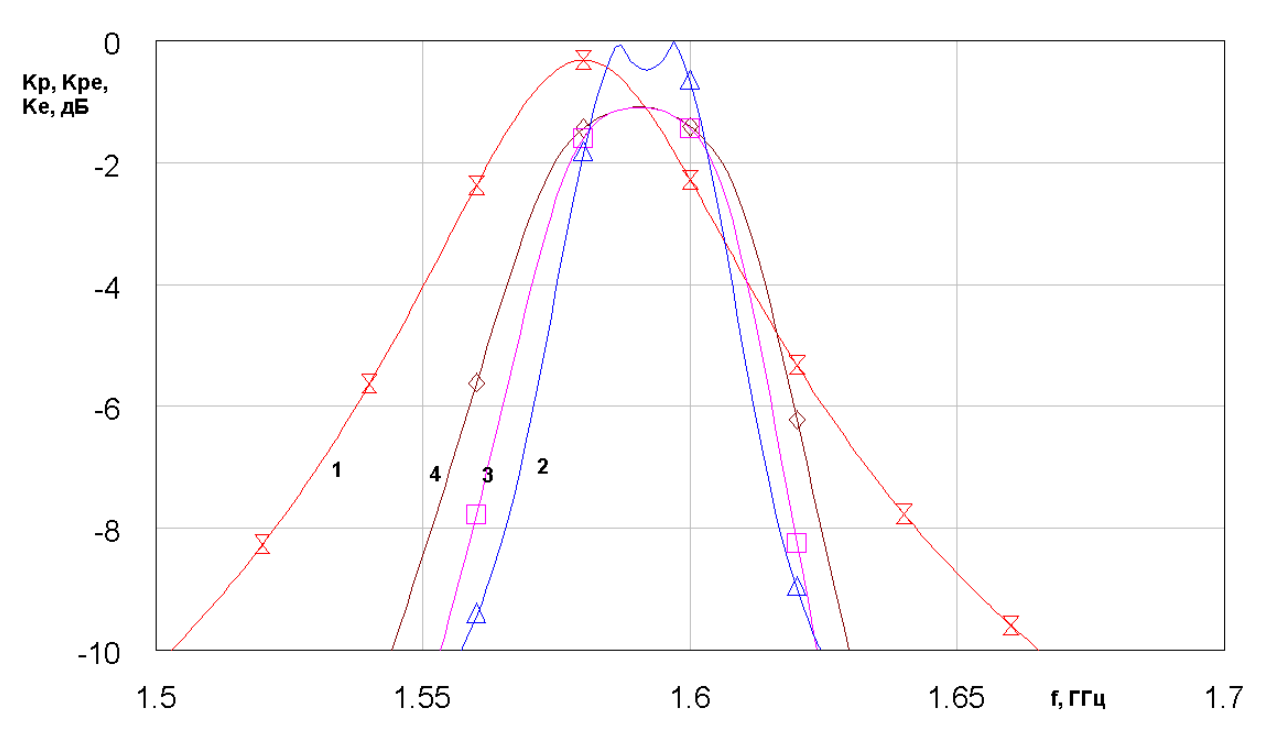

*Рис. 4.5.14. Характеристики антенны – фильтра при пятой настройке*

Динамику изменения частотных характеристик антенны – фильтра можно проследить на рис. 4.5.12 – 4.5.14. Они получены для первой, третьей и пятой настроек антенны. Кривые  $1$  – 4 соответствуют  $K_{\,\,p}^{\phantom i}$  эталонной антенны, КЭ,  $K_{pe}$  и  $K_{p}$  антенны – фильтра.

Видно, что с ростом связи между резонаторами полоса рабочих частот устройства, определенная как по коэффициенту передачи, так и по КЭ растет. Однако провал на центральной частоте для КЭ увеличивается значительно быстрее, чем для  $K_{pe}$ . Поэтому настройка по КЭ с некоторого момента вступает в противоречие с настройкой по коэффициенту передачи.

Однако, в целом можно от метить, что использование РДМ в данной схеме оказывается весьма эффективным в отличие от случаю одиночных ПА, когда связь через боковые плечи РДМ сводила на нет преимущества двухэлементного возбуждения антенны. В данном случае даже с РДМ можно получить существенное увеличение полосы частот, в которой КЭ имеет приемлемое значение. По крайней мере, можно утверждать, что данная

полоса существенно больше, чем в антеннах с одним НР рассмотренных в разд. 4.4.

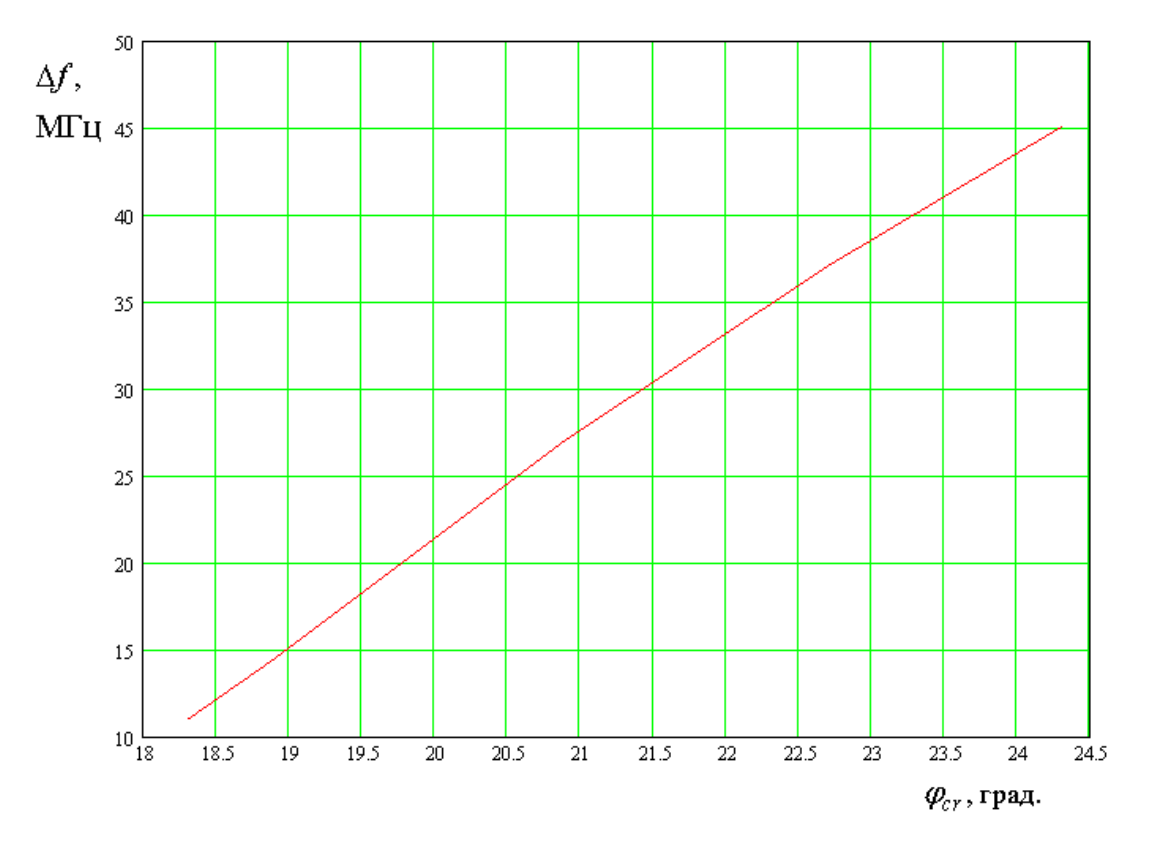

Обобщение численных расчетов представлено на рис. 4.5.15 – 4.5.17.

*Рис. 4.5.15. Зависимость расстояния между максимумами КЭ от параметра* <sup>ϕ</sup>*cr*

На рис. 4.5.15 показана зависимость расстояния между максимумами КЭ ∆*f* от электрической длины <sup>ϕ</sup>*cr* . На рис. 4.5.16 показана зависимость коэффициента передачи с учетом поляризационных потерь на центральной частоте полосы пропускания от электрической длины  $\varphi_{cr}$ . На рис. 4.5.17 показана зависимость КЭ на центральной частоте полосы пропускания от электрической длины  $\varphi_{cr}$ .

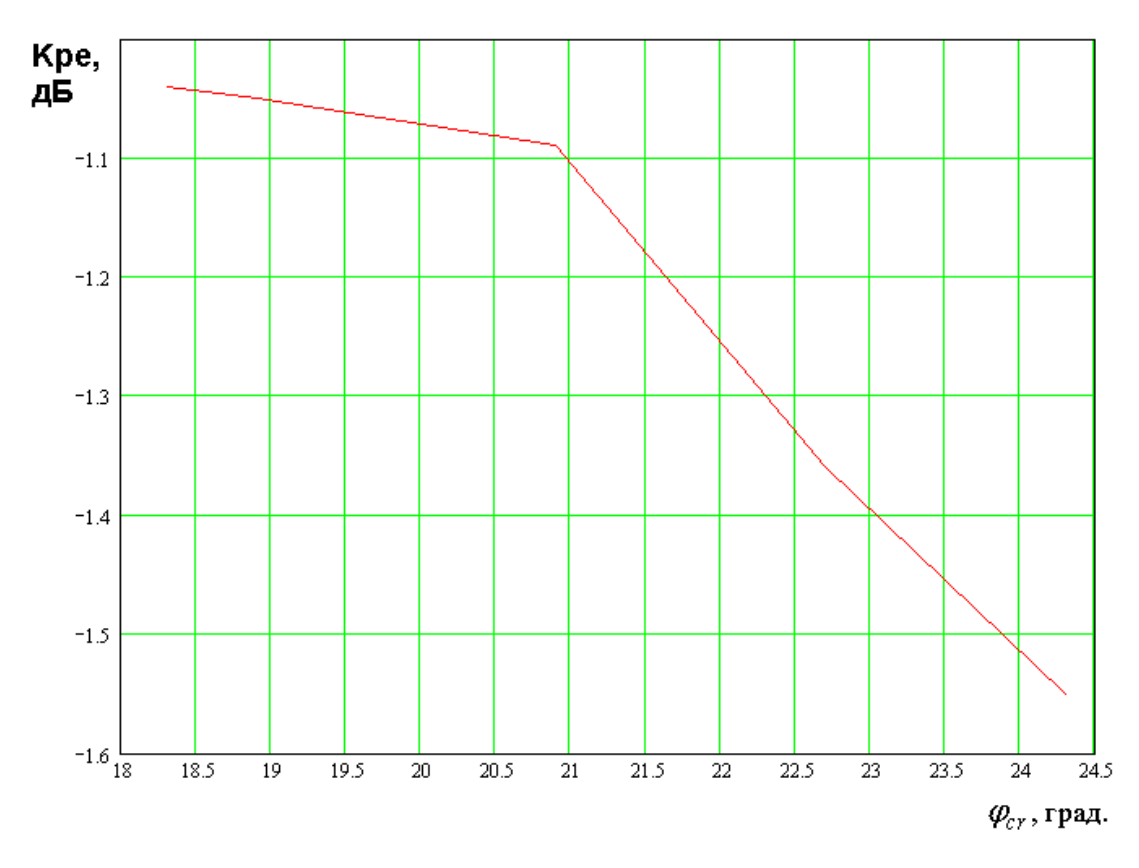

*Рис. 4.5.16. Зависимость коэффициента передачи на центральной частоте*  $\omega$ *om nараметра*  $\varphi$ <sub>cr</sub>

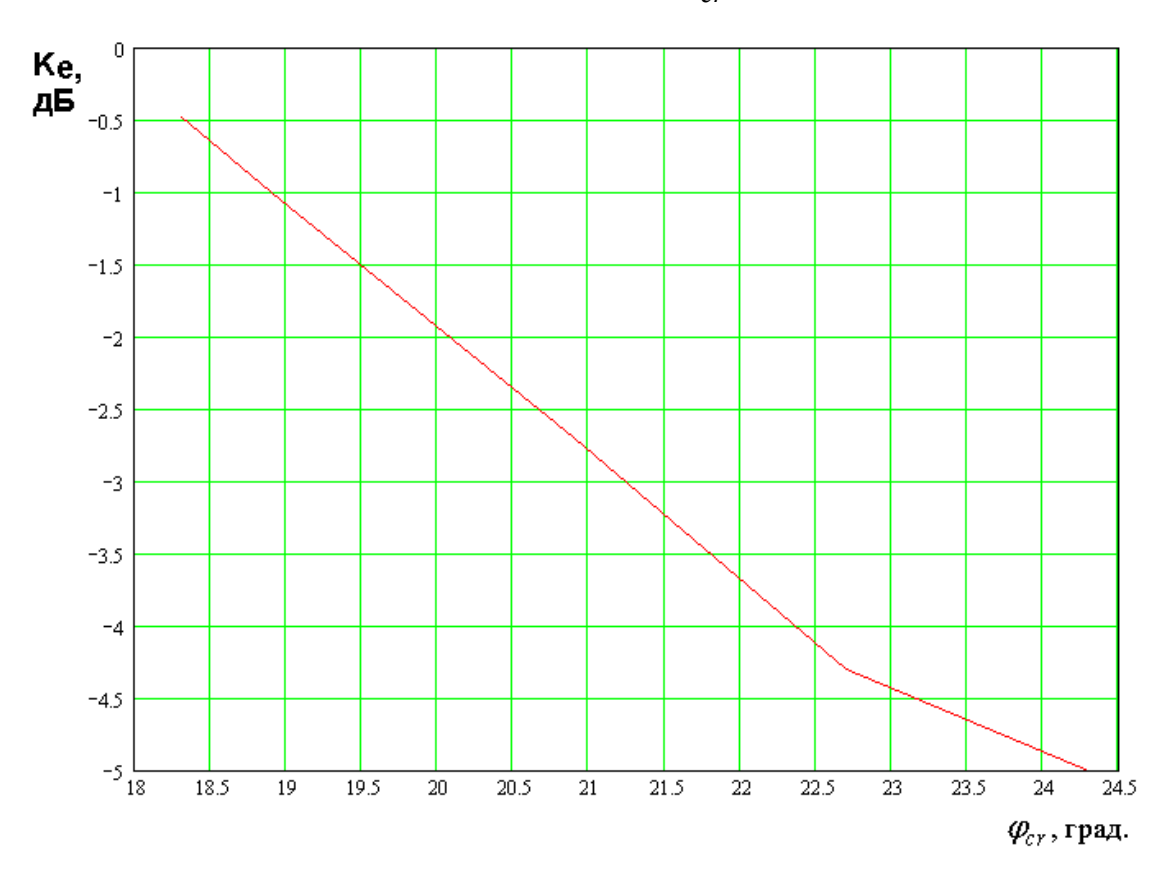

 $Puc. 4.5.17. 3a$ висимость  $K3$  на центральной частоте от параметра  $\varphi_{cr}$ 

## 4.6. Применение конденсаторного колебания в антеннах – фильтрах линейной и круговой поляризации

В данном разделе мы рассмотрим возможности использования конденсаторного колебания ПА для создания антенн – фильтров линейной и круговой поляризаций. Отличительной особенностью рассматриваемой нами антенны – фильтра состоит в том, что в качестве НР используется конденсаторное колебание.

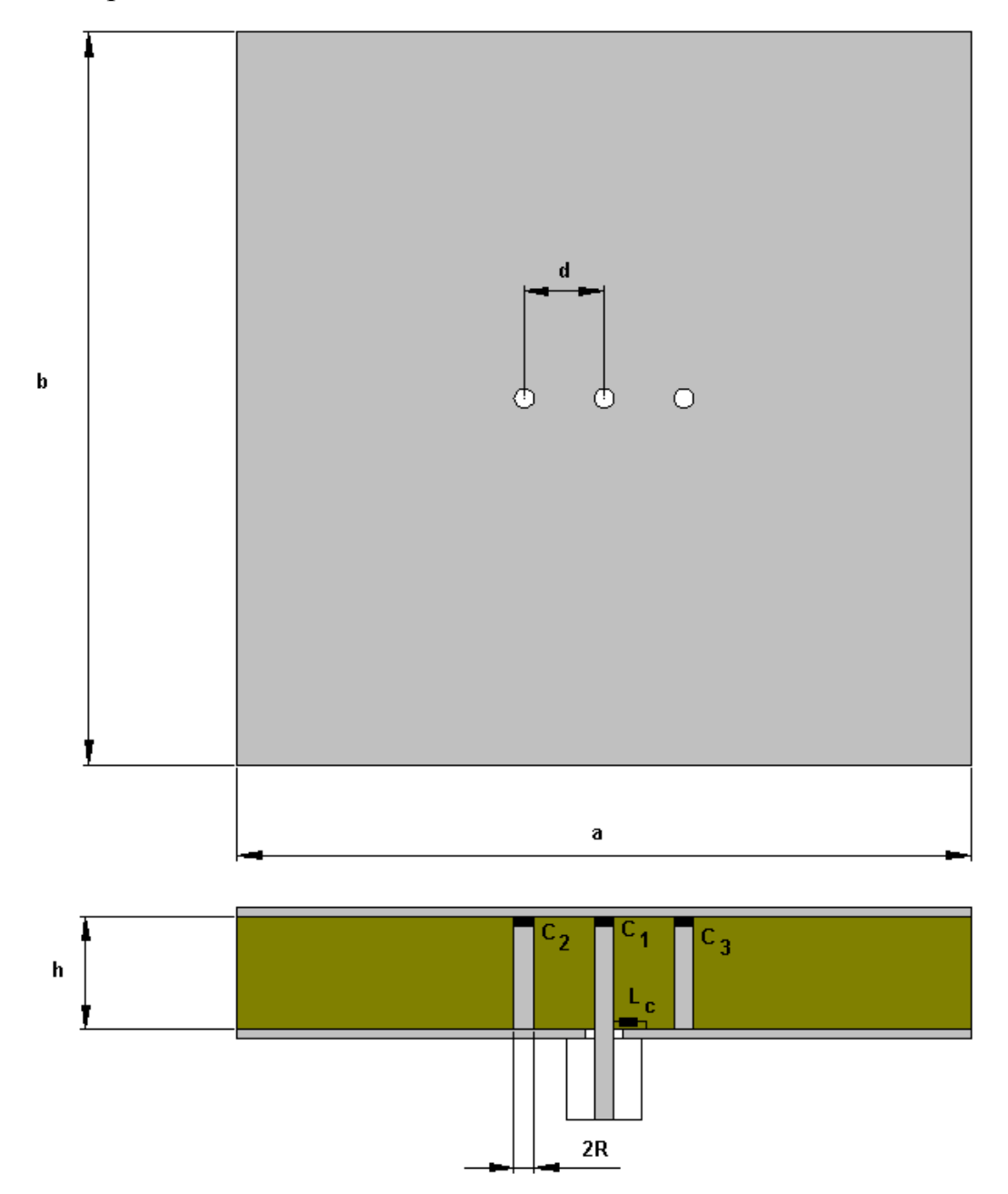

*Рис. 4.6.1. Антенна – фильтр линейной поляризации*

В этом случае ПА выполняет две функции: излучателя, работающего на основных колебаниях и НР. Причем оба элемента существуют в общем объеме.

*Антенна – фильтр линейной поляризации*. Конструкция антенны – фильтра линейной поляризации показана на рис. 4.6.1. Антенна имеет вход в виде коаксиальной линии, центральный проводник которой подключен к элементу возбуждения в виде металлического цилиндра с сосредоточенной емкостью  $C_1$ . Этот цилиндр расположен в центре ПА. Параллельно входу устройства включена сосредоточенная индуктивность связи  $L_{\mathcal{C}}$  (см. разд. 1.8). Также ПА содержит два металлических цилиндра расположенных на линии параллельной одной из сторон ПА. В данном случае это сторона длиной *а* .Дополнительные цилиндры с емкостями  $C_{2,3}$  расположены симметрично относительно элемента возбуждения.

В отсутствие дополнительных цилиндров (будем называть их вторым и третьим цилиндрами) элемент связи расположенный в центре ПА в силу ее симметрии будет возбуждать только конденсаторное колебание. Появление цилиндров 2 и 3 само по себе не нарушает симметрии структуры и не приводит к возбуждению основного колебания ПА. Оно возбуждается за счет разных значений емкостей  $C_{2,3}$ . Таким образом, мы можем сделать вывод о том, что цилиндры 2 и 3 играют роль элементов связи между основным и конденсаторным колебаниями. Для удобства представления и анализа результатов удобно ввести новые переменные  $C_0$  и  $\Delta C$ , связанные с  $C_{2,3}$ следующим образом:

$$
C_{2,3} = C_0 \pm \Delta C. \tag{4.6.1}
$$

Размещение цилиндров 2 и 3 на линии параллельной стороне *a* обеспечивает взаимодействие конденсаторного колебания только с одним из основных колебаний, а именно с колебанием, возникающим за счет переотражения Т - волн, распространяющихся вдоль стороны ПА длиной  $a$ . Будем далее называть его колебанием  $a$ , а другое основное колебание колебанием  $b$ . Обозначим параметры этих колебаний с помощью индексов  $a, b$ .

Антенна – фильтр на основе конденсаторного колебания функционирует следующим образом. Входная ЛП возбуждает конденсаторное колебание ПА. Добротность этого колебания весьма высока и поэтому само по себе оно почти не излучает в свободное пространство. Присутствие в конструкции ПА двух цилиндров 2 и 3 с разными емкостями приводит к связи конденсаторного колебания и основного колебания ПА, которое имеет значительно более высокие потери на излучение, чем конденсаторное колебание. Излучение в свободное пространство играет роль второго выхода антенны – фильтра. Первый выход формирует коаксиальная линия.

Связь основного и конденсаторного колебаний приводит к формированию двугорбой частотной характеристики антенны – фильтра. В разд. 4.1 в качестве параметра, характеризующего свойства антенны – фильтра как четырехполюсника предложено и обосновано использовать коэффициент передачи  $K_p$ , определяемый как корень квадратный из отношения излученной мощности *Pr* к мощности, поступившей на волноводный вход антенны  $P_i$ :

$$
K_p = \sqrt{\frac{P_r}{P_i}}\,. \tag{4.6.2}
$$

Настройка антенны – фильтра проводится в несколько этапов. На первом этапе связь между конденсаторным и основным колебаниями делается равной нулю. Для этого полагаем, что  $\Delta C = 0$ . Параметры конденсаторного колебания удобно контролировать, рассчитывая коэффициент отражения по входу ПА. Для контроля основного колебания можно ввести в цилиндр 2 (или 3) генератор напряжения с малым внутренним сопротивлением и определить для него коэффициент отражения.

Пример частотных зависимостей модулей коэффициентов отражения по обоим входам представлен на рис. 4.6.2.

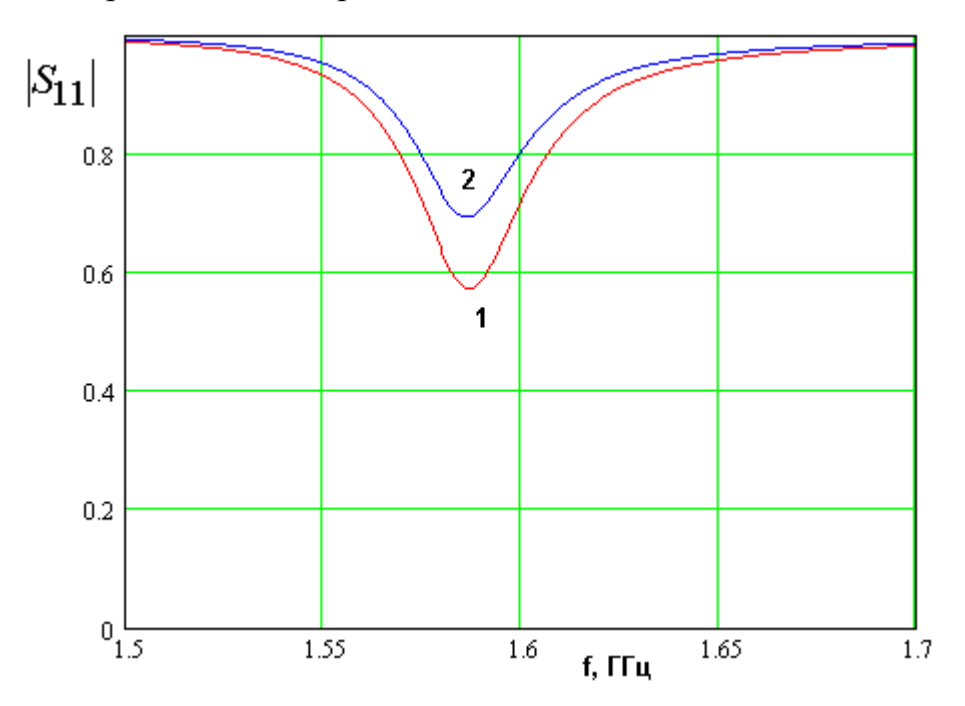

Рис. 4.6.2. Частотная зависимость модуля коэффициента отражения

Кривая 1 соответствует возбуждению основного входа ПА, а кривая 2 возбуждению генератором с сопротивлением равным 2 Ом в цилиндре 2. На этом этапе важно, чтобы частоты, на которых коэффициенты отражения имеют провалы, совпадали. Связь конденсаторного колебания с линией передачи целесообразно выбирать большей, чем критическая связь.

На следующем этапе выбирается параметр  $\Delta C$ , определяющий полосу рабочих частот антенны - фильтра. На рис. 4.6.3 показана частотная зависимость модуля коэффициента отражения устройства. Кривые 1 - 3 соответствуют  $\Delta C$ =0.3,0.35,0.4. Здесь и далее емкость представлена в пикофарадах. Графики на рис. 4.6.3 получены при  $a = b = 29.4$ ,  $\varepsilon = 10$ ,  $h = 6$ ,  $C_1$ =2.225,  $C_0$ =1.625,  $L_c$ =1,  $tg\delta = 10^{-3}$ , проводники выполнены из меди. Из рис. 4.6.3 видно, что параметр  $\Delta C$  определяет частотный интервал между резонансами системы связанных колебаний в антенне - фильтре.

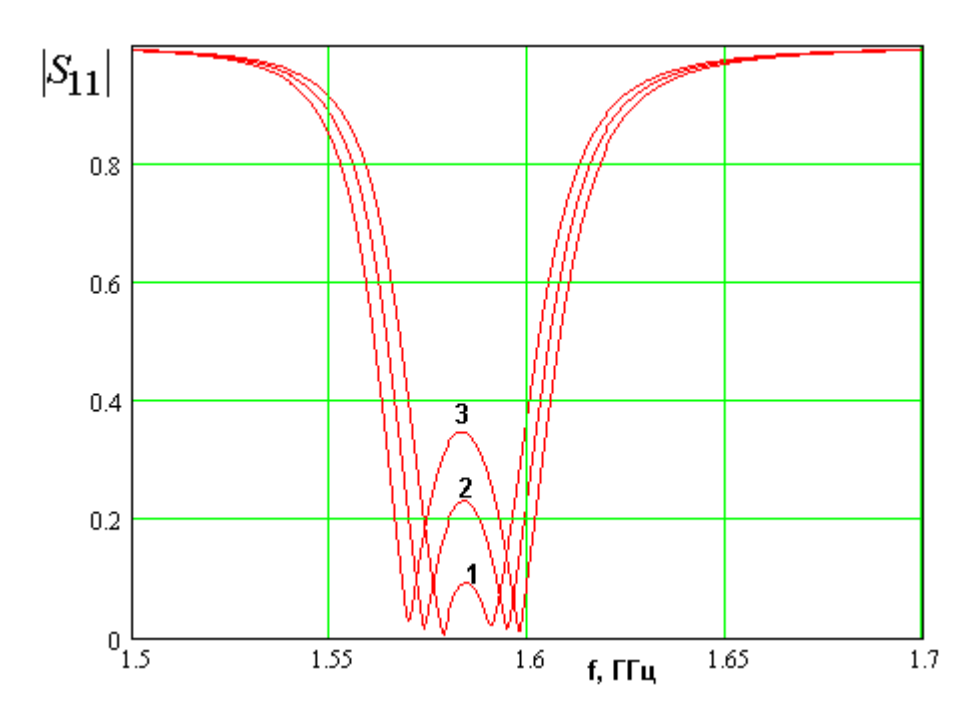

*Рис.* 4.6*.3. Частотная зависимость модуля коэффициента отражения для разных значений параметра* ∆*C*

Частотная зависимость коэффициента передачи антенны – фильтра показана на рис. 4.6.4 а,б. Параметры, для которых она была получена представлены выше,  $\Delta C$  =0.4.

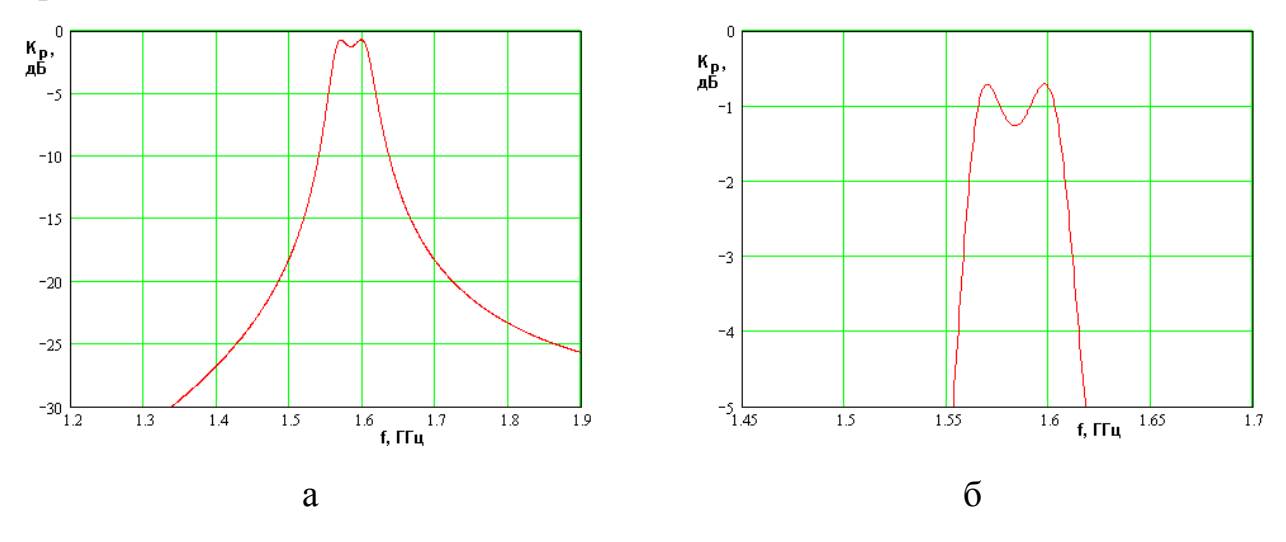

*Рис.* 4.6*.4. Частотная зависимость коэффициента передачи Kp*

На рис. 4.6.4 а представлена частотная зависимость коэффициента передачи  $K_p$  в широкой полосе, позволяющая оценить затухание в полосе запирания фильтра. На рис. 4.6.4 б показана та же зависимость, но в более узкой полосе, позволяющая анализировать ее поведение в пределах полосы пропускания.

*Антенна – фильтр круговой поляризации*. Одна из возможных конструкций антенны – фильтра круговой поляризации показана на рис. 4.6.5.

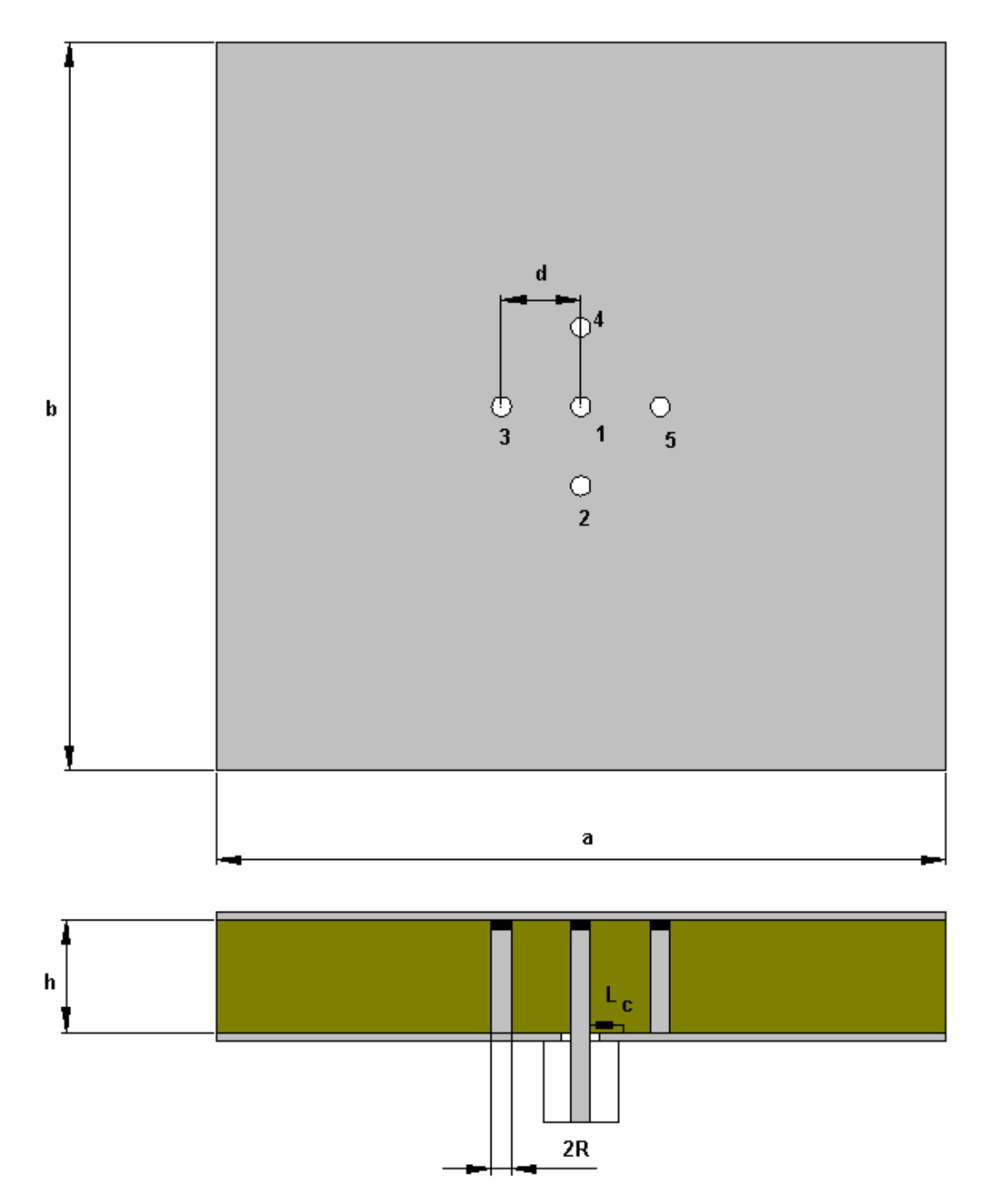

*Рис. 4.6.5. Антенна – фильтр круговой поляризации*

В нее входят пять элементов возбуждения в виде металлических цилиндров с сосредоточенными конденсаторами. Элемент 1, расположенный в центре ПА

обеспечивает связь конденсаторного колебания с внешней схемой. Четыре элемента 2 – 5 связывают конденсаторное колебание с двумя основными колебаниями. При этом элементы 2 и 4 возбуждают колебание  $b$ , а элементы 3 и 5 колебание  $a$ .

Для создания излучения круговой поляризации необходимо сформировать в свободном пространстве две волны линейной поляризации с ортогональными плоскостями поляризации. При этом эти волны должны быть сдвинуты по фазе на 90<sup>0</sup>.

Основные колебания ПА излучают волны линейной поляризации. При этом излучение колебания  $a$  поляризовано в плоскости XOZ, а колебания  $b$ в ортогональной ей плоскости YOZ (см. рис. 1.3.1). Таким образом, для создания излучения круговой поляризации необходимо лишь обеспечить сдвиг фазы между волнами в 90<sup>0</sup>. Эта задача решается известным путем за счет настройки колебаний  $a$  и  $b$  на разные частоты. Таким образом, антенна – фильтр круговой поляризации на основе конденсаторного колебания функционирует аналогично антенне рассмотренной в разд. 4.3, то есть антенне с одним НР и ПА прямоугольной формы.

Общая схема настройки антенны не отличается от процедуры, описанной в разд. 4.2-4.5. Следует отметить, что в конструкции показанной на рис. 4.6.5 имеется большое число свободных параметров. Поэтому получить желаемый результат в виде прямоугольной частотной зависимости коэффициента передачи  $K_{pe}$  и КЭ близкого к нулю дБ можно разными способами. Один из них описан ниже.

На первом этапе настраиваются резонансные частоты собственных колебаний ПА. С этой целью в элементы возбуждения 2 – 5 вводятся генераторы с малым внутренним сопротивлением  $R_g$ . Емкости  $C_{2-5}$ полагаются одинаковыми, что обеспечивает отсутствие связи основных колебаний с конденсаторным. Далее, выбираются емкости , индуктивность связи и размеры сторон ПА таким образом, чтобы  $C_{1,2}$ 

резонансные частоты собственных колебаний удовлетворяли следующему неравенству:

$$
f_{rb} < f_{rc} < f_{ra} \tag{4.6.3}
$$

Частотные зависимости модуля коэффициента отражения антенны фильтра по разным входам показаны на рис. 4.6.6. Они получены при  $C_1=1$ ,  $C_2$ =1.84,  $L_c$ =6.5,  $\varepsilon$ =10,  $a$ =29.01,  $b$ =29.79,  $h$ =6. Кривая 1-3 соответствуют возбуждению антенны со стороны входов  $1 - 3$ .

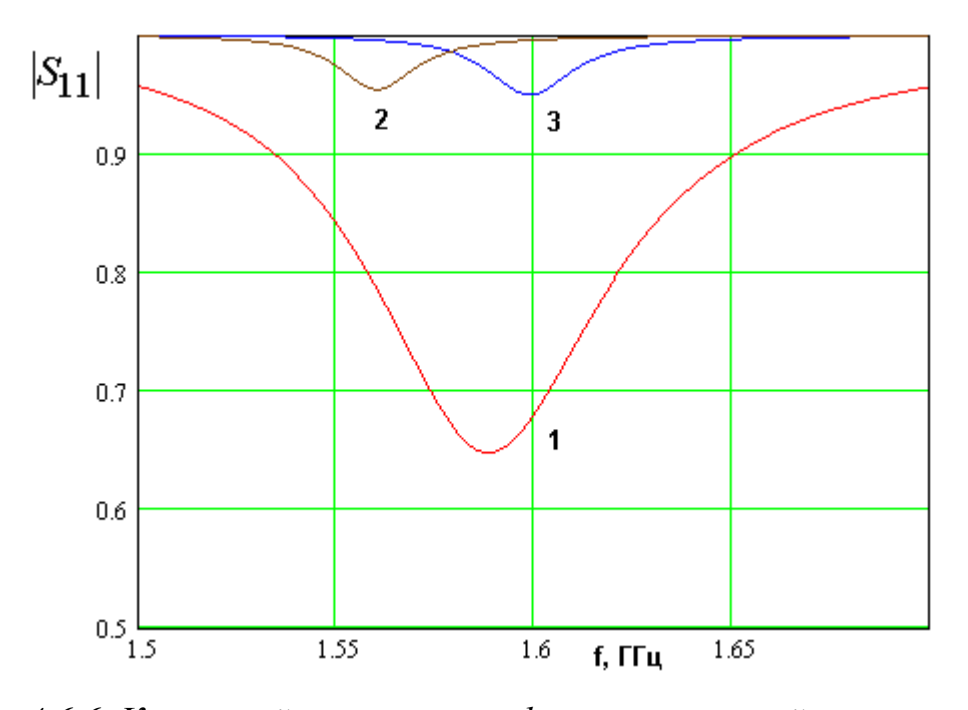

Рис. 4.6.6. К настройке антенны – фильтра круговой поляризации

Из рис. 4.6.6 видно, что неравенство (4.6.3) выполняется. Расстояние между частотами  $f_{ra}$  и  $f_{rb}$  определяет настройку поляризационных антенны – фильтра. КЭ может характеристик лостигать своего максимального значения в ноль дБ на частоте  $f_0$  равной среднему арифметическому между частотами  $f_{ra}$  и  $f_{rb}$ . Абсолютное значение КЭ задается разностью  $f_{ra} - f_{rb}$ .

Частота  $f_{rc}$  смещена относительно частоты  $f_0$ . Необходимость смещения подтверждается рядом численных расчетов. Оно обеспечивает симметрию частотной характеристики антенны.

На втором этапе вводится связь между колебаниями. Емкости *C*2−5 выбираются следующим образом:

$$
C_2 = C_{20} + \Delta C,
$$
  
\n
$$
C_3 = C_{20} + \Delta C,
$$
  
\n
$$
C_4 = C_{20} - \Delta C,
$$
  
\n
$$
C_5 = C_{20} - \Delta C,
$$
  
\n(4.6.4)

где  $C_{20}$  - величина емкости в элементах 2 – 5, полученная на первом этапе. Параметр  $\Delta C$  определяет полосу рабочих частот антенны – фильтра. На рис. 4.6.7 показана частотная зависимость модуля коэффициента отражения антенны – фильтра, полученная при  $\Delta C$ =0.4, 0.44, 0.48 (кривые 1 – 3 соответственно).

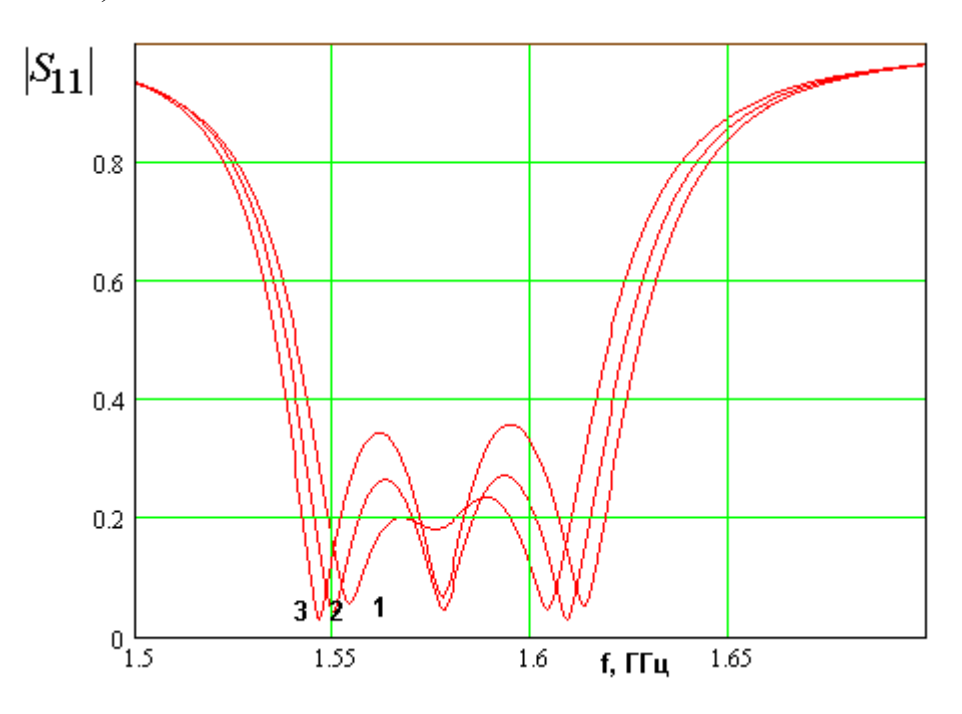

*Рис. 4.6.7. Частотная зависимость модуля коэффициента отражения*

На рис. 4.6.8 показаны частотные зависимости коэффициента передачи  $K_n$  и КЭ -  $K_e$ . Им соответствуют кривые 1 и 2. Графики получены  $\Lambda C = 0.44$ 

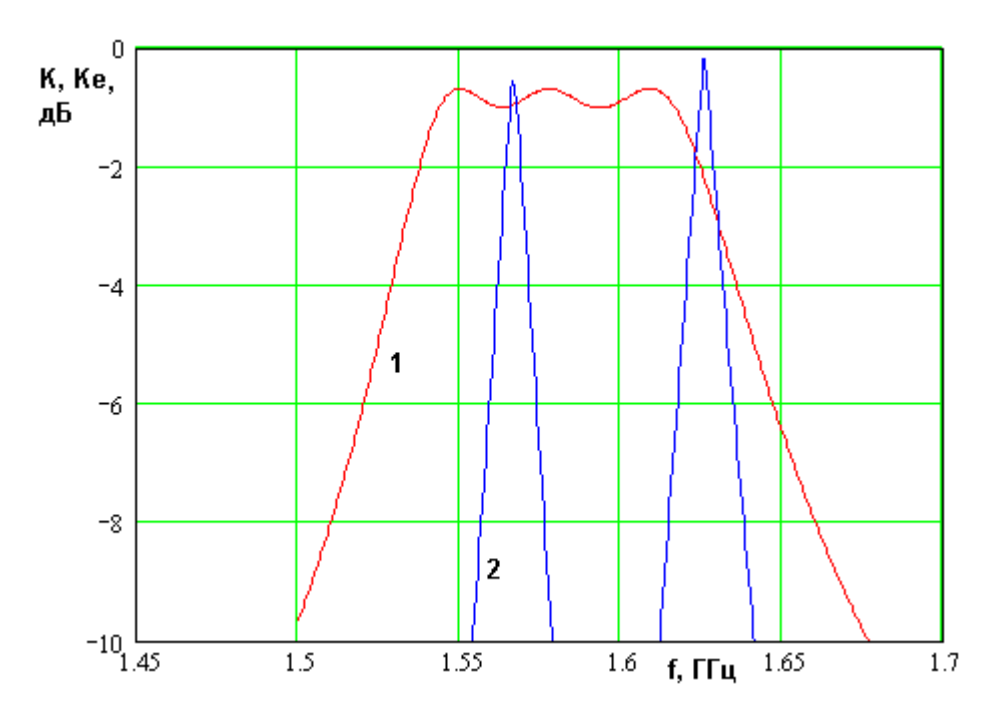

Рис. 4.6.8. Частотные зависимости коэффициентов передачи и эллиптичности антенны – фильтра

Из рис. 4.6.8 видно, что коэффициент передачи в отличие от антенны линейной поляризации имеет трехгорбую частотную характеристику, что является следствием того, что колебательная система антенны содержит три независимых колебания. Частотная зависимость КЭ имеет два узких пика. Один из них расположен в полосе пропускания антенны и является рабочим. Другой пик находится на склоне частотной характеристики коэффициента передачи. Нетрудно видеть, что полоса частот, в которой КЭ не меньше – 3 дБ существенно меньше полосы пропускания антенны фильтра. определяемой по коэффициенту передачи. Такая ситуация типична для антенн круговой поляризации с одним элементом связи с внешней схемой.

Завершая главу 4, посвященную исследованию и проектированию антенн - фильтров, следует отметить, что данное направление является сравнительно новым и многие вопросы в его рамках пока не имеют окончательных ответов. В частности, отсутствуют достаточно точные методы синтеза антенн – фильтров, даже если речь идет о простейших колебательных системах второго порядка. Попытка использовать для решения этой задачи эквивалентные схемы в виде резонансных контуров позволяет получить требуемые соотношения в простой аналитической форме. Однако, их точность далека от потребностей практики. Усложнение модели, с одной стороны, делает невозможным аналитическое решение задачи синтеза, а с другой стороны, оно теряет свою универсальность, так как каждая конструкция антенны описывается своей уникальной моделью. Поэтому единственным средством настройки устройства является его численная, а затем и экспериментальная оптимизация. В связи с этим необходимо отметить актуальность дальнейших исследований в данном направлении и разработку методики синтеза антенн – фильтров.

## 5. Квадрифилярные спиральные антенны

В пятой главе мы рассмотрим еще один тип антенн, которые широко применяются в СН. Речь идет о квадрифилярных спиральных антеннах (КСА). КСА представляет собой четыре спиральных излучателя, которые возбуждаются со сдвигами фаз, обеспечивающими излучение волн круговой поляризации. Основным достоинством КСА является возможность создания направленного излучения без использования металлических экранов. В этом состоит их преимущество по сравнению с ПА.

Принято различать два типа КСА: четвертьволновые и полуволновые. Четвертьволновая КСА имеет длину излучателей близкую в четверти длины волны в свободном пространстве, а полуволновая к половине длины волны. Фиксированная длина КСА означает, что эти антенны также как и ПА относятся к классу резонансных антенн. Отличие между ними состоит в том, что четвертьволновая КСА работает аналогично резонатору на ЛП разомкнутой на одном конце и замкнутой на другом. Полуволновая КСА использует ЛП замкнутую с двух сторон.

КСА существенно отличаются от многовитковых спиральных антенн, которые работают по принципу антенн бегущей волны и функционируют в весьма широком диапазоне частот. КСА, как сказано выше, являются резонансными, относительно узкополосными устройствами.

Еще одним признаком, по которому мы будем классифицировать КСА, является число проводников, формирующих излучатель. Антенны с однопроводными излучателями можно считать классическими КСА. Они известны весьма давно [63] и также давно используются в приемниках навигационных сигналов. Эти классические антенны будут рассмотрены в данной главе. В разд. 5.1 мы получим приближенные выражения для ДН четвертьволновой и полуволновой КСА, а также условия отсутствия обратного излучения. В разд. 5.2 будет представлена приближенная модель КСА в виде эквивалентной схемы.

При миниатюризации КСА, которая может быть достигнута, например уменьшением ее диаметра или введением диэлектрика во внутреннюю область структуры, возникает серьезная проблема согласования КСА со схемой ее возбуждения. Актуальность этой проблемы связана с резким уменьшением входного сопротивления антенны. Для ее решения используются более сложные варианты КСА, в которых спиральные излучатели состоят из нескольких проводников. Многопроводные КСА будут рассмотрены в разд. 5.3 и 5.4.

## 5.1. Диаграмма направленности КСА

В этом разделе мы построим приближенную модель однопроводной КСА, позволяющую рассчитывать ее ДН. Под КСА будем понимать проволочную конструкцию изображенную на рис. 5.1.1 а,б.

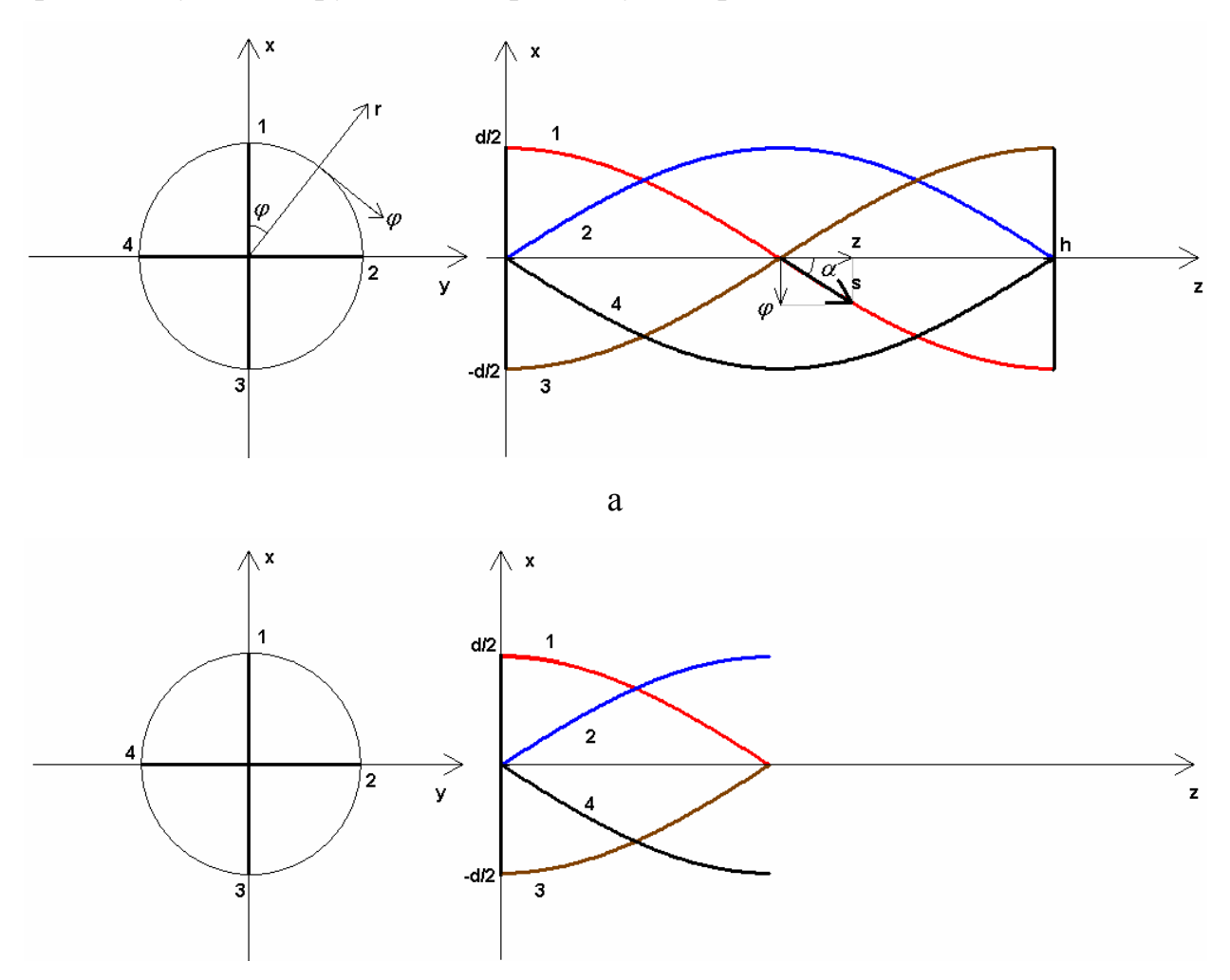

 $\sigma$ 

На рис. 5.1.1 а показана полуволновая КСА, а на рис. 5.1.1 б четвертьволновая. Они сформированы четырьмя проводниками, которые имеют номера  $n = 1 - 4$ . В полуволновой КСА эти проводники попарно замкнуты перемычками, расположенными при  $z = 0, h$ . В четвертьволновой КСА перемычки имеются только при  $z = 0$ . Противоположные концы проводников разомкнуты.

Геометрию проводников и токи в них удобно описывать в полярной системе координат  $r, \varphi, z$ , которая показана на рис. 5.1.1 а. Считаем проводники бесконечно тонкими. В этом случае точки на них описываются следующими уравнениями:

$$
r = R,
$$
  
\n
$$
\varphi_n = \varphi_{0n} + az,
$$
\n(5.1.1)

где  $R = d/2$ ,  $\varphi_{0n}$  - углы, определяющие положение спиральных проводников при  $z = 0$ . В общем случае они описываются следующими соотношениями:

$$
\varphi_{0n} = \varphi_0 + (n-1)\frac{\pi}{2},\tag{5.1.2}
$$

Угол  $\varphi_0$  выбирается произвольно. Без потери общности можно положить его равным нулю. В этом случае проводники будут ориентированы, как показано на рис. 5.1.1 а,б. Параметр *a* зависит от угла намотки спирали  $\alpha$ :

$$
a = \frac{1}{R} \text{tg}\alpha. \tag{5.1.3}
$$

Вместо угла намотки часто бывает удобно использовать такой параметр как полный угол закрутки спирали  $\varphi_m$ :

$$
\varphi_m = ah, \tag{5.1.4}
$$

где *h* - длина КСА.

Для вычисления ДН нам необходимо задаться распределением токов на проводниках. Строго их можно найти только из решения граничной электродинамической задачи. Мы не будем к этому стремиться, а используем для описания токов приближенные соотношения, следующие из физики функционирования КСА. Будем исходить из допущения о «тонких» проводниках, формирующих антенну. Такие проводники имеют диаметр  $\Delta$ много меньший длины волны в свободном пространстве  $\lambda$ . В этом случае токи, текущие по поверхности проводника можно заменить нитью тока, расположенной на оси проводника. При этом ток имеет одну касательную к оси проводника компоненту.

В КСА имеется два вида проводников и два вида токов: радиальные и спиральные. Радиальные токи текут по перемычкам, расположенным при  $z = 0, h$ , а спиральные токи текут по спиральным проводникам. Рассмотрим сначала аппроксимацию для спиральных токов. Они имеют одну компоненту *s I* (см. рис. 5.1.1 а), которая связана с компонентами в цилиндрической системе координат  $I_{\phi, z}$ :

$$
I_z = I_s \cos \alpha, \tag{5.1.5}
$$
  

$$
I_{\varphi} = I_s \sin \alpha.
$$

Выше мы говорили, что полуволновая и четвертьволновая КСА относятся к классу резонансных антенн. Поэтому целесообразно для аппроксимации тока использовать токи собственных колебаний этих антенн. Эти колебания полностью аналогичны колебаниям отрезков ЛП, длина которых на частоте резонанса равна соответственно  $\lambda/2$  и  $\lambda/4$ . Распределение тока в них описывается тригонометрическими функциями. С учетом этих замечаний мы можем записать:

$$
I_{s}(z) = \begin{cases} \cos\frac{\pi z}{2h}, \\ \cos\frac{\pi z}{h}. \end{cases}
$$
 (5.1.6)

Верхняя строчка в формуле (5.1.6) соответствует четверть волновой КСА, а нижняя полуволновой. Нетрудно увидеть, что в точке подключения перемычек ток имеет максимум, а в точке обрыва проводника он равен нулю. Еще раз отметим, что соотношение (5.1.6) справедливо только в окрестности резонансной частоты. Поэтому под аргументом тригонометрической функции **OTCVTCTBVCT** волновое число свободного пространства  $k_{+}$ которое присутствует,  $\bf{B}$ аппроксимации тока на вибраторе например,  $|3|$ . Приближенно в качестве условий резонанса КСА можно использовать следующие равенства:

$$
L = \begin{cases} \frac{\lambda}{4}, \\ \frac{\lambda}{2}, \end{cases}
$$
 (5.1.7)

где, как и в случае соотношения (5.1.8) верхняя строчка соответствует четвертьволновой КСА, а нижняя полуволновой. Под параметром L понимается длина спирального проводника.

Строго говоря, равенство (5.1.7) выполняется лишь приближенно в предположении о том, что на концах отрезка ЛП точно выполняются условия короткого замыкания и холостого хода. В реальности перемычки являются индуктивной нагрузкой, а обрыв проводников емкостной, что приводит к уменьшению резонансной частоты КСА относительно значения, получаемого из формулы (5.1.7). Однако, для вычисления ДН это отличие не имеет существенного значения и мы можем им пренебречь. Аналогичное утверждение нельзя делать, говоря о согласовании антенны, для которого смещение резонансной частоты является важным эффектом.

Теперь мы можем записать выражения для компонент спиральных токов в цилиндрической системе координат:

$$
I_{zn} = A_n I_s(z) \delta(az - (\varphi - \varphi_{0n})) \frac{\delta(r - R)}{R} \cos \alpha ,
$$
\n
$$
I_{\varphi n} = A_n I_s(z) \delta(az - (\varphi - \varphi_{0n})) \frac{\delta(r - R)}{R} \sin \alpha ,
$$
\n(5.1.8)

где под  $\delta(x)$  понимается дельта-функция, функция  $I_s(z)$  определена соотношением (5.1.6),  $A_n$  - амплитуда тока на проводнике с номером  $n$ .

Будем считать, что радиальные токи распределены по проводникам равномерно:

$$
I_{r1,n} = A_n \delta(\varphi - \varphi_{0n}) \delta(z) I_s(0),
$$
  
\n
$$
I_{r2,n} = -A_n \delta(\varphi - \varphi_{0n}) \delta(z) I_s(h).
$$
\n(5.1.9)

Токи  $I_{r1,n}$  текут по перемычкам при  $z = 0$ , а токи  $I_{r2,n}$  при  $z = h$ .

Найдем поле в дальней зоне, создаваемое спиральными токами. Для этого используем соотношение из книги [21]:

$$
A_r = \int\limits_V I_{\varphi} \sin(\varphi - \varphi') GdV',
$$
  
\n
$$
A_{\varphi} = \int\limits_V I_{\varphi} \cos(\varphi - \varphi') GdV',
$$
  
\n
$$
A_z = \int\limits_V I_z GdV',
$$
  
\n(5.1.10)

где V - область, в которой распределены токи,  $A_{r,\varphi,z}$  - компоненты электрического векторного потенциала в цилиндрической системе координат,  $G$  - функция Грина свободного пространства в той же системе координат:

$$
G = \frac{1}{8\pi i} \sum_{m=-\infty}^{\infty} e^{-im(\varphi - \varphi')} \int_{-\infty}^{\infty} e^{-i\kappa(z - z')} H_m^{(2)}(vr) J_m(vr') d\kappa, \quad (5.1.11)
$$

Где  $H_m^{(2)}(x)$  - функция Ганкеля второго рода, порядка *m*,  $J_m(x)$  - функция Бесселя того же порядка,  $v = \sqrt{k^2 - \kappa^2}$ ,  $k$  - волновое число свободного пространства. Соотношение (5.1.11) справедливо при  $r > r'$ . Отметим, что в цилиндрической системе координат дифференциал  $dV'$  записывается следующим образом:  $r'dr'd\varphi'$ .

Подстановка выражений (5.1.8) в формулы (5.1.10) с помощью (5.1.11) позволяет получить следующие соотношения:

$$
A_r = \frac{1}{2i} \sum_{n=1}^{4} \sum_{m=-\infty}^{\infty} A_n e^{-im(\varphi - \varphi_{0n})} (\xi_{m,m+1}(r,z) - \xi_{m,m-1}(r,z)) \sin \alpha , (5.1.12)
$$
  
\n
$$
A_{\varphi} = \frac{1}{2} \sum_{n=1}^{4} \sum_{m=-\infty}^{\infty} A_n e^{-im(\varphi - \varphi_{0n})} (\xi_{m,m+1}(r,z) + \xi_{m,m-1}(r,z)) \sin \alpha ,
$$
  
\n
$$
A_z = \sum_{n=1}^{4} \sum_{m=-\infty}^{\infty} A_n e^{-im(\varphi - \varphi_{0n})} \xi_{m,m}(r,z) \cos \alpha ,
$$
  
\n
$$
\xi_{p,q}(r,z) = \frac{1}{8\pi i} \int_{-\infty}^{\infty} f_p(\kappa) H_q^{(2)}(vr) J_q(vR) e^{-i\kappa z} d\kappa , \qquad (5.1.13)
$$

$$
f_p(\kappa) = \int_{0}^{\infty} I_s(z') e^{iz'(\kappa + pa)} dz'.
$$
 (5.1.14)

Интеграл (5.1.14) по переменной  $z'$  вычисляется аналитически:

$$
f_p(\kappa) = \frac{1}{2i} \left( \frac{e^{ih(\kappa + pa + \beta)} - 1}{\kappa + pa + \beta} + \frac{e^{ih(\kappa + pa - \beta)} - 1}{\kappa + pa - \beta} \right).
$$
 (5.1.15)

Параметр  $\beta$  равен  $\pi/2h$  для четвертьволновой КСА и  $\pi/h$  для полуволновой.

Для вычисления компонент векторного потенциала в дальней зоне нам удобно ввести сферические координаты  $\rho, \theta, \varphi$ . Угол  $\varphi$  совпадает с углом в  $\varphi$  в цилиндрической системе. Угол  $\theta$  отсчитывается, как обычно от оси 0z.

Координата  $\rho$  - это расстояние от начала координат до точки наблюдения. Цилиндрические координаты связаны со сферическими следующим образом:

$$
z = \rho \cos \theta, \tag{5.1.16}
$$

$$
r = \rho \sin \theta.
$$

В дальней зоне радиус  $\rho$  стремится к бесконечности. Поэтому в формуле (5.1.14) можно заменить функцию Ганкеля ее асимптотическим представлением [30]. В результате такой замены получаем следующее выражение:

$$
\xi_{p,q}(\rho,\theta) = \frac{e^{i\frac{\pi}{4}(2q+1)}}{8\pi i} \int_{-\infty}^{\infty} \sqrt{\frac{2}{\pi \rho v \sin \theta}} f_p(\kappa) J_q(\nu R) e^{-i\rho(\kappa \cos \theta + v \sin \theta)} d\kappa.
$$
\n(5.1.17)

Интеграл в формуле (5.1.17) можно вычислить аналитически при  $\rho \rightarrow \infty$ , используя метод перевала [21]. Для этого удобно выполнить замену переменной интегрирования:

$$
\kappa = k \cos \psi \tag{5.1.18}
$$

Точке перевала соответствует условие  $\psi = \theta$ . Окончательный результат имеет следующий вид:

$$
\xi_{p,q}(\rho,\theta) = \frac{e^{\frac{i\pi}{2}(q+1)-ik\rho}}{4\pi i\rho} J_q(kR\sin\theta) f_p(k\cos\theta).
$$
 (5.1.19)

Найдем далее векторный потенциал поля, создаваемый радиальными токами. Для этого удобно выразить радиальные токи в декартовой системе координат:

$$
I_{x1,2,n} = I_{r1,n} \cos \varphi_{0n},
$$
  
\n
$$
I_{y1,2,n} = I_{r1,n} \sin \varphi_{0n}.
$$
\n(5.1.20)

Компоненты потенциала  $A_{x,y}$  находятся с помощью известной формулы:

$$
A_{x,y} = \int\limits_V I_{x,y} GdV'.\tag{5.1.21}
$$

Для функции Грина удобно использовать представление, справедливое в лальней зоне:

$$
G = \frac{e^{ik\rho}}{4\pi\rho} e^{ik(r'\sin\theta\cos(\phi-\phi')+\zeta'\cos\theta)}.
$$
 (5.1.22)

В представлении (5.1.22) координаты точки наблюдения записаны в сферической системе координат, а точка интегрирования описывается в цилиндрической системе. С помощью приведенных выше соотношений можно получить следующие выражения:

$$
A_{x1,2} = \pm I_s \begin{pmatrix} 0 \\ h \end{pmatrix} \frac{e^{ik\rho}}{4\pi\rho} \sum_{n=1}^4 A_n \cos\varphi_{0n} \int_0^R e^{ik(r'\sin\theta\cos(\varphi-\varphi')+\begin{pmatrix} 0 \\ h \end{pmatrix}\cos\theta)} dr',
$$
\n(5.1.23)

$$
A_{y1,2} = \pm I_s \begin{pmatrix} 0 \\ h \end{pmatrix} \frac{e^{ik\rho}}{4\pi\rho} \sum_{n=1}^4 A_n \sin \varphi_{0n} \int_0^R e^{ik(r'\sin\theta\cos(\varphi-\varphi')+\left(\begin{array}{c} 0 \\ h \end{array}\right)\cos\theta)} dr',
$$

 $A_{z1,2}=0.$ 

Верхняя строчка в соотношениях (5.1.23) соответствует индексу 1, а нижняя индексу 2. Интеграл по переменной  $r'$  берется аналитически [64]:

$$
A_{x1,2} = \pm I_s \binom{0}{h} \frac{e^{ik\rho + ik\binom{0}{h}} \cos\theta}{4\pi\rho} \sum_{n=1}^4 A_n \cos\varphi_{0n} \frac{e^{ikR\sin\theta\cos(\varphi - \varphi_{0n})} - 1}{ik\sin\theta\cos(\varphi - \varphi_{0n})},
$$
  

$$
A_{y1,2} = \pm I_s \binom{0}{h} \frac{e^{ik\rho + ik\binom{0}{h}} \cos\theta}{4\pi\rho} \sum_{n=1}^4 A_n \sin\varphi_{0n} \frac{e^{ikR\sin\theta\cos(\varphi - \varphi_{0n})} - 1}{ik\sin\theta\cos(\varphi - \varphi_{0n})}.
$$
(5.1.24)

Полный потенциал поля радиальных токов, являющийся суммой потенциалов с индексами 1 и 2 имеет следующий вид:

$$
A_x = \frac{e^{ik\rho}}{4\pi\rho} \Big( I_s(0) - I_s(h)e^{ikh\cos\theta} \Big) \sum_{n=1}^4 A_n \cos\varphi_{0n} \frac{e^{ikR\sin\theta\cos(\varphi - \varphi_{0n})} - 1}{ik\sin\theta\cos(\varphi - \varphi_{0n})},
$$
  

$$
A_y = \frac{e^{ik\rho}}{4\pi\rho} \Big( I_s(0) - I_s(h)e^{ikh\cos\theta} \Big) \sum_{n=1}^4 A_n \sin\varphi_{0n} \frac{e^{ikR\sin\theta\cos(\varphi - \varphi_{0n})} - 1}{ik\sin\theta\cos(\varphi - \varphi_{0n})}
$$

Определение поля в дальней зоне удобно провести с помощью компонент векторного потенциала, выраженных в сферической системе координат. Отметим, что поле в дальней зоне выражается только через компоненты  $A_{\theta,\varphi}$ , для которых известны следующие формулы, выражающие их через компоненты декартовой системы координат:

$$
A_{\theta} = \cos \theta (A_x \cos \varphi + A_y \sin \varphi),
$$
\n
$$
A_{\varphi} = (A_y \cos \varphi - A_x \sin \varphi),
$$
\n(5.1.25)

а также соотношения, связывающие их с компонентами в цилиндрической системе:

$$
A_{\theta} = A_r \cos \theta - A_z \sin \theta, \qquad (5.1.26)
$$
  

$$
A_{\varphi} = A_{\varphi}.
$$

В дальней зоне поле имеет характер сферической волны, у которой имеются только поперечные компоненты. При этом электрическое и магнитное поля связаны через волновое сопротивление свободного пространства  $W_0$ . Поэтому нам достаточно вычислить, например, только магнитное поле. Для его компонент имеются следующие соотношения:

$$
H_{\varphi} = -ikA_{\theta},
$$
  
\n
$$
H_{\theta} = ikA_{\varphi}.
$$
\n(5.1.27)

Продольная компонента вектора Пойнтинга  $\Pi_{\rho}$  имеет следующий вид:

$$
\Pi_{\rho} = \frac{W_0}{2} \left( \left| H_{\phi} \right|^2 + \left| H_{\theta} \right|^2 \right). \tag{6.1.28}
$$

ДН КСА по мощности  $F(\theta, \varphi)$  находится с помощью приведенных выше соотношений и следующего выражения:

$$
F(\theta, \varphi) = \sqrt{\rho \Pi_{\rho}} \,. \tag{5.1.29}
$$

Нетрудно убедиться в том, что переменная  $\rho$  уходит из соотношения (5.1.29), а получаемая в результате функция зависит только от угловых координат.

Представленные выше соотношения в принципе достаточны для расчета ДН КСА. Однако они весьма громоздки и не удобны для аналитического исследования. Поэтому далее мы рассмотрим возможность получить более простые формулы для ДН, которая связана с допущением о малом электрическом радиусе КСА:

$$
kR << 1. \tag{5.1.30}
$$

Соотношение (5.1.30) позволяет существенно упростить выражения (5.1.12). Для определенности считаем, что  $\varphi_0 = 0$ , а  $A_n = \exp(i\pi n/2)$ . Введем следующее обозначение:

$$
\chi_q = \frac{e^{\frac{i\pi}{2}(q+1)}}{4\pi i} J_q(kR\sin\theta). \tag{5.1.31}
$$

Тогда соотношение (5.1.19) можно записать в более простой форме:

$$
\xi_{p,q} = \chi_q f_p. \tag{5.1.32}
$$

При записи выражения (5.1.32) опущен несущественный множитель  $e^{ik\rho}$ 

$$
-\rho
$$

Отметим, что величины  $\chi_a$  пропорциональны функции Бесселя, которая, в свою очередь, при малых значениях аргумента пропорциональна параметру  $(kR\sin\theta)^q$ . С учетом условия (5.1.30) мы можем положить нулю все  $\chi_q$ ,  $|q| > 1$ . Таким образом, мы должны учесть в рядах (5.1.12) только

члены, содержащие  $\chi_{-1}$ ,  $\chi_0$  и  $\chi_1$ . Нетрудно увидеть, что такие слагаемые присутствуют только в членах с  $m = 0$  и  $m = \pm 1$ . Причем нулевой член ряда не дает вклада, так как сумма по *п* для него равна нулю. Поэтому в окончательный результат входят только два члена ряда с  $m = \pm 1$ :

$$
A_r = -i\frac{\chi_0}{2}\sin \alpha f_{-1}e^{i\varphi},
$$
  
\n
$$
A_\varphi = \frac{\chi_0}{2}\sin \alpha f_{-1}e^{i\varphi},
$$
  
\n
$$
A_z = \chi_{-1}\cos \alpha f_{-1}e^{i\varphi}.
$$
\n(5.1.33)

Радиальные при условии (5.1.30) порождают потенциал токи следующего вида:

$$
A_r = \frac{R}{8\pi} \Big( I_s(0) - I_s(h)e^{ikh\cos\theta} \Big) e^{i\varphi},
$$
  
\n
$$
A_\varphi = \frac{iR}{8\pi} \Big( I_s(0) - I_s(h)e^{ikh\cos\theta} \Big) e^{i\varphi}.
$$
\n(5.1.34)

Выражения (5.1.33) и (5.1.34) существенно проще представленных выше соотношений общего вида. Отметим также, что неравенство (5.1.30), как правило, хорошо выполняется на практике. Поэтому результаты, получаемые с помощью соотношений (5.1.34) мало отличаются от результатов, которые дают более строгие формулы.

ДН КСА выражается через компоненты векторного потенциала следующим образом:

$$
F(\theta, \varphi) = k \sqrt{\frac{W_0}{2} \left( \left| A_{\varphi} \right|^2 + \left| A_r \cos \theta - A_z \sin \theta \right|^2 \right)}.
$$
 (5.1.35)

Важной характеристикой направленности малоразмерной антенны является отношение интенсивности излучения вперед к интенсивности излучения назад. В англоязычной литературе этот параметр получил название front to back ratio (FBR). Далее мы будем использовать указанную аббревиатуру для обозначения параметра, определяемого следующим образом:

$$
FBR = \frac{F(\theta, \varphi)}{F(\pi, \varphi)}.
$$
\n(5.1.36)

В формуле (5.1.36) угол  $\varphi$  можно выбирать произвольно. Отметим, что ДН малоразмерной КСА по мощности вообще не зависит от азимутальной координаты и является функцией одной переменной  $\theta$ .

Для параметра FBR из соотношения (5.1.35) следует выражение:

$$
FBR = \sqrt{\frac{\left| A_{\varphi}(0) \right|^2 + \left| A_r(0) \right|^2}{\left| A_{\varphi}(\pi) \right|^2 + \left| A_r(\pi) \right|^2}}.
$$
\n(5.1.37)

Подставим в формулу (5.1.37) соотношения (5.1.33) и (5.1.34):

$$
FBR = \sqrt{\frac{\left|\frac{\chi_0}{2}\sin\alpha f_{-1}(0) + \frac{iR}{8\pi}\left(I_s(0) - I_s(h)e^{ikh}\right)^2\right|}{\left|\frac{\chi_0}{2}\sin\alpha f_{-1}(\pi) + \frac{iR}{8\pi}\left(I_s(0) - I_s(h)e^{-ikh}\right)^2}}.
$$
(5.1.38)

Параметр  $\chi_0$ , определяемый соотношением (5.1.31) в приближении малоразмерной КСА от угла  $\theta$  не зависит:

$$
\chi_0 = \frac{1}{4\pi}.\tag{5.1.39}
$$

С учетом формулы (5.1.39) получаем:

$$
FBR = \sqrt{\frac{\left|\sin \alpha f_{-1}(0) + iR\left(I_s(0) - I_s(h)e^{ikh}\right)^2\right|}{\left|\sin \alpha f_{-1}(\pi) + iR\left(I_s(0) - I_s(h)e^{-ikh}\right)^2\right|}}.
$$
(5.1.40)

Ток  $I_s$  на концах спиральных проводников принимает следующие значения:

$$
I_s(0) = 1
$$
,  $I_s(h) = 0$ , для четвертьволновой КСА,

 $I_s(0) = 1$ ,  $I_s(h) = -1$ , для полуволновой КСА.

Окончательные выражения для параметра FBR имеют следующий вид:

$$
FBR = \frac{|\sin \alpha f_{-1}(0) + iR|}{|\sin \alpha f_{-1}(\pi) + iR|},
$$
\n
$$
FBR = \frac{|\sin \alpha f_{-1}(0) + iR(1 + e^{ikh})|}{|\sin \alpha f_{-1}(\pi) + iR(1 + e^{-ikh})|}.
$$
\n(5.1.41)

Первое соотношение в (5.1.41) соответствует четвертьволновой КСА, а второе полуволновой. Введем обозначения:

$$
a_1 = f_{-1}(0),
$$
  
\n
$$
a_2 = f_{-1}(\pi).
$$
\n(5.1.42)

Из формулы (5.1.15) можно получить:

 $\sim$ 

$$
a_{1,2} = \frac{ih}{2} \frac{2\xi_{1,2} + i\pi e^{i\xi_{1,2}}}{\xi_{1,2}^2 - \left(\frac{\pi}{2}\right)^2},
$$
\n
$$
a_{1,2} = \frac{ih}{2} \left(1 + e^{i\xi_{1,2}}\right) \frac{2\xi_{1,2}}{\xi_{1,2}^2 - \pi^2},
$$
\n(5.1.43)

$$
\xi_{1,2} = \pm kh - \varphi_m.
$$

Излучение назад отсутствует при равенстве нулю знаменателей выражений, стоящих в формулах (5.1.41). Для четвертьволновой антенны искомое условие приводит к следующему уравнению:

$$
\frac{h}{2} \frac{2\xi_2 + i\pi e^{i\xi_2}}{\xi_2^2 - \left(\frac{\pi}{2}\right)^2} \sin \alpha + R = 0.
$$
\n(5.1.44)

Соотношение (5.1.44) комплексное. Поэтому оно должно выполняться одновременно для действительной и мнимой частей. Требование равенства нулю мнимой части приводит нас к следующему уравнению:

$$
\cos \xi_2 = 0,
$$

которое имеет решение:

$$
\xi_2 = \frac{\pi}{2} + \pi n, \ n = \dots -1, 0, 1, \dots \tag{5.1.45}
$$

Поскольку параметр  $kh$  на резонансе близок к  $\pi/2$ , то наименьшему значению  $\varphi_m$  соответствует корень с  $n = -1$ . Таким образом, получаем, что

$$
\xi_2 = -3\pi/2. \tag{5.1.46}
$$

С учетом формулы (5.1.46) равенство нулю действительной части (5.1.44) сводится к уравнению:

$$
\sin \alpha \frac{h}{2\pi} - R = 0. \tag{5.1.47}
$$

Выразим угол  $\alpha$  через угол  $\varphi_m$ :

$$
\alpha = \arctg \frac{\varphi_m R}{h}.\tag{5.1.48}
$$

Подставим формулу (5.1.48) в уравнение (5.1.47) и получим второе условие, обеспечивающее отсутствие излучения назад:

$$
\varphi_m^2 \left( 1 - \left( \frac{R}{h} \right)^2 \right) = 1. \tag{5.1.49}
$$

Аналогичные преобразования можно провести для полуволновой КСА. С их помощью получаем следующие два условия:

$$
\varphi_m = \pi ,
$$
\n
$$
R = \frac{h}{\pi} \sqrt{\left(\frac{\pi (kh + \pi)}{(kh + \pi)^2 - \pi^2}\right)^2 - 1}.
$$
\n(5.1.50)

Из второго выражения (5.1.50) видно, что действительные значения радиуса полуволновой КСА получаются не для всех значений  $kh$ . Параметр  $kh$  должен удовлетворять следующему неравенству:

$$
kh < \pi \left( \sqrt{\frac{3}{2} + \frac{\sqrt{5}}{2}} - 1 \right) = 0.618\pi \,. \tag{5.1.51}
$$

На рис. 5.1.2 показаны ДН четвертьволновой КСА со следующими параметрами:  $R = 7$ ,  $h = 35.2$ . Частота, на которой рассчитаны ДН равна 1.6 ГГц. Кривые 1 – 3 соответствуют  $\varphi_m = 150,170,190^0$ .

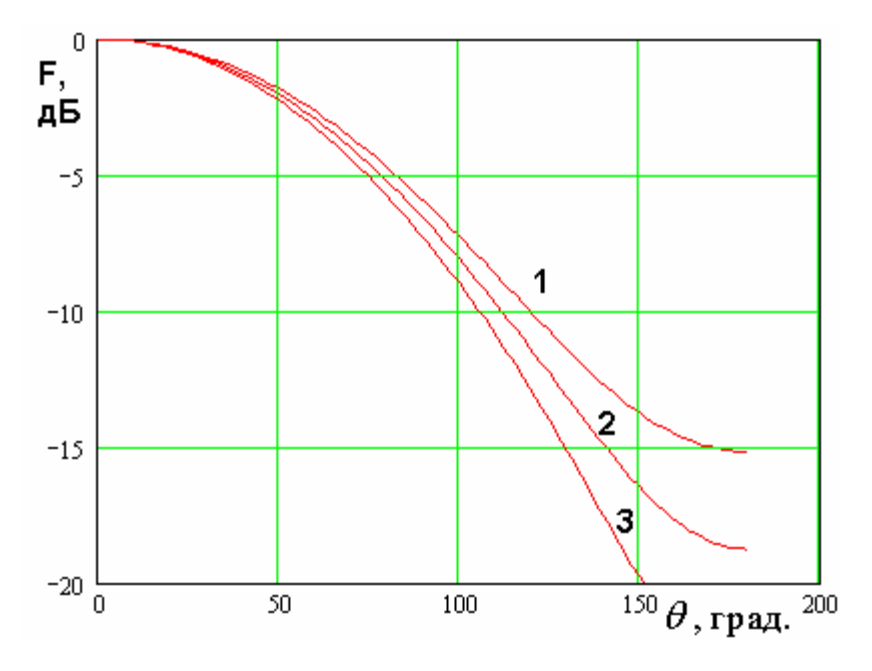

*Рис. 5.1.2. ДН четвертьволновой КСА*

На рис. 5.1.3 показаны ДН полуволновой КСА. Кривые 1 – 3 соответствуют *h* = 75.49, 64.84, 53.72, *R* = 12, *f* = 1.6 ГГц,  $\varphi_m = 180^\circ$ .

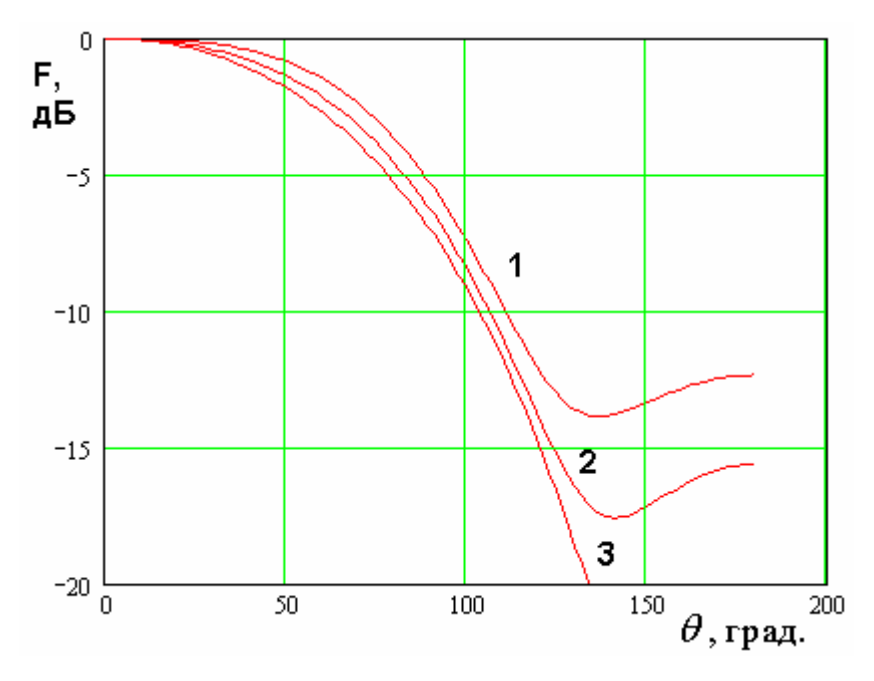

*Рис. 5.1.3. ДН полуволновой КСА*

Важной особенностью КСА является связь между знаками угла намотки и фазового сдвига между излучателями. Приведенные выше формулы и графики получены для положительного фазового сдвига между токами на спиральных излучателях:  $A_n = \exp(i\pi n/2)$ . В этом случае при  $\varphi_m > 0$  KCA излучает вперед волну правой круговой поляризации. Изменение знака у сдвига фазы  $(A_n = \exp(-i\pi n/2))$  без изменения знака угла намотки  $\varphi_m$ приводит к повороту ДН на 180<sup>0</sup> без изменения ее формы и изменения поляризации поля излучения. Изменение знака угла  $\varphi_m$  также приводит к повороту ДН, но уже с изменением типа поляризации с правой круговой на левую круговую. Одновременное изменение знаков у фазового сдвига и угла намотки оставляет ДН без изменения, но меняет направление вращения поля.

В осевом направлении КСА имеет идеальный КЭ равный единице. Более подробно его поведение в зависимости от угла наблюдения мы изучим в последующих разделах, посвященных численному исследованию параметров КСА.

Максимально достижимый КНД у квадрифилярных антенн разных типов приблизительно равен 6 дБ.

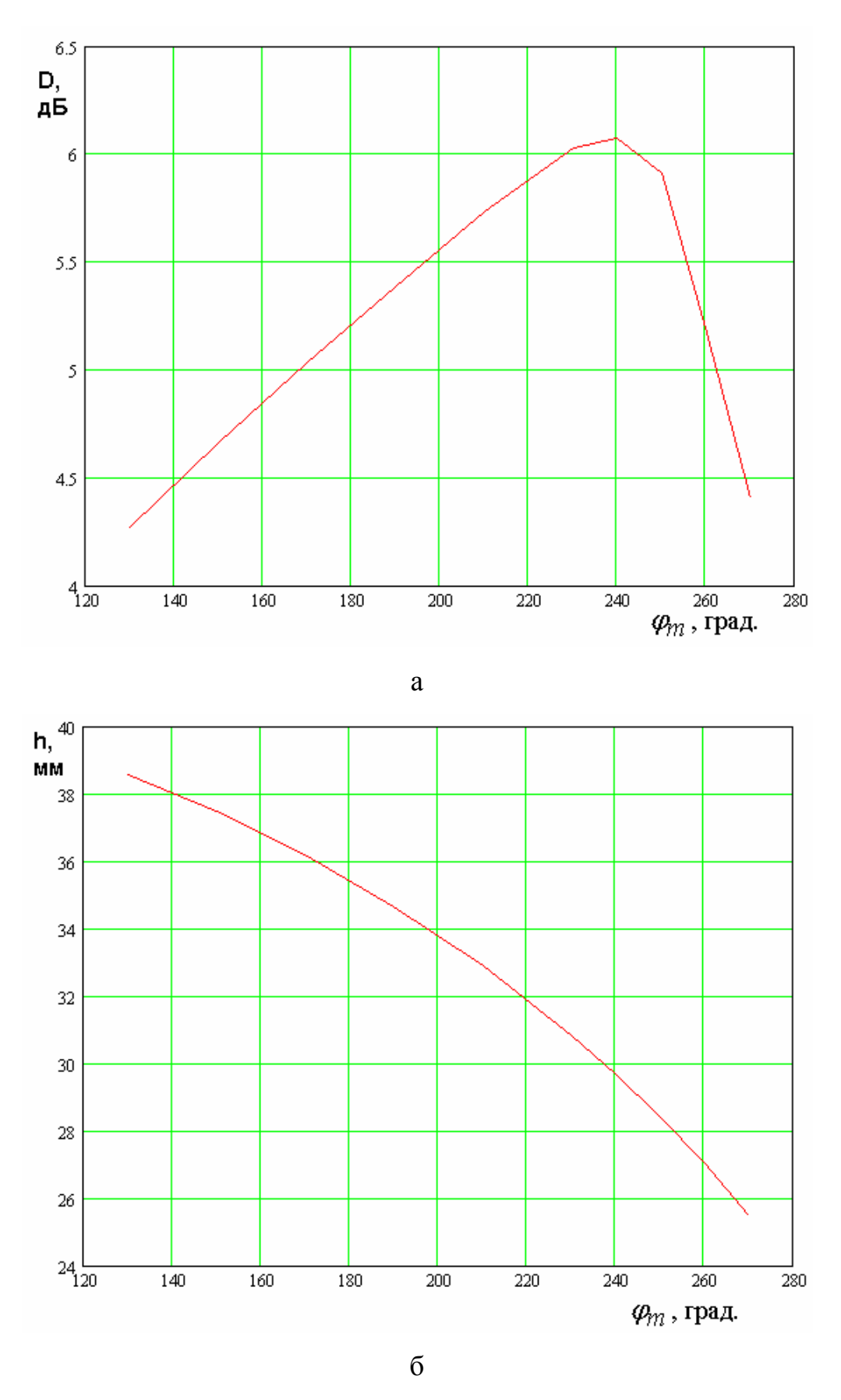

Рис. 5.1.4. КНД четвертьволновой КСА

На рис. 5.1.4 а,б показана зависимость КНД четвертьволновой КСА от угла  $\varphi_m$ . Она получена при  $R=7$ . Высота КСА меняется вместе с изменением угла закрутки спирали по следующему закону:

$$
h = \sqrt{\left(q\frac{\lambda}{4}\right)^2 - \left(\varphi_m R\right)^2} \,,\tag{5.1.52}
$$

где *q* - параметр, учитывающий укорочение длины антенны относительно четверти длины волны в свободном пространстве. Он находится в диапазоне 0.7  $-0.9$ . Кривая на рис. 5.1.4 б получена при  $q = 0.9$ . Видно, что КНД достигает максимума при  $\,\varphi_m^{}=240^0$ . При увеличении угла закрутки КНД антенны резко падает.

На рис. 6.1.5 показана зависимость КНД полуволновой КСА от ее высоты. Она получена при  $R = 16$   $\varphi_m = 180^\circ$ .

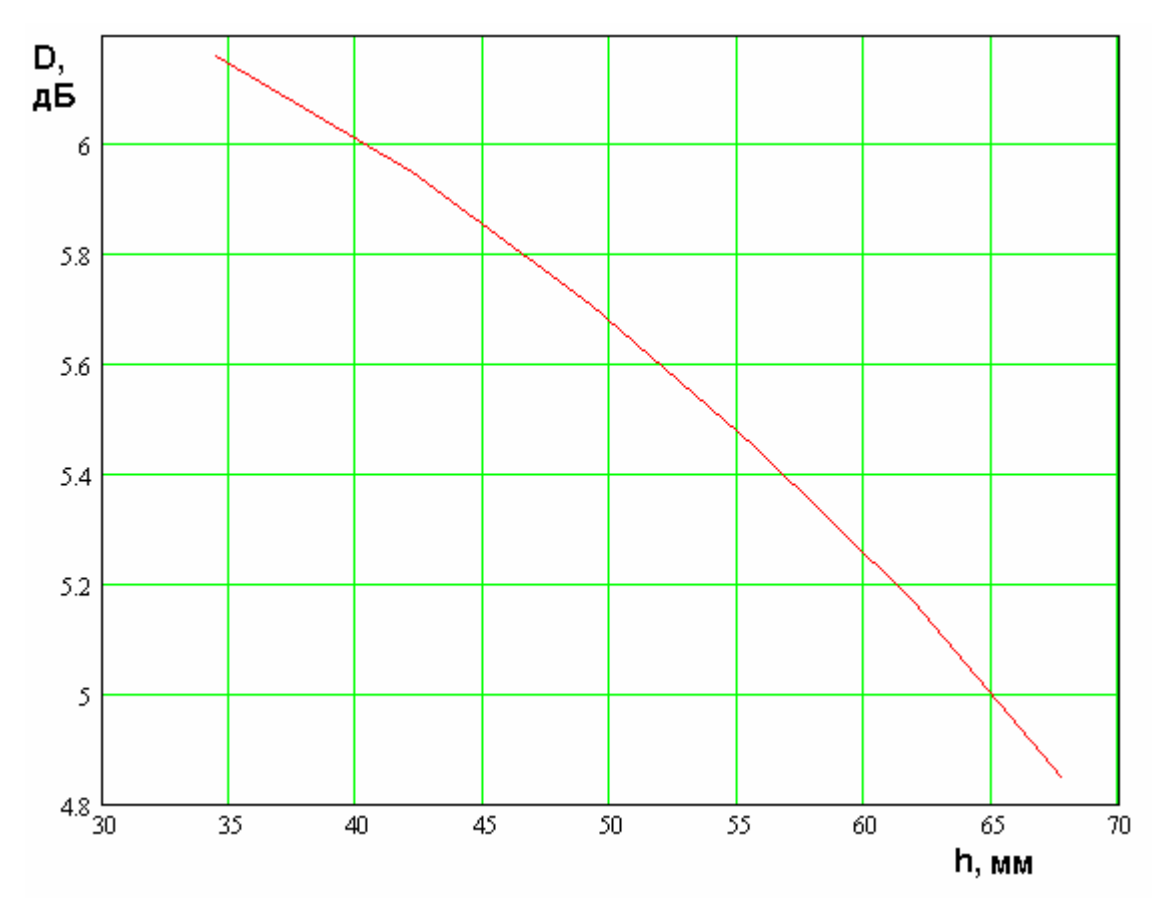

*Рис. 5.1.5. КНД полуволновой КСА*
Видно, что КНД падает с ростом высоты антенны, что связано с расширением ее ДН (см. рис. 5.1.3). Максимальное значение КНД также как и в случае четвертьволновой КСА близко к 6 дБ.

## 5.2. Добротность КСА и ее согласование

Для вычисления добротности КСА, обусловленной потерями на излучение необходимо найти мощность, которую излучают токи на проводниках в свободное пространство  $P_r$ . Она связана с ДН КСА следующим образом:

$$
P_r = \int_{0}^{2\pi} \int_{0}^{\pi} |F(\theta, \varphi)|^2 \sin \theta d\varphi d\theta.
$$
 (5.2.1)

Энергия, запасенная в антенне вычисляется по общей формуле [27]:

$$
W = \frac{\varepsilon_0}{2} \int_V \left| \vec{E} \right|^2 dv. \tag{5.2.2}
$$

Предполагаем, что проводники КСА находятся в однородном свободном пространстве. Для приближенного определения энергии воспользуемся следующей эвристической моделью, которая показана на рис.  $5.2.1.$ 

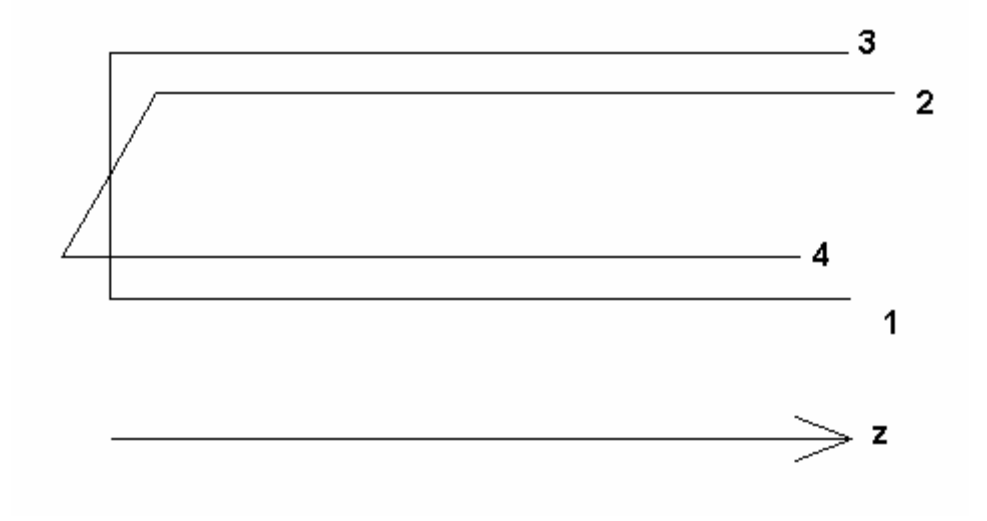

Рис. 5.2.1. Модель четвертьволновой КСА

Для определенности на рис. 5.2.1 показана модель четвертьволновой антенны. Аналогичная модель может быть без труда построена для полуволновой КСА.

Считаем, что с энергетической точки зрения КСА со спиральными проводниками эквивалентна структуре, образованной прямолинейными проводниками длиной  $L$ , которая равна полной длине спирального проводника. В эту структуру входят два резонатора, образованные четвертьволновыми отрезками ЛП. Одна линия образована проводниками 1 и 3, а другая 2 и 4. В силу симметрии структуры обе ЛП функционируют независимо друг от друга. Указанная независимость является следствием ортогональности распределений полей их собственных волн в плоскости  $XOY$ . Благодаря ей, мы можем вычислять мощность, переносимую волной первой ЛП (проводники 1,3) отдельно от мощности, переносимой волной второй ЛП (проводники 2,4). Аналогично независимо вычисляются энергии, накопленные в первом и втором резонаторах, образующих КСА. Общая энергия, запасенная в антенне, является суммой энергий в двух резонаторах.

В рамках теории линий передачи СВЧ [65] соотношение (5.2.2) можно преобразовать следующим образом:

$$
W = \frac{\varepsilon_0}{2} W_0 Z I_s^2(0) \int_0^L \cos^2 \frac{\pi z}{2L} dz.
$$
 (5.2.3)

 $\Gamma$ де  $W_0$  - волновое сопротивление свободного пространства, Z характеристическое сопротивление ЛП,  $I_s$  - полный ток, текущий по спиральному проводнику. В приближении принятом в разд. 6.1 параметр  $I_{\rm s}(0)$  равен единице. Окончательное соотношение для запасенной в резонаторе энергии имеет следующий вид:

$$
\omega W = \frac{k}{4} Z. \tag{5.2.4}
$$

Энергия, запасенная в КСА в два раза больше значения, которое дает формула (5.2.4) из-за наличия в структуре КСА двух резонаторов.

С учетом полученных выше результатов запишем соотношение для добротности  $Q_r$ :

$$
Q_r = \frac{kLZ}{2\pi \pi}
$$
  
2  $\int_{0}^{\infty} \int_{0}^{R} |F(\theta, \varphi)|^2 \sin \theta d\varphi d\theta$  (5.2.5)

Характеристическое сопротивление  $Z$  можно найти по известной формуле для двухпроводной ЛП:

$$
Z = \frac{W_0}{2\pi} \ln\left(\frac{2R}{d} + \sqrt{\left(\frac{2R}{d}\right)^2 - 1}\right),\tag{5.2.6}
$$

где  $d$  - диаметр проводника.

На практике часто применяются КСА выполненные методами печатной технологии. В этом случае двухпроводная ЛП образована двумя лентами шириной w. Ее характеристическое сопротивление вычисляется с помощью следующего выражения [66]:

$$
Z = \frac{W_0}{2\pi} \left( \ln \left( \frac{8R}{w} \right) + \frac{1}{8} \left( \frac{w}{2R} \right)^2 \right). \tag{5.2.7}
$$

На рис. 5.2.2 показана зависимость радиационной добротности КСА от ее радиуса. Кривые 1,2 получены при  $d = 0.5$ . Высота КСА подбиралась таким образом, чтобы для всех антенн параметр FBR был бы равен 20 дБ. Кривая 1 соответствует четвертьволновой, а кривая 2 полуволновой КСА.

Из рис. 5.2.2 видно, что добротность полуволновой КСА существенно меньше добротности четвертьволновой антенны. Поэтому полуволновая КСА обладает существенно лучшими диапазонными свойствами. Также можно отметить, что увеличение радиуса R расширяет полосу КСА.

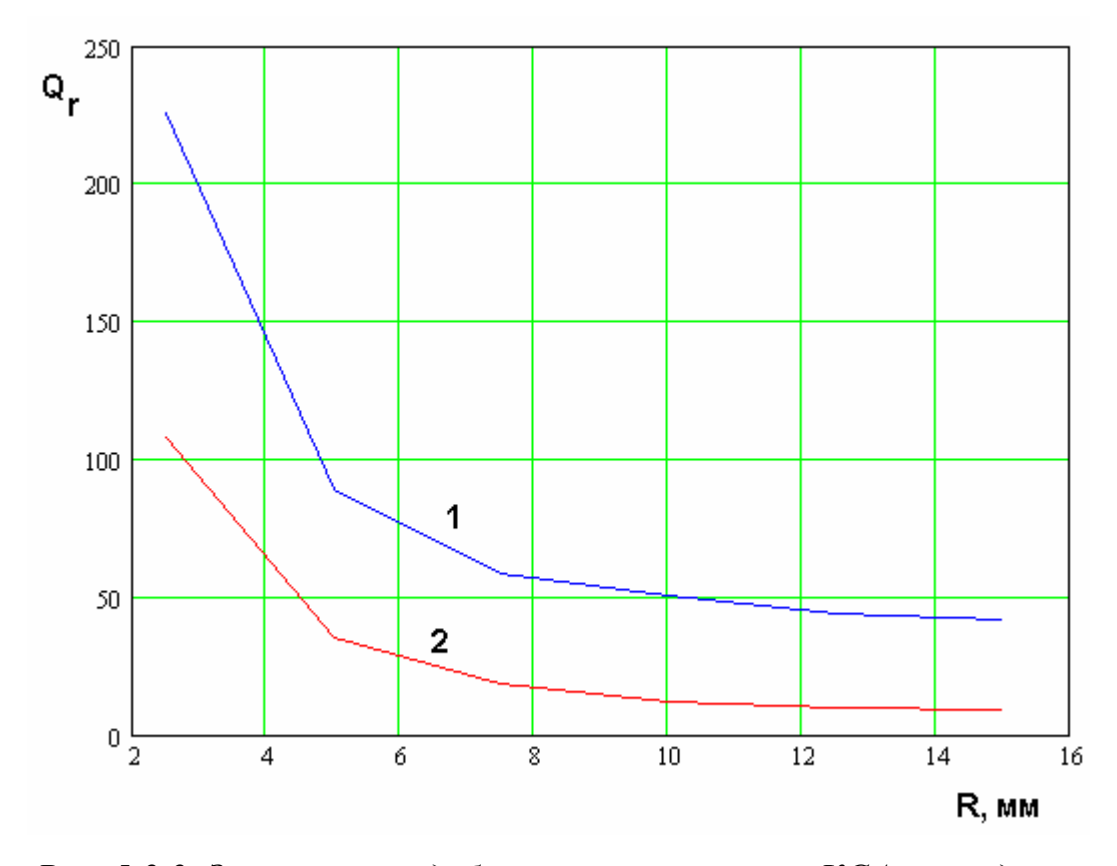

*Рис. 5.2.2. Зависимость добротности излучения КСА от радиуса*

Для оценки согласования КСА с внешней нагрузкой необходимо рассмотреть вопрос о схеме питания антенны. Здесь также как и в случае ПА имеются два подхода. В рамках первого подхода используется простая схема питания, которая является эквивалентом одноэлементной схемы (см. разд. 2.5). Она возбуждает одновременно все четыре излучателя антенны. При этом работа на круговой поляризации обеспечивается путем расстройки двух резонаторов, формирующих КСА.

Другой подход к питанию КСА связан с использованием четырехканального делителя мощности, который имеет на своих выходах напряжения одинаковой амплитуды со сдвигом фаз в  $\pm 90^0$ . В этом случае выходы делителя подключаются к спиральным излучателям. Резонаторы КСА настраиваются на одну частоту.

Первый способ питания КСА применяется для возбуждения полуволновых антенн. Схематично он показан на рис. 5.2.3.

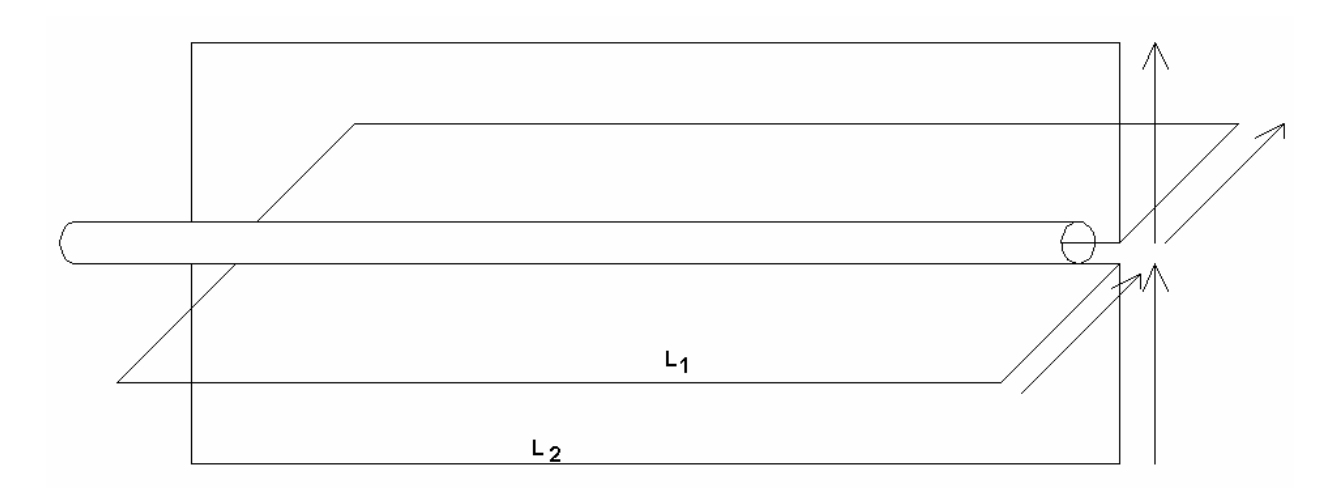

*Рис. 5.2.3. Одноэлементное возбуждение полуволновой КСА*

Спиральные излучатели на рис. 6.2.3 показаны условно без закрутки. Из рис. 5.2.3 видно, что две ЛП, образующие два резонатора имеют разные длины *L*1,2 , что обеспечивает их настройку на разные резонансные частоты *r*1,2 *f* . Важно отметить также, что токи по внешней поверхности коаксиальной линии не текут.

Для структуры изображенной на рис. 5.2.3 можно предложить эквивалентную схему, показанную на рис. 5.2.4.

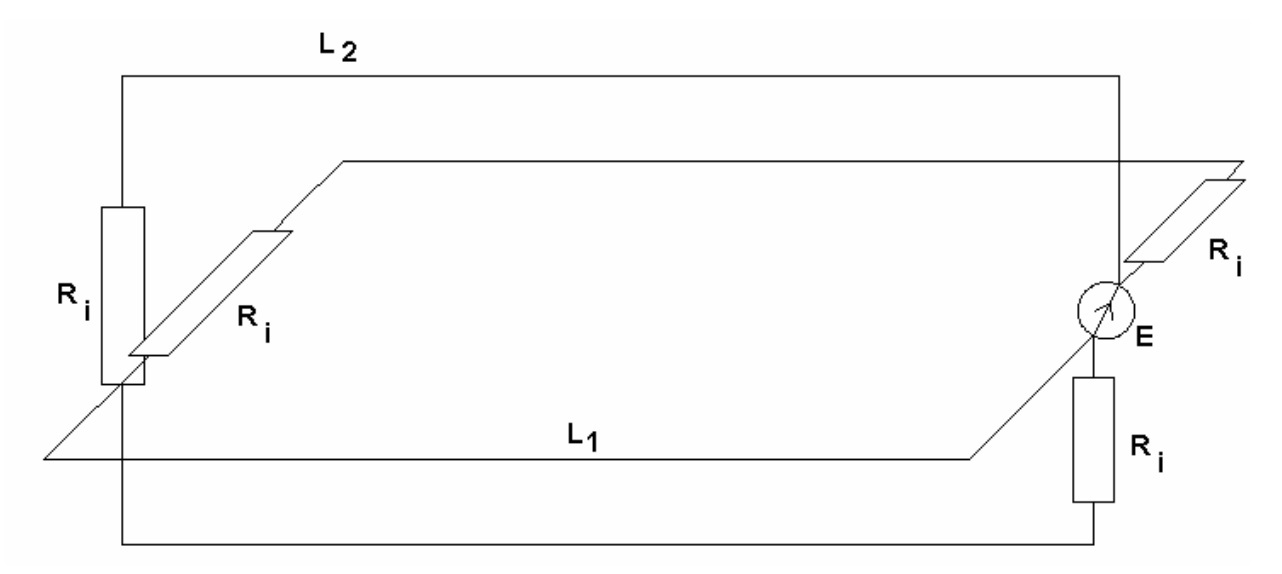

*Рис. 5.2.4. Эквивалентная схема полуволновой КСА с одноэлементным* 

## *питанием*

Она включает в себя источник напряжения  $E$  с внутренним сопротивлением  $Z_0$ , два отрезка ЛП длиной  $L_{1,2}$  и сопротивления  $R_i$ , которые учитывают потери на излучение. Характеристические сопротивления ЛП одинаковы и равны  $Z$ .

Из рис. 5.2.4 видно, что сопротивления  $R_i$  включены на концах ЛП. Это связано с тем, что потери на излучение возникают именно на концах отрезков ЛП, где нарушается регулярность ЛП. Однородная ЛП не излучает в свободное пространство. В случае полуволновой ЛП источником излучения является короткозамкнутый конец ЛП. Сопротивление  $R_i$  связано с добротностью  $Q_r$  известным образом [31]:

$$
Q_r = \frac{\pi L}{\lambda_0 \ln \frac{Z + R_i}{Z - R_i}}.
$$
\n(5.2.8)

Учитывая, что обычно  $R_i \ll Z$  и  $L \approx \lambda_0/2$ , можно выразить сопротивление через добротность:

$$
R_i = \frac{\pi Z}{4Q_r}.
$$
\n
$$
(5.2.9)
$$

С помощью схемы на рис. 5.2.4 не составляет труда найти входное сопротивление КСА  $Z_{ex}$ :

$$
Z_{\alpha x} = \frac{Z_1 Z_2}{Z_1 + Z_2},
$$
  
\n
$$
Z_{1,2} = R_i + \frac{R_i + iZtgkL_{1,2}}{1 + i\frac{R_i}{Z}tgkL_{1,2}},
$$
\n(5.2.10)

где  $k$  - волновое число свободного пространства.

На рис. 5.2.5 показана зависимость от частоты действительной и мнимой частей входного сопротивления полуволновой КСА со следующими параметрами:  $R = 10$ ,  $\varphi_m = 180^0$ ,  $L_1 = 100$ ,  $L_2 = 88.2$ .

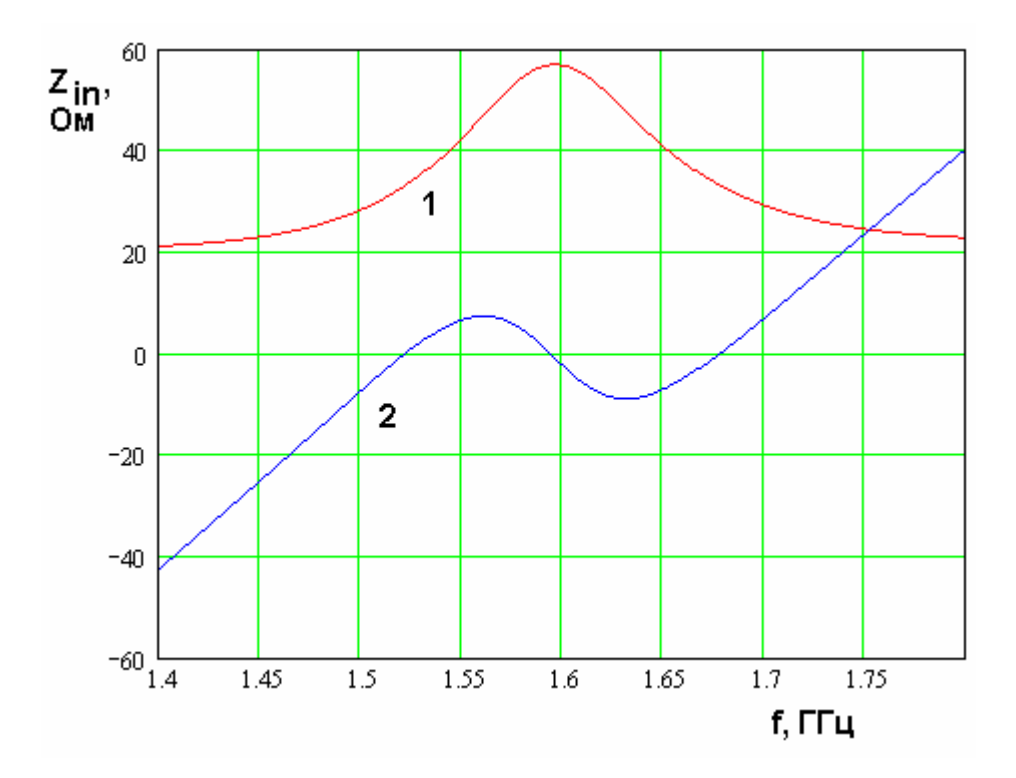

*Рис. 5.2.5. Частотная зависимость входного сопротивления КСА*

Видно, что мнимая часть входного импеданса обращается в нуль в двух точках. При этом действительная часть имеет некоторое значение, зависящее от радиуса КСА, угла закрутки и т.д. Такая зависимость входного сопротивления создает предпосылки для идеального согласования КСА на двух частотах.

На рис. 5.2.6 показана частотная зависимость модуля коэффициента отражения КСА, полученная при параметрах антенных приведенных выше. Кривая 1 соответствует характеристическому сопротивлению входной ЛП *Z*0 равному 32 Ом, а кривая 2 получена для стандартной пятидесятиомной ЛП. Видно, что при сопротивлении 32 Ом КСА согласована в двух точках. Ее поведение аналогично поведению ПА с одноэлементной схемой питания, имеющей широкую полосу согласования. Отметим, что полоса, в которой антенна имеет хорошие поляризационные характеристики, оказывается существенно уже полосы согласования.

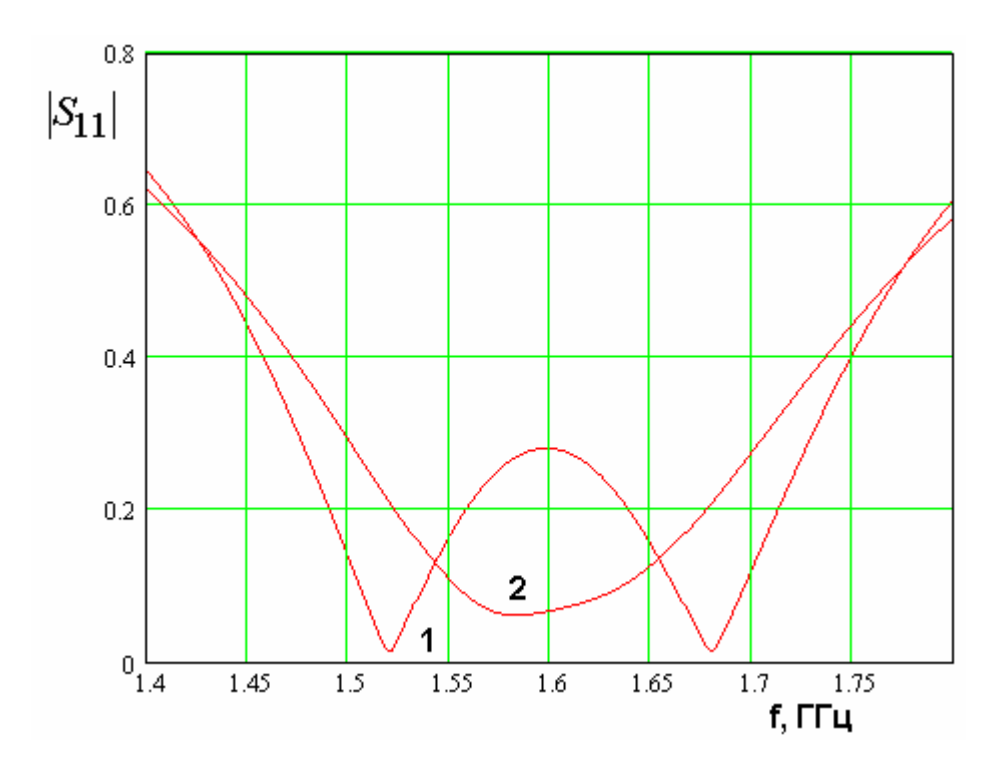

Рис. 6.2.6. Частотная зависимость модуля коэффициента отражения КСА

Говоря о настройке КСА с одним элементом питания, следует отметить нехватку свободных параметров, необходимых для независимой настройки антенны по критериям согласования и достижения высоких значений FBR. Такая ситуация вообще характерна для всех типов КСА с однопроводными спиральными излучателями.

В приведенном выше примере использование стандартной коаксиальной ЛП дает неплохой результат. Проблемы возникают при уменьшении радиуса КСА. На рис. 5.2.7 показана частотная зависимость модуля коэффициента отражения КСА, полученная для  $R = 5$ . Кривая 1 соответствует  $Z_0 = 10$ , а кривая 2  $Z_0$  = 50. Видно, что уменьшение размера КСА приводит к сужению полосы согласования и уменьшению ее входного сопротивления. B частотности, применения стандартной ЛП уже не обеспечивает приемлемого уровня согласования в полосе частот. При этом средства улучшения согласования в отличие от ПА отсутствуют.

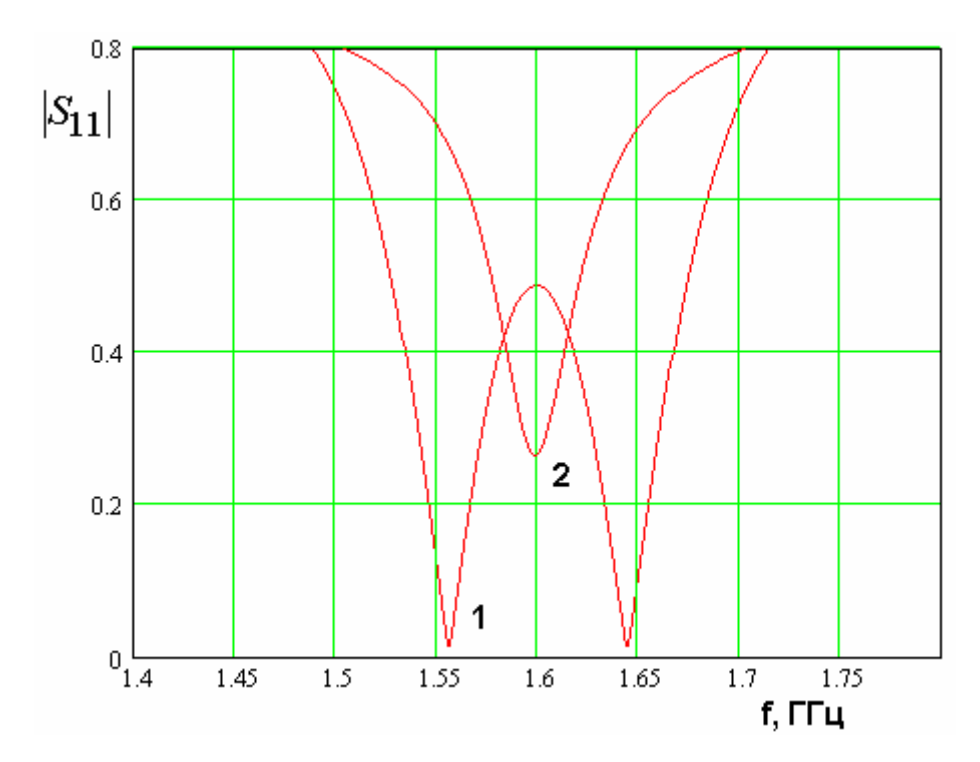

*Рис. 5.2.7. Частотная зависимость модуля коэффициента отражения КСА*

Описанной выше противоречие, связанное с настройкой входного сопротивления КСА устраняется в более сложных конструкциях КСА с многопроводными спиральными излучателями, о которых речь пойдет ниже.

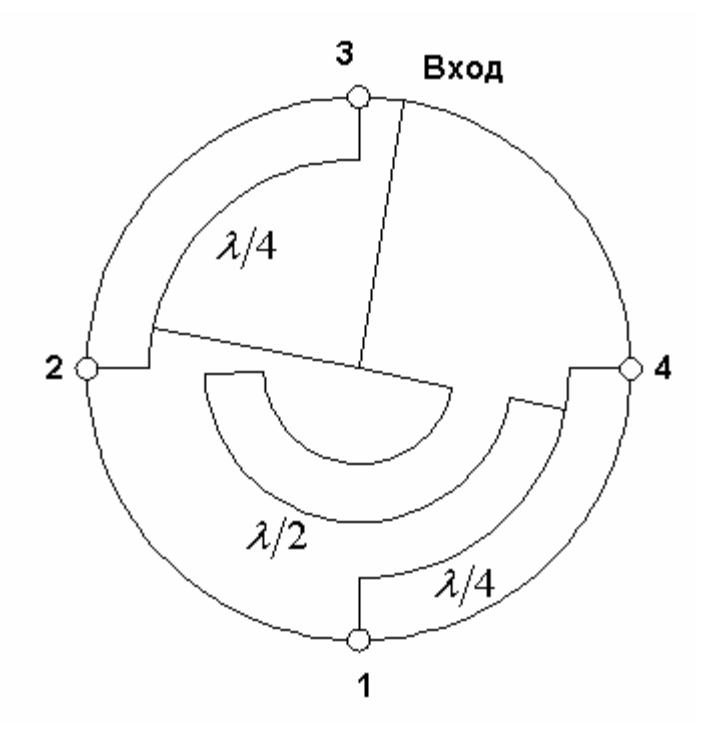

*Рис. 5.2.8. Четырехканальный делитель мощности*

Рассмотрим далее второй способ питания КСА с помощью четырехканального делителя мощности. Схематично он изображен на рис. 5.2.8. Обычно такой делитель выполняется в виде полосковой схемы, которая располагается в нижней части КСА. Ее экран играет роль короткозамыкателей, соединяющих спиральные излучатели. Спиральные излучатели подключаются к выходам делителя мощности через отверстия в экране.

Применение многоэлементного питания КСА приводит к тому, что два резонатора на основе отрезков ЛП функционируют независимо друг от друга. Поэтому для моделирования полуволновой антенны мы можем использовать эквивалентную схему, изображенную на рис. 6.2.9. Она имеет более простую структуру, чем представленная на рис. 6.2.4 схема.

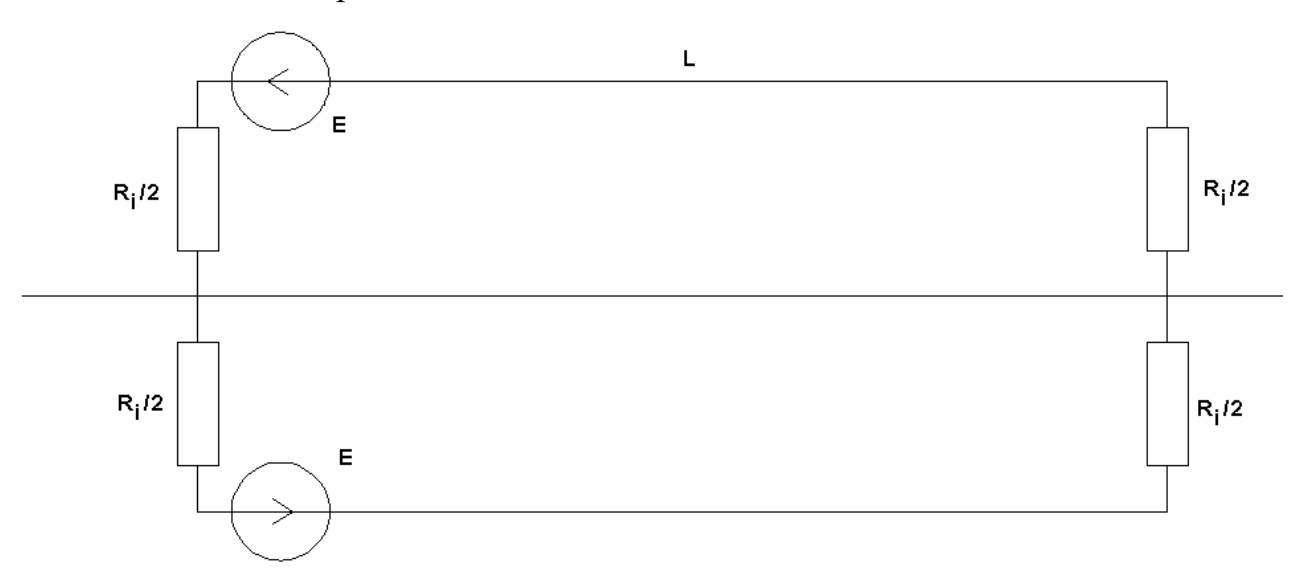

Источник напряжения

*Рис. 5.2.9. Эквивалентная схема полуволновой КСА*

Сопротивления *Ri* на рис. 6.2.9 умышленно представлены в виде двух соединенных последовательно сопротивлений *R<sup>i</sup>* 2. Это сделано для того, чтобы показать симметрию структуры относительно средней линии. Поскольку источники напряжения в верхней и нижней половинах схемы включены противофазно, то в силу метода симметрии [21] мы можем в

плоскости симметрии ввести электрическую стенку и анализировать далее половину схемы (см. рис. 6.2.10).

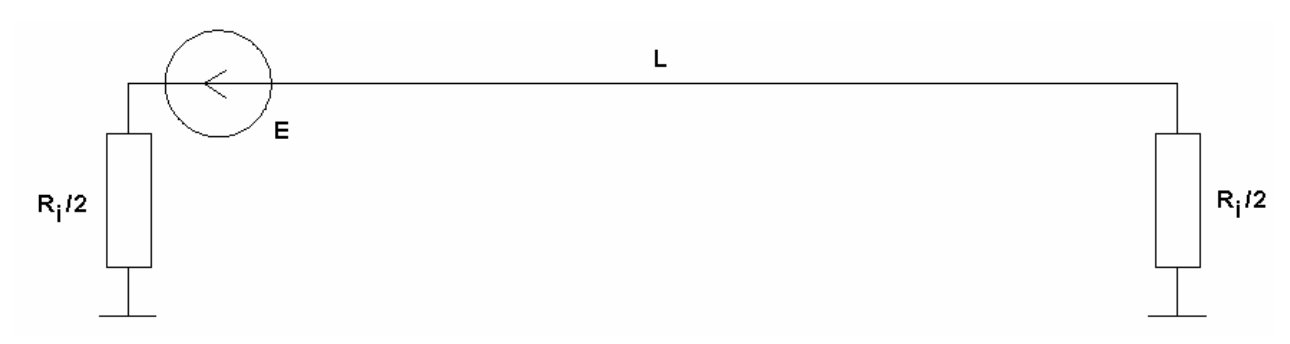

Рис. 5.2.10. Эквивалентная схема полуволновой КСА, полученная с использованием симметрии структуры

Внутреннее  $Z_{\Omega}$ сопротивление источника напряжения равно характеристическому сопротивлению ЛП, формирующей выход делителя мощности.

Для четвертьволновой КСА эквивалентная схема имеет такой же вид, но в ней сопротивления, включенные на разных концах отрезка ЛП  $R_{i1}$  и  $R_{i2}$ имеют разные номиналы, так как они описывают излучение из разных структур: с открытого конца ЛП и с короткозамкнутого конца ЛП.

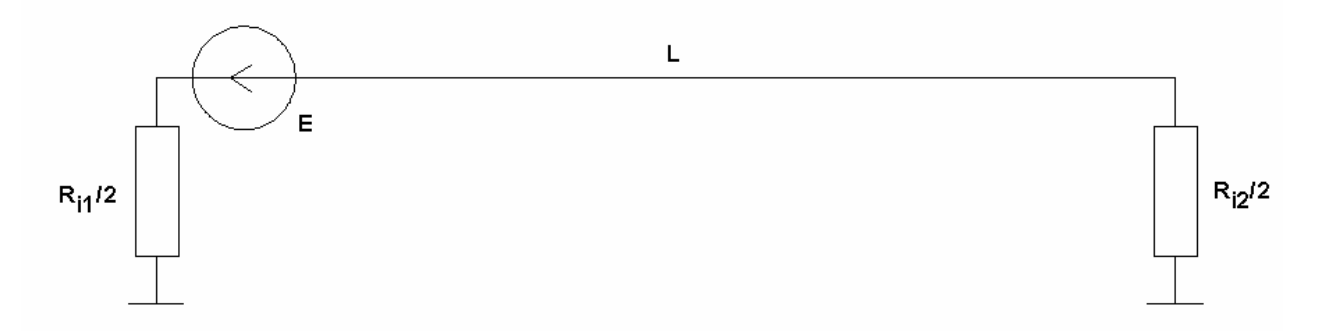

Рис. 5.2.10. Эквивалентная схема четвертьволновой КСА

Поэтому сопротивление  $R_{i1}$  обычно много меньше характеристического сопротивления ЛП Z, а сопротивление  $R_{i2}$  много больше него. Для простоты положим, что короткозамкнутый и разомкнутый концы ЛП излучают

одинаковую мощность. Тогда сопротивления *Ri*1 и *Ri*2 связаны следующим образом:

$$
R_{i2} = \frac{Z^2}{R_{i1}}.\tag{5.2.11}
$$

Для вычисления *Ri*1 можно воспользоваться соотношением (5.2.9).

На рис. 5.2.11 – 5.2.13 показаны характеристики полуволновой КСА настроенной на внутреннее сопротивление источника 50 Ом. КСА имеет следующие параметры:  $\varphi_m = 180^0$ ,  $R = 14$ ,  $h = 54.8$ . На рис. 6.2.11 показана частотная зависимость входного импеданса КСА. Кривая 1 соответствует действительной части входного импеданса, а кривая 2 мнимой части.

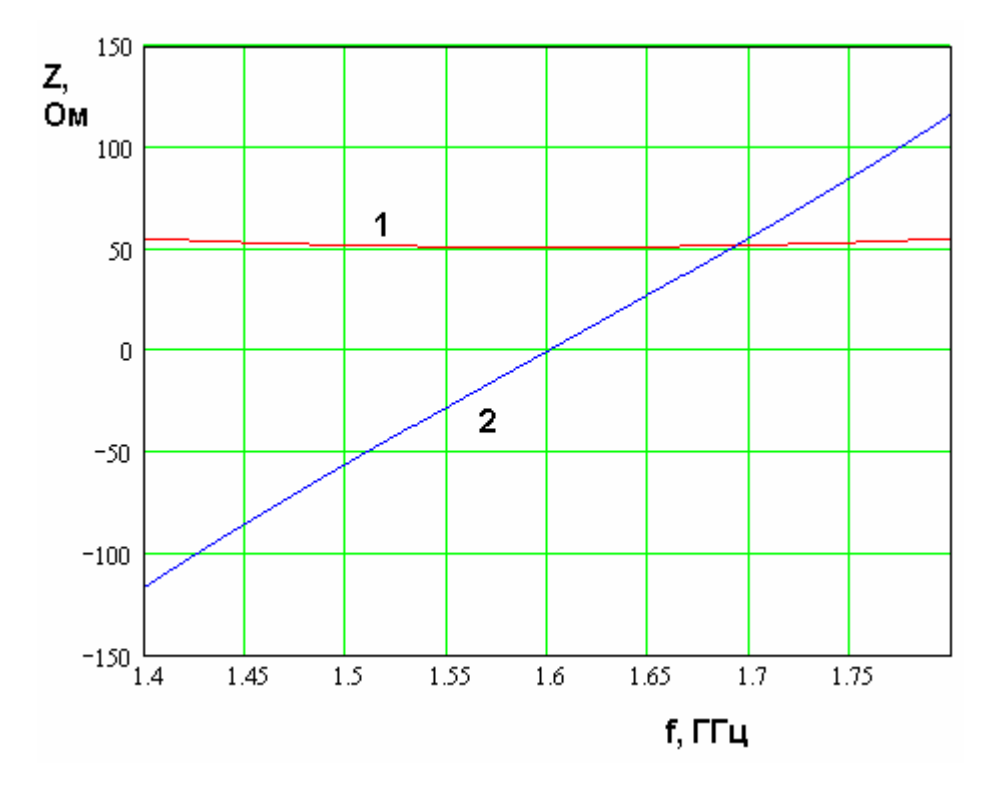

*Рис. 5.2.11. Частотная зависимость входного сопротивления полуволновой КСА*

На рис. 5.2.12 показана частотная зависимость коэффициента отражения КСА, а на рис. 5.2.13 ее ДН на частоте 1.6 ГГц.

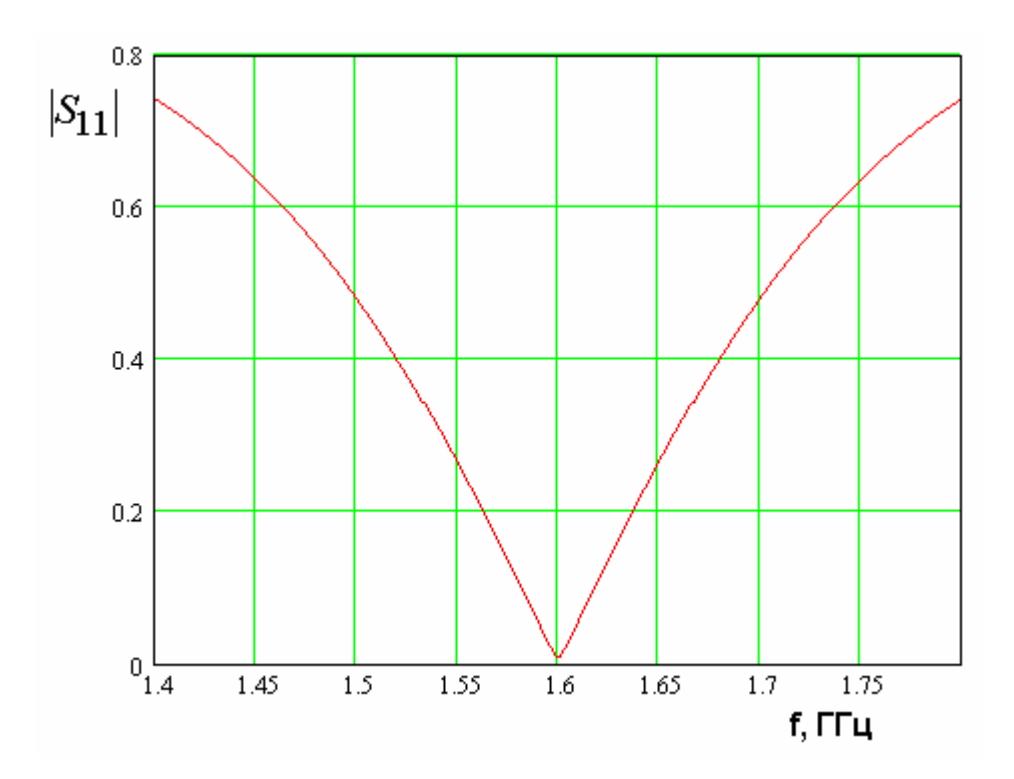

*Рис. 5.2.12. Частотная зависимость модуля коэффициента отражения полуволновой КСА*

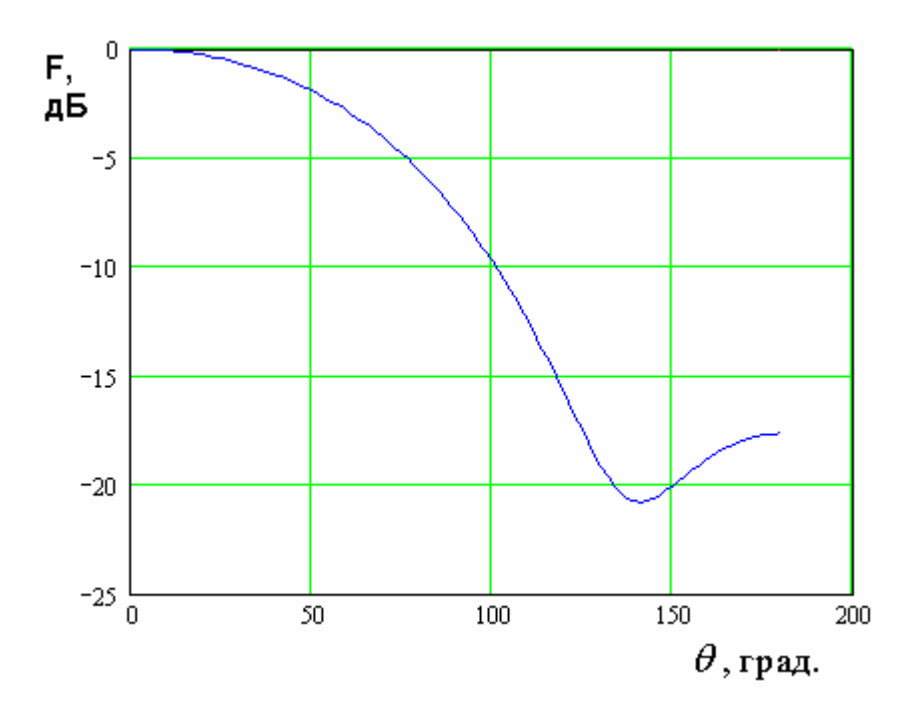

*Рис. 5.2.13. ДН полуволновой КСА*

Настроить четвертьволновую КСА на относительно высокое сопротивление весьма затруднительно. Типичное значение действительной части входного импеданса антенны лежит в пределах нескольких Ом.

На рис. 5.2.14 показана частотная зависимость модуля коэффициента отражения четвертьволновой КСА, полученная для источника возбуждения с внутренним сопротивлением в 3.5 Ом. КСА имеет следующие параметры:  $\varphi_m = 170^0$ ,  $R = 7$ ,  $h = 42.2$ .

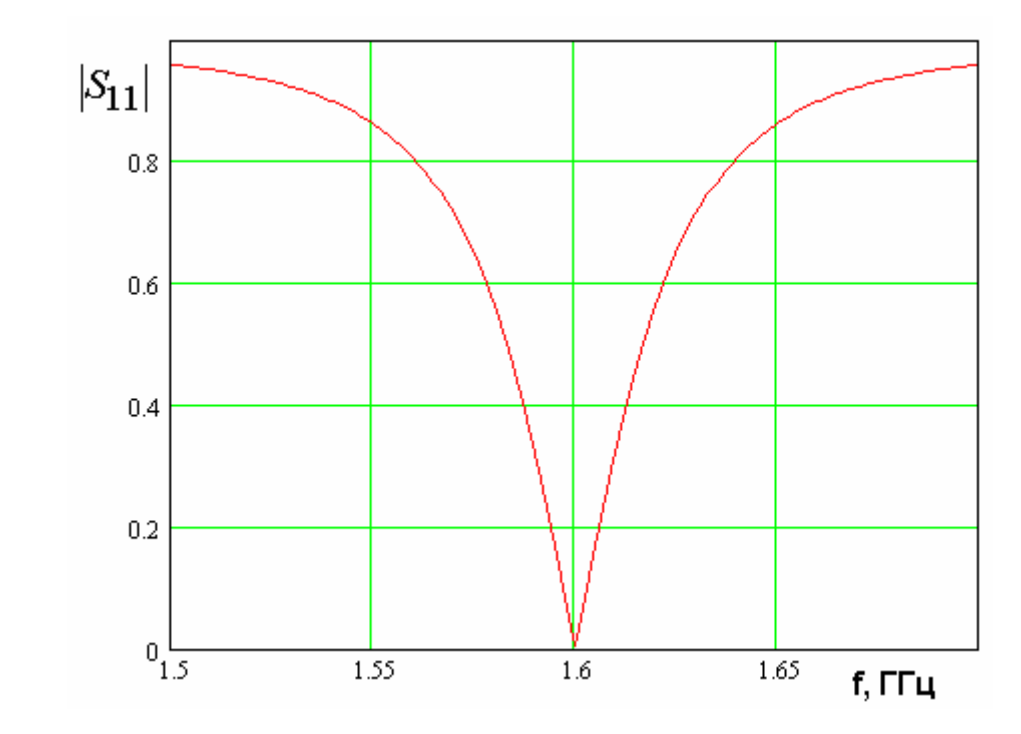

*Рис. 5.2.14. Частотная зависимость модуля коэффициента отражения четвертьволновой КСА*

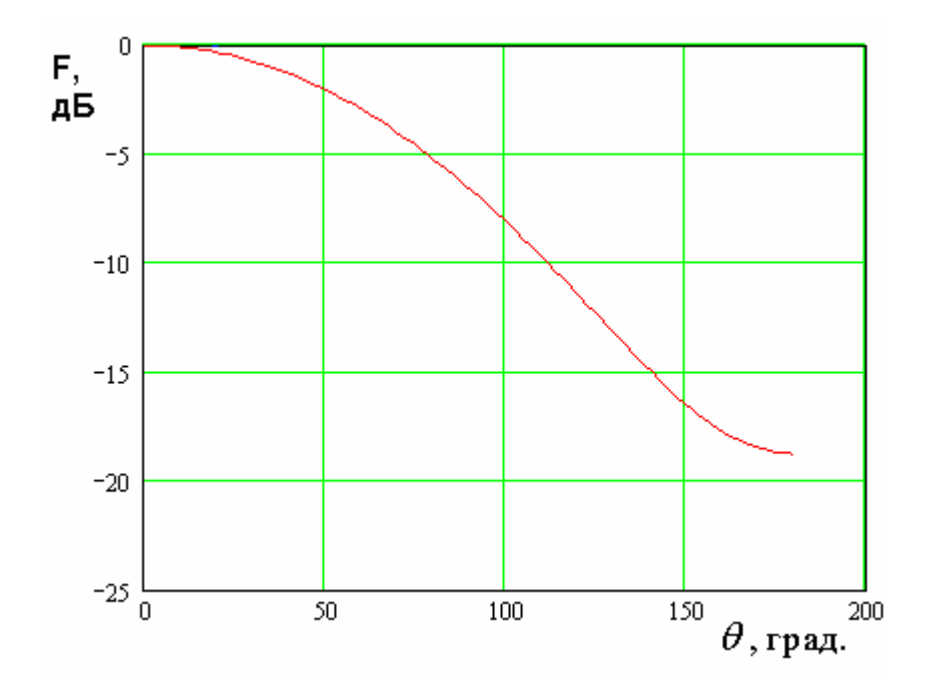

*Рис. 5.2.15. ДН четвертьволновой КСА*

На рис. 5.2.15 показана ДН четверть волновой КСА с параметрами, приведенными выше, на частоте 1.6 ГГц.

Таким образом, мы можем сделать вывод о том, что важной проблемой проектирования КСА и, в особенности, четвертьволновых КСА является согласования. Лля четвертьволновой KCA проблема  $\overline{u}$ наиболее существенной задачей является повышение входного сопротивления до приемлемого уровня в несколько десятков Ом.

Необходимо еще раз отметить, что модели, представленные в разд. 5.1 и 5.2, получены в рамках существенных приближений. Поэтому численные результаты указанных разделов, а также полученные в них формулы следует использовать только для качественной оценки характеристик антенн. Точное количественное описание КСА может дать только численное решение граничной задачи, которое будет обсуждаться в разд. 5.4.

Отметим также, что модели КСА, представленные в разд. 5.2 оказываются полезным инструментом для качественного описания поведения КСА с многопроводными спиральными излучателями. О них речь пойдет в разд. 5.3.

## 5.3. Конструкции КСА с многопроводными спиральными излучатели и их анализ с помощью эквивалентных схем

Простейшие КСА с однопроводными спиральными излучателями рассмотрены в разд. 5.1 и 5.2. Они показаны на рис. 5.3.1 а, б.

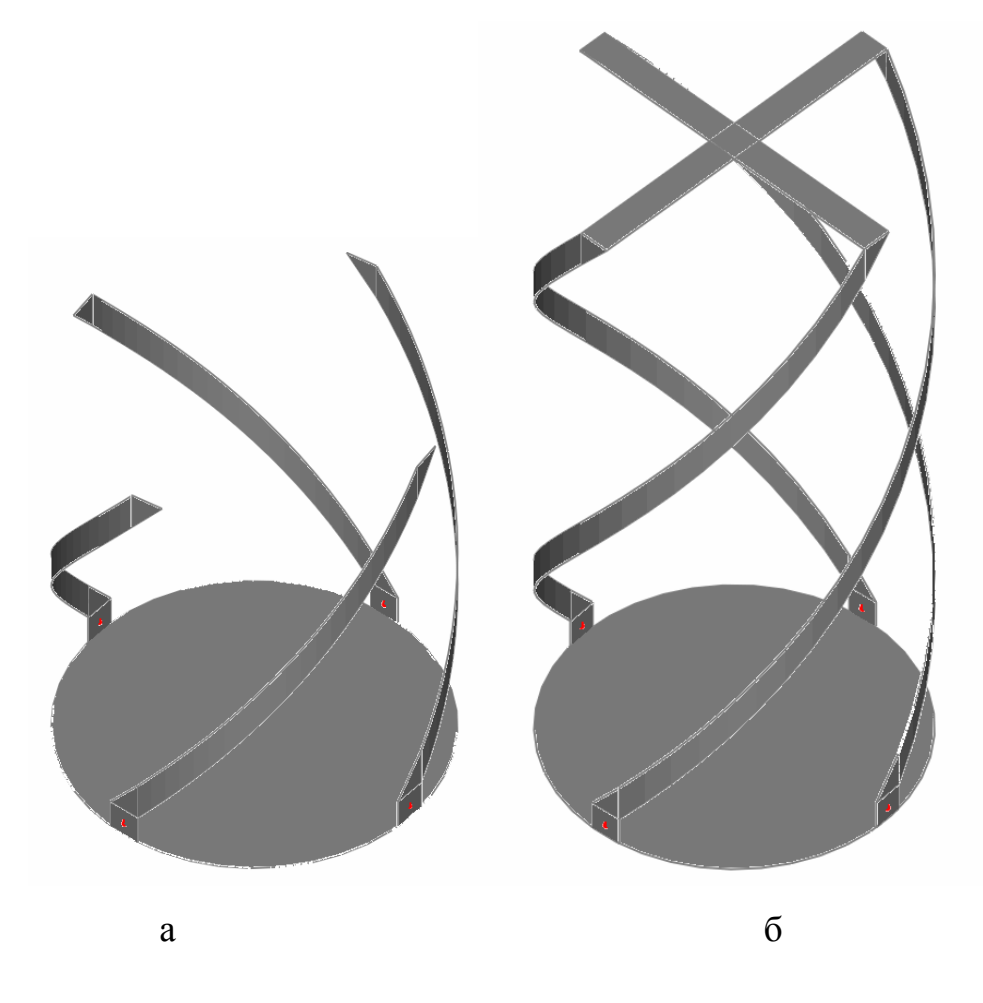

Рис. 5.3.1. Четвертьволновая (а) и полуволновая (б) КСА

Изображенные на рис. 5.3.1 а, бантенны имеют свободные параметры, к которым относятся угол намотки спирали  $\alpha$  и ее радиус R, высота h. Меняя их, можно регулировать характеристики излучения антенны: ее ДН, КНД, КЭ. Среди свободных параметров также можно отметить диаметр проводника  $d$ , если он имеет круглую форму поперечного сечения, или ширину w, когда в качестве проводника используется металлическая лента.

В разд. 5.1 и 5.2 было показано, что этих параметров недостаточно для независимой настройки характеристик излучения КСА и ее входного сопротивления. Поэтому актуальной задачей является разработка  $\mathbf{M}$ KCA. исследование **НОВЫХ** вариантов ПОЗВОЛЯЮЩИХ осуществлять независимую настройку входного сопротивления антенны и, следовательно, ее согласование со схемой питания. Поставленная задача может быть решена, если вместо спирального излучателя из одиночного проводника используется излучатель. образованный спиральный несколькими проводниками. Исследованию КСА с многопроводными излучателями посвящен данный раздел. Для определенности будем далее рассматривать КСА, образованные ленточными проводниками, которые могут быть выполнены в рамках технологии печатных схем и обеспечивают высокую технологичность всей конструкции антенны.

В данном разделе мы рассмотрим следующие вопросы. На первом этапе мы познакомимся с основными принципами функционирования КСА с многопроводными излучателями. Далее мы исследуем четвертьволновую КСА с помощью модели в виде эквивалентной схемы. В заключение раздела аналогичное исследование будет представлено для полуволновой КСА. Принципы функционирования КСА с многопроводными излучателями. Одна из возможных конструкций четвертьволновой КСА с многопроводными СИ

показана на рис. 5.3.2.

Поясним основной принцип функционирования четверть волновой КСА. Он аналогичен принципу, по которому в вибраторе Пистолькорса [67] происходит увеличение входного сопротивления  $\Pi$ <sup>O</sup> сравнению  $\mathbf{c}$ полуволновым вибратором, выполненным из одного проводника. Вибратор Пистолькорса можно рассматривать также как излучатель, образованный многопроводной линией передачи.

483

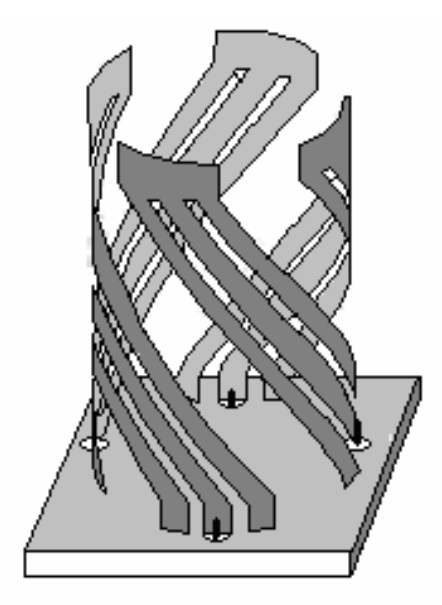

*Рис. 5.3.2. Четвертьволновая КСА с трехпроводными СИ*

В таком случае КСА, показанная на рис. 5.3.2, может рассматриваться как антенна, образованная четырьмя вибраторами Пистолькорса. Важно только, что в традиционном варианте вибратор имеет размер в половину длины волны, а в нашем случае используется его половина длиною  $\lambda/4$  ( $\lambda$  длина волны в свободном пространстве). Элементарная теория такого излучателя показывает, что его входное сопротивление должно возрасти по сравнению с обычным вибратором в четыре раза. Исходя из этого факта, можно рассчитывать, что и в КСА мы можем добиться увеличения входного сопротивления.

Полуволновая КСА с двухпроводными излучателями показана на рис. 5.3.3. В общем случае число проводников, формирующих излучатель на участке, примыкающем к точке его соединения со схемой питания, может равняться *N* . На оставшемся участке спиральный излучатель имеет один проводник.

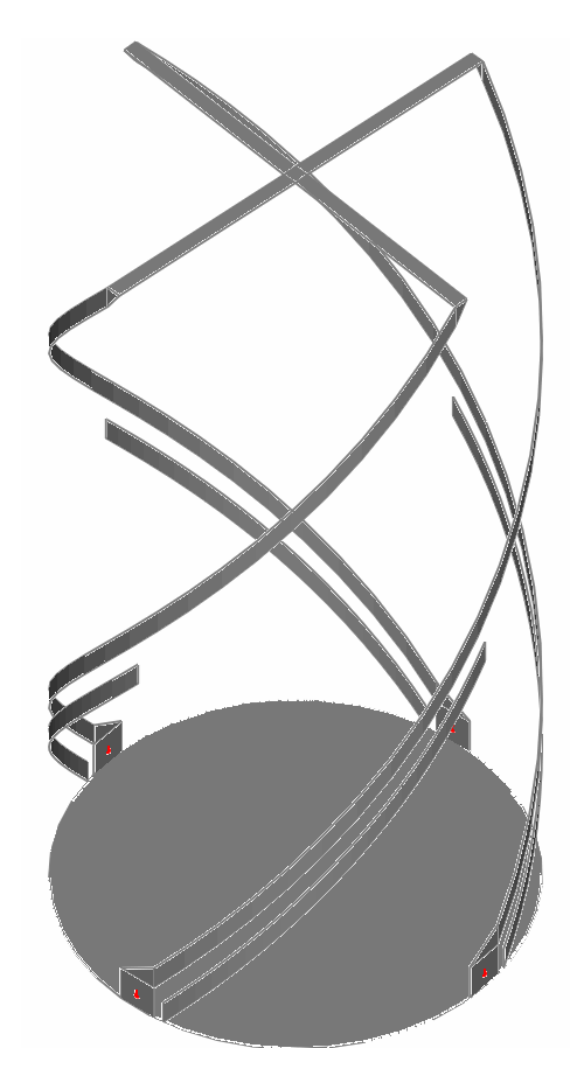

*Рис. 5.3.3. Полуволновая КСА с двухпроводными спиральными излучателями*

Принципы работы полуволновой и четвертьволновой КСА отличаются друг от друга. В полуволновой КСА используется идея смещения точки возбуждения спирального излучателя. В КСА с однопроводными излучателями (рис. 5.3.1 б) точка возбуждения располагается в основании антенны. Основание антенны играет роль короткозамыкателя, который имеет сравнительно небольшое активное сопротивление. Противоположные концы излучателей замкнуты друг на друга перемычками, которые также можно рассматривать в качестве нагрузок с малым сопротивлением. Поскольку они расположены на расстоянии, близком к  $\lambda/2$  от точки возбуждения, то их входное сопротивление, пересчитанное к этой точке, мало. Величину активной части входного сопротивления можно регулировать только

изменением диаметра КСА, от которого зависит излучательная способность короткозамыкающих структур.

Многопроводная линия передачи необходима для смещения точки возбуждения спирального излучателя на расстояние *L*1 . Ток, текущий вдоль излучателя распределен аналогично току в полуволновом резонаторе. Он имеет максимумы на краях и равен нулю в центре СИ. Поэтому, смещая точку возбуждения, мы получаем возможность в широких пределах менять входное сопротивление КСА, равное отношению напряжения источника к току.

*Модель четвертьволновой КСА с многопроводными излучателями в виде эквивалентной схемы*. На рис. 5.3.2 изображена антенна с трехпроводными излучателями. Структура излучателя с произвольным числом проводников поясняется на рис. 5.3.4. В общем случае число проводников равно *N* . Их ширины равны  $w_n$ ,  $n = 1,...N$ . Расстояния между проводниками равны  $s_n$ ,  $n = 1,...N - 1$ .

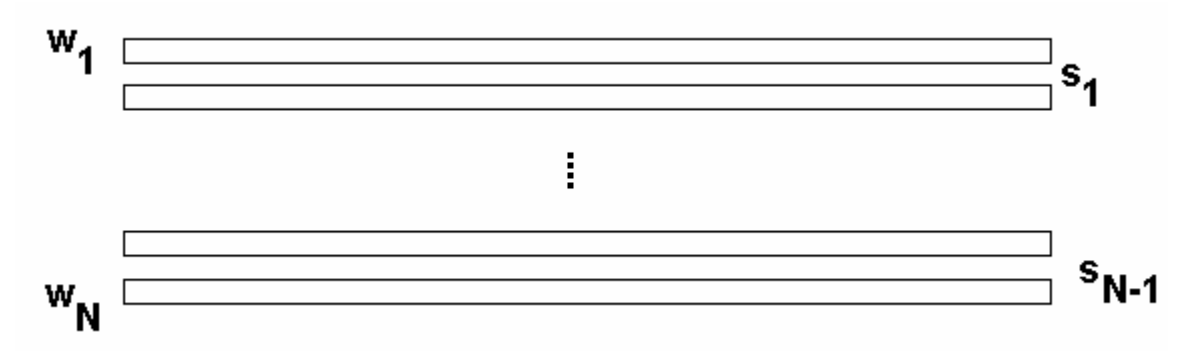

*Рис. 5.3.4. Многопроводный спиральный излучатель*

Важным для обоснования эквивалентной схемы моментом является представление КСА как многопроводной ЛП. В направляющей структуре содержащей 4*N* металлических проводников, могут распространяться  $4N-1$  основные волны. Однако нас интересуют не все волны, а лишь те, которые могут возбудиться схемой питания, которая в идеальном случае создает на входах спиральных излучателей одинаковые по амплитуде напряжения сдвинутые друг относительно друга на 90<sup>0</sup>. Такое возбуждение эквивалентно возбуждению двумя источниками с напряжениями *u*1,2 , которые подключаются к излучателям, сдвинутым друг относительно друга на  $180^0$  (см. рис. 5.3.5).

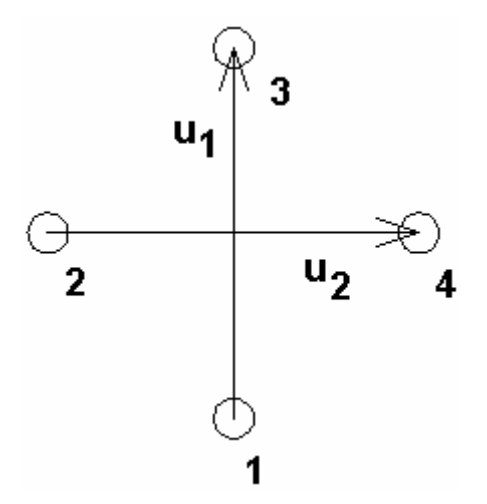

*Рис. 5.3.5. Возбуждение излучателей КСА*

При этом напряжения *u*1,2 сдвинуты по фазе друг относительно друга на 90<sup>0</sup> и имеют одинаковые амплитуды. Можно строго показать [68], что указанные выше источники напряжения возбуждают электромагнитные поля ортогональные друг другу. В частности, ортогональность этих полей означает, что источник 1 *u* наводит токи только на излучателях 1 и 3 (см. рис. 5.3.5) и не наводит на излучателях 2 и 3. Аналогичное утверждение справедливо для источника *и*<sub>2</sub>, возбуждающего излучатели 2 и 3. Описанная выше ситуация обусловлена особым видом винтовой симметрии, характерным для спиральных структур. Благодаря данному свойству КСА, мы можем рассматривать волны в парах излучателей независимо друг от друга. При этом полное поле в антенне будет линейной комбинацией полей двух пар. Отметим, что в случае прямолинейных проводников, рассмотренном в разд. 5.2, ортогональность полей непосредственно следует из наличия в структуре двух плоскостей симметрии. В КСА со спиральными проводниками плоскостей симметрии нет. Однако есть отмеченная выше винтовая симметрия.

На основании изложенных выше положений мы можем рассмотреть показанную на рис. 5.3.6 схему, являющуюся моделью четвертьволновой KCA.

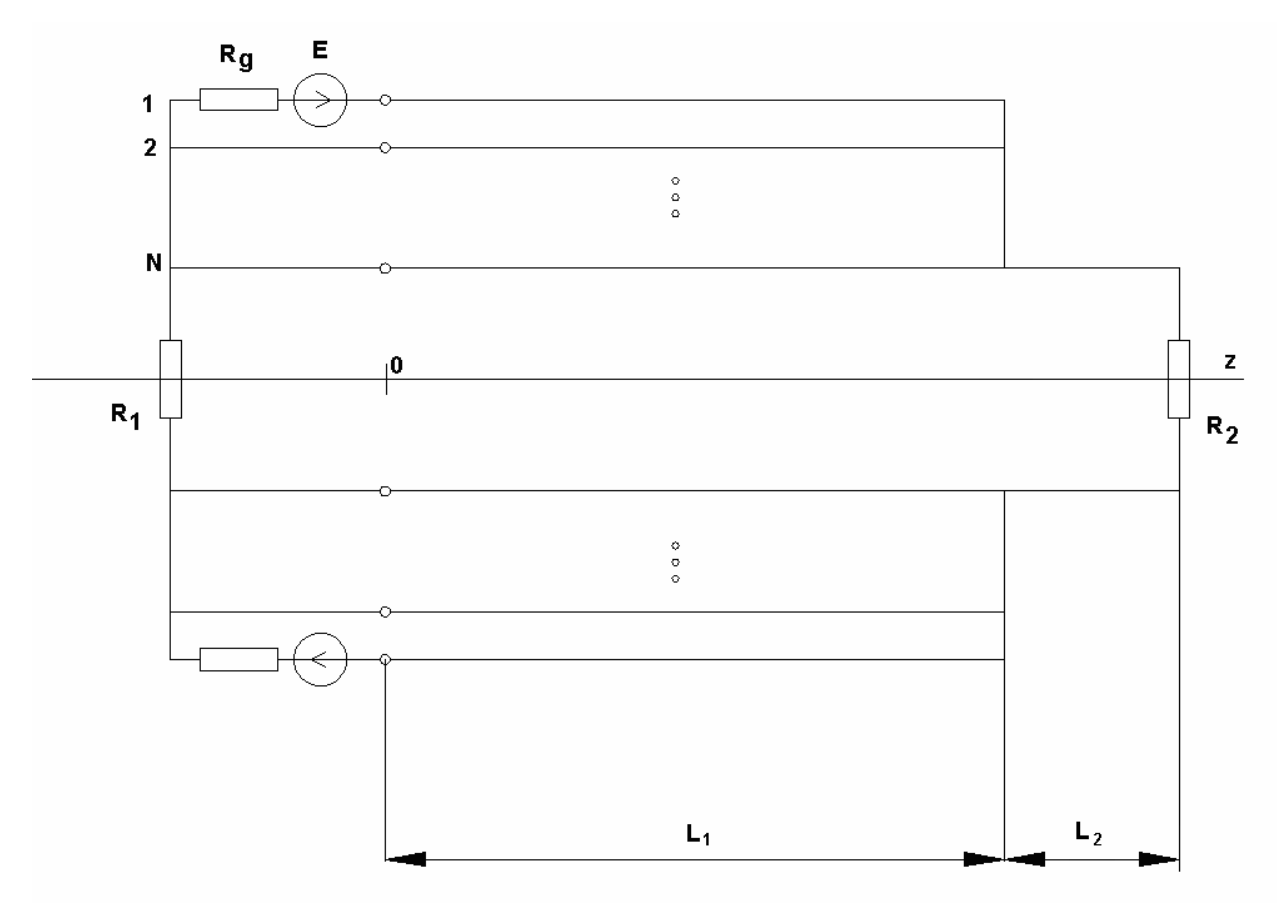

Рис. 5.3.6. Эквивалентная схема четвертьволновой КСА

Проводники в верхней и нижней части схемы соответствуют проводникам двух спиральных излучателей. В два из них включены источники напряжения E с внутренним сопротивлением  $R_g$ , которые моделируют элементы питания КСА. Источники напряжения в верхней и нижней половине схемы сдвинуты по фазе на  $180^0$ . Данное обстоятельство вместе с геометрической симметрией схемы относительно оси 0 глозволяет рассматривать одну половину схемы, которая получается из исходной сечением ее идеально проводящей стенкой, проходящей через ось 0z. При этом сопротивления  $R_{1,2}$  заменяются сопротивлениями  $R_{1,2}/2$  аналогично

тому, как это было сделано в разд. 5.2. Резисторы  $R_{1,2}$  описывают потери энергии, обусловленные излучением из КСА.

Пусть многопроводная линия имеет длину  $L_1$ , оконечная часть спирального излучателя выполнена в виде однопроводной ЛП длиной  $L_2$ . Общая его длина L, таким образом, равна  $L_1 + L_2$ .

Напряжения и токи в многопроводной линии передачи могут быть описаны в виде суммы собственных волн многопроводной линии. Если проводники расположены в однородной среде, в нашем случае воздухе, то основными волнами являются  $T$  - волны, имеющие одинаковые постоянные распространения, совпадающие с волновым числом свободного пространства k. Их число равно N. При этом ЛП содержит  $N+1$  проводник, если в их число включить общий проводник (см. рис. 5.3.7).

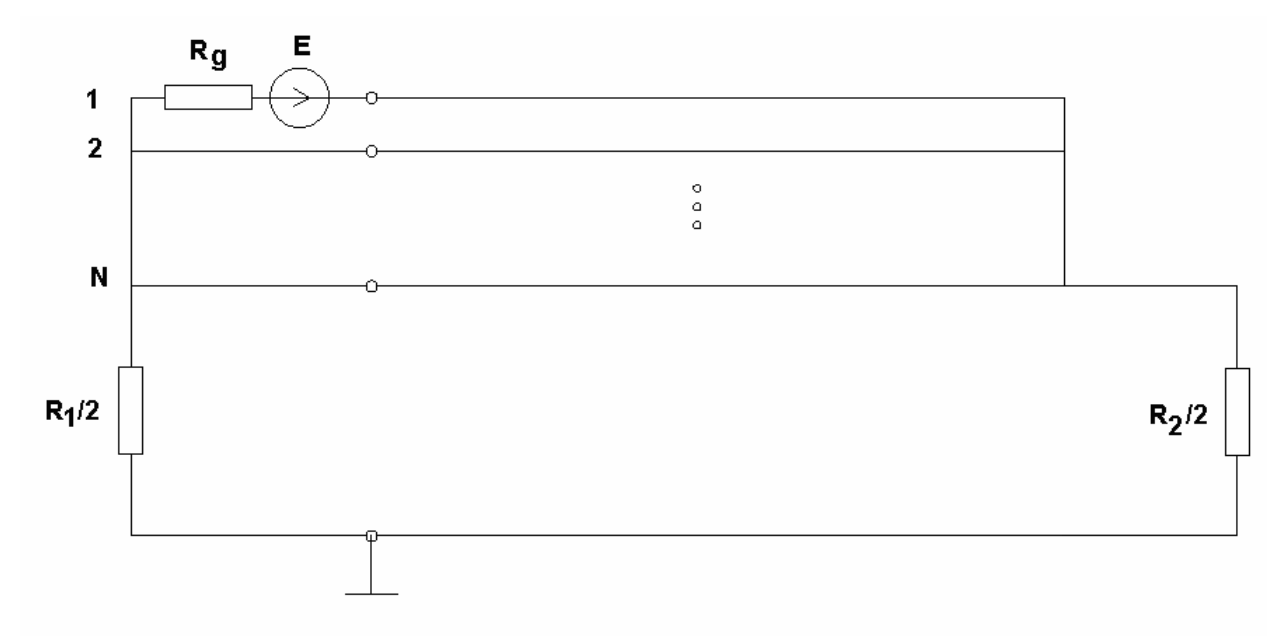

Рис. 5.3.7. Эквивалентная схема КСА с общим проводником

Будем понимать под напряжением  $U_m$  в проводнике с номером  $m$ ,  $m = 1,...N$  разность потенциалов между данным проводником и общим проводником. Без потери общности можно считать потенциал общего проводника равным нулю. В качестве положительного направления тока в проводнике выберем положительное направление оси 0*z*. Тогда собственную волну номера  $n, n = 1,...N$  можно описать с помощью следующего вектора  $\vec{u}_n$ :

$$
\vec{u}_n = \begin{bmatrix} u_{n,1} \\ u_{n,2} \\ \cdot \\ \cdot \\ u_{n,N} \end{bmatrix},\tag{5.3.1}
$$

где  $u_{n,m}$  - напряжения волны с номером  $n$  в проводнике с номером  $m$ .

Токи собственной волны также можно объединить в вектор  $\vec{i}_n$ :

$$
\vec{i}_n = \begin{bmatrix} i_{n,1} \\ i_{n,2} \\ \vdots \\ i_{n,N} \end{bmatrix} .
$$
 (5.3.2)

Вектора  $\vec{i}_n$  и  $\vec{u}_n$  связаны характеристическим сопротивлением  $Z_n$  или проводимостью  $Y_n$  ( $Y_n = 1/Z_n$ ):

$$
\vec{u}_n = \vec{t}_n Z_n. \tag{5.3.3}
$$

Верхний знак соответствует волне, распространяющейся  $\, {\bf B}$ положительном, а нижний - в отрицательном направлениях оси 0z. Напряжение и ток в проводниках линии передачи является суммой собственных волн, распространяющихся как в положительном, так и в отрицательном направлениях:

$$
U_m = \sum_{n=1}^{N} u_{n,m} (A_n \exp(-ikz) + B_n \exp(ikz)),
$$
\n(5.3.4)  
\n
$$
I_m = -\sum_{n=1}^{N} u_{n,m} Y_n (A_n \exp(-ikz) - B_n \exp(ikz)),
$$

где  $A_n, B_n$  - амплитуды прямых и встречных волн соответственно. Эти амплитулы на ланном этапе неизвестны. Они будут найдены из граничных условий, которые необходимо выполнить на концах регулярной ЛП при  $z = 0, L_1$ . Отметим, что ток в нулевом проводнике  $I_0$  равен сумме токов в проводниках с номерами  $1,...N$  с обратным знаком:

$$
I_0 = \sum_{n=1}^{N} u_{n,m} Y_n (A_n \exp(-ikz) - B_n \exp(ikz)).
$$
 (5.3.5)

Граничные условия при  $z = 0$  можно получить, выполняя закон Ома:

$$
U_m(0) = -I_0(0)\tilde{R}_1 + \delta_{m,1}(E + I_l(0)R_g),
$$
\n(5.3.6)

где  $\widetilde{R}_{1,2} = \frac{R_{1,2}}{2}$ ,  $E$  - э.д.с. источника напряжения,  $\delta_{n,m}$  - символ Кронекера,  $l$  - номер проводника, в который включен источник напряжения. В развернутой форме граничное условие при  $z = 0$  имеет следующий вид:

$$
\sum_{n=1}^{N} u_{n,m}(A_n + B_n) = -\tilde{R}_1 \sum_{m=1}^{N} \sum_{n=1}^{N} u_{n,m} Y_n (A_n - B_n) +
$$
  
+  $\delta_{m,1} \left( E - R_g \sum_{n=1}^{N} u_{n,1} Y_n (A_n - B_n) \right),$   
 $m = 1,...N.$  (5.3.7)

Для вывода граничных условий при  $z = L_1$  мы можем эквивалентно представить отрезок однопроводной ЛП длиной  $L_2$ , нагруженный на сопротивление  $\tilde{R}_2$ , в виде сопротивления  $Z_i$ , на которое нагружена многопроводная линия в сечении  $z = L_1$ . Для сопротивления  $Z_i$  можно получить следующее выражение, если воспользоваться известным соотношением [3], описывающим трансформацию импедансов вдоль ЛП:

$$
Z_{i} = \frac{\tilde{R}_{2} + iZ_{0} \tan(kL_{2})}{1 + i\frac{\tilde{R}_{2}}{Z_{0}} \tan(kL_{2})},
$$
\n(5.3.8)

где  $Z_0$ - характеристический импеданс однопроводной линии.

Используя формулу (5.3.8), получаем граничное условие при  $z = L_1$ :

$$
U_1(L_1) = Z_i I_0(L_1),
$$
  
\n
$$
U_m(L_1) = U_1(L_1),
$$

$$
m=2,...N.
$$

В развернутой форме условия принимают следующий вид:

$$
U_m(L) = \delta_{m,1}\tilde{R}_2I_0(L) + (1 - \delta_{m,1})U_1(L),
$$
\n
$$
m = 1,...N.
$$
\n(5.3.9)

Уравнения (5.3.7), (5.3.9) можно рассматривать в качестве системы линейных алгебраических уравнений относительно неизвестных амплитуд волн. Порядок системы  $2N \times 2N$ .

Напряжения и характеристические сопротивления собственных волн должны быть получены из решения специально сформулированной задачи [24]. Для ряда частных случаев, которые представляют наибольший практический интерес, вектора  $\vec{u}_n$  могут быть получены без сложных расчетов, исходя из симметрии структуры и свойства ортогональности собственных волн. К таким случаям относятся ЛП с двумя проводниками.

Под ортогональностью собственных волн понимается следующее соотношение:

$$
\left(\vec{u}_n \vec{u}_m\right) = N_n \delta_{n,m},\tag{5.3.10}
$$

где  $N_n$  - норма собственной волны, а звездочка означает операцию комплексного сопряжения. Произведение в скобках, стоящее в формуле

(5.3.10), является скалярным произведением двух векторов. Для простоты будем считать, что нормы всех волн равны единице.

С учетом соотношения (5.3.10) можно получить для ЛП с двумя одинаковыми проводниками следующее выражение для собственных волн [24]:

$$
u_1 = \frac{1}{\sqrt{2}} \begin{bmatrix} 1 \\ 1 \end{bmatrix},
$$
  
\n
$$
u_2 = \frac{1}{\sqrt{2}} \begin{bmatrix} 1 \\ -1 \end{bmatrix},
$$
\n(5.3.11)

Собственные волны симметричной двухпроводной ЛП принято называть четной и нечетной.

Можно также получить выражения для собственных волн симметричной ЛП с тремя одинаковыми проводниками. Для такой структуры справедливы следующие соотношения:

$$
u_1 = \begin{bmatrix} 0.5 \\ 1/\sqrt{2} \\ 0.5 \end{bmatrix},
$$
  
\n
$$
u_2 = \begin{bmatrix} 0.5 \\ -1/\sqrt{2} \\ 0.5 \end{bmatrix},
$$
  
\n
$$
u_3 = \frac{1}{\sqrt{2}} \begin{bmatrix} 1 \\ 0 \\ -1 \end{bmatrix}.
$$
  
\n(5.3.12)

Для определения характеристических сопротивлений собственных волн можно воспользоваться следующими качественными соображениями. Поясним их на примере ЛП с двумя проводниками. Ее поперечное сечение показано на рис. 5.3.8. Ленточные металлические проводники размещены на поверхности цилиндра диаметра *D*. Они имеют ширину *w*, а расстояние между ними равно *s*. Как правило, между параметрами ЛП выполняются следующие соотношения:

$$
D >> s, w. \tag{5.3.13}
$$

Благодаря неравенству (5.3.13) влиянием кривизны цилиндрической поверхности можно пренебречь и считать ее локально плоской. Тогда в силу симметрии структуры относительно горизонтальной плоскости, проходящей через ось цилиндра, в ней можно расположить идеально проводящую стенку и рассматривать новую структуру, которая представляет собой две металлические полоски, расположенные на расстоянии  $R = D/2$  над поверхностью металлического проводника.

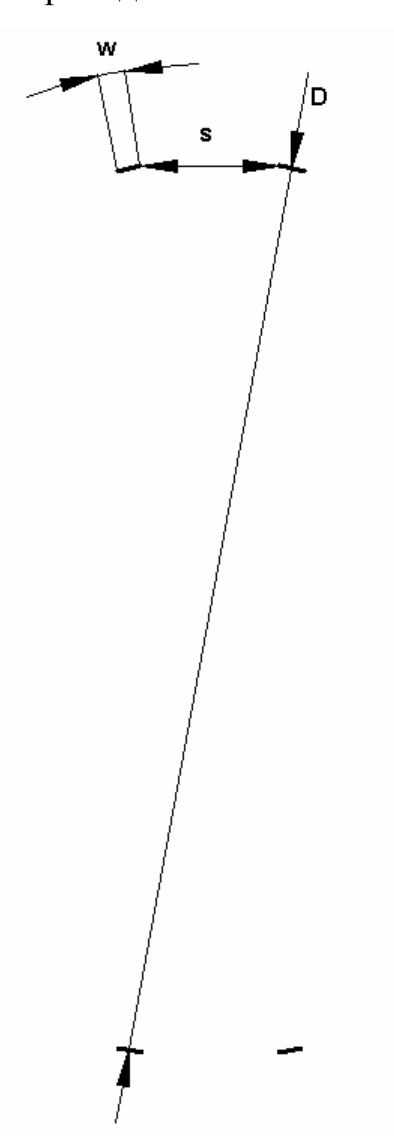

*Рис. 5.3.8. Поперечное сечение многопроводной линии передачи*

Волны такой двухпроводной МПЛ с воздушной подложкой хорошо изучены [69]. Одна из них – четная волна соответствует размещению между полосковыми проводниками магнитной стенки, а другая – нечетная волна – электрической. Для характеристических сопротивлений четной и нечетной волн получены приближенные формулы [24]. Их точность адекватна уровню строгости модели в виде эквивалентной схемы.

Рассмотрим далее численные примеры использования представленной выше модели. В качестве первого шага изучим частотные зависимости действительной *R* и мнимой *X* частей входного сопротивления КСА с одпроводными СИ. Антенна имеет следующие параметры: *D*=13, *w*=2,  $L_1$ =50, где  $D$  - диаметр КСА. Сопротивления  $R_{1,2}$  $\tilde{\bf{p}}$  $R_{1,2}$  были взяты равными 5 и 7000 Ом соответственно. Выбор этих параметров обсуждался в разд. 5.2.

На рис. 5.3.9 кривые 1 и 2 соответствуют частотным зависимостям *R* и *X* . Видно, что кривые имеют три характерные точки. Две из них  $\alpha$ оответствуют параллельным резонансам при  $f_0$ =0 и  $f_2$ =3 ГГц, а одна последовательному резонансу при  $f_1$ =1.5 ГГц. На частотах параллельных резонансов активная часть входного сопротивления антенны сильно растет, а на последовательном резонансе, наоборот становится весьма малой величиной. В рассматриваемом примере она составляет примерно 10 Ом. Видно, что спектр собственных частот КСА эквидистантный. Он соответствует спектру четвертьволнового резонатора. Рабочим колебанием является последовательный резонанс с частотой  $f_1$ .

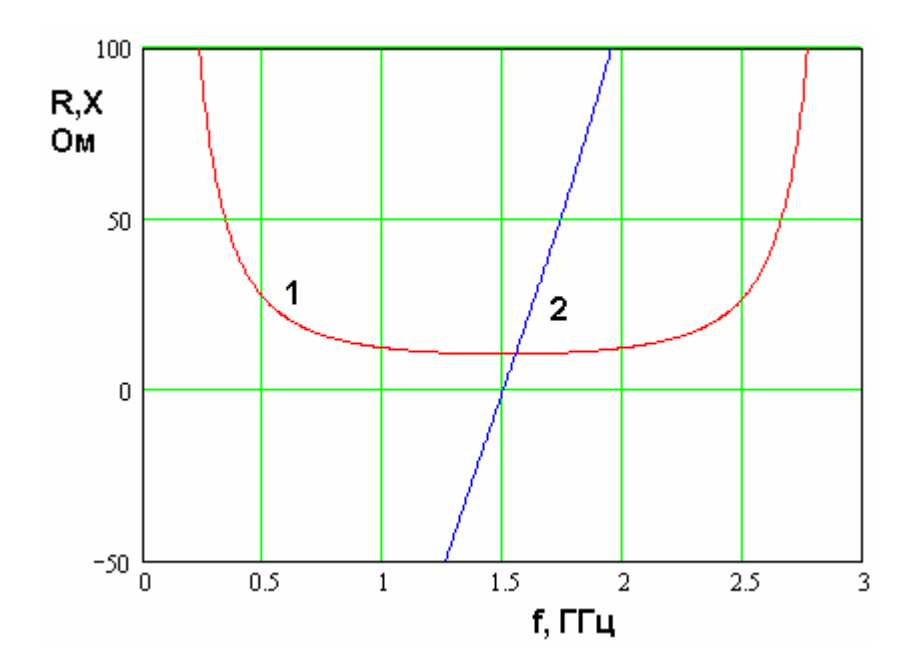

*Рис. 5.3.9. Частотная зависимость входного сопротивления четвертьволновой КСА с однопроводными излучателями*

Таким образом, мы можем сделать вывод, что активная часть входного сопротивления КСА имеет недостаточное значение, равное 10 Ом. Рассмотрим теперь КСА со спиральными излучателями, выполненными из двух проводников. Расстояние между ними *s* равно 2, также пусть  $L_2$ =0. На рис. 5.3.10 показаны частотные зависимости сопротивлений *R* и *X* , которым соответствуют кривые 1 и 2.

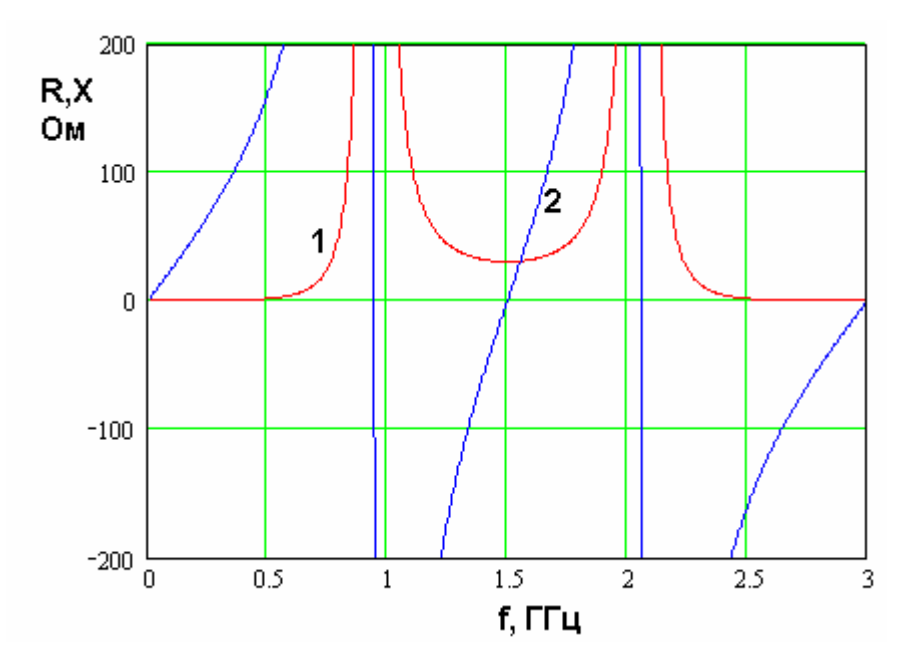

## Рис. 5.3.10. Частотная зависимость входного сопротивления четвертьволновой КСА с двухпроводными излучателями

Из рис. 5.3.10 видно, что КСА со спиральными излучателями из двух проводников имеет неэквидистантный спектр собственных частот. Частоты параллельных резонансов сдвинулись к частоте  $f_1$ . Благодаря этому сопротивление R на этой частоте возросло и равно теперь примерно 30. Положение частот параллельных резонансов и, соответственно, величина действительной части входного сопротивления на частоте  $f_1$  зависят от параметров *w* и *s*.

На рис. 5.3.11 показана зависимость сопротивления R на частоте последовательного резонанса  $f_1$  от ширины проводника *w*. Кривые  $1 - 5$ соответствуют  $s=2,1.5,1,0.5,0.1$ . Видно, что выбором значений  $s$  и  $w$  мы можем добиться равенства сопротивления R стандартному значению 50 Ом.

Использование трехпроводной линии позволяет осуществлять преобразование входного сопротивления антенны в еще больших пределах, чем в рассмотренном выше случае. Сопротивления  $\widetilde{R}_{1,2}$  в рассматриваемом численном примере равны 1 и 40000 Ом, что соответствует входному сопротивлению однопроводной КСА на частоте  $f_1$ , равному 2 Ом.

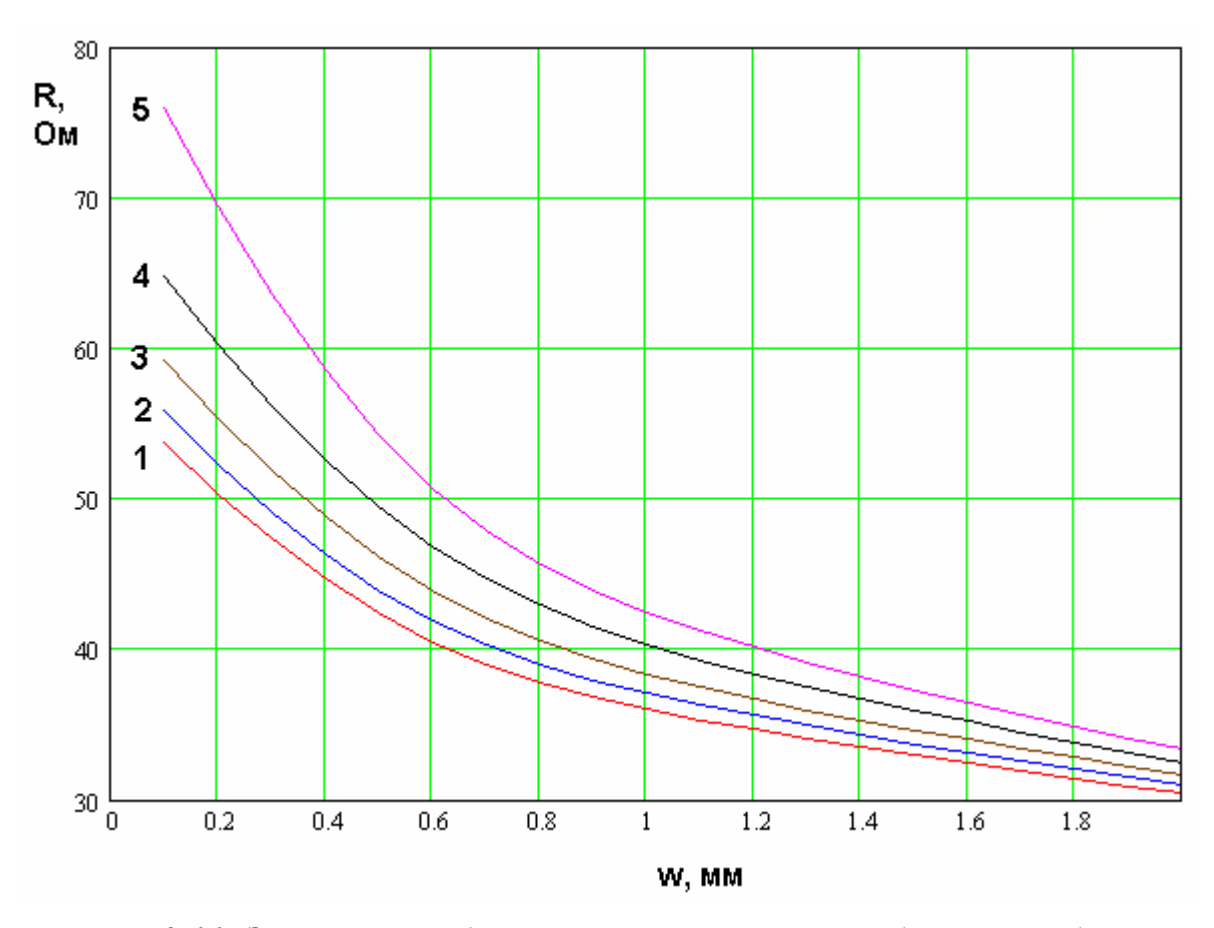

*Рис. 5.3.11. Зависимость действительной части входного импеданса четвертьволновой КСА с двухпроводными излучателями от ширины проводника при разных расстояниях между проводниками*

Частотные зависимости импедансов *R* и *X* в данном случае качественно мало отличаются от представленных на рис. 5.3.10. Частоты параллельных резонансов приближены к частоте  $f_1$  в еще большей степени, чем в КСА с двухпроводными излучателями. За счет этого степень преобразования входного сопротивления увеличивается. В этом можно убедиться, анализируя рис. 5.3.12, на котором показана зависимость параметра *R* от ширины проводника *w* при разных расстояниях между проводниками. Кривые 1 – 5 соответствуют *s*=1.5, 2, 2.5, 3, 3.5.

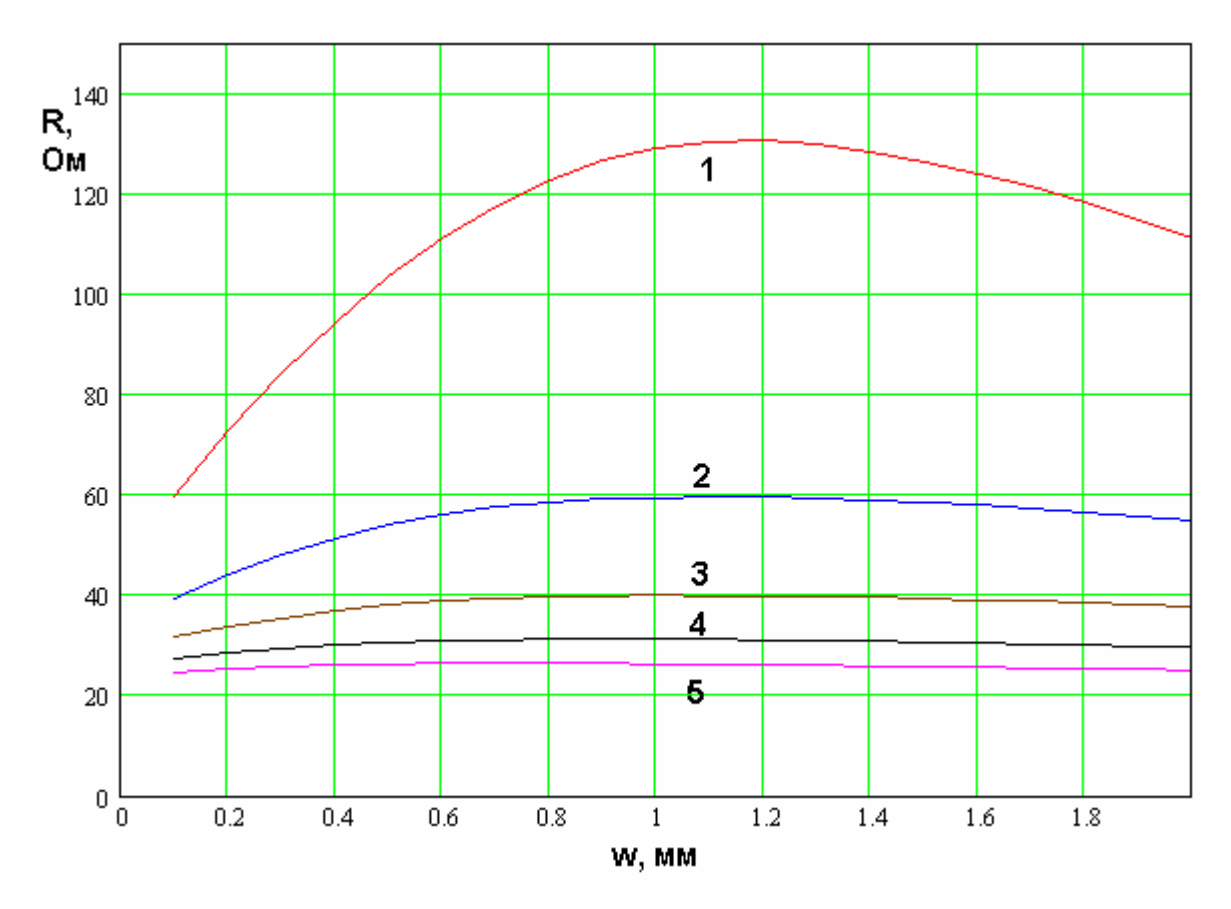

Рис. 5.3.12. Зависимость действительной части входного импеданса четвертьволновой КСА с трехпроводными излучателями от ширины проводников при разных расстояниях между ними

Функционирование КСА с двух- и трехпроводными излучателями отличается также шириной полосы согласования антенны. На рис. 5.3.13 показаны частотные зависимости модуля коэффициента отражения от входа КСА. Кривая 1 соответствует двухпроводному излучателю, а кривая 2 трехпроводному. При этом параметры  $\widetilde{R}_{1,2}$  были одинаковыми для обоих Они типов антенн. создавали входное сопротивление исходной однопроводной КСА, равное 10 Ом. Таким образом, сравниваемые антенны находятся в одинаковых условиях. Тем не менее, из рис. 6.3.13 видно, что полоса согласования КСА с трехпроводными СИ шире, чем при использовании спиральных излучателей из двух проводников.

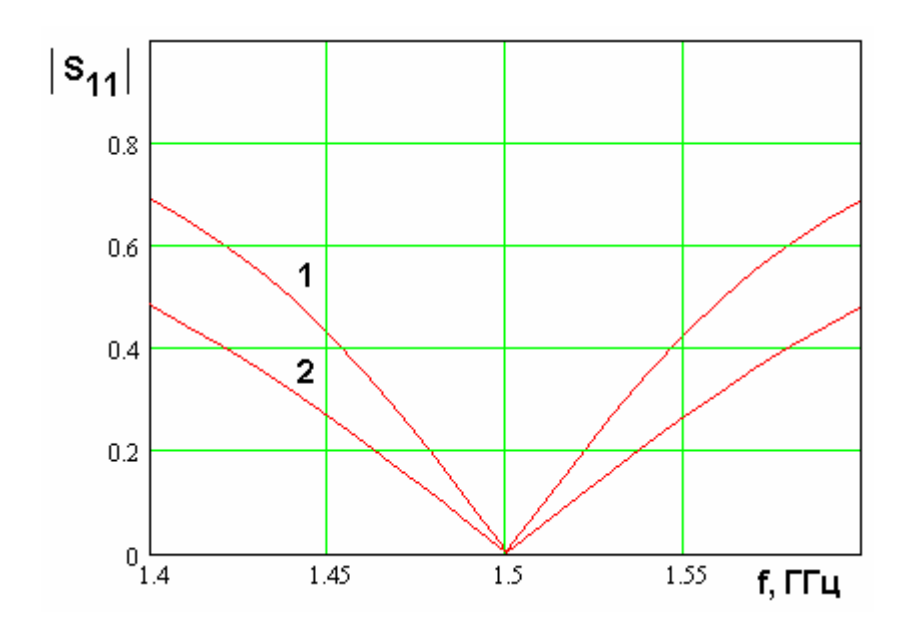

*Рис. 5.3.13. Частотная зависимость модуля коэффициента отражения КСА с двух- и трехпроводными излучателями*

*Эквивалентная схема полуволновой КСА с многопроводными спиральными излучателями*. В рамках феноменологической модели будем рассматривать эквивалентную схему КСА, показанную на рис. 5.3.14. Она может быть получена в рамках допущений, аналогичных принятым при анализе эквивалентной схемы четвертьволновой КСА.

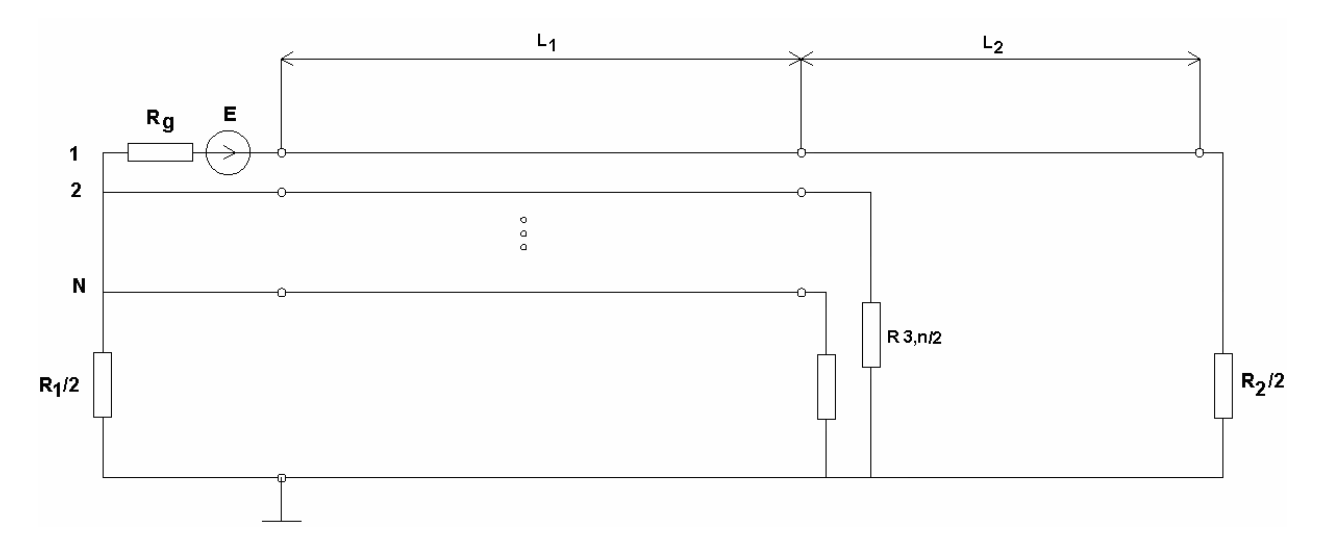

*Рис. 5.3.14. Эквивалентная схема полуволновой КСА с многопроводными* 

*излучателями*

Сопротивления  $\widetilde{R}_{1,2}$  так же, как и раньше, вводятся для описания излучения электромагнитной энергии с концов СИ. Сопротивления  $\widetilde{R}_{3,n} = R_{3,n}/2$ ,  $n = 2,...N$  описывают излучение с концов многопроводной линии. Если в случае четвертьволновой КСА сопротивление  $\widetilde{R}_1$ было малой величиной, а  $\widetilde{R}_2$  большой, то сейчас оба сопротивления малы, так как они описывают свойства короткозамыкающих перемычек (в случае  $\widetilde{R}_1$  в роли такой перемычки выступает основание антенны). Параметры  $\widetilde{R}_{3,n}$ , наоборот, являются большими величинами, так как они соответствуют нагрузкам, близким к холостому ходу.

Анализ КСА проводим аналогично рассмотренному выше случаю, используя собственные волны многопроводной ЛП. На участке  $0 \le z \le L_1$ , который назовем областью 1, напряжения и токи в проводниках описываются соотношениями (5.3.4). На участке  $L_1 < z < h$  мы имеем однопроводную ЛП, напряжение и ток в которой записываются аналогичным образом:

$$
U_1 = C \exp(-ikz) + D \exp(ikz),
$$
\n
$$
I_1 = -Y(C \exp(-ikz) - D \exp(ikz)),
$$
\n(5.3.14)

где  $C, D$  - амплитуды волн в линии передачи,  $Y$  - ее характеристическая проводимость.

Граничные условия для напряжений и токов при  $z = 0$  для полуволновой КСА не отличаются от граничных условий (5.3.7). Для вывода условий в сечении  $z = L_1$  удобно воспользоваться формулой для входного сопротивления нагруженного отрезка линии  $Z_i$  (5.3.8) и заменить отрезок однопроводной ЛП сопротивлением, включенным в сечении  $z = L_1$  между выходом проводника с  $n=1$  и общим проводником.

После замены отрезка ЛП сопротивлением  $Z_i$  мы можем записать граничные условия аналогичные условиям (5.3.9):
$$
U_m(L_1) = Z_m I_m(L_1),
$$
  
\n
$$
m = 1,...N,
$$
  
\n
$$
Z_m = \begin{cases} Z_i, m = 1 \\ \tilde{R}_{3,m}, m > 1 \end{cases}
$$
\n(5.3.15)

Подставляя в соотношение (5.3.15) выражения для токов и напряжений алгебраических  $(5.3.4)$ , получаем систему линейных уравнений ДЛЯ определения амплитуд собственных волн:

$$
\sum_{n=1}^{N} u_{n,m}(A_n \exp(-ikL_1) + B_n \exp(ikL_1)) =
$$
\n
$$
= -Z_m \sum_{n=1}^{N} u_{n,m} Y_n (A_n \exp(-ikL_1) - B_n \exp(ikL_1)),
$$
\n(5.3.16)

Систему (5.3.16) необходимо решать совместно с системой (5.3.7).

Рассмотрим далее результаты численного исследования полуволновой КСА с помощью феноменологической модели. На рис. 5.3.15 представлены частотные зависимости действительной и мнимой частей входного сопротивления КСА с однопроводными СИ. Им соответствуют кривые 1 и 2. Графики построены для  $w = 1$ ,  $D = 30$ ,  $h = 100$ ,  $\widetilde{R}_1 = \widetilde{R}_2 = 2.5$ ,  $\widetilde{R}_3 = 8000$ . Видно, что КСА имеет два параллельных резонанса на частотах 0.75 и 2.25 ГГц и последовательный резонанс на частоте 1.5 ГГц. Действительная часть входного импеданса на частоте 1.5 ГГц равна 5 Ом. Низкое значение приводит к недопустимо большому коэффициенту сопротивления  $R$ отражения от входа антенны, возбуждаемой ЛП с характеристическим импедансом в 50 Ом.

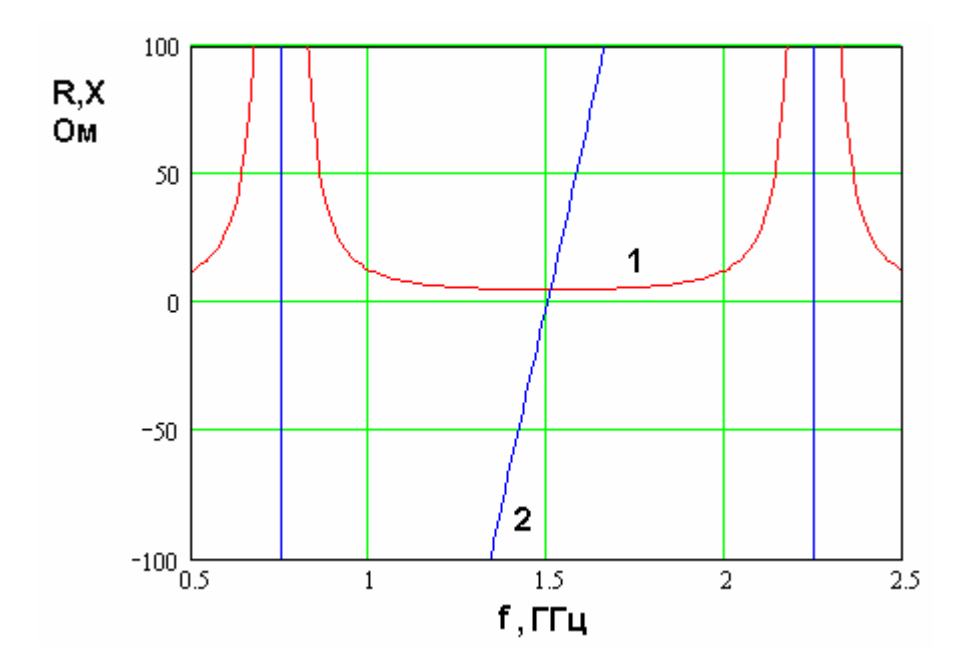

*Рис. 5.3.15. Частотная зависимость входного сопротивления полуволновой КСА с однопроводными излучателями*

Качественно оценить влияние второго проводника СИ длиной *L*1 можно, анализируя рис. 5.3.16, на котором представлены частотные зависимости входных сопротивлений КСА *R* и *X* . Кривые 1 и 2 соответствуют действительной и мнимой частям импеданса. Они получены при *s* 1.5 и *L*1 =45. Из рис. 5.3.16 видно, что использование двухпроводного СИ приводит к появлению дополнительного параллельного резонанса в окрестности частоты 1.5 ГГц. Благодаря этому действительная часть входного сопротивления *R* имеет всплеск в этом диапазоне, причем его величина зависит от длины  $L_{\rm 1}$ .

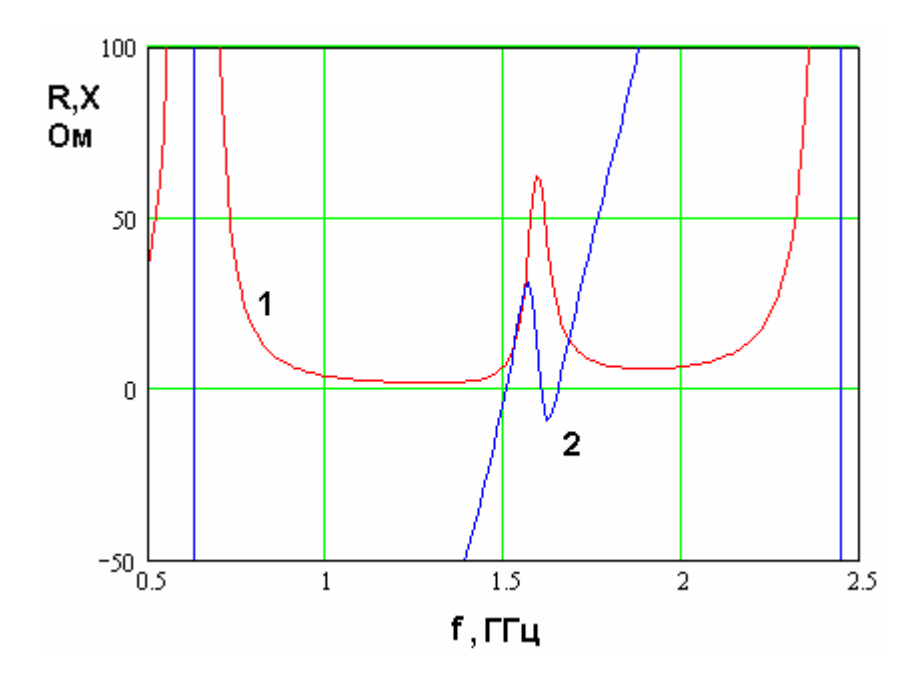

*Рис. 5.3.16. Частотная зависимость входного сопротивления полуволновой КСА с двухпроводными излучателями*

На рис. 5.3.17 показаны зависимости от длины *L*1 параметров *R* и *X* (кривые 1 и 2 соответственно) на частоте параллельного резонанса  $f_r$ . Также на рис. 5.3.18 показана зависимость резонансной частоты  $f_{\bm r}$  от параметра  $L_{\!1}.$ Отметим, что частота  $f_{\bm r}$  определялась как частота, на которой сопротивление *R* достигает максимума.

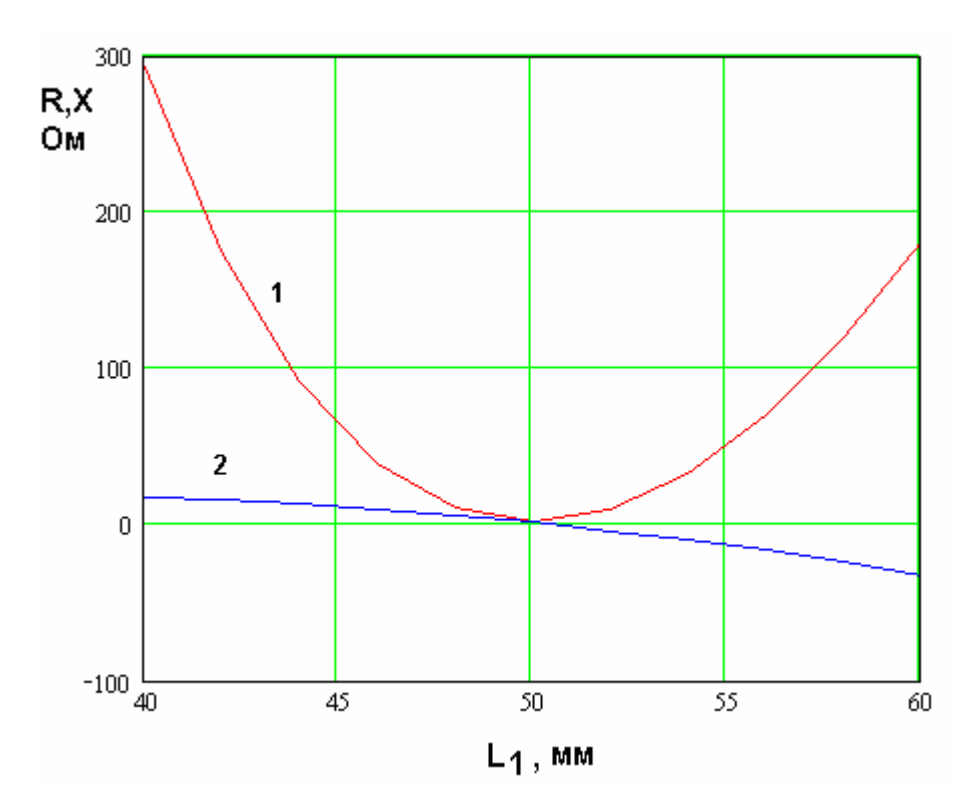

*Рис. 5.3.17. Зависимость входного импеданса полуволновой КСА с двухпроводными излучателями от параметра L*1

Из рис. 5.3.17 видно, что функция  $R(L_1)$  имеет минимум при  $L_1 = h/2 = 50$ , причем в точке минимума  $R=0$ . При удалении от экстремума действительная часть входного сопротивления быстро растет и совпадает со стандартным значением в 50 Ом в двух точках. В одной из них  $L_1 < h/2$ , а в другой  $L_1 > h/2$ . Наличие точки с нулевым значением  $R$  можно легко объяснить следующим образом. Исходная КСА с однопроводными излучателями представляет собой закороченный с двух сторон полуволновый резонатор. Токи, текущие вдоль проводников такого резонатора, обращаются в нуль в середине проводника. Поэтому входное сопротивление КСА в этой точке равно бесконечности. В КСА с двухпроводными излучателями длиной  $h/2$  мы подключаемся к антенне в точке с бесконечным сопротивлением. Это сопротивление затем пересчитывается ко входу через четвертьволновый отрезок двухпроводной ЛП, что приводит к инверсии входного сопротивления, которое на входе становится равным нулю.

Мнимая часть входного сопротивления  $X$  обращается в нуль при  $L_1 = h/2$ . Она положительна при  $L_1 < h/2$  и отрицательна при  $L_1 > h/2$ . Назовем значение мнимой части сопротивления  $X$  на резонансной частоте  $f_r$  остаточной реактивностью.

Обращает на себя внимание довольно сильная зависимость резонансной частоты от длины  $L_1$  (см. рис. 5.3.18). Снижение частоты  $f_r$  при  $L_1 > h/2$ может быть использовано для уменьшения размеров антенны.

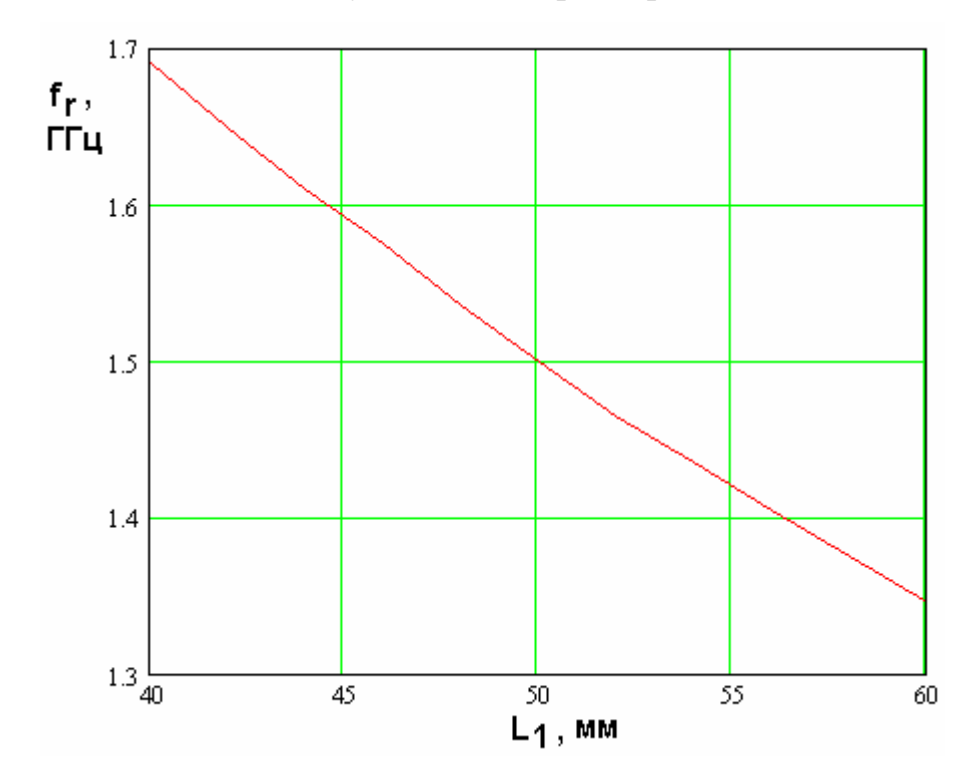

Рис. 5.3.18. Зависимость резонансной частоты полуволновой КСА от параметра  $L_1$ 

На рис. 5.3.19 показана частотная зависимость модуля коэффициента отражения S<sub>11</sub> от входа КСА, полученная для антенны с параметрами указанными выше. Длина многопроводной линии передачи  $L_1$  равна 45.5. С помощью графика на рис. 20 можно оценить полосу согласования антенны.  $|S_{11}| < 0.5$ , качестве критерия согласования условие Если ВЗЯТЬ  $\overline{B}$ соответствующее коэффициенту стоячей волны, меньшему 3, то мы получим полосу  $\Delta f$ , равную 106 МГц.

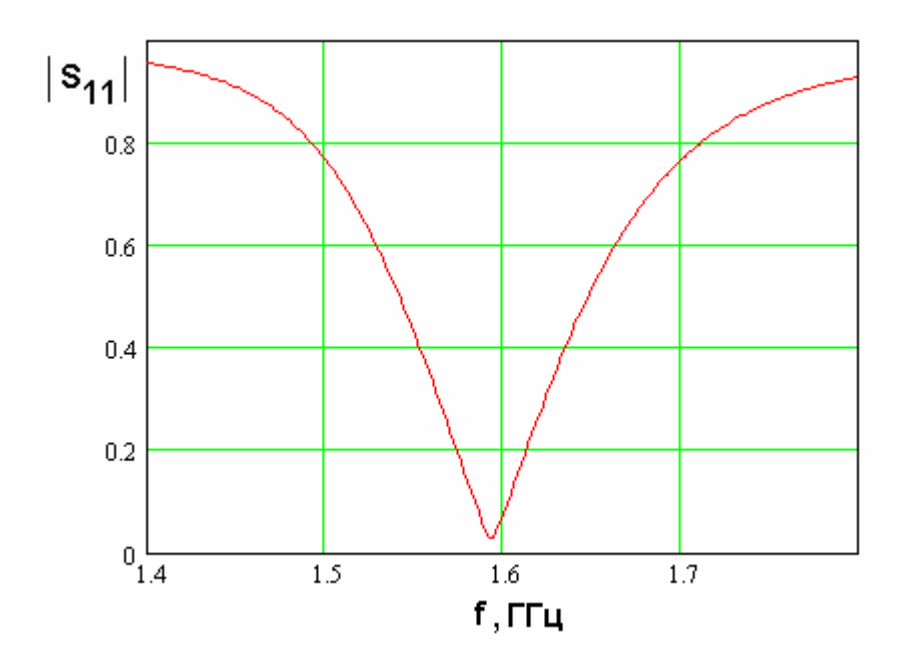

*Рис. 5.3.19. Частотная зависимость модуля коэффициента отражения полуволновой КСА*

Рассмотрим далее влияние на характеристики антенны ширины проводников *w* и зазора между ними *s*. Они влияют на свойства КСА через характеристические сопротивления собственных волн многопроводной ЛП. Так как мы рассматриваем двухпроводный излучатель, то количество волн равно двум. Как отмечалось выше, эти волны принято называть четной и нечетной. Обозначим их характеристические импедансы через *Zч*,*н* .

На рис. 5.3.20 показана частотная зависимость модуля коэффициента отражения  $S_{11}$ . Кривые  $1 - 3$  получены при разных *w*,*s*. Геометрические размеры выбирались таким образом, чтобы сопротивление *Zч* менялось относительно слабо, а основные изменения происходили в *Zн* . В этом случае мы можем анализировать влияние на антенну характеристического сопротивления двухпроводной ЛП, соединяющей вход антенны и точку возбуждения спирального излучателя. Отметим, что в силу неравенства  $D >> s$  (см. формулу (5.3.13)) сопротивление двухпроводной линии, образованной проводниками, расположенными на расстоянии *s* друг от друга, с высокой точностью равно *Zн* . Кривые 1 – 3 соответствуют следующим значениям  $w, s: s = 0.1, w = 2.3; s = 1, w = 2; s = 3, w = 1.3$ . Им также соответствуют следующие значения характеристических импедансов:  $Z_{\mu}$ =60, 100, 150 Ом;  $Z_u$ =390, 385, 389 Ом.

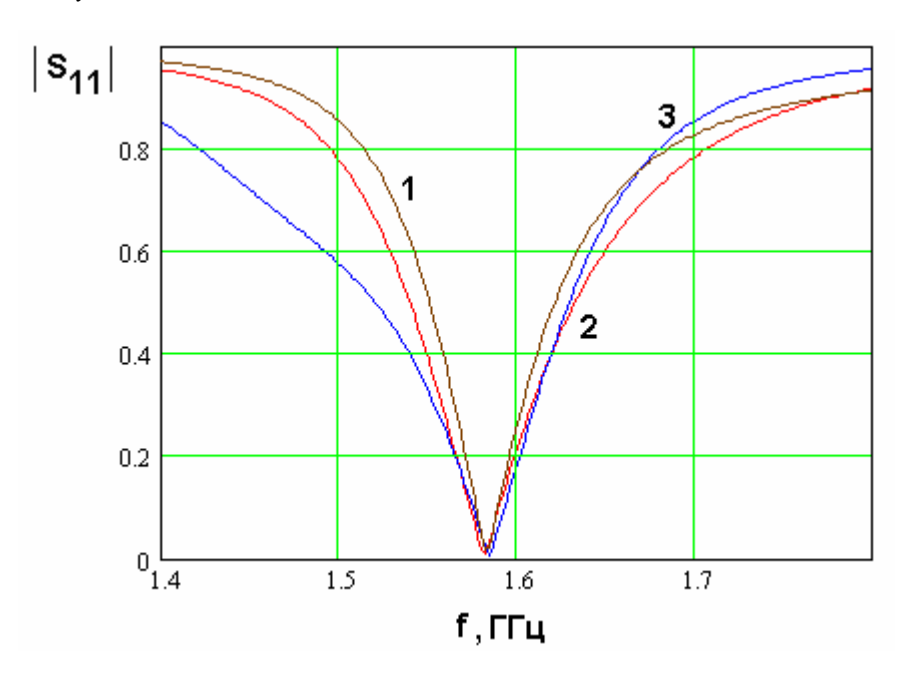

Рис. 5.3.20. Частотная зависимость модуля коэффициента отражения полуволновой КСА при разных значениях параметров W, S

Анализируя кривые на рис. 5.3.20, мы можем сделать вывод о том, что повышение сопротивления двухпроводной ЛИНИИ расширяет полосу согласования КСА.

На рис. 5.3.21 также показана частотная зависимость модуля  $S_{11}$  при разных значениях  $w$ ,  $s$ . Отличие графиков на рис. 5.3.21 от графиков на рис. 5.3.20 состоит в том, что они соответствуют КСА со скомпенсированной остаточной реактивностью. Для этого ко входу антенны в зависимость от знака Х последовательно подключаются компенсирующие емкость или индуктивность. Их величины выбираются таким образом, чтобы мнимая часть входного сопротивления КСА равнялась нулю на частоте  $f_r$ . Качественно кривые на рис. 5.3.21 и 5.3.20 похожи. Можно отметить некоторое (не очень большое) увеличение полосы согласования, достигаемое с помощью компенсирующей реактивности.

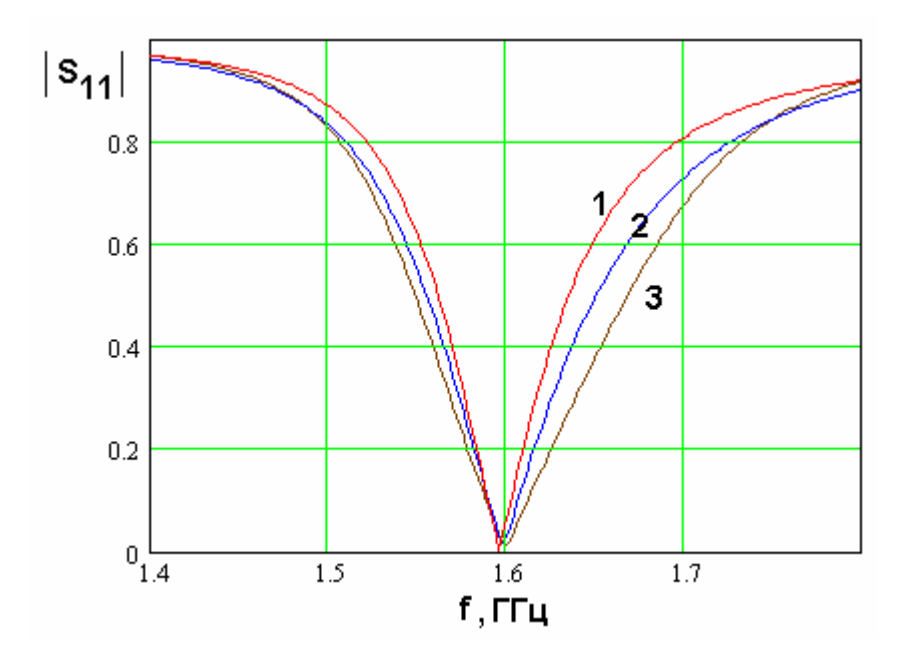

Рис. 5.3.21. Частотная зависимость модуля коэффициента отражения полуволновой КСА со скомпенсированной реактивностью входного импеданса

## 5.4. Электродинамическое моделирование КСА

*Электродинамическое моделирование четвертьволновой КСА с однопроводными спиральными излучателями*. В этом разделе мы рассмотрим результаты исследования четвертьволновой КСА с помощью численного решения электродинамической задачи, которое позволяет достаточно строго учитывать все особенности геометрической структуры КСА. Численное решение осуществлялось с помощью программы электродинамического моделирования и проектирования ЭДЭМ («Электродинамика экранов из металла»).

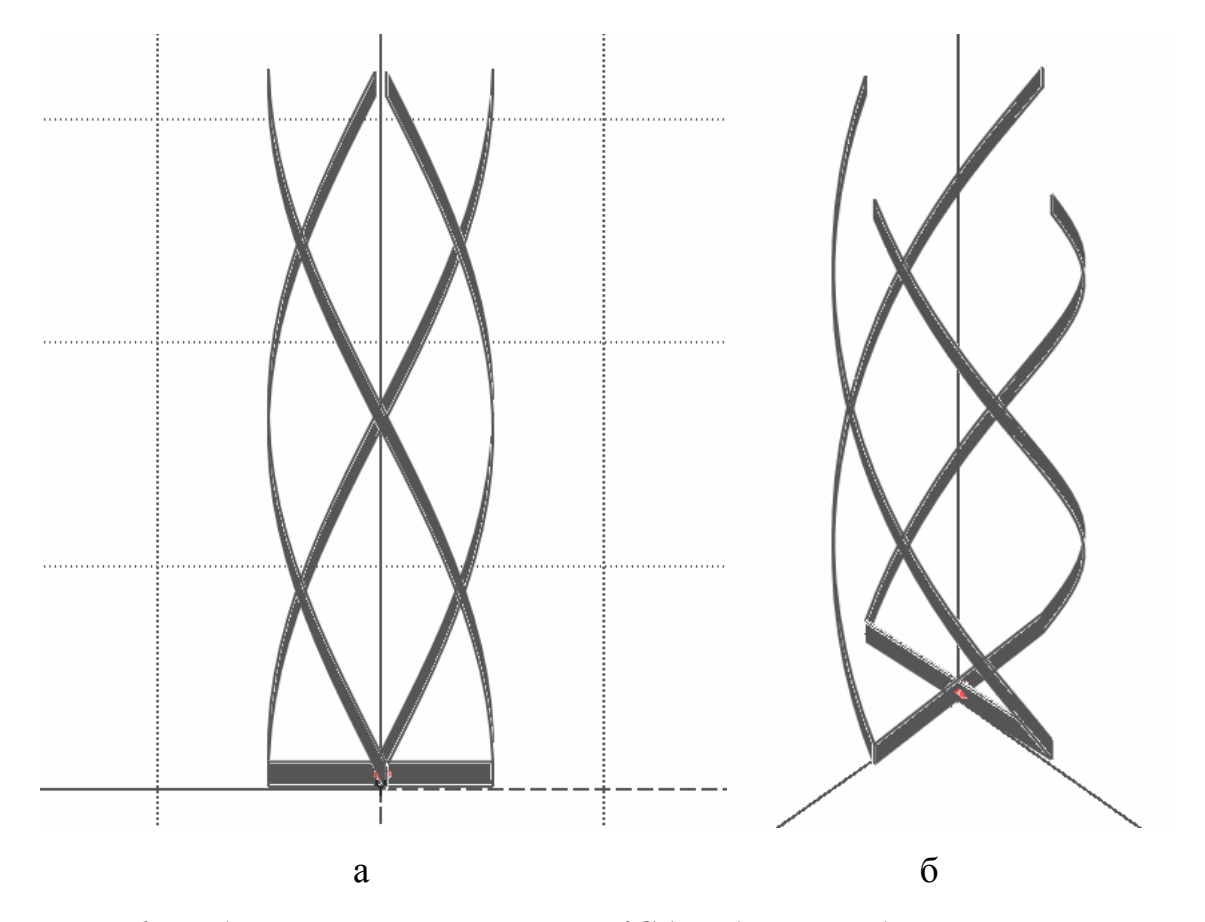

*Рис. 5.4.1. Модель четвертьволновой КСА с однопроводными излучателями*

В качестве первого шага рассмотрим модель КСА с однопроводными СИ. Она показана на рис. 5.4.1 а,б. Для оценки размеров КСА можно использовать сетку, показанную на рис. 5.4.1 а. Шаг сетки равен 10 мм.

Основание КСА выполнено в виде крестообразного соединения двух металлических проводников, в которые включены два сосредоточенных источника с одинаковой по модулю амплитудой и сдвигом фазы на 90 $^{\rm 0}.$ 

На рис. 5.4.2 показаны частотные зависимости действительной и мнимой частей входного сопротивления КСА. Им соответствуют кривые 1 и 2. Графики получены для следующих параметров КСА: радиус  $R = 5$ , ширина проводника  $w = 1$ , высота антенны  $h = 32$ , угол намотки спирали  $\alpha = 64^{\textcirc}$ . Видно, что действительная часть входного сопротивления на частоте резонанса  $(X = 0)$  равна 3 Ом, что весьма далеко от значения характеристического сопротивления стандартной ЛП.

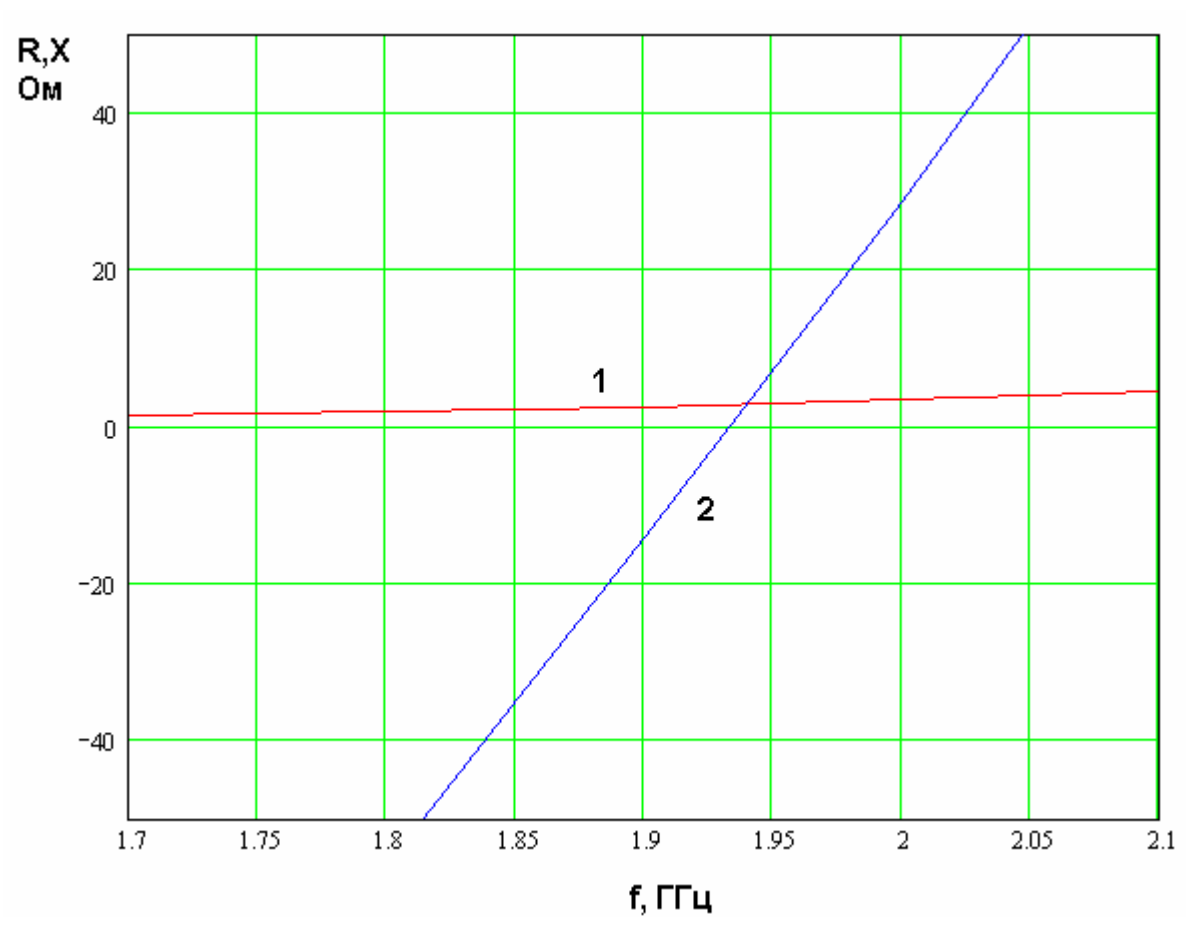

*Рис. 5.4.2. Частотная зависимость входного импеданса четвертьволновой КСА с однопроводными излучателями*

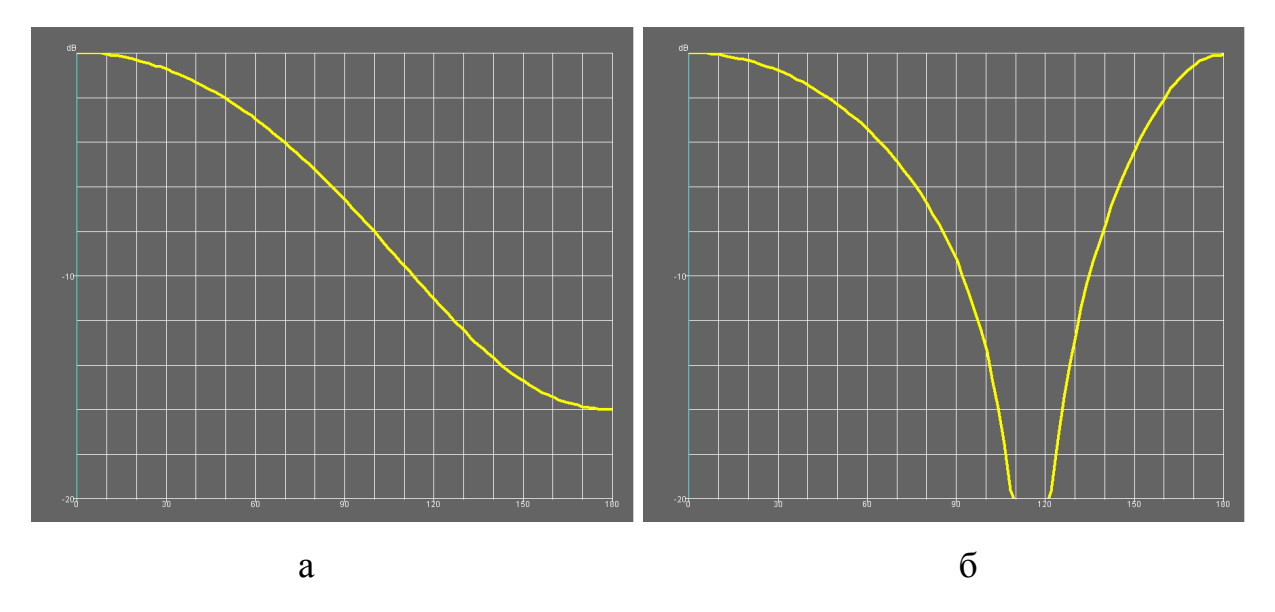

*Рис. 5.4.3. Диаграмма направленности (а) и коэффициент эллиптичности (б) четвертьволновой КСА с однопроводными излучателями*

На рис. 5.4.3 а,б показаны ДН антенны по мощности и ее КЭ в зависимости от угла места  $\theta$ , полученные на частоте 1.7 ГГц. Угол  $\theta$ отсчитывается от оси 0z, которая совпадает с осью КСА. Характеристики КСА не зависят от азимутального угла  $\varphi$ . КЭ определяется в ЭДЭМ через отношение осей эллипса поляризации. По этому параметру мы можем судить только о близости поляризации излучения к круговой, но не имеем информации о типе круговой поляризации (правая или левая круговая).

Из рис. 5.4.3 а видно, что КСА обладает направленностью. Она имеет выраженный максимум излучения в направлении оси 0z. Поляризация излучения в этом направлении – правая круговая. Возможность создания направленного излучения с помощью КСА является одним из их достоинств. Отметим также, что при уходе от осевого направления КЭ излучения падает и при некотором значении угла  $\theta$  обращается в нуль. Затем он вновь растет до нулевого значения (в децибелах), которое достигается при  $\theta\!=\!180^0$ . При переходе коэффициента эллиптичности через нуль изменяется тип поляризации. Если при малых углах  $\theta$  она была правой круговой, то при больших углах она становится левой круговой поляризацией.

**KCA** Электродинамическое моделирование четвертьволновой  $\overline{c}$ трехпроводными излучателями. Анализ простой КСА с однопроводными спиральными излучателями подтверждает актуальность задачи увеличения сопротивления антенны. Рассмотрим три **KCA** входного лалее  $\mathbf{c}$ трехпроводными излучателями, которые показаны на рис. 5.4.4 а-в.

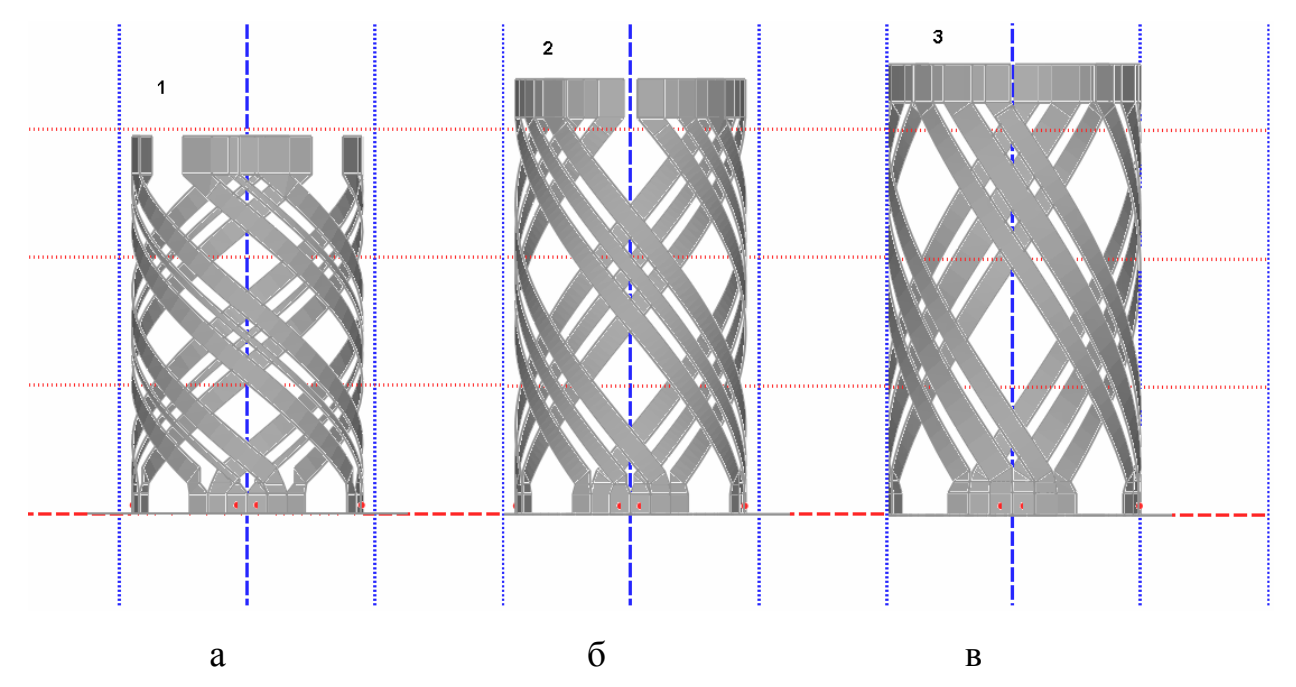

Рис. 5.4.4. Модели четвертьволновых КСА с трехпроводными излучателями

Представленные модели КСА отличаются геометрическими размерами. Они представлены в табл. 5.4.1.

|   | W   | $W_1$ |     | л  | $\boldsymbol{m}$ | $\mathbf{u}$ | $\alpha$ , град |
|---|-----|-------|-----|----|------------------|--------------|-----------------|
|   | 0.5 | 1.6   | 0.9 |    | 0.5              | 29           | 42              |
|   | 1.2 | 1.6   | 0.9 |    | 0.4              | 33           | 54.6            |
| ◡ |     | 1.6   | 0.9 | 10 | 0.3              | 35           | 67.5            |

Табл. 5.4.1. Геометрические размеры КСА

Через *w* обозначена ширина внешнего проводника, через *w*<sub>1</sub> ширина внутреннего проводника,  $s$  – расстояние между ними,  $R$  – радиус КСА,  $h$  – ее

высота, *m* – число витков спирали. В первом столбце табл. 1 приведены номера моделей КСА. Они соответствуют рис. 5.4.4 а-в.

На рис. 5.4.5 показано распределение электрических токов на проводниках КСА, которое позволяет качественно оценивать процессы, происходящие в антенне.

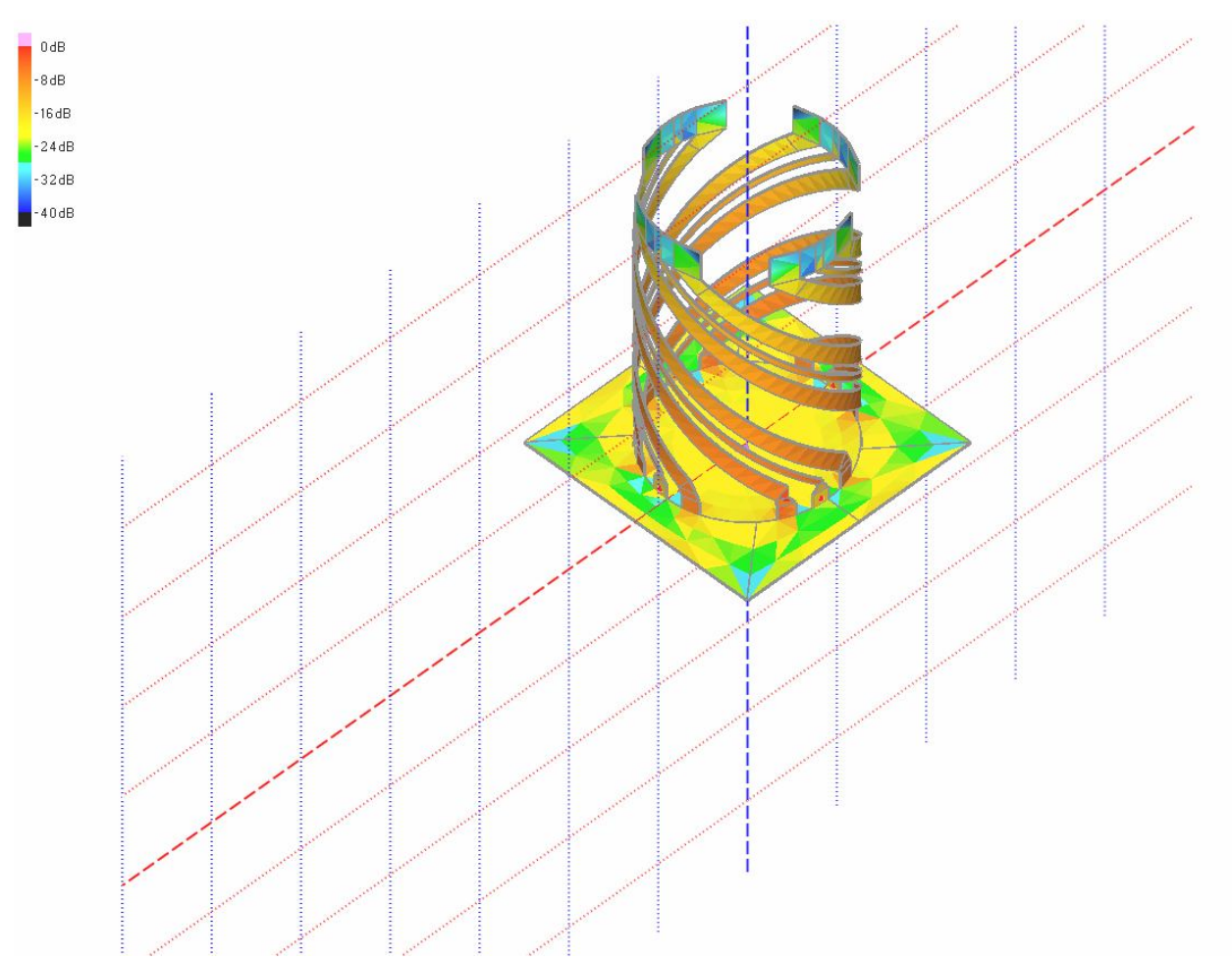

*Рис. 5.4.5. Распределение электрических токов на проводниках КСА*

Рассмотрим в качестве первого шага количественного анализа частотные зависимости действительной и мнимой частей входного импеданса КСА, которые показаны на рис. 5.4.6. Они построены для модели номер 2. Кривая 1 соответствует действительной части, а кривая 2 мнимой. Видно, что действительная часть входного сопротивления резко выросла по сравнению с КСА с однопроводными излучателями, что доказывает высокую эффективность предложенного способа коррекции импедансных характеристик антенны. Можно также отметить, что качественно частотная

характеристика входного сопротивления, полученная с помощью численного решения, ведет себя аналогично решению на основе феноменологической модели. На рабочей частоте 1.6 ГГц мы можем наблюдать последовательный резонанс. Имеются также два параллельных резонанса, обеспечивающих рост действительной части сопротивления. Эти резонансы располагаются вне пределов частотного диапазона показанного на рис. 5.4.6. Оценивая полосу четвертьволновой КСА, можно согласования отметить, что антенна достаточно узкополосна. Об этом говорит также зависимость модуля коэффициента отражения от входа КСА, представленная на рис. 5.4.7. Видно, что полоса согласования по критерию  $|S_{11}|$  < 0.5 примерно равна 40 МГц.

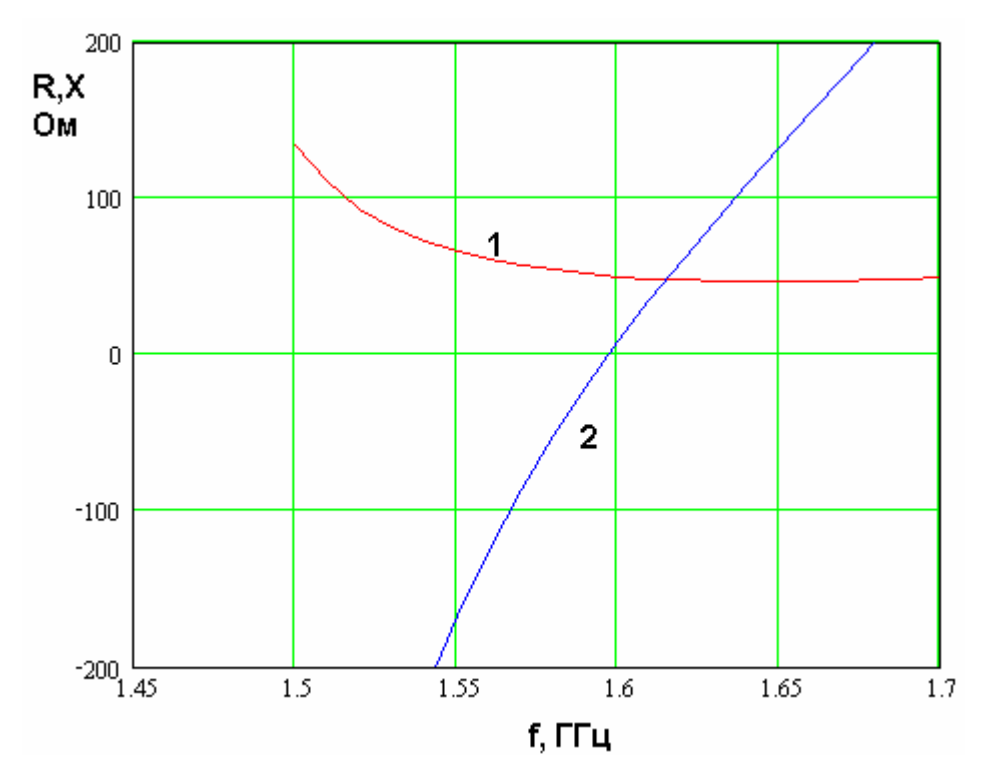

Рис. 5.4.6. Частотная зависимость входного импеданса четвертьволновой

 $KCA$ 

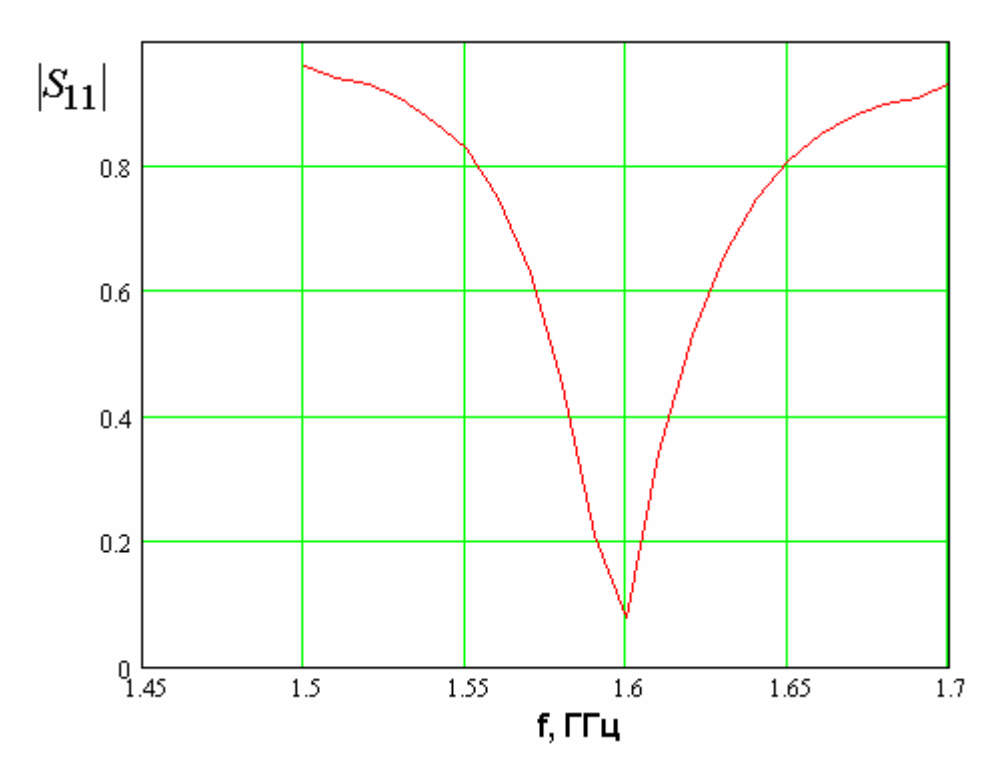

Рис. 5.4.7. Частотная зависимость модуля коэффициента отражения КСА

На рис. 5.4.8 - 5.4.10 представлены диаграммы направленности, соответствующие моделям 1-3, на частоте 1.6 ГГц. Видно, что они отличаются степенью направленности, которую удобно характеризовать параметром FBR, введенным в разд. 5.1. Он максимален для модели номер 2. Преимущественно направленность зависит **OT** угла намотки спирали, который имеет оптимальное значение равное 54.6<sup>0</sup>.

На рис. 5.4.11 показана зависимость КЭ второй модели от угла  $\theta$ . Она мало отличается от аналогичной зависимости, полученной для КСА с однопроводными СИ.

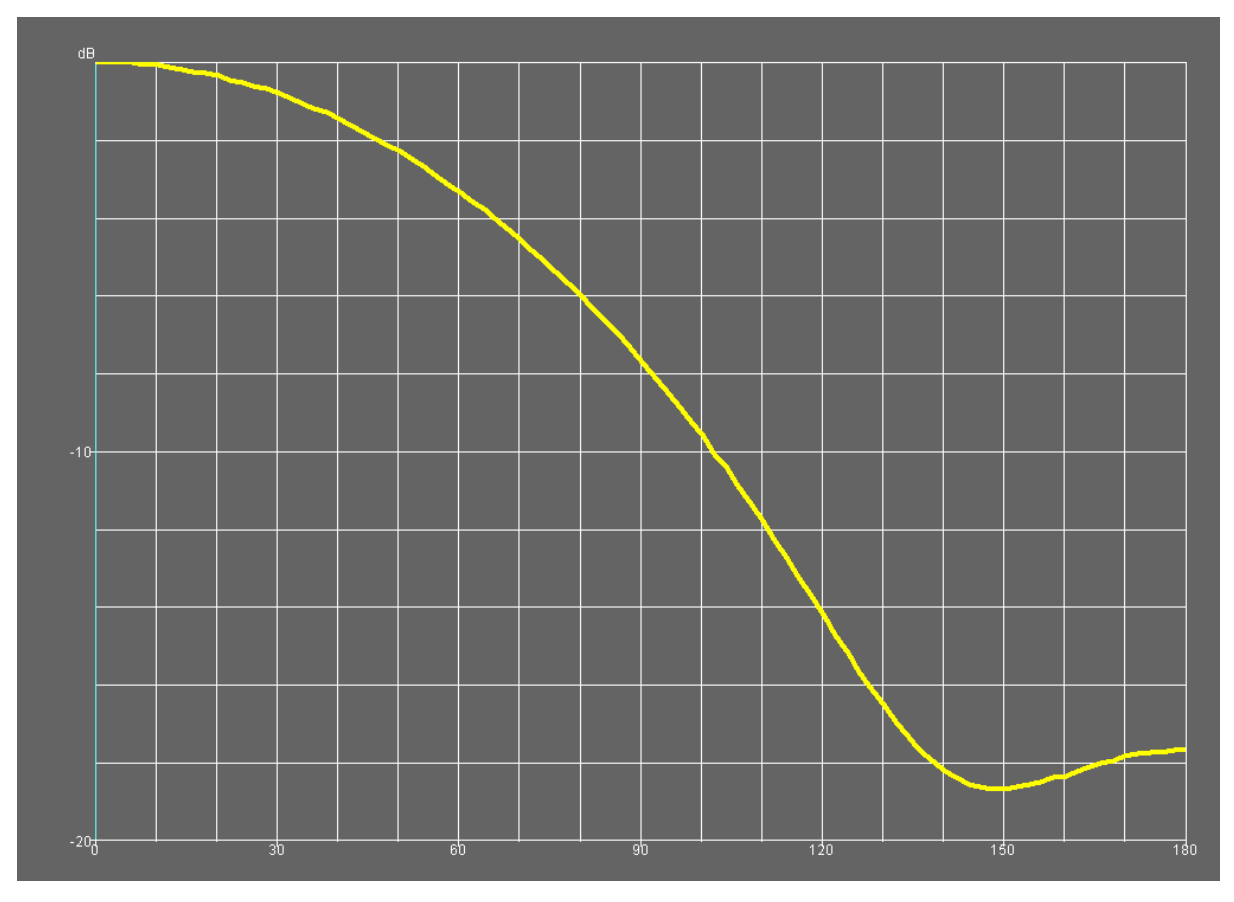

*Рис. 5.4.8. ДН модели 1 четвертьволновой КСА* 

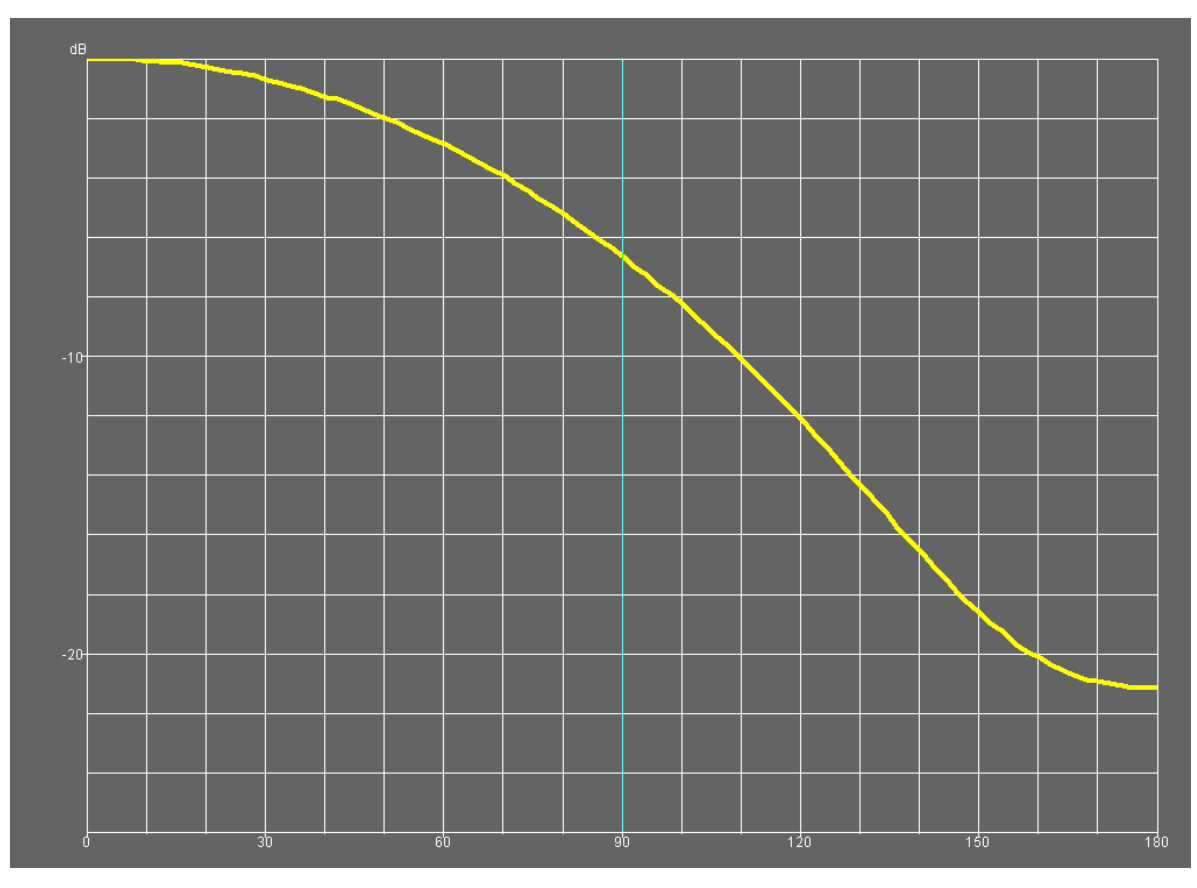

*Рис. 5.4.9. ДН модели 2 четвертьволновой КСА*

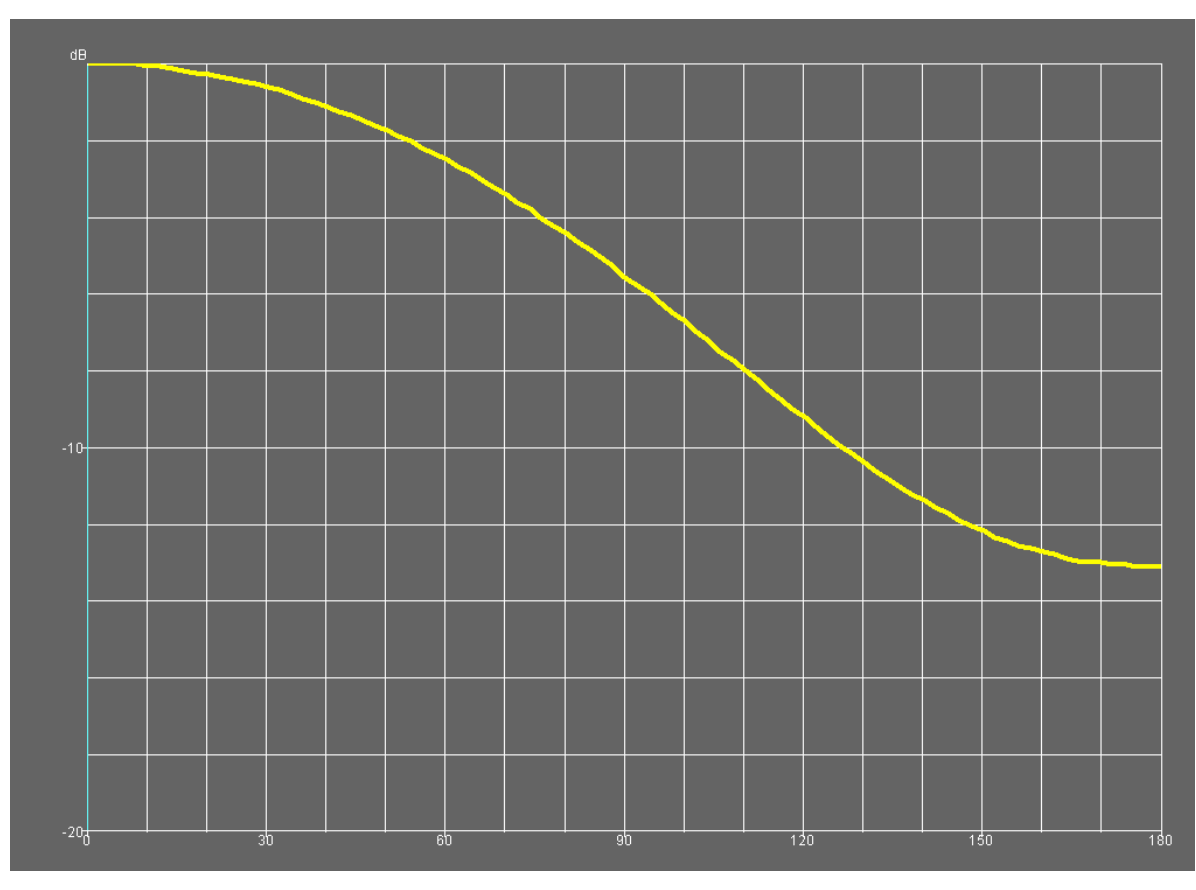

Рис*. 5.4.10. ДН модели 3 четвертьволновой КСА*

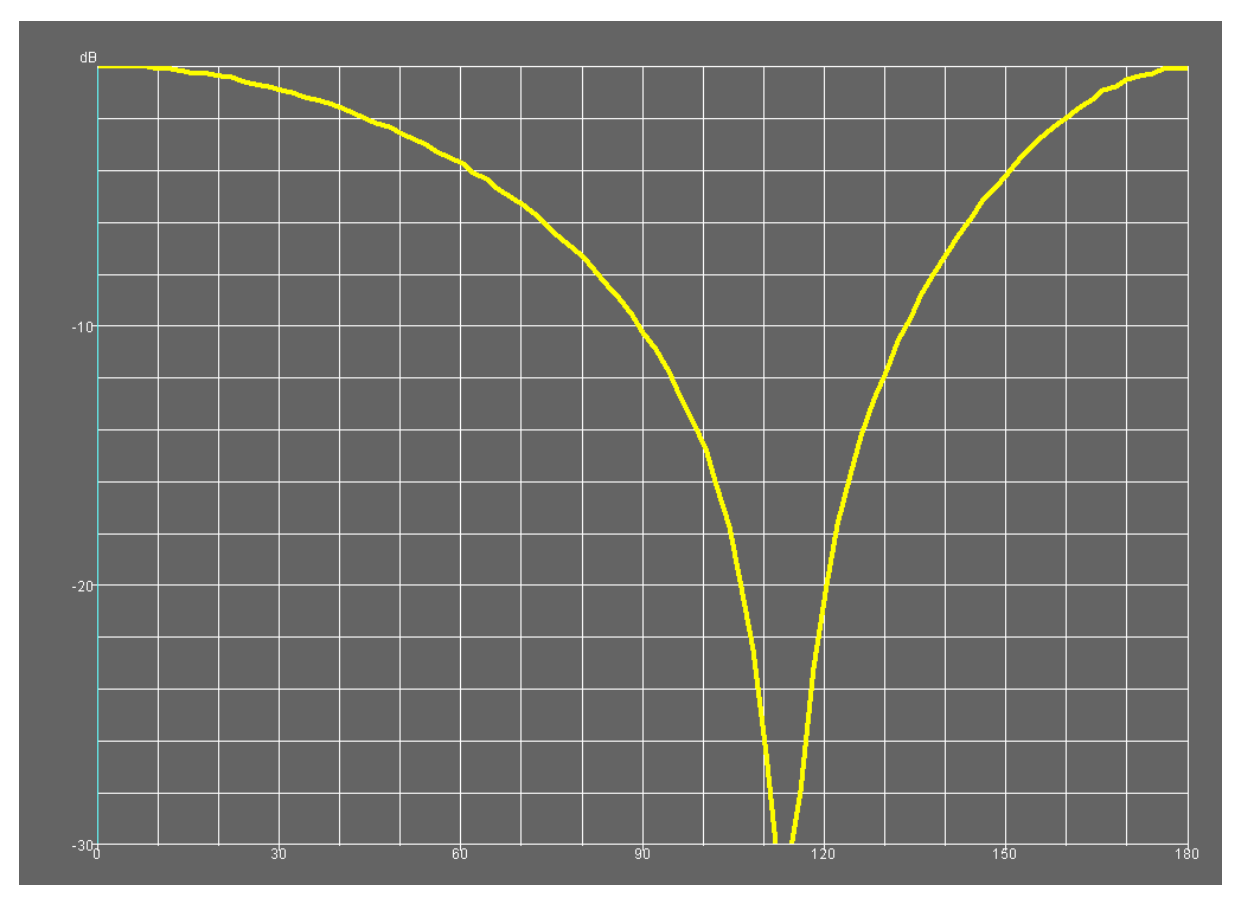

*Рис. 5.4.11. КЭ модели 2*

модель полуволновой КСА с однопровдными Электродинамическая излучателями. На первом этапе изучалась построенная с помощью программы ЭДЭМ модель полуволновой КСА с однопроводными СИ. Она показана на рис. 5.4.12 а, б. Антенна имеет основание в виде металлического диска. СИ возбуждаются четырьмя сосредоточенными источниками с одинаковыми амплитудами и сдвигом фаз на 90°, которые необходимы для создания излучения с круговой поляризацией.

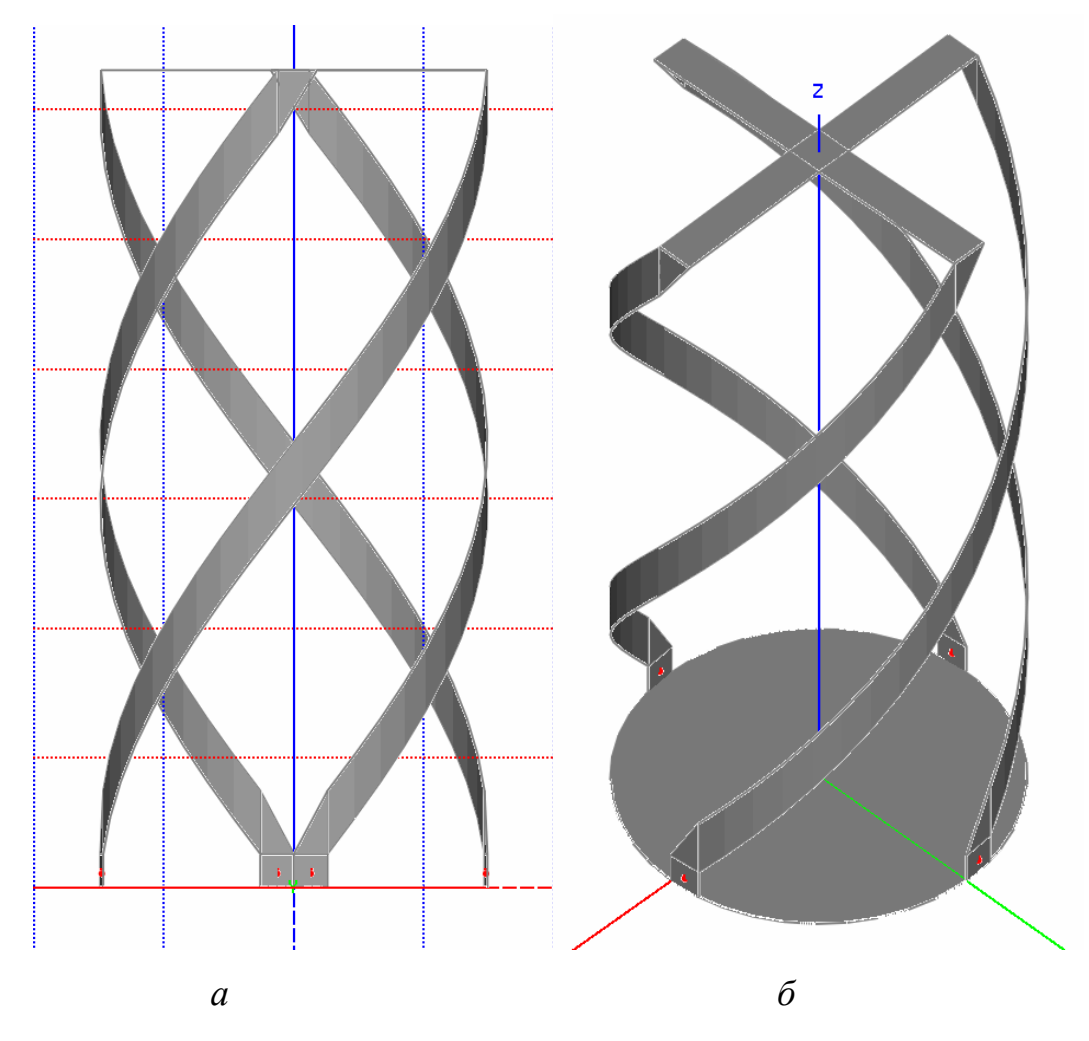

Рис. 5.4.12. Модель полуволновой КСА

На рис. 5.4.13 представлены частотные зависимости действительной и мнимой частей входного сопротивления  $R, X$  для КСА со следующими размерами:  $R_q = 15$ ,  $w = 3$ ,  $h = 63$ ,  $\alpha = 53^0$ , где  $R_q$ -радиус КСА. Кривые 1

и 2, как и раньше, соответствуют параметрам  $R, X$ . Из рис. 5.4.13 можно сделать вывод о том, что у полуволновой КСА с одиночными СИ  $\boldsymbol{R}$ лействительная часть импеланса  $He$ столь мала. как  $\mathbf{B}$ случае четвертьволновой КСА. На резонансной частоте она равна 25 Ом, что меньше, чем стандартное значение в 50 Ом, но разница между ними не очень значительна. Она может быть устранена с помощью известных в СВЧ технике трансформаторов сопротивлений.

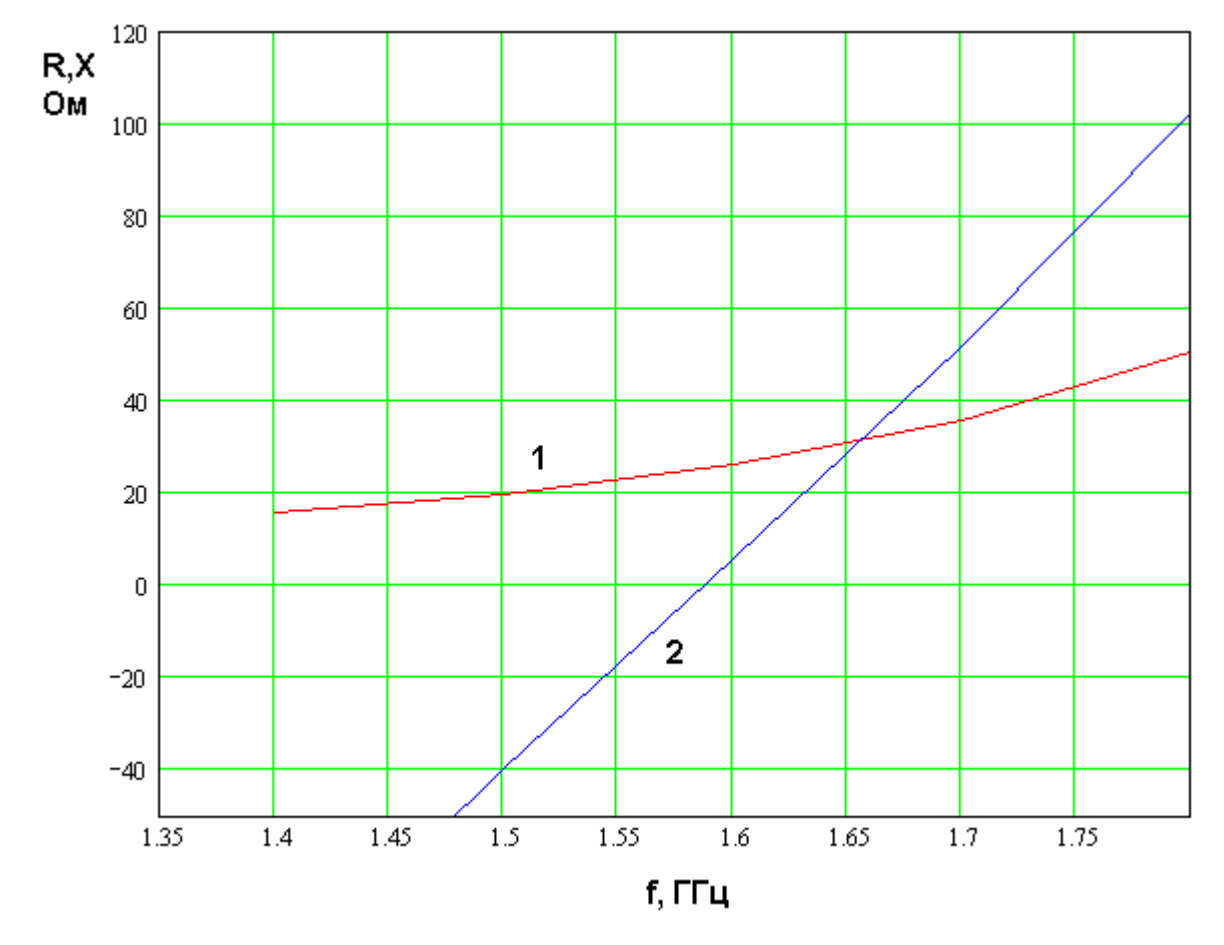

Рис. 5.4.13. Частотная зависимость входного импеданса полуволновой КСА

При уменьшении радиуса полуволновой КСА действительная часть входного сопротивления уменьшается. Этот вывод можно сделать из рис. 36, на котором показана зависимость сопротивления R от радиуса КСА. Другие параметры КСА совпадают с приведенными выше.

Таким образом, мы можем сделать вывод о том, что необходимость применения многопроводных излучателей при проектировании полуволновых КСА в виде проводников, размещенных в свободном пространстве, не столь

очевидна, как в случае четвертьволновых антенн. Исключение составляют ситуации,  $\mathbf{B}$ которых имеются ограничения на размеры устройства, заставляющие уменьшать его диаметр.

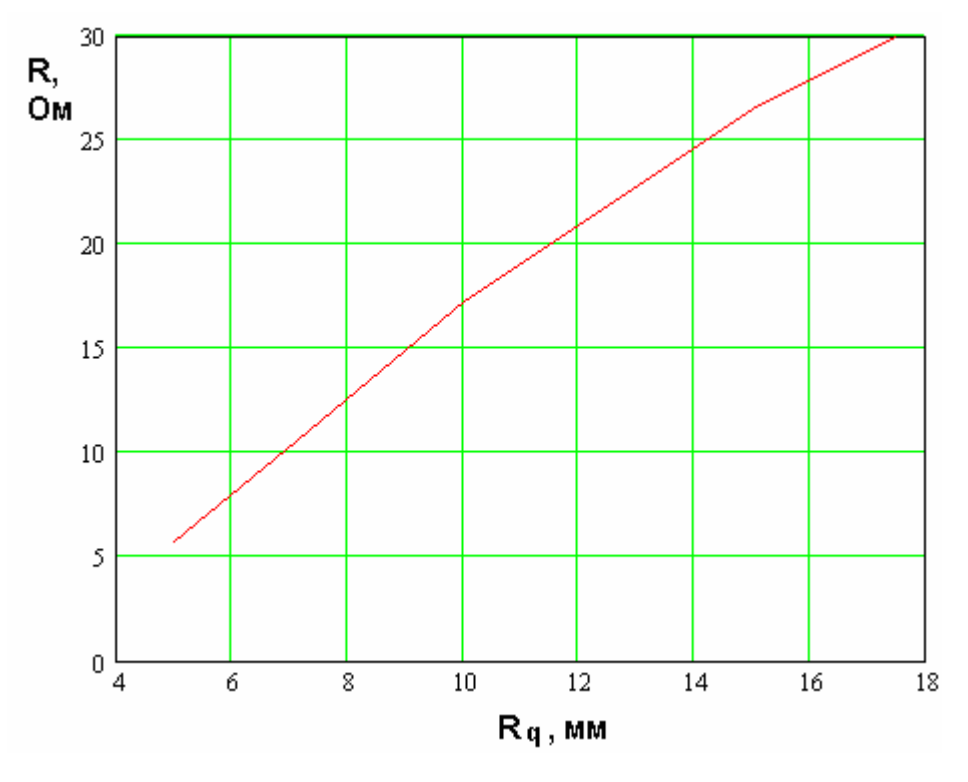

Рис. 5.4.14. Зависимость действительной части входного импеданса от радиуса КСА

Актуальность использования предлагаемого в работе технического решения повышается в тех случаях, когда антенна размещается на поверхности диэлектрического цилиндра. Такое изменение конструкции КСА бывает часто необходимым с точки зрения выполнения требований к Появление механической прочности устройства. диэлектрика весьма существенно сказывается на входном сопротивлении антенны. Анализ КСА с диэлектрическим каркасом не может быть проведен с помощью программы ЭДЭМ. Поэтому мы использовали систему HFSS, в основе которой лежит решение уравнений электродинамики методом конечных элементов.

На рис. 5.4.15 а, б показана модель полуволновой КСА, построенная в системе HFSS, и зависимость действительной и мнимой частей ее входного импеданса от частоты. Размеры и параметры диэлектрика показаны на рис. 5.4.15 а.

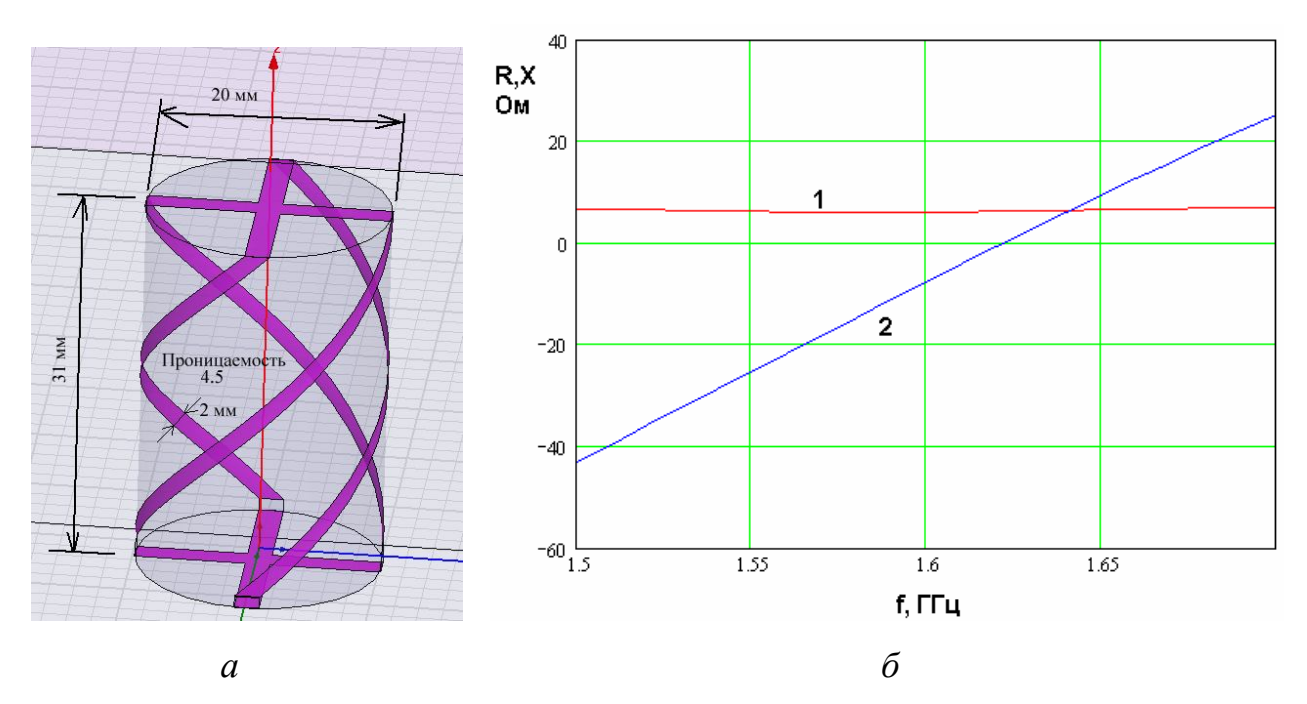

*Рис. 5.4.15. Модель полуволновой КСА в системе HFSS (а) и частотная зависимость ее входного сопротивления (б)*

*Электродинамическое моделирование полуволновой КСА с двухпроводными спиральными излучателями*. Из рис. 5.4.15 б видно, что применение диэлектрических материалов в конструкции полуволновой КСА существенно снижает ее входное сопротивление (до единиц Ом). Такое поведение сопротивление *R* подтверждает актуальность применения КСА с многопроводными СИ.

Модель полуволновой КСА с двухпроводными СИ была построена в системе HFSS. Она показана на рис. 5.4.16. На нем также показано распределение модуля напряженности электрических токов, текущих по проводникам КСА.

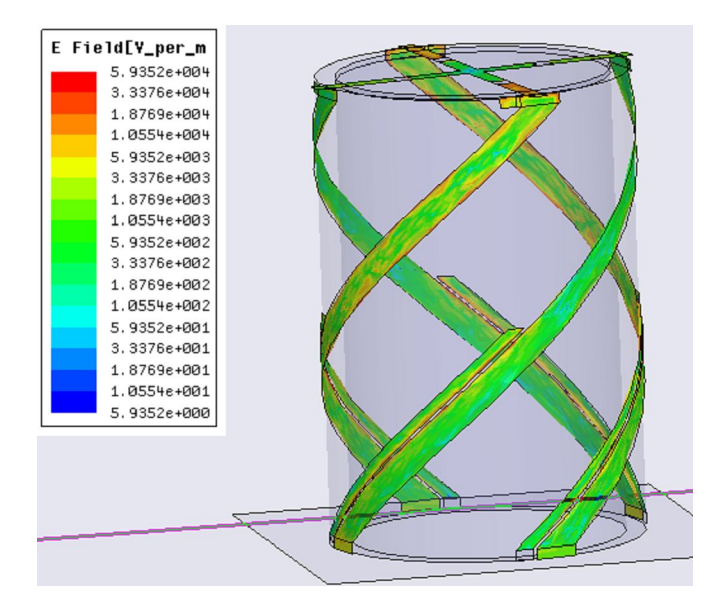

*Рис. 5.4.16. Модель полуволновой КСА с двухпроводными излучателями в системе HFSS*

Исследуемая антенна имела следующие параметры:

- внешний диаметр КСА 30
- внутренний диаметр 26
- высота 44
- проницаемость диэлектрика 4.5
- угол потерь  $-0.002$
- ширина длинного проводника 3.9
- ширина короткого проводника 1.6
- зазор между проводниками  $-0.37$
- угол поворота проводника 180 град.
- длина длинного проводника 65.44.

Переменным параметром является длина короткого проводника. На рис. 5.4.17 а-в показаны частотные зависимости действительной и мнимой частей входного импеданса КСА. Рис. 5.4.17 а-в получены для разных длин короткого проводника: 38.9, 32.59, 26.27.

Из рис. 5.4.17 а-в видно, что качественно поведение входного импеданса совпадает с предсказанным феноменологической моделью. На частотах 3 и 0.6 ГГц наблюдаются два параллельных резонанса, которые соответствуют резонансам КСА с однопроводными СИ. Между ними находится дополнительный параллельный резонанс, обусловленный присутствием второго (короткого) проводника. Величина действительной части входного импеданса на частоте дополнительного резонанса зависит от длины короткого проводника. Лучшее согласование наблюдается, когда она равна 38.9.

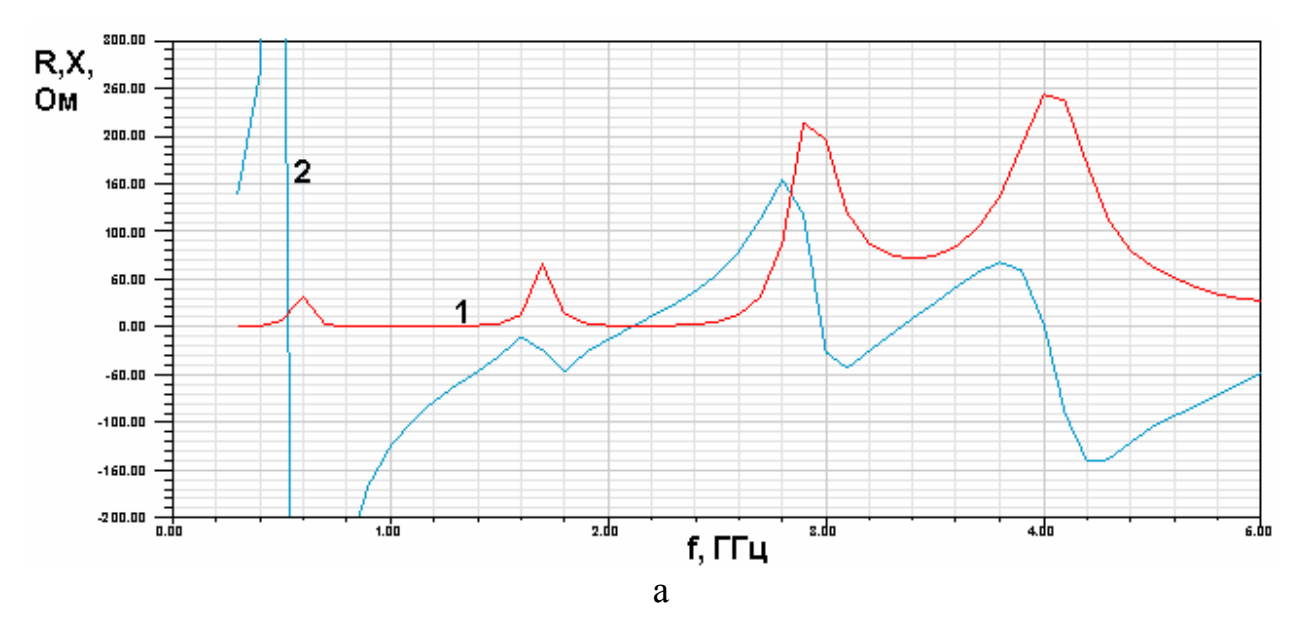

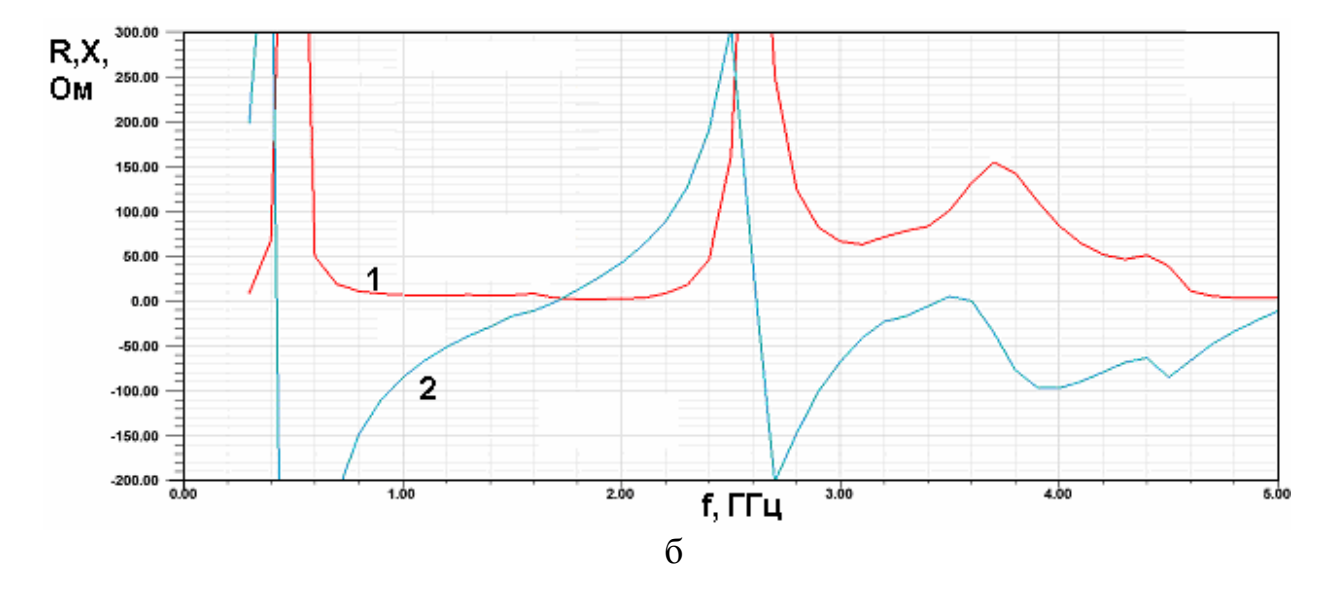

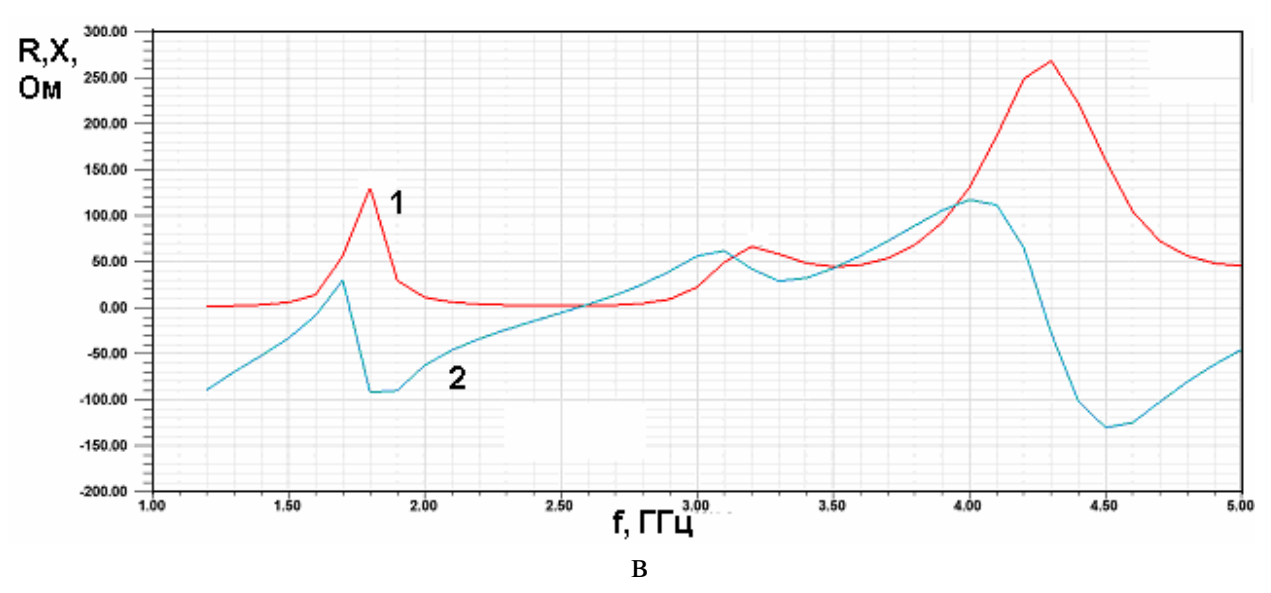

*Рис. 5.4.17. Частотная зависимость входного импеданса полуволновой КСА при разной длине короткого проводника*

*Моделирование КСА с учетом схемы питания*. До сих пор мы рассматривали КСА без учета схемы питания, которая представляет собой четырехканальный делитель мощности. В главах посвященных ПА мы уже говорили, что делители мощности на несколько каналов строятся с использованием элементарных делителей на два канала, которые могут быть реактивными и балансными делителями.

В разд. 3.5 показано, что применение балансных делителей, имеющих развязанные и согласованные боковые входы обеспечивает наилучшие поляризационные свойства антенны. При этом полоса согласования антенны остается такой же как при работе на генераторы напряжения, моделирующие выходы делителя мощности. Таким образом, делитель балансного типа не меняет полосу согласования идеализированной модели реальной антенны.

Применение реактивных делителей, как показано в том же разд. 3.5, наоборот, искажает поляризационные характеристики антенны, но расширяет ее полосу согласования. Эти выводы были получены для ПА. В данном разделе мы рассмотрим на одном примере возможность расширения полосы согласования КСА путем использования РДМ.

На первом этапе оценим параметры КСА с РДМ с помощью простой модели, которая показана на рис. 5.4.18.

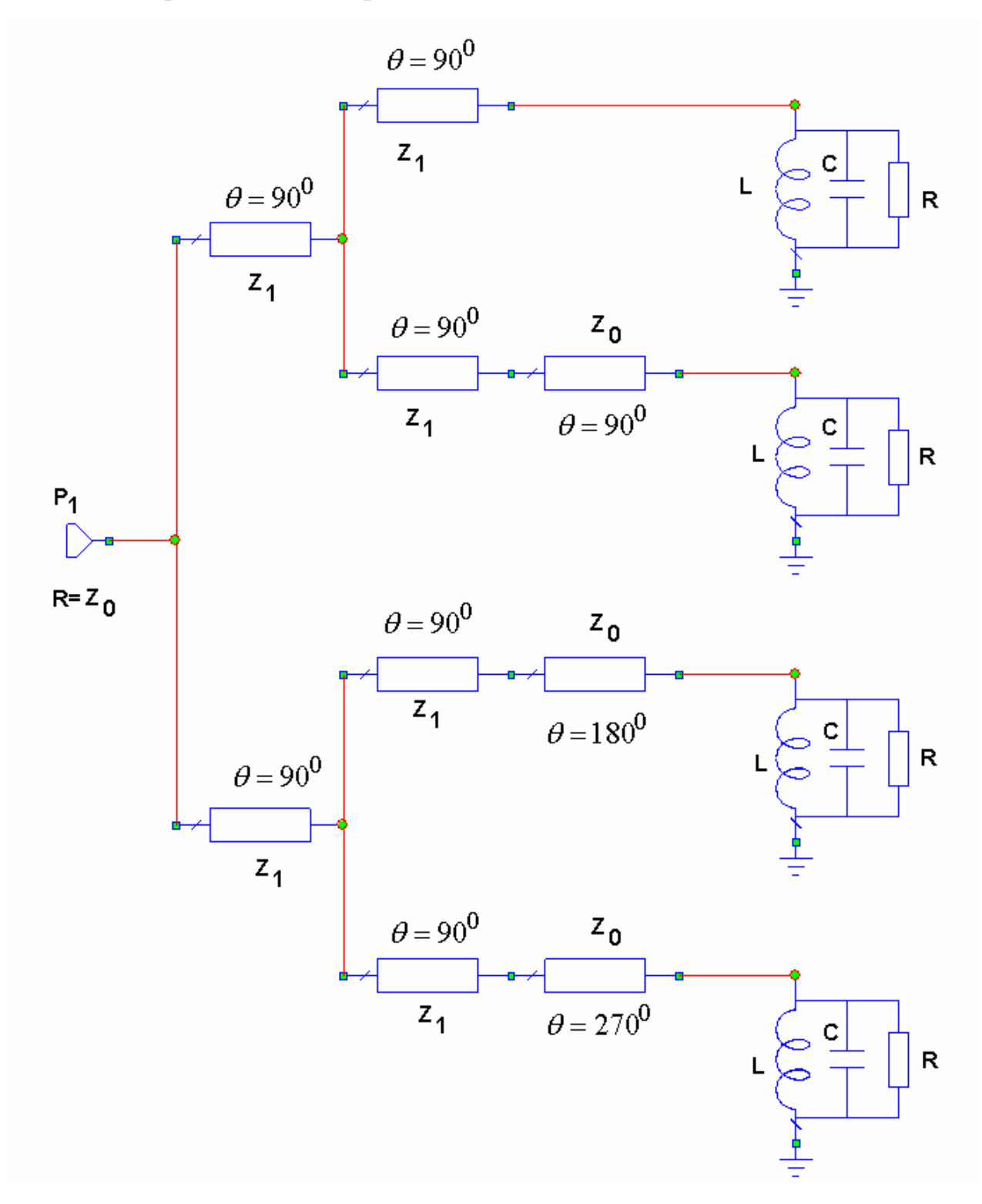

*Рис. 5.4.18. Модель КСА со схемой питания*

Параллельные контура моделируют сопротивления КСА по ее входам. Параметры *R*, *L*,*C* определяются из расчетов выполненных с помощью программ электродинамического моделирования ЭДЭМ, HFSS и т.д. Исходными данными для их вычисления являются резонансная частота КСА, действительная часть входного сопротивления на резонансе и добротность КСА. В примере приведенном выше  $R = 50$  Ом,  $Q = 30$ .

На рис. 5.4.19 и 5.4.20 представлены характеристики КСА, полученные с помощью схемы изображенной на рис. 5.4.18.

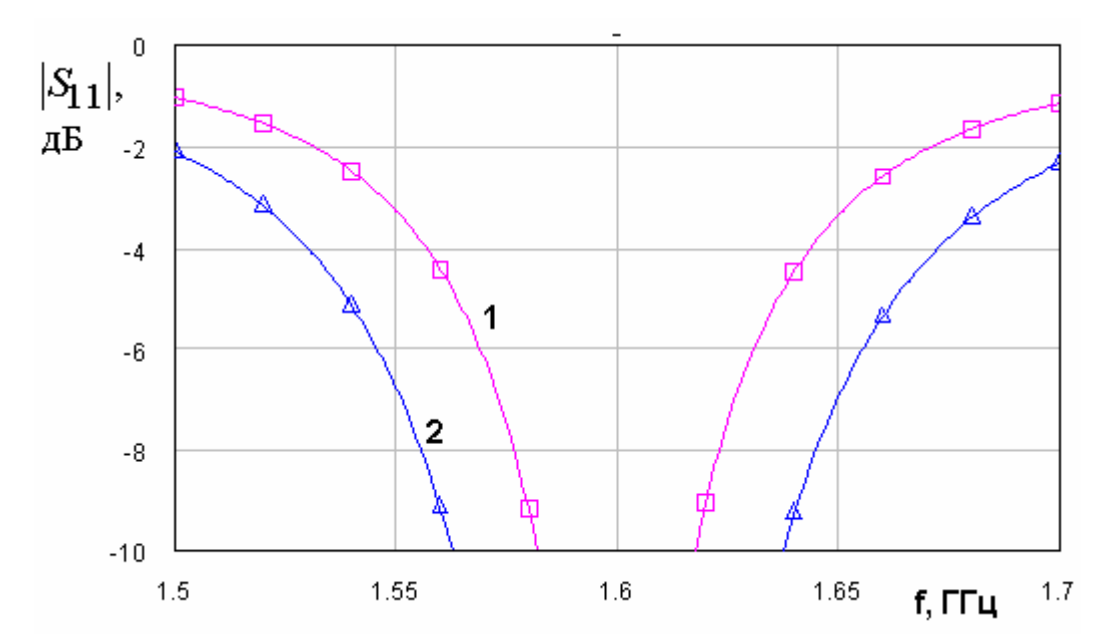

*Рис. 5.4.19. Частотная зависимость модуля коэффициента отражения*

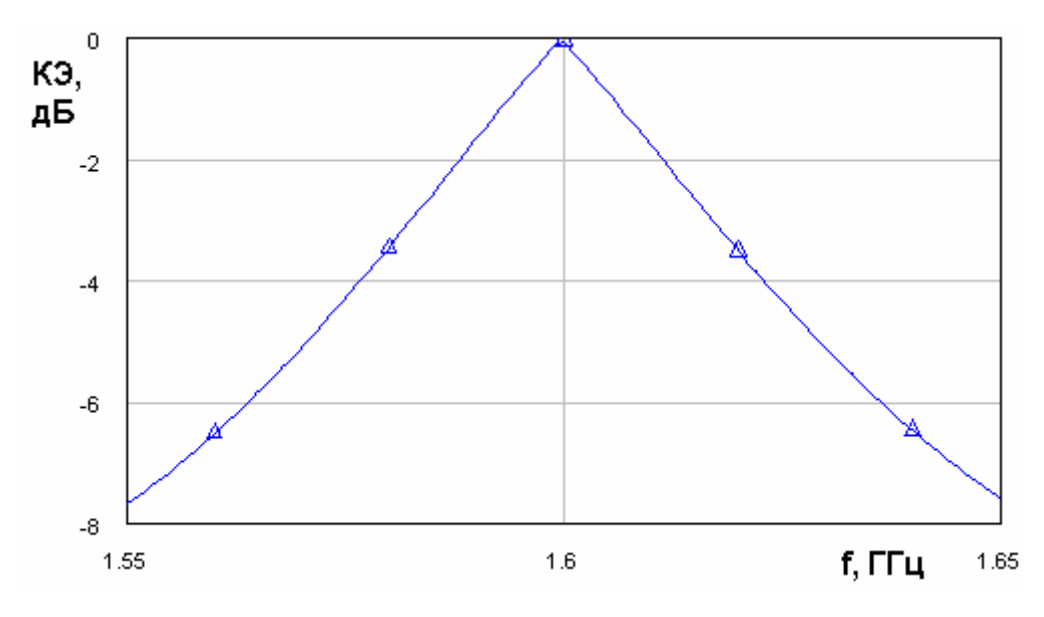

*Рис. 5.4.20. Частотная зависимость КЭ*

На рис. 5.4.19 показана частотная зависимость модуля коэффициента отражения КСА. Кривая 1 соответствует КСА, возбуждаемой четырьмя генераторами напряжения с внутренним сопротивлением в 50 Ом, то есть КСА без схемы питания или со схемой питания, выполненной на основе БДМ. Кривая 2 получена с учетом схемы питания на РДМ (см. рис. 5.4.18). Видно, что такая схема питания действительно расширяет полосу согласования. Указанное расширение весьма существенно. Так исходная антенна имела полосу согласования по уровню – 6 дБ (соответствует КСВ=3) 61 МГц. В тоже время КСА со схемой питания имеет полосу согласования 110 МГц.

Полоса КСА, определяемая по КЭ, как и ожидалось, существенно меньше полосы согласования – 36 МГц. Данный параметр определялся по КЭ равному  $-3$   $\overline{AB}$ .

Таким образом, предварительные расчеты показывают, что эффект расширения полосы согласования, характерный для ПА с реактивным делителем мощности, а также для ПА с одним элементом питания также наблюдается при использовании КСА.

Далее рассмотрим характеристики четвертьволновой КСА с трехпроводными спиральными излучателями, которая показана на рис. 5.4.4 б (модель 2) с учетом схемы питания. Схема питания представляет собой полосковый делитель мощности. На рис. 5.4.21 а,б показана топология проводников делителя и распределение электрических токов на них (рис. 5.4.21 а). Подключение делителя ко входам КСА поясняется на рис. 5.4.21 б. Отметим, что КСА располагается на поверхности экрана полосковой схемы с противоположной относительно диэлектрической подложки стороны экрана. Схема питания выполняется из материала с проницаемостью равной десяти, толщина подложки равна 1 мм.

528

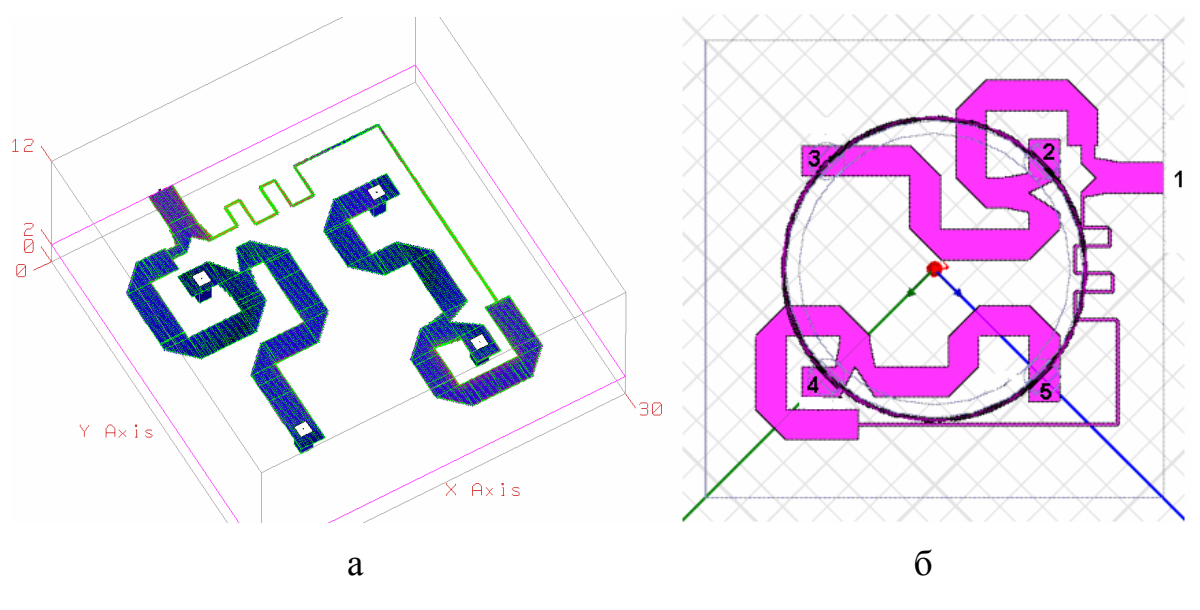

*Рис. 5.4.21. Модель схемы питания КСА*

Схема питания моделировалась в системе MWO с помощью программы EM Sight, которая выполняет решение электродинамической задачи методом моментов.

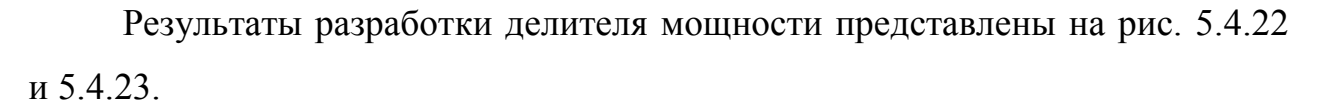

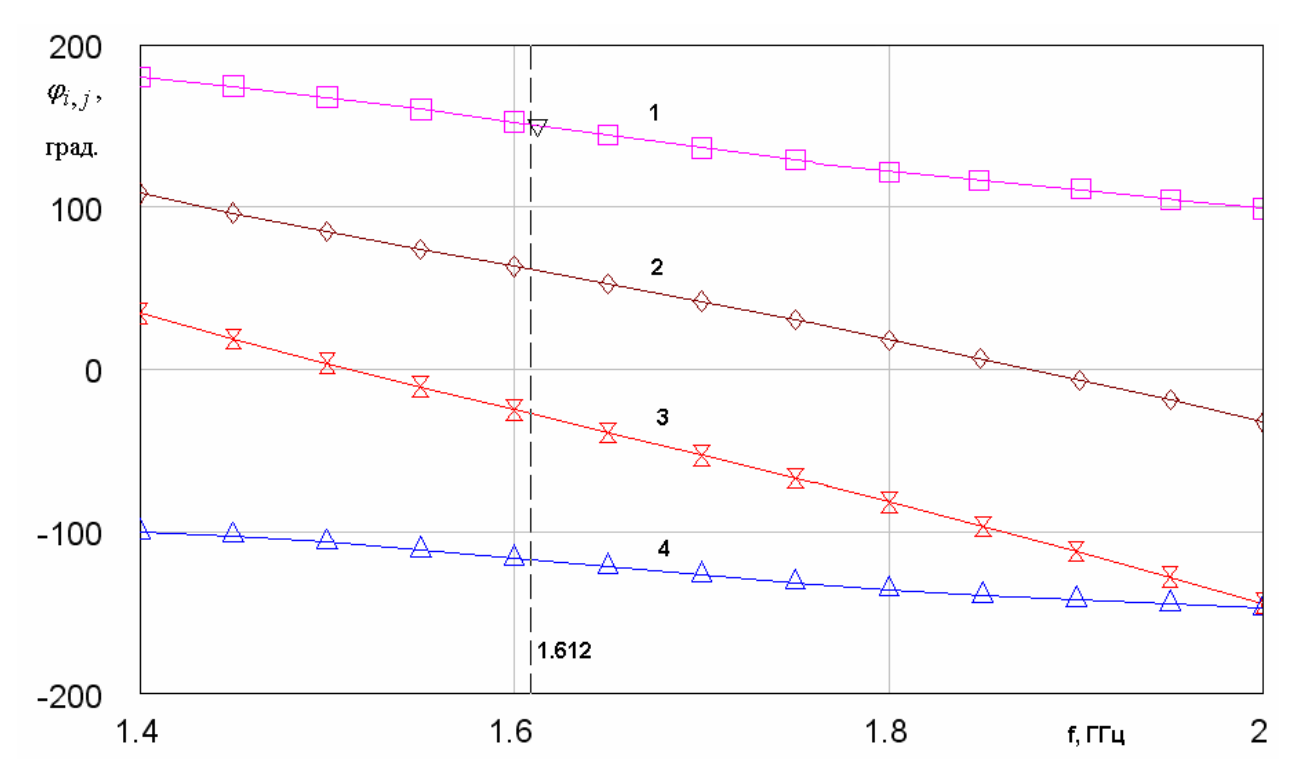

*Рис. 5.4.22. Зависимость фазы коэффициента передачи от частоты*

На рис. 5.4.22 представлена зависимость фазы коэффициента передачи с центрального входа делителя (вход номер 1) на его выходы (номера выходов 2,3,4,5). Кривые  $1 - 4$  соответствуют фазам  $\varphi_{1,2-5}$  коэффициентов передачи  $S_{1,2-5}$ . Аналогично на рис. 5.4.23 кривые  $1 - 4$  соответствуют частотным зависимостям модулей коэффициентов передачи  $S_{1,2-5}.$ 

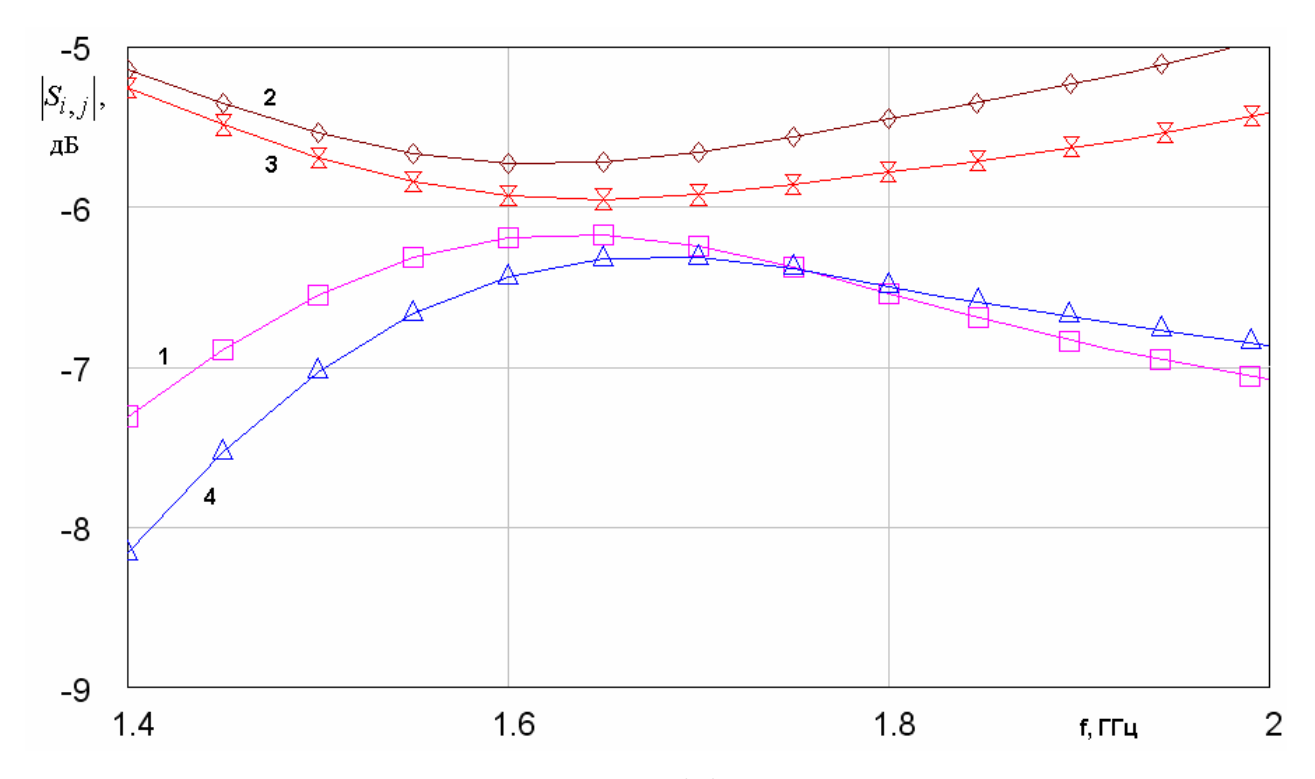

*Рис. 5.4.23. Зависимость модуля коэффициента передачи от частоты*

На рис. 5.4.24 показаны зависимости от частоты КСВ антенны (модель 2 на рис. 5.4.4) с представленной выше схемой питания (кривая 2) и антенны без схемы питания (кривая 1). Кривые 1,2 на рис. 5.4.24 получены путем расчета матрицы рассеяния многополюсника, являющегося каскадным соединением двух многополюсников: схемы питания и КСА. Матрицы рассеяния парциальных многополюсников рассчитывались электродинамическими методами (см выше). Суммарная матрица рассеяния находилась по методике описанной в [3].

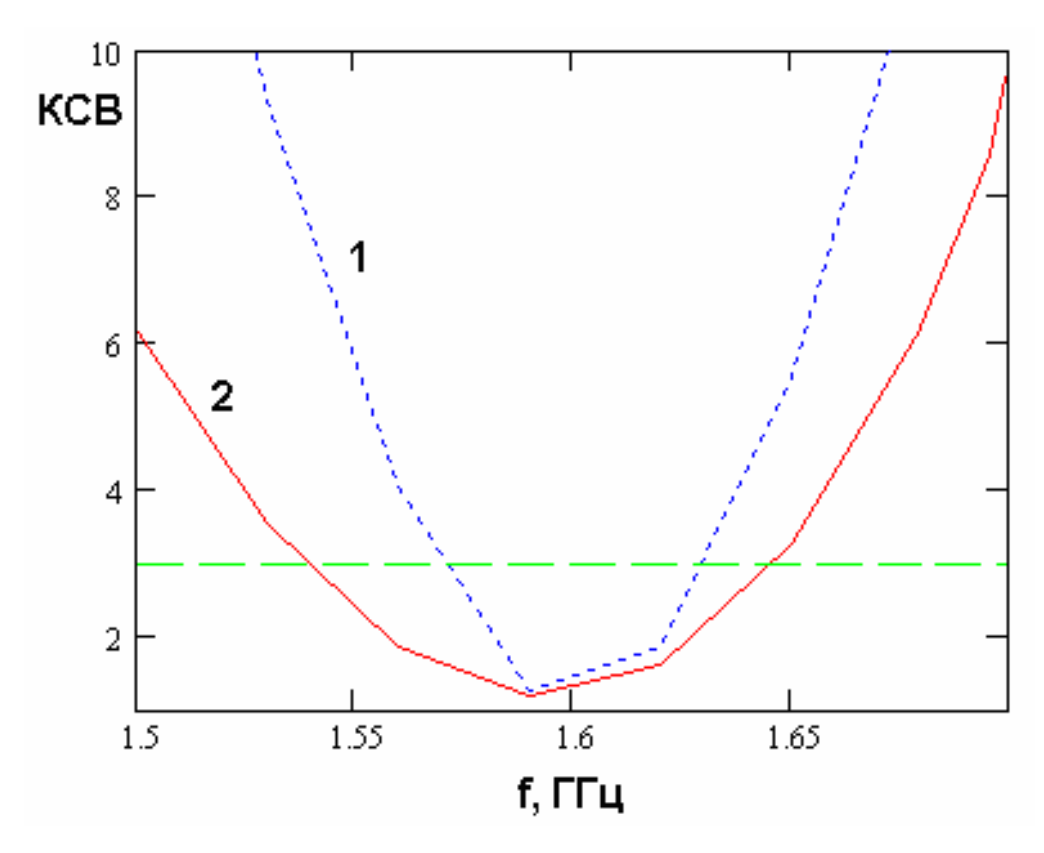

*Рис. 5.4.24. Частотная зависимость КСВ КСА*

Из рис. 5.4.24 видно, что полоса согласования КСА со схемой питания на РДМ почти в два раза шире полосы согласования исходной КСА, что хорошо соответствует результатам моделирования с помощью эквивалентной схемы показанной на рис. 5.4.18.

5.5. Экспериментальное исследование КСА с многопроводными излучателями

В этом разделе будут представлены результаты экспериментального исследования ряда КСА с многопроводными спиральными излучателями, которые были разработаны в МКБ «Компас» для использования в приемниках СН.

На рис. 5.5.1 показана фотография четвертьволновой КСА с трехпроводными КСА. Экспериментально также исследовалась КСА с двухпроводными СИ. СИ выполнялись в виде полосковых проводников, расположенных на тонкой диэлектрической основе, которая сворачивалась в цилиндр, формируя систему из четырех спиральных излучателей.

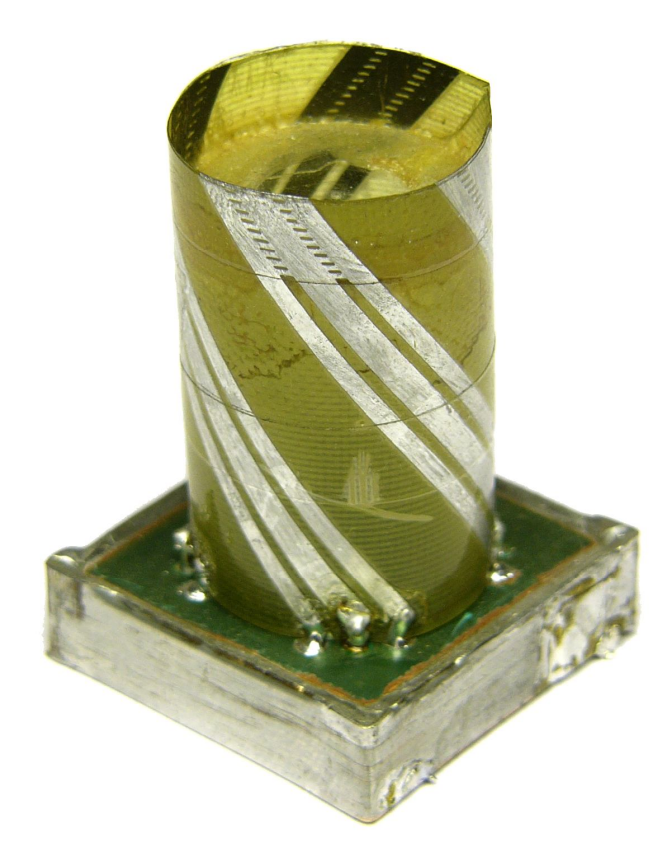

*Рис. 5.5.1. Фотография макета четвертьволновой КСА с трехпроводными излучателями*

КСА устанавливалась на печатной плате со стороны ее металлического экрана. На противоположной стороне платы располагается схема питания КСА, которая представляет собой микрополосковую схему, имеющую четыре выхода, в виде металлических проводников, выведенных через экран. К ним присоединялись центральные проводники излучателей. Другие проводники соединялись с экраном полосковой схемы.

Схема питания при работе антенны на передачу выполняет функцию формирования четырех напряжений, имеющих одинаковые амплитуды и сдвинутые по фазе на  $\pm 90$  градусов друг относительно друга. В зависимости от знака фазового сдвига КСА излучает волны левой или правой круговой поляризаций. Схема питания может иметь разную структуру. В ходе экспериментов использовались схемы питания на основе РДМ и на основе БДМ. В качестве балансных делителей применялись микросхемы серии QCN. Достоинством балансного делителя является согласование и развязка боковых плеч, которые исключают взаимодействие выходов схемы питания из-за рассогласования входов антенны. К недостаткам таких делителей относятся потери мощности, которые могут достигать 0.7-0.8 дБ на одну микросхему.

РДМ не имеют столь больших потерь, но их боковые плечи не согласованы и не развязаны. С одной стороны, это создает определенные сложности, которые обусловлены тем, что при рассогласовании входов антенны отраженные от них волны через схему питания поступают на ее соседние выходы. При этом амплитуды и фазы волн на этих выходах отличаются от оптимальных, что, в первую очередь, ухудшает поляризационные характеристики КСА. С другой стороны, схема питания на РДМ может улучшить согласование антенны, как это показано в разд. 5.4. Выбор типа схемы питания зависит от конкретных технических требований к антенне.

На рис. 5.5.2 представлена фотография, сделанная с экрана панорамного измерителя КСВ. Она показывает частотную зависимость КСВ антенны с трехпроводными спиральными излучателями. Видно, что на центральной

частоте, которая равна 1.59 ГГц антенна имеет КСВ равный 1.06, то есть она очень хорошо согласована. Это говорит о том, что применение многопроводных излучателей действительно позволяет добиться согласования КСА с 50-омной линией передачи. Представленный образец КСА согласован по уровню КСВ=1.5 в полосе 1.572-1.62 ГГц. Такой полосы согласования достаточно для приема сигналов систем GPS и ГЛОНАС, которые излучаются в диапазоне 1.575-1.615 ГГц (диапазон  $L_1$ ).

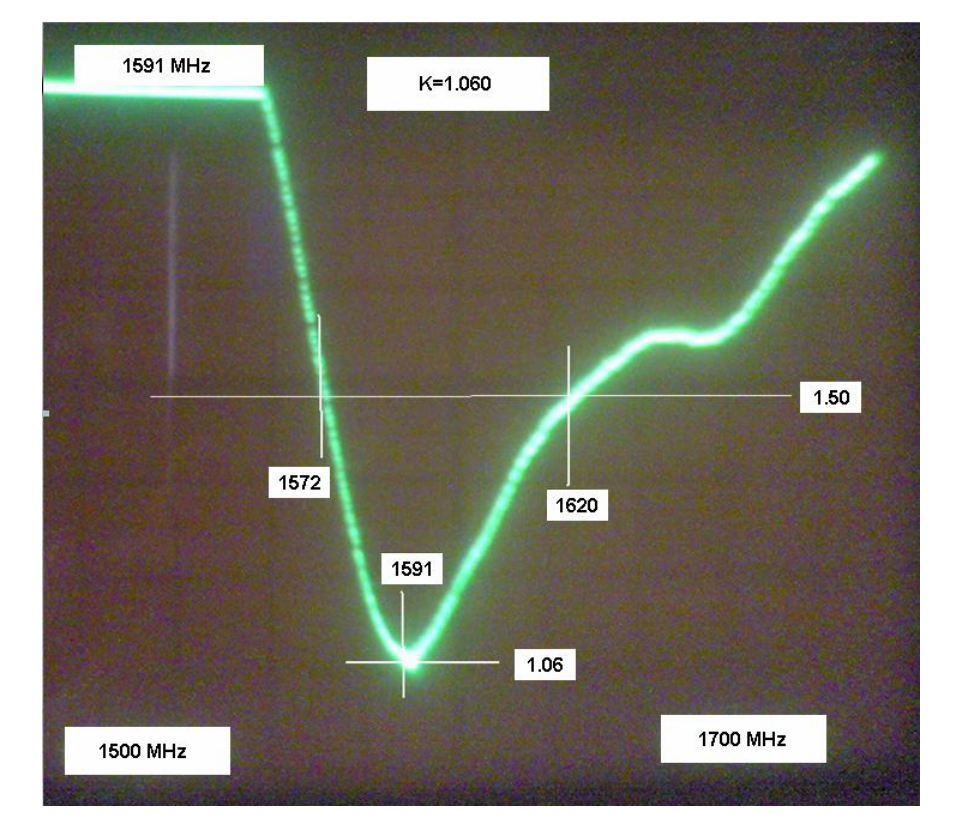

*Рис. 5.5.2. Частотная зависимость КСВ четвертьволновой КСА*

Для относительно узкополосных антенн, к которым относится четвертьволновая КСА, важным показателем качества является ее КУ. Следует отметить, что для узкополосных антенн важное значение имеют тепловые потери, влияние которых не позволяет использовать КСВ в качестве единственного критерия эффективности излучения в свободное пространство.

Измерения КУ могут быть проведены по стандартной методике путем измерения коэффициента передачи *K p* в тракте, включающем передающую антенну, свободное пространство и приемную антенну. В качестве

передающей антенны использовалась широкополосная спиральная антенна. Если КУ эталонной антенны известен, то, вычисляя разницу между коэффициентами передачи (выражены в децибелах), которые обеспечивают исследуемая и эталонная антенны, можно найти КУ исследуемой антенны. На практике критерием качества функционирования КСА является близость ее коэффициента передачи к *K p* эталонной антенны. В качестве эталонной антенны применялась большая полуволновая КСА, которая имеет КУ на уровне лучших антенн, используемых в системах спутниковой навигации.

На рис. 5.5.3 представлены частотные зависимости коэффициента передачи четвертьволновых КСА с двухпроводными спиральными излучателями. Кривые 1,2 соответствуют КСА с разными параметрами. Кривая 3 соответствует эталонной антенне. Мы можем сделать вывод о том, что разработанная КСА имеет максимальное значение *K p* , примерно на 1 дБ меньшее, чем у эталонной антенны.

Снижение *K p* можно объяснить существенным сужением полосы рабочих частот, то есть ростом добротности антенны. Рост добротности, эквивалентный снижению излучающей способности КСА, всегда сопровождается ростом тепловых потерь.

На рис. 5.5.4 показаны частотные зависимости коэффициента передачи четвертьволновых КСА с трехпроводными излучателями Кривые 1 - 3 соответствуют антеннам с разными размерами проводников, а кривая 4 получена для эталонной антенны. Оптимальной настройке КСА соответствует кривая 2. КСА с трехпроводными излучателями более узкополосна, чем антенна с двухпроводными излучателями. Также ее коэффициент передачи примерно на 0.5 дБ ниже.

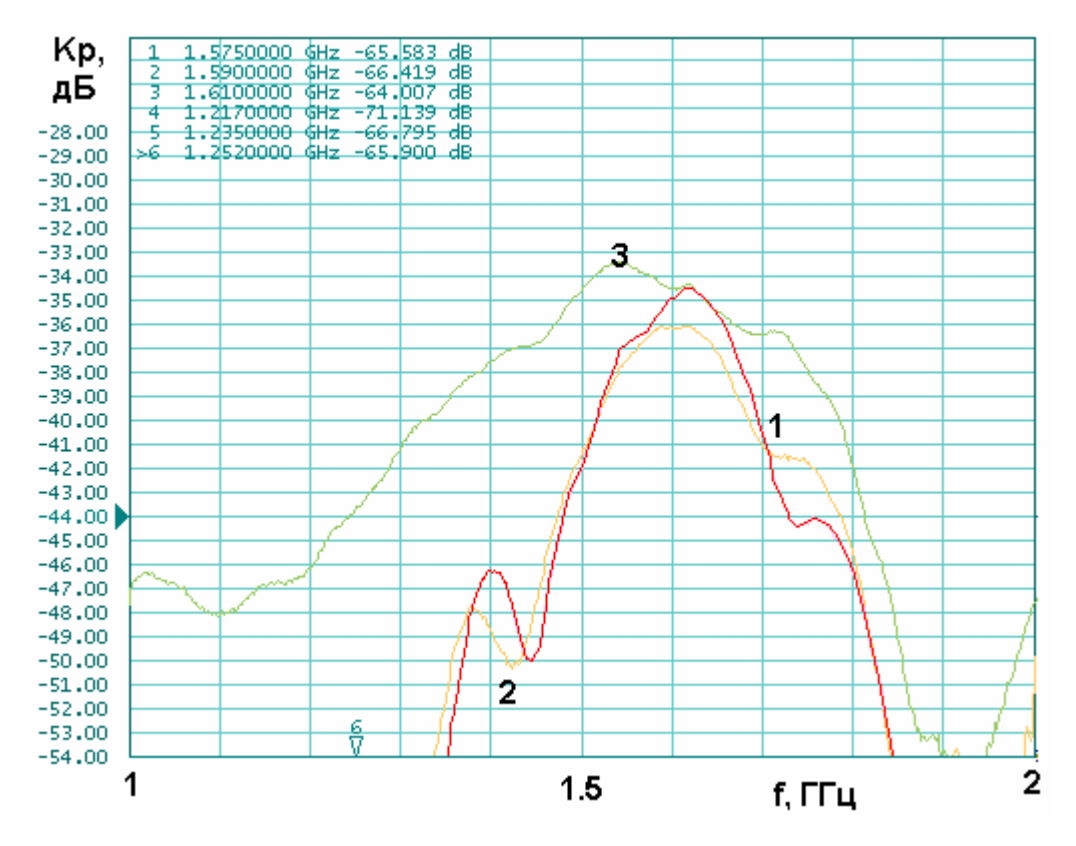

*Рис. 5.5.3. Частотная зависимость коэффициента передачи четвертьволновой КСА с двухпроводными излучателями*

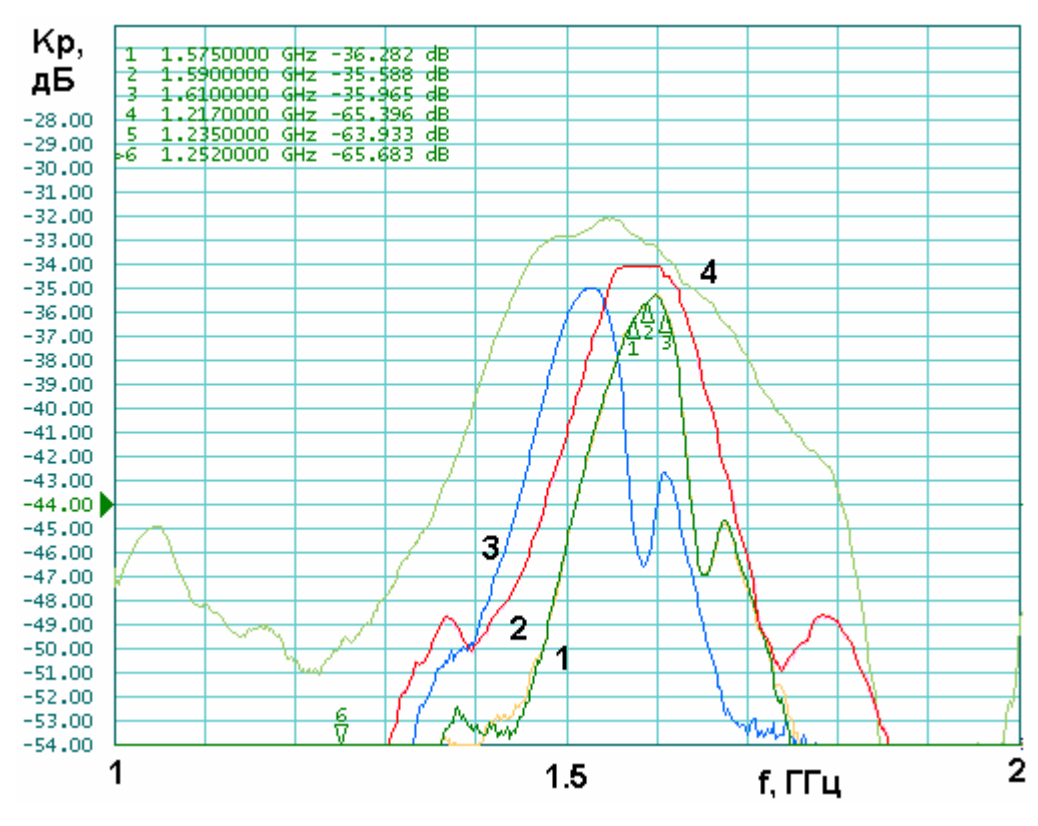

*Рис. 5.5.4. Частотная зависимость коэффициента передачи четвертьволновой КСА с трехпроводными излучателями*

Полуволновая КСА с двухпроводными спиральными излучателями была реализована в виде тонкой пленки с печатными проводниками, расположенной на поверхности диэлектрического конуса (см. рис. 5.5.5). В качестве диэлектрика использовался стеклотекстолит с диэлектрической проницаемостью  $\varepsilon$  около 5. Исследовались две антенны, отличающиеся рабочими частотами. Одна антенна предназначена для работы в упомянутом выше диапазоне *L*1 , а другая в диапазоне *L*2 : 1.235-1.252 ГГц.

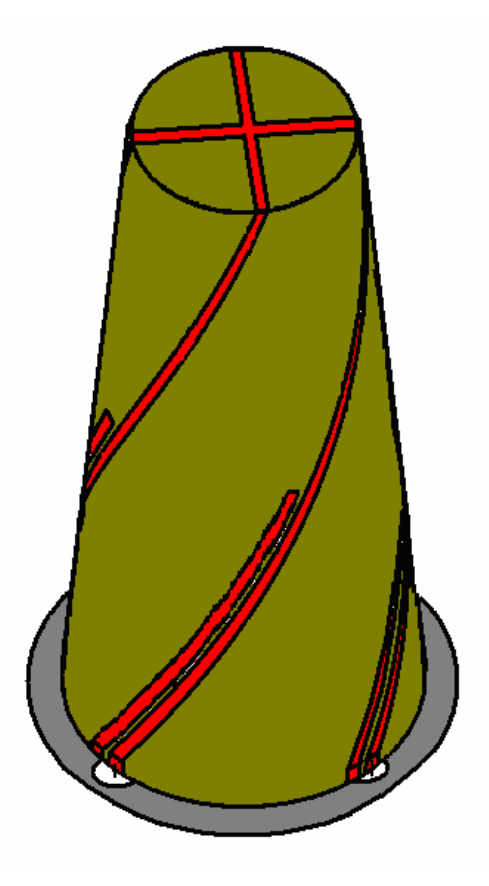

*Рис. 5.5.5. Конструкция макета конической полуволновой КСА с двухпроводными излучателями*

На рис. 5.5.6 – 5.5.9 показаны полученные экспериментально характеристики полуволновых КСА. На рис. 5.5.6 и 5.5.7 представлены частотные зависимости коэффициента передачи *K p* . На рис. 5.5.6 кривая 1 соответствует исследуемой КСА, кривая 2 эталонной антенне. На рис. 5.5.7
кривые 1 и 2 получены для КСА с разными размерами проводников, а кривая 3 соответствует эталонной антенне.

Из рис. 5.5.6 видно, что в диапазоне *L*1 разработанная КСА имеет практически тот же КУ, что и эталонная антенна. Они также близки по полосе рабочих частот.

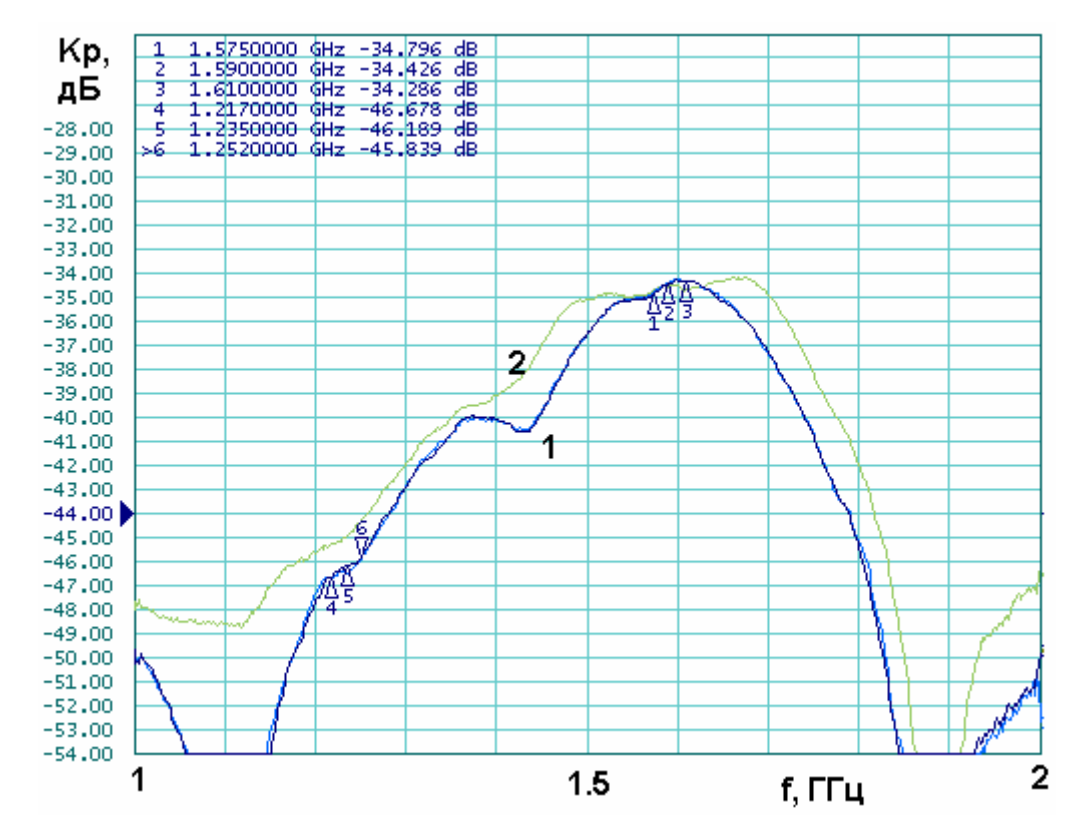

*Рис. 5.5.6. Частотная зависимость коэффициента передачи полуволновой КСА с двухпроводными излучателями в диапазоне L*1

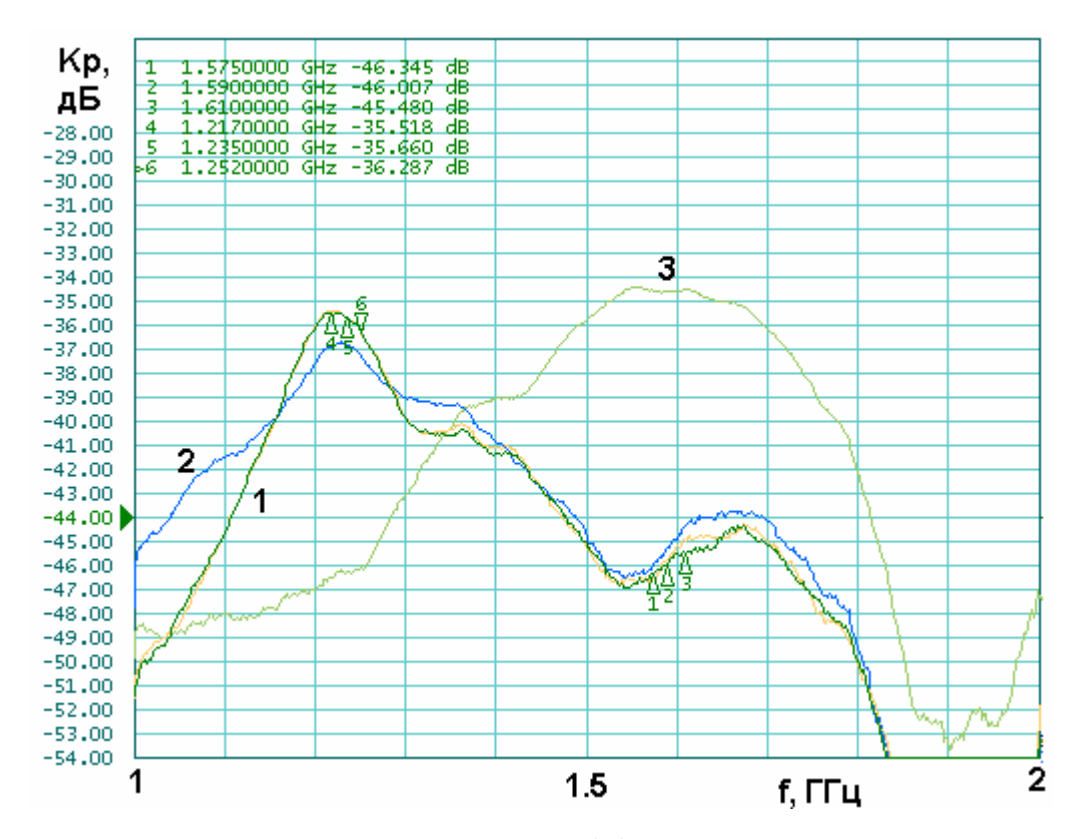

*Рис. 5.5.7. Частотная зависимость коэффициента передачи полуволновой КСА с двухпроводными излучателями в диапазоне*  $L_2$ 

В диапазоне *L*2 исследуемая КСА примерно на 1 дБ уступает эталонной, что можно объяснить снижением ее КУ за счет уменьшения частоты.

На рис. 5.5.8 и 5.5.9 изображены полученные экспериментально ДН КСА в диапазонах *L*1 и *L*2 соответственно. ДН измерены в плоскости, проходящей через ось антенны, верхняя часть которой ориентирована в направлении  $\theta = 0$ . Видно, что КСА в обоих диапазонах обладает направленными свойствами.

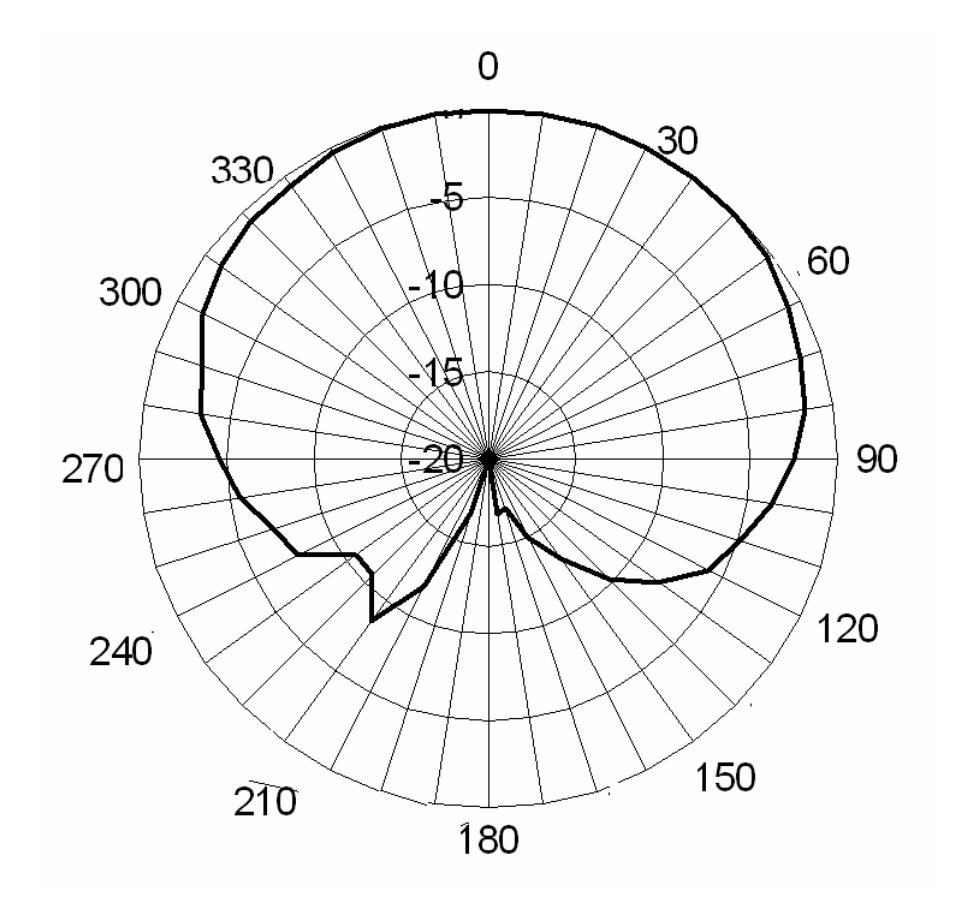

*Рис. 5.5.8. Диаграмма направленности полуволновой КСА в диапазоне L*1

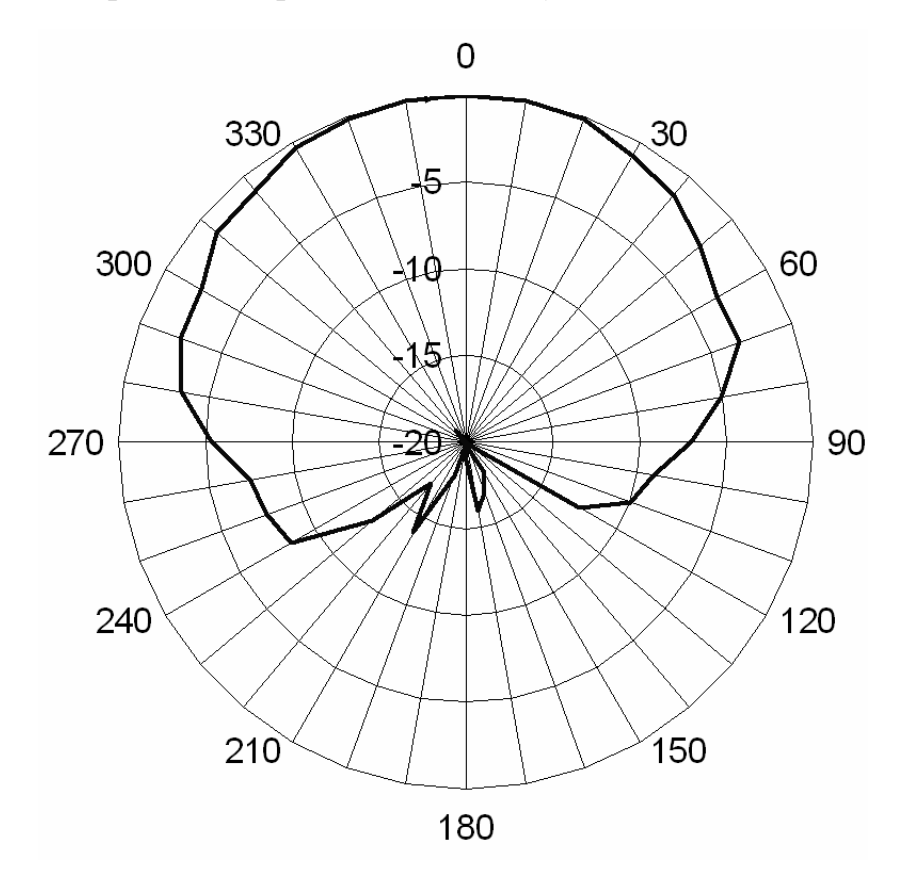

*Рис. 5.5.9. Диаграмма направленности полуволновой КСА в диапазоне*  $L_2$ 

## **6. Параметры антенн СН, установленных на различных объектах**

В шестой главе мы рассмотрим влияние объекта, на котором установлена антенна СН на ее параметры. Преимущественно речь пойдет о ДН антенны. Ограничимся исследованием ПА. Важность решения задачи о влиянии предметов, на которых установлена антенна СН, а также окружающих ее объектов во многом обусловлена развитием фазовых методов обработки навигационных сигналов. Для нормального их функционирования важным параметром является положение фазового центра антенны, которое может существенно зависеть от способа установки антенны. При этом следует иметь в виду, что фазовые методы должны обеспечивать предельную точность решения навигационной задачи. Погрешность определения координат объекта при их использовании может составлять единицы сантиметров и даже миллиметров. Для достижения такой точности необходимо знать положение фазового центра антенны с погрешностью, не превышающей долей миллиметра. На этом уровне точности такие на первый взгляд несущественные факторы, как форма объекта, на котором функционирует антенна, могут иметь важное значение.

Кроме того, как будет показано ниже, в некоторых случаях такие часто встречающиеся объекты установки антенн, как металлические цилиндры, могут весьма существенно искажать форму ДН, снижать КЭ и т.д. до такой степени, что под вопросом оказывается решение навигационной задачи методами, не связанными с измерением фаз сигналов.

В разд. 6.1 мы рассмотрим влияние на ДН ПА металлического диска, на котором она расположена. Применение металлических экранов обусловлено стремлением обеспечить направленные свойства антенны и исключить влияние на ее работу поверхности земли. В разд. 6.1 будет показано, что повышение параметра *FBR* (см. разд. 5.1) с помощью металлических экранов не является столь простой задачей, как это может показаться на первый взгляд.

541

В разд. 6.2 будет рассмотрена возможность использования гофрированных экранов для повышения направленности ПА.

В разд. 6.3 мы оценим влияние земной поверхности на ДН ПА, установленной на металлическом экране.

В разд. 6.4 будет представлен анализ ПА, расположенной на поверхности металлического цилиндра, который является моделью летательного аппарата: самолета, ракеты, беспилотного летающего аппарата и т.д. Особенно сильно влияние металлического цилиндра на антенну, когда его диаметр сравним с длиной волны. В этом случае ДН может отличаться от ДН антенны на бесконечном экране весьма радикально.

В заключительном разд. 6.5 мы проанализируем работу ПА, расположенной на металлической ленте, которая может служить моделью крыла самолета.

## 6.1. ПА на металлическом диске

Рассмотрим задачу о ДН ПА, расположенной на поверхности бесконечно тонкого металлического диска. Будем решать ее двумя способами: строгими численными методами электродинамики и аналитически с помощью упрощенных моделей, позволяющих получать простые инженерные оценки интересующих нас эффектов.

В принципе современные средства электродинамического моделирования позволяют построить полную модель ПА, расположенной на металлическом диске. В разд. 1.7 эта задача решалась с помощью системы MWS. Основное внимание при этом уделялось оценке влияние размеров экрана на резонансную частоту и входное сопротивление ПА. В настоящем разделе нас интересует влияние металлического диска на ДН ПА. Результаты расчетов, которые будут представлены ниже, показывают, что это влияние оказывается существенным, даже тогда когда электрический радиус диска *kR* много больше единицы. Анализ структур с большими электрическими

размерами методами, основанными на дискретизации пространства (МКЭ, FDTD и т.д.) требует больших затрат компьютерных ресурсов. Поэтому в таких ситуациях целесообразно даже на этапе численного решения граничной задачи упростить структуру таким образом, чтобы стало возможным использование методов, основанных на дискретизации поверхностей. Такой метод реализован в системе ЭДЭМ.

Наряду с использованием более эффективного метода моментов система ЭДЭМ позволяет использовать осевую симметрию исследуемой структуры. При наличии такой симметрии дискретизации подвергается не поверхность, а контур, что дополнительно повышает эффективность численного решения.

С учетом сказанного выше мы будем исследовать структуру, изображенную на рис. 6.1.1. Она представляет собой кольцевой магнитный ток радиуса  $R_p$ , расположенный над поверхностью бесконечно тонкого металлического диска радиуса R. Кольцевой магнитный ток моделирует поле излучения ПА круглой формы (см. разд. 1.4). Плотность магнитного тока записывается следующим образом:

$$
j_{\varphi}^{m} = I_0 \cos \varphi \delta(r - R_p) \delta(z).
$$
 (6.1.1)

Соотношение  $(6.1.1)$ записано ДЛЯ тока, непосредственно расположенного на поверхности диска. При построении численной модели его приходится приподнимать на небольшую высоту  $h$ , чтобы избежать большой погрешности при вычислении электрического тока на диске в области  $r \approx R_p$ . Параметр h выбирается из численных расчетов таким образом, чтобы, с одной стороны она не влияла на форму ДН, а, с другой стороны, позволяла получить достаточно гладкое распределение электрического тока в указанной выше области.

Рассмотрим далее ряд численных примеров. Исследуем на первом этапе влияние радиуса диска на форму ДН. При этом радиус магнитного тока  $R_n$ будет постоянной величиной, выбираемой из следующего соотношения:

 $R_p$  /  $\lambda$ =0.147. Такой радиус тока примерно соответствует ПА из материала с относительной проницаемостью  $\varepsilon = 4$ .

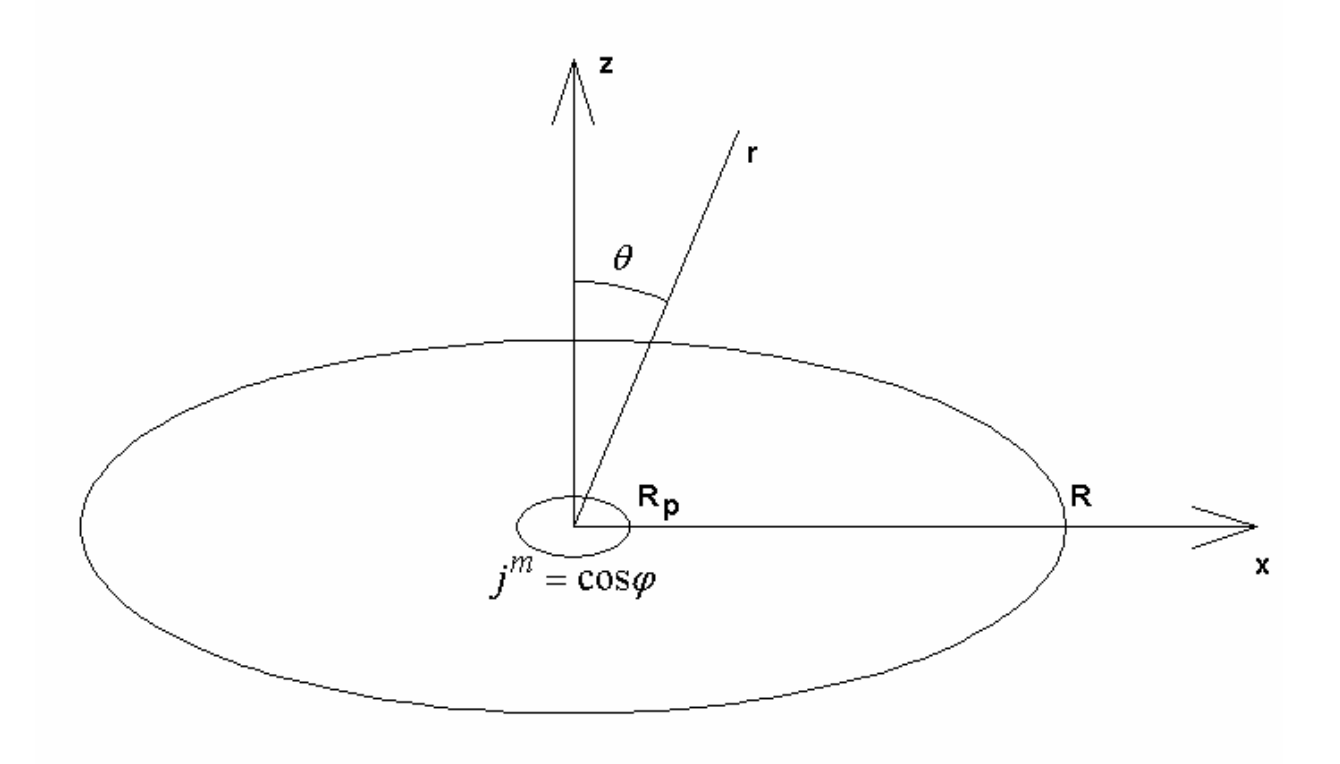

*Рис. 6.1.1. Кольцевой магнитный ток над металлическим диском*

Будем анализировать ДН  $F(\theta,\varphi)$  в двух главных плоскостях при  $\varphi = 0$ (плоскость XOZ) и при  $\varphi = \pi/2$  (плоскость YOZ). Отметим, что в пределе при  $R \to \infty$  ДН в плоскости XOZ грубо можно описать константой, а в плоскости YOZ функцией  $\cos \theta$  при  $0 < \theta < \pi/2$ . При  $\pi/2 < \theta < \pi$  ДН равна нулю. Одной из наших целей является исследование перехода ДН  $F(\theta,\varphi)$  к своим предельным значениям, приведенным выше.

На рис. 6.1.2 и 6.1.3 приведены ДН соответственно при  $\varphi = 0$  и при  $\varphi = \pi/2$ . Кривые 1 – 6 получены для  $R / \lambda = 0.5, 1, 1.5, 2, 2.5, 3$ . Видно, что с ростом радиуса диска ДН весьма медленно приближаются к своим предельным значениям. При этом в области  $0 < \theta < \pi/2$  ДН в плоскости  $\varphi = 0$  имеет выраженный осциллирующий характер.

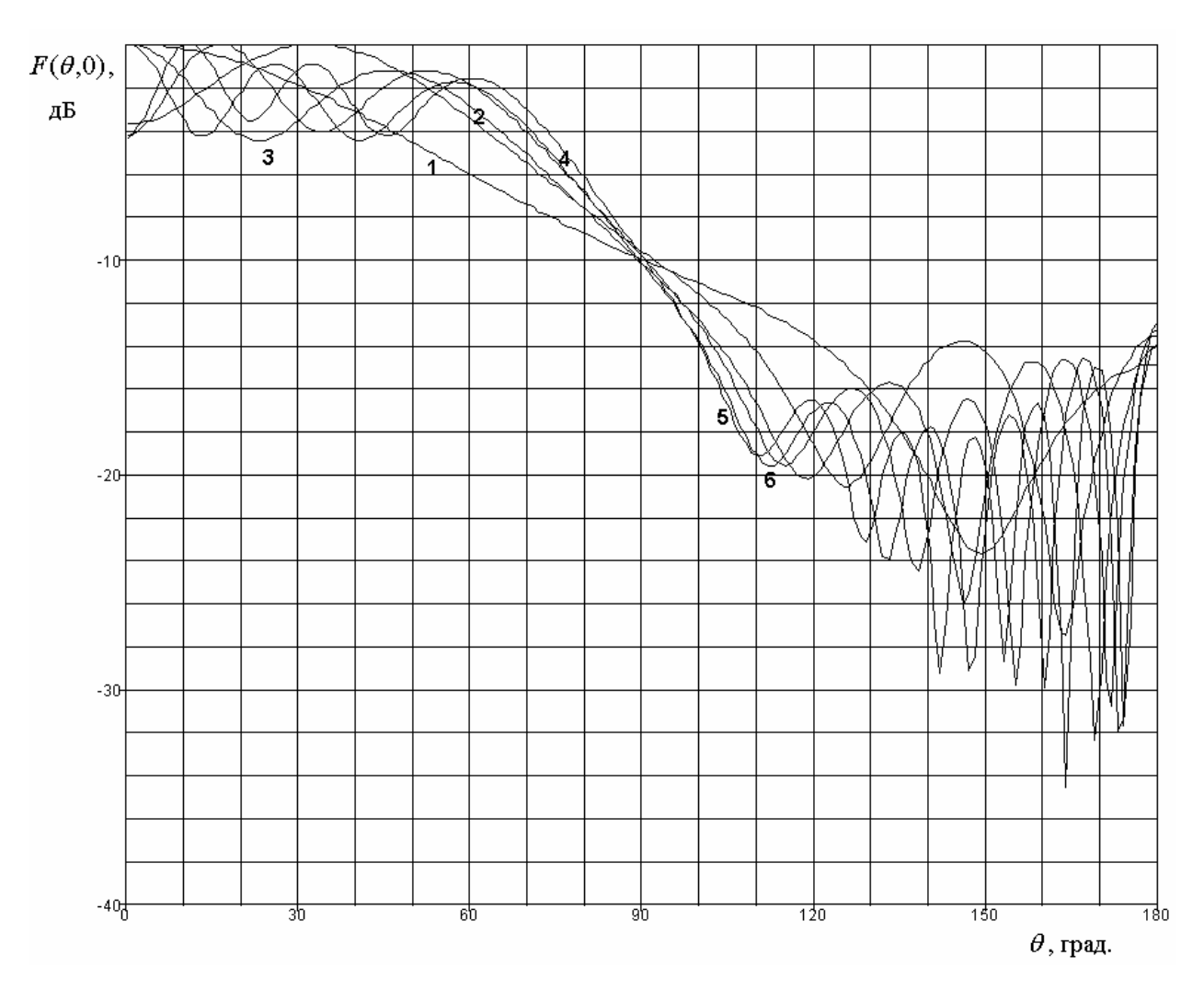

*Рис. 6.1.2 ДН в плоскости XOZ*

Осцилляции также имеются и при  $\varphi = \pi/2$ . Однако, на фоне сравнительно быстро изменяющегося среднего значения ДН они не так заметны. С ростом радиуса диска частота пульсаций ДН увеличивается.

Следует отметить, что колебания ДН имеют достаточно большую амплитуду до 2 дБ. При этом значение ДН при  $\theta = 0$ , то есть в осевом направлении также может существенно меняться.

Обращает на себя внимание то, что уровень излучения при  $\theta = \pi$ , то есть излучения в осевом направлении «назад» вообще практически не уменьшается с ростом радиуса *R*. Он колеблется в диапазоне значений 10−15 дБ.

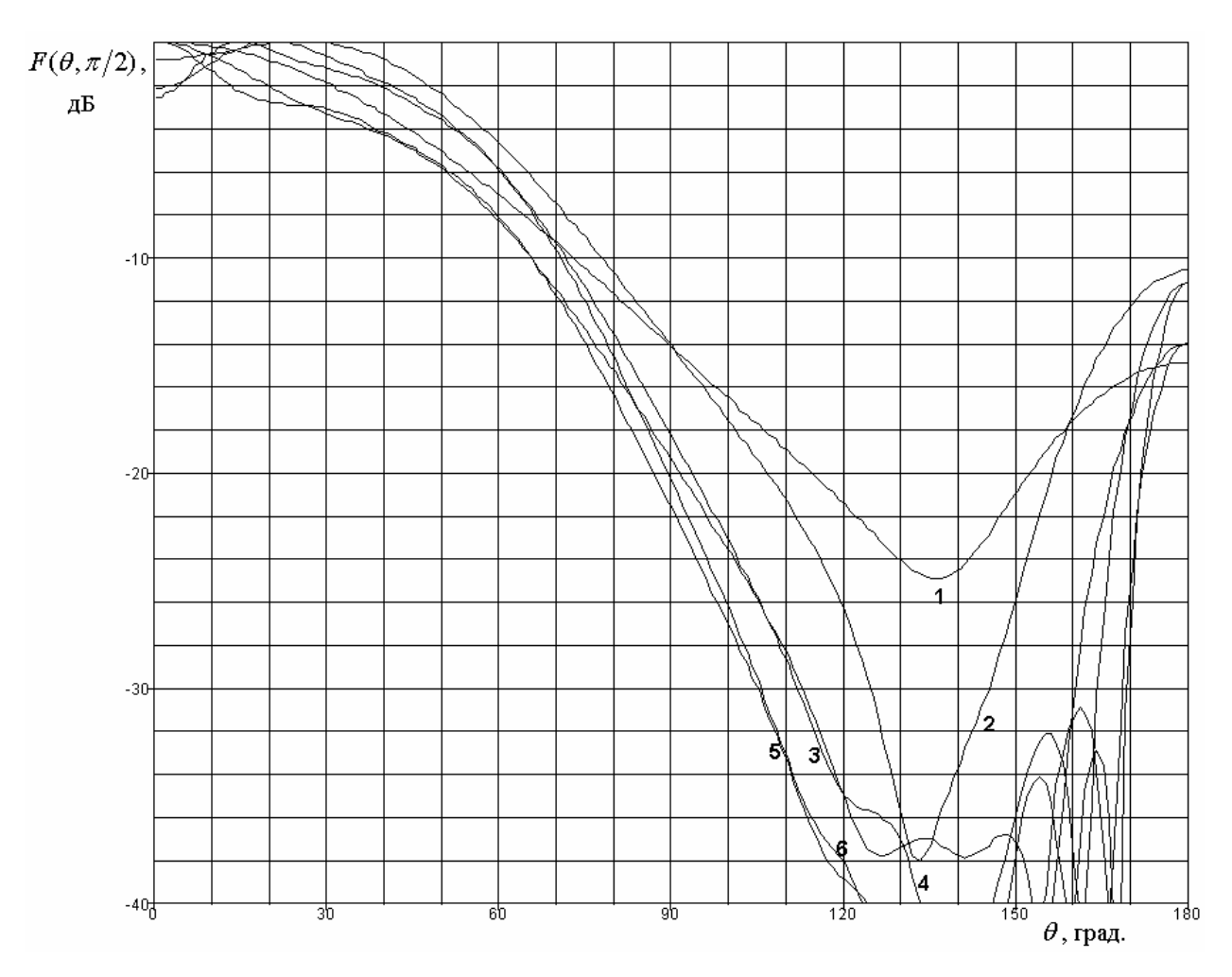

*Рис. 6.1.3 ДН в плоскости YOZ*

Подтверждением этого вывода служат ДН, полученные при  $R/\lambda = 13$ . Они представлены на рис. 6.1.4 и 6.1.5. ДН на рис. 6.1.4 соответствует плоскости  $\varphi = 0$ , а на рис. 6.1.5 плоскости  $\varphi = \pi/2$ . Из рис. 6.1.4 видно, что в области  $0 < \theta < \pi/2$  ДН имеет вид функции осциллирующей вокруг постоянной величины. В окрестности точки  $\theta = \pi/2$  наблюдается резкое уменьшение уровня излучения. Затем по мере увеличения угла  $\theta$  он увеличивается до минус 12 дБ, испытывая при этом сильные осцилляции. ДН в плоскости  $\varphi = \pi/2$  существенно ближе к своему предельному виду, чем в плоскости  $\varphi = 0$ . Однако, при  $\theta = 0, \pi$  мы можем отметить резкие всплески, повышающие уровень заднего излучения.

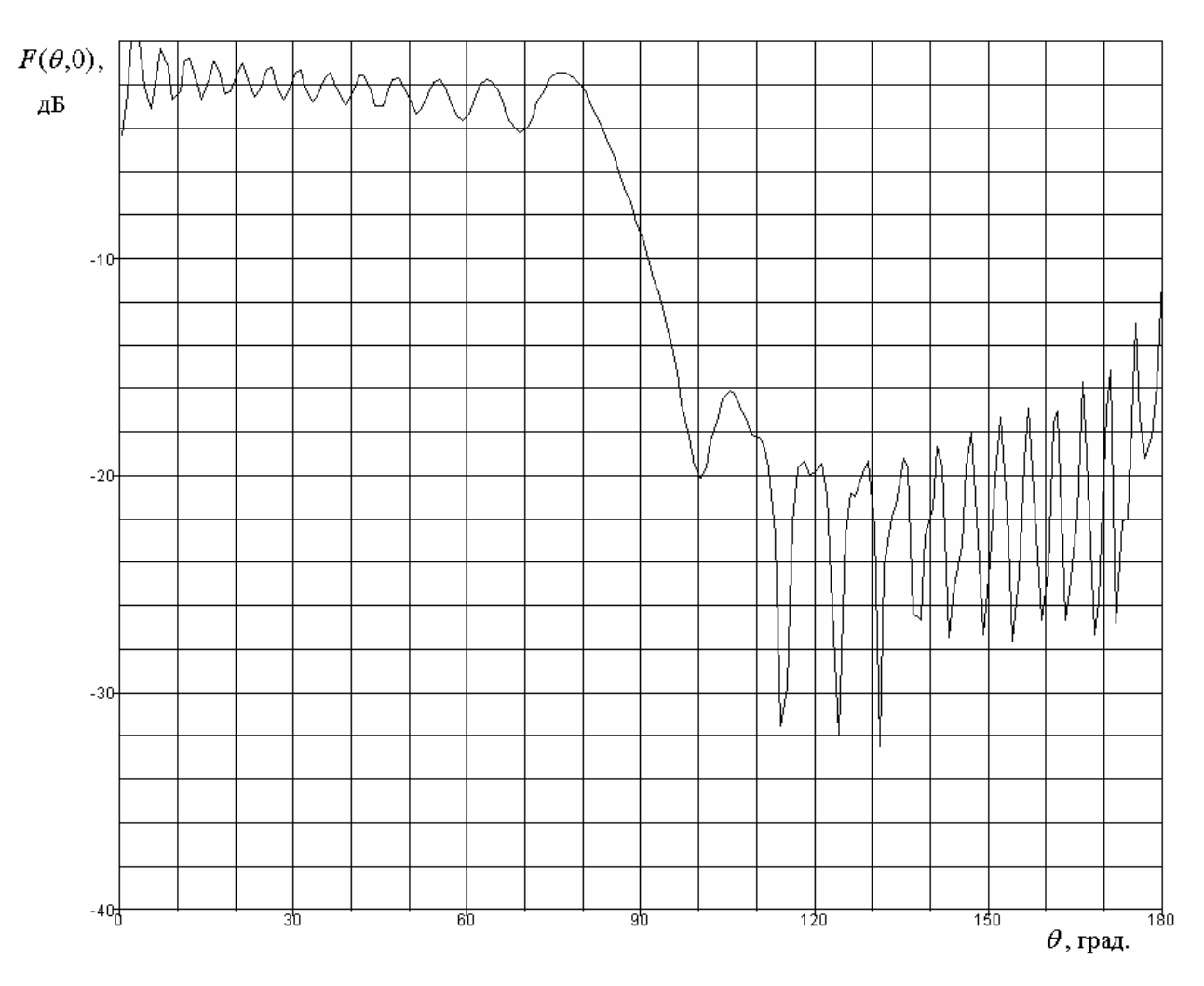

Рис. 6.1.4 ДН в плоскости XOZ при  $R / \lambda = 13$ 

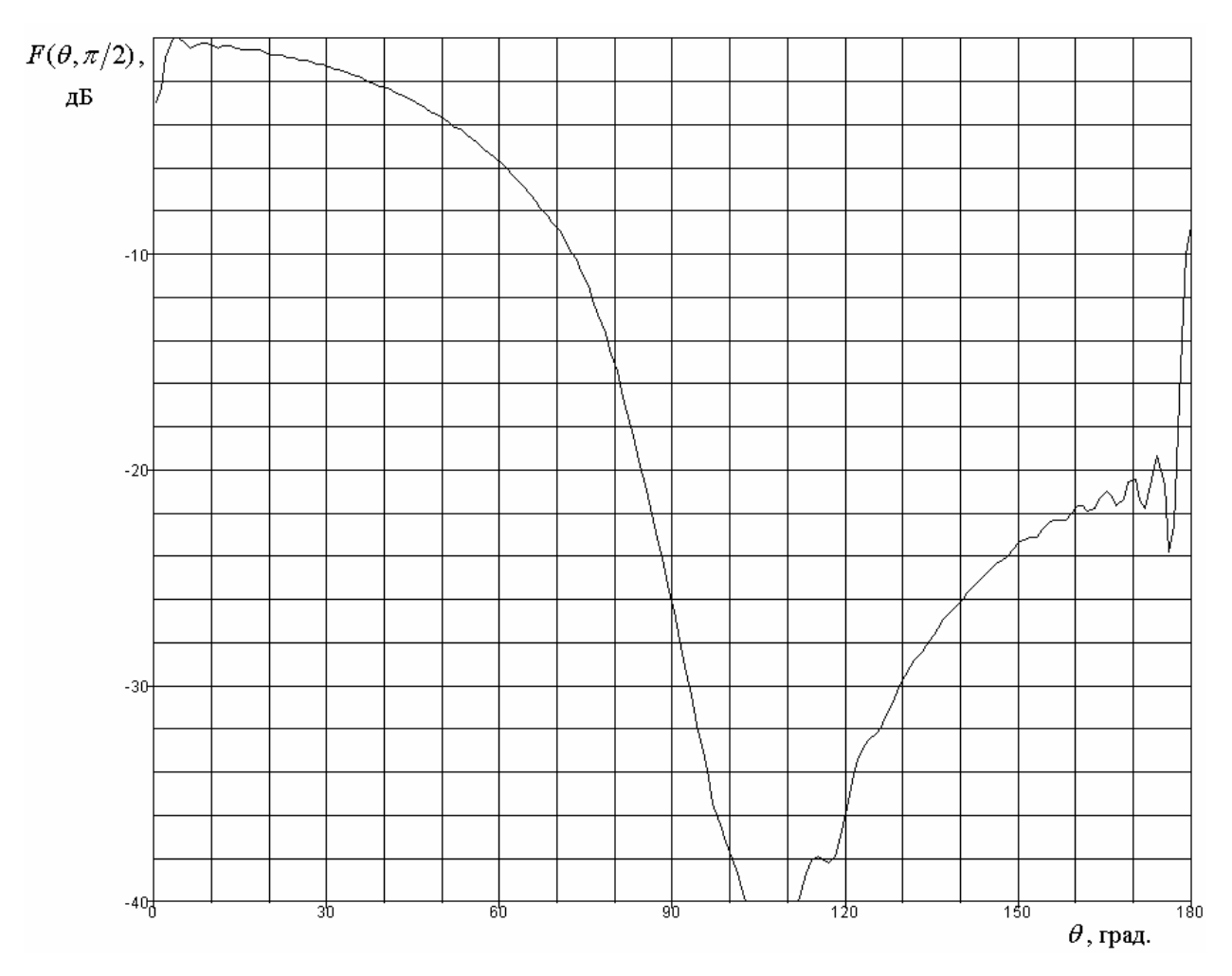

 $Puc. 6.1.5$  ДН в плоскости *YOZ* при  $R / \lambda = 13$ 

Таким образом, мы можем сделать вывод о том, что простое увеличение радиуса металлического диска не позволяет получить приемлемое значение такого важного параметра, как отношение излучения вперед/назад (описывается параметром FBR, введенным в главе 5).

Более эффективным инструментом увеличения направленности ПА на металлическом диске является увеличение радиуса ПА, то есть переход к ПА из материала с малой диэлектрической проницаемостью.

На рис. 6.1.6 показаны ДН в плоскости  $\varphi = \pi/2$ , полученные для  $R / \lambda =$ 3. Кривые 1 – 3 соответствуют  $R_p / \lambda =$ 0.267, 0.3, 0.333. ПА с такими радиусами получаются при использовании материалов с проницаемостью близкой к единице.

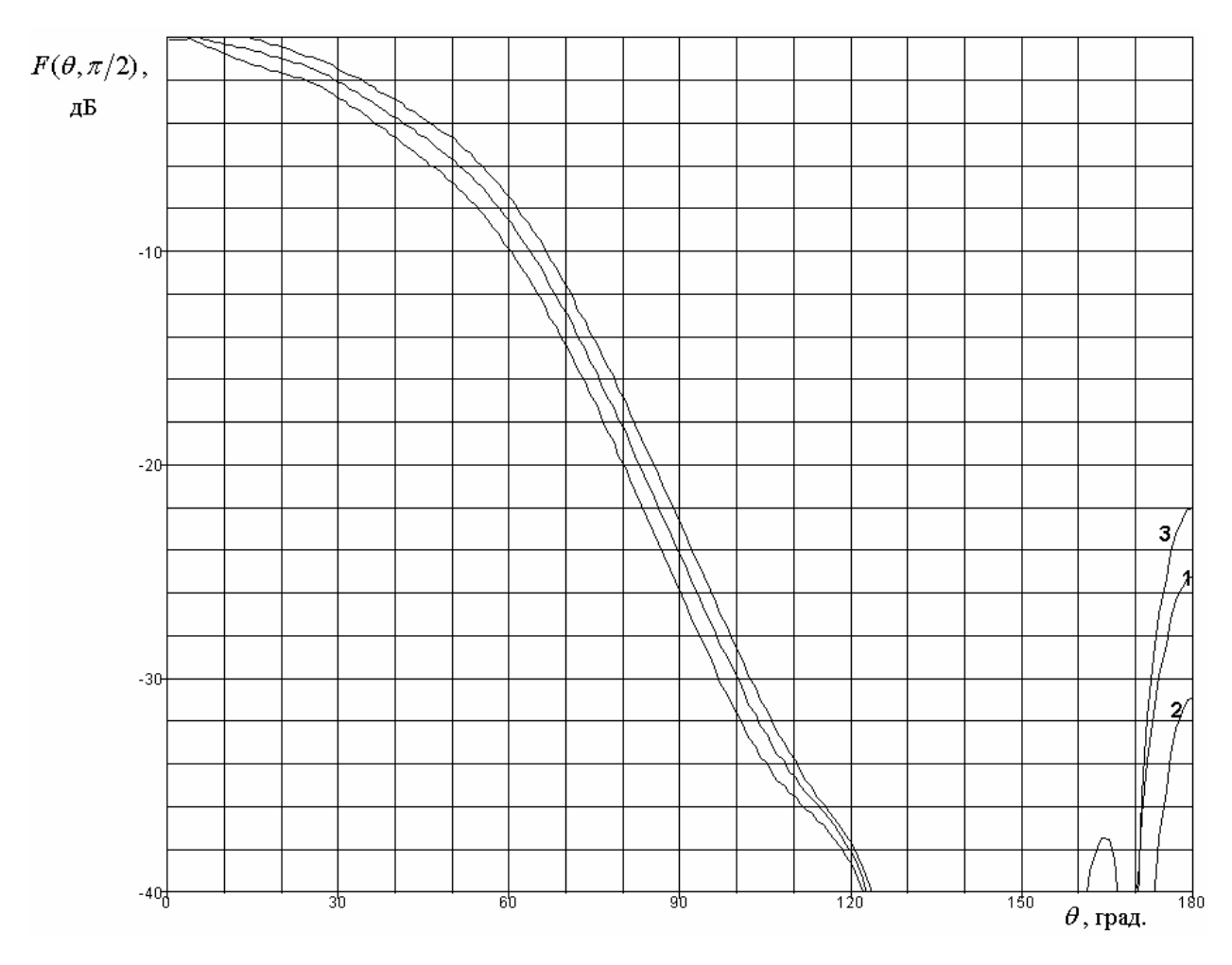

*Рис. 6.1.6. ДН в плоскости YOZ при Rp* / *=0.267, 0.3, 0.333*

Из рис. 6.1.6 видно, что увеличение радиуса ПА позволяет существенно снизить уровень излучения назад и получить удовлетворительное значение параметра FBR.

Полученные численные результаты можно расценить как неожиданные. Особенно это относится к невозможности уменьшить осевое излучение назад, увеличивая радиус диска. Качественно их можно объяснить следующим образом.

Магнитный кольцевой ток, расположенный на бесконечном металлическом экране создает на его поверхности известное распределение электрических токов. На достаточно большом расстоянии от начала координат основную роль играет продольная компонента тока *e*  $j_r^e$ , которая

убывает пропорционально  $r^{-1}$ . Поперечная компонента тока  $j^e_{\varphi}$  убывает быстрее, поскольку она определяется компонентой магнитного поля *Hr* , которая в дальней зоне излучения много меньше компоненты  $H_{\omega}$ , определяющей продольный электрический ток.

Обрыв металлического проводника при  $r = R$  приводит к возбуждению в окрестности кромки диска дополнительного электрического тока, имеющего сложную структуру. Этот ток сосредоточен в сравнительно небольшой области около кромки диска. Он получил название краевой волны тока [70]. Амплитуда краевой волны тока пропорциональна амплитуде первичного тока *e*  $j_r^e$  при  $r = R$ . Именно краевая волна тока определяет излучение в теневой области [70]. В нашем случае область тени располагается при  $\pi/2 < \theta < \pi$ . Для простоты излучение краевой волны можно рассматривать как излучение кольцевой нити тока, расположенной при *r R*. Ток нити зависит от координаты  $\varphi$  как  $\cos \varphi$ .

Нетрудно увидеть, что в направлениях  $\theta = 0, \pi$  волны, исходящие от всех участков нити тока складываются синфазно. Поэтому интенсивность излучения в этих направления пропорциональна длине нити тока, то есть ее радиусу *R*. В тоже время, амплитуда тока, как было отмечено выше, обратно пропорциональна радиусу *R*. В результате получаем, что интенсивность излучения в указанных направлениях не зависит от радиуса диска. Данный вывод качественно совпадает с приведенными выше численными результатами.

Описанное выше явление известно в электродинамике. Оно получило название кольцевой каустики [71].

Зависимость излучения назад от радиуса ПА связана с тем, что излучение кольцевого магнитного тока с радиусом близким к четверти длины волы имеет нули ДН при  $\theta = \pi/2$ . Поэтому электрические токи на бесконечном экране, которые создает ПА с  $R/\lambda \approx 0.25$  резко уменьшаются

по сравнению с токами, создаваемыми ПА с меньшими размерами. В результате амплитуда краевой волны также уменьшается вместе с интенсивностью излучения назад.

Получим далее аналитическую оценку параметра *FBR* для ПА, расположенной на поверхности металлического диска. Эта оценка будет иметь простой вид, пригодный для инженерных расчетов.

Будем рассматривать прямоугольную ПА. Ее поле излучения опишем с помощью двух нитей магнитного тока длиной *b*, расположенных на расстоянии *a* .

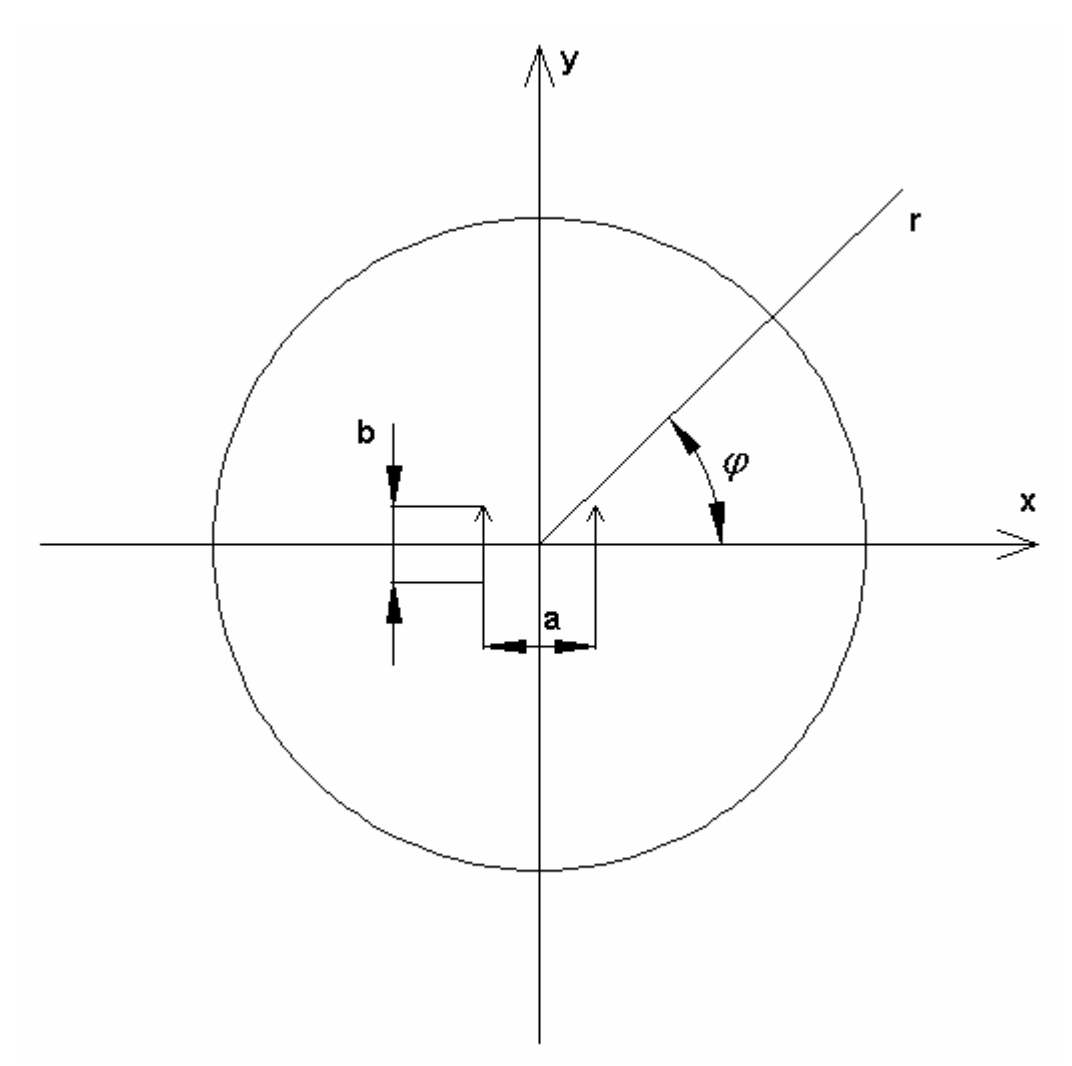

*Рис. 6.1.7. Модель прямоугольной ПА на металлическом диске*

Магнитный ток записывается следующим образом:

$$
j_y^m = I_0(\delta(x - a/2) + \delta(x + a/2)).
$$
\n(6.1.2)

Будем решать задачу об излучении ПА на диске следующим образом. На первом этапе найдем поле излучения магнитного тока (6.1.2), расположенного на поверхности бесконечного экрана. Затем получим приближенное выражение для краевой волны тока в рамках метода физической оптики, исходя из условия:

$$
R >> \lambda \tag{6.1.3}
$$

На последнем этапе находим поле излучения краевой волны тока, которое суммируем с первичным полем излучения магнитного тока на бесконечном экране. В результате находим полное поле излучения магнитного тока на металлическом диске.

В силу условия (6.1.3) нас интересует первичное поле излучения и соответствующие ему электрические токи на экране в дальней зоне. Для их определения воспользуемся приближенным выражением для функции Грина  $[21]$ :

$$
G = \frac{1}{4\pi} \frac{e^{-ikr}}{r} e^{ik\sin\theta\cos(\varphi' - \varphi)}.
$$
 (6.1.4)

С его помощью не составляет труда найти векторный магнитный потенциал поля, которое создают токи  $(6.1.2)$  в верхнем полупространстве:

$$
A_{y0}^{m} = \frac{I_0 b}{\pi} \frac{e^{-ikr}}{r} \cos\left(\frac{ka}{2}\sin\theta\cos\varphi\right) \frac{\sin\left(\frac{kb}{2}\sin\theta\sin\varphi\right)}{\frac{kb}{2}\sin\theta\sin\varphi}.
$$
 (6.1.5)

Векторный потенциал имеет одну компоненту, совпадающую с компонентой тока. Введем далее следующее обозначение:

$$
D_0(\varphi) = \cos\left(\frac{ka}{2}\cos\varphi\right) \frac{\sin\left(\frac{kb}{2}\sin\varphi\right)}{\frac{kb}{2}\sin\varphi}.
$$
 (6.1.6)

Для определения поля в дальней зоне нам удобно перейти к компонентам потенциала в сферической системе координат:

$$
A_{\theta} = A_{y} \sin \varphi \cos \theta,
$$
  
\n
$$
A_{\varphi} = A_{y} \cos \varphi.
$$
\n(6.1.7)

Нас интересуют только поперечные компоненты потенциала и поля, так как продольные компоненты в дальней зоне при  $kr \gg 1$  много меньше поперечных. Найдем магнитное поле в дальней зоне:

$$
H_{\varphi} = -i\omega\varepsilon_0 A_{\varphi}^m,
$$
  
\n
$$
H_{\theta} = -i\omega\varepsilon_0 A_{\theta}^m.
$$
\n(6.1.8)

ДН магнитного тока на бесконечном экране ДН  $F_0(\theta, \varphi)$  находится с помощью формул (6.1.8):

$$
F_0(\theta, \varphi) = \sqrt{\frac{W_0}{2}} \sqrt{\cos^2 \varphi + \sin^2 \varphi \cos^2 \theta} |CD_0(\varphi)|,
$$
 (6.1.9)

где  $W_0$  - волновое сопротивление свободного пространства. Для постоянной С имеется следующее соотношение:

$$
C = \frac{i\omega\varepsilon_0 bI_0}{\pi}.
$$
\n(6.1.10)

Найдем далее электрический ток на экране. Для этого положим  $\theta = \pi/2$ . Из формул (6.1.7) и (6.1.8) видно, что компонента тока  $j^e_{\varphi}$ =0. Для продольной компоненты  $j_r^e$  получаем:

$$
j_r^e = -H_\varphi,
$$
  
\n
$$
j_r^e = CD_0(\varphi) \frac{e^{-ikr}}{r}.
$$
\n(6.1.11)

Следующая наша задача состоит в определении краевой волны тока. Вопервых, мы должны отметить, что на диске конечных размеров токи существуют исключительно в области  $r < R$ . В области  $r > R$  они равны нулю. Для выполнения последнего условия МЫ можем ввести дополнительный ток  $\Delta j_r^e$ , исходя из соотношения:

$$
\Delta j_r^e = -CD_0(\varphi) \frac{e^{-ikr}}{r}, r > R. \tag{6.1.12}
$$

Видно, что сумма токов, определяемых формулами (6.12) и (6.11) равна нулю при  $r > R$ . Нетрудно убедиться, что поле излучения, которое порождается суммарным током, соответствует решению о возбуждении диска в приближении физической оптики [72]. Более точное решение дает теория краевых волн [70]. В ее рамках поправка вводится также для тока при  $r < R$ . Под краевой волной в указанной теории понимается именно эта поправка.

параметра **FBR** Для инженерной оценки MЫ ограничимся приближением физической оптики. Найдем далее векторный электрический потенциал, создаваемый током  $\Delta j_r^e$ :

$$
A_{\theta}^{e} =
$$
  
= 
$$
\frac{C \cos \theta}{4\pi} \frac{e^{-ikr} \cos 2\pi}{r} \int_{R}^{r} D_{0}(\varphi') \cos \varphi' \cos(\varphi' - \varphi) e^{-ikr'(1-\sin \theta \cos(\varphi' - \varphi))} dr' d\varphi',
$$

$$
A_{\varphi}^{e} =
$$
  
=  $\frac{C}{4\pi} \frac{e^{-ikr}}{r} \int_{R}^{\infty} \int_{0}^{2\pi} D_{0}(\varphi') \cos \varphi' \sin(\varphi' - \varphi) e^{-ikr'(1-\sin \theta \cos(\varphi' - \varphi))} dr' d\varphi'.$  (6.1.13)

Интеграл по переменной r'берется аналитически:

$$
A_{\theta}^{e} =
$$
  
=  $\frac{C \cos \theta}{4\pi} \frac{e^{-ikr}}{r} \int_{0}^{2\pi} D_{0}(\varphi') \cos \varphi' \cos(\varphi' - \varphi) \frac{e^{-ikR(1-\sin\theta\cos(\varphi' - \varphi))}}{ik(1-\sin\theta\cos(\varphi' - \varphi))} dr' d\varphi',$ 

$$
A_{\varphi}^{e} =
$$
\n
$$
= \frac{C}{4\pi} \frac{e^{-ikr}}{r} \int_{0}^{2\pi} D_{0}(\varphi') \cos \varphi' \sin(\varphi' - \varphi) \frac{e^{-ikR(1-\sin\theta\cos(\varphi' - \varphi))}}{ik(1-\sin\theta\cos(\varphi' - \varphi))} dr' d\varphi'.
$$
\n(6.1.14)

Вычисление интегралов по переменной  $\varphi'$  мы обсудим позже, а сейчас найдем в общем виде магнитное поле, создаваемое дополнительным током и его ДН:

$$
\Delta H_{\theta} = ikA_{\theta}^{e},
$$
\n
$$
\Delta H_{\varphi} = -ikA_{\theta}^{e},
$$
\n
$$
\Delta F(\theta, \varphi) = k \sqrt{\frac{W_0}{2} \left( \left| A_{\varphi}^{e} \right|^{2} + \left| A_{\theta}^{e} \right|^{2} \right)}.
$$
\n
$$
\Delta F(\theta, \varphi) = k \sqrt{\frac{W_0}{2} \left( \left| A_{\varphi}^{e} \right|^{2} + \left| A_{\theta}^{e} \right|^{2} \right)}.
$$
\n
$$
\Delta F(\theta, \varphi) = k \sqrt{\frac{W_0}{2} \left( \left| A_{\varphi}^{e} \right|^{2} + \left| A_{\theta}^{e} \right|^{2} \right)}.
$$
\n
$$
\Delta F(\theta, \varphi) = k \sqrt{\frac{W_0}{2} \left( \left| A_{\varphi}^{e} \right|^{2} + \left| A_{\theta}^{e} \right|^{2} \right)}.
$$
\n
$$
\Delta F(\theta, \varphi) = k \sqrt{\frac{W_0}{2} \left( \left| A_{\varphi}^{e} \right|^{2} + \left| A_{\theta}^{e} \right|^{2} \right)}.
$$
\n
$$
\Delta F(\theta, \varphi) = k \sqrt{\frac{W_0}{2} \left( \left| A_{\varphi}^{e} \right|^{2} + \left| A_{\theta}^{e} \right|^{2} \right)}.
$$
\n
$$
\Delta F(\theta, \varphi) = k \sqrt{\frac{W_0}{2} \left( \left| A_{\varphi}^{e} \right|^{2} + \left| A_{\theta}^{e} \right|^{2} \right)}.
$$
\n
$$
\Delta F(\theta, \varphi) = k \sqrt{\frac{W_0}{2} \left( \left| A_{\varphi}^{e} \right|^{2} + \left| A_{\theta}^{e} \right|^{2} \right)}.
$$
\n
$$
\Delta F(\theta, \varphi) = k \sqrt{\frac{W_0}{2} \left( \left| A_{\varphi}^{e} \right|^{2} + \left| A_{\theta}^{e} \right|^{2} \right)}.
$$
\n
$$
\Delta F(\theta, \varphi) = k \sqrt{\frac{W_0}{2} \left( \left| A_{\varphi}^{e} \right
$$

Символ  $\Delta$  в соотношениях (6.15) подчеркивает, что найденные параметры соответствуют дополнительному току  $\Delta j_r^e$ .

Функция  $D_0(\varphi)$  имеет достаточно сложный вид (см. соотношение (6.1.6)), который исключает аналитическое вычисление интегралов (6.1.14). Однако, для нее можно предложить простую аппроксимацию  $D_a(\varphi)$ следующего вида:

$$
D_a(\varphi) = A + B \cos 2\varphi, \tag{6.1.16}
$$
  
\n
$$
A = \frac{D_0(0) + D_0(\pi/2)}{2},
$$
  
\n
$$
B = \frac{D_0(0) - D_0(\pi/2)}{2}.
$$

Она дает хорошее приближение в практически интересном диапазоне изменения параметров ПА. На рис. 6.1.8 представлены графики функций  $D_0(\varphi)$  и  $D_a(\varphi)$ . Кривые 1 и 2 соответствуют указанным функциям при  $ka = \pi$ . При этом значении ka расхождение между двумя функциями максимально. Кривая 3 получена при  $ka = \pi/3$ . При этом значении параметра *ka* графики двух функций практически сливаются.

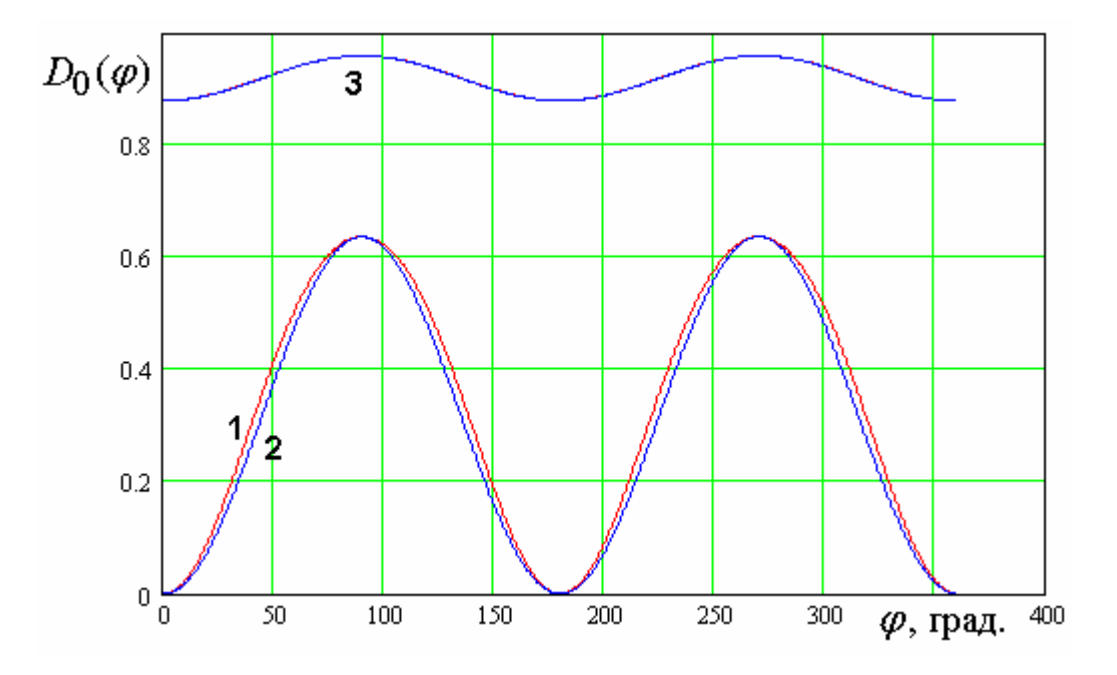

Рис. 6.1.8. Зависимость функции  $D_0(\varphi)$  и ее аппроксимации от угла  $\varphi$ 

Таким образом, мы видим, что аппроксимация (6.1.16) позволяет весьма точно рассчитывать функцию  $D_0(\varphi)$ .

Далее проведем в интегралах (7.14) замену переменной:

$$
\alpha = \varphi' - \varphi \tag{6.1.17}
$$

Используем также периодичность тригонометрических функций. В результате получаем следующие соотношения для компонент электрического потенциала:

$$
A_{\theta}^{e} = \frac{C \cos \theta}{4\pi i k} \frac{e^{-ikr}}{r} \int_{0}^{2\pi} \sum_{q=0}^{2} P_{q}(\varphi) \cos 2q \alpha \frac{e^{-ikR(1-\sin\theta\cos\alpha)}}{(1-\sin\theta\cos\alpha)} d\alpha, \quad (6.1.18)
$$
  

$$
A_{\varphi}^{e} = \frac{C}{4\pi i k} \frac{e^{-ikr}}{r} \int_{0}^{2\pi} \sum_{q=0}^{2} R_{q}(\varphi) \cos 2q \alpha \frac{e^{-ikR(1-\sin\theta\cos\alpha)}}{(1-\sin\theta\cos\alpha)} d\alpha,
$$

где

$$
P_0 = \frac{\cos \varphi}{2} \left( A + \frac{B}{2} \right),
$$
  
\n
$$
P_1 = \frac{\cos \varphi}{2} \left( A + \frac{B}{2} \right) + \frac{\cos 3\varphi}{4} B,
$$
  
\n
$$
P_2 = \frac{\cos 3\varphi}{4} B,
$$
  
\n
$$
R_0 = -\frac{\sin \varphi}{2} \left( A + \frac{B}{2} \right),
$$
  
\n
$$
R_1 = \frac{\sin \varphi}{2} \left( A + \frac{B}{2} \right) + \frac{\sin 3\varphi}{4} B,
$$
  
\n
$$
R_2 = -\frac{\sin 3\varphi}{4} B.
$$
  
\n(6.1.19)

Воспользуемся далее известным [21] соотношением:

$$
e^{ikR\sin\theta\cos\alpha} = \sum_{n=-\infty}^{\infty} i^n e^{-i\alpha n} J_n(kR\sin\theta), \qquad (6.1.20)
$$

где  $J_n(x)$  - функция Бесселя порядка *n*. С помощью формулы суммирования тригонометрической прогрессии можно показать справедливость следующего равенства:

$$
\frac{1}{1-\sin\theta\cos\alpha} = \frac{1}{|\cos\theta|} \sum_{m=-\infty}^{\infty} e^{i\alpha m - \delta|m|},
$$
\n(6.1.21)\n
$$
\delta = \operatorname{arch} \frac{1}{\sin\theta}.
$$

Подставим соотношения (6.1.20) и (6.1.21) в формулы (6.1.18) и используем свойство ортогональности экспоненциальных функций на интервале [ $0,2\pi$ ], которое позволяет вычислить интегралы по переменной  $\alpha$ аналитически:

$$
A_{\theta}^{e} = \frac{C \cos \theta}{4ik|\cos \theta|} \frac{e^{-ik(r+R)}}{r}
$$
  
\n
$$
\sum_{n=0}^{\infty} \sum_{q=0}^{2} \varepsilon_n P_q(\varphi) i^n J_n(kR \sin \theta) \left( e^{-|n+2q|\delta} + e^{-|n-2q|\delta} \right),
$$
  
\n
$$
A_{\phi}^{e} = \frac{C}{4ik|\cos \theta|} \frac{e^{-ik(r+R)}}{r}
$$
  
\n
$$
\sum_{n=0}^{\infty} \sum_{q=0}^{2} \varepsilon_n R_q(\varphi) i^n J_n(kR \sin \theta) \left( e^{-|n+2q|\delta} + e^{-|n-2q|\delta} \right),
$$
  
\n
$$
\varepsilon_n = \begin{cases} 1, n = 0, \\ 2, n \neq 0. \end{cases}
$$
\n(6.1.22)

Ряды по *п* в формулах (6.1.22) сходятся весьма быстро.

Для вычисления параметра FBR представляют интерес значения полей при  $\theta = 0, \pi$ . В этих точках выражения (6.1.22) упрощаются, так как аргументы функций Бесселя обращаются в нуль. Известно, что в нуле все функции Бесселя за исключением функции нулевого порядка равны нулю. С учетом этого свойства нетрудно получить:

$$
\Delta H_{\varphi}(0) = -\frac{C}{4}e^{-ikR}\left(A + \frac{B}{2}\right),\tag{6.1.23}
$$
\n
$$
\Delta H_{\varphi}(\pi) = \frac{C}{4}e^{-ikR}\left(A + \frac{B}{2}\right).
$$

Первичное поле при  $\theta = \pi$  равно нулю. При  $\theta = 0$  оно определяется следующим выражением:

$$
H_{\varphi 0}(0) = -C. \tag{6.1.24}
$$

С помощью соотношений (6.1.23) и (6.1.24) находим искомый параметр  $FBR:$ 

$$
FBR = \frac{\left| 4 + e^{-ikR} \left( A + \frac{B}{2} \right) \right|}{\left( A + \frac{B}{2} \right)}.
$$
\n(6.1.25)

На рис. 6.1.9 показана зависимость величины FBR, выраженной децибелах от нормированного радиуса диска  $R/\lambda$ . Кривая 1 получена при  $R_p / \lambda = 0.147$ , а кривая 2 при  $R_p / \lambda = 0.33$ . Видно, что расчет по формуле (6.1.25) качественно совпадает с приведенными выше результатами численных исследований.

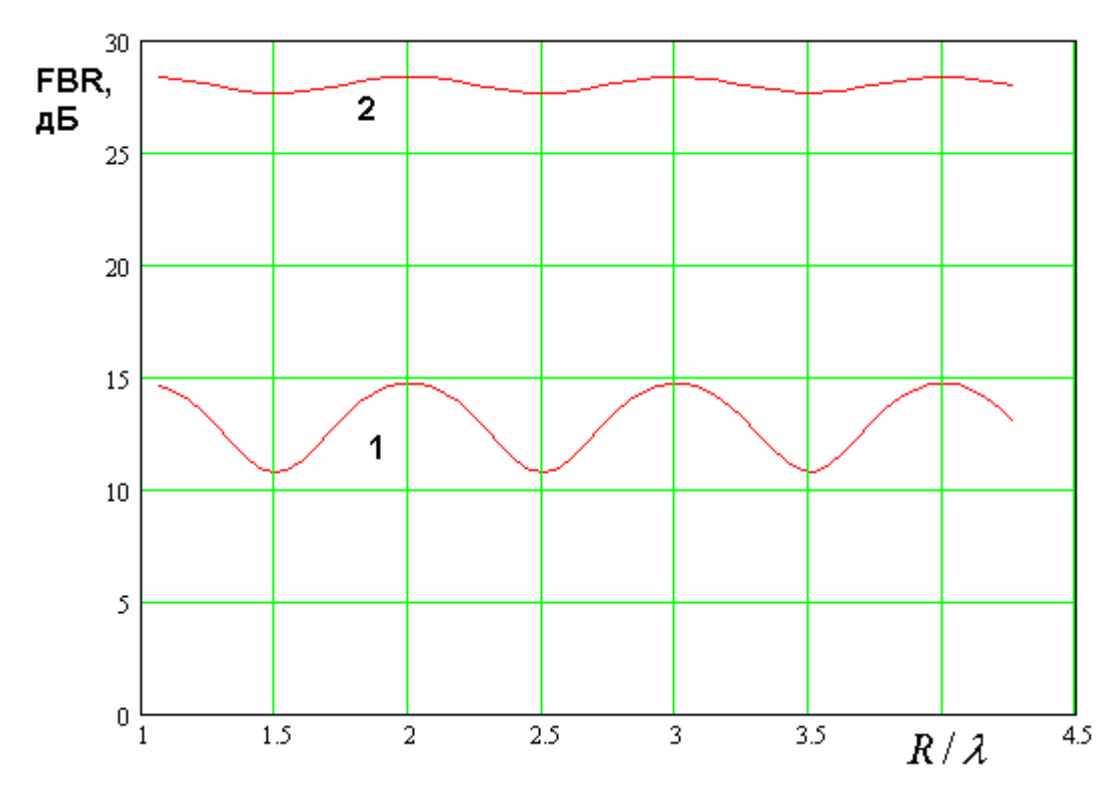

Рис. 6.1.9. Зависимость параметра FBR от нормированного радиуса диска

Мы можем отметить, что параметр  $FBR$  в среднем не уменьшается при увеличении относительного радиуса диска  $R/\lambda$ , а колеблется вокруг некоторого среднего значения, которое задается величинами  $A, B$ , которые, в свою очередь, определяются расстоянием между эквивалентными магнитными токами или размерами ПА.

## 6.2. ПА на гофрированном экране

Из разд. 6.1 видно, что проблема создания направленного излучения с помощью металлических экранов не столь проста, как может показаться на первый взгляд. Причина появления сильного излучения в осевом направлении назад связана с возбуждением на поверхности экрана продольных электрических токов, убывающих обратно пропорционально расстоянию. Такое объяснение описанного в разд. 7.1 эффекта позволяет предложить технические средства, повышающие эффективность функционирования экрана, на котором расположена ПА.

Основная идея состоит в подавлении продольных токов, текущих по поверхности экрана. При этом поперечные токи можно не подавлять, так как они убывают значительно быстрее продольных. Уменьшение продольных токов достигается путем использования поверхностей с анизотропной проводимостью. Такие поверхности известны в электродинамике [73]. Они относятся к классу поверхностей, которые описываются с помощью импедансных граничных условий. Для краткости их также называют импедансными поверхностями.

Классическим и наиболее распространенным примером поверхности с анизотропной проводимостью может служить гофрированная поверхность, которая показана на рис. 6.2.1. На плоскости ХОY поле удобно разделить на два класса волн. У волн первого типа имеется компонента электрического поля *Ex* , а у волн второго типа она равна нулю. Очевидно, что волны первого типа всегда проникают внутрь гофрированной структуры, так как они возбуждают в пространстве между пластинами Т – волны, которые всегда распространяются независимо от расстояния между пластинами *a* .

Волны второго типа не проникают внутрь гофрированной структуры, если размер  $a$  меньше половины длины волны в среде с проницаемостью  $\varepsilon$ , которая заполняет пространство между пластинами гофры.

560

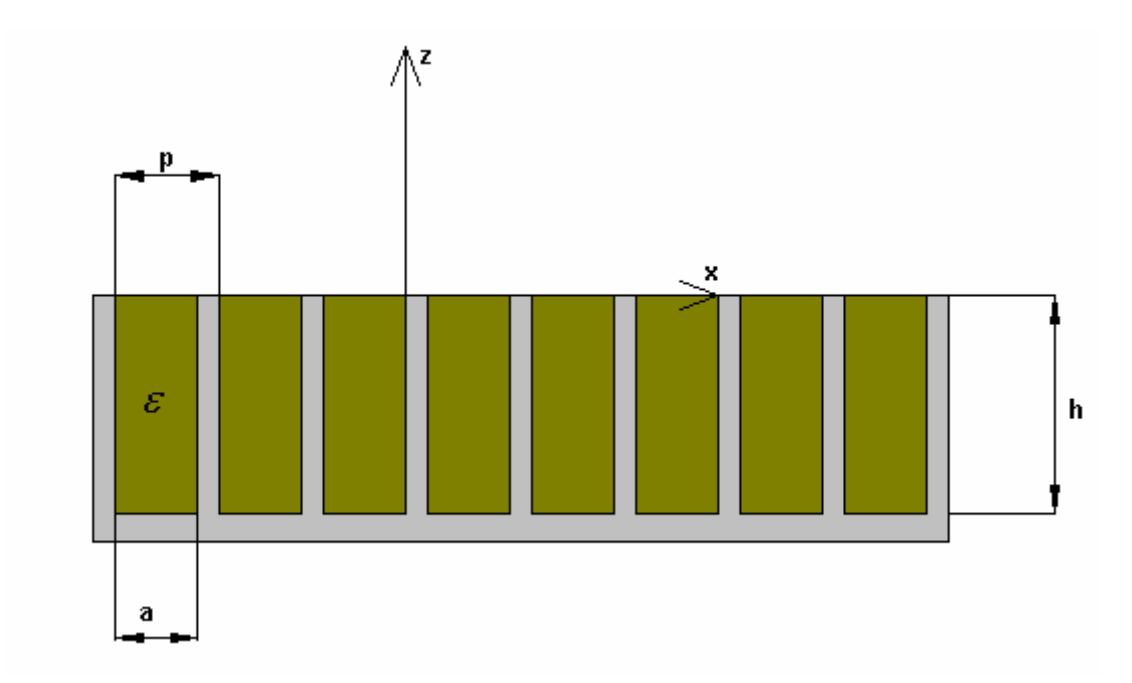

*Рис. 6.2.1. Гофрированная поверхность*

Волны второго типа взаимодействуют с гофрированной поверхностью почти также как с идеально проводящей плоскостью, расположенной при  $z = 0$ .

Возбуждение волнами первого типа Т – волн в канавках можно рассматривать как возбуждение замкнутых накоротко отрезков ЛП длиной *h* . Входной импеданс *Zs* таких отрезков хорошо известен в технике СВЧ:

$$
Z_s = iW_0 \frac{a}{p} t g(k \sqrt{\varepsilon} h). \tag{6.2.1}
$$

Для волн первого типа гофра ведет себя как поверхность с импедансом, описываемым соотношением (6.2.1). Нетрудно убедиться, что когда глубина гофры равна четверти длины волны в заполняющей ее среде, то импеданс (6.2.1) стремится к бесконечности. В этом случае электрические токи вдоль оси 0х не текут ( $j_x^e = 0$  $j_x^e = 0$ ).

Гофра, у которой глубина равна четверти длины волны в среде описывается простыми граничными условиями, которые получили название условий анизотропной проводимости:

$$
E_y = 0, \t\t(6.2.2)
$$
  

$$
H_y = 0.
$$

Первое условие из (6.2.2) показывает, что вдоль оси 0у поверхность ведет себя как идеально проводящая стенка, а второе условие, что вдоль оси 0х она ведет себя как идеальная магнитная стенка, на которой электрические токи равны нулю.

Для эффективной экранировки ПА используются гофрированные структуры с аксиальной симметрией (см. рис. 6.2.2).

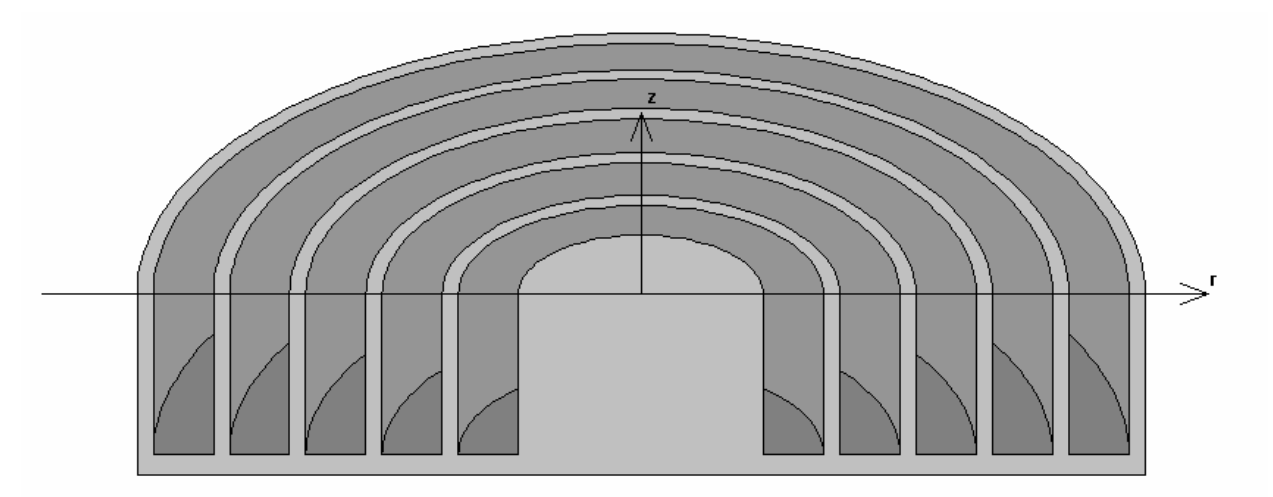

Рис. 6.2.2. Гофрированная структура с аксиальной симметрией

Они описываются при  $z = 0$  с помощью граничных условий следующего типа:

$$
E_{\varphi} = 0, \qquad (6.2.3)
$$
  

$$
H_{\varphi} = 0.
$$

Условия  $(6.2.3)$ анизотропной **ЯВЛЯЮТСЯ** условий развитием проводимости (6.2.2) для структур с аксиальной симметрией. Отметим, что в центральной части структуры гофра отсутствует. Это место используется для установки ПА.

Гофрированные диски широко применяются в СН для формирования ДН с сильно ослабленным излучением назад. В литературе на английском языке они получили название choke – ring [74].

Изучение ПА, установленной на гофрированном диске начнем с ряда численных примеров, которые были выполнены с помощью системы ЭДЭМ. Для повышения скорости электродинамического анализа мы предполагали, что ПА имеет круглую форму и заменяли ее кольцом магнитного тока (см. разд. 6.1). В этом случае сохраняется возможность использования осевой симметрии, что существенно уменьшает время решения задачи. Следует отметить, что анализ гофрированного диска требует существенно больших затрат компьютерных ресурсов по сравнению с анализом металлическим диском. Поэтому возможность сокращения размерности задачи за счет свойств структуры использования априорных  $\mathbf{c}$ осевой симметрией представляется весьма важным фактором.

Также необходимо отметить, что важным фактором численного исследования является хорошая сходимость решения. Это общеизвестное утверждение в нашем случае приобретает особую важность. Дело в том, что нас интересует, вообще говоря, значение малой величины, которой является в случае гофрированного диска интенсивность излучения  $\overline{B}$ нижнее полупространство. При этом недостаточно точное выполнение граничных поверхностях условий на металлических Приводит  $\bf K$ паразитному «просачиванию» поля через них. Это просачивание эквивалентно появлению дополнительного излучения в нижнее полупространство, которое никак не связано с реальным физическим процессом, а лишь является следствием погрешности решения граничной задачи. Естественно, что уровень этого паразитного излучения весьма мал. Оно никак не сказывается, например, на параметрах структуры в верхнем полупространстве, куда в основном излучает ПА. Однако в нижнем полупространстве ситуация иная. Поскольку естественное излучение антенны в эту область сильно ослаблено за счет свойств гофрированного экрана, то на этом фоне паразитное излучение,

563

которое в других случаях можно было бы признать пренебрежимо малым, оказывается существенным. Особенно сложной выглядит ситуация с излучением в осевом направлении, в котором волны от всех участков источника складываются синфазно. Перечисленные кольневого выше факторы ужесточают требования к точности электродинамического решения, которая может быть повышена за счет увеличения числа площадок, на которые разбивается поверхность структуры, а, следовательно, за счет увеличения времени решения.

B такой актуальной задачей ситуации становится разработка аналитических оценок ДН ПА, расположенной на гофрированном диске. В этом направлении также имеются большие сложности, обусловленные сложной геометрией исследуемой структуры. Один из возможных подходов к построению аналитической модели будет представлен ниже.

Модель, использованная в ходе численного исследования, показана на рис. 6.2.3.

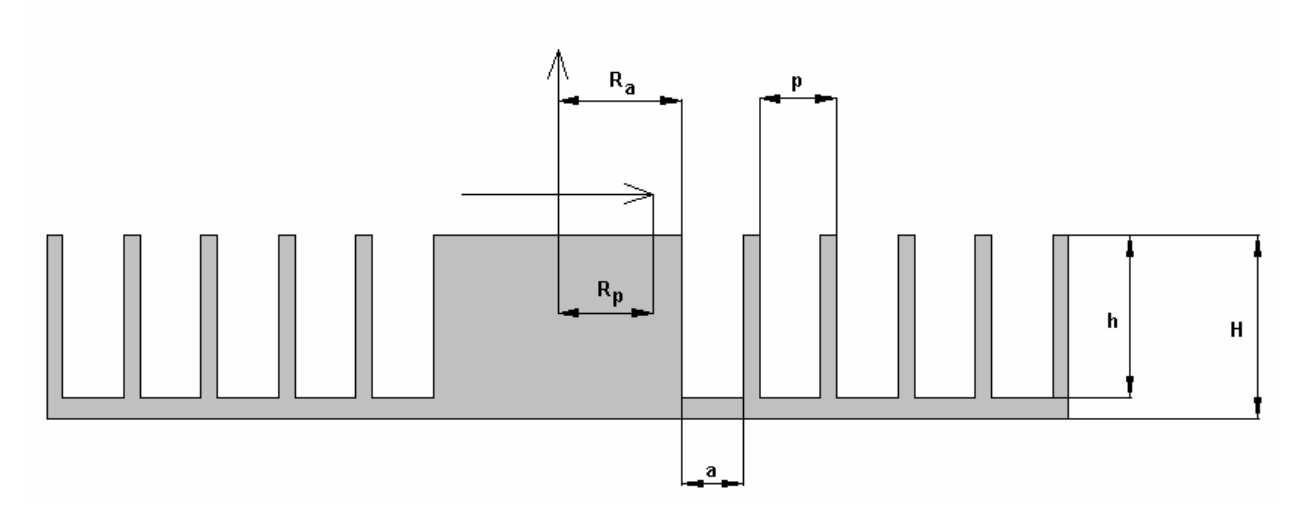

Рис. 6.2.3. Модель ПА на гофрированном диске

Канавки гофры не имеют диэлектрического заполнения. Поэтому их глубина h выбирается из условия  $kh = \pi/2$ . Нормированный радиус кольца тока  $R_p/\lambda = 0.167$ , нормированный радиус центральной части диска  $R_a/\lambda = 0.2$ , нормированный период гофры  $p/\lambda = 0.074$ . Стенки гофры

бесконечно тонкие, то есть  $a = p$ , нормированная толщина структуры  $H / \lambda = 0.283$ . Общий нормированный радиус диска – 0.9 $\lambda$ .

На рис. 6.2.4 показана ДН ПА на гофрированном диске с девятью канавками dE

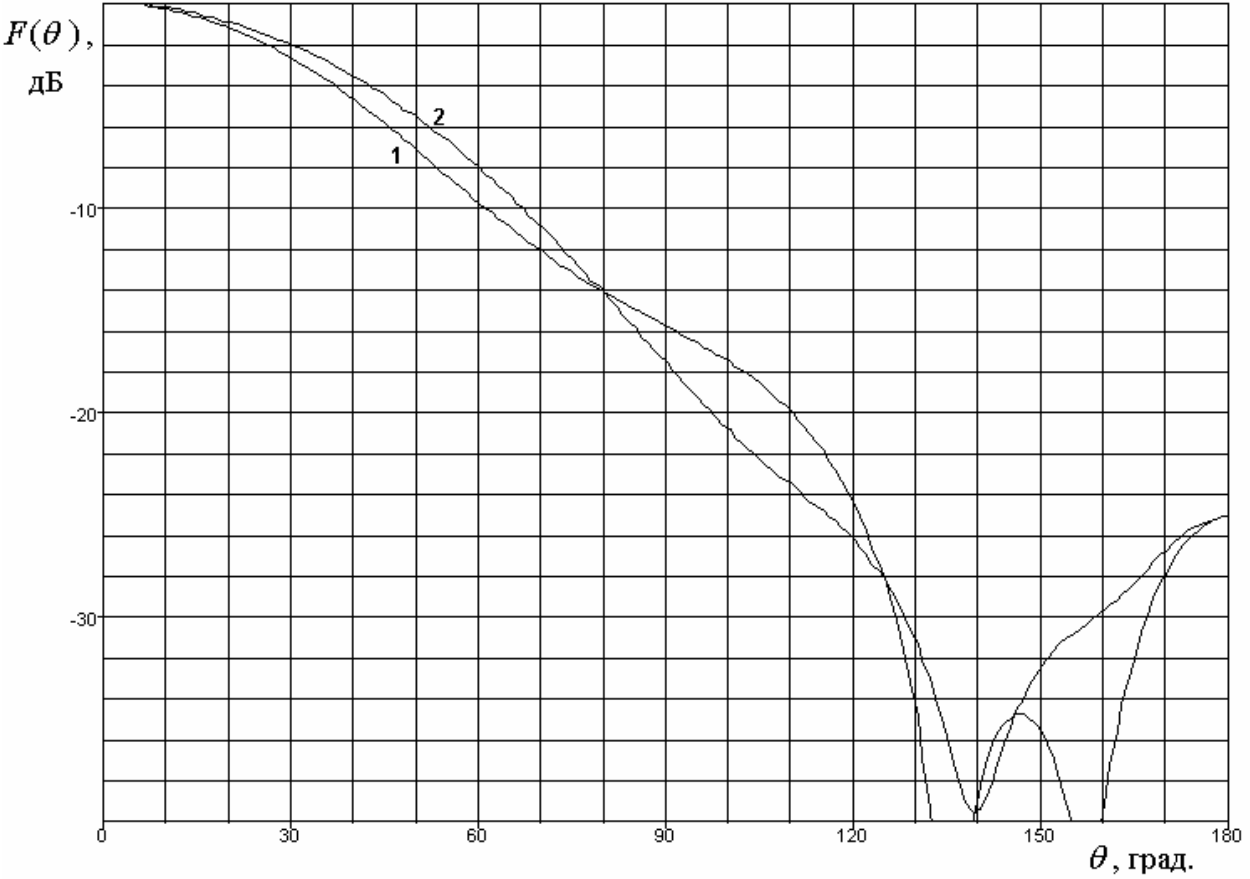

*Рис. 6.2.4. ДН ПА на гофрированном диске*

Кривая 1 соответствует плоскости  $\varphi = 0$ , а кривая 2 плоскости  $\varphi = \pi/2$ .

Приведенные сечения ДН в двух главных плоскостях отражают существенные черты, присущие ДН структур с другими геометрическими параметрами. Перечислим их. Обращает на себя внимание то, что ДН в двух плоскостях имеют значительно более близкую форму, чем в случае металлического диска без гофры. Такое их поведение означает, что ДН магнитного тока на гофрированном экране бесконечного радиуса приобретает осесимметричную форму. В ней исчезает зависимость от азимутального угла  $\varphi$ .

Кроме этого, мы можем отметить также снижение интенсивности излучения в нижнее полупространство которое сопровождается увеличением параметра *FBR*, который в данном случае равен –25 дБ.

Наличие ДН с осесимметричной или близкой к ней формой у ПА на гофрированном экране имеет простое физическое объяснение. Рассмотрим структуру поля волн в дальней зоне, которые излучает магнитный ток в двух главных плоскостях. Она поясняется на рис. 6.2.5 а,б.

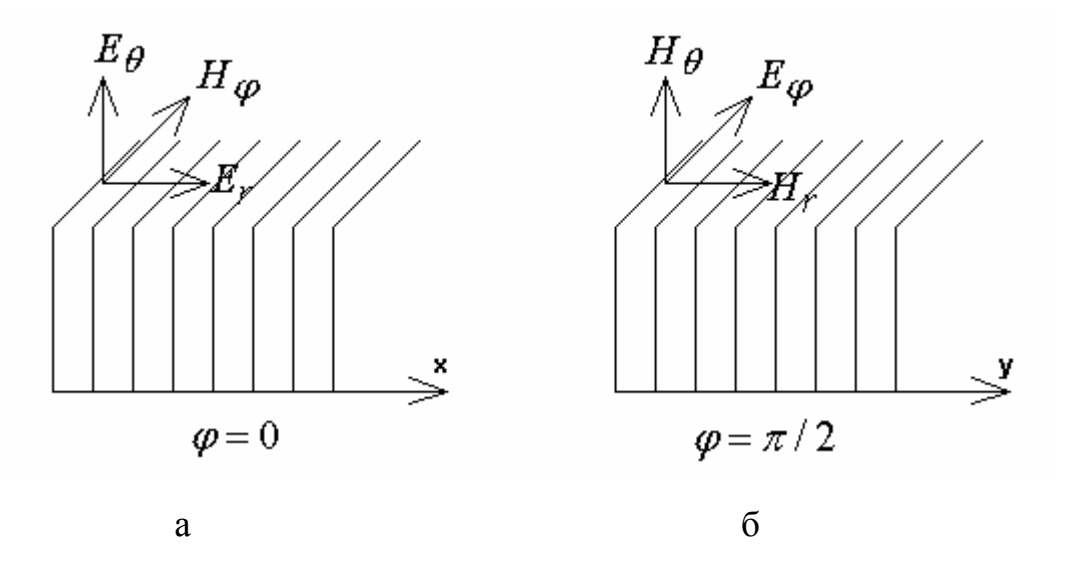

*Рис. 6.2.5. Поля волн в двух главных плоскостях*

Компоненты поля в сферических координатах показаны для направления  $\theta = \pi/2$ , то есть вдоль поверхности экрана. Нетрудно увидеть, что волны в двух плоскостях имеют разную поляризацию. В направлении  $\varphi = 0$  распространяется вертикально поляризованная волна, в направлении  $\varphi = \pi/2$  горизонтально поляризованная волна. Их также можно классифицировать как Е и Н – волны, как это принято в электродинамике, когда рассматриваются двумерные структуры. Очевидно, что в дальней зоне продольные компоненты существенно меньше поперечных. Однако они также показаны на рис. 6.2.5 а,б. Это необходимо для пояснения структуры токов,

текущих по поверхности гофрированного диска, которая описывается условиями (6.2.3).

Следует отметить, что качественно структура излучаемых волн над металлическим диском точно такая же как на рис. 6.2.5 а,б. Отличие которое вносит гофрированный диск заключается в других граничных условиях. На металлическом диске должны выполняться условия равенства нулю тангенциальных компонент электрического поля. Нетрудно увидеть, что при  $\varphi = 0$  обращаться в нуль должна относительно малая продольная компонента, тогда как при  $\varphi = \pi/2$  зануляется основная поперечная компонента электрического поля. Указанное отличие порождает существенно разные характеристики излучения в двух плоскостях.

Гофрированный экран требует выполнения условий (6.2.3). Легко убедиться, что в обеих плоскостях мы должны обеспечить равенство нулю поперечных компонент поля. В одном случае это электрическое, а в другом магнитное поле. Поэтому с точки зрения излучаемых волн гофрированная структура в двух основных направлениях обладает одинаковыми свойствами. Точнее ее свойства разные, но разными также являются и волны, распространяющиеся вдоль нее. Поэтому их реакция на разные свойства поверхности дает одинаковый результат.

Следствием отмеченной выше тождественности свойств волн компоненты их полей  $H_{\varphi}$  при  $\varphi = 0$  и  $E_{\varphi}$  при  $\varphi = \pi/2$  имеют с точностью до постоянного множителя одинаковую зависимость от угла  $\theta$ . Аналогичный вывод справедлив для компонент  $H_\theta$  и  $E_\theta$ . Нетрудно убедиться, что в этом случае ДН излучения в двух плоскостях, которые определяются через вектор Пойнтинга совпадают друг с другом. В численном примере мы наблюдаем не полное тождество ДН, а лишь их сближение, являющееся отражением описанных выше свойств волн над гофрированным диском.

Полученные выше результаты позволяют нам построить достаточно простую аналитическую модель ПА на гофрированном диске. Будем исходить

из предположения об идеальной осесимметричной форме ДН магнитного тока над бесконечным экраном с граничными условиями (6.2.3). Для простоты будем описывать ПА с помощью одного элементарного магнитного диполя, расположенного в начале координат:

$$
j''_y = I\delta(x)\delta(y)\delta(z).
$$
 (6.2.4)

Такая модель хорошо передает свойства малоразмерной  $\prod A$ . выполненной из материала с большой диэлектрической проницаемостью.

На первом этапе получим выражения для поперечных компонент электромагнитного поля диполя над бесконечным гофрированным диском в дальней зоне. В соответствии с концепцией изложенной выше, полагаем, что компоненты поля  $E_{\omega}$ ,  $H_{\theta}$  такие же как у диполя расположенного на металлической поверхности:

$$
E_{\varphi} = ikA_{\theta}^{m},
$$
  
\n
$$
H_{\theta} = -i\frac{k}{W_0}A_{\theta}^{m},
$$
  
\n
$$
A_{\theta}^{m} = A_{y}^{m} \sin \varphi \cos \theta,
$$
  
\n
$$
A_{y}^{m} = \frac{I}{4\pi} \frac{e^{-ikr}}{r}.
$$
\n(6.2.5)

Компоненты поля  $H_{\varphi}, E_{\theta}$  записываются следующим образом:

$$
H_{\varphi} = aE_{\varphi} \text{ctg}\varphi, \tag{6.2.6}
$$

$$
E_{\theta} = W_0 H_{\varphi},
$$

где а - неизвестная постоянная, о которой говорилось выше. Для ее определения рассмотрим поле в осевом направлении  $\theta = 0$ . Из симметрии структуры можно сделать вывод, что в этом направлении излучается волна, имеющая одну компоненту электрического поля  $E<sub>x</sub>$ . Компонента  $E<sub>y</sub>$  равна нулю. Выберем постоянную а так, чтобы выполнялось это условие. Компонента  $E_y$  связана с компонентами в сферических координатах при  $\theta = 0$  следующим образом:

$$
E_y = E_\theta \sin \varphi + E_\varphi \cos \varphi. \tag{6.2.7}
$$

Подставим выражения (6.2.5) и (6.26) в (6.2.7) и найдем постоянную  $a$ :

$$
a = -i\frac{k}{W_0}.\tag{6.2.8}
$$

Окончательные выражения для поля имеют следующий вид:

$$
E_{\varphi} = ik \frac{I}{4\pi} \frac{e^{-ikr}}{r} \sin \varphi \cos \theta, \qquad (6.2.9)
$$

$$
H_{\theta} = -\frac{ik}{W_0} \frac{I}{4\pi} \frac{e^{-ikr}}{r} \sin \varphi \cos \theta,
$$

$$
H_{\varphi} = -\frac{ik}{W_0} \frac{I}{4\pi} \frac{e^{-ikr}}{r} \cos \varphi \cos \theta
$$

$$
E_{\theta} = -ik \frac{I}{4\pi} \frac{e^{-ikr}}{r} \cos \varphi \cos \theta.
$$

На следующем этапе нам потребуются соотношения для электрических и магнитных токов, текущих по поверхности при  $z = 0$ . Они выражаются через продольные компоненты полей  $E_r$ ,  $H_r$ , которые можно найти непосредственно из уравнений Максвелла [21]:

$$
E_r = \frac{W_0}{ikr\sin\theta} \left(\frac{\partial}{\partial\theta} \left(H_\varphi \sin\theta\right) - \frac{\partial}{\partial\varphi} H_\theta\right),\tag{6.2.10}
$$

$$
H_r = -\frac{1}{ikW_0 r \sin \theta} \left( \frac{\partial}{\partial \theta} \left( E_\varphi \sin \theta \right) - \frac{\partial}{\partial \varphi} E_\theta \right).
$$

С помощью соотношений (6.2.10) получаем:

$$
E_r = -\frac{\cos\varphi}{\sin\theta}(\cos 2\theta - \cos\theta)\frac{I}{4\pi}\frac{e^{-ikr}}{r^2},
$$
\n(6.2.11)

$$
H_r = -\frac{\sin \varphi}{W_0 \sin \theta} (\cos 2\theta - \cos \theta) \frac{I}{4\pi} \frac{e^{-ikr}}{r^2}.
$$

Эквивалентные токи, текущие по поверхности экрана выражаются через продольные компоненты поля:

$$
j_{\varphi}^{e} = H_r|_{\theta = \pi/2},
$$
  
\n
$$
j_{\varphi}^{m} = -E_r|_{\theta = \pi/2}.
$$
\n(6.2.12)

Для учета конечных размеров гофрированного диска поступим по аналогии с разд. 6.1 и введем дополнительные токи  $\Delta j^{\ell, m}_{\omega}$ :

$$
\Delta j_{\varphi}^{e,m} = \begin{cases} 0, r < R, \\ -j_{\varphi}^{e,m}, r > R. \end{cases} \tag{6.2.13}
$$

Опуская промежуточные преобразования, запишем выражения для компонент  $\Delta E_{\theta,\varphi}$  электрического поля дополнительных токов в дальней зоне:

$$
\Delta E_{\varphi} = \frac{ikI}{16\pi^2} \frac{e^{-ikr}}{r} \sin \varphi (J_1 + J_2 \cos \theta),
$$
\n
$$
\Delta E_{\theta} = -\frac{ikI}{16\pi^2} \frac{e^{-ikr}}{r} \cos \varphi (J_1 + J_2 \cos \theta),
$$
\n(6.2.14)

$$
J_1 = \int_{R_0}^{\infty} \int_{r}^{\infty} \frac{e^{-ikr'(1-\sin\theta\cos\alpha)}}{r'} \cos^2\alpha d\alpha dr',
$$

$$
J_2 = \int_{R_0}^{\infty} \int_{r'}^{\infty} \frac{e^{-ikr'(1-\sin\theta\cos\alpha)}}{r'} \sin^2\alpha d\alpha dr'.
$$

Интегралы по переменной  $\alpha$  в формулах (6.2.14) берутся с помощью соотношения (7.1.20) аналитически:

$$
J_{1,2} = \pi \int_{R}^{\infty} (J_0(kr\sin\theta) + J_2(kr\sin\theta)) \frac{e^{-ikr}}{r} dr.
$$
 (6.2.15)

Интегралы (6.2.15) по переменной *r* могут быть найдены только численно. Несмотря на это, мы можем сделать важный вывод о характере излучения в осевом направлении в нижнее полупространство, не проводя расчетов. Для этого положим  $\theta = \pi$ . В этом случае функция Бесселя второго порядка обращается в нуль и поэтому выполняется равенство  $J_1(\pi) = J_2(\pi)$ . Из соотношений (6.2.14) видно, что при этом  $\Delta E_{\omega} = \Delta E_{\theta} = 0$ . Другими словами, излучение в нижнее полупространство в осевом направлении отсутствует и, следовательно, параметр FBR стремится к бесконечности.

Причина отсутствия излучения в нижнее полупространство связана со структурой дополнительных токов. Из формул (6.2.11) можно увидеть, что электрический и магнитный токи описываются одинаковыми, но сдвинутыми по углу  $\varphi$  на 90<sup>0</sup> функциями. Это означает, что для любого выделенного элементарного электрического тока существует магнитный ток повернутый  $90^0$ . Причем их амплитуды таковы, что два относительно него на элементарных тока образуют, так называемый, элемент Гюйгенса [27], который имеет ДН излучения с нулем в направлении, задаваемом углом  $\theta = \pi$ . Следовательно, ДН излучения всех токов также имеет нуль в этом направлении.

Таким образом, мы видим, что применение параметра *FBR* для описания ПА, расположенной на гофрированном диске, в рамках принятого приближения не имеет смысла. Поэтому целесообразнее рассматривать всю ДН антенны в целом. На рис. 6.2.6 показан пример ДН элементарного диполя на диске с анизотропной проводимостью (модель гофрированного диска), полученная при  $R/\lambda = 0.66$ . Кривая 1 соответствует ДН элементарного диполя, а кривая 2 ДН того же диполя, но расположенного на гофрированном диске бесконечных размеров. Таким образом, кривая 2 представляет собой предел, к которому стремится ДН при  $R \rightarrow \infty$ .

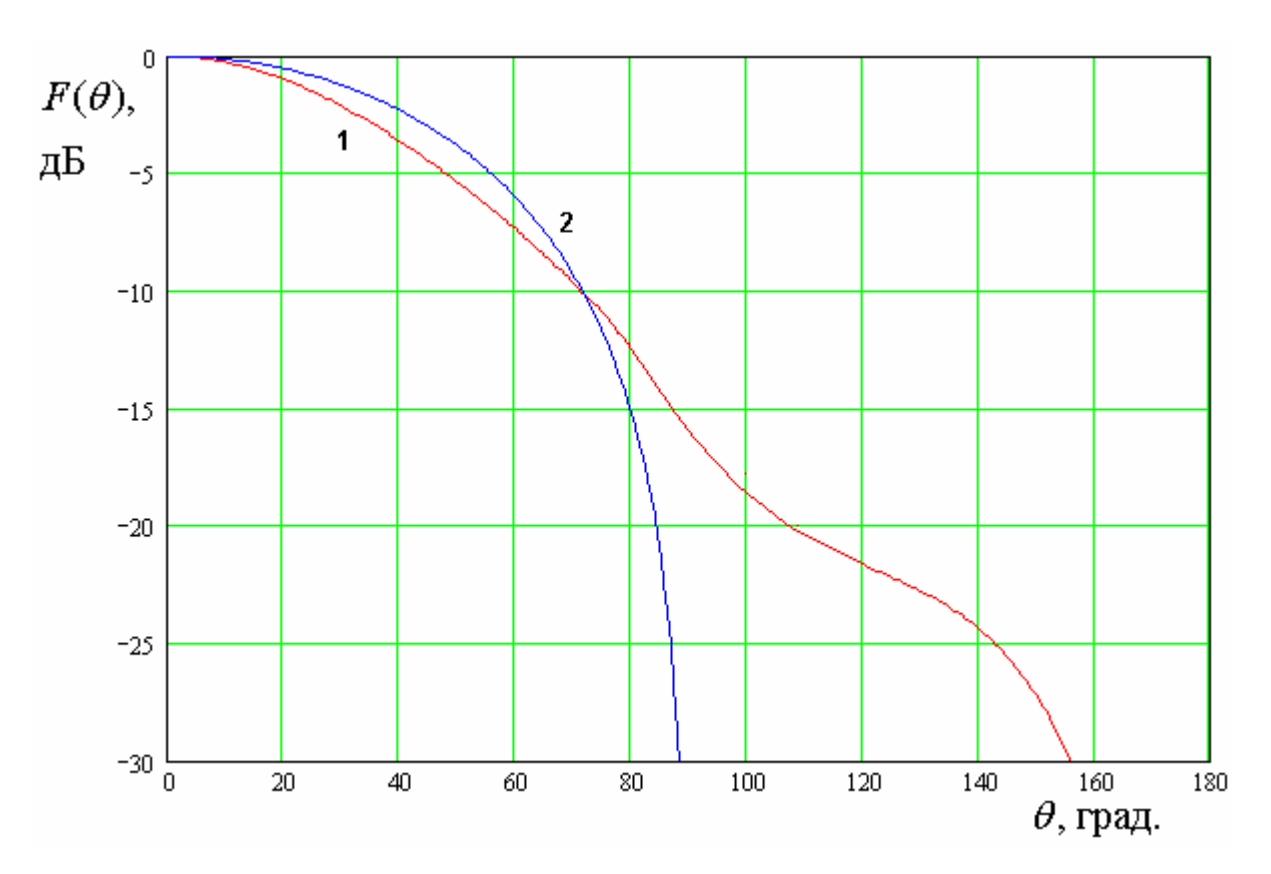

*Рис. 6.2.6. ДН магнитного диполя на гофрированном диске*

Из рис. 6.2.6 видно, что в области углов, не превышающих 120 градусов ДН на рис. 6.2.6 близка к ДН, полученной численным решением уравнений Максвелла (см. рис. 6.2.4). Осевое излучение в нижнее полупространство описывается с помощью приближенной модели с заметной погрешностью, поскольку согласно строгому подходу оно в этом направлении не равно нулю. Численное решение дает конечный, хотя и весьма небольшой (*FBR* примерно равен 25 дБ) уровень излучения в этом направлении. Поэтому мы можем сделать вывод о том, что формулы, полученные выше, могут быть использованы для оценки свойств ПА на гофрированном экране, по крайней мере, в указанной выше области углов.

## 6.3. Влияние подстилающей поверхности на ДН антенны

Учет влияния подстилающей поверхности земли, над которой расположена антенна, удобно провести в рамках модели, описывающей землю как плоскость, характеризуемую поверхностным импедансом *Zs* . Исходными данными для нас являются поле излучения антенны в свободном пространстве и значение импеданса *Zs* . Нам необходимо найти поле антенны в присутствии импедансной поверхности. Ключевой при этом является классическая задача о падении плоской волны на поверхность с конечным поверхностным сопротивлением. Она рассмотрена во многих книгах по электродинамике (см. например [21]). Ее решение можно выразить с помощью двух коэффициентов отражения  $R_h(\theta)$  и  $R_\nu(\theta)$ , где  $\theta$  - угол падения волны. Индексы *h*,*v* соответствуют волнам разной поляризации: горизонтальной и вертикальной. Волна с вертикальной поляризацией имеет компоненту электрического поля  $E_{\theta}$   $\left(E_{\varphi}=0\right)$ , а волна горизонтальной поляризации, наоборот, имеет компоненту  $E_{\phi}$  ( $E_{\theta} = 0$ ). При этом мы считаем, что ось 0z направлена вверх перпендикулярно поверхности земли. Для коэффициентов отражения имеются следующие соотношения:

$$
R_{\nu}(\theta) = \frac{Z_s - W_0 \cos \theta}{Z_s + W_0 \cos \theta},
$$
  
\n
$$
R_h(\theta) = \frac{Z_s \cos \theta - W_0}{Z_s \cos \theta + W_0}.
$$
\n(6.3.1)

Пусть в дальней зоне антенна в свободном пространстве создает электрическое поле с компонентами  $E_{0\theta}(\theta, \varphi)$  и  $E_{0\varphi}(\theta, \varphi)$ . Несущественный множитель  $e^{-ikr}$  /  $r$  мы можем опустить при записи полей. Тогда для компонент поля  $E_{\scriptscriptstyle S} \theta(\theta,\varphi)$  и  $E_{\scriptscriptstyle S} \varphi(\theta,\varphi)$  с учетом подстилающей поверхности мы можем записать следующие выражения:
$$
E_{s\theta}(\theta,\varphi) = E_{0\theta}(\theta,\varphi) + R_{\nu}(\theta)E_{0\theta}(\pi-\theta,\varphi)e^{-2ikH\cos\theta}, \qquad (6.3.2)
$$
  

$$
E_{s\varphi}(\theta,\varphi) = E_{0\varphi}(\theta,\varphi) + R_h(\theta)E_{0\varphi}(\pi-\theta,\varphi)e^{-2ikH\cos\theta},
$$

где  $H$  - расстояние от начала координат, в которых задается ДН антенны до импедансной поверхности.

Из формул (6.3.2) видно, что присутствие земной поверхности искажает амплитудную и фазовую ДН, а также изменяет поляризационные параметры излучения из-за того, что коэффициенты отражения  $R_{h,v}$  в общем случае не равны друг другу. Следует отметить, что в наиболее важном осевом направлении поляризационные искажения минимальны, так как при  $\theta = 0$  коэффициенты отражения совпадают.

Количественные искажения ДН во многом определяются свойствами земной поверхности. Ее импеданс меняется в широких пределах в зависимости от типа почвы и ее влажности. Чаще всего ее электромагнитные свойства близки к свойствам проводника с плохой проводимостью. В этом случае он является комплексной величиной:

$$
Z_s = R_s(1+i),
$$
\n(6.3.3)

где параметр  $R_s$  - определяется типом почвы. В обычном металле параметр  $R_s$  весьма мал. Чем выше влажность почвы, тем меньше ее сопротивление  $R_{\rm c}$ .

Рассмотрим далее ПА на металлическом диске, расположенную над поверхностью земли на высоте  $H$  (см. рис. 6.3.1). Исходную ДН получим из численного решения в системе ЭДЭМ. Она показана на рис. 6.3.2. В ходе решения использовалась модель ПА в виде кольцевого магнитного тока с радиусом  $R_p$ . В численном примере нормированный радиус тока равен 0.133. Нормированный радиус диска R равен единице. На рис. 6.3.2 показана ДН в плоскости  $\varphi = \pi/2$ .

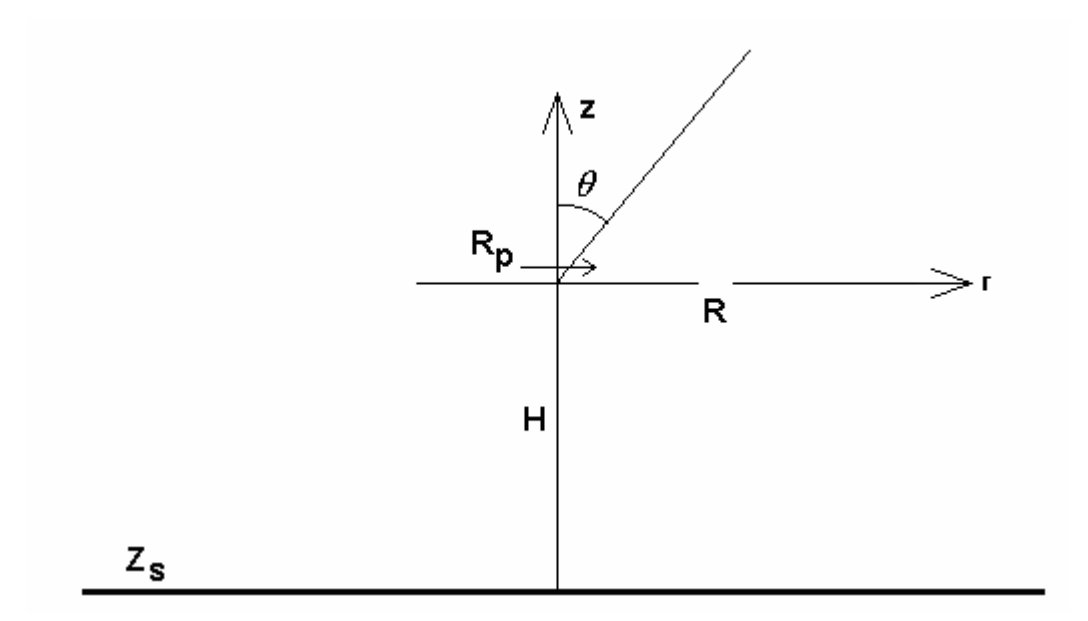

*Рис. 6.3.1. Модель ПА на диске над поверхностью земли*

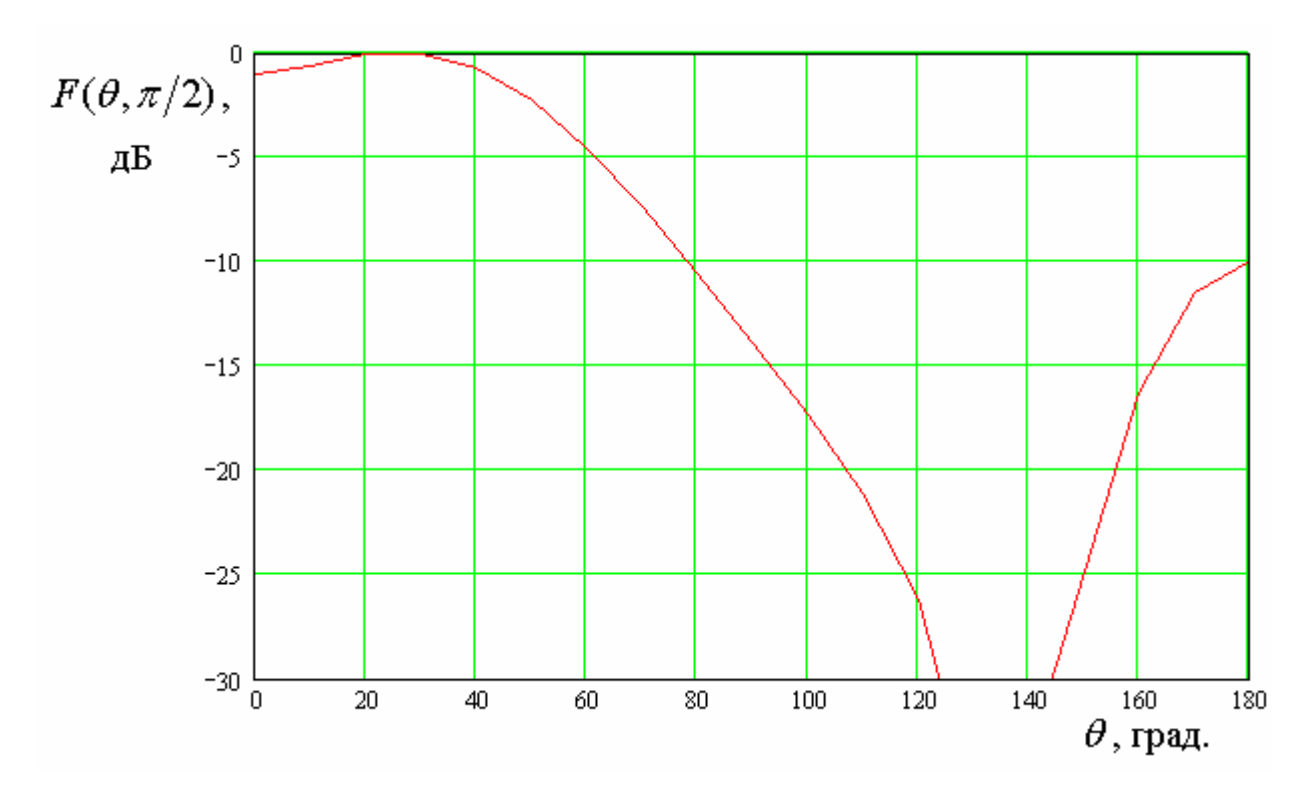

*Рис. 6.3.2. ДН ПА на диске в отсутствие подстилающей поверхности*

На рис. 6.3.3 показана ДН исследуемой антенны, расположенной на высоте *H*=300 над поверхностью земли. Параметр *Rs* нормированный на волновое сопротивление свободного пространства *W*0 равен 0.1.

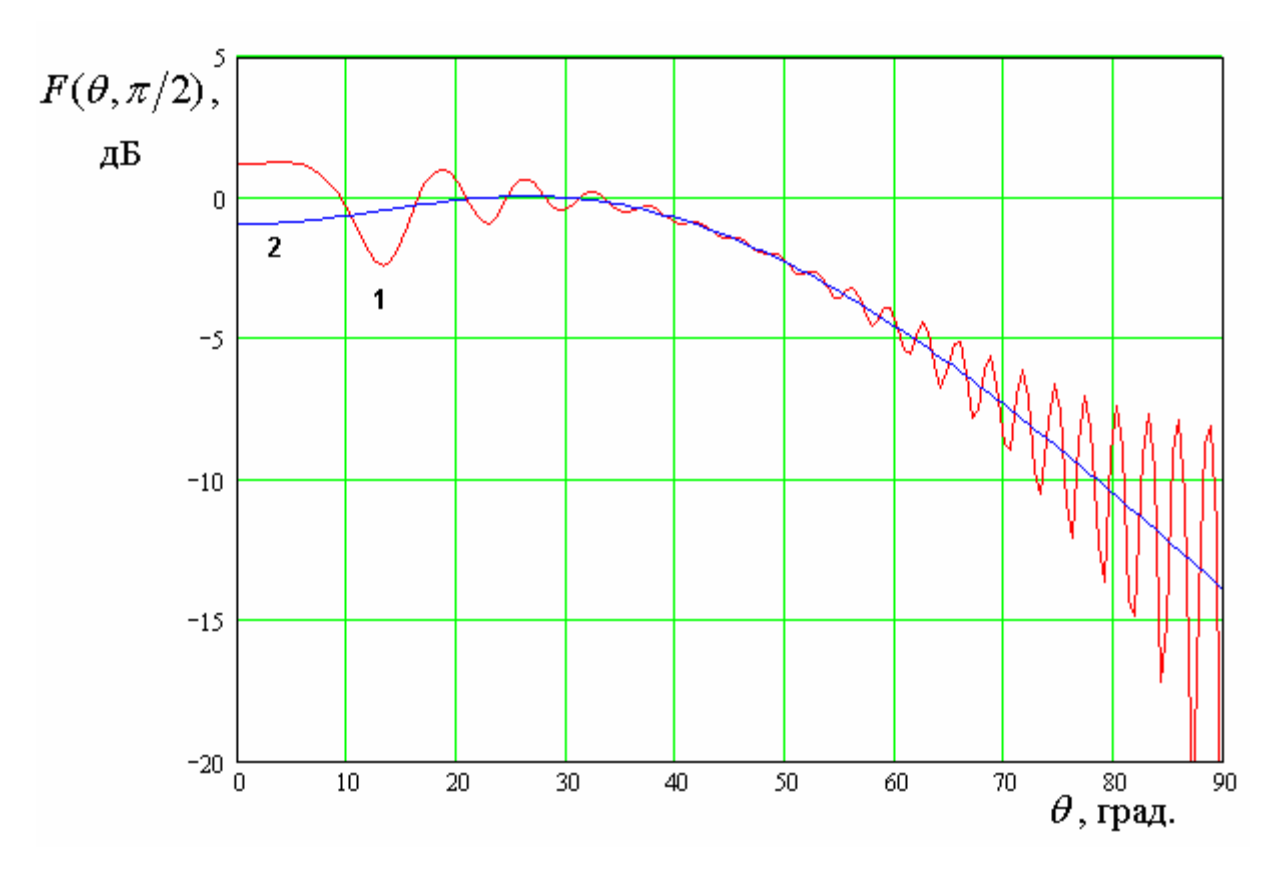

*Рис. 6.3.3. ДН антенны над поверхностью земли*

Видно, что наибольшую амплитуду колебания ДН, которые обусловлены присутствием отражающей поверхности наблюдаются в окрестности точек  $\theta = 0$  и  $\theta = \pi/2$ . Большое влияние земли в осевом направлении связано со сравнительно большим уровнем излучения назад исследуемой антенны. Ее параметр *FBR* равен 10 дБ.

Рост пульсаций при  $\theta = \pi/2$ , то есть в направлении вдоль поверхности земли типичен для всех видов антенн, так как в этом направлении амплитуды лучей падающих непосредственно на антенну и отраженных от подстилающей поверхности близки друг другу. С этой точки зрения диапазон углов места больших  $70^0\,$  представляется плохо пригодным для работы антенн, в которых не приняты специальные меры по повышению направленности ее излучения.

На рис. 6.3.4 показаны фрагменты ДН антенны с параметрами приведенными выше. Кривые 1 – 3 получены для *Rs* /*W*0 0.5, 0.1, 0.01. Кривая 4 соответствует ДН исходной антенны в свободном пространстве. Видно, что амплитуда пульсаций растет при уменьшении нормированного сопротивления подстилающей поверхности. В пределе при *R<sup>s</sup>* 0 ДН совпадает с ДН антенны над металлическим экраном.

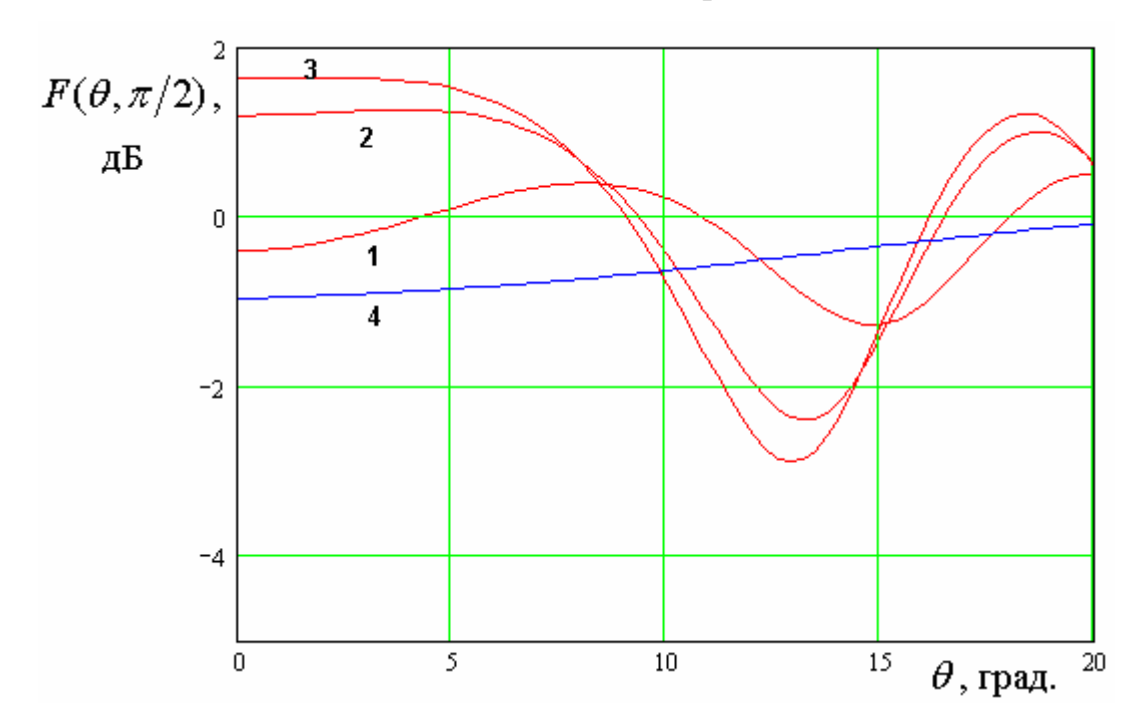

*Рис.* 6.3.4. ДН антенны при разных значениях параметра  $R_s$ 

Интересным параметром антенны является ее фазовая ДН. Для того, чтобы выделить влияние именно подстилающей поверхности будем рассматривать разность фазовых ДН  $\Delta\varphi$  исследуемой и исходной (расположенной в свободном пространстве) антенн. На рис. 6.3.5 показана разностная фазовая ДН антенны с параметрами соответствующими рис. 6.3.3.

Видно, что отклонение фазы от исходного значения максимально в окрестности точек  $\theta = 0, \pi/2$ , что объясняется теми же причинами, что и в случае амплитудной ДН.

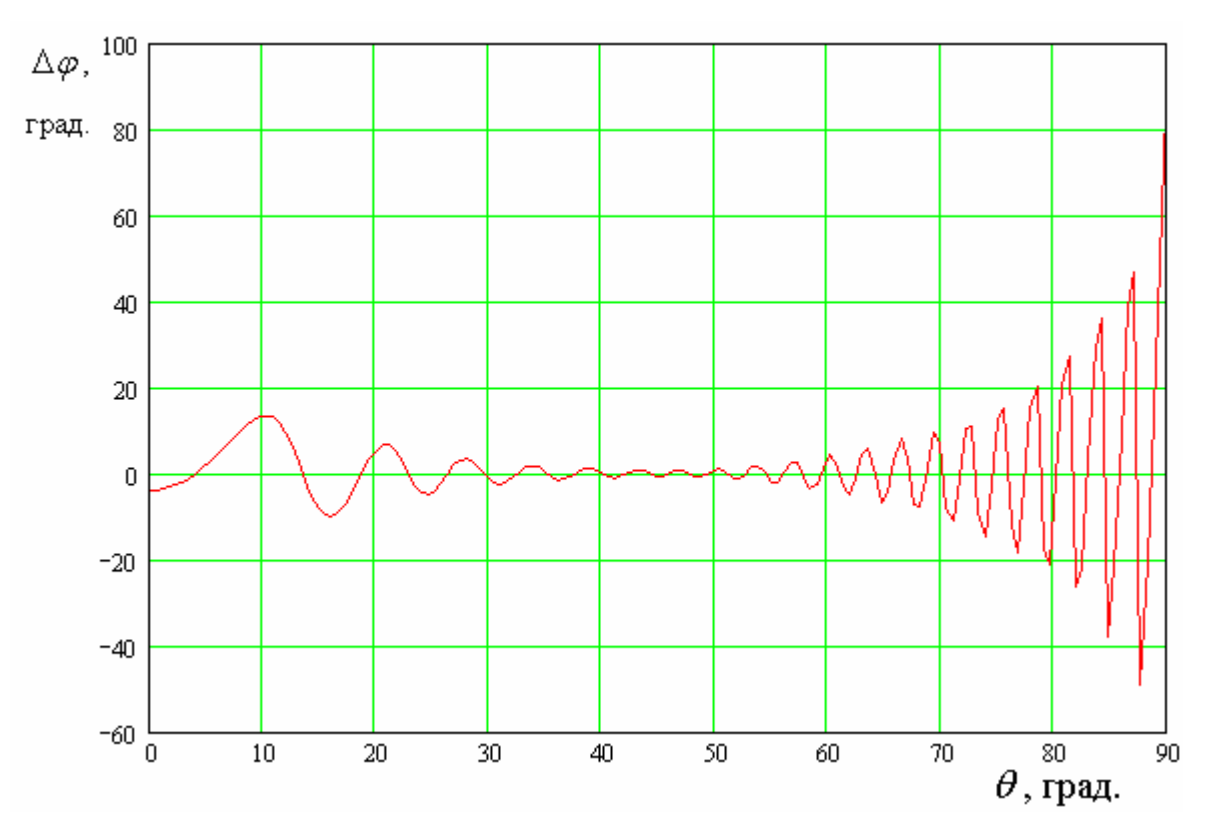

Рис. 6.3.5. Разностная фазовая ДН

Получим оценку для максимальных отклонений амплитудной и фазовой ДН антенны, обусловленных присутствием поверхности земли в наиболее практически важных направлениях близких к осевому. Для этого учтем, что экспоненциальный множитель  $\exp(-2ikH\cos\theta)$ , стоящий в формулах  $(6.3.2)$ меняется значительно быстрее других функций, описывающих поле. Поэтому их зависимостью от угла  $\theta$  можно пренебречь и взять их значения при  $\theta = 0$ .

Введем следующие обозначения:

$$
\rho = |R_h(0)| = |R_v(0)|,
$$
  
\n
$$
\varphi_0 = \arg R_h(0) + \arg F(\pi) - \arg F(0),
$$
  
\n
$$
\xi = \frac{\rho}{FBR}.
$$
\n(6.3.4)

С учетом соотношений (6.3.4) получим:

$$
F_s(\theta) = F_0(0) \Big( 1 + \xi e^{i(\varphi_0 - 2kH \cos \theta)} \Big),
$$
\n(6.3.5)

Где  $F_s(\theta)$  - ДН антенны при малых углах  $\theta$  с учетом влияния земли,  $F_0(\theta)$ - ЛН исхолной антенны.

Параметр  $\xi$  меньше единицы, утверждать, что он много меньше единицы можно только для антенн с большим FBR. В общем случае он может быть величиной порядка нескольких десятых.

Будем описывать амплитудные искажения ДН с помощью функции  $D(\theta)$ :

$$
D(\theta) = \left| \frac{F_s(\theta)}{F_0(0)} \right| = \sqrt{1 + 2\xi \cos(\varphi_0 - 2kH\cos\theta) + \xi^2},
$$
 (6.3.6)

А фазовые искажения с помощью функции  $\Delta \varphi(\theta)$ :

$$
\Delta \varphi(\theta) = \arctg\left(\frac{\xi \sin(\varphi_0 - 2kH\cos\theta)}{1 + \xi \cos(\varphi_0 - 2kH\cos\theta)}\right).
$$
\n(6.3.7)

функция  $D(\theta)$  достигает, Максимума когда параметр  $x = \varphi_0 - 2kH \cos \theta$  равен  $2\pi n$ , а минимума, когда он равен  $2\pi n + \pi$ ,  $n = ... -1, 0, 1, ...$  Амплитуда пульсаций  $D_m$  равна  $\xi$ .

Для определения максимальных отклонений фазы продифференцируем функцию  $\Delta\varphi(\theta)$  по параметру  $x$  и приравняем производную нулю. В результате получаем следующее условие:

$$
\cos x = -\xi. \tag{6.3.8}
$$

Подставим выражение (6.3.8) в формулу (6.3.7) и найдем максимальное значение разности фаз  $\Delta \varphi_m$ :

$$
\Delta \varphi_m = \pm \arctg \left( \frac{\xi}{\sqrt{1 - \xi^2}} \right). \tag{6.3.9}
$$

Соотношения (6.3.6) и (6.3.9) позволяют оценить величины амплитудных и фазовых искажений, вносимых поверхностью земли в зависимости от ее отражающих свойств и характеристик ДН исходной антенны.

## 6.4. Антенна на металлическом цилиндре

Темой нашего анализа в этом разделе будет исследование ДН антенны, расположенной на поверхности металлического цилиндра, который является моделью летательного аппарата. Будем использовать, как и в разд. 6.1 – 6.3 в качестве модели ПА два параллельных магнитных тока (см. рис. 6.4.1).

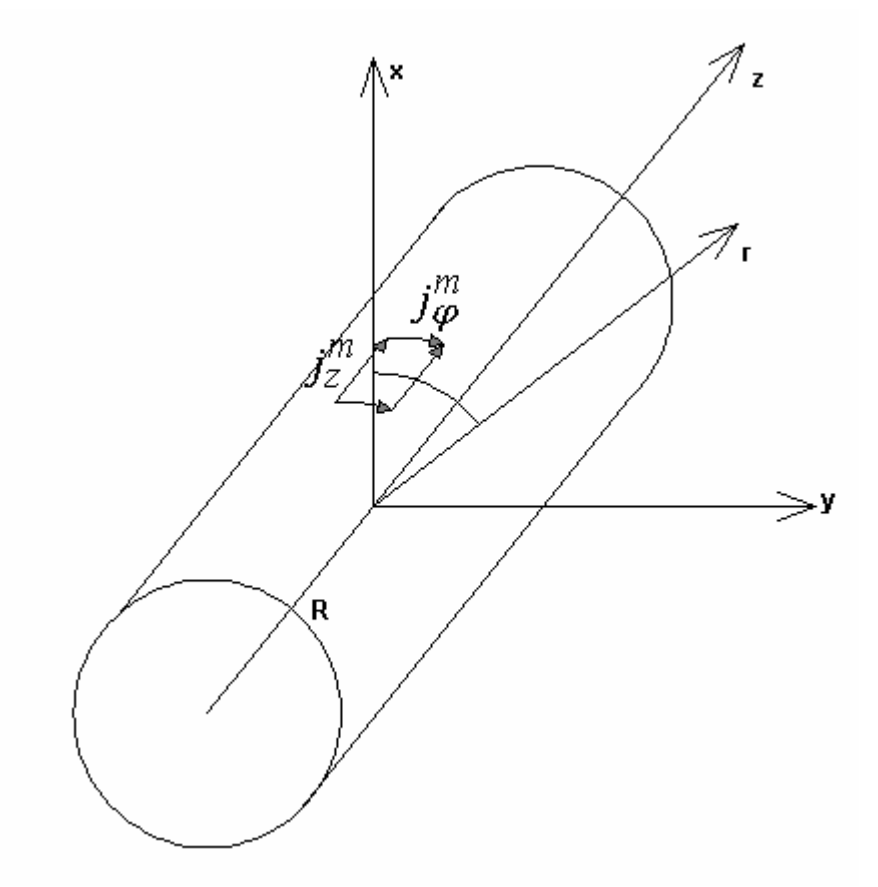

*Рис. 6.4.1. Модель ПА на металлическом цилиндре*

В общем случае ПА описывается двумя компонентами токов  $j^m_z$  и  $j^m_\phi$ :

$$
j_{Z}^{m} = I_{Z}(\delta(\varphi - \varphi_{m}) + \delta(\varphi + \varphi_{m})), |z| < z_{m},
$$
  
\n
$$
j_{\varphi}^{m} = I_{\varphi}(\delta(z - z_{m}) + \delta(z + z_{m})), |\varphi| < \varphi_{m},
$$
  
\n
$$
z_{m} = a/2, \varphi_{m} = b/2R,
$$
\n(6.4.1)

где  $a$  - размер ПА по оси 0z, а  $b$  - ее размер в перпендикулярном направлении,  $R$  - радиус цилиндра. Если мы имеем дело с антенной линейной поляризации, то она имеет одну из двух компонент магнитного тока.

Тория возбуждения бесконечного металлического цилиндра магнитными токами изложена в книге [21]. Воспользуемся ее результатами и запишем выражения для продольных компонент электрического и магнитного полей  $E_z$ ,  $H_z$  в дальней зоне:

$$
E_z(\theta, \varphi) = \sum_{n=-\infty}^{\infty} 2i^n e^{-in\varphi} \left( F_{e2,n}(k \cos \theta) - F_{e1,n}(k \cos \theta) \frac{J_n(kR \sin \theta)}{H_n^{(2)}(kR \sin \theta)} \right),
$$
  
\n
$$
H_z(\theta, \varphi) = \sum_{n=-\infty}^{\infty} 2i^n e^{-in\varphi} \left( F_{m2,n}(k \cos \theta) - F_{m1,n}(k \cos \theta) \frac{J'_n(kR \sin \theta)}{H'_n^{(2)}(kR \sin \theta)} \right),
$$
  
\n(6.4.2)

$$
F_{es,n}(h) = \frac{R}{8\pi i} v(h) J_{\varphi n}(h) dQ_{s,n}(h),
$$
  
\n
$$
F_{ms,n}(h) = \frac{1}{8\pi} \frac{Q_{s,n}(h)}{kW_0} \Big( J_{\varphi n}(h)nh - v^2(h)RJ_{zn}(h) \Big),
$$
  
\n
$$
Q_{s,n}(h) = \begin{cases} H_n^{(2)}(v(h)R), s = 1, \\ J_n(v(h)R), s = 2, \end{cases}
$$
  
\n
$$
dQ_{s,n}(h) = \begin{cases} H_n'^{(2)}(v(h)R), s = 1, \\ J'_n(v(h)R), s = 2, \end{cases}
$$
  
\n
$$
v(h) = \sqrt{k^2 - h^2},
$$
  
\n
$$
J_{\varphi n}(h) = I_{\varphi} \frac{2 \sin n\varphi_m}{n} \cos z_m h,
$$
  
\n
$$
J_{zn}(h) = I_z \frac{2 \sin z_m h}{hR} \cos \varphi_m n,
$$
  
\n
$$
r_{AR} = \frac{R_n^{(2)}(x) - \varphi_{YHKUMB}}{kR} \text{ for } \varphi_{YHKUMB} \text{ for } \varphi_{YHKUMB} \text{ for } \
$$

Поперечные компоненты электрического поля в сферических координатах в дальней зоне выражаются через компоненты  $E_z$ , $H_z$ цилиндрической системы координат:

$$
E_{\varphi}(\theta, \varphi) = \frac{W_0}{\sin \theta} H_z(\theta, \varphi),
$$
  
\n
$$
E_{\theta}(\theta, \varphi) = -\frac{1}{\sin \theta} E_z(\theta, \varphi).
$$
\n(6.4.3)

Амплитудная ДН антенны  $F(\theta,\varphi)$  записывается через компоненты поля (6.4.3) стандартным образом:

$$
F(\theta, \varphi) = \frac{1}{\sqrt{2W_0}} \sqrt{|E_{\varphi}|^2 + |E_{\theta}|^2}.
$$
 (6.4.4)

Рассмотрим далее излучение ПА линейной поляризации, излучающей с ребер ориентированных по азимуту. У такой антенны  $j^m_{\bar{z}}$ =0. На этом примере мы можем проанализировать основную проблему антенн, установленных на металлическом цилиндре.

На рис. 6.4.2 показана ДН в плоскости XOZ, которая проходит вдоль оси цилиндра, а на рис. 6.4.3 показана ДН в плоскости XOY, то есть в азимутальной плоскости. Все кривые на обоих рисунках поучены для  $f = 1.6$ ГГц,  $a = 30$ ,  $b = 20$ . Кривые 1 – 3 соответствуют  $R = 50,150,250$ . ДН на рис. 6.4.2 и 6.4.3 нормированы на значение ДН в направлении  $\theta = 90^0$ ,  $\varphi = 0^0.$ 

Из рис. 66.4.2 видно, что при  $\theta = 0, \pi$  ДН стремится к бесконечности независимо от радиуса цилиндра. Подобный эффект известен в электродинамике [21]. Он объясняется возбуждением волны однопроводной линии, которую представляет собой металлический цилиндр. Эта волна распространяется вдоль цилиндра, то есть в направлениях, соответствующих углам  $\theta = 0, \pi$ . Поскольку в структуре отсутствуют тепловые потери, то распространение указанной волны не сопровождается затуханием. Поэтому ее

поле не убывает на бесконечности, что учитывается в ДН в виде всплесков при соответствующих углах места  $\theta$ .

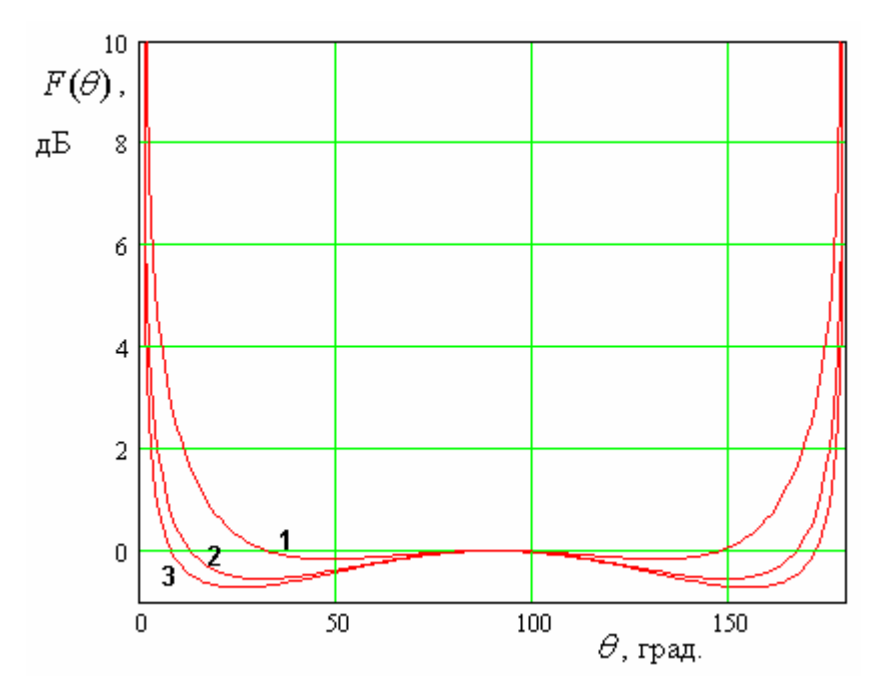

*Рис. 6.4.2. ДН в угломестной плоскости*

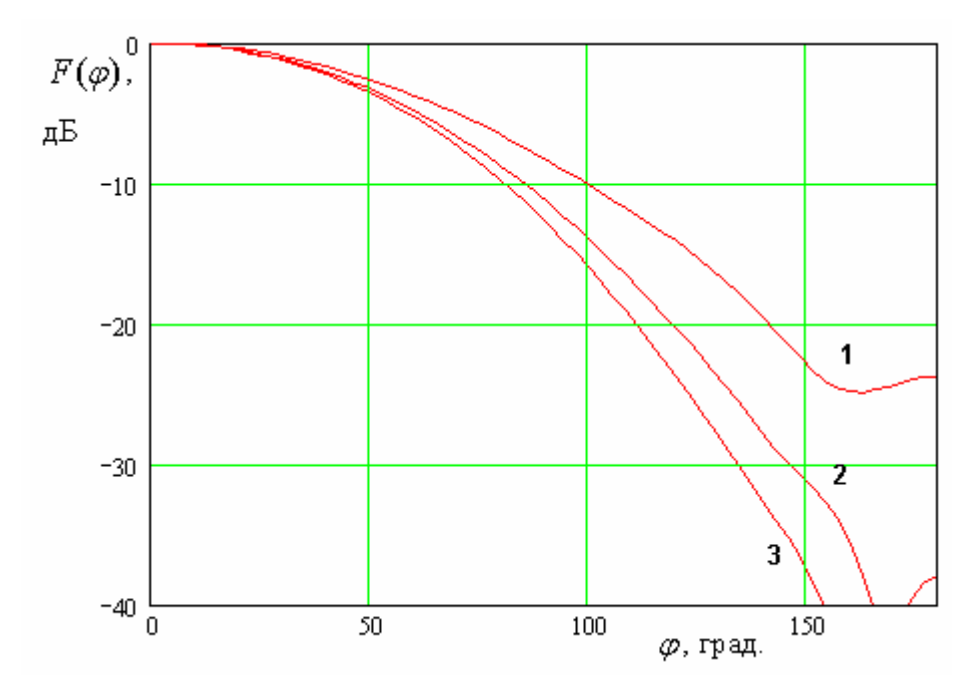

*Рис. 6.4.3. ДН в азимутальной плоскости*

В азимутальной плоскости ДН имеет спадающий характер, который обусловлен экранирующим влиянием цилиндра. При этом уровень излучения

в нижнее полупространство вполне закономерно уменьшается с ростом радиуса цилиндра.

Отсутствие спадающего характера ДН в угломестной плоскости является весьма неприятным эффектом. Следует отметить, что до сих пор мы говорили о бесконечном цилиндре. На практике все тела, на которых могут устанавливаться ПА, имеют конечные размеры. Более того, на них также могут располагаться дополнительные конструктивные элементы: крылья, стабилизаторы, другие антенны и т.д. Поэтому сильное осевое излучение ПА неприемлемо, так как на ее ДН начнут оказывать влияние конечные размеры цилиндра и отмеченные выше конструктивные элементы. Как правило, форма ДН искажается, она приобретает многолепестковый изрезанный вид. Получить при этом хороший КУ и КЭ весьма затруднительно.

Качественно о влиянии конечных размеров цилиндра на форму ДН можно судить из решения вспомогательной задачи о возбуждении металлического цилиндра конечной длины кольцом магнитного тока, лежащего на его поверхности при  $z = 0$ . На рис. 6.4.4 показана ДН излучения такого тока, расположенного на цилиндре радиуса *R* 150, длина цилиндра  $L = 1500$ , частота  $f = 1.6$  ГГц. Кривая на рис. 6.4.4 с помощью системы ЭДЭМ. Видно, что ДН имеет изрезанный характер, который связан с возбуждением отраженных от концов цилиндра волн. Подтверждает данное предположение распределение электрического тока на цилиндре, которое показано на рис. 6.4.5. Ток построен на рис. 6.4.5 как функция нормированной координаты  $\tilde{z} = 2z/L$ . В центре цилиндра мы видим всплеск, связанный с размещением в этой точке источника. Вне узкой области вокруг источника распределение тока близко к току в ЛП со смешанным режимом распространения.

Для достижения приемлемой формы ДН в угломестной плоскости необходимо уменьшить уровень излучения вдоль оси цилиндра. Добиться этого можно разными способами. Один из них применение ПА с воздушным заполнением.

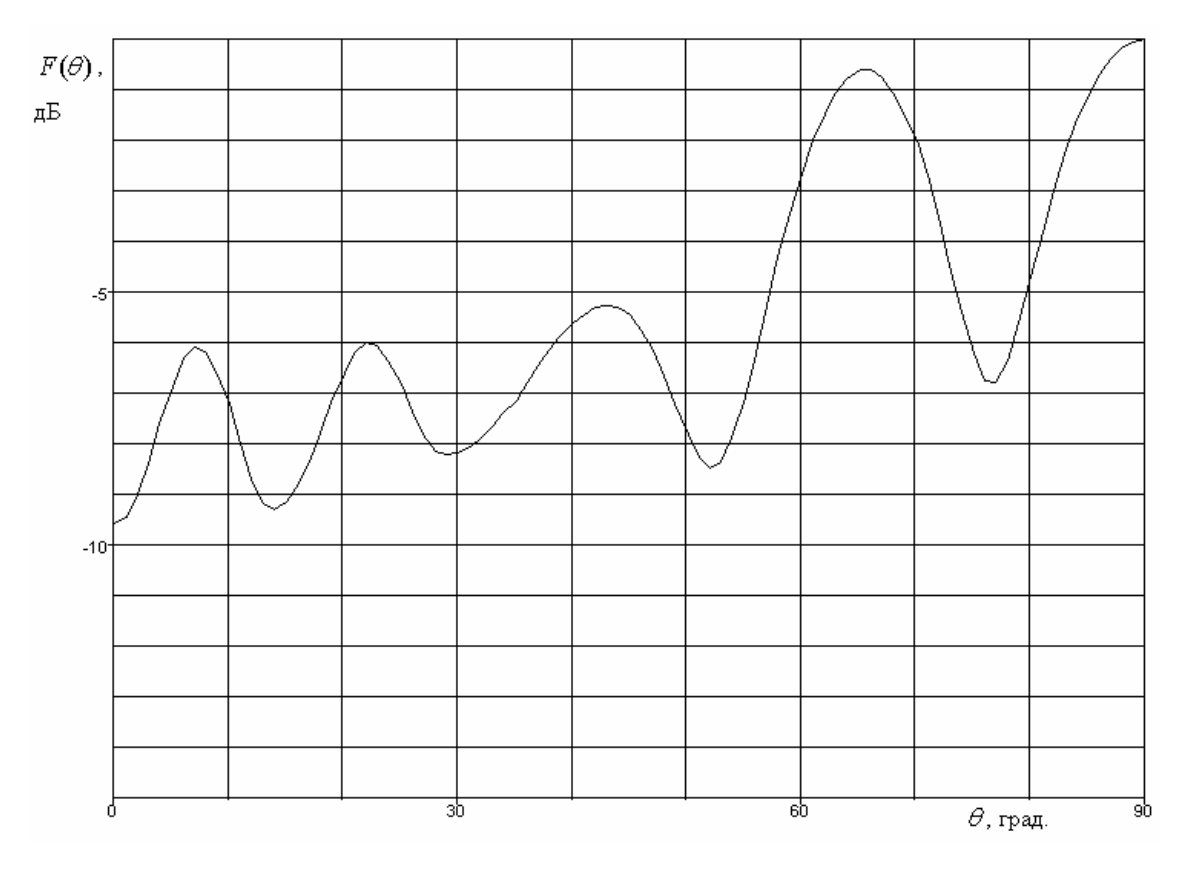

*Рис. 6.4.4. ДН кольцевого магнитного тока на цилиндре*

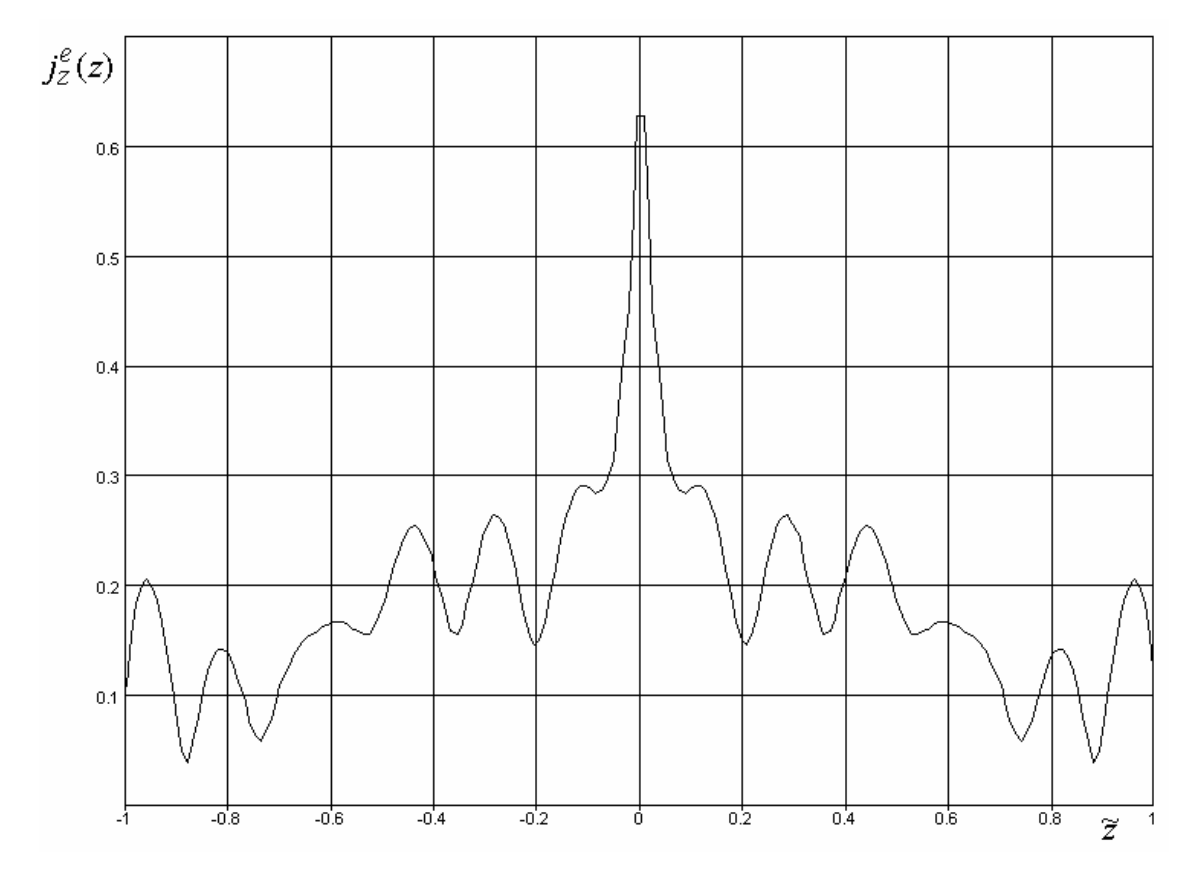

*Рис. 6.4.5. Распределение электрического тока вдоль цилиндра при возбуждении его кольцевым магнитным током*

Ранее мы уже отмечали, что такие антенны имеют нули ДН в плоскости ПА, которые обусловлены противофазным сложением волн излученных разными магнитными токами. Мы можем предположить, что наличие таких нулей у ДН может снизить интенсивность возбуждения волн металлического цилиндра.

На рис. 6.4.6 показаны ДН ПА с азимутальными магнитными токами на поверхности бесконечного цилиндра. Они получены при  $f = 1.6$  ГГц,  $b = 20$ ,  $R = 150$ . Кривые 1 – 3 соответствуют  $a = 30, 60, 90$ .

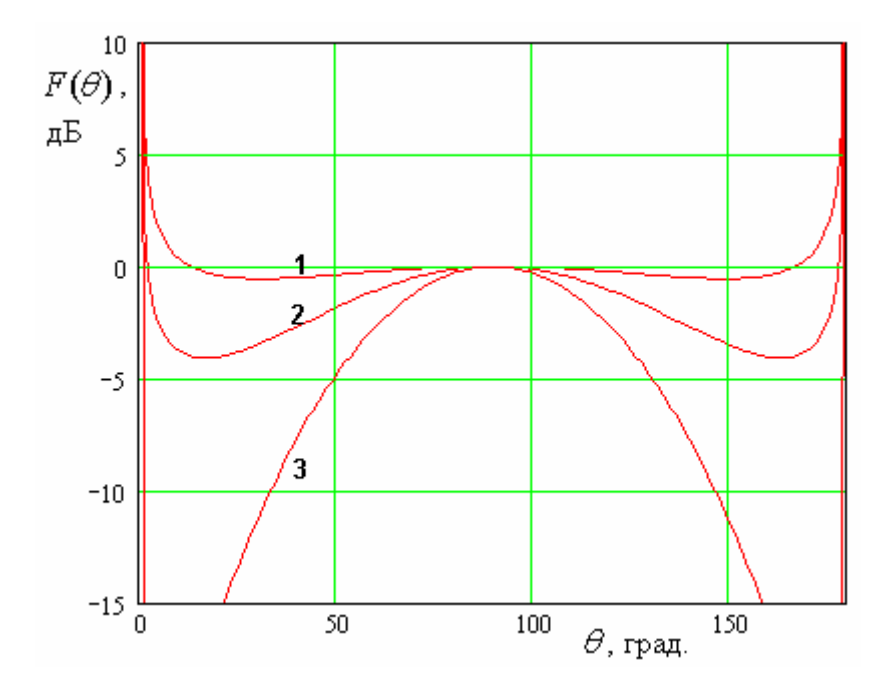

*Рис. 6.4.6. ДН ПА разной длины*

Из рис. 6.4.6 видно, что по мере приближения длины ПА к половине длины волны в свободном пространстве, которая соответствует ПА с воздушным заполнением, амплитуда всплесков при  $\theta = 0, \pi$  уменьшается, что подтверждает возможность снижения интенсивности возбуждения волн цилиндра, за счет коррекции формы ДН ПА.

Применение ПА с воздушным заполнением не всегда удобно с различных точек зрения. В подобных ситуациях выходом служит использование антенных систем, состоящих минимум из двух ПА (см. рис. 6.4.7). Подбирая расстояние между ними *d* , мы также можем формировать

нули ДН в требуемых направлениях и за счет этого обеспечить приемлемую форму результирующей ДН.

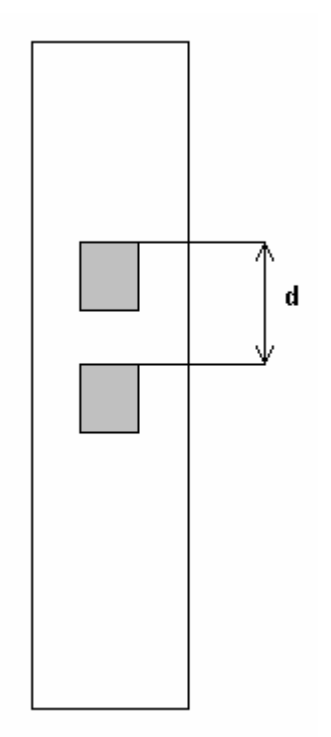

*Рис. 6.4.7. Система двух ПА на цилиндре*

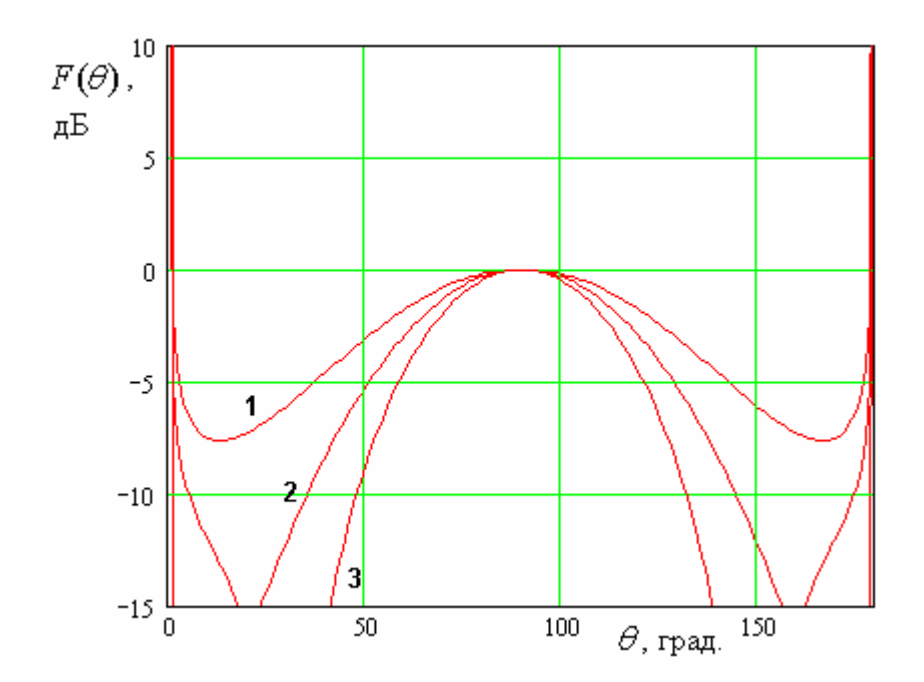

*Рис. 6.4.8. ДН системы двух ПА на цилиндре*

На рис. 6.4.8 показаны ДН системы (решетки) двух ПА со следующими параметрами:  $b = 20$ ,  $a = 30$ ,  $R = 150$ . Кривые 1 – 3 получены для  $d = 70, 90, 110$ . Характер кривых на рис. 6.4.8 аналогичен показанному на рис. 6.4.6.

Рассмотрим далее поведение ДН ПА с продольными магнитными токами  $j_z^m$ *z j* . На рис. 6.4.9 показана ДН такой антенны в азимутальной плоскости, а на рис. 6.4.10 в угломестной плоскости. Кривые 1 – 3 на рис. 6.4.9 получены при  $b = 20$ ,  $a = 30$ ,  $R = 50,100,150$ ,  $f = 1.6$  ГГц.

Видно, что по вполне понятным причинам уровень излучения назад при уменьшении радиуса цилиндра возрастает. При диаметре цилиндра большем длины волы в свободном пространстве параметр *FBR* не меньше, чем у ПА на металлическом диске.

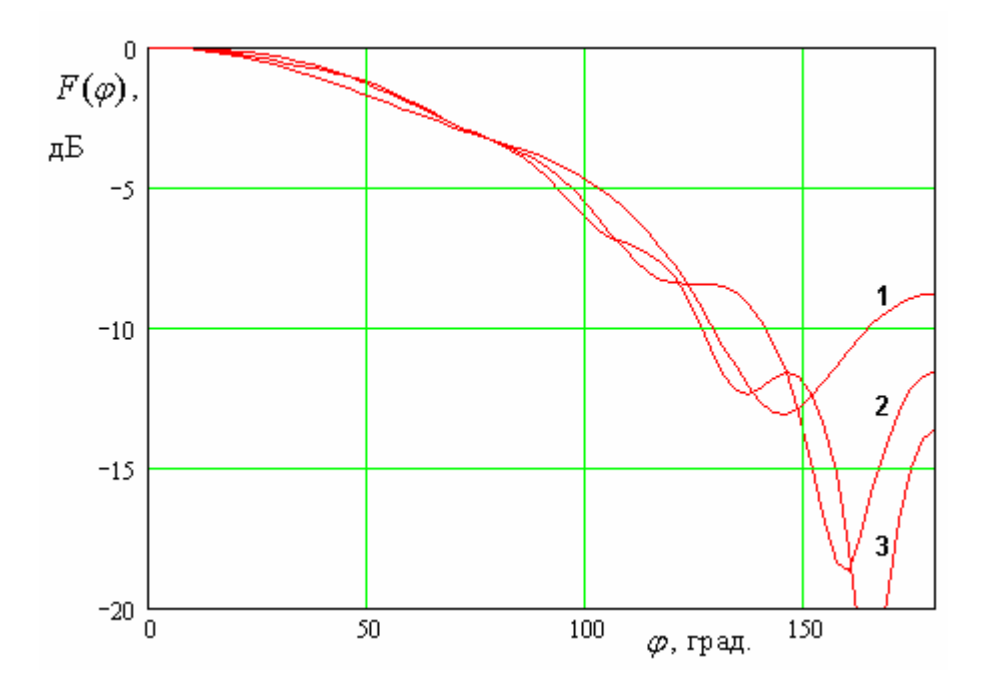

 $\mathit{Puc.}$  6.4.9. ДН ПА с токами  $\ j^m_z$  в азимутальной плоскости

ДН на рис. 6.4.10 получена для  $R = 150$ . Она имеет форму типичную для малоразмерных антенн.

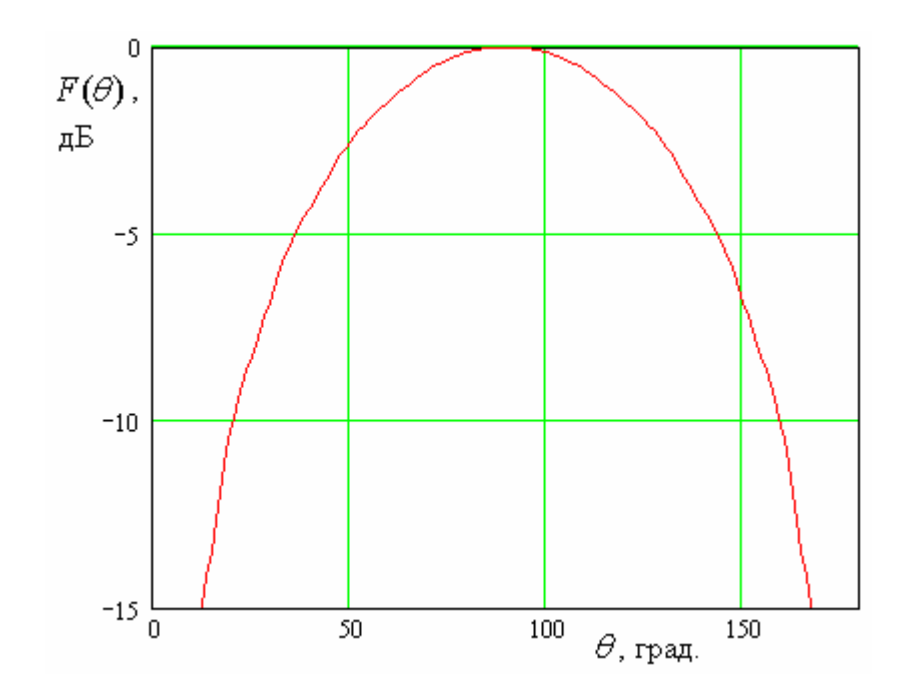

 $\mathit{Puc.}\;$  6.4.10. ДН ПА с токами  $\; j^m_{\rm z} \;$  в угломестной плоскости

Для того, чтобы получить с помощью ПА на металлическом цилиндре излучение с круговой поляризацией необходимо использовать решетку, включающую минимум три антенны (см. рис. 6.4.11).

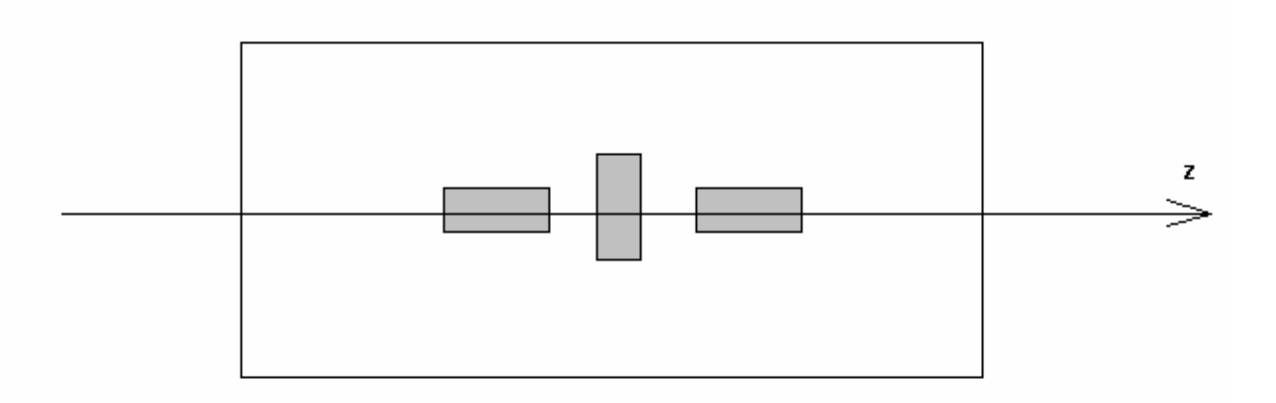

*Рис. 6.4.11. Решетка ПА, создающая излучение с круговой поляризацией*

Две антенны, ориентированные в одном направлении создают излучение с линейной поляризацией, у которого вектор электрического поля при  $\theta = 90^0$ ,  $\varphi = 0^0$  (в прежней терминологии этим углам соответствует осевое излучение) ориентирован вдоль оси 0z. Антенна, расположенная в

центре создает излучение поляризованное в ортогональной (азимутальной) плоскости.

На рис. 6.4.12 показана зависимость КЭ от угла  $\theta$  решетки из трех ПА  $(a = 30, b = 20)$ , которая расположена на цилиндре с радиусом  $R = 150$ . Расстояние между крайними ПА  $d = 75$ . На рис. 6.4.13 также представлена зависимость КЭ, но от угла  $\varphi$ .

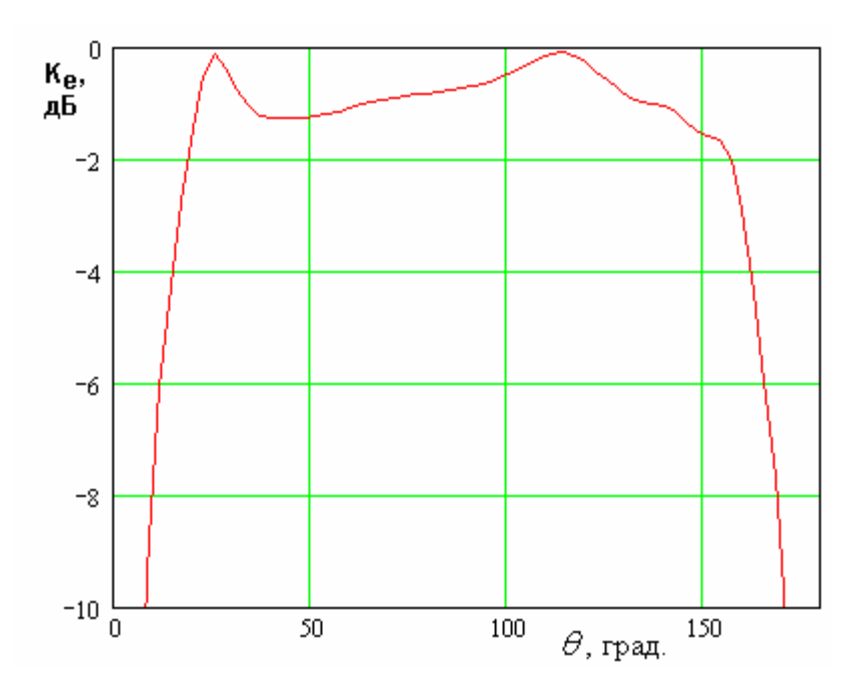

*Рис. 6.4.12. Зависимость КЭ решетки от угла* 

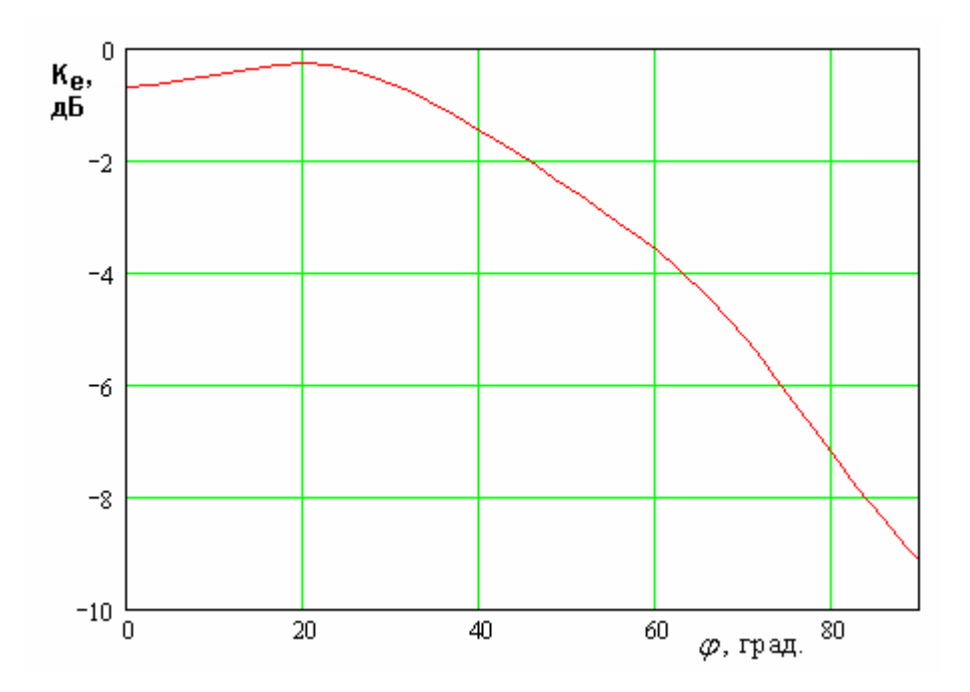

*Рис. 6.4.13. Зависимость КЭ решетки от азимутального угла* 

Обращает на себя внимание высокое значение КЭ в угломестной плоскости, где  $K_e > -3$ дБ в секторе углов  $\pm 70^0$ . В азимутальной плоскости этот сектор уже:  $\pm 50^0$ .

Следует отметить, что установка антенн СН на цилиндрической поверхности летательного аппарата не всегда является единственно возможной и оптимальной.

На рис. 6.4.14 показана траектория полета ракеты.

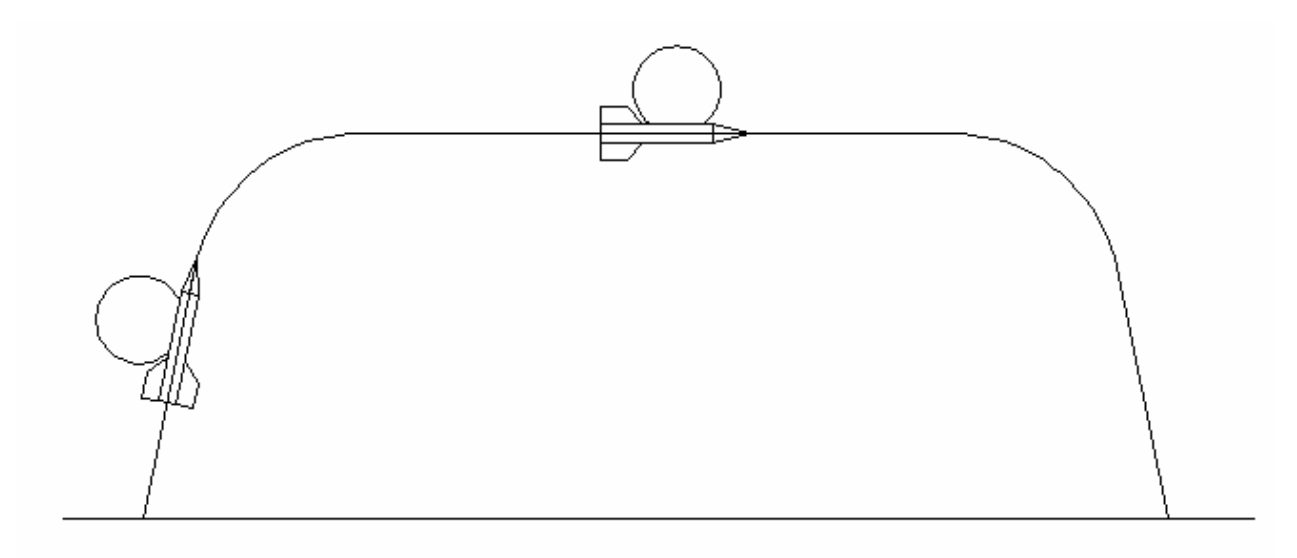

*Рис. 6.4.14. Траектория полета ракеты с антенной на боковой поверхности*

Видно, что для решения навигационной задачи установка на антенны на цилиндрической поверхности оптимальна только на горизонтальном участке полета. На начальном вертикальном участке она явно не является наилучшим решением, так как максимум ДН направлен вдоль поверхности земли. При этом сигналы от многих спутников, в частности, тех которые находятся в зените, могут быть приняты с большим ослаблением, обусловленным падением КНД.

Неплохим вариантом является установка антенны в носовой части летательного аппарата. В этом случае целесообразно использовать КСА, которые имеют минимум излучения назад. Поэтому они в минимальной степени возбуждают волны, распространяющиеся вдоль металлического

цилиндра и формируют ДН гладкой формы, направленную вдоль оси летательного аппарата вперед.

На рис. 6.4.15 показана траектория полета ракеты с антенной в носовой части.

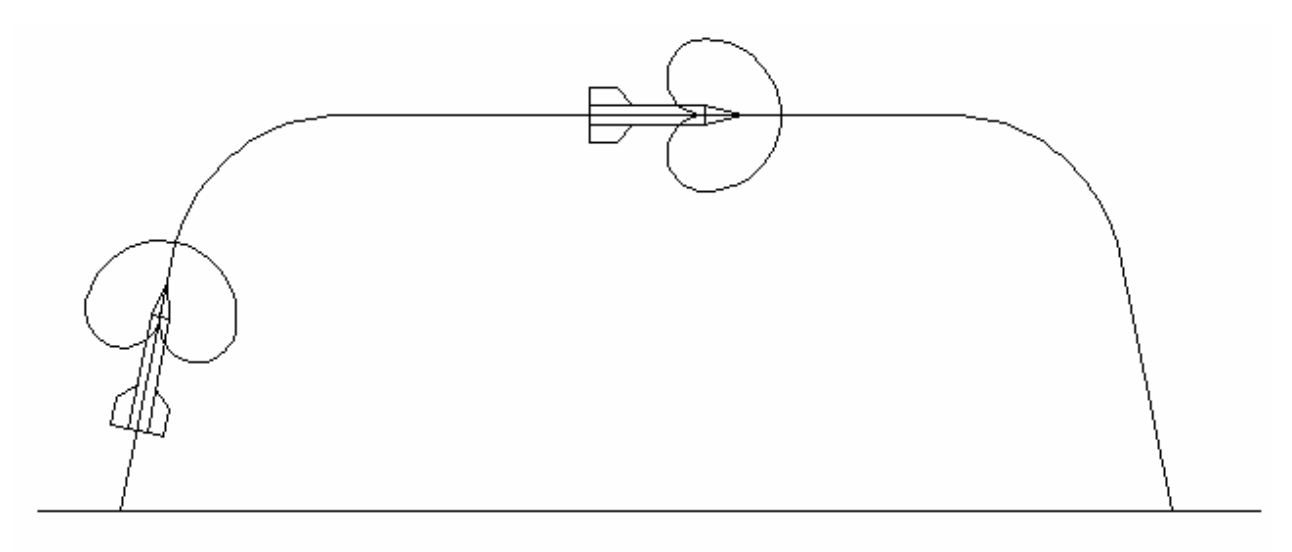

*Рис. 6.4.15. Траектория полета ракеты с антенной в носовой части*

Нетрудно убедиться, что такая установка антенны лучше всего решает навигационную задачу на начальном участке полета. На горизонтальном участке она часто бывает приемлемой, но уступает варианту, изображенному на рис. 6.4.14. Видимо, наилучшим решением является сочетание обоих вариантов установки антенн.

Отметим также, что все сказанное выше относится к, так называемым, стабилизированным летательным аппаратам которые не вращаются во время полета. На практике встречаются также нестабилизированные аппараты. С антенной точки зрения они являются одними из наиболее сложных объектов.

Наиболее полное техническое решение при установке антенн на боковой поверхности показано на рис. 6.4.15. Две крайние решетки, включающие по *N* ПА обеспечивают осесимметричную ДН в азимутальной плоскости для волн с продольной поляризацией. Две решетки необходимы для подавления возбуждения волн цилиндра. Центральная решетка формирует

осесимметричную ДН в азимутальной плоскости для волн, поляризованных в той же плоскости.

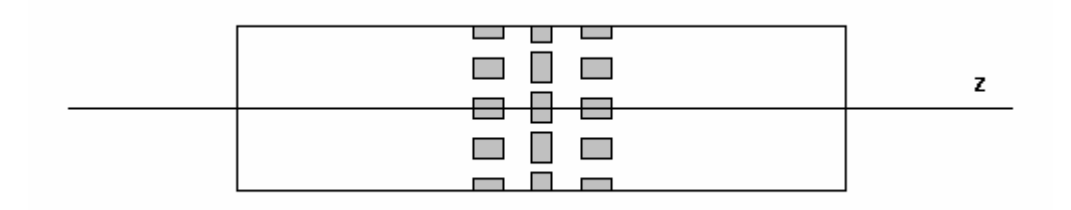

*Рис. 6.4.15. Антенная система нестабилизированного летательного аппарата, установленная на боковой поверхности*

Отметим, что излучатели в каждой решетке объединены с помощью синфазного делителя мощности. Видно, что антенная система, показанная на рис. 6.4.15 весьма сложна. Ее можно упростить, пожертвовав круговой поляризацией. В этом случае можно убрать две крайние решетки, оставив одну центральную. Она не возбуждает волны цилиндра и формирует осесимметричную ДН в азимутальной плоскости. Очевидно, что переход к работе на линейной поляризации означает потерю в КУ на 3 дБ.

Поясним необходимость формирования осесимметричной ДН в азимутальной плоскости. Она связана с вращением летательного аппарата. Антенная система должна обеспечивать стабильность принятого сигнала во времени. Если ДН в азимутальной плоскости имеет вариации по амплитуде и фазе, то они автоматически создают паразитную амплитудную и фазовую модуляции. Поэтому на антенную систему накладывают требования по вариациям амплитудной и фазовой ДН в азимутальной плоскости. Особенно это относится к фазовой ДН. Типичным является требование, чтобы амплитудные вариации не превышали 2 дБ, а фазовые  $20^0$  .

Оценим число излучателей *N* , необходимое для выполнения указанных выше требований. На рис. 6.4.16 и 6.4.17 показаны соответственно амплитудная и фазовая ДН решетки. ПА, формирующие решетки имеют

размеры:  $a = 30$ ,  $b = 20$ , радиус цилиндра  $R = 100$ , частота  $f = 1.6$  ГГц. Кривые  $1 - 3$  соответствуют  $N = 4,6,8$ .

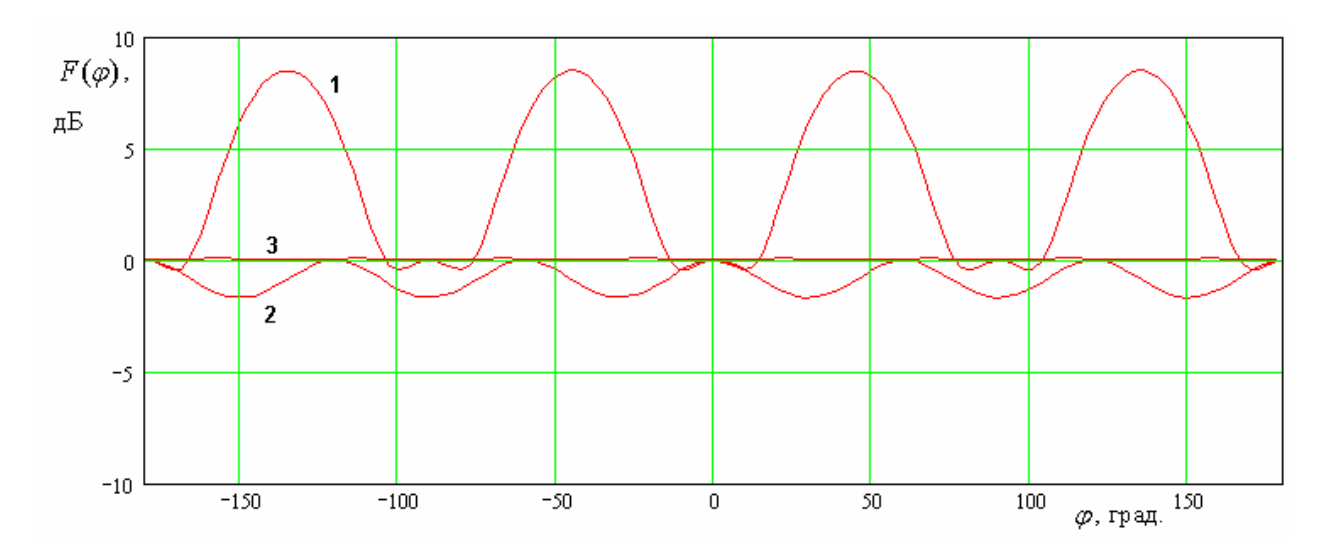

*Рис. 6.4.16. Амплитудная ДН решетки на цилиндре в азимутальной плоскости*

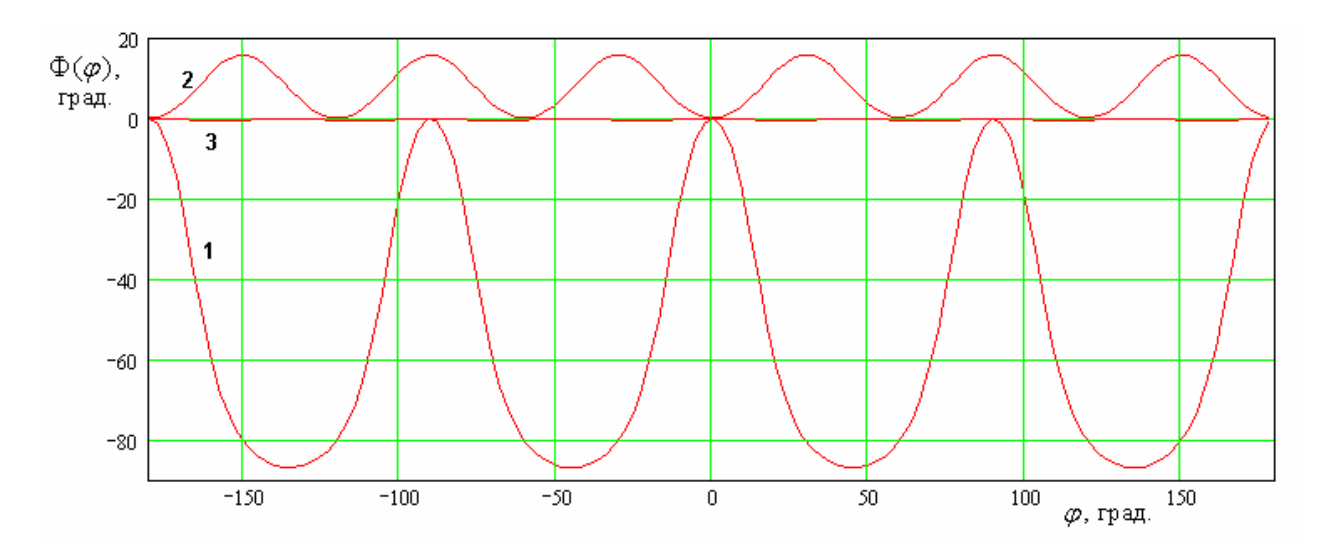

*Рис. 6.4.17. Фазовая ДН решетки в азимутальной плоскости*

Видно, что сформулированным выше требованиям удовлетворяют решетки с  $N \ge 6$ . Очевидно, что число излучателей должно увеличиваться с увеличением радиуса цилиндра.

## 6.5. Антенна на крыле

В заключение шестой главы рассмотрим задачу о ПА, установленной на бесконечной металлической полосе, которая является моделью крыла самолета или другого летательного аппарата. Предполагаем, что продольные размеры крыла много больше поперечных, что позволяет нам пренебречь эффектами, связанными с конечной длиной крыла и использовать модель бесконечную по одной координате. Саму ПА, как и в других разделах седьмой главы, моделируем совокупностью магнитных токов. Поскольку рассматриваемая структура не имеет осевой симметрии, то в ней могут происходить поляризационные искажения принимаемых или излучаемых ПА волн. Для их оценки целесообразно рассмотреть ПА круговой поляризации, которая описывается четырьмя нитями магнитного тока. Будем последовательно анализировать излучение ортогональных токов. На первом этапе решим задачу об излучении токов параллельных кромках металлической ленты (см. рис. 6.5.1).

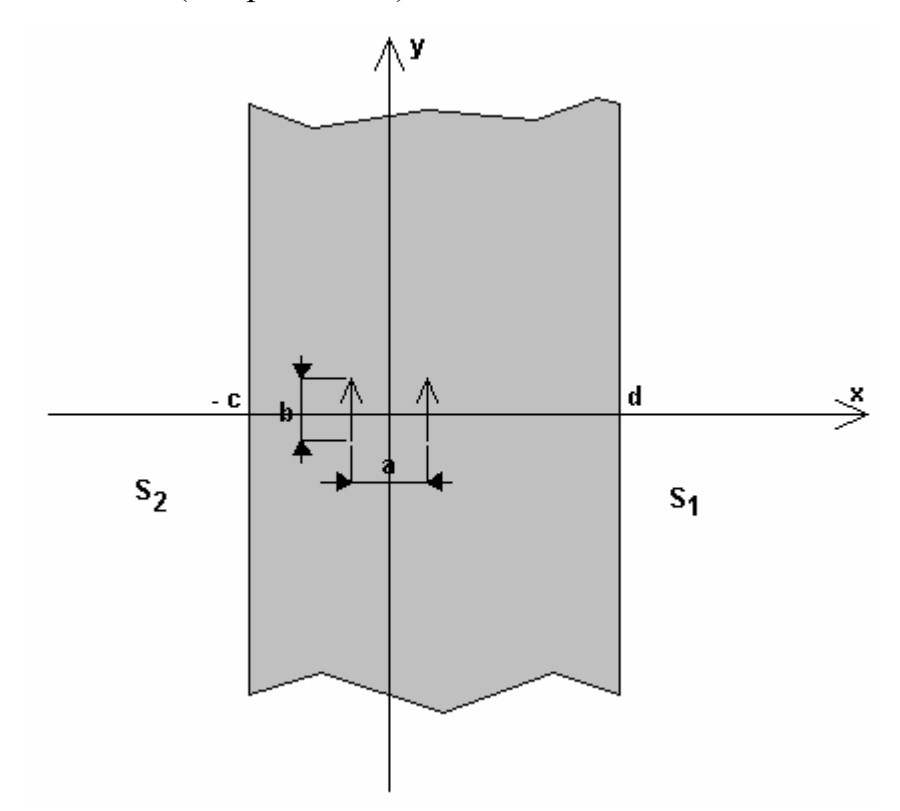

*Рис. 6.5.1. Лента с магнитными токами параллельными ее оси*

Считаем, что лента идеально проводящая и бесконечно тонкая. Кроме того, предположим, что она имеет электрическую ширину, удовлетворяющую неравенству:

$$
kw \gg 1,\tag{6.5.1}
$$

Где  $w = d + c$  - ширина ленты,  $k$  – волновое число свободного пространства. Пусть ПА располагается на расстояниях  $d$ ,  $c$  от кромок ленты, которые также являются большими электрическими параметрами:

$$
k(c,d) \gg 1. \tag{6.5.2}
$$

Для решения задачи воспользуемся методикой, развитой в разд. 6.1 для анализа излучения ПА на металлическом диске. В рамках этой методики на первом этапе определяется поле магнитных токов  $j^m_{v}$ , расположенных на бесконечном экране:

$$
j_y^m = I_0(\delta(x - a/2) + \delta(x + a/2)).
$$
\n(6.5.3)

В частности нам потребуются далее выражения для продольной компоненты электрического тока на экране:

$$
j_r^e = CD_0(\varphi) \frac{e^{-ikr}}{r},
$$
  
\n
$$
D_0(\varphi) = \cos\left(\frac{ka}{2}\cos\varphi\right) \frac{\sin\left(\frac{kb}{2}\sin\varphi\right)}{\frac{kb}{2}\sin\varphi},
$$
  
\n
$$
C = \frac{i\omega\varepsilon_0 bI_0}{\pi}.
$$
\n(6.5.4)

Сферическая система координат  $r, \varphi, \theta$  вводится обычным образом, при котором угол  $\theta$  отсчитывается от оси 0z, а угол  $\varphi$  от оси 0x.

Кроме того, нам потребуются выражения для компонент первичного магнитного поля  $H_{0\theta,\varphi}$  в направлении  $\theta = 0$ :

$$
H_{0\theta} = -C\sin\varphi,\tag{6.5.5}
$$

596

$$
H_{0\varphi} = -C\cos\varphi.
$$

После того, как все параметры первичного поля найдены, вводится дополнительный ток  $\Delta j_r^e$ :

$$
\Delta j_r^e = -j_r^e,\tag{6.5.6}
$$

который отличен от нуля в части плоскости z=0 свободной от металла. В разделе 6.1 эта область задавалась неравенством  $r > R$ . В данном случае она представляет собой две полосы:

$$
x > d,
$$
\n
$$
x < -c.
$$
\n
$$
(6.5.7)
$$

Пусть  $S_1$  - это область, описываемая первым неравенством из (6.5.7), а  $S<sub>2</sub>$  вторым.

Далее находится поле излучения дополнительных токов, которое суммируется с первичным полем и дает нам полное поле в структуре с учетом конечных размеров экрана, на котором располагается ПА. Основное отличие ПА на ленте от ПА на диске, рассмотренной в разд. 6.1 состоит в отличии области определения дополнительных токов. Поэтому для вычисления компонент векторного электрического потенциала мы можем воспользоваться соотношениями (6.1.13), изменив область интегрирования:

$$
A_{\theta}^{e} =
$$
\n
$$
= \frac{C \cos \theta}{4\pi} \frac{e^{-ikr}}{r} \int_{S_1+S_2} D_0(\varphi') \cos \varphi' \cos(\varphi' - \varphi) e^{-ikr'(1-\sin\theta\cos(\varphi' - \varphi))} dr' d\varphi',
$$
\n
$$
A_{\varphi}^{e} =
$$
\n
$$
= \frac{C}{4\pi} \frac{e^{-ikr}}{r} \int_{S_1+S_2} D_0(\varphi') \cos \varphi' \sin(\varphi' - \varphi) e^{-ikr'(1-\sin\theta\cos(\varphi' - \varphi))} dr' d\varphi'.
$$

$$
(\mathcal{L}_1,\mathcal{L}_2,\mathcal{L}_3)
$$

 $(6.5.8)$ 

Найдем пределы интегрирования в сферической системе координат. Для этого воспользуемся неравенствами  $(6.5.7)$ . Выразим координату  $x$  $\mathbf{B}$ сферической системе и получим следующие неравенства:

$$
r > \frac{d}{\cos \varphi}, \ 0 < \varphi < \pi/2, \ 3\pi/2 < \varphi < 2\pi \,, \tag{6.5.9}
$$

$$
r > -\frac{c}{\cos \varphi}, \pi/2 < \varphi < 3\pi/2.
$$
 (6.5.10)

Соотношения (6.5.9) описывают область  $S_1$ , а соотношения (6.5.10) область  $S_2$ . Из формул (6.5.9) и (6.5.10) видно, что разным областям соответствуют разные пределы интегрирования по переменной  $\varphi$ . Обозначим пределы интегрирования по  $\varphi$  в области  $S_1$  через  $C_1$ , а в области  $S_2$  через  $C_2$ .

С учетом всех сделанных выше замечаний соотношения (6.5.8) можно записать в следующем виде:

 $(6.5.11)$ 

Интегралы по переменной  $r'$  берутся аналитически:

$$
A_{\theta}^{e} =
$$
\n
$$
= \frac{C \cos \theta e^{-ikr}}{4\pi r}.
$$
\n
$$
\begin{cases}\nD_0(\varphi') \cos \varphi' \cos(\varphi' - \varphi) \frac{e^{-ikd(1-\sin \theta \cos(\varphi' - \varphi))}}{ik(1-\sin \theta \cos(\varphi' - \varphi))} d\varphi' + C_1 \\
C_1\n\end{cases}
$$
\n
$$
+ \int_{C_2} D_0(\varphi') \cos \varphi' \cos(\varphi' - \varphi) \frac{e^{-\cos \varphi'}}{ik(1-\sin \theta \cos(\varphi' - \varphi))} d\varphi'
$$
\n
$$
+ \int_{C_2} D_0(\varphi') \cos \varphi' \cos(\varphi' - \varphi) \frac{e^{-\cos \varphi'}}{ik(1-\sin \theta \cos(\varphi' - \varphi))} d\varphi'
$$

$$
A_{\varphi}^{e} =
$$
\n
$$
= \frac{C}{4\pi} \frac{e^{-ikr}}{r}
$$
\n
$$
\begin{cases}\nD_{0}(\varphi')\cos\varphi'\sin(\varphi' - \varphi)\frac{e^{-ikd(1-\sin\theta\cos(\varphi' - \varphi))}}{ik(1-\sin\theta\cos(\varphi' - \varphi))}d\varphi' + C_{1} & \frac{ikc(1-\sin\theta\cos(\varphi' - \varphi))}{ik(1-\sin\theta\cos(\varphi' - \varphi))}d\varphi' + C_{2} & \frac{C_{1}}{2}\n\end{cases}
$$

 $(6.5.12)$ 

Интегралы по переменной  $\varphi'$  можно вычислить с учетом неравенств (6.5.2), используя метод перевала [21]. Для этого найдем точки стационарной фазы на контурах  $C_{1,2}$ . С этой целью определим значения  $\varphi'$ , в которых обращаются в нуль производные показателей экспонент в соотношениях (6.5.12). Они являются корнями следующего уравнения:

$$
\sin \varphi' = \sin \varphi \sin \theta. \tag{6.5.13}
$$

Оно имеет два решения, лежащих на интервале от нуля до  $2\pi$ :

$$
\varphi_{p1} = \arcsin(\sin\varphi\sin\theta),\tag{6.5.14}
$$

$$
\varphi_{n2} = \pi - \arcsin(\sin \varphi \sin \theta).
$$

Решение  $\varphi_{p1}$  дает нам точку стационарной фазы для контура  $C_1$ , а  $\varphi_{p2}$  для контура  $C_2$ . Формулы (6.5.14) позволяют вычислить интегралы в (6.5.12) в общем случае при произвольных значениях углов  $\theta$  и  $\varphi$ . Получаемые при этом формулы весьма громоздки и могут давать физически некорректные результаты при  $\theta = \pi/2$  в плоскости, в которой расположены дополнительные токи. Мы ограничимся исследованием полученного решения в направлениях, которые задаются углами  $\theta = 0, \pi$ . Знание поля излучения в этих направлениях позволит нам найти практически важные параметры: FBR и КЭ.

Положим в формулах (6.5.12) и (6.5.14)  $\theta = 0, \pi$ :

$$
A_{\theta}^{e} = \pm \frac{C}{4\pi i k} \frac{e^{-ikr}}{r} \left\{ \int_{C_{1}} D_{0}(\varphi') \cos \varphi' \cos(\varphi' - \varphi) e^{-\frac{ikd}{\cos \varphi'}} d\varphi' + \int_{C_{1}}^{C_{1}} D_{0}(\varphi') \cos \varphi' \cos(\varphi' - \varphi) e^{-\frac{ikd}{\cos \varphi'}} d\varphi' \right\}
$$

+ 
$$
\left\{\nD_0(\varphi')\cos\varphi'\cos(\varphi'-\varphi)e^{\cos\varphi'}d\varphi'\right\},\
$$
  
\nC<sub>2</sub>

$$
A_{\varphi}^{e} = \frac{C}{4\pi i k} \frac{e^{-ikr}}{r} \left\{ \int_{C_{1}} D_{0}(\varphi') \cos \varphi' \sin(\varphi' - \varphi) e^{-\frac{ikd}{\cos \varphi'}} d\varphi' + \right. \tag{6.5.15}
$$

+ 
$$
\left\{\nD_0(\varphi')\cos\varphi'\sin(\varphi'-\varphi)e^{\frac{ikc}{\cos\varphi'}}d\varphi'\right\},\
$$

 $\varphi_{p1,2} = 0, \pi$ .

Применим к выражениям (6.5.15) метод перевала [21]:

$$
A_{\theta}^{e} = \pm \frac{C}{2k} \sqrt{\frac{i}{2\pi}} \frac{e^{-ikr}}{r} D_{0}(0) \cos \phi \left( \frac{e^{-ikd}}{\sqrt{kd}} + \frac{e^{-ikc}}{\sqrt{kc}} \right),
$$
 (6.5.16)  

$$
A_{\phi}^{e} = -\frac{C}{2k} \sqrt{\frac{i}{2\pi}} \frac{e^{-ikr}}{r} D_{0}(0) \sin \phi \left( \frac{e^{-ikd}}{\sqrt{kd}} + \frac{e^{-ikc}}{\sqrt{kc}} \right).
$$

Верхний знак в соотношениях (6.5.15), (6.5.16) соответствует  $\theta = 0$ , а нижний  $\theta = \pi$ . Перейдем далее от векторного потенциала к компонентам магнитного поля  $\Delta H_{\theta,\varphi}$ , которое создают дополнительные токи:

$$
\Delta H_{\theta} = ikA_{\varphi}^{e},\tag{6.5.17}
$$

601

$$
\Delta H_{\varphi} = -ikA_{\theta}^{e}.
$$

Складывая поле дополнительных токов с первичным полем (6.5.5), находим полное поле:

$$
\theta = 0:
$$
\n
$$
(6.5.18)
$$

$$
H_{\theta} = -C \sin \varphi \left( 1 + \frac{i}{2} \sqrt{\frac{i}{2\pi}} D_0(0) \left( \frac{e^{-ikd}}{\sqrt{kd}} + \frac{e^{-ikc}}{\sqrt{kc}} \right) \right) \frac{e^{-ikr}}{r},
$$
  
\n
$$
H_{\varphi} = -C \cos \varphi \left( 1 + \frac{i}{2} \sqrt{\frac{i}{2\pi}} D_0(0) \left( \frac{e^{-ikd}}{\sqrt{kd}} + \frac{e^{-ikc}}{\sqrt{kc}} \right) \right) \frac{e^{-ikr}}{r},
$$
  
\n
$$
\theta = \pi :
$$
 (6.5.19)

$$
H_{\theta} = -C \sin \varphi \frac{i}{2} \sqrt{\frac{i}{2\pi}} D_0(0) \left( \frac{e^{-ikd}}{\sqrt{kd}} + \frac{e^{-ikc}}{\sqrt{kc}} \right) \frac{e^{-ikr}}{r},
$$

$$
H_{\varphi} = C \cos \frac{i}{2} \sqrt{\frac{i}{2\pi}} D_0(0) \left( \frac{e^{-ikd}}{\sqrt{kd}} + \frac{e^{-ikc}}{\sqrt{kc}} \right) \frac{e^{-ikr}}{r}.
$$

Параметр *FBR* записывается следующим образом:

$$
FBR = \frac{\left| 1 + \frac{i}{2} \sqrt{\frac{i}{2\pi}} D_0(0) \left( \frac{e^{-ikd}}{\sqrt{kd}} + \frac{e^{-ikc}}{\sqrt{kc}} \right) \right|}{\frac{i}{2} \sqrt{\frac{i}{2\pi}} D_0(0) \left( \frac{e^{-ikd}}{\sqrt{kd}} + \frac{e^{-ikc}}{\sqrt{kc}} \right)} \right|}.
$$
(6.5.20)

По структуре формула (6.5.20) напоминает полученную в разд. 6.1 формулу для FBR ПА, лежащей на металлическом диске. В ней, однако, есть некоторые важные отличия. Осциллирующее слагаемое в формуле (6.1.25) пропорциональное экспоненте  $exp(-ikR)$  не менялось по модулю с ростом расстояния от ПА до кромки экрана. В формуле (6.5.20) оно убывает с ростом расстояний от ПА до границ металлической ленты.

В разд. 6.1 говорилось, что независимость интенсивности излучения в осевом направлении от радиуса диска  $R$  связано с тем, что убывание

амплитуды радиальных токов компенсируется увеличением длины излучающей кромки диска. При этом в осевом направлении волны от всех участков кромки складываются в осевом направлении синфазно. Синфазное сложение было обусловлено аксиальной симметрией структуры. Металлическая лента не имеет аксиальной симметрии. Поэтому эффект синфазного сложения по всей длине кромок при  $x = -c$ , *d* не возникает. О нем можно говорить лишь на некотором участке кромок недалеко от оси 0х. В результате в формуле (6.5.20) появляются множители обратно пропорциональные корню от расстояния от ПА до кромки, которые обусловливают убывание осциллирующего слагаемого. Несмотря на то, что эффект синфазного сложения в чистом виде на прямолинейной кромке отсутствует, можно отметить, что осциллирующее слагаемое, описывающее вклад поля излучения дополнительных токов убывает достаточно медленно как 1/ *kd* , тогда как мы могли бы ожидать убывания как 1/ *kd* пропорционального уменьшению амплитуды токов. Замедление скорости спадания осциллирующего слагаемого обусловлено тем, что частично обсуждаемый эффект имеется также и на прямолинейной границе ленты.

Для оценки параметров ПА круговой поляризации необходимо решить вторую задачу об излучении магнитных токов  $j^m_\chi$  (см. рис. 6.5.2). Подробно рассматривать ее решение не имеет смысла по следующим причинам. В рамках принятого приближения электрические токи в областях *S*1,2 не создают поля излучения в направлениях, соответствующих углам  $\theta = 0, \pi$ . Причина этого в том, что распределение продольного тока  $j_r^e$  по оси 0у описывается нечетной функцией. Поэтому такой ток в указанных выше направлениях не излучает, поскольку волны, порожденные токами при  $y > 0$ и *y* 0 компенсируют друг друга в точке наблюдения, расположенной в плоскости симметрии XOZ.

603

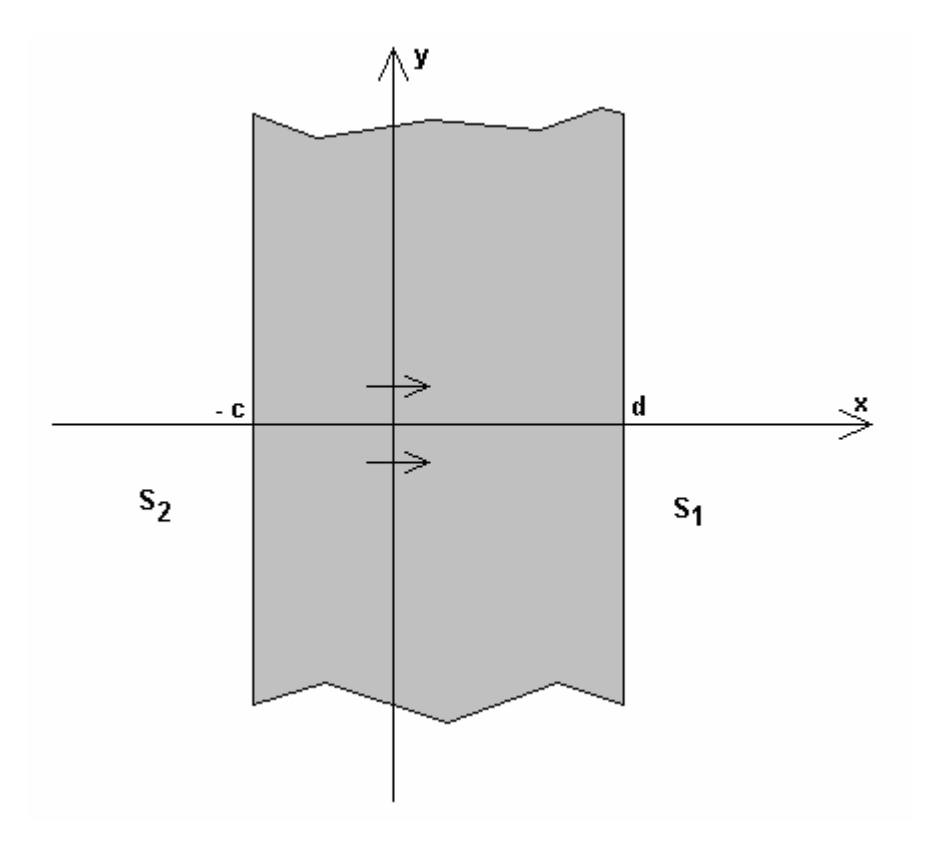

Рис. 6.5.2. Магнитные токи  $j^m_x$  на ленте

В силу изложенного выше поле в направлениях  $\theta = 0, \pi$  не отличается от первичного поля:

$$
H_{\theta} = -iC\cos\varphi \frac{e^{-ikr}}{r},
$$
  
\n
$$
H_{\varphi} = iC\sin\varphi \frac{e^{-ikr}}{r}.
$$
\n(6.5.21)

Мнимая единица в формулах (6.5.21) учитывает сдвиг фаз между токами  $j^m_x$  и  $j^m_y$ , необходимый для создания антенны круговой поляризации. Нетрудно показать, что токи  $j^m_y$  создают магнитное поле в направлении  $\theta = 0$ , имеющую одну компоненту  $H_y$  ( $H_y = 0$ ):

$$
H_y = -C\left(1 + \frac{i}{2}\sqrt{\frac{i}{2\pi}}D_0(0)\left(\frac{e^{-ikd}}{\sqrt{kd}} + \frac{e^{-ikc}}{\sqrt{kc}}\right)\right)\frac{e^{-ikr}}{r},\tag{6.5.22}
$$

а токи  $j^m_x$  $j^m_{\chi}$  излучают поле с компонентой  $H_{\chi}$  ( $H_{\chi}$  = 0):

$$
H_x = -iC \frac{e^{-ikr}}{r}.
$$
\n(6.5.23)

Формулы (6.5.22) и (6.5.23) позволяют найти КЭ ПА на металлической ленте.

На рис. 6.5.3 показана зависимость параметра *FBR* от расстояния до края ленты *d*. Она получена для  $a = b = 30$ ,  $f = 1.6$  ГГц,  $c = d$ .

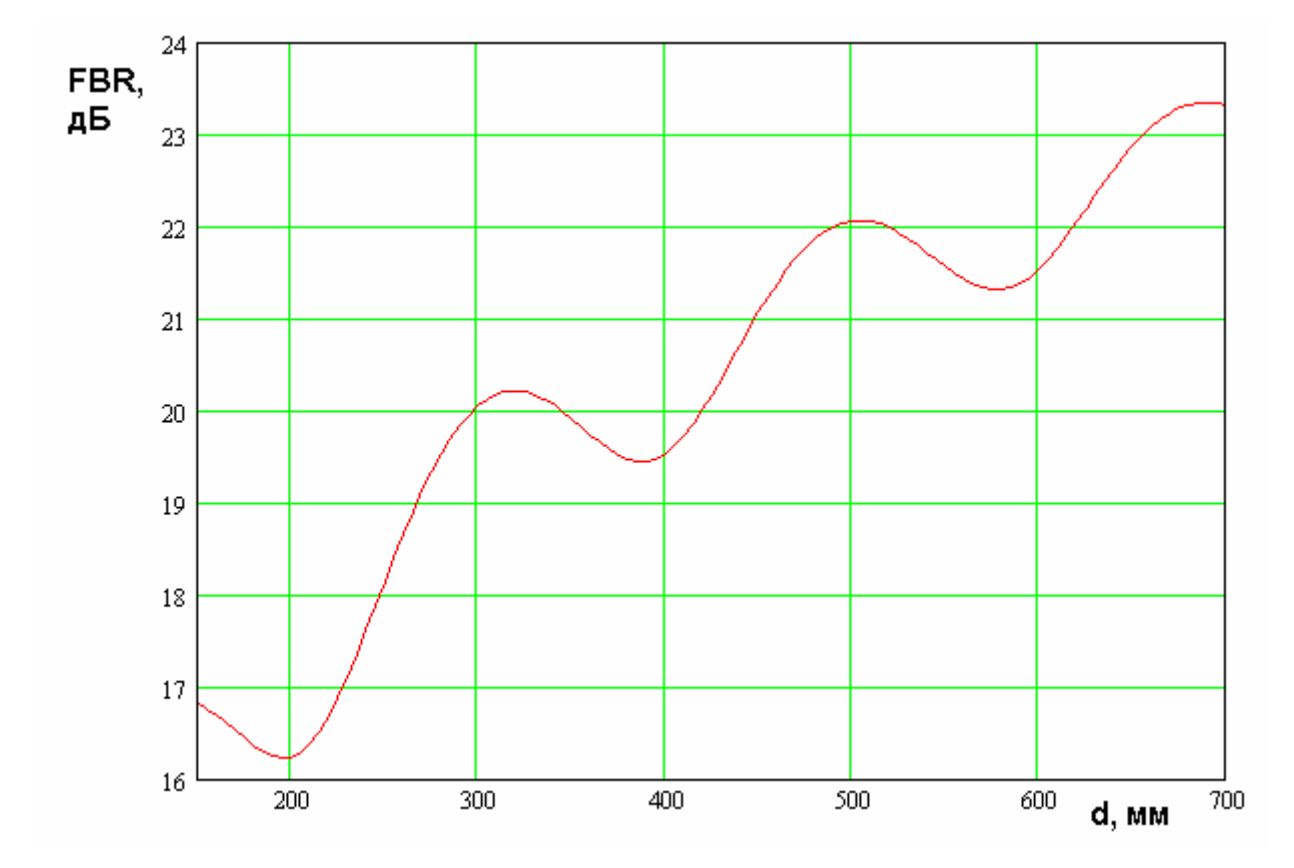

*Рис. 6.5.3. Зависимость параметра FBR от расстояния до края ленты*

На рис. 6.5.4 показана зависимость КЭ от расстояния до края ленты *d* . Она получена для  $a = b = 30$ ,  $f = 1.6$  ГГц,  $c = d$ .

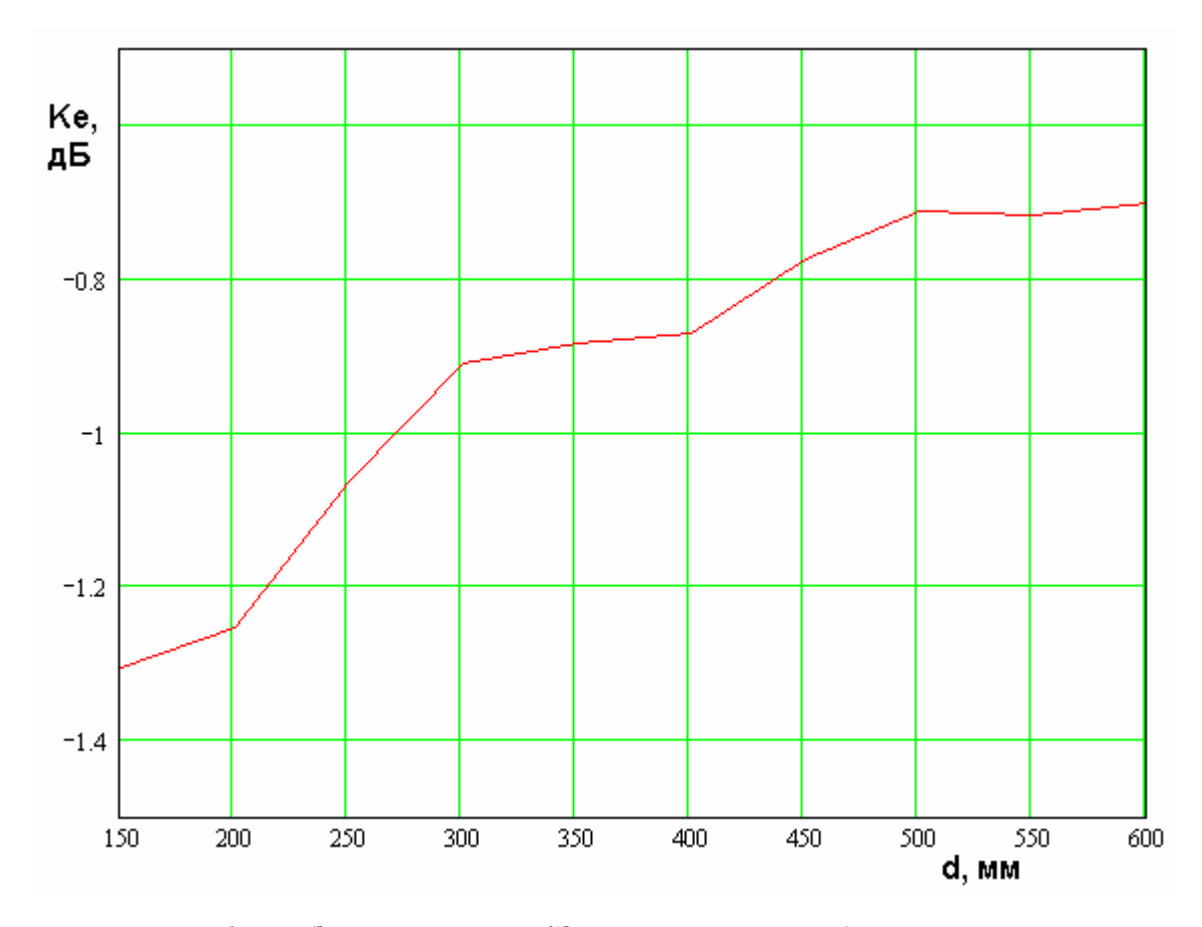

*Рис. 6.5.4. Зависимость КЭ от расстояния до края ленты*

Видно, что влияние металлической ленты на КЭ в целом можно оценить как не очень существенное. КЭ падает ниже уровня – 1 дБ лишь при  $d < 270$ . В тоже время его стремление к предельному значению в ноль дБ при увеличении расстояния *d* происходит достаточно медленно. Так при расстоянии  $d = 600$ , соответствующему ширине ленты 1.2 м КЭ равен – 0.7 дБ.

Параметр *FBR* при достаточно малой ширине ленты близок к значению, полученному для металлического диска. При увеличении ширины ленты он уменьшается, совершая колебания.

## 7. Специальные вилы антенн СН

В этой главе будет рассмотрен ряд, вопросов, относящихся к проектированию антенн СН, которые не вошли в главы  $1 - 6$ , но, тем не менее, представляющих практический интерес. В первую очередь, отметим проблему создания двухчастотных антенн, функционирующих одновременно в диапазонах  $L_1$  и  $L_2$ . Они будут анализироваться в разд. 7.1 и 7.2, в которых рассматриваются соответственно двухслойные и однослойные конструкции  $\prod A.$  B разд.  $7.3$ обсуждаются особенности антенн навигационных приемников, обеспечивающих пространственное подавление сосредоточенных помех. Для краткости будем называть такие приемники помехоподавителями. Основная идея работы помехоподавителя состоит в использовании адаптивной антенной решетки, которая способна определять направление прихода помехи и формировать нуль ДН в этом направлении. В разд. 7.3 излагаются основные принципы работы таких антенн. Известно [75], что большое значение для эффективного функционирования цифровой адаптивной решетки имеют алгоритмы управления ее параметрами. Разработка таких алгоритмов представляет быстро развивающуюся область антенной техники. Их анализ выходит далеко за рамки данной книги. Поэтому MЫ рассмотрим часть вопросов проектирования антенн помехоподавителей, связанных с их электродинамическими параметрами. В очередь, это относится к оценке взаимодействия первую антенн, составляющих решетку. Чаще всего в качестве таких антенн используются ПА. В рад. 7.3 будет представлен анализ их взаимодействия, позволяющий оценить влияние соседних ПА на наиболее чувствительную характеристику резонансную частоту.

Интересной задачей СН является фазовая пеленгация, связанная с измерением разности фаз сигналов, пришедших на разнесенные  $\, {\bf B}$ пространстве антенны. Данная процедура позволяет определить направление, с которого приходит сигнал в приемную систему и использовать эту

607

информацию для выделения «истинных» и «ложных» спутников. Таким образом, из обработки информации исключаются сигналы от источников, имитирующих навигационные спутники, но таковыми не являющимися. В  $7.4$ разл. рассматриваются варианты построения антенн **фазовых** пеленгаторов, в том числе, антенн на основе ПА с конденсаторным колебанием

## 7.1. Двухслойные двухчастотные ПА

Ранее отмечалось, что во многих практических важных случаях возникает необходимость одновременного функционирования СН в двух диапазонах  $L_1$  и  $L_2$ , что делает актуальной задачу разработки двухчастотных антенн. При этом имеется потребность как в антеннах, имеющих два независимых выхода в соответствующем диапазоне, так и в антеннах с одним выходом.

Общим методом создания антенны, работающей в двух достаточно далеко разнесенных диапазонах, является повышение порядка колебательной системы путем введения в нее дополнительного резонатора. При этом два резонатора могут быть электрически развязанными, по крайней мере, в идеальном случае, так и образовывать систему связанных резонаторов. Рассматриваемые в данной главе технические решения отличаются конструктивной реализацией резонаторов. Среди них, в части касающейся ПА, можно выделить многослойные и однослойные ПА. Многослойные, а точнее двухслойные антенны, с несвязанными резонаторами являются наиболее простым техническим решением, поскольку в нем используются две ПА, функционирующие независимо друг от друга.

Более сложным устройством является двухслойная  $\Pi A$  $\mathbf{c}$ электромагнитно связанными резонаторами. Конструктивно она мало отличается от миниатюрной антенны рассмотренной в главе 3. Однако выбор описанный в главе 8 иной. Он позволяет параметров, получить

колебательную систему второго порядка с заданным расположением резонансных частот. Двухслойные двухчастотные ПА рассматриваются в разд. 7.1.

Однослойные ПА используют в качестве дополнительного резонатора щель в полосковом проводнике. Поскольку антенна для СН должна работать с волнами круговой поляризации, то таких дополнительных резонаторов должно быть, как минимум два. На практике их число желательно увеличить до четырех для того, чтобы придать конструкции ПА симметричный вид. Наличие плоскостей симметрии снижает интенсивность возбуждения паразитных колебаний и улучшает характеристики антенны. Один из возможных вариантов однослойной, двухчастотной ПА рассмотрен в разд. 7.2.

Конструкция двухслойной, двухчастотной ПА показана на рис. 7.1.1. Она состоит из двух ПА, расположенных одна над другой. Причем высокочастотная ПА, функционирующая в диапазоне *L*1 располагается непосредственно на верхней поверхности низкочастотной ПА, работающей в диапазоне *L*2 . При этом верхний проводник низкочастотной антенны одновременно является нижним проводником (экраном) высокочастотной антенны. Поскольку размеры низкочастотной ПА больше размеров высокочастотной последняя не выступает за пределы антенны диапазона *L*2 .

В варианте двухчастотной антенны, показанном на рис. 7.1.1 используется одноточечное возбуждение ПА коаксиальными линиями. При таком способе питания ПА имеют прямоугольную форму, а точки возбуждения смещены относительно центра ПА примерно вдоль ее диагонали.

Особенностью размещения точек питания и обоих ПА друг относительно друга является то, что точка возбуждения ПА диапазона *L*1 располагается в центре ПА диапазона  $L_2$ . В этом случае коаксиальная линия

609
возбуждающая верхнюю антенну не влияет на рабочие колебания нижней ПА, так как они имеют в центре нулевое электрическое поле.

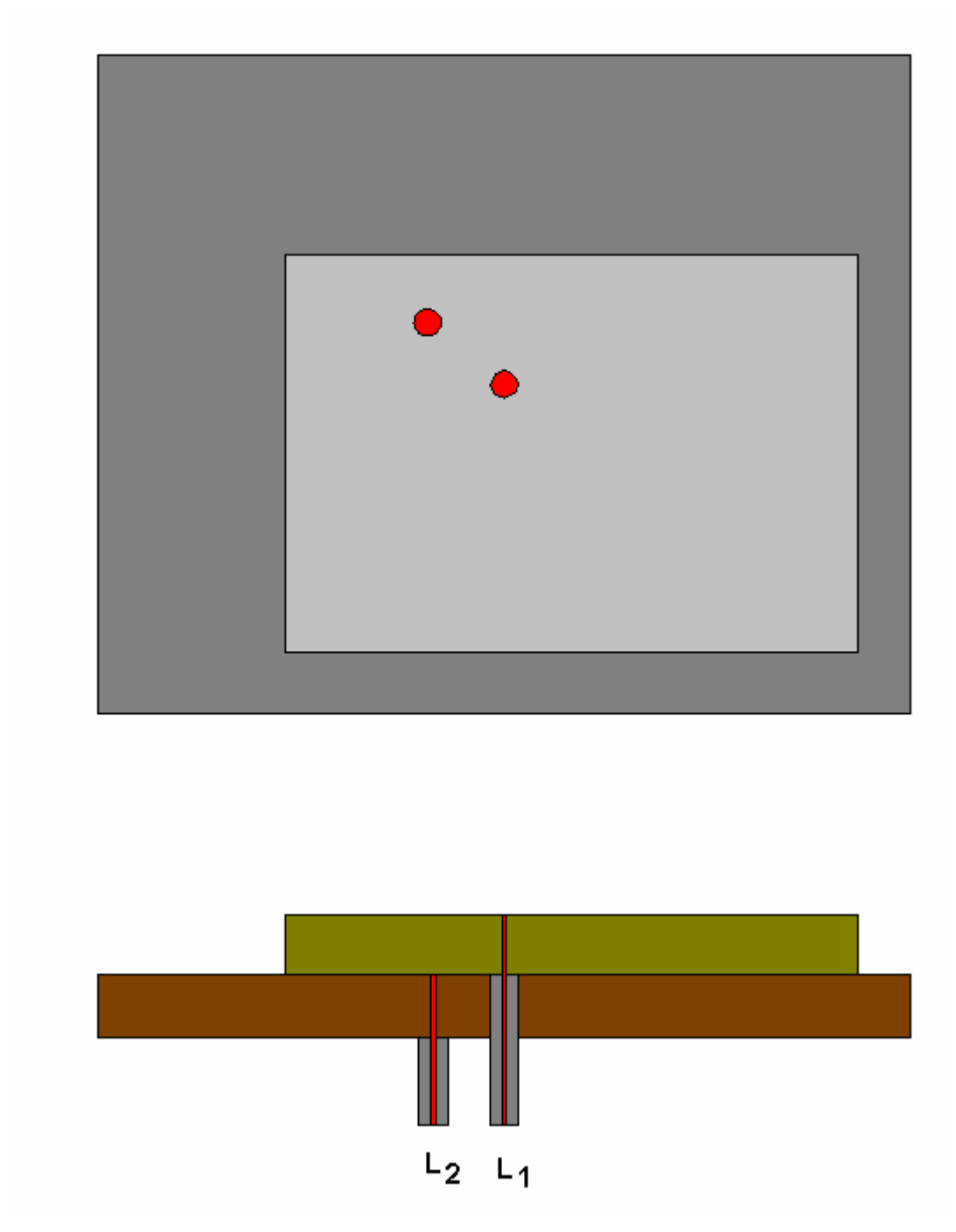

*Рис. 7.1.1. Конструкция двухслойной двухчастотной ПА*

Одновременно коаксиальная линия, проходящая через нижнюю антенну, играет роль короткозамыкателя, расположенного в ее центре. Такой короткозамыкатель улучшает поляризационные характеристики нижней ПА (см. разд. 3.5).

Возможны другие варианты построения двухчастотной антенны с двухслойным размещением ПА. Отметим, что в литературе на английском языке антенны этого типа получили название stacked patch antennas [38].

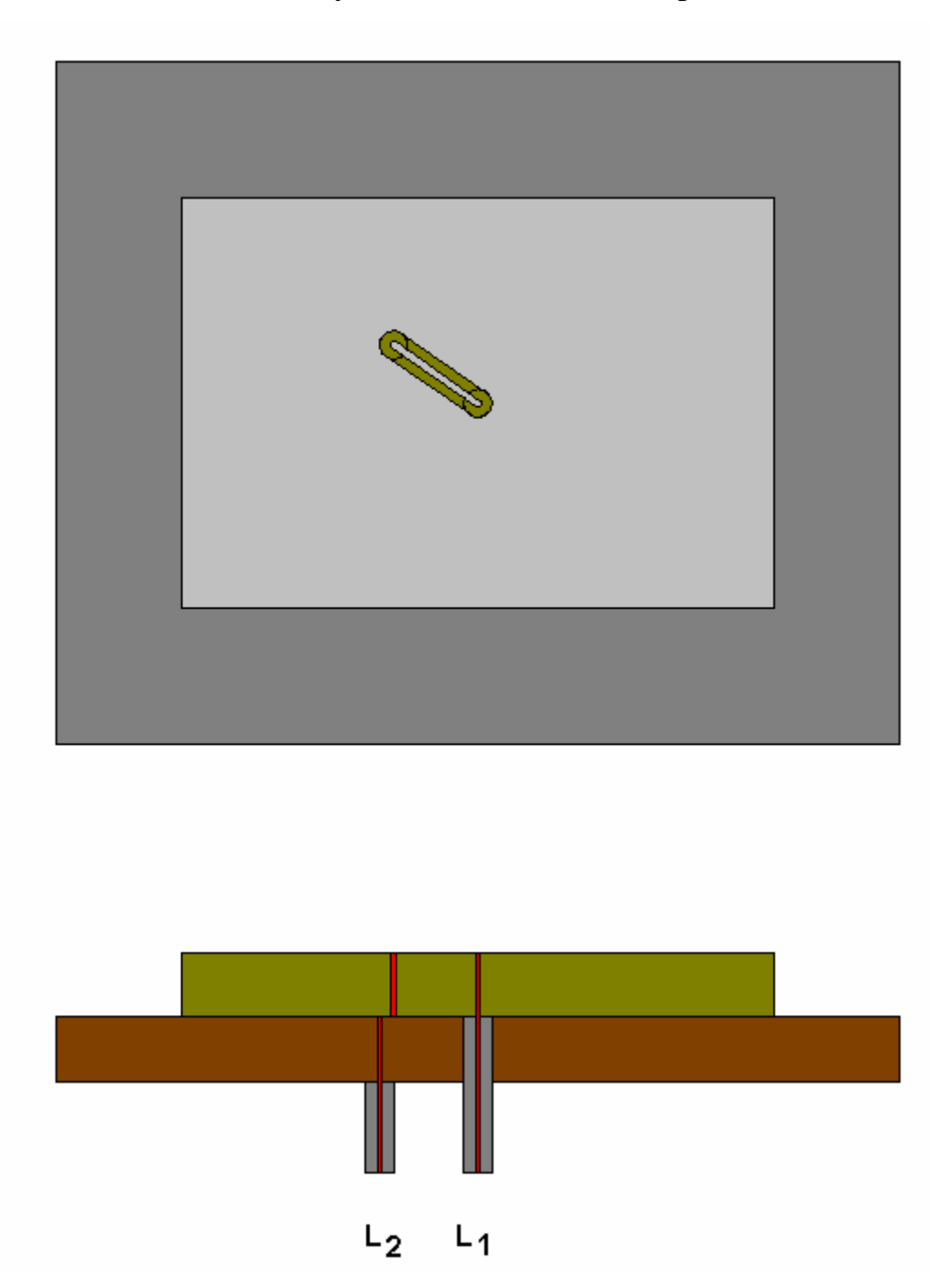

*Рис. 7.1.2. Двухчастотная двухслойная антенна с соосным размещением ПА*

На рис. 7.1.2 показана двухчастотная антенна, состоящая из двух ПА расположенных одна над другой, но в отличие от антенны изображенной на рис. 7.1.1 их подложки и проводники имеют одну общую ось. В этом случае

смещение точки питания верхней ПА достигается за счет использования отрезка копланарной ЛП, которая выполняется непосредственно в верхнем проводнике верхней ПА. Копланарная линия должна иметь характеристическое сопротивление равное сопротивлению входной коаксиальной линии.

Один конец отрезка копланарной линии соединяется с коаксиальной линией, а другой с металлическим цилиндром, ориентированным перпендикулярно плоскости подложки. Этот цилиндр выполняет роль элемента возбуждения верхней ПА.

Двухчастотная двухслойная антенна может быть выполнена также на основе ПА с двухточечным питанием. В этом случае она содержит две дополнительные полосковые платы, на которых выполнены делители мощности. На рис. 7.1.3 показан вариант конструкции такой антенны. Ее особенностью является то, что она выполнена на основе БДМ, которые одновременно выполняют функцию сдвига фаз на 90<sup>0</sup>. Плата питания ПА диапазона *L*1 располагается на ее верхнем проводнике, а плата питания низкочастотной ПА размещается на самом нижнем металлическом слое.

Видно, что все представленные выше конструкции антенн имеют два изолированных выхода. Возможна также организация двухслойной двухчастотной антенны по принципам близким к изложенным выше, но с одним общим входом. Идея такой антенны представлена в работе [76]. Конструкция антенны показана на рис. 7.1.4.

612

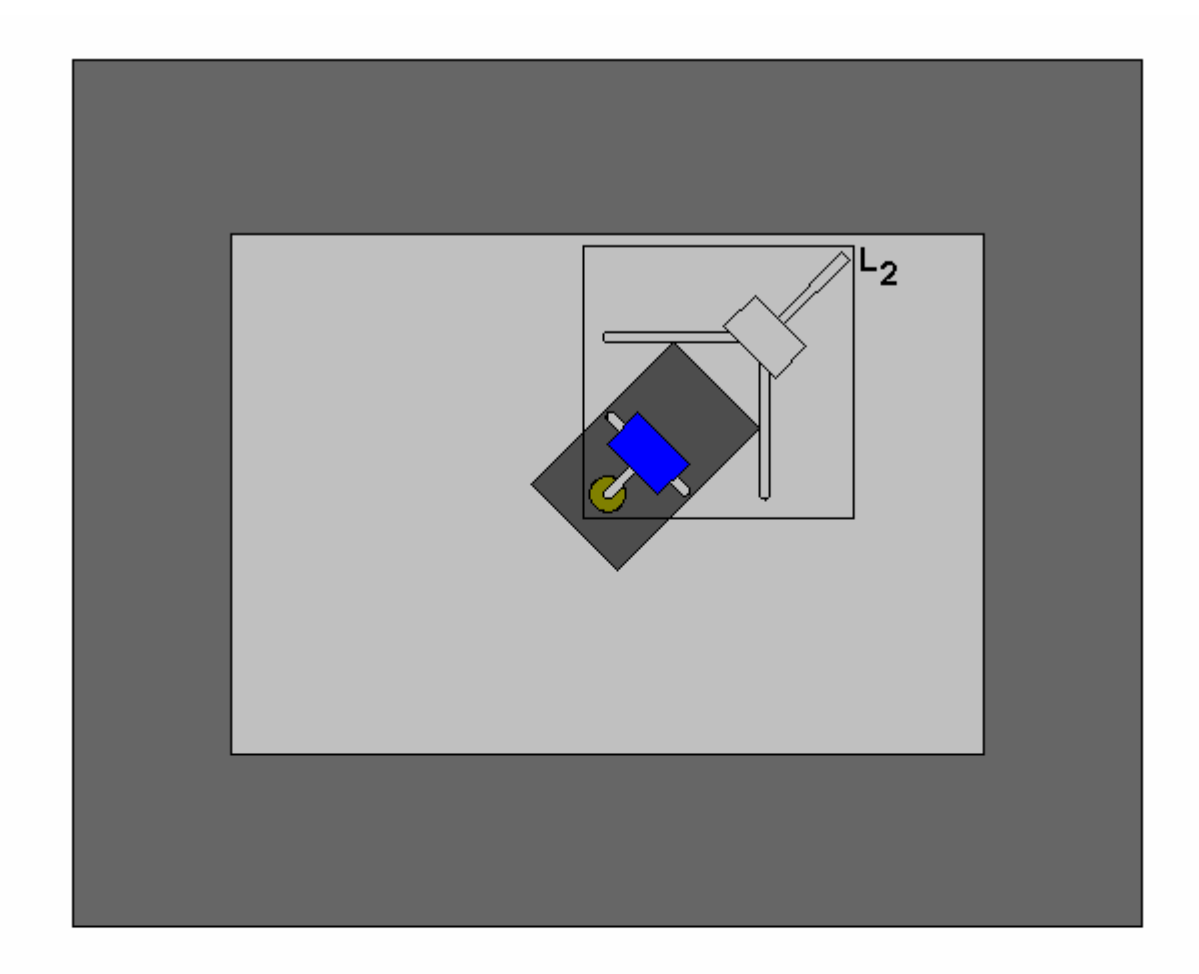

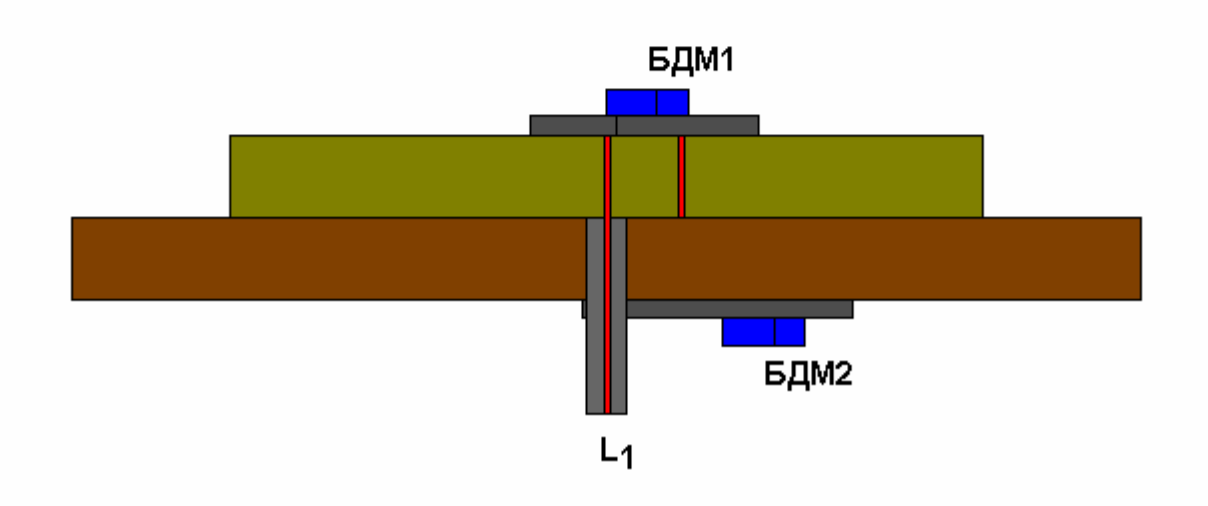

*Рис. 7.1.3. Двухчастотная антенна с двухточечным питанием*

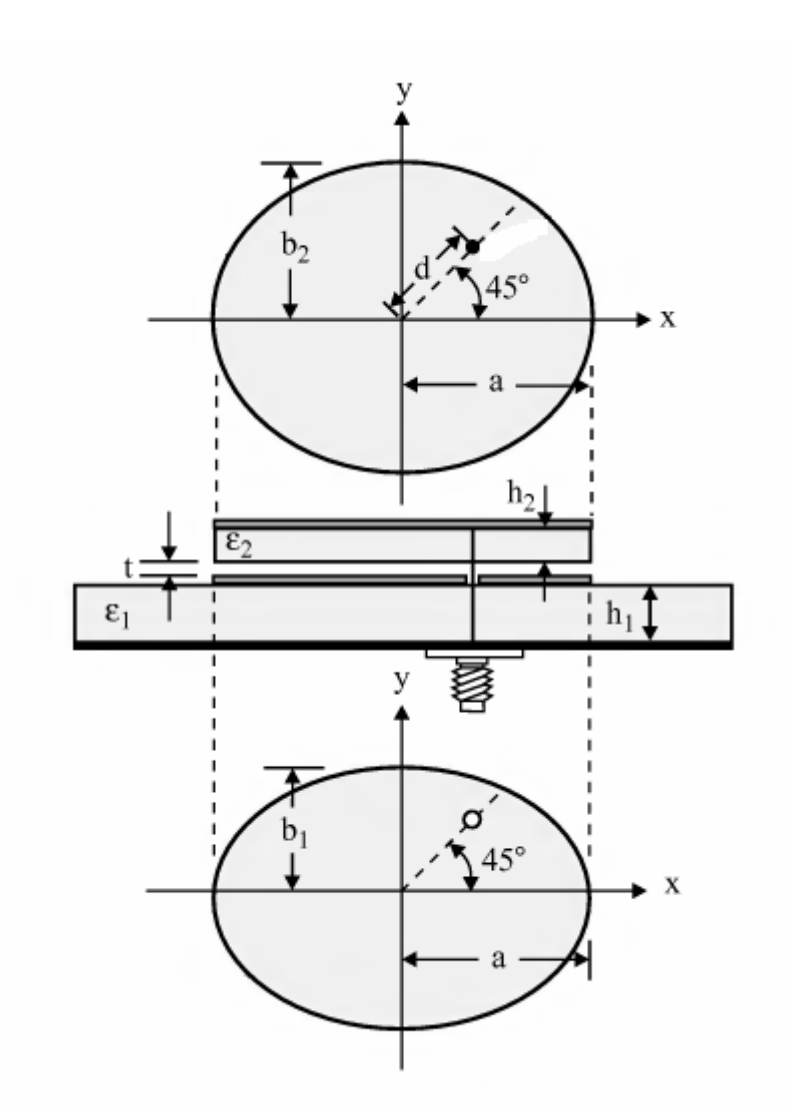

*Рис. 7.1.4. Двухслойная двухчастотная антенна с одним выходом*

Видно, что в рассматриваемой антенне используются ПА эллиптической формы. Однако такая особенность не является принципиальной. С таким же успехом можно использовать проводники прямоугольной формы. Размеры проводников нижней и верхней ПА одинаковы. Разнесение резонансных частот достигается за счет применения диэлектрических материалов с разной проницаемостью  $\varepsilon_{1,2}$ . Схема питания обоих ПА – одноточечная со смещением точки питания относительно центра ПА.

В качестве элемента возбуждения в антенне показанной на рис. 7.1.4 используется центральный проводник коаксиальной линии, который является общим элементом возбуждения для обоих ПА.

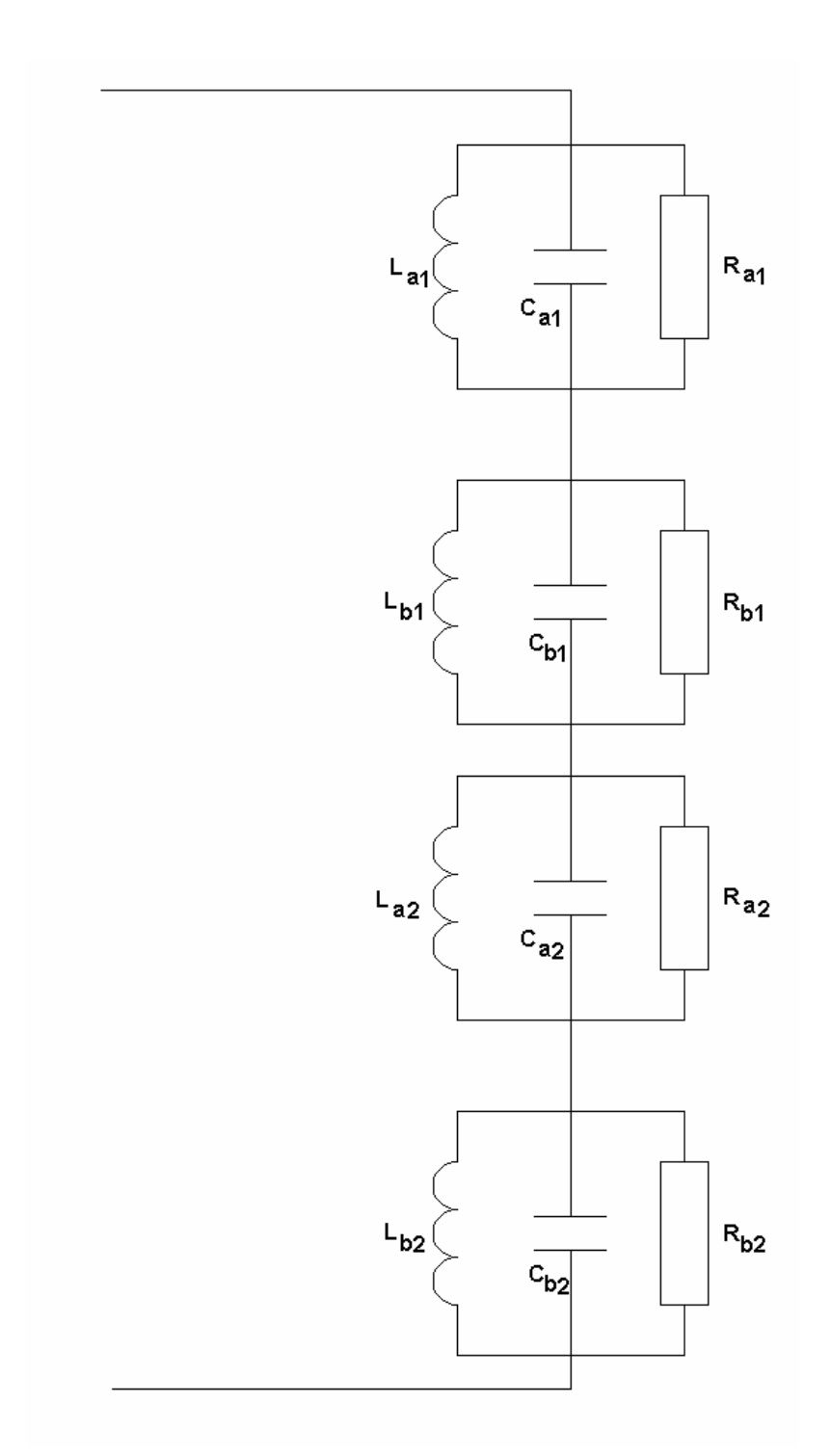

*Рис. 7.1.5. Эквивалентная схема антенны с одним входом*

Функционирование данной антенны удобно объяснить с помощью эквивалентной схемы использованной в разд. 3.5 при описании ПА с одним элементом возбуждения. В этой схеме каждое колебание возбуждаемое в ПА представляется в виде параллельного контура. Всего таких контуров в двухслойной антенне должно быть четыре, поскольку в каждой ПА

возбуждаются два колебания излучающие волны с ортогональными колебаниями. Эти колебания мы описываем с помощью индексов *a*,*b*. Индексы 1,2 соответствуют разным ПА, функционирующим в диапазонах  $L_{1,2}$  .

Все контура подключаются ко входу антенны последовательно. Резонансные частоты ортогональных колебаний  $f_{a,b}$  мало отличатся друг от друга и близки к центральным частотам соответствующего рабочего диапазона  $f_{1,2}$ :

$$
f_{a,b1} \approx f_1,
$$
  
\n
$$
f_{a,b2} \approx f_2.
$$
\n(7.1.1)

Предполагается, что разность между частотами  $f_{1,2}$  существенно превышает полосу рабочих частот каждой из ПА:

$$
\frac{f_{1,2}}{Q_{1,2}} \ll f_1 - f_2,\tag{7.1.2}
$$

где *Q*1,2 - добротности колебаний ПА, работающих в диапазонах *L*1 и *L*2 соответственно.

При выполнении неравенства (7.1.2) антенны в своих диапазонах работают почти независимо, так как сопротивление контуров нерабочей ПА в диапазоне функционирования рабочей антенны близко к нулю. На практике такое условие выполнить достаточно сложно, так как добротность ПА должна удовлетворять требованиям, которые описаны в разд. 3.6. Поэтому контура разных ПА оказываются связанными, что приводит к смещению резонансных частот и существенному усложнению настройки всей антенны.

На рис. 7.1.6 показана фотография образца двухдиапазонной двухслойной антенны с двумя входами. ПА выполнены из материала ФЛАН – 10 с проницаемостью равной 10. Толщина подложек 8 мм.

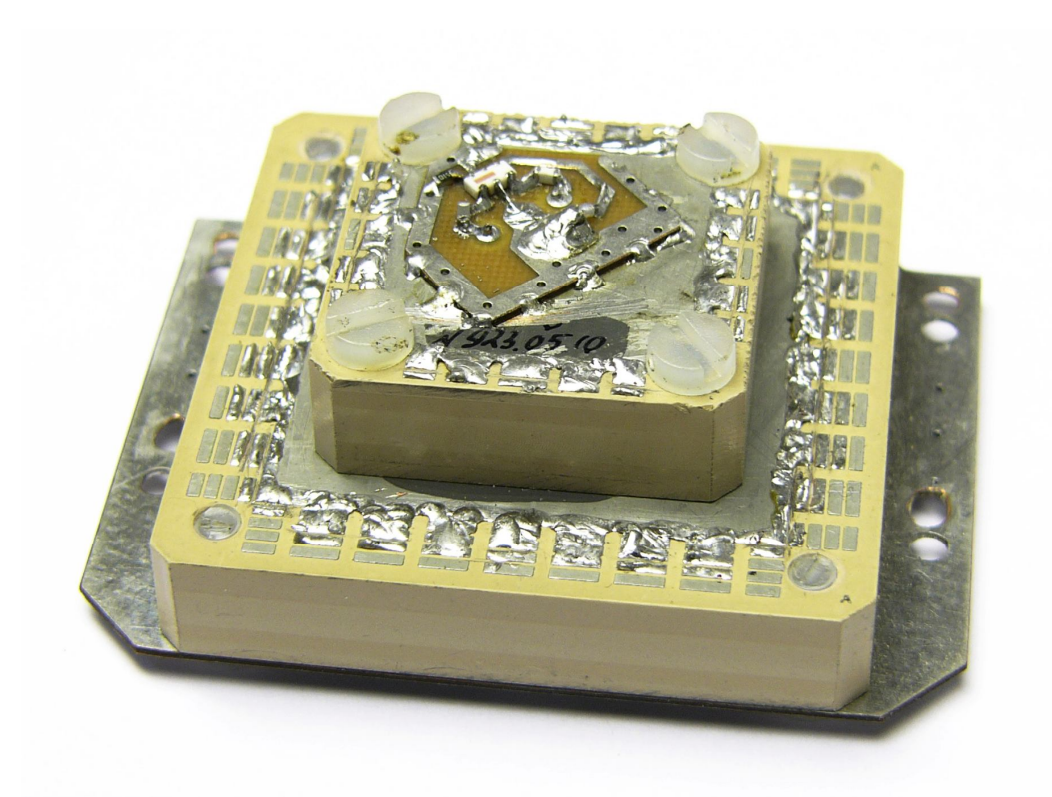

*Рис. 7.1.6.Образец двухчастотной двухслойной антенны*

На верхнем проводнике ПА диапазона *L*1 расположена плата питания, содержащая балансный делитель мощности, выполненный на микросхеме серии QCN. Аналогичная плата питания имеется на нижнем проводнике антенны диапазона  $L_2.$ 

Характеристики двухдиапазонной антенны по обоим каналам показаны на рис. 7.1.7. НА рис. 7.1.7 показана частотная зависимость коэффициента передачи из исследуемой антенны в тестовую антенну. Кривая 1 соответствует верхней ПА, а кривая 2 нижней. Видно, что в максимумах значения коэффициентов передачи в диапазонах  $L_1$  и  $L_2$  практически совпадают. Однако, полоса рабочих частот высокочастотной ПА заметно шире полосы низкочастотной антенны. Тем не менее, обсуждаемая антенна удовлетворяет стандартным требованиям по полосе, так как диапазон *L*2 существенно уже диапазона *L*1 .

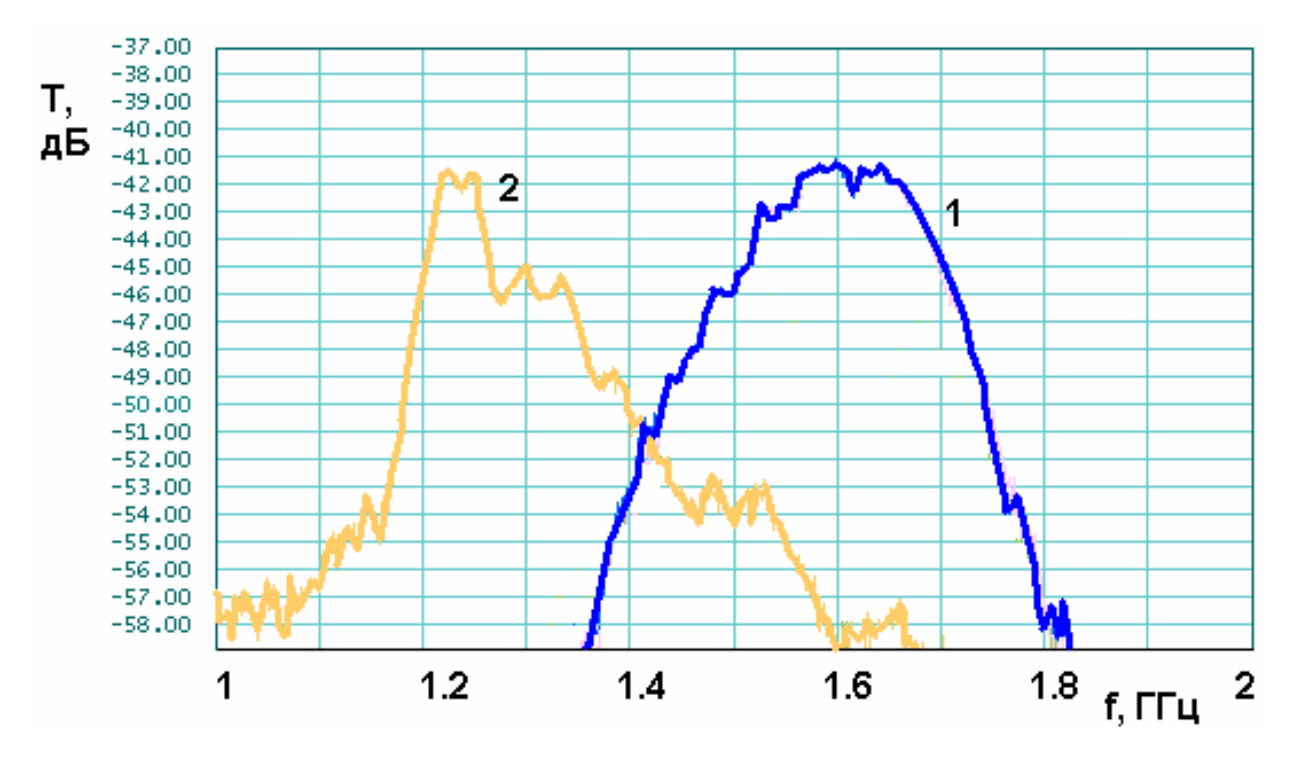

*Рис. 7.1.7.Коэффициенты передачи из двухчастотной антенны в тестовую антенну по разным каналам*

Рассмотрим далее двухслойные двухчастотные ПА, которые являются развитием двухслойных миниатюрных антенн, представленных в главе 2. В разд. 2.2 было показано с помощью уравнения (2.2.4), что двухслойная конструкция может быть использована для дополнительного уменьшения резонансной частоты за счет выбора толщин слоев и их диэлектрических проницаемостей. Ниже мы покажем, что, используя те же средства можно добиться функционирования антенны одновременно в диапазонах  $L_1$  и  $L_2$ . Напомним центральные частоты указанных диапазонов: 1.59 и 1.25 ГГц.

В главе 2 было показано, что более удобным вариантом двухслойной антенны является щелевая ПА (см. рис. 7.2.8). Поэтому далее полосковую ПА мы рассматривать не будем. Будем использовать упрощенную эквивалентную схему щелевой ПА, в которой мы пренебрежем влиянием реактивных элементов. Она показана на рис. 7.2.9.

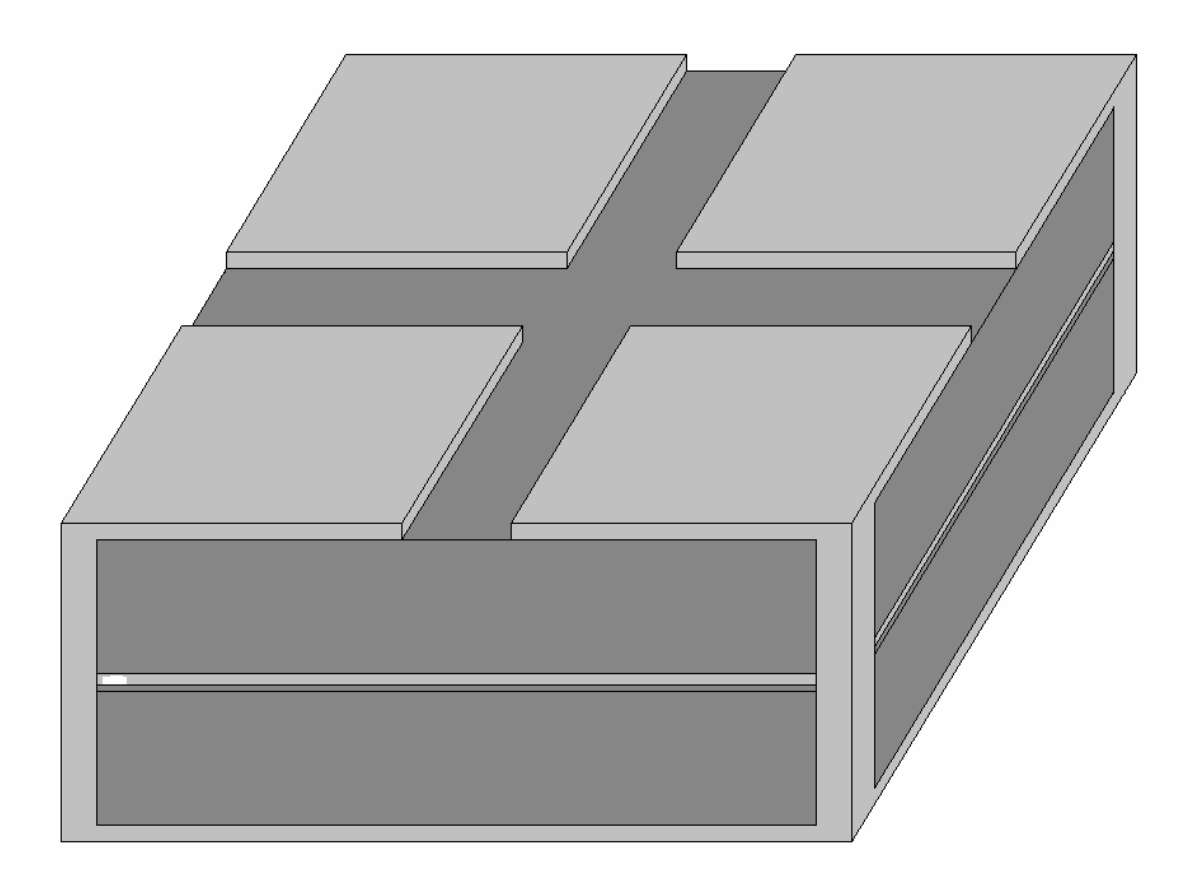

Рис. 7.2.8. Щелевая двухслойная ПА

Резонансные частоты структуры описываются следующим характеристическим уравнением, совпадающим с уравнением (2.2.4):

$$
Z_1 \tan(\gamma_1 a_1/2) = Z_2 \cot(\gamma_2 a_2/2),
$$
  
\n
$$
Z_{1,2} = W_0 \frac{h_{1,2}}{a_{1,2} \sqrt{\varepsilon_{1,2}}},
$$
  
\n
$$
\gamma_{1,2} = k \sqrt{\varepsilon_{1,2}},
$$
  
\n(7.1.3)

где  $\varepsilon_{1,2}$  - относительные диэлектрические проницаемости нижнего и верхнего слоев,  $h_{1,2}$  - их толщины,  $a_{1,2}$  - размеры нижнего и верхнего слоев (рассматриваем ПА круговой поляризации и предполагаем, что слои имеют квадратную форму).

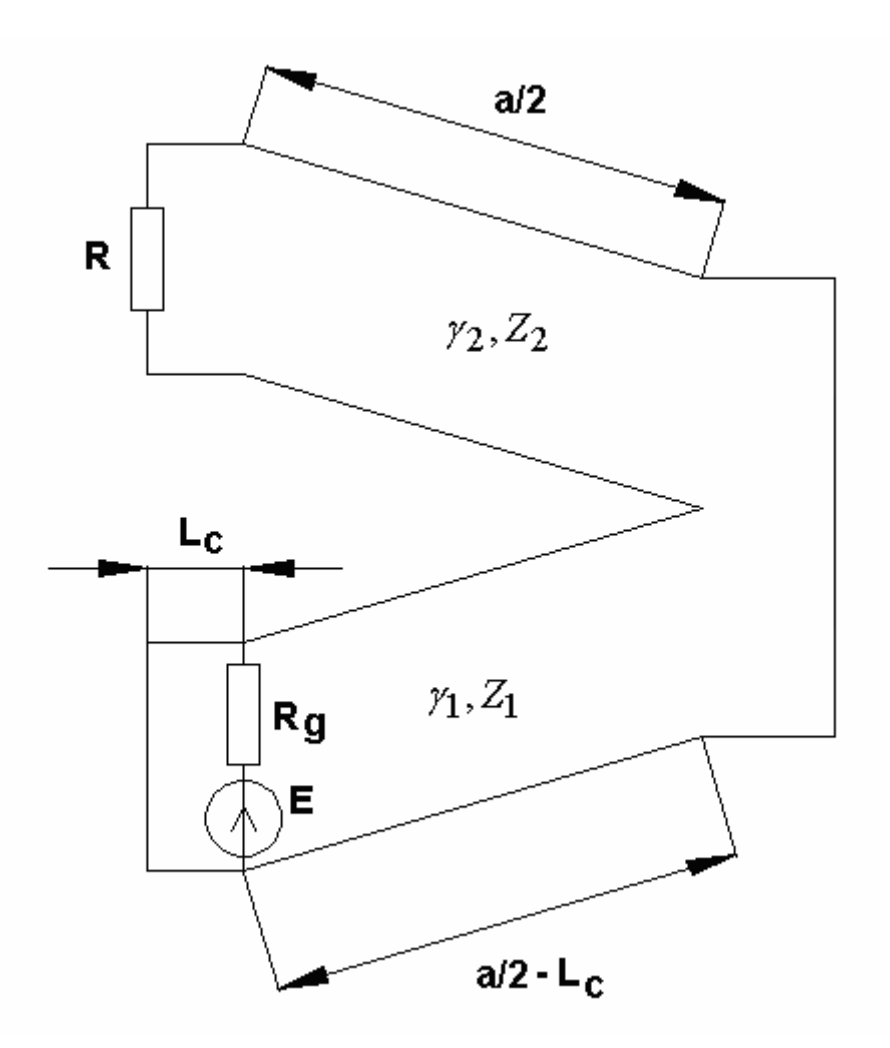

Рис. 7.2.9. Упрощенная эквивалентная схема щелевой ПА

Положим далее, что  $f_{1,2}$  - центральные частоты соответственно диапазонов  $L_{1,2}$ , а  $f_0$  - средняя между ними частота:

$$
f_0 = \frac{f_1 + f_2}{2},
$$
  
\n
$$
\Delta f = \frac{f_1 - f_2}{2}.
$$
\n(7.1.4)

Выберем размеры слоев таким образом, чтобы тригонометрические функции, входящие в уравнение (7.1.3) менялись симметрично относительно частоты  $f_0$ . Добиться этого можно, если на этой частоте функции равны либо нулю, либо бесконечности. Забегая вперед, отметим, что численные расчеты показали преимущество варианта, при котором аргументы обоих функций равны на указанной частоте  $\pi/2 + \pi n$ , где *n* - целое число. Таким образом, мы можем записать для размеров  $a_{1,2}$  следующие соотношения:

$$
a_1 = (\pi + 2\pi n) \frac{1}{k(f_0)\sqrt{\varepsilon_1}}, \ n = 0, 1, \dots,
$$
  
\n
$$
a_2 = (\pi + 2\pi m) \frac{1}{k(f_0)\sqrt{\varepsilon_2}}, \ m = 0, 1, \dots
$$
\n(7.1.5)

Потребуем далее точного выполнения уравнения (7.1.3) на частоте  $f_1$ . При этом в силу описанного выше выбора размеров  $a_{1,2}$  оно будет автоматически выполняться на частоте  $f_2$ . Из уравнения (8.1.3) получаем:

$$
\frac{h_2\sqrt{\varepsilon_2}}{h_1\sqrt{\varepsilon_1}} = \tan\left(\left(\frac{\pi}{2} + \pi n\right)\frac{f_0 + \Delta f}{f_0}\right)\tan\left(\left(\frac{\pi}{2} + \pi m\right)\frac{f_0 + \Delta f}{f_0}\right). \tag{7.1.6}
$$

С конструктивной точки зрения размер нижнего слоя не должен быть меньше размера верхнего слоя, а желательно, чтобы они были близки. Поэтому для выбора параметров ПА можно сформулировать еще одно соотношение, являющееся следствием равенства  $a_1 = a_2$ :

$$
\frac{(\pi + 2\pi n)\sqrt{\varepsilon_2}}{(\pi + 2\pi n)\sqrt{\varepsilon_1}} = 1.
$$
\n(7.1.7)

Поскольку параметры *п* и *т* меняются дискретно, то с их помощью весьма неудобно удовлетворять равенству (7.1.7). Поэтому его целесообразно рассматривать в качестве условия для выбора отношения диэлектрических проницаемостей слоев.

В этом случае из равенства (7.1.6) удобно находить отношение их Абсолютные значения  $h_1$  выбираются из требования к толщин. добротности ПА, которая прямо пропорциональна ее толщине. При этом решающее значение имеет толщина верхнего слоя  $h_2$ , из которого происходит излучение электромагнитной энергии.

621

Для оценки показателей качества антенны и выбора ее параметров удобно ввести следующие обозначения:

$$
q_h = \frac{h_2}{h_1}, \ q_{\varepsilon} = \frac{\varepsilon_2}{\varepsilon_1}, \ \xi = \frac{\Delta f}{f_0}.
$$
 (7.1.8)

На рис. 7.2.10 показана зависимость параметра  $q_h$  от  $\xi$ .

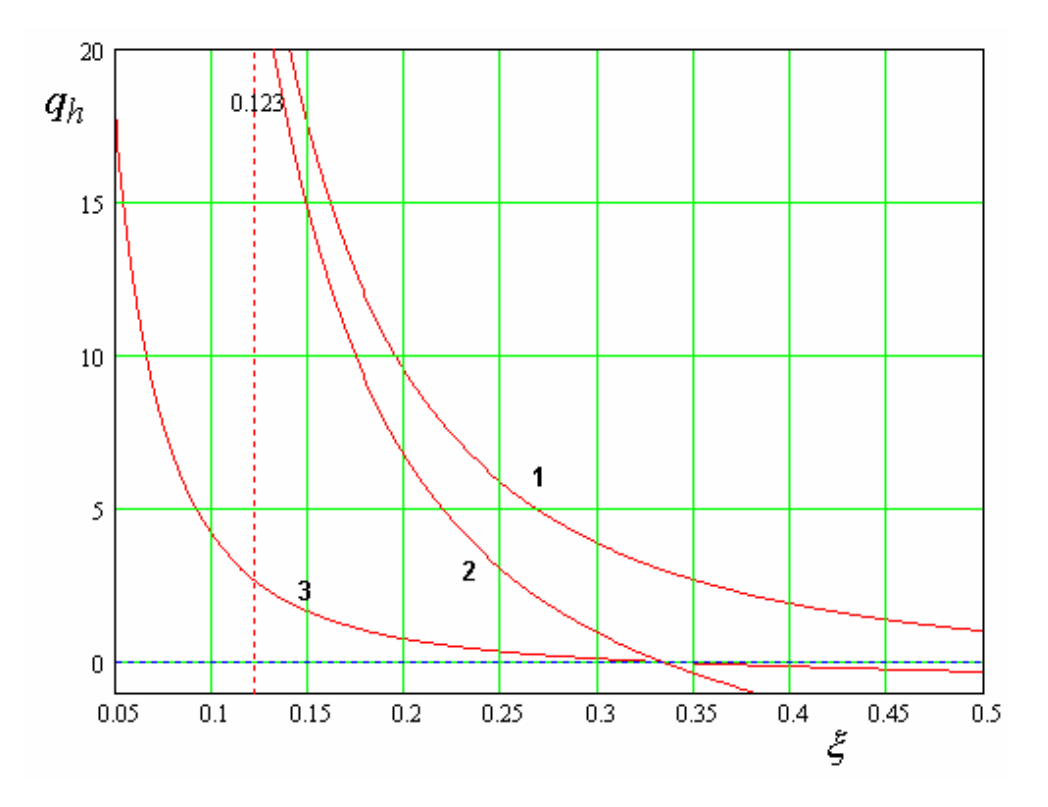

*Рис. 7.2.10. Зависимость параметра qh от* 

Кривые 1 – 3 получены для разных значений *n*,*m*. Кривая 1 соответствует  $n = m = 0$ , кривая 2 -  $n = 0$ ,  $m = 1$  и кривая 3  $n = 1$ ,  $m = 0$ . Вертикальным маркером на рис. 7.2.10 показано номинальное значение расстройки  $\xi$ , соответствующее центральным частотам диапазонов  $L_{1,2}.$ Кривым  $1-3$  соответствуют разные значения параметра  $q_{\varepsilon}: 1, 9, 0.11$ .

Видно, что варианты 1 и 2, соответствующие кривым 1 и 2 требуют слишком большого отношения толщин слоев, которое приводит к очень неудобным их абсолютным значениям. Вариант 3 (кривая 3) дает при  $\xi = 0.123$  приемлемое значение  $q_h = 2.65$ . Существенным недостатком

такого решения является большая разница диэлектрических проницаемостей слоев, которые должны отличаться в девять раз. При этом, если мы хотим иметь достаточно компактную антенну, то мы должны использовать на верхнем слое материал с проницаемостью порядка 10. Нетрудно увидеть, что при этом проницаемость нижнего слоя будет равна 90. При таком выборе диэлектрических проницаемостей антенна, соответствующая варианту 3 имеет следующие размеры:  $a_1 = a_2 = 33.4$ .

Анализ частотных характеристик анализируемой ПА проведем с помощью эквивалентной схемы показанной на рис. 7.2.11. Схема на рис. 7.2.9 представляет собой половину схемы на рис. 7.2.11, которая получается из нее, если в плоскости симметрии более сложной схемы, разместить электрическую стенку, которая соответствует симметрии основного колебания ПА. Анализ схемы из двух «половинок» позволяет учесть влияние паразитных колебаний, которые также имеются в спектре исследуемой структуры.

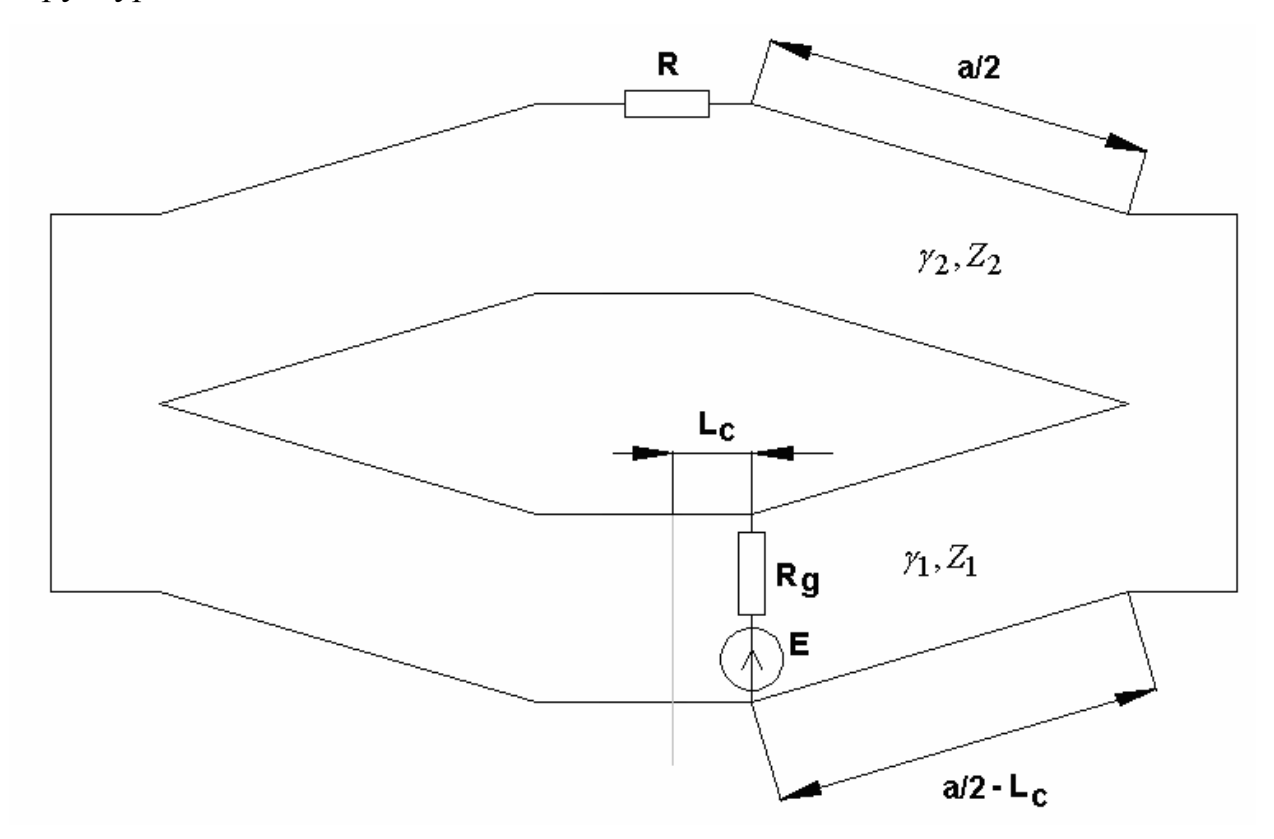

Рис. 7.2.11. Эквивалентная схема двухслойной ПА

Сопротивление *R* учитывает излучение из структуры. Численно оно равно удвоенному сопротивлению, которое определяется по формуле (1.5.6). На рис. 7.2.12 показана частотная зависимость модуля коэффициента отражения от антенны  $|S_{11}|$ , которая получена для  $h_1 = 3$ . Радиационная добротность резонатора *Qr* принята равной 45. Также в модели учитывались тепловые потери, соответствующие добротности  $Q_t = 200$ . Остальные параметры могут быть найдены из соотношений приведенных выше.

На рис. 7.2.12 видны два глубоких провала на частотах 1.25 и 1.59 ГГц, соответствующих резонансам основного колебания ПА. Также можно видеть менее глубокие провалы, которые возникают вследствие возбуждения паразитных колебаний.

Обращает на себя внимание сравнительно малая ширина резонансных провалов, которая меньше полосы частот, соответствующей принятому значению добротности.

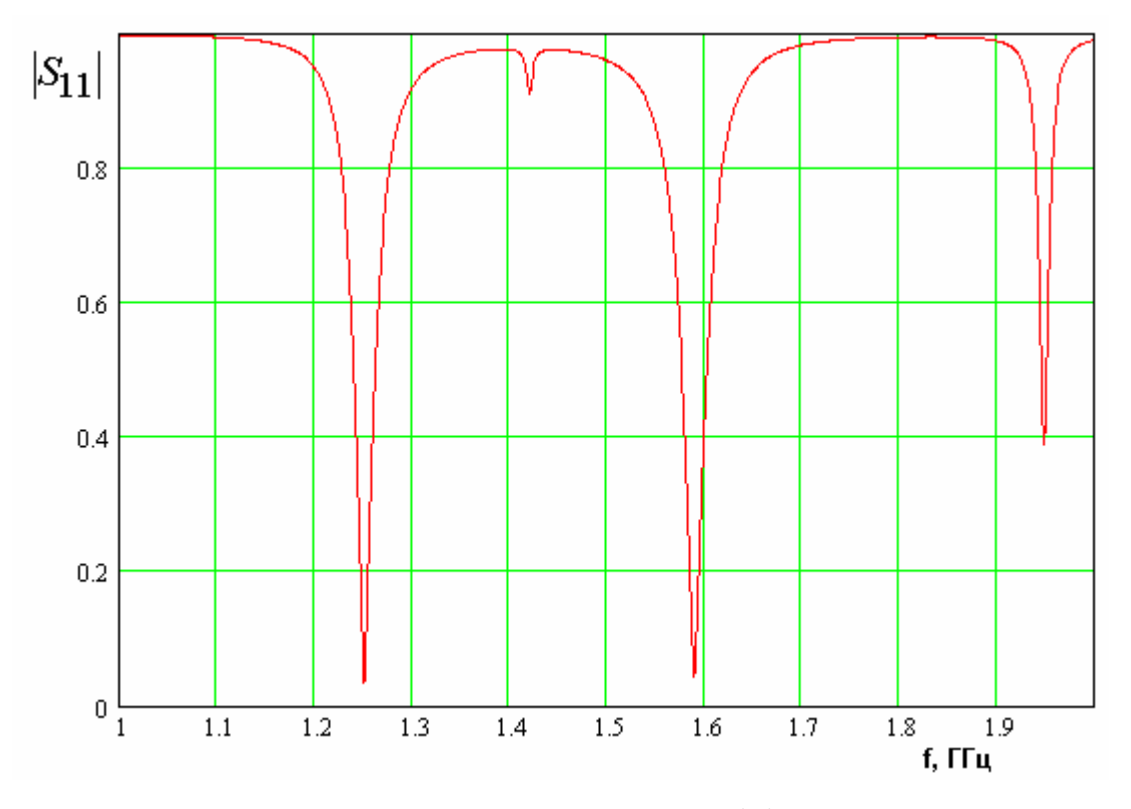

*Рис. 7.2.12. Частотная зависимость модуля коэффициента отражения ПА*

Сужение полосы частот можно оценить с помощью кривых. показанных на рис. 7.2.13, на котором представлена зависимость модуля коэффициента отражения исследуемой ПА, а также тестовой антенны, которая представляет собой однослойную ПА с такими же значениями радиационной и тепловой добротностей.

Кривая 1 получена для тестовой ПА, настроенной на частоту диапазона  $L_1$ , кривая 2 является графиком функции  $|S_{11}(f)|$ , а кривая 3 графиком функции  $|S_{11}(f-2\Delta f)|$ . Таким образом, кривая 3 показывает частотную зависимость ПА в диапазоне  $L_2$ , смещенную в диапазон  $L_1$ .

Видно, что по уровню  $|S_{11}|$ =0.5 (соответствует КСВ=3) полоса частот тестовой антенны равна 42 МГц, тогда как исследуемая антенна имеет полосу 28 МГц в диапазоне  $L_1$  и 22 МГц в диапазоне  $L_2$ . Полученное значение полосы в диапазоне  $L_1$  не соответствует требованиям к многосистемным навигаторам. Такую антенну можно использовать только для приема сигналов GPS или ГЛОНАС.

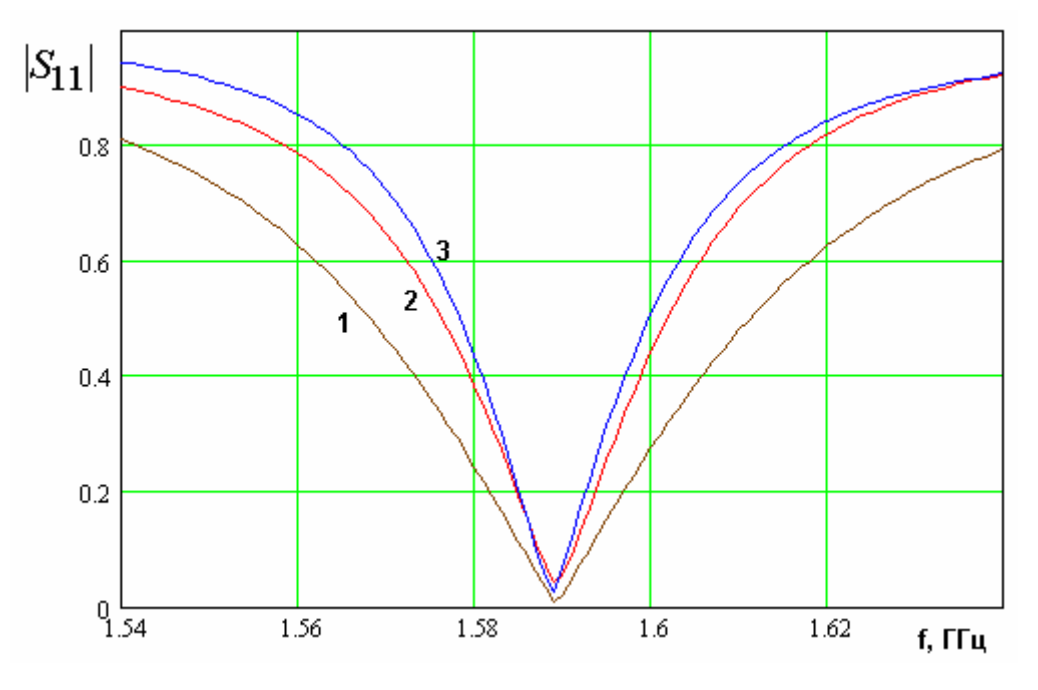

Рис. 7.2.13. Сравнение резонансных кривых

Таким образом, двухслойная конструкция ПА позволяет работать в двухчастотном режиме за счет сужения полосы рабочих частот и использования материалов с большой диэлектрической проницаемостью. Причина возникновения указанных проблем заключается в способе связи двух резонаторов, которые расположены на разных слоях антенны.

Из эквивалентной схемы на рис. 7.2.11 видно, что электромагнитные волны концентрируются внутри «нижнего» резонатора исключительно благодаря их отражению от стыка двух ЛП с разными характеристическими сопротивлениями. Разница указанных сопротивлений возникает преимущественно за счет разницы диэлектрических проницаемостей слоев, а также за счет разницы их толщин. При малом расстоянии между резонансными частотами (малые значения параметра  $\xi$ ) связь между резонаторами должна быть малой. Следовательно, отражение от стыка ЛП должно быть большим, что может быть получено при большом отношении характеристических сопротивлений. Поэтому, как видно из рис. 7.2.10, в данной конструкции проще реализуются большие расстояния между резонансными частотами, не требующие больших значений параметров  $q_\varepsilon$  и *qh* . Работа в диапазонах *L*1 и *L*2 соответствует относительно небольшому значению  $\xi = 0.123$ , которое порождает трудности, описанные выше.

В следующем разделе мы рассмотрим другой способ создания системы связанных резонаторов свободный от указанных недостатков. Он реализуется в однослойной конструкции ПА.

## 7.2. Однослойные двухчастотные антенны

Однослойные двухчастотные антенны круговой поляризации используют для работы в двух диапазонах систему связанных резонаторов. Один из них представляет собой полосковый резонатор, а другой или другие – щелевые резонаторы, выполненные внутри полоскового проводника.

Такие ПА исследовались в различных работах [77,78]. Типичные конструкции показаны на рис. 7.2.1 и рис. 7.2.3. Показанные на них антенны круговой поляризации относятся к антеннам с одним элементом возбуждения. Поэтому в них присутствуют элементы, нарушающие симметрию поворота структуры на 90<sup>0</sup>. ПА на рис. 7.2.1 содержит четыре щели. Каждая пара щелей, расположенных на противоположных сторонах круглой ПА связывается с одним из двух ортогональных колебаний полоскового резонатора. Вместе они формируют систему колебательную систему второго порядка с сильно разнесенными частотами.

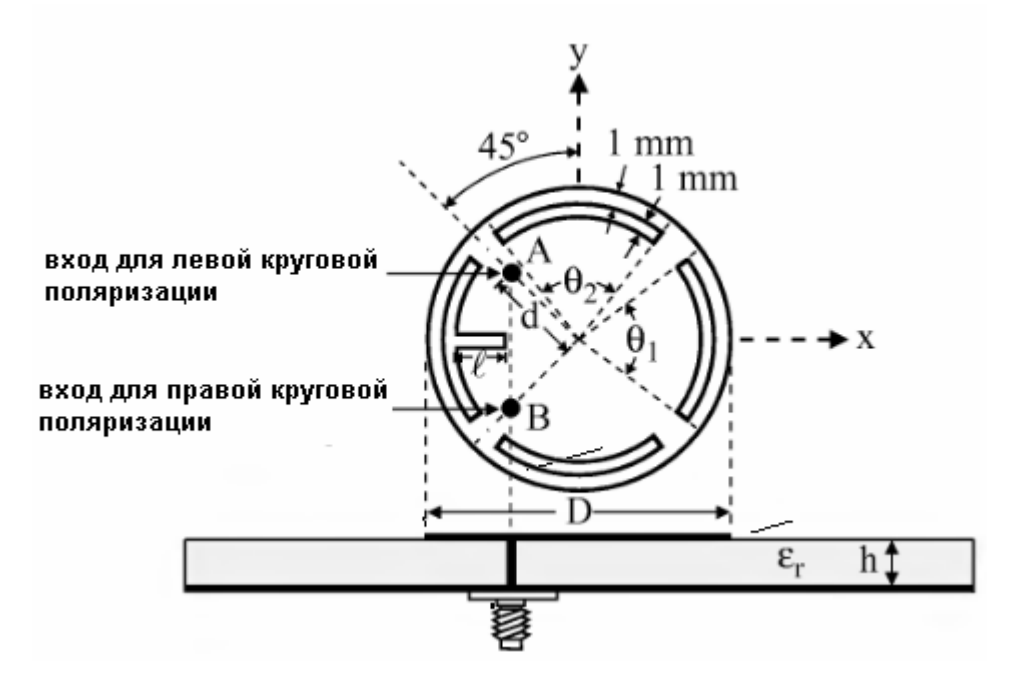

*Рис. 7.2.1. ПА с замкнутыми щелями*

Левая щель имеет дополнительный шлейф, нарушающий указанную выше симметрию. Он предназначен для изменения частоты колебаний и

создания излучения круговой поляризации. Особенностью данной конструкции является то, что щели имеют замкнутый контур.

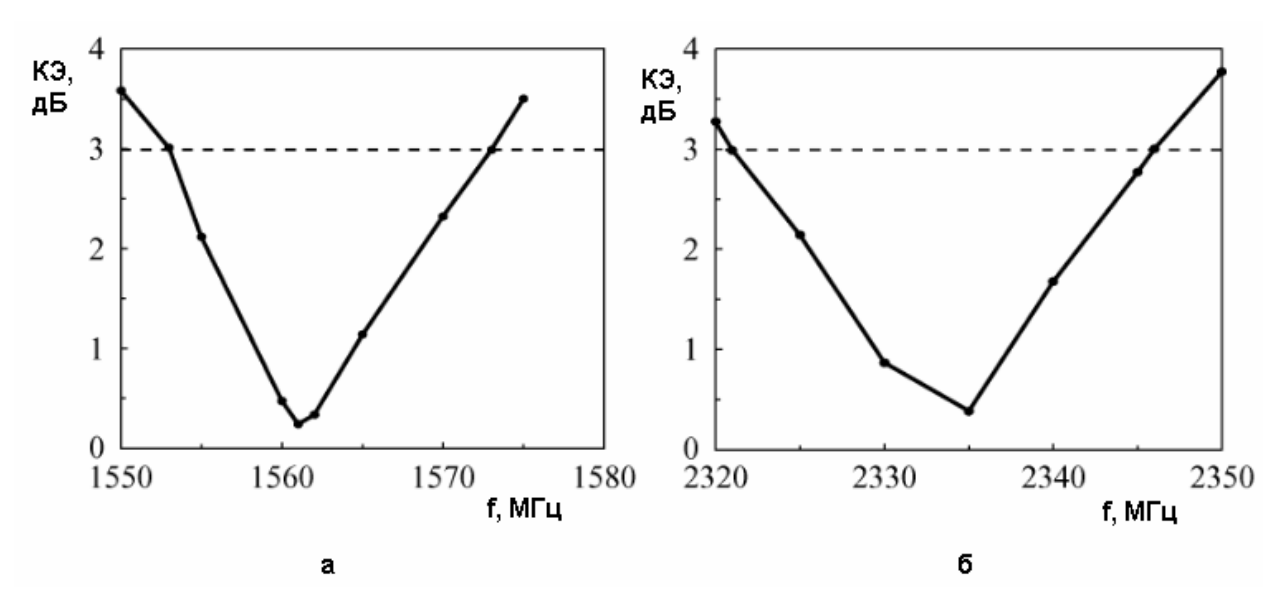

*Рис. 7.2.2. Частотная зависимость КЭ ПА с замкнутыми щелями*

На рис. 7.2.2 показаны частотные характеристики КЭ ПА в двух диапазонах частот: 1560 и 2330 МГц.

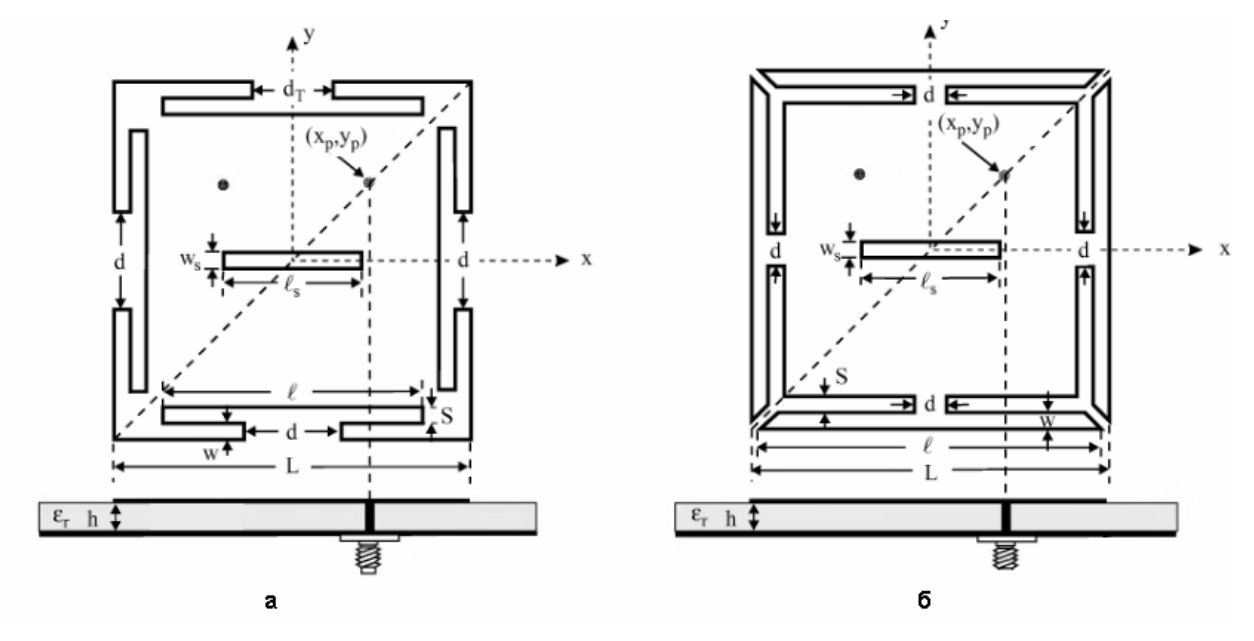

*Рис. 7.2.3. ПА с разомкнутыми щелями*

На рис. 7.2.3 представлены две конструкции ПА, отличающиеся тем, что контуры щелей незамкнуты. За счет этого достигается снижение радиационной добротности щелевых резонаторов и расширение полосы рабочих частот антенны.

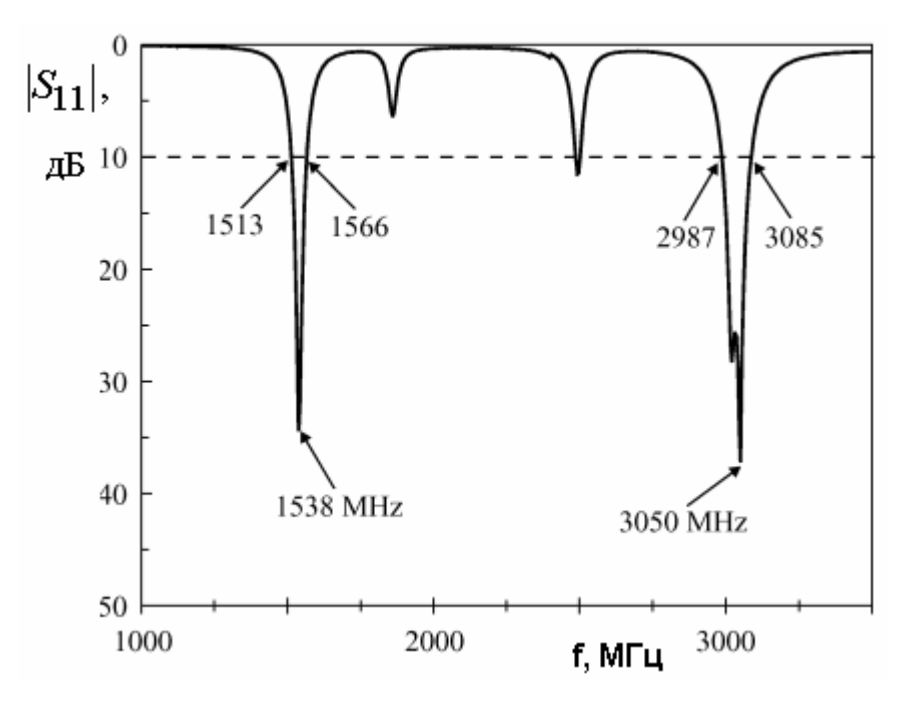

*Рис. 7.2.4. Частотная характеристика ПА на рис. 8.2.3 а*

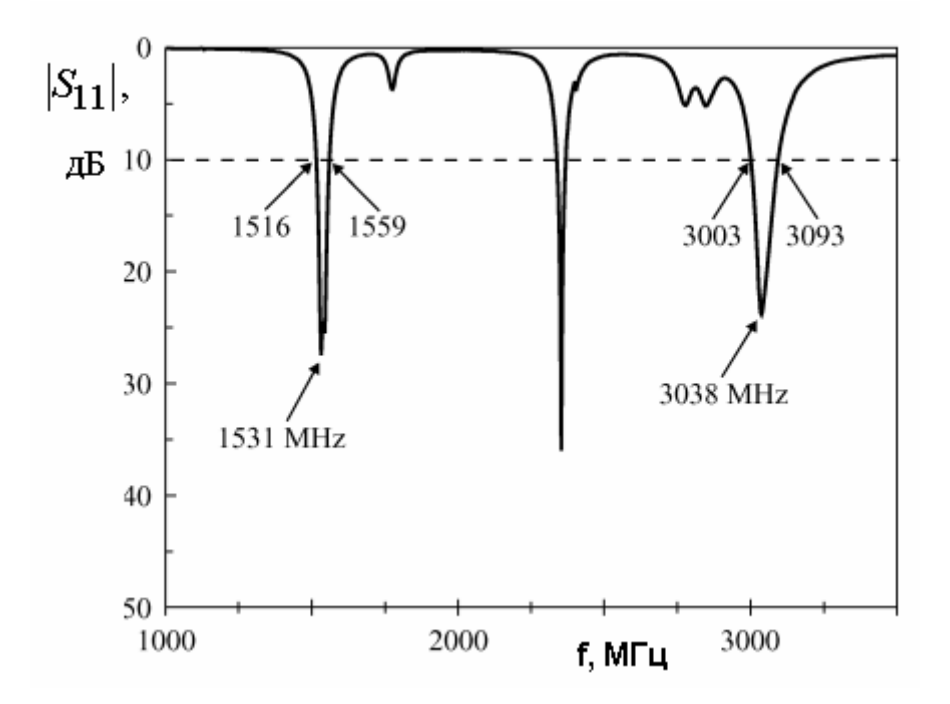

*Рис. 7.2.5. Частотная характеристика ПА на рис. 8.2.3 б*

На рис. 7.2.4 и 7.3.5 приведены частотные характеристики коэффициентов отражения антенн с разомкнутыми щелями, показанных соответственно на рис. 7.2.3 а и б.

В данном разделе мы более подробно рассмотрим ПА, показанную на рис. 7.2.6.

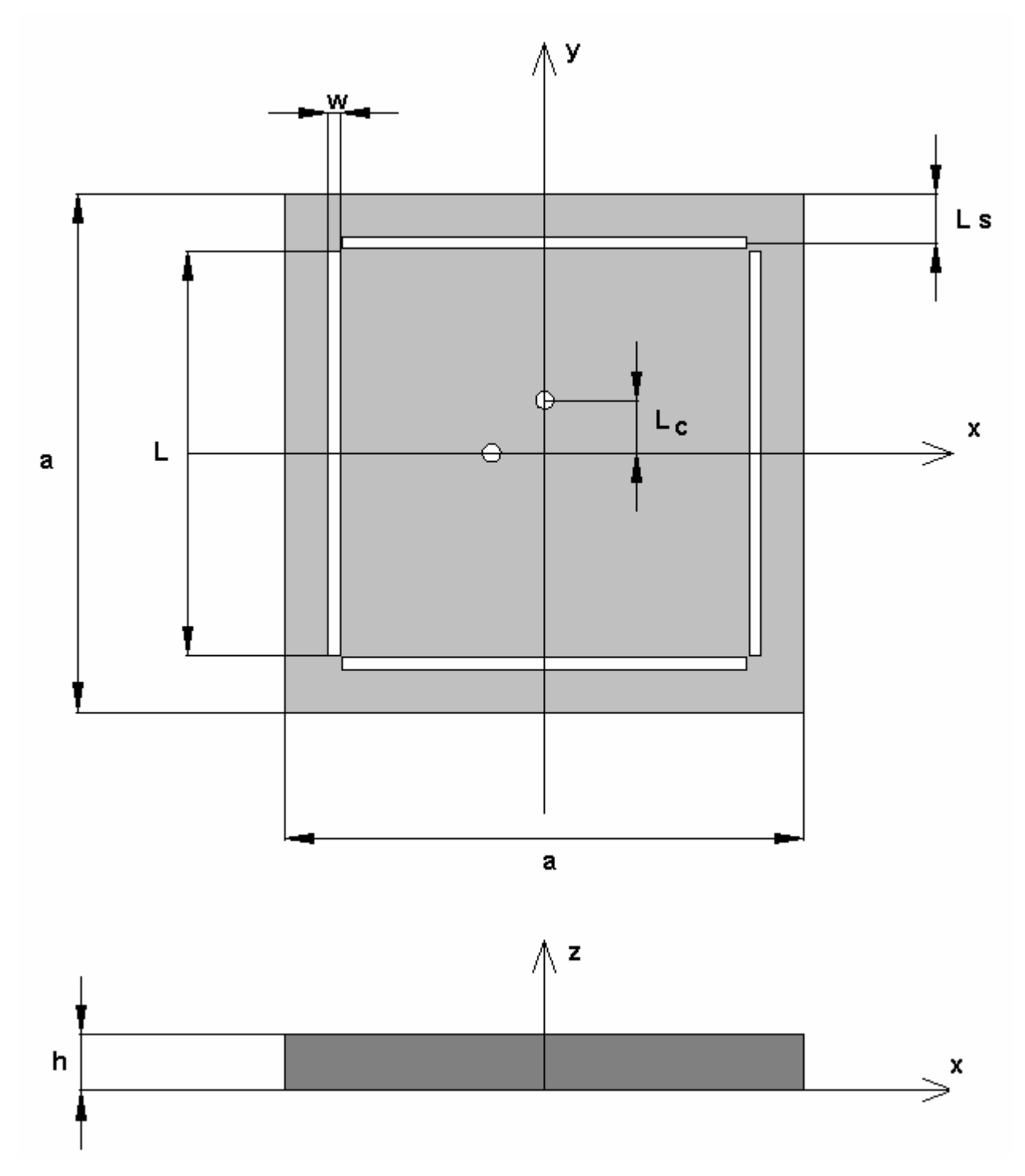

*Рис. 7.2.6. Двухчастотная прямоугольная ПА*

Она содержит прямоугольный полосковый резонатор и систему из четырех щелей. Предполагается, что ПА имеет как минимум две точки питания. Отметим, что расположение щелей, показанное на рис. 8.2.6 на

практике не всегда оказывается возможным из-за большой их длины. Поэтому часто возникает необходимость применения щелей с загнутыми концами. Принципиально это не меняет механизм функционирования антенны.

Начнем изучение двухчастотной однослойной ПА с модели в виде эквивалентной Будем рассматривать схемы. ОДНУ ИЗ двух систем ортогональных колебаний, соответствующую одному из двух колебаний ПА без щелей. Независимый анализ ортогональных колебаний возможен в силу полного отсутствия связи между ними при использовании четырехточечной схемы питания или в силу ее малости в случае двухточечной схемы.

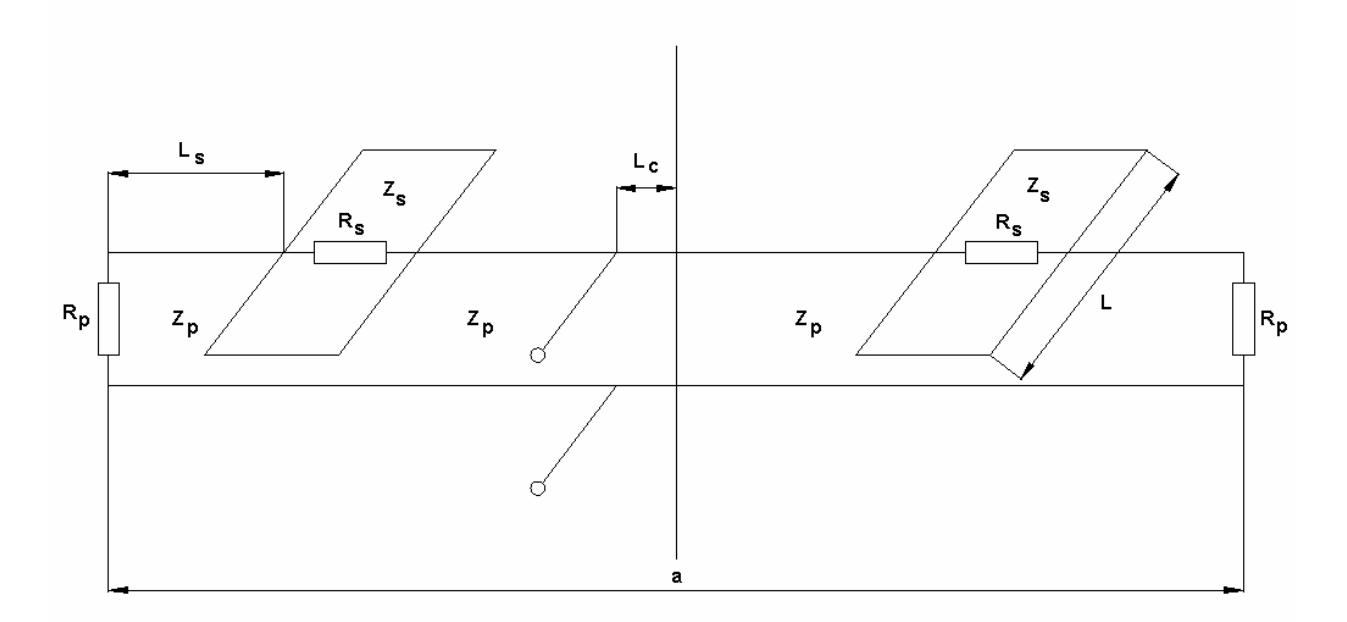

Рис. 7.2.7. Эквивалентная схема двухчастотной ПА

Полосковый резонатор, как и раньше, моделируем линией передачи с характеристическим сопротивлением  $Z_p$ :

$$
Z_p = W_0 \frac{h}{a\sqrt{\varepsilon}},\tag{7.2.1}
$$

где  $a, h$  - размеры ПА, показанные на рис. 7.2.6,  $\varepsilon$  - относительная проницаемость подложки. Постоянная распространения волны в линии  $\gamma_p$ :

$$
\gamma_p = k\sqrt{\varepsilon},\tag{7.2.2}
$$

где  $k$  - волновое число свободного пространства.

Щели также моделируем в виде резонаторов на линиях передачи. В отличие от полоскового резонатора они на концах имеют режим короткого замыкания. Параметры щелевой линии: характеристическое сопротивление  $Z_s$  и постоянную распространения  $\gamma_s$  можно вычислить, зная параметры линии  $(h, w, \varepsilon)$  с помощью стандартных программ типа TXLine, являющейся приложением системы Microwave Office.

Резистивные элементы  $R_{n,s}$  учитывают конечную добротность щелевого и полоскового резонаторов:

$$
R_{p,s} = \frac{R_{p,sr} R_{ps,t}}{R_{p,sr} + R_{ps,t}},
$$
\n(7.2.3)

где  $R_{p,sr}$ , обусловленное потерями на излучение, а  $R_{p,st}$  тепловыми потерями. Соотношения, определяющие параметры  $R_{p,s}$  через добротность резонатора приведены в разд. 1.5. Следует отметить, что добротность щелевого резонатора относится к числу достаточно тяжело определяемых параметров, однако трудность ee вычисления или измерения He представляется принципиальной, если принять во внимание качественный характер используемой на данном этапе модели.

Исходные параметры ПА и ее модели не очень удобны для целей оптимизации с помощью эквивалентной схемы. Введем в качестве обобщенных параметров электрические длины отрезков ЛП на частоте  $f_p$ :

$$
\theta_s = \gamma_p(f_p)L_s,
$$
\n
$$
\theta_c = \gamma_p(f_p)L_c,
$$
\n(7.2.4)

где  $f_p$  - резонансная частота полоскового резонатора в отсутствие щелей, которая удовлетворяет условию:

$$
\gamma_p(f_p)a = \pi. \tag{7.2.5}
$$

632

Частота настройки щелей  $f_s$  задается следующим условием:

$$
\gamma_s(f_s)L = \pi \,,\tag{7.2.6}
$$

Введем параметр *q*:

$$
q = \frac{f_s}{f_p}.\tag{7.2.7}
$$

Будем анализировать эквивалентную схему, показанную на рис. 7.2.7, используя метод симметрии [3]. Для этого введем в нее дополнительный порт 2, как показано на рис. 7.2.8.

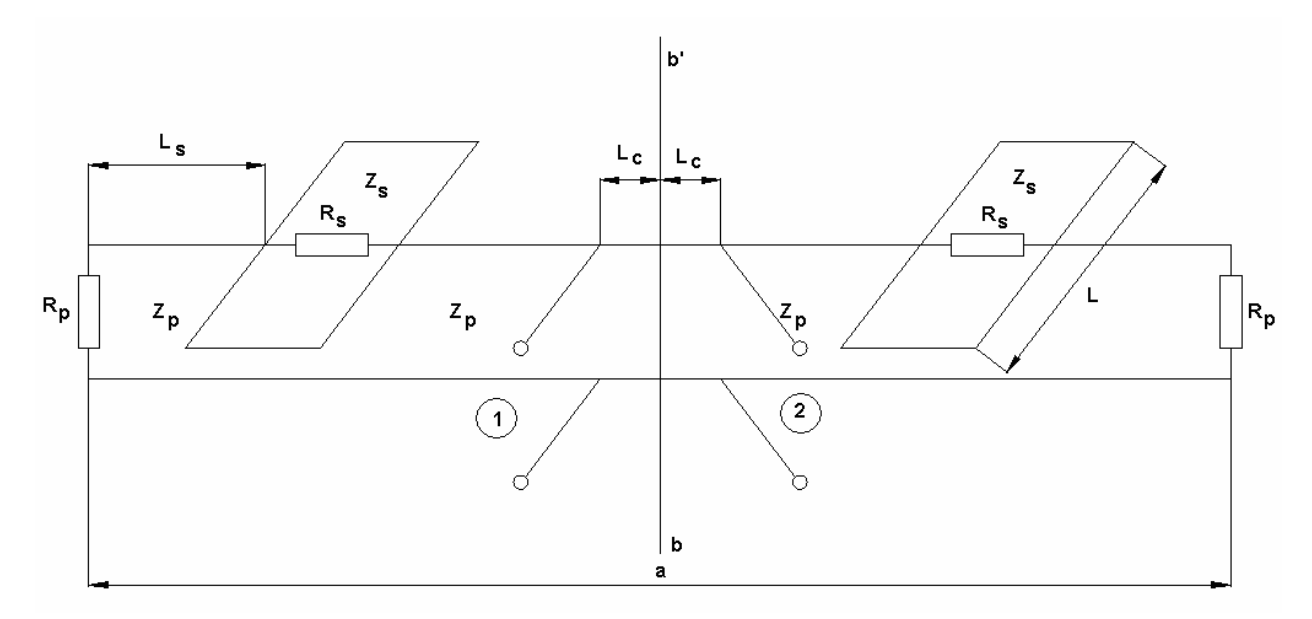

Рис. 7.2.8. Модифицированная эквивалентная схема ПА

Теперь структура стала симметричной относительно плоскости b-b' (см. рис. 7.2.8) и поэтому к ней может быть применен упомянутый выше метод. Он позволяет свести анализ симметричного четырехполюсника с двумя входами 1 и 2 к анализу двух двухполюсников четного и нечетного возбуждения с одним входом. Указанные двухполюсники четного и нечетного возбуждения показаны на рис. 7.2.9 а и б соответственно.

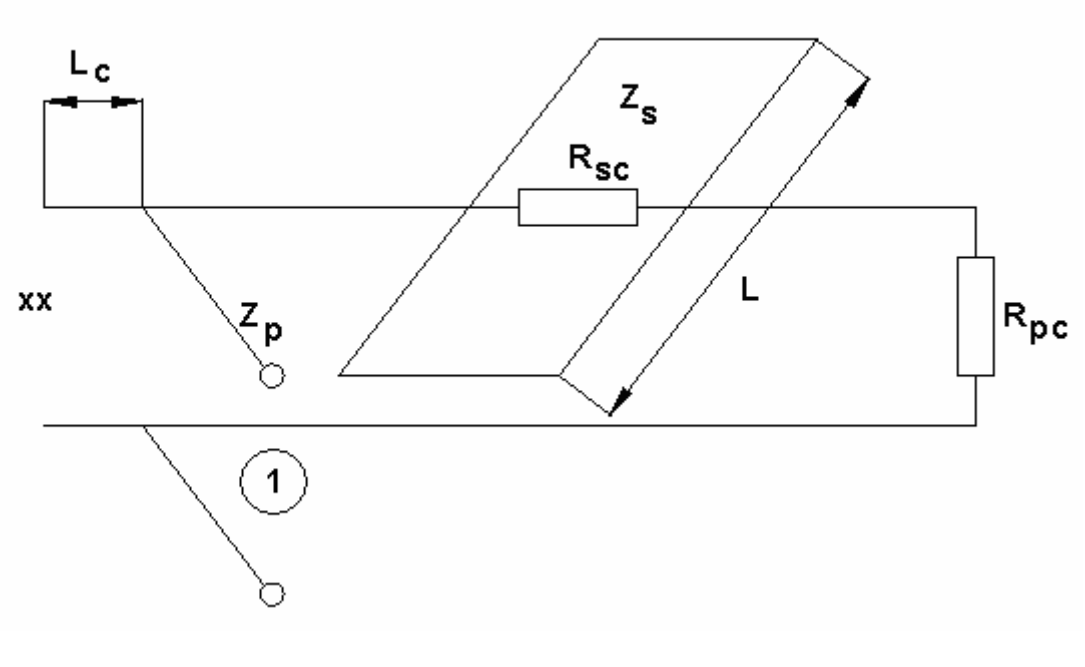

*а*

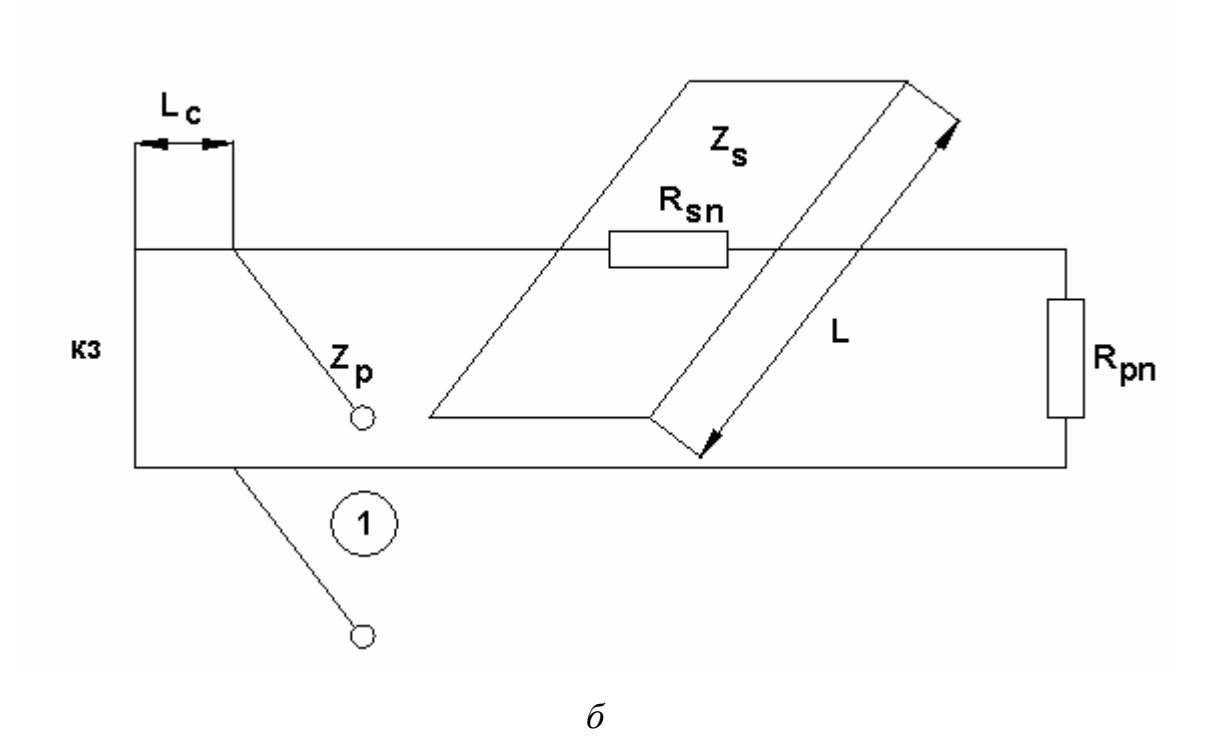

*Рис. 7.2.9. Двухполюсники четного (а) и нечетного (б) возбуждения*

Парциальные двухполюсники получены сечением исходной схемы магнитной (четное возбуждение) и электрической (нечетное возбуждение) стенками. При этом в плоскости симметрии устанавливаются режимы холостого хода и короткого замыкания.

Парциальные двухполюсники отличаются также значениями сопротивлений  $R_s$  и  $R_p$ . Это отличие учитывает то обстоятельство, что излучение из ПА при ее четном и нечетном возбуждениях происходит с существенно разной эффективностью. При нечетном возбуждении в щелях и на торцах ПА возникают синфазные напряжения, соответствующие основному рабочему колебанию полоскового резонатора. Наоборот, при четном возбуждении напряжения в щелях и на торцах ПА противофазные. Противофазные напряжения или магнитные токи возбуждают свободное пространство значительно слабее синфазных токов. Поэтому излучаемая ими мощность также существенно отличается. Результатом этого отличия становится разная радиационная добротность при четном и нечетном возбуждении  $Q_{rc}$  и  $Q_{rn}$ . Отметим, что  $Q_{rc} \ll Q_{rn}$ .

Поскольку радиационная добротность однозначно связана  $\mathbf{C}$ сопротивлением  $R_r$ , то параметры  $R_{p,sr}$  в парциальных двухполюсниках также должны отличаться:

$$
R_{prc} \gg R_{prn},
$$
  
\n
$$
R_{psc} \gg R_{psn}.
$$
\n(7.2.8)

Неравенства (8.2.8) объясняют отличие в параметрах эквивалентных CXEM  $R_{p,s,c,n}$ .

парциальных двухполюсников позволяет найти Анализ их коэффициенты отражения  $S_{11c}$  и  $S_{11n}$ . С их помощью можно найти параметры рассеяния исходного симметричного четырехполюсника [3]:

$$
S_{11s} = \frac{S_{11c} + S_{11n}}{2},
$$
  
\n
$$
S_{21s} = \frac{S_{11c} - S_{11n}}{2}.
$$
\n(7.2.9)

Наконец, чтобы перейти от симметричной эквивалентной схемы с двумя входами к несимметричной с одним входом необходимо ко второму входу подключить нагрузку типа холостой ход. Результирующий коэффициент отражения несимметричной схемы  $S_{11}$  определяется следующим образом:

$$
S_{11} = S_{11s} + \frac{(S_{21s})^2}{1 - S_{11s}}.
$$
\n(7.2.10)

На рис. 7.2.10 показана типичная зависимость модуля коэффициента отражения антенны. Она получена при следующих параметрах:  $Q_{pt} = 250$ ,

$$
Q_{st} = 150
$$
,  $Q_{prc} = 60$ ,  $Q_{prn} = 600$ ,  $Q_{src} = 100$ ,  $Q_{srn} = 1000$ ,  $\theta_s = 7^0$ ,  
 $\theta_c = 25^0$ ,  $f_p = 1.3$  ITu,  $q = 1.3$ .

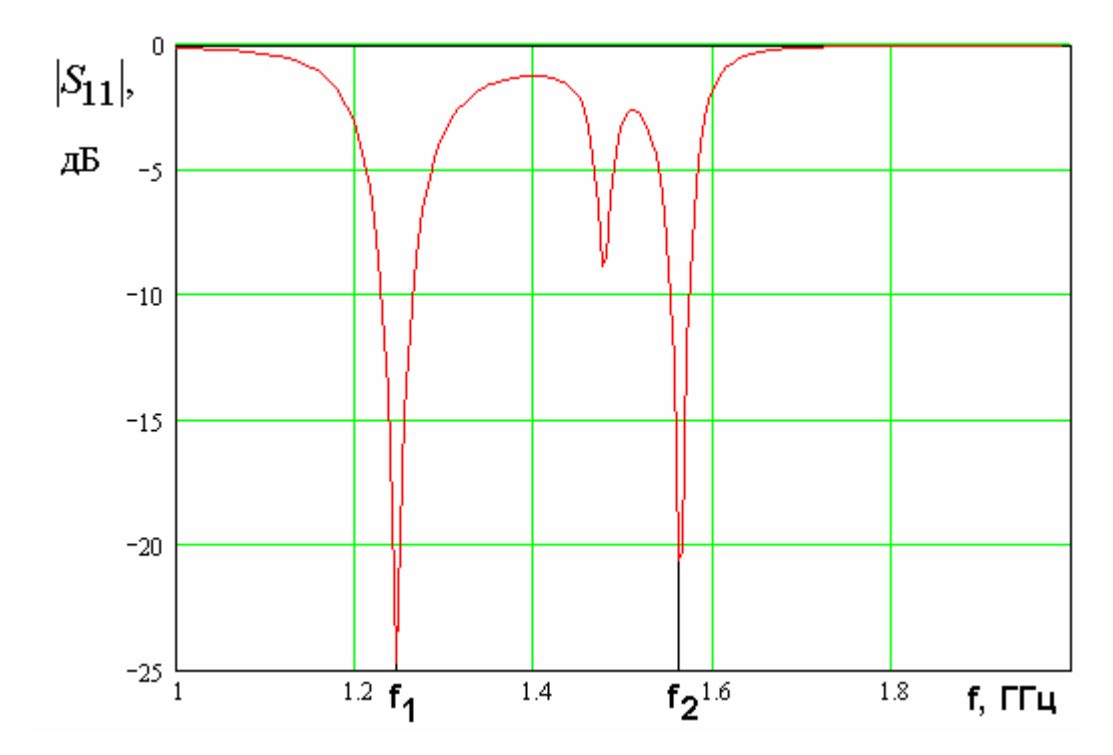

Рис. 7.2.10. Частотная зависимость модуля коэффициента отражения

Видно, близких ЧT<sub>0</sub> частотах  $\overline{\mathbf{K}}$ частотам на диапазонов  $L_{1,2}$ наблюдаются два глубоких провала, соответствующих возбуждению рабочих колебаний резонансной системы. Между ними имеется менее глубокий и более узкий провал, соответствующий нерабочему колебанию. Обозначим частоты провалов, соответствующих рабочим колебаниям через  $f_{1,2}$  ( $f_1 > f_2$ ) и введем параметр  $\tilde{q}$ :

$$
\tilde{q} = \frac{f_1}{f_2}.\tag{7.2.11}
$$

Практика численных расчетов показала, что оптимизацию ПА можно проводить, рассчитывая только двухполюсник нечетного возбуждения. Частотная характеристика его модуля коэффициента отражения показана на рис. 7.2.11. Она получена при тех же параметрах, что и рис. 7.2.10 за исключением  $\theta_c$ , который характеризует связь с внешней схемой и равен теперь  $19^0$ . Видно, что частоты провалов и их глубина практически не изменились. Исчез только провал, соответствующий нерабочему колебанию.

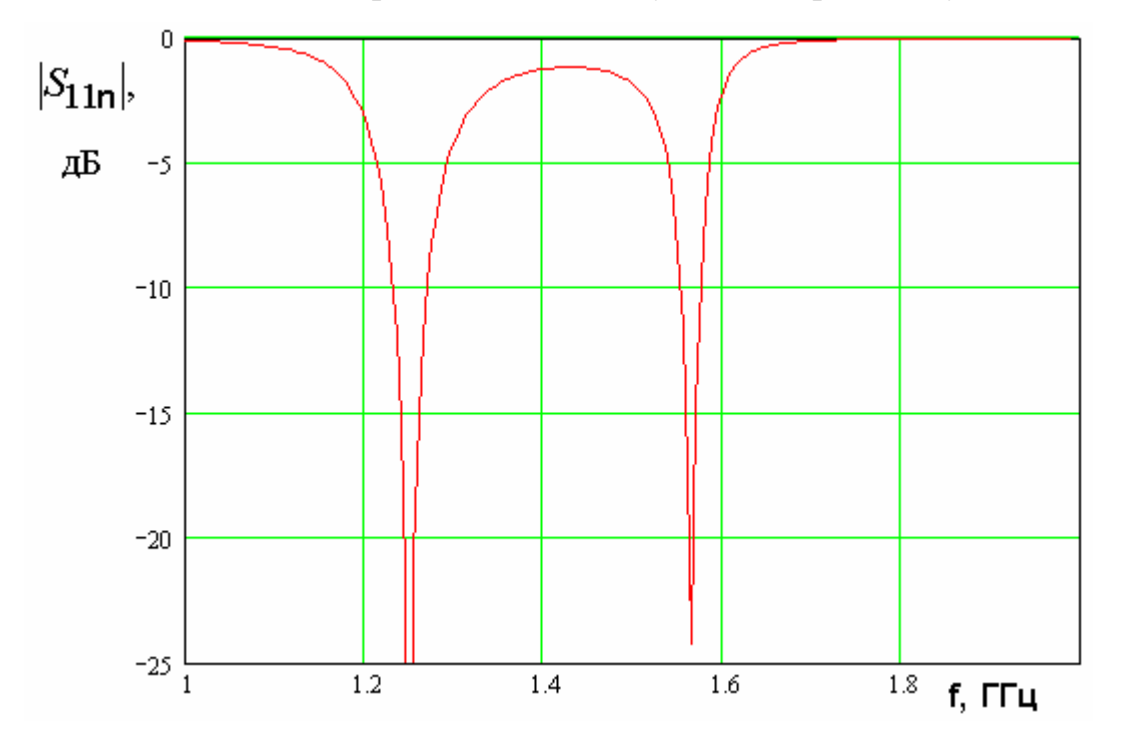

Рис. 7.2.11. Частотная характеристика модуля коэффициента отражения двухполюсника нечетного возбуждения

Исследуем зависимость величины  $\tilde{q}$  от других параметров схемы. На рис. 7.2.12 показана ее зависимость от параметра  $q$ . Остальные параметры схемы остались неизменными. Они приведены выше. Обращает на себя внимание то, что кривая 1, соответствующая исследуемой зависимости имеет минимум. Она в двух точках пересекает прямую 2, которая проведена на

уровне  $\tilde{q} = 1.272$ , который соответствует отношению центральных частот диапазонов  $L_{1,2}$ .

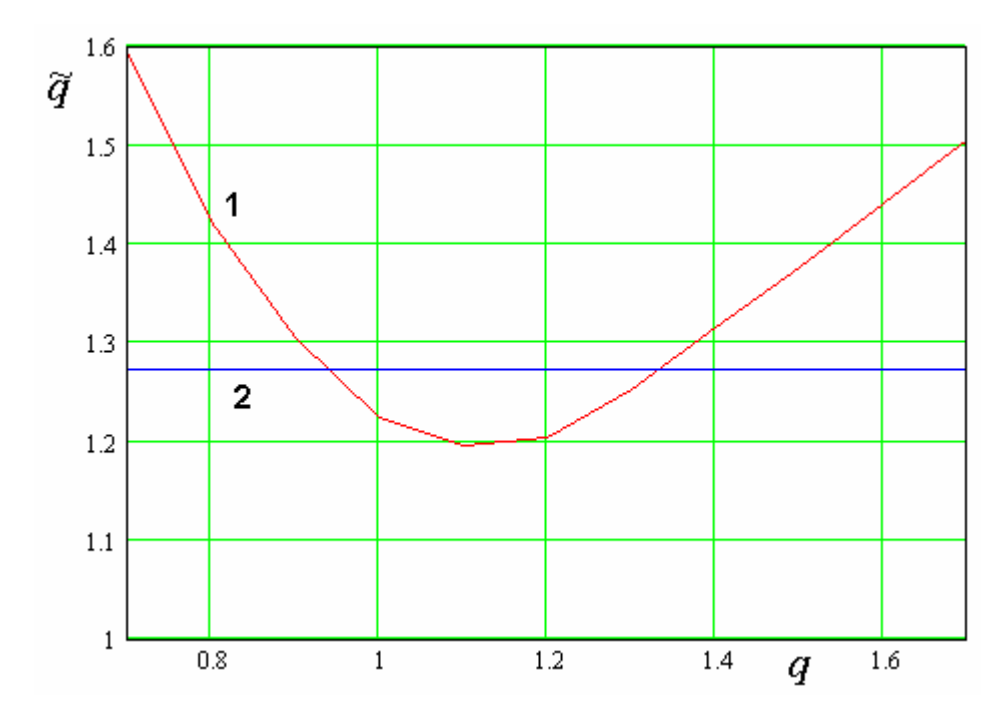

Рис. 7.2.12. Зависимость параметра  $\tilde{q}$  от параметра  $q$ 

Таким образом, мы можем сделать вывод, что нужное отношение резонансных частот обеспечивается при двух настройках щелевого резонатора. При первой настройке  $f_s < f_p$  ( $q = 0.94$ ), а при второй настройке  $f_s > f_p$  ( $q = 1.35$ ). Со всех точек зрения второй вариант предпочтительнее первого. Во-первых, длина  $L$  в этом случае существенно меньше, что облегчает компоновку щелей в пределах ограниченных размеров полоскового проводника. Во-вторых, как будет показано ниже, согласование ПА в этом варианте существенно лучше и, соответственно, выше эффективность антенны.

На рис 7.3.13 показана зависимость параметра  $\tilde{q}$  от  $q$ . Кривые 1 – 6 получены при  $\theta_s = (5.6, 7.8, 9.10)^0$ . Отметим, что параметр  $\theta_c$  весьма слабо влияет на исследуемую зависимость и его значение оставалась постоянным и равным  $19^0$ .

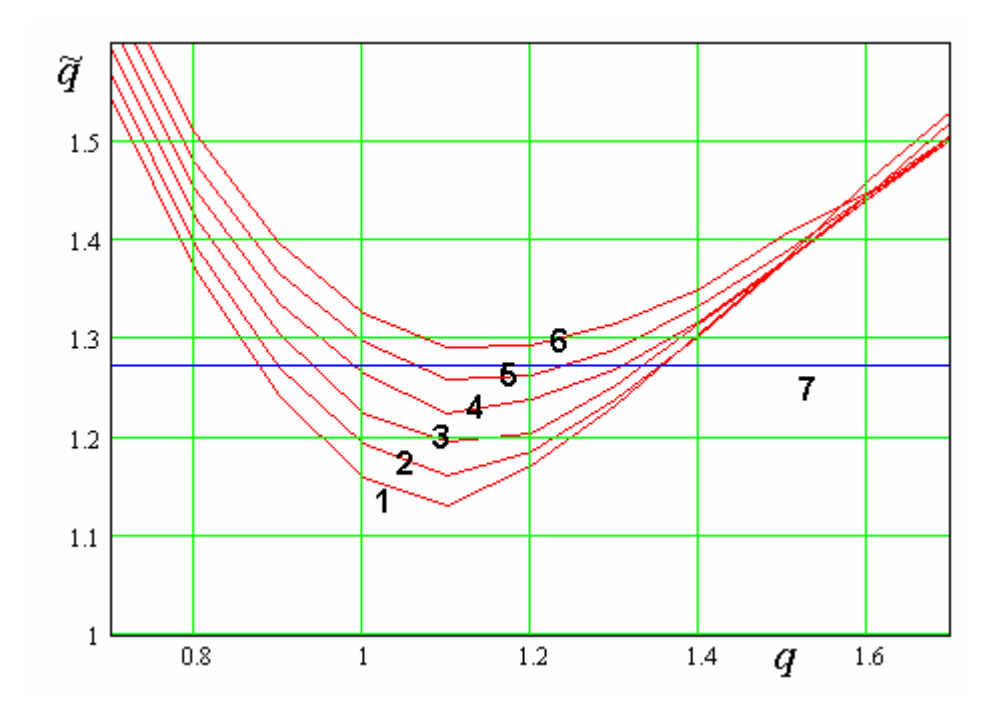

Рис. 7.2.13. Зависимость параметра  $\tilde{q}$  от параметра q при разных  $\theta_s$ 

Из рис. 7.2.13 видно, что с увеличением длины  $\theta_s$  отношение частот  $\tilde{q}$ растет и, начиная со значения 9.5<sup>0</sup>, требуемая величина  $\tilde{q} = 1.272$  не достигается ни при каких значениях параметра  $q$ . Таким образом, мы можем сделать вывод, что щели должны располагаться вблизи краев полоскового проводника.

Рассмотрим далее проблему согласования антенны и связанную с ней проблему ее эффективности. Типичная частотная зависимость модуля коэффициента отражения от входа ПА  $|S_{11}|$  показана на рис. 7.2.11. Видны два глубоких провала на частотах  $f_{1,2}$  близких к частотам интересующих нас диапазонов  $L_{1,2}$ . Обозначим минимальные значения модуля коэффициента отражения на этих частотах через  $R_{m1,2}$ :

$$
R_{m1,2} = |S_{11}(f_{1,2})|.
$$
 (7.2.12)

Будем исследовать зависимость этих параметров от электрических длин отрезков линий передачи  $\theta_s$  и  $\theta_c$ . Важно, чтобы при их изменении параметр *q* имел оптимальное значение  $q_{opt}$ , при котором  $\tilde{q} = 1.272$ . В этом случае отношение частот  $f_{1,2}$  соответствует отношению частот диапазонов  $L_{1,2}$ .

Зависимость  $q_{opt}$  от электрической длины  $\theta_s$  показана на рис. 7.2.14. Она получена при  $\theta_c$ =19<sup>0</sup>. Как отмечалось выше этот параметр слабо влияет на поведение  $\widetilde{q}$  и, следовательно, на параметр  $q_{opt}$  .

Зависимость минимальных коэффициентов отражения *Rm*1,2 от электрической длины  $\theta_{\scriptscriptstyle S}$  показана на рис. 7.2.15. Кривые 1,2 соответствуют *Rm*1,2 . Рассматриваемые параметры должны удовлетворять следующему неравенству:

$$
R_{m1,2} < A,\tag{7.2.13}
$$

где *A* - максимально допустимый уровень отражения от ПА на центральной частоте диапазона.

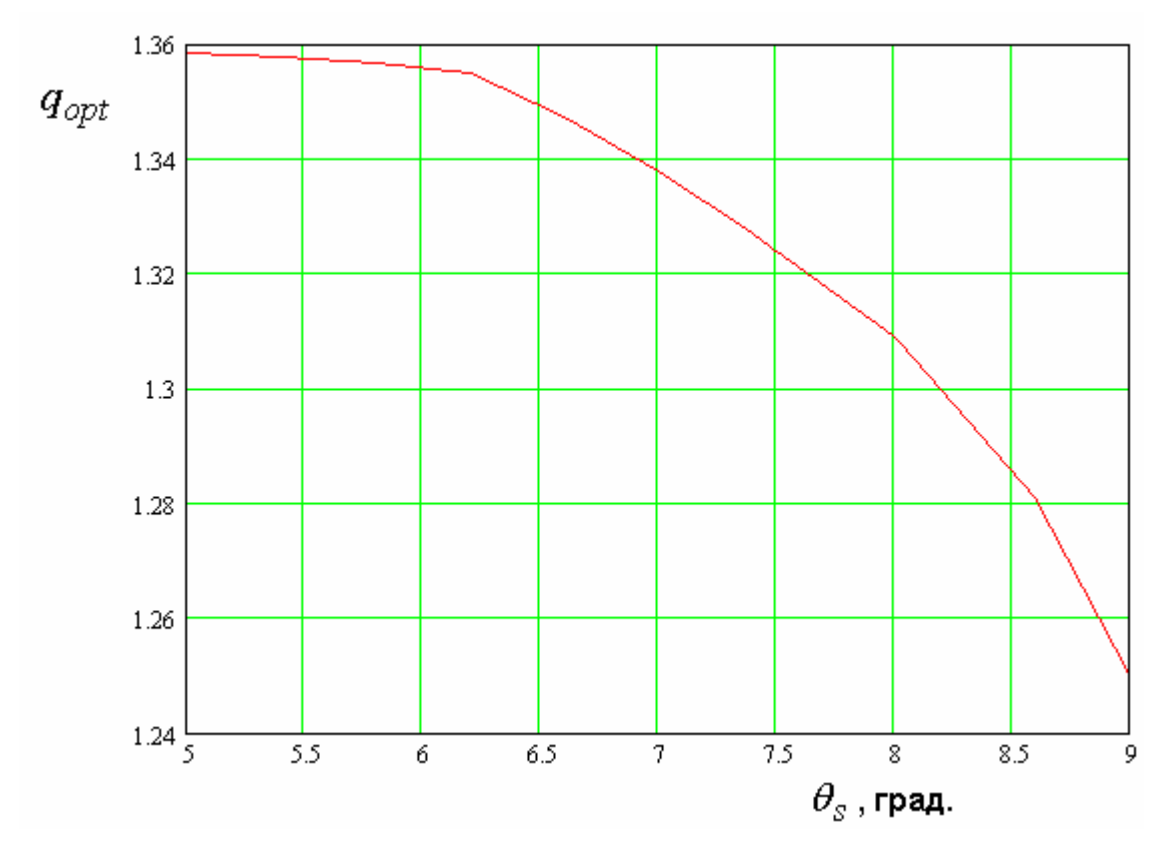

*Рис. 7.2.14. Зависимость оптимального значения параметра q от* 

электрической длины  $\theta_{s}$ 

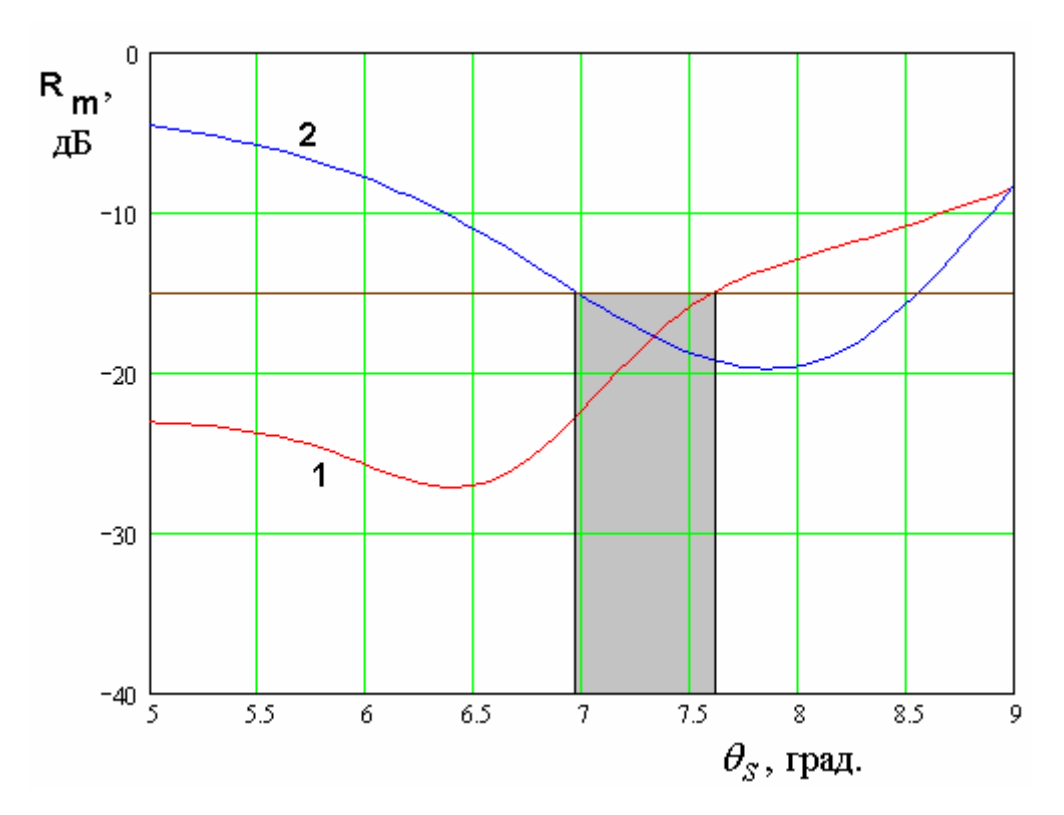

*Рис. 7.2.15. Зависимость минимального коэффициента отражения от*  электрической длины  $\theta_s$ 

На рис. 7.2.15 на уровне  $A = -15$  дБ проведена горизонтальная линия. Неравенство (7.2.13) ограничивает область изменения параметра  $\theta_{\scriptscriptstyle S}^{}$ , которая отмечена на рис. 7.2.15 цветом. Положение границ указанной области зависит от параметра  $\theta_c$ . Меняя его, можно определить вид области допустимых значений электрических длин на плоскости  $\theta_s$  -  $\theta_c$ .

Указанная область показана на рис. 7.2.16. Замкнутые кривые 1 – 3 определяют границу области согласования ПА (область допустимых значений), определенную для  $A = -(10,15,20)$  дБ. Видно, что хорошее согласование ПА ( $A < -20$  дБ) одновременно на двух частотах  $f_{1,2}$  сужает область допустимых значений электрических длин практически в точку.

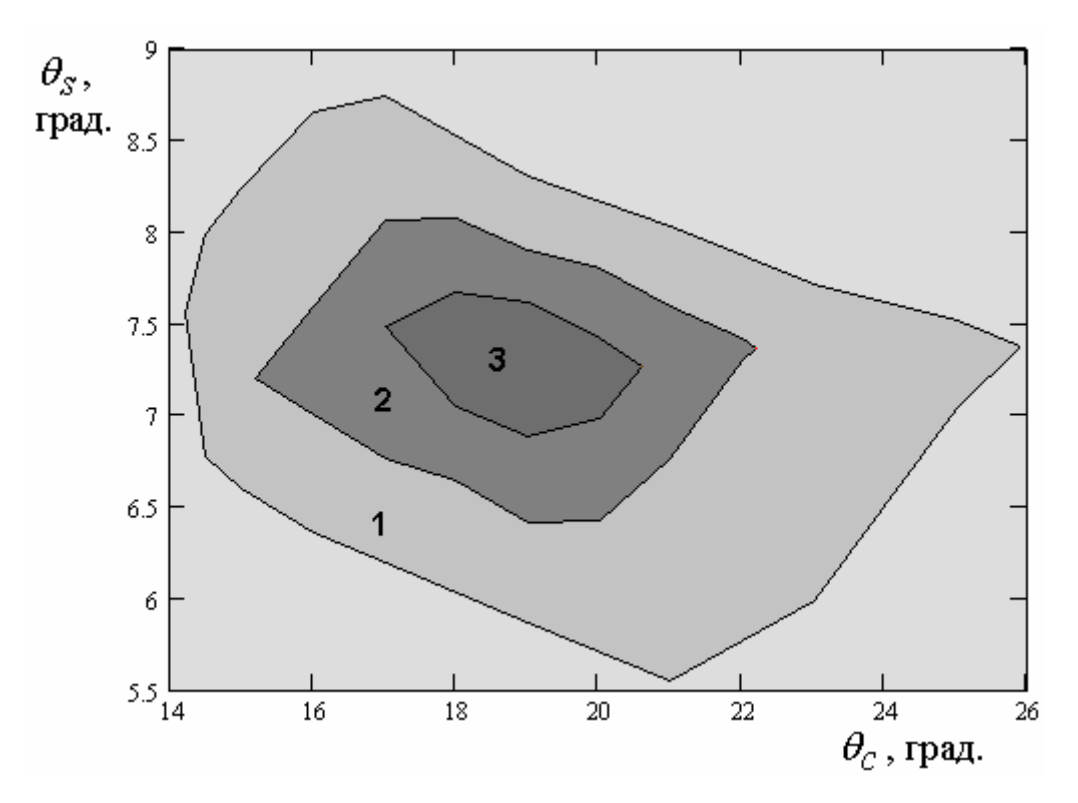

Рис. 7.2.16. Области согласования ПА в двух диапазонах

Поэтому выбор параметров  $\theta_s$ ,  $\theta_c$  становится однозначным:  $\theta_c = 19^0$ ,  $\theta_{\rm s} = 7.75^0$ . Одним из немногих свободных параметров у нас осталась частота настройки уединенного полоскового резонатора  $f_p$ . Она выбирается таким образом, чтобы частота  $f_2$  в точности совпадала с центральной частотой диапазона  $L_2$  при этом настройка в диапазоне  $L_1$  осуществляется автоматически благодаря оптимальному выбору параметра  $q$ .

Таким образом, наиболее важные параметры ПА выбраны и мы можем исследовать поведение излученной мощности и полосы рабочих частот для фиксированных значений  $\theta_s, \theta_c, q, f_p$ . Под излученной мощностью в используемой модели понимаем мощность, рассеянную рамках  $\bf{B}$ сопротивлении  $R_{prc}$ . При этом удобно использовать не ее абсолютное значение, а относительную величину, нормированную на мощность волны, возбуждающей ПА. Обозначим относительную мощность излучения через  $P_r$ .

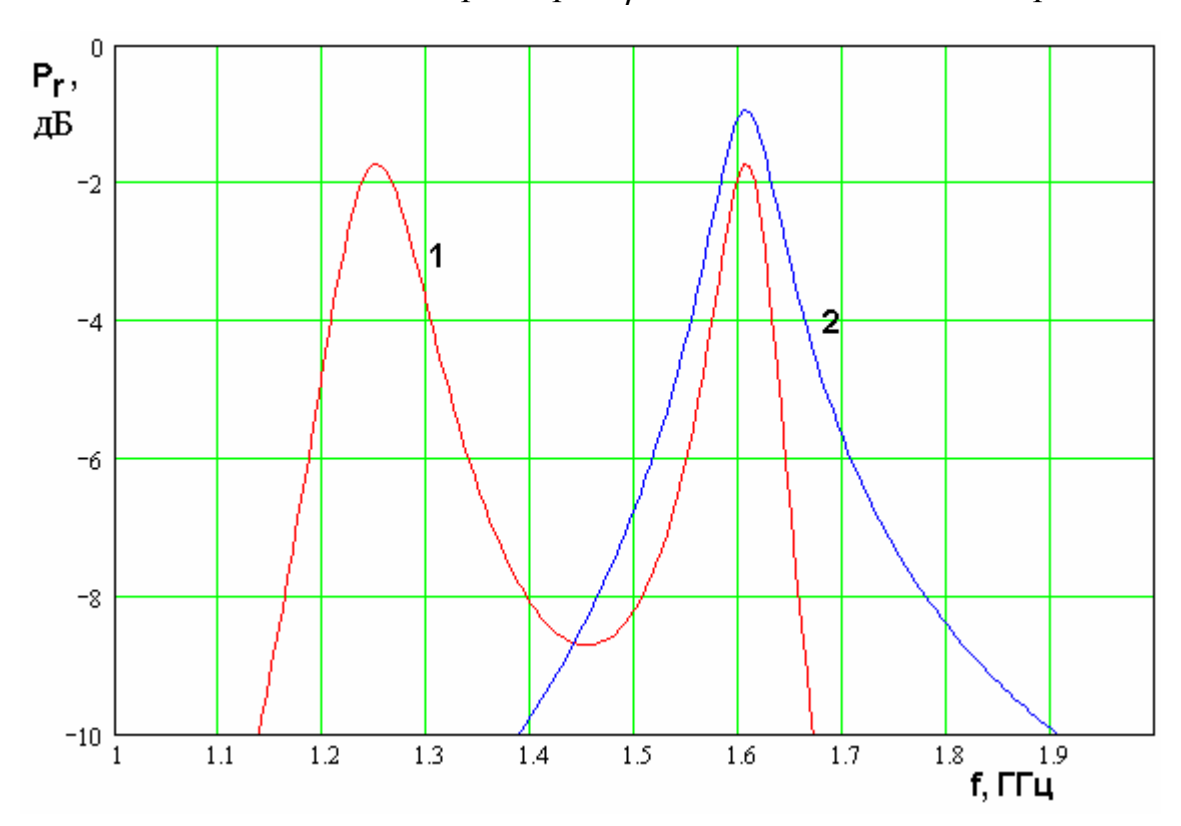

Типичная зависимость параметра  $P_r$  от частоты показана на рис. 7.2.17.

Рис. 7.2.17. Частотная зависимость относительной мошности излучения

Кривая 1 получена для двухчастотной ПА, а кривая 2 соответствует тестовой представляет собой уединенную ПА без щелевых антенне, которая резонаторов, у которой значения радиационной и тепловой добротностей такие же как у исследуемой двухчастотной ПА. Разница мощностей излучения тестовой и исследуемой ПА показывает, какие дополнительные потери вносит использование двухконтурной схемы, необходимой для создания двухчастотной антенны.

Обращают на себя внимание два эффекта, видимых из рис. 7.2.17. Первый из них - сужение полосы пропускания относительно полосы пропускания тестовой антенны. Второй увеличение потерь на центральной частоте диапазона. Потери в двухконтурной схеме на  $0.8 - 0.9$  дБ больше, чем в одноконтурной, а полоса частот примерно на 30% уже. Отметим, что

сужение полосы двухчастотной ПА отмечалось также в разд. 7.2. Поэтому данный эффект можно считать присущим вообще всем многоконтурным системам, независимо от их конструкции.

## 7.3. Антенны подавителей помех

Актуальность создания СН с функцией подавления помех обусловлена особенностями решения задач специального назначения, в рамках которых предполагается функционирование радиоэлектронной аппаратуры в условиях постановки потенциальным противником активных помех различного вида [79]. Одним из возможных средств подавления таких помех, мощность которых многократно превышает мощность полезного сигнала, является применение адаптивных антенных решеток. Идея подавления помех с помощью адаптивной решетки поясняется на рис. 7.3.1.

Антенная система помехоподавителя представляет собой решетку размещенных в плоскости ХОҮ элементарных антенн, каждая из которых имеет ДН  $F_0(\theta, \varphi)$ . Пусть их центры имеют координаты  $x_i, y_i, i-1,...N$ , где  $N$  - общее число антенн в решетке. Обычно в качестве элементарных антенн используют ПА круговой поляризации. Без учета эффекта их взаимодействия друг с другом можно записать следующее выражение для ДН всей системы  $F(\theta,\varphi)$ :

$$
F(\theta, \varphi) = F_0(\theta, \varphi) \sum_{i=1}^{N} C_i e^{ik \sin \theta (x_i \cos \varphi + y_i \sin \varphi)}.
$$
 (7.3.1)

где  $C_i$  - коэффициенты, с которыми суммируются сигналы принятые элементарными антеннами.

Обычно каждая из элементарных антенн подключена ко входу своего приемника, который осуществляет необходимые преобразования сигнала: фильтрацию, усиление, перенос частоты и т.д. На последней стадии сигналы промежуточной частоты оцифровываются и поступают в ЭВМ, которая осуществляет их обработку в соответствии со специальными алгоритмами. Результатом этой обработки являются упоминавшиеся выше коэффициенты  $C_i$ , выбор которых формирует ДН адаптивной решетки.
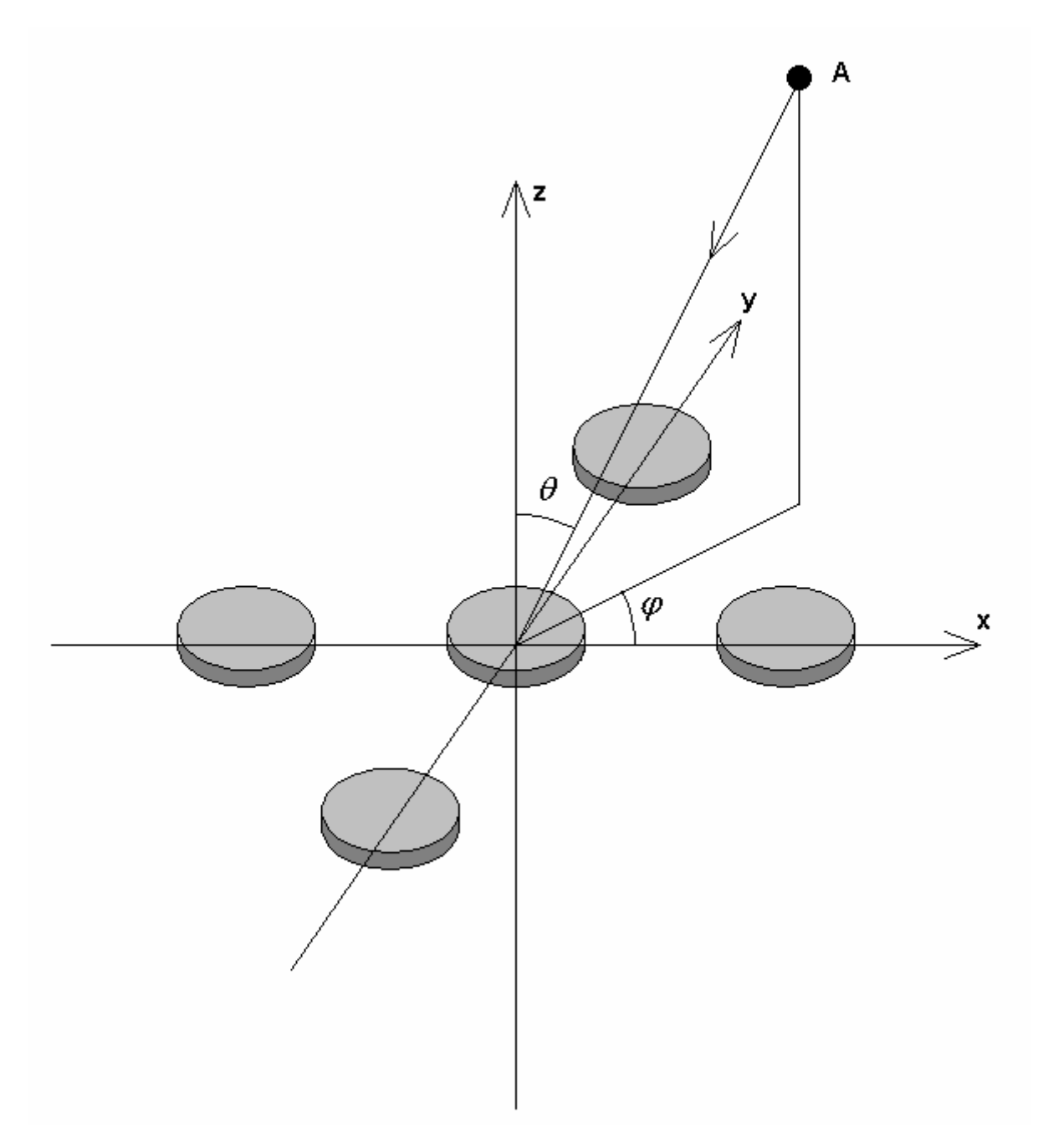

*Рис. 7.3.1. К принципу работы помехоподавителя*

Таким образом, с точки зрения формирования ДН адаптивная решетка может быть описана структурной схемой, изображенной на рис. 7.3.2. Особенностью отличающей адаптивную решетку от «обычных» решеток является то, что сумматор, показанный на рис. 7.3.2 является виртуальным устройством, которое существует только в виде численного алгоритма, а также то, что его параметры (коэффициенты суммирования *Ci* ) являются величинами переменными во времени.

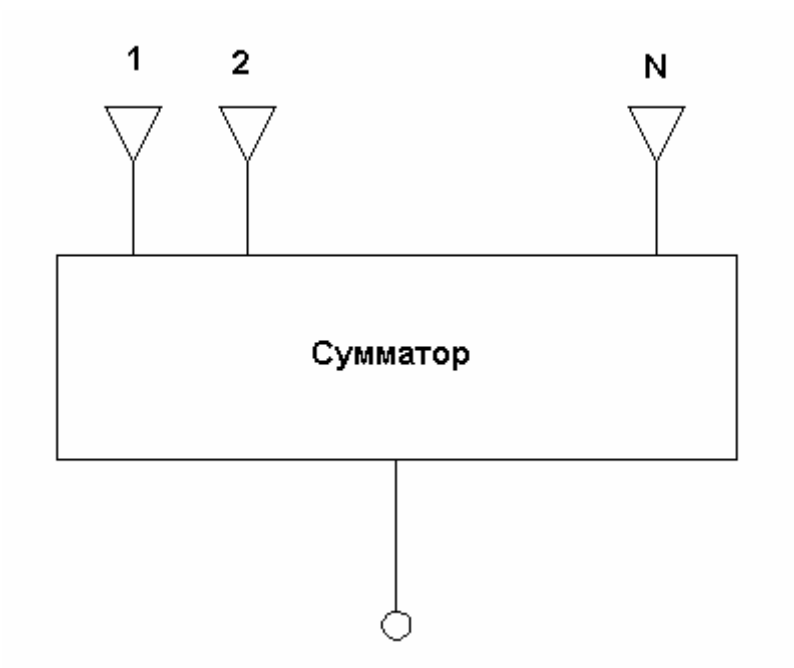

*Рис. 7.3.2. Суммирование сигналов элементарных антенн*

Элементарные антенны адаптивной решетки должны располагаться на достаточно близких расстояниях, которые, как правило, не превышают половину длины волны в свободном пространстве  $\lambda$ . Выполнение этого условия позволяет исключить появление дополнительных нулей ДН, которые имеют интерференционный характер и никак не связаны с подавлением помех.

Следует отметить следующие особенности функционирования антенн помехоподавителей. Предполагается, что сигнал помехи многократно, а возможно и на несколько порядков сильнее полезного навигационного сигнала. Поэтому при решении задачи формирования ДН решетки можно не обращать внимания на полезные навигационные сигналы ввиду их сравнительной малости. Естественно, что при формировании нулей ДН, подавляющих помеху прием сигналов от навигационных спутников в этих направлениях будет невозможен. Однако это не должно нарушать решение навигационной задачи вследствие того, что в активной зоне должно находиться достаточно большое количество спутников, в направлении на которые антенная система помехоподавителя будет иметь достаточный коэффициент усиления.

Число элементов решетки  $N$  определяет число помех, которые может она одновременно подавить:  $N-1$ .

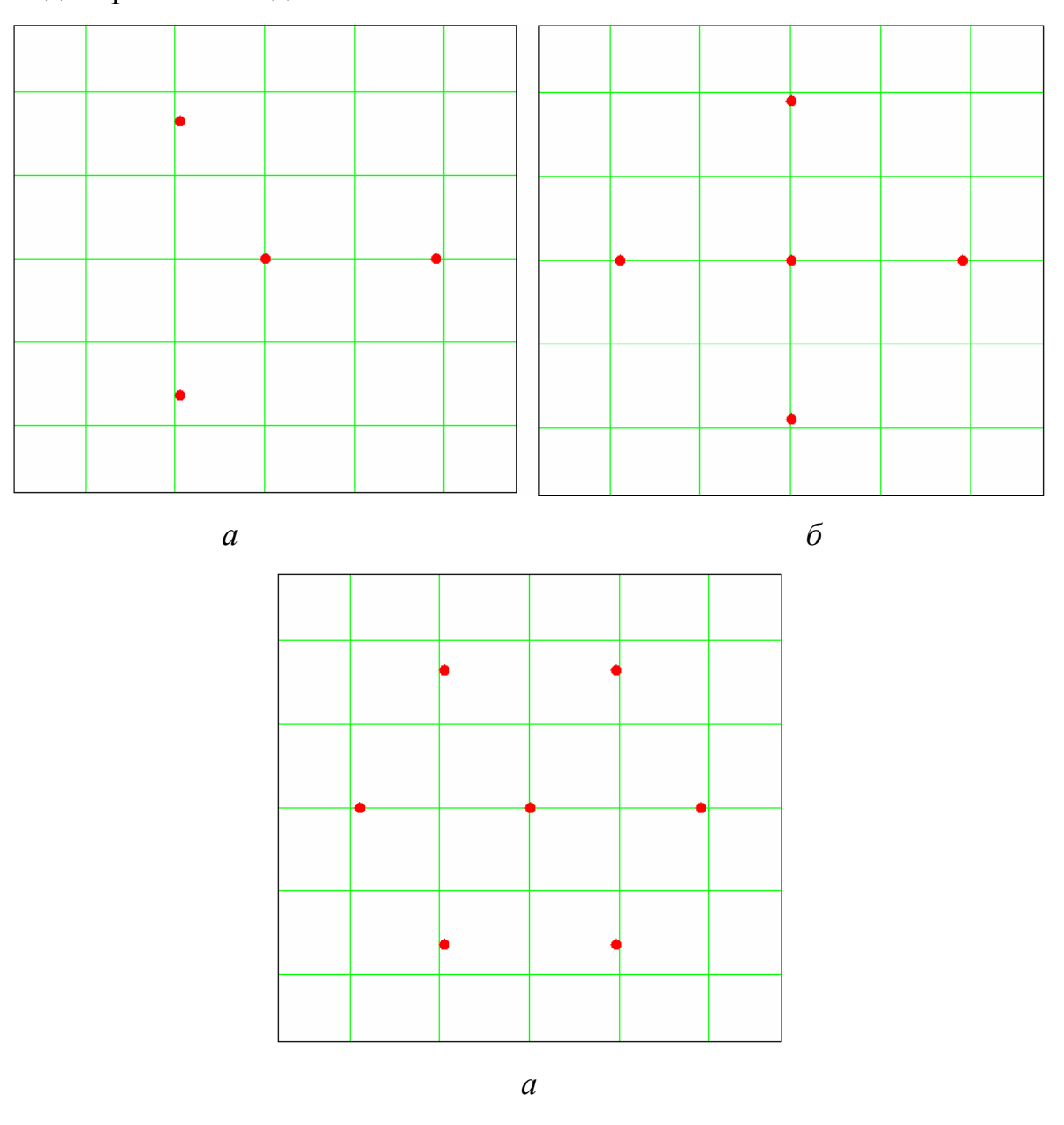

Рис. 7.3.3. Конфигурации решеток типа звезда

Представление о результирующей ДН антенны помехоподавителя дает рис. 7.3.4, на котором показана ДН, нормированная на ее значение при угле  $\theta = 0^0$ . Углы сферической системы координат  $\theta, \varphi$  отсчитываются как обычно от осей 0 и 0 х (см. рис. 7.3.1).

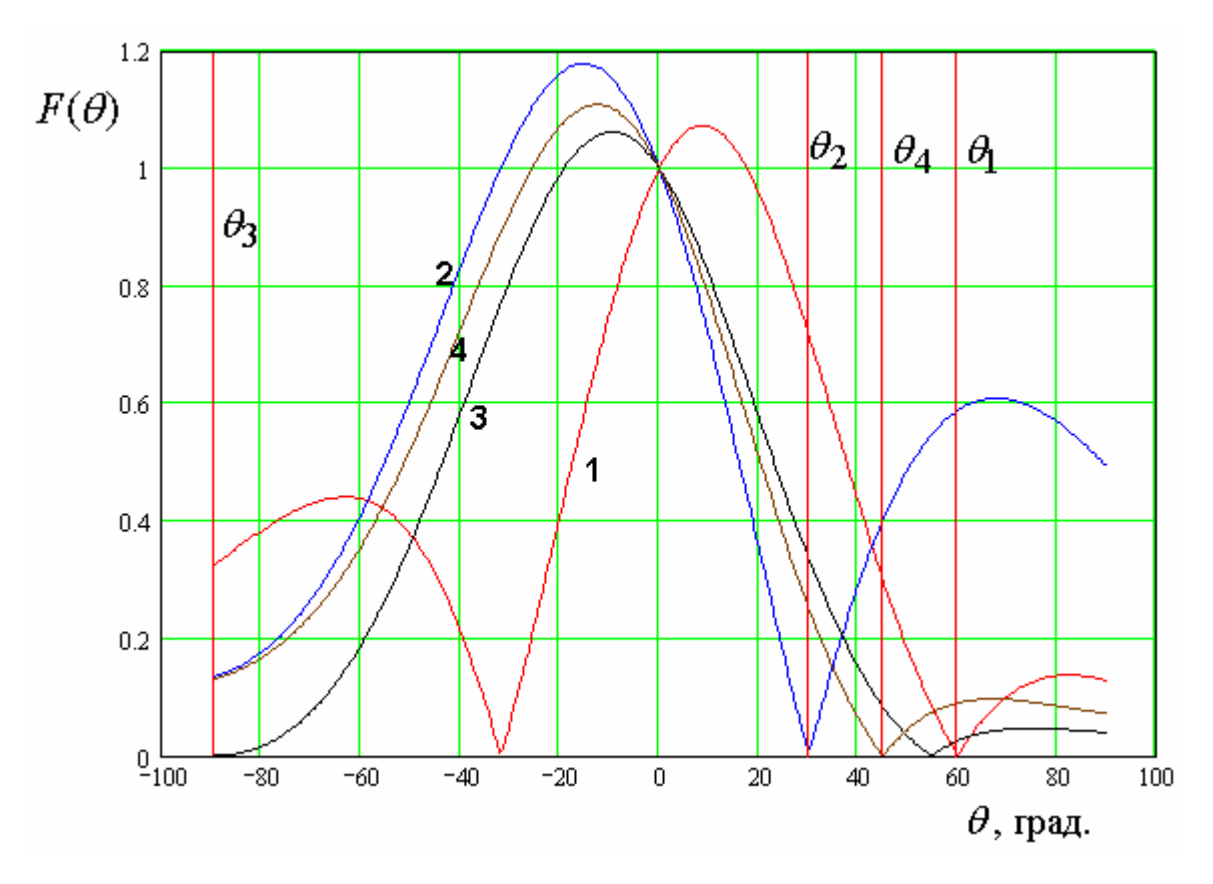

*Рис. 7.3.4. ДН помехоподавителя*

Коэффициенты *Ci* находились из следующих условий: ДН должна иметь нули в четырех направлениях, заданных следующими углами  $\varphi_p$  ,  $\theta_p$  :

$$
\varphi_p = \begin{bmatrix} 0 \\ 120 \\ 257 \\ 90 \end{bmatrix}, \theta_p = \begin{bmatrix} 60 \\ 30 \\ 90 \\ 45 \end{bmatrix}.
$$
\n(7.3.2)

Пятое условие, необходимое для однозначного определения *Ci* заключается в требовании равенства ДН единице при  $\theta = 0$ . Выполнение этого требования в определенной мере позволяет исключить появление нулей в наиболее интересной для приема сигналов навигационных спутников области углов.

Синтезируемые коэффициенты  $C_i$  имеют следующие значения:

$$
C = \begin{bmatrix} -0.088 \\ 0.104 - i0.047 \\ 0.065 + i0.048 \\ 0.104 + i0.047 \\ 0.065 - i0.048 \end{bmatrix}.
$$
 (7.3.3)

Синтез проводился на частоте 1.5 ГГц. Сторона квадрата, в углах которого располагаются антенны, имеет длину равную 100. Кривые  $1 - 4$  на рис. 7.3.4 соответствуют углам  $\varphi$ <sub>p</sub> (см. формулу (7.3.2)).

Из рис. 7.3.4 видно, что наряду с полезными нулями в ДН появляются дополнительные нули (см. кривую 1), не связанные с направлением прихода помехи. Эти нули будут препятствовать приему навигационных сигналов в данных направлениях. Оценивая эффективность антенн помехоподавителей необходимо иметь ввиду, что из-за эффекта решетки их КНД больше КНД уединенной антенны. Например, в рассматриваемом выше варианте КНД одиночной ПА равен 5.7 дБ. В тоже время КНД решетки в направлении  $\theta = 0$ , в котором он, как видно из рис. 7.3.4 не достигает максимума, равен 9.8 дБ.

Как уже отмечалось в разд. 7.1 создание эффективных алгоритмов функционирования адаптивных решеток является отдельной проблемой, решению которой посвящено большое число работ. Наша задача состояла в том, чтобы дать общее представление о конфигурации решеток, применяемых в антеннах помехоподавителей и их ДН. С точки зрения «классической» антенной техники самым важным и сложным вопросом проектирования решеток является оценка взаимной связи их элементов.

Взаимная связь, которая всегда существует в реальной конструкции, приводит к ряду нежелательных эффектов, учет которых усложняет работу антенны и ухудшает ее показатели качества. К числу таких эффектов относится, в первую очередь, искажение ДН элементарного излучателя, которая меняется в зависимости от его положения в решетке. Важным обстоятельством является также искажение частотной характеристики канала

прохождения сигнала. Поскольку в качестве элементов решетки используются резонансные узкополосные ПА, то, строго говоря, вся решетка становится системой связанных резонаторов, имеющей разные колебания с разными частотами. Сигнал помехи может быть резонансными лостаточно широкополосным. Поэтому встает вопрос о его подавлении во всей полосе частот. Если решетка будет иметь существенно разные параметры в рабочем диапазоне, то коэффициенты  $C_i$  также должны быть функциями частоты. Переход от скалярных параметров к функциям существенно усложняет техническую реализацию алгоритмов адаптации и снижает быстродействие всей системы. Поэтому он крайне нежелателен. Вследствие этого к антеннам помехоподавителей предъявляется требование идентичности частотных характеристик их каналов.

Полная оценка эффекта взаимной связи в антенной решетке может быть дана с помощью электродинамических моделей, которые многократно упоминались в разных главах настоящей книги. Тем не менее, инженерные позволяющие оперативно оценивать наиболее интересные методики, параметры, представляют существенный интерес. Поэтому ниже будет представлен приближенный подход, позволяющий определять изменение наиболее чувствительного параметра – резонансной частоты ПА, которое обусловлено присутствием соседней антенны.

Физическим источником взаимной связи двух ПА является внешнее поле, возбуждаемое эквивалентными магнитными токами, расположенными на гранях ПА (см. разд. 1.3). Наиболее опасные токи расположены на гранях, от которых отражаются волны Т - волн, формирующие собственное колебание антенны. Поэтому наиболее опасным с точки зрения взаимного влияние является такое расположение ПА, когда излучающие грани находятся на минимальном расстоянии друг от друга. Такое расположение антенн показано на рис. 7.3.5.

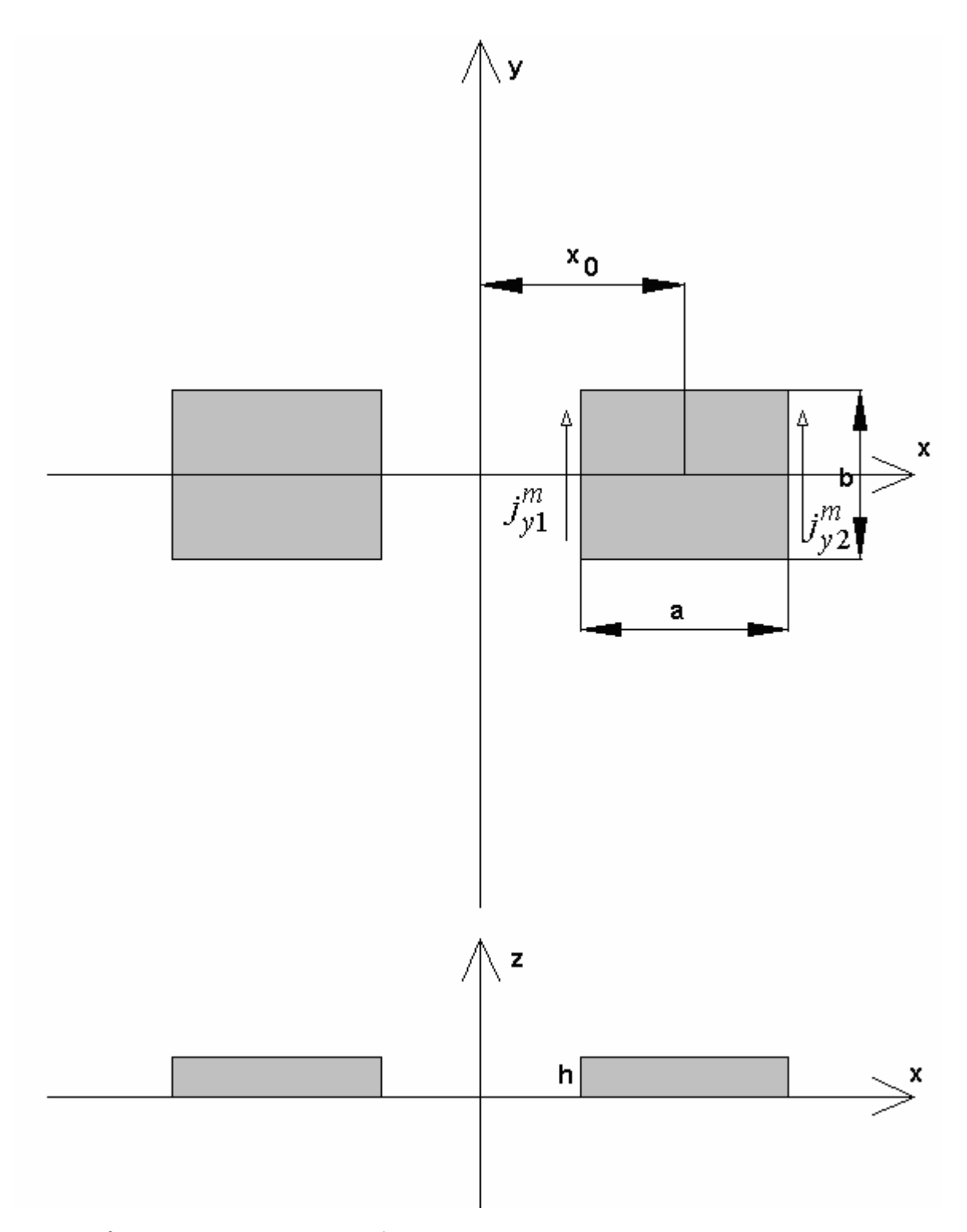

*Рис. 7.3.5. Расположение ПА, при котором взаимная связь максимальна*

Будем рассматривать случай одинаковых ПА. Нетрудно увидеть, что анализируемая структура имеет плоскость симметрии YOZ. В соответствии с принципом симметрии [3] анализ полной структуры, показанной на рис. 7.3.5 можно свести к анализу двух парциальных структур, которые получаются из исходной сечением ее плоскостью симметрии. При этом в одном случае в

этой плоскости устанавливаются граничные условия на илеальной электрической стенке, а во втором на идеальной магнитной стенке (см. рис.  $7.3.6$ ).

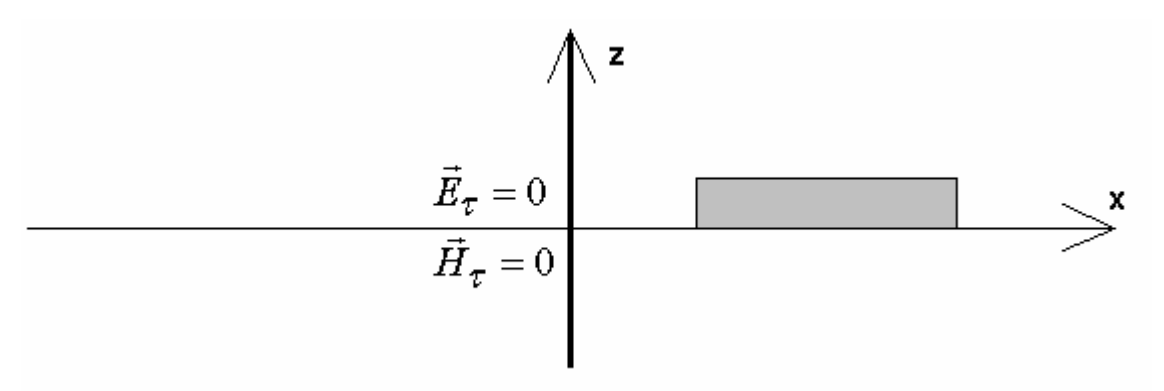

Рис. 7.3.6. Парциальные структуры

Таким образом, перед нами стоит задача анализа двух резонаторов, включающих ПА и вертикальную стенку с граничными условиями

$$
\vec{E}_{\tau} = 0,
$$
\n
$$
\vec{H}_{\tau} = 0,
$$
\n(7.3.4)

где индекс  $\tau$ , показывает, что речь идет о тангенциальных к данной поверхности компонентах полей. Отметим, что в технике СВЧ принято называть колебания, соответствующие магнитной стенке четными, а электрической стенке нечетными колебаниями.

В принципе целью решения любой электродинамической задачи является определение полей, удовлетворяющих уравнениям Максвелла и граничным условиям на всех поверхностях структуры. Однако полное решение приводит к слишком громоздким и неудобным результатам. Поэтому, руководствуясь физическим смыслом, мы должны упростить постановку задачи, таким образом, чтобы получить их в достаточно простом и компактном виде.

В первой главе был представлен комплекс моделей ПА. В частности, резонаторная модель без учета краевых эффектов, в рамках которой приближенно определялись резонансная частота и добротность собственных

колебаний. Достоинство ее в простоте вычисления указанных параметров, которая достигается установкой на боковых гранях ПА идеальных магнитных стенок. Резонатор с такими стенками анализируется достаточно просто. Потери на излучение находятся путем вычисления поля во внешнем Поле пространстве. аппроксимируется полем магнитных токов. расположенных на поверхности бесконечного металлического экрана при  $z = 0$ ,  $x = x_{1,2}$ . Магнитные токи являются моделью излучающих граней ПА. Выражения для них имеют следующий вид:

$$
j_{y1,2}^m = I_{1,2}^m \delta(z) \delta(x - x_{1,2}),
$$
  
\n
$$
x_{1,2} = x_0 \pm a/2.
$$
\n(7.3.5)

Введение магнитных токов учитывает падение напряжения между полосковым проводником ПА и экраном. Пусть  $u_{1,2}$  напряжения внутри ПА в точках  $x_1$  2. Можно показать, что они связаны с магнитными токами следующим образом:

$$
u_1 = -I_1^m, \, u_2 = I_2^m. \tag{7.3.6}
$$

С электродинамической точки зрения условие (7.3.6) эквивалентно приближенному выполнению условий непрерывности электрического поля на излучающих гранях ПА.

Граничные излучающих условия гранях требуют также на непрерывности магнитного поля. Будем добиваться ее приближенного выполнения. Для этого учтем, что поле внутри ПА в рамках принятой модели имеет одну компоненту  $H_y$ , которая меняется только вдоль координаты  $x$ . Введем в точках  $x_{1,2}$  полные токи  $J_{1,2}$ , текущие по полосковому проводнику:

$$
J_{1,2} = \int_{-b/2}^{b/2} H_{y1,2} dy.
$$
 (7.3.7)

Из соотношения (7.3.7) видно, что полный ток представляет собой среднее значение магнитного поля на излучающей грани ПА. Потребуем равенства полных токов на внешней  $J_{1,2}^{out}$  и внутренней  $J_{1,2}^{in}$  поверхностях излучающих граней:

$$
J_{1,2}^{in} = J_{1,2}^{out} \tag{7.3.8}
$$

При этом ток на внешней поверхности будем искать в приближении бесконечного плоского экрана при  $z = 0$ :

$$
J_{1,2}^{out} = \int_{-b/2}^{b/2} H_{y1,2}(x_{1,2}, y, 0) dy.
$$
 (7.3.9)

В результате выполнения соотношений (7.3.6) и (7.3.9) на излучающих гранях вместо исходных граничных условий идеальной магнитной проводимости будут, пусть приближенно, выполняться более строгие условия непрерывности поля. Граничные условия на неизлучающих гранях оставим неизменными.

Удовлетворение равенств (7.3.6) и (7.3.9) позволит нам учесть эффекты, обусловленные связью двух ПА. Будем решать далее внешнюю задачу, которая заключается в определении поля, создаваемого двумя магнитными токами (7.3.5), расположенными на бесконечном металлическом экране с учетом вертикальной стенки при  $x = 0$ . Подобные задачи неоднократно рассматривались в данной книге. Запишем без вывода выражение для единственной компоненты векторного магнитного потенциала  $A^m_{v}$ :

$$
A_{y}^{m} = \frac{b}{4\pi^{2}} \int_{-\infty}^{\infty} \int_{-\infty}^{\infty} \frac{e^{-i\kappa_{1}x - i\kappa_{2}y - \gamma z}}{\gamma} \left( I_{1}^{m} \left( e^{i\kappa_{1}x_{1}} \pm e^{-i\kappa_{1}x_{1}} \right) + I_{2}^{m} \left( e^{i\kappa_{1}x_{2}} \pm e^{-i\kappa_{1}x_{2}} \right) \right) \frac{\sin \kappa_{2}b/2}{\kappa_{2}b/2} d\kappa_{1} d\kappa_{2},
$$
\n
$$
\gamma = \sqrt{\kappa_{1}^{2} + \kappa_{2}^{2} - k^{2}},
$$
\n(7.3.10)

знак плюс соответствует электрической стенке при  $x = 0$ , а минус магнитной.

С помощью известных соотношений, связывающих векторный потенциал с магнитным полем [21] находим токи  $J_{1,2}^{out}$ :

$$
J_1^{out} = \frac{b^2}{4\pi^2 i k W_0} \int_{-\infty-\infty}^{\infty} \int_{\gamma}^{\infty} \frac{k^2 - \kappa_2^2}{\gamma} \Big( I_1^m \Big( 1 \pm e^{-2i\kappa_1 x_1} \Big) +
$$
  
+ 
$$
I_2^m \Big( e^{i\kappa_1 (x_2 - x_1)} \pm e^{-i\kappa_1 (x_2 + x_1)} \Big) \Big( \frac{\sin \kappa_2 b / 2}{\kappa_2 b / 2} \Big)^2 d\kappa_1 d\kappa_2,
$$
  

$$
J_2^{out} = \frac{b^2}{4\pi^2 i k W_0} \int_{-\infty-\infty}^{\infty} \int_{\gamma}^{\infty} \frac{k^2 - \kappa_2^2}{\gamma} \Big( I_1^m \Big( e^{i\kappa_1 (x_1 - x_2)} \pm e^{-i\kappa_1 (x_2 + x_1)} \Big) +
$$
 (7.3.11)

$$
+I_2^m\left(1\pm e^{-2i\kappa_1x_2}\right)\left(\frac{\sin\kappa_2b/2}{\kappa_2b/2}\right)^2d\kappa_1d\kappa_2.
$$

Введем следующие обозначения:

$$
Y_{01} = \int_{-\infty}^{\infty} \int_{-\infty}^{\infty} F(\kappa_1, \kappa_2) \begin{bmatrix} 1 & e^{i\kappa_1 a} \\ e^{-i\kappa_1 a} & 1 \end{bmatrix} d\kappa_1 d\kappa_2, \qquad (7.3.12)
$$
  
\n
$$
\Delta Y = \pm \int_{-\infty - \infty}^{\infty} \int_{-\infty}^{\infty} F(\kappa_1, \kappa_2) \begin{bmatrix} e^{-2i\kappa_1 x_1} & e^{-i\kappa_1 (x_1 + x_2)} \\ e^{-i\kappa_1 (x_1 + x_2)} & e^{-2i\kappa_1 x_2} \end{bmatrix} d\kappa_1 d\kappa_2,
$$

$$
F(\kappa_1, \kappa_2) = \frac{b^2}{4\pi^2 i k W_0} \frac{k^2 - \kappa_2^2}{\gamma} \left( \frac{\sin \kappa_2 b / 2}{\kappa_2 b / 2} \right)^2.
$$

С учетом формул (7.3.12) получаем:

$$
\begin{pmatrix} J_1^{out} \\ J_2^{out} \end{pmatrix} = (Y_{01} + \Delta Y) \begin{pmatrix} I_1^m \\ I_2^m \end{pmatrix}.
$$
 (7.3.13)

Элементы матрицы  $\Delta Y$ , которые представляют наибольший интерес с для оценки взаимного влияния ПА, выражаются через двойные интегралы в бесконечных пределах. Нам необходимо получить для них удобные соотношения. Указанные интегралы 1,2 *I* имеют следующий вид:

$$
I_1 = \frac{b^2}{2\pi} \int_{-\infty}^{\infty} \int_{-\infty}^{\infty} \frac{k^2}{\gamma} \left( \frac{\sin \kappa_2 b/2}{\kappa_2 b/2} \right)^2 e^{-i\kappa_1 x} d\kappa_2,
$$
\n
$$
I_2 = \frac{b^2}{2\pi} \int_{-\infty}^{\infty} \int_{-\infty}^{\infty} \frac{\kappa_2^2}{\gamma} \left( \frac{\sin \kappa_2 b/2}{\kappa_2 b/2} \right)^2 e^{-i\kappa_1 x} d\kappa_2.
$$
\n(7.3.14)

Для вычисления интегралов  $I_{1,2}$  нам потребуется известное соотношение [64]:

$$
\frac{1}{2\pi} \int_{-\infty}^{\infty} \int_{-\infty}^{\infty} \frac{1}{\gamma} e^{-i\kappa_1 x - i\kappa_2 y - \gamma z} d\kappa_1 d\kappa_2 = \frac{e^{-ikr}}{r},
$$
\n
$$
r = \sqrt{x^2 + y^2 + z^2}.
$$
\n(7.3.15)

С помощью формул (7.3.15) интеграл 1 *I* можно представить следующим образом:

$$
I_1 = k^2 \int_{-b/2-b/2}^{b/2} \int_{-\sqrt{x^2 + (y-y')^2}}^{\sqrt{b/2}} \frac{e^{-ik\sqrt{x^2 + (y-y')^2}}}{\sqrt{x^2 + (y-y')^2}} dy dy'.
$$
 (7.3.16)

При больших значениях  $x$  функция  $I_1(x)$  имеет асимптотику:

$$
I_1(x) \to (kb)^2 \frac{e^{-ikx}}{x}.
$$
\n(7.3.17)

При малых *x* поведение интеграла определяется в основном знаменателем подынтегральной функции, который имеет резкий всплеск при  $y = y'$ . Поэтому мы можем записать:

$$
I_1 = k^2 \int_{-b/2-b/2}^{b/2} \int_{\sqrt{x^2 + (y - y')^2}}^{b/2} dy dy',
$$
\n(7.3.18)

Интеграл в формуле (7.3.18) берется аналитически:

$$
I_1 = 2k^2 b \left( a \sinh\left(\frac{b}{x}\right) - \sqrt{1 + \left(\frac{x}{b}\right)^2 + \frac{x}{b}} \right).
$$
 (7.3.19)

На основе двух асимптотических выражений для интеграла  $I_1$  (7.3.17) и (7.3.19) можно получить следующую аппроксимирующую его формулу:

$$
I_1 = 2k^2b \begin{cases} e^{-ikx} \left( a \sinh\left(\frac{b}{x}\right) - \sqrt{1 + \left(\frac{x}{b}\right)^2} + \frac{x}{b} \right), x < b, \\ \frac{2e^{-ikx}}{\sqrt{\left(\frac{2x}{b}\right)^2 + q^2}}, x \ge b, \\ q = 2\sqrt{\frac{1}{\left( a \sinh 1 - \sqrt{2} + 1 \right)^2} - 1} = 0.76298. \end{cases}
$$
(7.3.20)

В хорошей точности формулы (7.3.20) можно убедиться, анализируя рис. 7.3.7, на котором изображен график функции  $\left|\frac{I_1(x)}{k^2 h}\right|$ . Сплошная кривая

получены численным интегрированием, а точки по формуле (7.3.20).

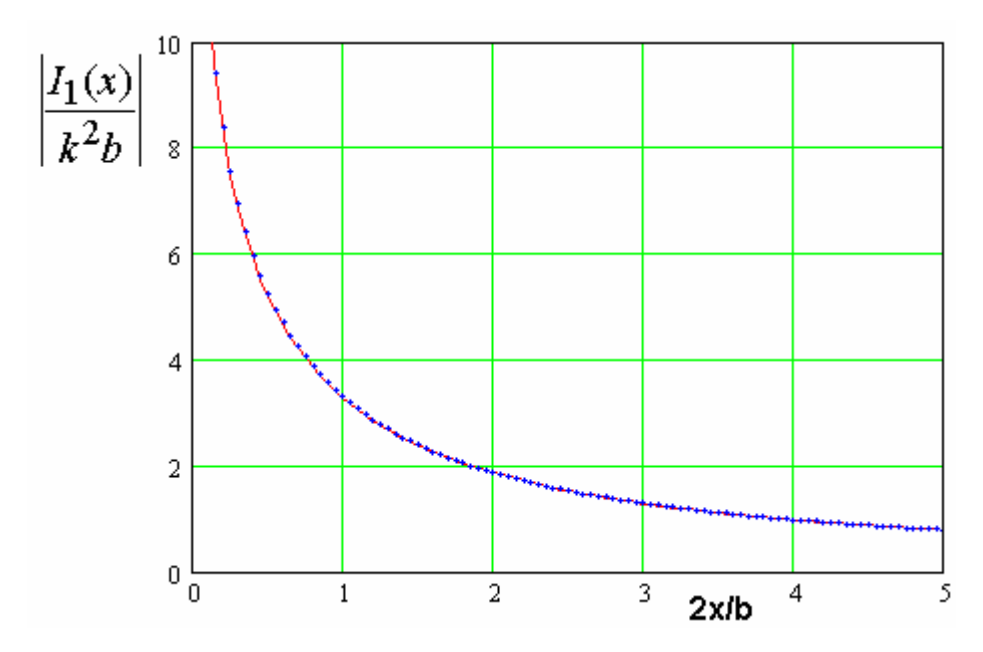

Рис. 7.3.7. Зависимость модуля интеграла  $I_1$  от параметра  $2x/b$ 

Кривые на рис. 7.3.7 соответствуют  $b = 30$  и  $f = 1.6$  ГГц.

Интеграл  $I_2$  берется аналитически. Для этого преобразуем его следующим образом:

$$
I_2 = \frac{1}{\pi} \int_{-\infty}^{\infty} \int_{-\infty}^{\infty} \frac{1 - \cos \kappa_2 b}{\gamma} e^{-i\kappa_1 x} d\kappa_2.
$$
 (7.3.21)

Используем далее соотношение (7.3.15):

$$
I_2 = 2\left(\frac{e^{-ikx}}{x} - \frac{e^{-ik\sqrt{x^2 + b^2}}}{\sqrt{x^2 + b^2}}\right).
$$
 (7.3.22)

Введем новую функцию  $I(x)$ :

$$
I(x) = I_1(x) + I_2(x).
$$
 (7.3.23)

Теперь для матрицы  $\Delta Y$  получаем удобное представление:

$$
\Delta Y = \pm \frac{1}{2\pi i k W_0} \left[ \frac{I(x_1)}{I(x_1 + x_2)} - \frac{I(x_1 + x_2)}{I(x_2)} \right].
$$
 (7.3.24)

Перейдем далее к внутренней задаче. Представим поле внутри ПА в виде двух Т - волн, распространяющихся вдоль оси 0х в разных направлениях. Электрическое поле в этом случае имеет одну компоненту  $E_z$ :

$$
E_z = Ae^{-ik\sqrt{\varepsilon}(x-x_0)} + Be^{ik\sqrt{\varepsilon}(x-x_0)},
$$
\n(7.3.25)

где  $A, B$  - неизвестные постоянные,  $k$  - волновое число свободного пространства,  $\varepsilon$  - относительная диэлектрическая проницаемость среды внутри ПА.

На излучающих гранях при  $x = x_{1,2}$  должны выполняться граничные условия (7.3.6). В них входят напряжения  $u_{1,2}$ , связанные с напряженностью электрического поля следующим образом:

$$
E_{z1,2}h = u_{1,2}.\tag{7.3.26}
$$

Подставим выражение (7.3.25) в условия (7.3.6):

$$
Ae^{ik\sqrt{\varepsilon}a/2} + Be^{-ik\sqrt{\varepsilon}a/2} = -I_1^m/h,
$$
\n
$$
Ae^{-ik\sqrt{\varepsilon}a/2} + Be^{ik\sqrt{\varepsilon}a/2} = I_2^m/h.
$$
\n(7.3.27)

Находим из системы (7.3.27) постоянные  $A, B$ :

$$
A = -\frac{I_1^m e^{ik\sqrt{\varepsilon}a/2} + I_2^m e^{-ik\sqrt{\varepsilon}a/2}}{2ih\sin k\sqrt{\varepsilon}a},
$$
  
\n
$$
B = \frac{I_1^m e^{-ik\sqrt{\varepsilon}a/2} + I_2^m e^{ik\sqrt{\varepsilon}a/2}}{2ih\sin k\sqrt{\varepsilon}a}.
$$
\n(7.3.28)

Коэффициенты  $A, B$ , найденные из (7.3.28) обеспечивают выполнение условий (7.3.26). Электрические токи  $J_{1,2}^{in}$  находятся через компоненту магнитного поля  $H_y$ :

$$
J^{in} = \frac{1}{kW_0} \int_{-b/2}^{b/2} \frac{\partial E_z}{\partial x} dy.
$$
 (7.3.29)

С помощью выражений (7.3.28) получаем:

$$
J_1^{in} = \frac{I_1^m \cos k \sqrt{\varepsilon a} + I_2^m}{iZ_0 \sin k \sqrt{\varepsilon a}},
$$
  
\n
$$
J_2^{in} = \frac{I_1^m + I_2^m \cos k \sqrt{\varepsilon a}}{iZ_0 \sin k \sqrt{\varepsilon a}},
$$
  
\n
$$
Z_0 = \frac{W_0 h}{b \sqrt{\varepsilon}},
$$
\n(7.3.30)

где  $Z_0$  - имеет смысл характеристического сопротивления полосковой линии, вдоль которой распространяются  $T$  – волны.

Соотношения (7.3.30) можно записать в компактной матричной форме:

$$
\begin{pmatrix} J_1^{in} \\ J_2^{in} \end{pmatrix} = Y_{02} \begin{pmatrix} I_1^m \\ I_2^m \end{pmatrix},
$$
\n
$$
Y_{02} = \frac{1}{iZ_0 \sin k \sqrt{\varepsilon} a} \begin{bmatrix} \cos k \sqrt{\varepsilon} a & 1 \\ 1 & \cos k \sqrt{\varepsilon} a \end{bmatrix}.
$$
\n(7.3.31)

Теперь мы можем выполнить последнее граничное условие (7.3.8). Подставим в него соотношения (7.3.13) и (7.3.31) и получим систему линейных алгебраических уравнений относительно магнитных токов  $I_{1,2}^m$ . В векторной форме она имеет следующий вид:

$$
[Y_0 + \Delta Y]\vec{I}^m = 0,
$$
  
\n
$$
Y_0 = Y_{01} - Y_{02},
$$
  
\n
$$
\vec{I}^m = \begin{pmatrix} I_1^m \\ I_2^m \end{pmatrix}.
$$
  
\n(7.3.32)

Матрица  $Y_0$  описывает собственные частоты уединенной ПА, а матрица  $\Delta Y$  учитывает присутствие соседней антенны. Уравнение для собственных частот связанных ПА получается из условия равенства нулю определителя системы (7.3.32):

$$
\left( (Y_{01})_{11} - \frac{\text{ctg}k\sqrt{\varepsilon}a}{iZ_0} + \frac{\Delta Y_{11} + \Delta Y_{22}}{2} \right)^2 -
$$
\n
$$
\left( (Y_{01})_{12} - \frac{1}{iZ_0\text{sink}\sqrt{\varepsilon}a} + \Delta Y_{12} \right)^2 - \left( \frac{\Delta Y_{11} - \Delta Y_{22}}{2} \right)^2 = 0.
$$
\n(7.3.33)

Уравнение (7.3.33) можно представить следующим образом:

$$
\left( (Y_{01})_{11} + (Y_{01})_{12} + \frac{\Delta Y_{11} + \Delta Y_{22} + 2\Delta Y_{12}}{2} - \frac{\text{ctg}k\sqrt{\varepsilon a/2}}{iZ_0} \right) \cdot \left( (Y_{01})_{11} - (Y_{01})_{12} + \frac{\Delta Y_{11} + \Delta Y_{22} - 2\Delta Y_{12}}{2} + \frac{\text{tg}k\sqrt{\varepsilon a/2}}{iZ_0} \right) = \left( \frac{\Delta Y_{11} - \Delta Y_{22}}{2} \right)^2
$$

 $(7.3.34)$ 

Слагаемые, содержащие элементы матрицы  $Y_{01}$  учитывают смещение резонансной частоты, обусловленное краевыми эффектами в ПА, а также излучающих Основным взаимолействием ee кромок. эффектом. определяющим рабочую частоту антенны является переотражение Т - волн от  $\overline{a}$ Этот эффект учитывается элементами  $Y_{02}$ , краев матрицы пропорциональными  $1/Z_0$ . Поэтому смещение частоты, обусловленное краевыми эффектами и взаимной связью ПА можно рассматривать в качестве малых поправок к исходному ее значению, получаемому из резонаторной модели без учета краевых эффектов, которая описана в первой главе.

Из приведенных выше замечаний следует, что мы рассматриваем элементы матриц  $Y_{01}$  и  $\Delta Y$  как малые параметры задачи. Будем далее учитывать в уравнении для резонансных частот только линейные по малым параметрам слагаемые. В этом случае, стоящий в правой части член можно положить равным нулю. Так как он пропорционален  $\Delta Y^2$ . После этого уравнение (7.3.34) распадается на два независимых уравнения:

$$
\frac{\text{ctg}k\sqrt{\varepsilon}a/2}{iZ_0} = \left( \left( Y_{01} \right)_{11} + \left( Y_{01} \right)_{12} + \frac{\Delta Y_{11} + \Delta Y_{22} + 2\Delta Y_{12}}{2} \right).
$$
\n(7.3.35)

$$
\frac{\operatorname{tg} k \sqrt{\varepsilon} a/2}{iZ_0} = -\bigg( \big(Y_{01}\big)_{11} - \big(Y_{01}\big)_{12} + \frac{\Delta Y_{11} + \Delta Y_{22} - 2\Delta Y_{12}}{2} \bigg).
$$

Уравнение для резонансной частоты основного колебания ПА в рамках резонаторной модели имеет следующий вид:

$$
ctg k\sqrt{\varepsilon}a/2 = 0. \tag{7.3.36}
$$

Отсюда мы можем сделать вывод о том, что рабочее колебание описывается первым уравнением из (7.3.35). Предположение о том, что взаимная связь ПА и краевые эффекты дают лишь малые поправки к резонансной частоте, получаемой из уравнения (7.3.36) позволяет нам искать решение уравнений (7.3.35) в первом приближении. В этом случае правая часть рассматривается в качестве малого параметра, а левая часть раскладывается в ряд Тейлора по частоте в окрестности точки  $f_{r0}$ , являющейся корнем уравнения (7.3.36). В результате для относительного смещения частоты  $\xi = \Delta f_r / f_{r0}$  получаем следующее выражение:

$$
\xi = -\frac{2iZ_0\left(\left(Y_{01}\right)_{11} + \left(Y_{01}\right)_{12} + \frac{\Delta Y_{11} + \Delta Y_{22} + 2\Delta Y_{12}}{2}\right)}{k\alpha\sqrt{\varepsilon}}.\tag{7.3.37}
$$

Нас интересует смещение, обусловленное взаимной связью антенн, которое описывается слагаемыми пропорциональными  $\Delta Y$ :

$$
\xi = -\frac{iZ_0}{ka\sqrt{\varepsilon}} \left(\Delta Y_{11} + \Delta Y_{22} + 2\Delta Y_{12}\right). \tag{7.3.38}
$$

Величина, стоящая в правой части выражения (7.3.38) является комплексным параметром. Физически это означает, что присутствие второй антенны изменяет не только резонансную частоту, но и добротность излучения.

Относительное расстояние между резонансными частотами четного и нечетного колебаний (расстройка)  $\xi_{1,2}$  находится следующим образом:

$$
\xi_{1,2} = \frac{2Z_0}{ka\sqrt{\varepsilon}} \left| \text{Im}(\Delta Y_{11} + \Delta Y_{22} + 2\Delta Y_{12}) \right|.
$$
 (7.3.39)

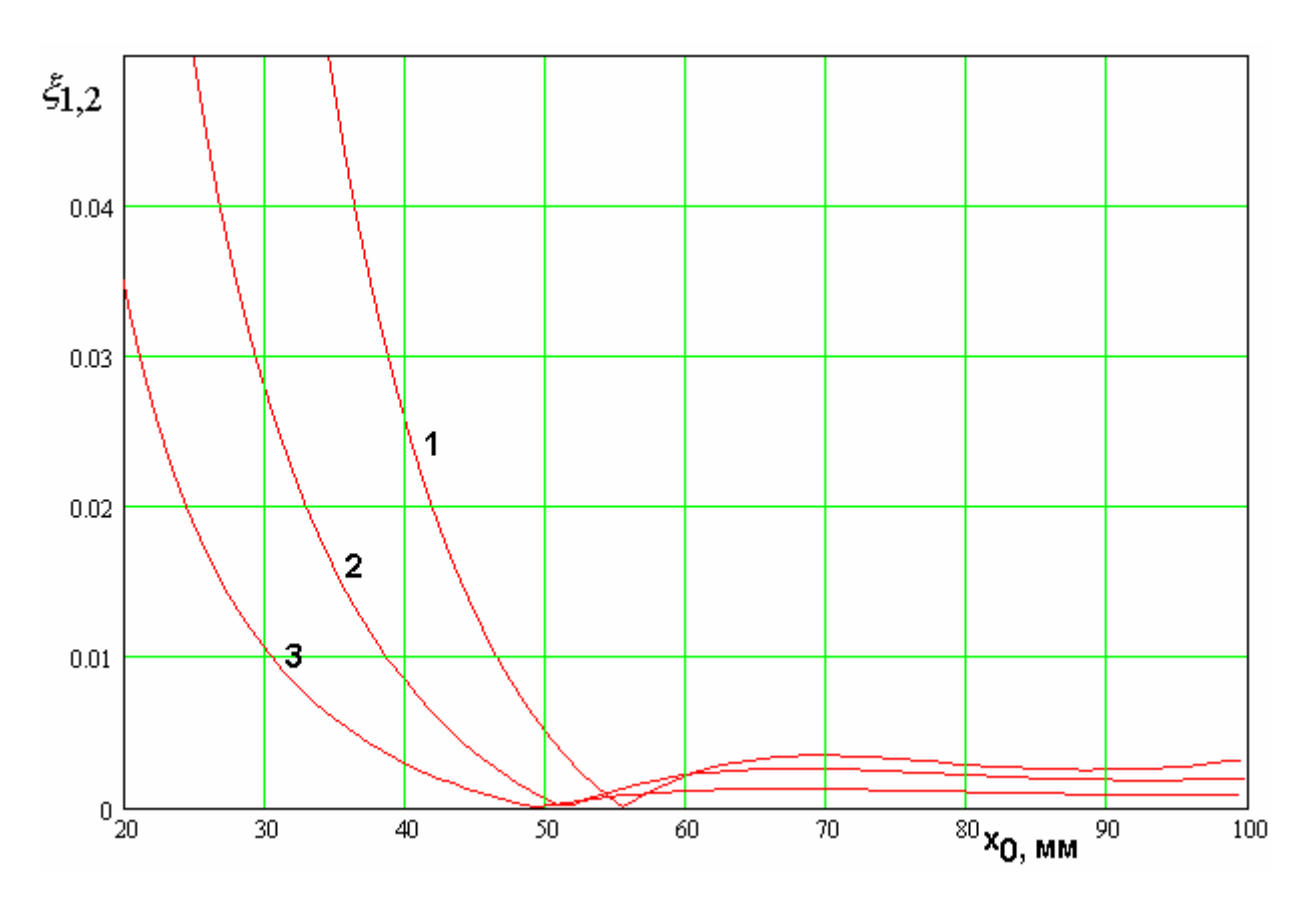

*Рис. 7.3.8. Зависимость расстройки резонансных частот ПА от расстояния между антеннами*

На рис. 7.3.8 показана зависимость расстройки резонансных частот собственных колебаний двух ПА в зависимости от расстояния между ними  $x_0$ . Кривые 1 – 3 получены при  $h = 6$  и  $\varepsilon = 4,10,25$ . ПА имела квадратную  $\phi$ орму  $a = b$ . Размер ПА находился из условия резонанса на частоте  $f = 1.6$ ГГц.

Из рис. 7.3.8 видно, что связь между ПА приводит к существенной расстройке частот собственных колебаний, в особенности, когда расстояние между центрами антенн  $2x_0$  меньше половины длины волны в свободном пространстве  $\lambda = 94$ . При оценке величины расстройки надо иметь ввиду, что ее целесообразно сравнивать в параметром 1/*Q*, где *Q* - добротность ПА. Нагруженная добротность ПА из материала с  $\varepsilon = 10$  равна примерно 20-30. Таким образом, параметр  $1/Q \approx 0.03 - 0.05$ . Нетрудно увидеть, что у ПА из материала со сравнительно низкой проницаемостью расстройка резонансных

частот сравнима с величиной 1/*Q*. Тем не менее, на расстояниях равных или больших половине длины волны взаимной связью ПА можно пренебречь вне зависимости от проницаемости материала, из которого они выполнены.

## 7.4. Антенны фазовых пеленгаторов

Актуальность использования фазовой пеленгации в навигационных системах была обоснована в начале главы 7. В разд. 7.4 мы кратко рассмотрим принципы функционирования антенн фазовых пеленгаторов, а также некоторые приемы, повышающие их чувствительность и конструктивно – технологические ПК.

На рис. 7.4.1 показано расположение ПА, формирующих антенную систему фазового пеленгатора.

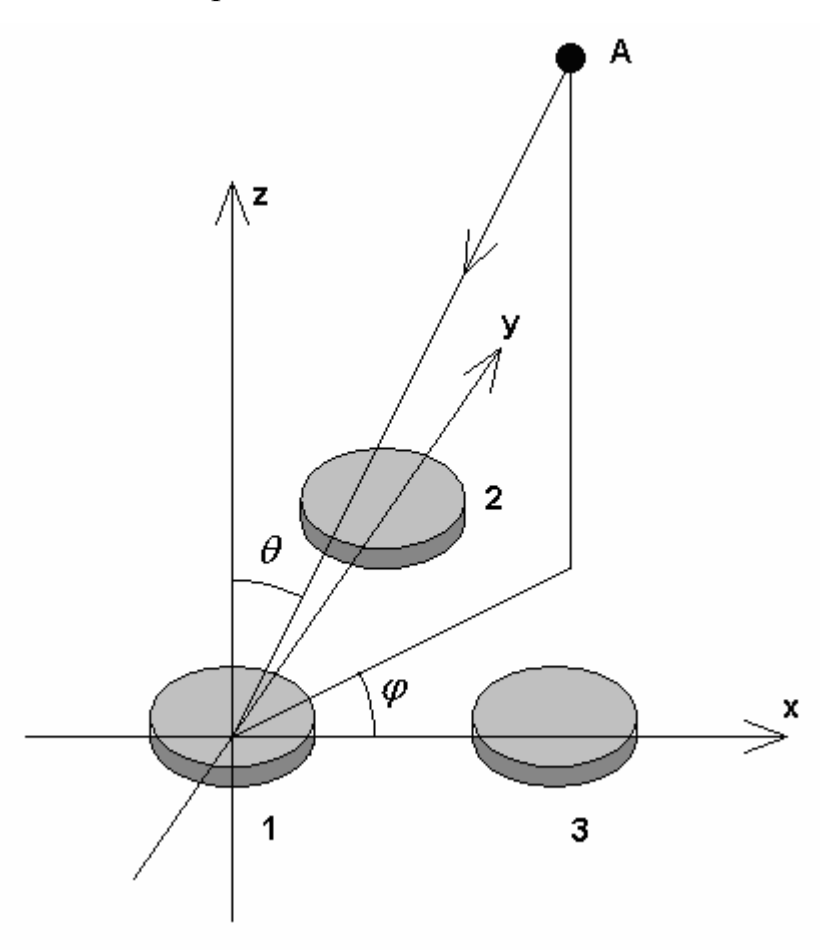

*Рис. 7.4.1. Антенная система фазового пеленгатора*

Центры ПА 1 – 3 имеют координаты  $x_{0i}$ ,  $y_{0i}$ ,  $i = 1,2,3$ :

$$
x_{01} = y_{01} = 0,
$$
  
\n
$$
x_{02} = 0, y_{02} = a,
$$
  
\n
$$
x_{03} = a, y_{03} = 0.
$$
  
\n(7.4.1)

Допустим, что фазовые центры ПА совпадают с их геометрическими центрами и их положение не зависит от направления падения плоской волны, которое задается углами  $\theta$ , $\varphi$ . Пусть поле падающей волны  $\vec{E}_0$  описывается следующим образом:

$$
\vec{E}_0 = \vec{e}_0 e^{ik\sin\theta(x\cos\varphi + y\sin\varphi)}.\tag{7.4.2}
$$

В этом случае сигналы  $u_i$  на выходах ПА можно записать следующим образом:

$$
u_i = U e^{i\Psi_i},
$$
  
\n
$$
\Psi_i = \Psi_0 + k \sin \theta (x_{0i} \cos \varphi + y_{0i} \sin \varphi),
$$
\n(7.4.3)

где  $U$  - действительное число, зависящее от КУ антенны и ее ДН, а  $\psi_0$  фазовая добавка, определяемая свойствами ПА и не зависящая от углов падения волны.

Фазовый пеленгатор измеряет значения фаз принятых сигналов  $\psi_i$ . Из соотношений (7.4.3) видно, что углы падения волны могут быть найдены следующим образом:

$$
\varphi = \arctg \frac{\Delta \psi_{31}}{\Delta \psi_{21}},
$$
\n
$$
\theta = \arcsin \frac{\sqrt{\Delta^2 \psi_{31} + \Delta^2 \psi_{21}}}{ka},
$$
\n
$$
\Delta \psi_{21} = \psi_2 - \psi_1,
$$
\n
$$
\Delta \psi_{31} = \psi_3 - \psi_1.
$$
\n(7.4.4)

Вычисление **VLIOB** падения плоской обратные волны через тригонометрические функции, входящие в (7.4.4) накладывает ограничения на расстояние между ПА, которое обычно не превышает половины длины волны в свободном пространстве. При этом неоднозначность вычисления углов не возникает.

Важной характеристикой антенной системы фазового пеленгатора является крутизна ее фазо – угловой зависимости (ФУЗ). Под ФУЗ будем понимать зависимость разности фаз  $\Delta \psi_{21}$  или  $\Delta \psi_{31}$  от угла падения  $\theta$ . Для определенности будем рассматривать параметр  $\Delta \psi_{31}$  при  $\varphi = 0$ . ФУЗ определяет чувствительность пеленгатора.

В схеме, изображенной на рис. 7.4.1 единственным параметром, влияющим на крутизну ФУЗ, является расстояние между ПА. Причем крутизна ФУЗ тем выше, чем больше указанное расстояние. Как отмечалось выше увеличивать его беспредельно невозможно из-за появления неоднозначности в определении угловых координат. Поэтому представляют интерес другие средства повышения крутизны ФУЗ, применение которых не нарушает однозначности вычисления углов  $\theta, \varphi$ .

Одним из них может служить использование диэлектрической линзы [80]. Рассмотрим, как меняется ФУЗ у двух антенн, помещенных внутрь сферической линзы (см. рис. 7.4.2).

Пусть на линзу падает в плоскости ХОҮ под углом  $\theta$  к оси 0у плоская волна. Найдем разность фаз между сигналами, поступившими на ПА1 и ПА2, фазовые центры которых расположены в точках с координатами  $x_{01,2}$ . На первом этапе нам необходимо найти какие именно лучи попадают в фазовые центры ПА. В отсутствие линзы данная проблема была неактуальна, так как плоская волна моделируется системой параллельных лучей, которые распространяются без преломления. В этом случае интересующий нас луч, определяющий фазу принятого ПА сигнала, находится тривиально. С появлением преломления на поверхности линзы ситуация усложняется и требует специального анализа.

Пусть точка *А* – это точка пересечения интересующим нас лучом поверхности линзы. Речь идет о луче, который попадает на ПА1. Для описания преломленного луча нам необходимо ввести угол падения  $\varphi_{\boldsymbol{i}}$  между лучом и нормалью к поверхности линзы *n* .

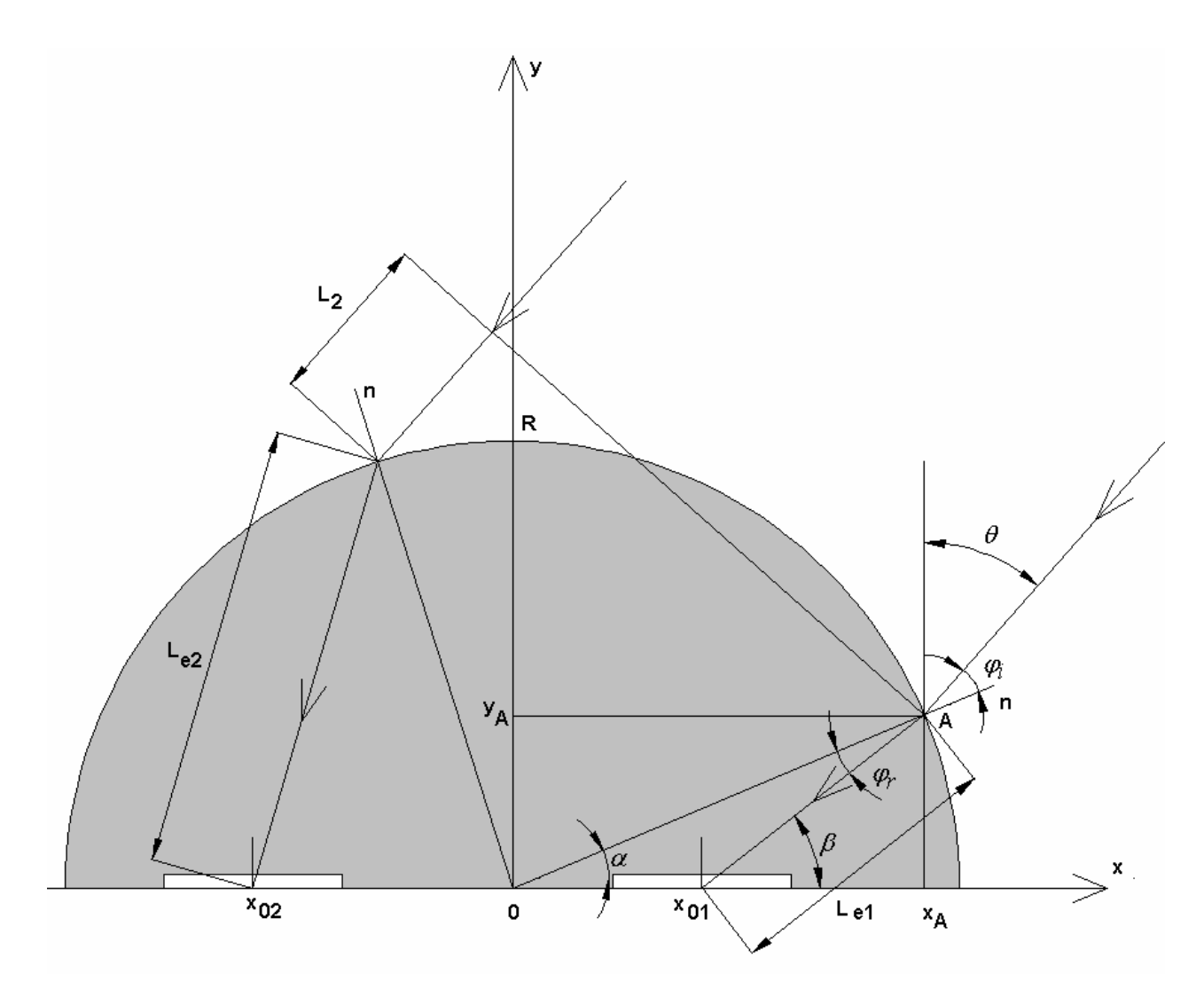

*Рис. 7.4.2. ПА, размещенные внутри сферической линзы*

Будем описывать положение точки  $A$  с помощью угла  $\alpha$ . Тогда координаты точки *А* выражаются через данный угол следующим образом:

$$
x_A = R\cos\alpha \,,\tag{7.4.5}
$$

$$
y_A = R\sin\alpha.
$$

Угол  $\beta$  между преломленным лучом и осью 0х можно выразить следующим образом:

$$
\beta = \alpha + \varphi_r. \tag{7.4.6}
$$

С учетом соотношений (7.4.5) и (7.4.6) можно записать равенство:

$$
tg(\alpha + \varphi_r) = \frac{R \sin \alpha}{R \cos \alpha - x_{01}}.
$$
\n(7.4.7)

Выразим угол преломления  $\varphi_r$  через углы  $\alpha, \theta$  с помощью закона Снеллиуса [27]:

$$
\sqrt{\varepsilon} \sin \varphi_r = \sin \varphi_i, \tag{7.4.8}
$$

где  $\varepsilon$  - относительная диэлектрическая проницаемость линзы.

Из рис. 7.4.2 видно, что угол падения  $\varphi_i$  находится следующим образом:

$$
\varphi_i = \frac{\pi}{2} - (\theta + \alpha). \tag{7.4.9}
$$

Подставим соотношение (7.4.9) в (7.4.8) и найдем угол  $\varphi_r$ :

$$
\varphi_r = \arcsin \frac{\cos(\theta + \alpha)}{\sqrt{\varepsilon}}.
$$
\n(7.4.10)

Подставим выражение (7.4.10) в (7.4.7) и получим уравнение относительно угла  $\alpha$ :

$$
tg\left(\alpha + \arcsin\frac{\cos(\theta + \alpha)}{\sqrt{\varepsilon}}\right) = \frac{R\sin\alpha}{R\cos\alpha - x_{01}}.\tag{7.4.11}
$$

Уравнение (7.4.11) можно решить численно. Аналогичное уравнение для ПА2 можно получить из (7.4.11) заменяя  $x_{01}$  на  $x_{02}$ .

Следующий этап анализа рассматриваемой структуры состоит непосредственно в определении разности фаз  $\Delta \psi$ . Для этого проведем из точки А линию перпендикулярную лучам. На этой линии все лучи синфазны, так как она совпадает с фазовым фронтом плоской волны. Поскольку абсолютное значение фазы несущественно, то его можно положить равным нулю.

Тогда фаза сигнала на ПА1  $\psi_1$  находится через расстояние  $L_{e1}$  от точки А до фазового центра ПА1:

$$
\psi_1 = k \sqrt{\varepsilon} L_{e1},\tag{7.4.12}
$$

где  $k$  - волновое число свободного пространства.

Фаза  $\psi_2$  задается длинами, которые прошел луч до второй ПА в воздухе  $L_2$  и в линзе  $L_{e2}$ :

$$
\psi_2 = k(L_2 + \sqrt{\varepsilon}L_{e2}).\tag{7.4.13}
$$

В результате для разности фаз  $\Delta \psi$  имеем:

$$
\Delta \psi = k(L_2 + \sqrt{\varepsilon} (L_{e2} - L_{e1})). \tag{7.4.14}
$$

Длина L<sub>2</sub> находится следующим образом:

$$
L_2 = \sin \theta (x_{A1} - x_{A2}) + \cos \theta (y_{A1} - y_{A2}), \tag{7.4.15}
$$

где  $x_{A1,2}$  и  $y_{A1,2}$  - координаты точек пересечения лучей, поступающих на ПА1 и ПА2 соответственно. Они находятся через углы  $\alpha_{1,2}$ , которые, в свою очередь, определяются как решения уравнений аналогичных уравнению  $(7.4.11).$ 

Длины  $L_{e1}$  и  $L_{e2}$  определяются из геометрических построений:

$$
L_{e1,2} = \sqrt{y_{A1,2}^2 + (x_{A1,2} - x_{01,2})^2}.
$$
 (7.4.16)

Рассмотрим далее зависимость разности фаз  $\Delta \psi$  от угла падения  $\theta$ . Она показана на рис. 7.4.3. Кривые 1 – 4 получены при  $x_{01} = 22.5$ ,  $x_{02} = -x_{01}$ ,  $R = 60$ ,  $f = 1.6$   $\Gamma$ Гц,  $\varepsilon = 1,2,4,6$ . Видно, что повышение диэлектрической проницаемости линзы приводит к увеличению крутизны ФУЗ. Обозначим крутизну ФУЗ в точке  $\theta$ =0 через  $S$ :

$$
S = \frac{d\Delta\psi(0)}{d\theta}.\tag{7.4.17}
$$

На рис. 7.4.4 показана зависимость параметра  $S$  от диэлектрической проницаемости линзы  $\varepsilon$ . Видно, что крутизна ФУЗ нелинейно увеличивается с ростом  $\varepsilon$ . Увеличение проницаемости при  $\varepsilon > 6$  дает незначительный выигрыш по крутизне.

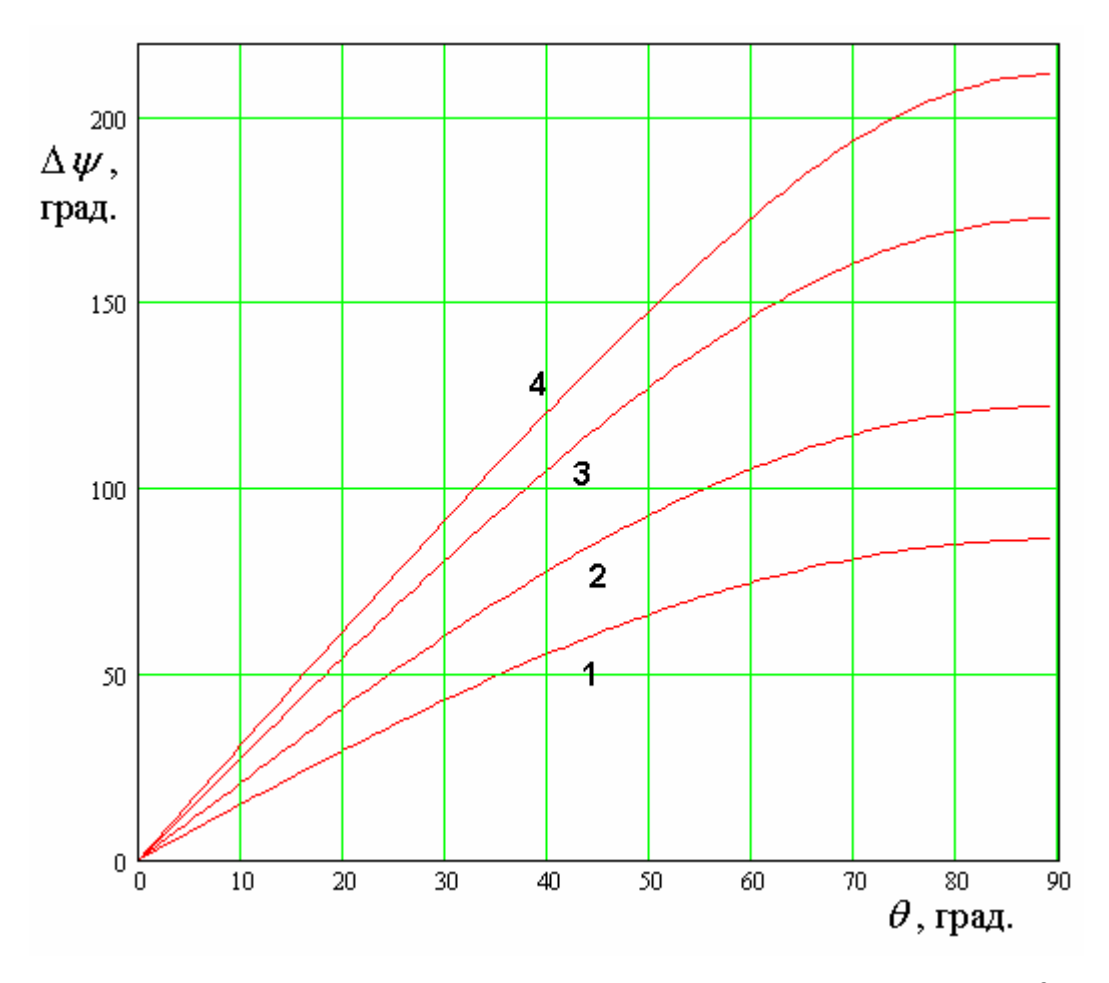

*Рис. 7.4.3. Зависимость разности фаз*  $\Delta \psi$  *от угла падения*  $\theta$ 

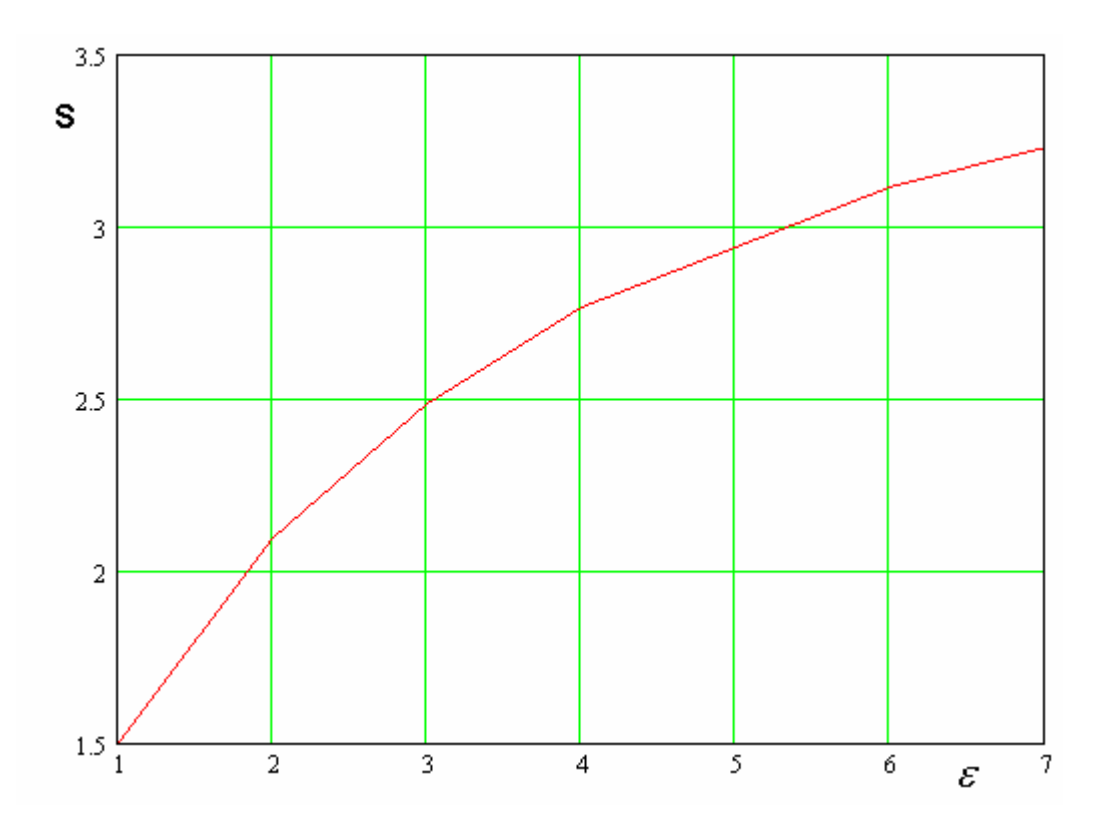

*Рис. 7.4.4. Зависимость крутизны ФУЗ от проницаемости линзы* 

Радиус линзы R относительно слабо влияет на крутизну ФУЗ. Большее влияние на нее оказывает расстояние между ПА d равное  $x_{01} - x_{02}$ . Отметим также, что ФУЗ сохраняет свою линейность вплоть до углов падения порядка  $60^0$ .

Исследуем далее еще одну возможность создания антенны фазового пеленгатора, которая не связана с использованием решетки ПА, а основана на применении многовходовых антенн с суммарно - разностными ДН.

Создание ДН такого типа возможно с помощью одной ПА, если в ней возбуждаются основные и конденсаторное колебания. одновременно Конструктивно ПА фазового пеленгатора выглядит, как показано на рис. 7.4.5. Она представляет собой «обычную» ПА с четырехэлементным питанием в точках 2 – 5. Кроме того, она дополнительно возбуждается в центре (точка 1). возбуждения 1 необходим для работы с Элемент конденсаторным колебанием. Металлические цилиндры на рис. 7.4.5, играющие роль возбуждения содержат сосредоточенные элементов конденсаторы, установленные в зазорах между ними и верхним проводником ПА. Цилиндр 1 содержит также сосредоточенную индуктивность, которая необходима для регулировки связи конденсаторного колебания с внешней схемой (см. разд.  $1.8$ ).

Входы 2 - 5 могут использоваться для решения навигационной задачи в штатном режиме, когда на входах 2, 4 и 3, 5 выделяются сигналы, порождаемые волнами ортогональных линейных поляризаций, на которые можно разложить волну круговой поляризации, приходящую от спутника. При этом необходимо использовать одну из схем питания, рассмотренных в главе 3.

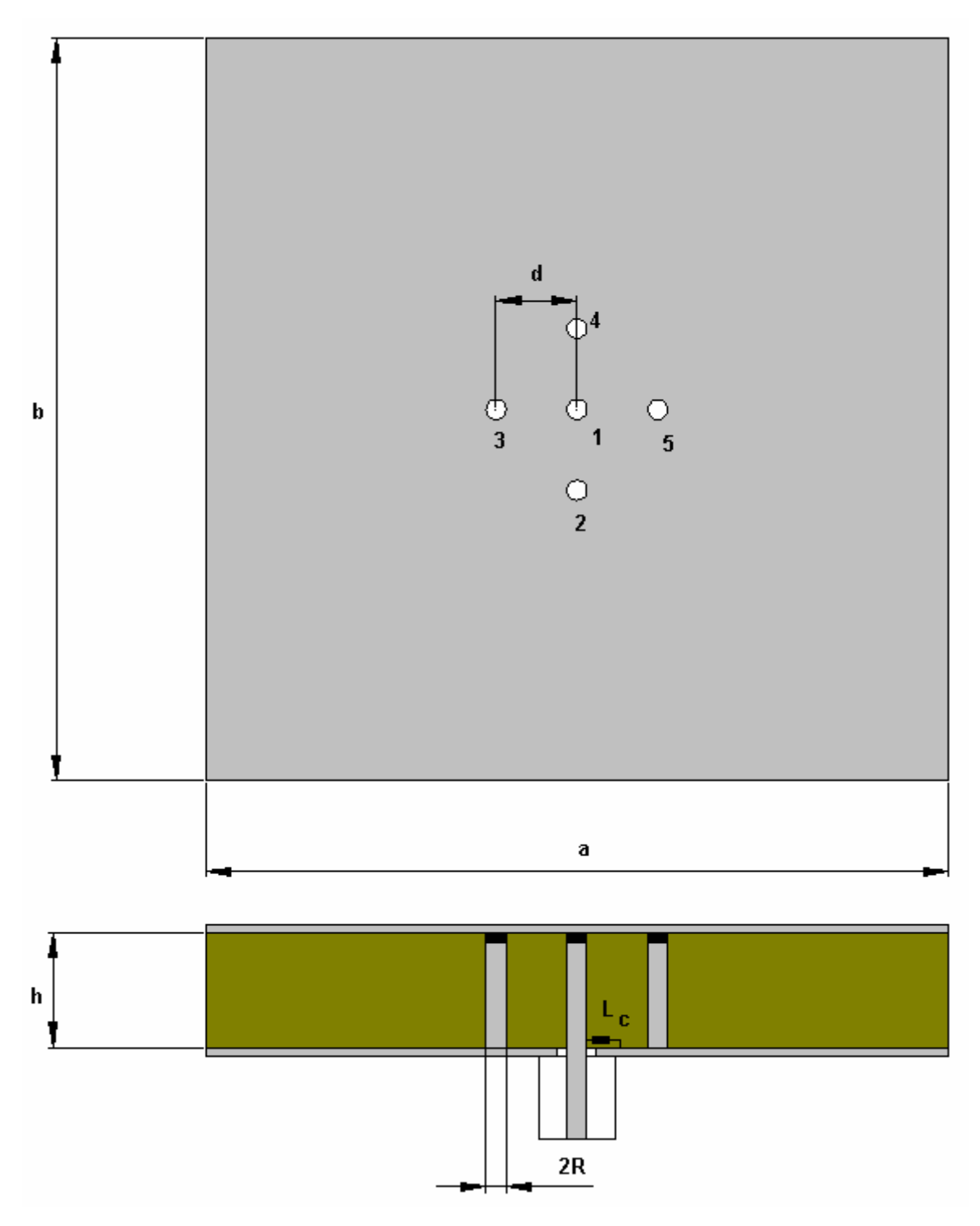

*Рис. 7.4.5. ПА для антенной системы фазового пеленгатора*

В режиме фазовой пеленгации схема питания ПА должна быть изменена. Новая схема питания показана на рис. 7.4.6.

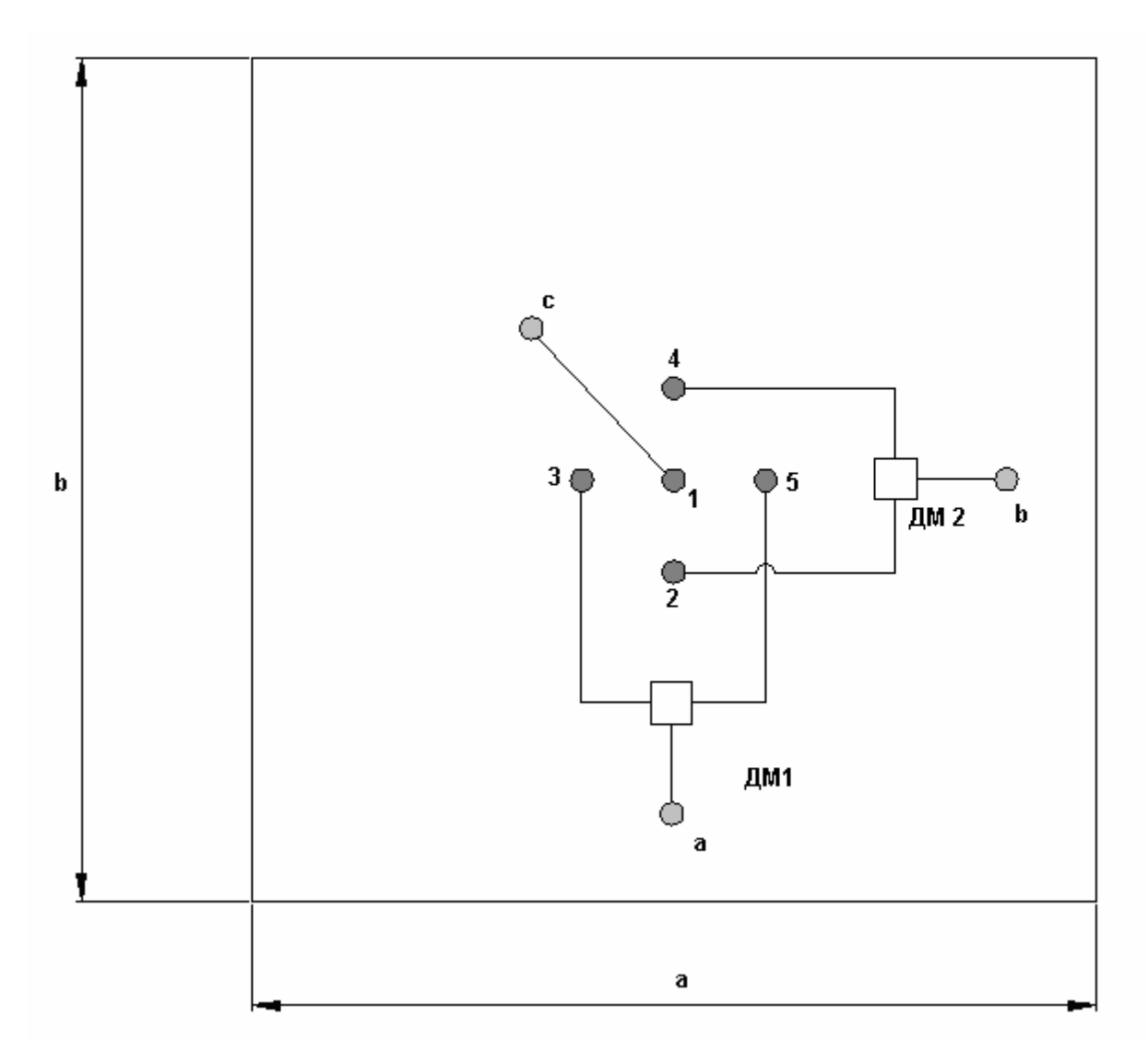

*Рис. 7.4.6. Система возбуждения антенны фазового пеленгатора*

Схема питания преобразует пять входов ПА в три выхода *a*,*b*,*c*. Она содержит противофазные делители мощности ДМ1,2. Благодаря их использованию при подаче сигнала на вход *a* в ПА возбуждается колебание *a* . Аналогично при возбуждении входов *b* и *c* возбуждаются колебания *b* и *c* , где под колебанием *c* понимается конденсаторное колебание. Отметим, что под колебаниями *a* и *b* понимаются основные колебания ПА. При этом колебание *a* образуется волной, распространяющейся вдоль стороны ПА длиной *a* , а колебание *b* волной, распространяющейся в ортогональном направлении.

Таким образом, использование схемы возбуждения показанной на рис. 7.4.6 удается осуществить независимое возбуждение собственных колебаний ПА. Каждому собственному колебанию соответствует своя ДН. Для нас имеет значение не только форма ДН, но и абсолютное ее значение. Поэтому далее под ДН будем понимать зависимость от угловых координат  $\theta$ ,  $\varphi$  компонент поля  $E_{\theta,\varphi}$ , которые возбуждаются в дальней зоне при подаче на вход ПА сигнала единичной мощности. Пусть тогда ДН  $F_{\theta,c}(\theta,\varphi)$  соответствует компоненте поля  $E_{\theta}$ , возбуждаемой со входа с Аналогично определим другие ДН. Их расчет можно осуществить с помощью соотношений из первой главы.

Нам удобно использовать безразмерные нормированные ДН. Обычный способ нормировки ДН, когда она нормируется на свое значение в точке максимума для наших целей не подходит. Будем нормировать ДН на значение ДН  $F_{\theta,a}(\theta,\varphi)$  в точке  $\theta=0$ ,  $\varphi=0$ . Обозначим нормированные ДН с помощью символа  $\sim$ , например  $\tilde{F}_{\theta,c}(\theta,\varphi)$ . В качестве примера на рис. 7.4.7 приведены нормированные ДН  $\tilde{F}_{\theta,a}(\theta,\varphi)$  и  $\tilde{F}_{\theta,c}(\theta,\varphi)$  (кривые 1 и 2). Они получены при  $\varphi = 0$ ,  $a = b = 93.5$ ,  $h = 8$ ,  $\varepsilon = 1$ ,  $f = 1.65 \Gamma \Gamma \Pi$ . Отметим, что ПА имеет квадратную форму. Выбор в качестве заполнения ПА воздуха имеет важное значение, так как в разделе 1.8 было показано, что конденсаторное колебание имеет достаточно низкую добротность только при малых значениях диэлектрической проницаемости подложки.

Отметим, что ДН конденсаторного колебания  $\tilde{F}_{\theta,c}(\theta,\varphi)$  имеет нуль в направлении, задаваемом углом  $\theta = 0$ , тогда как ДН основного колебания в том же направлении имеет максимум. По этой причине первую ДН справедливо рассматривать в качестве разностной ДН, а вторую ДН в качестве суммарной относительно указанного выше направления.

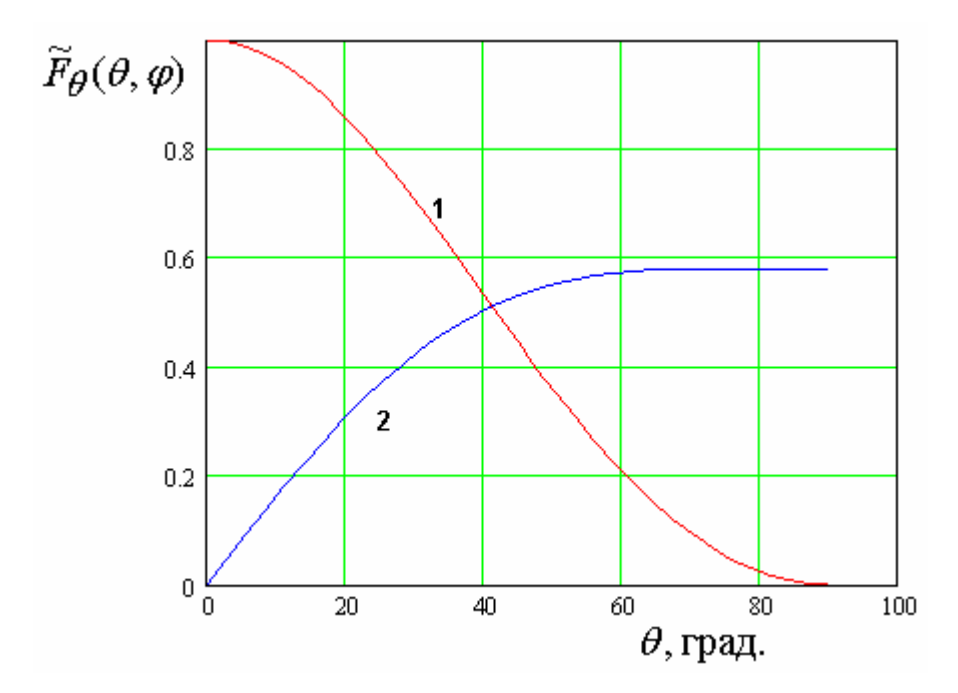

Рис. 7.4.7. ДН антенны фазового пеленгатора

Из рис. 7.4.7 видно, что интенсивность излучения поля конденсаторным колебанием (кривая 2) ниже, чем при использовании основного колебания (кривая 1). Об этом говорит отличие максимальных значений ДН примерно в полтора раза. Отметим, что эта разница резко увеличивается с ростом проницаемости  $\varepsilon$ . Указанное отличие уровней излучения ставит вопрос о целесообразности их выравнивания за счет использования при обработке сигналов с выходов  $a,b,c$  усилителей с разными коэффициентами усиления. определенности считаем, что в канале Лля  $\mathcal{C}$ стоит усилитель с коэффициентом усиления превышающим коэффициент усиления в каналах  $a,b$  в  $K_p$  раз.

Отметим также, что ДН соответствующая входу с почти не зависит от азимутального угла  $\varphi$ . Зависимости ДН с индексами  $a,b$  от указанного угла с хорошей точностью описываются функциями  $\cos \varphi$  и  $\sin \varphi$ .

С учетом сделанных выше замечаний можно записать следующие соотношения для напряжений  $u_{a,b,c}$  на выходах каналов  $a,b,c$  при падении на ПА плоской волны под углами  $\theta, \varphi$ :

$$
u_a = C(E_{\theta}F_{\theta,a}(\theta,\varphi) + E_{\varphi}F_{\varphi,a}(\theta,\varphi)),
$$
  
\n
$$
u_b = C(E_{\theta}F_{\theta,b}(\theta,\varphi) + E_{\varphi}F_{\varphi,b}(\theta,\varphi)),
$$
  
\n
$$
u_c = CK_p(E_{\theta}F_{\theta,c}(\theta,\varphi) + E_{\varphi}F_{\varphi,c}(\theta,\varphi)),
$$
\n(7.4.18)

 $E_{\theta,\varphi}$  - компоненты поля падающей волны,  $C$  - коэффициент где пропорциональности, не имеющий значения для фазовых измерений. На первом этапе будем рассматривать падение волны вертикальной поляризации, у которой  $E_{\varnothing} = 0$ .

Задачей фазовой пеленгации является определение углов  $\theta, \varphi$  путем измерения разности фаз сигналов  $u_{a,b,c}$  или их комбинаций. Несложно решается данная задача при фиксированном азимутальном угле  $\varphi$ . Пусть он для определенности равен нулю. Рассмотрим в этом случае поведение сигнала  $u_p$  пропорционального разности фаз между напряжениями  $u_a + u_c$  и  $u_a - u_c$ :

$$
u_p = \arg(u_a + u_c) - \arg(u_a - u_c).
$$
 (7.4.19)

На рис. 7.4.8 показана зависимость напряжения  $u_p$  от угла падения  $\theta$ .

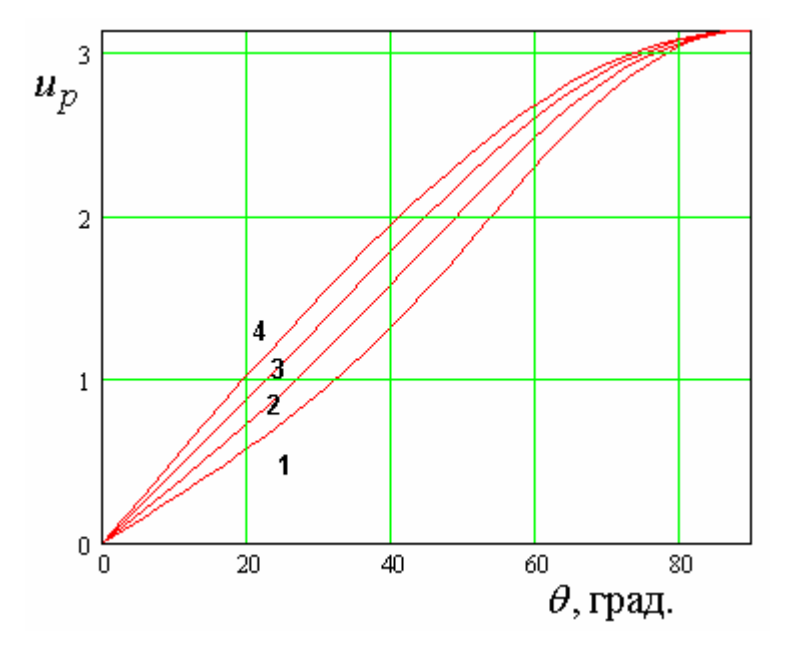

Рис. 7.4.8. Зависимость напряжения и  $_p$  от угла падения

Она получена при тех же параметрах, что и графики на рис. 7.4.7. 1.596 ГГц. Эта частота соответствует наилучшему Частота равна согласованию антенны. На рис. 7.4.10 показана зависимость модуля коэффициента отражения ПА по входу с и а. Им соответствуют кривые 2 и 1.

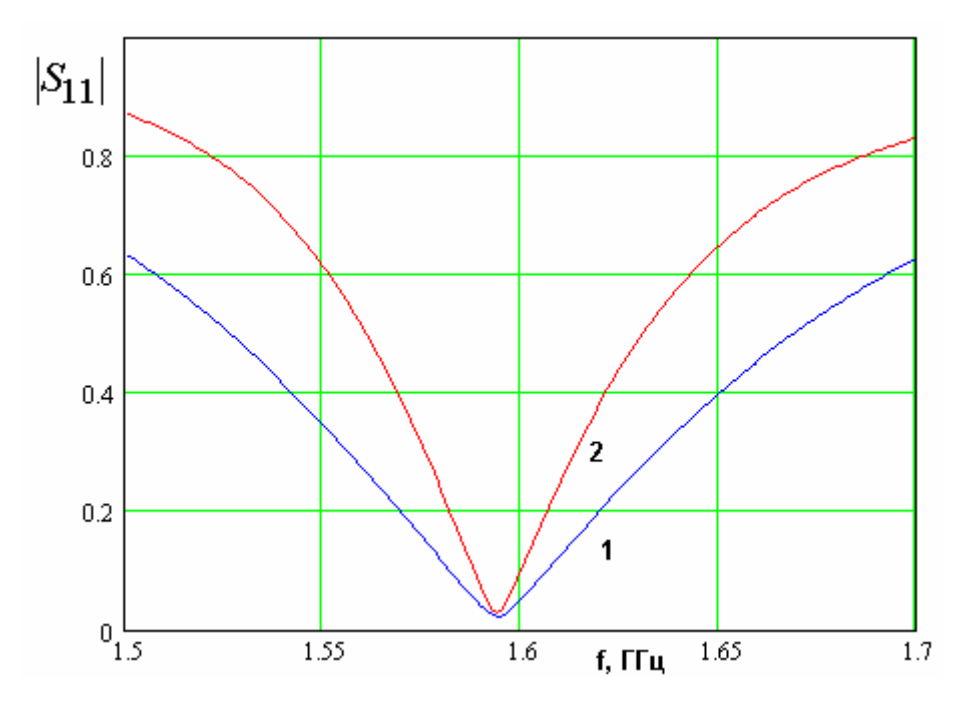

Рис. 7.4.10. Частотная зависимость модуля коэффициента отражения

Кривые 1 – 4 на рис. 7.4.9 соответствуют  $K_p$ =1, 1.3, 1.6, 1.9. Видно, что  $K_p$  влияет на линейность пеленгационной коэффициента выбор характеристики, под которой понимаем зависимость  $u_p(\theta)$ . Ее удается улучшить при  $\theta < 70^0$ . При больших значениях угла места, то есть при скользящих относительно поверхности Земли углах падения волны, которая, наблюдается существенная нелинейность, по-видимому, He устранима в рамках принятого метода измерения угла  $\theta$ .

 $u_p$ Использование напряжения при произвольном значении азимутального угла  $\varphi$ существенно изменяет пеленгационную

характеристику. Эти изменения показаны на рис. 7.4.11. Кривые 1 – 4 соответствуют  $\varphi = 0, 30, 60, 88^{\circ}$ .

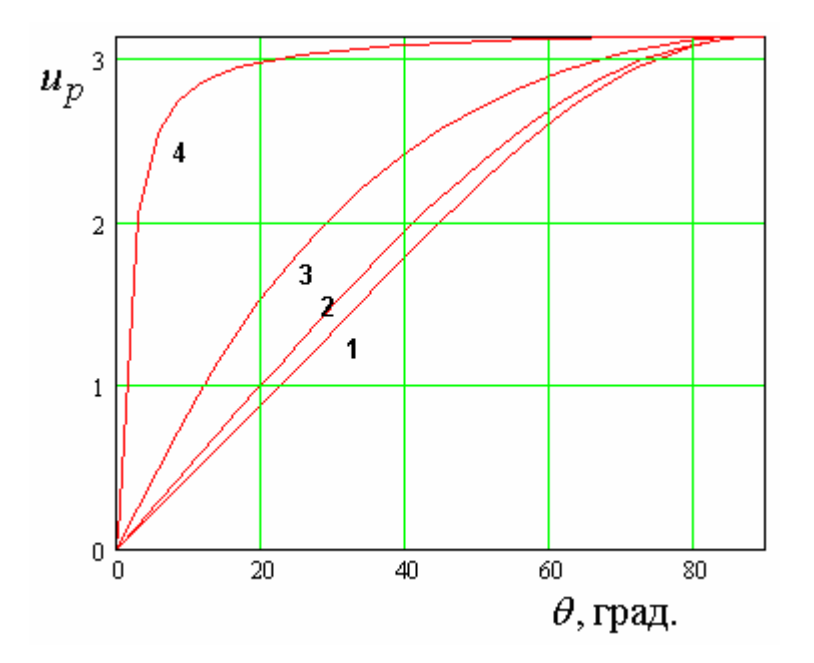

*Рис. 7.4.11. Пеленгационная характеристика при разных азимутальных углах*

Таким образом, для измерения угла места при произвольном азимутальном угле необходимо использовать другой алгоритм. Прежде чем скорректировать исходный метод пеленгации, основанный на соотношении (7.4.19), рассмотрим задачу определения угла  $\varphi$ .

Эта задача легко решается с помощью напряжения  $u_{p\varphi}$ :

$$
u_{p\varphi} = \arg u_a - \arg i u_b,\tag{7.4.20}
$$

где *i* - мнимая единица.

Зависимость напряжения  $u_{p\varphi}$  от угла  $\varphi$  показана на рис. 7.4.12. Она практически идеально линейна и, что весьма существенно, не зависит от угла места  $\theta$ . Такое поведение пеленгационной характеристики возможно лишь в том случае, если  $u_a$  пропорционально  $\cos \varphi$ , а  $u_b$ -  $\sin \varphi$ . Отсюда следует, что модуль напряжения  $u_{p\varphi}$  не должен зависеть от азимутального угла.

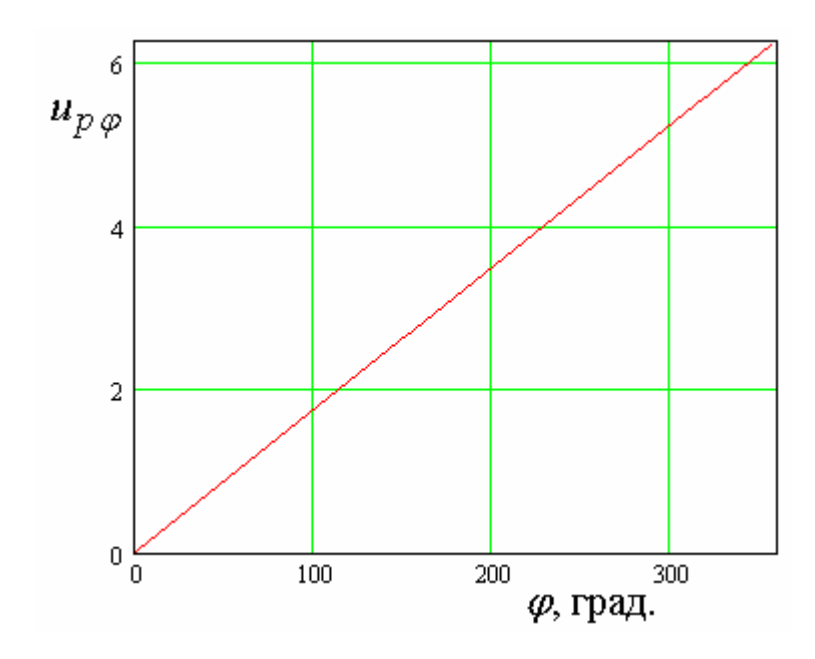

*Рис. 7.4.12. Пеленгационная характеристика в азимутальной плоскости*

Поэтому есть основания полагать, что если пеленгационную характеристику  $u_{p\theta}$  определить следующим образом:

$$
u_{p\theta} = \arg(u_{p\varphi}| + u_{c}) - \arg(u_{p\varphi}| - u_{c}),
$$
\n(7.4.21)

то она будет слабо зависеть от угла  $\varphi$ .

Это предположение подтверждают расчеты  $u_{p\theta}$  как функции угла  $\varphi$ .

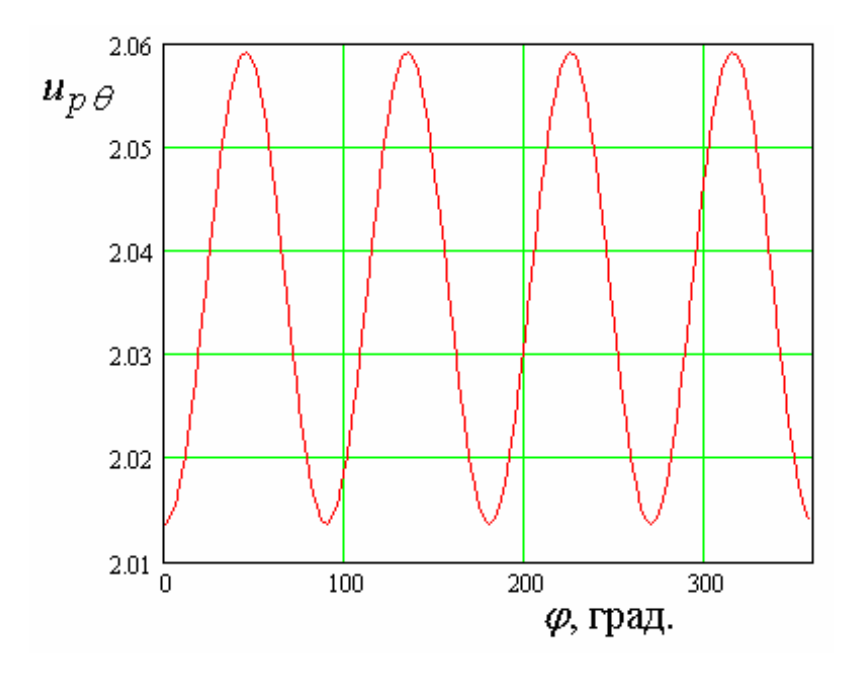

*Рис. 7.4.13. Зависимость напряжения u p от угла*
Соответствующий график показан на рис. 7.4.13. Он получен при  $\theta = \pi/4$ .

Зависимость напряжения  $u_{p\theta}$  от угла места представлена на рис. 7.4.14.

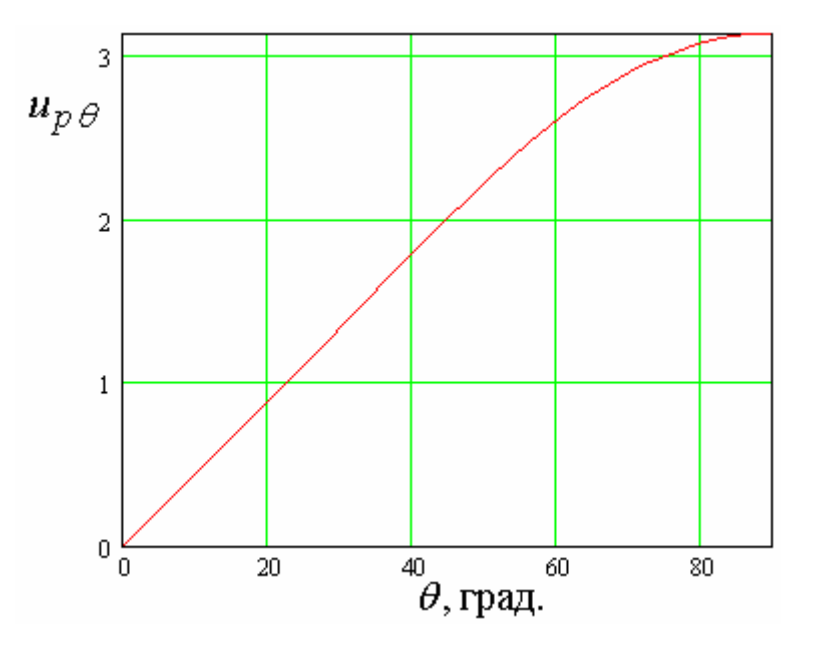

 $\mathit{Puc.}$  7.4.14. Зависимость напряжения  $\mathit{u}_{\ p}$ 0 от угла  $\theta$ 

Важным параметром является зависимость пеленгационной характеристики от частоты. Эта зависимость представлена на рис. 7.4.15.

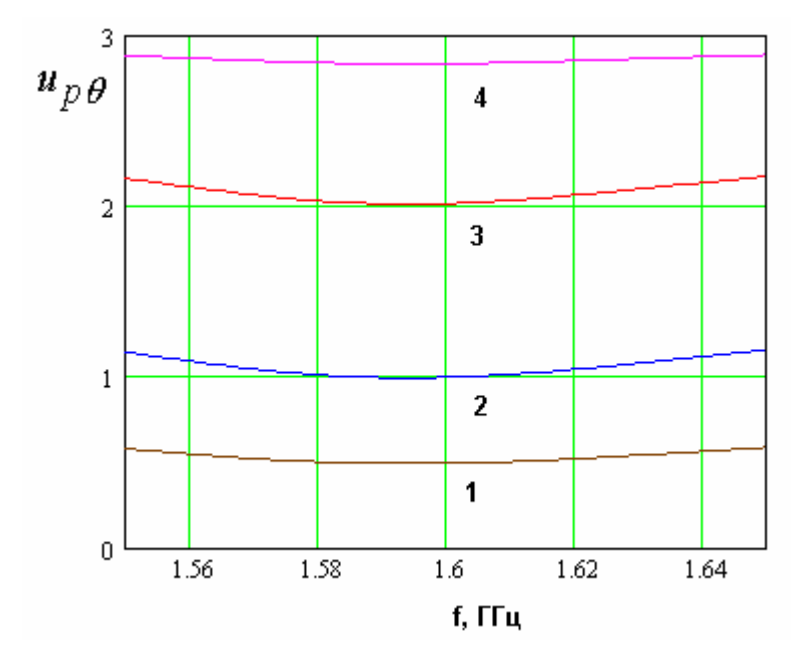

*Рис. 7.4.15. Зависимость напряжения u p от частоты*

Кривые 1 – 4 на рис. 7.4.15 получены при 8 3 , 4 , 8 , 16  $\theta = \frac{\pi}{4}$ ,  $\frac{\pi}{2}$ ,  $\frac{\pi}{4}$ ,  $\frac{3\pi}{2}$ . Можно отметить, что в полосе частот 1.58-1.62 ГГц, в которой имеется хорошее согласование ПА по всем входам (см. рис. 23) напряжение *u p* меняется весьма незначительно. Его изменение соответствует вариации фазы на три градуса.

Таким образом, мы можем сделать вывод, что использование ПА, возбуждаемой на трех собственных колебаниях, позволяет решать методами фазовой пеленгации задачу определения углов падения, падающей на ПА волны линейной поляризации, как в азимутальной, так и в угломестной плоскостях.

Предложенный алгоритм определения угловых координат работает также в случае приема волн круговой поляризации. В этом можно убедиться, анализируя кривые представленные на рис. 7.4.16. Кривые 1 и 2 получены при тех же параметрах, что на рис. 7.4.14. Кривая 1 соответствует нулевому азимутальному углу, а кривая 2 азимутальному углу равному  $\pi/4$ .

Видно, что пеленгационная характеристика в угломестной плоскости очень слабо зависит от азимутального угла  $\varphi$ . Следует также отметить, что ее линейность существенно улучшилась при использовании волн круговой поляризации.

683

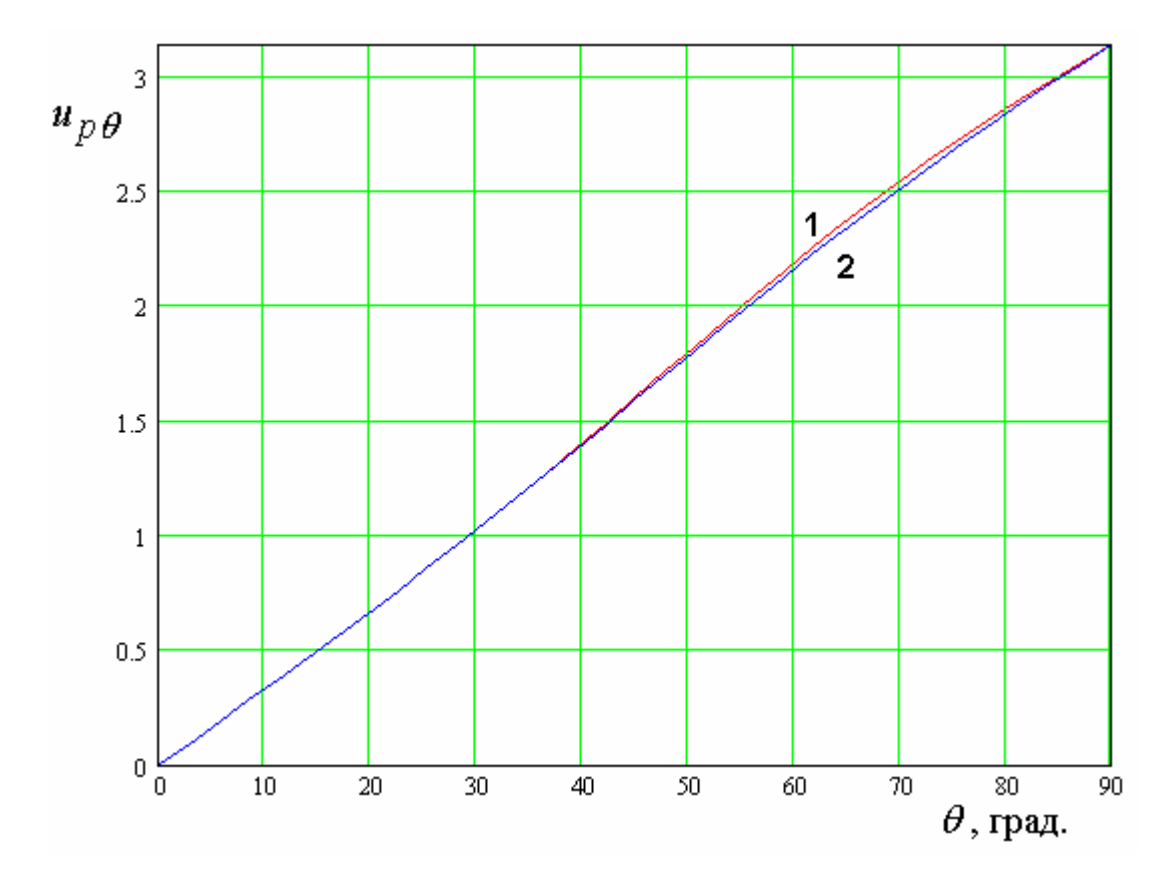

*Рис. 7.4.18. Пеленгационная характеристика при приеме волн круговой поляризации*

## Литература

- 1. Липкин И.А. Спутниковые навигационные системы. М.: Вузовская книга, 2001.
- 2. Соловьев Ю.А. Системы спутниковой навигации. М.: Эко-Трендз, 2000.
- 3. Сазонов Д.М. Антенны и устройства СВЧ. М.: Высш. школа. 1988.
- 4. Челпанов И.Б. Оптимальная обработка сигналов в навигационных системах. М.: Наука. 1967.
- 5. Chu L. J. // J. Appl. Phys. 1948. V.19. N12. P.1163.
- 6. Wong K.L. Compact and Broadband Microstrip Antennas. N.Y.: John Wiley & Sons, 2002.
- 7. Банков С.Е., Курушин А.А., Гутцайт Э.М. Решение оптических и СВЧ задач с помощью HFSS. М.: Оркада, 2012. 240 С.
- 8. Разевиг В.Д., Потапов Ю.В., Курушин А.А. Проектирование СВЧ устройств с помощью Microwave Office. М.: СОЛОН-Пресс. 2003.
- 9. James J.R., Hall P.S. Handbook of Microstrip Antennas. Peter Peregrinus. London. 1989.
- 10. Wong K.L., Chen M.H. Single-feed small circular microstrip antenna with circular polarization // Microwave Opt. Technol. Lett. 1998. V. 18. N8. P.P. 394-397.
- 11. Wong K.L., Yang K.P. Small dual-frequency microstrip antenna with cross slot // Electron Lett. 1997. V. 33. N11. P.P. 1916-1917.
- 12. Гуткин Л.С. Оптимизация радиоэлектронных устройств по совокупности показателей качества. М.: Сов. радио, 1975.
- 13. Панченко Б.А., Нефедов Е.И. Микрополосковые антенны // М.: Радио и связь. 1986.
- 14. Ильинский А.С., Слепян Г.Я. Колебания и волны в электродинамических системах с потерями. М.: Изд-во МГУ, 1983.
- 15. Derneryd A.G. A theoretical investigation of the rectangular microstrip antennas // IEEE Trans. AP. 1978. V. 26. N4. P.P. 532-535.
- 16. Фиалковский А.Т. Теория вищих типив хвиль у несимметричних смужковий линий // ДАН УССР. Сер. А. 1975. №9. С. 838.
- 17. Никольский В.В. Вариационные методы для внутренних задач электродинамики. М.: Наука. 1967.
- 18. Нефедов Е.И., Фиалковский А.Т. Полосковые линии передачи. М.: Наука, 1974.
- 19. Нобл Б. Метод Винера-Хопфа. // М.: Изд-во иностр. лит., 1962.
- 20. Вайнштейн Л.А. Теория диффракции и метод факторизации. М.: Сов. Радио. 1966.
- 21. Марков Г.Т., Чаплин А.Ф. Возбуждение электромагнитных волн. М.: Радио и связь. 1983.
- 22. Volski V., Vandenbosch G. A. E. High‐frequency scattering on a semi - infinite dielectric slab with a rising ground: TM case // Microwave and Optical Technology Letters. 2004/ N10. V. 43 P.P. 52 - 55.
- 23. Митчелл Э., Уэйт Р. Метод конечных элементов для уравнений с частными производными. М.: Мир. 1981.
- 24. Бахарев С.И., Вольман В.И., Либ Ю.Н. и др. Справочник по расчету и конструированию СВЧ полосковых устройств. М. Радио и связь. 1982.
- 25. Банков С.Е. Волноводы с нелокальными границами // Библиотека журнала радиоэлектроники.  $htp://ire.cpline.ru/ire/library/index.html$ . 2008.
- 26. Корн Г., Корн Т. Справочник по математике. М.: Наука. 1974.
- 27. Пименов Ю.В., Вольман В.И., Муравцов А.Д. Техническая электродинамика / Под ред. Ю.В. Пименова. М.: Радио и связь, 2000.
- 28. Ильченко М.Е., Взятышев В.Ф., Гассанов Л.Г. и др. / Под ред. Ильченко М.Е. Диэлектрические резонаторы. М.: Радио и связь, 1989.
- 29. Левин Л. Теория волноводов. М.: Радио и связь. 1981.
- 30. Янке Е., Эмде Ф., Леш Ф. Специальные функции. М.: Наука. 1964.
- 31. Диденко А.Н. Сверхпроводящие волноводы и резонаторы. М.: Сов. Радио, 1973.
- 32. Банков С.Е., Давыдов А.Г., Курушин А.А. Антенна фильтр. // Журнал радиоэлектроники. 2010. №4. [http://jre.cplire.ru/jre/apr10/1/text.html.](http://jre.cplire.ru/jre/apr10/1/text.html)
- 33. Баскаков С. И. Радиотехнические цепи и сигналы. М.:: Высшая школа. 2000.
- 34. Банков С.Е., Давыдов А.Г., Папилов К.Б. Малогабаритные печатные антенны круговой поляризации // Журнал радиоэлектроники. 2010. №8. [http://jre.cplire.ru/jre/aug10/1/text.html.](http://jre.cplire.ru/jre/aug10/1/text.html)
- 35. Патент РФ 2400877/ Банков С.Е., Давыдов А.Г. Печатная антенна от 12.10.2009, БИ №27 от 27.09.2010.
- 36. Патент РФ 2400880/ Банков С.Е., Давыдов А.Г. Печатная антенна от 27.10.2009, БИ №27 от 27.09.2010.
- 37. Банков С.Е., Курушин А.А. Электродинамика и техника СВЧ для пользователей САПР // Библиотека журнала радиоэлектроники. [http://jre.cplire.ru/jre/library/index.html.](http://jre.cplire.ru/jre/library/index.html) 2008.
- 38. Maci S., Biffi Gentili G. Dual frequency patch antennas // IEEE Trans. AP Mag. 1997. V. 39. N12. P.P. 13-20.
- 39. Lu J.H., Tang C.L., Wong K.L. Single feed slotted equilateral-triangular microstrip antenna for circular polarization // IEEE Trans. AP. 1999. V. 47. N7. P.P. 1174-1178.
- 40. Yang K.P., Wong K.L., Lu J.H. Compact circularly polarized equilateraltriangular microstrip antenna with Y-shaped slot // Microwave and Opt. Technol. Lett. 1999. V.20. N1. P.P. 31-34.
- 41. Wong K.L., Hsu W.H., Wu C.K. Single-feed circurlarly polarized microstrip antenna with slit // Microwave and Opt. Technol. Lett. 1998. V.18. N6. P.P. 306-308.
- 42. Lu J.H., Tang C.L., Wong K.L. Circular polarization design of a single-feed equilateral-triangular microstrip antenna // Electron. Lett. 1998. V.34. N2. P.P. 319-321.
- 43. Chen H.M., Wong K.L. On circular polarization design of annular-ring microstrip antennas // IEEE Trans. AP. 1999. V. 47. N 8, P.P. 1289-1292.
- 44. Wong K.L., Wu C.K. Single-feed small circularly polarized square microstrip antenna // Electron. Lett. 1997. V. 33. N10. P.P. 1833-1834.
- 45. Chen W.S., Wu C.K., Wong K.L. Novel compact circularly polarized square microstrip antenna // IEEE Trans. AP. 2001. V. 49. N. 3. P.P. 340- 342.
- 46. Lu J.H., Yu H.C., Wong K.L. Compact circular polarization design for equilateral-triangular microstrip antenna with spur lines // Electron. Lett. 1998. V. 34. N10. P.P. 1989-1990.
- 47. Tang C.L., Lu J.H., Wong K.L. Circularly polarized equilateral-triangular microstrip antenna with truncated tip // Electron. Lett. 1998. V. 34. N6. P.P. 1277-1278.
- 48. Chen W.S., Wu C.K., Wong K.L. Single-feed square-ring microstrip antenna with truncated corners for compact circular polarization operation // Electron. Lett. 1998. V. 34. N5. P.P. 1045-1047.
- 49. Tang C.L., Wong K.L. A modified equilateral-triangular-ring microstrip antenna for circular polarization // Microwave Opt. Technol. Lett. 1999. V.23. N10. P.P. 123-126.
- 50. Chen W.S., Wu C.K., Wong K.L. Compact circularly polarized microstrip antenna with bent slots // Electron. Lett. 1998. V. 34. N6. P.P. 1278-1279.
- 51. Chen W.S., Wu C.K., Wong K.L. Compact circularly polarized microstrip antenna with cross slot and peripheral cuts // Electron. Lett. 1998. V. 34. N5. P.P. 1040-1041.
- 52. Wong K.L., Lin Y.F. Circularly polarized microstrip antenna with a tuning stab // Electron. Lett. 1998. V. 34. N4. P.P. 831-832.
- 53. Iwasaki H. A circularly polarized small-size microstrip antenna with cross slot // IEEE Trans. AP. 1996. V.44. N10. P.P. 1399-1401.
- 54. Chen W.S., Wu C.K., Wong K.L. Square-ring microstrip antenna with a cross strip for compact circular polarization operation // IEEE Trans. AP. 2000. V. 47. N10. P.P. 1566-1568.
- 55. Lu J.H., Wong K.L. Single-feed circularly polarized equilateral-triangular microstrip antenna with a tuning stab // IEEE Trans. AP. 2000. V.48. N12. P.P. 1869-1872.
- 56. Wong K.L., Chen W.S. Slot-coupled small circularly polarized microstrip antenna with modified cross-slot and bent tuning-stab // Electron. Lett. 1998. V.34. N8. P.P. 1542-1543.
- 57. Chen W.S., Wong K.L., Wu C.K. Inset microstrip line-feed circularly polarized microstrip antennas // IEEE Trans. AP. 2000. V.48. N8. P.P. 1253- 1254.
- 58. Гуткин Л.С. Проектирование радиосистем и радиоустройств. М.: Радио и связь, 1986.
- 59. Коган Б.Л. // Журнал радиоэлектроники. 2008. № 7. http://jre.cplire.ru/jre/jul08/1/text.html.
- 61. Дитрих Я. Проектирование и конструирование: системный подход. М.: Мир, 1981.

62. Маттей Д.Л., Янг Л., Джонс Е.М.Т. Фильтры СВЧ, согласующие цепи и цепи связи. М.: Связь. 1972.

63. Kilgus C.C. Resonant Quadrifilar Helix Design // Microwave Journal. 1970. N12. P.P. 49-54.

64. Прудников А.П., Брычков Ю.А., Маричев О.И. Интегралы и ряды. Том 1. Элементарные функции. М.: Наука. 1981.

65. Баскаков С.И. Радиотехнические цепи с распределенными параметрами. М.: Радио и связь. 1980.

66. Ганстон М.А.Р. Справочник по волновым сопротивлениям фидерных линий. М.: Связь. 1976.

67. Марков Г.Т., Сазонов Д.М. Антенны. М.: Энергия. 1975.

68 Патент РФ 2395877 // Банков С.Е., Давыдов А.Г. Квадрифилярная антенна. БИ №27 от 27.09.2010.

69. Справочник по элементам полосковой техники / Под ред. Фельдштейна А.Л. М.: Связь. 1979.

70. Уфимцев П.Я. Теория дифракционных краевых волн в электродинамике. М.: Изд-во БИНОМ. 2012.

71. Пименов Ю. В. Излучение элементарного электрического вибратора, расположенного в центре идеально проводящего круглого диска // Антенны. 1968. вып. 3. С. 93–102

72. Каценеленбаум Б.З. Высокочастотная электродинамика. М.: Наука. 1966.

73. Нефедов Е.И., Сивов А.Н. Электродинамика периодических структур 74. US Patent 6040805. Huynh S., Cheng G. Low profile ceramic choke. March 2000.

75. Монзинго Р.А., Миллер Т.У. Адаптивные антенные решетки. М.: Радио и связь. 1986.

76. Dahele J.S., Lee K.F., Wong D.P. Dual-frequency stacked annular-ring microstrip antennas // IEEE Trans. AP. 1987. V. 35. N11. P.P. 1281-1285.

77. Chen H.D. A dual-frequency rectangular microstrip antenna with a circular slot // Microwave Opt. Technol. Lett. 1998. V.18. N6. P.P. 130-132.

78. Nakano H., Vichien K. Dual-frequency square patch antenna with rectangular notch // Electron. Lett. 1989. V.25. N8. P.P. 1067-1068.

79. Цветнов В.В., Демин В.П., Куприянов А.И. Радиоэлектронная борьба: радиоразведка и радиопротиводействие. М.: Изд-во МАИ. 1998.

80. Денисов В.П., Дубинин Д.В. Фазовые радиопеленгаторы. Томск: Издво ТУСУР. 2002.

## Об авторе

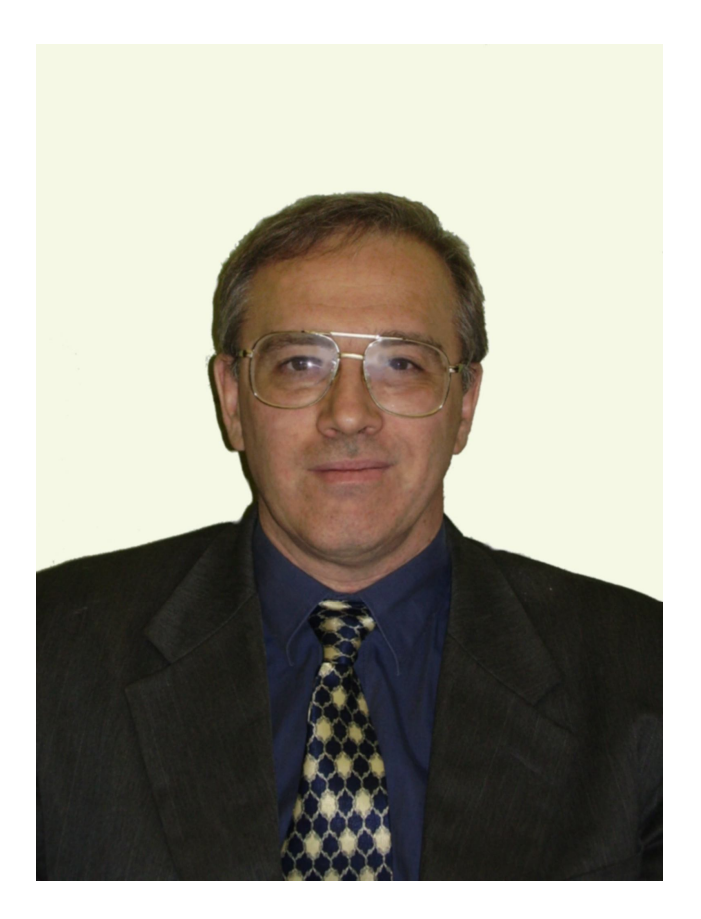

Банков Сергей Евгеньевич (1958 г.р.), доктор технических наук, специалист в области электродинамики, антенн, техники СВЧ. Окончил радиотехнический факультет МЭИ в 1981 г. В настоящее время главный научный сотрудник ИРЭ им. В.А. Котельникова РАН. Автор около двухсот научных работ, в том числе двадцати российских и международных патентов, трех монографий, семи книг по современным системам электродинамического моделирования и проектирования.